## **5** software AG

### **Adabas**

### **Utilities**

Version 8.1.4

June 2014

## Adabas

This document applies to Adabas Version 8.1.4.

Specifications contained herein are subject to change and these changes will be reported in subsequent release notes or new editions.

Copyright © 1971-2014 Software AG, Darmstadt, Germany and/or Software AG USA, Inc., Reston, VA, USA, and/or its subsidiaries and/or its affiliates and/or their licensors..

The name Software AG and all Software AG product names are either trademarks or registered trademarks of Software AG and/or Software AG USA, Inc. and/or its subsidiaries and/or its affiliates and/or their licensors. Other company and product names mentioned herein may be trademarks of their respective owners.

Detailed information on trademarks and patents owned by Software AG and/or its subsidiaries is located at http://documentation.softwareag.com/legal/.

Use of this software is subject to adherence to Software AG's licensing conditions and terms. These terms are part of the product documentation, located at http://documentation.softwareag.com/legal/ and/or in the root installation directory of the licensed product(s).

This software may include portions of third-party products. For third-party copyright notices and license terms, please refer to "License Texts, Copyright Notices and Disclaimers of Third-Party Products". This document is part of the product documentation, located at http://documentation.softwareag.com/legal/ and/or in the root installation directory of the licensed product(s).

Document ID: ADAMF-UTILITIES-814-20140626

### **Table of Contents**

| Utilities                                               | xxi |
|---------------------------------------------------------|-----|
| 1 Conventions                                           |     |
| Control Statement Syntax                                |     |
| Syntax Conventions                                      |     |
| Control Statement Rules                                 |     |
| Parameter Values                                        | 5   |
| I ADAACK Utility: Check Address Converter               | 9   |
| 2 Functional Overview                                   |     |
| 3 ACCHECK: Check Address Converter Against Data Storage | 13  |
| Optional Parameters                                     |     |
| Examples                                                | 15  |
| 4 JCL/JCS Requirements and Examples                     | 17  |
| BS2000                                                  | 18  |
| z/OS                                                    | 19  |
| z/VM                                                    | 20  |
| VSE                                                     | 21  |
| II ADACDC Utility: Changed-Data Capture                 | 23  |
| 5 Functional Overview                                   | 25  |
| Phases of Operation and Resulting Files                 | 26  |
| Primary Input Data                                      | 29  |
| Primary Output File                                     | 29  |
| Transaction File                                        | 30  |
| 6 Running the Utility                                   | 33  |
| Optional Parameters                                     | 34  |
| Using ADACDC With ISNREUSE                              | 36  |
| 7 Operating System Considerations                       | 39  |
| z/OS                                                    | 40  |
| VSE                                                     | 40  |
| BS2000                                                  | 41  |
| 8 The ADACDC User Exit                                  | 43  |
| Installing the Exit                                     |     |
| User Exit Interface                                     | 44  |
| User Exit Calls                                         | 46  |
| 9 Examples                                              | 49  |
| 10 JCL/JCS Requirements and Examples                    | 51  |
| BS2000                                                  | 52  |
| z/OS                                                    | 53  |
| z/VM                                                    | 54  |
| VSE                                                     | 55  |
| III ADACMP Utility: Compress-Decompress Data            | 57  |
| 11 Functional Overview                                  |     |
| COMPRESS Function Overview                              | 60  |
| DECOMPRESS Function Overview                            | 61  |

| 12 Input Data Requirements                                        | 63  |
|-------------------------------------------------------------------|-----|
| Input Data Structure                                              | 64  |
| Multiple-Value Field Count                                        | 64  |
| Periodic Group Count                                              | 66  |
| Variable-Length Field Size                                        | 69  |
| 13 Processing                                                     | 71  |
| Segmented Record Considerations                                   | 72  |
| Data Verification                                                 | 78  |
| Data Compression                                                  | 78  |
| Representation of LOB Values and Value References in Uncompressed |     |
| Data                                                              | 80  |
| Identifying MU and PE Occurrences Greater Than 191 in Compressed  |     |
| Records                                                           | 81  |
| Restart Considerations                                            | 81  |
| User Exit 6                                                       | 81  |
| 14 COMPRESS: Compress an Adabas File                              | 83  |
| Essential Parameters and Subparameters                            |     |
| Optional Parameters and Subparameters                             |     |
| ADACMP COMPRESS Examples                                          |     |
| 15 DECOMPRESS: Decompress an Adabas File                          |     |
| Optional Parameters and Subparameters                             | 96  |
| Decompressing Multiclient Files                                   |     |
| ADACMP DECOMPRESS Examples                                        |     |
| 16 Field Definition Statements                                    | 103 |
| FNDEF: Field and Group Definition                                 | 105 |
| FNDEF: Periodic Group Definition                                  | 121 |
| COLDE: Collation Descriptor Definition                            | 124 |
| HYPDE: Hyperdescriptor Definition                                 | 127 |
| PHONDE: Phonetic Descriptor                                       | 130 |
| SUBDE: Subdescriptor Definition                                   | 132 |
| SUBFN: Subfield Definition                                        | 134 |
| SUPDE: Superdescriptor Definition                                 | 135 |
| SUPFN: Superfield Definition                                      | 143 |
| 17 JCL/JCS Requirements and Examples                              | 145 |
| User Exits with ADACMP                                            | 146 |
| BS2000                                                            | 147 |
| z/OS                                                              | 150 |
| z/VM                                                              | 155 |
| VSE                                                               | 157 |
| 18 COMPRESS Function Output                                       | 161 |
| Compressed Data Records                                           | 162 |
| Rejected Data Records                                             | 162 |
| ADACMP Report                                                     | 168 |
| 19 DECOMPRESS Function Output                                     | 171 |
| Rejected Data Records                                             | 172 |

iv Utilities

| IV ADACNV Utility: Database Conversion                              | 177 |
|---------------------------------------------------------------------|-----|
| 20 Functional Overview                                              | 179 |
| Database Status                                                     | 215 |
| Procedure                                                           | 181 |
| 21 CONVERT: Convert Database to Higher Version                      | 183 |
| Optional Parameters                                                 |     |
| Conversion Considerations                                           |     |
| Example                                                             | 186 |
| 22 REVERT: Revert Database to Lower Version                         |     |
| Essential Parameter and Subparameter                                | 188 |
| Optional Parameter                                                  |     |
| Reversion Considerations                                            |     |
| Example                                                             | 190 |
| 23 JCL/JCS Requirements and Examples                                |     |
| BS2000                                                              |     |
| z/OS                                                                | 195 |
| z/VM                                                                | 196 |
| VSE                                                                 | 197 |
| V ADADBS Utility: Database Services                                 | 199 |
| 24 Functional Overview                                              | 201 |
| Syntax Checking with the TEST Parameter                             | 202 |
| 25 ADD: Add Data Set                                                | 203 |
| Associator or Data Storage Data Set                                 | 204 |
| Essential Parameter and Subparameter                                | 205 |
| Optional Parameters                                                 | 278 |
| Examples                                                            | 205 |
| 26 ALLOCATE: Allocate File Extent                                   | 207 |
| Essential Parameters                                                | 208 |
| Optional Parameters                                                 | 209 |
| Example                                                             | 209 |
| 27 CHANGE: Change Standard Length or Format of a Field              | 211 |
| Essential Parameters                                                | 212 |
| Optional Parameters                                                 | 213 |
| Example                                                             | 213 |
| 28 CVOLSER: Print Adabas Extents on Given Volume                    | 215 |
| Essential Parameter                                                 | 216 |
| Optional Parameters                                                 | 286 |
| Example                                                             | 216 |
| 29 DEALLOCATE: Deallocate File Extent                               | 217 |
| Essential Parameters                                                | 218 |
| Optional Parameters                                                 | 287 |
| Example                                                             | 219 |
| 30 DECREASE: Decrease Last Associator or Data Storage Data Set Size | 221 |
| Essential Parameter                                                 | 222 |
| Optional Parameters                                                 | 222 |

| Example                                                             | . 289 |
|---------------------------------------------------------------------|-------|
| Procedure                                                           | . 289 |
| 31 DELCP: Delete Checkpoint Records                                 | 225   |
| Essential Parameter                                                 | . 226 |
| Optional Parameters                                                 | 226   |
| Example                                                             | 289   |
| 32 DELETE: Delete File                                              |       |
| Essential Parameter                                                 | . 290 |
| Optional Parameters                                                 | 230   |
| Examples                                                            |       |
| 33 DSREUSE: Reuse Data Storage Blocks                               | 233   |
| Essential Parameters                                                |       |
| Optional Parameters                                                 | 234   |
| Example                                                             | 291   |
| 34 ENCODEF: Change File Encoding                                    |       |
| Essential Parameter                                                 |       |
| Optional Parameters                                                 | 239   |
| Example                                                             |       |
| 35 INCREASE: Increase Last Associator or Data Storage Data Set Size |       |
| Essential Parameter                                                 |       |
| Optional Parameters                                                 |       |
| Example                                                             |       |
| General Procedure                                                   |       |
| Operating-System-Specific Procedures                                | 243   |
| 36 ISNREUSE: Reuse ISNs                                             |       |
| Essential Parameters                                                | 250   |
| Optional Parameters                                                 | 297   |
| Example                                                             | 251   |
| 37 MODFCB: Modify File Parameters                                   |       |
| Essential Parameter                                                 |       |
| Optional Parameters                                                 | 254   |
| Example                                                             | 300   |
| 38 MUPEX: Set Maximum Count for MU and PE Fields                    | 257   |
| Syntax                                                              | . 258 |
| Essential Parameters                                                | 258   |
| Optional Parameters                                                 | 259   |
| Example                                                             | 259   |
| 39 NEWFIELD: Add New Field                                          | 261   |
| Essential Parameter                                                 | . 262 |
| Optional Parameters                                                 | 263   |
| Example                                                             | 264   |
| 40 ONLINVERT: Start Online Invert Process                           |       |
| Essential Parameters                                                | 266   |
| Optional Parameters                                                 | 267   |
| Example                                                             | 268   |

vi

| 41 ONLREORFASSO: Start Online Reorder Associator for Files         | 269 |
|--------------------------------------------------------------------|-----|
| Essential Parameters                                               | 270 |
| Optional Parameters                                                | 271 |
| Example                                                            | 271 |
| 42 ONLREORFDATA: Start Online Reorder Data for Files               | 273 |
| Essential Parameters                                               | 274 |
| Optional Parameters                                                | 274 |
| Example                                                            |     |
| 43 ONLREORFILE: Start Online Reorder Associator and Data for Files |     |
| Essential Parameters                                               |     |
| Optional Parameters                                                |     |
| Example                                                            |     |
| 44 OPERCOM: Issue Adabas Operator Commands                         |     |
| Using OPERCOM Commands in Cluster Environments                     |     |
| Optional Parameters                                                |     |
| Operator Commands                                                  |     |
| 45 PRIORITY: Change User Priority                                  |     |
| Essential Parameter                                                |     |
| Optional Parameters                                                |     |
| Example                                                            |     |
| 46 RECORDSPANNING: Enable or Disable Record Spanning               |     |
| Syntax                                                             |     |
| Essential Parameters                                               |     |
| Optional Parameters                                                |     |
| Example                                                            |     |
| 47 RECOVER: Recover Space                                          |     |
| Optional Parameters                                                |     |
| 48 REFRESH: Set File to Empty Status                               |     |
| Essential Parameter                                                |     |
| Optional Parameters                                                |     |
| Example                                                            |     |
| 49 REFRESHSTATS: Reset Statistical Values                          |     |
|                                                                    |     |
| Optional Parameters                                                |     |
| Example                                                            |     |
| 50 RELEASE: Release Descriptor                                     |     |
| Essential Parameters                                               |     |
| Optional Parameters                                                |     |
| Example                                                            |     |
| 51 RENAME: Rename File or Database                                 |     |
| Essential Parameter                                                |     |
| Optional Parameters                                                |     |
| Examples                                                           |     |
| 52 RENUMBER: Change File Number                                    |     |
| Essential Parameter                                                |     |
| Optional Parameter                                                 | 326 |

| Example                                                                 | 327 |
|-------------------------------------------------------------------------|-----|
| 53 REPLICATION: Activating or Deactivating Replication                  | 329 |
| Essential Parameter                                                     |     |
| Optional Parameter                                                      | 330 |
| Examples                                                                |     |
| 54 ADADBS REPTOR: Activate, Deactivate, Open, or Close Event Replicator |     |
| Resources                                                               | 333 |
| Essential Parameters                                                    | 334 |
| Optional Parameters                                                     | 334 |
| Examples                                                                |     |
| 55 RESETDIB: Reset Entries in Active Utility List                       |     |
| Essential Parameters                                                    |     |
| Optional Parameters                                                     | 340 |
| Examples                                                                |     |
| 56 RESETPPT: Reset PPT Blocks                                           | 343 |
| Syntax                                                                  | 344 |
| Essential Parameters                                                    | 344 |
| Optional Parameters                                                     | 345 |
| 57 SPANCOUNT: Count Spanned Records                                     |     |
| Syntax                                                                  |     |
| Essential Parameters                                                    |     |
| Optional Parameters                                                     | 348 |
| Example                                                                 |     |
| 58 TRANSACTIONS: Suspend and Resume Update Transaction Processing       |     |
| Essential Parameters                                                    |     |
| Optional Parameters                                                     | 353 |
| Example                                                                 |     |
| 59 UNCOUPLE: Uncouple Files                                             |     |
| Essential Parameter                                                     |     |
| Optional Parameters                                                     | 356 |
| Example                                                                 | 357 |
| 60 JCL/JCS Requirements and Examples                                    | 359 |
| Collation with User Exit                                                |     |
| BS2000                                                                  | 360 |
| z/OS                                                                    | 361 |
| z/VM                                                                    | 362 |
| VSE                                                                     | 363 |
| VI ADADCK Utility: Check Data Storage and DSST                          | 365 |
| 61 Functional Overview                                                  | 367 |
| 62 DSCHECK: Check Data Storage                                          | 369 |
| Optional Parameters and Subparameters                                   |     |
| Examples                                                                | 371 |
| 63 JCL/JCS Requirements and Examples                                    | 373 |
| BS2000                                                                  | 374 |
| z/OS                                                                    | 375 |

viii

| z/VM                                                   | 376 |
|--------------------------------------------------------|-----|
| VSE                                                    | 377 |
| VII ADADEF Utility: Define a Database                  | 379 |
| 64 Functional Overview                                 | 381 |
| Database Components                                    | 382 |
| Checkpoint File                                        | 382 |
| 65 DEFINE: Defining a Database and Checkpoint File     | 383 |
| Essential Parameters                                   | 386 |
| Optional Parameters                                    | 387 |
| Examples                                               | 391 |
| 66 MODIFY: Change Field Encodings                      | 393 |
| Optional Parameters                                    | 394 |
| Examples                                               | 396 |
| 67 NEWWORK: Defining a Work File                       | 397 |
| Essential Parameter                                    | 398 |
| Optional Parameters                                    | 398 |
| Example                                                | 399 |
| 68 JCL/JCS Requirements and Examples                   | 401 |
| BS2000                                                 | 402 |
| z/OS                                                   | 403 |
| z/VM                                                   | 405 |
| VSE                                                    | 407 |
| VIII ADAFRM Utility: Format Adabas Database Components |     |
| 69 Functional Overview                                 |     |
| Statement Restrictions                                 | 412 |
| Formatting Operation                                   |     |
| 70 Formatting Database Components                      |     |
| Formatting Modes                                       | 414 |
| Syntax                                                 | 414 |
| Essential Parameter                                    |     |
| Optional Parameters                                    |     |
| Examples                                               |     |
| 71 JCL/JCS Requirements and Examples                   |     |
| BS2000                                                 |     |
| z/OS                                                   | 422 |
| z/VM                                                   |     |
| VSE                                                    |     |
| IX ADAICK Utility: Check Index and Address Converter   |     |
| 72 Functional Overview                                 |     |
| 73 ACCHECK: Check Address Converter                    |     |
| Essential Parameter                                    |     |
| Optional Parameters                                    |     |
| Sample Output                                          |     |
| 74 ASSOPRINT: Print/Dump Associator Blocks             | 435 |
| Essential Parameter                                    | 523 |

| Optional Parameter                                      | 436 |
|---------------------------------------------------------|-----|
| 75 BATCH: Set Printout Width to 132 Characters Per Line | 437 |
| Optional Parameter                                      | 438 |
| 76 DATAPRINT: Print/Dump Data Storage Blocks            | 439 |
| Essential Parameter                                     | 440 |
| Optional Parameter                                      | 440 |
| 77 DSCHECK: Print/Dump Content of Data Storage Record   | 441 |
| Essential Parameter                                     | 524 |
| Optional Parameters                                     | 442 |
| Sample Output                                           | 443 |
| 78 DUMP: Activate Dump Print Format                     | 445 |
| Optional Parameter                                      |     |
| 79 FCBPRINT: Print/Dump File Control Block              | 447 |
| Essential Parameter                                     | 448 |
| Optional Parameters                                     | 448 |
| Output Considerations                                   | 448 |
| 80 FDTPRINT: Print/ Dump Field Definition Table         | 451 |
| Essential Parameter                                     | 452 |
| Optional Parameters                                     | 452 |
| 81 GCBPRINT: Print/Dump General Control Blocks (GCBs)   | 453 |
| Optional Parameter                                      | 454 |
| 82 ICHECK: Check Index Against Address Converter        | 455 |
| Essential Parameter                                     | 456 |
| Optional Parameters                                     | 456 |
| 83 INT: Activate Interpreted Print Format               |     |
| Optional Parameter                                      | 458 |
| 84 NIPRINT: Print/Dump Normal Index                     | 459 |
| Essential Parameter                                     |     |
| Optional Parameter                                      |     |
| 85 NOBATCH: Set Print Width to 80 Characters Per Line   |     |
| Optional Parameter                                      |     |
| 86 NODUMP: Suppress Dump Print Format                   | 463 |
| Optional Parameter                                      |     |
| 87 NOINT: Suppress Interpreted Format                   | 465 |
| Optional Parameter                                      |     |
| 88 PPTPRINT: Print/Dump Parallel Participant Table      |     |
| Optional Parameters                                     |     |
| Example Output                                          |     |
| 89 UIPRINT: Print/Dump Upper Index                      |     |
| Essential Parameter                                     |     |
| Optional Parameters                                     |     |
| 90 Examples                                             |     |
| 91 JCL/JCS Requirements and Examples                    |     |
| Collation with User Exit                                |     |
| BS2000                                                  | 476 |

X Utilities

| z/OS                                        | . 478 |
|---------------------------------------------|-------|
| z/VM                                        | . 479 |
| VSE                                         | . 480 |
| X ADAINV Utility: Inverted List Management  | . 481 |
| 92 Functional Overview                      |       |
| 93 COUPLE: Define File-Coupling Descriptors | . 485 |
| Essential Parameters                        |       |
| Optional Parameters                         | . 487 |
| Example                                     | . 488 |
| Temporary Space for File Coupling           | . 488 |
| Associator Coupling Lists                   | . 489 |
| Space for Coupling Lists                    | . 490 |
| Space Allocation                            | . 491 |
| 94 INVERT: Create Descriptors               | . 493 |
| Essential Parameters                        | . 494 |
| Optional Parameters and Subparameters       | . 495 |
| Space Allocation for the INVERT Function    | . 497 |
| Examples                                    | . 497 |
| 95 JCL/JCS Requirements and Examples        | . 499 |
| Collation with User Exit                    | . 500 |
| BS2000                                      | . 500 |
| z/OS                                        | . 503 |
| z/VM                                        | . 504 |
| VSE                                         | . 506 |
| XI ADALOD Utility: File Loader              | . 509 |
| 96 Functional Overview                      | . 511 |
| 97 LOAD: Load a File                        | . 513 |
| Essential Parameters                        | . 515 |
| Optional Parameters and Subparameters       | . 517 |
| Examples                                    | . 531 |
| LOAD Data and Space Requirements            | . 533 |
| Loading Expanded Files                      |       |
| Loading Multiclient Files                   |       |
| 98 UPDATE: Add/Delete Records               | . 541 |
| Essential Parameters                        | . 543 |
| Optional Parameters and Subparameters       | . 544 |
| Examples                                    | . 549 |
| Formats for Specifying ISNs                 | . 550 |
| UPDATE Data and Space Requirements          | . 552 |
| Mass Updates of Expanded Files              | . 554 |
| 99 Loader Storage Requirements and Use      | . 555 |
| 100 TEMP Data Set Space Usage               | . 557 |
| Sequential TEMP Data Set                    | . 680 |
| 101 ADALOD Space/Statistics Report          | . 561 |
| 102 JCL/JCS Requirements and Examples       | . 563 |

| Collation with User Exit                              | 564 |
|-------------------------------------------------------|-----|
| BS2000                                                | 564 |
| z/OS                                                  | 568 |
| z/VM                                                  | 570 |
| VSE                                                   | 572 |
| XII ADAMER Utility: ADAM Estimation                   | 575 |
| 103 Functional Overview                               | 577 |
| 104 Estimate ADAM Access Requirements                 | 579 |
| Essential Parameters                                  | 580 |
| Optional Parameters                                   | 580 |
| Examples                                              | 582 |
| 105 ADAMER Output Report Description                  | 583 |
| 106 JCL/JCS Requirements and Examples                 | 585 |
| BS2000                                                |     |
| z/OS                                                  | 587 |
| z/VM                                                  | 588 |
| VSE                                                   | 589 |
| XIII ADAORD Utility: Reordering Functions             | 591 |
| 107 Functional Overview                               |     |
| Reorder Functions                                     | 594 |
| Restructure Functions                                 | 595 |
| Store Function                                        | 595 |
| Space Allocation                                      | 596 |
| Adabas 8 Considerations                               | 596 |
| 108 REORASSO: Reorder Associator                      | 597 |
| Optional Parameters and Subparameters                 | 599 |
| Examples                                              | 603 |
| 109 REORDATA: Reorder Data Storage                    | 605 |
| Optional Parameters and Their Subparameters           | 606 |
| Examples                                              | 609 |
| 110 REORDB: Reorder Database                          | 611 |
| Optional Parameters and Subparameters                 | 614 |
| Examples                                              |     |
| 111 REORFASSO: Reorder Associator for a Single File   | 623 |
| Essential Parameter                                   | 625 |
| Optional Parameters                                   |     |
| Examples                                              |     |
| 112 REORFDATA: Reorder Data Storage for a Single File |     |
| Essential Parameter                                   |     |
| Optional Parameters                                   | 633 |
| Examples                                              |     |
| 113 REORFILE: Reorder File                            |     |
| Essential Parameter                                   |     |
| Optional Parameters                                   |     |
| Examples                                              | 645 |

| 114 RESTRUCTUREDB: Restructure Database                          | 647 |
|------------------------------------------------------------------|-----|
| Optional Parameters and Subparameters                            | 649 |
| Examples                                                         |     |
| 115 RESTRUCTUREF: Restructure Single Files                       | 653 |
| Essential Parameter                                              |     |
| Optional Parameters                                              | 655 |
| Examples                                                         | 658 |
| 116 STORE: Store Files                                           |     |
| Optional Parameters and Subparameters                            | 662 |
| Examples                                                         |     |
| 117 JCL/JCS Requirements and Examples                            |     |
| BS2000                                                           | 672 |
| z/OS                                                             | 677 |
| z/VM                                                             | 680 |
| VSE                                                              | 683 |
| XIV ADAPLP Utility: Print Data Protection Records from PLOG/Work | 687 |
| 118 Functional Overview                                          |     |
| 119 ADAPLP Syntax and Examples                                   | 691 |
| Optional Parameters and Subparameters                            |     |
| Examples                                                         |     |
| 120 JCL/JCS Requirements and Examples                            | 697 |
| BS2000                                                           |     |
| z/OS                                                             | 701 |
| z/VM                                                             | 704 |
| VSE                                                              | 706 |
| XV ADAPRI Utility: Print Selected Adabas Blocks                  | 711 |
| 121 Functional Overview                                          |     |
| 122 ADAPRI Syntax and Examples                                   | 715 |
| Essential Parameters                                             |     |
| Optional Parameters                                              | 716 |
| Examples                                                         | 872 |
| 123 JCL/JCS Requirements and Examples                            |     |
| BS2000                                                           |     |
| z/OS                                                             | 721 |
| z/VM                                                             | 722 |
| VSE                                                              | 723 |
| XVI ADARAI Utility: Adabas Recovery Aid                          | 725 |
| 124 Function Overview                                            | 727 |
| Concepts and Components                                          | 728 |
| 125 CHKDB: Check the Database Recovery Status                    |     |
| 126 DISABLE: Disable Recovery Logging                            |     |
| 127 LIST: Display Current RLOG Generations                       |     |
| Additional LIST Information on BS2000                            |     |
| Syntax                                                           | 737 |
| Optional Parameters                                              |     |

| Examples                                               | 739 |
|--------------------------------------------------------|-----|
| 128 PREPARE: Initialize and Start the RLOG             | 749 |
| Syntax                                                 | 750 |
| Essential Parameter                                    | 751 |
| Optional Parameters                                    | 751 |
| Examples                                               | 751 |
| 129 RECOVER: Build a Recovery Job Stream               | 753 |
| Recovery Processing                                    | 754 |
| Optimized Recovery Processing                          |     |
| Requirements                                           | 756 |
| Restrictions                                           | 757 |
| Input Needed for Recovery                              | 926 |
| Output from the Recovery Operation                     | 758 |
| Executing the RECOVER Function                         | 759 |
| File-Level Recovery                                    | 760 |
| Syntax                                                 | 761 |
| Optional Parameters and Subparameters                  | 761 |
| Examples                                               | 764 |
| Skeleton Job Control                                   | 764 |
| User Exit to Change JCL                                | 949 |
| Prerecovery Checking                                   | 767 |
| Restarting the RECOVER Function or Recovery Job Stream | 768 |
| 130 REMOVE: Remove the Recovery Aid                    | 769 |
| Example                                                |     |
| 131 JCL/JCS Requirements and Examples                  |     |
| BS2000                                                 |     |
| z/OS                                                   | 788 |
| z/VM                                                   |     |
| VSE                                                    |     |
| XVII ADAREP Utility: Database Status Report            |     |
| 132 Functional Overview                                |     |
| 133 Report Syntax                                      |     |
| Optional Parameters                                    |     |
| Examples                                               |     |
| 134 Processing Save Tape Input                         |     |
| Supplying Protection Log Input                         |     |
| Checking Input Tapes                                   |     |
| Concurrent Parameters                                  |     |
| Reports for Delta Save Tapes                           |     |
| Report Layout                                          |     |
| 135 Report Description                                 |     |
| General Database Information                           |     |
| File Information                                       |     |
| Checkpoint Information                                 |     |
| 136 JCL/JCS Requirements and Examples                  | 841 |

| BS2000                                                                  | 842 |
|-------------------------------------------------------------------------|-----|
| z/OS                                                                    | 843 |
| z/VM                                                                    | 844 |
| VSE                                                                     | 845 |
| XVIII ADARES Utility: Database Recovery                                 | 849 |
| 137 Functional Overview                                                 |     |
| Information about using ADARES                                          | 852 |
| 138 BACKOUT Functions                                                   |     |
| 139 BACKOUT: Back Out Updates Using the Sequential Protection Log       |     |
| (SIBA)                                                                  | 859 |
| Essential Parameters                                                    | 861 |
| Optional Parameters and Subparameters                                   | 861 |
| Examples                                                                |     |
| 140 BACKOUT DPLOG or MPLOG: Back Out Updates Using the Dual or Multiple |     |
| Protection Log                                                          | 867 |
| Executing the Function                                                  |     |
| Syntax                                                                  | 869 |
| Essential Parameter                                                     |     |
| Optional Parameters                                                     | 870 |
| Example                                                                 | 874 |
| 141 CLCOPY: Copy Dual Command Log                                       | 875 |
| Optional Parameters                                                     | 876 |
| Examples                                                                | 877 |
| 142 COPY: Copy a Sequential Protection Log or Save Tape                 | 879 |
| Optional Parameters                                                     |     |
| Examples                                                                | 882 |
| 143 MERGE CLOG: Merge Nucleus Cluster Command Logs                      | 883 |
| Essential Parameter                                                     | 884 |
| 144 PLCOPY: Copy Protection Log to Sequential Data Set                  | 885 |
| Optional Parameters                                                     |     |
| Examples                                                                | 888 |
| 145 REGENERATE: Regenerate Updates                                      | 889 |
| Syntax                                                                  | 890 |
| Essential Parameters                                                    | 891 |
| Optional Parameters and Subparameters                                   | 891 |
| Examples                                                                |     |
| 146 REPAIR: Repair Data Storage Blocks                                  | 899 |
| Syntax                                                                  | 900 |
| Essential Parameter                                                     | 900 |
| Optional Parameters                                                     | 901 |
| Examples                                                                | 901 |
| 147 Multithreaded Processing Statistics                                 |     |
| 148 JCL/JCS Requirements and Examples                                   |     |
| BS2000                                                                  | 906 |
| 7/OS                                                                    | 913 |

| z/VM                                                                   | 920 |
|------------------------------------------------------------------------|-----|
| VSE                                                                    | 925 |
| XIX ADASAV Utility: Save/Restore Database or Files                     | 931 |
| 149 Functional Overview                                                | 933 |
| RESTONL and RESTORE Functions                                          | 934 |
| Adabas Release Support                                                 | 935 |
| 150 RESTONL: Restore Database from Online Source                       | 937 |
| Conditions                                                             | 938 |
| Result                                                                 | 939 |
| Syntax                                                                 | 939 |
| Optional Parameters and Subparameters                                  | 939 |
| Examples                                                               |     |
| 151 RESTONL FILES: Restore Files to Original RABNs from Online Source  | 943 |
| Conditions                                                             | 944 |
| Result                                                                 | 945 |
| Syntax                                                                 | 945 |
| Optional Parameters and Subparameters                                  | 946 |
| Examples                                                               | 949 |
| 152 RESTONL FMOVE: Restore Files to Any RABNs from Online Source       | 951 |
| Conditions                                                             | 952 |
| Result                                                                 | 953 |
| Syntax                                                                 | 953 |
| Optional Parameters                                                    | 954 |
| Examples                                                               | 961 |
| 153 RESTONL GCB: Restore Database Incremental from Online Source       | 963 |
| Conditions                                                             | 964 |
| Result                                                                 | 965 |
| Syntax                                                                 | 965 |
| Optional Parameters and Subparameters                                  | 966 |
| Examples                                                               | 968 |
| 154 RESTORE: Restore Database from Offline Source                      | 969 |
| Conditions                                                             | 970 |
| Result                                                                 | 970 |
| Syntax                                                                 | 971 |
| Optional Parameters                                                    | 971 |
| Examples                                                               | 973 |
| 155 RESTORE FILES: Restore Files to Original RABNs from Offline Source | 975 |
| Conditions                                                             | 976 |
| Result                                                                 | 977 |
| Syntax                                                                 | 977 |
| Optional Parameters                                                    | 978 |
| Examples                                                               | 980 |
| 156 RESTORE FMOVE: Restore Files to Any RABNs from Offline Source      | 981 |
| Conditions                                                             | 982 |
| Result                                                                 | 983 |

xvi

| Syntax                                                            | 983  |
|-------------------------------------------------------------------|------|
| Optional Parameters                                               |      |
| Examples                                                          |      |
| 157 RESTORE GCB: Restore Database Incremental from Offline Source |      |
| Conditions                                                        | 992  |
| Result                                                            | 993  |
| Syntax                                                            | 993  |
| Optional Parameters                                               |      |
| Examples                                                          |      |
| 158 RESTPLOG: Restore Protection Log Only                         |      |
| Essential Parameters                                              |      |
| Optional Parameters                                               |      |
| Example                                                           |      |
| 159 SAVE: Save Database                                           |      |
| Syntax                                                            | 1003 |
| Optional Parameters                                               |      |
| Example                                                           |      |
| 160 SAVE FILES: Save Specified Files                              |      |
| Syntax                                                            |      |
| Optional Parameters                                               |      |
| Examples                                                          |      |
| 161 JCL/JCS Requirements and Examples                             |      |
| BS2000                                                            |      |
| z/OS                                                              |      |
| z/VM                                                              |      |
| VSE                                                               |      |
| XX ADASEL Utility: Select Protection Data                         |      |
| 162 Functional Overview                                           |      |
| 163 ADASEL Syntax                                                 |      |
| SELECT Statement                                                  |      |
| Additional Selection Criteria                                     |      |
| date-time                                                         |      |
| WITH Clause                                                       |      |
| IF Statement                                                      |      |
| value-criterion                                                   |      |
| output-instruction                                                |      |
| 164 Overriding ADASEL Defaults with Global Parameters             |      |
| 165 JCL/JCS Requirements and Examples                             |      |
| BS2000                                                            |      |
| z/OS                                                              |      |
| z/VM                                                              |      |
| VSE                                                               |      |
| XXI ADAULD Utility: Unload Files                                  |      |
| 166 Functional Overview                                           |      |
| 167 UNLOAD FILE: Unload Specified File                            | 1071 |

| Essential Parameter                                                           | 1072 |
|-------------------------------------------------------------------------------|------|
| Optional Parameters and Subparameters                                         | 1072 |
| Examples                                                                      |      |
| 168 ADAULD Input Processing                                                   |      |
| Processing a Save Tape as Input                                               | 1082 |
| 169 ADAULD Output Processing                                                  |      |
| 170 ADAULD User Exit 9                                                        |      |
| 171 JCL/JCS Requirements and Examples                                         | 1089 |
| BS2000                                                                        |      |
| z/OS                                                                          | 1092 |
| z/VM                                                                          | 1094 |
| VSE                                                                           | 1096 |
| XXII ADAVAL Utility: Validate the Database                                    | 1099 |
| 172 Functional Overview                                                       | 1101 |
| 173 VALIDATE: Validate Data Storage and Associator                            | 1103 |
| Essential Parameters                                                          | 1104 |
| Optional Parameters                                                           | 1105 |
| 174 Example of ADAVAL Output                                                  | 1107 |
| 175 JCL/JCS Requirements and Examples                                         | 1109 |
| ASSO-, DATA-, and Work Data Sets                                              | 1110 |
| Collation with User Exit                                                      | 1110 |
| Sorting Large Files                                                           | 1111 |
| BS2000                                                                        | 1111 |
| z/OS                                                                          | 1112 |
| z/VM                                                                          | 1113 |
| VSE                                                                           | 1114 |
| XXIII ADAWRK Utility: Work Area Recovery Reports                              | 1117 |
| 176 Functional Overview                                                       | 1119 |
| 177 Utility Syntax                                                            | 1121 |
| 178 Report Descriptions                                                       | 1125 |
| Environment Report                                                            | 1126 |
| Summary Report                                                                | 1126 |
| File Report                                                                   | 1128 |
| Transaction Report                                                            | 1131 |
| Checkpoint Record Reporting                                                   | 1150 |
| 179 JCL/JCS Requirements and Examples                                         | 1151 |
| z/OS                                                                          | 1152 |
| VSE                                                                           |      |
| z/VM                                                                          | 1155 |
| BS2000                                                                        |      |
| XXIV ADAZAP Utility: Display or Modify Asso, Data, and Work Data Sets $\dots$ |      |
| 180 Functional Overview                                                       |      |
| 181 ADAZAP Syntax                                                             | 1163 |
| Essential Parameters                                                          |      |
| Optional Parameters                                                           | 1164 |

| Examples                              | 1165 |
|---------------------------------------|------|
| 182 JCL/JCS Requirements and Examples |      |
| BS2000                                | 1168 |
| z/OS                                  | 1169 |
| z/VM                                  | 1170 |
| VSE                                   | 1171 |
| XXV AppendicesAppendicesAppendix      | 1173 |
| A Appendices                          | 1175 |
| Sequential File Table                 |      |
| Operating System Dependencies         |      |
| B Appendices                          |      |
| Adabas Libraries (ADAVvLIB)           | 1190 |
| Adabas Files (ADAVvFIL)               | 1190 |
| C Appendix                            | 1193 |
| Index                                 |      |

#### **Utilities**

Each Adabas utility is described in a separate part. For a single-function utility, the part begins with a syntax diagram showing the utility statement and all possible parameters. Parts for utilities with multiple functions begin with a brief overview of the functions, followed by the individual function syntax diagrams and descriptions.

Each function description contains

- syntax diagram with all parameters;
- individual parameter descriptions describing coding rules, restrictions, and defaults; and
- utility function examples.

Following the function descriptions are job control examples for the BS2000, z/OS, z/VM, and VSE operating systems.

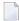

**Note**: Data set names starting with DD are referred to in the Adabas ocumentation with a slash separating the DD from the remainder of the data set name to accommodate VSE data set names that do not contain the DD prefix. The slash is not part of the data set name.

This documentation is organized in the following parts:

| ADAACK Utility: Check Address<br>Converter     | Describes the ADAACK utility, which allows you to check the address converter for a specific file or range of files or for a specific ISN or range of ISNs.                                                                                                    |
|------------------------------------------------|----------------------------------------------------------------------------------------------------|
| ADACDC Utility: Changed-Data<br>Capture        | Describes the ADACDC utility, which allows you to produce a file containing the delta of all changes made to the database over the period covered by the input protection logs. You can also use this utility to produce a file that lists each individual insert and delete transaction made to the database over the period covered by the input protection logs (without producing a delta of these changes). |
| ADACMP Utility:<br>Compress-Decompress Data    | Describes the ADACMP utility, which allows you to edit and compress data records that are to be loaded into the database. This utility also allows you to decompress individual files in the Adabas database.                                                                                                    |
| ADACNV Utility: Database<br>Conversion         | Describes the ADACNV utility, which allows you to convert an Adabas database to a higher version of Adabas or to revert an Adabas database to a lower version of Adabas.                                                                                                    |
| ADADBS Utility: Database Service               | Describes the ADADBS utility, which allows you to perform many database definition and maintenance functions.                                                                                                    |
| ADADCK Utility: Check Data<br>Storage and DSST | Describes the ADADCK utility, which allows you to check Data Storage and the Data Storage space table (DSST) of specified files in the database.                                                                                                    |

ADADEF Utility: Define a Database Describes the ADADEF utility, which allows you to define a database and checkpoint file or define a new Work file. It also allows you to modify file encodings for the database. ADAFRM Utility: Format Adabas Describes the ADAFRM utility, which allows you to format Adabas Data Sets database components. ADAICK Utility: Check Index and Describes the ADAICK utility, which allows you to check the physical Address Converter structure of the Associator. ADAINV Utility: Inverted List Describes the ADAINV utility, which allows you to create descriptors in a file and identify the descriptors used to couple two files. Management ADALOD Utility: File Loader Describes the ADALOD utility, which allows you to load a file into a database and to add or delete a large number of records (ISNs) to or from an existing file. ADAMER Utility: ADAM Describes the ADAMER utility, which allows you to produce statistics **Estimation** that indicate the number of Data Storage accesses required to find and read a record when using an ADAM descriptor. ADAORD Utility: Reordering Describes the ADAORD utility, which allows you to reorder the **Functions** Associator or Data Storage for a database or specified files. This utility also allows you to restructure a database or file. ADAPLP Utility: Protection Describes the ADAPLP utility, which allows you to print data Log/Work Print protection records contained on the Adabas Work data set or the Adabas data protection log. ADAPRI Utility: Print Selected Describes the ADAPRI utility, which allows you to print the contents Adabas Blocks of a block (or range of blocks) contained in the Associator, Data Storage, Work, temp, sort, multiple data set command log, multiple data set protection log, or the recovery log data set. ADARAI Utility: Adabas Recovery Describes the ADARAI utility, which allows you to manage recovery logging. ADAREP Utility: Database Status Describes the ADAREP utility, which allows you to produce the Report database status report. ADARES Utility: Database Describes the ADARES utility, which allows you to perform database recovery functions. Recovery ADASAV Utility: Save/Restore Describes the ADASAV utility, which allows you to save or restore a Database or Files database or specific database files. ADASEL Utility: Select Protection Describes the ADASEL utility, which allows you to select and Data decompress information in the Adabas sequential (SIBA) or dual/multiple (PLOG) protection log and write it to a print data set (DDDRUCK/ DRUCK) or a user-specified output data set. ADAULD Utility: Unload Files Describes the ADAULD utility, which allows you to unload an Adabas file. ADAVAL Utility: Validate the Describes the ADAVAL utility, which allows you to validate any or **Database** all files within an Adabas database except the checkpoint and security files. ADAWRK Utility: Work Area Describes the ADAWRK utility, which allows you to produce reports Recovery Reports from records in the autorestart area of Work part 1. This information

\_\_\_\_\_\_Utilities

can be used when the database autostart fails and the database will not come up. It can help you determine how to handle database recovery.

Asso, Data, and Work Data Sets

ADAZAP Utility: Display or Modify Describes the ADAZAP utility, which allows you to display (in hexadecimal format) and optionally change the contents of the Associator, Data Storage, or Work data sets.

ADABAS Sequential Files

Describes the sequential files used by the Adabas utilities as well as characteristics of file and device definitions by operating system..

Libraries and File Procedures for VSE Examples

Lists the Adabas libraries and files (ADAVvFIL) that should be cataloged into an accessible procedure library for the VSE examples.

Adabas Personnel Demo File

Provides the FDT for the Personnel demo file distributed with Adabas.

Utilities xxiii

# 1 Conventions

| Control Statement Syntax | . 2 |
|--------------------------|-----|
| Syntax Conventions       |     |
| Control Statement Rules  |     |
| Parameter Values         |     |

This document covers the following topics:

- Control Statement Syntax
- Syntax Conventions
- Control Statement Rules
- Parameter Values

Notation *vrs*, *vr*, or *v*: When used in this documentation, the notation *vrs* or *vr* stands for the relevant version of a product. For further information on product versions, see *version* in the *Glossary*.

### **Control Statement Syntax**

Utility control statements have the following format:

utility function parameter-list

#### where

| utility                                                        | is the name of the utility to be executed. Examples of utility names include:                                                                                                    |  |
|----------------------------------------------------------------|----------------------------------------------------------------------------------------------------|--|
|                                                                | ADAORD                                                                                                    |  |
|                                                                | ADADBS                                                                                                    |  |
|                                                                | ADAINV                                                                                                    |  |
| function                                                       | is the name of the specific utility operation to be executed. For example:                                                                                                    |  |
|                                                                | ADAORD REORDATA                                                                                                    |  |
|                                                                | ADADBS ADD                                                                                                    |  |
|                                                                | ADAINV COUPLE                                                                                                    |  |
|                                                                | Most single-function utilities (ADASEL, ADAULD, etc.) whose function is implicit have                                                                                                    |  |
|                                                                | either no function value or an optional one.                                                                                                    |  |
| parameter-list is a list of parameters following the function. |                                                                                                    |  |
|                                                                | Parameters in the list are almost always keywords with the format:                                                                                                    |  |
|                                                                | parameter=value                                                                                                    |  |
|                                                                | A parameter may have one or more operands, and keyword parameters may be specified in any order.                                                                                                    |  |
|                                                                | Most parameters require that you select or otherwise specify an operand value. Some operands are positional (value1 , value2 ,, valuex), meaning that the values must be in a certain order as described in the text. All parameters must be separated by commas. |  |

In the statement syntax descriptions in this documentation, parameters are listed vertically (stacked) or are separated by vertical bars (|). Each list shows all possible parameters, from which one or more can (or must) be specified. Although parameters in the list must be separated by commas, these commas are omitted in the syntax statements when the parameters are stacked.

### **Syntax Conventions**

The following table describes the conventions used in syntax diagrams of Adabas statements.

| Convention                           | Description                                                                                                    | Example                                                                                                    |
|--------------------------------------|----------------------------------------------------------------------------------------------------|----------------------------------------------------------------------------------------------------|
| uppercase,<br>bold                   | Syntax elements appearing in uppercase and bold font are Adabas keywords. When                                                                                                   | ADADBS CHANGE FILE = file-number                                                                                                    |
|                                      | specified, these keywords must<br>be entered exactly as shown.                                                                                                    | The syntax elements ADADBS, CHANGE, and FILE are Adabas keywords.                                                                                                    |
| lowercase,<br>italic,<br>normal font | Syntax elements appearing in lowercase and normal, italic font identify items that you must                                                                                      | ADADBS CHANGE FILE = file-number                                                                                                    |
|                                      | supply.                                                                                                    | The syntax element <i>file-number</i> identifies and describes the kind of value you must supply. In this instance, you must supply the number of the file affected by the ADADBS CHANGE operation.                                                         |
|                                      | Syntax elements appearing in mixed case and normal font (not bold or italic) identify items                                                                                      | [SORTDEV = { device-type   ADARUN-device } ]                                                                                                    |
|                                      | established by other Adabas control statements. This notation is usually used to identify how default values are determined for some parameters in Adabas syntax.                | The syntax element "ADARUN-device" indicates that the device type identified by the ADARUN DEVICE parameter will be used if a different device type is not specified. The literal "ADARUN-device" should <i>not</i> be specified for the SORTDEV parameter. |
| underlining                          | Underlining is used for two purposes:                                                                                                    | [LRECL = {record-buffer-length   4000 }]                                                                                                    |
|                                      | <ol> <li>To identify default values,<br/>wherever appropriate.</li> <li>Otherwise, the defaults are<br/>explained in the<br/>accompanying parameter<br/>descriptions.</li> </ol> | In the example above, 4000 is the default that will be used for the LRECL parameter if no other record buffer length is specified.                                                                                                    |

| Convention     | Description                                                                                                    | Example                                                                                                    |
|----------------|----------------------------------------------------------------------------------------------------|----------------------------------------------------------------------------------------------------|
|                | 2. To identify the short form of a keyword.                                                                                                    | In the example above, the short version of the DEVICE parameter is DE.                                                  |
| vertical bars  | Vertical bars are used to separate mutually exclusive choices.                                                                                        | ADAORD {RESTRUCTUREF   REF }                                                                                            |
|                | <b>Note:</b> In more complex syntax involving the use of large brackets or braces, mutually exclusive choices are stacked instead.                    | In the example above, you must select RESTRUCTUREF or REF for this ADAORD function. There are no defaults.              |
| brackets ([ ]) | Brackets are used to identify optional elements. When multiple elements are stacked or separated by vertical bars within brackets, only one of the    | SORTSEQ =   descriptor [,MU] [,NU] [,NU] [SN [, STARTISN = value] ] physical-sequence                                   |
|                | elements may be supplied.                                                                                                    | In this example, the SORTSEQ parameter and the MU, NU, and STARTISN subparameters are optional.                         |
|                |                                                                                                    | <b>Note:</b> Note that the mutually exclusive choices for the SORTSEQ parameter are stacked.                            |
| braces ({ })   | required elements. When multiple elements are stacked or separated by vertical bars within braces, one and only one of the elements must be supplied. | SUSPEND  [TTSYN = {time-available-to-sync   ADARUN-TT }]  [TRESUME = {time-until-resume   120 }]  RESUME                |
|                |                                                                                                    | In this example, either the SUSPEND or RESUME parameter is required.                                                    |
| indentation    | Indentation is used to identify subparameters of a parameter.                                                                                         | SUSPEND  [TTSYN = {time-available-to-sync   ADARUN-TT }]  [TRESUME = {time-until-resume   120 }]  RESUME                |
|                |                                                                                                    | In this example, TTSYN and TRESUME are subparameters of the SUSPEND parameter.                                          |
| ellipsis ()    | Ellipses are used to identify elements that can be repeated. If the term preceding the ellipsis is                                                    | [FIELD = 'field-name [ , option] ' ]                                                                                    |
| brackets or br | an expression enclosed in square<br>brackets or braces, the ellipsis<br>applies to the entire bracketed<br>expression.                                | In this example, the FIELD parameter can be repeated. In addition, more than one option can be associated with a field. |

| Convention                    | Description                                                         | Example                                                                                                    |
|-------------------------------|---------------------------------------------------------------------|----------------------------------------------------------------------------------------------------|
| other punctuation and symbols | All other punctuation and symbols must be entered exactly as shown. | [FIELD = 'field-name [ , option] ' ]                                                                                                    |
|                               |                                                                     | In this example, the single quotation marks must be specified around the field definitions and their associated options. In addition, options must be separated by commas. |

#### **Control Statement Rules**

The following rules apply for the construction of utility control statements:

- 1. Each control statement must contain a utility name in positions one through six.
- 2. The utility function name follows the utility name, separated by at least one space.
- 3. Keyword parameter entries and multiple values within keyword entries must be separated by commas.
- 4. No space is permitted before or after an equals symbol (=).
- 5. The comma following the last parameter entry of a statement is optional.
- 6. Control statement processing ends with position 72 or when a space is encountered after the beginning of the parameter list. Entries made in positions 73-80 are not processed.
- 7. A statement that contains an asterisk (\*) in position one is read as a comment and is not processed.
- 8. Control statements are continued by specifying the extra parameters on a new statement following (and separated by at least one space from) the utility name in positions one through 6.

#### **Parameter Values**

Variable values actually specified following the equals symbol (=) in parameters (represented by italicized labels in the preceding examples and elsewhere in this documentation) have the following syntax:

parameter = value parameter = value-list parameter = value-range

where *value* is as described in the following sections. Parameters *value-list* and *value-range* are variations of *value*, and are allowed either in place of or with *value*, depending on the individual parameter rules as described in the text.

#### value

The *value* parameter may consist of a number or a string of alphanumeric or hexadecimal characters. In some optional keyword parameters, a default value is assumed if the parameter is not specified.

#### **Alphanumeric Values**

Alphanumeric values are specified in one of the following ways:

| If the value comprises                                                            | Apostrophes around it are |
|-----------------------------------------------------------------------------------|---------------------------|
| only upper- or lowercase letters, numeric digits and minus (-)                    | optional                  |
| any other characters including an apostrophe itself (which must be entered twice) | required                  |

#### **Numeric Values**

Numeric values are specified as follows:

| If the value represents                | Specify                                                                                                    |
|----------------------------------------|----------------------------------------------------------------------------------------------------|
| a number of either blocks or cylinders | the letter B must immediately follow the value if blocks are being specified; otherwise, cylinders are assumed: |
|                                        | SIZE=200B (200 blocks)                                                                                          |
|                                        | SIZE=200 (200 cylinders)                                                                                        |
| an Adabas file                         | a one- to four-digit number (leading zeros permitted):                                                          |
|                                        | FILE=3                                                                                                    |
|                                        | FILE=03                                                                                                    |
|                                        | FILE=162                                                                                                    |
| a device type                          | a four-digit number corresponding to the model number of the device type to be used:                            |
|                                        | DEVICE=3380                                                                                                    |
| a field name or descriptor             | a two-character field name corresponding to the field name or                                                   |
|                                        | descriptor:                                                                                                    |
|                                        | FIELD1=NA                                                                                                    |

Hexadecimal values are accepted if this is specified in the parameter description. Hexadecimal values must be within apostrophes following the indicator X:

X'0002DC9F'

#### value-list

```
value,... (numeric values)
```

```
BITRANGE=2,10,2
```

or

'value,...' (alphanumeric values)

```
UQDE='AA,AC,AE'
```

#### value-range

```
value - value, ...
```

```
ISN=600-900,1000-1200
```

Individual values within a value list or value range may be positional if they relate to values specified on corresponding parameters. For example:

```
ADADBS UNCOUPLE FILES=13,20,PASSWORD='PW13,PW20'
```

-instructs the ADADBS UNCOUPLE function to uncouple files 13 and 20, which are password-protected.

The passwords (specified by the PASSWORD parameter) must be in the same order as their corresponding files in the FILES parameter.

If file 13 is *not* password-protected, either the PASSWORD parameter must be specified with a placeholder comma as shown below

```
... PASSWORD=',PW20'
```

-to position the password "PW20" to the corresponding position of file 20 in the FILES value list, or FILES must specify file 20 first.

### T

### **ADAACK Utility: Check Address Converter**

This chapter covers the following topics:

Functional Overview

ACCHECK: Check Address Converter Against Data Storage

JCL/JCS Requirements and Examples

## 2

### **Functional Overview**

ADAACK checks the address converter for a specific file or range of files or for a specific ISN or range of ISNs. If spanned records are in use, ADAACK assumes any ISNs passed to it are primary ISNs, and performs its processing accordingly. The ranges can encompass all files or all ISNs. ADAACK is used in conjunction with ADAICK.

If the file being checked has spanned records enabled, the secondary address converter, used to map the secondary ISNs to the RABNs of the secondary records, will automatically be checked as well. For more information about spanned records, read *Spanned Records*, in *Adabas Concepts and Facilities Manual*.

ADAACK checks each address converter element to determine whether the Data Storage RABN is within the used portion of the Data Storage extents specified in the file control block (FCB).

ADAACK checks the ISN for each record in each Data Storage block (within the specified ISN range) to ensure that the address converter element for that ISN contains the correct Data Storage RABN. This is done in the following way:

- 1. Main memory is allocated for the specified range of ISNs (number of ISNs, times 4). If no range is specified, the entire range (MINISN through TOPISN) is checked.
  - The address converter is read from the database into this area in memory.
- 2. Each used Data Storage block (according to the Data Storage extents in the FCB) is read and checked against the address converter in memory. Each ISN in the address converter must have exactly one associated Data Storage record.
- 3. The address converter in memory is checked for ISNs that did not occur in Data Storage.

For large files, ADAACK may run for a long time. ADAACK prints a message line after every 20 Data Storage blocks processed.

Run time is not affected by the ISN range, since all used Data Storage blocks are read.

#### Notes:

- 1. ADAACK does not require the Adabas nucleus to be active.
- 2. A pending autorestart condition is ignored.
- 3. If the nucleus is active, ADAACK synchronizes its operation with the active nucleus unless the NOOPEN parameter is specified.
- 4. This utility should be used only for diagnostic purposes.

ADAACK returns a condition code 8 if any errors occur.

# 3 ACCHECK: Check Address Converter Against Data Storage

| Optional Parameters | 14 |
|---------------------|----|
| Fxamples            | 15 |

```
ADAACK ACCHECK [FILE={ file | file - file | all-files }]

[ISN={ isn - isn | all-isn }]

[NOOPEN]

[NOUSERABEND]
```

This chapter describes the syntax and parameters of the ACCHECK function.

# **Optional Parameters**

#### FILE: Files to be Checked

The file, single range of files, or all files to be checked. By default, all files in the database are checked.

#### ISN: ISN Range to be Checked

A range of ISNs or all ISNs to be checked. By default, the entire range MINISN through TOPISN is checked.

If spanned records are in use, ADAACK assumes that any ISNs passed to it are primary ISNs, and performs its processing accordingly. If an ISN is the primary ISN of a spanned Data Storage record, Adabas will automatically check the appropriate segments records for the spanned record in the secondary address converter (AC2).

When printing error information about a particular ISN, the ADAACK utility will now indicate whether the problem is with a primary or secondary ISN, if the record is spanned.

#### **NOOPEN: Prevent Open Resynchronization**

When starting, ADAACK normally performs a utility open call to the nucleus to assure that no blocks of the affected file or files are still in the nucleus buffer pool. However, this also locks the file for other users. Specifying NOOPEN prevents ADAACK from issuing the open call.

#### **NOUSERABEND: Termination Without Abend**

When an error is encountered while the function is running, the utility prints an error message and terminates with user abend 34 (with a dump) or user abend 35 (without a dump).

If NOUSERABEND is specified, the utility will *not* abend after printing the error message. Instead, the message "utility TERMINATED DUE TO ERROR CONDITION" is displayed and the utility terminates with condition code 20.

# **Examples**

## Example 1:

ADAACK ACCHECK

Check all files in the database.

# Example 2:

ADAACK ACCHECK FILE=12, ISN=1-8000

Check ISNs 1 through 8000 for file 12.

# Example 3:

ADAACK ACCHECK FILE=8-10

Check all ISNs in files 8 through 10.

# 4 JCL/JCS Requirements and Examples

| BS2000 | . 18 |
|--------|------|
| z/OS   | . 19 |
| z/VM   | . 20 |
| VSE    |      |

This section describes the job control information required to run ADAACK with BS2000, z/OS, z/VM, and VSE systems and shows examples of each of the job streams.

# **BS2000**

| Data Set          | Link Name       | Storage | More Information   |
|-------------------|-----------------|---------|--------------------|
| Associator        | DDASSORn        | disk    |                    |
| Data Storage      | DDDATARn        | disk    |                    |
| ADARUN parameters | SYSDTA/ DDCARD  |         | Operations         |
| ADAACK parameters | SYSDTA/ DDKARTE |         |                    |
| ADARUN messages   | SYSOUT DDPRINT  |         | Messages and Codes |
| ADAACK messages   | SYSLST DDDRUCK  |         | Messages and Codes |

#### **ADAACK JCL Examples (BS2000)**

#### In SDF Format:

```
/.ADAACK LOGON
/MODIFY-TEST-OPTIONS DUMP=YES
/REMARK *
/REMARK * A D A A C K ADDRESS CONVERTER CHECK
/REMARK *
/REMARK *
/ASS-SYSLST L.ACK.DATA
/ASS-SYSDTA *SYSCMD
/SET-FILE-LINK DDLIB,ADAvrs.MOD
/SET-FILE-LINK DDASSOR1,ADAyyyyy.ASSO,SHARE-UPD=YES
/SET-FILE-LINK DDDATAR1,ADAyyyyy.DATA,SHARE-UPD=YES
/START-PROGRAM *M(ADA.MOD,ADARUN),PR-MO=ANY
ADARUN PROG=ADAACK,DB=yyyyy,IDTNAME=ADABAS5B
ADAACK ACCHECK FILE=ffff
/LOGOFF SYS-OUTPUT=DEL
```

#### In ISP Format:

```
/.ADAACK LOGON
/OPTION MSG=FH,DUMP=YES
/REMARK *
/REMARK * A D A A C K ADDRESS CONVERTER CHECK
/REMARK *
/REMARK *
/SYSFILE SYSLST=L.ACK.DATA
```

```
/FILE ADAvrs.MOD ,LINK=DDLIB

/FILE ADAyyyyy.ASSO ,LINK=DDASSOR1,SHARUPD=YES

/FILE ADAyyyyy.DATA ,LINK=DDDATAR1,SHARUPD=YES

/EXEC (ADARUN,ADA.MOD)

ADARUN PROG=ADAACK,DB=yyyyy,IDTNAME=ADABAS5B

ADAACK ACCHECK FILE=ffff

/LOGOFF NOSPOOL
```

# z/OS

| Data Set          | DD Name  | Storage | More Information   |
|-------------------|----------|---------|--------------------|
| Associator        | DDASSORn | disk    |                    |
| Data Storage      | DDDATARn | disk    |                    |
| ADAACK messages   | DDDRUCK  | printer | Messages and Codes |
| ADARUN messages   | DDPRINT  | printer | Messages and Codes |
| ADARUN parameters | DDCARD   | reader  | Operations         |
| ADAACK parameters | DDKARTE  | reader  |                    |

#### ADAACK JCL Example (z/OS)

```
//ADAACK
           J0B
//*
//*
     ADAACK:
//*
        ADDRESS CONVERTER CHECK
//*
//ACK
           EXEC PGM=ADARUN
//STEPLIB DD DISP=SHR,DSN=ADABAS.ADAvrs.LOAD
                                                      <=== ADABAS LOAD
//*
//DDASSOR1 DD
               DISP=SHR, DSN=EXAMPLE.DByyyyy.ASSOR1 <=== ASSO
//DDDATAR1 DD
                DISP=SHR, DSN=EXAMPLE. DByyyyy. DATAR1 <=== DATA
//DDDRUCK DD
                SYSOUT=X
//DDPRINT DD
                SYSOUT=X
//SYSUDUMP DD
                SYSOUT=X
//DDCARD
           DD
ADARUN PROG-ADAACK, SVC-xxx, DEVICE-dddd, DBID-yyyyy
/*
//DDKARTE
          DD
ADAACK ACCHECK FILE=ffff
```

Refer to ADAACK in the JOBS data set for this example.

# z/VM

| Data Set          | DD Name  | Storage                 | More Information   |
|-------------------|----------|-------------------------|--------------------|
| Associator        | DDASSORn | disk                    |                    |
| Data Storage      | DDDATARn | disk                    |                    |
| ADAACK messages   | DDDRUCK  | disk/ terminal/ printer | Messages and Codes |
| ADARUN messages   | DDPRINT  | disk/ terminal/ printer | Messages and Codes |
| ADARUN parameters | DDCARD   | disk/ terminal/ reader  | Operations         |
| ADAACK parameters | DDKARTE  | disk/ terminal/ reader  |                    |

## ADAACK JCL Example (z/VM)

```
DATADEF DDASSOR1, DSN=ADABASVv. ASSO, VOL=ASSOV1
DATADEF DDDATAR1, DSN=ADABASVv. DATA, VOL=DATAV1
DATADEF DDPRINT, DSN=ADAACK. DDPRINT, MODE=A
DATADEF DUMP, DUMMY
DATADEF DDDRUCK, DSN=ADAACK. DDDRUCK, MODE=A
DATADEF DDCARD, DSN=RUNACK. CONTROL, MODE=A
DATADEF DDKARTE, DSN=ADAACK. CONTROL, MODE=A
ADARUN
```

#### Contents of RUNACK CONTROL A1:

ADARUN PROG-ADAACK, DEVICE-dddd, DB-yyyyy

#### **Contents of ADAACK CONTROL A1:**

ADAACK ACCHECK FILE=ffff

# **VSE**

| File              | Symbolic Name | Storage | Logical Unit | More Information   |
|-------------------|---------------|---------|--------------|--------------------|
| Associator        | ASSORn        | disk    | *            |                    |
| Data Storage      | DATARn        | disk    | *            |                    |
| ADAACK messages   |               | printer | SYS009       | Messages and Codes |
| ADARUN messages   |               | printer | SYSLST       | Messages and Codes |
| ADARUN parameters | CARD          | reader  | SYSRDR       |                    |
|                   | CARD          | tape    | SYS000       |                    |
|                   |               | disk    | *            |                    |
| ADAACK parameters |               | reader  | SYSIPT       |                    |

<sup>\*</sup> Any programmer logical unit may be used.

## ADAACK JCS Example (VSE)

See Library and File Procedures for VSE Examples for descriptions of the VSE procedures (PROCs).

```
* $$ JOB JNM=ADAACK,CLASS=A,DISP=D

* $$ LST CLASS=A,DISP=D

* ADDRESS CONVERTER CHECK

// JOB ADAACK

// EXEC PROC=ADAVVLIB

// EXEC PROC=ADAVVFIL

// EXEC ADARUN,SIZE=ADARUN

ADARUN PROG=ADAACK,SVC=xxx,DEVICE=dddd,DBID=yyyyy

/*

ADAACK ACCHECK FILE=27

/*

/&

* $$ E0J
```

Refer to member ADAACK.X for this example.

# II

# **ADACDC Utility: Changed-Data Capture**

This chapter covers the following topics:

Functional Overview
Running the Utility
Operating System Considerations
The ADACDC User Exit
Examples
JCL/JCS Requirements and Examples

# 5 Functional Overview

| Phases of Operation and Resulting Files | 26 |
|-----------------------------------------|----|
| Primary Input Data                      |    |
| Primary Output File                     | 29 |
| Transaction File                        | 30 |

The ADACDC utility takes, as input, one or more sequential protection logs and produces ultimately, as output, a *primary output file* containing the delta of all changes made to the database over the period covered by the input protection logs. *Delta of changes* means that the last change to each ISN in a file that was altered during this period appears on the primary output file.

#### Notes:

- 1. If the ADACDC ISN parameter is specified for the run, the delta is not produced. Instead, each individual delete and insert transaction is written to the primary output file and no delta of changes is produced.
- 2. Spanned records are not supported by the ADACDC utility at this time. However, when the IGNORESPANNED parameter is specified in an ADACDC run, ADACDC processing ignores any spanned records, issues a warning message, and continues its processing. A return code of "4" is returned.

The data in the primary output file output from an ADACDC run may be used on a regular basis as input for data warehousing population procedures so that the changes to a database are applied to the data warehouse database rather than a copy of the entire database. This affords more frequent and less time-consuming updates to the data warehouse, ensuring greater accuracy of the information stored there.

In order to run the ADACDC utility:

- an external sorter must be available and installed as the standard sorter in the operating system.
  See Operating System Considerations for more information.
- the external sorter must have access to the database's Associator containing the FDTs of the files for which records are to be processed.

ADACDC uses this sort package to produce its output in ISN sequence, so all changes are written to the primary output file in ISN sequence.

# **Phases of Operation and Resulting Files**

ADACDC processes sequential protection logs in two phases. You can execute phase 1 and phase 2 separately, or both at once (the default):

- If phase 2 is being run separately or both phases are being completed together, the data is decompressed and written to the *primary output file*.
- If only phase 1 is being executed, the data is written to an *extract file*. This extract file may then be processed multiple times by a phase 2 operation to decompress the records and write to primary output files.

The extract file contains data records in compressed format whereas the primary output file contains records in decompressed format. Refer to the section *ADACMP* (*Compress - Decompress*) in the *Adabas Utilities* documentation for more information about these formats.

The primary output file and the extract file are standard operating-system-dependent files that can handle variable length records.

#### Phase 1 and the Extract File

During phase 1, updates from the protection logs are analyzed and prefixed with a standard structure called the CDCE. The format of each record on the file is a constant CDCE prefix followed by the compressed record information.

Usually, these records are passed to an external sort routine to establish the most recent update for each ISN on a file. Only the last change for a given file and ISN combination is written to the extract file. However, if the ISN parameter is specified for the ADACDC run, the updates are still sorted in ISN order, but they are not summarized. Instead, every change transaction for an ISN is recorded in the extract file.

The extract file created when phase 1 is run separately makes it possible to process the PLOG data once and then optionally produce multiple primary output files from it based, for example, on file selection criteria. The option is useful if different file changes are required for different purposes.

When the phase 1 process is being run, the extract file is opened for output. As records are output from the sort processing, the updates for each file and ISN combination is written to the extract file if:

- the update was performed by an ET user and belongs to a completed transaction; or
- the update was performed by an EXU user and belongs to a completed command; or
- NOET is specified.

All other updates for the file and ISN combination for that period are discarded if there are no controlled utility operations against that file (see *Checkpoints Written to the Primary Output File*).

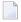

**Note**: It is possible to have duplicate file and ISN combinations on the file if the ADACDC user exit (described later) adds records with file and ISN combinations that already exist. A record added or modified by the user exit is so marked in the CDCE structure.

#### Phase 2 or Both and the Primary Output File

The primary output file is used when both stages of ADACDC are run together, or for phase 2 processing only.

- If both phases are run together, the primary output file is opened and created directly using the output from the sort processing. In this case, processing occurs as for the extract file in phase 1 processing.
- If only phase 2 is run, the primary output file is created using input from the extract file.

The format of each record on the file is a constant CDCO prefix followed by the decompressed record information. If for some reason the record cannot be decompressed, a warning message is issued and the compressed record is written to the primary output file. A flag in the CDCO structure informs a user program when decompression for the record has failed.

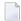

**Note:** It is possible to have duplicate file and ISN combinations on the file if the ADACDC user exit (described later) adds records with file and ISN combinations that already exist. A record added or modified by the user exit is so marked in the CDCO structure.

#### **Checkpoints Written to the Primary Output File**

The primary objective of the ADACDC utility is to provide an output file containing the most recent summarized changes for each ISN in a file that has been modified for the period concerned. If the ISN parameter is specified for the run, the primary objective of the ADACDC utility is to provide an output file containing the changes for each ISN in a file that has been modified for the period concerned.

Apart from simple changes to a file, some utility operations executed against a file may fundamentally affect its contents. For example, if the file is deleted, simply providing the last updates for ISNs in the file does not accurately reflect the state of the file since all ISNs have been deleted.

For this reason, the following checkpoints are recorded and written to the primary output file as appropriate with the associated indication in the output record:

```
ADASAV RESTORE FILE File created
ADAORD STORE FILE File created
ADALOD LOAD FILE File created
ADALOD UPDATE FILE File updated
ADADBS DELETE FILE File deleted
ADADBD REFRESH FILE File deleted
```

Because these operations can fundamentally impact a file and its appearance, the checkpoint is written to the primary output file when it occurs relative to the other updates.

ADACDC retains the last change to all ISNs before each of the above checkpoints. This means that a file and ISN combination could appear multiple times on the primary output file if one or more

checkpoints were written to it. This is useful for the many data warehouse packages that may wish to complete their view of a file and maintain a copy of it prior to deletion, recreation, or mass update.

# **Primary Input Data**

The primary input data comprises sequential protection logs produced either by the database directly or by the ADARES PLCOPY of nonsequential protection logs.

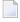

**Note:** Spanned records are not supported by the ADACDC utility at this time. However, when the IGNORESPANNED parameter is specified in an ADACDC run, ADACDC processing ignores any spanned records, issues a warning message, and continues its processing. A return code of "4" is returned..

ADACDC processes this data to ensure that:

- when a new PLOG block is read and the PLOG number is the same, the PLOG block number is 1 greater than the previous PLOG block number.
- when the PLOG number itself changes, the new PLOG number is higher than the previous PLOG number and the new PLOG block number is 1.

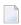

**Note:** When the PLOG number changes and the difference between the PLOG numbers is greater than 1, a warning message is issued and processing continues as this can legitimately happen if online saves are used.

If any of these checks fail, the utility execution terminates.

# **Primary Output File**

The primary output file is a sequential file comprising all database records that were added, updated, or deleted during the period covered by the input protection logs.

If a record was changed several times, only its last change appears in the output file; ADACDC employs a sort process to identify multiple changes to the same record. However, if the ISN parameter is specified for the ADACDC run, all changes for an ISN appear in the primary output file; ADACDC still employs the sort process to put the primary output file in ISN sequence.

Each primary output file record comprises a fixed-length record prefix followed by the database record in decompressed form. The decompressed data corresponds in format to the output of the **ADACMP DECOMPRESS** function.

The primary output record prefix is described by the CDCO DSECT. It has the following structure:

| Bytes | Description                                                                                                    | on                                                       |  |  |  |  |
|-------|----------------------------------------------------------------------------------------------------|----------------------------------------------------------|--|--|--|--|
| 0-1   | record le                                                                                                    | record length (binary)                                   |  |  |  |  |
| 2-3   | set to ze                                                                                                    | set to zeros                                             |  |  |  |  |
| 4-7   | constant                                                                                                    | 'CDCO'                                                   |  |  |  |  |
| 8-9   | database                                                                                                    | e ID                                                     |  |  |  |  |
| 10-11 | file num                                                                                                    | ber                                                      |  |  |  |  |
| 12-15 | ISN of th                                                                                                    | ne updated record                                        |  |  |  |  |
| 16-19 | length o                                                                                                    | f the decompressed data in bytes                         |  |  |  |  |
| 20-47 | 28-byte                                                                                                    | communication ID of the last user who updated the record |  |  |  |  |
| 48    | change                                                                                                    | indicator:                                               |  |  |  |  |
|       | X'04'                                                                                                    | record added                                             |  |  |  |  |
|       | X'08'                                                                                                    | record updated                                           |  |  |  |  |
|       | X'0C                                                                                                    | record deleted                                           |  |  |  |  |
|       | X'10'                                                                                                    | file created                                             |  |  |  |  |
|       | X'14'                                                                                                    | file updated                                             |  |  |  |  |
|       | X'18'                                                                                                    | file deleted or refreshed                                |  |  |  |  |
| 49    | flags (independent bit settings):                                                                                                    |                                                          |  |  |  |  |
|       | X'80'                                                                                                    | record added by user exit                                |  |  |  |  |
|       | X'40' record modified by user exit                                                                                                    |                                                          |  |  |  |  |
|       | X'20' record still compressed; decompression failed                                                                                                    |                                                          |  |  |  |  |
| 50    | database                                                                                                    | version indicator                                        |  |  |  |  |
| 51    | reserved                                                                                                    | for future use                                           |  |  |  |  |
| 52-59 | 4-byte STCK, followed by a 4-byte hexadecimal counter. Users can sort on this 8-byte field to put the primary output file records back into PLOG sequence, when necessary. Read <i>Using ADACDC With ISNREUSE</i> , elsewhere in this section, for more information about when this might be necessary. |                                                          |  |  |  |  |
| 60-67 | reserved                                                                                                    | for future use                                           |  |  |  |  |
| 68    | decomp                                                                                                    | ressed record data                                       |  |  |  |  |

# **Transaction File**

To maintain input data checking over multiple runs of the utility, ADACDC stores information on the transaction file in a transaction control record containing the last database ID, the PLOG number, and the PLOG block number processed. This information is used to verify the latest input (unless the RESETTXF option is specified - see section *RESETTXF*: *Reset Input Transaction File* in *ADACDC Optional Parameters*, elsewhere in this section.

ADACDC actually recognizes two different transaction files: input and output. Both transaction files are standard operating-system-dependent files that can handle variable length records.

#### Input Transaction File Processing

During the input processing stage, ADACDC processes the input transaction file to the sort program.

Following the control record on the input transaction file, zero or more records may be found. These are database updates related to transactions not completed during the last run of the utility. These records are processed again as part of the input as their transactions will normally have been completed in the next sequential protection logs provided to the utility. This is the reason the sequence of protection logs is so important: updates may remain outstanding forever if the correct sequence is not maintained.

The transaction file also records whether the NOET option was specified during the last phase 1 run of the utility. When ADACDC detects that this option has changed from one utility execution to the next, it uses the information from the control record on the input transaction file; however, all transactional information in the other records is ignored. This is due to the fact that changing this option may cause inconsistent data to be written to the primary output file or extract file, as appropriate. ADACDC issues a warning when this happens.

#### **Output Transaction File Processing**

Once output processing from the sort program starts, the input transaction file is closed and the output transaction file is opened. The control record is written to the output transaction file followed by any updates that relate to incomplete transactions or, in the case where the NOET option is in effect or an EXU user is in control, to incomplete commands. The output transaction file is closed once processing is complete.

#### Using a Single Transaction File

It is possible to use the same file as both the input and output transaction file; however, if the utility fails while writing to the output transaction file (that is, at any time during the output processing of the sort utility), the input transaction file will no longer exist and therefore, rerunning the utility will yield a different result.

For this reason, the transaction file must be backed up prior to the utility run so that it can be restored in the event of a failure.

Alternatively, you could use a facility on your operating system (if available) that produces a new version of a file whenever a program updates the file.

# 6 Running the Utility

| Optional Parameters        | 3  |
|----------------------------|----|
| Using ADACDC With ISNREUSE | 31 |

```
ADACDC [FILE= filelist ]
[IGNORESPANNED]
[ISN]
[NOET]
[PHASE={ 1 | 2 | BOTH ]
[RESETTXF]
```

The first time you run the ADACDC utility, use the following syntax and either do not specify or dummy the input transaction file (CDCTXI) to create a valid transaction file for input to subsequent ADACDC runs:

```
ADACDC RESETTXF, PHASE=BOTH
```

The RESETTXF option ignores the absent or dummied input transaction file, reads the primary input data, and produces primary output using the input data.

After the input transaction file has been created during the first run, only the utility name ADACDC is required to run this utility; the PHASE parameter defaults to BOTH. Parameter options are explained in the following sections.

# **Optional Parameters**

#### **FILE: Files Processed**

Use the FILE parameter to limit the file(s) processed by the utility and written to the output file:

- For phase 1 operation, only records relating to the files specified are written to the extract file.
- For phase 2 and BOTH operations, only records relating to the files specified are written to the primary output file.
- **Note:** Clearly, files required for phase 2 processing must have been specified on the previous phase 1 operation that created the input extract file.

When this parameter is not specified, all files are processed by the utility.

#### **IGNORESPANNED: Ignore Spanned Records**

Spanned records are not supported by the ADACDC utility at this time. However, when the IGNORESPANNED parameter is specified in an ADACDC run, ADACDC processing ignores any spanned records, issues a warning message, and continues its processing. A return code of "4" is returned.

#### ISN: Record Delete and Insert Transactions Separately

Ordinarily, ADACDC processing consolidates all delete and insert transactions to the same ISN, creating a single update transaction for the ISN. However, if you specify the ISN parameter, each delete and insert transaction is recorded in the primary output file (CDCOUT) individually. So, when you use the ADACDC utility with the ISN parameter, the number of records produced in the primary output file will increase, possibly dramatically.

#### **NOET: Bypass ET Processing**

ADACDC normally accepts for processing only those records that are part of completed transactions or, in the case of EXU users, records that are part of completed commands.

Use the NOET option to bypass this transaction processing when PHASE=1 or PHASE=BOTH. NOET has no effect when PHASE=2 because the input is the extract file from phase 1 which has already processed the protection log (PLOG) input with or without the NOET option.

When NOET is specified, any update made to the database is processed and written to the extract file (PHASE=1) or primary output file (PHASE=BOTH) as soon as it is encountered on the PLOG.

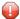

**Caution:** Specifying this option may result in updates recorded on the primary output file that are related to transactions that were not complete at the end of the input PLOG.

#### **PHASE: Execution Phase**

The PHASE parameter determines the input the utility requires and the output it produces:

- PHASE=1 reads the sequential PLOG input and produces an interim extract file for later processing by a phase 2 step.
- PHASE=2 reads an extract file produced by a previously executed phase 1 step and produces a primary output file containing the delta of changes made to the file.
- PHASE=BOTH (the default) reads the sequential PLOG input and produces the primary output file containing the delta of changes directly without reading or writing an extract file.

Refer to the section *Phases of Operation and Resulting Files*, elsewhere in this section, for more information.

#### **RESETTXF:** Reset Input Transaction File

ADACDC checks the primary input data to the utility to ensure that the PLOGs are read in sequence, by PLOG block and PLOG number. If these checks fail, the utility execution terminates.

To maintain the checks over multiple runs of the utility, ADACDC maintains input and output transaction files. These files also track record updates related to incomplete transactions or, in the case of EXU users, incomplete commands from one utility execution to the next. Normally, such incomplete transactions or commands are completed in the next sequential PLOGs provided to the utility.

However, if the need arises to process PLOGs out of sequence and the information in the transaction file can be safely removed, the RESETTXF option can be used to reset the transaction file so that the checks are bypassed and all outstanding transaction or command data is ignored for a given run. ADACDC ignores information on the input transaction file and writes the output transaction file at end of job.

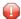

**Caution:** If the sequence of PLOGs is interrupted, record updates related to incomplete transactions recorded in the transaction file may remain outstanding indefinitely.

# **Using ADACDC With ISNREUSE**

Normal ADACDC processing produces a primary output file in ISN sequence. Ordinarily, this processing works fine. However, if the database file was created with the ADADBS or ADALOD ISNREUSE option specified, errors (response 98) can occur. These errors can occur because an ISN might have been reused, so multiple transactions may reside in the PLOG for the same unique descriptor key (UQ) with different ISNs.

#### To resolve these problems, the following steps should be taken:

- Run the ADACDC utility with the ISN parameter specified. This will give you a granular list of changes in the primary output file, instead of attempting to summarize the changes by ISN. The data in the primary output file after this run will still be in ISN sequence.
- 2 Sort the primary output file (CDCOUT) in PLOG sequence prior to applying its data to your data warehouse or other application. This sort should be performed on the CDCOUT data at offset 52 for 8 bytes.
  - Once the data is sorted in PLOG sequence, the data can be applied to your data warehouse or other application.
- 3 Sort the transaction file (CDCTXI/CDCTXO) back into PLOG sequence prior to running any additional ADACDC jobs. If you neglect to do this, future runs of ADACDC may be compromised.

To get the transaction file (CDCTXI/CDCTXO) in the correct sequence, two sorts are actually required, in the following sequence:

1. First run a sort that puts the CDCE records in PLOG sequence. This sort should be run on offset 68 for 4 bytes and then on offset 16 for 4 bytes. For example:

#### SORT FIELDS=(68,4,BI,A,16,4,BI,A),RECORD TYPE=V,LENGTH=32756

2. The second sort should sort the transaction file back into CDCC, CDCE, CDCX order. This sort should be run on offset 4 for 4 bytes.

When these two sorts have been run, the transaction file should be ready to be processed by future ADACDC jobs.

# 7 Operating System Considerations

| <b>z</b> /0           | S | 40 |
|-----------------------|---|----|
| <ul><li>VSI</li></ul> |   | 40 |
| ■ BS                  |   | 4  |

For its sort requirements, the ADACDC utility uses a standard sort function installed in the operating system. The following additional considerations should be taken into account for each operating system.

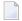

**Note:** Regardless of platform, special sorts of the primary output file and the transaction file are required if ADACDC is to be run for a file for which ISNs can be reused (ADADBS or ADALOD ISNREUSE is specified). For complete information, read *Using ADACDC With ISNREUSE*, elsewhere in this chapter.

#### z/OS

No additional job steps are required by ADACDC when the sort function is invoked. However, depending on the amount of data to be sorted, the ADACDC job step may require additional sort-related DD statements for work files or for other sort-specific facilities. Refer to the sort documentation for more details.

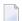

**Note:** A sort package generally supplies summary information when a SYSOUT DD statement is specified.

When ADACDC invokes sort, it expects by default to transfer control to a load module named 'SORT'. If the sort module has a different name, you must reassemble and link the Adabas options module ADAOPD, specifying the name of the external sort program as follows:

- 1. Modify the OPDOS member, specifying the name of the sort program in parameter SORTPGM=.
- 2. Modify and run member ASMLOPD to assemble and link the module ADAOPD.

### **VSE**

Whenever an external sort may be called, an ADACDC utility job must reserve space in the partition area. The EXEC statement must therefore specify the SIZE parameter as either

// EXEC ADARUN, SIZE=(ADARUN, 128K)

or

```
// EXEC ADARUN, SIZE=(AUTO, 128K)
```

No additional job steps are required by ADACDC when the sort function is invoked. However, depending on the amount of data to be sorted, the ADACDC job step may require additional sort-related DLBL statements for work files or for other sort-specific facilities. Refer to the sort documentation for more details.

When ADACDC invokes sort, it expects by default to transfer control to a load module named 'SORT'. If the sort module has a different name, the Adabas options module ADAOPD must first be reassembled and relinked with the correct name of the sort module in parameter SORTPGM. See *Modify, Assemble, and Link the Adabas Options Table* in the section *VSE Systems Installation* of the Adabas Installation documentation for VSE.

## **BS2000**

The Fujitsu Technology Solutions external sort may be called for large sort operations. The following job cards are required.

```
/SET-FILE-LINK BLSLIBnn,$.SORTLIB
/SET-FILE-LINK SORTWK1,#SORTWK,BUF-LEN=STD(2),OPEN-MODE=OUTIN
/CREATE-FILE #SORTWK,PUB(SPACE=(&PRIM,&SEC))
/START-PROGRAM ....,RUN-MODE=ADVANCED,ALT-LIBRARY=YES
```

#### where

| nn      | is a value between 00 and 99                     |
|---------|--------------------------------------------------|
| #SORTWK | was created with the BS2000 command              |
| &PRIM   | is the number of primary PAM pages to allocate   |
| &SEC    | is the number of secondary PAM pages to allocate |

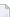

**Note**: The size of the SORTWK1 file depends on the amount of data to be sorted.

# 8 The ADACDC User Exit

| Installing the Exit | 44 |
|---------------------|----|
| User Exit Interface | 44 |
| User Exit Calls     | 46 |

ADACDC calls a user exit at various points in its processing, providing you with the opportunity to intercede in that processing.

# Installing the Exit

#### To install the user exit

- 1 Compile the user exit you wish ADACDC to use as module name ADACDCUX.
- 2 Make the module available to the ADACDC utility.

A sample user exit called ADACDCUX is provided on the source data set. The only function of the sample is to show you how to add, delete, and update records using the user exit interface.

## **User Exit Interface**

The user exit is called with the following registers set:

| R1  | user parameter list                 |  |
|-----|-------------------------------------|--|
| R13 | standard 72-byte register save area |  |
| R14 | return address                      |  |
| R15 | entry point                         |  |

The user parameter list contains two pointers:

- the first to the ADACDC user exit parameter list mapped by the CDCU DSECT; and
- the second to the record area for the user exit where the record being processed is passed as appropriate.

The action to be performed is indicated in the CDCUFUNC field whereas the action the user exit directs ADACDC to take on return is indicated using the CDCURESP field.

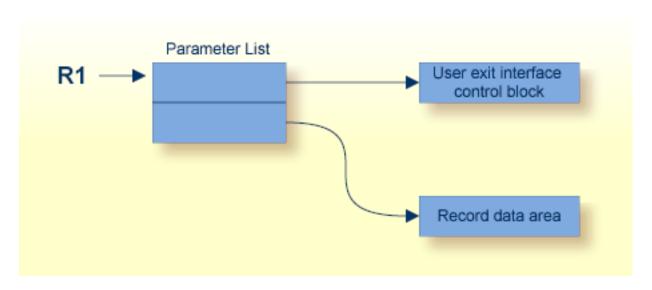

### **ADACDC User Exit**

The structure of the ADACDC user exit interface control block (CDCU DSECT) is as follows:

| Bytes | Description                          |       |                                     |  |  |
|-------|--------------------------------------|-------|-------------------------------------|--|--|
| 0-3   | constant 'CDCU'                      |       |                                     |  |  |
| 4-7   | available for use by user exit       |       |                                     |  |  |
| 8-11  | length of record in second parameter |       |                                     |  |  |
| 12    | function identifier:                 |       |                                     |  |  |
|       | X'00'                                | initi | initialization                      |  |  |
|       | X'04'                                | befo  | before pass to SORT input           |  |  |
|       | X'08'                                | befo  | before write to extract file        |  |  |
|       | X'0C'                                |       | before write to primary output file |  |  |
|       | X'10'                                | tern  | termination                         |  |  |
| 13    | response code from user exit:        |       |                                     |  |  |
|       | X'00'                                |       | normal processing                   |  |  |
|       | X'04'                                |       | ignore this record                  |  |  |
|       | X'08'                                |       | record has been updated             |  |  |
|       | X'0C'                                |       | insert new record                   |  |  |
| 14-31 | reserved for future use              |       |                                     |  |  |

## **User Exit Calls**

The following subsections describe the calls made to the user exit and their purpose.

#### Initialization Call (CDCUFUNC=CDCUINIT)

During initialization, ADACDC calls the user exit so that it can set up any areas it requires for future processing. The CDCUUSER field is provided in the CDCU for anchoring a user control block, if appropriate.

The record area pointer points to data that has no relevance for this call.

#### Termination Call (CDCUFUNC=CDCUTERM)

During termination, ADACDC calls the user exit so that it can close any open files or clean up any areas still outstanding after ADACDC execution. For example, if an anchor pointer was set in CDCUUSER, this area could be freed and the CDCUUSER field set to nulls.

The record area pointer points to data that has no relevance for this call.

#### SORT Input Call (CDCUFUNC=CDCUINPT)

ADACDC calls the user exit before a record is passed to the SORT routine as input.

The record area pointer points to the compressed data record to be returned prefixed by the CDCE control block.

The exit may elect to

- continue processing normally;
- request that the record be ignored;
- update the current record; or
- add a record, in which case the record pointed to by the record area pointer is passed to the SORT routine. Thereafter, each time the exit is called, the same record is presented again until
  - normal processing continues; or
  - the record is ignored or updated, at which time processing continues with the next input record.

#### **Extract Output Call (CDCUFUNC=CDCUWRTE)**

ADACDC calls the user exit before a record is written to the extract file during phase 1 processing. This exit point is *only* called during phase 1 processing and has no relevance in other cases.

The record area pointer points to compressed the data record to be written prefixed by the CDCE control block.

The exit may elect to

- continue processing normally;
- request that the record be ignored;
- update the current record; or
- add a record, in which case the record pointed to by the record area pointer on return is written to the extract file. Thereafter, each time the exit is called, the same record is presented again until
  - normal processing continues; or
  - the record is ignored or updated, at which time processing continues with the next record to be written to the extract file.

#### Primary Output Call (CDCUFUNC=CDCUWRTO)

ADACDC calls the user exit before a record is written to the primary output file. This exit point is *not* called during phase 1 processing and has no relevance in this case.

The record area pointer points to the decompressed data record to be written prefixed by the CDCO control block.

The exit may elect to

- continue processing normally;
- request that the record be ignored;
- update the current record; or
- add a record, in which case the record pointed to by the record area pointer on return is written to the primary output file. Thereafter, each time the exit is called, the same record is presented again until
  - normal processing continues; or
  - the record is ignored or updated, at which time processing continues with the next record to be written to the output file.

#### **Updating or Adding Records**

Consider the following points when updating or adding records from the exit:

- The CDCELEN/CDCERECL fields must correctly reflect the length of data following the CDCEDATA field for the input and write extract exit points.
- The CDCOLEN/CDCORECL fields must correctly reflect the length of data following the CDCODATA field for the input and write extract exit points.
- For the input exit point, records added should have a unique ISN if no ISN update is to be replaced.
- For the input exit point where an ISN is to be replaced, the last occurrence of the ISN should be updated or the replacement record for the ISN should be added after all occurrences for the ISN have been seen.

■ When adding records at the extract or primary output exit points, be aware that if file and ISN combinations are duplicated, the duplicated information is written to the primary output file which may confuse processing routines for that file.

## 9 Examples

```
ADACDC RESETTXF, PHASE=BOTH
```

Ignoring any information on the input transaction file, reads the primary input data and produces primary output using the input data.

Use this syntax and either remove or dummy the input transaction file (CDCTXI) the first time you run the utility to create a valid transaction file for input to subsequent runs.

```
ADACDC PHASE=1
ADACDC FILE=20
ADACDC FILE=40-50
```

Reads the primary input data and processes data only for files 20 and 40 to 50 inclusive. The latest updates for each ISN on those files are written to the extract file.

```
ADACDC PHASE=2
ADACDC FILE=44-47
```

Reads a previously created extract file and writes all records for files 44, 45, 46, and 47 to the primary output file.

## 10 JCL/JCS Requirements and Examples

| BS2000 | . 52 |
|--------|------|
| z/OS   | . 53 |
| z/VM   | . 54 |
| VSE    | . 55 |

This section describes the job control information required to run ADACDC with BS2000, z/OS, z/VM, and VSE and shows examples of each of the job streams.

## **BS2000**

| Data Set                | Link Name        | Storage                 | More Information                                            |
|-------------------------|------------------|-------------------------|-------------------------------------------------------------|
| Associator              | DDASSORn         | disk                    | required to read the GCB and FDT entries                    |
| Protection log          | DDSIIN/ DDSIINnn | tape/ disk              | sequential log (not required when PHASE=2)                  |
| Extract file            | CDCEXT           | tape/ disk              | output or input extract file (not required when PHASE=BOTH) |
| Input transaction file  | CDCTXI           | tape/ disk              | not required when RESETTXF is specified or when PHASE=2     |
| Output transaction file | CDCTXO           | tape/ disk              | not required when PHASE=2                                   |
| Primary output file     | CDCOUT           | tape/ disk              | not required when PHASE=1                                   |
| ADARUN parameters       | SYSDTA/ DDCARD   | disk/ terminal/ reader  | Operations                                                  |
| ADACDC parameters       | SYSDTA/ DDKARTE  | disk/ terminal/ reader  | Utilities                                                   |
| ADARUN messages         | DDPRINT          | disk/ terminal/ printer | Messages and Codes                                          |
| ADACDC messages         | DDDRUCK          | disk/ terminal/ printer | Messages and Codes                                          |

## ADACDC JCL Example (BS2000)

```
/.ADACDC LOGON
/REMA ADACDC: CAPTURE DELTA CHANGES
/REMA
/ASS-SYSOUT EXAMPLE.ADACDC.SYSOUT
/MODIFY-TEST-OPTION DUMP=YES
/DELETE-FILE EXAMPLE.OUTPUT.TRANS.FILE
/SET-JOB-STEP
/DELETE-FILE EXAMPLE.OUTPUT.PRIMARY.FILE
/SET-JOB-STEP
/CREATE-FILE EXAMPLE.OUTPUT.TRANS.FILE, PUB(SPACE=(48,48))
/CREATE-FILE EXAMPLE.OUTPUT.PRIMARY.FILE,PUB(SPACE=(48,48))
/ASS-SYSDTA *SYSCMD
/SET-FILE-LINK DDASSOR1, EXAMPLE. DByyyyy. ASSOR1
/SET-FILE-LINK DDSIIN, EXAMPLE. DByyyyy. PLOGOOO
/SET-FILE-LINK DDSIINO1, EXAMPLE. DByyyyy. PLOGO01
/SET-FILE-LINK DDSIIN02, EXAMPLE. DByyyyy. PLOG002
/SET-FILE-LINK DDSIIN03, EXAMPLE.DByyyyy.PLOG003
/SET-FILE-LINK CDCTXI, EXAMPLE.INPUT.TRANS.FILE
 /SET-FILE-LINK CDCTXO, EXAMPLE.OUTPUT.TRANS.FILE
```

```
/SET-FILE-LINK CDCOUT, EXAMPLE.OUTPUT.PRIMARY.FILE
/SET-FILE-LINK DDDRUCK, EXAMPLE.ADACDC.DRUCK
/SET-FILE-LINK DDPRINT, EXAMPLE.ADACDC.PRINT
/SET-FILE-LINK DDLIB, ADABAS.ADAvrs.MOD
/START-PROGRAM *M(ADABAS.ADAvrs.MOD, ADARUN)
ADARUN
PROG=ADACDC, MODE=MULTI, IDTNAME=xxxxxxxxxx, DEVICE=dddd, DBID=yyyyy
ADACDC
PHASE=BOTH, FILE=1, 10, 20-30
/LOGOFF SYS-OUTPUT=DEL
NOSPOOL
```

## z/OS

| Data Set                | DD Name  | Storage    | More Information                                            |
|-------------------------|----------|------------|-------------------------------------------------------------|
| Associator              | DDASSORn | disk       | required to read the GCB and FDT entries                    |
| Protection log          | DDSIIN   | tape/ disk | sequential log (not required when PHASE=2)                  |
| Input transaction file  | CDCTXI   | tape/ disk | not required when RESETTXF is specified or when PHASE=2     |
| Output transaction file | CDCTXO   | tape/ disk | not required when PHASE=2                                   |
| Extract file            | CDCEXT   | tape/ disk | output or input extract file (not required when PHASE=BOTH) |
| Primary output file     | CDCOUT   | tape/ disk | not required when PHASE=1                                   |
| ADARUN parameters       | DDCARD   | reader     | Operations                                                  |
| ADACDC parameters       | DDKARTE  | reader     | Utilities                                                   |
| ADARUN messages         | DDPRINT  | printer    | Messages and Codes                                          |
| ADACDC messages         | DDDRUCK  | printer    | Messages and Codes                                          |

## ADACDC JCL Example (z/OS)

Refer to ADACDC in the JOBS data set for this example.

```
//ADACDC
           J0B
//*
//*
      ADACDC: CAPTURE DELTA CHANGES
//*
//CDC
          EXEC PGM=ADARUN
//STEPLIB DD DISP=SHR, DSN=ADABAS. ADA vrs. LOAD
                                                     <=== ADABAS LOAD
//*
//DDASSOR1 DD
               DISP=SHR, DSN=EXAMPLE. DByyyyy. ASSOR1 <=== ASSO
//DDSIIN
           DD
                DSN=EXAMPLE.DByyyyy.PLOG(-3),DISP=SHR <== PLOG TAPE
                DSN=EXAMPLE.DByyyyy.PLOG(-2),DISP=SHR <== PLOG TAPE
//
           DD
```

```
//
                 DSN=EXAMPLE.DByyyyy.PLOG(-1),DISP=SHR <== PLOG TAPE
//
            DD
                 DSN=EXAMPLE.DByyyyy.PLOG(0),DISP=SHR
                                                         <== PLOG TAPE
//CDCTXI
            DD
                 DSN=EXAMPLE.input.trans.file,DISP=SHR
//CDCTXO
            DD
                 DSN=EXAMPLE.output.trans.file,DISP=OLD
                 DSN=EXAMPLE.output.primary.file,DISP=OLD
//CDCOUT
            DD
//DDDRUCK
            DD
                 SYSOUT=X
//DDPRINT
                 SYSOUT=X
            DD
                 SYSOUT=X
//SYSUDUMP DD
//DDCARD
            DD
ADARUN PROG=ADACDC, MODE=MULTI, SVC=xxx, DEVICE=dddd, DBID=yyyyy
//DDKARTE
            DD
ADACDC PHASE=BOTH, FILE=1, 10, 20-30
```

## z/VM

| Data Set                | DD Name  | Storage                | More Information                                            |
|-------------------------|----------|------------------------|-------------------------------------------------------------|
| Associator              | DDASSORn | disk                   | required to read the GCB and FDT entries                    |
| Protection log (PLOG)   | DDSIIN   | disk/ tape             | sequential log (not required when PHASE=2)                  |
| Input transaction file  | CDCTXI   | disk/ tape             | not required when RESETTXF is specified or when PHASE=2     |
| Output transaction file | CDCTXO   | disk/ tape             | not required when PHASE=2                                   |
| Extract file            | CDCEXT   | disk/ tape             | output or input extract file (not required when PHASE=BOTH) |
| Primary output file     | CDCOUT   | disk/ tape             | not required when PHASE=1                                   |
| ADARUN parameters       | DDCARD   | disk/ terminal/ reader | Operations                                                  |
| ADACDC parameters       | DDKARTE  | reader                 | Utilities                                                   |
| ADARUN messages         | DDPRINT  | printer                | Messages and Codes                                          |
| ADACDC messages         | DDDRUCK  | printer                | Messages and Codes                                          |

## ADACDC JCL Example (z/VM)

```
/* ADACDC JCL Example (z/VM) */
/* ADACDC JCL Example (z/VM) */

DATADEF DDASSOR1, DSN=ADABASVv. ASSO, VOL=ASSOV1
/* */

DATADEF DDSIIN, DSN=ADACDC. PLOG, MODE=A

DATADEF CDCTXI, DSN=ADACDC. INNPUT, MODE=A

DATADEF CDCTXO, DSN=ADACDC. OUTPUT, MODE=A
```

```
DATADEF CDCOUT, DSN=ADACDC.PRIMARY, MODE=A

/*

DATADEF DDPRINT, DSN=ADACDC, DDPRINT, MODE=A

DATADEF DUMP, DUMMY

DATADEF DDDRUCK, DSN=ADACDC.DDDRUCK, MODE=A

/*

DATADEF DDCARD, DSN=RUNCDC.CONTROL, MODE=A

DATADEF DDKARTE, DSN=ADACDC.CONTROL, MODE=A

EXECOS ADARUN

RCODE = RC

EXIT RCODE
```

#### Contents of RUNCDC CONTROL A1:

ADARUN PROG=ADACDC, DEVICE=dddd, DB=yyyyy

#### **Contents of ADACDC CONTROL A1:**

ADACDC PHASE=BOTH, FILE=1, 10, 20-30

## **VSE**

| File               | Symbolic Name     | Storage                | Logical Unit     | More Information                                            |
|--------------------|-------------------|------------------------|------------------|-------------------------------------------------------------|
| Associator         | ASSORn            | disk                   | *                | required to read the GCB and FDT entries                    |
| Protection log     | SIIN              | tape<br>disk           | SYS010<br>*      | sequential log (not required when PHASE=2)                  |
| Input transaction  | CDCTXI            | tape<br>disk           | SYS015<br>*      | not required when<br>RESETTXF is specified or when PHASE=2  |
| Output transaction | CDCTXO            | tape<br>disk           | SYS016<br>*      | not required when<br>PHASE=2                                |
| Extract            | CDCEXT            | tape<br>disk           | SYS017<br>*      | output or input extract file (not required when PHASE=BOTH) |
| Primary output     | CDCOUT            | tape<br>disk           | SYS018<br>*      | not required when<br>PHASE=1                                |
| ADARUN parameters  | -<br>CARD<br>CARD | reader<br>tape<br>disk | SYSRDR<br>SYS000 | Operations                                                  |
| ADACDC parameters  | -                 | reader                 | SYSIPT           | Utilities                                                   |
| ADARUN messages    | -                 | printer                | SYSLST           | Messages and Codes                                          |
| ADACDC messages    | -                 | printer                | SYS009           | Messages and Codes                                          |

\* Any programmer logical unit may be used.

### ADACDC JCS Example (VSE)

See Library and File Procedures for VSE Examples for descriptions of the VSE procedures (PROCs).

Refer to member ADACDC.X for this example.

```
* $$ JOB JNM=ADACDC,CLASS=A,DISP=D
* $$ LST CLASS=A,DISP=D
// JOB ADACDC
        CAPTURE DELTA CHANGES
// EXEC PROC=ADAVvLIB
// EXEC PROC=ADAVvFIL
// ASSGN SYS010, TAPE
// PAUSE MOUNT LOAD INPUT FILE ON TAPE cuu
// TLBL SIIN, 'EXAMPLE.DByyy.PLOG'
// MTC REW, SYS010
// DLBL CDCTXI, 'EXAMPLE.INPUT.TRANS.FILE',,SD
// EXTENT SYS015
// ASSGN SYS015, DISK, VOL=DISK01, SHR
// DLBL CDCTXO, 'EXAMPLE.OUTPUT.TRANS.FILE',,SD
// EXTENT SYSO16,,,,sssss,nnnnn
// ASSGN SYS016,DISK,VOL=DISK02
// DLBL CDCOUT, 'EXAMPLE.OUTPUT.TRANS.FILE',,SD
// EXTENT SYS018,,,,sssss,nnnnn
// ASSGN SYS018, DISK, VOL=DISK04
// EXEC ADARUN, SIZE=(ADARUN, 128K)
ADARUN DBID=yyyyy, DEVICE=dddd, PROG=ADACDC, SVC=xxx, MODE=MULTI
ADACDC PHASE=BOTH, FILE=1, 10, 20-30
/*
/&
* $$ EOJ
```

56

## III

## **ADACMP Utility: Compress-Decompress Data**

This chapter covers the following topics:

**Functional Overview** 

Input Data Requirements

*Processing* (including, among other things, *Segmented Record Considerations*, *Restart Considerations*, and *User Exit 6* explanations)

COMPRESS: Compress an Adabas File

DECOMPRESS: Decompress an Adabas File

Field Definition Statements

JCL/JCS Requirements and Examples

**COMPRESS Function Output** 

**DECOMPRESS Function Output** 

## 11 Functional Overview

| COMPRESS Function Overview   | . 6 | ( |
|------------------------------|-----|---|
| DECOMPRESS Function Overview | 6   | 1 |

This chapter provides an overview of the ADACMP utility.

## **COMPRESS Function Overview**

The COMPRESS function edits and compresses data records that are to be loaded into the database:

## input data → ADACMP COMPRESS → ADALOD LOAD

Input can be data records from:

- a physical sequential data set (fixed- or variable-length records) supplied by the user; or
- an existing Adabas file (that is, from ADACMP DECOMPRESS or ADAULD UNLOAD).

The logical structure and characteristics of the input data are described with *field definition statements*:

- The FNDEF statement is used to define a field (or group of fields).
- The SUBFN and SUPFN statements are used to define a subfield and a superfield, respectively.
- The COLDE, HYPDE, PHONDE, SUBDE, and SUPDE statements are used to define a collation descriptor, hyperdescriptor, phonetic descriptor, subdescriptor and superdescriptor, respectively.

The field definitions provided are used to create the Adabas field definition table (FDT) for the file. Alternatively, you can use an existing Adabas FDT instead of providing field definitions (read about the FDT parameter).

If the fields in the input record are to be processed in an order that is different from their position in the input record, or if one or more fields are to be skipped, the **FORMAT parameter** may be used to indicate the order and location of the input fields.

The ADACMP COMPRESS function processes the input data as follows:

- Checks numeric data for validity.
- Removes trailing blanks from alphanumeric fields.
- Removes leading zeros from numeric fields.
- Packs numeric unpacked fields.

Fields defined with the fixed (FI) option are not compressed.

A user exit can be used to further edit the input data. For more information, read *User Exit 6*, elsewhere in this section.

The output of the ADACMP COMPRESS function that is used as input to the ADALOD utility includes the FDT, compressed records, and on the utility report, the Data Storage space requirement (for the ADALOC DSSIZE parameter) and the Temp and Sort data set size estimates (TEMPSIZE and SORTSIZE).

The ADACMP COMPRESS function report also indicates:

- the number of records processed;
- the number of records rejected; and
- the compression rate percentage.

A data set containing rejected records is also produced.

## **DECOMPRESS Function Overview**

The DECOMPRESS function decompresses individual files:

## input data → ADACMP DECOMPRESS → decompressed records

Input data can be decompressed from data records in existing Adabas files:

- unloaded using the ADAULD (file unload) utility; or
- directly (without separate file unloading).

The INFILE parameter of ADACMP DECOMPRESS is used for Adabas files that are directly decompressed. As part of the decompression process, the target file is unloaded without FDT information, which can save time when decompressing larger files.

The output of the ADACMP DECOMPRESS function includes ISNs if the ISN parameter is specified. The DECOMPRESS output may be used as input to a non-Adabas program or as input to the COMPRESS function, once any desired changes to the data structure or field definitions for the file are completed.

## 12 Input Data Requirements

| Input Data Structure       | . 64 |
|----------------------------|------|
| Multiple-Value Field Count | . 64 |
| Periodic Group Count       | . 66 |
| Variable-Length Field Size |      |

This chapter describes the input data requirements of the ADACMP utility.

## **Input Data Structure**

ADACMP input data must be in a sequential data set or file. Indexed sequential and VSAM input cannot be used.

The records may be fixed, variable, or of undefined length. The maximum input record length permitted depends on the operating system. The maximum compressed record length is restricted by the Data Storage block size in use and the maximum compressed record length set for the file (see the MAXRECL parameter of the ADALOD utility). The input records can be in either blocked or unblocked format.

The fields in each record must be structured according to the field definition statements provided (or the specified FDT if an existing Adabas FDT is being used). If a user exit routine is used, the structure following user exit processing must agree with the field definitions. Any trailing information contained in an input record for which a corresponding field definition statement is not present is ignored and is not included in the ADACMP output.

Data sets that contain no records are also permitted.

The input data set can be omitted if the parameter NUMREC=0 is supplied.

## Multiple-Value Field Count

The number of values in each record's multiple-value field must either be specified in the field definition statement, or the value count must precede the values in each input record. When specified in the field definition statement, the minimum multiple-value count is 1, and the maximum is 65,534 or 191, depending on the setting of the MUPEX and MUPECOUNT parameters of ADACMP COMPRESS. When the minimum count is specified in the input record, zero (0) can be specified to indicate a multiple-value field containing no values.

If the number of values is the same for each record, this number may be specified with the field definition statement for the multiple-value field (in the occurrences specification). In this case, the count byte in the input record must be omitted. If the record definitions are from an existing FDT or if the input data is from an earlier DECOMPRESS operation, the data already contains the length values; the count must not be specified in the field definition statements.

The count you specify may be changed by ADACMP if the **NU** option is specified for the field. ADACMP suppresses null values, and changes the count field accordingly. This is true whether you specify the value count before each series of values, or in the field definition statement. Refer to the section *MU: Multiple-Value Field*.

## **Example 1: Multiple-Value Field Count with Varying Number of Occurrences**

#### Field Definition:

ADACMP FNDEF='01,MF,5,A,MU,NU'

Each record contains a different number of values for MF, and the count comes before each series of occurrences.

|                               | Before ADACMP   | After ADACMP |
|-------------------------------|-----------------|--------------|
| Input Record 1                | MF count=3      | MF count=3   |
| (3 values)                    | AAAA            | AAAA         |
|                               | BBBB            | BBBB         |
|                               | CCCC            | CCCC         |
| Input Record 2                | MF count=2      | MF count=2   |
| (2 values)                    | AAAA            | AAAA         |
|                               | BBBB            | BBBB         |
| Input Record 3                | MF count=3      | MF count=2   |
| (3 values)                    | AAAA            | AAAA         |
|                               | bbbb            | CCCC         |
|                               | CCCC            |              |
| Input Record 4<br>(no values) | MF count=0      | MF count=0   |
| Input Record 5<br>(1 value)   | MF count=1 bbbb | MF count=0   |

**Example 2: Multiple-Value Field Count with Same Number of Occurrences** 

### Field Definition:

ADACMP FNDEF='01,MF,4,A,MU(3),NU'

Each record contains 3 values for MF, as specified in the field definition statement.

|                | Before ADACMP        | After ADACMP                       |
|----------------|----------------------|------------------------------------|
| Input Record 1 | AAAA<br>BBBB<br>CCCC | MF count=3<br>AAAA<br>BBBB<br>CCCC |
| Input Record 2 | AAAA<br>BBBB<br>bbbb | MF count=2<br>AAAA<br>BBBB         |
| Input Record 3 | AAAA<br>bbbb<br>CCCC | MF count=2<br>AAAA<br>CCCC         |

|                | Before ADACMP | After ADACMP |
|----------------|---------------|--------------|
| Input Record 4 | bbbb          | MF count=0   |
|                | bbbb          |              |
|                | bbbb          |              |

## **Periodic Group Count**

Each periodic group must specify a count of field iterations (occurrences) in the record. The count is specified either within the field definition statement for all records, or as a one- or two-byte binary value (depending on the value of the MUPECOUNT parameter) before each occurrence group in every record. If the count is in the field definition statement, the count byte must be omitted from the input records. When specified in the field definition statement, the minimum count allowed is 1, and the maximum is 65,534 or 191, depending on the setting of the MUPEX and MUPECOUNT parameters of ADACMP COMPRESS.. When the minimum count is specified in the record, the value can be zero (0) for a periodic group with no occurrences.

The occurrence count provided may be modified by ADACMP if all the fields contained in the periodic group are defined with the **NU** option. If all the fields within a given occurrence contain null values and there are no following occurrences that contain non-null values, the occurrence will be suppressed and the periodic group occurrence count will be adjusted accordingly.

## **Example 1: Periodic Group Count with Varying Number of Occurrences**

#### Field Definitions:

```
ADACMP COMPRESS

ADACMP FNDEF='01, GA, PE'

ADACMP FNDEF='02, A1, 4, A, NU'

ADACMP FNDEF='02, A2, 4, A, NU'
```

The input records contain a variable number of occurrences for GA (up to 191 occurrences are permitted as the MUPEX parameter is not specified causing the MUPECOUNT parameter to default to "1"). The count of occurrences comes before each occurrence group in the input records.

|                | Before ADACMP                             | After ADACMP       |
|----------------|-------------------------------------------|--------------------|
| Input Record 1 | GA count=2                                | GA count=2         |
|                | GA (1st occurrence)<br>A1=AAAA<br>A2=BBBB | A1=AAAA<br>A2=BBBB |
|                | GA (2nd occurrence)<br>A1=CCCC<br>A2=DDDD | A1=CCCC<br>A2=DDDD |
| Input Record 2 | GA count=1                                | GA count=0         |

|                | Before ADACMP                             | After ADACMP             |
|----------------|-------------------------------------------|--------------------------|
|                | GA (1st occurrence)<br>A1=bbbb<br>A2=bbbb | suppressed<br>suppressed |
| Input Record 3 | GA count=3                                | GA count=3               |
|                | GA (1st occurrence)<br>A1=AAAA<br>A2=bbbb | A1=AAAA<br>A2=suppressed |
|                | GA (2nd occurrence)<br>A1=BBBB<br>A2=bbbb | A1=BBBB<br>A2=suppressed |
|                | GA (3rd occurrence)<br>A1=CCCC<br>A2=bbbb | A1=CCCC<br>A2=suppressed |
| Input Record 4 | GA count=0                                | GA count=0               |

**Example 2: Periodic Group Count with Same Number of Occurrences** 

## Field Definitions:

```
ADACMP FNDEF='01,GA,PE(3)'
ADACMP FNDEF='02,A1,4,A,NU'
ADACMP FNDEF='02,A2,4,A,NU'
```

All input records contain 3 occurrences for GA, as specified in the field definition statement.

|                | Before ADACMP                             | After ADACMP                   |
|----------------|-------------------------------------------|--------------------------------|
| Input Record 1 |                                           | GA count=3                     |
|                | GA (1st occurrence)<br>A1=AAAA<br>A2=bbbb | A1=AAAA<br>A2 suppressed       |
|                | GA (2nd occurrence)<br>A1=BBBB<br>A2=bbbb | A1=BBBB<br>A2 suppressed       |
|                | GA (3rd occurrence)<br>A1=CCCC<br>A2=bbbb | A1=CCCC<br>A2 suppressed       |
| Input Record 2 |                                           | GA count=2 (see note)          |
|                | GA (1st occurrence)<br>A1=bbbb<br>A2=bbbb | A1=suppressed<br>A2=suppressed |
|                | GA (2nd occurrence)<br>A1=BBBB<br>A2=bbbb | A1=BBBB<br>A2=suppressed       |

|                | Before ADACMP                             | After ADACMP                                 |
|----------------|-------------------------------------------|----------------------------------------------|
|                | GA (3rd occurrence)<br>A1=bbbb<br>A2=bbbb | A1=suppressed<br>A2=suppressed               |
| Input Record 3 | All occurrences contain null values       | GA count=0<br>All occurrences are suppressed |

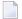

**Note:** The first occurrence is included in the count since occurrences follow that contain non-null values. The third occurrence is not included in the count since there are no non-null values in the occurrences that follow.

### **Example 3: Adding a Field to a PE-Group**

In the PE named AW, the field AY should be added:

| Old FDT            | New FDT            |
|--------------------|--------------------|
| 01 AA,8,A,DE,UQ    | 01 AA,8,A,DE,UQ    |
| 01 AW,PE           | 01 AW,PE           |
| 02 AX,8,U,NU       | 02 AX,8,U,NU       |
| 02 AT,8,U,NU       | 02 AT,8,U,NU       |
| 01,AZ,3,A,DE,MU,NU | 02 AY,8,U,NU       |
|                    | 01,AZ,3,A,DE,MU,NU |

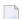

**Note**: All of the currently existing fields in the PE must be specified.

- 1. Determine the maximum occurrence of the PE (for example, a result of 2).
- 2. Decompress the file with the format parameter.
- 3. Decompress INFILE=xx,FORMAT='AA,AX1-2,AT1-2,AZ'
- 4. Compress again:

ADACMP COMPRESS FILE=32

ADACMP FORMAT='AA,AX1-2,AT1-2,AZ'

ADACMP FNDEF='01,AA,8,A,DE,UQ'

ADACMP FNDEF='01,AW,PE(2)'

ADACMP FNDEF='02,AX,8,U,NU'

ADACMP FNDEF='02,AT,8,U,NU'

ADACMP FNDEF='02,AY,8,U,NU'

ADACMP FNDEF='01,AZ,3,A,DE,MU,NU'

## Variable-Length Field Size

Each value of a variable-length field (length parameter not specified in the field definition) must be preceded by a one-byte binary count indicating the value length (including the length byte itself). An LA field specified with variable length (i.e., length 0), must be preceded by a two-byte inclusive length. An LB field specified with variable length must be preceded by a four-byte inclusive length.

#### **Example of Variable-Length Field Size**

#### Field Definitions:

```
ADACMP FNDEF='01, AA, 5, A, DE'
ADACMP FNDEF='01, VF, 0, A'
ADACMP FNDEF='01, VR, 0, A'
```

#### Input record:

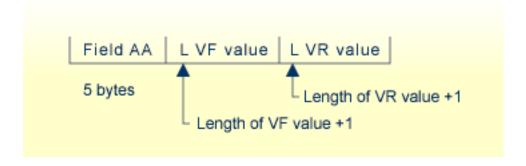

# 13 Processing

| Segmented Record Considerations                                            | 72 |
|----------------------------------------------------------------------------|----|
| ■ Data Verification                                                        |    |
| Data Compression                                                           | 78 |
| Representation of LOB Values and Value References in Uncompressed Data     |    |
| ■ Identifying MU and PE Occurrences Greater Than 191 in Compressed Records | 81 |
| Restart Considerations                                                     | 81 |
| ■ User Exit 6                                                              | 81 |

This chapter describes ADACMP utility processing.

## **Segmented Record Considerations**

If a decompressed record from ADACMP is too long to fit into the longest record length allowed for a sequential data set (32KB or less), ADACMP can segment it into multiple physical records. A single logical decompressed record can span one or more physical decompressed records.

In addition, the ADACMP utility allows you to create special headers, ADAH and ADAC, in the decompressed output. These special headers are used only with ADACMP processing. They identify the position of the payload data in the logical record as well as the relation between the physical record and the other physical records in the same logical record. When created, an ADAH header is used for the first physical record of a logical record; ADAC headers are used for the second and subsequent physical records that comprise the logical record. If a decompressed logical record does not need to be segmented (if it fits into one physical record), only an ADAH header is created; there is no need for ADAC headers.

Do not confuse the record segmentation that occurs with ADACMP decompression logic and *record spanning*. Spanned records also consist of multiple physical records (one primary record and multiple secondary records), but they are compressed records. In addition, each spanned record is automatically assigned a standard spanned record header that is not the same as the ADAH and ADAC headers you can create for decompressed records using ADACMP; segmented records produced by ADACMP do not contain the standard spanned record header. For complete information about spanned records, read *Spanned Records* in *Adabas Concepts and Facilities Manual*.

This section covers the following topics:

- Creating and Supporting ADACMP Headers
- ADAH and ADAC Header Descriptions

## Creating and Supporting ADACMP Headers

The HEADER parameter of ADACMP DECOMPRESS controls whether the decompression logic produces the headers in its *output*. The HEADER parameter of ADACMP COMPRESS controls whether the compression logic will accept the ADACMP headers as part of the uncompressed *input*.

### **ADAH and ADAC Header Descriptions**

This section covers the following topics:

- ADAH Headers
- ADAC Headers
- Example

#### **ADAH Headers**

When ADACMP headers are used, the first physical record of a logical record begins with an ADAH header containing the following information:

- The characters "ADAH".
- The length of the ADAH header.
- A continuation indicator that indicates whether this is the last physical record in the logical record or whether another physical record for the same logical record will follow this one.
- The total length of the record (with the headers). The value may be zero if the total record length is not known when the first physical record is written.
- The length of the payload data (a segment of the logical record) in this physical record. This refers to the length of the payload data; it does not include the length of the ADAH header. The length must be less than or equal to the the length of the physical record minus the length of the header. If it is less than this value, any extra data in the physical record (not covered by the payload data length) is ignored.

The payload data follows the ADAH header.

The ADAH DSECT can be found in the ADAH member of the distributed Adabas 8 SRCE library.

#### **ADAC Headers**

When ADACMP decompressed record segmenting occurs and when ADACMP headers are requested, the second and every subsequent physical record for a logical record begins with an ADAC header containing the following information:

- The characters "ADAC".
- The length of the ADAC header.
- A continuation indicator that indicates whether this is the last physical record in the logical record or whether another physical record for the same logical record will follow this one.
- The sequence number of this secondary record in the logical record. The second physical record of a logical record is the first secondary record and therefore has a sequence number of "1". The sequence numbers are in ascending order, without gaps.

- The offset within the logical record of the payload data (segment) contained in this physical record. This offset is the sum of the payload data lengths of each prior physical record in the logical record.
- The length of the payload data (segment) in this physical record. This refers to the length of the payload data; it does not include the length of the ADAC header. The length must be less than or equal to the the length of the physical record minus the length of the header. If it is less than this value, any extra data in the physical record (not covered by the payload data length) is ignored.

The payload data follows the ADAC header.

The ADAC DSECT can be found in the ADAC member of the distributed Adabas 8 SRCE library.

#### **Example**

The following table depicts three logical records spanning seven physical records of uncompressed data.

**Note:** DSECTs for the ADAH and ADAC headers can be found in members ADAH and ADAC in the distributed Adabas 8 SRCE library.

|        | Physical          | Header Fields |                                        | Description                                                                                                    |
|--------|-------------------|---------------|----------------------------------------|----------------------------------------------------------------------------------------------------|
| Record | Record<br>Headers | Field         | Value                                  |                                                                                                    |
| 1      | ADAH              | ADAHEYE       | ADAH                                   | ADAH header eyecatcher                                                                                                    |
|        |                   | ADAHLEN       | 32                                     | ADAH header length                                                                                                    |
|        |                   | ADAHIND       | С                                      | Continuation indicator. Valid values are:                                                                                                    |
|        |                   |               |                                        | C: Continuation record segment to follow E: End of logical record (last segment)                                                                                                    |
|        |                   | Reserved      | 0                                      | Must contain binary zeros.                                                                                                    |
|        |                   | ADAHTLEN      | 50000                                  | Total length of logical record. This value may be zero if<br>the total length is not known when the first segment is<br>written.                                                                                                    |
|        |                   | Reserved      | 0                                      | Reserved                                                                                                    |
|        |                   | ADAHSLEN      | 27962                                  | Length of this segment (length of the payload data). The sum of the values of ADAHLEN and ADAHSLEN is the minimum length of the physical record. The physical record can be longer than this; in this case, the excess data has no meaning and is ignored. |
|        |                   | ADAHDATA      | 'Record 1 -<br>payload data<br>part 1' | Payload data                                                                                                    |
|        | ADAC              | ADACEYE       | ADAC                                   | ADAC header eyecatcher                                                                                                    |

| Logical | Physical          | Head     | er Fields                              | Description                                                                                                    |
|---------|-------------------|----------|----------------------------------------|----------------------------------------------------------------------------------------------------|
| Record  | Record<br>Headers | Field    | Value                                  |                                                                                                    |
|         |                   | ADACLEN  | 32                                     | ADAC header length                                                                                                    |
|         |                   | ADACIND  | Е                                      | Continuation indicator. Valid values are:                                                                                                    |
|         |                   |          |                                        | C: Continuation record segment to follow<br>E: End of logical record (last segment)                                                                                                    |
|         |                   | Reserved | 0                                      | Reserved                                                                                                    |
|         |                   | ADACSEQ  | 1                                      | Continuation record sequence number within the logical record (the first ADAC record has a sequence number of "1").                                                                                                    |
|         |                   | ADACOFFS | 27962                                  | Segment offset within the logical record (the first payload data byte is at offset "0").                                                                                                    |
|         |                   | Reserved | 0                                      | Reserved                                                                                                    |
|         |                   | ADACSLEN | 22038                                  | Length of this segment (length of the payload data). The sum of the values of ADACLEN and ADACSLEN is the minimum length of the physical record. The physical record can be longer than this; in this case, the excess data has no meaning and is ignored. |
|         |                   | ADACDATA | 'Record 1 -<br>payload data<br>part 2' | Continuation record payload data                                                                                                    |
| 2       | ADAH              | ADAHEYE  | ADAH                                   | ADAH header eyecatcher                                                                                                    |
|         |                   | ADAHLEN  | 32                                     | ADAH header length                                                                                                    |
|         |                   | ADAHIND  | Е                                      | Continuation indicator. Valid values are:  C: Continuation record segment to follow E: End of logical record (last segment)                                                                                                    |
|         |                   | Reserved | 0                                      | Must contain binary zeros.                                                                                                    |
|         |                   | ADAHTLEN | 25000                                  | Total length of logical record. This value may be zero if<br>the total length is not known when the first segment is<br>written.                                                                                                    |
|         |                   | Reserved | 0                                      | Reserved                                                                                                    |
|         |                   | ADAHSLEN | 25000                                  | Length of this segment (length of the payload data). The sum of the values of ADAHLEN and ADAHSLEN is the minimum length of the physical record. The physical record can be longer than this; in this case, the excess data has no meaning and is ignored. |
|         |                   | ADAHDATA | 'Record 2 -<br>payload data'           | Payload data                                                                                                    |
| 3       | ADAH              | ADAHEYE  | ADAH                                   | ADAH header eyecatcher                                                                                                    |
|         |                   | ADAHLEN  | 32                                     | ADAH header length                                                                                                    |

|        | Physical<br>Record<br>Headers | Header Fields |                                        | Description                                                                                                    |
|--------|-------------------------------|---------------|----------------------------------------|----------------------------------------------------------------------------------------------------|
| Record |                               | Field         | Value                                  |                                                                                                    |
|        |                               | ADAHIND       | С                                      | Continuation indicator. Valid values are:                                                                                                    |
|        |                               |               |                                        | C: Continuation record segment to follow E: End of logical record (last segment)                                                                                                    |
|        |                               | Reserved      | 0                                      | Must contain binary zeros.                                                                                                    |
|        |                               | ADAHTLEN      | 0                                      | Total length of logical record. This value may be zero if<br>the total length is not known when the first segment is<br>written (as is the case for logical record 3).                                                                                     |
|        |                               | Reserved      | 0                                      | Reserved                                                                                                    |
|        |                               | ADAHSLEN      | 27962                                  | Length of this segment (length of the payload data). The sum of the values of ADAHLEN and ADAHSLEN is the minimum length of the physical record. The physical record can be longer than this; in this case, the excess data has no meaning and is ignored. |
|        |                               | ADAHDATA      | 'Record 3 -<br>payload data<br>part 1' | Payload data                                                                                                    |
|        | ADAC                          | ADACEYE       | ADAC                                   | ADAC header eyecatcher                                                                                                    |
|        |                               | ADACLEN       | 32                                     | ADAC header length                                                                                                    |
|        |                               | ADACIND       | С                                      | Continuation indicator. Valid values are:  C: Continuation record segment to follow E: End of logical record (last segment)                                                                                                    |
|        |                               | Reserved      | 0                                      | Reserved                                                                                                    |
|        |                               | ADACSEQ       | 1                                      | Continuation record sequence number within the logical record (the first ADAC record has a sequence number of "1").                                                                                                    |
|        |                               | ADACOFFS      | 27962                                  | Segment offset within the logical record (the first payload data byte is at offset "0").                                                                                                    |
|        |                               | Reserved      | 0                                      | Reserved                                                                                                    |
|        |                               | ADACSLEN      | 27962                                  | Length of this segment (length of the payload data). The sum of the values of ADACLEN and ADACSLEN is the minimum length of the physical record. The physical record can be longer than this; in this case, the excess data has no meaning and is ignored. |
|        |                               | ADACDATA      | 'Record 3 -<br>payload data<br>part 2' | Continuation record payload data                                                                                                    |
|        | ADAC                          | ADACEYE       | ADAC                                   | ADAC header eyecatcher                                                                                                    |
|        |                               | ADACLEN       | 32                                     | ADAC header length                                                                                                    |

| _ | Physical<br>Record<br>Headers | Header Fields |                                        | Description                                                                                                    |
|---|-------------------------------|---------------|----------------------------------------|----------------------------------------------------------------------------------------------------|
|   |                               | Field         | Value                                  |                                                                                                    |
|   |                               | ADACIND       | С                                      | Continuation indicator. Valid values are:                                                                                                    |
|   |                               |               |                                        | C: Continuation record segment to follow E: End of logical record (last segment)                                                                                                    |
|   |                               | Reserved      | 0                                      | Reserved                                                                                                    |
|   |                               | ADACSEQ       | 2                                      | Continuation record sequence number within the logical record (the first ADAC record has a sequence number of "1").                                                                                                    |
|   |                               | ADACOFFS      | 55924                                  | Segment offset within the logical record (the first payload data byte is at offset "0").                                                                                                    |
|   |                               | Reserved      | 0                                      | Reserved                                                                                                    |
|   |                               | ADACSLEN      | 27962                                  | Length of this segment (length of the payload data). The sum of the values of ADACLEN and ADACSLEN is the minimum length of the physical record. The physical record can be longer than this; in this case, the excess data has no meaning and is ignored. |
|   |                               | ADACDATA      | 'Record 3 -<br>payload data<br>part 3' | Continuation record payload data                                                                                                    |
|   | ADAC                          | ADACEYE       | ADAC                                   | ADAC header eyecatcher                                                                                                    |
|   |                               | ADACLEN       | 32                                     | ADAC header length                                                                                                    |
|   |                               | ADACIND       | Е                                      | Continuation indicator. Valid values are:                                                                                                    |
|   |                               |               |                                        | C: Continuation record segment to follow E: End of logical record (last segment)                                                                                                    |
|   |                               | Reserved      | 0                                      | Reserved                                                                                                    |
|   |                               | ADACSEQ       | 3                                      | Continuation record sequence number within the logical record (the first ADAC record has a sequence number of "1").                                                                                                    |
|   |                               | ADACOFFS      | 83886                                  | Segment offset within the logical record (the first payload data byte is at offset "0").                                                                                                    |
|   |                               | Reserved      | 0                                      | Reserved                                                                                                    |
|   |                               | ADACSLEN      | 16114                                  | Length of this segment (length of the payload data). The sum of the values of ADACLEN and ADACSLEN is the minimum length of the physical record. The physical record can be longer than this; in this case, the excess data has no meaning and is ignored. |
|   |                               | ADACDATA      | 'Record 3 -<br>payload data<br>part 4' | Continuation record payload data                                                                                                    |

## **Data Verification**

ADACMP checks each field defined with format P (packed) or U (unpacked) to ensure that the field value is numeric and in the correct format. If a value is empty, the null characters must correspond to the format specified for the field (see *Representing SQL Null Values* in the *Field Definition Statements* section.

| Alphanumeric (A)   | blanks (hex '40')                                                                                          |
|--------------------|----------------------------------------------------------------------------------------------------|
| Binary (B)         | binary zeros (hex '00')                                                                                    |
| Fixed (F)          | binary zeros (hex '00')                                                                                    |
| Floating Point (G) | binary zeros (hex '00')                                                                                    |
| Packed (P)         | decimal packed zeros with sign (hex '00' followed by '0F', '0C', or '0D' in the rightmost, low-order byte) |
| Unpacked (U)       | decimal unpacked zeros with sign (hex 'F0' followed by 'C0' or 'D0' in the rightmost, low-order byte)      |

Any record that contains invalid data is written to the ADACMP error (DDFEHL) data set and is not written to the compressed data set.

## **Data Compression**

The value for each field is compressed (unless the **FI option** is specified) as follows:

- Trailing blanks are removed for fields defined with A format.
- Leading zeros are removed for numeric fields (fields defined with B, F, P or U format).
- If the field is defined with U (unpacked) format, the value is converted to packed (P) format.
- Trailing zeros in floating-point (G format) fields are removed.
- If the field is defined with the NU option and the value is a null value, a one-byte indicator is stored. Hexadecimal 'C1' indicates one empty field follows, 'C2' indicates that two empty fields follow, and so on, up to a maximum of 63 before the indicator byte is repeated. For SQL null value (NC option field) compression, see *Representing SQL Null Values* in the *Field Definition Statements* section.
- Empty fields located at the end of the record are not stored, and therefore not compressed.

### **Example of Data Compression**

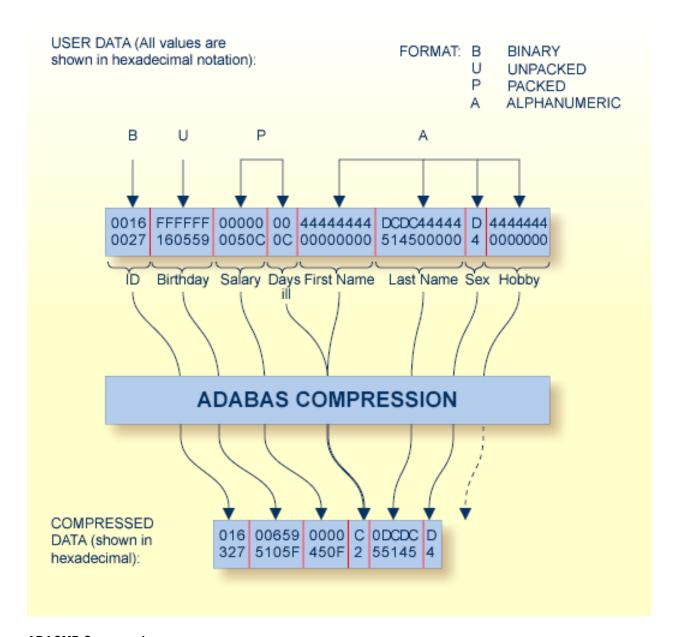

#### **ADACMP Compression**

The graphic shows how the following field definitions and corresponding values would be processed by ADACMP:

```
FNDEF='01,ID,4,B,DE'
FNDEF='01,BD,6,U,DE,NU'
FNDEF='01,SA,5,P'
FNDEF='01,DI,2,P,NU'
FNDEF='01,FN,9,A,NU'
FNDEF='01,LN,10,A,NU'
```

```
FNDEF='01, SE, 1, A, FI'
FNDEF='01, H0, 7, A, NU'
```

## Representation of LOB Values and Value References in Uncompressed Data

This section describes how large object (LB) field values, LB field value references, and logical records that are longer than 32 KB must be represented in the input data set for the ADACMP COMPRESS function and how these items are represented in the output data set of the ADACMP DECOMPRESS function.

- Large Object (LB) Field Values
- Large Object (LB) Field Value References

## Large Object (LB) Field Values

If ADACMP is run without the FORMAT parameter, each large object (LB) field value in the uncompressed data is preceded by a 4-byte length field. The length value includes the length of the LB field value proper plus four bytes for the length field itself. An empty LB field value for a field defined *without* the NB option consists of the length field with a value of 5 and a single blank; for a field defined *with* the NB option, an empty LB field value consists only of the length field with a value of 4.

If ADACMP COMPRESS is used to define an FDT with LB fields, each LB field value in the uncompressed input must be less than or equal to 253 bytes.

#### Large Object (LB) Field Value References

When the ADACMP DECOMPRESS function is run with LOBVALUES=NO to decompress only the records from the *base file* of a *LOB file group*, omitting all LB field values stored in the associated *LOB file*, each reference in a base file record to a LB field value in the LOB file is represented in the uncompressed output as follows:

- The four-byte length field for the LB field value contains X'FFFFFFF' (high value) to indicate the presence of the reference to an LB field value.
- The indicator is followed by a two-byte inclusive length field for the LB field value reference. The length value includes the length of the LB field value reference proper plus two bytes for the length field itself.
- The length field is followed by the LB field value reference proper.

The same structure is expected by the ADACMP COMPRESS function with LOBVALUES=NO in the place of an LB field value that is stored in the *LOB file* associated with the *base file* that is being compressed.

LB field value references that are input to ADACMP COMPRESS must originate from ADACMP DECOMPRESS. There is no sensible way to introduce new LB field value references using COMPRESS, as they would not properly refer to existing LB field values in a *LOB file*.

## Identifying MU and PE Occurrences Greater Than 191 in Compressed Records

MU and PE occurrences greater than 191 are indicated in compressed records by a x'C0' byte at the beginning of the occurrence count. This byte is set by the ADACMP utility or the nucleus when the records are compressed. The x'C0' indicator byte is followed by a byte indicating the number of count bytes used for the MU or PE occurrence count that follows. For example, consider the following indicator:

#### X'C0020204'

In this example, x'C0' indicates this is an extended count; x'02' indicates that there are two count bytes, and x'0204' indicates that there are 516 occurrences of the field.

## **Restart Considerations**

ADACMP has no restart capability. An interrupted ADACMP execution must be reexecuted from the beginning.

## **User Exit 6**

A user-written routine called user exit 6 can be used for editing during ADACMP COMPRESS processing. The routine may be written in Assembler or COBOL. It must be assembled or compiled and then linked into the Adabas load library (or any library concatenated with it).

User exit 6 is invoked by specifying:

#### ADARUN UEX6=program

where *program* is the routine name in the load library.

For specific information about the user exit 6 structure and parameters, read *User Exits and Hyperexits* in *Adabas User, Hyperdescriptor, and Collation Descriptor Exits Manual*.

# 14 COMPRESS: Compress an Adabas File

| Essential Parameters and Subparameters | 84 |
|----------------------------------------|----|
| Optional Parameters and Subparameters  |    |
| ADACMP COMPRESS Examples               | 92 |

```
ADACMP COMPRESS {field-definition-statements | FDT = file-number}
                        [CODE = cipher-code]
                        [DATADEVICE = { device-type | ADARUN-device } ]
                        [DEVICE = { device-type-list | ADARUN-device } ]
                        [FACODE = file-alpha-EBCDIC-key ]
                        [FILE = { file-number | 0 } ]
                        [FWCODE = file-wide-key ]
                        [FUWCODE = { wide-key | UWCODE-definition } ]
                        [FORMAT = format]
                        [HEADER = { YES | NO } ]
                        [LOBDEVICE = { device-type-list | DEVICE-parmvalue } ]
                        [LOBVALUES = { YES | NO } ]
                        [MAXLOGRECLEN = buffer-size]
                        [MUPECOUNT = 1 | 2]
                        [MUPEX]
                        [NOUSERABEND]
                        [NUMREC = number-of-records]
                        [PASSWORD = "password"]
                        [RECFM = \{ \underline{F} \mid FB \mid V \mid VB \mid U \} ]
                             [,LRECL = record-length } ]
                        [SPAN]
                        [{ USERISN | MINISN = { start-isn \mid 1}}]
                        [UACODE = userdata-alpha-key]
                        [UWCODE = {userdata-wide-key | FWCODE-definition }]
                        [UARC = {userdata-architecture-key | 2 } ]
```

This chapter describes the syntax and parameters of the ADACMP COMPRESS function.

## **Essential Parameters and Subparameters**

field-definition-statements

**Field definition statements**, when provided as input to ADACMP, are used to:

- provide the length and format of each field contained in the input record. This enables ADACMP to determine the correct field length and format during editing and compression.
- create the Field Definition Table (FDT) for the file. This table is used by Adabas during the execution of Adabas commands to determine the logical structure and characteristics of any given field (or group) in the file.

Either an FDT parameter or field definition statements must be supplied for ADACMP COMPRESS. If both are supplied, the field definition statements are ignored.

The field definition statements that can be included in this syntax:

```
FNDEF = 'field-definition'

[COLDE = 'collation-descriptor-definition']

[HYPDE = 'hyperdescriptor-definition']

[PHONDE = 'phoneticdescriptor-definition']

[SUBDE = 'subdescriptor-definition']

[SUBFN = 'subfield-definition']

[SUPDE = 'superdescriptor-definition']

[SUPDE = 'superfield-definition']
```

For complete information on field definition statements, including their syntax, read *Field Definition Statements*, elsewhere in this section.

## FDT: Use Existing Adabas Field Definition Table

Specifies an existing Adabas FDT to be used. The FDT may be that of an existing file or a file that has been deleted with the KEEPFDT option of the ADADBS utility.

Either an FDT parameter or field definition statements must be supplied for ADACMP COMPRESS. If both are supplied, the field definition statements are ignored.

If the FDT parameter is specified, the input data must be consistent with the structure as defined in the specified FDT, unless the FORMAT parameter is used. When the FDT defines multiple-value fields or periodic groups, length values must be defined or already included in the FDT. Read sections *Multiple-Value Field Count* and *Periodic Group Field Count*.

If the FDT parameter is used, any field definitions specified will be ignored.

## **Optional Parameters and Subparameters**

### **CODE: Cipher Code**

If the data is to be loaded into the database in ciphered form, the cipher code must be specified with this parameter. See the *Adabas Security* documentation for additional information on the use of ciphering.

**Note:** You cannot specify the CODE parameter in a ADACMP COMPRESS function if the file contains LB fields.

## **DATADEVICE:** Device Type

The DATADEVICE parameter specifies the Data Storage device type to be used for the segmentation of spanned records. If the SPAN parameter is specified, ADACMP will break long, spanned, compressed records into segments that are just a bit smaller than the Data Storage block size implied by the DATADEVICE parameter.

If the SPAN parameter is not specified, no value for DATADEVICE is required. However, it can be specified to limit the size of compressed records. In this case, all records that exceed the given storage device block size will be written to the DDFEHL error data set.

## **DEVICE:** Device Type

If the DEVICE parameter is specified, ADACMP calculates and displays a report of this run's space requirements for each specified device type. This report includes an indication of whether or not the MUPEX parameter has been set for a file.

If no device types are listed on the DEVICE parameter, the ADARUN device type is used as the default.

## **FACODE: Alphanumeric Field Encoding**

FACODE must be specified if you want to define UES file encoding for alphanumeric fields in the file. The alphanumeric encoding must belong to the EBCDIC encoding family; that is, the space character is X'40'.

### **FILE: File Number**

If the FDT contains a hyperdescriptor, this parameter must be specified. The specified file number becomes input for the related hyperexit. For more information about hyperexits, refer to the *Adabas DBA Reference* documentation.

User exit 6 is always supplied with this file number. If FILE is not specified, a value of zero is assumed.

### **FORMAT: Input Record Format Definition**

Use this parameter to provide a format definition that indicates the location, format, and length of fields in the input record. The format provided must follow the rules for format buffer entries for update commands as described in the *Adabas Command Reference Guide* documentation.

Conversion rules are those described for Adabas update commands in the *Adabas Command Reference Guide* documentation. For conversion of SQL null (NC option) field values, see *NC: SQL Null Value Option*. If a field is omitted in the FORMAT parameter, that field is assigned no value.

If the FORMAT parameter is omitted, the input record is processed in the order of the field definition statements provided or, if the FDT parameter is used, according to an existing Adabas field definition table.

If the LOBVALUES parameter is set to NO, LB fields cannot be used in the definition supplied in the FORMAT parameter.

## **FUWCODE: Wide-Character Field Default User Encoding**

FUWCODE defines the default user encoding for wide-character fields for the file when loaded in the database. If this parameter is omitted, the encoding is taken from the UWCODE definition of the database.

## **FWCODE: Wide-Character Field Encoding**

If fields with format W (wide-character) exist in the compressed file, you *must* specify FWCODE to define the file encoding for them.

FWCODE also determines the maximum byte length of the wide-character field.

#### **HEADER**

This optional parameter indicates whether or not the ADACMP compression logic should expect segmented ADACMP record headers in the uncompressed input records. Valid values are YES or NO; the default is NO.

HEADER=NO is the format accepted and produced by ADACMP in Adabas versions prior to Adabas 8. When it is specified, the input records must contain only the uncompressed data for the fields of the file being processed. Each data record must fit into one physical record of the sequential input data set (less than 32 KB). If the data exceeds this size, the records in error are written to the DDFEHL error data set.

HEADER=YES can only be specified if you are running Adabas 8. If HEADER=YES is specified, each input record must begin with either an ADAH or ADAC header, relating the physical segmented record with a logical record to be processed by ADACMP. Each logical record can be larger than 32 KB. The header in each physical record defines the position of the data following it within the logical record. DSECTs for the ADAH and ADAC headers can be found in members ADAH and ADAC of the distributed Adabas SRCE data set.

If HEADER=YES is specified, an error may occur while segmented uncompressed records are being assembled into a logical record. If the ADAH header is in error, the ADAH record is written and subsequent ADAC records are not written until the next ADAH record is processed. If an ADAC header is in error, the preceding ADAH header will be written without its payload data. The ADAC record in error will be written in its entirety. Subsequent ADAC records are not written until the next ADAH record is processed. For more information about rejected records and possible response codes resulting from them, read *COMPRESS Function Output*, elsewhere in this section.

Do not confuse the HEADER parameter with the SPAN parameter. The SPAN parameter controls whether the compressed records themselves should be spanned if they exceed the Data Storage block size of the device. Spanned records contain a standard spanned record header that differs from the ADAH or ADAC headers expected by the HEADER parameter. For complete information about spanned records, read *Spanned Records* in *Adabas Concepts and Facilities Manual*.

## **LOBDEVICE: Device Type for LOB File**

This optional parameter specifies the data storage device type that will be used for loading the *LOB file* produced by the ADACMP COMPRESS function. ADACMP will divide the LB

field values into segments based on the block size of the specified device. This parameter is only valid if the FDT includes one or more large object (LB option) fields.

If LOBDEVICE is not specified, the device specified for the ADACMP COMPRESS DEVICE parameter is used. If no device is specified for the DEVICE parameter either, the value of the ADARUN DEVICE parameter is used.

#### **LOBVALUES: LB Field Size Indicator**

This optional parameter indicates whether long LB field values (larger than 253 bytes) or short LB field values (up to 253 bytes) are expected in the ADACMP COMPRESS input data. Valid values for this parameter are "YES" and "NO"; the default is "NO".

If "YES" is specified for this parameter, the uncompressed input data may contain LB field values larger than 253 bytes. In this case, a second sequential output data set must also be supplied in the JCL for the run. This second data set is identified in the JCL using the DD control statement DDAUSB1. It is used to store the compressed LB segment records for LB field values that are larger than 253 bytes.

If "NO" is specified for this parameter, the uncompressed input data may contain only LB fields up to 253 bytes long and references to LB field values stored in a *LOB file*. In this case, you cannot specify an LB field in the ADACMP COMPRESS FORMAT parameter. During processing, ADACMP writes any short LB field values and LB field value references contained in the input to the output.

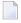

**Note:** An ADACMP DECOMPRESS function with LOBVALUES=NO followed by an ADACMP COMPRESS function with LOBVALUES=NO can be used to modify the FDT of the *base file* in the *LOB file group*.

### LRECL: Input Record Length (VSE Only)

If RECFM=F or RECFM=FB is specified, this parameter must also be specified to provide the record length (in bytes) of the input data; otherwise, do not specify LRECL.

For z/OS, the record length is taken from the input data set label or DD statement.

For BS2000, the record length is taken from the catalog entry or /FILE statement.

#### **MAXLOGRECLEN: Buffer Size**

This optional parameter can be used to specify the size, in bytes, of a buffer used by ADACMP to assemble any segmented, uncompressed, physical records into a compressed logical record. This buffer is allocated only if HEADER=YES is also specified. Otherwise, the setting of MAXLOGRECLEN is ignored. The default value of MAXLOGRECLEN is 1,048,576 bytes (1 MB).

If the value specified by MAXLOGRECLEN is appended by the letter "K", it is multiplied by 1024. The minimum value is 32768 bytes.

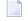

**Note:** MAXLOGRECLEN pertains to the spanning of uncompressed input data and should not be confused with the SPAN parameter which pertains to the spanning of compressed records.

## MINISN: Starting ISN

For automatic ISN assignment, MINISN defines the lowest ISN to be used. If MINISN is not specified, the default is 1. If USERISN is specified, MINISN cannot be specified.

## **MUPECOUNT: Specify Value Count Field Size**

The MUPECOUNT parameter specifies the size of the value count field in the input record for the COMPRESS function . Its syntax is:

#### MUPECOUNT={1 | 2}

If "1" is specified, each value count field preceding the MU or PE values in the input data must be one byte with a value of no more than "191". If "2" is specified, each value count field preceding the MU or PE values in the input data must be two bytes. A value count may exceed 191 only if the MUPEX parameter is also specified. When MUPEX is specified, the maximum count is "65,534".

If the MUPEX parameter has been set, the default for MUPECOUNT is "2"; if the MUPEX parameter has not been set, the default for MUPECOUNT is "1".

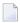

**Note:** This option is not compatible with releases prior to Adabas 8; therefore, backward conversion to prior versions is not possible once records with more than 191 PE group occurrences have been loaded. However, ADACMP data sets created by versions of Adabas prior to Adabas 8 will load successfully using the Version 8 ADALOD utility.

For information on how to identify MU and PE occurrences greater than 191 in the compressed record, read *Identifying MU and PE Occurrences Greater Than 191 in Compressed Records*, elsewhere in this section.

## **MUPEX: Enable Extended Periodic Group Count**

The MUPEX parameter indicates whether extended MU/PE limits (greater than 191) are allowed for the file. If this option is *not* specified, the maximum number of MU fields and the maximum number of PE fields that can be specified is 191. Otherwise, the maximum is 65,534.

If you set the MUPEX parameter, consider setting the SPAN parameter as well to avoid compression errors if the compressed record size is exceeded when compressing the additional MU and PE fields.

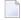

**Note:** This option is not compatible with releases prior to Adabas 8; therefore, backward conversion to prior versions is not possible once records with more than 191 PE group occurrences have been loaded. However, ADACMP data sets created by versions of Adabas prior to Adabas 8 will load successfully using the Version 8 ADALOD utility.

For information on how to identify MU and PE occurrences greater than 191 in the compressed record, read *Identifying MU and PE Occurrences Greater Than 191 in Compressed Records*, elsewhere in this section.

#### **NOUSERABEND: Termination Without Abend**

When an error is encountered while the function is running, the utility prints an error message and terminates with user abend 34 (with a dump) or user abend 35 (without a dump).

If NOUSERABEND is specified, the utility will *not* abend after printing the error message. Instead, the message "utility TERMINATED DUE TO ERROR CONDITION" is displayed and the utility terminates with condition code 20.

### **NUMREC: Number of Records to Be Processed**

Specifies the number of input records to be processed. If this parameter is omitted, all input records contained on the input data set are processed.

Software AG recommends using this parameter for the initial ADACMP execution if a large number of records are contained on the input data set. This avoids unneeded processing of all records when a field definition error or invalid input data results in a large number of rejected records. This parameter is also useful for creating small files for test purposes.

Setting NUMREC to zero (0) prevents the input data set from being opened.

### PASSWORD: Password for FDT File

If the FDT parameter is specified and the file is password-protected, this parameter must be used to provide a valid password for that file.

## **RECFM: Input Record Format (VSE Only)**

You *must* specify the input record format with this parameter as follows:

| F  | fixed length, unblocked (requires that you also specify the LRECL parameter |  |  |  |
|----|-----------------------------------------------------------------------------|--|--|--|
| FB | fixed length, blocked (requires that you also specify the LRECL parameter)  |  |  |  |
| V  | variable length, unblocked                                                  |  |  |  |
| VB | variable length, blocked                                                    |  |  |  |
| U  | undefined                                                                   |  |  |  |

Under z/OS, the record format is taken from the input data set label or DD statement.

Under BS2000, the record format is taken from the catalog entry or FILE statement.

### **SPAN: Enabling Spanned Records**

The SPAN parameter allows the record to be spanned after compression if its compressed size exceeds the Data Storage block size of the device.

### **UACODE:** User Encoding for Input Alphanumeric Fields

UACODE defines the user encoding of the sequential input of alphanumeric fields. If you specify UACODE, you *must* also specify FACODE.

## **UARC:** Architecture for Input Uncompressed User Data

The UARC parameter specifies the architecture of the sequential input of the uncompressed user data. The "userdata-architecture-key" is an integer which is of the sum of the following numbers:

| byte order            | b=0 | high-order byte first            |  |
|-----------------------|-----|----------------------------------|--|
|                       | b=1 | low-order byte first             |  |
| encoding family       | e=0 | ASCII encoding family            |  |
|                       | e=2 | EBCDIC encoding family (default) |  |
| floating-point format | f=0 | IBM370 floating-point format     |  |
|                       | f=4 | VAX floating-point format        |  |
|                       | f=8 | IEEE floating-point format       |  |

The default is ARC = b + e + f = 2; that is, high-order byte first; EBCDIC encoding family; and IBM370 floating-point format (b=0; e=2; f=0).

User data from an Intel386 PC provides the example: b=1; e=0; f=8; or ARC=9.

## **USERISN: User ISN Assignment**

The ISN for each record is to be user-defined. If this parameter is omitted, the ISN for each record is assigned by Adabas.

If USERISN is specified, you must provide the ISN to be assigned to each record as a four-byte binary number immediately preceding each data record. If the MINISN parameter is specified, USERISN cannot be specified.

If USERISN is specified with HEADER=YES, the ISN immediately follows the ADAH header as part of the logical record.

The format for fixed or undefined length input records with user-defined ISNs is:

userisn/data

The format for variable-length input records with user-defined ISNs is

length/xx/userisn/data

where

| length  | is a two-byte binary physical record length (length of record data, plus 8 bytes). |  |
|---------|------------------------------------------------------------------------------------|--|
| XX      | is a two-byte field containing binary zeros.                                       |  |
| userisn | is a four-byte binary ISN to be assigned to the record.                            |  |
| data    | data is input record data.                                                         |  |

ISNs may be assigned in any order, must be unique (for the file), and must not exceed the MAXISN setting specified for the file (see the **ADALOD utility** documentation).

ADACMP does not check for unique ISNs or for ISNs that exceed MAXISN. These checks are performed by the ADALOD utility.

## **UWCODE: User Encoding for Input Wide-Character Fields**

UWCODE defines the user encoding of the sequential input of wide-character fields. If you specify UWCODE, you *must* also specify FWCODE.

For user input, all wide-character fields are encoded in the same code page. It is not possible to select different encodings for different fields in the same ADACMP run.

# **ADACMP COMPRESS Examples**

## Example 1:

```
ADACMP
         COMPRESS
ADACMP
         FNDEF='01,AA,7,A,DE,FI'
                                             Field AA
ADACMP
         FNDEF='01, AB, 15, A, DE, MU, NU'
                                             Field AB
ADACMP
         FNDEF='01,GA'
                                             Group GA
ADACMP
         FNDEF='02, AC, 15, A, NU'
                                             Field AC
         FNDEF='02, AD, 2, P, FI'
                                             Field AD
ADACMP
ADACMP
         FNDEF='02,AE,5,P,NU'
                                             Field AE
ADACMP
         FNDEF='02, AF, 6, W'
                                             Field AF
ADACMP
         COLDE='7,Y1=AF'
                                             Collation descriptor Y1
ADACMP
         SUBDE='BB=AA(1,4)'
                                             Subdescriptor BB
ADACMP
         SUPDE='CC=AA(1,4),AD(1,1)'
                                             Superdescriptor CC
ADACMP
         HYPDE='1,DD,4,A,MU=AB,AC,AD'
                                             Hyperdescriptor DD
ADACMP
         PHONDE='EE(AA)'
                                             Phonetic descriptor EE
         SUBFN='FF=AA(1,2)'
ADACMP
                                             Subfield FF
ADACMP
         SUPFN='GG=AA(1,4),AD(1,1)'
                                              Superfield GG
```

| Field AA | is defined as level 1, 7 bytes alphanumeric, descriptor, fixed storage option.                            |  |  |
|----------|----------------------------------------------------------------------------------------------------|--|--|
|          | B is defined as level 1, 15 bytes alphanumeric, descriptor, multiple value field, null value suppression. |  |  |
| GA       | s a group containing fields AC, AD, AE, and AF.                                                           |  |  |
| BB       | is a subdescriptor (positions 1-4 of field AA).                                                           |  |  |
| CC       | is a superdescriptor (positions 1-4 of field AA and position 1 of field AD).                              |  |  |

| DD | is a hyperdescriptor consisting of fields AB, AC and AD. DD is assigned hyperexit 1.                                                                       |  |
|----|----------------------------------------------------------------------------------------------------|--|
| EE | is a phonetic descriptor derived from field AA.                                                                                                    |  |
| FF | is a subfield (positions 1-2 of field AA).                                                                                                    |  |
| GG | is a superfield (positions 1-4 of AA and position 1 of AD).  is a collation descriptor for AF and is assigned to collation descriptor user exit 7 (CDX07). |  |
| Y1 |                                                                                                    |  |

## Example 2:

```
ADACMP
         COMPRESS
ADACMP
         FORMAT='AG,6,U,AF,4X,AA,'
                                         input record format
ADACMP
                                         continuation of FORMAT statement
         FORMAT='AB,AC'
ADACMP
         FNDEF='01, AA, 10, A, NU'
                                         field definitions
         FNDEF='01,AB,7,U,NU'
ADACMP
ADACMP
         FNDEF='01, AF, 5, P, NU'
         FNDEF='01, AG, 12, P, NU, DE'
ADACMP
ADACMP
         FNDEF='01, AC, 3, A, NU, DE'
```

The input record format is provided explicitly using the FORMAT parameter. ADACMP uses this format as the basis for processing fields from the input record. The FDT for the file corresponds to the structure specified in the FNDEF statements.

## Example 3:

```
ADACMP COMPRESS

ADACMP FORMAT='AG,AF,4X,AA,AB,AC' input record format

ADACMP FDT=8 FDT same as file 8
```

The input record format is provided explicitly using the FORMAT parameter. The FDT to be used is the same as that currently defined for Adabas file 8.

## Example 4:

```
ADACMP COMPRESS NUMREC=2000, USERISN

ADACMP FNDEF='01, AA, 7, A, DE, FI' Field AA

ADACMP FNDEF='01, AB, 15, A, DE, MU, NU' Field AB
```

The number of input records to be processed is limited to 2,000. The ISN for each record is to be provided by the user.

## Example 5:

```
ADACMP COMPRESS RECFM=FB,LRECL=100

ADACMP FNDEF='01,AA,7,A,DE,FI' Field AA

ADACMP FNDEF='01,AB,15,A,DE,MU,NU' Field AB
```

A VSE input file contains fixed length (blocked) records. The record length is 100 bytes.

# 15 DECOMPRESS: Decompress an Adabas File

| Optional Parameters and Subparameters | . 0 | 96 |
|---------------------------------------|-----|----|
| Decompressing Multiclient Files       |     |    |
| ADACMP DECOMPRESS Examples            | 10  | )1 |

The DECOMPRESS function decompresses data either

- from output unloaded by the ADAULD UNLOAD utility function; or
- directly from a single compressed Adabas file when the file number is specified with the INFILE parameter.

When decompressing data directly from the INFILE file, DECOMPRESS first performs an ADAULD UNLOAD/MODE=SHORT function. This can save time over separate ADAULD and ADACMP DECOMPRESS operations.

```
ADACMP DECOMPRESS [CODE = cipher-code]
                          [FORMAT = output-record-format-definition]
                          [HEADER = \{ YES \mid NO \} \}
                          [INFILE = file-number]
                             [ETID = owner-id]
                             [LPB = { prefetch-buffer-size | based-on-ADARUN-lu } ]
                             [PASSWORD = ' password']
                             [SORTSEQ = { descriptor [,NU] | ISN | physical-sequence } ]
                             [UTYPE = { EXF | <u>EXU</u> } ]
                          [ISN]
                          [LOBVALUES = { YES | NO } ]
                          [MAXLOGRECLEN = buffer-size]
                          [NOUSERABEND]
                           [NUMREC = {number-of-records | all-records } ]
                          [TRUNCATE]
                          [UACODE = userdata-alpha-key]
                          [UWCODE = userdata-wide-key ]
                          [UARC = {architecture-key | 2 } 1
```

This chapter describes the syntax and parameters of the ADACMP DECOMPRESS function.

# **Optional Parameters and Subparameters**

### **CODE: Cipher Code**

If the file to be decompressed is ciphered, the cipher code that was used when the file was compressed must be specified with this parameter. See the *Adabas Security* documentation for additional information on the use of ciphering.

#### **ETID: Multiclient File Owner ID**

ETID specifies an owner ID for a multiclient file specified by INFILE. ADACMP DECOMPRESS selectively decompresses only those records in the multiclient file assigned to the owner ID

specified by ETID. The ETID value must be the same as that assigned to the records when they were loaded into the multiclient file.

## **FORMAT: Output Record Format Definition**

FORMAT allows decompression to a format other than that specified by the FDT. It can be used to change the FDT of an existing file and, in particular, the structure of a periodic (PE) group.

The FORMAT parameter syntax is the same as the format buffer syntax used for read commands except that text cannot be inserted (text is not compressible/decompressible); see the *Adabas Command Reference Guide* documentation for more information.

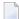

**Note:** The FORMAT parameter does not check whether all related data fields have been processed during decompression.

For example, if a multiple-value (MU) field defined as:

01, AA, 8, A, MU

has five occurrences, and the ADACMP DECOMPRESS FORMAT parameter specifies:

AA1-4

then only the first four AA field values are decompressed; no indication is given regarding the fifth field value. This also applies to PE field occurrences and length overrides.

### **HEADER**

This optional parameter indicates whether or not the ADACMP decompression logic should produce the ADACMP segmented record headers (ADAH and ADAC) as part of the decompressed output. Valid values are YES or NO; the default is NO.

HEADER=NO is the format accepted and produced by ADACMP in Adabas versions prior to Adabas 8. When it is specified, the decompressed output records produced by ADACMP will contain only the data for the fields of the file being processed. Each data record must fit into one physical record of the sequential input data set (less than 32 KB). If the data exceeds this size, the records in error are written to the DDFEHL error data set.

HEADER=YES can only be specified if you are running Adabas 8. If HEADER=YES is specified, each output decompressed record produced by ADACMP begins with either an ADAH or ADAC header, relating the physical record with a logical record. Each logical record can be larger than 32 KB. The header in each physical record defines the position of the data following it within the logical record. For complete information about segmented records in ADACMP, read *Segmented Record Considerations*, elsewhere in this guide. DSECTs for the ADAH and ADAC headers can be found in members ADAH and ADAC of the distributed Adabas SRCE data set.

### **INFILE:** Number of File to Be Decompressed

The INFILE parameter allows you to decompress a file without first unloading it with the ADAULD utility. If the INFILE parameter is not specified, the input is read from a sequential

(DD/EBAND) file. With the ETID parameter, INFILE permits selectively decompressing records from a multiclient file. When decompressing multiclient files, refer to the section *Decompressing Multiclient Files*, elsewhere in this section.

## ISN: Include ISN in Decompressed Output

The ISN of each record is to be included with each decompressed record output. If this parameter is omitted, the ISN will not be included with each record.

If ISN is specified with HEADER=YES, the ISN immediately follows the ADAH header as part of the logical record. The DSECT for the ADAH header can be found in member ADAH of the distributed Adabas SRCE data set.

#### LPB: Prefetch Buffer Size

LPB specifies the size, in bytes, of the internal prefetch buffer for the ADACMP DECOMPRESS INFILE function. The maximum value is 32,760 bytes. The default is calculated by Adabas, depending on the ADARUN LU value in effect for the nucleus.

## **LOBVALUES: LB Field Size Indicator**

The LOBVALUES parameter should only be specified for files containing large object (LB) fields.

This optional parameter indicates whether long LB field values (larger than 253 bytes) or short LB field values (up to 253 bytes) are expected in the ADACMP DECOMPRESS output data. Valid values for this parameter are "YES" and "NO"; the default is "NO".

If "NO" is specified for this parameter, the uncompressed output data may contain only LB fields up to 253 bytes long and references to LB field values stored in a *LOB file*. In this case, you cannot specify an LB field in the ADACMP DECOMPRESS FORMAT parameter. During processing, ADACMP DECOMPRESS reads only the base file records as input; if the base file contains references to LB field values in a LOB file, ADACMP DECOMPRESS does not read them, but only reproduces the references in the output.

If "YES" is specified for this parameter, the uncompressed output data will contain the LB field values present for the record. In this case, the INFILE parameter must also be specified to identify the file number of the *base file* of a *LOB file group* whose data is to be decompressed. During processing, as ADACMP DECOMPRESS reads and decompresses the records from the base file, it reads any referenced LB field values from the *LOB file*.

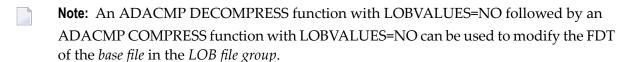

#### **MAXLOGRECLEN: Buffer Size**

This optional parameter can be used to specify the size, in bytes, of a buffer used by ADACMP to assemble logical records that span one or more physical records of uncompressed output data. This buffer is allocated only if HEADER=YES is also specified. Otherwise, the setting of MAXLOGRECLEN is ignored. The default value of MAXLOGRECLEN is 1,048,576 bytes (1 MB).

If the value specified by MAXLOGRECLEN is appended by the letter "K", it is multiplied by 1024. The minimum value is 32768 bytes.

#### **NOUSERABEND: Termination Without Abend**

When an error is encountered while the function is running, the utility prints an error message and terminates with user abend 34 (with a dump) or user abend 35 (without a dump).

If NOUSERABEND is specified, the utility will *not* abend after printing the error message. Instead, the message "utility TERMINATED DUE TO ERROR CONDITION" is displayed and the utility terminates with condition code 20.

#### **NUMREC:** Number of Records to Be Processed

NUMREC specifies the number of input records to be processed. If this parameter is omitted, all input records contained on the input data set are processed.

Use of NUMREC is recommended for the initial ADACMP execution if a large number of records are contained on the input data set. This avoids unneeded processing of all records when a field definition error or invalid input data causes a large number of rejected records. NUMREC is also useful for creating small files for test purposes.

#### **PASSWORD: Password for INFILE**

The PASSWORD parameter must specify the correct password if the file is to be decompressed directly from a password-protected Adabas file.

## **SORTSEQ: Processing Sequence for INFILE File**

SORTSEQ determines the sequence in which the file is processed. If this parameter is omitted, the records are processed in physical sequence. SORTSEQ can be specified only when INFILE is also specified.

If a descriptor is specified, the file is processed in the logical sequence of the descriptor values. *Do not* use a hyperdescriptor, a phonetic descriptor, a multiple-value descriptor field, or a descriptor contained in a periodic group.

If the descriptor name refers to a field defined with the null suppression (NU) option, you must specify ",NU" after the descriptor name. In this case, records of the descriptor that contain null values are not decompressed. If NU is not specified in this case (the default), ADACMP rejects NU descriptors.

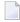

**Note:** Even when the descriptor field is not null-suppressed, the record is *not* represented in the inverted list if the descriptor field or a field following it has never been initialized (held a value). Therefore, the record will be dropped when the utility is executed.

If ISN is specified, the file is processed in ascending ISN sequence. For the Adabas checkpoint or security file, only SORTSEQ=ISN is allowed.

### **TRUNCATE: Truncate Excess Alphanumeric Characters**

The TRUNCATE parameter enables truncation of compressed alphanumeric data during decompression. When TRUNCATE is specified and ADACMP DECOMPRESS operation finds an alphanumeric field containing more characters than the FDT description allows for the

field, the extra characters are truncated. If TRUNCATE is not specified, alphanumeric records with extra characters are written to the DDFEHL data set. Non-alphanumeric fields cannot be truncated.

## **UACODE: Encoding Protocol for Output Alphanumeric Fields**

UACODE defines the encoding of the sequential output of alphanumeric fields. This parameter allows you to override the user encoding for alphanumeric fields passed in the header of the compressed sequential input.

## **UARC:** Architecture for Output Uncompressed User Data

The UARC parameter specifies the architecture of the sequential output of the uncompressed user data. This parameter allows you to override the user encoding passed in the header of the compressed sequential input.

The 'userdata-architecture-key' is an integer which is the sum of the following numbers:

| byte order            | b=0 | high-order byte first            |  |
|-----------------------|-----|----------------------------------|--|
|                       | b=1 | low-order byte first             |  |
| encoding family       | e=0 | ASCII encoding family            |  |
|                       | e=2 | EBCDIC encoding family (default) |  |
| floating-point format | f=0 | IBM370 floating-point format     |  |
|                       | f=4 | VAX floating-point format        |  |
|                       | f=8 | IEEE floating-point format       |  |

The default is ARC = b + e + f = 2; that is, high-order byte first; EBCDIC encoding family; and IBM370 floating-point format (b=0; e=2; f=0).

User data from an Intel386 PC provides the example: b=1; e=0; f=8; or ARC=9.

#### **UTYPE:** User Type

The user type to be in effect when unloading the file specified by INFILE. Allowed values are

| EXF | no access/update allowed for other users of the file.                   |
|-----|-------------------------------------------------------------------------|
| EXU | access only is allowed for other users of the file. EXU is the default. |

## **UWCODE: Encoding Protocol for Output Wide-Character Fields**

UWCODE defines the encoding of the sequential output of wide-character fields. This parameter allows you to override the user encoding for wide-character fields passed in the header of the compressed sequential input.

## **Decompressing Multiclient Files**

ADACMP decompresses Adabas data to a sequential user file. The DECOMPRESS function can decompress records selectively if the INFILE parameter specifies a multiclient file and a valid ETID value is specified.

The DECOMPRESS function skips the owner ID, if present. The output of a DECOMPRESS operation on a multiclient file contains neither owner ID nor any ETID information.

If the INFILE parameter specifies a multiclient file for the DECOMPRESS function, you can use the ETID parameter to limit decompression to records for a specific user only. ADACMP then reads and decompresses records only for the specified user. If the ETID parameter is not specified when decompressing a multiclient file, all records in the file are decompressed.

## **Example:**

Only records owned by USER1 from file 20 are decompressed to a sequential output file:

ADACMP DECOMPRESS INFILE=20, ETID=USER1

# **ADACMP DECOMPRESS Examples**

#### Example 1:

The DECOMPRESS function is to be executed. The input data set to be used is the output of a previous execution of the ADAULD utility:

ADACMP DECOMPRESS

## Example 2:

Adabas file 23 is to be decompressed. The ISN of each record is to be included in the decompressed output:

ADACMP DECOMPRESS INFILE=23,ISN

# 16 Field Definition Statements

| ■ FNDEF: Field and Group Definition    | 105 |
|----------------------------------------|-----|
| ■ FNDEF: Periodic Group Definition     | 121 |
| COLDE: Collation Descriptor Definition | 124 |
| HYPDE: Hyperdescriptor Definition      | 127 |
| PHONDE: Phonetic Descriptor            | 130 |
| SUBDE: Subdescriptor Definition        | 132 |
| SUBFN: Subfield Definition             | 134 |
| SUPDE: Superdescriptor Definition      | 135 |
| SUPFN: Superfield Definition           |     |

The field definitions provided as input to ADACMP are used to:

- provide the length and format of each field contained in the input record. This enables ADACMP to determine the correct field length and format during editing and compression.
- create the Field Definition Table (FDT) for the file. This table is used by Adabas during the execution of Adabas commands to determine the logical structure and characteristics of any given field (or group) in the file.

The following syntax must be followed when entering field definitions. A minimum of one and a maximum of 926 definitions may be specified.

| Statement Type          | Syntax                                                                           |  |  |
|-------------------------|----------------------------------------------------------------------------------|--|--|
| Field and Group         | FNDEF = 'level, name [ , length, format ] [, MU [(occurrences)] ] [ , option ] ' |  |  |
| Periodic Group          | FNDEF = 'level, name [, PE [(occurrences)]]'                                     |  |  |
| Collation<br>descriptor | COLDE = 'number, name [ , UQ [, XI ] ] = parent-field'                           |  |  |
| Hyperdescriptor         | HYPDE = 'number, name, length, format [ { , option} ] = { parent-field } ,'      |  |  |
| Phonetic descriptor     | PHONDE = ' name (field)'                                                         |  |  |
| Subdescriptor           | SUBDE = 'name [, UQ [ XI ] ] = parent-field (begin, end)'                        |  |  |
| Subfield                | SUBFN = ' name = parent-field (begin, end)'                                      |  |  |

| Statement Type  | Syntax                                                                  |  |  |
|-----------------|-------------------------------------------------------------------------|--|--|
| Superdescriptor | SUPDE = ' name [, UQ [ XI ] ] = { parent-field (begin, end) } ,'        |  |  |
| Superfield      | SUPFN = 'name = parent-field (begin, end)[, parent-field (begin, end)]' |  |  |
|                 |                                                                         |  |  |

User comments may be entered to the right of each definition. At least one blank must be present between a definition and any user comments.

Each of these definition types is described in this chapter.

# **FNDEF: Field and Group Definition**

The FNDEF parameter can be used to specify an Adabas field or group definition. The syntax used in constructing field and group definition entries is:

```
FNDEF = 'level, name [ , length, format ] [, MU [(occurrences)] ] [ , option ] ... '
```

Level number and name are required. Any number of spaces may be inserted between definition entries.

Each FNDEF parameter is described in this section.

- level
- name
- length
- format
- occurrences
- field options

The MU parameter is documented in *field options* 

#### level

The level number is a one- or two-digit number in the range 01-07 (the leading zero is optional) used in conjunction with field grouping. Fields assigned a level number of 02 or greater are considered to be a part of the immediately preceding group which has been assigned a lower level number.

The definition of a group enables reference to a series of fields (may also be only 1 field) by using the group name. This provides a convenient and efficient method of referencing a series of consecutive fields.

Level numbers 01-06 may be used to define a group. A group may consist of other groups. When assigning the level numbers for nested groups, no level numbers may be skipped.

In the following example, fields A1 and A2 are in group GA. Field B1 and group GC (consisting of fields C1 and C2) are in group GB:

| FNDEF='01,GA'  | group          |                                    |
|----------------|----------------|------------------------------------|
| FNDEF='02,A1,' |                | elementary or multiple-value field |
| FNDEF='02,A2,' |                | elementary or multiple-value field |
| FNDEF='01,GB'  | group          |                                    |
| FNDEF='02,B1,' |                | elementary or multiple-value field |
| FNDEF='02,GC'  | group (nested) |                                    |
| FNDEF='03,C1,' |                | elementary or multiple-value field |
| FNDEF='03,C2,' |                | elementary or multiple-value field |

#### name

The name to be assigned to the field (or group).

Names must be unique within a file. The name must be two characters long: the first character must be alphabetic; the second character can be either alphabetic or numeric. No special characters are permitted.

The values E0-E9 are reserved as edit masks and may not be used.

| Valid Names | Invalid Names                       |  |
|-------------|-------------------------------------|--|
| AA          | A (not two characters)              |  |
| B4          | E3 (edit mask)                      |  |
| S3          | F* (special character)              |  |
| WM          | 6M (first character not alphabetic) |  |

## length

The length of the field (expressed in bytes). The length value is used to

- indicate to ADACMP the length of the field as it appears in each input record; and
- define the standard (default) length to be used by Adabas during command processing.

The standard length specified is entered in the FDT and is used when the field is read/updated unless the user specifies a length override.

The maximum field lengths that may be specified depend on the "format" value:

| Format               | Maximum Length                        |
|----------------------|---------------------------------------|
| Alphanumeric (A)     | 253 bytes                             |
| Binary (B)           | 126 bytes                             |
| Fixed Point (F)      | 4 bytes (always exactly 2 or 4 bytes) |
| Floating Point (G)   | 8 bytes (always exactly 4 or 8 bytes) |
| Packed Decimal (P)   | 15 bytes                              |
| Unpacked Decimal (U) | 29 bytes                              |
| Wide-character (W)   | 253 bytes*                            |

<sup>\*</sup> Depending on the FWCODE attribute value, the maximum byte length of the W field may be less than 253. For example, if the default value of FWCODE is used (that is, Unicode), the maximum length is 252 (2 bytes per character).

Standard length may not be specified with a group name.

Standard length does not limit the size of any given field value unless the FI option is used - see *FI: Fixed Storage*. A read or update command may override the standard field length, up to the maximum length permitted for that format.

If standard length is zero for a field, the field is assumed to be a variable-length field. Variable-length fields have no standard (default) length. A length override for fixed-point (F) fields can specify a length of two or four bytes only; for floating-point (G) fields, the override can specify four or eight bytes only.

If a variable-length field is referenced without a length override during an Adabas command, the value in the field will be returned preceded by a one-byte binary length field (including the length byte itself). This length value must be specified when the field is updated, and also in the input records that are to be processed by ADACMP. If the field is defined with the long alpha (LA) option, the value is preceded by a two-byte binary length field (including the two length bytes).

#### format

The standard format of the field (expressed as a one-character code):

| A | Alphanumeric (left-justified)                                    |
|---|------------------------------------------------------------------|
| В | Binary (right-justified, unsigned/positive)                      |
| F | Fixed point (right-justified, signed, two's complement notation) |
| G | Floating point (normalized form, signed)                         |
| Р | Packed decimal (right-justified, signed)                         |
| U | Unpacked decimal (right-justified, signed)                       |
| W | Wide character (left-justified)                                  |

The standard format is used to

- indicate to ADACMP the format of the field as it appears in each input record; and
- define the standard (default) format to be used by Adabas during command processing. The standard format specified is entered in the FDT and is used when the field is read/updated unless the user specifies a format override.

Standard format must be specified for a field. It may not be specified with a group name. When the group is read (written), the fields within the group are always returned (must be provided) according to the standard format of each individual field. The format specified determines the type of compression to be performed on the field.

A fixed-point field is either two or four bytes long. A positive value is in normal form, and a negative value in two's complement form.

A field defined with floating-point format may be either four bytes (single precision) or eight bytes (double precision) long. Conversion of a value of a field defined as floating point to another format is supported.

If a binary field is to be defined as a descriptor, and the field may contain both positive and negative numbers, "F" format should be used instead of "B" format because "B" format assumes that all values are unsigned (positive).

Like an alphanumeric field, a wide-character field may be a standard length in bytes defined in the FDT, or variable length. Any non-variable format override for a wide-character field must be compatible with the user encoding; for example, a user encoding in Unicode requires an *even* length. Format conversion from numbers (U, P, B, F, G) to wide-character format is not allowed.

### occurrences

The number of occurrences of MU fields that will occur in a record if the MUPEX option is specified. This is an optional parameter.

## field options

Options are specified by the two-character codes. More than one code may be specified (as applicable for the field). They may be specified in any order, separated by a comma.

The available options for field and group definitions are listed in the following table. For more information about a specific option, click on its name in the table.

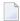

**Note:** The PE option is another Adabas field option. However, it is available only if you are specifying a periodic group. For more information, read *FNDEF: Periodic Group Definition*, elsewhere in this section.

| Code                         | Description                                                                                                    |  |
|------------------------------|----------------------------------------------------------------------------------------------------|--|
| DE: Descriptor               | The field is to be a descriptor (key).                                                                                                    |  |
| FI: Fixed Storage            | The field is to have a fixed storage length; values are stored without an internal length byte, are not compressed, and cannot be longer than the defined field length.                                                                                                   |  |
| LA: Long Alpha Option        | This A or W-format variable-length field may contain a value up to 16,381 bytes long.                                                                                                    |  |
| LB: Large Object Option      | An alphanumeric field may contain up to 2,147,483,643 (about 2 GB) of data.                                                                                                    |  |
| MU: Multiple-Value Field     | The field may contain up to about 65,534 values in a single record.                                                                                                    |  |
| NB: Blank Compression Option | Trailing blanks should not be removed (compressed) from the LA or LB fields.                                                                                                    |  |
| NU: Null Value Suppression   | Null values occurring in the field are to be suppressed.                                                                                                    |  |
| NV: No Conversion            | This A or W-format field is to be processed in the record buffer with being converted.                                                                                                    |  |
| UQ: Unique Descriptor        | The field is to be a unique descriptor; that is, for each record in the fithe descriptor must have a different value.                                                                                                    |  |
| XI: Exclude Instance Number  | For this field, the index (occurrence) number is excluded from the UQ option set for a PE.                                                                                                    |  |
| NC: SQL Null Value Option    | Adabas includes two data definition options, NC and NN, to provide                                                                                                    |  |
| NN: SQL Not Null Option      | SQL-compatible null representation for Software AG's mainframe Adabas SQL Gateway(ACE) and other Structured Query Language (SQL) database query languages. For more information about these options, read <i>Representing SQL Null Value</i> , elsewhere in this section. |  |

| Code | Description                                                                                                    |
|------|----------------------------------------------------------------------------------------------------|
|      | With the NC option, the field may contain a null value that satisfies the SQL interpretation of a field having no value; that is, the field's value is not defined (not counted). |
|      | With the NN option, the field defined with the NC option must always have a value defined; it cannot contain an SQL null (not null).                                              |

## **DE: Descriptor**

DE indicates that the field is to be a descriptor (key). Entries will be made in the Associator inverted list for the field, enabling the field to be used in a search expression, as a sort key in a FIND command, to control logical sequential reading, or as the basis for file coupling.

The descriptor option should be used judiciously, particularly if the file is large and the field that is being considered as a descriptor is updated frequently.

Although the definition of a descriptor field is independent of the record structure, note that if a descriptor field is not ordered first in a record and logically falls past the end of the physical record, the inverted list entry for that record is not generated for performance reasons. To generate the inverted list entry in this case, it is necessary to unload short, decompress, and reload the file; or use an application program to reorder the field first for each record of the file.

## FI: Fixed Storage

FI indicates that the field is to have a fixed storage length. Values in the field are stored without an internal length byte, are not compressed, and cannot be longer than the defined field length.

The FI option is recommended for fields with a length of one or two bytes that have a low probability of containing a null value (personnel number, gender, etc.) and for fields containing values that cannot be compressed.

The FI option is not recommended for multiple-value fields, or for fields within a periodic group. Any null values for such fields are not suppressed (or compressed), which can waste disk storage space and increase processing time.

The FI option cannot be specified for

- U-format fields;
- NC, NN, or NU option fields;
- variable-length fields defined with a length of zero (0) in the FNDEF statement;
- a descriptor within a periodic (PE) group.

A field defined with the FI option *cannot* be updated with a value that exceeds the standard length of the field.

## Example of FI usage:

|                   | Definition           | User Data     | Internal Representation           |
|-------------------|----------------------|---------------|-----------------------------------|
| Without FI Option | FNDEF='01,AA,3,P'    | 33104C 00003C | 0433104F (4 bytes) 023F (2 bytes) |
| With FI Option    | FNDEF='01,AA,3,P,FI' | 33104C 00003C | 33104F (3 bytes) 00003F (3 bytes) |

## LA: Long Alpha Option

The LA (long alphanumeric) option can be specified for variable-length alphanumeric and wide format fields; i.e., A or W format fields having a length of zero in the field definition (FNDEF). With the LA option, such a field can contain a value up to 16,381 bytes long.

An alpha or wide field with the LA option is compressed in the same way as an alpha or wide field without the option. The maximum length that a field with LA option can actually have is restricted by the block size where the compressed record is stored.

When a field with LA option is updated or read, its value is either specified or returned in the record buffer, preceded by a two-byte length value that is inclusive (field length, plus two).

## A field with LA option:

- acan also have the NU, NC/NN, NV, or MU option;
- can be a member of a PE group;
- cannot have the FI option;
- cannot be a descriptor field;
- cannot be a parent of a sub-/superfield, sub-/superdescriptor, hyperdescriptor, or phonetic descriptor; and
- cannot be specified in the search buffer, or response code 61 occurs.

For more information, read *Specifying Field Lengths of LA* (Long Alpha) Fields in Format Buffers and *Specifying Field Lengths of LA* (Long Alpha) Fields in Record Buffers in the Adabas Command Reference Guide .

## Example of LA usage:

|                   | Definition           | User Data          | Internal Representation                                          |
|-------------------|----------------------|--------------------|------------------------------------------------------------------|
| Without LA Option | FNDEF='01,BA,0,A'    | X'06',C'HELLO'<br> | X'06C8C5D3D3D6'<br>(1-byte length)                               |
| With LA Option    | FNDEF='01,BA,0,A,LA' | l '                | X'06C8C5D3D3D6'<br>(1-byte length) X'87D2<br>(2000 data bytes) ' |

## LB: Large Object Field Option

The large object (LB) option can be specified for some fields to identify them as *large object* fields. LB fields can contain up to 2,147,483,643 bytes (about 2 GB) of data. At this time, you can only store and retrieve entire LB fields, you cannot store and retrieve portions of an LB field.

The format of an LB field must be "A" (alphanumeric) and its default field length must currently be defined as zero.

#### LB fields cannot be:

- Descriptors or parents of a special (phonetic, sub-, super-, or hyper-) descriptor.
- Defined with the FI or LA options.

To assist you in determining whether to define a field as an LA or an LB field, read *Comparing LA and LB Fields*, in the *Adabas Concepts and Facilities Manual*.

Specified in a search buffer or in format selection criteria in a format buffer.

## LB fields may be:

- Defined with any of the following options: MU, NB, NC, NN, NU, or NV
- Part of a simple group or a PE group.

The presence of the NB (no blank compression) field option in the LB field definition indicates whether on not Adabas removes trailing blanks in LB fields containing characters.

LB fields containing both binary and character data are supported. An LB field defined with both the NV and NB options can store binary large object data, as Adabas will not modify binary LB fields in any way. The identical LB binary byte string that was stored is what is retrieved when the LB field is read. In addition, because LB fields containing binary values are defined with the NV and the NB options, Adabas will not convert LB field binary values according to some character code page nor will it cut off trailing blanks in LB fields containing binary values.

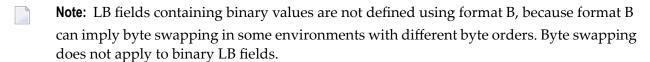

The following table provides some valid example of FDT definitions for LB fields:

| FDT Specification Description |                         | Description                                                                |
|-------------------------------|-------------------------|----------------------------------------------------------------------------|
|                               | 1,L1,0,A,LB,NU          | Field L1 is a null-suppressed, character, large object field               |
|                               | 1,L2,0,A,LB,NV,NB,NU,MU | Field L2 is a null-suppressed, multiple-value, binary, large object field. |

Commands dealing with LB fields must always be directed to the *base file* of a *LOB file group*. User commands against *LOB files* are rejected.

For information on getting started using LB fields, read *Getting Started with Large Object (LB) Fields*, in *Adabas DBA Tasks Manual*.

#### MU: Multiple-Value Field

The multiple-value field option, indicating that the field may contain more than one value in a single record. If the MUPEX parameter is specified and the MUPECOUNT parameter is set to "2", the field may contain up to 65,534 values in a single record. If these parameters are not set, the field may contain up to 191 values in a single record. At least one value (even if null) must be present in each record input to ADACMP.

The values are stored according to the other options specified for the field. The first value is preceded by a count field that indicates the number of values currently present for the field. The number of values that are stored is equal to the number of values provided in the ADACMP input record, plus any values added during later updating of the field, less any values suppressed (this applies only if the field is defined with the NU option).

If the number of values contained in each record input to ADACMP is constant, the number can be specified in the MU definition statement in the form MU(n), where n is the number of values present in each input record. In the following example, three values of the multiple-value field AA are present in each input record:

```
FNDEF='01,AA,5,A,MU(3)' ↔
```

Specifying a value of zero MU(0) indicates that no values are present for the multiple-value field in the input record.

If the number of values is not constant for all input records, a one- or two-byte binary count field (depending on the MUPECOUNT parameter setting) must precede the first value in each input record to indicate the number of values present in that record (see also the section *Input Data Requirements*).

If the FDT is provided (see the **FDT parameter** description), the field count must be contained as a one- or two-byte binary value in each input record (depending on the **MUPECOUNT** parameter setting).

If the input records were created using the DECOMPRESS function, all required count fields are already contained in the input record. In this case, the count must not be specified in the field definition statements.

All values provided during input or updating will be compressed (unless the **FI option** has also been specified). Care should be taken when using the FI and MU options together since a large amount of disk storage may be wasted if a large number of compressible values are present.

If the NU option is specified with the MU option, null values are both logically and physically suppressed. The positional relationship of all values (including null values) is usually maintained in MU occurrences, unless the occurrences are defined with the NU option. If a large number of null values are present in an MU field group, the NU option can reduce the disk storage requirements for the field but should not be used if the relative positions of the values must be maintained.

The NC (or NC/NN) option *cannot* be specified for an MU field.

For information on how to identify MU and PE occurrences greater than 191 in the compressed record, read *Identifying MU and PE Occurrences Greater Than 191 in Compressed Records*, elsewhere in this section.

## Example of MU usage with NU:

FNDEF='01,AA,5,A,MU,NU'

The original content where "L" is the length of the "value" is:

after file loading:

| 3     | L value A | L value B | L value C |
|-------|-----------|-----------|-----------|
| count | AA1       | AA2       | AA3       |

after update of value B to null value:

| 2     | L value A | L value C |
|-------|-----------|-----------|
| count | AA1       | AA2       |

## **Example of MU usage without NU:**

FNDEF='01, AA, 5, A, MU'

The original content where "L" is the length of the "value" is

after file loading:

114

| 3     | L value A | L value B | L value C |
|-------|-----------|-----------|-----------|
| count | AA1       | AA2       | AA3       |

■ after update of value B to null value:

| 3     | L value A | L value B | L value C |
|-------|-----------|-----------|-----------|
| count | AA1       | AA2       | AA3       |

### **NB: Blank Compression**

The NB option can be used with LA and LB fields to control blank compression. When specified, the NB option indicates that Adabas should *not* remove trailing blanks for the field; when not specified, Adabas removes trailing blanks when storing an alphanumeric or wide-character field value. If you specify the NB option for a field, you must also specify the NU or NC option for the field; NB processing requires the use of NC or NU as well.

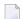

**Note:** Fields specified without the NB option can lead to differences in the stored and retrieved lengths of the fields. The retrieved length of a non-NB field is likely to be smaller than the length specified for the field when it is stored due to blank compression. This may matter if the value is not really a character string, but rather a binary value that happens to end with the character codes for a blank. Therefore, if you want the stored and retrieved lengths of a field to be the same, use the NB option.

#### **NU: Null Value Suppression**

NU suppresses null values occurring in the field.

Normal compression (NU or FI not specified) represents a null value with two bytes (the first for the value length, and the second for the value itself, in this case a null). Null value suppression represents an empty field with a one-byte empty field indicator. The null value itself is not stored.

A series of consecutive fields containing null values and specifying the NU option is represented by a one-byte empty field (binary 11nnnnnn) indicator, where "nnnnnn" is the number of the fields' successive bytes containing null values, up to a total of 63. For this reason, fields defined with the NU option should be grouped together whenever possible.

If the NU option is specified for a descriptor, any null values for the descriptor are not stored in the inverted list. Therefore, a find command in which this descriptor is used and for which a null value is used as the search value will always result in no records selected, even though there may be records in Data Storage that contain a null value for the descriptor. If a descriptor defined with the NU option is used to control a logical sequence in a read logical sequence (L3/L6) command, those records that contain a null value for the descriptor will not be read.

Descriptors to be used as a basis for file coupling and for which a large number of null values exist should be specified with the NU option to reduce the total size of the coupling lists.

The NU option cannot be specified for fields defined with the combined NC/NN options or with the FI option.

Example of NU usage:

|                    | Definition           | User Data | Internal Representation |
|--------------------|----------------------|-----------|-------------------------|
| Normal Compression | FNDEF='01,AA,2,B'    | 0000      | 0200 (2 bytes)          |
| With FI Option     | FNDEF='01,AA,2,B,FI' | 0000      | 0000 (2 bytes)          |
| With NU Option     | FNDEF='01,AA,2,B,NU' | 0000      | C1 (1 byte)*            |

<sup>\*</sup> C1 indicates 1 empty field.

### **NV: No Conversion**

The "do not convert" option for alphanumeric (A) or wide-character (W) format fields specifies that the field is to be processed in the record buffer without being converted.

Fields with the NV option are not converted to or from the user: the field has the characteristics of the file encoding; that is, the default blank

- for A fields, is always the EBCDIC blank (X'40'); and
- for W fields, is always the blank in the file encoding for W format.

The NV option is used for fields containing data that cannot be converted meaningfully or should not be converted because the application expects the data exactly as it is stored.

The field length for NV fields is byte-swapped if the user architecture is byte-swapped.

For NV fields, "A" format cannot be converted to "W" format and vice versa.

### **UQ: Unique Descriptor**

UQ indicates that the field is to be a unique descriptor. A unique descriptor must contain a different value for each record in the file. In FNDEF statements, the UQ option can only be specified if the DE option is also specified. The UQ option can also be used in SUBDE, SUPDE, and HYPDE statements.

The UQ option *must* be specified if the field is to be used as an ADAM descriptor (see the **ADAMER utility**).

ADACMP does not check for unique values; this is done by the ADALOD utility, or by the ADAINV utility when executing the INVERT function. If a non-unique value is detected during file loading, ADALOD terminates with an error message.

Because ADAINV and ADALOD must execute separately for each file in an expanded file chain, they cannot check for uniqueness across the chain.

However, Adabas does checks the value of unique descriptors across an expanded file chain. If the value being added (N1/N2) or updated (A1) is not unique across all files within the chain, response code 198 is returned.

#### XI: Exclude Instance Number

By default, the occurrence number of fields within periodic groups (PE) defined as unique descriptors (UQ) is included as part of the descriptor value. This means that the same field value can occur in different periodic group occurrences in different records.

The XI option is used to exclude the occurrence number from the descriptor value for the purpose of determining the the value's uniqueness. If the XI option is set, any field value can occur at most once over all occurrences of the PE field in all records.

### Representing SQL Null Value

Adabas includes two data definition options, NC and NN, to provide SQL-compatible null representation for Software AG's mainframe Adabas SQL Gateway (ACE) and other Structured Query Language (SQL) database query languages.

The NC and NN options cannot be applied to fields defined

- with Adabas null suppression (NU)
- with fixed-point data type (FI)
- with multiple-values (MU)
- within a periodic group (PE)
- as group fields

In addition, the NN option can only be specified for a field that specifies the NC option.

A parent field for sub-/superfields or sub-/superdescriptors can specify the NC option. However, parent fields for a single superfield or descriptor cannot use a mix of NU and NC fields. If any parent field is NC, no other parent field can be an NU field, and vice versa.

### **Examples:**

A correct ADACMP COMPRESS FNDEF statement for defining the field AA and assigning the NC and NN option:

ADACMP FNDEF='01, AA, 4, A, NN, NC, DE'

Incorrect uses of the NC/NN option that would result in an ADACMP utility ERROR-127:

| Incorrect Example                                      | Reason                                     |
|--------------------------------------------------------|--------------------------------------------|
| ADACMP FNDEF='01,AA,4,A,NC,NU'                         | NU and NC options are not compatible       |
| ADACMP FNDEF='01,AB,4,A,NC,FI'                         | NC and FI options are not compatible       |
| ADACMP FNDEF='01,PG,PE'<br>ADACMP FNDEF='02,P1,4,A,NC' | NC option within a PE group is not allowed |

This section covers the following topics:

NC: SQL Null Value Option

Null Indicator Value

■ NN: SQL Not Null Option

### NC: SQL Null Value Option

Without the NC (not counted) option, a null value is either zero or blank depending on the field's format.

With the NC option, zeros or blanks specified in the record buffer are interpreted according to the *null indicator value*: either as true zeros or blanks (that is, as *significant* nulls) or as undefined values (that is, as true SQL or *insignificant* nulls).

If the field defined with the NC option has no value specified in the record buffer, the field value is always treated as an SQL null.

When interpreted as a true SQL null, the null value satisfies the SQL interpretation of a field having no value. This means that no field value has been entered; that is, the field's value is not defined.

The null indicator value is thus responsible for the internal Adabas representation of the null. For more information, read the next section in this guide, *Null Indicator Value*, and read *Search Buffers* in the *Adabas Command Reference Guide*.

The following rules apply when compressing or decompressing records containing NC fields:

- 1. If the FORMAT parameter is specified, ADACMP behaves in the same way the nucleus does for update-type commands. See the *Adabas Command Reference Guide* documentation.
- 2. If the FORMAT parameter is *not* specified:
  - For compression:

Only the value of the NC field is placed in the input record; the two null value indicator bytes must be omitted. The value is compressed as if the null value indicator bytes were set to zero. It is not possible to assign a null value to an NC field using this method.

Example:

| Field Definition Table (FDT) definition | FNDEF='01,AA,4,A,NC' |  |  |
|-----------------------------------------|----------------------|--|--|
| Input record contents                   | MT1/F                |  |  |
| Input record contents:                  | MIKE                 |  |  |

## ■ For decompression:

If the value of an NC field is *not significant*, the record is written to DDFEHL (or FEHL) with response code 55.

If the value of an NC field is *significant*, the value is decompressed as usual. There are no null indicator bytes.

## Example:

| Field Definition Table (FDT) definition | FNDEF='01,AA,4,A,NC' |  |  |
|-----------------------------------------|----------------------|--|--|
|                                         |                      |  |  |
| Output record contents                  | MIKE                 |  |  |
|                                         |                      |  |  |

#### **Null Indicator Value**

The *null indicator* value is always two bytes long and has fixed-point format, regardless of the data format. It is specified in the record buffer when a field value is added or changed; it is returned in the record buffer when the field value is read.

For an update (Ax) or add (Nx) command, the null indicator value must be set in the record buffer position that corresponds to the field's designation in the format buffer. The setting must be one of the following:

| Hex Value | Indicates that                                                                                                    |
|-----------|----------------------------------------------------------------------------------------------------|
|           | the field's value is set to "undefined", an insignificant null; the differences between no value, binary zeros, or blanks for the field in the record buffer are ignored; all are interpreted equally as "no value". |
| 0000      | no value, binary zeros, or blanks for the field in the record buffer are interpreted as significant null values.                                                                                                    |

For a read (Lx) or find with read (Sx with format buffer entry) command, your program must examine the null indicator value (if any) returned in the record buffer position corresponding to the field's position in the format buffer. The null indicator value is one of the following values, indicating the meaning of the actual value that the selected field contains:

| Hex Value | Indicates that                                                                                                    |
|-----------|----------------------------------------------------------------------------------------------------|
| FFFF      | a zero or blank in the field is not significant.                                                                                                    |
| 0000      | a zero or blank in the field is a significant value; that is, a true zero or blank.                                                                                 |
| xxxx      | the field is truncated. The null indicator value contains the length (xxxx) of the entire value as stored in the database record if the length is less than 32,768. |
| 0001      | the field is significant and the value is truncated, and the length of the value does not fit into the S element because it is greater than 32, 767.                |

## **Example:**

The field definition of a null represented in a two-byte Adabas binary field AA defined with the NC option is:

01,AA,2,B,NC

|                | Null Indicator Value<br>(Record Buffer) | Data           | Adabas Internal Representation |
|----------------|-----------------------------------------|----------------|--------------------------------|
| non-zero value | 0 (binary value is significant)         | 0005           | 0205                           |
| blank          | 0 (binary null is significant)          | 0000 (zero)    | 0200                           |
| null           | FFFF (binary null is not significant)   | (not relevant) | C1                             |

## NN: SQL Not Null Option

The NN (*not null* or *null value not allowed*) option may only be specified when the NC option is also specified for a data field. The NN option indicates that an NC field must always have a value (including zero or blank) defined; it cannot contain "no value".

The NN option ensures that the field will not be left undefined when a record is added or updated; a significant value must always be set in the field. Otherwise, Adabas returns a response code 52.

The following example shows how an insignificant null would be handled in a two-byte Adabas alphanumeric field AA when defined with and without the NN option:

## Example

An insignificant null handled in a two-byte Adabas alphanumeric field AA when defined with and without the NN option is as following:

| Option     | Field Definition | Null Indicator Value      | Adabas Internal Representation |
|------------|------------------|---------------------------|--------------------------------|
| With NN    | 01,AA,2,A,NC,NN  | FFFF (insignificant null) | none; response code 52 occurs  |
| Without NN | 01,AA,2,A,NC     | FFFF (insignificant null) | C1                             |

# **FNDEF: Periodic Group Definition**

The syntax used in constructing periodic group definition entries is:

Level number and name are required. Any number of spaces may be inserted between definition entries.

Each FNDEF parameter in these definitions is described in this section.

- level
- name
- PE: Periodic Group
- occurrences

#### level

The level number is a one- or two-digit number in the range 01-07 (the leading zero is optional) used in conjunction with field grouping. Fields assigned a level number of 02 or greater are considered to be a part of the immediately preceding group which has been assigned a lower level number.

The definition of a group enables reference to a series of fields (may also be only 1 field) by using the group name. This provides a convenient and efficient method of referencing a series of consecutive fields.

Level numbers 01-06 may be used to define a group. A group may consist of other groups. When assigning the level numbers for nested groups, no level numbers may be skipped.

In the following example, fields A1 and A2 are in group GA. Field B1 and group GC (consisting of fields C1 and C2) are in group GB:

| FNDEF='01,GA'  | group          |                                    |
|----------------|----------------|------------------------------------|
| FNDEF='02,A1,' |                | elementary or multiple-value field |
| FNDEF='02,A2,' |                | elementary or multiple-value field |
| FNDEF='01,GB'  | group          |                                    |
| FNDEF='02,B1,' |                | elementary or multiple-value field |
| FNDEF='02,GC'  | group (nested) |                                    |
| FNDEF='03,C1,' |                | elementary or multiple-value field |
| FNDEF='03,C2,' |                | elementary or multiple-value field |

#### name

The name to be assigned to the field (or group).

Names must be unique within a file. The name must be two characters long: the first character must be alphabetic; the second character can be either alphabetic or numeric. No special characters are permitted.

The values E0-E9 are reserved as edit masks and may not be used.

| Valid Names | Invalid Names                       |
|-------------|-------------------------------------|
| AA          | A (not two characters)              |
| B4          | E3 (edit mask)                      |
| S3          | F* (special character)              |
| WM          | 6M (first character not alphabetic) |

# PE: Periodic Group

The periodic group field option, indicating that the group field is to be followed by a periodic group definition that may occur multiple times in a given record. If the MUPEX parameter is specified and the MUPECOUNT parameter is set to "2", the periodic group may occur up to 65,534 times in a single record. If these parameters are not set, the periodic group may occur up to 191 times in a single record. At least one occurrence (even if it contains all null values) must be present in each ADACMP input record.

A periodic group:

- May comprise one or more fields. A maximum of 254 elementary fields may be specified. Descriptors and/or multiple value fields and other groups may be specified, but a periodic group may not contain another periodic group.
- If the MUPEX parameter is specified and the MUPECOUNT parameter is set to "2", a periodic group may occur from 0 to 65,534 times within a given record, although at least one occurrence

(even if it contains all null values) must be present in each ADACMP input record. If these parameters are not set, the periodic group may occur from 0 to 191 times within a given record.

- Must be defined at the 01 level. All fields in the periodic group must immediately follow and must be defined at level 02 or higher (in increments of 1 to a maximum of 7). The next 01 level definition indicates the end of the current periodic group.
- May only be specified with a group name. Length and format parameters may not be specified with the group name.

For information on how to identify MU and PE occurrences greater than 191 in the compressed record, read *Identifying MU and PE Occurrences Greater Than 191 in Compressed Records*, elsewhere in this section.

The following are two examples of period group definitions:

# **Periodic Group GA:**

```
FNDEF='01,GA,PE'
FNDEF='02,A1,6,A,NU'
FNDEF='02,A2,2,B,NU'
FNDEF='02,A3,4,P,NU'
```

In this example, periodic group GA consists of fields A1, A2, and A3. The number of occurrences of the periodic group in a record is defined as a one- or two-byte binary value before each occurrence group in every record (depending on the setting of the **MUPECOUNT** parameter).

# Periodic Group GB:

```
FNDEF='01,GB,PE(3)'
FNDEF='02,B1,4,A,DE,NU'
FNDEF='02,B2,5,A,MU(2),NU'
FNDEF='02,B3'
FNDEF='03,B4,20,A,NU'
FNDEF='03,B5,7,U,NU'
```

In this example, periodic group GB consists of fields B1, B2, and gropu B3 (which includes fields B4 and B5). Three (3) occurrences of the periodic group can occur in a record.

#### occurrences

The number of occurrences of PE fields that will occur in a record if the MUPEX option is specified. This is an optional parameter.

# **COLDE: Collation Descriptor Definition**

The collation descriptor option enables descriptor values to be sorted (collated) based on a user-supplied algorithm.

The values are based on algorithms coded in special collation descriptor user exits (CDX01 through CDX08). Each collation descriptor must be assigned to a user exit, and a single user exit may handle multiple collation descriptors.

# **Example:**

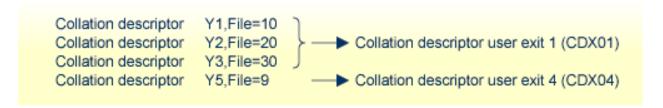

The Collation Exit functions are called on the following events:

#### **INITIALIZE** function

- nucleus session start
- utility initialization when collation exits have been defined (ADARUN parameters)

#### **ENCODE** function

- update/insert/delete of the parent's value (Nucleus)
- Search specifying the collation descriptor with the search value (Nucleus)
- compression of a record (ADACMP)

#### **DECODE** function

Read Index (L9) by Collation DE, only if the exit supports the DECODE function (Nucleus)

Input parameters supplied to the user exit are described in *Collation Descriptor Exits 01 - 08* in *Adabas User, Hyperdescriptor, and Collation Descriptor Exits Manual*. They include the:

- address and length of input string
- address and size of output area
- address of fullword for the returned output string length.

The user exit sets the length of the returned output string.

Read CDXnn: Collation Descriptor User Exit in Adabas Operations Manual for more information.

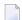

#### Notes:

- 1. A collation descriptor can be defined for an alphanumeric (A) or wide character (W) parent field. The format, length, and options (except UQ and XI) are taken from the parent field defined in the COLDE parameter. The unique descriptor (UQ) and exclude index (XI) options are separately defined for the collation descriptor itself.
- 2. A search using a collation descriptor value is performed in the same manner as for standard descriptors.

- 3. The user is responsible for creating correct collation descriptor values. There is no standard way to check the values of a collation descriptor for completeness against the Data Storage. The maintenance utility ADAICK only checks the structure of an index, not the contents. The user must set the rules for each value definition and check the value for correctness.
- 4. If a file contains more than one collation descriptor, the assigned exits are called in the alphabetical order of the collation descriptor names.

# **Collation Descriptor Syntax**

A collation descriptor is defined using the following syntax:

#### where:

| number       | is the user exit number to be assigned to the collation descriptor. The Adabas nucleus uses this number to determine the collation descriptor user exit to be called. |
|--------------|----------------------------------------------------------------------------------------------------|
| name         | is the name to be used for the collation descriptor. The naming conventions for collation descriptors are identical to those for Adabas field names.                  |
| UQ           | indicates that the unique descriptor option is to be assigned to the collation descriptor.                                                                            |
| XI           | indicates that the uniqueness of the collation descriptor is to be determined with the index (occurrence) number excluded.                                            |
| parent-field | is the name of an elementary A or W field. A collation descriptor can have one parent field. The field name and address is passed to the user exit.                   |

MU, NU, and PE options are taken from the parent field and are implicitly set in the collation descriptor.

If a parent field with the NU option is specified, no entries are made in the collation descriptor's inverted list for those records containing a null value for the field. This is true regardless of the presence or absence of values for other collation descriptor elements.

If a parent field is not initialized and logically falls past the end of the physical record, the inverted list entry for that record is not generated, for performance reasons. To generate the inverted list entry in this case, it is necessary to unload short, decompress, and reload the file; or use an application program to initialize the field for each record of the file.

#### **Collation Descriptor Definition Example:**

#### Field definition:

FNDEF='01,LN,20,A,DE,NU' Last-Name

# Collation descriptor definition:

COLDE='1,Y2=LN'

- Collation descriptor user exit 1 (CDX01) is assigned to this collation descriptor, and the name is Y2.
- The collation descriptor length and format are taken from the parent field: 20 and alphanumeric, respectively. The collation descriptor is a multiple value (MU) field with null suppression (NU).
- The values for the collation descriptor are to be derived from the parent field LN.

# **HYPDE: Hyperdescriptor Definition**

The hyperdescriptor option enables descriptor values to be generated, based on a user-supplied algorithm.

The values are based on algorithms coded in special hyperdescriptor user exits (HEX01 through HEX31). Each hyperdescriptor must be assigned to a user exit, and a single user exit may handle multiple hyperdescriptors.

## **Example:**

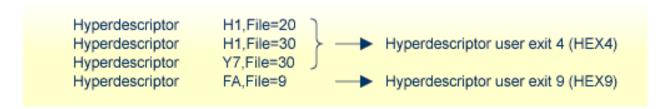

The exit is called whenever a hyperdescriptor value is to be generated by the Adabas nucleus or by the ADACMP utility.

Input parameters supplied to the user exit are:

- hyperdescriptor name
- file number
- addresses of fields taken from the Data Storage record, together with field name and PE index (if applicable). These addresses point to the compressed values of the fields. The names of these fields must be defined using the HYPDE parameter of ADACMP or ADAINV.

The user exit must return the descriptor value(s) (DVT) in compressed format. No value, or one or more values may be returned depending on the options (PE, MU) assigned to the hyperdescriptor.

The original ISN assigned to the input value(s) may be changed.

For complete information about hyperdescriptor user exits, read *Hyperdescriptor Exits 01 - 31* in *Adabas User, Hyperdescriptor, and Collation Descriptor Exits Manual.* 

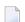

#### Notes:

- 1. The format, the length, and the options of a hyperdescriptor are user-defined. They are not taken from the parent fields defined in the HYPDE parameter.
- 2. A search using a hyperdescriptor value is performed in the same manner as for standard descriptors.
- 3. The user is responsible for creating correct hyperdescriptor values. There is no standard way to check the values of a hyperdescriptor for completeness against the Data Storage. The maintenance utility ADAICK only checks the structure of an index, not the contents. The user must set the rules for each value definition and check the value for correctness.
- 4. If a hyperdescriptor is defined as packed or unpacked format, Adabas checks the returned values for validity. The sign half-byte for packed values can contain A, C, E, F (positive) or B, D (negative). Adabas converts the sign to F or D.
- 5. If a file contains more than one hyperdescriptor, the assigned exits are called in the alphabetical order of the hyperdescriptor names.

128

# **Hyperdescriptor Syntax**

A hyperdescriptor is defined using the following syntax:

#### where

| number                                                                                       | is the user exit number to be assigned to the hyperdescriptor. The Adabas nucleus uses this number to determine the hyperdescriptor user exit to be called. |                                                    |  |
|----------------------------------------------------------------------------------------------|----------------------------------------------------------------------------------------------------|----------------------------------------------------|--|
| name                                                                                         | is the name to be used for the hyperdescriptor. The naming conventions for hyperdescriptors are identical to those for Adabas field names.                  |                                                    |  |
| length                                                                                       | is the default length of the hyper                                                                                                    | descriptor.                                        |  |
| format                                                                                       | is the format of the hyperdescrip                                                                                                    | otor:                                              |  |
|                                                                                              | Format                                                                                                    | Maximum Length                                     |  |
|                                                                                              | Alphanumeric (A)                                                                                                    | 253 bytes                                          |  |
|                                                                                              | Binary (B)                                                                                                    | 126 bytes                                          |  |
|                                                                                              | Fixed Point (F)                                                                                                    | 4 bytes (always 4 bytes)                           |  |
|                                                                                              | Floating Point (G)                                                                                                    | 8 bytes (always 4 or 8 bytes)                      |  |
|                                                                                              | Packed Decimal (P)                                                                                                    | 15 bytes                                           |  |
|                                                                                              | Unpacked Decimal (U)                                                                                                    | 29 bytes                                           |  |
|                                                                                              | <b>Note:</b> Wide-character (W) forma                                                                                                    | at is not valid for a hyperdescriptor.             |  |
| is an option to be assigned to the hyperdescriptor. The fol together with a hyperdescriptor: |                                                                                                    | hyperdescriptor. The following options may be used |  |
|                                                                                              | ■ MU (multiple-value field)                                                                                                    |                                                    |  |
|                                                                                              | ■ NU (null-value suppression)                                                                                                    |                                                    |  |
|                                                                                              | ■ PE (field of a periodic group)                                                                                                    |                                                    |  |
|                                                                                              | ■ UQ (unique descriptor                                                                                                    |                                                    |  |
|                                                                                              | The parent field of a hyperdescri                                                                                                    | ptor cannot be a long alphanumeric (LA) field.     |  |
| parent-field                                                                                 | is the name of an elementary field. A hyperdescriptor can have 1-20 parent fields. The field names and addresses are passed to the user exit.               |                                                    |  |
|                                                                                              | <b>Note:</b> A hyperdescriptor parent-                                                                                                    | field may not have W (wide-character) format.      |  |

If a parent field with the NU option is specified, no entries are made in the hyperdescriptor's inverted list for those records containing a null value for the field. This is true regardless of the presence or absence of values for other hyperdescriptor elements.

If a parent field is not initialized and logically falls past the end of the physical record, the inverted list entry for that record is not generated, for performance reasons. To generate the inverted list entry in this case, it is necessary to unload short, decompress, and reload the file; or use an application program to initialize the field for each record of the file.

# **Hyperdescriptor Definition Example:**

#### Field definitions:

```
FNDEF='01, LN, 20, A, DE, NU'
                              Last-Name
FNDEF='01, FN, 20, A, MU, NU'
                              First-Name
FNDEF='01, ID, 4, B, NU'
                              Identification
FNDEF='01,AG,3,U'
                              Age
FNDEF='01,AD,PE'
                              Address
FNDEF='02,CI,20,A,NU'
                              City
FNDEF='02,ST,20,A,NU'
                              Street
FNDEF='01,FA,PE'
                              Relatives
FNDEF='02, NR, 20, A, NU'
                              R-Last-Name
FNDEF='02, FR, 20, A, MU, NU'
                              R-First-Name
```

# Hyperdescriptor definition:

```
HYPDE='2,HN,60,A,MU,NU=LN,FN,FR'
```

- Hyperdescriptor user exit 2 is assigned to this hyperdescriptor, and the name is HN.
- The hyperdescriptor length is 60, the format is alphanumeric, and is a multiple-value (MU) field with null suppression (NU).
- The values for the hyperdescriptor are to be derived from fields LN, FN and FR.

The ADACMP HYPDE= statement may be continued on another line, as shown in the following example. To do so, first specify a minus (-) after a whole argument and before the closing apostrophe on the first line. Then enter the remaining positional arguments, beginning after the statement name (ADACMP) enclosed in apostrophes on the following line:

```
ADACMP HYPDE='1,HY,20,A=AA,BB,CC,-'
ADACMP 'DD,EE,FF'
```

# **PHONDE: Phonetic Descriptor**

The use of a phonetic descriptor in a FIND command results in the return of all the records that contain similar phonetic values. The phonetic value of a descriptor is based on the first 20 bytes of the field value. Only alphabetic values are considered; numeric values, special characters, and blanks are ignored. Lower- and uppercase alphanumeric characters are internally identical.

A phonetic descriptor is defined using the following syntax:

# PHONDE = 'name (field)'

#### where

|       | is the name to be used for the phonetic descriptor. The naming conventions for phonetic descriptors are identical to those for Adabas field names. |
|-------|----------------------------------------------------------------------------------------------------|
| field | is the name of the field to be phoneticized.                                                                                                    |

#### The field *must* be

- an elementary or a multiple value field; and
- defined with alphanumeric format.

The field can be a descriptor.

The field *cannot* be

- a subdescriptor, superdescriptor, or hyperdescriptor;
- contained within a periodic group;
- used as the source field for more than one phonetic descriptor.
- format W (wide-character)

The parent field of a phonetic descriptor *cannot* be a long alphanumeric (LA) field.

If the field is defined with the NU option, no entries are made in the phonetic descriptor's inverted list for those records that contain a null value (within the byte positions specified) for the field. The format is the same as for the field.

If the field is not initialized and logically falls past the end of the physical record, the inverted list entry for that record is not generated for performance reasons. To generate the inverted list entry in this case, it is necessary to unload short, decompress, and reload the file; or use an application program to initialize the field for each record of the file.

# **Phonetic Descriptor Definition Example:**

Field definition:

FNDEF='01,AA,20,A,DE,NU'

Phonetic definition:

PHONDE='PA(AA)'

# **SUBDE: Subdescriptor Definition**

A subdescriptor is a descriptor created from a portion of an elementary field. The elementary field may or may not be a descriptor itself. A subdescriptor can also be used as a subfield; that is, it can be specified in the format buffer to control the record's output format.

A subdescriptor definition is entered using the following syntax:

#### where

| name         | is the subdescriptor name. The naming conventions for a subdescriptor are identical to those for Adabas field names.                                          |
|--------------|----------------------------------------------------------------------------------------------------|
| UQ           | indicates that the subdescriptor is to be defined as unique (see the <b>definition of option UQ</b> ).                                                        |
| XI           | indicates that the uniqueness of the subdescriptor is to be determined with the index (occurrence) number excluded (see the <b>definition of option XI</b> ). |
| parent-field | is the name of the field from which the subdescriptor is to be derived.                                                                                       |
| begin        | is the relative byte position within the parent field where the subdescriptor definition is to begin.                                                         |
| end          | is the relative byte position within the parent field where the subdescriptor definition is to end.                                                           |

<sup>\*</sup> Counting is from left to right beginning with 1 for alphanumeric or wide-character fields, and from right to left beginning with 1 for numeric or binary fields. If the parent field is defined with P format, the sign of the resulting subdescriptor value is taken from the 4 low-order bits of the low-order byte (that is, byte 1).

A parent field of a subdescriptor can be

- a descriptor
- an elementary field
- a multiple-value field (but *not* a particular occurrence of a multiple-value field)
- contained within a periodic group (but *not* a particular occurrence of a periodic group)

A parent field or a subdescriptor *cannot* be

- a sub/super field, subdescriptor, superdescriptor, or phonetic descriptor
- format G (floating point)

# a long alphanumeric (LA) field.

If the parent field is defined with the NU option, no entries are made in the subdescriptor's inverted list for those records that contain a null value (within the byte positions specified) for the field. The format is the same as for the parent field.

If a parent field is not initialized and logically falls past the end of the physical record, the inverted list entry for that record is not generated for performance reasons. To generate the inverted list entry in this case, it is necessary to unload short, decompress, and reload the file; or use an application program to initialize the field for each record of the file.

# **Subdescriptor Definition Example 1:**

Parent-field definition:

```
FNDEF='01,AR,10,A,NU'
```

Subdescriptor definition:

```
SUBDE='SB=AR(1,5)'
```

The values for subdescriptor SB are derived from the first five bytes (counting from left to right) of all the values for the parent field AR. All values are shown in character format.

| AR Values | SB Values |
|-----------|-----------|
| DAVENPORT | DAVEN     |
| FORD      | FORD      |
| WILSON    | WILSO     |

#### **Subdescriptor Definition Example 2:**

Parent-field definition:

```
FNDEF='02, PF, 6, P'
```

Subdescriptor definition:

```
SUBDE='PS=PF(4,6)'
```

The values for subdescriptor PS are derived from bytes 4 to 6 (counting from right to left) of all the values for the parent field PF. All values are shown in hexadecimal.

| PF Values    | PS Values     |
|--------------|---------------|
| 00243182655F | 02431F        |
| 0000000186F  | 0F (see note) |
| 78426281448D | 0784262D      |

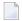

**Note:** If the NU option had been specified for parent field PF, no value would have been created for PS for this value.

# **Subdescriptor Definition Example 3:**

Source-field definition:

FNDEF='02, PF, 6, P'

Subdescriptor definition:

SUBDE='PT=PF(1,3)'

The values for PT are derived from bytes 1 to 3 (counting from right to left) of all the values for PF. All values are shown in hexadecimal.

| PF Values    | PT Values |
|--------------|-----------|
| 00243182655F | 82655F    |
| 0000000186F  | 186F      |
| 78426281448D | 81448D    |

# **SUBFN: Subfield Definition**

A subfield:

- is a portion of an elementary field that can be read using an Adabas read command;
- cannot be updated;
- acan be changed to a subdescriptor using ADAINV INVERT SUBDE=....

A subfield definition is entered using the following syntax:

# SUBFN = 'name = parent-field (begin, end)'

#### where

| name         | is the subfield name. The naming conventions for a subfield are identical to those for Adabas field names. |
|--------------|----------------------------------------------------------------------------------------------------|
| parent-field | is the name of the field from which the subfield is to be derived.                                         |
| begin*       | is the relative byte position within the parent field where the subfield definition is to begin.           |
| end*         | is the relative byte position within the parent field where the subfield definition is to end.             |

<sup>\*</sup> Counting is from left to right beginning with 1 for alphanumeric or wide-character fields, and from right to left beginning with 1 for numeric or binary fields. If the parent field is defined with "P" format, the sign of the resulting subfield value is taken from the 4 low-order bits of the low-order byte (that is, byte 1).

The parent field for a subfield can be:

- a multiple-value field
- within a periodic group

The parent field for a subfield *cannot*:

- have format "G" (floating point)
- be a long alphanumeric (LA) field.

#### **Subfield Definition Example:**

SUBFN='X1=AA(1,2)'

# **SUPDE: Superdescriptor Definition**

A superdescriptor is a descriptor created from several fields, portions of fields, or a combination thereof.

Each source field (or portion of a field) used to define a superdescriptor is called a *parent*. From 2 to 20 parent fields or field portions may be used to define a superdiscriptor. The total size must be less than or equal to 253.

A superdescriptor may be defined as a unique descriptor.

A superdescriptor can be used as a superfield; that is, it can be specified in the format buffer to determine the record's output format.

This section covers the following topics:

- SUPDE Syntax
- Superdescriptor Interfaces with Adabas Commands
- Format Conversions of Superdescriptors
- SUPDE Examples

# **SUPDE Syntax**

A superdescriptor definition has the following syntax:

#### where

| name         | is the superdescriptor name. The naming conventions for superdescriptors are identical to those for Adabas names.                                            |
|--------------|----------------------------------------------------------------------------------------------------|
| UQ           | indicates that the superdescriptor is to be defined as unique (see the <b>definition option</b> UQ).                                                         |
| XI           | indicates that the uniqueness of the superdescriptor is to be determined with the index (occurrence) number excluded (see the <b>definition option XI</b> ). |
| parent-field | is the name of a parent field from which a superdescriptor element is to be derived; up to 20 parent fields can be specified.                                |
| begin*       | is the relative byte position within the field where the superdescriptor element begins.                                                                     |
| end*         | is the relative byte position within the field where the superdescriptor element is to end.                                                                  |

<sup>\*</sup> Counting is from left to right beginning with 1 for fields defined with alphanumeric or wide-character format, and from right to left beginning with 1 for fields defined with numeric or binary format. For any parent field except those defined as "FI", any begin and end values within the range permitted for the parent field's data type are valid.

A parent field of a superdescriptor can be:

- an elementary field
- a maximum of one MU field (but not a specific MU field value)
- within a periodic group (but not a specific occurrence)
- a descriptor.

A parent field of a superdescriptor cannot be

- a super-, sub-, or phonetic descriptor;
- format G (floating point);
- an NC option field if another parent field is an NU option field;
- a long alphanumeric (LA) field.

If a parent field with the NC or NU option is specified, no entries are made in the superdescriptor's inverted list for those records containing a null value for the field. In other words, no value is created if the parent value is empty and the NC/NU option has been specified. This is true regardless of the presence or absence of values for other superdescriptor elements.

If a parent field is not initialized and logically falls past the end of the physical record, the inverted list entry for that record is not generated for performance reasons. To generate the inverted list entry in this case, it is necessary to unload short, decompress, and reload the file; or use an application program to initialize the field for each record of the file.

The total length of any superdescriptor value may not exceed 253 bytes (alphanumeric) or 126 bytes (binary).

The superdescriptor format is B (binary) if no element of the superdescriptor is derived from an A (alphanumeric) or W (wide-character) parent field; if any element of the superdescriptor is derived from an A or W parent field, the format of the superdescriptor reflects the last occurring A or W element; for example, if the last occurring A or W element is W, the format of the superdescriptor is W.

All binary format superdescriptor values are treated as unsigned numbers.

The ADACMP SUPDE= statement may be continued on another line by specifying a minus (-) after an argument just before the closing apostrophe on the first line. Then enter the remaining positional arguments enclosed in apostrophes on the following line beginning after the statement name (ADACMP). For example:

```
ADACMP SUPDE='SI=AA(10,20),BB(20,21),-'
ADACMP 'CC(12,13),DD(14,15)'
```

## Superdescriptor Interfaces with Adabas Commands

The following commands can interface with superdescriptors.

| Adabas Command | Superdescriptor values can be                                                                                      |
|----------------|----------------------------------------------------------------------------------------------------|
|                | implicitly built with given fields at insert and update, when parent fields force the creation of superdescriptors |
| Sx or L3       | specified in the value buffer of search expressions and logical reads.                                             |
| L9             | returned in the record buffer.                                                                                     |

# **Format Conversions of Superdescriptors**

Superdescriptors have a final superdescriptor format which is calculated as follows:

| Superdescriptor Format | Used if:                                |
|------------------------|-----------------------------------------|
| A (alphabetic)         | At least one parent field has format A. |
| B (binary)             | All other superdescriptor fields.       |

This section covers the following topics:

- Format Conversions During Updates
- Format Conversions In Value Buffers
- Format Conversions For Output (L9 Command)

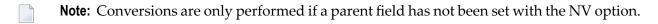

#### Format Conversions During Updates

Superdescriptors should be built so that they have the same collating sequence in all environments. However, problems exist for some combinations, as described in this section:

- Alphanumeric (Format A) Values in IBM (EBCDIC) and UNIX (ASCII) Environments
- Numeric Values (Format U) in IBM (EBCDIC) and UNIX (ASCII) Environments
- Binary Values (Formats B, F, G) with Big-endian and Little-endian Storage Formats
- Different Packed Value Signs (Format P)

# Alphanumeric (Format A) Values in IBM (EBCDIC) and UNIX (ASCII) Environments

All alphabetic field values will be converted from EBCDIC to ASCII if an insert or update call comes from an IBM mainframe environment to a UNIX database. Consequently, the superdescriptor parent values are automatically converted to ASCII. In this case, an application might fail if it expects a specific sort sequence (for example using uppercase and lowercase characters). In EBCDIC formats, lowercase characters come prior to uppercase characters; in ASCII formats, this sequence is reversed (uppercase characters come prior to lowercase characters).

One of two methods can be used to resolve this problem:

- Use the NV option on parent fields with EBCDIC-ASCII conflicts. This will disable the EBCDIC-ASCII conversion.
- Use a hyperdescriptor instead of a superdescriptor.

#### Numeric Values (Format U) in IBM (EBCDIC) and UNIX (ASCII) Environments

All numeric field values will be converted from EBCDIC to ASCII if an insert or update call comes from an IBM mainframe environment to a UNIX database. Consequently, the superdescriptor parent values are automatically converted to ASCII, even if the final superdescriptor requests formats of A (alphabetic) or B (binary).

# Binary Values (Formats B, F, G) with Big-endian and Little-endian Storage Formats

Some platforms store binary byte sequences in big-endian format; others store them in little-endian format. For example, IBM and HP-UX processors use big-endian format (the byte significance runs from right to left), while Intel processors use little-endian sequence (the byte significance runs from left to right).

Adabas performs conversions on superdescriptors containing binary values in swapped architectures (little-endian binary values with significance running from left to right) to get them into a standard sort sequence before storing them in the index.

- For alphabetic superdescriptors containing at least one binary field with parent lengths greater than one, the binary parent values will be swapped.
- For binary superdescriptors, the order of the parent entries will be swapped and the non-binary parent values will be swapped.

## Different Packed Value Signs (Format P)

Sign information of packed values is represented differently on different platforms. Adabas on open systems converts positive values (A, C, or F) to C and negative values (B or D) to D. Adabas for mainframes uses F to represent positive values. Consequently, collating sequence problems arise if packed values are used in superdescriptors because the packed value signs lose their meaning; they become normal bit patterns. When this happens, positive packed values can be sorted as negative packed values.

In addition, when combined in a superdescriptor in Adabas for mainframes, negative packed values are sorted before positive packed values, while on Adabas for open systems, positive packed values are sorted before negative packed values.

To resolve these problems, we recommend that you use a hyperdescriptor instead of a super-descriptor.

#### **Format Conversions In Value Buffers**

When superdescriptors are specified in a value buffer, they are converted so they can be matched to an associated index entry.

## Format Conversions For Output (L9 Command)

Superdescriptor values retrieved by L9 commands must be converted before they are returned in the record buffer. Alphabetic fields are converted from ASCII to EBCDIC, if required. In addition, binary parts of the superdescriptor are swapped if necessary. The packed signs of packed value parts of the superdescriptor are not converted.

# SUPDE Examples

- Superdescriptor Definition Example 1
- Superdescriptor Definition Example 2
- Superdescriptor Definition Example 3
- Superdescriptor Definition Example 4
- Superdescriptor Definition Example 5

#### **Superdescriptor Definition Example 1**

#### Field definitions:

```
FNDEF='01, LN, 20, A, DE, NU'
                              Last-Name
FNDEF='01, FN, 20, A, MU, NU'
                              First-Name
FNDEF='01, ID, 4, B, NU'
                              Identification
FNDEF='01,AG,3,U'
                              Age
FNDEF='01,AD,PE'
                              Address
FNDEF='02,CI,20,A,NU'
                              City
FNDEF='02,ST,20,A,NU'
                              Street
FNDEF='01,FA,PE'
                              Relatives
FNDEF='02, NR, 20, A, NU'
                              R-Last-Name
FNDEF='02, FR, 20, A, MU, NU'
                              R-First-Name
```

## Superdescriptor definition:

```
SUPDE='SD=LN(1,4),ID(3,4),AG(2,3)'
```

Superdescriptor SD is to be created. The values for the superdescriptor are to be derived from bytes 1 to 4 of field LN (counting from left to right), bytes 3 to 4 of field ID (counting from right to left), and bytes 2 to 3 of field AG (counting from right to left). All values are shown in hexadecimal.

| LN             | ID       | AG     | SD                                 |
|----------------|----------|--------|------------------------------------|
| C6D3C5D4C9D5C7 | 00862143 | F0F4F3 | C6D3C5D40086F0F4                   |
| D4D6D9D9C9E2   | 02461866 | F0F3F8 | D4D6D9D90246F0F3                   |
| D7C1D9D2C5D9   | 00000000 | F0F3F6 | No value is stored (because of ID) |
| 404040404040   | 00432144 | F0F0F0 | No value is stored (because of LN) |
| C1C1C1C1C1     | 00000144 | F1F1F1 | C1C1C1C10000F1F1                   |
| C1C1C1C1C1C1   | 00860000 | F0F0F0 | C1C1C1C10086F0F0                   |

The format for SD is alphanumeric since at least one element is derived from a parent field defined with alphanumeric format.

# **Superdescriptor Definition Example 2**

#### Field definitions:

```
FNDEF='01, LN, 20, A, DE, NU'
                              Last-Name
FNDEF='01, FN, 20, A, MU, NU'
                              First-Name
FNDEF='01, ID, 4, B, NU'
                              Identification
FNDEF='01, AG, 3, U'
                              Age
FNDEF='01,AD,PE'
                              Address
FNDEF='02,CI,20,A,NU'
                              City
FNDEF='02,ST,20,A,NU'
                              Street
FNDEF='01,FA,PE'
                              Relatives
FNDEF='02,NR,20,A,NU'
                              R-Last-Name
FNDEF='02, FR, 20, A, MU, NU'
                              R-First-Name
```

# Superdescriptor definition:

```
SUPDE='SY=LN(1,4),FN(1,1)'
```

Superdescriptor SY is to be created from fields LN and FN (which is a multiple-value field). All values are shown in character format.

| LN      | FN         | SY          |
|---------|------------|-------------|
| FLEMING | DAVID      | FLEMD       |
| MORRIS  | RONALD RON | MORRR MORRR |
| WILSON  | JOHN SONNY | WILSJ WILSS |

The format of SY is alphanumeric since at least one element is derived from a parent field defined with alphanumeric format.

# **Superdescriptor Definition Example 3**

#### Field definitions:

```
FNDEF='01, PN, 6, U, NU'
FNDEF='01, NA, 20, A, DE, NU'
FNDEF='01, DP, 1, B, FI'
```

# Superdescriptor definition:

```
SUPDE='SZ=PN(3,6),DP(1,1)'
```

Superdescriptor SZ is to be created. The values for the superdescriptor are to be derived from bytes 3 to 6 of field PN (counting from right to left), and byte 1 of field DP. All values are shown in hexadecimal.

| PN           | DP | SZ                                 |
|--------------|----|------------------------------------|
| F0F2F4F6F7F2 | 04 | F0F2F4F604                         |
| F8F4F0F3F9F8 | 00 | F8F4F0F300                         |
| F0F0F0F0F1F1 | 06 | F0F0F0F006                         |
| F0F0F0F0F0F1 | 00 | F0F0F0F000                         |
| F0F0F0F0F0F0 | 00 | no value is stored (because of PN) |
| F0F0F0F0F0F0 | 01 | no value is stored (because of PN) |

The format of SZ is binary since no element is derived from a parent field defined with alphanumeric format. A null value is not stored for the last two values shown because the superdescriptor option is NU (from the PN field) and the PN field value contains unpacked zeros (X'F0'), the null value.

#### **Superdescriptor Definition Example 4**

#### Field definitions:

```
FNDEF='01, PF, 4, P, NU'
FNDEF='01, PN, 2, P, NU'
```

#### Superdescriptor definition:

```
SUPDE='SP=PF(3,4),PN(1,2)'
```

Superdescriptor SP is to be created. The values for the superdescriptor are to be derived from bytes 3 to 4 of field PF (counting from right to left), and bytes 1 to 2 of field PN (counting from right to left). All values are shown in hexadecimal.

| PF       | PN   | SP                                 |
|----------|------|------------------------------------|
| 0002463F | 003F | 0002003F                           |
| 0000045F | 043F | 0000043F                           |
| 0032464F | 000F | No value is stored (because of PN) |
| 0038000F | 044F | 0038044F                           |

The format of SP is binary since no element is derived from a parent field defined with alphanumeric format.

# Superdescriptor Definition Example 5

Field definitions:

```
FNDEF='01,AD,PE'
FNDEF='02,CI,4,A,NU'
FNDEF='02,ST,5,A,NU'
```

Superdescriptor definition:

```
SUPDE='XY=CI(1,4),ST(1,5)'
```

Superdescriptor XY is to be created from fields CI and ST. All values are shown in character format.

| CI              | ST                | XY                              |
|-----------------|-------------------|---------------------------------|
| (1st occ.) BALT | (1st occ.) MAIN   | BALTMAIN                        |
| (2nd occ.) CHI  | (2nd occ.) SPRUCE | CHI SPRUC                       |
| (3rd occ.) WASH | (3rd occ.) 11TH   | WASH11TH                        |
| (4th occ.) DENV | (4th occ.) bbbbb  | No value stored (because of ST) |

The format of XY is alphanumeric since at least 1 element is derived from a parent field which is defined with alphanumeric format.

# **SUPFN: Superfield Definition**

A superfield is a field composed of several fields, portions of fields, or combinations thereof, which may be read using an Adabas read command. A superfield *cannot* 

- be updated;
- comprise fields defined with the NC option if another parent field has the NU option;
- be used as a descriptor.

A superfield *can* be changed to a superdescriptor using the ADAINV utility function INVERT SUPDE=....

A superfield is defined using the following syntax:

# where

| name         | superfield name. The naming conventions for superfields are identical to those for Adabas names. |
|--------------|--------------------------------------------------------------------------------------------------|
| parent-field | name of the field from which a superfield element is to be derived.                              |
| begin*       | relative byte position within the field where the superfield element is to begin.                |
| end*         | relative byte position within the field where the superfield element is to end.                  |

<sup>\*</sup> Counting is from left to right beginning with 1 for fields defined with alphanumeric or wide-character format, and from right to left beginning with 1 for fields defined with numeric or binary format.

A parent field of a superfield can be:

- a multiple-value field
- contained within a periodic group

A parent field of a superfield *cannot*:

- have format "G" (floating point)
- be a long alphanumeric (LA) field.

The total length of any superfield value may not exceed 253 bytes (alphanumeric) or 126 bytes (binary).

The superfield format is B (binary) if no element of the superfield is derived from an A (alphanumeric) or W (wide-character) parent field; if any element of the superfield is derived from an A or W parent field, the format of the superfield reflects the last occurring A or W element; for example, if the last occurring A or W element is W, the format of the superfield is W.

Utilities

# **Superfield Definition Example:**

SUPFN='X2=AA(1,2),AB(1,4),AC(1,1)'

144

# 17 JCL/JCS Requirements and Examples

| User Exits with ADACMP | 146 |
|------------------------|-----|
| BS2000                 |     |
| z/OS                   | 150 |
| z/VM                   |     |
| VSE                    |     |

This section describes the job control information required to run ADACMP with BS2000, z/OS, z/VM, and VSE systems and shows examples of each of the job streams.

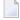

**Note:** When the recovery log is active, sequential data sets used by the utilities whose runs are logged on the RLOG must be kept and made available for any recovery operation; for example, the DD/EBAND input to an ADALOD LOAD operation.

# **User Exits with ADACMP**

# **Compression with User Exit**

User exit 6 can be used to perform user processing on a record before it is processed by the ADACMP COMPRESS utility. It can also be used to control the sequence and contents of the decompressed records that are output from the ADACMP DECOMPRESS utility; when used in this way, the user exit controls which decompressed records ADACMP writes to the DDAUSBA data set. For more information about user exit 6, read *User Exit 6 (User Processing Before Data Compression)* in *Adabas Utilities Manual*.

If user exit 6 is to be used during ADACMP execution, the specified user exit routine must be loadable at execution time; that is, it must be assembled and linked into the Adabas

- load library (or any library concatenated with it) for BS2000, z/OS, z/VM.
- core image library or any library contained in the core image library search chain for VSE.

The ADACMP COMPRESS utility job must specify:

ADARUN UEX6 = exit-name

#### where:

*exit-name* is the name of a user routine that gets control at the user exit; the name can be up to 8 characters long.

For more information, read *UEXn*: *User Exit* in *Adabas Operations Manual*.

# **Collation with User Exit**

If a collation user exit is to be used during ADACMP execution, the ADARUN CDXnn parameter must be specified for the utility run.

Used in conjunction with the universal encoding support (UES), the format of the collation descriptor user exit parameter is:

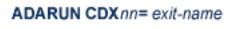

#### where:

| nn       | is the number of the collation descriptor exit, a two-digit decimal integer in the range 01-08 inclusive.                    |
|----------|----------------------------------------------------------------------------------------------------|
| exit-nam | is the name of the user routine that gets control at the collation descriptor exit; the name can be up to 8 characters long. |

Only one program may be specified for each collation descriptor exit. Up to 8 collation descriptor exits may be specified (in any order). For more information, read *CDXnn*: *Collation Descriptor User Exit* in *Adabas Operations Manual*.

# **BS2000**

| Data Set                                                                                           | Link Name | Storage    | More Information                                                                                                    |
|----------------------------------------------------------------------------------------------------|-----------|------------|----------------------------------------------------------------------------------------------------|
| User input data<br>(COMPRESS function)                                                             | DDEBAND   | tape/ disk |                                                                                                    |
| Compressed data<br>(DECOMPRESS function)                                                           | DDEBAND   | tape/ disk | Not used if the parameter INFILE is used                                                                                                    |
| Compressed data for a data base with files containing large object (LB) fields (COMPRESS function) | DDAUSB1   | tape/disk  | This additional data set receives the compressed large object records to be loaded into the <i>LOB file</i> as the compressed records in the first output data set (DDAUSBA) are loaded into the <i>base file</i> . |
| Compressed data (COMPRESS function)                                                                | DDAUSBA   | tape/ disk |                                                                                                    |
| Decompressed data<br>(DECOMPRESS function)                                                         | DDAUSBA   | tape/ disk |                                                                                                    |

| Data Set                               | Link Name       | Storage       | More Information                              |
|----------------------------------------|-----------------|---------------|-----------------------------------------------|
| Rejected data                          | DDFEHL          | tape/ disk    |                                               |
| ECS encoding objects                   | DDECSOJ         | tape/ disk    | Required for universal encoding support (UES) |
| ADARUN parameters                      | SYSDTA/ DDCARD  |               | Adabas Operations Manual                      |
| ADACMP parameters and data definitions | SYSDTA/ DDKARTE |               | Adabas Utilities Manual                       |
| ADARUN messages                        | SYSOUT/ DDPRINT | printer/ disk | Adabas Messages and Codes Manual              |
| ADACMP report                          | SYSLST/ DDDRUCK | printer/ disk | Adabas Messages and Codes Manual              |

# JCL Examples (BS2000)

#### ADACMP COMPRESS

#### In SDF Format:

```
/.ADACMP LOGON
/MODIFY-TEST-OPTIONS DUMP=YES
/REMARK *
/REMARK * A D A C M P COMPRESS
/REMARK *
/DELETE-FILE CMP.AUS
/SET-JOB-STEP
/DELETE-FILE CMP.FEHL
/SET-JOB-STEP
/CREATE-FILE CMP.AUS, PUB(SPACE=(48,48)
/SET-JOB-STEP
/CREATE-FILE CMP.FEHL, PUB(SPACE=(48,48))
/SET-JOB-STEP
/ASS-SYSLST L.CMP
/ASS-SYSDTA *SYSCMD
/SET-FILE-LINK DDLIB, ADA vrs. MOD
/SET-FILE-LINK DDEBAND, CMP.EIN
/SET-FILE-LINK DDAUSBA, CMP. AUS
/SET-FILE-LINK DDFEHL, CMP. FEHL
/START-PROGRAM *M(ADA.MOD, ADARUN), PR-MO=ANY
ADARUN PROG=ADACMP, DB=yyyyy, IDTNAME=ADABAS5B
ADACMP COMPRESS NUMREC=1000, FDT=1, USERISN, DEVICE=dddd, eeee
/LOGOFF SYS-OUTPUT=DEL
```

#### In ISP Format:

```
/.ADACMP LOGON
/OPTION MSG=FH, DUMP=YES
/REMARK *
/REMARK * A D A C M P COMPRESS
/REMARK *
/ER CMP.AUS
/STEP
/ER CMP.FEHL
/STEP
/SYSFILE SYSLST=L.CMP
/FILE ADA.MOD, LINK=DDLIB
/FILE CMP.EIN, LINK=DDEBAND
/FILE CMP.AUS,LINK=DDAUSBA,SPACE=(48,48)
/FILE CMP.FEHL,LINK=DDFEHL,SPACE=(48,48)
/EXEC (ADARUN, ADA. MOD)
ADARUN PROG-ADACMP, DB-yyyyy, IDTNAME-ADABAS5B
ADACMP COMPRESS NUMREC=1000, FDT=1, USERISN, DEVICE=dddd, eeee
/LOGOFF NOSPOOL
```

#### ADACMP DECOMPRESS

#### In SDF Format:

```
/.ADACMP LOGON
/MODIFY-TEST-OPTIONS DUMP=YES
/REMARK *
/REMARK * A D A C M P DECOMPRESS
/REMARK *
/DELETE-FILE CMP.AUS
/SET-JOB-STEP
/DELETE-FILE CMP.FEHL
/SET-JOB-STEP
/CREATE-FILE CMP.AUS, PUB(SPACE=(48,48))
/SET-JOB-STEP
/CREATE-FILE CMP.FEHL, PUB(SPACE=(48,48))
/SET-JOB-STEP
/ASS-SYSLST L.DEC
/ASS-SYSDTA *SYSCMD
/SET-FILE-LINK DDLIB, ADAvrs. MOD
/SET-FILE-LINK DDEBAND, CMP.EIN
/SET-FILE-LINK DDAUSBA, CMP. AUS
/SET-FILE-LINK DDFEHL, CMP. FEHL
/START-PROGRAM *M(ADA.MOD, ADARUN), PR-MO=ANY
ADARUN PROG-ADACMP, DB-yyyyy, IDTNAME-ADABAS5B
ADACMP DECOMPRESS
```

```
/LOGOFF SYS-OUTPUT=DEL
```

#### **In ISP Format:**

```
/.ADACMP LOGON
/OPTION MSG=FH, DUMP=YES
/REMARK *
/REMARK * A D A C M P DECOMPRESS
/REMARK *
/ER CMP.AUS
/STEP
/ER CMP.FEHL
/STEP
/SYSFILE SYSLST=L.CMP.DEC
/FILE ADA.MOD,LINK=DDLIB
/FILE CMP.EIN,LINK=DDEBAND
/FILE CMP.AUS,LINK=DDAUSBA,SPACE=(48,48)
/FILE CMP.FEHL,LINK=DDFEHL,SPACE=(48,48)
/EXEC (ADARUN, ADA. MOD)
ADARUN PROG=ADACMP, DB=yyyyy, IDTNAME=ADABAS5B
ADACMP DECOMPRESS
/LOGOFF NOSPOOL
```

# z/OS

| Data Set                                                                                           | DD Name | Storage    | More Information                                                                                                    |
|----------------------------------------------------------------------------------------------------|---------|------------|----------------------------------------------------------------------------------------------------|
| User input data<br>(COMPRESS function)                                                             | DDEBAND | tape/ disk |                                                                                                    |
| Compressed data<br>(DECOMPRESS function)                                                           | DDEBAND | tape/ disk | Not used if the parameter INFILE is specified                                                                                                    |
| Compressed data for a data base with files containing large object (LB) fields (COMPRESS function) | DDAUSB1 | tape/disk  | This additional data set receives the compressed large object records to be loaded into the <i>LOB file</i> as the compressed records in the first output data set (DDAUSBA) are loaded into the <i>base file</i> |
| Compressed data<br>(COMPRESS function)                                                             | DDAUSBA | tape/ disk |                                                                                                    |
| Decompressed data<br>(DECOMPRESS function)                                                         | DDAUSBA | tape/ disk |                                                                                                    |
| Rejected data                                                                                      | DDFEHL  | tape/ disk |                                                                                                    |

| Data Set                               | DD Name | Storage    | More Information                              |
|----------------------------------------|---------|------------|-----------------------------------------------|
| ECS encoding objects                   | DDECSOJ | tape/ disk | Required for universal encoding support (UES) |
| ADACMP report                          | DDDRUCK | printer    |                                               |
| ADARUN messages                        | DDPRINT | printer    |                                               |
| ADARUN parameters                      | DDCARD  | reader     |                                               |
| ADACMP parameters and data definitions | DDKARTE | reader     |                                               |

# JCL Examples (z/OS)

In the JOBS data set, refer to ADACMP and ADACMPS for the COMPRESS examples and ADACMPD for the DECOMPRESS example.

#### ADACMP COMPRESS

This example can be found in the ADACMP member of the JOBS data set.

```
//ADACMP
            J0B
//*
//*
     ADACMP COMPRESS
//*
         COMPRESS A FILE
//*
//CMP
            EXEC PGM=ADARUN
//STEPLIB
               DISP=SHR.DSN=ADABAS.ADAvrs.LOAD <=== ADABAS LOAD
//*
//DDDRUCK
           DD
                SYSOUT=X
//DDPRINT DD
                 SYSOUT=X
//SYSUDUMP DD
                 SYSOUT=X
//DDEBAND DD
                 DISP=OLD, DSN=EXAMPLE.DByyyyy.INPUT, UNIT=TAPE, <===
           VOL=SER=TAPE01
//DDAUSBA DD DISP=(NEW, KEEP), DSN=EXAMPLE.DByyyyy.COMPO1, UNIT=DISK, <==
           VOL=SER=DISKO1, SPACE=(TRK, (200,10), RLSE)
//DDFEHL
                 DISP=(NEW, KEEP), DSN=EXAMPLE.DByyyyy.FEHL, UNIT=DISK, <===
           DD
//
            VOL=SER=DISK01,SPACE=(TRK,1)
//DDCARD
            DD
ADARUN PROG-ADACMP, MODE-MULTI, SVC-xxx, DEVICE-dddd, DBID-yyyyy
//DDKARTE DD
ADACMP COMPRESS FILE=1
ADACMP FNDEF='01, AA, 008, B, DE'
ADACMP FNDEF='01,BA,020,A,NU,DE'
ADACMP FNDEF='01,BB,015,A,NU,DE'
ADACMP FNDEF='01,BC,001,A,FI'
ADACMP FNDEF='01,CA,001,A,NU,DE'
ADACMP FNDEF='01,CB,002,U,NU,DE'
ADACMP FNDEF='01,CC,010,A,NU,DE'
```

```
ADACMP FNDEF='01,CD,002,U,NU,DE'
ADACMP FNDEF='01,DA,005,U,NU'
ADACMP FNDEF='01,DB,020,A,NU,DE'
ADACMP FNDEF='01,DC,015,A,NU,DE'
ADACMP FNDEF='01,DD,002,A,NU,DE'
ADACMP FNDEF='01, DE, 005, U, NU, DE'
ADACMP FNDEF='01, DF, 008, A, NU, DE'
ADACMP FNDEF='01,FA,020,A,NU,DE'
ADACMP FNDEF='01,FB,006,U,NU,DE'
ADACMP FNDEF='01, FC, 006, U, NU'
ADACMP FNDEF='01,GA,002,U,NU'
ADACMP FNDEF='01, HA, 002, U, NU'
ADACMP FNDEF='01, IA, 002, U, NU'
ADACMP FNDEF='01,KA,002,U,NU'
ADACMP FNDEF='01, LA, 030, A, NU, DE'
ADACMP SUBDE='SB=DE(3,5)'
ADACMP SUPDE='SP=CA(1,1),CB(1,2),CD(1,2)'
ADACMP PHONDE='PA(BA)'
```

The following example can be found in member ADACMPS of the JOBS data set. This example shows the use of the ADACMP spanned record parameters and extended MU/PE limit parameters.

```
//ADACMP
            J0B
//*
//*
      ADACMP COMPRESS
//*
         COMPRESS A FILE
//*
            USING MUPEX AND SPAN OPTIONS WITH 2-BYTE MU/PE COUNTS
//*
//CMP
            EXEC PGM=ADARUN
            DD
                 DISP=SHR, DSN=ADABAS. ADAvrs. LOAD <=== ADABAS LOAD
//STEPLIB
//*
//DDDRUCK
            DD
                 SYSOUT=X
//DDPRINT
            DD
                SYSOUT=X
//SYSUDUMP DD SYSOUT=X
            DD DISP=OLD, DSN=EXAMPLE.DB, yyyyy.INPUT, UNIT=TAPE, <===
//DDEBAND
//
            VOL=SER=TAPE01
                                                                     <===
//DDAUSBA
          DD DISP=(NEW, KEEP), DSN=EXAMPLE.DB, y, y, y, y, COMPO1, UNIT=DISK, <
            VOL=SER=DISKO1, SPACE=(TRK, (200,10), RLSE)
//DDFEHL
            DD DISP=(NEW, KEEP), DSN=EXAMPLE.DB, y, y, y, y, FEHL, UNIT=DISK, <==
            VOL=SER=DISKO1, SPACE=(TRK, 1)
//DDCARD
           DD
ADARUN PROG=ADACMP, MODE=MULTI, SVC=xxx, DEVICE=3390, DBID=YYYYY
//DDKARTE
            DD
ADACMP COMPRESS FILE=1
ADACMP FNDEF='01,AA,008,B,DE'
ADACMP FNDEF='01, BA, 020, A, NU, DE'
ADACMP FNDEF='01,BB,015,A,NU,DE'
```

152

```
ADACMP FNDEF='01,BC,001,A,FI'
ADACMP FNDEF='01,CA,001,A,NU,DE'
ADACMP FNDEF='01,CB,002,U,NU,DE'
ADACMP FNDEF='01,CC,010,A,NU,DE'
ADACMP FNDEF='01,CD,002,U,NU,DE'
ADACMP FNDEF='01, DA, 005, U, NU'
ADACMP FNDEF='01, DB, 020, A, NU, DE'
ADACMP FNDEF='01,DC,015,A,NU,DE'
ADACMP FNDEF='01,DD,002,A,NU,DE'
ADACMP FNDEF='01, DE, 005, U, NU, DE'
ADACMP FNDEF='01, DF, 008, A, NU, DE'
ADACMP FNDEF='01, FA, 020, A, NU, DE'
ADACMP FNDEF='01,FB,006,U,NU,DE'
ADACMP FNDEF='01,FC,006,U,NU'
ADACMP FNDEF='01,GA,002,U,NU'
ADACMP FNDEF='01, HA, 002, U, NU'
ADACMP FNDEF='01, IA, 002, U, NU'
ADACMP FNDEF='01,KA,002,U,NU'
ADACMP FNDEF='01, LA, 030, A, NU, DE'
ADACMP FNDEF='01, MA, 010, A, MU, NU, DE'
ADACMP FNDEF='01, PB, PE'
ADACMP FNDEF='02,P1,008,A,NU'
ADACMP FNDEF='02,P2,002,A,NU'
ADACMP FNDEF='02, P3, 020, A, NU'
ADACMP SUBDE='SB=DE(3,5)'
ADACMP SUPDE='SP=CA(1,1),CB(1,2),CD(1,2)'
ADACMP PHONDE='PA(BA)'
                                      <== EXTENDED MU/PE FILE
ADACMP MUPEX
ADACMP MUPECOUNT=2
                                      <== 2-BYTE MU/PE COUNTS IN INPUT</pre>
ADACMP SPAN
                                     <== SPANNED RECORD FILE</pre>
ADACMP DATADEVICE=3390
                                     <== DATA STORAGE DEVICE TYPE</pre>
/*
//
```

# ADACMP DECOMPRESS

The following example can be found in member ADACMPD of the JOBS data set.

```
//ADACMP
            J0B
//*
//*
     ADACMP COMPRESS
//*
        DECOMPRESS A FILE
//*
//DECMP
            EXEC PGM=ADARUN
//STEPLIB
                 DISP=SHR, DSN=ADABAS. ADAvrs. LOAD <=== ADABAS LOAD
//*
//DDASSOR1 DD
                 DISP=SHR, DSN=EXAMPLE.DByyyyy.ASSOR1 <=== ASSO
//DDDATAR1 DD
                 DISP=SHR, DSN=EXAMPLE. DByyyyy. DATAR1 <===DATA
                 DISP=SHR, DSN=EXAMPLE. DByyyyy. WORKR1 <===WORK
//DDWORKR1 DD
//DDDRUCK
           DD
                 SYSOUT=X
//DDPRINT
            DD
                 SYSOUT=X
```

```
//SYSUDUMP DD
                 SYSOUT=X
//DDEBAND
            DD
                 DISP=OLD, DSN=EXAMPLE.DByyyyy.COMP01, UNIT=TAPE,
//
            VOL=SER=TAPE01
//DDAUSBA DD
                DISP=(NEW, KEEP), DSN=EXAMPLE.DByyyyy.DECOMP01, UNIT=DISK,
            VOL=SER=DISKO1, SPACE=(TRK, (200, 10), RLSE)
//DDFEHL
               DISP=(NEW, KEEP), DSN=EXAMPLE.DByyyyy.FEHL, UNIT=DISK,
//
            VOL=SER=DISKO1, SPACE=(TRK, 1)
//DDCARD
            DD
ADARUN PROG=ADACMP, MODE=MULTI, SVC=xxx, DEVICE=dddd, DBID=yyyyy
//DDKARTE
            DD
ADACMP DECOMPRESS INFILE=1
```

# Using ADACMP with UES Parameters, Wide Field Formats, or Collation Descriptions

The following compression example can be found in member ADACMPU of the JOBS data set. It can be used as a basis for compression jobs that make use of UES parameters, wide-character field formats, or collation descriptors.

```
//ADACMPU
            J0B
//*
//*
      ADACMP COMPRESS
//*
         COMPRESS A FILE
//*
            USING UES FEATURES
//*
//* Please update the JCL for current version/release/smlevel numbers
//* for the ADABAS (ADAvrs) and Software AG internal (APSvrs) libraries, for
//* changed dataset prefixes or when using a single composite
//* load library.
//*
//CMP
            EXEC PGM=ADARUN
//STEPLIB
            DD DISP=SHR, DSN=ADABAS. ADA vrs. LOAD <=== ADABAS LOAD
//
            DD
                 DISP=SHR.DSN=ADABAS.APSvrs.LDnn <=== APS LOAD UPD
//
            DD
                 DISP=SHR, DSN=ADABAS. APS vrs. LD00 <=== APS LOAD BASE
//*
                                                   <-- EXTRA DD FOR UES
//CONFIG
            DD
//DDECSOJ
            DD
                DISP=SHR.DSN=ADABAS.ADAvrs.ECSOO <-- EXTRA DD FOR UES
//*
            DD
                 SYSOUT=X
//DDDRUCK
            DD
                 SYSOUT=X
//DDPRINT
//SYSUDUMP
            DD
                 SYSOUT=X
//DDEBAND
            DD
                 DISP=OLD, DSN=EXAMPLE.DByyyyy.INPUT, UNIT=TAPE, <===
            VOL=SER=TAPE01
                                                                 <===
//DDAUSBA
            DD
                DSN=EXAMPLE.DByyyyy.COMP01,UNIT=DISK,
                                                                 <===
            VOL=SER=DISKO1, SPACE=(TRK, (200, 10), RLSE), DISP=(NEW, KEEP)
//
//DDFEHL
                 DISP=(NEW, KEEP), DSN=EXAMPLE.DByyyyy.FEHL,
            VOL=SER=DISKO1, SPACE=(TRK, 1), UNIT=DISK
```

```
//DDCARD
            DD
ADARUN PROG-ADACMP, MODE-MULTI, SVC-xxx, DEVICE-3390, DBID-yyyyy
//DDKARTE DD
ADACMP COMPRESS FILE=1
ADACMP FACODE=273
ADACMP FNDEF='01, AA, 008, B, DE'
ADACMP FNDEF='01,BA,020,A,NU,DE'
ADACMP FNDEF='01,BB,015,A,NU,DE'
ADACMP FNDEF='01,BC,001,A,FI'
ADACMP FNDEF='01,CA,001,A,NU,DE'
ADACMP FNDEF='01,CB,002,U,NU,DE'
ADACMP FNDEF='01,CC,010,A,NU,DE'
ADACMP FNDEF='01,CD,002,U,NU,DE'
ADACMP FNDEF='01, DA, 005, U, NU'
ADACMP FNDEF='01,DB,020,A,NU,DE'
ADACMP FNDEF='01, DC, 015, A, NU, DE'
ADACMP FNDEF='01, DD, 002, A, NU, DE'
ADACMP FNDEF='01, DE, 005, U, NU, DE'
ADACMP FNDEF='01,DF,008,A,NU,DE'
ADACMP FNDEF='01, FA, 020, A, NU, DE'
ADACMP FNDEF='01,FB,006,U,NU,DE'
ADACMP FNDEF='01,FC,006,U,NU'
ADACMP FNDEF='01,GA,002,U,NU'
ADACMP FNDEF='01, HA, 002, U, NU'
ADACMP FNDEF='01, IA, 002, U, NU'
ADACMP FNDEF='01, KA, 002, U, NU'
ADACMP FNDEF='01, LA, 030, A, NU, DE'
ADACMP SUBDE='SB=DE(3,5)'
ADACMP SUPDE='SP=CA(1,1), CB(1,2), CD(1,2)'
ADACMP PHONDE='PA(BA)'
/*
//
```

# z/VM

| Data Set                                                                                           | DD Name | Storage    | More Information                                                                                                    |
|----------------------------------------------------------------------------------------------------|---------|------------|----------------------------------------------------------------------------------------------------|
| User input data<br>(COMPRESS function)                                                             | DDEBAND | tape/ disk |                                                                                                    |
| Compressed data (DECOMPRESS function)                                                              | DDEBAND | tape/ disk | Not used if the parameter INFILE is specified                                                                                                    |
| Compressed data for a data base with files containing large object (LB) fields (COMPRESS function) | DDAUSB1 | tape/disk  | This additional data set receives the compressed large object records to be loaded into the <i>LOB file</i> as the compressed records in the first output data |

| Data Set                                   | DD Name | Storage                 | More Information                            |
|--------------------------------------------|---------|-------------------------|---------------------------------------------|
|                                            |         |                         | set (DDAUSBA) are loaded into the base file |
| Compressed data<br>(COMPRESS function)     | DDAUSBA | tape/ disk              |                                             |
| Decompressed data<br>(DECOMPRESS function) | DDAUSBA | tape/ disk              |                                             |
| Rejected data                              | DDFEHL  | tape/ disk              |                                             |
| ECS encoding objects                       | DDECSOJ | tape/ disk              | Required for universal encoding support     |
| ADACMP report                              | DDDRUCK | disk/ terminal/ printer |                                             |
| ADARUN messages                            | DDPRINT | disk/ terminal/ printer |                                             |
| ADARUN parameters                          | DDCARD  | disk/ terminal/ reader  |                                             |
| ADACMP control cards and data definitions  | DDKARTE | disk/ terminal/ reader  |                                             |

# JCL Example (z/VM)

#### ADACMP COMPRESS

```
DATADEF DDEBAND, DSN=FILE015. CMPD015, MODE=A
DATADEF DDAUSBA, DSN=FILE015. LODD015, MODE=A
DATADEF DDFEHL, DSN=FILE015. CMPERROR, MODE=A
DATADEF DDDRUCK, DSN=ADACMP. DDDRUCK, MODE=A
DATADEF DDPRINT, DSN=ADACMP. DDPRINT, MODE=A
DATADEF DUMP, DUMMY
DATADEF DDCARD, DSN=RUNCMP. CONTROL, MODE=A
DATADEF DDKARTE, DSN=FILE001. CMPC015, MODE=A
ADARUN
```

# Contents of RUNCMP CONTROL A1:

ADARUN PROG=ADACMP, DEVICE=dddd, DB=yyyyy

## Contents of FILE001 CMPC015 A1:

ADACMP COMPRESS NUMREC=1000,FDT=1,USERISN,DEVICE=dddd,eeee

## **VSE**

| File                                                                                               | File Name         | Storage                | Logical Unit     | More Information                                                                                                    |
|----------------------------------------------------------------------------------------------------|-------------------|------------------------|------------------|----------------------------------------------------------------------------------------------------|
| User input data<br>(COMPRESS function)                                                             | EBAND             | tape<br>disk           | SYS010<br>*      |                                                                                                    |
| Compressed data (DECOMPRESS function)                                                              | EBAND             | tape<br>disk           | SYS010<br>*      | Not used if parameter INFILE is specified                                                                                                    |
| Compressed data for a data base with files containing large object (LB) fields (COMPRESS function) | AUSB1             | tape<br>disk           |                  | This additional data set receives the compressed large object records to be loaded into the <i>LOB file</i> as the compressed records in the first output data set (AUSBA) are loaded into the <i>base file</i> |
| Compressed data (COMPRESS function)                                                                | AUSBA             | tape<br>disk           | SYS012<br>*      |                                                                                                    |
| Decompressed data<br>(DECOMPRESS function)                                                         | AUSBA             | tape<br>disk           | SYS012<br>*      |                                                                                                    |
| Rejected data                                                                                      | FEHL              | tape<br>disk           | SYS017<br>*      |                                                                                                    |
| ECS encoding objects                                                                               | ECSOJ             | tape<br>disk           | SYS020<br>*      | Required for universal encoding support (UES)                                                                                                    |
| ADACMP report                                                                                      | -                 | printer                | SYS009           |                                                                                                    |
| ADARUN messages                                                                                    | -                 | printer                | SYSLST           |                                                                                                    |
| ADARUN parameters                                                                                  | -<br>CARD<br>CARD | reader<br>tape<br>disk | SYSRDR<br>SYS000 |                                                                                                    |
| ADACMP control cards and data definitions                                                          | -                 | reader                 | SYSIPT           |                                                                                                    |

<sup>\*</sup> Any programmer logical unit may be used.

#### JCS Examples (VSE)

See Library and File Procedures for VSE Examples for descriptions of the VSE procedures.

Refer to member ADACMP.X for the COMPRESS example and member ADACMPD.X for the DECOMPRESS example.

#### ADACMP COMPRESS

```
$$ JOB JNM=ADACMP, CLASS=A, DISP=D
* $$ LST CLASS=A,DISP=D
        COMPRESS A FILE
// JOB ADACMP
// EXEC PROC=ADAVvLIB
// EXEC PROC=ADAVvFIL
// ASSGN SYS010, TAPE
// PAUSE MOUNT LOAD INPUT FILE ON TAPE cuu
// TLBL EBAND, 'EXAMPLE.DByyyyy.UNCOMP01'
// MTC REW,SYS010
// DLBL AUSBA, 'EXAMPLE.DByyyyy.COMP01',,SD
// EXTENT SYSO16,,,,sssss,nnnnn
// ASSGN SYS016, DISK, VOL=DISK01, SHR
// DLBL FEHL, 'EXAMPLE. DByyy. FEHL',, SD
// EXTENT SYSO17,,,,sssss,nnnnn
// ASSGN SYS017, DISK, VOL=DISK02, SHR
// EXEC ADARUN, SIZE=ADARUN
ADARUN PROG-ADACMP, MODE-MULTI, SVC-xxx, DEVICE-dddd, DBID-yyyyy
ADACMP COMPRESS FILE=1
ADACMP FNDEF='01, AA, 008, B, DE'
ADACMP FNDEF='01, BA, 020, A, NU, DE'
ADACMP FNDEF='01,BB,015,A,NU,DE'
ADACMP FNDEF='01,BC,001,A,FI'
ADACMP FNDEF='01,CA,001,A,NU,DE'
ADACMP FNDEF='01,CB,002,U,NU,DE'
ADACMP FNDEF='01,CC,010,A,NU,DE'
ADACMP FNDEF='01,CD,002,U,NU,DE'
ADACMP FNDEF='01,DA,005,U,NU'
ADACMP FNDEF='01,DB,020,A,NU,DE'
ADACMP FNDEF='01, DC, 015, A, NU, DE'
ADACMP FNDEF='01,DD,002,A,NU,DE'
ADACMP FNDEF='01, DE, 005, U, NU, DE'
ADACMP FNDEF='01,DF,008,A,NU,DE'
ADACMP FNDEF='01, FA, 020, A, NU, DE'
ADACMP FNDEF='01,FB,006,U,NU,DE'
ADACMP FNDEF='01,FC,006,U,NU'
ADACMP FNDEF='01,GA,002,U,NU'
ADACMP FNDEF='01, HA, 002, U, NU'
ADACMP FNDEF='01, IA, 002, U, NU'
```

158

```
ADACMP FNDEF='01, KA,002,U,NU'

ADACMP FNDEF='01, LA,030,A,NU,DE'

ADACMP SUBDE='SB=DE(3,5)'

ADACMP SUPDE='SP=CA(1,1),CB(1,2),CD(1,2)'

ADACMP PHONDE='PA(BA)'

/*

/*

/&

* $$ EOJ
```

#### **ADACMP DECOMPRESS**

```
* $$ JOB JNM=ADACMPD, CLASS=A, DISP=D
* $$ LST CLASS=A,DISP=D
       DECOMPRESS A FILE
// JOB ADACMPD
// EXEC PROC=ADAVvLIB
// EXEC PROC=ADAVvFIL
// ASSGN SYS010.TAPE
// PAUSE MOUNT LOAD INPUT FILE ON TAPE cuu
// TLBL EBAND, 'EXAMPLE.DByyyyy.COMP01'
// MTC REW.SYS010
// DLBL AUSBA, 'EXAMPLE.DByyyyy.DECOMP01',,SD
// EXTENT SYS016,,,,sssss,nnnnn
// ASSGN SYS016, DISK, VOL=DISK01, SHR
// DLBL FEHL, 'EXAMPLE. DByyy. FEHL',, SD
// EXTENT SYS017,,,,sssss,nnnnn
// ASSGN SYS017.DISK.VOL=DISK02.SHR
* **********************
     REMEMBER TO CUSTOMIZE PARAMETERS OF ADABAS UTILITY
* ***********************
// EXEC ADARUN, SIZE=ADARUN
ADARUN PROG-ADACMP.MODE-MULTI.SVC-xxx.DEVICE-dddd.DBID-yyyy
/*
ADACMP DECOMPRESS INFILE=1
/*
/&
* $$ EOJ
```

# 18 COMPRESS Function Output

| Compressed Data Records | 162 |
|-------------------------|-----|
| Rejected Data Records   | 162 |
| ADACMP Report           | 168 |

This chapter describes the ADACMP COMPRESS function output.

### **Compressed Data Records**

The data records that ADACMP has processed, edited, and compressed are written out together with the file definition information to a sequential data set with the variable blocked record format. This data set may be used as input to the ADALOD utility. The output of several ADACMP executions may also be used as input to ADALOD.

If the output data set contains no records (no records provided on the input data set or all records rejected), the output may still be used as input to the ADALOD utility. In this case, you must ensure that the amount of Associator space allocated to the file is sufficient since an accurate estimate cannot be made by the ADALOD utility without a representative sample of input record values (see the **ADALOD utility** for additional information).

For information on how to identify MU and PE occurrences greater than 191 in the compressed record, read *Identifying MU and PE Occurrences Greater Than 191 in Compressed Records*, elsewhere in this section.

## **Rejected Data Records**

Any records rejected during ADACMP compression are written to the DD/FEHL error data set. The records are output in variable blocked format and may be segmented into multiple physical records. Each logical rejected record will be preceded by an initial ADAF rejected record header. If the logical record and the ADAF header do not fit in the DD/FEHL physical record length, ADAN rejected record headers will precede the remaining physical rejected record segments that comprise the logical rejected record.

The functions of these two different headers are as follows:

- ADAF headers indicate the error condition and pertinent information.
- ADAN headers are smaller and are used for rejected record continuation and ADAH/ADAC header error reporting.

DSECTs for the ADAF and ADAN headers can be found in members ADAF and ADAN of the distributed Adabas SRCE data set.

Traditionally, the DD/FEHL error data set produced for ADACMP errors has truncated rejected records that exceeded the FEHL physical record length. In Version 8, the rejected records are segmented instead of truncated. Because of this change, the DD/FEHL LRECL setting must be at least 500 bytes.

If HEADER=YES is specified, an error may occur while segmented uncompressed records are being assembled into a logical record. If the ADAH header is in error, the ADAH record is written and subsequent ADAC records are not written until the next ADAH record is processed. If an ADAC header is in error, the preceding ADAH header will be written without its payload data. The ADAC record in error will be written in its entirety. Subsequent ADAC records are not written until the next ADAH record is processed.

The following response codes may occur:

| X'E7'(231) | Input record too short (COMPRESS)                                                                                                    |
|------------|----------------------------------------------------------------------------------------------------|
| X'E8'(232) | Output record length error (COMPRESS)                                                                                                    |
| X'E9'(233) | An invalid ADAH spanned record header has been encountered. The following subcodes provide more detail:                                                                                                    |
|            | ■ 1 - incorrect ADAH eye-catcher                                                                                                    |
|            | ■ 2 - incorrect ADAH header length                                                                                                    |
|            | ■ 3 - unexpected continuation indicator                                                                                                    |
|            | ■ 4 - reserved area not set to binary zeros                                                                                                    |
|            | ■ 5 - invalid segment length                                                                                                    |
|            | ■ 6 - total payload data length exceeds MAXLOGRECLEN setting                                                                                                    |
|            | For complete information about spanned records and the ADAH header, read <i>Spanned Records</i> in <i>Adabas Concepts and Facilities Manual</i> . The DSECT for the ADAH header can be found in member ADAH of the distributed Adabas SRCE data set. |
| X'EA'(234) | An invalid ADAC spanned record header has been encountered. The following subcodes provide more detail:                                                                                                    |
|            | ■ 1 - incorrect ADAC eye-catcher                                                                                                    |
|            | ■ 2 - incorrect ADAC header length                                                                                                    |
|            | ■ 3 - unexpected continuation indicator                                                                                                    |
|            | ■ 4 - reserved area not set to binary zeros                                                                                                    |
|            | ■ 5 - invalid segment length                                                                                                    |
|            | ■ 6 - unexpected continuation record sequence number                                                                                                    |
|            | ■ 7 - invalid segment offset                                                                                                    |
|            | ■ 8 - accumulated payload data length exceeds specified total length in ADAH                                                                                                    |
|            | 9 - accumulated payload data length exceeds MAXLOGRECLEN setting                                                                                                    |
|            | For complete information about spanned records and the ADAC header, read <i>Spanned Records</i> in <i>Adabas Concepts and Facilities Manual</i> . The DSECT for the ADAC header can be found in member ADAC of the distributed Adabas SRCE data set. |

Only the first incorrect field within a record is detected and referenced. If there are other errors, they are not detected until subsequent runs are made.

#### **Example of Rejected Data Records**

The following table depicts the FEHL output for four rejected records during ADACMP compression. Rejected records 1 and 3 have only one FEHL record (ADAF); rejected record 2 is segmented into two FEHL records (ADAF and ADAN); rejected record 4 is segmented into three FEHL records (one ADAF record and two ADAN records):

**Note:** DSECTs for the ADAF and ADAN headers can be found in members ADAF and ADAN of the distributed Adabas SRCE data set.

| Rejected |         |             | L Fields                   | Description                                                                                               |
|----------|---------|-------------|----------------------------|----------------------------------------------------------------------------------------------------|
| Record   | Records | Field       | Value                      |                                                                                                    |
| 1        | ADAF    | ADAFEYE     | ADAF                       | ADAF header eye-catcher                                                                                   |
|          |         | ADAFLEN     | 72                         | ADAF header length                                                                                        |
|          |         | ADAFTYPE    | R                          | Type. Valid values are:                                                                                   |
|          |         |             |                            | H: ADAH header P: ADAH header and payload                                                                 |
|          |         | A D A ED ID |                            | R: Logical record                                                                                         |
|          |         | ADAFIND     | E                          | Continuation indicator. Valid values are:                                                                 |
|          |         |             |                            | C: Continuation record to follow E: End of logical record (last segment)                                  |
|          |         | Reserved    | 0                          | Reserved                                                                                                  |
|          |         | ADAFSLEN    | 22000                      | Segment length (length of payload data following the header)                                              |
|          |         | ADAFTOTL    | 22000                      | Total length.                                                                                             |
|          |         |             |                            | <b>Note:</b> The sum of the values of all ADANSLEN fields and ADAFSLEN should equal the value of ADAFTOTL |
|          |         |             |                            | (for record 1 in this example, 0 + 22000 = 22000)                                                         |
|          |         | ADAFISN     | 1                          | ISN of record                                                                                             |
|          |         | ADAFLNUM    |                            | Logical record number                                                                                     |
|          |         | ADAFPNUM    | 1                          | Physical record number                                                                                    |
|          |         | ADAFEOFF    | 5000                       | Error offset in logical record                                                                            |
|          |         | ADAFPEX     | 0                          | PE index                                                                                                  |
|          |         | ADAFFN      | ZA                         | Field name                                                                                                |
|          |         | ADAFRSP     | 41                         | Response code                                                                                             |
|          |         | ADAFSUB     | 2                          | Subcode                                                                                                   |
|          |         | Reserved    | 0                          | Reserved                                                                                                  |
|          |         | ADAFDATA    | 'Record 1<br>Payload Data' | Rejected input data                                                                                       |

| Rejected |         |          | L Fields                             | Description                                                                                           |  |  |  |  |
|----------|---------|----------|--------------------------------------|----------------------------------------------------------------------------------------------------|--|--|--|--|
| Record   | Records | Field    | Value                                |                                                                                                    |  |  |  |  |
| 2        | ADAF    | ADAFEYE  | ADAF                                 | ADAF header eye-catcher                                                                               |  |  |  |  |
|          |         | ADAFLEN  | 72                                   | ADAF header length                                                                                    |  |  |  |  |
|          |         | ADAFTYPE | R                                    | Type. Valid values are:                                                                               |  |  |  |  |
|          |         |          |                                      | H: ADAH header<br>P: ADAH header and payload<br>R: Logical record                                     |  |  |  |  |
|          |         | ADAFIND  | С                                    | Continuation indicator. Valid values are:                                                             |  |  |  |  |
|          |         |          |                                      | C: Continuation record (ADAN) to follow<br>E: End of logical record (last segment)                    |  |  |  |  |
|          |         | Reserved | 0                                    | Reserved                                                                                              |  |  |  |  |
|          |         | ADAFSLEN | 27962                                | Segment length (length of payload data following the header)                                          |  |  |  |  |
|          |         | ADAFTOTL | 50000                                | Total length.                                                                                         |  |  |  |  |
|          |         |          |                                      | <b>Note:</b> The sum of the values of all ADANSLEN fields                                             |  |  |  |  |
|          |         |          |                                      | and ADAFSLEN should equal the value of ADAFTOTL (for record 2 in this example, 22038 + 27962 = 50000) |  |  |  |  |
|          |         | ADAFISN  | 2                                    | ISN of record                                                                                         |  |  |  |  |
|          |         | ADAFLNUM | 2                                    | Logical record number                                                                                 |  |  |  |  |
|          |         | ADAFPNUM | 3                                    | Physical record number                                                                                |  |  |  |  |
|          |         | ADAFEOFF | 35000                                | Error offset in logical record                                                                        |  |  |  |  |
|          |         | ADAFPEX  | 0                                    | PE index                                                                                              |  |  |  |  |
|          |         | ADAFFN   | ZA                                   | Field name                                                                                            |  |  |  |  |
|          |         | ADAFRSP  | 41                                   | Response code                                                                                         |  |  |  |  |
|          |         | ADAFSUB  | 2                                    | Subcode                                                                                               |  |  |  |  |
|          |         | Reserved | 0                                    | Reserved                                                                                              |  |  |  |  |
|          |         | ADAFDATA | 'Record 2<br>Payload data<br>part 1' | Rejected input data                                                                                   |  |  |  |  |
|          | ADAN    | ADANEYE  | ADAN                                 | ADAN header eye-catcher                                                                               |  |  |  |  |
|          |         | ADANLEN  | 24                                   | ADAN header length                                                                                    |  |  |  |  |
|          |         | ADANTYPE | R                                    | Type. Valid values are:                                                                               |  |  |  |  |
|          |         |          |                                      | C: ADAC header D: ADAC header and payload P: ADAH record segment R: Logical record segment            |  |  |  |  |

| Rejected |         | FEHL Fields |                                      | Description                                                                                                    |  |  |  |  |
|----------|---------|-------------|--------------------------------------|----------------------------------------------------------------------------------------------------|--|--|--|--|
| Record   | Records | Field       | Value                                |                                                                                                    |  |  |  |  |
|          |         | ADANIND     | Е                                    | Continuation indicator. Valid values are:                                                                                                    |  |  |  |  |
|          |         |             |                                      | C: Continuation record (ADAN) to follow<br>E: End of logical record (last segment)                                                                          |  |  |  |  |
|          |         | Reserved    | 0                                    | Reserved                                                                                                    |  |  |  |  |
|          |         | ADANSLEN    | 22038                                | Segment length (length of payload data following the header)                                                                                                |  |  |  |  |
|          |         | ADANOFF     | 27962                                | Error offset in logical record.                                                                                                    |  |  |  |  |
|          |         | ADANDATA    | 'Record 2<br>Payload data<br>part 2' | Continued rejected input data                                                                                                    |  |  |  |  |
| 3        | ADAF    | ADAFEYE     | ADAF                                 | ADAF header eye-catcher                                                                                                    |  |  |  |  |
|          |         | ADAFLEN     | 72                                   | ADAF header length                                                                                                    |  |  |  |  |
|          |         | ADAFTYPE    | P                                    | Type. Valid values are:                                                                                                    |  |  |  |  |
|          |         |             |                                      | H: ADAH header<br>P: ADAH header and payload<br>R: Logical record                                                                                           |  |  |  |  |
|          |         | ADAFIND     | Е                                    | Continuation indicator. Valid values are:                                                                                                    |  |  |  |  |
|          |         |             |                                      | C: Continuation record (ADAN) to follow<br>E: End of logical record (last segment)                                                                          |  |  |  |  |
|          |         | Reserved    | 0                                    | Reserved                                                                                                    |  |  |  |  |
|          |         | ADAFSLEN    | 20000                                | Segment length (length of payload data following the header)                                                                                                |  |  |  |  |
|          |         | ADAFTOTL    | 20000                                | Total length.                                                                                                    |  |  |  |  |
|          |         |             |                                      | <b>Note:</b> The sum of the values of all ADANSLEN fields and ADAFSLEN should equal the value of ADAFTOTL (for record 3 in this example, 0 + 20000 = 20000) |  |  |  |  |
|          |         | ADAFISN     | 3                                    | ISN of record                                                                                                    |  |  |  |  |
|          |         | ADAFLNUM    | 3                                    | Logical record number                                                                                                    |  |  |  |  |
|          |         | ADAFPNUM    | 4                                    | Physical record number                                                                                                    |  |  |  |  |
|          |         | ADAFEOFF    | 0                                    | Error offset in logical record                                                                                                    |  |  |  |  |
|          |         | ADAFPEX     | 0                                    | PE index                                                                                                    |  |  |  |  |
|          |         | ADAFFN      |                                      | Field name                                                                                                    |  |  |  |  |
|          |         | ADAFRSP     | 233                                  | Response Code                                                                                                    |  |  |  |  |
|          |         | ADAFSUB     | 1                                    | Subcode                                                                                                    |  |  |  |  |
|          |         | Reserved    | 0                                    | Reserved                                                                                                    |  |  |  |  |

| Rejected |         | FEHL Fields |                       | Description                                                                                             |  |  |  |  |
|----------|---------|-------------|-----------------------|----------------------------------------------------------------------------------------------------|--|--|--|--|
| Record   | Records | Field       | Value                 | -                                                                                                    |  |  |  |  |
|          |         | ADAFDATA    | ADAH and payload data | Rejected input data                                                                                     |  |  |  |  |
| 4        | ADAF    | ADAFEYE     | ADAF                  | ADAF header eye-catcher                                                                                 |  |  |  |  |
|          |         | ADAFLEN     | 72                    | ADAF header length                                                                                      |  |  |  |  |
|          |         | ADAFTYPE    | Н                     | Type. Valid values are: H: ADAH header                                                                  |  |  |  |  |
|          |         |             |                       | P: ADAH header and payload R: Logical record                                                            |  |  |  |  |
|          |         | ADAFIND     | С                     | Continuation indicator. Valid values are:                                                               |  |  |  |  |
|          |         |             |                       | C: Continuation record (ADAN) to follow E: End of logical record (last segment)                         |  |  |  |  |
|          |         | Reserved    | 0                     | Reserved                                                                                                |  |  |  |  |
|          |         | ADAFSLEN    | 32                    | Segment length (length of payload data following the header)                                            |  |  |  |  |
|          |         | ADAFTOTL    | 10064                 | Total length.                                                                                           |  |  |  |  |
|          |         |             |                       | <b>Note:</b> The sum of the values of all ADANSLEN fields                                               |  |  |  |  |
|          |         |             |                       | and ADAFSLEN should equal the value of ADAFTOTL (for record 4 in this example, 32 + 32 + 10000 = 10064) |  |  |  |  |
|          |         | ADAFISN     | 4                     | ISN of record                                                                                           |  |  |  |  |
|          |         | ADAFLNUM    | 4                     | Logical record number                                                                                   |  |  |  |  |
|          |         | ADAFPNUM    | 8                     | Physical record number                                                                                  |  |  |  |  |
|          |         | ADAFEOFF    | 0                     | Error offset in logical record                                                                          |  |  |  |  |
|          |         | ADAFPEX     | 0                     | PE index                                                                                                |  |  |  |  |
|          |         | ADAFFN      |                       | Field name                                                                                              |  |  |  |  |
|          |         | ADAFRSP     | 234                   | Response Code                                                                                           |  |  |  |  |
|          |         | ADAFSUB     | 3                     | Subcode                                                                                                 |  |  |  |  |
|          |         | Reserved    | 0                     | Reserved                                                                                                |  |  |  |  |
|          |         | ADAFDATA    | ADAH header           | Rejected input data                                                                                     |  |  |  |  |
|          | ADAN    | ADANEYE     | ADAN                  | ADAN header eye-catcher                                                                                 |  |  |  |  |
|          |         | ADANLEN     | 24                    | ADAN header length                                                                                      |  |  |  |  |
|          |         | ADANTYPE    | С                     | Type. Valid values are:  C: ADAC header  D: ADAC header and payload                                     |  |  |  |  |
|          |         |             |                       | P: ADAH record segment R: Logical record segment                                                        |  |  |  |  |

| Rejected | FEHL    |          | L Fields              | Description                                                                                |  |  |  |  |  |
|----------|---------|----------|-----------------------|--------------------------------------------------------------------------------------------|--|--|--|--|--|
| Record   | Records | Field    | Value                 |                                                                                            |  |  |  |  |  |
|          |         | ADANIND  | С                     | Continuation indicator. Valid values are:                                                  |  |  |  |  |  |
|          |         |          |                       | C: Continuation record (ADAN) to follow E: End of logical record (last segment)            |  |  |  |  |  |
|          |         | Reserved | 0                     | Reserved                                                                                   |  |  |  |  |  |
|          |         | ADANSLEN | 32                    | Segment length (length of payload data following the header)                               |  |  |  |  |  |
|          |         | ADANOFF  | 32                    | Error offset in logical record.                                                            |  |  |  |  |  |
|          |         | ADANDATA | ADAC header           | Continued rejected input data                                                              |  |  |  |  |  |
|          | ADAN    | ADANEYE  | ADAN                  | ADAN header eye-catcher                                                                    |  |  |  |  |  |
|          |         | ADANLEN  | 24                    | ADAN header length                                                                         |  |  |  |  |  |
|          |         | ADANTYPE | D                     | Type. Valid values are:                                                                    |  |  |  |  |  |
|          |         |          |                       | C: ADAC header D: ADAC header and payload P: ADAH record segment R: Logical record segment |  |  |  |  |  |
|          |         | ADANIND  | Е                     | Continuation indicator. Valid values are:                                                  |  |  |  |  |  |
|          |         |          |                       | C: Continuation record (ADAN) to follow E: End of logical record (last segment)            |  |  |  |  |  |
|          |         | Reserved | 0                     | Reserved                                                                                   |  |  |  |  |  |
|          |         | ADANSLEN | 10000                 | Segment length (length of payload data following the header)                               |  |  |  |  |  |
|          |         | ADANOFF  | 64                    | Error offset in logical record.                                                            |  |  |  |  |  |
|          |         | ADANDATA | ADAC and payload data | Continued rejected input data                                                              |  |  |  |  |  |

## **ADACMP Report**

ADACMP calculates the approximate amount of space (in both blocks and cylinders) required for Data Storage for the compressed records. This information is printed as a matrix which contains the required space for the different device types requested by the DEVICE parameter for various Data Storage padding factors between 5 and 30 percent.

#### The following is an example of ADACMP report output:

```
PARAMETERS:
ADACMP COMPRESS NUMREC=1000
ADACMP FNDEF='01, AA, 8, B, DE'
ADACMP FNDEF='01,BA,6,A,NU'
ADACMP FNDEF='01,BB,8,P,NU'
ADACMP FNDEF='01, AD, 1, A, FI'
ADACMP SUBDE='CA=BA(1,3)'
COMPRESS PROCESSING STATISTICS:
                      1,000
0
1,000
NUMBER OF RECORDS READ
NUMBER OF INCORRECT RECORDS
NUMBER OF COMPRESSED RECORDS
RAW DATA
                            24,000 BYTES
                        16,656 BYTES
COMPRESSED DATA
COMPRESSION RATE
                            31.9 %
LARGEST COMPRESSED RECORD
                             20 BYTES
DATASTORAGE SPACE REQUIREMENTS:
I DEVICE I PADDING I BLOCKSIZE I NUMBER OF I I FACTOR I BYTES I BLOCKS CYLS I
I 3380 I I 4,820 I
I I 5% I 4,578 I 4
I I 10% I 4,337 I 4
                                  4
Ī
       I 15% I 4,096 I
                                  5
       I 20% I 3,856 I
                                  5
                                   5
       I 25% I 3,615 I
                                           1 I
       I 30% I 3,373 I
                                   5
                                           1 I
       Ι
                I
                          Ι
[-----]------[-------]
TEMP SPACE ESTIMATION:
I DEVICE I BLOCKSIZE I NUMBER OF I
I BYTES I BLOCKS CYLS I
[-----]
I 3380 I 7,476 I 5 1 I
[-----]
THE LARGEST DESCRIPTOR IS AA, IT WILL OCCUPY 1 TEMP BLOCKS
SORT SPACE ESTIMATION:
```

|   | <br>_ | BLOCKSIZE<br>(BYTES) | _ |        |           | _ | NR<br>BLOCKS |   | _ |
|---|-------|----------------------|---|--------|-----------|---|--------------|---|---|
|   |       | 7476                 |   |        |           |   |              |   |   |
| I | Ι     |                      | Ι | 139264 | (OPTIMUM) | Ι | 2            | 1 | Ι |

The compression rate is computed based on the real amount of data used as input to the compression routine. Fields skipped by a format element "nX" (used to fill a field with blanks) are not counted.

If SPAN was specified in an ADACMP COMPRESS run, statistics about the spanned Data Storage records are also printed:

If large object (LB) fields are compressed, statistics about the LB fields (listed as "LOBs" in the report) are printed:

```
Large Objects Statistics:

Number of bytes for largest LOB 10,124,996

Total number of LOBs 5

Total number of outsourced LOBs 5

Number of LOB file records 10,085
```

# 19 DECOMPRESS Function Output

|   | ected Data Records | 17  | 72  |
|---|--------------------|-----|-----|
| _ | 6016a Dala N6001a3 | 1 / | _ 4 |

The ADACMP DECOMPRESS function decompresses each record and then stores the record in a sequential data set. The records are output in variable-length, blocked format. Each decompressed record is output either with or without the ISN option according to the format shown below:

```
length xx [ISN] data
```

#### where

| length | is a two-byte binary length of the data, +8 (or +4 if the ISN parameter is not specified). |
|--------|--------------------------------------------------------------------------------------------|
| XX     | is a two-byte field containing binary zeros.                                               |
| ISN    | is a four-byte binary ISN of the record.                                                   |
| data   | is a decompressed data record.                                                             |

The fields of the data record are provided in the order in which they appeared in the FDT when the file was unloaded. The standard length and format are in effect for each field.

If a field value exceeds the standard length, the value will be truncated to the standard length if the field is alphanumeric and the TRUNCATE parameter was specified; otherwise, ADACMP writes the record to the DD/FEHL error data set (read the next chapter, *Rejected Data Records*).

Any count bytes for multiple-value fields or periodic groups contained in the record are included in the decompressed data output. ADACMP generates a count of 1 if the MU field or PE group is empty. This makes it possible to use the output of the DECOMPRESS operation as the input to a subsequent COMPRESS operation.

## **Rejected Data Records**

ADACMP rejects a record whenever a compressed field's size is greater than the default length held in the FDT, unless the TRUNCATE parameter is specified.

Any records rejected during ADACMP decompression are written to the DD/FEHL error data set. The records are output in variable blocked format and may be segmented into multiple physical records. Each logical rejected record will be preceded by an initial ADAF rejected record header. If the logical record and the ADAF header do not fit in the DD/FEHL physical record length, ADAN rejected record headers will precede the remaining physical rejected record segments that comprise the logical rejected record.

The functions of these two different headers are as follows:

- ADAF headers indicate the error condition and pertinent information.
- ADAN headers are smaller and are used for rejected record continuation and ADAH/ADAC header error reporting.

DSECTs for the ADAF and ADAN headers can be found in members ADAF and ADAN of the distributed Adabas SRCE data set.

Traditionally, the DD/FEHL error data set produced for ADACMP errors has truncated rejected records that exceeded the FEHL physical record length. In Version 8, the rejected records are segmented instead of truncated. Because of this change, the DD/FEHL LRECL setting must be at least 500 bytes.

The following response codes may occur:

| X'E7'(231) | Input record too short (DECOMPRESS)     |
|------------|-----------------------------------------|
| X'E8'(232) | Output record length error (DECOMPRESS) |

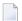

#### Notes:

1. Only the first incorrect field within a record is detected and referenced in DD/FEHL. Other errors within the record are not detected or recorded.

#### **Example of Rejected Data Records**

The following table depicts the FEHL output for two rejected records during ADACMP decompression. Rejected record 1 has only one FEHL record (ADAF); rejected record 2 is segemented into two FEHL records (ADAF and ADAN):

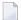

**Note**: DSECTs for the ADAF and ADAN headers can be found in members ADAF and ADAN of the distributed Adabas SRCE data set.

|        | DDFEHL  |          | EHL Fields | Description                               |  |
|--------|---------|----------|------------|-------------------------------------------|--|
| Record | Records | Field    | Value      |                                           |  |
| 1      | ADAF    | ADAFEYE  | ADAF       | ADAF header eye-catcher                   |  |
|        |         | ADAFLEN  | 72         | ADAF header length                        |  |
|        |         | ADAFTYPE | R          | Type. Valid values are:                   |  |
|        |         |          |            | H: ADAH header                            |  |
|        |         |          |            | P: ADAH header and payload                |  |
|        |         |          |            | R: Logical record                         |  |
|        |         | ADAFIND  | Е          | Continuation indicator. Valid values are: |  |
|        |         |          |            | C: Continuation record to follow          |  |
|        |         |          |            | E: End of logical record (last segment)   |  |
|        |         | Reserved | 0          | Reserved                                  |  |
|        |         | ADAFSLEN | 22000      | Segment length                            |  |
|        |         | ADAFTOTL | 22000      | Total length                              |  |
|        |         | ADAFISN  | 1          | ISN of record                             |  |

| Rejected | DDFEHL  |          | EHL Fields                        | Description                                                                        |  |
|----------|---------|----------|-----------------------------------|------------------------------------------------------------------------------------|--|
| Record   | Records | Field    | Value                             |                                                                                    |  |
|          |         | ADAFLNUM | 1                                 | Logical record number                                                              |  |
|          |         | ADAFPNUM | 1                                 | Physical record number                                                             |  |
|          |         | ADAFEOFF | 5000                              | Error offset in logical record                                                     |  |
|          |         | ADAFPEX  | 0                                 | PE index                                                                           |  |
|          |         | ADAFFN   | ZA                                | Field name                                                                         |  |
|          |         | ADAFRSP  | 41                                | Response code                                                                      |  |
|          |         | ADAFSUB  | 2                                 | Subcode                                                                            |  |
|          |         | Reserved | 0                                 | Reserved                                                                           |  |
|          |         | ADAFDATA | 'Record 1 Payload<br>Data'        | Rejected input data                                                                |  |
| 2        | ADAF    | ADAFEYE  | ADAF                              | ADAF header eye-catcher                                                            |  |
|          |         | ADAFLEN  | 72                                | ADAF header length                                                                 |  |
|          |         | ADAFTYPE | R                                 | Type. Valid values are:                                                            |  |
|          |         |          |                                   | H: ADAH header<br>P: ADAH header and payload<br>R: Logical record                  |  |
|          |         | ADAFIND  | С                                 | Continuation indicator. Valid values are:                                          |  |
|          |         |          |                                   | C: Continuation record (ADAN) to follow<br>E: End of logical record (last segment) |  |
|          |         | Reserved | 0                                 | Reserved                                                                           |  |
|          |         | ADAFSLEN | 27962                             | Segment length                                                                     |  |
|          |         | ADAFTOTL | 50000                             | Total length                                                                       |  |
|          |         | ADAFISN  | 2                                 | ISN of record                                                                      |  |
|          |         | ADAFLNUM | 2                                 | Logical record number                                                              |  |
|          |         | ADAFPNUM | 3                                 | Physical record number                                                             |  |
|          |         | ADAFEOFF | 35000                             | Error offset in logical record                                                     |  |
|          |         | ADAFPEX  | 0                                 | PE index                                                                           |  |
|          |         | ADAFFN   | ZA                                | Field name                                                                         |  |
|          |         | ADAFRSP  | 41                                | Response code                                                                      |  |
|          |         | ADAFSUB  | 2                                 | Subcode                                                                            |  |
|          |         | Reserved | 0                                 | Reserved                                                                           |  |
|          |         | ADAFDATA | 'Record 2 Payload<br>data part 1' | Rejected input data                                                                |  |
|          | ADAN    | ADANEYE  | ADAN                              | ADAN header eye-catcher                                                            |  |
|          |         | ADANLEN  | 24                                | ADAN header length                                                                 |  |

| Rejected       |  |          |                                   | Description                                                                       |  |
|----------------|--|----------|-----------------------------------|-----------------------------------------------------------------------------------|--|
| Record Records |  | Field    | Value                             |                                                                                   |  |
|                |  | ADANTYPE | R                                 | Type. Valid values are:                                                           |  |
|                |  |          |                                   | C: ADAC header                                                                    |  |
|                |  |          |                                   | D: ADAC header and payload                                                        |  |
|                |  |          |                                   | P: ADAH record segment                                                            |  |
|                |  |          |                                   | R: Logical record segment                                                         |  |
|                |  | ADANIND  | Е                                 | Continuation indicator. Valid values are:                                         |  |
|                |  |          |                                   | C: Continuation record (ADAN) to follow                                           |  |
|                |  |          |                                   | E: End of logical record (last segment)                                           |  |
|                |  | Reserved | 0                                 | Reserved                                                                          |  |
|                |  | ADANSLEN | 22038                             | Segment length.                                                                   |  |
|                |  |          |                                   | <b>Note:</b> The sum of the values of ADANSLEN and                                |  |
|                |  |          |                                   | ADAFSLEN should equal the value of ADAFTOTL (in this example, 22038 +27962=50000) |  |
|                |  | ADANOFF  | 27962                             | Error offset in logical record.                                                   |  |
|                |  | ADANDATA | 'Record 2 Payload<br>data part 2' | Continued rejected input data                                                     |  |

## IV

## **ADACNV Utility: Database Conversion**

This chapter covers the following topics:

Functional Overview

CONVERT: Convert Database to Higher Version

REVERT: Revert Database to Lower Version

JCL/JCS Requirements and Examples

## 20 Functional Overview

| Database Status | . 2 | 21 | Ę |
|-----------------|-----|----|---|
| Procedure       | 1   | 8  | 1 |

The ADACNV utility can convert (CONVERT) an Adabas mainframe database from version 6.1 or above to a higher version or revert (REVERT) an Adabas database from a higher version back to a lower version.

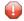

**Caution:** Before you convert a database, you must terminate all active nucleus or utility jobs normally.

To ensure database integrity, ADACNV writes changed blocks first to intermediate storage; that is, to the sequential data set DD/FILEA. After all changed blocks have been written out to DD/FILEA, a *point-of-no-return* is reached and the changed blocks are written to the database. If ADACNV terminates abnormally after the *point-of-no-return*, the RESTART parameter can be used to begin the ADACNV run by reading the contents of DD/FILEA and writing them out to the database.

The TEST parameter is provided to check the feasibility of a conversion or reversion without writing any changes to the database. It is therefore not necessary to terminate all activity on the database before running ADACNV when you use the TEST parameter.

### **Database Status**

Internally, the utility converts or reverts one version at a time until the target version is attained. It is therefore important to ensure that all requirements for conversion or reversion between the current and target database levels have been met before you execute ADACNV without the TEST parameter.

Before a conversion or reversion begins, ADACNV checks the status of the database:

- The DIB must be empty; that is, no Adabas nucleus or utility may be active or have been terminated abnormally. If RESTART is specified, the DIB must contain the entry of ADACNV, which includes a time stamp.
- For conversion from version 5.2, the checkpoint block 8 must have enough free space to accommodate the expanded 24-byte header used for version 5.3 and above. For reversion to version 5.2, the checkpoint blocks 20-24 must be empty.
- The Work data set must not have a pending autorestart.

If this check is successful, ADACNV locks the database and creates a DIB entry.

For reversions, ADACNV checks whether any features are used that do not exist in the target version and returns a message if any are found.

**Note:** There may be files in a database that are not loaded but that have a Field Definition Table (FDT) stored in the FDT blocks. If ADACNV encounters such FDTs while converting a database to Version 8, they are deleted as part of its cleanup processing.

## **Procedure**

The procedure for converting or reverting an Adabas database is as follows:

- 1. If the nucleus is active, use ADAEND to stop it.
- 2. Use ADARES PLCOPY/CLCOPY to copy all protection and command logs.

For your installation, this may be done automatically with user exit 2.

Wait until the logs have been copied.

- 3. Optionally, back up the database (full or delta).
- 4. Execute the ADACNV utility.
- 5. Start the nucleus of the version to which you have converted or reverted.

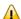

**Important:** To ensure database integrity, DD/FILEA must be defined permanently and be deleted only after ADACNV has completed successfully. The DD/FILEA data set must not be defined as a temporary data set that is automatically deleted at the end of the job.

## 21 CONVERT: Convert Database to Higher Version

| Optional Parameters       | 184 |
|---------------------------|-----|
| Conversion Considerations | 18  |
| Example                   | 180 |

The CONVERT function starts from the Adabas version of the last nucleus session.

```
ADACNV CONVERT [IGNPPT]

[NOUSERABEND]

[PLOGDEV = { multiple-PLOG-device-type | ADARUN-device } ]

[RESTART]

[TEST]

[TOVERS = {target-version | ADACNV-version } ]
```

## **Optional Parameters**

#### **IGNPPT: Ignore Parallel Participant Table PLOG Entries**

When converting from a version of Adabas that uses the parallel participant table (PPT) structure to a higher version of Adabas, an error is printed and conversion fails if the system detects one or more protection logs (PLOGs) from the current version that have not been copied/merged.

Specify IGNPPT to continue processing in spite of the uncopied/unmerged PLOGs.

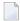

**Note:** If DDPLOG*x* statements have been specified in the JCL in addition to the DDPLOG*x* data sets in the PPT, the specified data sets must be empty or the error will still be received. IGNPPT only pertains to the PPT processing. If PLOG data sets are supplied in the JCL, they must be empty.

#### **NOUSERABEND: Termination Without Abend**

When an error is encountered while the function is running, the utility prints an error message and terminates with user abend 34 (with a dump) or user abend 35 (without a dump).

If NOUSERABEND is specified, the utility will *not* abend after printing the error message. Instead, the message "utility TERMINATED DUE TO ERROR CONDITION" is displayed and the utility terminates with condition code 20.

#### PLOGDEV: Multiple PLOG Device Type

PLOGDEV specifies the physical device type on which the multiple protection log data sets to be converted are contained. If PLOGDEV is not specified, the device type specified by the ADARUN DEVICE parameter is used.

#### **RESTART: Rerun after Point of No Return**

If ADACNV terminates abnormally after the *point-of-no-return*, that is, after all changed blocks have been written to DD/FILEA, the RESTART parameter instructs ADACNV to begin its run by reading the contents of DD/FILEA and continue by writing them to the database.

#### **TEST: Test Conversion**

The TEST parameter tests the feasibility of the conversion operation without actually writing any changes to the database.

#### **TOVERS: Target Version**

The two-character version of Adabas database (version and revision level) to achieve at the end of the ADACNV run. If the TOVERS parameter is

- specified, it must be a version higher than the source version.
- not specified, ADACNV uses its own version as the target version.

The version format is *vr* indicating the version and revision level; for example, "74" or "81".

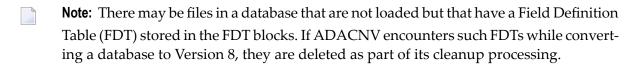

#### **Conversion Considerations**

The following is an overview of the conversion steps performed by ADACNV.

#### All Versions

The data protection area on the Work data set and the multiple PLOG data sets (if supplied) are cleared to binary zeros.

#### From Version 6.1 to 6.2

Any Adabas Delta Save DLOG area header is set to the correct version.

#### From Version 6.2 to 7.1

Any Adabas Delta Save DLOG area header is set to the correct version.

#### From Version 7.1 to Version 8

You cannot use CONVERT to convert a database directly from Adabas 7.1 to Adabas 8. To do this, you must first convert the database to Adabas 7.2 or 7.4 and then convert it to Adabas 8.

#### Any Version to Version 8

There may be files in a database that are not loaded but that have a Field Definition Table (FDT) stored in the FDT blocks. If ADACNV encounters such FDTs while converting a database to Version 8, they are deleted as part of its cleanup processing.

## **Example**

### ADACNV CONVERT TOVERS=81

The version of Adabas selected in the last nucleus session is to be converted to a version 8.1 database.

# 22 REVERT: Revert Database to Lower Version

| Essential Parameter and Subparameter | 188 |
|--------------------------------------|-----|
| Optional Parameter                   | 188 |
| Reversion Considerations             | 230 |
| Example                              | 190 |

The REVERT function starts from the Adabas version of the last nucleus session.

```
ADACNV REVERT [TOVERS = target-version ]
[IGNPPT]
[NOUSERABEND]
[PLOGDEV = { multiple-PLOG-device-type | ADARUN-device } ]
[RESTART]
[TEST]
```

## **Essential Parameter and Subparameter**

#### **TOVERS: Target Version**

The version of Adabas database (version and revision level) to achieve at the end of the ADACNV run. The TOVERS parameter value must be a version lower than the source version.

The version format is *vr* indicating the version and revision level; for example, *61*.

### **Optional Parameter**

#### **IGNPPT: Ignore Parallel Participant Table PLOG Entries**

When reverting from a version of Adabas that uses the parallel participant table (PPT) structure to a lower version of Adabas, an error is printed and conversion fails if the system detects one or more protection logs (PLOGs) from the current version that have not been copied/merged.

If IGNPPT is specified, the utility will continue processing in spite of the uncopied/unmerged PLOGs.

#### **NOUSERABEND: Termination Without Abend**

When an error is encountered while the function is running, the utility prints an error message and terminates with user abend 34 (with a dump) or user abend 35 (without a dump).

If NOUSERABEND is specified, the utility will *not* abend after printing the error message. Instead, the message "utility TERMINATED DUE TO ERROR CONDITION" is displayed and the utility terminates with condition code 20.

#### PLOGDEV: Multiple PLOG Device Type

PLOGDEV specifies the physical device type on which the multiple protection log data sets to be reverted is contained. If PLOGDEV is not specified, the device type specified by the ADARUN DEVICE parameter is used.

#### **RESTART: Rerun after Point of No Return**

If ADACNV terminates abnormally after the *point-of-no-return*, that is, after all changed blocks have been written to DD/FILEA, the RESTART parameter instructs ADACNV to begin its run by reading the contents of DD/FILEA and continue by writing them to the database.

#### **TEST: Test Conversion**

The TEST parameter tests the feasibility of the reversion operation without actually writing any changes to the database.

### **Reversion Considerations**

The following is an overview of the reversion steps performed by ADACNV.

#### All Versions

Reversion is not possible if any Adabas feature is used in the current version that is not supported in the target version. This statement applies to all Adabas features that affect the structure of the database.

#### From Version 8 to Any Prior Version

If a database makes use of any of the following extended features of Adabas 8, ADACNV will not allow you to revert the database to a version prior to Adabas 8:

- More than five ASSO, DATA, or DSST extents
- More than five file extents
- Files that allow spanned records
- Files that allow more than 191 MU and PE occurrences
- Files that make use of large object (LB) fields
- Files with fields that have the NB (no blank compression) option
- System files with two-byte file numbers.

If you want to complete the backward conversion, you must first remove any file with these new features from the Adabas database.

The use of the following other new features provided in Adabas 8 do *not* prevent backward conversion to Adabas 7.4, but, of course, the new features cannot be used in Adabas 7.4:

- Adabas commands issued via the ACBX interface (for example, with long or segmented buffers)
- Commands using the new format buffer features (for example, the length indicator).

#### From Version 8 to Version 7.1

You cannot use REVERT to revert a database directly from Adabas 8 to Adabas 7.1; instead, you must first revert the database to Adabas 7.4 and then from 7.4 to 7.1.

#### From Version 7.1 to 6.2

- Version 7.1 extends the free space table (FST) from one RABN (RABN 10) to five RABNs (RABNs 10-14). ADACNV checks whether all FST entries fit into one RABN. If not, the smallest FST extent is removed. This is repeated until the FST fits into one ASSO block. An appropriate message is printed.
- Any Adabas Delta Save DLOG area header is set to the correct version.

#### From Version 6.2 to 6.1

■ Any Adabas Delta Save DLOG area header is set to the correct version.

## **Example**

#### ADACNV REVERT TOVERS=73

The Adabas version of the last run of the nucleus is to be converted back (reverted) to a version 7.3 Adabas database.

## 23 JCL/JCS Requirements and Examples

| BS2000 | 192 |
|--------|-----|
| z/OS   |     |
| z/VM   |     |
| VSE    |     |

This section describes the job control information required to run ADACNV with BS2000, z/OS, z/VM, and VSE systems, and shows examples of each of the job streams.

### **BS2000**

| Data Set                 | Link Name       | Storage    | More Information   |
|--------------------------|-----------------|------------|--------------------|
| Associator               | DDASSORn        | disk       |                    |
| Data Storage             | DDDATARn        | disk       |                    |
| Work                     | DDWORKR1        | disk       |                    |
| Multiple protection logs | DDPLOGRn        | disk       |                    |
| Intermediate storage     | DDFILEA         | tape/ disk | see Note           |
| ADARUN parameters        | SYSDTA/ DDCARD  |            | Operations         |
| ADACNV parameters        | SYSDTA/ DDKARTE |            |                    |
| ADARUN messages          | SYSOUT/ DDPRINT |            | Messages and Codes |
| ADACNV messages          | SYSLST/ DDDRUCK |            | Messages and Codes |

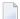

**Note:** The intermediate storage is read an undefined number of times. If this storage is on tape/cassette, it is necessary to use the ADARUN parameter TAPEREL=NO to prevent the tape from being released. Software AG then recommends that you put a tape release command in the job to free the tape/cassette unit when the job has finished. See the example following.

#### ADACNV JCL Example (BS2000)

#### With Intermediate Disk File Storage

#### In SDF Format:

```
/.ADACNV LOGON
/MODIFY-TEST-OPTIONS DUMP=YES
/REMARK *
/REMARK * A D A C N V CONVERT THE DATABASE TO NEW VERSION
/REMARK *
/DELETE-FILE ADAyyyyy.FILEA
/SET-JOB-STEP
/CREATE-FILE ADAyyyyy.FILEA,PUB(SPACE=(4800,480))
/SET-JOB-STEP
/ASS-SYSLST L.CNV.DATA
/ASS-SYSDTA *SYSCMD
/SET-FILE-LINK DDLIB,ADAvrs.MOD
/SET-FILE-LINK DDASSOR1,ADAyyyyy.ASSO,SHARE-UPD=YES
```

192

```
/SET-FILE-LINK DDDATAR1, ADAYYYYY. DATA, SHARE-UPD=YES
/SET-FILE-LINK DDWORKR1, ADAYYYYY. WORK, SHARE-UPD=YES
/SET-FILE-LINK DDPLOGR1, ADAYYYYY. PLOGR1, SHARE-UPD=YES
/SET-FILE-LINK DDPLOGR2, ADAYYYYY. PLOGR2, SHARE-UPD=YES
/SET-FILE-LINK DDFILEA, ADAYYYYY. FILEA
/START-PROGRAM *M(ADA.MOD, ADARUN), PR-MO=ANY
ADARUN PROG=ADACNV, DB=yyyyy, IDTNAME=ADABAS5B
ADACNV CONVERT TOVERS=vr
/LOGOFF SYS-OUTPUT=DEL
```

#### In ISP Format:

```
/.ADACNV LOGON
/OPTION MSG=FH.DUMP=YES
/REMARK *
/REMARK * A D A C N V CONVERT THE DATABASE TO NEW VERSION
/REMARK *
/SYSFILE SYSLST=L.CNV.DATA
/FILE ADA.MOD, LINK=DDLIB
/FILE ADAyyyyy.ASSO,LINK=DDASSOR1,SHARUPD=YES
/FILE ADAyyyyy.DATA,LINK=DDDATAR1,SHARUPD=YES
/FILE ADAyyyyy.WORK, LINK=DDWORKR1, SHARUPD=YES
/FILE ADAyyyyy.PLOGR1,LINK=DDPLOGR1,SHARUPD=YES
/FILE ADAyyyyy.PLOGR2,LINK=DDPLOGR2,SHARUPD=YES
/FILE ADAyyyyy.FILEA,LINK=DDFILEA,SPACE=(4800,480)
/EXEC (ADARUN, ADA. MOD)
ADARUN PROG-ADACNV, DB-yyyyy, IDTNAME-ADABAS5B
ADACNV CONVERT TOVERS-vr
/LOGOFF NOSPOOL
```

#### With Intermediate Tape/Cassette File Storage

#### In SDF Format:

```
/.ADACNV LOGON
/MODIFY-TEST-OPTIONS DUMP=YES
/REMARK *
/REMARK * A D A C N V CONVERT THE DATABASE TO NEW VERSION
/REMARK * INTERMEDIATE TAPE/CASSETTE STORAGE
/REMARK *
/DELETE-FILE ADAyyyyy.FILEA
/SET-JOB-STEP
/CREATE-FILE ADAyyyyy.FILEA,TAPE(DEV-TYPE=T-C1,VOL=ADAOO1)
/SET-JOB-STEP
/ASS-SYSLST L.CNV.DATA
/ASS-SYSDTA *SYSCMD
/SET-FILE-LINK DDLIB,ADAvrs.MOD
```

```
/SET-FILE-LINK DDASSOR1, ADAYYYYY. ASSO, SHARE-UPD=YES
/SET-FILE-LINK DDDATAR1, ADAYYYYY. DATA, SHARE-UPD=YES
/SET-FILE-LINK DDWORKR1, ADAYYYYY. WORK, SHARE-UPD=YES
/SET-FILE-LINK DDPLOGR1, ADAYYYYY. PLOGR1, SHARE-UPD=YES
/SET-FILE-LINK DDPLOGR2, ADAYYYYY. PLOGR2, SHARE-UPD=YES
/SET-FILE-LINK DDFILEA, ADAYYYYY. FILEA, TAPE(FILE-SEQ=1), OPEN-MODE=OUTIN
/START-PROGRAM *M(ADA.MOD, ADARUN), PR-MO=ANY
ADARUN PROG=ADACNV, DB=yyyyy, IDTNAME=ADABAS5B, TAPEREL=NO
ADACNV CONVERT TOVERS=vr
/SET-JOB-STEP
/REMARK * NOW RELEASE THE TAPE
/REM-FILE-LINK DDFILEA, UNL-REL-TAPE=YES
/LOGOFF SYS-OUTPUT=DEL
```

#### In ISP Format:

```
/.ADACNV LOGON
/OPTION MSG=FH, DUMP=YES
/REMARK *
/REMARK * A D A C N V CONVERT THE DATABASE TO NEW VERSION
/REMARK * INTERMEDIATE TAPE/CASSETTE STORAGE
/REMARK *
/SYSFILE SYSLST=L.CNV.DATA
/FILE ADA.MOD, LINK=DDLIB
/FILE ADAyyyyy.ASSO,LINK=DDASSOR1,SHARUPD=YES
/FILE ADAyyyyy.DATA,LINK=DDDATAR1,SHARUPD=YES
/FILE ADAyyyyy.WORK, LINK=DDWORKR1, SHARUPD=YES
/FILE ADAyyyyy.PLOGR1,LINK=DDPLOGR1,SHARUPD=YES
/FILE ADAyyyyy.PLOGR2,LINK=DDPLOGR2,SHARUPD=YES
/FILE ADAyyyyy.FILEA,LINK=DDFILEA,DEVICE=T C1,VOLUME=ADA001
/EXEC (ADARUN, ADA. MOD)
ADARUN PROG-ADACNV, DB-yyyyy, IDTNAME-ADABAS5B, TAPEREL-NO
ADACNV CONVERT TOVERS=vr
/STEP
/REMARK * NOW RELEASE THE TAPE
/REL DDFILEA, UNLOAD
/LOGOFF NOSPOOL
```

## z/OS

| Data Set                 | DD Name              | Storage    | More Information   |
|--------------------------|----------------------|------------|--------------------|
| Associator               | DDASSORn             | disk       |                    |
| Data Storage             | DDDATARn             | disk       |                    |
| Work                     | DDWORKR1<br>DDWORKR4 | disk       |                    |
| Multiple protection logs | DDPLOGRn             | disk       |                    |
| Intermediate storage     | DDFILEA              | tape/ disk |                    |
| ADARUN parameters        | DDCARD               | reader     | Operations         |
| ADACNV parameters        | DDKARTE              | reader     |                    |
| ADARUN messages          | DDPRINT              | printer    | Messages and Codes |
| ADACNV messages          | DDDRUCK              | printer    | Messages and Codes |

## ADACNV JCL Example (z/OS)

Refer to ADACNV in the JOBS data set for this example.

```
//ADACNV
            JOB
//*
//*
      ADACNV:
//*
          EXAMPLE HOW TO USE ADACNV TO CONVERT DATABASE
//*
         TO A DIFFERENT VERSION
//*
//CNV
          EXEC PGM=ADARUN
//STEPLIB DD
                DISP=SHR, DSN=ADABAS. ADAvrs. LOAD
                                                      <=== ADABAS LOAD
//*
//DDASSOR1 DD
                DISP=SHR, DSN=EXAMPLE.DByyyyy.ASSOR1 <=== ASSO
                 DISP=SHR, DSN=EXAMPLE. DByyyyy. DATAR1 <=== DATA
//DDDATAR1 DD
//DDWORKR1 DD
                 DISP=SHR, DSN=EXAMPLE. DByyyyy. WORKR1 <=== WORK
//DDPLOGR1 DD
                 DSN=EXAMPLE.DByyyyy.PLOGR1,DISP=SHR <=== PLOG 1
                 DSN=EXAMPLE.DByyyyy.PLOGR2,DISP=SHR <=== PLOG 2
//DDPLOGR2 DD
//DDFILEA
           DD
                                               <=== INTERMEDIATE FILE
                 DSN=EXAMPLE.DByyyyy.FILEA,
//
                 UNIT=SYSDA, SPACE=(TRK, (150, 150), RLSE),
//
                 DISP=(NEW, CATLG)
//DDDRUCK
            DD
                 SYSOUT=X
//DDPRINT
            DD
                 SYSOUT=X
//SYSUDUMP DD
                 SYSOUT=X
//DDCARD
            DD
ADARUN PROG=ADACNV, SVC=xxx, DE=dddd, DBID=yyyyy
/*
//DDKARTE
            DD
```

```
ADACNV CONVERT TOVERS=vr
/*
```

## z/VM

| Data Set                 | DD Name              | Storage                 | More Information   |
|--------------------------|----------------------|-------------------------|--------------------|
| Associator               | DDASSORn             | disk                    |                    |
| Data Storage             | DDDATARn             | disk                    |                    |
| Work                     | DDWORKR1<br>DDWORKR4 | disk                    |                    |
| Multiple protection logs | DDPLOGRn             | disk                    |                    |
| Intermediate storage     | DDFILEA              | tape/ disk              |                    |
| ADARUN parameters        | DDCARD               | disk/ terminal/ reader  | Operations         |
| ADACNV parameters        | DDKARTE              | disk/ terminal/ reader  |                    |
| ADARUN messages          | DDPRINT              | disk/ terminal/ printer | Messages and Codes |
| ADACNV messages          | DDDRUCK              | disk/ terminal/ printer | Messages and Codes |

## ADACNV JCL Example (z/VM)

```
DATADEF DDDATAR1, DSN=ADABASVv.DATA, VOL=DATAV1
DATADEF DDASSOR1, DSN=ADABASVv.ASSO, VOL=ASSOV1
DATADEF DDWORKR1, DSN=ADABASVv.WORK, VOL=WORKV1
DATADEF DDPLOGR1, DSN=ADABASVv.PLOGR1, VOL=PLOGV
DATADEF DDPLOGR2, DSN=ADABASVv.PLOGR2, VOL=PLOGV
DATADEF DDFILEA, DSN=ADACNV.FILEA, MODE=A
DATADEF DDPRINT, DSN=ADACNV, DDPRINT, MODE=A
DATADEF DDMUCK, DSN=ADACNV.DDDRUCK, MODE=A
DATADEF DDDRUCK, DSN=ADACNV.DDDRUCK, MODE=A
DATADEF DDCARD, DSN=RUNCNV.CONTROL, MODE=A
DATADEF DDKARTE, DSN=CONVERT.CONTROL, MODE=A
ADARUN
```

## **Contents of RUNCNV CONTROL A1:**

ADARUN PROG=ADACNV, DEVICE=dddd, DB=yyyyy

## **Contents of CONVERT CONTROL A1:**

ADACNV CONVERT TOVERS=vr

## **VSE**

| File                     | File Name         | Storage                | Logical Unit     | More Information   |
|--------------------------|-------------------|------------------------|------------------|--------------------|
| Associator               | ASSORn            | disk                   | *                |                    |
| Data Storage             | DATARn            | disk                   | *                |                    |
| Work                     | WORKRn            | disk                   | *                |                    |
| Multiple protection logs | PLOGRn            | disk                   | *                |                    |
| Intermediate storage     | FILEA             | tape<br>disk           | SYS010<br>*      |                    |
| ADARUN parameters        | -<br>CARD<br>CARD | reader<br>tape<br>disk | SYSRDR<br>SYS000 | Operations         |
| ADACNV parameters        | -                 | reader                 | SYSIPT           |                    |
| ADARUN messages          | -                 | printer                | SYSLST           | Messages and Codes |
| ADACNV messages          | -                 | printer                | SYS009           | Messages and Codes |

<sup>\*</sup> Any programmer logical unit may be used.

## **ADACNV JCS Example (VSE)**

See Library and File Procedures for VSE Examples for a description of the VSE procedures.

Refer to member ADACNV.X for this example.

```
* $$ JOB JNM=ADACNV,CLASS=A,DISP=D

* $$ LST CLASS=A,DISP=D

* CONVERT DATABASE TO NEW VERSION

// JOB ADACNV

// EXEC PROC=ADAVVLIB

// EXEC PROC=ADAVVFIL

// DLBL FILEA,'ADACNV.WORK.FILE',O,SD

// EXTENT SYSO15,,,,ssss,nnnn

// ASSGN SYSO15,DISK,VOL=vvvvv,SHR

// EXEC ADARUN,SIZE=ADARUN

ADARUN DBID=yyyyy,DEVICE=dddd,PROG=ADACNV,SVC=xxx

/*

ADACNV CONVERT TOVERS=vr

/*

/&

* $$ EOJ
```

## V

## **ADADBS Utility: Database Services**

## This chapter covers the following topics:

Functional Overview

ADD: Add Data Set

ALLOCATE: Allocate File Extent

CHANGE: Change Standard Length or Format of a Field

CVOLSER: Print Adabas Extents on Given Volume

**DEALLOCATE:** Deallocate File Extent

DECREASE: Decrease Last Associator or Data Storage Data Set Size

**DELCP:** Delete Checkpoint Records

**DELETE:** Delete File

DSREUSE: Reuse Data Storage Blocks

ENCODEF: Change File Encoding

INCREASE: Increase Last Associator or Data Storage Data Set Size

**ISNREUSE:** Reuse ISNs

**MODFCB:** Modify File Parameters

MUPEX: Set Maximum Count for MU and PE Fields

NEWFIELD: Add New Field

**ONLINVERT: Start Online Invert Process** 

ONLREORFASSO: Start Online Reorder Associator for Files

ONLREORFDATA: Start Online Reorder Data for Files

ONLREORFILE: Start Online Reorder Associator and Data for Files

**OPERCOM:** Issue Adabas Operator Commands

PRIORITY: Change User Priority

RECORDSPANNING: Enable or Disable Record Spanning

RECOVER: Recover Space

REFRESH: Set File to Empty Status

REFRESHSTATS: Reset Statistical Values

RELEASE: Release Descriptor

RENAME: Rename a File or Database RENUMBER: Change File Number

REPLICATION: Activating or Deactivating Replication

REPTOR: Activate, Deactivate, Open, or Close Event Replicator Resources

RESETDIB: Reset Entries in Active Utility List

**RESETPPT:** Reset PPT Blocks

SPANCOUNT: Count Spanned Records

TRANSACTIONS: Suspend and Resume Update Transaction Processing

**UNCOUPLE:** Uncouple Files

JCL/JCS Requirements and Examples

# 24 Functional Overview

| Syntax Checking with the    | TEST Parameter | 202     |
|-----------------------------|----------------|---------|
| Cyritax Cricciting With the |                | <br>~~~ |

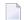

**Note**: All ADADBS functions can also be performed using Adabas Online System (AOS). When using the Adabas Recovery Aid, using AOS is preferable for file change operations because it writes checkpoints that are necessary for recovery operation.

Any number of functions may be performed during a single execution of ADADBS.

## **Syntax Checking with the TEST Parameter**

The ADADBS functions now include a syntax-checking-only mode. When the TEST parameter is specified, the actual ADADBS function is checked, but not performed.

The ADADBS utility can perform multiple functions. As a result, ADADBS reads the parameters up to the next specified ADADBS function, and then executes the function/parameters just read. Then, ADADBS reads the function and parameters up to the following function, and so on. Therefore, to ensure that no functions are executed, the TEST parameter must be specified either before or within the first function/parameter group, as the following example shows:

ADADBS TEST ADADBS DELETE FILE=1 ADADBS DELETE FILE=2

202

# 25 ADD: Add Data Set

| Associator or Data Storage Data Set  | 204 |
|--------------------------------------|-----|
| Essential Parameter and Subparameter |     |
| Optional Parameters                  |     |
| Examples                             |     |
| Litalipioo                           | 20  |

The ADD function adds a new data set to the Associator or Data Storage.

```
ADADBS ADD {ASSOSIZE = size [ASSODEV = {device-type | ADARUN-device }] |

DATASIZE = size [DATADEV = {device-type | ADARUN-device }] }

[NOUSERABEND]

[TEST]
```

This chapter describes the syntax, processing, and parameters of the ADADBS ADD function.

## **Associator or Data Storage Data Set**

For the Associator or for Data Storage, the data set to be added may be on the same device type as that currently being used or on a different one. A maximum of 99 physical extents is now set for Associator and Data Storage data sets. However, your actual real maximum could be less because the extent descriptions of all Associator, Data Storage, and Data Storage Space Table (DSST) extents must fit into the general control blocks (GCBs). For example, on a standard 3390 device type, there could be more than 75 Associator, Data Storage, and DSST extents each (or there could be more of one extent type if there are less for another).

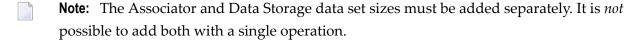

After an ADD operation is completed for an Associator or Data Storage data set, the ADD function automatically ends the current nucleus session. A message informs you when the nucleus has been stopped. Assuming the added data set has already been formatted and the JCL/JCS has been updated for all nucleus startup and utility procedures, the nucleus can then be restarted. Once it is restarted, the additional free space added by the ADD operation will be available.

#### **Procedure**

## To add an additional data set to the Associator or Data Storage

- Allocate the data set with the operating system, then format the additional space using the ADAFRM utility.
- 2 Add necessary JCL/JCS to all Adabas nucleus and Adabas utility execution procedures.
- 3 Execute the ADD function.
- 4 Restart the nucleus.

## **Essential Parameter and Subparameter**

## ASSODEV | DATADEV: Device Type

The device type to be used for the new data set. These parameters are required only if a different device type from the device type specified by the ADARUN DEVICE parameter is to be used.

For VSAM data sets, use dynamic device types; that is, DDxxxxR1=9999, DDxxxxR2=8888, ... DDxxxxR5=5555. For example, if DDDATAR3 is added, DATADEV=7777.

#### ASSOSIZE | DATASIZE: Size of Data Set to be Added

The number of cylinders to be contained in the new data set.

## **Optional Parameters**

#### NOUSERABEND: Termination Without Abend

When an error is encountered while the function is running, the utility prints an error message and terminates with user abend 34 (with a dump) or user abend 35 (without a dump).

If NOUSERABEND is specified, the utility will *not* abend after printing the error message. Instead, the message "utility TERMINATED DUE TO ERROR CONDITION" is displayed and the utility terminates with condition code 20.

#### **TEST: Test Syntax**

The TEST parameter tests the operation syntax without actually performing the operation. Note that the validity of values and variables *cannot* be tested: only the syntax of the specified parameters can be tested. See **Syntax Checking with the TEST Parameter** for more information about using the TEST parameter in ADADBS functions.

## **Examples**

A new data set containing 800 cylinders on 3350 disks is to be added to Data Storage.

ADADBS ADD DATASIZE=800, DATADEV=3350

A new data set containing 100 cylinders is to be added to the Associator on the Associator's existing device type.

ADADBS ADD ASSOSIZE=100

# 26 ALLOCATE: Allocate File Extent

| Essential Parameters | 208 |
|----------------------|-----|
| Optional Parameters  |     |
| Example              |     |

The ALLOCATE function may be used to allocate an address converter, Data Storage, normal or upper index extent of a specific size. It can also be used to allocate a secondary address converter when spanned records are included in the data. Only one extent may be allocated per ADADBS execution.

```
ADADBS ALLOCATE FILE = file-number

{ ACSIZE | AC2SIZE | DSSIZE | NISIZE | UISIZE } = size

[DEVICE = device-type ]

[NOUSERABEND]

[PASSWORD = ' password ' ]

[STARTRABN = start-rabn ]

[TEST]
```

This chapter describes the syntax, processing, and parameters of the ADADBS ALLOCATE function.

## **Essential Parameters**

#### FILE: File for Which an Extent Is Allocated

FILE specifies the number of the file for which the extent is to be allocated.

#### ACSIZE | AC2SIZE | DSSIZE | NISIZE | UISIZE: Extent Type and Size

These parameters are used to indicate the type and size of the extent to be allocated. One and only one extent type and size can be specified in a single ADADBS ALLOCATE statement. The specified value can be either cylinders or blocks; a size in blocks must be followed by "B" (for example, 2000B).

The extents that can be allocated are:

- the address converter (ACSIZE)
- the secondary address converter, when spanned records are used (AC2SIZE)
- Data Storage (DSSIZE)
- the normal index (NISIZE)
- the upper index (UISIZE).

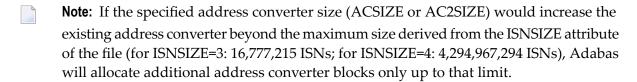

## **Optional Parameters**

## **DEVICE: Device Type**

The device type to be used for file allocation. If none is specified, Adabas chooses one from the available device types with free space in the database.

#### **NOUSERABEND: Termination Without Abend**

When an error is encountered while the function is running, the utility prints an error message and terminates with user abend 34 (with a dump) or user abend 35 (without a dump).

If NOUSERABEND is specified, the utility will *not* abend after printing the error message. Instead, the message "utility TERMINATED DUE TO ERROR CONDITION" is displayed and the utility terminates with condition code 20.

#### PASSWORD: File Password

The password of the file. This parameter is required if the file is password-protected.

## STARTRABN: Starting RABN for Extent

The beginning RABN of the extent to be allocated. If this parameter is omitted, ADADBS will assign the starting RABN.

## **TEST: Test Syntax**

The TEST parameter tests the operation syntax without actually performing the operation. Only the syntax of the specified parameters can be tested; not the validity of values and variables. See **Syntax Checking with the TEST Parameter** for more information on using the TEST parameter in ADADBS functions.

## **Example**

An address converter extent of 30 blocks is to be allocated for file 15.

ADADBS ALLOCATE FILE=15, ACSIZE=30B ↔

# 27 CHANGE: Change Standard Length or Format of a Field

| Essential Parameters | . 212 |
|----------------------|-------|
| Optional Parameters  | . 213 |
| Example              |       |

The CHANGE function can be used to change

- the standard length of an Adabas field;
- a normal alphanumeric (A) field to a long-alpha (LA) field; or
- the default field format from unpacked (U) to packed (P).

Only one of these changes may be performed per function execution.

No modifications to records in Data Storage are made by this function. The user is, therefore, responsible for preventing references to the field that would cause invalid results because of an inconsistency between the new standard length as defined to Adabas and the actual number of bytes contained in the record.

When changing the length of an Adabas expanded file field, the change must be made to *each individual component file* of the expanded file. Each CHANGE operation on a component file causes a message that confirms the change, and returns condition code 4.

```
ADADBS CHANGE FILE = file-number

FIELD = 'field-name'

{ FORMAT=P | LENGTH=new-length | OPTION=LA }

[ NOUSERABEND ]

[ PASSWORD = 'password ' ]

[TEST]
```

## **Essential Parameters**

## **FILE: File Containing the Field**

The file in which the field whose length is to be changed is contained. An Adabas system file may not be specified.

#### FIELD: Field to be Changed

The field whose standard length is to be changed. The field cannot be one that was defined with the FI option, or a field with a defined length of zero (variable-length field). Specify the field name between apostrophes (').

#### FORMAT=P: New Field Format

The new standard field format. The only field format change supported is from 'U' (unpacked) to 'P' (packed). The field cannot be parent of a sub-/super-/hyperdescriptor.

One of the parameters FORMAT, LENGTH, or OPTION must be specified; but only one of the three may be specified.

212

## **LENGTH: New Field Length**

The new standard length for the field. A length of 0 is not permitted, nor can a field with an existing defined length of zero (such as a variable-length field) be redefined to a standard length.

One of the parameters FORMAT, LENGTH, or OPTION must be specified; but only one of the three may be specified.

## **OPTION=LA: New Field Option**

The new field option. The only field option change supported is from normal alphanumeric (A) to long-alpha (LA).

One of the parameters FORMAT, LENGTH, or OPTION must be specified; but only one of the three may be specified.

## **Optional Parameters**

## **NOUSERABEND: Termination Without Abend**

When an error is encountered while the function is running, the utility prints an error message and terminates with user abend 34 (with a dump) or user abend 35 (without a dump).

If NOUSERABEND is specified, the utility will *not* abend after printing the error message. Instead, the message "utility TERMINATED DUE TO ERROR CONDITION" is displayed and the utility terminates with condition code 20.

#### PASSWORD: File Password

The password of the file containing the field to be changed. This parameter is required if the file is password-protected.

## **TEST: Test Syntax**

The TEST parameter tests the operation syntax without actually performing the operation. Only the syntax of the specified parameters can be tested; not the validity of values and variables. See **Syntax Checking with the TEST Parameter** for more information on using the TEST parameter in ADADBS functions.

## **Example**

The standard length of field AB in file 5 is to be changed to 11 bytes.

ADADBS CHANGE FILE=5, FIELD='AB', LENGTH=11

# 28 CVOLSER: Print Adabas Extents on Given Volume

| Essential Parameter | . 216 |
|---------------------|-------|
| Optional Parameters | . 286 |
| Example             | . 216 |

The CVOLSER function is used to print the Adabas file extents contained on a disk volume.

ADADBS CVOLSER VOLSER = volume-serial-number
[NOUSERABEND]
[TEST]

## **Essential Parameter**

#### **VOLSER: Volume Serial Number**

VOLSER is the volume serial number of the disk volume to be used.

## **Optional Parameters**

#### **NOUSERABEND: Termination Without Abend**

When an error is encountered while the function is running, the utility prints an error message and terminates with user abend 34 (with a dump) or user abend 35 (without a dump).

If NOUSERABEND is specified, the utility will *not* abend after printing the error message. Instead, the message "utility TERMINATED DUE TO ERROR CONDITION" is displayed and the utility terminates with condition code 20.

## **TEST: Test Syntax**

The TEST parameter tests the operation syntax without actually performing the operation. Only the syntax of the specified parameters can be tested; not the validity of values and variables. See **Syntax Checking with the TEST Parameter** for more information on using the TEST parameter in ADADBS functions.

## **Example**

The Adabas file extents contained on disk volume DISK02 are to be printed.

ADADBS CVOLSER VOLSER=DISK02

## 29 DEALLOCATE: Deallocate File Extent

| Essential Parameters | 2 | 18 |
|----------------------|---|----|
| Optional Parameters  |   |    |
| Example              |   |    |

The DEALLOCATE function may be used to deallocate an address converter, Data Storage, normal index or upper index extent. It can also be used to deallocate a secondary address converter when spanned records are included in the data. Only one extent may be deallocated per ADADBS execution.

```
ADADBS DEALLOCATE FILE = file-number
{ ACSIZE | AC2SIZE | DSSIZE | NISIZE | UISIZE } = size
[NOUSERABEND]
[PASSWORD = ' password ' ]
[STARTRABN = start-rabn ]
[TEST]
```

## **Essential Parameters**

## ACSIZE | AC2SIZE | DSSIZE | NISIZE | UISIZE: Extent Type and Size

These parameters specify the type and size of extent to be deallocated. One and only one extent type and size may be specified. The size must be in number of RABN blocks followed by "B" (for example, DSSIZE=20B), and cannot exceed the number of unused RABNs at the end of an extent.

The extents that can be deallocated are:

- the address converter (ACSIZE)
- the secondary address converter, when spanned records are used (AC2SIZE)
- Data Storage (DSSIZE)
- the normal index (NISIZE)
- the upper index (UISIZE).

#### FILE: File for Which an Extent Is Deallocated

FILE specifies the file for which the extent is to be deallocated. Specify a decimal value.

## **Optional Parameters**

#### **NOUSERABEND: Termination Without Abend**

When an error is encountered while the function is running, the utility prints an error message and terminates with user abend 34 (with a dump) or user abend 35 (without a dump).

If NOUSERABEND is specified, the utility will *not* abend after printing the error message. Instead, the message "utility TERMINATED DUE TO ERROR CONDITION" is displayed and the utility terminates with condition code 20.

#### PASSWORD: File Password

The password of the file for which space is to be deallocated. This parameter is required if the file is password-protected. Specify the password between apostrophes (').

## STARTRABN: Starting RABN for Extent

The first RABN of the extent in which deallocation is to take place. If this parameter is omitted, the last extent for the file will be deallocated. In the address converter, only the last extent may be deallocated.

## **TEST: Test Syntax**

The TEST parameter tests the operation syntax without actually performing the operation. Only the syntax of the specified parameters can be tested; not the validity of values and variables. See **Syntax Checking with the TEST Parameter** for more information on using the TEST parameter in ADADBS functions.

## **Example**

An address converter extent of 30 blocks is to be deallocated for file 15.

ADADBS DEALLOCATE FILE=15,ACSIZE=30B

# 30 DECREASE: Decrease Last Associator or Data Storage

## **Data Set Size**

| Essential Parameter | . 222 |
|---------------------|-------|
| Optional Parameters | . 222 |
| Example             |       |
| Procedure           |       |

The DECREASE function decreases the size of the last data set currently being used for the Associator or Data Storage. The space to be released must be available in the free space table (FST).

The DECREASE function does *not* deallocate any of the specified physical extent space.

ADADBS DECREASE { ASSOSIZE | DATASIZE } = sizeB [NOUSERABEND] [TEST]

## **Essential Parameter**

#### ASSOSIZE | DATASIZE: Blocks to Be Decreased

ASSOSIZE/DATASIZE define the number of blocks by which the Associator or Data Storage data set is to be decreased, specified as a decimal value followed by "B". Either ASSOSIZE or DATASIZE can be specified, but not both. If both ASSOSIZE and DATASIZE are to be specified, each must be entered on a separate ADADBS DECREASE statement.

## **Optional Parameters**

## **NOUSERABEND: Termination Without Abend**

When an error is encountered while the function is running, the utility prints an error message and terminates with user abend 34 (with a dump) or user abend 35 (without a dump).

If NOUSERABEND is specified, the utility will *not* abend after printing the error message. Instead, the message "utility TERMINATED DUE TO ERROR CONDITION" is displayed and the utility terminates with condition code 20.

#### **TEST: Test Syntax**

The TEST parameter tests the operation syntax without actually performing the operation. Only the syntax of the specified parameters can be tested; not the validity of values and variables. See **Syntax Checking with the TEST Parameter** for more information on using the TEST parameter in ADADBS functions.

## **Example**

The Associator is to be decreased by 100 blocks and Data Storage is to be decreased by 200 blocks.

```
ADADBS DECREASE ASSOSIZE=100B
ADADBS DECREASE DATASIZE=200B
```

## **Procedure**

## To deallocate space, perform the following steps:

- 1 Decrease the database with the DECREASE function;
- 2 Save the database with ADASAV SAVE;
- 3 Reformat the data sets with ADAFRM;
- 4 Restore the database with ADASAV.

# 31 DELCP: Delete Checkpoint Records

| Essential Parameter | 226 |
|---------------------|-----|
| Optional Parameters |     |
| Example             |     |

The DELCP function deletes checkpoint records.

After running ADADBS DELCP, the remaining records are reassigned ISNs to include those ISNs made available when the checkpoint records were deleted. The lower ISNs are assigned but the chronological order of checkpoints is maintained.

ADADBS DELCP TODATE = yyyymmdd
[NOUSERABEND]
[TEST]

## **Essential Parameter**

#### **TODATE: Last Date for Deleted Records**

TODATE specifies the latest date for which checkpoint information is deleted. Checkpoint information dated after the date specified by TODATE= is not deleted. TODATE= must be specified; there is no default date. Specify the date as a four-digit decimal value for year followed by two-digit decimal values for month and day, in that order.

## **Optional Parameters**

### **NOUSERABEND: Termination Without Abend**

When an error is encountered while the function is running, the utility prints an error message and terminates with user abend 34 (with a dump) or user abend 35 (without a dump).

If NOUSERABEND is specified, the utility will *not* abend after printing the error message. Instead, the message "utility TERMINATED DUE TO ERROR CONDITION" is displayed and the utility terminates with condition code 20.

#### **TEST: Test Syntax**

The TEST parameter tests the operation syntax without actually performing the operation. Only the syntax of the specified parameters can be tested; not the validity of values and variables. See **Syntax Checking with the TEST Parameter** for more information on using the TEST parameter in ADADBS functions.

## Example

All checkpoint records up to and including February 1, 1996 are to be deleted.

ADADBS DELCP TODATE=19960201

# 32 DELETE: Delete File

| Essential Parameter | 290 |
|---------------------|-----|
| Optional Parameters |     |
| Examples            |     |

The DELETE function deletes an Adabas file from the database.

ADADBS DELETE { FILE = fnr [KEEPFDT] [PASSWORD = 'password' ] }
[NOUSERABEND]
[TEST]

When an Adabas file is deleted from the database, all logical extents assigned to the file are deal-located. The released space may be used for a new file or for a new extent of an existing file.

The file to be deleted may not be coupled. If an Adabas expanded file is specified, the complete expanded file (the anchor and all component files) is deleted.

When the DELETE function completes successfully, any locks previously set with the operator commands LOCKU or LOCKF are reset.

# **Essential Parameter**

#### **FILE: File to Be Deleted**

FILE specifies the number of the Adabas file to be deleted. Checkpoint, security, trigger, and any other files loaded with the ADALOD utility's SYSFILE option may be specified *only* if ADADBS DELETE is the only Adabas user; deleting any these files automatically causes Adabas to terminate when finished. To delete an Adabas expanded file, specify the file number (also the anchor file).

# **Optional Parameters**

### **KEEPFDT: Retain the Field Definition Table**

The KEEPFDT parameter, if specified, instructs ADADBS DELETE to keep the deleted file's field definition table (FDT) for later use by ADACMP. If this parameter is specified, a file with the same number as the one now being deleted can only be later loaded if either the new file's FDT is the same as that of the deleted file, or the load operation specifies the IGNFDT parameter to accept the new file's FDT.

### **NOUSERABEND: Termination Without Abend**

When an error is encountered while the function is running, the utility prints an error message and terminates with user abend 34 (with a dump) or user abend 35 (without a dump).

If NOUSERABEND is specified, the utility will *not* abend after printing the error message. Instead, the message "utility TERMINATED DUE TO ERROR CONDITION" is displayed and the utility terminates with condition code 20.

#### **PASSWORD:** File Password

PASSWORD specifies the password of the file to be deleted. This parameter is required if the file is password-protected.

# **TEST: Test Syntax**

The TEST parameter tests the operation syntax without actually performing the operation. Only the syntax of the specified parameters can be tested; not the validity of values and variables. See **Syntax Checking with the TEST Parameter** for more information on using the TEST parameter in ADADBS functions.

# **Examples**

File 6 is to be deleted.

ADADBS DELETE FILE=6

Password-protected file 10 is to be deleted. The field definition table is to be retained. File number 10 cannot be used again until another ADALOD LOAD command is issued with the IGNFDT option.

ADADBS DELETE FILE=10, KEEPFDT, PASSWORD='FILE10'

# 33 DSREUSE: Reuse Data Storage Blocks

| Essential Parameters | 234 |
|----------------------|-----|
| Optional Parameters  |     |
| Example              | 291 |

The DSREUSE function controls the reuse of Data Storage blocks.

```
ADADBS DSREUSE FILE = file-number

MODE = { ON | OFF }

[NOUSERABEND]

[PASSWORD = 'password']

[RESET]

[TEST]
```

# **Essential Parameters**

#### **FILE: File Number**

FILE is the number of the file for which the DSREUSE setting is to apply.

Block reuse is originally determined when the file is loaded into the database with the ADALOD FILE function, or when the system file is defined with the ADADEF DEFINE function. In both cases, block reuse defaults to "YES" unless specified otherwise in those functions.

#### **MODE: Reuse Mode**

The Data Storage block assignment mode to be in effect. MODE=OFF indicates that Data Storage blocks which become free as a result of record deletion may not be reused, in effect cancelling the ADADBS DSREUSE function. MODE=ON indicates that Data Storage blocks may be reused. The MODE= parameter has no default, and must be specified.

# **Optional Parameters**

### **NOUSERABEND: Termination Without Abend**

When an error is encountered while the function is running, the utility prints an error message and terminates with user abend 34 (with a dump) or user abend 35 (without a dump).

If NOUSERABEND is specified, the utility will *not* abend after printing the error message. Instead, the message "utility TERMINATED DUE TO ERROR CONDITION" is displayed and the utility terminates with condition code 20.

#### **PASSWORD:** File Password

PASSWORD specifies the file's security password, and is required if the file is password-protected.

## **RESET: Reset Space Pointer**

The RESET parameter causes searches for new Data Storage space to start at the beginning of the file.

# **TEST: Test Syntax**

The TEST parameter tests the operation syntax without actually performing the operation. Only the syntax of the specified parameters can be tested; not the validity of values and variables. See **Syntax Checking with the TEST Parameter** for more information on using the TEST parameter in ADADBS functions.

# **Example**

Data Storage blocks for file 6 are not to be reused.

ADADBS DSREUSE FILE=6, MODE=OFF

# 34 ENCODEF: Change File Encoding

| Essential Parameter | 238 |
|---------------------|-----|
| Optional Parameters |     |
| Example             | 239 |

ADADBS ENCODEF FILE = file-number

FACODE = alpha-key | UWCODE = wide-key

[NOUSERABEND]

[TEST]

This chapter describes the syntax, processing, and parameters of the ADADBS ENCODEF function.

# **Essential Parameter**

#### **FILE: File Number**

FILE is the number of the file for which encoding is to be changed.

## FACODE: Encoding for Alphanumeric Fields in File

The FACODE parameter defines the encoding for alphanumeric fields stored in the file. It can be applied to files already loaded. The encoding must be derived from EBCDIC encoding; that is, X'40' is the space character. Double-byte character set (DBCS) type encodings are supported with the exception of DBCS-only. See *Supplied UES Encodings*, in *Adabas DBA Tasks Manual*, for a list of supplied code pages.

FACODE and UWCODE are mutually exclusive parameters; if one is specified, the other should not be. But one of them must be specified.

## **UWCODE:** User Encoding for Wide-Character Fields in File

The UWCODE parameter defines the user encoding for wide-character fields stored in the file. It can be applied to files already loaded. Note that the wide file encoding is not changed.

To change the encoding of wide-character fields, the file must be unloaded, decompressed, compressed, and reloaded. See *Supplied UES Encodings*, in *Adabas DBA Tasks Manual*, for a list of supplied code pages.

FACODE and UWCODE are mutually exclusive parameters; if one is specified, the other should not be. But one of them must be specified.

# **Optional Parameters**

### **NOUSERABEND: Termination Without Abend**

When an error is encountered while the function is running, the utility prints an error message and terminates with user abend 34 (with a dump) or user abend 35 (without a dump).

If NOUSERABEND is specified, the utility will *not* abend after printing the error message. Instead, the message "utility TERMINATED DUE TO ERROR CONDITION" is displayed and the utility terminates with condition code 20.

### **TEST: Test Syntax**

The TEST parameter tests the operation syntax without actually performing the operation. Only the syntax of the specified parameters can be tested; not the validity of values and variables. See *Syntax Checking with the TEST Parameter* for more information about using the TEST parameter in ADADBS functions.

# Example

In the following example, ADADBS ENCODEF is used to change the encoding of alphanumeric fields in file 1425 to use code page 285 (CECP: United Kingdom, EBCDIC-compatible with X'40' fill character). In file 401, ADADBS ENCODEF is used to change the encoding of wide fields to use code page 3396 (IBM, CCSID 4396, Japanese host double byte including 1880 user-defined characters). Note that because UWCODE is changing, file 401 must be unloaded, decompressed, compressed, and reloaded.

ADADBS ENCODEF FILE=1425, FACODE=285

ADADBS ENCODEF FILE=401,UWCODE=3396

# 35 INCREASE: Increase Last Associator or Data Storage

# **Data Set Size**

| <ul> <li>Essential Parameter</li> <li>Optional Parameters</li> <li>Example</li> <li>General Procedure</li> </ul> |
|----------------------------------------------------------------------------------------------------|
| Example                                                                                                    |
| Example                                                                                                    |
|                                                                                                    |
| = Ochcian Nocauna                                                                                                |
| Operating-System-Specific Procedures                                                                             |

The INCREASE function increases the size of the last data set currently being used for the Associator or Data Storage. This function may be executed any number of times for the Associator. The maximum of 99 Data Storage Space Tables (DSSTs) somewhat limits Data Storage increases before all 99 Data Storage extents must be combined into a single extent with either the REORASSO or REORDB function of the ADAORD utility.

#### Notes:

- 1. The Associator and Data Storage data set sizes must be increased separately. It is *not* possible to increase both with a single operation.
- 2. After an INCREASE operation is completed, the INCREASE function automatically ends the current nucleus session. This allows for the necessary Associator or Data Storage formatting with ADAFRM before a new session is started. An informational message occurs to tell you that the nucleus has been stopped.

ADADBS INCREASE { ASSOSIZE | DATASIZE } = size [ NOUSERABEND ] [TEST]

# **Essential Parameter**

### ASSOSIZE | DATASIZE: Size to Be Increased

The additional number of blocks or cylinders needed by the Associator or Data Storage data set. To specify blocks, add a "B" after the value; for example, DATASIZE=50B.

# **Optional Parameters**

## **NOUSERABEND: Termination Without Abend**

When an error is encountered while the function is running, the utility prints an error message and terminates with user abend 34 (with a dump) or user abend 35 (without a dump).

If NOUSERABEND is specified, the utility will *not* abend after printing the error message. Instead, the message "utility TERMINATED DUE TO ERROR CONDITION" is displayed and the utility terminates with condition code 20.

### **TEST: Test Syntax**

Use the TEST parameter to test the operation syntax without actually performing the operation. Only the syntax of the specified parameters can be tested; not the validity of values and vari-

ables. See Syntax Checking with the TEST Parameter for more information about using this parameter.

# **Example**

The Associator is to be increased by 400 cylinders.

ADADBS INCREASE ASSOSIZE=400

# **General Procedure**

- The general procedure for increasing the size of the Associator or Data Storage is as follows:
- 1 Back up the database using the ADASAV utility. This step is optional but recommended.
- 2 Execute the ADADBS INCREASE function.
- 3 Format the additional space being added to the data set with the ADAFRM utility.

# **Operating-System-Specific Procedures**

## z/OS Systems

Under z/OS, the same data set may be formatted by specifying the DISP=MOD parameter in the JCL. The SPACE parameter for the data set being increased should be set to

```
SPACE=(CYL,(0,n))
```

where *n* is the amount of space (in cylinders) being added. The ADAFRM control statement should also specify the number of cylinders being added. If the increased part of the data set to be formatted is contained on a new volume, the VOL parameter of the JCL must include references to all volumes containing the data set.

### **Example 1: OS Single-Volume INCREASE**

400 cylinders are to be added to an Associator data set which currently contains 300 cylinders. The control statement for the INCREASE function would be:

ADADBS INCREASE ASSOSIZE=400

The following JCL example increases the Associator data set using ADAFRM:

```
//DDASSOR1 DD
DSN=...,DISP=MOD,SPACE=(CYL,(0,400))
```

and the actual ADAFRM control statement would be

```
ADAFRM ASSOFRM SIZE=400
```

## **Example 2: OS Multivolume INCREASE**

To provide the increase in example 1 for multiple volumes, specify the volumes in the JCS:

```
//DDASSOR1 DD DSN=...
//
DISP=(MOD,CATLG),VOL=SER=(V1,V2,...),SPACE=(CYL,(0,400))...
```

Include the following step after the INCREASE step but before the FORMAT step to ensure a correct catalog entry:

```
//UNCATLG EXEC PGM=IEFBR14
//DDASSOR1 DD DSN=...,DISP=(SHR,UNCATLG)
```

# **VSE Systems**

# The following procedures are recommended for increasing Associator or Data storage:

- 1 Save the current database.
- 2 End the Adabas session normally with the ADAEND operator command.
- 3 Update the JCS defining the database to add the new extent on the same volume.

Before a new Associator or Data extent *on either a different or the same VSE volume* can be increased with ADADBS INCREASE and formatted with ADAFRM, that volume's table of contents (VTOC) must be updated to contain the new extent.

Use a job similar to the following example to update the VTOC for a single volume extent:

```
* $$ JOB JNM=jobname

* $$ LST ...

* $$ PCH ...

// ASSGN SYS001,DISK,VOL=volume,SHR

// DLBL ASSOEXT,'dsname',99/365,DA

// EXTENT SYS001,volume1,1,0,starttrack1,trackcount1

// EXTENT SYS001,volume1,1,1,starttrack2,trackcount2

// EXEC ASSEMBLY,GO
```

```
MODVTOC CSECT

BALR 9,0

BCTR 9,0

BCTR 9,0

USING MODVTOC,9

OPEN ASSOEXT

CLOSE ASSOEXT

EOJ RC=0

ASSOEXT

DTFPH TYPEFLE=OUTPUT, DEVADDR=SYSO01, DEVICE=DISK, MOUNTED=ALL
END

/*
/*
/*
/*
/*
/*
* $$ EOJ
```

For a two-volume extent, use a job similar to the following example:

```
$$ JOB JNM=jobname
* $$ LST ...
* $$ PCH ...
// ASSGN SYSOO1,DISK,VOL=volume1,SHR
// ASSGN SYSO02, DISK, VOL=volume2, SHR
// DLBL ASSOEXT, 'dsname', 99/365, DA
// EXTENT SYS001,volume1,1,0,starttrack1,trackcount1
// EXTENT SYS002,volume2,1,1,starttrack2,trackcount2
// EXEC ASSEMBLY, GO
MODVTOC CSECT
         BALR 9,0
         BCTR 9,0
         BCTR 9,0
         USING MODVTOC,9
         OPEN ASSOEXT
         CLOSE ASSOEXT
         EOJ
               RC=0
ASSOEXT
        DTFPH TYPEFLE=OUTPUT, DEVADDR=SYSOO1, DEVICE=DISK, MOUNTED=ALL
/*
/&
* $$ EOJ
```

- **Note:** This job causes VSE error message 4733D to be sent to the console, and the operator is asked for a response. After the JCS has been validated, the operator response should be DELETE.
- 4 Perform the ADADBS INCREASE operation.
- Run the new ADAFRM job to format the new extent. The ADAFRM job must specify the FROMRABN parameter, as shown in the following example:

ADAFRM ASSOFRM SIZE=size,FROMRABN=rabn-number

where *size* is the number of cylinders or blocks by which the data set is to be increased, and *rabn-number* is the first RABN in the new extent.

6 Start the Adabas nucleus.

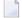

**Note:** In a VM environment, certain restrictions apply to multivolume, multiple extent files. If these restrictions are violated, VSE error 4n83I (invalid logical unit) may occur. Refer to the appropriate IBM documentation for more information about these restrictions.

## z/VM Systems

### To increase the database:

- 1 Define a new minidisk that is one cylinder (or pseudo-cylinder) larger than the required size.
- 2 Issue the FORMAT command:

FORMAT*cuu* T *nnn* 

where *cuu* is the virtual unit address of the new minidisk and *nnn* is "1" for a CKD device or "20" for an FBA device. When prompted for a volume label, you must specify a unique name of up to six alphanumeric characters.

3 Reserve the minidisk with the following command:

RESERVE file-name file-type T

where *file-name* and *file-type* match the file name and file type used for the file on the primary minidisk.

- 4 Execute the ADADBS INCREASE utility as described in this document.
- 5 End the Adabas session with ADAEND.
- 6 Produce an ADAREP report, and find the first RABN in the new extent. This may be located in the physical layout of the database. The RABN range on this extent indicates VOLSER NUMBER XXXXXXX.
- Add CP LINK statements for the new minidisk to the directory or PROFILE EXEC, as required. Update any PROFILE EXECs or CP directory entries for any other virtual machines with multiple write access to this database (for example, the DBA machine).
- 8 For any EXECs that require it, modify the DATADEF statements for the file. If the standard Software AG EXECs are being used, these DATADEF statements are found in the ADF*nnnnn* EXEC, where *nnnnn* is the five-digit database ID.

To modify the DATADEF statement, locate the line:

volx = vol-id

where volx is "a" for the Associator or "d" for DATA, and vol-id is the previous volume list. Change this line to:

```
volx = (vol-id, vo-label)
```

where *vo-label* is the volume label specified while entering the FORMAT command in step 2.

9 Execute the ADAFRM utility for the file as:

```
ADAFRM xxxxFRM SIZE=size,FROMRABN=rabn-number
```

#### where

| XXXX        | is either ASSO or DATA                                                        |
|-------------|-------------------------------------------------------------------------------|
| size        | is the size of the minidisk minus one cylinder (or pseudo-cylinder)           |
| rabn-number | is the first RABN on the new extent as shown in the report created in step 6. |

## **BS2000 Systems**

- ▶ Use the following procedure to increase the database on BS2000 systems:
- 1 Execute ADADBS INCREASE as described in section **General Procedure**.
- 2 End the Adabas session with ADAEND.
- 3 Produce a database report by running the ADAREP utility. Use the report to find the first RABN for the new extent in the "Physical Layout of the Database" portion of the report. The RABN range is indicated in the "VOLSER NUMBER" column.
- 4 Increase the data set with the BS2000 MODIFY-FILE-ATTRIBUTE command. For example:

### /MODIFY-FILE-ATTRIBUTE ADA99.ASSO,SUP=PUB(SPACE=RELATIVE(400))

- **Note:** In the old ISP format, this was performed by the FILE command; for example, /FILE ADA99.ASSO, SPACE=400.
- Format the new space by running the ADAFRM utility. An example for the space added in step 4 is:

```
ADAFRM ASSOFRM SIZE=400B, FROMRABN=rabn-number
```

where rabn-number specifies the first RABN shown on the new extent, as shown in the report.

# 36 ISNREUSE: Reuse ISNs

| Essential Parameters | 25 | ( |
|----------------------|----|---|
| Optional Parameters  |    |   |
| Example              |    |   |

The ISNREUSE function controls whether ISNs of deleted records may be reassigned to new records.

```
ADADBS ISNREUSE FILE = file-number

MODE = { ON | OFF }

[NOUSERABEND]

[PASSWORD = 'password']

[RESET]

[TEST]
```

# **Essential Parameters**

#### **FILE: File Number**

FILE is the number of the file for which the ISNREUSE setting is to be changed. The checkpoint file cannot be specified.

### **MODE: Reuse Mode**

MODE causes the ISN reuse mode to be in effect. MODE=OFF causes Adabas not to reuse the ISN of a deleted record for a new record. Each new record will be assigned the next higher unused ISN. MODE=ON indicates that Adabas may reuse the ISN of a deleted record. The MODE parameter has no default; it must be specified.

# **Optional Parameters**

#### **NOUSERABEND: Termination Without Abend**

When an error is encountered while the function is running, the utility prints an error message and terminates with user abend 34 (with a dump) or user abend 35 (without a dump).

If NOUSERABEND is specified, the utility will *not* abend after printing the error message. Instead, the message "utility TERMINATED DUE TO ERROR CONDITION" is displayed and the utility terminates with condition code 20.

#### **PASSWORD:** File Password

PASSWORD specifies the file's security password, and is required if the file is password-protected.

### **RESET: Reset ISN Pointer**

The RESET parameter causes searches for an unused ISN to start at the beginning of the file.

## **TEST: Test Syntax**

The TEST parameter tests the operation syntax without actually performing the operation. Note that the validity of values and variables *cannot* be tested: only the syntax of the specified parameters can be tested. See **Syntax Checking with the TEST Parameter** for more information on using the TEST parameter in ADADBS functions.

# **Example**

ISNs of deleted records in file 7 may be reassigned to new records.

ADADBS ISNREUSE FILE=7,MODE=ON

# MODFCB: Modify File Parameters

| Essential Parameter | 254 |
|---------------------|-----|
| Optional Parameters | 254 |
| Example             | 300 |

The MODFCB function modifies various parameters for a non-system Adabas file.

```
ADADBS MODFCB

FILE = file-number

[ASSOPFAC = new-padding-factor ]

[DATAPFAC = new-padding-factor ]

[LOBFILE = file-number ]

[MAXDS = maximum-secondary-allocation ]

[MAXNI = maximum-secondary-allocation ]

[MAXUI = maximum-secondary-allocation ]

[MAXRECL = maximum-compressed-record-length]

[NOUSERABEND]

[PASSWORD = 'password' ]

[PGMREFRESH = { YES | NO } ]

[RPLUPDATEONLY = {YES | NO } ]

[TEST]
```

**Note:** If the LOBFILE parameter is specified, only the FILE parameter (which is required), and the optional PASSWORD and TEST parameters can be specified in the same run.

# **Essential Parameter**

#### **FILE: File Number**

FILE is the number of the Adabas file to be modified. An Adabas system file cannot be specified. If large object (LB) fields exist in the file, this is the file number of the *base file*.

# **Optional Parameters**

### ASSOPFAC/ DATAPFAC: File Padding Factors

ASSOPFAC/DATAPFAC specify the padding factor (1-90) to be in effect for Associator and Data Storage, respectively. Existing blocks retain their original padding factor (see the ADAORD utility).

The Data Storage padding factor (DATAPFAC) setting is ignored for files containing spanned records. The following warning will appear if DATAPFAC is specified for a file that has data storage spanning enabled:

```
*****DATAPFAC is ignored for files with spanned data storage enabled*****
```

A return code of 4 (CC=4) is also returned.

#### **LOBFILE: LOB File Number**

LOBFILE specifies the file number of the *LOB file* associated with the *base file*. This parameter is useful in combination with the FILE parameter (which is set to the base file number) to mark the two files as being in sync.

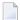

**Note:** If the LOBFILE parameter is specified, only the FILE parameter (which is required), and the optional PASSWORD and TEST parameters can be specified in the same run.

For more information, read *Getting Started with Large Object (LB) Fields*, in *Adabas DBA Tasks Manual*.

## MAXDS/ MAXNI/ MAXUI: Maximum Secondary Allocation

The maximum number of blocks per secondary extent allocation for Data Storage (MAXDS), the normal index (MAXNI), and the upper index (MAXUI). The value specified must specify blocks, be followed by a "B" (for example, MAXDS=8000B), and cannot be more than 65535B. If one of the parameters is either not specified or specifies "0B", the maximum secondary extent allocation for that component has no limit.

In all cases, however, Adabas enforces minimum secondary allocations for these parameters:

```
MAXDS=6B
MAXNI=6B
MAXUI=15B
```

If you specify a value lower than these minimum allocations, the Adabas-enforced minimum value is used.

## **MAXRECL: Maximum Compressed Record Length**

The maximum compressed record length permitted for the file. The value specified should not be less than the current maximum record size in the specified file.

## **NOUSERABEND: Termination Without Abend**

When an error is encountered while the function is running, the utility prints an error message and terminates with user abend 34 (with a dump) or user abend 35 (without a dump).

If NOUSERABEND is specified, the utility will *not* abend after printing the error message. Instead, the message "utility TERMINATED DUE TO ERROR CONDITION" is displayed and the utility terminates with condition code 20.

#### PASSWORD: File Password

This parameter is required if the file specified in the FILE parameter is password-protected.

## **PGMREFRESH: Program-generated File Refresh**

The PGMREFRESH option determines whether a user program is allowed to perform a file refresh operation by issuing a special E1 command. If the parameter is not specified, the option remains in its current status: either on (YES) or off (NO).

## RPLUPDATEONLY: Allow Only Event Replicator Processing Updates

The RPLUPDATEONLY parameter can be used in the ADADBS MODFCB function to indicate whether an Adabas database file may be updated only by the Event Replicator Server as part of Adabas-to-Adabas replication or by other means as well. This parameter is optional. Valid values are "YES" or "NO". A value of "YES" indicates that the file can only be updated via Event Replicator processing; a value of NO indicates that the file can be updated by any normal means, including Event Replicator processing. There is no default; if no value is specified for the RPLUPDATEONLY parameter in the ADADBS MODFCB function, the value used previously for the file is used.

## **TEST: Test Syntax**

The TEST parameter tests the operation syntax without actually performing the operation. Only the syntax of the specified parameters can be tested; not the validity of values and variables. See **Syntax Checking with the TEST Parameter** for more information on using the TEST parameter in ADADBS functions.

# **Example**

The following modifications are to be made for file 203: the Associator padding factor is set to 5, the Data Storage padding factor to 5, and the maximum Data Storage secondary extent allocation to 100 blocks.

ADADBS MODFCB FILE=203,ASSOPFAC=5,DATAPFAC=5,MAXDS=100B

256

# 38 MUPEX: Set Maximum Count for MU and PE Fields

| Syntax               | 259 |
|----------------------|-----|
| •                    |     |
| Essential Parameters |     |
| Optional Parameters  |     |
| Example              | 259 |

The MUPEX function is used to specify MU field or PE group limits for a file. This function cannot be run on files that use a PE field in a descriptor nor can it be run on system files. In addition, the maximum number of occurrences is also limited by the maximum size of a compressed record in data storage.

To increase the MU/PE count for a file that contains a PE group in a descriptor, any descriptors having to do with the PE group must first be released (using the ADADBS RELEASE function). After they have been released, the MUPECOUNT parameter can be set to "2" using the MUPEX function and the descriptors then reinverted (using the ADADBS INVERT function).

# **Syntax**

ADADBS MUPEX FILE = file-number

MUPECOUNT = { 1 | 2 }

[PASSWORD = 'password']

[NOUSERABEND]

[TEST]

# **Essential Parameters**

#### **FILE: File Number**

FILE specifies the file for which the maximum number of occurrences are to be set. Specify the valid file number of the file in the database for which you want MU and PE limits set.

System files cannot be changed.

### MUPECOUNT: Size of the count field

MUPECOUNT sets the maximum number of MU and PE occurrences allowed in the file. Valid values are "1" or "2".

A specification of "1" indicates that no more than 191 MU fields and PE groups will occur in the file; a specification of "2" indicates that the file may contain as many as 65,534 MU fields and PE groups.

To set the MUPECOUNT parameter to "1", the file must either be empty or have no MU or PE fields. To set the MUPECOUNT to "2", the file cannot contain a PE field that is part of a DE field unless the file is empty.

# **Optional Parameters**

### **NOUSERABEND: Termination Without ABEND**

When an error is encountered while the function is running, the utility prints an error message and terminates with user ABEND 34 (with a dump) or user ABEND 35 (without a dump).

If NOUSERABEND is specified, the utility will *not* ABEND after printing the error message. Instead, the message "utility TERMINATED DUE TO ERROR CONDITION" is displayed and the utility terminates with condition code 20.

#### PASSWORD: File Password

The password of the file for which MU and PE field counts are to be limited. This parameter is required if the file is password-protected. Specify the password between apostrophes ('). In addition, the password must provide update authority for this function to work correctly.

## **TEST: Test Syntax**

The TEST parameter tests the operation syntax without actually performing the operation. Only the syntax of the specified parameters can be tested; not the validity of values and variables. See *Syntax Checking with the TEST Parameter* (elsewhere in this section) for more information on using the TEST parameter in ADADBS functions.

# **Example**

In the following example, the maximum number of MU and PE field elements that can be stored in file 17 is 65,534:

ADADBS MUPEX FILE=17, MUPECOUNT=2

# 39 NEWFIELD: Add New Field

| Essential Parameter | 26; |
|---------------------|-----|
| Optional Parameters |     |
| Example             |     |

The NEWFIELD function adds one or more fields to a file. The new field definition is added to the end of the field definition table (FDT).

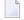

**Note:** Although the definition of a descriptor field is independent of the record structure, note that if a descriptor field is not ordered first in a record and logically falls past the end of the physical record, the inverted list entry for that record is not generated for performance reasons. To generate the inverted list entry in this case, it is necessary to unload short, decompress, and reload the file; or use an application program to order the field first for each record of the file.

NEWFIELD cannot be used to specify actual Data Storage data for the new field; the data can be specified later using Adabas add/update or Natural commands.

When adding a field to an Adabas expanded file, the field must be added to *each individual component file*. Each NEWFIELD operation on a component file returns a message that confirms the change and condition code 4.

```
ADADBS NEWFIELD FILE = file-number

[FNDEF = 'Adabas-field-definition']

[NOUSERABEND]

[PASSWORD = 'password']

[SUBFN = 'name = parent-field (begin, end)']

[SUPFN = 'name = { parent-field (begin, end) } ...']

[TEST]
```

# **Essential Parameter**

#### **FILE: File Number**

FILE specifies the file in which the field to be added is contained. The file may not be an Adabas system file.

262

# **Optional Parameters**

#### FNDEF: Adabas Field Definition

FNDEF specifies an Adabas field (data) definition. One FNDEF statement is required for each field to be added. The syntax used in constructing field definition entries is:

```
FNDEF = 'level, name [ , length, format ] [, MU [(occurrences)]] [ , option ] ... '
FNDEF = 'level, name [ , PE [(occurrences )]]'
```

Each definition must adhere to the field definition syntax as described for the ADACMP utility in *FNDEF: Field and Group Definition* and *FNDEF: Periodic Group Definition* in the section entitled *Field Definition Statements*, in the ADACMP documentation elsewhere in this guide.

Note the following restrictions:

- A subdescriptor, superdescriptor, hyperdescriptor, or phonetic descriptor definition cannot be specified.
- Text information or sequence numbers are not permitted.
- If you specify an occurrence number when adding an MU or PE field, it is ignored.

The following rules apply when you set the level number in the first FNDEF statement:

- 1. A level number 01 is always allowed.
- 2. A level number of 02 or higher means that this field is to be added to an existing group. If so, the following rules apply:
  - The field can be added if the group is a normal (not periodic) group;
  - If the group is a PE group, the field can be added only if the file control block (FCB) for the file does *not* exist; that is, either the file was deleted with the KEEPFDT option, or the FDT was defined using the Adabas Online System Define FDT function, but the Define File function has not yet been run.

## **NOUSERABEND: Termination Without Abend**

When an error is encountered while the function is running, the utility prints an error message and terminates with user abend 34 (with a dump) or user abend 35 (without a dump).

If NOUSERABEND is specified, the utility will *not* abend after printing the error message. Instead, the message "utility TERMINATED DUE TO ERROR CONDITION" is displayed and the utility terminates with condition code 20.

### PASSWORD: File Password

File password. This parameter is required if the file is password-protected.

## SUBFN/ SUPFN: Add Subfields or Superfields

These parameters may be used to add subfields and superfields. Each definition must adhere to the definition syntax for sub/superfields as described for the ADACMP utility. Read *COMPRESS: Compress an Adabas File*, elsewhere in this guide for more information.

## **TEST: Test Syntax**

This parameter tests the operation syntax without actually performing the operation. Only the syntax of the specified parameters can be tested; not the validity of values and variables. See **Syntax Checking with the TEST Parameter** for more information on using the TEST parameter in ADADBS functions.

# **Example**

Group AB (consisting of fields AC and AX) is to be added to file 24.

| ADADBS | NEWFIELD | FILE=24                 |
|--------|----------|-------------------------|
| ADADBS |          | FNDEF='01,AB'           |
| ADADBS |          | FNDEF='02,AC,3,A,DE,NU' |
| ADADBS |          | FNDEF='02,AX,5,P,NU'    |

# 40 ONLINVERT: Start Online Invert Process

| Essential Parameters | 266 |
|----------------------|-----|
| Optional Parameters  |     |
| Example              | 268 |

The ONLINVERT function starts an online invert process.

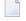

**Note:** If the online invert is stopped or suspended, the nucleus releases the partially inverted descriptor when it next starts up. If the ONLINVERT was processing an expanded (chained) file at the time processing was suspended, the nucleus releases the partially inverted descriptor on all component files of the expanded file.

```
ADADBS ONLINVERT

FILE = file-number

{ FIELD = 'field-name [, option, ... ] ' |

SUPDE = 'name [, UQ [, XI ]] = parent-field (begin, end), ... ' |

SUBDE = 'name [, UQ [, XI ]] = parent-field (begin, end)' |

PHONDE = 'phonde-name (parent-field)' |

HYPDE = 'nr, name, length, format [, options] = parent-field, ... ' |

COLDE = 'nr, name [, UQ [, XI ]] = parent-field' }

[CODE = cipher-code ]

[PASSWORD = 'password' ]

[NOUSERABEND]

[TEST]

[WAIT]
```

## **Essential Parameters**

#### **FILE: File Number**

File is the number of the file for which the new descriptor is to be created. If a component file of an expanded file chain is specified, the descriptor is added to all component files of that chain.

### FIELD/ SUBDE/ SUPDE/ PHONDE/ HYPDE/ COLDE: Define Descriptor

Exactly one of these parameters must be used to define the type of descriptor to be inverted. Only one descriptor per file can be inverted at a time using the online invert function.

Use the FIELD parameter to define a field as descriptor; use the COLDE parameter for a collation descriptor; the HYPDE parameter for a hyperdescriptor; PHONDE for a phonetic descriptor; SUBDE for a subdescriptor; and SUPERDE for a superdescriptor.

FIELD specifies an existing field to be inverted. The field may be an elementary or multiplevalue field and may be contained within a periodic group (unless the field is defined with the FI option).

If the descriptor is to be unique, specify "UQ" following the field name. A field in a periodic group cannot be defined as a unique descriptor. If the uniqueness of the descriptor is to be determined with the index (occurrence number) excluded, specify "XI" as well.

266

When inverting a sub- or superfield, the respective SUBDE or SUPDE parameter must specify the same parent fields that were specified when the field was created; otherwise, an error occurs. Begin and end values are taken from the original field definitions.

If a parent field with the NU option is specified, no entries are made in the inverted list for those records containing a null value for the field. For super- and hyperdescriptors, this is true regardless of the presence or absence of values for other descriptor elements.

If a parent field is not initialized and logically falls past the end of the physical record, the inverted list entry for that record is not generated for performance reasons. To generate the inverted list entry in this case, it is necessary to unload short, decompress, and reload the file; or use an application program to initialize the field for each record of the file.

See the **ADACMP utility** description for detailed information about the individual descriptor syntax, subparameter values, and coding.

### **Optional Parameters**

### **CODE: Cipher Code**

If the file specified with the FILE parameter is ciphered, an appropriate cipher code must be supplied using the CODE parameter.

### **PASSWORD:** File Password

If the file specified with the FILE parameter is security-protected, the file's password must be supplied using the PASSWORD parameter.

#### **NOUSERABEND: Termination without Abend**

When an error is encountered while the function is running, the utility prints an error message and terminates with user abend 34 (with a dump) or user abend 35 (without a dump).

If NOUSERABEND is specified, the utility will *not* abend after printing the error message. Instead, the message "utility TERMINATED DUE TO ERROR CONDITION" is displayed and the utility terminates with condition code 20.

### **TEST: Test Syntax**

The TEST parameter tests the operation syntax without actually performing the operation. Only the syntax of the specified parameters can be tested; not the validity of values and variables.

### **WAIT: Wait for End of Process**

Specify WAIT if ADADBS is to wait for the end of the online process before proceeding either with the next function or with termination.

If WAIT is not specified, ADADBS proceeds immediately after initiating the online process.

# **Example**

Initiate an online process to make field AA of file 10 a descriptor, without waiting for the end of this process.

ADADBS ONLINVERT FILE=10, FIELD=AA

# 41

# ONLREORFASSO: Start Online Reorder Associator for

# Files

| Essential Parameters | 270 |
|----------------------|-----|
| Optional Parameters  |     |
| Example              | 271 |

The ONLREORFASSO function starts an online process to reorder the Associator of specified files.

#### Notes:

- 1. The online reorder process does not change the existing file extents but only reorganizes the file's index within these extents.
- 2. The online index reorder process does not move index elements out of blocks that are full (according to the Asso padding factor); it only moves elements into blocks that are not full.
- 3. Released index blocks are not put into the unused RABN chain.
- 4. This function is not available in the Adabas Cluster Services or Adabas Parallel Services environments.

ADADBS ONLREORFASSO FILE = file-number

[ASSOPFAC = asso-padding-factor]

[PASSWORD = password]

[NOUSERABEND]

[TEST]

[WAIT]

### **Essential Parameters**

### **FILE: File Number**

FILE specifies the file to which the parameters that follow in the statement sequence apply.

Several files and their related parameters may be specified within one ONLREORFASSO operation. In this case, the files are reordered in the specified sequence.

If a component file of an Adabas expanded file is specified, only that file's Associator is reordered; this has no adverse effect on the other component files.

The Adabas checkpoint or security file number must not be specified.

# **Optional Parameters**

### **ASSOPFAC: Associator Padding Factor**

ASSOPFAC defines the Associator block padding factor, which is the percentage of each Associator block *not* used during the reorder process. Specify a value in the range 1-90. The number of bytes free after padding must be greater than the largest descriptor value plus 10.

If this parameter is omitted, the current padding factor in effect for the file is used.

### PASSWORD: File Password

If the file is password-protected, use this parameter to specify the password.

### **NOUSERABEND: Termination Without Abend**

When an error is encountered while the function is running, the utility prints an error message and terminates with user abend 34 (with a dump) or user abend 35 (without a dump).

If NOUSERABEND is specified, the utility does *not* abend after printing the error message. Instead, the message "utility TERMINATED DUE TO ERROR CONDITION" is displayed and the utility terminates with condition code 20.

### **TEST: Test Syntax**

The TEST parameter tests the operation syntax without actually performing the operation. Only the syntax of the specified parameters can be tested; not the validity of values and variables.

### **WAIT: Wait for End of Process**

Specify WAIT if ADADBS is to wait for the end of the online process before proceeding either with the next function or with termination.

If WAIT is not specified, ADADBS proceeds immediately after initiating the online process.

# **Example**

Initiate an online process that reorders the Associator of file 10 first and then file 11. The Associator padding factor of file 11 is to be 5 percent.

ADADBS ONLREORFASSO FILE=10
ADADBS FILE=11,ASSOPFAC=5

# 42 ONLREORFDATA: Start Online Reorder Data for Files

| Essential Parameters | 274 |
|----------------------|-----|
| Optional Parameters  | 274 |
| Example              |     |

The ONLREORFDATA function starts an online process to reorder the Data Storage of specified files

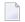

#### Notes:

- 1. The online reorder process does not change the existing file extents but only reorganizes the file's Data Storage records within these extents.
- 2. This function is not available in the Adabas Cluster Services or Adabas Parallel Services environments.

```
ADADBS ONLREORFDATA FILE = file-number

[DATAPFAC = data-padding-factor]

[SORTSEQ = { ISN | de-name | physical-sequence } ]

[PASSWORD = password]

[NOUSERABEND]

[TEST]

[WAIT]
```

### **Essential Parameters**

### **FILE: File Number**

FILE specifies the file to which the parameters that follow in the statement sequence apply.

Several files and their related parameters may be specified within one ONLREORFDATA operation. In this case, the files are reordered in the specified sequence.

If a component file of an Adabas expanded file is specified, only that file's Data Storage is reordered; this has no adverse effect on the other component files.

The Adabas checkpoint or security file number must not be specified.

# **Optional Parameters**

### **DATAPFAC: Data Storage Padding Factor**

DATAPFAC specifies the Data Storage padding factor. The number specified represents the percentage of each Data Storage block that remains unused when the file is reordered. A value in the range 1-90 may be specified (see **ADALOD utility** for additional information about setting and using the Data Storage padding factor).

If this parameter is omitted, the current padding factor in effect for the file is used.

### **SORTSEQ: File Reordering Sequence**

SORTSEQ determines the sequence in which the file is processed. If this parameter is omitted, the records are processed in physical sequence.

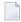

**Note:** Records within a single Data Storage block are not sorted according to the specified sequence.

If a descriptor is specified, the file is processed in the logical sequence of the descriptor values. *Do not* use a hyperdescriptor, a phonetic descriptor, a multiple-value field, or a descriptor contained in a periodic group.

If ISN is specified, the file is processed in ascending ISN sequence.

### **PASSWORD:** File Password

If the file is password-protected, use this parameter to specify the password.

### **NOUSERABEND: Termination Without Abend**

When an error is encountered while the function is running, the utility prints an error message and terminates with user abend 34 (with a dump) or user abend 35 (without a dump).

If NOUSERABEND is specified, the utility does *not* abend after printing the error message. Instead, the message "utility TERMINATED DUE TO ERROR CONDITION" is displayed and the utility terminates with condition code 20.

### **TEST: Test Syntax**

The TEST parameter tests the operation syntax without actually performing the operation. Only the syntax of the specified parameters can be tested; not the validity of values and variables.

### **WAIT: Wait for End of Process**

Specify WAIT if ADADBS is to wait for the end of the online process before proceeding either with the next function or with termination.

If WAIT is not specified, ADADBS proceeds immediately after initiating the online process.

# **Example**

Initiate an online process that reorders the Data Storage of file 10 first, and then file 11. The Data Storage padding factor of file 11 is to be 5 percent.

ADADBS ONLREORFDATA FILE=10
ADADBS FILE=11,DATAPFAC=5

# ONLREORFILE: Start Online Reorder Associator and Data

# for Files

| Essential Parameters | 330 |
|----------------------|-----|
| Optional Parameters  |     |
| Example              |     |

The ONLREORFILE function starts an online process to reorder the Associator and Data Storage of specified files.

### Notes:

- 1. The online reorder process does not change the existing file extents but only reorganizes the file's index and Data Storage records within these extents.
- 2. This function is not available in the Adabas Cluster Services or Adabas Parallel Services environments.
- 3. Released index blocks are not put into the unused RABN chain.

```
ADADBS ONLREORFILE

FILE = file-number

[ASSOPFAC = asso-padding-factor]

[DATAPFAC = data-padding-factor]

[SORTSEQ = { ISN | de-name | physical-sequence } ]

[PASSWORD = password]

[NOUSERABEND]

[TEST]

[WAIT]
```

### **Essential Parameters**

### **FILE: File Number**

FILE specifies the file to which the parameters that follow in the statement sequence apply.

Several files and their related parameters may be specified within one ONLREORFILE operation. In this case, the files are reordered in the specified sequence.

If a component file of an Adabas expanded file is specified, only that file's Associator and Data Storage is reordered; this has no adverse effect on the other component files.

The Adabas checkpoint or security file number must not be specified.

# **Optional Parameters**

### **ASSOPFAC: Associator Padding Factor**

ASSOPFAC defines the new Associator block padding factor, which is the percentage of each Associator block *not* used during the reorder process. Specify a value in the range 1-90. The number of bytes free after padding must be greater than the largest descriptor value plus 10.

If this parameter is omitted, the current padding factor in effect for the file is used.

### **DATAPFAC: Data Storage Padding Factor**

DATAPFAC specifies the new Data Storage padding factor. The number specified represents the percentage of each Data Storage block that remains unused when the file is reordered. A value in the range 1-90 may be specified (see the **ADALOD utility** for additional information about setting and using the Data Storage padding factor).

If this parameter is omitted, the current padding factor in effect for the file is used.

### **SORTSEQ: File Reordering Sequence**

SORTSEQ determines the sequence in which the file is processed. If this parameter is omitted, the records are processed in physical sequence.

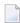

**Note:** Records within a single Data Storage block are not sorted according to the specified sequence.

If a descriptor is specified, the file is processed in the logical sequence of the descriptor values. *Do not* use a hyperdescriptor, a phonetic descriptor, a multiple-value field, or a descriptor contained in a periodic group.

If ISN is specified, the file is processed in ascending ISN sequence.

### **PASSWORD: File Password**

If the file is password-protected, use this parameter to specify the password.

### **NOUSERABEND: Termination without Abend**

When an error is encountered while the function is running, the utility prints an error message and terminates with user abend 34 (with a dump) or user abend 35 (without a dump).

If NOUSERABEND is specified, the utility does *not* abend after printing the error message. Instead, the message "utility TERMINATED DUE TO ERROR CONDITION" is displayed and the utility terminates with condition code 20.

### **TEST: Test Syntax**

The TEST parameter tests the operation syntax without actually performing the operation. Only the syntax of the specified parameters can be tested; not the validity of values and variables.

### **WAIT: Wait for End of Process**

Specify WAIT if ADADBS is to wait for the end of the online process before proceeding either with the next function or with termination.

If WAIT is not specified, ADADBS proceeds immediately after initiating the online process.

# **Example**

Initiate an online process that reorders the Associator and Data Storage of file 10 first, and then file 11. The Associator padding factor of file 10 is to be 5 percent; the Data Storage padding factor of file 11 is to be 10 percent.

ADADBS ONLREORFILE FILE=10,ASSOPFAC=5
ADADBS FILE=11,DATAPFAC=10

# 

# **OPERCOM:** Issue Adabas Operator Commands

| Using OPERCOM Commands in Cluster Environments | 282 |
|------------------------------------------------|-----|
| Optional Parameters                            |     |
| Operator Commands                              | 283 |

The OPERCOM function issues operator commands to the Adabas nucleus.

In an Adabas cluster environment, OPERCOM commands can be directed to a single cluster nucleus or to all active nuclei in the cluster. If a particular nucleus is not specified, the command defaults to the local nucleus.

Adabas issues a message to the operator, confirming command execution.

```
ADADBS OPERCOM operator-command

[NOUSERABEND]

[NUCID = {nuc-id | 0 }]

[TEST]
```

In this section, the discussion of the individual operator commands follows the discussion of the optional parameters, since some of the operator commands behave differently when issued in an Adabas cluster environment.

# **Using OPERCOM Commands in Cluster Environments**

Some ADARUN parameters are *global parameters*; that is, they must have the same values for all nuclei in a cluster. Of these, some are set at session initialization and cannot be changed. Others can be modified on a running system. OPERCOM commands that change these modifiable global parameter values are handled in a special way in cluster environments.

If an Adabas cluster nucleus changes one or more global parameters, that nucleus acquires a *parameter change lock*, makes the changes in its local parameter area, informs the other cluster nuclei of the changes and waits for a reply. The other cluster nuclei make the changes in their own local parameter areas and send an acknowledgment message.

## **Optional Parameters**

### GLOBAL: Operate Across All Active Cluster Nuclei

Five OPERCOM commands use the GLOBAL option to operate across all active nuclei in a cluster: ADAEND, CANCEL, FEOFCL, FEOFPL, and HALT. For example:

```
ADADBS OPERCOM ADAEND, GLOBAL
```

All other OPERCOM commands use the NUCID=0 option to operate across all active nuclei in a cluster.

### **NOUSERABEND: Termination Without Abend**

When an error is encountered while the function is running, the utility prints an error message and terminates with user abend 34 (with a dump) or user abend 35 (without a dump).

If NOUSERABEND is specified, the utility will *not* abend after printing the error message. Instead, the message "utility TERMINATED DUE TO ERROR CONDITION" is displayed and the utility terminates with condition code 20.

### **NUCID: Cluster Nucleus ID**

Any nucleus running in an Adabas nucleus cluster is allowed to run Adabas utilities such as ADADBS.

With certain exceptions, the NUCID parameter allows you to direct the ADADBS OPERCOM commands to a particular nucleus in the cluster for execution, just as though the command had been issued by a locally run ADADBS OPERCOM operation. You can route most OPERCOM commands to all nuclei in a cluster by specifying NUCID=0.

If NUCID is not specified in a cluster environment, the command is routed to the local nucleus.

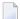

**Note:** For ADADBS OPERCOM and Adabas Online System (AOS), a zero value for the NUCID parameter indicates that the command applies to all nuclei in the cluster (global). A nonzero value for the NUCID parameter indicates that the command applies only to the cluster nucleus specified.

### **TEST: Test Syntax**

This parameter tests the operation syntax without actually performing the operation. Only the syntax of the specified parameters can be tested; nor the validity of values and variables. See <a href="Syntax Checking with the TEST Parameter">Syntax Checking with the TEST Parameter</a> for more information on using the TEST parameter in ADADBS functions.

## **Operator Commands**

The following Adabas operator commands can be used in the ADADBS OPERCOM utility function:

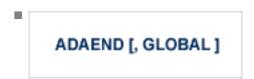

This command terminates an Adabas session normally. No new users are accepted after this command has been issued. ET logic updating is continued until the end of the current logical transaction for each user. After all activity has been completed as described above, the Adabas session is terminated.

In nucleus cluster environments, the GLOBAL option can be used to terminate the Adabas session in all active cluster nuclei.

```
ALOCKF = file-number
```

Lock a file in advance to ensure that an EXU, EXF, or UTI user will have exclusive control of the specified file. The advance-lock prevents new transactions from using the file. Once all current users have stopped using the file, the exclusive-control user has the lock. Until then, the exclusive-control user must wait.

To remove the advance lock without running the utility, see the RALOCKF command.

This command is not available

- in single user mode; or
- for a read-only nucleus.

```
CANCEL [, GLOBAL ]
```

Cancel the Adabas session immediately. All command processing is immediately suspended. A pending autorestart is in effect which in turn causes the autorestart routine to be executed during the initialization of the next Adabas session.

In nucleus cluster environments, the GLOBAL option can be used to cancel the Adabas session in all active cluster nuclei.

```
CLOGMRG = { YES | NO }
```

Switches automatic command log merging (ADARUN CLOGMRG parameter value) on or off in nucleus cluster environments.

The CLOGMRG command is global by definition and affects all nuclei in the cluster. If a NUCID is specified, it is ignored.

### CLUFREEUSER = [, TNA = max-time] [, UID = userid ] [, FORCE] [, GLOBAL] [, NUCID = nucid ]

**Note**: The CLUFREEUSER command is only valid in cluster environments. It can be issued against the local nucleus only or, with the GLOBAL option, against all active and inactive nuclei in the cluster.

Delete leftover user table elements (UTEs) in common storage that are no longer associated with user queue elements (UQEs) in a nucleus where:

| Parameter | is                                                                                                    |
|-----------|----------------------------------------------------------------------------------------------------|
| TNA       | A decimal number specifying the timeout value in seconds. UTEs that are not used during the time specified may be deleted if other conditions are fulfilled. If TNA= is not specified, UTEs may be deleted without regard to their recent use.                                                                                                    |
| UID       | A character string or hexadecimal byte string, as follows:                                                                                                    |
|           | ■ ccccccc                                                                                                    |
|           | where the argument is 1-8 letters, digits, or embedded '-' signs without surrounding apostrophes.                                                                                                    |
|           | ■'ccccccc' ↔                                                                                                    |
|           | where the argument is 1-8 characters with surrounding apostrophes.                                                                                                    |
|           | ■ X'xxxxxxxxxxxxxxxxxxxxxxxxxxxxxxxxxxxx                                                                                                    |
|           | where the argument is an even number of 2-16 hexadecimal digits preceded by an "X" and enclosed in single quotation marks.                                                                                                    |
|           | A character string must be enclosed in apostrophes if it contains characters other than letter, digits, or embedded '-' signs. If a specified character string is less than 8 characters long, it is implicitly padded with blanks. If a specified hexadecimal string is shorter than 16 hexadecimal digits, it is implicitly padded with binary zeros. If the UID string ends with a '*' (or X'5C'), the preceding characters are treated as a user ID prefix: only the prefix is needed for an argument match. If the last 8 bytes of a user's 28-byte communication ID match a specific user ID or user ID prefix, that user's UTE may be deleted if other conditions are fulfilled. If UID= not specified, UTEs may be deleted regardless of their user IDs. |
| FORCE     | Indicates that leftover UTEs are to be deleted even if the users are due a response code 9, subcode 20. If FORCE is not specified, such UTEs are not deleted. Before using the FORCE parameter, ensure that the users owning the UTEs to be deleted will not expect any of their transactions to remain open.                                                                                                    |
| GLOBAL    | Indicates that leftover UTEs throughout the Adabas cluster are to be deleted if they are no longer associated with UQEs and are eligible according to the other specified parameters. Additionally and subject to the other rules, leftover UTEs are deleted if their assigned nuclei have terminated since their last use. If GLOBAL is not specified, only UTEs assigned to the local nucleus and used since the nucleus start are eligible for deletion.                                                                                                    |
| NUCID     | Identifies the ID of the specific nucleus that should be used to process the command.                                                                                                    |

CT = timeout-limit

Dynamically override the ADARUN CT parameter value; that is, the maximum number of seconds that can elapse from the time an Adabas command has been completed until the results are returned to the user through interregion communication (which depends on the particular operating system being used). The minimum setting is 1; the maximum is 16777215.

In nucleus cluster environments, the CT command is global by definition and affects all nuclei in the cluster. If a NUCID is specified, it is ignored.

DAUQ

Display the user queue element (UQE) of each user who has executed at least one Adabas command within the last 15 minutes.

In nucleus cluster environments, the NUCID=0 option can be used to display information for all active cluster nuclei. Information is displayed for each nucleus, one after the other.

DCQ

Display all posted command queue elements (CQEs). Each CQE's user ID, job name, and buffer length is displayed.

In nucleus cluster environments, the NUCID=0 option can be used to display information for all active cluster nuclei. Information is displayed for each nucleus, one after the other.

DDIB

Display data integrity block (DIB). This block contains entries indicating which Adabas utilities are active and the resources being used by each utility. The DDIB function can be performed with either an active or an inactive nucleus.

In nucleus cluster environments, the information displayed by the DDIB command is global; the command can be run on any nucleus.

DDSF

Display Adabas Delta Save Facility (DSF) status. The Adabas nucleus displays the DSF status on the operator console as well as in the ADADBS job protocol.

This function is only available if the nucleus is run with the parameter ADARUN DSF=YES.

In nucleus cluster environments, the information displayed by the DDSF command is global; the command can be run on any nucleus.

```
DFILES= { n | n1 ,..., n5 }
```

Displays the number of access, update, EXU, and UTI users for the specified files. User types are totaled for each file, and are listed by file. Up to five files can be specified in this command. Up to 798 users are displayed.

In nucleus cluster environments, the NUCID=0 option can be used to display information for all active cluster nuclei. Information is displayed for each nucleus, one after the other.

```
DFILUSE = file-number
```

Displays the count of commands processed for the specified file so far during the current session.

In nucleus cluster environments, the NUCID=0 option can be used to display information for all active cluster nuclei. Information is displayed for each nucleus, one after the other.

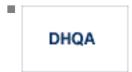

Display up to 1000 hold queue elements (HQEs).

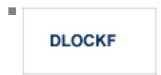

Display locked files.

In nucleus cluster environments, the NUCID=0 option can be used to display information for all active cluster nuclei. Information is displayed for each nucleus, one after the other.

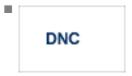

Display the number of posted command queue elements (CQEs) waiting to be selected.

In nucleus cluster environments, the NUCID=0 option can be used to display information for all active cluster nuclei. Information is displayed for each nucleus, one after the other.

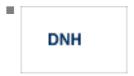

Display the number of ISNs currently in the hold queue.

In nucleus cluster environments, the NUCID=0 option can be used to display information for all active cluster nuclei. Information is displayed for each nucleus, one after the other.

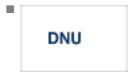

Display the number of current users.

In nucleus cluster environments, the NUCID=0 option can be used to display information for all active cluster nuclei. Information is displayed for each nucleus, one after the other.

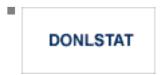

**Note:** Not currently available for use with Adabas Parallel Services cluster nuclei.

Display status of each active reorder or invert online process together with the process ID.

In nucleus cluster environments, the NUCID=0 option can be used to display information for all active cluster nuclei. Information is displayed for each nucleus, one after the other.

DPARM

Display the Adabas session parameters currently in effect.

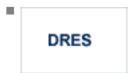

Display the allocated pool space and the highest use level ('high water mark') reached so far during the current session by record count and by percent for the following resources:

- attached buffers (AB) current allocation not supported
- command queue (CQ)
- format pool (FP)
- hold queue (HQ)
- pool for the table of ISNs (TBI)
- pool for the table of sequential commands (TBQ or TBLES)
- user queue (UQ)
- unique descriptor pool (DUQPOOL)
- security pool
- user queue file list pool
- work pool (WP)
- pool for global transaction IDs (XIDs; nonzero only with Adabas Transaction Manager)
- cluster block update redo pool (nonzero only for a cluster nucleus with ADARUN LRDP greater than zero)

The actual values are displayed in nucleus message ADAN28 described in the *Adabas Messages* and *Codes* documentation.

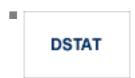

Display the current Adabas nucleus operating status.

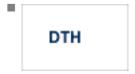

Display thread status.

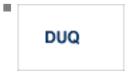

Display up to five active and inactive user queue elements.

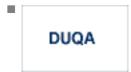

Display all user queue elements (UQEs).

In nucleus cluster environments, the NUCID=0 option can be used to display information for all active cluster nuclei. Information is displayed for each nucleus, one after the other.

```
DUQE = X'user-id'
```

Display a user queue element for the specified Adabas-assigned user ID as follows:

```
DUQE=X'A3CF2'
```

The user ID must be entered in hexadecimal format. Do not use a job name for the user ID.

In nucleus cluster environments, NUCID must always be specified because the user ID is not unique to the cluster.

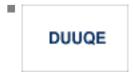

Display utility user queue elements (UQEs).

In nucleus cluster environments, the NUCID=0 option can be used to display information for all active cluster nuclei. Information is displayed for each nucleus, one after the other.

FEOFCL [, GLOBAL ]

Close the current dual or multiple Command log and switch to the other dual or another multiple Command log. This command is valid only if dual or multiple command logging is in effect.

In nucleus cluster environments, the GLOBAL option can be used to switch the dual or multiple command log in all cluster nuclei at the same time.

FEOFPL [, GLOBAL ]

Close the current dual or multiple data Protection log and switch to the other dual or another multiple Protection log. This command is valid only if dual or multiple data protection logging is in effect.

In nucleus cluster environments, the GLOBAL option can be used to switch the dual or multiple protection log in all cluster nuclei at the same time.

HALT [, GLOBAL ]

Stop Adabas session. A BT (backout transaction) command is issued for each active ET logic user. The Adabas session is then terminated; no dumps are produced.

In nucleus cluster environments, the GLOBAL option can be used to halt the Adabas session in all active cluster nuclei.

```
LOCKF = file-number
```

Lock the specified file. The specified file will be locked at all security levels.

LOCKU = file-number

Lock the specified file for all non-utility use. Adabas utilities can use the file normally.

LOCKX = file-number

Lock the specified file for all users except EXU or EXF users. EXU and EXF users can use the file normally. The lock is released automatically when an EXU user issues an OP command.

LOGGING

Start command logging.

LOGxx

Begin logging as indicated by xx for each command logged where xx is one of the following:

- CB -
- FB the Adabas format buffer
- IB the Adabas ISN buffer
- IO Adabas I/O activity
- RB the Adabas record buffer
- SB the Adabas search buffer
- UX user data passed in the seventh parameter of the Adabas parameter list
- VB the Adabas value buffer

NOLOGGING

Stop or prevent command logging.

NOLOGXX

Stop or prevent logging of *xx* where *xx* is one of the following:

- CB the Adabas control block
- FB the Adabas format buffer

- IB the Adabas ISN buffer
- IO Adabas I/O activity
- RB the Adabas record buffer
- SB the Adabas search buffer
- UX user data passed in the seventh parameter of the Adabas parameter list
- VB the Adabas value buffer

ONLRESUME = X'identifier'

**Note:** Not currently available for use with Adabas Parallel Services cluster nuclei.

Resume a previously suspended online reorder or invert process.

In a cluster environment, NUCID must always be specified because the online process ID is not unique to the cluster.

ONLSTOP = X'identifier'

**Note**: Not currently available for use with Adabas Parallel Services cluster nuclei.

Stop an online reorder or invert process cleanly. The process continues up to its next interrupt point in order to produce a consistent state, and then terminates after performing all necessary cleanup.

In a cluster environment, NUCID must always be specified because the online process ID is not unique to the cluster.

ONLSUSPEND = X'identifier'

**Note:** Not currently available for use with Adabas Parallel Services cluster nuclei.

Suspend an online reorder or invert process. The process continues up to its next interrupt point in order to produce a consistent state, performs a command throwback, and enters a state where it cannot be selected for processing. This command is useful if the online process is consuming too much of the nucleus resources.

In a cluster environment, NUCID must always be specified because the online process ID is not unique to the cluster.

RALOCKF = n

**Note:** Not currently available for use with Adabas Parallel Services cluster nuclei.

Remove the advance lock on the specified file (see ALOCKF command) without running the utility.

RALOCKFA

**Note:** Not currently available for use with Adabas Parallel Services cluster nuclei.

Remove the advance lock on all files for which it has been set (see ALOCKF command) without running the utility.

RDUMPST

Terminate online dump status. This command is normally used if online execution of the ADASAV utility has terminated abnormally.

READONLY = { YES | NO }

**Note:** Not currently available for use with Adabas Parallel Services cluster nuclei.

Switches READONLY status on or off.

In nucleus cluster environments, the READONLY command is global by definition and affects all nuclei in the cluster. If a NUCID is specified, it is ignored.

### REVIEW = { NO | LOCAL | hub-id }

**Note:** Not currently available for use with Adabas Parallel Services cluster nuclei.

Deactivate Adabas Review; change from hub mode to local mode; specify or change the Adabas Review hub with which a nucleus communicates.

STOPF = file-number [, PURGE]

Stop all users who are using the specified file. Any open transactions of the stopped users are backed out. Unless PURGE is also specified, a stopped user who returns (by sending a command) receives response code 9.

If the optional PURGE parameter is specified, the stopped users are also deleted (their user queue elements are removed from the user queue).

This command does not stop EXF or UTI users.

The following is an example of using the PURGE parameter:

ADADBS OPERCOM STOPF=5.PURGE

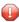

**Caution:** If Adabas is running with ADARUN OPENRQ=NO (specifying that users are not required to issue an OP as the first command of the session), run the STOPF command with PURGE only if you are certain that the users to be deleted are no longer active. If a user with an open transaction is deleted, but then returns (by sending a command), no indication is given about the transaction backout. If the user continues the transaction, logical inconsistencies in the database could occur.

STOPI = time[, PURGE]

Stop all users who have not executed a command during the specified time interval (in seconds). Any open transactions of the stopped users are backed out. Unless PURGE is also specified, a stopped user who returns (by sending a command) receives response code 9.

This command does not stop EXF or UTI users.

If the optional PURGE parameter is specified, the stopped users are also deleted (their user queue elements are removed from the user queue).

The following is an example of using the PURGE parameter:

ADADBS OPERCOM STOPI=3600, PURGE

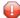

**Caution:** If Adabas is running with ADARUN OPENRQ=NO (specifying that users are not required to issue an OP as the first command of the session), run the STOPI command with PURGE only if you are certain that the users to be deleted are no longer active. If a user with an open transaction is deleted, but then returns (by sending a command), no indication is given about the transaction backout. If the user continues the transaction, logical inconsistencies in the database could occur.

STOPU = { X'user-id' | job-name }

Stop and delete the user with the Adabas-assigned user ID (in the form shown in the display commands), or stop and delete all users with the specified job name (*job-name*). Any open transaction by the stopped users will be backed out.

- **Caution:** If Adabas is running with ADARUN OPENRQ=NO (specifying that users are not required to issue an OP as the first command of the session), run the STOPU command only if you are certain that the users to be deleted are no longer active. If a user with an open transaction is deleted, but then returns (by sending a command), no indication is given about the transaction backout. If the user continues the transaction, logical inconsistencies in the database could occur.
- **Note:** The STOPU=X'userid' command is not allowed for online reorder or invert processes. See the ONLSTOP=X'identifier' command instead.

The user ID must be specified in hexadecimal format; for example:

STOPU=X'1CF2' ↔

In a cluster environment, NUCID must always be specified because the user ID is not unique to the cluster.

SYNCC

Force resynchronization of all ET users on the nucleus. The nucleus waits for all ET users to reach ET status before continuing.

```
TNAu = time
```

Set non-activity time limit (in seconds) for users where *u* is one of the following:

- A for access-only (ACC) users
- E for ET logic users
- X for exclusive control (EXF/EXU) users

If specified, *time* must be a value greater than zero; it overrides the ADARUN value.

In nucleus cluster environments, the TNAu commands are global by definition and affect all nuclei in the cluster. If a NUCID is specified, it is ignored.

```
TT = time
```

Set transaction time limit (in seconds) for ET logic users. If specified, this value must be greater than zero; it overrides the ADARUN value. In nucleus cluster environments, the TT command is global by definition and affects all nuclei in the cluster. If a NUCID is specified, it is ignored.

```
UNLOCKF = file-number
```

Unlock the specified file and restore its usage to the prelocked status.

```
UNLOCKU = file-number
```

Unlock the specified file for utility use and restore it to its prelocked status for non-utility users.

```
UNLOCKX = file-number
```

Unlock the specified file and restore its usage to the prelocked status.

UTIONLY = { YES | NO }

Note: Not currently available for use with Adabas Parallel Services cluster nuclei.

Switch UTIONLY status on or off.

In nucleus cluster environments, the UTIONLY command is global by definition and affects all nuclei in the cluster. If a NUCID is specified, it is ignored.

# PRIORITY: Change User Priority

| Essential Parameter | 300 |
|---------------------|-----|
| Optional Parameters |     |
| Example             | 301 |

The PRIORITY function may be used to set or change the Adabas priority of a user. A user's priority can range from 0 (the lowest priority) to 255 (the highest priority).

The user is identified by the same user ID provided in the Adabas control block (OP command, Additions 1 field).

```
ADADBS PRIORITY USERID = 'user-id'

[NOUSERABEND]

[PRTY = { n | 255 }]

[TEST]
```

### **Essential Parameter**

### **USERID: User ID**

The user ID in the checkpoint file of the user for which priority is to be changed. If a record for this user does not exist, a new one is added to the checkpoint file.

# **Optional Parameters**

### **NOUSERABEND: Termination Without Abend**

When an error is encountered while the function is running, the utility prints an error message and terminates with user abend 34 (with a dump) or user abend 35 (without a dump).

If NOUSERABEND is specified, the utility will *not* abend after printing the error message. Instead, the message "utility TERMINATED DUE TO ERROR CONDITION" is displayed and the utility terminates with condition code 20.

### **PRTY: User Priority**

The priority to be in effect for the user. A value in the range 0 for lowest priority to 255 for the highest priority may be specified. The default is 255. This value will be added to the operating system priority by the interregion communications mechanism.

### **TEST: Test Syntax**

The TEST parameter tests the operation syntax without actually performing the operation. Only the syntax of the specified parameters can be tested; not the validity of values and variables. See **Syntax Checking with the TEST Parameter** for more information on using the TEST parameter in ADADBS functions.

# Example

ADADBS PRIORITY USERID='USER24',PRTY=7

Set the priority assignment for the user with the user ID "USER24" to "7".

# 

# RECORDSPANNING: Enable or Disable Record Spanning

| Syntax               | 304 |
|----------------------|-----|
| Essential Parameters |     |
| Optional Parameters  | 304 |
| Example              | 305 |

The RECORDSPANNING function is used to enable or disable record spanning for a file. When record spanning is enabled, the size of compressed records in a file may exceed the maximum data storage block size.

## **Syntax**

```
ADADBS RECORDSPANNING FILE = file-number

MODE = { ON | OFF }

[PASSWORD = 'password' ]

[NOUSERABEND]

[TIMELIMIT = { 60 | timelimit } ]

[TEST]
```

#### **Essential Parameters**

#### **FILE: File Number**

FILE specifies the number of the file for which you want to enable or disable record spanning. Specify the valid file number of the file in the database for which you want to control record spanning.

#### **MODE: Turn Record Spanning On or Off**

MODE indicates whether record spanning should be activated for the file or not. Valid values are "ON" and "OFF". A value "ON" turns record spanning on; a value of "OFF" turns record spanning off.

## **Optional Parameters**

#### **NOUSERABEND: Termination Without ABEND**

When an error is encountered while the function is running, the utility prints an error message and terminates with user ABEND 34 (with a dump) or user ABEND 35 (without a dump).

If NOUSERABEND is specified, the utility will *not* ABEND after printing the error message. Instead, the message "utility TERMINATED DUE TO ERROR CONDITION" is displayed and the utility terminates with condition code 20.

#### **PASSWORD:** File Password

The password of the file for which record spanning is to be enabled or disabled. This parameter is required if the file is password-protected. Specify the password between apostrophes ('). In addition, the password must provide update authority for this function to work correctly.

#### **TIMELIMIT: Number of Seconds**

The maximum number of seconds the ADADBS RECORDSPANNING function may run. If record spanning is being turned off for a file, Adabas must verify that no spanned records exist in the file. Since this analysis may take some time, you can use the TIMELIMIT parameter to indicate how long you are willing to wait for the ADADBS RECORDSPANNING function to run. If the file scan takes more time than specified by the TIMELIMIT parameter, the function will be aborted and appropriate error messages are issued.

The default is 60 seconds.

#### **TEST: Test Syntax**

The TEST parameter tests the operation syntax without actually performing the operation. Only the syntax of the specified parameters can be tested; not the validity of values and variables. See *Syntax Checking with the TEST Parameter* (elsewhere in this section) for more information on using the TEST parameter in ADADBS functions.

## **Example**

In the following example, record spanning is turned on for file 17. The records in file 17 can therefore exceed the boundaries of a data storage block.

ADADBS RECORDSPANNING MODE=ON, FILE=17

# 47 RECOVER: Recover Space

| Optional Parameters | 30 | 3( |
|---------------------|----|----|
|                     |    |    |

The RECOVER function recovers allocated space by rebuilding the free space table (FST). The RECOVER function subtracts file, DSST, and alternate RABN extents from the total available space.

# ADADBS RECOVER [NOUSERABEND] [TEST]

## **Optional Parameters**

#### **NOUSERABEND: Termination Without Abend**

When an error is encountered while the function is running, the utility prints an error message and terminates with user abend 34 (with a dump) or user abend 35 (without a dump).

If NOUSERABEND is specified, the utility will *not* abend after printing the error message. Instead, the message "utility TERMINATED DUE TO ERROR CONDITION" is displayed and the utility terminates with condition code 20.

#### **TEST: Test Syntax**

The TEST parameter tests the operation syntax without actually performing the operation. Only the syntax of the specified parameters can be tested; not the validity of values and variables. See **Syntax Checking with the TEST Parameter** for more information on using the TEST parameter in ADADBS functions.

# 48 REFRESH: Set File to Empty Status

| Essential Parameter | 31 | ( |
|---------------------|----|---|
| Optional Parameters | 31 | ( |
| Example             | 31 | 1 |

The REFRESH function sets the file to 0 records loaded, sets the first extent for the address converter, Data Storage, normal index, and upper index to *empty* status, and deallocates other extents.

When the REFRESH function completes successfully, any locks previously set with the operator commands LOCKU or LOCKF are reset.

```
ADADBS REFRESH FILE = file-number
[NOUSERABEND]
[PASSWORD = 'password']
[TEST]
```

#### **Essential Parameter**

#### **FILE: File Number**

FILE specifies the file that is to be set to *empty* status.

## **Optional Parameters**

#### **NOUSERABEND: Termination Without Abend**

When an error is encountered while the function is running, the utility prints an error message and terminates with user abend 34 (with a dump) or user abend 35 (without a dump).

If NOUSERABEND is specified, the utility will *not* abend after printing the error message. Instead, the message "utility TERMINATED DUE TO ERROR CONDITION" is displayed and the utility terminates with condition code 20.

#### PASSWORD: File Password

This parameter is required if the file is password-protected.

#### **TEST: Test Syntax**

This parameter tests the operation syntax without actually performing the operation. Only the syntax of the specified parameters can be tested; not the validity of values and variables. See **Syntax Checking with the TEST Parameter** for more information on using the TEST parameter in ADADBS functions.

# Example

File 116 is to be set to empty status.

ADADBS REFRESH FILE=116

# 49 REFRESHSTATS: Reset Statistical Values

| Optional Parameters | 38 | 37 |
|---------------------|----|----|
| Example             | 31 | 15 |

The REFRESHSTATS function resets statistical values maintained by the Adabas nucleus for its current session. Parameters may be used to restrict the function to particular groups of statistical values.

When you invoke REFRESHSTATS, Adabas automatically writes the nucleus shutdown statistics to DD/PRINT.

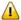

**Important:** Refreshing Adabas statistical values affects the corresponding Adabas Statistics Facility (ASF) field values. These values, which normally reflect the period from the start of the nucleus, will then refer to the time after the last refresh. ASF users may therefore find it useful to store the nucleus records with the appropriate ASF function before refreshing the values.

# ADADBS REFRESHSTATS [ALL] [CMDUSAGE] [COUNTERS] [FILEUSAGE] [NUCID = nucid ] [NOUSERABEND] [POOLUSAGE] [THREADUSAGE]

## **Optional Parameters**

#### **ALL: All Statistical Values**

The ALL keyword may be specified as an abbreviation for the combination of CMDUSAGE, COUNTERS, FILEUSAGE, POOLUSAGE, and THREADUSAGE.

If none of the option keywords is specified, ALL is the default option.

#### **CMDUSAGE: Command Usage Counters**

The CMDUSAGE parameter is specified to reset the counters for Adabas direct call commands such as Lx, Sx, or A1.

#### **COUNTERS: Frequency Counters**

The COUNTERS parameter is specified to reset the counter fields for local or remote calls, format translations, format overwrites, Autorestarts, protection log switches, buffer flushes, and command throw-backs.

#### **FILEUSAGE: Count of Commands Per File**

The FILEUSAGE parameter is specified to reset the count of commands for each file.

#### **NOUSERABEND: Termination Without Abend**

When an error is encountered while the function is running, the utility prints an error message and terminates with user abend 34 (with a dump) or user abend 35 (without a dump).

If NOUSERABEND is specified, the utility will *not* abend after printing the error message. Instead, the message "utility TERMINATED DUE TO ERROR CONDITION" is displayed and the utility terminates with condition code 20.

#### **NUCID: Cluster Nucleus ID**

Any nucleus running in an Adabas nucleus cluster is allowed to run Adabas utilities such as ADADBS. The NUCID parameter allows you to direct the ADADBS REFRESHSTATS function to a particular nucleus in the cluster for execution, just as though the command had been issued by a locally run ADADBS REFRESHSTATS operation.

If you specify NUCID=0, the statistical values are refreshed for all active nuclei in the cluster.

#### **POOLUSAGE: High-Water Marks for Nucleus Pools**

The POOLUSAGE parameter is specified to reset the high-water marks for the nucleus pools such as the work pool, the command queue, or the user queue.

#### **THREADUSAGE: Count of Commands Per Thread**

The THREADUSAGE parameter is specified to reset the count of commands for each Adabas thread.

## **Example**

ADADBS REFRESHSTATS CMDUSAGE.NUCID=3

After the shutdown statistics for the Adabas cluster nucleus with NUCID=3 are written to DD/PRINT, the command counters and the pool high-water marks for the nucleus are reset.

# 50 RELEASE: Release Descriptor

| Essential Parameters | 31 | 8 |
|----------------------|----|---|
| Optional Parameters  |    |   |
| Example              | 31 | ç |

The RELEASE function releases a descriptor from the descriptor space.

This function results in the release of all space currently occupied in the Associator inverted list for this descriptor. This space can then be reused for this file by reordering or ADALOD UPDATE. No changes are made to Data Storage.

When releasing descriptor space for an Adabas expanded file, perform the RELEASE function for *each individual component file* of the expanded file. Each RELEASE operation on a component file causes a message that confirms the change, and returns condition code 4.

ADADBS RELEASE FILE = file-number

DESCRIPTOR = 'name'

[NOUSERABEND]

[PASSWORD = 'password']

[TEST]

#### **Essential Parameters**

#### **FILE: File Number**

FILE specifies the file that contains the descriptor to be released. The file cannot be an Adabas system file.

#### **DESCRIPTOR:** Descriptor to Be Released

DESCRIPTOR specifies the descriptor to be released. Any descriptor type can be specified. A descriptor currently being used as the basis for file coupling cannot be specified. If the descriptor being released is an ADAM descriptor, the file is no longer processed as an ADAM file.

## **Optional Parameters**

#### **NOUSERABEND: Termination Without Abend**

When an error is encountered while the function is running, the utility prints an error message and terminates with user abend 34 (with a dump) or user abend 35 (without a dump).

If NOUSERABEND is specified, the utility will *not* abend after printing the error message. Instead, the message "utility TERMINATED DUE TO ERROR CONDITION" is displayed and the utility terminates with condition code 20.

#### **PASSWORD:** File Password

This parameter is required if the file is password-protected. Specify the password between apostrophes (').

#### **TEST: Test Syntax**

The TEST parameter tests the operation syntax without actually performing the operation. Only the syntax of the specified parameters can be tested; not the validity of values and variables. See **Syntax Checking with the TEST Parameter** for more information on using the TEST parameter in ADADBS functions.

# **Example**

ADADBS RELEASE FILE=31, DESCRIPTOR='AA'

Descriptor AA in file 31 is released from descriptor status.

# RENAME: Rename File or Database

| Essential Parameter | 393 |
|---------------------|-----|
| Optional Parameters | 322 |
| Examples            | 323 |

The RENAME function may be used to change the name assigned to a file or database.

```
ADADBS RENAME NAME = 'name'

[FILE = file-number]

[NOUSERABEND]

[PASSWORD = 'password']

[TEST]
```

#### **Essential Parameter**

#### **NAME: New File Name**

NAME is the new name to be assigned to the file. It is specified between apostrophes (for example, 'RESERVATIONS'). A maximum of 16 characters can be used.

## **Optional Parameters**

#### **FILE: File Number**

FILE is the number of the file to be renamed: if specified as zero or omitted, the database is renamed.

#### **NOUSERABEND: Termination Without Abend**

When an error is encountered while the function is running, the utility prints an error message and terminates with user abend 34 (with a dump) or user abend 35 (without a dump).

If NOUSERABEND is specified, the utility will *not* abend after printing the error message. Instead, the message "utility TERMINATED DUE TO ERROR CONDITION" is displayed and the utility terminates with condition code 20.

#### PASSWORD: File Password

The password of the file. This parameter is required if the file is password-protected.

#### **TEST: Test Syntax**

The TEST parameter tests the operation syntax without actually performing the operation. Only the syntax of the specified parameters can be tested; not the validity of values and variables. See **Syntax Checking with the TEST Parameter** for more information on using the TEST parameter in ADADBS functions.

# **Examples**

The name of file 2 is to be changed to "INVENTORY".

ADADBS RENAME FILE=2, NAME='INVENTORY'

The database is renamed to "RESERVATIONS".

ADADBS RENAME NAME='RESERVATIONS',FILE=0

# 52 RENUMBER: Change File Number

| Essential Parameter | 326 |
|---------------------|-----|
| Optional Parameter  |     |
| Example             |     |

The RENUMBER function changes the number of an Adabas file.

ADADBS RENUMBER FILES = current-number, new-number
[NOUSERABEND]
[TEST]

#### **Essential Parameter**

#### FILES: Current File Number, New File Number

The number currently assigned to the file, and the new number to be assigned to the file. If the new number is assigned to another file, the RENUMBER function will not be performed.

An Adabas system file cannot be used. The file may not be security-protected, may not be coupled to another file, and may not be part of an expanded file.

## **Optional Parameter**

#### **NOUSERABEND: Termination Without Abend**

When an error is encountered while the function is running, the utility prints an error message and terminates with user abend 34 (with a dump) or user abend 35 (without a dump).

If NOUSERABEND is specified, the utility will *not* abend after printing the error message. Instead, the message "utility TERMINATED DUE TO ERROR CONDITION" is displayed and the utility terminates with condition code 20.

#### **TEST: Test Syntax**

The TEST parameter tests the operation syntax without actually performing the operation. Only the syntax of the specified parameters can be tested; not the validity of values and variables. See **Syntax Checking with the TEST Parameter** for more information on using the TEST parameter in ADADBS functions.

# Example

The file number for file 4 is to be changed to 40.

ADADBS RENUMBER FILES=4,40

# REPLICATION: Activating or Deactivating Replication

| Essential Parameter | 330 |
|---------------------|-----|
| Optional Parameter  |     |
| Examples            |     |

The REPLICATION function activates or deactivates replication for an Adabas database file. This function should be used with Adabas databases; it is not valid with Event Replicator databases.

```
ADADBS REPLICATION FILE = file-number

{ON | OFF | MODIFY [ACTIVATE | DEACTIVATE] }

[DSBI = { ON | OFF } ]

[KEY = field | NOKEY]

[TARGET = dbid]
```

#### **Essential Parameter**

#### **FILE: File Number**

The file number of the database file for which replication is to be activated or deactivated. This parameter is required; there is no default.

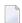

**Note:** Replication may not be turned on for an Adabas system file or for a ciphered file.

#### ON, OFF, MODIFY: Set Replication

One of the parameters ON, OFF, or MODIFY must be set. There is no default. Each parameter is described below:

- ON turns replication on for the specified file.
- OFF turns replication off for the specified file.
- MODIFY allows you to modify one or more of the replication-related values (KEY, TARGET, DSBI) for a replicated file. The ACTIVATE and DEACTIVATE parameters allow you to change the replication status for a replicated file.

# **Optional Parameter**

#### **ACTIVATE: Activate Replication**

The ACTIVATE parameter is only allowed when MODIFY is specified. It will activate replication for a file that has replication defined. Replication must already be inactive for the file.

#### **DEACTIVATE: Deactivate Replication**

The DEACTIVATE parameter is only allowed when MODIFY is specified. It will deactivate replication for a file that has replication defined. Replication must already be active for the file.

#### **DSBI: Define Before Image**

The DSBI parameter defines whether or not before images of data storage are collected for replication during the update of a record on a file. Following are rules for setting the DSBI parameter:

- Possible values: "ON", "OFF"
- The parameter is optional when "ON" or "MODIFY" is specified.
- The parameter has a default value of "ON" when ADADBS REPLICATION ON is specified.
- The parameter is not allowed when ADADBS REPLICATION OFF is specified.

For more information about how this parameter is used in Adabas database processing during replication, read *Nucleus Processing* in *Event Replicator for Adabas Concepts*.

#### **KEY: Define Primary Key**

The KEY parameter defines the primary key for replication. Following are rules for setting the KEY parameter:

- The parameter is optional when ON or MODIFY is specified.
- The parameter is not allowed when OFF is specified.
- The parameter may *not* be specified when OFF or NOKEY is specified.
- **Note**: The field name specified must be a descriptor on the file. Note that "descriptor" in this case is used generically, as the field may be a descriptor, subdescriptor, superdescriptor, etc.

#### **NOKEY: Remove Primary Key Setting**

The NOKEY parameter removes the primary key setting when MODIFY is specified. Following are rules for setting the NOKEY parameter:

- The parameter is not allowed when OFF is specified.
- The parameter is the default setting when ON is specified and neither NOKEY nor KEY is specified.
- The parameter may *not* be specified when KEY is specified.

#### **TARGET: Event Replicator Target ID**

TARGET defines the Event Replicator target database ID. This parameter is required when ON is specified, is optional when MODIFY is specified, and is not allowed when OFF is specified.

# **Examples**

ADADBS REPLICATION FILE=33,0N,TARGET=206,KEY=AA

or

ADADBS REPLICATION FILE=70,0FF

or

ADADBS REPLICATION FILE=71, MODIFY ADADBS ACTIVATE

or

ADADBS REPLICATION FILE=72, MODIFY ADADBS DEACTIVATE

# 54 ADADBS REPTOR: Activate, Deactivate, Open, or Close

# **Event Replicator Resources**

| Essential Parameters | 334 |
|----------------------|-----|
| Optional Parameters  |     |
| Examples             | 336 |

The ADADBS REPTOR function provides activation and deactivation control of Event Replicator resources. This function should be used with Event Replicator Server databases; it is not valid with other Adabas databases.

This chapter covers the following topics:

#### **Essential Parameters**

#### **ACTIVATE: Event Replicator Server Resource Activation Request**

The ACTIVATE parameter requests activation for the specified file, database ID, destination, or subscription.

One of the parameters, ACTIVATE, DEACTIVATE, OPEN, or CLOSE must be set. There is no default.

#### **DEACTIVATE: Event Replicator Server Resource Deactivation Request**

The DEACTIVATE parameter requests deactivation for the specified file, database ID, destination, or subscription.

One of the parameters, ACTIVATE, DEACTIVATE, OPEN, or CLOSE must be set. There is no default.

#### **OPEN: Event Replicator Server Resource Open Request**

The OPEN parameter requests that an unavailable destination or input queue be opened. When this parameter is specified, either the DESTINATION or IQUEUE parameter must be specified.

One of the parameters, ACTIVATE, DEACTIVATE, OPEN, or CLOSE must be set. There is no default.

#### **CLOSE: Event Replicator Server Resource Close Request**

The CLOSE parameter requests that an available destination or input queue be closed. When this parameter is specified, either the DESTINATION or IQUEUE parameter must be specified.

One of the parameters, ACTIVATE, DEACTIVATE, OPEN, or CLOSE must be set. There is no default.

## **Optional Parameters**

#### **DBID: Replicated DBID**

The DBID parameter, when specified without the FILE parameter, will activate replication for any inactive files or deactivate replication for any active files for a given DBID. When specified with the FILE parameter, the DBID parameter identifies the database in which the file specified by the FILE parameter resides.

The DBID parameter is mutually exclusive with the DESTINATION, IQUEUE, and SUBSCRIPTION parameters.

#### **DESTINATION: Replication Destination**

The DESTINATION parameter can only be specified when the ACTIVATE, DEACTIVATE, OPEN, or CLOSE parameters are specified. The DESTINATION parameter supplies the name of the destination that should be activated, deactivated, opened, or closed. The destination specified must be defined to the Event Replicator Server.

If "ACTIVATE" is specified, the destination must already be inactive; if "DEACTIVATE" is specified, the destination must already be activated.

If "OPEN" is specified, the destination must be in an unavailable state; if "CLOSE" is specified, the destination must be in an available state.

The DESTINATION parameter is mutually exclusive with the DBID, FILE, IQUEUE, and SUBSCRIPTION parameters.

#### **FILE: Replicated File**

The FILE parameter will activate or deactivate replication for a single file in a specific database. A corresponding DBID parameter must also be specified.

If "ACTIVATE" is specified, the file must already be deactivated; if "DEACTIVATE" is specified, the file must already be activated.

The FILE parameter is mutually exclusive with the DESTINATION, IQUEUE, and SUBSCRIPTION parameters.

#### **IQUEUE: Replication Input Queue**

The IQUEUE parameter can only be specified when the OPEN or CLOSE parameters are specified. It supplies the name of the input queue (IQUEUE) that should be opened or closed and must be defined to the Event Replicator Server.

If "OPEN" is specified, the input queue must be in an unavailable state; if "CLOSE" is specified, the input queue must be in an available state.

The IQUEUE parameter is mutually exclusive with the DBID, DESTINATION, FILE, and SUBSCRIPTION parameters.

#### **SUBSCRIPTION: Replication Subscription**

The subscription specified for the SUBSCRIPTION parameter must be defined to the Event Replicator Server. It specifies the name of the subscription definition to use.

If "ACTIVATE" is specified, the subscription must already be deactivated. If "DEACTIVATE" is specified, the subscription must already be activated.

The SUBSCRIPTION parameter is mutually exclusive with the DBID, FILE, IQUEUE, and DESTINATION parameters.

### **Examples**

The following example requests that the Event Replicator Server activate all inactive files for database 232.

ADADBS REPTOR ACTIVATE, DBID=232

The following example requests that the Event Replicator Server activate file 2 on database 232. The file is currently inactive.

ADADBS REPTOR ACTIVATE, DBID=232, FILE=2

The following example requests that the Event Replicator Server activate the destination defined by the DEST0001 destination. The destination is currently inactive.

ADADBS REPTOR ACTIVATE, DESTINATION=DESTO001

The following example requests that the Event Replicator Server activate the subscription defined by the SUBS0001 subscription. The subscription is currently inactive.

ADADBS REPTOR ACTIVATE, SUBSCRIPTION=SUBSO001

The following example requests that the Event Replicator Server deactivate all active files for database 232.

ADADBS REPTOR DEACTIVATE, DBID=232

The following example requests that the Event Replicator Server deactivate file 2 on database 232. The file is currently active.

ADADBS REPTOR DEACTIVATE, DBID=232, FILE=2

The following example requests that the Event Replicator Server deactivate the destination defined by the DEST0001 destination. The destination is currently active.

ADADBS REPTOR DEACTIVATE, DESTINATION=DESTO001

The following example requests that the Event Replicator Server deactivate the subscription defined by the SUBS0001 subscription. The subscription is currently active.

#### ADADBS REPTOR DEACTIVATE, SUBSCRIPTION=SUBSO001

The following example requests that Event Replicator Server open (restart) destination DEST0001. Each output task will be asked to process the destination if that output task does not already have the destination open for processing.

#### ADADBS REPTOR OPEN, DESTINATION=DESTO001

The following example requests that Event Replicator Server close destination DEST0001. Each output task will be asked to close the destination if that output task does not already have the destination closed for processing.

#### ADADBS REPTOR CLOSE, DESTINATION=DESTO001

The following example requests that Event Replicator Server open (restart) input queue IQUEUE01. Each input task will be asked to open the input queue if that input task does not already have the input queue open for processing.

#### ADADBS REPTOR OPEN, IQUEUE=IQUEUE01

The following example requests that Event Replicator Server close input queue IQUEUE01. Each input task will be asked to close the input queue if that input task does not already have the input queue closed for processing.

ADADBS REPTOR CLOSE, IQUEUE=IQUEUE01

# RESETDIB: Reset Entries in Active Utility List

| Essential Parameters | 399 |
|----------------------|-----|
| Optional Parameters  |     |
| Examples             | 341 |

The RESETDIB function resets entries in the active utility list (that is, the data integrity block or DIB).

Adabas maintains a list of the files used by each Adabas utility in the DIB. The DDIB operator command (or Adabas Online System) may be used to display this block to determine which jobs are using which files. A utility removes its entry from the DIB when it terminates normally. If a utility terminates abnormally (for example, the job is cancelled by the operator), the files used by that utility remain *in use*. The DBA may release any such files with the RESETDIB function.

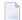

**Note**: The RESETDIB function can be executed either with or without an active nucleus. To remove a DIB from an abended ADAORD REORDB, REORDATA, REORASSO, ADADBS RESETDIB has to run without an active nucleus.

```
ADADBS RESETDIB 

[JOBNAME = 'job-name' [IDENT = identifier ] ]

[NOUSERABEND]

[TEST]
```

#### **Essential Parameters**

#### **JOBNAME:** Job Name

This parameter specifies the name of the job whose entry is to be reset. If it is not unique, the IDENT parameter must also be specified.

#### **IDENT: Utility Execution Identifier**

A unique number that identifies a utility execution. It may be specified alone or to qualify a job name when the same name has been used for various utility executions. The identifier may be obtained using the operator command DDIB or Adabas Online System.

## **Optional Parameters**

#### **NOUSERABEND: Termination Without Abend**

When an error is encountered while the function is running, the utility prints an error message and terminates with user abend 34 (with a dump) or user abend 35 (without a dump).

If NOUSERABEND is specified, the utility will *not* abend after printing the error message. Instead, the message "utility TERMINATED DUE TO ERROR CONDITION" is displayed and the utility terminates with condition code 20.

Utilities

340

#### **TEST: Test Syntax**

The TEST parameter tests the operation syntax without actually performing the operation. Only the syntax of the specified parameters can be tested; not the validity of values and variables. See **Syntax Checking with the TEST Parameter** for more information on using the TEST parameter in ADADBS functions.

## **Examples**

The entry in the DIB block for job "JOB1" is to be deleted.

ADADBS RESETDIB JOBNAME='JOB1'

The entry in the DIB block for "JOB2" with IDENT=127 is to be deleted.

ADADBS RESETDIB
JOBNAME='JOB2',IDENT=127

# RESETPPT: Reset PPT Blocks

| Syntax               | 344 |
|----------------------|-----|
| Essential Parameters |     |
| Optional Parameters  | 345 |

The RESETPPT function resets the PPT blocks on the Associator data set. The PPT blocks contain information about the PLOG, CLOG, and work data sets that the nucleus is using. This information is used to perform validity checks on the work, PLOG, and CLOG data sets and is also used to determine if an autorestart is necessary.

Resetting the PPT is not without some risks:

- An attempt to reset the PPT when an autorestart is pending will prevent the nucleus from being able to recover from the current failure.
- An attempt to reset the PPT when PLOGs and CLOGs remain to be copied will disable all validity checks on the PLOG and CLOG data sets until new PPT information is written. This will, therefore, allow a data set to be overwritten, losing data.

Because of these risks, Software AG recommends that you use the RESETPPT function with extreme caution and only with direction from your Software AG customer support representative.

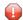

**Caution:** The nucleus must be down before you run this function. Otherwise, errors will result.

## **Syntax**

ADADBS RESETPPT [NOUSERABEND]
[TEST]

## **Essential Parameters**

There are no required parameters.

## **Optional Parameters**

#### **NOUSERABEND: Termination Without ABEND**

When an error is encountered while the function is running, the utility prints an error message and terminates with user ABEND 34 (with a dump) or user ABEND 35 (without a dump).

If NOUSERABEND is specified, the utility will *not* ABEND after printing the error message. Instead, the message "utility TERMINATED DUE TO ERROR CONDITION" is displayed and the utility terminates with condition code 20.

#### **TEST: Test Syntax**

The TEST parameter tests the operation syntax without actually performing the operation. Only the syntax of the specified parameters can be tested; not the validity of values and variables. See *Syntax Checking with the TEST Parameter* (elsewhere in this section) for more information on using the TEST parameter in ADADBS functions.

# 57 SPANCOUNT: Count Spanned Records

| Syntax               | 348 |
|----------------------|-----|
| Essential Parameters | 348 |
|                      |     |
| Optional Parameters  |     |
| Example              | 349 |

The SPANCOUNT function counts and displays the number of records in a file that are spanned.

## **Syntax**

```
ADADBS SPANCOUNT FILE = file-number

[PASSWORD = 'password']

[NOUSERABEND]

[TIMELIMIT = { 60 | timelimit } ]

[TEST]
```

#### **Essential Parameters**

#### **FILE: File Number**

FILE specifies the number of the file whose spanned records are to be counted. Specify the valid file number of the file in the database for which you want spanned records counted.

## **Optional Parameters**

#### **NOUSERABEND: Termination Without ABEND**

When an error is encountered while the function is running, the utility prints an error message and terminates with user ABEND 34 (with a dump) or user ABEND 35 (without a dump).

If NOUSERABEND is specified, the utility will *not* ABEND after printing the error message. Instead, the message "utility TERMINATED DUE TO ERROR CONDITION" is displayed and the utility terminates with condition code 20.

#### PASSWORD: File Password

The password of the file for which spanned records are to be counted. This parameter is required if the file is password-protected. Specify the password between apostrophes (').

#### **TEST: Test Syntax**

The TEST parameter tests the operation syntax without actually performing the operation. Only the syntax of the specified parameters can be tested; not the validity of values and variables. See *Syntax Checking with the TEST Parameter* (elsewhere in this section) for more information on using the TEST parameter in ADADBS functions.

#### **TIMELIMIT: Number of Seconds**

The maximum number of seconds the ADADBS SPANCOUNT function may run. If the function takes more time than specified by the TIMELIMIT parameter, the function will be aborted and appropriate error messages are issued.

The default is 60 seconds.

## **Example**

In the following example, the spanned records in file 17 are counted.

ADADBS SPANCOUNT FILE=17

The results might look like this:

| Records not spanned | 15132 |
|---------------------|-------|
| Primary records     | 19345 |
| Secondary records   | 43897 |

## TRANSACTIONS: Suspend and Resume Update

## **Transaction Processing**

| Essential Parameters | 353 |
|----------------------|-----|
| Optional Parameters  |     |
| Example              | 354 |

The TRANSACTIONS function may be used to suspend and resume update transaction processing; that is, to reach a quiesced state that could be a recoverable starting point.

```
ADADBS TRANSACTIONS

SUSPEND

[,TTSYN = { time-available-to-sync | ADARUN-TT } ]

[,TRESUME = { time-until-resume | 120 } ]

RESUME

[NOUSERABEND]

[TEST]
```

Once the SUSPEND function has been submitted, new update transactions are held in the user queue. Executing transactions are allowed to finish if they can do so within the time allotted by the TTSYN parameter. Any transactions that exceed this time are backed out. In a cluster environment, all cluster nuclei are likewise quiesced.

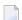

**Note:** If you are trying to use the SUSPEND or RESUME functions of ADADBS TRANSAC-TIONS and if Natural Security is being used to log on, the FSEC Natural profile parameter for the FSEC Natural Security system file should be set with the RO (read-only) setting. If RO is not specified for the FSEC parameter, you will not be able to log onto Natural while Adabas is suspended because some of the logon programs in Natural Security require updates to the FSEC.

Once the quiesce is successful, the buffers are flushed for all nuclei so that the DASD files are current with the content of the buffers. A checkpoint SYNC-73 is written and ADADBS is notified.

At this point, you may run a non-Software AG fast backup product such as IBM's FlashCopy or StorageTek's SnapShot to copy off the database; that is, copy pointers to the data created by the fast backup product in the electronic memory of the array storage device.

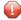

**Caution:** Software AG does not recommend using such a database fast backup as a substitute for a regular Software AG database (or delta) save. Not only does Software AG have no control over the data sets that are included in the database fast backup, but it also cannot vouch for the success of the fast backup. Moreover, delta saves cannot sensibly be run on a copy of the database, as the DSF status change effected by the delta save would occur on the database copy instead of the original.

If the COPY completes before the TRESUME timeout and the RESUME function is issued, the nucleus writes a SYNS-74 checkpoint, leaves the suspended state and resumes update processing. The database was in a valid state over the whole duration of the COPY process.

If the COPY does not complete before the TRESUME timeout, Adabas automatically leaves the suspended state and resumes update processing. If the RESUME function is issued subsequently, Adabas rejects it with a response code and ADADBS terminates abnormally with an error message. This means that whatever COPY has been produced while update processing was suspended is

352

invalid and must not be used, because Adabas may have resumed updating the database while the COPY process was still in progress.

If the so-created copy of the database is used for recovery, removing the need to restore the database as of the time of the COPY, the subsequent regenerate should be started at the SYNC-73 checkpoint written at the end of the SUSPEND function.

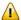

**Important:** In a job where a SUSPEND function is followed by other job steps and then by a RESUME function, none of the job steps in between should be update-type commands or functions; otherwise, job execution will stall until the nucleus times out the suspended state.

#### **Essential Parameters**

#### SUSPEND: Suspend Transactions and Quiesce the Database

Use this parameter to suspend update transaction processing and quiesce the database.

#### **RESUME: Resume Transaction Processing that was Previously Suspended**

Use this parameter to resume update transaction processing that was previously suspended. If this parameter is used while Adabas is not in a suspended state or is no longer in a suspended state, this function terminates with an error.

## **Optional Parameters**

#### TRESUME

Use this parameter to specify the amount of time in seconds the system is to remain quiesced after being suspended before the nucleus automatically resumes normal update transaction processing. If this parameter is not specified, the default is 120 seconds and the maximum is 86400 seconds or about 24 hours. The count begins when the nucleus has been successfully quiesced.

#### **TTSYN**

Use this parameter to specify the maximum amount of time the nucleus is to wait for all ET users to reach ET status before it forcibly ends and backs out update transactions that are still running in order to quiesce the system. If this parameter is not specified, the default is the ADARUN TT value.

#### **NOUSERABEND: Termination Without Abend**

When an error is encountered while the function is running, the utility prints an error message and terminates with user abend 34 (with a dump) or user abend 35 (without a dump).

If NOUSERABEND is specified, the utility will *not* abend after printing the error message. Instead, the message "utility TERMINATED DUE TO ERROR CONDITION" is displayed and the utility terminates with condition code 20.

#### **TEST: Test Syntax**

The TEST parameter tests the operation syntax without actually performing the operation. Only the syntax of the specified parameters can be tested; not the validity of values and variables. See **Syntax Checking with the TEST Parameter** for more information on using the TEST parameter in ADADBS functions.

## **Example**

Quiesce a database allowing 300 seconds for the currently running update transactions to finish and 150 seconds thereafter for the suspension to last before Adabas automatically resumes normal processing:

ADADBS TRANSACTIONS SUSPEND, TTSYN=300, TRESUME=150

# 59 UNCOUPLE: Uncouple Files

| Essential Parameter | 356 |
|---------------------|-----|
| Optional Parameters |     |
| Example             | 357 |

The UNCOUPLE function is used to eliminate the coupling relationship between two files.

ADADBS UNCOUPLE FILES = number, number
[NOUSERABEND]
[PASSWORD = 'password']
[TEST]

### **Essential Parameter**

#### FILES: Files to Be Uncoupled

FILES specifies the two files to be uncoupled.

## **Optional Parameters**

#### NOUSERABEND: Termination Without Abend

When an error is encountered while the function is running, the utility prints an error message and terminates with user abend 34 (with a dump) or user abend 35 (without a dump).

If NOUSERABEND is specified, the utility will *not* abend after printing the error message. Instead, the message "utility TERMINATED DUE TO ERROR CONDITION" is displayed and the utility terminates with condition code 20.

#### PASSWORD: File Password

PASSWORD specifies the security password for one or both files, and is required if either of the files is password-protected. If both files are password-protected, the password applies to both files. The password must be enclosed in single quotation marks.

#### **TEST: Test Syntax**

This parameter tests the operation syntax without actually performing the operation. Only the syntax of the specified parameters can be tested; not the validity of values and variables. See **Syntax Checking with the TEST Parameter** for more information on using the TEST parameter in ADADBS functions.

## **Example**

Files 62 and 201 are to be uncoupled. One or both are protected with the password "PAIR05".

ADADBS UNCOUPLE FILES=62,201,PASSWORD='PAIR05'

## 

## **JCL/JCS** Requirements and Examples

| <ul> <li>Collation with User Ex</li> </ul> | xit | 360 |
|--------------------------------------------|-----|-----|
|                                            |     |     |
|                                            |     |     |
|                                            |     |     |
|                                            |     |     |

This section describes the job control information required to run ADADBS with BS2000, z/OS, z/VM, and VSE systems, and shows examples of each of the job streams.

### **Collation with User Exit**

If a collation user exit is to be used during ADADBS ONLINVERT execution, the ADARUN CDXnn parameter must be specified for the utility run.

Used in conjunction with the universal encoding support (UES), the format of the collation descriptor user exit parameter is

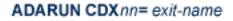

#### where

| is the number of the collation descriptor exit, a two-digit decimal integer in the range 01-08 inclusive.                    |
|----------------------------------------------------------------------------------------------------|
| is the name of the user routine that gets control at the collation descriptor exit; the name can be up to 8 characters long. |

Only one program may be specified for each collation descriptor exit. Up to 8 collation descriptor exits may be specified (in any order). See the *Adabas DBA Reference* documentation for more information.

### **BS2000**

| Data Set          | Link Name       | Storage | More Information                                            |
|-------------------|-----------------|---------|-------------------------------------------------------------|
| Associator        | DDASSORn        |         | Required for OPERCOM DDIB or RESETDIB with inactive nucleus |
| ADARUN parameters | SYSDTA/ DDCARD  |         | Operations                                                  |
| ADADBS parameters | SYSDTA/ DDKARTE |         | Utilities                                                   |
| ADARUN messages   | SYSOUT/ DDPRINT |         | Messages and Codes                                          |
| ADADBS messages   | SYSLST/ DDDRUCK |         | Messages and Codes                                          |

#### **ADADBS JCL Example (BS2000)**

#### In SDF Format:

```
/.ADADBS LOGON
/MODIFY-TEST-OPTIONS DUMP=YES
/REMARK *
/REMARK * A D A D B S ALL FUNCTIONS
/REMARK *
/ASS-SYSLST L.DBS.DATA
/ASS-SYSDTA *SYSCMD
/SET-FILE-LINK DDLIB,ADAvrs.MOD
/START-PROGRAM *M(ADA.MOD,ADARUN),PR-MO=ANY
ADARUN PROG=ADADBS,DB=yyyyy,IDTNAME=ADABAS5B
ADADBS REFRESH FILE=1
/LOGOFF SYS-OUTPUT=DEL
```

#### In ISP Format:

```
/.ADADBS LOGON
/OPTION MSG=FH,DUMP=YES
/REMARK *
/REMARK * A D A D B S ALL FUNCTIONS
/REMARK *
/SYSFILE SYSLST=L.DBS
/FILE ADA.MOD,LINK=DDLIB
/EXEC (ADARUN,ADA.MOD)
ADARUN PROG=ADADBS,DB=yyyyy,IDTNAME=ADABAS5B
ADADBS REFRESH FILE=1
/LOGOFF NOSPOOL
```

### z/OS

| Data Set          | DD Name  | Storage | More Information                                                           |
|-------------------|----------|---------|----------------------------------------------------------------------------|
| Associator        | DDASSORn | disk    | Required only for OPERCOM DDIB or RESETDIB functions with inactive nucleus |
| ADADBS messages   | DDDRUCK  | printer | Messages and Codes                                                         |
| ADARUN messages   | DDPRINT  | printer | Messages and Codes                                                         |
| ADARUN parameters | DDCARD   | reader  | Operations                                                                 |
| ADADBS parameters | DDKARTE  | reader  |                                                                            |

#### ADADBS JCL Example (z/OS)

Refer to ADADBS in the JOBS data set for this example.

```
//ADADBS
            J0B
//*
//*
       ADADBS:
//*
           DATA BASE SERVICES (BATCH)
//*
//DBS
            EXEC PGM=ADARUN
//STEPLIB
            DD
                 DISP=SHR, DSN=ADABAS. ADA vrs. LOAD <=== ADABAS LOAD
//*
//DDASSOR1 DD
                 DISP=SHR, DSN=EXAMPLE.DByyyyy.ASSOR1 <=== ASSO
//DDDATAR1 DD
                 DISP=SHR, DSN=EXAMPLE. DByyyyy. DATAR1 <=== DATA
//DDWORKR1 DD
                 DISP=SHR, DSN=EXAMPLE. DByyyyy. WORKR1 <=== WORK
//DDDRUCK
            DD
                SYSOUT=X
//DDPRINT
            DD
                 SYSOUT=X
//SYSUDUMP DD
                SYSOUT=X
//DDCARD
            DD
ADARUN PROG=ADADBS, MODE=MULTI, SVC=xxx, DEVICE=dddd, DBID=yyyyy
//DDKARTE
            DD
                *
            REFRESH FILE=1
ADADBS
```

## z/VM

| Data Set          | DD Name  | Storage                 | More Information                                                                 |
|-------------------|----------|-------------------------|----------------------------------------------------------------------------------|
| Associator        | DDASSORn | disk/ terminal/ reader  | Required only for<br>OPERCOM DDIB or<br>RESETDIB functions with inactive nucleus |
| ADARUN parameters | DDCARD   | disk/ terminal/ reader  | Operations                                                                       |
| ADADBS parameters | DDKARTE  | disk/ terminal/ reader  |                                                                                  |
| ADARUN messages   | DDPRINT  | disk/ terminal/ printer | Messages and Codes                                                               |
| ADADBS messages   | DDDRUCK  | disk/ terminal/ printer |                                                                                  |

### ADADBS JCL Example (z/VM)

Refer to ADADBS in the JOBS data set for this example.

```
DATADEF DDPRINT, DSN=ADADBS, DDPRINT, MODE=A
DATADEF DUMP, DUMMY
DATADEF DDDRUCK, DSN=ADADBS. DDDRUCK, MODE=A
DATADEF DDCARD, DSN=RUNDBS. CONTROL, MODE=A
DATADEF DDKARTE, DSN=ADADBS. CONTROL, MODE=A
ADARUN
```

#### **Contents of RUNDBS CONTROL A1:**

```
ADARUN PROG=ADADBS, DEVICE=dddd, DB=yyyyy
```

#### **Contents of ADADBS CONTROL A1:**

```
ADADBS REFRESH FILE=1
```

## **VSE**

| File              | File Name         | Storage                | Logical Unit     | More Information                                                      |
|-------------------|-------------------|------------------------|------------------|-----------------------------------------------------------------------|
| Associator        | ASSORn            | disk                   | *                | Required for OPERCOM DDIB or RESETDIB functions with inactive nucleus |
| ADARUN parameters | -<br>CARD<br>CARD | reader<br>tape<br>disk | SYSRDR<br>SYS000 |                                                                       |
| ADADBS parameters | -                 | reader                 | SYSIPT           | Utilities                                                             |
| ADARUN messages   | -                 | printer                | SYSLST           | Messages and Codes                                                    |
| ADADBS messages   | -                 | printer                | SYS009           | Messages and Codes                                                    |

<sup>\*</sup> Any programmer logical unit may be used.

### ADADBS JCS Example (VSE)

See Library and File Procedures for VSE Examples for a description of the VSE procedures.

Refer to member ADADBS.X in the JOBS data set for this example.

```
* $$ JOB JNM=ADADBS,CLASS=A,DISP=D

* $$ LST CLASS=A,DISP=D

* DATABASE SERVICES (BATCH)

// JOB ADADBS

// EXEC PROC=ADAVVLIB

// EXEC PROC=ADAVVFIL

// EXEC ADARUN,SIZE=ADARUN

ADARUN PROG=ADADBS,MODE=MULTI,SVC=xxx,DEVICE=dddd,DBID=yyyyy

/*

ADADBS REFRESH FILE=1

/*

/&

* $$ E0J
```

364

## VI

## **ADADCK Utility: Check Data Storage and DSST**

This chapter covers the following topics:

Functional Overview

DSCHECK: Check Data Storage

JCL/JCS Requirements and Examples

## 61 Functional Overview

ADADCK checks Data Storage and the Data Storage space table (DSST) of a specific file (or files) in the database.

ADADCK reads each used Data Storage block (according to the Data Storage extents in the file control block) and performs the following checks:

- Is the block length within the permitted range? (4 block length physical block size)
- Is the sum of the length of all records in the Data Storage block plus 4 equal the block length?
- Is there any record with a record length greater than the maximum compressed record length for the file or with a length 0?
- Are there any duplicate ISNs within one block?
- If spanned records are used, are the ISNs in the header valid? Does each header contain the ISN of the primary record in the chain, the ISN of the previous spanned record in the chain, and the ISN of the next spanned record in the chain?
- If spanned records are used, are the primary and secondary spanned record identifier bits correct? Is only one of them turned on?
- Does the associated DSST element contain the correct value? If not, a REPAIR of the DSST is necessary (see **REPAIR parameter**).

#### Notes:

- 1. ADADCK does not require the Adabas nucleus to be active.
- 2. If the nucleus is active, ADADCK synchronizes its operation with the active nucleus unless the NOOPEN parameter is specified.
- 3. Any pending autorestart condition is ignored.
- 4. This utility should be used only for diagnostic purposes.

ADADCK returns a condition code 4 or 8 if an error occurs.

#### **ADADCK and Spanned Records**

If spanned records are used, the entire spanned record chain is checked for accuracy if any Data Storage RABN specified is part of the chain. If the FROMRABN and TORABN are specified and the file contains spanned Data Storage records, we recommend that the FROMRABN parameter point to the RABN of a primary record. Otherwise, a warning message may result. The ADADCK run will still result in a condition code of zero; the warning just indicates that it is not possible to check the entire chain because the FROMRABN that was specified was not for a primary record, but for a secondary record.

It is also possible that the secondary ISNs reside in a data RABN other than what was specified in the FROMRABN and TORABN parameter specifications. Therefore, additional Data Storage RABNs may need to be read to validate the secondary spanned record chain. ADADCK builds a secondary ISN table on the fly in an effort to optimize performance. If any secondary ISNs are noted missing, the entire data storage will be searched to attempt to locate the missing secondary ISNs.

The maximum number of ISNs that will be checked for a spanned Data Storage file is determined by the setting of the MAXPISN parameter, which defaults to 1000. If the file contains more than primary ISNs than the MAXPISN parameter setting, execution will continue but the following warning message will be displayed.

```
*** Warning ***

More than MAXPISN primary spanned ISNs. Only
the first MAXPISN ISNs will be checked. Run

ADADCK again specifying a different

FROMRABN to check the remaining RABNs or
specify a higher MAXPISN value.
Any errors reported after this warning
may be due to the table limitation.
```

If this warning message appears, Any errors or CC=8 conditions that are reported after this warning may be due to the fact that the utility was unable to track the ISNs due to the size limitation of 1000. The file may be intact and the error may be because the internal table used for ADADCK processing could not hold all of the ISNs. To be sure that the file is fine, run the ADAVAL utility on it.

368

# 62 DSCHECK: Check Data Storage

| Optional Parameters and Subparameters | 370 |
|---------------------------------------|-----|
| Examples                              | 37  |

```
ADADCK DSCHECK [FILE = {file [FROMRABN = DS-blknum] [TORABN = DS-blknum] | file - file }]

[MAXPISN = { num | 1000 }]

[NOOPEN]

[NOUSERABEND]

[REPAIR]

[USAGE]
```

This chapter describes the syntax and parameters of the DSCHECK function.

## **Optional Parameters and Subparameters**

#### FILE: Files to Be Checked

The file (or a single range of files) to be checked. If omitted, all files in the database are checked.

#### FROMRABN: Data Storage Block Number

The RABN of the Data Storage block where the check is to start. This parameter is applicable only if a single file is to be checked. In other words, only one FROMRABN/TORABN range can be specified in a single ADADCK run.

If more than one FROMRABN/TORABN range is specified in an ADADCK request for multiple files, only the last range is used in the run. In addition, if the range specified by the FROMRABN/TORABN parameters is outside the range for any given file DS extent, ADADCK will not check the blocks in the extent. Consequently, if more than one FROMRABN/TORABN range is specified, or if the range is outside the range for any given file DS extent, Adabas issues a warning message.

If this parameter is omitted, the check starts at the beginning of the first allocated Data Storage extent for the file.

#### **MAXPISN**

The maximum number of primary ISNs that will be checked for a spanned Data Storage file. The default is 1000. If the file contains more primary ISNs than the MAXPISN setting, execution will continue but the following warning message will be displayed.

```
*** Warning ***

More than MAXPISN primary spanned ISNs. Only
the first MAXPISN ISNs will be checked. Run

ADADCK again specifying a different

FROMRABN to check the remaining RABNs or
specify a higher MAXPISN value.
Any errors reported after this warning
may be due to the table limitation.
```

#### **NOOPEN: Prevent Open Synchronization**

When starting, ADADCK normally performs a utility open call to the nucleus to assure that no blocks of the affected file or files are still in the nucleus buffer pool. However, this also locks the file for other users. Specifying NOOPEN prevents ADADCK from issuing the open call and blocking file usage for other users.

#### **NOUSERABEND: Termination without Abend**

When an error is encountered while the function is running, the utility prints an error message and terminates with user abend 34 (with a dump) or user abend 35 (without a dump).

If NOUSERABEND is specified, the utility will *not* abend after printing the error message. Instead, the message "utility TERMINATED DUE TO ERROR CONDITION" is displayed and the utility terminates with condition code 20.

#### **REPAIR: Repair the Data Storage Space Table**

If ADADCK finds any invalid Data Storage Space Table (DSST) elements, it automatically repairs the table if this parameter is supplied.

#### **TORABN: Ending Data Storage Block Number**

The RABN of the Data Storage block where the check is to end. This parameter is applicable only if a single file is to be checked. In other words, only one FROMRABN/TORABN range can be specified in a single ADADCK run.

If more than one FROMRABN/TORABN range is specified in an ADADCK request for multiple files, only the last range is used in the run. In addition, if the range specified by the FROMRABN/TORABN parameters is outside the range for any given file DS extent, ADADCK will not check the blocks in the extent. Consequently, if more than one FROMRABN/TORABN range is specified, or if the range is outside the range for any given file DS extent, Adabas issues a warning message.

If this parameter is omitted, the check ends at the end of the last allocated Data Storage extent for the file.

#### **USAGE: Print Data Storage Block Usage**

If USAGE is specified, ADADCK prints a bar graph that shows the number of bytes used in each Data Storage block, the block size, and the percentage of blocks used.

## **Examples**

Check Data Storage and its DSST for file 20, print a bar graph of the Data Storage block utilization and repair the space table if required.

ADADCK DSCHECK FILE=20, USAGE, REPAIR

Check Data Storage and its DSST for the files 8 through 12.

ADADCK DSCHECK FILE=8-12

Check Data Storage and its DSST for file 12 in the RABN range 878 through 912.

ADADCK DSCHECK FILE=12, FROMRABN=878, TORABN=912

# JCL/JCS Requirements and Examples

| BS2000 | 374 |
|--------|-----|
| z/OS   |     |
| z/VM   | 376 |
| VSE    | 377 |

This section describes the job control information required to run ADADCK with BS2000, z/OS, z/VM, and VSE systems and shows examples of each of the job streams.

## **BS2000**

| Data Set          | Link Name            | Storage | More Information   |
|-------------------|----------------------|---------|--------------------|
| Associator        | DDASSORn or DDASSOnn | disk    |                    |
| Data Storage      | DDDATARn or DDDATAnn | disk    |                    |
| ADARUN parameters | SYSDTA/ DDCARD       |         | Operations         |
| ADADCK parameters | SYSDTA/ DDKARTE      |         |                    |
| ADARUN messages   | SYSOUT DDPRINT       |         | Messages and Codes |
| ADADCK messages   | SYSLST DDDRUCK       |         | Messages and Codes |

### **ADADCK JCL Example (BS2000)**

### In SDF Format:

```
/.ADADCK LOGON
/MODIFY-TEST-OPTIONS DUMP=YES
/REMARK *
/REMARK *A D A D C K DATA STORAGE CHECK
/REMARK *
/REMARK *
/ASS-SYSLST L.DCK.DATA
/ASS-SYSDTA *SYSCMD
/SET-FILE-LINK DDLIB,ADAvrs.MOD
/SET-FILE-LINK DDASSOR1,ADAyyyyy.ASSO,SHARE-UPD=YES
/SET-FILE-LINK DDDATAR1,ADAyyyyy.DATA,SHARE-UPD=YES
/SET-FILE-LINK DDDATAR1,ADAyyyyy.DATA,SHARE-UPD=YES
/START-PROGRAM *M(ADA.MOD,ADARUN),PR-MO=ANY
ADARUN PROG=ADADCK,DB=yyyyy,IDTNAME=ADABAS5B
ADADCK DSCHECK FILE=27
/LOGOFF SYS-OUTPUT=DEL
```

### **In ISP Format:**

```
/.ADADCK LOGON
/OPTION MSG=FH,DUMP=YES
/REMARK *
/REMARK *A D A D C K DATA STORAGE CHECK
/REMARK *
/REMARK *
/SYSFILE SYSLST=L.DCK.DATA
/FILE ADA.MOD,LINK=DDLIB

/FILE ADAyyyyy.ASSO ,LINK=DDASSOR1,SHARUPD=YES
/FILE ADAyyyyy.DATA ,LINK=DDDATAR1,SHARUPD=YES
/EXEC (ADARUN,ADA.MOD)
ADARUN PROG=ADADCK,DB=yyyyy,IDTNAME=ADABAS5B
ADADCK DSCHECK FILE=27
/LOGOFF NOSPOOL
```

## z/OS

| Data Set          | DD Name              | Storage | More Information   |
|-------------------|----------------------|---------|--------------------|
| Associator        | DDASSORn or DDASSOnn | disk    |                    |
| Data Storage      | DDDATARn or DDDATAnn | disk    |                    |
| ADARUN parameters | DDCARD               | reader  | Operations         |
| ADADCK parameters | DDKARTE              | reader  |                    |
| ADARUN messages   | DDPRINT              | printer | Messages and Codes |
| ADADCK messages   | DDDRUCK              | printer | Messages and Codes |

### ADADCK JCL Example (z/OS)

Refer to ADADCK in the JOBS data set for this example.

```
//ADADCK JOB
//*
//* ADADCK:
//* DATA STORAGE CHECK
//*
//DCK EXEC PGM=ADARUN
//STEPLIB DD DISP=SHR,DSN=ADABAS.ADAvrs.LOAD <=== ADABAS LOAD
//*
//DDASSOR1 DD DISP=SHR,DSN=EXAMPLE.DByyyyy.ASSOR1 <=== ASSO
//DDDATAR1 DD DISP=SHR,DSN=EXAMPLE.DByyyyy.DATAR1 <=== DATA</pre>
```

```
//DDRUCK DD SYSOUT=X

//DDPRINT DD SYSOUT=X

//SYSUDUMP DD SYSOUT=X

//DDCARD DD *

ADARUN PROG=ADADCK,SVC=xxx,DEVICE=dddd,DBID=yyyyy

/*

//DDKARTE DD *

ADADCK DSCHECK FILE=27

/*
```

### z/VM

| Data Set          | DD Name              | Storage                 | More Information   |
|-------------------|----------------------|-------------------------|--------------------|
| Associator        | DDASSORn or DDASSOnn | disk                    |                    |
| Data Storage      | DDDATARn or DDDATAnn | disk                    |                    |
| ADARUN parameters | DDCARD               | disk/ terminal/ reader  | Operations         |
| ADADCK parameters | DDKARTE              | disk/ terminal/ reader  |                    |
| ADARUN messages   | DDPRINT              | disk/ terminal/ printer | Messages and Codes |
| ADADCK messages   | DDDRUCK              | disk/ terminal/ printer | Messages and Codes |

### ADADCK JCL Example (z/VM)

```
DATADEF DDASSOR1, DSN=ADABASVv.ASSO, VOL=ASSOV1
DATADEF DDDATAR1, DSN=ADABASVv.DATA, VOL=DATAV1
DATADEF DDPRINT, DSN=ADADCK.DDPRINT, MODE=A
DATADEF DUMP, DUMMY
DATADEF DDDRUCK, DSN=ADADCK.DDDRUCK, MODE=A
DATADEF DDCARD, DSN=RUNDCK.CONTROL, MODE=A
DATADEF DDKARTE, DSN=ADADCK.CONTROL, MODE=A
ADARUN
```

### Contents of RUNDCK CONTROL A1:

```
ADARUN PROG=ADADCK, DEVICE=dddd, DB=yyyyy
```

### Contents of ADADCK CONTROL A1:

```
ADADCK DSCHECK FILE=27
```

## **VSE**

| File              | Symbolic Name    | Storage | Logical Unit | More Information   |
|-------------------|------------------|---------|--------------|--------------------|
| Associator        | ASSORn or ASSOnn | disk    | *            |                    |
| Data Storage      | DATARn or DATAnn | disk    | *            |                    |
| ADARUN parameters | -                | reader  | SYSRDR       |                    |
|                   | CARD             | tape    | SYS000       |                    |
|                   | CARD             | disk    | *            |                    |
| ADADCK parameters |                  | reader  | SYSIPT       |                    |
| ADARUN messages   |                  | printer | SYSLST       | Messages and Codes |
| ADADCK messages   |                  | printer | SYS009       | Messages and Codes |

<sup>\*</sup> Any programmer logical unit may be used.

### ADADCK JCS Example (VSE)

See Library and File Procedures for VSE Examples for descriptions of the VSE procedures (PROCs).

Refer to member ADADCK.X for this example.

```
* $$ JOB JNM=ADADCK,CLASS=A,DISP=D

* $$ LST CLASS=A,DISP=D

// JOB ADADCK

* DATA STORAGE CHECK

// EXEC PROC=ADAVVLIB

// EXEC PROC=ADAVVFIL

// EXEC ADARUN,SIZE=ADARUN
ADARUN PROG=ADADCK,MODE=MULTI,SVC=xxx,DEVICE=dddd,DBID=yyyyy

/*
ADADCK DSCHECK FILE=27

/*
/&

* $$ E0J
```

## VII

## **ADADEF Utility: Define a Database**

This chapter covers the following topics:

Functional Overview

DEFINE: Defining a Database and Checkpoint File

MODIFY: Change Field Encodings NEWWORK: Defining a Work File JCL/JCS Requirements and Examples

# 64 Functional Overview

| Database Components | 38 | 82 |
|---------------------|----|----|
| Checkpoint File     | 38 | 82 |

The following database characteristics are defined with ADADEF:

- database name and ID
- database components (Associator, Data Storage, and Work)
  - device type
  - size
- checkpoint system file
- database default encodings

## **Database Components**

Each database component (Associator, Data Storage, and Work) must be formatted by the ADAFRM utility before it is defined with ADADEF. The ADADEF utility may also be used to define a new Work data set for an existing database.

Systems using the Recovery Aid feature require a recovery log (RLOG) data set, which must first be formatted with the ADAFRM utility, and then defined using the ADARAI utility.

## **Checkpoint File**

Adabas uses the checkpoint system file to store checkpoint data and user data provided with the Adabas CL and ET commands. It is required and must be specified using the ADADEF DEFINE (database) function.

# DEFINE: Defining a Database and Checkpoint File

| Essential Parameters | 386 |
|----------------------|-----|
| Optional Parameters  | 387 |
| Examples             | 391 |

The database and the checkpoint file must be defined at the same time.

The database parameters include the required ASSOSIZE, DATASIZE, and WORKSIZE parameters and the optional (non-indented) parameters ASSODEV through WORKDEV shown in the syntax diagram.

The FILE=...,CHECKPOINT,... statement is also required for database definition. The checkpoint file parameters (indented under the FILE statement in the syntax diagram) should be specified immediately following the FILE statement. See the **examples**.

```
ADADEF DEFINE ASSOSIZE = size-list
                    DATASIZE = size-list
                    WORKSIZE = size
                    FILE = file-number, CHECKPOINT
                         DSSIZE = size
                         MAXISN = maximum-number-of-records-expected
                         [ACRABN = starting-rabn]
                         [ASSOPFAC = {Associator-padding-factor | 10 }]
                         [ASSOVOLUME = 'Associator-extent-volume']
                         [DATAPFAC = { Data-Storage-padding-factor | 10 }]
                         [DATAVOLUME = 'Data-Storage-extent-volume']
                         [DSDEV = device-type]
                         [DSRABN = starting-rabn]
                         [DSREUSE = { NO | YES }]
                         [ISNSIZE = { 3 | 4 } ]
                         [MAXDS = maximum-Data-Storage-secondary-allocation ]
                         [MAXNI = maximum-normal-index-secondary-allocation ]
                         [MAXUI = maximum-upper-index-secondary-allocation]
                         [NAME = { 'file-name' | CHECKPOINT } ]
                         [NIRABN = starting-rabn]
                         [NISIZE = size]
                        [UIRABN = starting-rabn]
                        [UISIZE = size]
                    [ASSODEV = { device-type-list | ADARUN-device } ]
                    [DATADEV = {device-type-list | ADARUN-device }]
                    [DBIDENT = {database-id | ADARUN-dbid }]
                    [DBNAME = { database-name | GENERAL-DATABASE } ]
                    [FACODE = { alpha-EBCDIC-key | 37 } ]
                    [FWCODE = { wide-key | 4095 }]
                    [MAXFILES = { maximum-number-of-files | 255 }]
                    [NOUSERABEND]
                    [OVERWRITE]
                    [RABNSIZE = \{3 \mid 4\}]
                    [REPTOR = YES | NO ]
                    [UACODE = {alpha-ASCII-key | 437 }]
                    [UES = { YES | NO } ]
                    [UWCODE = { wide-key | FWCODE-definition } ]
                    [WORKDEV = { device-type-list | ADARUN-device } ]
```

### **Essential Parameters**

### ASSOSIZE/ DATASIZE/ WORKSIZE: Database Size

ASSO-/DATA-/WORKSIZE specifies the number of blocks or cylinders to be assigned to the Associator, Data Storage, or Work. A block value must be followed by a "B"; otherwise, the value is assumed to be cylinders.

If the Associator or Data Storage is to be contained on more than one data set, the size of each data set must be specified. If a companion ASSODEV or DATADEV parameter specifies two or more extents, the equivalent ASSOSIZE or DATASIZE parameter must specify the extent sizes as positional operands in the corresponding order (see the examples).

The minimum WORKSIZE allowed is 300 blocks.

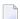

**Note:** If ASSOSIZE or DATASIZE is not specified, the ADADEF DEFINE function will not execute. If WORKSIZE is not specified, the function will allocate three (3) cylinders to the Work data set. Because 3 cylinders are usually not enough to start the database, WORKSIZE is considered to be a required parameter.

### **DSSIZE: Data Storage Size**

DSSIZE specifies the number of blocks or cylinders to be assigned to checkpoint/Data Storage. For blocks, the value specified must be followed by a "B" (for example, DSSIZE=80B).

The size of the checkpoint file specified with the DSSIZE and MAXDS parameters depends on

- the amount of ET data to be stored;
- the number of utility runs for which checkpoint information is to be retained;
- the number of user IDs.

### FILE . . . CHECKPOINT Parameter

The FILE...CHECKPOINT parameter indicates the file number to be used for the checkpoint system file. This parameter is required; the file number must be 5000 or lower.

Adabas uses the checkpoint system file to store checkpoint data and user data provided with the Adabas CL and ET commands.

### MAXISN: Highest ISN to be Used

The highest ISN that may be assigned to the file. The value specified is used to determine the space allocation for the address converter. When determining the MAXISN, consider the importance of ET data and checkpoint data to your site.

Adabas considers ET data to be more important than checkpoint data. As soon as the ET data ISN range in the checkpoint system file is exhausted, the first checkpoint ISN is deleted and given to the ET data. This is an ongoing process. As soon as the MAXISN is reached, a new address converter extent is allocated and given to the checkpoint data. You can delete checkpoint data piece by piece using the Adabas Online System function DELCP.

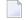

**Note:** The way the checkpoint handles data is subject to change in a future release of Adabas.

## **Optional Parameters**

### ACRABN/ DSRABN/ NIRABN/ UIRABN: Starting RABN

These parameters may be used to cause allocation for their respective areas to begin with the specified RABN:

- ACRABN for the address converter
- DSRABN for Data Storage
- NIRABN for the normal index
- UIRABN for the upper index

### ASSODEV/ DATADEV/ WORKDEV: Device Type

ASSO-/DATA-/WORKDEV specify the device type(s) to be assigned to the Associator, Data Storage, and Work. These parameters are required only if the device type to be used is different from that specified with the ADARUN DEVICE parameter.

WORKDEV, if specified, can only be one device type. If the Associator (ASSODEV) or Data Storage (DATADEV) is to be contained on more than one data set, the device type for each data set must be specified, even if both extents are on the ADARUN DEVICE type.

If multiple extents are used with VSAM data sets, ASSODEV and DATADEV must reflect the dynamic device type; that is, DD/xxxxR1=9999; DD xxxxR2=8888; ... DD/xxxxR5=5555. For example, when defining DDDATAR1 and DDDATAR2, DATADEV=9999,8888.

Space allocation for specified device types must be given in companion ASSOSIZE, DATASIZE, and WORKSIZE parameters on this or another ADADEF statement in the same job. If a ASSODEV or DATADEV parameter specifies more than one extent on the same or different device types (DATADEV=3380,3350, for example), the companion ASSOSIZE or DATASIZE parameter must specify the related extent sizes in corresponding order.

### ASSOPFAC/ DATAPFAC: Padding Factor

ASSOPFAC defines the percentage of space in each Associator RABN block to be reserved for later entries (padding space). This space is used for later descriptor extensions or ISN additions. The percentage value specified, which can range 1-90, should be large enough to avoid the overhead caused when block overflow forces splitting of an existing address block into two new blocks. If ASSOPFAC is not specified, ADADEF assumes a padding factor of 10%.

DATAPFAC defines the percentage of space in each Data Storage RABN block to reserve for later entries (padding space). This space is used when changes to an existing data record cause it to need more space in the block; an updated record that no longer fits in the existing block must be moved to another block. The percentage value specified, which can range 1-90, should

be large enough to avoid the overhead caused when block overflow forces splitting of an existing address block into two new blocks. If DATAPFAC is not specified, ADADEF assumes a padding factor of 10%.

### ASSOVOLUME/ DATAVOLUME: Extent Volume

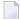

**Note:** Values for ASSOVOLUME and DATAVOLUME must be enclosed in apostrophes.

ASSOVOLUME specifies the volume on which the file's Associator space (that is, the AC, NI, and UI extents) is to be allocated.

DATAVOLUME specifies the volume on which the file's Data Storage space (DS extents) are allocated.

If the requested number of blocks cannot be found on the specified volume, ADADEF retries the allocation while disregarding the ASSOVOLUME or DATAVOLUME parameter value.

If ACRABN, UIRABN, or NIRABN is specified, ADADEF ignores the ASSOVOLUME value when allocating the corresponding extent type.

If DSRABN is specified, DATAVOLUME is ignored for the related file.

If ASSOVOLUME and/or DATAVOLUME are not specified, the file's Associator and/or Data Storage space, respectively, is allocated according to ADADEF's default allocation rules.

### **DBIDENT: Database Identifier**

DBIDENT specifies the identification number to be assigned to the database. A value in the range 1-65535 may be specified. If this parameter is omitted, the value specified with the ADARUN DBID parameter is used.

If multiple databases are to be established, the DBIDENT parameter is required in order to uniquely identify each database.

### **DBNAME: Database Name**

DBNAME is the name to be assigned to the database. This name appears in the title of the Database Status Report produced by the ADAREP utility. A maximum of 16 characters may be specified. Enclose the name in single quotation marks if the name includes any special characters other than dashes, or if the name contains embedded blanks.

If this parameter is omitted, a default value of "GENERAL-DATABASE" is assigned.

### **DSDEV: Device Type for Data Storage**

DSDEV specifies the device type to be used for the checkpoint file's Data Storage. There is no default value; if DSDEV is not specified, an arbitrary device type is used.

### **DSREUSE: Storage Reusage**

DSREUSE indicates whether space which becomes available in the checkpoint file is to be reused. The default is YES.

### **FACODE: Encoding for Alphanumeric Fields**

The FACODE parameter specifies the default encoding for alphanumeric fields for all files in the database. The encoding must be derived from EBCDIC encoding; that is, X'40' is the space character. Modal or shift-type double-byte character set (DBCS) encodings are supported; fixed type DBCS (DBCS-only) encodings are not supported. The default encoding key is 37.

The purpose of the database-wide setting is to serve as a default when loading files. Once loaded, the encoding for a file is stored in its FCB.

You can change the default encoding set in this parameter using the ADADEF MODIFY function. Changing the database-wide setting does not affect files already loaded.

### **FWCODE: Encoding for Wide-Character Fields**

The FWCODE parameter specifies the default encoding for wide-character (W) format fields for all files in the database. The default encoding is 4095; that is, Unicode.

The FWCODE parameter can be used to set a wide-character encoding that defines the superset of code points of all user encodings. For example, Unicode encompasses about 50,000 code points as opposed to Host-DBCS and Shift-JIS with about 10,000 code points each.

The purpose of the database-wide setting is to serve as a default when loading files. Once loaded, the encoding for a file is stored in its FCB.

You can change the default encoding set in this parameter using the ADADEF MODIFY function. Changing the database-wide setting does not affect files already loaded.

### ISNSIZE: 3- or 4-Byte ISN

ISNSIZE indicates whether ISNs in the file are 3 or 4 bytes long. The default is 3 bytes.

### MAXDS/ MAXNI/ MAXUI: Maximum Secondary Allocation

MAXDS/NI/UI specify the maximum number of blocks per secondary extent for Data Storage, the normal index, and the upper index, respectively. The value specified must be followed by a "B" for blocks (for example, MAXDS=8000B) and cannot be more than 65535B.

### **MAXFILES: Highest File Number**

MAXFILES specifies the maximum number of files that can be loaded into the database. The minimum value for this parameter is 3. The highest value permitted is 5000 or one less than the ASSOR1 block size, whichever is lower. For example, 2003 is the highest MAXFILES value for a database whose ASSOR1 is stored on a 3380 DASD.

The value specified determines the number of file control blocks and field definition tables to be allocated when the database is being established. Each file control block requires one Associator block and each field definition table requires four Associator blocks.

If this parameter is omitted, a value of 255 is assigned.

Once the database has been established, the value for MAXFILES may be changed only by executing the REORASSO or REORDB functions of the ADAORD utility.

### NAME: Name of the Checkpoint File

NAME specifies the name for the checkpoint file being defined. This name appears on the Database Status Report produced by the ADAREP utility. The maximum number of characters permitted is 16. The default file name is CHECKPOINT.

### **NISIZE:** Normal Index Size

NISIZE specifies the number of blocks or cylinders to be assigned to the normal index. For blocks, the value specified must be followed by "B" (for example, NISIZE=80B).

### **NOUSERABEND: Termination Without Abend**

When an error is encountered while the function is running, the utility prints an error message and terminates with user abend 34 (with a dump) or user abend 35 (without a dump).

If NOUSERABEND is specified, the utility will *not* abend after printing the error message. Instead, the message "utility TERMINATED DUE TO ERROR CONDITION" is displayed and the utility terminates with condition code 20.

### **OVERWRITE: Overwrite Existing Database**

Specify OVERWRITE to write over an existing database. OVERWRITE cannot be specified when creating a database with newly formatted data sets.

### **RABNSIZE: 3- or 4-Byte RABN**

RABNSIZE specifies the length of RABNs in the database. Specify 3 for 24-bit RABNs or 4 for 31-bit RABNs. The default is 3.

### **REPTOR: Set Event Replicator Database**

The REPTOR parameter is used with ADADEF DEFINE to specify whether a normal Adabas database is being defined, or whether a Event Replicator database is being defined. Possible values are "YES" or "NO" (the default).

Specify REPTOR=NO for a normal Adabas database. Specify REPTOR=YES for an Event Replicator database.

### **UACODE: User Encoding for Alphanumeric Fields**

The parameter UACODE specifies the default encoding for alphanumeric fields for ASCII users. The encoding must be derived from ASCII encoding; that is, X'20' is the space character. Encodings for multiple-byte character sets are supported. The default encoding is 437.

The UACODE value is not stored in the file being loaded.

You can override the default encoding set in this parameter for a user session using the OP command. You can change it generally using the ADADEF MODIFY function.

### **UES: Universal Encoding Support**

Setting the parameter UES activates universal encoding support for the database. Any valid xxCODE parameter (FACODE, FWCODE, UACODE, UWCODE) implicitly sets UES=YES.

To deactivate UES, you must explicitly set UES=NO.

You can change the default setting of this parameter generally using the ADADEF MODIFY function.

### **UISIZE: Upper Index Size**

UISIZE specifies the number of blocks or cylinders to be assigned to the upper index. For blocks, the value specified must be followed by "B" (for example, UISIZE=80B).

### **UWCODE:** User Encoding for Wide-Character Fields

The UWCODE parameter specifies the user encoding for wide-character (W) format fields. If the parameter is not specified, the default value is the current value of FWCODE.

The purpose of the database-wide setting is to serve as a default when loading files. Once loaded, the encoding for a file is stored in its FCB.

You can override the default encoding set in this parameter for a user session using the OP command. You can change the default setting generally using the ADADEF MODIFY function. Changing the database-wide setting does not affect files already loaded.

## **Examples**

### Example 1:

```
ADADEF DEFINE

ADADEF ASSOSIZE=200, DATASIZE=600, WORKSIZE=50

ADADEF DBIDENT=1, DBNAME=DATABASE-1

ADADEF MAXFILES=150

ADADEF FILE=1, CHECKPOINT

ADADEF NAME='DB1-CHECKPOINT', MAXISN=5000

ADADEF DSSIZE=2, NISIZE=50B, UISIZE=10B
```

The Associator, Data Storage and Work sizes are equal to 200, 600 and 50 cylinders, respectively. The numeric identifier for the database is 1 and the database name is DATABASE-1. The maximum number of files (and the highest file number) that may be loaded into the database is 150. File 1 is to be reserved for the Adabas checkpoint file. The name of the first system file is to be DB1-CHECKPOINT. The Data Storage size for this file is to be 2 cylinders; the normal index size 50 blocks; the upper index size 10 blocks; and the MAXISN is to be 5000.

### Example 2:

```
ADADEF DEFINE

ADADEF ASSODEV=3380,DATADEV=3380,3390,WORKDEV=3380

ADADEF ASSOSIZE=100,DATASIZE=200,300,WORKSIZE=25

ADADEF DBIDENT=2,DBNAME='DATABASE_2'

ADADEF MAXFILES=255

ADADEF FILE=255,CHECKPOINT,MAXISN=5000

ADADEF DSSIZE=3,NISIZE=100B,UISIZE=20B
```

The Associator is to be contained on a 3380 device type, and occupies 100 cylinders. Data Storage comprises two data sets: the first data set is 200 cylinders contained on the first DATADEV (3380)

device type, and the second data set is 300 cylinders contained on the second DATADEV (3390) device type. The Work space is 25 cylinders on the WORKDEV device (3380).

The numeric identifier for the database is 2, and the database name is DATABASE\_2. A maximum of 255 files may be loaded into the database. An Adabas checkpoint file is loaded during this step.

## 

## **MODIFY: Change Field Encodings**

| Optional Parameters | 39 |
|---------------------|----|
| Examples            | 39 |

The MODIFY function is used to modify encodings set for the database using ADADEF DEFINE. At least one of the optional encoding parameters must be specified.

Changing the FACODE, FWCODE, or UWCODE parameters does not affect files already loaded since the actual encoding of their fields is stored in the FCB. The purpose of the database-wide setting is to serve as a default when loading files.

```
ADADEF MODIFY [FACODE = { alpha-EBCDIC-key | current-setting} ]

[FWCODE = { wide-key | current-setting} ]

[NOUSERABEND]

[REPTOR = YES | NO ]

[UACODE = { alpha-ASCII-key | current-setting} ]

[UES = { YES | NO } ]

[UWCODE = { wide-key |
```

## **Optional Parameters**

### **FACODE: Encoding for Alphanumeric Fields**

The FACODE parameter specifies the default encoding for alphanumeric fields for all files in the database. The encoding must be derived from EBCDIC encoding; that is, X'40' is the space character. Modal or shift-type double-byte character set (DBCS) encodings are supported; fixed type DBCS (DBCS-only) type encodings are not supported. The default encoding key is the current setting.

The purpose of the database-wide setting is to serve as a default when loading files. Once loaded, the encoding for a file is stored in its FCB. Changing the database-wide setting does not affect files already loaded.

### **FWCODE: Encoding for Wide-Character Fields**

The FWCODE parameter specifies the default encoding for wide-character (W) format fields for all files in the database. The default encoding is the current setting.

The FWCODE parameter can be used to set a wide-character encoding that defines the superset of code points of all user encodings. For example, Unicode encompasses about 50,000 code points as opposed to Host-DBCS and Shift-JIS with about 10,000 code points each.

The purpose of the database-wide setting is to serve as a default when loading files. Once loaded, the encoding for a file is stored in its FCB. Changing the database-wide setting does not affect files already loaded.

### **REPTOR: Set Event Replicator Database**

The REPTOR parameter is used with ADADEF MODIFY to indicate whether the database that is running is an Adabas database or an Event Replicator Server database. Possible values are "YES" or "NO" (default).

For a normal Adabas database, the REPTOR parameter must always be set to "NO". When a Event Replicator Server is running, the REPTOR parameter must be set to "YES".

### **NOUSERABEND: Termination without Abend**

When an error is encountered while the function is running, the utility prints an error message and terminates with user abend 34 (with a dump) or user abend 35 (without a dump).

If NOUSERABEND is specified, the utility will *not* abend after printing the error message. Instead, the message "utility TERMINATED DUE TO ERROR CONDITION" is displayed and the utility terminates with condition code 20.

### **UACODE:** User Encoding for Alphanumeric Fields

The parameter UACODE specifies the default encoding for alpha fields for ASCII users. The encoding must be derived from ASCII encoding; that is, X'20' is the space character. Encodings for multiple-byte character sets is supported. The default encoding is the current setting.

The UACODE setting is not stored in the loaded file. You can override this encoding for a user session with the OP command.

### **UES: Universal Encoding Support**

The parameter UES can be used to enable or disable universal encoding support for an existing database. Disabling is only possible if no files are loaded with wide-character (W) format fields.

Any valid xxCODE parameter (FACODE, FWCODE, UACODE, UWCODE) implicitly sets UES=YES.

To deactivate UES, you must explicitly set UES=NO.

### **UWCODE: User Encoding for Wide-Character Fields**

The UWCODE parameter specifies the user encoding for wide-character (W) format fields. If the parameter is not specified, the default value is the current setting.

The purpose of the database-wide setting is to serve as a default when loading files. Once loaded, the encoding for a file is stored in its FCB. Changing the database-wide setting does not affect files already loaded.

You can override the default encoding for a user session with the OP command.

## **Examples**

### Example 1:

Disable universal encoding support for an existing database. The database contains no files with wide (W) format.

ADADEF MODIFY UES=NO

### Example 2:

Change the default encoding for wide-character (W) format fields for all files in the database from the current setting to code page 835 (traditional Chinese host double byte including 6204 user-defined characters).

ADADEF MODIFY FWCODE=835

Files already loaded are not affected by this change since the actual encoding of their fields is stored in the FCB. The purpose of the database-wide setting is to serve as a default when loading files.

396

# NEWWORK: Defining a Work File

| Essential Parameter | 398 |
|---------------------|-----|
| Optional Parameters |     |
| Example             |     |

The following parameters are used for Work data set definition:

ADADEF NEWWORK WORKSIZE = size
[NOUSERABEND]
[WORKDEV = {device-type-list | ADARUN-device } ]

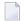

### Notes:

- 1. The Adabas nucleus must not be active during this function, and the old Work must be specified in the JCL/JCS.
- 2. The ADADEF NEWWORK function cannot be executed if a pending autorestart exists.

### **Essential Parameter**

### **WORKSIZE: Work Data Set Size**

The number of blocks or cylinders to be assigned to the Work data set.

## **Optional Parameters**

### **NOUSERABEND: Termination without Abend**

When an error is encountered while the function is running, the utility prints an error message and terminates with user abend 34 (with a dump) or user abend 35 (without a dump).

If NOUSERABEND is specified, the utility will *not* abend after printing the error message. Instead, the message "utility TERMINATED DUE TO ERROR CONDITION" is displayed and the utility terminates with condition code 20.

### **WORKDEV: Device Type**

The device type to be assigned to the new Work data set.

This parameter is required only if the device type to be used is different from that specified by the ADARUN DEVICE parameter.

## **Example**

A new Work data set is defined with a size of 50 cylinders. The device type is obtained from the ADARUN DEVICE parameter.

ADADEF NEWWORK
ADADEF WORKSIZE=50

# JCL/JCS Requirements and Examples

| BS2000 | 402 |
|--------|-----|
| z/OS   |     |
| z/VM   | 405 |
| VSE    | 407 |

This section describes the job control information required to run ADADEF with BS2000, z/OS, z/VM, and VSE systems and shows examples of each of the job streams.

## **BS2000**

| Data Set          | Link Name            | Storage | More Information   |
|-------------------|----------------------|---------|--------------------|
| Associator        | DDASSORn             | disk    |                    |
| Data Storage      | DDDATARn             | disk    |                    |
| Work              | DDWORKR1<br>DDWORKR4 | disk    |                    |
| ADARUN parameters | SYSDTA/ DDCARD       |         | Operations         |
| ADADEF parameters | SYSDTA/ DDKARTE      |         | Utilities          |
| ADARUN messages   | SYSOUT/ DDPRINT      |         | Messages and Codes |
| ADADEF messages   | SYSLST/ DDDRUCK      |         | Messages and Codes |

### **ADADEF JCL Examples (BS2000)**

### **Define Database**

### In SDF Format:

```
/.ADADEF LOGON
/MODIFY-TEST-OPTIONS DUMP=YES
/REMARK *
/REMARK * A D A D E F DEFINE DATABASE
/REMARK *
/ASS-SYSLST L.DEF.DATA
/ASS-SYSDTA *SYSCMD
/SET-FILE-LINK DDLIB, ADAvrs. MOD
/SET-FILE-LINK DDASSOR1, ADAyyyyy. ASSO
/SET-FILE-LINK DDDATAR1, ADAyyyyy. DATA
/SET-FILE-LINK DDWORKR1, ADAyyyyy. WORK
/START-PROGRAM *M(ADA.MOD, ADARUN), PR-MO=ANY
ADARUN PROG=ADADEF, DB=yyyyy, IDTNAME=ADABAS5B
ADADEF DEFINE DBNAME=EXAMPLE-DB
ADADEF ASSOSIZE=100, DATASIZE=200, WORKSIZE=40
ADADEF MAXFILES=120
ADADEF FILE=1, CHECKPOINT
ADADEF NAME= CHECKPOINT , MAXISN=5000, UISIZE=10B
ADADEF DSSIZE=500B, NISIZE=100B
/LOGOFF SYS-OUTPUT=DEL
```

### **In ISP Format:**

```
/.ADADEF LOGON
/OPTION MSG=FH, DUMP=YES
/REMARK *
/REMARK * A D A D E F DEFINE DATABASE
/REMARK *
/SYSFILE SYSLST=L.DEF.DEFI
/FILE ADA.MOD, LINK=DDLIB
/FILE ADAyyyyy.ASSO ,LINK=DDASSOR1
/FILE ADAyyyyy.DATA ,LINK=DDDATAR1
/FILE ADAyyyyy.WORK ,LINK=DDWORKR1
/EXEC (ADARUN, ADA. MOD)
ADARUN PROG=ADADEF, DB=yyyyy, IDTNAME=ADABAS5B
ADADEF DEFINE DBNAME=EXAMPLE-DB
ADADEF ASSOSIZE=100, DATASIZE=200, WORKSIZE=40
ADADEF MAXFILES=120
ADADEF FILE=1, CHECKPOINT
ADADEF NAME= CHECKPOINT , MAXISN=5000, UISIZE=10B
ADADEF DSSIZE=500B, NISIZE=100B
/LOGOFF NOSPOOL
```

## z/OS

| Data Set          | DD Name              | Storage | More Information   |
|-------------------|----------------------|---------|--------------------|
| Associator        | DDASSORn             | disk    |                    |
| Data Storage      | DDDATARn             | disk    |                    |
| Work (Current)    | DDWORKR1<br>DDWORKR4 | disk    |                    |
| ADARUN parameters | DDCARD               | reader  | Operations         |
| ADADEF parameters | DDKARTE              | reader  |                    |
| ADARUN messages   | DDPRINT              | printer | Messages and Codes |
| ADADEF messages   | DDDRUCK              | printer | Messages and Codes |

### ADADEF JCL Examples (z/OS)

### **Define Database**

```
//ADADEF
            J0B
//*
//*
     ADADEF:
//*
        DEFINE THE PHYSICAL LAYOUT OF THE DATABASE
//*
        DEFINE THE NUCLEUS SYSTEM FILE: CHECKPOINT FILE
//*
//DEF
            EXEC PGM=ADARUN
//STEPLIB
               DISP=SHR,DSN=ADABAS.ADAvrs.LOAD <=== ADABAS LOAD
//*
//DDASSOR1 DD
                DISP=SHR, DSN=EXAMPLE.DByyyyy.ASSOR1 <=== ASSO
//DDDATAR1 DD
                DISP=SHR, DSN=EXAMPLE. DByyyyy. DATAR1 <=== DATA
//DDWORKR1 DD
                DISP=SHR, DSN=EXAMPLE. DByyyyy. WORKR1 <=== WORK
//DDDRUCK
           DD
                SYSOUT=X
//DDPRINT
           DD
               SYSOUT=X
               SYSOUT=X
//SYSUDUMP DD
//DDCARD
           DD
ADARUN PROG=ADADEF,SVC=xxx,DEVICE=dddd,DBID=yyyyy
//DDKARTE DD *
ADADEF DEFINE DBNAME=EXAMPLE-DB, DBIDENT=YYYYY
             ASSOSIZE=100, DATASIZE=200, WORKSIZE=40
ADADEF
             MAXFILES=120
ADADEF
ADADEF FILE=19, CHECKPOINT
       NAME='CHECKPOINT', MAXISN=5000
ADADEF
ADADEF
        DSSIZE=100B, NISIZE=3B, UISIZE=3B
/*
```

Refer to ADADEF in the JOBS data set for this example.

### **Define New Work**

```
//ADADEFNW JOB
//*
//*
      ADADEF: DEFINE NEW WORK
//*
//DEF
           EXEC PGM=ADARUN
//STEPLIB
           DD DISP=SHR,DSN=ADABAS.ADAvrs.LOAD <=== ADABAS LOAD
//*
//DDASSOR1 DD
                DISP=SHR, DSN=EXAMPLE.DByyyyy.ASSOR1 <=== ASSO
//DDDATAR1 DD
                DISP=SHR.DSN=EXAMPLE.DByyyyy.DATAR1 <=== DATA
//DDWORKR1 DD
                DISP=SHR, DSN=EXAMPLE.DByyyyy.WORKR1 <=== WORK
                SYSOUT=X
//DDDRUCK
           DD
```

```
//DDPRINT DD SYSOUT=X
//SYSUDUMP DD SYSOUT=X
//DDCARD DD *
ADARUN PROG=ADADEF,SVC=xxx,DEVICE=dddd,DBID=yyyyy
/*
//DDKARTE DD *
ADADEF NEWWORK WORKSIZE=60,WORKDEV=eeee
/*
```

Refer to ADADEFNW in the JOBS data set for this example.

### z/VM

| Data Set          | DD Name              | Storage                 | More Information   |  |
|-------------------|----------------------|-------------------------|--------------------|--|
| Associator        | DDASSORn             | disk                    |                    |  |
| Data Storage      | DDDATARn             | disk                    |                    |  |
| Work              | DDWORKR1<br>DDWORKR4 | disk                    |                    |  |
| ADARUN parameters | DDCARD               | disk/ terminal/ reader  | Operations         |  |
| ADADEF parameters | DDKARTE              | disk/ terminal/ reader  |                    |  |
| ADARUN messages   | DDPRINT              | disk/ terminal/ printer | Messages and Codes |  |
| ADADEF messages   | DDDRUCK              | disk/ terminal/ printer |                    |  |

### ADADEF JCL Examples (z/VM)

### **Define Database**

```
DATADEF DDASSOR1, DSN=ADABASVv.ASSO, VOL=ASSOV1
DATADEF DDDATAR1, DSN=ADABASVv.ASSO, VOL=DATAV1
DATADEF DDWORKR1, DSN=ADABASVv.WORK, VOL=WORKV1
DATADEF DDPRINT, DSN=ADADEF.DDPRINT, MODE=A
DATADEF DUMP, DUMMY

DATADEF DDDRUCK, DSN=ADADEF.DDDRUCK, MODE=A
DATADEF DDCARD, DSN=RUNDEF.CONTROL, MODE=A
DATADEF DDKARTE, DSN=ADADEF.CONTROL, MODE=A
ADARUN
```

### **Contents of RUNDEF CONTROL A1:**

```
ADARUN PROG=ADADEF, DEVICE=dddd, DB=yyyyy
```

### **Contents of ADADEF CONTROL A1:**

```
ADADEF DEFINE DBNAME=EXAMPLE-DB

ADADEF ASSOSIZE=100, DATASIZE=200, WORKSIZE=40

ADADEF MAXFILE=120

*

ADADEF FILE=1, CHECKPOINT

ADADEF NAME='CHECKPOINT', MAXISN=5000, UISIZE=10B

ADADEF DSSIZE=500B, NISIZE=100B
```

### **Define New Work**

```
DATADEF DDASSOR1, DSN=ADABASVv. ASSO, VOL=ASSOV1
DATADEF DDDATAR1, DSN=ADABASVv. ASSO, VOL=DATAV1
DATADEF DDWORKR1, DSN=ADABASVv. WORK, VOL=WORKV1
DATADEF DDPRINT, DSN=ADADEF. DDPRINT, MODE=A
DATADEF DUMP, DUMMY

DATADEF DDDRUCK, DSN=ADADEF. DDDRUCK, MODE=A
DATADEF DDCARD, DSN=RUNDEF. CONTROL, MODE=A
DATADEF DDKARTE, DSN=ADADEF. CONTROL, MODE=A
ADARUN
```

### **Contents of RUNDEF CONTROL A1:**

```
ADARUN PROG=ADADEF, DEVICE=dddd, DB=yyyyy
```

### **Contents of ADADEF CONTROL A1:**

```
ADADEF NEWWORK WORKSIZE=60,WORKDEV=eeee
```

### **VSE**

| File              | Symbolic Name | Storage | Logical Unit | More Information   |
|-------------------|---------------|---------|--------------|--------------------|
| Associator        | ASSORn        | disk    | *            |                    |
| Data Storage      | DATARn        | disk    | *            |                    |
| Work (Current)    | WORKR1        | disk    | *            |                    |
| ADARUN parameters | -             | reader  | SYSRDR       |                    |
|                   | CARD          | tape    | SYS000       |                    |
|                   | CARD          | disk    | *            |                    |
| ADADEF parameters | -             | reader  | SYSIPT       |                    |
| ADARUN messages   | -             | printer | SYSLST       |                    |
| ADADEF messages   | -             | printer | SYS009       | Messages and Codes |

<sup>\*</sup> Any programmer logical unit may be used.

### ADADEF JCS Examples (VSE)

See Library and File Procedures for VSE Examples for descriptions of the VSE procedures.

### **Define Database**

Refer to member ADADEF.X for this example.

```
* $$ JOB JNM=ADADEF,CLASS=A,DISP=D

* $$ LST CLASS=A,DISP=D

// JOB ADADEF

* DEFINE THE PHYSICAL LAYOUT OF THE DATABASE

* DEFINE THE NUCLEUS SYSTEMFILE: CHECKPOINT FILE

// EXEC PROC=ADAVVLIB

// EXEC PROC=ADAVVFIL

// EXEC ADARUN,SIZE=ADARUN

ADARUN PROG=ADADEF,MODE=SINGLE,SVC=xxx,DEVICE=dddd,DBID=yyyyy

/*

ADADEF DEFINE DBNAME=EXAMPLE-DB,DBIDENT=yyyyy

ADADEF ASSOSIZE=100,DATASIZE=200,WORKSIZE=40

ADADEF MAXFILES=120

*
```

```
ADADEF FILE=19,CHECKPOINT

ADADEF NAME='CHECKPOINT',MAXISN=5000

ADADEF DSSIZE=100B,NISIZE=3B,UISIZE=3B

/*
/&

* $$ E0J
```

### **Define New Work**

Refer to member ADADEFNW.X for this example.

```
* $$ JOB JNM=ADADEFNW,CLASS=A,DISP=D

* $$ LST CLASS=A,DISP=D

// JOB ADADEFNW

* DEFINE NEW WORK

// EXEC PROC=ADAVvLIB

// EXEC PROC=ADAVvFIL

// EXEC ADARUN,SIZE=ADARUN

ADARUN PROG=ADADEF,MODE=SINGLE,SVC=xxx,DEVICE=dddd,DBID=yyyyy

/*

ADADEF NEWWORK WORKSIZE=60,WORKDEV=eeee

/*

/&

* $$ EOJ
```

# VIII ADAFRM Utility: Format Adabas Database

# Components

This chapter covers the following topics:

Functional Overview Formatting Database Components JCL/JCS Requirements and Examples

# 69 Functional Overview

| Statement Restrictions | 4 | 11 | 12 |
|------------------------|---|----|----|
| Formatting Operation   | 4 | 1  | 12 |

Primary Adabas direct access (DASD) data sets must be formatted using the ADAFRM utility.

These data sets include the Associator, Data Storage, and Work data sets as well as the intermediate storage (Temp, Sort, and Command/Protection/Recovery logging) data sets.

Formatting must be performed before any new data set can be used by the Adabas nucleus or an Adabas utility. After increasing a data set with the ADADBS INCREASE or ADD function, new RABNs must also be formatted.

ADAFRM also provides functions to reset existing Associator, Data Storage, or Work blocks/cylinders to binary zeros (nulls). Resetting fills the specified blocks in an existing Associator, Data Storage, or Work data set with binary zeros.

Finally, if you are using Adabas 8 or later, you can use this utility to clear multiple PLOG headers from the PLOG, without requiring that you reformat the entire PLOG. For more information, read about using the FROMRABN, NUMBER, and SIZE parameters together, as described in the ADAFRM FROMRABN, NUMBER, and SIZE parameter documentation, elsewhere in this chapter.

### **Statement Restrictions**

More than one ADAFRM function (ASSOFRM, DATAFRM, RLOGFRM, and so on) can be performed in the same job. However, each function must be specified on separate statements. See the examples at the end of the do for more information.

# **Formatting Operation**

Formatting with ADAFRM comprises two basic operations:

- 1. creating blocks (called RABNS) on the specified tracks/cylinders;
- 2. filling the created blocks with binary zeros (nulls).

# 70 Formatting Database Components

| Formatting Modes    | 414 |
|---------------------|-----|
| Syntax              |     |
| Essential Parameter |     |
| Optional Parameters |     |
| Examples            |     |

This chapter describes the syntax, parameters, and processing of the ADAFRM utility.

## **Formatting Modes**

There are several ADAFRM formatting modes:

- 1. Format a *new* data set (...FRM functions). Only the data set specified by the function name and the NUMBER parameter is accessed and formatted. The FROMRABN parameter cannot be specified when formatting a new data set.
- 2. Format *part of an existing* data set (ASSOFRM, DATAFRM, WORKFRM, and TEMPFRM functions). Here, the FROMRABN parameter *must* be specified, except on z/OS platforms. When formatting Work and Data Storage (WORKFRM and DATAFRM functions), the ADAFRM job control must also contain the Associator data sets.
  - This formatting mode is used in combination with the ADADBS INCREASE function for ASSO and DATA. If a greater WORK is needed, then ADADEF NEWWORK should be used.
- 3. Reformat *blocks of an existing* data set (...RESET functions). This mode opens all Associator, Data Storage, and Work data sets in the database for access. The FROMRABN parameter is *must* be specified for these functions.
- 4. If you are using Adabas 8 or later, you can use this utility to clear multiple PLOG headers from the PLOG, without requiring that you reformat the entire PLOG. For more information, read about using the FROMRABN, NUMBER, and SIZE parameters together, as described in the ADAFRM *FROMRABN*, *NUMBER*, and *SIZE* parameter documentation, elsewhere in this section.

## **Syntax**

To format the Associator (ASSO..) or Data Storage (DATA..) data set, use this syntax:

```
ADAFRM {ASSOFRM | DATAFRM } SIZE = size

[DEVICE = { device-type | ADARUN-device } ]

[ {FROMRABN = {starting-rabn | NEXT } |

NUMBER = {dataset-number | 1 } } ]

[NOUSERABEND]
```

To format the Work (WORK...) data set, Command log (CLOG...), Protection log (PLOG...), or Sort (SORT...) data set, use this syntax:

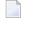

**Note:** If you are using Adabas 8 or later, you can also use this syntax to clear multiple PLOG headers from the PLOG, without requiring that you reformat the entire PLOG. For more information, read about using the FROMRABN, NUMBER, and SIZE parameters together, as described in the ADAFRM *FROMRABN*, *NUMBER*, and *SIZE* parameter documentation, elsewhere in this section.

```
ADAFRM { WORKFRM | CLOGFRM | PLOGFRM | SORTFRM }

SIZE = size

[DEVICE = { device-type | ADARUN-device } ]

[ { FROMRABN = starting-rabn | NUMBER = { dataset-number | 1 } } ]

[NOUSERABEND]
```

To format the Recovery log (RLOG..) data set, use this syntax:

```
ADAFRM RLOGFRM SIZE = size

[DEVICE = { device-type | ADARUN-device } ]

[NOUSERABEND]
```

To format a Temp (TEMP..) data set, use this syntax:

```
ADAFRM TEMPFRM SIZE = size

[DEVICE = { device-type | ADARUN-device } ]

[FROMRABN = starting-rabn]

[NOUSERABEND]
```

To reformat blocks of an existing Associator, Data Storage, or Work data set, use this syntax:

```
ADAFRM { ASSORESET | DATARESET | WORKRESET }
SIZE = size
FROMRABN = start-rabn
[NOUSERABEND]
```

### **Essential Parameter**

### SIZE: Size of Area to be Formatted

SIZE specifies the size of the area to be formatted (or reset). Blocks (a decimal value followed by a "B") or cylinders may be specified. For the RLOGFRM function, the size must be the same as that specified by the RLOGSIZE parameter on the ADARAI utility's PREPARE function. See section **Essential Parameter**.

If you are using Adabas 8 or later and you want to clear multiple PLOG headers from the PLOG without reformatting the entire PLOG, set the value of the SIZE parameter to "1" and specify values for both the FROMRABN and NUMBER parameters.

### **Optional Parameters**

### **DEVICE:** Device Type

DEVICE is the physical device type on which the area to be formatted is contained. If DEVICE is not specified, the device type specified by the ADARUN DEVICE parameter is used.

### FROMRABN: Starting RABN

FROMRABN specifies the RABN at which formatting or resetting is to begin. This parameter may only be used for an existing data set; NUMBER cannot be specified in the same ADAFRM job as FROMRABN.

When FROMRABN is specified with a <code>xxxxFRM</code> function, formatting begins at the FROMRABN point and continues up to the <code>highest complete track</code> before the RABN computed from FROMRABN + SIZE (assuming a size specified in or converted to blocks). This means that the last track within the specified range (FROMRABN + SIZE) will be formatted <code>only</code> if all the track's RABNs are within that range.

If you are using Adabas 8 or later and you want to clear multiple PLOG headers from the PLOG without reformatting the entire PLOG, set the value of the SIZE parameter to "1" and specify values for both the FROMRABN and NUMBER parameters.

When increasing the size of an ASSO or DATA data set, FROMRABN is available as an option only under VSE, z/VM, and BS2000. The specified RABN must be one higher than the highest allocated RABN before the logical increase using ADADBS (which must precede the physical increase using ADAFRM). FROMRABN=NEXT instructs ADAFRM to take the first unformatted RABN as the value for FROMRABN. ADAFRM then verifies that the range of blocks determined for formatting by the NEXT value is contained in the free space table (FST). If not, ADAFRM terminates with ERROR-126. On z/OS, FROMRABN should only be used to reformat existing blocks as the last record pointer in the VTOC cannot be modified by function FROMRABN. See the examples for ADADBS INCREASE.

This parameter is *required* for the ASSORESET, DATARESET and WORKRESET functions. When specified with the function ASSORESET, the FROMRABN value must be greater than 30.

### **NOUSERABEND: Termination without Abend**

When an error is encountered while the function is running, the utility prints an error message and terminates with user abend 34 (with a dump) or user abend 35 (without a dump).

If NOUSERABEND is specified, the utility will *not* abend after printing the error message. Instead, the message "utility TERMINATED DUE TO ERROR CONDITION" is displayed and the utility terminates with condition code 20.

### **NUMBER: Data Set Number**

NUMBER selects the nonsequential command log, nonsequential protection log, Associator, Data Storage and sort data set to be formatted. The default is 1 (first data set). Values allowed for:

- the Associator (ASSO) or Data Storage (DATA) are 1 through 99;
- protection logs (PLOGs) or command logs (CLOGs) are 1 through 8;
- the recovery log (RLOG) is just 1;
- SORT is either 1 or 2 (1 only on VSE systems); and
- WORK or TEMP is either 1 or the default.

ADAFRM ...FRM function statements cannot specify (and will not default to) a NUMBER value if other ADAFRM statements in the same job specify a FROMRABN value.

NUMBER must match the number suffix of the related data definition (DD) statement. See the tables of allowed statements and the examples in section JCL/JCS Requirements and Examples.

If you are using Adabas 8 or later and you want to clear multiple PLOG headers from the PLOG without reformatting the entire PLOG, set the value of the SIZE parameter to "1" and specify values for both the FROMRABN and NUMBER parameters.

### **Examples**

### Example 1:

Format 50 cylinders for the Associator, 200 cylinders for Data Storage, 10 cylinders for Work, and 2 cylinders for the recovery log (RLOG).

ADAFRM ASSOFRM SIZE=50, DEVICE=3380
ADAFRM DATAFRM SIZE=200, DEVICE=3380
ADAFRM WORKFRM SIZE=10, DEVICE=3380
ADAFRM RLOGFRM SIZE=2

### Example 2:

One cylinder for nonsequential command log data set 1, and 1 cylinder for nonsequential command log data set 2 are to be formatted.

```
ADAFRM CLOGFRM SIZE=1,DEVICE=3350,NUMBER=1
ADAFRM CLOGFRM SIZE=1,DEVICE=3350,NUMBER=2
```

### Example 3:

The first two blocks of an existing Work data set are to be reset to binary zeros.

ADAFRM WORKRESET FROMRABN=1,SIZE=2B

### Example 4:

Assuming the Data Storage data set is on a 3380 disk (9 blocks/track, 15 tracks/cylinder), 100 cylinders-starting at cylinder position 201 relative to the beginning of the data set-will be formatted.

ADAFRM DATAFRM SIZE=100, FROMRABN=26992

### Example 5:

Under VSE, z/VM, or BS2000, assuming the Associator of the database has just been increased by 200 cylinders, this job formats the new space in the database. For more detailed examples across all supported platforms, see the ADADBS INCREASE examples in section **Operating-System-Specific Procedures**.

ADAFRM ASSOFRM SIZE=200, FROMRABN=NEXT

# 71 JCL/JCS Requirements and Examples

| BS2000 | 420 |
|--------|-----|
| z/OS   |     |
| z/VM   | 423 |
| VSE    | 425 |

This section describes the job control information required to run ADAFRM with BS2000, z/OS, z/VM, and VSE systems and shows examples of each of the job streams.

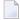

**Note:** When running with the optional Recovery Aid (RLOG), all temporary data sets must also be cataloged in the job control.

### **BS2000**

| Data Set                 | Link Name            | Storage | More Information          |
|--------------------------|----------------------|---------|---------------------------|
| Associator               | DDASSORn             | disk    | data sets to be formatted |
| Data Storage             | DDDATARn             |         |                           |
| Work                     | DDWORKR1<br>DDWORKR4 |         |                           |
| Temp                     | DDTEMPR1             |         |                           |
| Sort                     | DDSORTRn             |         |                           |
| Multiple command logs    | DDCLOGRn             |         |                           |
| Multiple protection logs | DDPLOGRn             |         |                           |
| Recovery log             | DDRLOGR1             |         |                           |
| ADARUN parameters        | SYSDTA/ DDCARD       |         | Operations                |
| ADAFRM parameters        | SYSDTA/ DDKARTE      |         |                           |
| ADARUN messages          | SYSOUT/ DDPRINT      |         | Messages and Codes        |
| ADAFRM messages          | SYSLST/ DDDRUCK      |         | Messages and Codes        |

### **ADAFRM JCL Example (BS2000)**

### In SDF Format:

```
/.ADAFRM LOGON
/MODIFY-TEST-OPTIONS DUMP=YES
/REMARK *
/REMARK * A D A F R M ALL FUNCTIONS
/REMARK *

/ASS-SYSLST L.FRM
/ASS-SYSDTA *SYSCMD
/SET-FILE-LINK DDLIB,ADAVrs.MOD
/SET-FILE-LINK DDDATAR1,ADAYYYYY.DATA,OPEN-MODE=OUTIN
/SET-FILE-LINK DDWORKR1,ADAYYYYY.WORK,OPEN-MODE=OUTIN
/SET-FILE-LINK DDWORKR1,ADAYYYYY.WORK,OPEN-MODE=OUTIN
/SET-FILE-LINK DDTEMPR1,ADAYYYYY.TEMP,OPEN-MODE=OUTIN
/SET-FILE-LINK DDSORTR1,ADAYYYYY.SORT,OPEN-MODE=OUTIN
/SET-FILE-LINK DDPLOGR1,ADAYYYYY.PLOGR1,OPEN-MODE=OUTIN
```

```
/SET-FILE-LINK DDPLOGR2, ADAyyyyy. PLOGR2, OPEN-MODE=OUTIN
/SET-FILE-LINK DDRLOGR1, ADAyyyyy. RLOGR1, OPEN-MODE=OUTIN
/START-PROGRAM *M(ADA.MOD, ADARUN), PR-MO=ANY ADARUN ↔
PROG=ADAFRM, DB=yyyyy, IDTNAME=ADABAS5B
ADAFRM ASSOFRM SIZE=100
ADAFRM DATAFRM SIZE=200
ADAFRM WORKFRM SIZE=240
ADAFRM SORTFRM SIZE=25
ADAFRM TEMPFRM SIZE=10
ADAFRM PLOGFRM SIZE=40, NUMBER=1
ADAFRM PLOGFRM SIZE=40, NUMBER=2
ADAFRM RLOGFRM SIZE=10
/LOGOFF SYS-OUTPUT=DEL
```

### In ISP Format:

```
/.ADAFRM LOGON
/OPTION MSG=FH, DUMP=YES
/REMARK *
/REMARK * A D A F R M ALL FUNCTIONS
/REMARK *
/SYSFILE SYSLST=L.FRM
/FILE ADA.MOD.LINK=DDLIB
/FILE ADAyyyyy.ASSO ,LINK=DDASSOR1,OPEN=OUTIN
/FILE ADAyyyyy.DATA ,LINK=DDDATAR1,OPEN=OUTIN
/FILE ADAyyyyy.WORK ,LINK=DDWORKR1,OPEN=OUTIN
/FILE ADAyyyyy.TEMP ,LINK=DDTEMPR1,OPEN=OUTIN
/FILE ADAyyyyy.SORT ,LINK=DDSORTR1,OPEN=OUTIN
/FILE ADAyyyyy.PLOGR1,LINK=DDPLOGR1,OPEN=OUTIN
/FILE ADAyyyyy.PLOGR2,LINK=DDPLOGR2,OPEN=OUTIN
/FILE ADAyyyyy.RLOGR1,LINK=DDRLOGR1,OPEN=OUTIN
/EXEC (ADARUN, ADA. MOD)
ADARUN PROG-ADAFRM, DB-yyyyy, IDTNAME-ADABAS5B
ADAFRM ASSOFRM SIZE=100
ADAFRM DATAFRM SIZE=200
ADAFRM WORKFRM SIZE=40
ADAFRM SORTFRM SIZE=25
ADAFRM TEMPFRM SIZE=10
ADAFRM PLOGFRM SIZE=40, NUMBER=1
ADAFRM PLOGFRM SIZE=40, NUMBER=2
ADAFRM RLOGFRM SIZE=10
/LOGOFF NOSPOOL
```

### z/OS

| Data Set                 | DD Name              | Storage | More Information          |
|--------------------------|----------------------|---------|---------------------------|
| Associator               | DDASSORn             | disk    | data sets to be formatted |
| Data Storage             | DDDATARn             |         |                           |
| Work                     | DDWORKR1<br>DDWORKR4 |         |                           |
| Temp                     | DDTEMPR1             |         |                           |
| Sort                     | DDSORTRn             |         |                           |
| Multiple command logs    | DDCLOGRn             |         |                           |
| Multiple protection logs | DDPLOGRn             |         |                           |
| Recovery log             | DDRLOGR1             |         |                           |
| ADARUN parameters        | DDCARD               | reader  | Operations                |
| ADAFRM parameters        | DDKARTE              | disk    |                           |
| ADARUN messages          | DDPRINT              | printer | Messages and Codes        |
| ADAFRM messages          | DDDRUCK              | printer | Messages and Codes        |

### ADAFRM JCL Example (z/OS)

Refer to ADAFRM in the JOBS data set for this example.

```
//ADAFRM
            J0B
//*
//*
       ALLOCATE AND FORMAT THE DATABASE COMPONENTS
//*
//*
       MORE THAN ONE DATA SET CAN BE FORMATTED IN A SINGLE RUN
//*
//*
//FRM
            EXEC PGM=ADARUN
                                                                 <=== ADABAS LOAD
//STEPLIB
                 DISP=SHR, DSN=ADABAS. ADAvrs. LOAD
//*
//DDASSOR1 DD DISP=(NEW,CATLG),DSN=EXAMPLE.DByyyyy.ASSOR1, <=== ASSO
//
              SPACE=(CYL,(0,100)),UNIT=DISK,VOL=SER=VOL001
//DDDATAR1 DD
               DISP=(NEW, CATLG), DSN=EXAMPLE.DByyyyy.DATAR1, <=== DATA
              SPACE=(CYL,(0,200)),UNIT=DISK,VOL=SER=VOL002
//DDWORKR1 DD
               DISP=(NEW, CATLG), DSN=EXAMPLE.DByyyyy.WORKR1, <=== WORK
              SPACE=(CYL,(0,40)),UNIT=DISK,VOL=SER=VOL003
//
//DDSORTR1 DD
                 DISP=(NEW, CATLG), DSN=EXAMPLE.DByyyyy.SORTR1, <=== SORT
              SPACE=(CYL,(0,100)),UNIT=DISK,VOL=SER=VOL003
//
//DDTEMPR1 DD
                 DISP=(NEW, CATLG), DSN=EXAMPLE.DByyyyy.TEMPR1, <=== TEMP
              SPACE=(CYL,(0,100)),UNIT=DISK,VOL=SER=VOL003
```

```
//DDPLOGR1 DD DISP=(NEW,CATLG),DSN=EXAMPLE.DByyyyy.PLOGR1, <=== PLOG1
//
              SPACE=(CYL.(50)).UNIT=DISK.VOL=SER=VOL003
//DDPLOGR2 DD DISP=(NEW,CATLG),DSN=EXAMPLE.DByyyyy.PLOGR2, <=== PLOG2
              SPACE=(CYL,(50)),UNIT=DISK,VOL=SER=VOL003
//DDCLOGR1 DD
               DISP=(NEW, CATLG), DSN=EXAMPLE.DByyyyy.CLOGR1, <=== CLOG1
//
              SPACE=(CYL,(50)),UNIT=DISK,VOL=SER=VOL003
//DDCLOGR2 DD
                 DISP=(NEW, CATLG), DSN=EXAMPLE.DByyyyy.CLOGR2, <=== CLOG2
              SPACE=(CYL,(50)),UNIT=DISK,VOL=SER=VOL003
//DDDRUCK
            DD
                 SYSOUT=X
//DDPRINT
            DD
                 SYSOUT=X
//SYSUDUMP DD
                 SYSOUT=X
//DDCARD
            DD
ADARUN PROG-ADAFRM, SVC-xxx, DEVICE-dddd, DBID-yyyyy
/*
//DDKARTE DD
ADAFRM ASSOFRM SIZE=100, DEVICE=dddd
ADAFRM DATAFRM SIZE=200, DEVICE=dddd
ADAFRM WORKFRM SIZE=40, DEVICE=dddd
ADAFRM SORTFRM SIZE=100, DEVICE=dddd
ADAFRM TEMPFRM SIZE=100, DEVICE=dddd
ADAFRM PLOGFRM SIZE=50, NUMBER=1, DEVICE=dddd
ADAFRM PLOGFRM SIZE=50, NUMBER=2, DEVICE=dddd
ADAFRM CLOGFRM SIZE=50.NUMBER=1.DEVICE=dddd
ADAFRM CLOGFRM SIZE=50, NUMBER=2, DEVICE=dddd
/*
```

### z/VM

| Data Set                 | DD Name              | Storage                 | More Information          |
|--------------------------|----------------------|-------------------------|---------------------------|
| Associator               | DDASSORn             | disk                    | data sets to be formatted |
| Data Storage             | DDDATARn             |                         |                           |
| Work                     | DDWORKR1<br>DDWORKR4 |                         |                           |
| Temp                     | DDTEMPR1             |                         |                           |
| Sort                     | DDSORTRn             |                         |                           |
| Multiple command logs    | DDCLOGRn             |                         |                           |
| Multiple protection logs | DDPLOGRn             |                         |                           |
| Recovery log             | DDRLOGR1             |                         |                           |
| ADARUN parameters        | DDCARD               | disk/ terminal/ reader  | Operations                |
| ADAFRM parameters        | DDKARTE              | disk/ terminal/ reader  |                           |
| ADARUN messages          | DDPRINT              | disk/ terminal/ printer | Messages and Codes        |
| ADAFRM messages          | DDDRUCK              | disk/ terminal/ printer | Messages and Codes        |

### ADAFRM JCL Example (z/VM)

```
DATADEF DDASSOR1, DSN=ADABASVv.ASSO, VOL=ASSOV1
DATADEF DDDATAR1, DSN=ADABASVv.DATA, VOL=DATAV1
DATADEF DDWORKR1, DSN=ADABASVv.WORK, VOL=WORKV1
DATADEF DDSORTR1, DSN=ADABASVv.SORT, VOL=SORTV1
DATADEF DDTEMPR1, DSN=ADABASVv.TEMP, VOL=TEMPV1
DATADEF DDPLOGR1, DSN=ADABASVv.PLOG1, VOL=PLOGV1
DATADEF DDPLOGR2, DSN=ADABASVv.PLOG2, VOL=PLOGV2
DATADEF DDRLOGR1, DSN=ADABASVv.RLOG1, VOL=RLOGV1
DATADEF DDPRINT, DSN=ADAFRM.DDPRINT, MODE=A
DATADEF DUMP, DUMMY
DATADEF DDDRUCK, DSN=ADAFRM.DDDRUCK, MODE=A
DATADEF DDCARD, DSN=RUNFRM.CONTROL, MODE=A
DATADEF DDKARTE, DSN=ADAFRM.CONTROL, MODE=A
ADARUN
```

### **Contents of RUNFRM CONTROL A1:**

```
ADARUN PROG-ADAFRM, DEVICE-dddd, DB-yyyy
```

### Contents of ADAFRM CONTROL A1:

```
ADAFRM ASSOFRM SIZE=100
ADAFRM DATAFRM SIZE=200
ADAFRM WORKFRM SIZE=40
ADAFRM SORTFRM SIZE=25
ADAFRM TEMPFRM SIZE=10
ADAFRM PLOGFRM SIZE=40
ADAFRM PLOGFRM SIZE=40, NUMBER=2
ADAFRM RLOGFRM SIZE=10
```

### **VSE**

| File                    | Symbolic Name | Storage | Logical Unit | More Information      |
|-------------------------|---------------|---------|--------------|-----------------------|
| Associator              | ASSORn        | disk    | *            | files to be formatted |
| Data Storage            | DATARn        |         |              |                       |
| Work                    | WORKR1        |         |              |                       |
| Temp                    | TEMPR1        |         |              |                       |
| Sort                    | SORTR1        |         |              |                       |
| Multiple command log    | CLOGRn        |         |              |                       |
| Multiple protection log | PLOGRn        |         |              |                       |
| Recovery log            | RLOGR1        |         |              |                       |
| ADARUN parameters       | -             | reader  | SYSRDR       |                       |
|                         | CARD          | tape    | SYS000       |                       |
|                         | CARD          | disk    | *            |                       |
| ADAFRM parameters       | -             | reader  | SYSIPT       |                       |
| ADARUN messages         | -             | printer | SYSLST       | Messages and Codes    |
| ADAFRM messages         | -             | printer | SYS009       | Messages and Codes    |

<sup>\*</sup> Any programmer logical unit may be used.

### ADAFRM JCS Example (VSE)

See Library and File Procedures for VSE Examples for descriptions of the VSE procedures (PROCs).

Refer to member ADAFRM.X for this example.

```
* $$ JOB JNM=ADAFRM,CLASS=A,DISP=D

* $$ LST CLASS=A,DISP=D

// JOB ADAFRM

* FORMAT THE DATABASE COMPONENTS

?/ EXEC PROC=ADAVVLIB

// EXEC PROC=ADAVVFIL

// EXEC ADARUN,SIZE=ADARUN

ADARUN PROG=ADAFRM,MODE=SINGLE,SVC=xxx,DEVICE=dddd,DBID=yyyyy

/*

ADAFRM ASSOFRM SIZE=100,DEVICE=dddd

ADAFRM DATAFRM SIZE=200,DEVICE=dddd

ADAFRM WORKFRM SIZE=40,DEVICE=dddd

ADAFRM SORTFRM SIZE=100,DEVICE=dddd

ADAFRM SORTFRM SIZE=100,DEVICE=dddd

ADAFRM TEMPFRM SIZE=100,DEVICE=dddd

ADAFRM PLOGFRM SIZE=50,NUMBER=1,DEVICE=dddd

ADAFRM PLOGFRM SIZE=50,NUMBER=2,DEVICE=dddd
```

```
ADAFRM CLOGFRM SIZE=50,NUMBER=1,DEVICE=dddd
ADAFRM CLOGFRM SIZE=50,NUMBER=2,DEVICE=dddd
/*
/&
* $$ EOJ
```

# IX

# **ADAICK Utility: Check Index and Address Converter**

### This chapter covers the following topics:

Functional Overview

ACCHECK: Check Address Converter

ASSOPRINT: Print/Dump Associator Blocks

BATCH: Set Printout Width to 132 Characters Per Line

DATAPRINT: Print/Dump Data Storage Blocks

DSCHECK: Print/Dump Content of Data Storage Record

**DUMP:** Activate Dump Print Format

FCBPRINT: Print/Dump File Control Block FDTPRINT: Print/Dump Field Definition Table GCBPRINT: Print/Dump General Control Blocks ICHECK: Check Index Against Address Converter

INT: Activate Interpreted Print Format NIPRINT: Print/Dump Normal Index

NOBATCH: Set Print Width to 80 Characters Per Line

NODUMP: Suppress Dump Print Format NOINT: Suppress Interpreted Format

PPTPRINT: Print/Dump Parallel Participant Table

**UIPRINT:** Print/Dump Upper Index

**Examples** 

JCL/JCS Requirements and Examples

# 72 Functional Overview

ADAICK checks the physical structure of the Associator. This includes validating the index based upon the descriptor value structures and the Associator extents defined by the general control blocks (GCBs) and file control blocks (FCBs).

The ADAICK utility should be used only for diagnostic purposes.

ADAICK can perform the following functions:

- Check index and address converter for specific files;
- Print/dump the contents of any ASSO or DATA block in the database;
- Print/dump the contents of normal (NI) and upper (UI) indexes.
- Print/dump formatted the contents of GCBs, FCBs, FDTs, and PPTs.

When specifying an ISN for a spanned record in an ADAICK utility run, be sure to specify the primary ISN of the spanned record, not a secondary ISN of the spanned record. ADAICK utility processing assumes all specified ISNs are primary ISNs; secondary ISNs will automatically be processed.

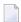

### Notes:

- 1. ADAICK can run with or without an active Adabas nucleus.
- 2. A pending autorestart condition is ignored.
- 3. If the nucleus is active, ADAICK synchronizes its operation with the active nucleus unless the NOOPEN parameter is specified.
- 4. If spanned records are used in the database, the report produced by ADAICK DSCHECK identifies the primary and secondary spanned record ISNs.

# ACCHECK: Check Address Converter

| Essential Parameter | 432 |
|---------------------|-----|
| Optional Parameters |     |
| Sample Output       | 432 |

The ACCHECK function checks the address converter of a specified database file. In addition, it automatically checks the secondary address converter if the file contains spanned records.

ADAICK ACCHECK FILE = file-number
[NOPEN]
[NOUSERABEND]

### **Essential Parameter**

#### FILE: File to be Checked

The file to be checked. A file number is required the first time you execute ADAICK.

If FILE is omitted on subsequent executions, the last file used by ADAICK is checked.

## **Optional Parameters**

### **NOOPEN: Prevent Open Synchronization**

When starting, ADAICK normally performs a utility open call to the nucleus to assure that no blocks of the affected file or files are still in the nucleus buffer pool. However, this also locks the file for other users. Specifying NOOPEN prevents ADAICK from issuing the open call.

### **NOUSERABEND: Termination without Abend**

When an error is encountered while the function is running, the utility prints an error message and terminates with user abend 34 (with a dump) or user abend 35 (without a dump).

If NOUSERABEND is specified, the utility will *not* abend after printing the error message. Instead, the message "utility TERMINATED DUE TO ERROR CONDITION" is displayed and the utility terminates with condition code 20.

## **Sample Output**

The following sample of the output produced from an ADAICK ACCHECK run is for an Adabas 8 database that makes use of spanned records, and thus includes a secondary address converter.

| FILE 002 AC CHECK    |                          |               |              |
|----------------------|--------------------------|---------------|--------------|
| FILE 002             | AC                       | LOW           | HIGH ↔       |
| NR OF                | THRU                     |               |              |
| FILE 002             | ISN-ISN                  | RABN          | DS RABN ↔    |
| DS RABN RECORDS      | ISN (DEC)                |               |              |
| FILE 002             | 00000001-0000034F 00000  | 0E1 000001D9  | 0000023C ←   |
| 25 847               |                          |               |              |
| FILE 002             | 00003850-00003B9F 00000  | 0F2 00000000  | 00000000 ↔   |
| 25 15,263            |                          |               |              |
| FILE 002 AC2 CHECK   |                          |               |              |
| FILE 002             | A                        | C2 LOW AC2    | 2 HIGH AC2 ↔ |
| NR OF THRU           |                          |               |              |
| FILE 002 AC2 ISN-ISN | RABN                     | DS RABN DS RA | ABN ←        |
| RECORDS AC2 ISN      |                          |               |              |
|                      | 00034F 000000F3 000001DA | 0000023F      | 100 ↔        |
| 848                  |                          |               |              |

# 74 ASSOPRINT: Print/Dump Associator Blocks

| Essential Parameter |    | 23 |
|---------------------|----|----|
| Optional Parameter  | 43 | 36 |

# ADAICK ASSOPRINT RABN = {rabn | rabn-rabn} [NOUSERABEND]

This chapter describes the syntax and parameters of the ASSOPRINT function.

### **Essential Parameter**

### **RABN: RABNs to be Processed**

The RABN (or a single range of RABNs) to be printed/dumped. If ADAICK can determine the type of information stored in the block (for example. UI, NI,...), it produces a formatted printout.

## **Optional Parameter**

### **NOUSERABEND: Termination without Abend**

When an error is encountered while the function is running, the utility prints an error message and terminates with user abend 34 (with a dump) or user abend 35 (without a dump).

If NOUSERABEND is specified, the utility will *not* abend after printing the error message. Instead, the message "utility TERMINATED DUE TO ERROR CONDITION" is displayed and the utility terminates with condition code 20.

# BATCH: Set Printout Width to 132 Characters Per Line

|   | Ontional Parameter | 43     | 3,5 |
|---|--------------------|--------|-----|
| _ | Optional Larameter | <br>70 | ハ   |

### ADAICK BATCH [NOUSERABEND]

If ADAICK is to be used in batch mode, this function may be used to set the printout width to 132 characters per line. See the **NOBATCH function** for information about resetting the printout width.

## **Optional Parameter**

### **NOUSERABEND: Termination without Abend**

When an error is encountered while the function is running, the utility prints an error message and terminates with user abend 34 (with a dump) or user abend 35 (without a dump).

If NOUSERABEND is specified, the utility will *not* abend after printing the error message. Instead, the message "utility TERMINATED DUE TO ERROR CONDITION" is displayed and the utility terminates with condition code 20.

# 76 DATAPRINT: Print/Dump Data Storage Blocks

| Essential Parameter | - | 44( |
|---------------------|---|-----|
| Optional Parameter  |   | 440 |

The ADAICK DATAPRINT function prints (and dumps) the Data Storage blocks for specified RABNs. In the output, when a spanned record RABN is requested, the record is identified as a primary ("Primary ISN") or secondary ("AC2 ISN") record. In addition, the master ISN (the primary ISN of the spanned record) and the next ISN number are listed. The next ISN number is always the next secondary record ISN (zero if it is the last record).

The phrase "ERRORSPAN\*" may appear in the output if the spanned Data Storage record is not flagged correctly with the primary or secondary ISN bit set. This will be indicated with a condition code of "4".

ADAICK DATAPRINT RABN = {rabn | rabn-rabn}
[NOUSERABEND]

### **Essential Parameter**

#### RABN: RABNs to be Processed

The RABN (or a single range of RABNs) to be printed/dumped.

## **Optional Parameter**

### **NOUSERABEND: Termination without Abend**

When an error is encountered while the function is running, the utility prints an error message and terminates with user abend 34 (with a dump) or user abend 35 (without a dump).

If NOUSERABEND is specified, the utility will *not* abend after printing the error message. Instead, the message "utility TERMINATED DUE TO ERROR CONDITION" is displayed and the utility terminates with condition code 20.

# 77 DSCHECK: Print/Dump Content of Data Storage Record

| Essential Parameter | 524 |
|---------------------|-----|
| Optional Parameters |     |
| Sample Output       | 443 |

Use the DSCHECK function to print and dump the content of the Data Storage records in a file.

ADAICK DSCHECK FILE = file-number

[ISN = isn-of-record]

[NOOPEN]

[NOUSERABEND]

If you are running Adabas 8 or later, primary and secondary ISNs are identified in the output from an ADAICK DSCHECK run, if spanned Data Storage records are in use.

## **Essential Parameter**

### **FILE: File Number**

The number of the file for which the record is to be printed/dumped. A file number is required the first time you execute ADAICK.

If FILE is omitted on subsequent executions, the last file accessed by ADAICK is used.

## **Optional Parameters**

### ISN: ISN of Data Storage Record

The ISN of the Data Storage record to be printed. If ISN is omitted, the DSCHECK function prints the last ISN plus 1.

If the Data Storage record is a spanned record, be sure to specify the primary ISN of the spanned record, not a secondary ISN of the spanned record. ADAICK utility processing assumes all specified ISNs are primary ISNs; secondary ISNs will automatically be processed.

### **NOOPEN: Prevent Open Resynchronization**

When starting, ADAICK normally performs a utility open call to the nucleus to assure that no blocks of the affected file or files are still in the nucleus buffer pool. However, this also locks the file for other users. Specifying NOOPEN prevents ADAICK from issuing the open call.

### **NOUSERABEND: Termination without Abend**

When an error is encountered while the function is running, the utility prints an error message and terminates with user abend 34 (with a dump) or user abend 35 (without a dump).

If NOUSERABEND is specified, the utility will *not* abend after printing the error message. Instead, the message "utility TERMINATED DUE TO ERROR CONDITION" is displayed and the utility terminates with condition code 20.

# **Sample Output**

Here is a sample of the output produced from an ADAICK DSCHECK run for an Adabas 8 database that makes use of spanned records. Note that the primary and secondary spanned record ISNs are identified in the report.

| 000001D9 0004<br>000001D9                       | 0000 LEN                                    | 130D             | AB IS THE LAST FIELD IN THE RECORD |
|-------------------------------------------------|---------------------------------------------|------------------|------------------------------------|
| 000001D9 000A<br>000001D9 000E<br>000001D9 0010 | 0006 ISN<br>000A FLAGS<br>000C Next IS      |                  | Primary ISN=1                      |
| 000001D9 0014<br>000001DA 0004<br>000001DA      | 0010 Primary<br>0000 LEN                    | 00000001<br>1303 | BA IS THE LAST FIELD IN THE RECORD |
| 000001DA 000A<br>000001DA 000E<br>000001DA 0010 | 0006 AC2 ISN<br>000A FLAGS<br>000C Next ISI |                  | AC2 ISN=1                          |
| 000001DA 0014                                   | 0010 Primary                                | 00000001         | ب                                  |

# 78 DUMP: Activate Dump Print Format

| <ul> <li>Optional Parameter</li> </ul> |  | 44 |
|----------------------------------------|--|----|
|----------------------------------------|--|----|

### ADAICK DUMP [NOUSERABEND]

This function requests that blocks be printed in dump format. See the **NODUMP function** for information about suppressing dump format printing. This function should only be used in conjunction with the **ASSOPRINT**, **DATAPRINT**, **FCBPRINT**, **FDTPRINT**, **GCBPRINT**, and **PPTPRINT** functions.

If both the INT and DUMP functions are specified, blocks are printed in both formats.

# **Optional Parameter**

#### **NOUSERABEND: Termination without Abend**

When an error is encountered while the function is running, the utility prints an error message and terminates with user abend 34 (with a dump) or user abend 35 (without a dump).

If NOUSERABEND is specified, the utility will *not* abend after printing the error message. Instead, the message "utility TERMINATED DUE TO ERROR CONDITION" is displayed and the utility terminates with condition code 20.

# 79 FCBPRINT: Print/Dump File Control Block

| Essential Parameter   | 448 |
|-----------------------|-----|
| Optional Parameters   |     |
| Output Considerations | 448 |

ADAICK FCBPRINT FILE = file-number
[NOPEN]
[NOUSERABEND]

Use the FCBPRINT function to print and dump the file control block (FCB) of a file.

## **Essential Parameter**

#### **FILE: File Number**

The number of the file for which the FCB is to be printed/dumped. A file number is required the first time you execute ADAICK.

If FILE is omitted on subsequent executions, the last file accessed by ADAICK is used.

# **Optional Parameters**

#### **NOOPEN: Prevent Open Resynchronization**

When starting, ADAICK normally performs a utility open call to the nucleus to assure that no blocks of the affected file or files are still in the nucleus buffer pool. However, this also locks the file for other users. Specifying NOOPEN prevents ADAICK from issuing the open call.

#### **NOUSERABEND: Termination without Abend**

When an error is encountered while the function is running, the utility prints an error message and terminates with user abend 34 (with a dump) or user abend 35 (without a dump).

If NOUSERABEND is specified, the utility will *not* abend after printing the error message. Instead, the message "utility TERMINATED DUE TO ERROR CONDITION" is displayed and the utility terminates with condition code 20.

# **Output Considerations**

If the first unused RABN is equal to the last RABN plus 1, then it is very likely that the extent is full and there *may* be an additional extent. This is true of the first extent in the following example (highlighted in *blue*). In this case, the first unused RABN is 00002BFE, one more than the last RABN of the extent (00002BFD):

The first unused RABN does not necessarily lie in the next extent.

# 

# FDTPRINT: Print/ Dump Field Definition Table

| Essential Parameter | 4 | 52 |
|---------------------|---|----|
| Optional Parameters | 4 | 52 |

# ADAICK FDTPRINT FILE = file-number [NOUSERABEND]

Use the FDTPRINT function to print and dump the field definition table (FDT) of a file.

### **Essential Parameter**

#### FILE: File Number

The number of the file for which the FDT is to be printed/dumped. A file number is required the first time you execute ADAICK.

If FILE is omitted on subsequent executions, the last file accessed by ADAICK is used.

# **Optional Parameters**

#### **NOUSERABEND: Termination without Abend**

When an error is encountered while the function is running, the utility prints an error message and terminates with user abend 34 (with a dump) or user abend 35 (without a dump).

If NOUSERABEND is specified, the utility will *not* abend after printing the error message. Instead, the message "utility TERMINATED DUE TO ERROR CONDITION" is displayed and the utility terminates with condition code 20.

# 81 GCBPRINT: Print/Dump General Control Blocks (GCBs)

| Ontional Parameter | 15     | 5/ |
|--------------------|--------|----|
| Optional Farameter | <br>40 | J٠ |

## ADAICK GCBPRINT [NOUSERABEND]

Use the GCBPRINT function to print and dump the general control blocks (GCBs).

# **Optional Parameter**

#### **NOUSERABEND: Termination without Abend**

When an error is encountered while the function is running, the utility prints an error message and terminates with user abend 34 (with a dump) or user abend 35 (without a dump).

If NOUSERABEND is specified, the utility will *not* abend after printing the error message. Instead, the message "utility TERMINATED DUE TO ERROR CONDITION" is displayed and the utility terminates with condition code 20.

# 82 ICHECK: Check Index Against Address Converter

| Essential Parameter | 450 |
|---------------------|-----|
| Optional Parameters | 45  |

Use the ICHECK function to check the index against the address converter.

ADAICK ICHECK FILE = {file-number | file-number-file-number }

[NOOPEN]

[NOUSERABEND]

### **Essential Parameter**

#### **FILE: Files to be Checked**

The specified file (or a single range of files) to be checked. FILE must be specified.

# **Optional Parameters**

#### **NOOPEN: Prevent Open Resynchronization**

When starting, ADAICK normally performs a utility open call to the nucleus to assure that no blocks of the affected file or files are still in the nucleus buffer pool. However, this also locks the file for other users. Specifying NOOPEN prevents ADAICK from issuing the open call.

#### **NOUSERABEND: Termination without Abend**

When an error is encountered while the function is running, the utility prints an error message and terminates with user abend 34 (with a dump) or user abend 35 (without a dump).

If NOUSERABEND is specified, the utility will *not* abend after printing the error message. Instead, the message "utility TERMINATED DUE TO ERROR CONDITION" is displayed and the utility terminates with condition code 20.

# 83 INT: Activate Interpreted Print Format

| <ul><li>Optional Page</li></ul> | arameter |  |  |  |  | 458 |
|---------------------------------|----------|--|--|--|--|-----|
|---------------------------------|----------|--|--|--|--|-----|

### ADAICK INT [NOUSERABEND]

This function requests that blocks are printed in an interpreted format. See the **NOINT function** for information about suppressing interpreted print format. This function should only be used in conjunction with the **ASSOPRINT**, **DATAPRINT**, **FCBPRINT**, **FDTPRINT**, **GCBPRINT**, and **PPTPRINT** functions.

If both the INT and DUMP functions are specified, blocks are printed in both formats.

# **Optional Parameter**

#### **NOUSERABEND: Termination without Abend**

When an error is encountered while the function is running, the utility prints an error message and terminates with user abend 34 (with a dump) or user abend 35 (without a dump).

If NOUSERABEND is specified, the utility will *not* abend after printing the error message. Instead, the message "utility TERMINATED DUE TO ERROR CONDITION" is displayed and the utility terminates with condition code 20.

# 84 NIPRINT: Print/Dump Normal Index

| Essential Parameter | <br>460 |
|---------------------|---------|
| Optional Parameter  | 460     |

Use the NIPRINT function to print and dump the normal index.

ADAICK NIPRINT FILE = file-number [NOUSERABEND]

### **Essential Parameter**

#### **FILE: File Number**

The number of the file for which the normal index is to be printed/dumped. A file number is required the first time you execute ADAICK.

If FILE is omitted on subsequent executions, the last file accessed by ADAICK is used.

# **Optional Parameter**

#### **NOUSERABEND: Termination without Abend**

When an error is encountered while the function is running, the utility prints an error message and terminates with user abend 34 (with a dump) or user abend 35 (without a dump).

If NOUSERABEND is specified, the utility will *not* abend after printing the error message. Instead, the message "utility TERMINATED DUE TO ERROR CONDITION" is displayed and the utility terminates with condition code 20.

# NOBATCH: Set Print Width to 80 Characters Per Line

| <ul><li>O</li></ul> | ptional Parameter |  | 40 | 62 |
|---------------------|-------------------|--|----|----|
|---------------------|-------------------|--|----|----|

## ADAICK NOBATCH [NOUSERABEND]

The printout width is set to 80 characters per line. See the **BATCH function** for information about resetting the printout width.

# **Optional Parameter**

#### **NOUSERABEND: Termination without Abend**

When an error is encountered while the function is running, the utility prints an error message and terminates with user abend 34 (with a dump) or user abend 35 (without a dump).

If NOUSERABEND is specified, the utility will *not* abend after printing the error message. Instead, the message "utility TERMINATED DUE TO ERROR CONDITION" is displayed and the utility terminates with condition code 20.

# 86 NODUMP: Suppress Dump Print Format

| Optional Parameter |  | 464 |
|--------------------|--|-----|
|--------------------|--|-----|

This function suppresses the dump print format produced, by default, for ADAICK dumps. See the **DUMP function** for information about dump print format. This function should only be used in conjunction with the **ASSOPRINT**, **DATAPRINT**, **FCBPRINT**, **FDTPRINT**, and **PPTPRINT** functions.

ADAICK NODUMP [NOUSERABEND]

# **Optional Parameter**

#### **NOUSERABEND: Termination without Abend**

When an error is encountered while the function is running, the utility prints an error message and terminates with user abend 34 (with a dump) or user abend 35 (without a dump).

If NOUSERABEND is specified, the utility will *not* abend after printing the error message. Instead, the message "utility TERMINATED DUE TO ERROR CONDITION" is displayed and the utility terminates with condition code 20.

# NOINT: Suppress Interpreted Format

|   | Ontional Parameter | 46     | 36 |
|---|--------------------|--------|----|
| - | Optional Farameter | <br>40 | J  |

### ADAICK NOINT [NOUSERABEND]

This function suppresses the interpreted print format produced, by default, by ADAICK. See the **INT function** for information about interpreted print format. This function should only be used in conjunction with the **ASSOPRINT**, **DATAPRINT**, **FCBPRINT**, **FDTPRINT**, **GCBPRINT**, and **PPTPRINT** functions.

# **Optional Parameter**

#### **NOUSERABEND: Termination without Abend**

When an error is encountered while the function is running, the utility prints an error message and terminates with user abend 34 (with a dump) or user abend 35 (without a dump).

If NOUSERABEND is specified, the utility will *not* abend after printing the error message. Instead, the message "utility TERMINATED DUE TO ERROR CONDITION" is displayed and the utility terminates with condition code 20.

# 

# PPTPRINT: Print/Dump Parallel Participant Table

| Optional Parameters | 46 | 8 |
|---------------------|----|---|
| Example Output      | 46 | 3 |

# ADAICK PPTPRINT [NOUSERABEND]

Use the PPTPRINT function to dump and print the parallel participant table (PPT) for the Adabas cluster. Note that in the dump/print, 'PPH' is the tag for the PPT header and 'PPE' is the tag for the PPT entries.

Each of the 32 blocks (RABNs) allocated for the PPT represents a single nucleus in the cluster and comprises

- a single header of fixed length; and
- multiple entries of variable length.

In the dump/print, 'PPH' is the tag for a PPT block's header and 'PPE' is the tag for a PPT block's entries.

# **Optional Parameters**

#### **NOUSERABEND: Termination without Abend**

When an error is encountered while the function is running, the utility prints an error message and terminates with user abend 34 (with a dump) or user abend 35 (without a dump).

If NOUSERABEND is specified, the utility will *not* abend after printing the error message. Instead, the message "utility TERMINATED DUE TO ERROR CONDITION" is displayed and the utility terminates with condition code 20.

# **Example Output**

```
ADAICK PPTPRINT
  MEANING: DUMP ASSO BLOCK 000000BF THRU 000000DE
DB 00072 PPT AT RABN 000000BF
DB 00072 PPT BLOCK NUMBER 01
DB 00072 PPH+000
                                 NUMBER OF ENTRIES: 03
DB 00072 PPH+001
                                 NUCLEUS INDICATOR: CO
DB 00072 PPH+002
                                    EXTERNAL NUCID: 0000
DB 00072 PPH+004
                                            UNUSED: 00000000
DB 00072 PPE+000
                               LENGTH OF PPT ENTRY: 0023
DB 00072 PPE+002 HDDATE FROM FIRST PLOG BLK (HIGH): 00000000
DB 00072 PPE+006 HDDATE FROM FIRST PLOG BLK (LOW): 00000000
```

```
DB 00072 PPE+00A
                             PTT STATUS FLAG: 00
DB 00072 PPE+00B
                              ID OF PPT ENTRY: W
DB 00072 DATASET=ADABAS.GB.UTI.72.WORKR1
DB 00072 PPE+000
                          LENGTH OF PPT ENTRY: 0023
DB 00072 PPE+002 HDDATE FROM FIRST PLOG BLK (HIGH): 00000000
DB 00072 PPE+006 HDDATE FROM FIRST PLOG BLK (LOW): 00000000
DB 00072 PPE+00A
                              PTT STATUS FLAG: 00
DB 00072 PPE+00B
                              ID OF PPT ENTRY: 1
DB 00072 DATASET=ADABAS.GB.UTI.72.PLOGR1
DB 00072 PPE+000
                          LENGTH OF PPT ENTRY: 0023
DB 00072 PPE+002 HDDATE FROM FIRST PLOG BLK (HIGH): 00000000
DB 00072 PPE+006 HDDATE FROM FIRST PLOG BLK (LOW): 00000000
DB 00072 PPE+00A
                              PTT STATUS FLAG: 00
DB 00072 PPE+00B
                              ID OF PPT ENTRY: 2
DB 00072 DATASET=ADABAS.GB.UTI.72.PLOGR2
ASSO BLOCK 000000BF PPT
0010 000000E6 7AC1C4C1 7A5BC7C5 C24BE4E3 * WADABAS.GB.UT*
0020 C94BF7F2 4BE6D6D9 D2D9F100 23000000 *I.74.WORKR1 . *
0030 00000000 0000F17A C1C4C17A 5BC7C5C2 * 1ADABAS.GB*
0040 4BE4E3C9 4BF7F24B D7D3D6C7 D9F10023 *.UTI.74.PL0GR1 .*
0050 00000000 00000000 00F27AC1 C4C17A5B * 2ADABAS*
0060 C7C5C24B E4E3C94B F7F24BD7 D3D6C7D9 *.GB.UTI.74.PLOGR*
0070 F2000000 00000000 00000000 00000000 *2
SAME
OFFO 00000000 00000000 00000000
DB 00072 PPT RABNS 000000CO - 000000DE (02-32) ARE UNUSED
A D A I C K TERMINATED NORMALLY
                                                   2000-07-26 09:45:19
```

# ui

# **UIPRINT: Print/Dump Upper Index**

| Essential Parameter | 47 | 72 |
|---------------------|----|----|
| Optional Parameters | 53 | 36 |

Use the UIPRINT function to print and dump the upper index.

ADAICK UIPRINT FILE = file-number [NOUSERABEND]

### **Essential Parameter**

#### **FILE: File Number**

The number of the file for which the upper index(es) is/are to be printed/dumped. A file number is required the first time you execute ADAICK.

If FILE is omitted on subsequent executions, the last file accessed by ADAICK is used.

# **Optional Parameters**

#### **NOUSERABEND: Termination without Abend**

When an error is encountered while the function is running, the utility prints an error message and terminates with user abend 34 (with a dump) or user abend 35 (without a dump).

If NOUSERABEND is specified, the utility will *not* abend after printing the error message. Instead, the message "utility TERMINATED DUE TO ERROR CONDITION" is displayed and the utility terminates with condition code 20.

# 90 Examples

#### Example 1:

Check the index and address converter for file 18 and print/dump the FDT for this file.

```
ADAICK ICHECK FILE=18
ADAICK FDTPRINT
```

#### Example 2:

Set printout width to 120 characters per line (printer). Check index and address converter for file 1 and print/dump Associator RABNs 123 through 135.

```
ADAICK BATCH
ADAICK ICHECK FILE=1
ADAICK ASSOPRINT RABN=123-135
```

#### Example 3:

The following produces an interpreted format (INT) printout of the Associator blocks (ASSOPRINT). The NODUMP function indicates that a dump of the blocks should not also be produced.

```
ADAICK INT NODUMP ASSOPRINT RABN=1
```

```
DB 00204 GCB 00000001

DB 00204 GCB+000

DATA BASE ID: 00CC

DB 00204 GCB+002

MAXIMUM NR OF FILES: 07D3

DB 00204 GCB+004

FILE 1 FCB RABN: 0000001F

DB 00204 GCB+008

FILE 1 FDT RABN: 000007F2

DB 00204 GCB+00C

CURRENT SIBA NUMBER: 0003
```

#### Example 4:

The following produces a dump (DUMP) of the Associator blocks (ASSOPRINT). The NOINT function indicates that an interpreted format printout of the blocks should not also be produced.

#### ADAICK NOINT DUMP ASSOPRINT RABN=1

```
ASSO BLOCK 00000001
0000 00CC07D3 0000001F 000007F2 00034000 * ..L . .2 . *
0010 D4C1E3E3 C8C9C1E2 60C1C4C1 C2C1E240 *MATTHIAS-ADABAS *
```

# 91 JCL/JCS Requirements and Examples

| Collation with User Exit | . 476 |
|--------------------------|-------|
| BS2000                   |       |
| z/OS                     |       |
| z/VM                     |       |
| VSE                      |       |

This section describes the job control information required to run ADAICK with BS2000, z/OS, z/VM, and VSE systems and shows examples of each of the job streams.

## **Collation with User Exit**

If a collation user exit is to be used during ADAICK execution, the ADARUN CDXnn parameter must be specified for the utility run.

Used in conjunction with the universal encoding subsystem (UES), the format of the collation descriptor user exit parameter is

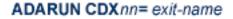

#### where

| is the number of the collation descriptor exit, a two-digit decimal integer in the range 01-08 inclusive.                    |
|----------------------------------------------------------------------------------------------------|
| is the name of the user routine that gets control at the collation descriptor exit; the name can be up to 8 characters long. |

Only one program may be specified for each collation descriptor exit. Up to 8 collation descriptor exits may be specified (in any order). See the *Adabas DBA Reference* documentation for more information.

## **BS2000**

| Data Set          | Link Name       | Storage | More Information   |
|-------------------|-----------------|---------|--------------------|
| Associator        | DDASSORn        | disk    |                    |
| Data Storage      | DDDATARn        | disk    |                    |
| ADARUN parameters | SYSDTA/ DDCARD  |         | Operations         |
| ADAICK parameters | SYSDTA/ DDKARTE |         |                    |
| ADARUN messages   | SYSOUT DDPRINT  |         | Messages and Codes |
| ADAICK messages   | SYSLST DDDRUCK  |         | Messages and Codes |

#### **ADAICK JCL Example (BS2000)**

#### In SDF Format:

```
/.ADAICK LOGON
/MODIFY-TEST-OPTIONS DUMP=YES
/REMARK *
/REMARK *A D A I C K INDEX CHECK
/REMARK *
/REMARK *
/ASS-SYSLST L.ICK.DATA
/ASS-SYSDTA *SYSCMD
/SET-FILE-LINK DDLIB,ADAvrs.MOD
/SET-FILE-LINK DDASSOR1,ADAyyyyy.ASSO,SHARE-UPD=YES
/SET-FILE-LINK DDDATAR1,ADAyyyyy.DATA,SHARE-UPD=YES
/SET-PROGRAM *M(ADA.MOD,ADARUN),PR-MO=ANY
ADARUN PROG=ADAICK,DB=yyyy,IDTNAME=ADABAS5B
ADAICK ICHECK FILE=27
/LOGOFF SYS-OUTPUT=DEL
```

#### In ISP Format:

```
/.ADAICK LOGON
/OPTION MSG=FH,DUMP=YES
/REMARK *
/REMARK *A D A I C K INDEX CHECK
/REMARK *
/REMARK *
/SYSFILE SYSLST=L.ICK.DATA
/FILE ADA.MOD,LINK=DDLIB
/FILE ADA.MOD,LINK=DDASSOR1,SHARUPD=YES
/FILE ADAYYYYY.DATA ,LINK=DDATAR1,SHARUPD=YES
/EXEC (ADARUN,ADA.MOD)
ADARUN PROG=ADAICK,DB=yyyyy,IDTNAME=ADABAS5B
ADAICK ICHECK FILE=27
/LOGOFF NOSPOOL
```

## z/OS

| Data Set          | DD Name  | Storage | More Information   |
|-------------------|----------|---------|--------------------|
| Associator        | DDASSORn | disk    |                    |
| Data Storage      | DDDATARn | disk    |                    |
| ADARUN parameters | DDCARD   | reader  | Operations         |
| ADAICK parameters | DDKARTE  | reader  |                    |
| ADARUN messages   | DDPRINT  | printer | Messages and Codes |
| ADAICK messages   | DDDRUCK  | printer | Messages and Codes |

## ADAICK JCL Example (z/OS)

Refer to ADAICK in the JOBS data set for this example.

```
//ADAICK
           J0B
//*
//*
     ADAICK:
//*
       INDEX AND ADDRESS CONVERTER CHECK
//*
//ICK
           EXEC PGM=ADARUN
//STEPLIB
           DD DISP=SHR,DSN=ADABAS.ADAvrs.LOAD <=== ADABAS LOAD
//*
//DDASSOR1 DD
                DISP=SHR, DSN=EXAMPLE.DByyyyy.ASSOR1 <=== ASSO
//DDDATAR1 DD
                DISP=SHR, DSN=EXAMPLE. DByyyyy. DATAR1 <=== DATA
//DDDRUCK
           DD
                SYSOUT=X
//DDPRINT
           DD
                SYSOUT=X
//SYSUDUMP DD
                SYSOUT=X
//DDCARD
           DD
ADARUN PROG-ADAICK, SVC-xxx, DEVICE-dddd, DBID-yyyyy
//DDKARTE DD *
ADAICK ICHECK FILE=1-3
```

## z/VM

| Data Set          | DD Name  | Storage                 | More Information   |
|-------------------|----------|-------------------------|--------------------|
| Associator        | DDASSORn | disk                    |                    |
| Data Storage      | DDDATARn | disk                    |                    |
| ADARUN parameters | DDCARD   | disk/ terminal/ reader  | Operations         |
| ADAICK parameters | DDKARTE  | disk/ terminal/ reader  |                    |
| ADARUN messages   | DDPRINT  | disk/ terminal/ printer | Messages and Codes |
| ADAICK messages   | DDDRUCK  | disk/ terminal/ printer | Messages and Codes |

## ADAICK JCL Example (z/VM)

```
DATADEF DDASSOR1, DSN=ADABASVv. ASSO, VOL=ASSOV1
DATADEF DDDATAR1, DSN=ADABASVv. DATA, VOL=DATAV1
DATADEF DDPRINT, DSN=ADAICK. DDPRINT, MODE=A
DATADEF DUMP, DUMMY
DATADEF DDDRUCK, DSN=ADAICK. DDDRUCK, MODE=A
DATADEF DDCARD, DSN=RUNICK. CONTROL, MODE=A
DATADEF DDKARTE, DSN=ADAICK. CONTROL, MODE=A
ADARUN
```

#### **Contents of RUNICK CONTROL A1:**

ADARUN PROG=ADAICK, DEVICE=dddd, DB=yyyyy

#### **Contents of ADAICK CONTROL A1:**

ADAICK ICHECK FILE=27

## **VSE**

| File              | Symbolic Name     | Storage                | Logical Unit     | More Information   |
|-------------------|-------------------|------------------------|------------------|--------------------|
| Associator        | ASSORn            | disk                   | *                |                    |
| Data Storage      | DATARn            | disk                   | *                |                    |
| ADARUN parameters | -<br>CARD<br>CARD | reader<br>tape<br>disk | SYSRDR<br>SYS000 |                    |
| ADAICK parameters |                   | reader                 | SYSIPT           |                    |
| ADARUN messages   |                   | printer                | SYSLST           | Messages and Codes |
| ADAICK messages   |                   | printer                | SYS009           | Messages and Codes |

<sup>\*</sup> Any programmer logical unit may be used.

## **ADAICK JCS Example (VSE)**

See Library and File Procedures for VSE Examples for descriptions of the VSE procedures (PROCs).

Refer to member ADAICK.X for this example.

```
* $$ JOB JNM=ADAICK,CLASS=A,DISP=D

* $$ LST CLASS=A,DISP=D

// JOB ADAICK

* INDEX AND ADDRESS CONVERTER CHECK

// EXEC PROC=ADAVVLIB

// EXEC PROC=ADAVVFIL

// EXEC ADARUN,SIZE=ADARUN

ADARUN PROG=ADAICK,MODE=SINGLE,SVC=xxx,DEVICE=dddd,DBID=yyyyy

/*

ADAICK ICHECK FILE=1-3

/*

/&

* $$ E0J
```

480

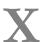

## **ADAINV Utility: Inverted List Management**

This chapter covers the following topics:

Functional Overview

**COUPLE:** Define File-Coupling Descriptors

**INVERT:** Create Descriptors

JCL/JCS Requirements and Examples

## 92

## **Functional Overview**

#### The INVERT function:

- modifies the field definition table (FDT) to indicate that the specified field is a descriptor; and
- adds all values and corresponding ISN lists for the field to the inverted list.

The newly defined descriptor may then be used in the same manner as any other descriptor. This function may also be used to create a subdescriptor, superdescriptor, phonetic descriptor, or hyperdescriptor.

The COUPLE function adds a common descriptor to two files (updates their inverted lists). Any two files may be coupled provided that a common descriptor with identical format and length definitions is present in both files. A single file may be coupled with up to 18 other files, but only one coupling relationship may exist between any two files at any one time. A file may not be coupled to itself.

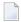

**Note:** Only files with numbers 255 or lower can be coupled.

Changes affecting a coupled file's inverted lists are automatically made to the other file. The DBA should consider the additional overhead required to update the coupling lists when the descriptor used as the basis for coupling is updated, or when records are added to or deleted from either file. If a field that is not defined with the NU option is used as the basis for coupling and the field contains a large number of null values, a considerable amount of additional execution time and required disk space to store the coupling lists may result.

An interrupted ADAINV operation can be restarted without first having to restore the file.

The ADAINV utility requires that the nucleus be active. If the nucleus is canceled (terminated) while the ADAINV utility is running, all the work performed at that point is lost. This is because the FDT and the FCB have not been rewritten to include the new descriptor. The rewrite occurs at the very end of processing and is triggered by a special Adabas call sent by ADAINV.

# 93 COUPLE: Define File-Coupling Descriptors

| Essential Parameters              |  |
|-----------------------------------|--|
| Optional Parameters               |  |
| Example                           |  |
| Temporary Space for File Coupling |  |
| Associator Coupling Lists         |  |
| Space for Coupling Lists          |  |
| Space Allocation                  |  |

Use the COUPLE function to define one descriptor for each of two files to be coupled.

```
ADAINV COUPLE

FILES = file-number1, file-number2

DESCRIPTOR = 'fieldname, fieldname'

SORTSIZE = size

TEMPSIZE = size

[LPB = { prefetch-buffer-size | ADARUN-lu } ]

[LWP = { workpool-size | 1048576 } ]

[NOUSERABEND]

[PASSWORD = 'password']

[SORTDEV = {device-type | ADARUN-device } ]

[TEMPDEV = {device-type | ADARUN-device } ]

[TEST]
```

## **Essential Parameters**

## **DESCRIPTOR: Descriptors Used as Basis for Coupling**

The DESCRIPTOR parameter defines one descriptor in each file to provide the basis for coupling the files. Subdescriptors or superdescriptors may also be used, or may be defined as or derived from a multiple-value field. The descriptors specified may not be contained within a periodic group, nor be derived from a periodic group. The descriptors can have different names, but must have the same length and format definitions.

### **FILES: Files to Be Coupled**

FILES specifies the two files to be coupled. The number of each file must be 255 or lower. The files specified may not be currently coupled to each other.

## **SORTSIZE: Sort Size**

SORTSIZE specifies the space available for the sort data set or data sets R1/2 (SORTR2 is not supported under VSE). The value can be either cylinders (a numeric value only) or blocks (a numeric value followed by a "B"). If blocks are specified, they should be equivalent to a full number of cylinders. The SORTSIZE parameter must be specified. Refer to the *Adabas DBA Reference* documentation for more information on estimating the sort space.

## **TEMPSIZE: Temporary Storage Size**

TEMPSIZE defines the space available for the temp data set. The value may be in cylinders (a numeric value only) or blocks (a numeric value followed by a "B"). This parameter must be specified.

## **Optional Parameters**

#### LPB: Prefetch Buffer Size

LPB specifies the size, in bytes, of the internal prefetch buffer. The maximum value is 32760 bytes. The default depends on the ADARUN LU parameter; ADAINV may also reduce a specified LPB value if the LU value is too small.

#### LWP: Work Pool Size

LWP specifies the size of the work pool to be used for descriptor value sorting. The value can be specified in bytes or kilobytes followed by a "K". If no value is specified, the default is 1048576 bytes (or 1024K); however, to shorten ADAINV run time for files with very long descriptors or an unusually large number of descriptors, set LWP to a higher value. To avoid problems with the sort data set, a smaller LWP value should be specified when defining descriptors for relatively small files.

The minimum work pool size depends on the sort data set's device type:

| Sort Device | Minimum LWP | Minimum LWP |
|-------------|-------------|-------------|
|             | Bytes       | Kilobytes   |
| 2000        | 106496      | 104K        |
| 2314        | 090112      | 88K         |
| 3375        | 131072      | 128K        |
| 3380        | 139264      | 136K        |
| 3390        | 159744      | 156K        |

#### **NOUSERABEND: Termination without Abend**

When an error is encountered while the function is running, the utility prints an error message and terminates with user abend 34 (with a dump) or user abend 35 (without a dump).

If NOUSERABEND is specified, the utility will *not* abend after printing the error message. Instead, the message "utility TERMINATED DUE TO ERROR CONDITION" is displayed and the utility terminates with condition code 20.

#### PASSWORD: File Password

If one or both of the files being coupled is security protected, a valid password for the file (or files) must be specified with this parameter. If both files are password-protected, both must have the same password.

## **SORTDEV: Sort Device Type**

ADAINV uses the sort data set to sort descriptor values. The SORTDEV parameter indicates the device type to be used for the sort data set. This parameter is required only if the device type to be used is different from that specified with the ADARUN DEVICE parameter. See the **z/OS job control information** for specific SORTDEV considerations.

## **TEMPDEV: Temporary Storage Device Type**

ADAINV uses the temp data set to store intermediate data. The TEMPDEV parameter indicates the device type to be used for this data set. This parameter is required only if the device type to be used is different from that specified with the ADARUN DEVICE parameter.

## **TEST: Test Syntax**

The TEST parameter tests the operation syntax without actually performing the operation. Only the syntax of the specified parameters can be tested; not the validity of values and variables.

## **Example**

```
ADAINV COUPLE FILES=3,4,DESCRIPTOR='AA,BB'
```

Files 3 and 4 are to be coupled. Descriptor AA from file 3 and descriptor BB from file 4 are to be used as the basis for the coupling.

## **Temporary Space for File Coupling**

An intermediate data set is generated for each of the files being coupled.

An entry is written to the data set for each record contained in the file. Each entry contains the ISN of the record (3 or 4 bytes, depending on the ISNSIZE defined for the files) and the value (in compressed form) of the descriptor being used as the basis for the coupling. If the descriptor is defined with the NU option, no entries are written for records in which the descriptor contains a null value. If the descriptor is a multiple-value field, an entry is written for each different value.

The space required for *each* of the intermediate data sets is a function of the number of records contained in each Adabas file, and the length and the number of the different values present for the coupling descriptor in each record.

Use the following equation to determine the space needed for an intermediate data set:

```
SP = RECS \times UV \times (ISNSIZE + (AVLEN \times 4))
```

where

| SP      | intermediate data set space required (in bytes).                                                                                                    |
|---------|----------------------------------------------------------------------------------------------------|
| RECS    | number of records contained in the coupled file.                                                                                                    |
| UV      | average number of unique values per record for the descriptor. If the descriptor is not defined with the NU option, UV is equal to or less than 1. If the descriptor is defined with the NU option, UV is equal to the average number of values per record minus the percentage of records that contain a null value. For example, if the average number of values per record is 1 and 20 percent of the values are null, UV is equal to $1 - 0.2 = 0.8$ . |
| ISNSIZE | length of ISNs in the file (3 or 4 bytes).                                                                                                    |
| AVLEN   | average length (after compression) of each value for the descriptor.                                                                                                    |

## **Example: Calculating Intermediate Space Requirements for File Coupling**

The file being coupled has 3-byte ISNs and contains 50,000 records. The descriptor being used as the basis for coupling contains 1 value per record (with no null values) and has an average value length of 5 bytes.

```
SP = 50,000 \times 1 \times (3 + (5 + 1))

SP = 50,000 \times 9

SP = 450,000 \text{ bytes}
```

## **Associator Coupling Lists**

ADAINV matches the two lists, sorts each resulting list, and writes each list to the Associator coupling lists.

The temp data set stores the matched (coupled) ISNs for each file. An entry is written to the temp data set for each match found. The entry contains the ISN of each record containing a matching value.

ADAINV sorts the entries stored on the temp data set using the sort area and writes the sorted entries to the Associator coupling lists for file A. The same process is then repeated for file B.

The temp area size requirement depends on the number of matching values in the two files for the descriptor used to couple the files. Each match requires 6 or 8 bytes, depending on the ISNSIZE defined for the files.

The sort area generally requires twice the amount of space as that needed for the temp area.

File coupling is bidirectional rather than hierarchical in that two coupling lists are created with each list containing the ISNs which are coupled to the other file.

## **Example: Coupling Lists**

Assume that 2 files containing the descriptors AA and BB, respectively, are to be coupled. The values for the first five records of each file are as follows:

| File A |                |     | File B         |
|--------|----------------|-----|----------------|
| ISN    | Field AA value | ISN | Field BB value |
| 1      | 20             | 1   | 18             |
| 2      | 25             | 2   | 40             |
| 3      | 27             | 3   | 25             |
| 4      | 30             | 4   | 20             |
| 5      | 40             | 5   | 20             |

If the two files were coupled using AA and BB as the basis for the coupling, the resulting coupling lists would be:

| File A         |       | File B       |                |       |              |
|----------------|-------|--------------|----------------|-------|--------------|
| ISN in FILE B* | COUNT | COUPLED ISNs | ISN in FILE A* | COUNT | COUPLED ISNs |
| 2              | 1     | 5            | 1              | 2     | 4,5          |
| 3              | 1     | 2            | 2              | 1     | 3            |
| 4              | 1     | 1            | 5              | 1     | 2            |
| 5              | 1     | 1            |                |       |              |

<sup>\*</sup> Internally, Adabas uses this field like a descriptor to determine the number and the ISNs of the coupled records.

## **Space for Coupling Lists**

The total space requirement for the coupling lists depends upon the number of common values that exist between the two descriptors used as the basis for the coupling.

The space requirement for each common value may be estimated as follows:

$$SP = 4a + 4b + 6ab$$

where

|   | SP | space requirement for one common value (in bytes);       |  |
|---|----|----------------------------------------------------------|--|
|   | а  | number of records in file A containing the common value; |  |
| ĺ | b  | number of records in file B containing the common value. |  |

The total coupling list requirement is the sum of the space requirements of each common value.

Using sample files A and B as previously defined, space requirements per common value are

| Common Value | Space Requirements                                   |
|--------------|------------------------------------------------------|
| 20           | $SP = 4(1) + 4(2) + 6(1 \cdot 2) = 24 \text{ bytes}$ |
| 25           | SP = 4(1) + 4(1) + 6(1 • 1) = 14  bytes              |
| 40           | SP = 4(1) + 4(1) + 6(1 • 1) = 14  bytes              |

Total space required = 24 + 14 + 14 = 52 bytes

## **Example: Coupling List Space Requirements**

Assume that 2 files are being coupled on the field ID. The values for ID are unique within each file. There are 5,000 common values in the coupled files.

| Common Value | Space Requirements                                           |
|--------------|--------------------------------------------------------------|
| n            | SP = 4(1) + 4(1) + 6(1) $SP = 14$ bytes for one common value |

There are 5,000 common values, each of which requires 14 bytes. The total space requirement for the coupling lists is 70,000 bytes.

## **Space Allocation**

The coupling lists constructed by ADAINV are contained within the normal (NI) and upper (UI) index for each file being coupled. If the NI or UI component's logical extents currently allocated to the file are used up during ADAINV execution, ADAINV attempts to allocate an additional extent to the component. The size of the extent allocated is equal to 25 percent of the current total size of all logical extents currently assigned to the component. If insufficient space is available or if the maximum number of allocated extents has been reached for the component, ADAINV terminates with an error message.

# 94 INVERT: Create Descriptors

|    | Essential Parameters                     | 494 |
|----|------------------------------------------|-----|
|    | Optional Parameters and Subparameters    | 495 |
|    | Space Allocation for the INVERT Function |     |
|    | Examples                                 |     |
| Ξ. | LAdilipies                               | 731 |

The INVERT function creates descriptors, subdescriptors, superdescriptors, hyperdescriptors, phonetic descriptors or collation descriptors for existing fields in a file. Several descriptors may be created in a single ADAINV INVERT run, but only for a single file.

```
ADAINV INVERT
                    FILES = file-num
                     SORTSIZE = size
                     TEMPSIZE = size
                     [FIELD = 'field-name [ , option]... ' ] ...
                     [COLDE = 'num, name [ , UQ [, XI ] ] = parent-field' ]
                    [HYPDE = 'num, name, length, format [, option ]... = parent-field, ...']
                     [PHONDE = 'name (field-name)']
                     [SUBDE = 'name [, UQ [, XI]] = parent-field (begin, end)']
                     [SUPDE = 'name [, UQ [, XI]] = {parent-field (begin, end)}, ...']
                    [CODE = cipher-code 1
                     [LPB = { prefetch-buffer-size | ADARUN-lu }]
                    [LWP = { workpool-size | 1048576 } ]
                     [NOUSERABEND]
                    [PASSWORD = 'password']
                    [SORTDEV = {device-type | ADARUN-device } ]
                    [TEMPDEV = {device-type | ADARUN-device }]
                    [TEST]
```

## **Essential Parameters**

#### **FILE: File Number**

FILE specifies the file in which the descriptor(s) to be created is contained.

#### **SORTSIZE: Sort Size**

SORTSIZE specifies the space available for the sort data set or data sets R1/2 (SORTR2 is not supported under VSE). The value can be either cylinders (a numeric value only) or blocks (a numeric value followed by a "B"). If blocks are specified, they should be equivalent to a full number of cylinders. The SORTSIZE parameter must be specified. Refer to the *Adabas DBA Reference* documentation for more information on estimating the sort space.

## **TEMPSIZE: Temporary Storage Size**

TEMPSIZE defines the space available for the temp data set. The value may be in cylinders (a numeric value only) or blocks (a numeric value followed by a "B"). This parameter must be specified.

## **Optional Parameters and Subparameters**

## **CODE: Cipher Code**

If the file specified with the FILE parameter is ciphered, an appropriate cipher code must be supplied using the CODE parameter.

## FIELD/ COLDE/ HYPDE/ PHONDE/ SUBDE/ SUPDE: Define Descriptor(s)

These parameters may be used to define various types of descriptors. You must specify at least one descriptor definition for the file specified; you may specify more than one descriptor or type of descriptor.

Use the FIELD parameter to define one or more fields as descriptors; use the COLDE parameter for a collation descriptor; HYPDE parameter for a hyperdescriptor; PHONDE for a phonetic descriptor; SUBDE for a subdescriptor; and SUPDE for a superdescriptor.

If provided, a FIELD specification must come before any collation descriptor, hyper-, super-, sub-, or phonetic descriptor specification.

FIELD specifies an existing field (or fields) to be inverted. The field may be an elementary or multiple-value field and may be contained within a periodic group (unless the field is defined with the FI option).

If the descriptor is to be unique, specify "UQ" following the field name. If the uniqueness of the descriptor is to be determined with the index (occurrence number) excluded, specify "XI" as well.

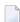

**Note:** For Adabas expanded files, ADAINV can only detect unique descriptor violations within the specified component file. If an identical value exists for a unique descriptor in one of the other component files, ADAINV cannot detect it. You must therefore ensure that unique descriptor values remain unique throughout an expanded file.

Although multiple fields can be specified for inversion using the FIELD parameter, only one collation descriptor, hyper-, sub-, super-, or phonetic descriptor is defined per instance of its parameter. Multiple instances of the parameters are allowed per execution of ADAINV.

When inverting a sub- or superfield, the respective SUBDE or SUPDE parameter must specify the same parent fields that were specified when the field was created; otherwise, an error occurs. Begin and end values are taken from the original field definitions.

If a parent field with the NU option is specified, no entries are made in the inverted list for those records containing a null value for the field. For super- and hyperdescriptors, this is true regardless of the presence or absence of values for other descriptor elements.

If a parent field is not initialized and logically falls past the end of the physical record, the inverted list entry for that record is not generated for performance reasons. To generate the in-

verted list entry in this case, it is necessary to unload short, decompress, and reload the file; or use an application program to initialize the field for each record of the file.

For detailed information about the individual descriptor syntax, subparameter values, and coding, read *Field Definition Statements* in the description of the ADACMP utility, elsewhere in this guide.

## LPB: Prefetch Buffer Size

LPB specifies the size, in bytes, of the internal prefetch buffer. The maximum value is 32,760 bytes. The default depends on the ADARUN LU parameter; ADAINV may also reduce a specified LPB value if the LU value is too small.

### LWP: Work Pool Size

LWP specifies the size of the work pool to be used for descriptor value sorting. The value can be specified in bytes or kilobytes followed by a "K". If no value is specified, the default is 1048576 bytes (or 1024K); however, to shorten ADAINV run time for files with very long descriptors or an unusually large number of descriptors, set LWP to a higher value. To avoid problems with the Sort data set, a smaller LWP value should be specified when defining descriptors for relatively small files.

The minimum work pool size depends on the Sort data set's device type:

| Sort Device | Minimum LWP | Minimum LWP |  |
|-------------|-------------|-------------|--|
|             | Bytes       | Kilobytes   |  |
| 2000        | 106496      | 104K        |  |
| 2314        | 090112      | 88K         |  |
| 3375        | 131072      | 128K        |  |
| 3380        | 139264      | 136K        |  |
| 3390        | 159744      | 156K        |  |

### **NOUSERABEND: Termination without Abend**

When an error is encountered while the function is running, the utility prints an error message and terminates with user abend 34 (with a dump) or user abend 35 (without a dump).

If NOUSERABEND is specified, the utility will *not* abend after printing the error message. Instead, the message "utility TERMINATED DUE TO ERROR CONDITION" is displayed and the utility terminates with condition code 20.

## PASSWORD: File Password

If the file specified with the FILE parameter is security protected, the file's password must be supplied using this parameter.

## **SORTDEV: Sort Device Type**

ADAINV uses the sort data set to sort descriptor values. The SORTDEV parameter indicates the device type to be used for the sort data set. This parameter is required only if the device type to be used is different from that specified with the ADARUN DEVICE parameter. See the z/OS job control information at the end of this section for specific z/OS SORTDEV considerations.

## **TEMPDEV: Temporary Storage Device Type**

ADAINV uses the temp data set to store intermediate data. The TEMPDEV parameter indicates the device type to be used for this data set. This parameter is required only if the device type to be used is different from that specified with the ADARUN DEVICE parameter.

## **TEST: Test Syntax**

The TEST parameter tests the operation syntax without actually performing the operation. Only the syntax of the specified parameters can be tested; not the validity of values and variables.

## **Space Allocation for the INVERT Function**

The values for the field being inverted and the ISNs of the records containing the values are written to the inverted list (normal and upper indexes).

If either the normal or upper index logical extent is exhausted during ADAINV execution, ADAINV allocates an additional extent. The size of the extent allocated is equal to 25 percent of the current total size of all the normal index extents currently allocated to the file.

If sufficient space is not available for the new extent or if the maximum number of allocated extents has been reached, ADAINV terminates with an error message.

## **Examples**

## Example 1:

```
ADAINV INVERT
FILE=3,FIELD='AR',TEMPSIZE=10,SORTSIZE=5
```

Field AR in file 3 is to be made a descriptor.

## Example 2:

```
ADAINV INVERT FILE=5,SUBDE='SA=AA(1,4)'
ADAINV TEMPSIZE=6,SORTSIZE=3
```

Subdescriptor SA is to be created using field AA (positions 1-4) in file 5 as the parent field.

## Example 3:

```
ADAINV INVERT FILE=6,SUPDE='SB=AA(1,4),AB(1,1)'
ADAINV TEMPSIZE=5,SORTSIZE=3
```

Superdescriptor SB is to be created using fields AA (positions 1-4) and AB (position 1) in file 6.

## Example 4:

```
ADAINV INVERT FILE=1,PHONDE='XX(AA)'
ADAINV TEMPSIZE=5,SORTSIZE=3
```

A phonetic descriptor XX is created using field AA as the source field.

## Example 5:

```
ADAINV INVERT FILE=6,COLDE='1,Y1=AA'
ADAINV TEMPSIZE=5,SORTSIZE=4
```

Collation descriptor CDX=01 named Y1 is created using AA as the source field.

# 95 JCL/JCS Requirements and Examples

| Collation with User Exit | . 500 |
|--------------------------|-------|
| BS2000                   |       |
| z/OS                     |       |
| z/VM                     |       |
| VSE                      |       |

This section describes the job control information required to run ADAINV with BS2000, z/OS, z/VM, and VSE systems and shows examples of each of the job streams.

## **Collation with User Exit**

If a collation user exit is to be used during ADAINV execution, the ADARUN CDXnn parameter must be specified for the utility run.

Used in conjunction with the universal encoding support (UES), the format of the collation descriptor user exit parameter is

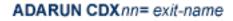

#### where

| is the number of the collation descriptor exit, a two-digit decimal integer in the range 01-08 inclusive.                    |
|----------------------------------------------------------------------------------------------------|
| is the name of the user routine that gets control at the collation descriptor exit; the name can be up to 8 characters long. |

Only one program may be specified for each collation descriptor exit. Up to 8 collation descriptor exits may be specified (in any order). See the *Adabas DBA Reference* documentation for more information.

## **BS2000**

| Data Set             | Link Name       | Storage | More Information                                                                     |
|----------------------|-----------------|---------|--------------------------------------------------------------------------------------|
| Associator           | DDASSORn        | disk    |                                                                                      |
| Intermediate storage | DDTEMPR1        | disk    |                                                                                      |
| Sort area            | DDSORTR1        | disk    |                                                                                      |
| Sort area            | DDSORTR2        | disk    | When using large files, the Sort area should be split across two volumes (see Note). |
| Recovery log (RLOG)  | DDRLOGR1        | disk    | Required when using the recovery log option                                          |
| ADARUN parameters    | SYSDTA/ DDCARD  |         | Operations                                                                           |
| ADAINV parameters    | SYSDTA/ DDKARTE |         |                                                                                      |
| ADARUN messages      | SYSOUT/ DDPRINT |         | Messages and Codes                                                                   |

| Data Set        | Link Name       | Storage | More Information   |
|-----------------|-----------------|---------|--------------------|
| ADAINV messages | SYSLST/ DDDRUCK |         | Messages and Codes |

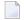

**Note:** Performance can be improved when sorting large files if the sort data set is split across two volumes. If two data sets are specified, they must both be on the same device type (SORTDEV parameter), and each must be exactly half the size specified with the SORTSIZE parameter.

## **ADAINV JCL Examples (BS2000)**

#### **Couple Files**

#### In SDF Format:

```
/.ADAINV LOGON
/MODIFY-TEST-OPTIONS DUMP=YES
/REMARK *
/REMARK * A D A I N V COUPLE FIELD (REFLECTIVE)
/REMARK *
/ASS-SYSLST L.INV.COUP
/ASS-SYSDTA *SYSCMD
/SET-FILE-LINK DDLIB, ADAvrs. MOD
/SET-FILE-LINK DDASSOR1, ADAyyyyy. ASSO, SHARE-UPD=YES
/SET-FILE-LINK DDTEMPR1, ADAyyyyy. TEMP
/SET-FILE-LINK DDSORTR1, ADAyyyyy.SORT
/START-PROGRAM *M(ADA.MOD, ADARUN), PR-MO=ANY
ADARUN PROG-ADAINV, DB-yyyyy, IDTNAME-ADABAS5B
ADAINV COUPLE FILE=1,3,DESCRIPTOR= AA,AA
ADAINV TEMPSIZE=100, SORTSIZE=50
/LOGOFF SYS-OUTPUT=DEL
```

## In ISP Format:

```
/.ADAINV LOGON
/OPTION MSG=FH,DUMP=YES
/REMARK *
/REMARK * A D A I N V COUPLE FIELD (REFLECTIVE)
/REMARK *
/SYSFILE SYSLST=L.INV.COUP
/FILE ADA.MOD,LINK=DDLIB
/FILE ADAyyyyy.ASSOR ,LINK=DDASSOR1,SHARUPD=YES
/FILE ADAyyyyy.TEMP ,LINK=DDTEMPR1
/FILE ADAyyyyy.SORT ,LINK=DDSORTR1
/EXEC (ADARUN,ADA.MOD)
ADARUN PROG=ADAINV,DB=yyyyy,IDTNAME=ADABAS5B
ADAINV COUPLE FILE=1,3,DESCRIPTOR= AA,AA
```

```
ADAINV TEMPSIZE=100,SORTSIZE=50
/LOGOFF NOSPOOL
```

#### **Invert File**

#### In SDF Format:

```
/.ADAINV LOGON
/MODIFY-TEST-OPTIONS DUMP=YES
/REMARK * A D A I N V INVERT FIELD (REFLECTIVE)
/REMARK *
/ASS-SYSLST L.INV.INVE
/ASS-SYSDTA *SYSCMD
/SET-FILE-LINK DDLIB, ADA vrs. MOD
/SET-FILE-LINK DDASSOR1, ADAyyyyy. ASSO, SHARE-UPD=YES
/SET-FILE-LINK DDTEMPR1, ADAyyyyy. TEMP
/SET-FILE-LINK DDSORTR1, ADAyyyyy.SORT
/START-PROGRAM *M(ADA.MOD, ADARUN), PR-MO=ANY
ADARUN PROG-ADAINV, DB-yyyyy, IDTNAME-ADABAS5B
ADAINV INVERT FILE=1
ADAINV TEMPSIZE=100.SORTSIZE=50
ADAINV FIELD= AC
ADAINV SUPDE= S1,UQ=AA(1,3),AD(2,4)
/LOGOFF SYS-OUTPUT=DEL
```

#### In ISP Format:

```
/.ADAINV LOGON
/OPTION MSG=FH, DUMP=YES
/REMARK *
/REMARK * A D A I N V INVERT FIELD (REFLECTIVE)
/REMARK *
/SYSFILE SYSLST=L.INV.INVE
/FILE ADA.MOD,LINK=DDLIB
/FILE ADAyyyyy.ASSOR ,LINK=DDASSOR1,SHARUPD=YES
/FILE ADAyyyyy.TEMP ,LINK=DDTEMPR1
/FILE ADAyyyyy.SORT ,LINK=DDSORTR1
/EXEC (ADARUN, ADA. MOD)
ADARUN PROG-ADAINV, DB-yyyy, IDTNAME-ADABAS5B
ADAINV INVERT FILE=1
ADAINV TEMPSIZE=100, SORTSIZE=50
ADAINV FIELD= AC
ADAINV SUPDE= S1,UQ=AA(1,3),AD(2,4)
/LOGOFF NOSPOOL
```

502

## z/OS

| Data Set             | DD Name  | Storage | More Information                                                                     |
|----------------------|----------|---------|--------------------------------------------------------------------------------------|
| Associator           | DDASSORn | disk    |                                                                                      |
| Intermediate storage | DDTEMPR1 | disk    |                                                                                      |
| Sort area            | DDSORTR1 | disk    |                                                                                      |
| Sort area            | DDSORTR2 | disk    | When using large files, the Sort area should be split across two volumes (see Note). |
| Recovery log (RLOG)  | DDRLOGR1 | disk    | Required when using the recovery log option                                          |
| ADARUN parameters    | DDCARD   | reader  | Operations                                                                           |
| ADAINV parameters    | DDKARTE  | reader  |                                                                                      |
| ADARUN messages      | DDPRINT  | printer | Messages and Codes                                                                   |
| ADAINV messages      | DDDRUCK  | printer | Messages and Codes                                                                   |

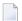

**Note:** Performance can be improved when sorting large files if the sort data set is split across two volumes, but this is difficult to accomplish under OS. Two sort data sets may be specified instead. They must both be on the same device type (SORTDEV parameter), and each must be exactly half the size specified with the SORTSIZE parameter.

\*

## ADAINV JCL Example (z/OS)

## **Couple Files**

Refer to ADAINVCO in the JOBS data set for this example.

```
//ADAINVCO JOB
//*
//*
       ADAINV: COUPLE FILES
//*
//INV
            EXEC PGM=ADARUN
//STEPLIB
                 DISP=SHR, DSN=ADABAS. ADA vrs. LOAD
                                                       <=== ADABAS LOAD
//*
          DD
                 DISP=SHR,DSN=EXAMPLE.DByyyyy.ASSOR1 <==== ASSO
//DDASSOR1
                 DISP=SHR, DSN=EXAMPLE. DByyyyy. DATAR1 <==== DATA
//DDDATAR1
          DD
//DDWORKR1
           DD
                 DISP=SHR, DSN=EXAMPLE.DByyyyy.WORKR1 <===== WORK
//DDTEMPR1
           DD
                 DISP=OLD, DSN=EXAMPLE.DByyyyy.TEMPR1 <==== TEMP
//DDSORTR1 DD
                 DISP=OLD, DSN=EXAMPLE.DByyyyy.SORTR1 <===== SORT
//DDDRUCK
            DD
                 SYSOUT=X
//DDPRINT
            DD
                 SYSOUT=X
```

```
//SYSUDUMP DD SYSOUT=X
//DDCARD DD *
ADARUN PROG=ADAINV, MODE=MULTI, SVC=xxx, DEVICE=dddd, DBID=yyyyy
/*
//DDKARTE DD *
ADAINV COUPLE FILE=2,3, DESCRIPTOR='BB, BB'
ADAINV TEMPSIZE=100, SORTSIZE=100
/*
```

#### **Invert File**

Refer to ADAINV in the JOBS data set for this example.

```
//ADAINVDE JOB
//*
//*
       ADAINV: INVERT A FIELD TO A DE
//*
//INV
            EXEC PGM=ADARUN
//STEPLIB
                 DISP=SHR, DSN=ADABAS. ADAvrs. LOAD <=== ADABAS LOAD
//*
//DDASSOR1 DD
                 DISP=SHR, DSN=EXAMPLE.DByyyyy.ASSOR1 <==== ASSO
//DDTEMPR1 DD
                 DISP=OLD, DSN=EXAMPLE.DByyyyy.TEMPR1 <==== TEMP
                 DISP=OLD, DSN=EXAMPLE.DByyyyy.SORTR1 <===== SORT
//DDSORTR1 DD
//DDDRUCK
            DD
                 SYSOUT=X
//DDPRINT
            DD
                 SYSOUT=X
                 SYSOUT=X
//SYSUDUMP
           DD
//DDCARD
            DD
ADARUN PROG=ADAINV, MODE=MULTI, SVC=xxx, DEVICE=dddd, DBID=yyyyy
//DDKARTE
          DD
ADAINV INVERT FILE=1
ADAINV FIELD='AC'
ADAINV SUPDE='S1, UQ=AA(1,3), AD(2,4)'
ADAINV TEMPSIZE=100, SORTSIZE=100
/*
```

## z/VM

| Data Set             | DD Name  | Storage | More Information                                                           |
|----------------------|----------|---------|----------------------------------------------------------------------------|
| Associator           | DDASSORn | disk    |                                                                            |
| Intermediate storage | DDTEMPR1 | disk    |                                                                            |
| Sort area            | DDSORTR1 | disk    |                                                                            |
| Sort area            | DDSORTR2 | disk    | When using large files, the Sort area should be split across two volumes.* |

| Data Set            | DD Name  | Storage                 | More Information                            |
|---------------------|----------|-------------------------|---------------------------------------------|
| Recovery log (RLOG) | DDRLOGR1 | disk                    | Required when using the recovery log option |
| ADARUN parameters   | DDCARD   | disk/ terminal/ reader  | Operations                                  |
| ADAINV parameters   | DDKARTE  | disk/ terminal/ reader  |                                             |
| ADARUN messages     | DDPRINT  | disk/ terminal/ printer | Messages and Codes                          |
| ADAINV messages     | DDDRUCK  | disk/ terminal/ printer | Messages and Codes                          |

<sup>\*</sup> Performance can be improved when sorting large files if the sort data set is split across two volumes, but this is difficult to accomplish under CMS. Two sort data sets may be specified instead. They must both be on the same device type (SORTDEV parameter), and each must be exactly half the size specified with the SORTSIZE parameter.

## ADAINV JCL Examples (z/VM)

## **Couple Files**

```
DATADEF DDASSOR1, DSN=ADABASVv.ASSO, VOL=ASSOV1
DATADEF DDTEMPR1, DSN=ADABASVv.TEMP, VOL=TEMPV1
DATADEF DDSORTR1, DSN=ADABASVv.SORT, VOL=SORTV1
DATADEF DDPRINT, DSN=ADAINV.DDPRINT, MODE=A
DATADEF DUMP, DUMMY
DATADEF DDDRUCK, DSN=ADAINV.DDDRUCK, MODE=A
DATADEF DDCARD, DSN=RUNINV.CONTROL, MODE=A
DATADEF DDKARTE, DSN=ADAINV.CONTROL, MODE=A
ADARUN
```

### **Contents of RUNINV CONTROL A1:**

```
ADARUN PROG-ADAINV, DEVICE-dddd, DB-уууу
```

#### **Contents of ADAINV CONTROL A1:**

```
ADAINV COUPLE FILE=1,3,DESCRIPTOR='AA,AA'
ADAINV TEMPSIZE=100,SORTSIZE=50
*
```

## **Invert File**

```
DATADEF DDASSOR1, DSN=ADABASVv. ASSO, VOL=ASSOV1
DATADEF DDTEMPR1, DSN=ADABASVv. TEMP, VOL=TEMPV1
DATADEF DDSORTR1, DSN=ADABASVv. SORT, VOL=SORTV1
DATADEF DDPRINT, DSN=ADAINV. DDPRINT, MODE=A
DATADEF DUMP, DUMMY

DATADEF DDDRUCK, DSN=ADAINV. DDDRUCK, MODE=A
DATADEF DDCARD, DSN=RUNINV. CONTROL, MODE=A
DATADEF DDKARTE, DSN=ADAINV. CONTROL, MODE=A
ADARUN
```

### **Contents of RUNINV CONTROL A1:**

ADARUN PROG=ADAINV, DEVICE=dddd, DB=yyyyy

## **Contents of ADAINV CONTROL A1:**

```
ADAINV INVERT FILE=1
ADAINV TEMPSIZE=100,SORTSIZE=50

*
ADAINV FIELD='AC'
ADAINV SUPDE='S1,UQ=AA(1,3),AD(2,4)'
```

## **VSE**

| File                 | File Name | Storage | Logical Unit | More Information                         |
|----------------------|-----------|---------|--------------|------------------------------------------|
| Associator           | ASSORn    | disk    | *            |                                          |
| Intermediate storage | TEMPR1    | disk    | *            |                                          |
| Sort area            | SORTR1    | disk    | *            |                                          |
| Recovery log (RLOG)  | RLOGR1    | disk    | *            | Required with recovery log (RLOG) option |
| ADARUN parameters    | -         | reader  | SYSRDR       |                                          |
|                      | CARD      | tape    | SYS000       |                                          |
|                      | CARD      | disk    | *            |                                          |
| ADAINV parameters    | -         | reader  | SYSIPT       |                                          |
| ADARUN messages      | -         | printer | SYSLST       | Messages and Codes                       |
| ADAINV messages      | -         | printer | SYS009       | Messages and Codes                       |

<sup>\*</sup> Any programmer logical unit can be used.

## **ADAINV JCS Examples (VSE)**

See **Library and File Procedures for VSE Examples** for a description of the VSE procedures (PROCs).

## **Couple Files**

Refer to member ADAINVCO.X for this example.

#### **Invert File**

Refer to member ADAINV.X for this example.

```
* $$ JOB JNM=ADAINV,CLASS=A,DISP=D

* $$ LST CLASS=A,DISP=D

// JOB ADAINV

* INVERT A FIELD TO A DESCRIPTOR

// EXEC PROC=ADAVVLIB

// EXEC PROC=ADAVVFIL

// EXEC ADARUN,SIZE=ADARUN

ADARUN PROG=ADAINV,MODE=MULTI,SVC=xxx,DEVICE=dddd,DBID=yyyyy

/*

ADAINV INVERT FILE=1

ADAINV FIELD='AC'

ADAINV SUPDE='S1,UQ=AA(1,3),AD(2,4)'

ADAINV TEMPSIZE=100,SORTSIZE=100

/*

/*

/*

/*

/*

* $$ EOJ
```

## XI

## **ADALOD Utility: File Loader**

This chapter covers the following topics:

Functional Overview

LOAD: Load a File

**UPDATE** : ADD/Delete Records

Loader Storage Requirements and Use

Temp Data Set Space Usage

ADALOD Space/Statistics Report

JCL/JCS Requirements and Examples

## 96

## **Functional Overview**

The **ADALOD LOAD function** loads a file into the database. Compressed records produced by the ADACMP or ADAULD utility may be used as input.

ADALOD loads each compressed record into Data Storage, builds the address converter for the file, and enters the field definitions for the file into the field definition table (FDT). ADALOD also extracts the values for all descriptors in the file together with the ISNs of all records in which the value is present, to an intermediate data set. This data set is then sorted into value/ISN sequence and then entered into the Associator inverted lists.

The ADALOD UPDATE function is used to add or delete a large number of records to/from an Adabas file. The UPDATE function requires considerably less processing time than the repetitive execution of the Adabas add/delete record commands. Records to be added may be the compressed records produced by the ADACMP or ADAULD utility. The ISNs of records to be deleted can be provided either in an input data set or by using control statements.

Records may be added and other records deleted during a single execution of ADALOD.

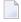

**Note**: You can load files from input data sets that were created by ADAULD or ADACMP utilities running under Adabas 5.1 - 5.3, 6.1, 6.2, 7.1, 7.2, or 7.4. In addition, you can load Adabas 8 files into Adabas databases releases after 5.3, as long as the file to be loaded does not use any of the new features that were introduced after the version used to load the file.

# 97 LOAD: Load a File

| Essential Parameters                  | 515 |
|---------------------------------------|-----|
| Optional Parameters and Subparameters |     |
| ■ Examples                            |     |
| ■ LOAD Data and Space Requirements    |     |
| ■ Loading Expanded Files              |     |
| ■ Loading Multiclient Files           |     |
| - Lodding Multiclicit i lies          |     |

Use the LOAD function to load a file into a database.

```
ADALOD LOAD FILE = file-number [, filetype]
                DSSIZE = size
                 MAXISN = max-number-of-records [MAXISN2 = max-number-of-secondary-spanned-records]
                 SORTSIZE = size
                 TEMPSIZE = size
                [ACRABN = starting-rabn] [AC2RABN = starting-rabn]
                [ADAMFILE ADAMDE = {field | ISN } [ADAMOFLOW = size ] [ADAMPARM = { number | 0 } ] ]
                [ALLOCATION = { FORCE | NOFORCE } ]
                [ANCHOR = file-number MINISN = lowest-allocated-isn, NOACEXTENSION]
                [ASSOPFAC = {padding-factor | 10 }] [ASSOVOLUME = 'Associator-extent-volume']
                 [{BASEFILE | LOBFILE} = file-number]
                [DATAFRM = { YES | NO }]
                [DATAPFAC = { padding-factor | 10}] [DATAVOLUME = 'Data-Storage-extent-volume']
                [DSDEV = device-type ] [DSRABN = start-rabn ] [DSREUSE = { YES | NO }]
                [ETID = owner-id]
                [IGNFDT]
                [INDEXCOMPRESSION = { YES | NO }]
                [ISNREUSE = { YES | NO] [ISNSIZE = { 3 | 4 }]
                [LIP = { isn-pool-size | 2000 } ]
                [LOWNERID = { owner-id-length | 0 }]
                [LWP = { work-pool-size | 1048576 } ]
                [MAXDS = {max-DS-secondary-allocation | no-limit }]
                [MAXNI = { max-NI-secondary-allocation | no-limit }]
                [MAXRECL = {max-compressed-record-length| max-possible }]
                 [MAXUI= { max-UI-secondary-allocation | no-limit } ]
                 [MINISN = { lowest-allocated-isn | 1 } ]
                 [MIXDSDEV]
                 [NAME = { name | TESTFILE }]
                 [NIRABN = start-rabn ] [NISIZE = size ]
                 [NOACEXTENSION]
                [NOUSERABEND]
                [NUMREC = { max-number-of-records-to-load | all-records } ]
                [PGMREFRESH = { YES | NO }]
                [REPLICATOR]
                 [RESTART]
                  RPLTARGETID = ' reptor-target-id '
                      [RPLDSBI]
                      [RPLKEY = ' primary-key-for-replication ' ]
                      [RPLLOAD = { YES | FILE | NO } ]
                 [RPLUPDATEONLY = { YES | NO }]
                [SKIPREC = \{number | 0\}]
                [SLOG]
                [SORTDEV = {device-type | ADARUN-device }]
                [TEMPDEV = { device-type | ADARUN-device } ]
                 ITESTI
                 [UIRABN = start-rabn ] [UISIZE= size ]
                [UQDE = descriptor-list]
                [USERISN = { YES | NO } ]
                [VERSION = \{4 \mid \underline{5} \mid 6 \mid 7\}]
```

514

## **Essential Parameters**

## **DSSIZE: Extent Size for Data Storage**

DSSIZE is the count of blocks or cylinders to be assigned to the file's Data Storage logical extent. This value must be specified. Block values must be followed by a "B" (for example, "5000B").

The number can be taken directly from the Space Requirements report produced by the ADACMP utility. If the specified extent size exceeds the largest free size, ADALOD allocates as many file extents as necessary (up to a total of 5) to satisfy the request.

If a small number of records is being loaded now and a larger number of records is to be added later, the ADACMP report value should be increased in proportion to the total records to be added; otherwise, the space allocation for Data Storage (the original and four additional extents) may not be large enough to accommodate the records to be added. The file must then be unloaded and reloaded (or reordered) to increase the Data Storage space allocation. For more information, see the section *LOAD File Space Allocation* in the *LOAD Data and Space Requirements* section.

## FILE: File Number, File Type

FILE specifies the Adabas file number and file type to be assigned to the file.

The number specified must not be currently assigned to another file in the database, unless that file was first deleted using the KEEPFDT parameter (see ADADBS DELETE function). The number must not be greater than the maximum file number defined for the database; for a checkpoint, security, or trigger, or system file, the number must be 5000 or lower. File numbers may be assigned in any sequence.

The file type is optional and is used to indicate that the file is an Adabas system file or an Adabas LOB file. One of the following keywords may be specified:

| CHECKPOINT | Adabas checkpoint system file |
|------------|-------------------------------|
| LOB        | Adabas LOB file               |
| SECURITY   | Adabas security system file   |
| SYSFILE    | Adabas system file            |
| TRIGGER    | Adabas trigger system file    |

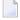

#### Notes:

- 1. An existing checkpoint system file created using the ADADEF utility cannot be overwritten.
- 2. The security system file is required if Adabas Security is to be used.
- 3. In an Adabas Transaction Manager (ATM) database, SYSFILE numbers 5 and 6 are reserved for the ATM nucleus. For Adabas version 7.1, these file numbers cannot be changed. The file numbers are more flexible in subsequent versions of Adabas.

- 4. Use the following parameters to load the ATM system files on an ATM database (ADARUN DTP=TM): ADALOD LOAD FILE=5, SYSFILE, ADALOD LOAD FILE=6, SYSFILE
- 5. If CHECKPOINT, SECURITY, or TRIGGER is specified, the contents of //DDEBAND are ignored.
- 6. No //DDEBAND data set need be supplied if you are loading an empty LOB file.
- CHECKPOINT, SECURITY, or SYSFILE files can be deleted only by the ADADBS DELETE function running as the only Adabas user; deleting a system file terminates Adabas when deletion is completed.
- 8. Adabas allows a maximum of eight (8) system files.
- 9. If a *LOB file* is being loaded, the parameters ADAMFILE, ANCHOR, LOWNERID, NUMREC, SKIPREC, and UQDE cannot be specified in the ADALOD LOAD run.

#### **MAXISN: Maximum ISN Count**

The MAXISN parameter is required. Specify the maximum number of ISN mappings in the address converter (AC). ADALOD determines the number of ISN mappings to allow space for in the AC using the calculation:

```
(MAXISN - MINISN) + 1
```

There is no default value.

The MAXISN and MINISN values you specify are used to calculate the initial number of AC blocks to allocate during the ADALOD execution. Depending on the size of RABNs in the database (which is determined by the ADADEF DEFINE parameter RABNSIZE), each RABN requires 3 or 4 bytes in the AC. In addition, the block size of each AC block depends upon the device type of the Associator. So the number of AC blocks that should be allocated is affected by the number of ISN mappings allowed, the RABN size, and the block size of the Associator device.

To calculate the number of AC blocks that must be allocated, ADALOD uses the following calculation and rounds up to the nearest integer:

```
(‡-of-ISN-mappings X RABN-size)/device-blocksize
```

For example, assume the RABN size for the database is set to "3" (the ADADEF DEFINE RABNSIZE parameter) and that the block size of the device on which the Associator resides is 2544 bytes. If MAXISN=1000 and MINISN=1, ADALOD calculates that the actual number of ISNs to be mapped as (1000 -1)+1 (MAXISN - MINISN +1), or 1000. It then multiplies 1000 by three (the RABN size), to get 3000 bytes. Finally, it divides 3000 by 2544 (the block size of the device), resulting in a value of roughly 1.18, which it rounds up to two. So ADALOD determines that two AC blocks should be allocated for this ADALOD run. (Note that on the corresponding ADAREP report, the "MAX-ISN Expected" value would not be listed as 1000; instead it is listed as the actual number of ISNs that would fit into two AC blocks – in this case about 1694.)

If more than (*MAXISN - MINISN*) + 1 records are to be loaded, and if NOACEXTENSION is *not* specified, ADALOD increases the MAXISN value and allocates an additional AC extent.

MAXISN does not specify the maximum number of records that can be loaded into the file. The maximum number of records that Adabas permits in a file depends on the ISNSIZE parameter, which specifies whether ISNs in the file are 3 bytes or 4 bytes long. (If ISNSIZE=3, Adabas permits up to 16,777,215 records. If ISNSIZE=4, Adabas permits up to 4,294,967,294 records.)

#### **SORTSIZE: Sort Size**

SORTSIZE specifies the space available for the sort data set or data sets R1/2 (SORTR2 is not supported under VSE). The value can be either cylinders (a numeric value only) or blocks (a numeric value followed by a "B"). If blocks are specified, they should be equivalent to a full number of cylinders. The SORTSIZE parameter must be specified. Refer to the *Adabas DBA Reference* documentation for more information on estimating the sort space.

## **TEMPSIZE: Temporary Storage Size**

TEMPSIZE specifies the size of the temp data set for the file. The Temp size equals the total of TEMP space required for each descriptor in the file; see the section *LOAD File Space Allocation* in the *LOAD Data and Space Requirements* section for more information. The size can be either in cylinders or blocks (followed by a "B").

# **Optional Parameters and Subparameters**

## ACRABN/ AC2RABN/DSRABN/ NIRABN/ UIRABN: Starting RABN

Causes space allocation for the address converter (ACRABN), secondary address converter (AC2RABN), Data Storage (DSRABN), the normal index (NIRABN), or the upper index (UIRABN) to begin at the specified RABN.

## ADAMFILE: File to Be Loaded with ADAM Option

ADAMFILE specifies the file is to be loaded using the ADAM option.

If this parameter is specified, the Data Storage RABN for each input record is calculated using a randomizing algorithm, the result of which is based on the value of the ADAM descriptor in each record. See the ADAMER utility description for additional information about using the ADAM option. If ADAMFILE is specified, ADAMDE must also be specified.

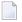

**Note:** If a *LOB file* is being loaded (read about the **FILE parameter**), the ADAMFILE parameter cannot be specified in the ADALOD LOAD run.

## **ADAMDE: ADAM Key**

ADAMDE specifies the field to be used as the ADAM key.

The ADAM descriptor must be defined in the field definition table (FDT). The descriptor must have been defined with the UQ option, and *cannot* 

- be a sub-, super-, hyper-, collation, or phonetic descriptor;
- be a multiple-value field;
- be a field within a periodic group;
- be variable length;
- specify the null suppression (NU) option.

If the ISN of the record is to be used as the ADAM key, ADAMDE=ISN must be specified.

This parameter must be specified when the ADAM option has been selected for the file being loaded with the ADAMFILE parameter.

## ADAMOFLOW: Overflow Area Size for ADAM File

ADAMOFLOW is the size of the Data Storage area to be used for ADAM file overflow. The ADAMOFLOW value applies only if the ADAM option has been selected for the file being loaded (see ADAMFILE parameter).

ADALOD will choose a prime number which is less than DSSIZE minus ADAMOFLOW (in blocks). This prime number is used to compute the Data Storage RABN for each record. If a record does not fit into the block with the computed RABN, it is written to the next free RABN in the overflow area.

## ADAMPARM: Bit Truncation for ADAM File

ADAMPARM specifies the number of bits to be truncated from the ADAM descriptor value before it is used as input to the ADAM randomizing algorithm. A value in the range 1-255 may be specified. If this parameter is omitted, a value of 0 bits (no truncation) will be used.

This parameter achieves a type of record clustering, with nearly equal ADAM keys. ADAM-PARM can be specified only when the ADAMFILE parameter has also been specified.

## **ALLOCATION: Action to Follow File Extent Allocation Failure**

ALLOCATION specifies the action to be taken if file extent allocations cannot be obtained according to the placement parameters ACRABN, DSRABN, NIRABN, or UIRABN.

By default (that is, ALLOCATION=FORCE), the utility terminates with error if any file extent allocation cannot be met according to RABN placement parameters.

If ALLOCATION=NOFORCE is specified and any allocation with placement parameters fails, the utility retries the allocation without the placement parameter.

If insufficient space can be obtained according to the placement parameters DSRABN, NIRABN, or UIRABN, only the first extent will be made there and the rest (until the fifth extent) will be made elsewhere. But if the placement parameter ACRABN is used with ALLOCATION=FORCE, the complete space has to be available there; otherwise, the utility terminates with an error.

## ANCHOR: Expanded Component/ Anchor File

ANCHOR defines the base (anchor) file for either an existing or a new expanded file. If the file defined by ANCHOR is the same as that defined by the FILE parameter, the loaded file

becomes the physical base (anchor) file for a new expanded logical file. Otherwise, the FILE file becomes a new component of the expanded file defined by ANCHOR.

If ANCHOR specifies a file that is not part of an expanded file, the LOAD operation defines this file and the file specified by the FILE parameter as a new expanded file. It also sets the NOACEXTENSION indicator for the file specified by ANCHOR.

If ANCHOR specifies the anchor file of an already existing expanded file, the LOAD operation adds the file specified by FILE to the expanded file.

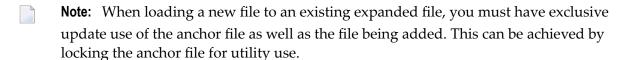

Both the file specified by ANCHOR and the file specified by FILE must have the same field definition table (FDT) structure. The maximum record length (MAXRECL parameter) and any file security definitions must also be the same.

If ANCHOR is specified, the MINISN and NOACEXTENSION parameters must also be specified. Coupled files or multiclient files cannot be part of expanded files.

**Note:** If a *LOB file* is being loaded (read about the **FILE parameter**), the ANCHOR parameter cannot be specified in the ADALOD LOAD run.

## **ASSOPFAC: Associator Padding Factor**

ASSOPFAC defines the padding factor to be used for each Associator block. If not specified, the default padding factor is 10.

The value specified represents the percentage of each Associator block (padding area) that is not to be used during the loading process. The padding area is reserved for use when additional entries must be added to the block for new descriptor values or new ISNs for existing values, thereby avoiding the overhead caused by relocating overflow entries into another block.

A value in the range 1-90 may be specified. The number of bytes contained in an Associator block, minus the number of bytes reserved for padding, must be larger than the largest descriptor value contained in the file, plus 10 bytes.

A small padding factor (1-10) should be specified if little or no descriptor updating is planned. A larger padding factor (10-50) should be specified if a large amount of updating including addition of new descriptor values (or new ISNs) is planned.

## **ASSOVOLUME: Associator Extent Volume**

**Note:** The value for ASSOVOLUME must be enclosed in apostrophes.

ASSOVOLUME specifies the volume on which the file's Associator space (that is, the AC, NI, and UI extents) is to be allocated. If the requested number of blocks cannot be found on the

specified volume, ADALOD retries the allocation while disregarding the ASSOVOLUME parameter.

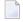

**Note:** If there are five or more blocks of unused ASSO space on the specified volume, ADALOD allocates these blocks; if this is not enough space, it ends with ERROR-060. If there are no free blocks remaining on the specified volume, ADALOD tries to allocate space on another volume.

If ACRABN, UIRABN, or NIRABN is specified, ADALOD ignores the ASSOVOLUME value when allocating the corresponding extent type. If ASSOVOLUME is not specified, the file's Associator space is allocated according to ADALOD's default allocation rules.

## **BASEFILE: Base File Number**

BASEFILE specifies the file number of the *base file* associated with the *LOB file* you are loading. This parameter is only used when loading LOB files.

For more information, read *Getting Started with Large Object (LB) Fields*, in *Adabas DBA Tasks Manual*.

## **DATAFRM: Overwrite ADAM Data Storage**

DATAFRM controls overwriting of an ADAM file's Data Storage during loading. DATA-FRM=YES (the default) forces ADALOD to reformat the Data Storage area when the file is loaded; DATAFRM=NO prevents reformatting, and is recommended when loading relatively few records because the load operation may run significantly faster. Specifying NO, however, assumes that the Data Storage area was previously formatted with the ADAFRM utility specifying FROMRABN.

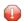

**Caution:** Specify DATAFRM=NO with care. If the primary Data Storage area was incorrectly formatted, later file processing could cause errors and unpredictable results.

## **DATAPFAC: Data Storage Padding Factor**

DATAPFAC is the padding factor to be used for each Data Storage physical block. A percentage value in the range 1-90 may be specified. If not specified here, the default padding factor is 10.

A small padding factor (1-10) should be specified if little or no record expansion is expected. A larger padding factor (10-50) should be specified if a large amount of updating is planned that will expand the logical records.

The percentage value specified represents the portion of each Data Storage block (padding area) to be reserved during the loading process for later record expansion. The padding area is used when any given logical record within the block requires additional space as the result of record updating, thereby avoiding the overhead that would be needed to relocate the record to another block.

Since records loaded into a file can be different lengths, the padding factor cannot be exactly the percentage specified in each block. Adabas balances the size of the padding area for the different record lengths to the extent that at least 50 bytes remain in a block.

## Example:

A block size is 1000 bytes; the padding factor is 10%. The space available for loading records (block size - padding-area) is therefore 900 bytes.

After loading some records, 800 bytes of the block have been used. The next record is 170 bytes long. This record cannot be loaded into the current block because less the 50 bytes would remain in the block after the record was loaded. Therefore, the record is loaded into the next block.

The current block remains filled to 800 bytes. The difference between 800 and 900 bytes (that is, -100 bytes) is used for balancing.

Suppose the next record had been 150 bytes instead of 170 bytes, and assume that the cumulative balancing value at that point in time is a negative number of bytes. The 150-byte record would be loaded because 50 bytes would remain in the block after the record was loaded (1000 - 950).

However, 50 bytes of the padding area would have been used (900 - 950) leaving +50 bytes for balancing.

For files loaded with the ADAM option, a new record is loaded into its calculated Data Storage block if space is available in the block (including the padding area). Records that cannot be stored in their calculated block are stored in another block (in this case, the padding area is not used).

## **DATAVOLUME: Data Storage Extent Volume**

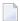

**Note:** The value for DATAVOLUME must be enclosed in apostrophes.

DATAVOLUME specifies the volume on which the file's Data Storage space (DS extents) is to be allocated. If the number of blocks requested with DSSIZE cannot be found on the specified volume, ADALOD retries the allocation while disregarding the DATAVOLUME value.

If DSRABN is specified, DATAVOLUME is ignored for the related file. If DATAVOLUME is not specified, the Data Storage space is allocated according to ADALOD's default allocation rules.

## **DSDEV: Data Storage Device Type**

DSDEV specifies the device type on which the file's Data Storage is to be loaded. There is no default value; if DSDEV is not specified, an arbitrary device type is used.

#### DSREUSE: Data Storage Reusage

DSREUSE indicates whether Data Storage space which becomes available is to be reused. The default is YES.

## **ETID: Multiclient File Owner ID**

The ETID parameter assigns a new owner ID to all records being loaded into a multiclient file. It specifies the user ID identifying the owner of the records being loaded. The owner ID assigned to the records is taken from the user profile of the specified user ID.

The ETID parameter must be specified if the file is to be loaded as a multiclient file (see the **LOWNERID parameter discussion**) and the input file contains no owner IDs; that is, the input file was not unloaded from a multiclient source file.

ETID is optional if the input file was unloaded from a multiclient source file. In this case, the loaded records keep their original owner IDs.

The ETID parameter must not be specified when loading a non-multiclient file.

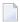

**Note:** If the ETID parameter is used, the ADALOD utility requires an active nucleus. The nucleus will translate the ETID value into the internal owner ID value.

## **IGNFDT: Ignore Old FDT**

When a file is deleted using the ADADBS DELETE function with the KEEPFDT parameter, the field definition table (FDT) remains in the Associator. When the file is again reloaded and IGNFDT is not specified, ADALOD compares the file's old FDT with the new one (security information is not compared). If both FDTs are identical, ADALOD loads the file and replaces the old FDT with the new FDT. If the FDTs are not identical, the old FDT is kept and the ADALOD operation ends with an error message.

Specifying the IGNFDT parameter causes ADALOD to ignore any existing (old) FDT for the file; no comparison is made. The new FDT replaces the old FDT, and ADALOD loads the file.

## **INDEXCOMPRESSION: Compress File Index**

INDEXCOMPRESSION indicates whether the index of the file is loaded in compressed or uncompressed form. A compressed index usually requires less index space and improves the efficiency of index operations in the Adabas nucleus.

If INDEXCOMPRESSION is not specified, ADALOD obtains the default value from the sequential input file. If the input file was created using

- ADACMP, the default value is NO.
- ADAULD, the value of the file at the time of the unload is taken as the default.

#### ISNREUSE: ISN Reusage

ISNREUSE indicates whether or not an ISN freed as the result of deleting records may be reassigned to a new record. The default is NO.

## ISNSIZE: 3- or 4-Byte ISN

ISNSIZE indicates whether ISNs in the file are 3 or 4 bytes long. The default is 3 bytes.

## LIP: ISN Buffer Pool Size

LIP specifies the size of the ISN pool for containing ISNs and their assigned Data Storage RABNs. The value may be specified in bytes as a numeric value ("2048") or in kilobytes as a value followed by a "K" ("2K"). The default for LIP is 2000 bytes.

LIP can be used to decrease the number of address converter I/Os during loading when the USERISN=YES and the user-supplied ISNs are unsorted. Optimum performance is obtained if LIP specifies a buffer size large enough to hold all ISNs to be processed.

The length of one input record is ISNSIZE + RABNSIZE + 1. Thus the entry length is at least 7 bytes (the ISNSIZE of the file is 3 and the RABNSIZE of the database is 3) and at most 9 bytes (the ISNSIZE is 4 and the RABNSIZE is 4).

## **LOBFILE: LOB File Number**

LOBFILE specifies the file number of the *LOB file* associated with the *base file* you are loading. This parameter is only used when loading base files.

For more information, read *Getting Started with Large Object (LB) Fields*, in *Adabas DBA Tasks Manual*.

## LOWNERID: Internal Owner ID Length for Multiclient File

The LOWNERID parameter specifies the length of the internal owner ID values assigned to each record for multiclient files. Valid length values are 0-8. If the LOWNERID parameter is not specified, its default value is the length of the owner IDs in the input file.

The specified or default value of the LOWNERID parameter determine whether a file is to be loaded as a multiclient or a non-multiclient file. If the effective LOWNERID value is zero, the file is loaded as a normal, non-multiclient file; if it is nonzero, the file is loaded as a multiclient file.

In combination with the ETID parameter, the LOWNERID parameter can be used to

- reload a non-multiclient file as a multiclient file;
- increase/decrease the length of the owner ID for the file; or
- remove the owner ID from the records of a file.

The following table shows the possible combinations of the LOWNERID parameter and the owner ID length in the input file.

| LOWNERID          | Owner ID Length Value in Input File |                                   |  |
|-------------------|-------------------------------------|-----------------------------------|--|
| Parameter Setting | 0                                   | 2                                 |  |
| 0                 | Keep as a non-multiclient file      | Convert to a non-multiclient file |  |
| 1                 | Set up multiclient file (ETID)      | Decrease owner ID length          |  |
| 2                 | Set up multiclient file (ETID)      | Keep owner ID length              |  |
| 3                 | Set up multiclient file (ETID)      | Increase owner ID length          |  |
| (not specified)   | Keep as a non-multiclient file      | Keep as a multiclient file        |  |

When loading a multiclient file (the specified or default value of LOWNERID is non-zero), the ETID parameter can be specified to assign a new owner ID to all records being loaded. If the input file already contains owner IDs and ETID is omitted, all records keep their original owner IDs.

Where the table indicates the ETID parameter in the "Owner ID Length...0" column, the ETID parameter is mandatory, as there are no owner IDs given in the input file.

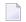

**Note**: If a *LOB file* is being loaded (read about the **FILE parameter**), the LOWNERID parameter cannot be specified in the ADALOD LOAD run.

## LWP: Work Pool Size

LWP specifies the size of the work pool to be used for descriptor value sorting. The value can be specified in bytes or kilobytes followed by a "K". If no value is specified, the default is 1048576 bytes (or 1024K); however, to shorten ADALOD run time for files with very long descriptors or an unusually large number of descriptors, set LWP to a higher value. To avoid problems with the sort data set, a smaller LWP value should be specified when loading relatively small files.

The minimum work pool size depends on the sort data set's device type:

| Sort Device | Minimum LWP | Minimum LWP |
|-------------|-------------|-------------|
|             | Bytes       | Kilobytes   |
| 2000        | 106496      | 104K        |
| 2314        | 090112      | 88K         |
| 3375        | 131072      | 128K        |
| 3380        | 139264      | 136K        |
| 3390        | 159744      | 156K        |

## MAXDS/ MAXNI/ MAXUI: Maximum Secondary Allocation

Specifies the maximum number of blocks per secondary extent allocation for Data Storage (MAXDS), normal index (MAXNI), or upper index (MAXUI). The value specified must be in blocks (for example, MAXNI=8000B) and cannot be more than 65535B. If no limit is specified, no limit is assumed (the default).

# MAXISN2: Allocate Secondary Address Converter RABNs to Account for Maximum Secondary ISNs

The MAXISN2 parameter is optional, regardless of whether or not spanned records exist in the ADALOD input file or not. Use this parameter to specify the desired size of the secondary address converter (AC2) in ISNs. The secondary address converter is used to map secondary ISNs of secondary spanned records to the RABNs of the Data Storage blocks where the secondary records are stored.

ADALOD determines the number of ISN mappings for which to allow space in the secondary AC using the following method:

- 1. If a secondary AC is not yet allocated, one secondary AC block is allocated.
- 2. If the current MAXISN2 setting is greater than or equal to four times the MAXISN value (the current maximum primary ISNs expected), the same algorithm is used to determine the number of secondary ISNs as is used to allocate additional primary ISNs.
- 3. If none of the above conditions is met, then secondary AC space is allocated as the smaller of the following two calculations:

- The product of 10 times the old MAXISN2 setting (10 x oldMAXISN2)
- The sum of the old MAXISN2 setting and the MAXISN setting (oldMAXISN2 + MAXISN)

There is no default value.

## **MAXRECL: Maximum Compressed Record Length**

MAXRECL specifies the maximum compressed record length permitted for the file. The default is the maximum length supported by the device type being used.

#### **MINISN: Lowest ISN Count**

This parameter specifies the lowest number of ISNs that can be assigned in the file. The default is 1.

The main purpose of MINISN is to assign the low end of the ISN range for a component file of an Adabas expanded file. MINISN is required when ANCHOR is specified for an expanded file.

Use MINISN to avoid wasting Associator space in files where all records are assigned ISNs significantly greater than 1. For example, a savings bank uses account numbers as ISN numbers, and the lowest account number is 1,000,001. Specifying MINISN = 1 000 001 stops Adabas from allocating address converter space for ISNs 1-999 999, which would be unused. For more information, see the description of the MAXISN parameter.

## **MIXDSDEV: Data Storage Mixed Device Types**

MIXDSDEV allows the allocation of secondary Data Storage extents on different device types, and therefore with different block lengths. If MIXDSDEV is not specified (the default), Data Storage extents for the specified file must all be on the same device type.

#### NAME: File Name

NAME is the name to be assigned to the file. This name appears, along with data pertaining to this file, on the Database Status Report produced by the ADAREP utility. The maximum number of characters permitted is 16. The default name assigned is TESTFILE.

If the file name contains special characters or embedded blanks, the name must be enclosed within apostrophes ('...'), which themselves must be doubled if one is included in the name; for example, 'JAN''S FILE'.

## NISIZE: Normal Index Size

NISIZE specifies the number of blocks or cylinders to be assigned to the normal index. A block value must be followed by a "B" (for example, "5500B").

If the specified extent size exceeds the largest free size, ADALOD allocates as many file extents as necessary (up to a total of 5) to satisfy the request.

If the NISIZE parameter is omitted:

ADALOD determines the space allocation for the normal index based on a sampling of records taken from the input data set. Since this calculation requires additional CPU time and I/O operations, Software AG recommends setting this parameter if the size is known so that no estimation is performed.

and INDEXCOMPRESSION=YES is set, the index size estimation made by ADALOD does not consider the index compression as it has no knowledge of the rate of compression to be expected. ADALOD may thus allocate a larger index than necessary.

If a small number of records is being loaded and a larger number of records is to be added later, the NISIZE parameter should be set to increase the Normal Index to accommodate the total record amount. For more information, see the section *LOAD File Space Allocation* in the *LOAD Data and Space Requirements* section.

#### **NOACEXTENSION: Limit Address Converter Extents**

If NOACEXTENSION is specified, the MAXISN defined for this file cannot be increased in the future. No additional address converter (AC) extents will be created. NOACEXTENSION applies mainly to component files comprising Adabas expanded files; if ANCHOR is specified, NOACEXTENSION must also be specified.

#### NOUSERABEND: Termination without Abend

When an error is encountered while the function is running, the utility prints an error message and terminates with user abend 34 (with a dump) or user abend 35 (without a dump).

If NOUSERABEND is specified, the utility will *not* abend after printing the error message. Instead, the message "utility TERMINATED DUE TO ERROR CONDITION" is displayed and the utility terminates with condition code 20.

## NUMREC: Limit Number of Records to Be Loaded

NUMREC specifies the limit on the number of records to be loaded. If NUMREC is specified, ADALOD stops after processing the specified number of records (unless an end-of-file condition on the input data set ends ADALOD operation before that time). This option is most often used to create a subset of a file for test purposes. If this parameter is omitted, all input records are processed.

If the input data set contains more records than specified by NUMREC, ADALOD processes the number of records specified by NUMREC and then ends with condition code 4.

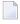

**Note:** If a *LOB file* is being loaded (read about the **FILE parameter**), the NUMREC parameter cannot be specified in the ADALOD LOAD run.

## **PGMREFRESH: Program-Generated File Refresh**

PGMREFRESH specifies whether a user program is allowed to perform a refresh operation on the file being loaded. If PGMREFRESH is specified, a refresh can be made using an E1 command, or an equivalent call to the nucleus.

## **REPLICATOR: Load an Adabas Replicator System File**

The REPLICATOR parameter is an Event Replicator for Adabas parameter for an Event Replicator Server database. It is a file type parameter. Use this parameter to load the Replicator system file into the Event Replicator Server database.

The Replicator system file stores the Event Replicator initialization parameters. When it is loaded into the Event Replicator database, it can be read during Event Replicator Server startup.

You can modify the initialization parameters in the Replicator system file using the Adabas Event Replicator Subsystem. If the Replicator system file cannot be found at startup, the Event Replicator initialization parameters are read from the DDKARTE statements of the Event Replicator Server startup job.

The REPLICATOR parameter may not be specified when loading a file on a non-Event Replicator database. The contents of DD/EBAND are ignored when loading a Replicator system file. For more information about Adabas system files, read about the FILE parameter of the ADALOD LOAD function, elsewhere in this section.

The REPLICATOR parameter may not be specified in the same ADALOD LOAD as the RPLTARGETID, or any of its associated parameters.

## **RESTART: Restart Interrupted ADALOD Execution**

RESTART forces an interrupted ADALOD run to be restarted, beginning with the last *restart point* reached before the interruption. The *restart point* is the latest point of execution that can be restored from the Temp data set.

If ADALOD is interrupted by a defined error condition, ADALOD issues a message indicating whether or not a restart is possible.

When restarting the ADALOD operation, the following parameters may be changed:

- TEMPSIZE can be increased to make the temp data set larger. Note, however, that the temp data set content contains information necessary for the restart operation, and therefore *must not be changed*;
- The SORTSIZE and SORTDEV parameters and the sort data set can be changed.

No other parameters can be changed. The DDEBAND/EBAND and DDFILEA/FILEA data sets must remain the same.

## **RPLDBSI:** Before Image for Data Storage

The RPLDSBI parameter is an Event Replicator for Adabas parameter for an Adabas database that turns on the collection of before images of data storage during an update command to the file. Parameter RPLDSBI may only be specified if the RPLTARGETID parameter is also specified. Specify RPLDSBI to turn on the collection of data storage before images during an update. For more information about how this setting is used in Adabas database processing during replication, read *Adabas Nucleus Replication Setup* and *Detailed Adabas Nucleus Processing* in the *Event Replicator for Adabas Concepts Manual* documentation.

The RPLDSBI parameter may not be specified in the same ADALOD LOAD run as the REPLICATOR parameter.

## **RPLKEY: Primary Key for Replication**

The RPLKEY parameter is an Event Replicator for Adabas parameter for an Adabas database that specifies the primary key for replication. This parameter may only be specified if the RPLTARGETID parameter is also specified. For more information about how this primary key is used in Adabas database processing during replication, read *Adabas Nucleus Replication Setup* 

and Detailed Adabas Nucleus Processing in the Event Replicator for Adabas Concepts Manual documentation.

The RPLKEY parameter may not be specified in the same ADALOD LOAD run as the REPLICATOR parameter.

## **RPLLOAD: Replicate Load Data**

The ADALOD LOAD RPLLOAD parameter is an Event Replicator for Adabas parameter that can be specified for the Adabas database files when using replication. It is only allowed for ADALOD LOAD if replication is already turned on for a database.

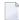

**Note:** The version of Event Replicator specified in an ADALOD LOAD utility job that specifies RPLLOAD=YES must match the version of Event Replicator used by the Event Replicator database. In addition, the Adabas version used by the Event Replicator database must be greater than or equal to the Adabas version used in an ADALOD LOAD utility job that specifies RPLLOAD=YES.

The RPLLOAD parameter indicates whether or not data, and possibly the FCB/FDT, loaded to the Adabas database via the ADALOD LOAD utility will be replicated to the Event Replicator Server. Valid values are "YES", "FILE", and "NO"; the default is "NO":

- When RPLLOAD=YES is specified, ADALOD LOAD replicates data to the Event Replicator Server database that it loads to the Adabas database.
- When RPLLOAD=FILE is specified, ADALOD LOAD replicates the FCB/FDT and data to the Event Replicator Server database. When the data is replicated to an Adabas destination, the file is first allocated on the target database. The DESTINATION parameters DREPLIC-ATEUTI for the target destination and DAREPLICATEUTI for the target file must be set to YES to use this option.
- When RPLLOAD=NO is specified, ADALOD LOAD does not replicate its load data to the Event Replicator Server database.

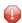

**Caution:** If ADALOD LOAD ends abnormally (due to insufficient space, for example), updates made to the file before the abnormal ending cannot be backed out; there is no automated recovery for the updated data or for the replicated data. Software AG therefore recommends that you perform an ADASAV SAVE on the file before you run ADALOD LOAD.

## RPLTARGETID: Replication Target ID

The RPLTARGETID parameter is an Event Replicator for Adabas parameter for an Adabas database that specifies the Event Replicator target ID used when the Adabas file data is replicated.

The RPLTARGETID parameter may not be specified in the same ADALOD LOAD as the REPLICATOR parameter. For more information about how this target ID is used in Adabas database processing during replication, read *Adabas Nucleus Replication Setup* in the *Event Replicator for Adabas Concepts Manual* documentation.

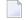

**Note:** Replication may not be turned on for an Adabas system file, a ciphered file, or a file that allows spanned data storage records (i.e. a file compressed with the ADACMP COMPRESS option SPAN).

## RPLUPDATEONLY: Allow Only Event Replicator Processing Updates

The RPLUPDATEONLY parameter is an Event Replicator for Adabas parameter for an Adabas database that can be used in the ADALOD LOAD function to indicate whether an Adabas database file may be updated only by the Event Replicator Server as part of Adabas-to-Adabas replication or by other means as well. This parameter is optional. Valid values are "YES" or "NO". A value of "YES" indicates that the file can only be updated via Event Replicator processing; a value of NO indicates that the file can be updated by any normal means, including Event Replicator processing.

If the file is a new file, the default for this parameter is "NO".

However, if the file specified in the ADALOD LOAD function is an existing file, there is no default for this parameter. If no value is specified for the RPLUPDATEONLY parameter in the ADALOD LOAD function for an existing file, the value used previously for the file is used.

## SKIPREC: Number of Records to Be Skipped

SKIPREC specifies the number of input records to be skipped before beginning load processing. The default is 0 (no records are skipped).

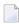

**Note**: If a *LOB file* is being loaded (read about the **FILE parameter**), the SKIPREC parameter cannot be specified in the ADALOD LOAD run.

## SLOG: Load an Adabas SLOG File

The SLOG parameter is an Event Replicator for Adabas parameter for an Event Replicator Server database. It is a file type parameter. Use this parameter to load the SLOG system file into the Event Replicator database.

An SLOG file is an Adabas system file used only by the Event Replicator Server to store subscription logging data. The SLOG parameter may not be specified when loading a file on a non-Event Replicator database. The contents of DD/EBAND are ignored when loading an SLOG file.

## **SORTDEV: Sort Device Type**

ADALOD uses the sort data set to sort descriptor values. The SORTDEV parameter indicates the device type to be used for this data set. This parameter is required only if the device type to be used is different from that specified by the ADARUN DEVICE parameter.

## **TEMPDEV: Temporary Storage Device Type**

ADALOD uses the temp data set to store intermediate data. The TEMPDEV parameter indicates the device type to be used for this data set. This parameter is required only if the device type to be used is different from that specified by the ADARUN DEVICE parameter.

## **TEST: Test Syntax**

The TEST parameter tests the operation syntax without actually performing the operation. Only the syntax of the specified parameters can be tested; not the validity of values and variables.

## **UISIZE: Upper Index Size**

UISIZE specifies the number of blocks or cylinders to be assigned to the upper index. A block value must be followed by a "B" (for example, "5500B").

If the specified extent size exceeds the largest free size, ADALOD allocates as many file extents as necessary (up to a total of 5) to satisfy the request.

If the UISIZE parameter is omitted:

- ADALOD determines the space allocation for the upper index based on a sampling of records taken from the input data set. Since this calculation requires additional CPU time and I/O operations, Software AG recommends setting this parameter if the size is known so that no estimation is performed.
- and INDEXCOMPRESSION=YES is set, the index size estimation made by ADALOD does not consider the index compression as it has no knowledge of the rate of compression to be expected. ADALOD may thus allocate a larger index than necessary.

If a small number of records is being loaded and a larger number of records are to be added later, the UISIZE parameter should be set to increase the upper index to accommodate the total record amount. For more information, see the section *LOAD File Space Allocation* in the *LOAD Data and Space Requirements* section.

## **UQDE: Unique Descriptors**

UQDE defines one or more descriptors as unique. Each descriptor specified must contain a different value in each input record. If a non-unique value is detected during ADALOD processing, ADALOD terminates with an error message.

If the unique descriptor (UQ) option was specified with the ADACMP utility, the UQDE parameter here is not required.

Adabas prevents a descriptor defined with the unique descriptor (UQ) option from being updated with an add or update command if the update would cause a duplicate value for the descriptor.

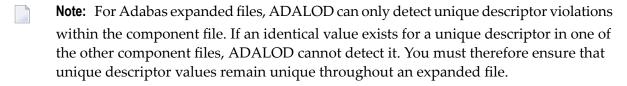

**Note:** If a *LOB file* is being loaded (read about the **FILE parameter**), the UQDE parameter cannot be specified in the ADALOD LOAD run.

## **USERISN: User ISN Assignment**

USERISN=YES indicates that the USERISN option for the loaded file is to be in effect, and that the ISN for each new record is being supplied by the user in the input data. If USERISN=NO, Adabas assigns the ISN for each new record.

If USERISN is not specified, a default setting is assumed that depends on the input file itself. If the input file was created by ADACMP with the USERISN option or by ADAULD from a file having the USERISN option, the default for ADALOD operation is USERISN=YES; otherwise, the default is USERISN=NO. Specifying USERISN here overrides the existing default value

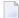

**Note:** Adabas 5.2 files initially loaded with the USERISN option do not require USER-ISN=YES to again be specified when the files are reloaded; ADALOD assumes the default as described above. However, Adabas 5.1 files initially loaded with the USERISN option *must* have USERISN=YES specified whenever they are reloaded.

## **VERSION: Input Data Format**

Originally, this parameter specified the Adabas version of the output (ADACMP) data sets to be loaded into Adabas.

Because ADALOD determines the version of the sequential input data set itself, this parameter is ignored. It is available only for compatibility with old ADALOD jobs.

# **Examples**

## Example 1:

```
ADALOD LOAD FILE=6, MAXISN=20000, DSSIZE=20, ASSOPFAC=15, ADALOD DATAPFAC=15, TEMPSIZE=20, SORTSIZE=10
```

File 6 is to be loaded. The number of records initially permitted for the file is 20,000. 20 cylinders are to be allocated for Data Storage. The Associator and Data Storage block padding factors are both 15 percent. The temp and sort data sets are 20 and 10 cylinders, respectively.

## Example 2:

```
ADALOD LOAD FILE=7,MAXISN=350000,ASSOPFAC=5,MINISN=100001
ADALOD DATAPFAC=15,DSSIZE=100,USERISN=YES
ADALOD TEMPSIZE=200,SORTSIZE=100
```

File 7 is to be loaded. The number of records initially allocated for the file is 250,000, and the minimum is 100,001. The Associator padding factor is 5 percent. The Data Storage padding factor is 15 percent. 100 cylinders are to be allocated for Data Storage. ISNs are contained in the input. The temp and sort data sets are equal to 200 and 100 cylinders, respectively.

## Example 3:

```
ADALOD LOAD FILE=8,ADAMFILE,ADAMDE='AK'

ADALOD ADAMPARM=4,ADAMOFLOW=5,UQDE='AK',MINISN=1

ADALOD MAXISN=10000,DSSIZE=20,ASSOPFAC=5,DATAPFAC=5

ADALOD TEMPSIZE=10,SORTSIZE=5
```

File 8 is to be loaded as an ADAM file. Field AK is the ADAM key. 4 bits are to be truncated from each value of AK before using the value to calculate the Data Storage RABN for the record. The size of the ADAM overflow area is 5 cylinders. The field AK is defined as a unique descriptor. The maximum number of records initially allocated for the file is 10,000. Twenty (20) cylinders are to be allocated to Data Storage, from which the five ADAM overflow cylinders are taken. The padding factor for both the Associator and Data Storage is five percent. The sizes of the Temp and Sort data sets are ten and five cylinders, respectively.

## Example 4:

```
ADALOD LOAD FILE=9, NAME=INVENTORY, MAXISN=5000

ADALOD DSSIZE=2000B, DSRABN=30629, NISIZE=300B, UISIZE=50B

ADALOD MAXDS=1000B, MAXNI=50B, MAXUI=1B

ADALOD INDEXCOMPRESSION=YES

ADALOD ASSOPFAC=20, DATAPFAC=10

ADALOD TEMPSIZE=10, SORTSIZE=5, UQDE='U1, U2'
```

File 9 is to be loaded. The text name for the file is INVENTORY. The initial space allocation for the file is for 5,000 records. 2,000 blocks are to be allocated for Data Storage, beginning with RABN 30,629. 300 blocks are to be allocated for the normal index. 50 blocks are to be allocated to the upper index. The maximum allocations per secondary extent for Data Storage, normal index and upper index are 1000 blocks, 50 blocks, and 1 block respectively. The index is to be compressed. The padding factor for the Associator is 20 percent. The padding factor for Data Storage is 10 percent. The sizes of the temp and sort data sets are 10 and 5 cylinders respectively. Descriptors U1 and U2 are defined as unique descriptors.

## Example 5:

```
ADALOD LOAD FILE=2,SECURITY

ADALOD DSSIZE=20B,MAXISN=2000,NISIZE=20B,UISIZE=5B

ADALOD TEMPSIZE=10,SORTSIZE=5
```

File 2 is to be loaded as an Adabas security file. The DDEBAND contents are ignored. Space is allocated for Data Storage (20 blocks), for the address converter (2000 ISNs), the normal index (20 blocks), and the upper index (5 blocks). The temp size is 10 cylinders, and the sort area size is 5 cylinders.

# **LOAD Data and Space Requirements**

The following general information describes data requirements for LOAD operation, and how ADALOD LOAD allocates space. For more information about space allocation, refer to the *Adabas DBA Reference* documentation.

## **Input Data for LOAD Operations**

Compressed data records produced by the ADACMP or ADAULD utility may be used as input to ADALOD. If output from an ADAULD utility run made with the MODE=SHORT option is used as ADALOD input, any descriptor information will be removed from the FDT, and no index will exist for the file.

## **LOAD File Space Allocation**

ADALOD allocates space for the normal index (NI), upper index (UI), address converter (AC), Data Storage, and the temp area for the file being loaded.

## **Index Space Allocation**

If the NISIZE and/or the UISIZE parameters are supplied, allocation is made using the user-supplied values. If these parameters are not supplied, ADALOD allocates space for these indexes based on a sampling of the values present for each descriptor.

Descriptor values are sampled as follows:

- 1. ADALOD reads the compressed input, stores the records into Data Storage, extracts each value for each descriptor and writes these values to the temp data set. Each temp block contains values for one descriptor only. At the end of this processing phase, the following information is present:
  - number of values for each descriptor
  - number of bytes required for each descriptor
  - temp RABNs used for each descriptor

For unique descriptors, the NI space requirement is equal to the temp size used. For non-unique descriptors, the number of duplicate values must be determined. Each duplicate value's space requirement must be estimated and then subtracted from the number of bytes required. The result is the NI size required for the duplicate descriptor.

The number of duplicate values is determined by reading up to 16 temp blocks containing values for a single descriptor. These values are sorted to determine how many are duplicates. The resulting count of duplicate values is multiplied by the factor:

#### total number of values

number of values in the sample

The result is the estimated number of identical descriptor values present in the entire file for this descriptor. This space requirement is subtracted from the temp size estimate.

- 2. The upper index (UI) size is computed after all normal index (NI) and temp sizes are available.
- 3. The NI and UI sizes are each multiplied by the result of:

For example, if 10000 records require 10 blocks of UI space and 500 blocks of NI space with MINISN = 1 (the default), the specification of MAXISN = 60000 causes 60 UI blocks and 3000 NI blocks to be allocated:

However, this calculation is not made if USERISN=YES is in effect.

By setting MAXISN appropriately, it is therefore possible to increase the size allocation for files in which a small number of records are being loaded and for which a much larger number of records are to be added subsequently.

If the NISIZE and UISIZE parameters have been specified, the space allocation is made using unassigned Associator RABNs. If the NIRABN and/or the UIRABN parameters are supplied, space allocation is made at the user-specified RABN.

## Address Converter Space Allocation

The address converter allocation is based on the MAXISN and MINISN values for the file. ADALOD allocates the blocks needed to contain the number of bytes calculated by the formula:

```
RABNSIZE x((MAXISN - MINISN)+ 1)
```

If the ACRABN parameter has been specified, ADALOD allocates the address converter beginning with the user-specified block number; otherwise, it uses unassigned Associator RABNs.

## **Data Storage Space Allocation**

Data Storage allocation is based upon the value specified with the DSSIZE parameter. If the DSRABN parameter has been specified, the allocation is made beginning with the user-specified block number; otherwise, unassigned Data Storage RABNs are used.

If there are different device types in the database, Data Storage allocation can be forced on a specified device type by specifying DSDEV. The MIXDSDEV parameter permits Data Storage allocation on different device types, assuming the device types can store records with the length specified by MAXRECL.

## **Temp Area Space Allocation**

For each descriptor, ADALOD generates a list of the values and ISNs of the records containing the value, and writes this information to the Temp data set. The space required for descriptor information is equal to the sum of the space required for each descriptor. The space needed for each descriptor can be calculated using the following formula:

```
SP = N \times NPE \times NMU \times (L + 4)
```

#### where

| SP  | is the space required for the descriptor (in bytes).                                                                                |  |
|-----|----------------------------------------------------------------------------------------------------|--|
| N   | is the number of records being loaded.                                                                                              |  |
| NPE | is the average number of occurrences, if the descriptor is contained in a periodic group. If not in a periodic group, NPE equals 1. |  |
| NMU | is the average number of occurrences, if the descriptor is a multiple-value field. If not a multiple-value field, NMU equals 1.     |  |
| L   | is the average length (after compression) of each value for the descriptor.                                                         |  |

## **Example:**

A file containing 20,000 records is being loaded. The file contains two descriptors (AA and CC). Descriptor AA has 1 value in each record and the average compressed value length is 3 bytes. Descriptor CC has an average of 10 values in each record and the average compressed value length is equal to 4 bytes.

#### Field Definitions:

```
01,AA,5,U,DE
01,CC,12,A,DE,MU
```

Space requirement for AA.

```
SP = 20,000 \cdot 1 \cdot (3 + 4)

SP = 140,000 \text{ bytes}
```

Space requirement for CC.

```
SP = 20,000 \cdot 10 \cdot (4 + 4)

SP = 1,600,000 \text{ bytes}
```

■ Total space requirement = 1,740,000 bytes.

The number of cylinders required may be calculated by dividing the number of blocks required by the number of blocks per cylinder.

For a model 3380 device type:

Blocks required = 
$$\frac{1,740,000}{7476 \text{ bytes per block}}$$
 = 232 +, or 233 blocks

Cylinders required =  $\frac{233 \text{ blocks}}{90 \text{ blocks per cylinder}}$  = 2 +, or 3 cylinders

#### Associator Updating by LOAD

ADALOD then sorts the descriptor values collected in the input phase and enters the sorted values into the normal index and upper index. If the allocated index space is not enough for the normal index or upper index, ADALOD allocates up to four additional extents.

Each additional extent allocated is equal to about 25 percent of the total current space allocated to the index. If insufficient space is available for the additional extent or if the maximum number of allocated extents has been reached, ADALOD terminates with an error message.

# **Loading Expanded Files**

An expanded file is made up of a series of normal Adabas physical files. The number sequence of the files within the expanded file is arbitrary. The first file may be file 53; the second, file 127; the third, 13, and so on. ISNs assigned to each component file must be unique; no two files can contain the same ISN. The ISN range over all files must be in ascending order; however, there can be gaps in the sequence.

The total number of records in an expanded-file chain cannot exceed 4,294,967,294.

The sequence of physical component files that build an expanded logical file is defined by the ANCHOR parameter, which defines the first component file (anchor) in the sequence. The anchor file is loaded just as any other Adabas file; each additional component file must be loaded with the ANCHOR parameter referring to the anchor file. ADALOD inserts the new physical file into the existing expanded file chain according to the range of ISNs assigned to the added file. Each added component file must also specify the NOACEXTENSION parameter when being loaded to prevent Adabas from assigning new ISNs to a component file.

ADALOD processes only the anchor file and the single physical (component) files that compose an expanded file, and not the complete expanded file itself.

## Loading Data into an Expanded File

To load data (for example, several million records) into different physical files, the input data must first be divided into several DDEBAND/EBAND input files. The DDEBAND/EBAND file data may be mapped into the component files using the SKIPREC and NUMREC parameters; however, one-to-one mapping without skipping or limits is recommended. This avoids the need to read records that will not be used later, and thus improves performance.

## **Examples:**

The following examples, which show parts of one or more jobs for loading an expanded file, illustrate the mapping of DDEBAND/EBAND file data into component files:

```
//DDEBAND
             DD DSN=LOAD.DATA.FILE1,...
//DDKARTE
             DD *
ADALOD LOAD FILE=40, NAME='XXX_Part1'
ADALOD
            MINISN=1, MAXISN=10000000, NOACEXTENSION
ADALOD
            NUMREC=10000000
ADALOD
              DSSIZE=..., NISIZE=..., UISIZE...
ADALOD
              SORTSIZE=..., TEMPSIZE=...
//DDEBAND
             DD DSN=LOAD.DATA.FILE1,...
//DDKARTE
             DD *
ADALOD LOAD FILE=41, NAME='XXX_Part2', ANCHOR=40
ADALOD
            MINISN=10000001, MAXISN=20000000, NOACEXTENSION
ADALOD
            NUMREC=10000000, SKIPREC=10000000
ADALOD
              DSSIZE=..., NISIZE=..., UISIZE...
              SORTSIZE=..., TEMPSIZE=...
ADALOD
//DDEBAND
             DD DSN=LOAD.DATA.FILE2,...
//DDKARTE
             DD *
ADALOD LOAD FILE=35, NAME='XXX_Part2', ANCHOR=40
            MINISN=20000001, MAXISN=30000000, NOACEXTENSION
ADALOD
```

```
ADALOD NUMREC=10000000

ADALOD DSSIZE=...,NISIZE=...,UISIZE...

ADALOD SORTSIZE=...,TEMPSIZE=...
```

# **Loading Multiclient Files**

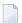

**Note:** A multiclient file cannot be made part of an expanded file, and an expanded file cannot be converted to a multiclient file.

A multiclient file stores records for multiple users or groups of users. It divides the physical file into multiple logical files by attaching an owner ID to each record. Each user can access only the subset of records that is associated with the user's owner ID.

For any installed external security package such as RACF or CA-Top Secret, a user is still identified by either Natural ETID or LOGON ID. The owner ID is assigned to a user ID. A user ID can have only one owner ID, but an owner ID can belong to more than one user.

The ADALOD LOAD function uses the LOWNERID and ETID parameters to support the migration of an application from a standard to a multiclient environment. The parameters work together to define owner IDs and determine whether a file is a multiclient file.

LOWNERID specifies the length of the internal owner ID values assigned to each record for multiclient files. In combination with the ETID parameter, the LOWNERID parameter can be used to reload a standard file as a multiclient file, change the length of the owner ID for the file, or remove the owner ID from the records of a file.

If the LOWNERID parameter is not specified, the length of the owner ID for the input file (if any) remains the same.

ETID assigns a new owner ID to all records being loaded into a multiclient file, and must be specified if the input file contains no owner IDs; that is, the input file was not unloaded from a multiclient source file.

## **Examples of Loading/Updating Multiclient Files**

```
ADALOD LOAD FILE=20,LOWNERID=2,NUMREC=0
```

Creates file 20 as a multiclient file. The length of the internal owner ID is two bytes, but no actual owner ID (ETID) is specified. No records are actually loaded in the file (NUMREC=0).

```
ADALOD LOAD FILE=20,LOWNERID=2,ETID=USER1
```

Creates file 20 as a multiclient file, load all supplied records, and assign them to user USER1. The length of the internal owner ID is two bytes.

## ADALOD UPDATE FILE=20,ETID=USER2

Performs a mass update to add records to file 20, a multiclient file. Load all the new records and assign them to USER2.

# 98 UPDATE: Add/Delete Records

| Essential Parameters                  | 543 |
|---------------------------------------|-----|
| Optional Parameters and Subparameters | 544 |
| Examples                              |     |
| Formats for Specifying ISNs           |     |
| ■ UPDATE Data and Space Requirements  |     |
| Mass Updates of Expanded Files        |     |

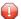

**Caution:** If ADALOD UPDATE ends abnormally (due to insufficient space, for example), updates made to the file before the abnormal ending cannot be backed out. Software AG therefore recommends that you perform ADASAV SAVE on the file before you run ADALOD UPDATE.

The UPDATE function adds or deletes a large number of records (ISNs) to or from an existing file. A single UPDATE operation can both add and delete ISNs.

Records to be added must be in compressed (ADACMP or ADAULD output) form and be in the DDEBAND/EBAND input data set.

ISNs to be deleted must be specified by either or both of the DDISN and DELISN parameters.

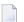

#### Notes:

- 1. The UPDATE function cannot be used with an Adabas system file if the Adabas nucleus is active, and cannot be used to change the checkpoint or security files.
- 2. A multiclient file cannot be made part of an expanded file, and an expanded file cannot be converted to a multiclient file.

```
ADALOD UPDATE FILE = file-number
                    SORTSIZE = size
                    TEMPSIZE = size
                    [DDISN]
                    [DELISN = isn-list ]
                    [DSREUSE = { YES | NO } ]
                    [ETID = multiclient-file-owner-id]
                    [ISNREUSE = { YES | NO } ]
                    [LIP = { isn-pool-size | 2000 } ]
                   [LWP = { work-pool-size | 1048576 } ]
                    [MAXISN = number]
                       [ACRABN = starting-rabn]
                       [ASSOVOLUME = 'Associator-extent-volume']1
                    [MAXISN2 = number
                       [AC2RABN = starting-rabr]
                       [ASSOVOLUME = 'Associator-extent-volume']]
                    [NOUSERABEND]
                   [NUMREC = number]
                    [PASSWORD = 'password']
                   [RESTART]
                   [RPLLOAD = { YES | NO } ]
                   [SKIPREC = {number | 0 } ]
                    [SORTDEV = {device-type | ADARUN-device }]
                   [TEMPDEV = {device-type | ADARUN-device }]
                    [TEST]
                   [USERISN = { YES | NO } ]
```

## **Essential Parameters**

## **FILE: File Number**

FILE specifies the number of the file to be updated. If a component file of an Adabas expanded file is specified, only that component file is updated; the other component files must be updated in separate UPDATE operations.

#### **SORTSIZE: Sort Size**

SORTSIZE is the number of blocks or cylinders available for the sort data set.

## **TEMPSIZE: Temporary Storage Size**

TEMPSIZE is the number of blocks or cylinders available for the temp data set.

# **Optional Parameters and Subparameters**

## **ACRABN: Starting RABN for Address Converter**

ACRABN causes additional space allocation for the address converter to begin at the specified RABN. ACRABN is effective only if MAXISN specifies an increase for the file's address converter.

## AC2RABN: Starting RABN for Secondary Address Converter

AC2RABN causes additional space allocation for the secondary address converter to begin at the specified RABN. AC2RABN is effective only if MAXISN2 specifies an increase for the file's secondary address converter. The secondary address converter is used to map the secondary ISNs of secondary spanned records to the RABNs of the Data Storage blocks where the secondary records are stored. There is no default value.

## **ASSOVOLUME: Associator Extent Volume**

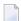

**Note**: The value for ASSOVOLUME must be enclosed in apostrophes.

ASSOVOLUME is effective only if MAXISN or MAXISN2 specify an increase for the file's address converter.

ASSOVOLUME specifies the volume on which the file's address converter extents is to be allocated. If the requested number of blocks cannot be found on the specified volume, ADALOD retries the allocation while disregarding the ASSOVOLUME parameter.

If ACRABN or AC2RABN is specified, ADALOD ignores the ASSOVOLUME value when allocating the address converter extent type. If ASSOVOLUME is not specified, the file's Associator space is allocated according to ADALOD's default allocation rules.

## DDISN: Read ISNs to be Deleted from Sequential Data Set

If DDISN is specified, ISNs to be deleted are read from the DDISN/ISN sequential data set. If both the DDISN and DELISN parameters are specified, the ISNs from the two lists are merged. The DDISN/ISN data set must have variable or variable blocked records. See the section **Formats for Specifying ISNs** for more information.

When the UPDATE function is executed, all ISNs are first read and stored in the ISN pool in the order they occur. The size of the ISN pool (specified by LIP) must be large enough to store all data read from DDISN/ISN. The records are then sorted in ascending order. Overlapping ranges and duplicate ISNs are not allowed. ISNs not found during processing are ignored.

When deleting ISNs from an Adabas expanded file, you can specify the complete ISN list for all component files; the UPDATE function automatically selects only the ISNs that are appropriate for the component file being processed.

**Note:** This parameter cannot be specified in an ADALOD UPDATE operation on a *LOB file*.

## **DELISN: ISNs to be Deleted**

DELISN specifies a list of the ISNs of records to be deleted. If both DDISN and DELISN are specified, the ISNs from the two lists are merged. A range list may be specified as:

DELISN=10-80,90,100-110 ↔

Overlapping ranges and duplicate ISNs are not allowed. You can specify, at most, 32 single ISNs or ISN ranges. When deleting ISNs from an Adabas expanded file, you can specify the complete list for all component files. The UPDATE function selects the appropriate ISNs from the list and deletes them from the component file.

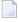

**Note:** This parameter cannot be specified in an ADALOD UPDATE operation on a *LOB* file.

## **DSREUSE: Data Storage Reusage**

DSREUSE indicates whether or not Data Storage space that becomes available as a result of a record deletion is to be reused.

This parameter is in effect for the execution of the UPDATE function only. The permanent setting of DSREUSE is not changed. That permanent setting is the default if this value is not specified.

#### ETID: Multiclient File Owner ID

The ETID parameter assigns a new owner ID to all records being added to an existing multiclient file. The owner ID is automatically adjusted to the length for owner IDs specified by LOWNERID when the multiclient file was last loaded. If no ETID is specified, all loaded records keep their owner IDs specified on the input source.

The ETID parameter must be specified if the existing file is multiclient and the input file was not unloaded from a multiclient file. ETID must not be specified if the existing file is a non-multiclient file.

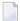

**Note:** If the ETID parameter is used, the ADALOD utility requires an active nucleus. The nucleus will translate the ETID value into the internal owner ID value.

## **ISNREUSE: ISN Reusage**

ISNREUSE indicates whether the ISN for a deleted record can be reassigned to a new record.

This ISNREUSE setting is in effect only during execution of the UPDATE function. The permanent ISNREUSE setting is unchanged. The permanent setting is the default if this value is not specified.

#### LIP: ISN Work Pool Size

LIP specifies the size of the work pool for containing ISNs to be deleted. Four bytes per ISN and eight bytes per ISN range are required in this pool. The value may be specified in bytes as a numeric value ("2048") or in kilobytes as a value followed by a "K" ("2K"). The default for LIP is 2000 bytes.

#### LWP: Work Pool Size

LWP specifies the size of the work pool to be used for descriptor value sorting. The value can be specified in bytes or kilobytes followed by a "K". If no value is specified, the default is 1048576 bytes (or 1024K); however, to shorten ADALOD run time for files with very long descriptors or an unusually large number of descriptors, set LWP to a higher value. To avoid problems with the Sort data set, a smaller LWP value should be specified when updating relatively small files.

The minimum work pool size depends on the sort data set's device type:

| Sort Device | Minimum LWP | Minimum LWP |
|-------------|-------------|-------------|
|             | Bytes       | Kilobytes   |
| 2000        | 106496      | 104K        |
| 2314        | 090112      | 88K         |
| 3375        | 131072      | 128K        |
| 3380        | 139264      | 136K        |
| 3390        | 159744      | 156K        |

## MAXISN: Highest ISN to be Allocated to the File

The MAXISN parameter may be used to specify a new ISN setting for the file. This parameter should be used if the current record count plus the number of ISNs (records) to be added exceeds the current MAXISN setting. The specified larger value determines the additional space required for the address converter, and causes ADALOD to allocate a new extent. A smaller MAXISN value causes no change in the address converter space.

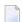

**Note:** The MAXISN setting for a file cannot be increased if the file was last loaded with NOACEXTENSION active.

The MAXISN setting should be increased by an amount suitable for all planned expansion; this avoids using up the address converter extent too quickly, and alleviates the need to either unload and reload the file or run the ADAORD REORFASSO utility because the maximum number of address converter extents has been allocated.

With the optional ACRABN parameter, the beginning of the new address converter extent can be set to a specific RABN number. See the ACRABN parameter description for more information.

If the MAXISN parameter is omitted, ADALOD allocates new address converter extents only if the old MAXISN value is exceeded.

## MAXISN2: Highest ISN to be Allocated in the Secondary Address Converter for the File

The MAXISN2 parameter is optional, regardless of whether or not spanned records exist in the ADALOD input file or not. Use this parameter to specify the desired size of the secondary address converter (AC2) in ISNs. The secondary address converter is used to map secondary ISNs of secondary spanned records to the RABNs of the Data Storage blocks where the secondary records are stored.

ADALOD determines the number of ISN mappings for which to allow space in the secondary AC using the following method:

- 1. If a secondary AC is not yet allocated, one secondary AC block is allocated.
- 2. If the current MAXISN2 setting is greater than or equal to four times the MAXISN value (the current maximum primary ISNs expected), the same algorithm is used to determine the number of secondary ISNs as is used to allocate additional primary ISNs.
- 3. If none of the above conditions is met, then secondary AC space is allocated as the smaller of the following two calculations:
  - The product of 10 times the old MAXISN2 setting (10 x oldMAXISN2)
  - The sum of the old MAXISN2 setting and the MAXISN setting (oldMAXISN2 + MAXISN)

There is no default value.

#### NOUSERABEND: Termination without Abend

When an error is encountered while the function is running, the utility prints an error message and terminates with user abend 34 (with a dump) or user abend 35 (without a dump).

If NOUSERABEND is specified, the utility will *not* abend after printing the error message. Instead, the message "utility TERMINATED DUE TO ERROR CONDITION" is displayed and the utility terminates with condition code 20.

#### NUMREC: Limit Number of Records to Be Added

NUMREC limits the number of records to be added. If NUMREC is specified, ADALOD processing terminates after adding the number of records specified (unless an end-of-file condition on the input data set has already caused ADALOD termination). If this parameter is omitted, *all* input records are added.

If the input data set contains more records than specified by NUMREC, ADALOD adds the number of records specified by NUMREC and then terminates with condition code 4.

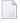

**Note:** This parameter cannot be specified in an ADALOD UPDATE operation on a *LOB* file.

#### **PASSWORD:** File Password

If the file to be updated is password-protected, the parameter must be used to provide a valid password. There is no default for PASSWORD.

## **RESTART: Restart Interrupted ADALOD Execution**

RESTART forces an interrupted ADALOD run to be restarted, beginning with the last *restart point* reached before the interruption. The *restart point* is the latest point of execution that can be restored from the Temp data set.

If ADALOD is interrupted by a defined error condition, ADALOD issues a message indicating whether or not a restart is possible.

When restarting the ADALOD operation, the following parameters may be changed:

- TEMPSIZE can be increased to make the temp data set larger. Note, however, that the temp data set contents *must not be changed* because it contains information necessary for the restart operation;
- The SORTSIZE and SORTDEV parameters and the sort data set can be changed.

No other parameters can be changed. The DDEBAND/EBAND, DDFILEA/FILEA and DDISN/ISN data sets must remain the same.

## **RPLLOAD: Replicate Update Data**

The ADALOD UPDATE RPLLOAD parameter is an Event Replicator for Adabas parameter that can be specified for the Adabas database files when using replication. It is only allowed for ADALOD UPDATE if replication is already turned on for a database.

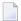

**Note:** The version of Event Replicator specified in an ADALOD UPDATE utility job that specifies RPLLOAD=YES must match the version of Event Replicator used by the Event Replicator database. In addition, the Adabas version used by the Event Replicator database must be greater than or equal to the Adabas version used in an ADALOD UPDATE utility job that specifies RPLLOAD=YES.

The RPLLOAD parameter indicates whether or not inserts and deletes to the Adabas database via the ADALOD UPDATE utility will be replicated to the Event Replicator Server. Valid values are "YES" and "NO"; the default is "NO".

When RPLLOAD=YES is specified, ADALOD UPDATE inserts and deletes to the Adabas database will be replicated to the Event Replicator database. When RPLLOAD=NO is specified, ADALOD UPDATE inserts and deletes are *not* replicated.

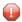

**Caution:** If ADALOD UPDATE ends abnormally (due to insufficient space, for example), updates made to the file before the abnormal ending cannot be backed out; there is no automated recovery for the updated data or for the replicated data. Software AG therefore recommends that you perform an ADASAV SAVE on the file before you run ADALOD UPDATE.

## SAVEDREC: Save Deleted Records on a Sequential File

SAVEDREC indicates that deleted records are to be written to a sequential data set. The format of the data set is identical to that created by the ADAULD utility with the MODE=SHORT option.

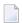

**Note**: This parameter cannot be specified in an ADALOD UPDATE operation on a *LOB file*.

## SKIPREC: Number of Records to Be Skipped

SKIPREC is the number of input records to be skipped before beginning to process updates. The default is 0 (no records are skipped).

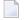

**Note**: This parameter cannot be specified in an ADALOD UPDATE operation on a *LOB file*.

## **SORTDEV: Sort Device Type**

ADALOD uses the sort data set to sort descriptor values. The SORTDEV parameter indicates the device type to be used for this data set. This parameter is required only if the device type to be used is different from that specified by the ADARUN DEVICE parameter.

## **TEMPDEV: Temporary Storage Device Type**

ADALOD uses the temp data set to store intermediate data. The TEMPDEV parameter indicates the device type to be used for this data set. This parameter is required only if the device type to be used is different from the standard device type assigned to Temp by the ADARUN DEVICE parameter.

## **TEST: Test Syntax**

The TEST parameter tests the operation syntax without actually performing the operation. Only the syntax of the specified parameters can be tested; not the validity of values and variables.

## **USERISN: User ISN Assignment**

USERISN=YES indicates that the USERISN option for the file is to be in effect, and that the ISN for each new record is being supplied by the user in the input data. If USERISN=NO, Adabas assigns the ISN for each new record.

The specified USERISN setting is effective only while the UPDATE function is executing. The permanent USERISN setting is not changed, and is the default if this parameter is not specified.

When performing an ADALOD UPDATE function on a file with a hyperdescriptor for which the hyperexit changed the ISNs of descriptor values, USERISN=YES is no longer required for the add/load operation.

When adding records *from* a non-USERISN=YES file, the ADALOD parameter USERISN=NO must be specified and the file to be updated must have the USERISN option. This feature is useful for Adabas Text Retrieval (TRS).

# **Examples**

## Example 1:

ADALOD UPDATE FILE=6, MAXISN=18000 ADALOD TEMPSIZE=10, SORTSIZE=5

Records are to be added to file 6. The MAXISN for the file is to be increased to 18,000.

## Example 2:

```
ADALOD UPDATE FILE=7,TEMPSIZE=10,
ADALOD ETID=USER3,SORTSIZE=5
```

Records with user's owner ID of USER3 are to be added to multiclient file 7.

#### Example 3:

```
ADALOD UPDATE FILE=8,DELISN=1000-1999,5000-5999
ADALOD TEMPSIZE=10,SORTSIZE=5
```

The records with ISNs 1,000 to 1,999 and 5,000 to 5,999 are to be deleted from file 8. If an input data set is provided, records are to be added.

## Example 4:

```
ADALOD UPDATE FILE=6
ADALOD DDISN,SAVEDREC
ADALOD TEMPSIZE=10,SORTSIZE=5
```

Records are to be deleted from file 6. The ISNs of the records to be deleted are contained in an input data set. The deleted records are to be saved on an output data set.

## Example 5:

```
ADALOD UPDATE FILE=6,DDISN,LIP=20K,SKIPREC=500
ADALOD TEMPSIZE=5,SORTSIZE=10
```

Records are to be added and deleted from file 6. The ISNs which identify the records to be deleted are contained in an input data set (DDISN). The size of the ISN pool is set to 20K. The first 500 records on the input data set are to be skipped.

# Formats for Specifying ISNs

There are two formats for specifying ISNs in the DDISN or ISN data set. The first format can be used in all cases where only 31-bit ISNs are specified. A record can contain a mix of single ISNs and ranges of ISNs.

The second format supports 32-bit ISNs and can only be used with Adabas version 6 and above. Each record can specify *either* single ISNs (indicated by X'00000000' in the first fullword) *or* ranges of ISNs (indicated by X'FFFFFFFF' in the first fullword).

If the first fullword in a record contains a value other than X'00000000' or X'FFFFFFFF, it is assumed to be the 31-bit format. The DDISN/ISN data set can contain records in both formats.

## Format 1: 31-Bit Format

A single ISN requires 4 bytes. Set the high-order bit to 0 and specify the ISN in bits 01-31:

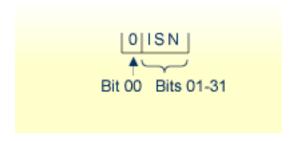

A range of ISNs requires 8 bytes. In the first four bytes, specify the first ISN in the range as a single ISN; in the next four bytes, set the high-order bit to 1 and specify the last ISN:

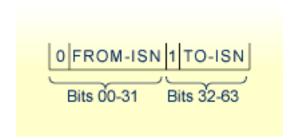

The following example shows a variable-length record containing the equivalent of DELISN=10-80,90,100-110:

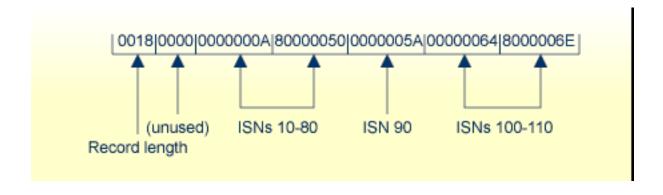

## Format 2: 32-Bit Format

In the 32-bit format, the first fullword in each record indicates whether the record contains single ISNs or ranges of ISNs. To indicate single ISNs, put zero in the first fullword (X'00000000'); to indicate ranges of ISNs, put -1 (X'FFFFFFFF'). In the following example, the first record contains single ISNs; the second record contains ranges. The two records are identical except for the indicator in the first fullword.

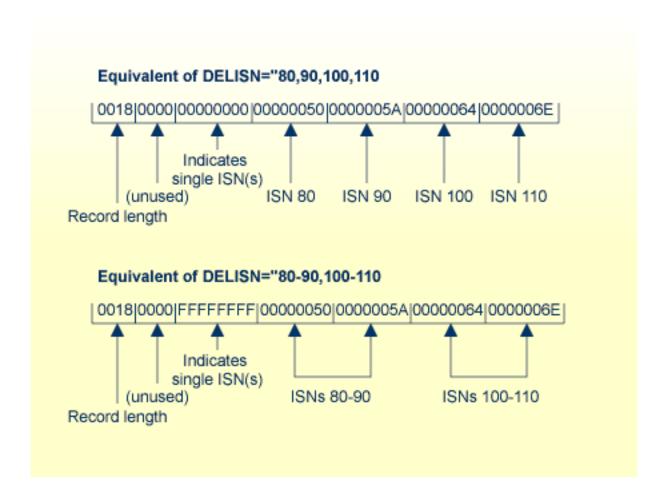

# **UPDATE Data and Space Requirements**

The following general information describes data requirements for UPDATE operation, and how ADALOD UPDATE allocates space. For more information about space allocation, refer to the *Adabas DBA Reference* documentation.

## **Input Data for UPDATE Operations**

Records to be added must be in the form of compressed data records produced by the ADACMP or ADAULD utility. The field definitions used for the ADACMP run must agree with the

definitions for the file to which the records will be added as contained in the field definition table (FDT).

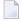

**Note:** Records being added to a ciphered file must already be encrypted using the same cipher code as was used for the records already in the file.

The ISNs of records to be deleted may be provided with the DELISN parameter and/or in an input data set. If provided in an input data set, each ISN must be provided as a 4-byte binary number. The data set must have the record format VARIABLE BLOCKED. If desired, all ISNs to be added to or deleted from an Adabas expanded file can be specified; the UPDATE function selects the appropriate ISNs for the component file being processed.

## **UPDATE Space Allocation**

If records are to be added and a larger MAXISN value has been specified, an additional address converter extent will be allocated by ADALOD. The size of the new extent is based on the difference between the new MAXISN and the previous MAXISN setting. If either insufficient space is available for the new extent or the maximum number of extents has already been allocated, processing ends with an error message.

If an additional Data Storage extent is required, ADALOD allocates an additional extent equal to approximately 25 percent of the total size of the Data Storage extents currently allocated to the file. As for the address converter, processing ends with an error message if either sufficient space is not available for the added extent or the maximum number of extents has already been allocated.

## **Generating UPDATE Descriptor Information**

When adding records, ADALOD UPDATE generates a list of all descriptor values and the corresponding ISNs of the new records, and writes this information to the temp data set.

### Associator Updating with UPDATE

Before processing the input, ADALOD UPDATE copies the file's existing normal index to the temp data set, but removes the descriptor values of any ISNs to be deleted.

ADALOD sorts the information written to temp during the input phase and merges the sorted values with the current normal index. The normal index is reordered during this process, and the Associator block padding factor is reestablished for each block. A new upper index is then created.

Empty space in partially filled blocks resulting from descriptor updating is reused. This can increase the number of empty blocks at the end of the index. Although one or more normal index and/or upper index extents may become empty as the result of the reorder process, ADALOD does not condense, delete, or change the size of these extents.

If new free space is needed for the normal index or upper index, ADALOD allocates an additional extent (or extents). Each additional extent allocated is equal to approximately 25 percent of the total current space allocated to the index. If insufficient space is available for the additional extent or if the maximum number of extents has already been allocated, ADALOD terminates with an error message.

# Mass Updates of Expanded Files

Using ADALOD UPDATE for a mass update to an expanded file, records must be added to or deleted from each component file individually. However, each component file can be processed using the same ADALOD commands.

When deleting a record with DELISN or DDISN, the complete list of ISNs to be deleted from all component files can be supplied. ADALOD automatically selects only the ISN values from the specified range that is appropriate for the component file currently being processed.

The same is true when adding new records with USERISN=YES.

When new expanded file records are being added with USERISN=NO but no free ISN is found, the loader cannot allocate a new address converter extent since the ISN range cannot be increased (NOACEXTENSION is active for all component files). Instead, ADALOD creates the index as though end-of-file had been reached. The remaining records not loaded may be added later to another component file using the SKIPREC parameter.

ADALOD does not check for unique descriptor values across component file boundaries.

# **Example:**

The following is an example for performing a mass update to an expanded file (only the relevant parts of the complete jobs are shown):

```
//DDEBAND
            DD DSN=MOREDATA.LOAD.PART1-2,...
            DD *
//DDKARTE
ADALOD UPDATE FILE=40, USERISN=YES
ADALOD
            DELISN=9000001-9500000,12000001-14000000
ADALOD
             SORTSIZE=..., TEMPSIZE=...
//DDEBAND
            DD DSN=MOREDATA.LOAD.PART1-2,...
            DD *
//DDKARTE
ADALOD LOAD FILE=41, USERISN=YES
             DELISN=9000001-9500000,12000001-14000000
ADALOD
ADALOD
              SORTSIZE=..., TEMPSIZE=...
```

554

# 99

# **Loader Storage Requirements and Use**

# **Static Storage**

| Static                 | Type* | Size                        |
|------------------------|-------|-----------------------------|
| Modules ADARUN, ADALOD | A     | approximately 180 kilobytes |

# **Dynamic Storage**

| Dynamic                                                | Type* | Size                                    |
|--------------------------------------------------------|-------|-----------------------------------------|
| Sort work pool                                         | A     | LWP                                     |
| General work pool                                      | A     | 6 • (Associator block size)             |
| I/O buffer for Associator                              | A     | Associator block size                   |
| ISN pool                                               | A     | LIP                                     |
| I/O buffer for Data Storage                            | A     | Data Storage block size                 |
| AC bitmap                                              | A     | 4K bytes                                |
| I/O buffer for temp                                    | A     | temp block size                         |
| DVT splitting                                          | A     | temp block size • number of descriptors |
| Internal descriptor table                              | A     | number of descriptors • 74              |
| I/O buffer for DDEBAND/EBAND                           | 0     | DDEBAND/EBAND block size                |
| I/O buffer for DDOLD/OLD                               | 0     | DDOLD/OLD block size                    |
| I/O buffer for DDISN/ISN data                          | 0     | DDISN/ISN block size                    |
| I/O buffer if records must be written to temp overflow | Ο     | DDFILEA/FILEA block size                |

 $<sup>^{*}</sup>$  Type A is always used; type O is used only if needed.

# 100 TEMP Data Set Space Usage

| Sequential    | MP Data Set | 68 |
|---------------|-------------|----|
| - Ocqueritiai | WI Data Oct | 00 |

ADALOD uses the TEMP data set to store the following information:

- restart information;
- Data Storage RABN/ISN for each record to be deleted (UPDATE only);
- contents of the normal index at the start of the operation (UPDATE only);
- descriptor values obtained from the input data set;
- ADAM overflow area (ADAM files only).

# **Sequential TEMP Data Set**

If the TEMP data set is filled while collecting descriptor values from the input data set, ADALOD temporarily writes the remaining descriptors to the sequential temp file DD/FILEA (if specified in the JCL). The descriptors are later read back in when the new index is built.

If actually called, DD/FILEA makes ADALOD operation considerably slower than specifying a TEMP data set that is large enough to hold all descriptor values. The DD/FILEA TEMP data set should normally be used only as a safety net to ensure adequate space for all descriptors during ADALOD operation. Specifying the DD/FILEA TEMP file therefore avoids an ADALOD abend caused by a temp area overrun.

### Notes:

- 1. ADALOD writes only descriptor values from the DD/EBAND input file to DD/FILEA.
- 2. The normal TEMP data set must be large enough to hold all values for each single descriptor.
- The estimated number of TEMP blocks for ADALOD UPDATE may need to be adjusted upwards if forward index compression is in effect for the file since the NI is written to the TEMP data set without forward compression.

If you are running ADALOD UPDATE only to delete ISNs, the size of the TEMP data set must be calculated as the sum of the calculations in the following three steps:

- 1. Part 1 of TEMP data set contains:
  - RABN 1 : information for restart
  - RABN 2 : FCB of the file
  - RABN 3 n : DETAB (count of DEs \* 116). For example, one element is 116 bytes. The count of DEs is the number of DEs in the FDT.
- 2. Part 2 of the TEMP data set contains the list of ISNs to be deleted, plus the belonging DS-RABNs, 8 bytes per element. Calculate:

```
(8 * to-be-deleted-ISNs) / (TEMPBLKSIZE - 16) = needed-blocks
```

3. Part 3 contains the complete NI:

```
count NI-BLKS * ASSOBLKSIZE) / (TEMPBLKSIZE - 16) = needed blocks
```

# 101

# **ADALOD Space/Statistics Report**

During LOAD or UPDATE operation, ADALOD prints a report on the message output data set (DDDRUCK for z/OS and z/VM systems, SYS009 for VSE systems, or SYSOUT for BS2000). The report shows the following information:

- ADALOD function executed (LOAD or UPDATE), and the database/file affected;
- Estimated NI/UI sizes (shown for the LOAD function only if the NI/UISIZE parameters were not specified);
- Available and used file space, by Adabas component (shown for the LOAD function only);
- Current RABNs assigned for the file (shown for the LOAD function only);
- For spanned record files, the number INPUT RECORDS PROCESSED includes all physical record segments;
- File processing statistics (records processed and system storage used).

# **Example of the ADALOD LOAD report:**

```
PARAMETERS:ADALOD LOAD FILE...

.

FUNCTION TO BE EXECUTED:

LOAD FILE NUMBER 7 (MYOWNFILE)
INTO DATABASE 0013 (MYBESTDB)

AVAILABLE SPACE:

(LOAD function only)

I FILE I DEV I NUMBER OF I FROM TO I
I LAY- I TYPE I BLOCKS I RABN RABN I
```

|                       | I<br>I A | SSO I        | 3                 | 380                     | I<br>I            |                                                                   | Ι                  | 137                    |            |             |              |             |
|-----------------------|----------|--------------|-------------------|-------------------------|-------------------|-------------------------------------------------------------------|--------------------|------------------------|------------|-------------|--------------|-------------|
| ESTIMAT               | ED U     | PPER         | IND               | EX SI                   | ZE =              | = 37 BLOCKS<br>8 BLOCKS<br>TED = 1335                             |                    |                        |            |             |              |             |
| I FILE<br>I LAY-      | I<br>I   | DEV<br>TYPE  | I<br>I            | LIST<br>TYPE            | I<br>I            | ALLOC                                                             | I<br>I             | FROM<br>RABN           |            | I<br>I      |              | I           |
| I ASSO                | I<br>I   | 3380<br>3380 | I<br>I            | UI<br>NI                | I<br>I            | 8<br>37                                                           | I<br>I             | 137<br>139<br>147<br>3 | 146<br>183 | I<br>I<br>I | 0<br>0<br>15 | I<br>I<br>I |
| PROCESSING STATISTICS |          |              |                   |                         |                   |                                                                   |                    |                        |            |             |              |             |
|                       | 5        | 14<br>0<br>0 | BLO<br>BLO<br>BLO | CKS U<br>CKS U<br>CKS U | SED<br>SED<br>SED | S PROCESSE<br>ON TEMP-DA<br>ON SORT PA<br>ON SORT PA<br>RAGE USED | ATAS<br>ART<br>ART | 1 (0%)                 | ORDS       |             |              |             |

# 102 JCL/JCS Requirements and Examples

| Collation with User Exit | 564 |
|--------------------------|-----|
| BS2000                   |     |
| z/OS                     |     |
| z/VM                     |     |
| VSE                      |     |

This section describes the job control information required to run ADALOD with BS2000, z/OS, z/VM, and VSE systems and shows examples of each of the job streams.

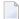

**Note:** When running with the optional Recovery Aid (RLOG), all temporary data sets must also be cataloged in the job control.

# **Collation with User Exit**

If a collation user exit is to be used during ADALOD execution, the ADARUN CDXnn parameter must be specified for the utility run.

Used in conjunction with the universal encoding support (UES), the format of the collation descriptor user exit parameter is

# ADARUN CDXnn= exit-name

### where

| 1 | is the number of the collation descriptor exit, a two-digit decimal integer in the range 01-08 inclusive.                    |
|---|----------------------------------------------------------------------------------------------------|
|   | is the name of the user routine that gets control at the collation descriptor exit; the name can be up to 8 characters long. |

Only one program may be specified for each collation descriptor exit. Up to 8 collation descriptor exits may be specified (in any order). See the *Adabas DBA Reference* documentation for more information.

# **BS2000**

| Data Set                 | Link Name            | Storage    | More Information                                           |
|--------------------------|----------------------|------------|------------------------------------------------------------|
| Associator               | DDASSORn             | disk       |                                                            |
| Data Storage             | DDDATARn             | disk       |                                                            |
| Work                     | DDWORKR1<br>DDWORKR4 | disk       |                                                            |
| Temp area                | DDTEMPR1             | disk       |                                                            |
| Temp overflow (optional) | DDFILEA              | disk/ tape | Stores descriptor values if the temp data set is too small |

| Data Set            | Link Name       | Storage    | More Information                                 |
|---------------------|-----------------|------------|--------------------------------------------------|
| Sort area           | DDSORTR1        | disk       | With large files, split the sort area across two |
| Sort area           | DDSORTR2        | disk       | volumes <sup>1</sup>                             |
| Recovery log (RLOG) | DDRLOGR1        | disk       | Required when using the recovery log option      |
| Compressed data     | DDEBAND         | disk/ tape | Output of ADACMP or ADAULD utility               |
| ISNs to be deleted  | DDISN           | disk/ tape | ISNs to be deleted <sup>2</sup>                  |
| Deleted records     | DDOLD           | disk/ tape | Deleted records, if any <sup>3</sup>             |
| ADARUN parameters   | SYSDTA/ DDCARD  |            | Operations                                       |
| ADALOD parameters   | SYSDTA/ DDKARTE |            |                                                  |
| ADARUN messages     | SYSOUT/ DDPRINT |            | ADALOD report, see also Messages and Codes       |
| ADALOD messages     | SYSLST/ DDDRUCK |            | Messages and Codes                               |

### Notes:

- 1. Performance can be improved when sorting large files if the sort data set either occupies two volumes, or if two sort data sets are specified. Both data sets must be on the same device type (SORTDEV parameter), and each must be exactly half the size specified by the SORTSIZE parameter.
- 2. Four bytes per ISN, REC-FORM=VB, BUFF-LEN as in sequential file description, REC-SIZE maximum equals BUFF-LEN 4. (In ISP format, REC-FORM is RECFM; BUFF-LEN is BLKSIZE; and REC-SIZE is LRECL.)
- 3. REC-FORM=VB, BUFF-LEN as in sequential file description, REC-SIZE maximum equals BUFF-LEN 4. (In ISP format, REC-FORM is RECFM; BUFF-LEN is BLKSIZE; and REC-SIZE is LRECL.)

# ADALOD JCL Example (BS2000)

## **Load File**

## In SDF Format:

```
/.ADALOD LOGON
/MODIFY-TEST-OPTIONS DUMP=YES
/REMARK *
/REMARK * A D A L O D LOAD FILE
/REMARK *
/ASS-SYSLST L.LOD.LOAD
/ASS-SYSDTA *SYSCMD
/SET-FILE-LINK DDLIB,ADAvrs.MOD
/SET-FILE-LINK DDASSOR1,ADAyyyyy.ASSO,SHARE-UPD=YES
/SET-FILE-LINK DDDATAR1,ADAyyyyy.DATA,SHARE-UPD=YES
/SET-FILE-LINK DDWORKR1,ADAyyyyy.WORK,SHARE-UPD=YES
/SET-FILE-LINK DDWORKR1,ADAyyyyy.TEMP
```

```
/SET-FILE-LINK DDSORTR1, ADAyyyyy.SORT
/START-PROGRAM *M(ADA.MOD, ADARUN), PR-MO=ANY
ADARUN PROG=ADALOD, DB=yyyyy, IDTNAME=ADABAS5B
ADALOD LOAD FILE=1
ADALOD NAME= TESTFILE-1
ADALOD MAXISN=10000, DSSIZE=10
ADALOD TEMPSIZE=100, SORTSIZE=50
/LOGOFF SYS-OUTPUT=DEL
```

### In ISP Format:

```
/.ADALOD LOGON
/OPTION MSG=FH, DUMP=YES
/REMARK *
/REMARK * A D A L O D LOAD FILE
/REMARK *
/SYSFILE SYSLST=L.LOD.LOAD
/FILE ADA.MOD,LINK=DDLIB
/FILE ADAyyyyy.ASSO ,LINK=DDASSOR1,SHARUPD=YES
/FILE ADAyyyyy.DATA ,LINK=DDDATAR1,SHARUPD=YES
/FILE ADAyyyyy.WORK ,LINK=DDWORKR1,SHARUPD=YES
/FILE ADAyyyyy.TEMP ,LINK=DDTEMPR1
/FILE ADAyyyyy.SORT ,LINK=DDSORTR1
/FILE CMP.AUS,LINK=DDEBAND
/EXEC (ADARUN, ADA. MOD)
ADARUN PROG-ADALOD, DB-yyyyy, IDTNAME-ADABAS5B
ADALOD LOAD FILE=1
ADALOD NAME= TESTFILE-1
ADALOD MAXISN=10000, DSSIZE=10
ADALOD TEMPSIZE=100, SORTSIZE=50
/LOGOFF NOSPOOL
```

### Update

### In SDF Format:

```
/.ADALOD LOGON
/MODIFY-TEST-OPTIONS DUMP=YES
/REMARK *
/REMARK * A D A L O D LOAD FILE
/REMARK *
/DELETE-FILE LOD.ISN
/SET-JOB-STEP
/CREATE-FILE LOD.ISN,PUB(SPACE=(48,48))
/SET-JOB-STEP
/DELETE-FILE LOD.OLD
/SET-JOB-STEP
/CREATE-FILE LOD.OLD,PUB(SPACE=(480,48))
```

```
/SET-JOB-STEP
/ASS-SYSLST L.LOD.LOAD
/ASS-SYSDTA *SYSCMD
/SET-FILE-LINK DDLIB, ADAvrs. MOD
/SET-FILE-LINK DDASSOR1, ADAyyyyy. ASSO, SHARE-UPD=YES
/SET-FILE-LINK DDDATAR1, ADAyyyyy. DATA, SHARE-UPD=YES
/SET-FILE-LINK DDWORKR1, ADAyyyyy. WORK, SHARE-UPD=YES
/SET-FILE-LINK DDTEMPR1, ADAyyyyy. TEMP
/SET-FILE-LINK DDSORTR1, ADAyyyyy.SORT
/SET-FILE-LINK DDEBAND, CMP. AUS
/SET-FILE-LINK DDISN, LOD. ISN
/SET-FILE-LINK DDOLD, LOD.OLD
/START-PROGRAM *M(ADA.MOD, ADARUN), PR-MO=ANY
ADARUN PROG-ADALOD, DB-yyyyy, IDTNAME-ADABAS5B
ADALOD UPDATE FILE=1, DDISN, SAVEDREC
ADALOD TEMPSIZE=100, SORTSIZE=50
ADALOD DELISN=100 199,230,301 399
/LOGOFF SYS-OUTPUT=DEL
```

### In ISP Format:

```
/.ADALOD LOGON
/OPTION MSG=FH, DUMP=YES
/REMARK *
/REMARK * A D A L O D MASS UPDATE
/REMARK *
/SYSFILE SYSLST=L.LOD.UPDA
/FILE ADA.MOD, LINK=DDLIB
/FILE ADAyyyyy.ASSO ,LINK=DDASSOR1,SHARUPD=YES
/FILE ADAyyyyy.DATA ,LINK=DDDATAR1,SHARUPD=YES
/FILE ADAyyyyy.WORK ,LINK=DDWORKR1,SHARUPD=YES
/FILE ADAyyyyy.TEMP ,LINK=DDTEMPR1
/FILE ADAyyyyy.SORT ,LINK=DDSORTR1
/FILE CMP.AUS,LINK=DDEBAND
/FILE LOD.ISN,LINK=DDISN ,SPACE=(48,48)
/FILE LOD.OLD,LINK=DDOLD ,SPACE=(480,48)
/EXEC (ADARUN, ADA. MOD)
ADARUN PROG-ADALOD, DB-yyyyy, IDTNAME-ADABAS5B
ADALOD UPDATE FILE=1, DDISN, SAVEDREC
ADALOD TEMPSIZE=100, SORTSIZE=50
ADALOD DELISN=100 199,230,301 399
/LOGOFF NOSPOOL
```

# z/OS

| Data Set                 | DD Name              | Storage    | More Information                                                            |
|--------------------------|----------------------|------------|-----------------------------------------------------------------------------|
| Associator               | DDASSORn             | disk       |                                                                             |
| Data Storage             | DDDATARn             | disk       |                                                                             |
| Work                     | DDWORKR1<br>DDWORKR4 | disk       | Required only if Adabas nucleus is not active                               |
| Temp area                | DDTEMPR1             | disk       |                                                                             |
| Temp overflow (optional) | DDFILEA              | disk/ tape | Stores descriptor values if the temp data set is too small                  |
| Sort area                | DDSORTR1             | disk       |                                                                             |
| Sort area                | DDSORTR2             | disk       | When using large files, split the sort area across two volumes <sup>1</sup> |
| Recovery log (RLOG)      | DDRLOGR1             | disk       | Required for the recovery log option                                        |
| Compressed data          | DDEBAND              | disk/ tape | Output of ADACMP or ADAULD utility                                          |
| ISNs to be deleted       | DDISN                | disk/ tape | ISNs to be deleted <sup>2</sup>                                             |
| Deleted records          | DDOLD                | disk/ tape | Deleted records, if any <sup>3</sup>                                        |
| ADARUN parameters        | DDCARD               | reader     | Operations                                                                  |
| ADALOD parameters        | DDKARTE              | reader     |                                                                             |
| ADARUN messages          | DDPRINT              | printer    | ADALOD report, see also Messages and Codes                                  |
| ADALOD messages          | DDDRUCK              | printer    | Messages and Codes                                                          |

## Notes:

- 1. Performance can be improved when sorting large files if the sort data set either occupies two volumes, or if two sort data sets are specified. When using two volumes, each volume must be exactly half the size specified by the SORTSIZE parameter. If two data sets are used, both must be on the same device type (SORTDEV parameter).
- 2. Four bytes per ISN, RECFM=VB, BLKSIZE as in sequential file description, LRECL maximum equals BLKSIZE 4.
- 3. RECFM=VB, BLKSIZE as in sequential file description, LRECL maximum equals BLKSIZE 4.

# ADALOD JCL Examples (z/OS)

Refer also to ADALODE, ADALODA, ADALODM, and ADALODV in the JOBS data set for additional ADALOD examples on loading an ADAM file or the Adabas demo files.

## **Load File**

Refer to ADALOD in the JOBS data set for this example.

```
//ADALOD
            JOB
//*
//*
       ADALOD: LOAD FILE
//*
//LOD
           EXEC PGM=ADARUN
//STEPLIB
          DD
                DISP=SHR, DSN=ADABAS. ADAvrs. LOAD
                                                     <=== ADABAS LOAD
//*
//DDASSOR1 DD
                 DISP=SHR, DSN=EXAMPLE. DByyyyy. ASSOR1 <=== ASSO
                 DISP=SHR, DSN=EXAMPLE. DByyyyy. DATAR1 <=== DATA
//DDDATAR1 DD
                 DISP=SHR, DSN=EXAMPLE. DByyyyy. WORKR1 <=== WORK
//DDWORKR1 DD
//DDTEMPR1 DD
                 DISP=OLD, DSN=EXAMPLE.DByyyyy.TEMPR1 <=== TEMP
                 DISP=OLD, DSN=EXAMPLE.DByyyyy.SORTR1 <=== SORT
//DDSORTR1 DD
//DDEBAND DD
                 DISP=OLD, DSN=EXAMPLE. DByyyyy. DDEBAND <=== INPUT
//DDDRUCK DD
                 SYSOUT=X
//DDPRINT DD
                 SYSOUT=X
//SYSUDUMP DD
                 SYSOUT=X
//DDCARD
            DD
ADARUN PROG-ADALOD, MODE-MULTI, SVC-xxx, DEVICE-dddd, DBID-yyyyy
//DDKARTE
            DD
ADALOD LOAD FILE=1
ADALOD NAME='TESTFILE-1'
ADALOD MAXISN=10000, DSSIZE=10
ADALOD TEMPSIZE=100, SORTSIZE=100
```

## **Update**

Refer to ADALODMU in the JOBS data set for this example.

```
//ADALODMU JOB
//*
//*
        ADALOD: MASS UPDATE
//*
//LOD
           EXEC PGM=ADARUN
//STEPLIB DD DISP=SHR, DSN=ADABAS. ADA vrs. LOAD
                                                               <=== ADABAS LOAD
//*
//DDASSOR1 DD
                DISP=SHR, DSN=EXAMPLE.DByyyyy.ASSOR1
                                                             <=== ASS0
//DDDATAR1 DD
                DISP=SHR, DSN=EXAMPLE.DByyyyy.DATAR1
                                                             <=== DATA
//DDTEMPR1 DD
                DISP=OLD, DSN=EXAMPLE.DByyyyy.TEMPR1
                                                             <=== TEMP
```

```
//DDSORTR1
            DD
                 DISP=OLD, DSN=EXAMPLE.DByyyyy.SORTR1
                                                               <=== SORT
//DDEBAND
            DD
                 DISP=OLD, DSN=EXAMPLE.DByyyyy.DDEBAND
                                                               <=== INPUT
//DDISN
            DD
                 DISP=OLD, DSN=EXAMPLE.DByyyyy.DDISN
                                                               <=== ISNS TO DEL
//DDOLD
            DD
                 DISP=(NEW, CATLG), DSN=EXAMPLE.DByyyyy.DDOLD, <=== DEL REC
              SPACE=(TRK,(100,20),RLSE),UNIT=DISK,VOL=SER=VOLvvv
//DDDRUCK
            DD
                 SYSOUT=X
                 SYSOUT=X
//DDPRINT
            DD
//SYSUDUMP
            DD
                 SYSOUT=X
//DDCARD
            DD
ADARUN PROG=ADALOD, MODE=MULTI, SVC=xxx, DEVICE=dddd, DBID=yyyyy
//DDKARTE
            DD
ADALOD UPDATE FILE=1, LWP=400K, SAVEDREC
ADALOD TEMPSIZE=100, SORTSIZE=100
ADALOD DELISN=100-199,230,301-399
/*
```

# z/VM

| Data Set                 | DD Name              | Storage                 | More Information                                        |
|--------------------------|----------------------|-------------------------|---------------------------------------------------------|
| Associator               | DDASSORn             | disk                    |                                                         |
| Data Storage             | DDATARn              | disk                    |                                                         |
| Work                     | DDWORKR1<br>DDWORKR4 | disk                    |                                                         |
| Temp area                | DDTEMPR1             | disk                    |                                                         |
| Temp overflow (optional) | DDFILEA              | disk/ tape              | Stores descriptor values if temp data set is too small. |
| Sort area                | DDSORTR1             | disk                    | With large files, split sort area across two            |
| Sort area                | DDSORTR2             | disk                    | volumes <sup>1</sup>                                    |
| Recovery log (RLOG)      | DRLOGR1              | disk                    | Required for the recovery log option                    |
| Compressed data          | DDEBAND              | disk/ tape              | Output of ADACMP or ADAULD utility                      |
| ISNs to be deleted       | DDISN                | disk/ tape              | ISNs to be deleted <sup>2</sup>                         |
| Deleted records          | DDOLD                | disk/ tape              | Deleted records, if any <sup>3</sup>                    |
| ADARUN parameters        | DDCARD               | disk/ terminal/ reader  | Operations                                              |
| ADALOD parameters        | DDKARTE              | disk/ terminal/ reader  |                                                         |
| ADARUN messages          | DDPRINT              | disk/ terminal/ printer | ADALOD report, see also Messages and Codes              |
| ADALOD messages          | DDDRUCK              | disk/ terminal/ printer | Messages and Codes                                      |

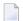

## Notes:

- 1. Performance can be improved when sorting large files if the sort data set either occupies two volumes, or if two sort data sets are specified. Both data sets must be on the same device type (SORTDEV parameter), and each must be exactly half the size specified by the SORTSIZE parameter.
- 2. Four bytes per ISN, RECFM=VB, BLKSIZE as in sequential file description, LRECL maximum equals BLKSIZE 4.
- 3. RECFM=VB, BLKSIZE as in sequential file description, LRECL maximum equals BLKSIZE 4.

# ADALOD JCL Examples (z/VM)

### Load File

```
DATADEF DDASSOR1, DSN=ADABASVv.ASSO, VOL=ASSOV1
DATADEF DDDATAR1, DSN=ADABASVv.DATA, VOL=DATAV1
DATADEF DDWORKR1, DSN=ADABASVv.WORK, VOL=WORKV1
DATADEF DDTEMPR1, DSN=ADABASVv.TEMP, VOL=TEMPV1
DATADEF DDSORTR1, DSN=ADABASVv.SORT, VOL=SORTV1
DATADEF DDEBAND, DSN=FILE001.LODD001, MODE=A
DATADEF DDPRINT, DSN=ADALOD.DDPRINT, MODE=A
DATADEF DUMP, DUMMY
DATADEF DDDRUCK, DSN=ADALOD.DDDRUCK, MODE=A
DATADEF DDCARD, DSN=RUNLOD.CONTROL, MODE=A
DATADEF DDKARTE, DSN=FILE001.LODC001, MODE=A
ADARUN
```

# **Contents of RUNLOD CONTROL A1:**

```
ADARUN PROG-ADALOD, DEVICE-dddd, DB-уууу
```

## Contents of FILE015 LODC001 A1:

```
ADALOD LOAD FILE=1

ADALOD NAME='TESTFILE-1'

ADALOD MAXISN=50000,DSSIZE=10

ADALOD TEMPSIZE=100,SORTSIZE=50
```

# **Update**

```
DATADEF DDASSOR1, DSN=ADABASVv. ASSO, VOL=ASSOV1
DATADEF DDDATAR1, DSN=ADABASVv. DATA, VOL=DATAV1
DATADEF DDWORKR1, DSN=ADABASVv. WORK, VOL=WORKV1
DATADEF DDTEMPR1, DSN=ADABASVv. TEMP, VOL=TEMPV1
DATADEF DDSORTR1, DSN=ADABASVv. SORT, VOL=SORTV1
DATADEF DDEBAND, DSN=ADALOD. LODDO15, MODE=A
DATADEF DDISN, DSN=ADALOD. ISN, MODE=A
DATADEF DDOLD, DSN=ADABASVv. OLDISN, MODE=A
DATADEF DDPRINT, DSN=ADALOD. DDPRINT, MODE=A
DATADEF DUMP, DUMMY
DATADEF DDDRUCK, DSN=ADALOD. DDDRUCK, MODE=A
DATADEF DDCARD, DSN=RUNLOD. CONTROL, MODE=A
DATADEF DDCARD, DSN=RUNLOD. CONTROL, MODE=A
DATADEF DDKARTE, DSN=UPDATE. CONTROL, MODE=A
ADARUN
```

# **Contents of RUNLOD CONTROL A1:**

ADARUN PROG=ADALOD, DEVICE=dddd, DB=yyyyy

## **Contents of UPDATE CONTROL A1:**

```
ADALOD UPDATE FILE=1,DDISN,SAVEDREC

ADALOD TEMPSIZE=100,SORTSIZE=50
ADALOD DELISN=100-199,230,301-399
```

# **VSE**

| Data Set                 | Symbolic | Storage      | Logical Unit | More Information                                            |
|--------------------------|----------|--------------|--------------|-------------------------------------------------------------|
| Associator               | ASSORn   | disk         |              | 1                                                           |
| Data Storage             | DATARn   | disk         |              | 1                                                           |
| Work                     | WORKR1   | disk         | 1            | Required for inactive nucleus                               |
| Compressed data          | EBAND    | tape<br>disk | SYS010       |                                                             |
| Recovery log (RLOG)      | RLOGR1   | disk         |              | Required for the recovery log option                        |
| Temp area                | TEMPR1   | disk         | 1            |                                                             |
| Temp overflow (optional) | FILEA    | tape<br>disk | SYS012       | Stores descriptor values if the temp data set is too small. |

| Data Set           | Symbolic         | Storage                | Logical Unit  | More Information                                                  |
|--------------------|------------------|------------------------|---------------|-------------------------------------------------------------------|
| Sort area          | SORTR1           | disk                   |               | With large files, split sort area across two volumes <sup>2</sup> |
| ISNs to be deleted | ISN              | tape<br>disk           | SYS016        | ISNs to be deleted                                                |
| Deleted records    | OLD              | tape<br>disk           | SYS014        | Deleted ISNs                                                      |
| ADALOD messages    |                  | printer                | SYS009        | ADALOD report, see also Messages and Codes                        |
| ADARUN messages    |                  | printer                | SYSLST        | Messages and Codes                                                |
| ADARUN parameters  | <br>CARD<br>CARD | reader<br>tape<br>disk | SYSRDR SYS000 |                                                                   |
| ADALOD parameters  | -                | reader                 | SYSIPT        |                                                                   |

### Notes:

- 1. Any programmer logical unit may be used.
- 2. Performance can be improved when sorting large files if the sort data set occupies two volumes. When using two volumes, each volume must be exactly half the size specified by the SORTSIZE parameter. If two data sets are used, both must be on the same device type (SORTDEV parameter).

# **ADALOD JCS Examples (VSE)**

See **Library and File Procedures for VSE Examples** for a description of the VSE procedures (PROCs).

## **Load File**

Refer to member ADALOD.X for this example.

```
* $$ JOB JNM=ADALOD,CLASS=A,DISP=D

* $$ LST CLASS=A,DISP=D

// JOB ADALOD

* SAMPLE FILE LOAD

// EXEC PROC=ADAVVLIB

// EXEC PROC=ADAVVFIL

// ASSGN SYSTEN,TAPE

// PAUSE MOUNT LOAD INPUT FILE ON TAPE cuu

// TLBL EBAND,'DEMO.FILE'

// MTC REW,SYSO10

// EXEC ADARUN,SIZE=ADARUN

ADARUN PROG=ADALOD,MODE=MULTI,SVC=xxx,DEVICE=dddd,DBID=yyyyy

/*
```

```
ADALOD LOAD FILE=1
ADALOD NAME='TESTFILE-1'
ADALOD MAXISN=10000,DSSIZE=10
ADALOD TEMPSIZE=100,SORTSIZE=100
/*
/&
* $$ E0J
```

# Update

Refer to member ADALODMU.X for this example.

```
* $$ JOB JNM=ADALODMU, CLASS=A, DISP=D
* $$ LST CLASS=A,DISP=D
// JOB ADALODMU
        MASS UPDATE
// EXEC PROC=ADAVvLIB
// EXEC PROC=ADAVvFIL
// ASSGN SYS010, DISK, VOL=DISK01, SHR
// ASSGN SYS014, DISK, VOL=DISK02, SHR
// ASSGN SYS016, DISK, VOL=DISK03, SHR
// DLBL EBAND, 'FILE.INPUT',,SD
// EXTENT SYS010, DISK01, 1, 0, sssss, nnnnn
// DLBL OLD, 'FILE.OLD',,SD
// EXTENT SYS014, DISK02, 1, 0, sssss, nnnnn
// DLBL ISN, 'FILE.ISN',,SD
// EXTENT SYS016, DISK03, 1, 0, sssss, nnnnn
// EXEC ADARUN, SIZE=ADARUN
ADARUN PROG-ADALOD, MODE-MULTI, SVC-xxx, DEVICE-dddd, DBID-yyyyy
ADALOD UPDATE FILE=1, LWP=400K, SAVEDREC
ADALOD TEMPSIZE=100, SORTSIZE=100
ADALOD DELISN=100-199,230,301-399
/*
/&
* $$ EOJ
```

# XII

# **ADAMER Utility: ADAM Estimation**

This chapter covers the following topics:

Functional Overview
Estimate ADAM Access Requirements
ADAMER Output Report Description
JCL/JCS Requirements and Examples

# 103

# **Functional Overview**

The ADAMER utility produces statistics that indicate the number of Data Storage accesses required to find and read a record when using an ADAM descriptor. This information is used to determine

- whether usage of the ADAM option would reduce the number of accesses required to retrieve a record using an ADAM descriptor as opposed to the standard Adabas accessing method;
- the amount of Data Storage space required to produce an optimum distribution of records based on the randomization of the ADAM descriptor.

The input data for ADAMER is a data set containing the compressed records of a file produced by the ADACMP or ADAULD utility.

The field to be used as the ADAM descriptor is specified with the ADAMDE parameter. A multiple value field or a field contained within a periodic group may not be used. The ISN assigned to the record may be used instead of a descriptor as the basis for randomization (ADAMDE=ISN parameter).

The ADAM descriptor must contain a different value in each record, since the file cannot be successfully loaded with the ADAM option of the ADALOD utility if duplicate values are present for the ADAM descriptor. The ADAMER utility requires a descriptor field defined as unique (UQ), but does not check for unique values; checking for unique descriptor values is done by the ADALOD utility when loading the file as an ADAM file.

The BITRANGE parameter may be used to specify that a given number of bits are to be truncated from each ADAM descriptor value before the value is used as input to the randomization algorithm. This permits records containing ADAM descriptor values beginning with the same value (for example, 40643210, 40643220, 40643344) to be loaded into the same physical block in Data Storage. This technique can be used to optimize sequential reading of the file when using the ADAM descriptor to control the read sequence, or to remove insignificant information such as a check digit.

# 

# **Estimate ADAM Access Requirements**

| Essential Parameters | 580 |
|----------------------|-----|
| Optional Parameters  |     |
| Examples             | 582 |

```
ADAMER ADAMDE = { descriptor | ISN }

MAXISN = maximum-number-of-records

[BITRANGE = { minimum | 0 } {, maximum | 18} {, increment | 2 } ]

[DATADEV = { device-type | ADARUN-device } ]

[DATAPFAC = padding-factor ]

[DATASIZE = minimum, maximum [,increment ] ]

[NOUSERABEND]

[NUMREC = { number-of-records | all-records } ]
```

This chapter describes the syntax and parameters of the ADAMER utility.

# **Essential Parameters**

## **ADAMDE: ADAM Key**

Specifies the descriptor to be used as the ADAM key. If ISN is specified, ADAMER uses the ISN of each input record as input for the randomization algorithm.

The ADAM descriptor must be found in the field definition table (FDT) and be defined as a unique descriptor (UQ). It cannot be a sub-, super-, hyper-, collation, or phonetic descriptor. The descriptor also cannot specify the NU option, cannot be an MU field or a field within a periodic group, and cannot be a variable-length field.

### MAXISN: Highest ISN to be Allocated for the File

The total number of records expected to be contained in the file.

MAXISN should include the number of records to be originally loaded plus the number of records that are likely to be added to the file.

# **Optional Parameters**

### **BITRANGE: Bit Truncation for ADAM Key**

The minimum, maximum, and incremental number of bits to be truncated from each ADAM descriptor value before the value is used as input to the ADAM randomization algorithm. Bits are always truncated from the rightmost portion of the compressed value.

A maximum of 20 different bit truncations is permitted for each ADAMER execution.

# **Example:**

The following specification results in the truncation of 0 bits, 2 bits, and 4 bits for each Data Storage size for which statistics are provided.

```
BITRANGE=0,4,2 \leftrightarrow
```

If this parameter is omitted, a default BITRANGE equal to 0,18,2 is used.

## **DATADEV: Data Storage Device Type**

The device type to be used for Data Storage. If DATADEV is not specified, the device type specified by the ADARUN DEVICE parameter is the default.

## **DATAPFAC: Data Storage Padding Factor**

The Data Storage padding factor to be used for the file. The number specified represents the percent of each Data Storage physical block that is not to be used during initial file loading. A value in the range 1-90 may be specified.

If this parameter is omitted, a padding factor of 10 percent is used during ADAMER execution.

# **DATASIZE: Data Storage Sizes for ADAM Estimates**

The Data Storage sizes, in cylinders, for which ADAM statistics are to be provided. A maximum of four Data Storage sizes can be calculated per ADAM execution. The minimum and maximum values may be specified without the increment. ADAMER calculates two increments to produce a report based on all four values.

# **Example:**

The following specification results in statistics for Data Storage sizes of 100, 125, 150, and 175 cylinders.

```
DATASIZE=100,175,25
```

If DATASIZE is omitted, ADAMER provides statistics for four Data Storage sizes as follows:

| Size 1: | The first 100 input records are read and the Data Storage size requirement is based on the |  |  |
|---------|--------------------------------------------------------------------------------------------|--|--|
|         | ADAM descriptor values present in these records and the value specified for MAXISN. The    |  |  |
|         | resulting Data Storage size is used as Data Storage Size 1.                                |  |  |
| Size 2: | Data Storage Size 1 x 1.33.                                                                |  |  |
| Size 3: | Data Storage Size 2 x 1.33.                                                                |  |  |
| Size 4: | Data Storage Size 3 x 1.33.                                                                |  |  |

# **NOUSERABEND: Termination without Abend**

When an error is encountered while the function is running, the utility prints an error message and terminates with user abend 34 (with a dump) or user abend 35 (without a dump).

If NOUSERABEND is specified, the utility will *not* abend after printing the error message. Instead, the message "utility TERMINATED DUE TO ERROR CONDITION" is displayed and the utility terminates with condition code 20.

## **NUMREC: Maximum Number of Records to Read**

The maximum number of records to be read from the input file. If NUMREC is not specified, *all* records are read.

# **Examples**

# Example 1:

```
ADAMER ADAMDE=CC,
ADAMER DATADEV=3350,DATASIZE=50,110,20,
ADAMER DATAPFAC=10,MAXISN=225000,BITRANGE=2,6,1
```

The ADAM descriptor is CC. Model 3350 device type is to be used for Data Storage. Statistics for Data Storage sizes of 50, 70, 90, and 110 cylinders are to be provided. Data Storage padding factor of 10 percent is to be used. The planned number of records for the file is 225,000. For each Data Storage size, statistics are to be provided for bit truncations of 2, 3, 4, 5, and 6 bits.

## Example 2:

```
ADAMER ADAMDE=CD, DATADEV=3380, DATAPFAC=5, MAXISN=80000
```

The ADAM descriptor is CD. Model 3380 device type is to be used for Data Storage. Data Storage padding factor of 5 percent is to be used. The planned number of records for the file is 80,000. Default values are to be used for all other parameters.

# 105

# **ADAMER Output Report Description**

The following entries appear on the report produced by ADAMER:

| Field       | Explanation                                                       |  |  |
|-------------|-------------------------------------------------------------------|--|--|
| LOADISNS    | Number of records contained in the input data set.                |  |  |
| MAXISN      | Total file records (see the MAXISN parameter description).        |  |  |
| DATA DEVICE | Data Storage device type (see the DATADEV parameter description). |  |  |
| DATAPFAC    | Data Storage padding factor (see DATAPFAC parameter description). |  |  |

The following fields appear under "AVERAGE NUMBER OF EXCPs":

| Field             | Explanation                                                                                                    |
|-------------------|----------------------------------------------------------------------------------------------------|
| Data Storage SIZE | See the DATASIZE parameter description. The number of cylinders is rounded up to the nearest integer.                                                                                                    |
| BIT-PARM          | See the BITRANGE parameter description.                                                                                                    |
| FOR LOADISNS      | The average number of I/Os required to find and read a record when the ADAM descriptor is used. This result assumes that the number of records in the file is equal to the number of records contained in the input data set. |
| DISK USAGE        | The percentage of Data Storage space occupied after initial loading of the file. This result assumes that the number of records to be loaded is equal to the number of records contained in the input data set.               |
| FOR MAXISN        | The average number of I/Os required to find and read a record when using the ADAM descriptor. This result assumes that the number of records in the file is equal to the value specified with the MAXISN parameter.           |
| DISK USAGE        | The percentage of Data Storage space occupied after initial loading of the file. This result assumes that the number of records to be loaded is equal to the number of records specified with the MAXISN parameter.           |

Using the information contained on the ADAMER report, the user can determine

- the optimum balance between access and Data Storage space requirements; and
- the optimum number of bits that should be truncated from each ADAM descriptor value so that records containing similar beginning values are loaded into the same physical block. This is necessary only if optimization of sequential reading is desired.

# 106 JCL/JCS Requirements and Examples

| BS2000 | 586 |
|--------|-----|
| z/OS   | 587 |
| z/VM   | 588 |
| VSE    |     |

This section describes the job control information required to run ADAMER with BS2000, z/OS, z/VM, and VSE systems and shows examples of each of the job streams.

# **BS2000**

| Data Set                               | Link Name       | Storage    | More Information                   |
|----------------------------------------|-----------------|------------|------------------------------------|
| Input data DDEBAND                     |                 | tape/ disk | Output of ADACMP or ADAULD utility |
| ADARUN parameters SYSDTA/ DDCARD       |                 |            | Operations                         |
| ADAMER parameters                      | SYSDTA/ DDKARTE |            |                                    |
| ADARUN messages                        | SYSOUT/ DDPRINT |            | Messages and Codes                 |
| ADAMER messages/report SYSLST/ DDDRUCK |                 |            | Messages and Codes                 |

# **ADAMER JCL Example (BS2000)**

### In SDF Format:

```
/.ADALOD LOGON
/MODIFY-TEST-OPTIONS DUMP=YES
/REMARK *
/REMARK * A D A M E R ALL FUNCTIONS
/REMARK *
/ASS-SYSLST L.MER
/ASS-SYSDTA *SYSCMD
/SET-FILE-LINK DDLIB,ADAvrs.MOD
/SET-FILE-LINK DDASSOR1,ADAyyyyy.ASSO,SHARE-UPD=YES
/SET-FILE-LINK DDEBAND,CMP.AUS
/START-PROGRAM *M(ADA.MOD,ADARUN),PR-MO=ANY
ADARUN PROG=ADAMER,DB=yyyyy,IDTNAME=ADABAS5B
ADAMER ADAMDE=AA,DATASIZE=5200,BITRANGE=8,10,1
ADAMER MAXISN=10000
/LOGOFF SYS-OUTPUT=DEL
```

### In ISP Format:

```
/.ADAMER LOGON
/OPTION MSG=FH, DUMP=YES
/REMARK *
/REMARK * A D A M E R ALL FUNCTIONS
/REMARK *
/SYSFILE SYSLST=L.MER
/FILE ADA.MOD, LINK=DDLIB
/FILE CMP.AUS, LINK=DDEBAND
/EXEC (ADARUN, ADA.MOD)
```

```
ADARUN PROG=ADAMER,DB=yyyyy,IDTNAME=ADABAS5B
ADAMER ADAMDE=AA,DATASIZE=5200,BITRANGE=8,10,1
ADAMER MAXISN=10000
/LOGOFF NOSPOOL
```

# z/OS

| Data Set               | DD Name | Storage    | More Information                   |
|------------------------|---------|------------|------------------------------------|
| Input data             | DDEBAND | tape/ disk | Output of ADACMP or ADAULD utility |
| ADARUN parameters      | DDCARD  | reader     | Operations                         |
| ADAMER parameters      | DDKARTE | reader     |                                    |
| ADARUN messages        | DDPRINT | printer    | Messages and Codes                 |
| ADAMER messages/report | DDDRUCK | printer    | Messages and Codes                 |

# ADAMER JCL Example (z/OS)

Refer to ADAMER in the JOBS data set for this example.

```
//ADAMER
            J0B
//*
//*
     ADAMER:
//*
        ADAM ESTIMATION
//*
//MER
           EXEC PGM=ADARUN
//STEPLIB
           DD
                DISP=SHR, DSN=ADABAS. ADA vrs. LOAD
                                                   <=== ADABAS LOAD
//*
//DDEBAND
           DD
                 DISP=OLD, DSN=EXAMPLE.DByyyyy.COMPR1 <=== COMPRESS
DATA
//DDDRUCK
            DD
                 SYSOUT=X
//DDPRINT
            DD
                 SYSOUT=X
//SYSUDUMP DD
                 SYSOUT=X
//DDCARD
ADARUN PROG-ADAMER, MODE-MULTI, SVC-xxx, DEVICE-dddd, DBID-yyyyy
//DDKARTE
          DD
ADAMER MAXISN=1000, ADAMDE=AA, BITRANGE=0,2,4
ADAMER DATADEV=eeee, DATAPFAC=10, DATASIZE=100, 175, 25
/*
```

# z/VM

| Data Set               | DD Name | Storage                | More Information                   |
|------------------------|---------|------------------------|------------------------------------|
| Input data             | DDEBAND | tape/ disk             | Output of ADACMP or ADAULD utility |
| ADARUN parameters      | DDCARD  | disk/ terminal/ reader | Operations                         |
| ADAMER parameters      | DDKARTE | disk/ terminal/ reader |                                    |
| ADARUN messages        | DDPRINT | disk/terminal/printer  | Messages and Codes                 |
| ADAMER messages/report | DDDRUCK | disk/terminal/printer  | Messages and Codes                 |

# ADAMER JCL Example (z/VM)

```
DATADEF DDEBAND, DSN=ADABASVv.BAND, MODE=A
DATADEF DDPRINT, DSN=ADAMER.DDPRINT, MODE=A
DATADEF DUMP, DUMMY
DATADEF DDDRUCK, DSN=ADAMER.DDDRUCK, MODE=A
DATADEF DDCARD, DSN=RUNMER.CONTROL, MODE=A
DATADEF DDKARTE, DSN=ADAMER.CONTROL, MODE=A
ADARUN
```

# **Contents of RUNMER CONTROL A1:**

ADARUN PROG=ADAMER, DEVICE=dddd, DB=yyyyy

# **Contents of ADAMER CONTROL A1:**

ADAMER ADAMDE=AA, DATASIZE=5200, BITRANGE=8, 10, 1 ADAMERMAXISN=10000

#### **VSE**

| File                   | Sym. Name         | Storage                | Logical Unit     | More Information                   |
|------------------------|-------------------|------------------------|------------------|------------------------------------|
| Input data             | EBAND             | tape<br>disk           | SYS010<br>*      | Output of ADACMP or ADAULD utility |
| ADARUN parameters      | -<br>CARD<br>CARD | reader<br>tape<br>disk | SYSRDR<br>SYS000 | Operations                         |
| ADAMER parameters      | -                 | reader                 | SYSIPT           |                                    |
| ADARUN messages        | -                 | printer                | SYSLST           | Messages and Codes                 |
| ADAMER messages/report | -                 | printer                | SYS009           | Messages and Codes                 |

<sup>\*</sup> Any programmer logical unit may be used.

#### **ADAMER JCS Example (VSE)**

See *Library and File Procedures for VSE Examples* for a description of the VSE procedures (PROCs). Refer to member ADAMER.X for this example.

```
* $$ JOB JNM=ADAMER,CLASS=A,DISP=D
* $$ LST CLASS=A,DISP=D
// JOB ADAMER
// OPTION LOG, PARTDUMP
       ADAM ESTIMATION
// EXEC PROC=ADAVvLIB
// EXEC PROC=ADAVvFIL
// DLBL EBAND, 'EXAMPLE.DByyyyy.COMPR1',0,SD
// EXTENT SYS004
// ASSGN SYSOO4, DISK, VOL=DISKO1, SHR
// EXEC ADARUN, SIZE=ADARUN
ADARUN PROG=ADAMER, MODE=MULTI, SVC=xxx, DEVICE=dddd, DBID=yyyyy
/*
ADAMER MAXISN=1000, ADAMDE=AA, BITRANGE=0,2,4
ADAMER DATADEV=eeee, DATAPFAC=10, DATASIZE=100,175,25
/*
/&
* $$ EOJ
```

## XIII

## **ADAORD Utility: Reordering Functions**

### This chapter covers the following topics:

**Functional Overview** 

REORASSO: Reorder Associator REORDATA: Reorder Data Storage

REORDB: Reorder Database

REORFASSO: Reorder Associator for a Single File REORFDATA: Reorder Data Storage for a Single File

REORFILE: Reorder File

RESTRUCTUREDB: Restructure Database RESTRUCTUREF: Restructure Single Files

STORE: Store Files

JCL/JCS Requirements and Examples

# 107 Functional Overview

| Reorder Functions         | 594 |
|---------------------------|-----|
| ■ Restructure Functions   | 595 |
| ■ Store Function          | 595 |
| Space Allocation          |     |
| ■ Adabas 8 Considerations |     |

The ADAORD utility can be used to:

- Reorder the Associator or Data Storage for a database or a single file in a database (REORASSO, REORFASSO, REORDATA, REORFDATA, REORDB, and REORFILE functions)
- Restructure a database or a single file in a database and store the resulting output files into an existing database (RESTRUCTUREDB, RESTRUCTUREF, and STORE functions).

Only one function may be executed during a given execution of ADAORD.

Parts of the database are overwritten during ADAORD execution. We therefore recommend that you back up the database (or file) using the ADASAV utility before running ADAORD functions.

In addition, all ADAORD functions except RESTRUCTUREF (file) require exclusive EXF control of the database files involved in the operation. RESTRUCTUREF requires EXU control; other users may access database files being used by RESTRUCTUREF, but only for reading. Note, however, that operations involving checkpoint, security, or files loaded using ADALOD's SYSFILE option require exclusive database control.

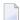

**Note:** When specifying the starting RABN for Associator extents, the space needed for the FCBs, FDTs, and DSST should also be considered.

### **Reorder Functions**

The REORASSO function physically reorders all Associator blocks for all files; the REORFASSO function reorders the Associator for a single file. This eliminates Associator space fragmentation and combines multiple address converter, normal and upper index, and Data Storage Space Table (DSST) component extents into a single logical extent for each component.

The REORDATA function reorders Data Storage for all files in the database; the REORFDATA function reorders Data Storage for a single file. This condenses extents containing only empty blocks, and also eliminates any Data Storage fragmentation caused by file deletion.

The REORDB function performs both the REORASSO and REORDATA functions in a single execution of ADAORD.

The REORFILE function performs both the REORFASSO and REORFDATA functions in a single execution of ADAORD. The records may be reordered in the logical sequence by a descriptor, by ISN, or in the current sequence.

The REORDATA, REORDB, REORFDATA and STORE functions do not reorder ADAM files. However, these functions can be used to relocate an ADAM file to different RABNs.

## **Restructure Functions**

The RESTRUCTUREDB function unloads an entire database to a sequential data set; the RESTRUCTUREF function unloads one or more files to a sequential data set. This data set containing unloaded data can be used as input to the STORE function.

The RESTRUCTURE functions are used to relocate the database to a different physical device or a file or files to another device.

The format of the sequential data set produced by the RESTRUCTURE functions is independent of the database device type, and is *not* compatible with the format required by the ADALOD or ADASAV utilities. Therefore, the target database may be contained on a device type different from the source database.

The Associator and Data Storage are reordered as part of RESTRUCTURE/STORE processing.

When RESTRUCTUREDB/F restructures an ADAM file that uses the overflow area, and then STORE stores the restructured file in a database with a smaller DATA block size, an ADAORD ERROR-103 may occur. Use the ADAULD and ADALOD utilities to move ADAM files instead.

## **Store Function**

The STORE function loads one or more files into an existing database using the DDFILEA output created by the RESTRUCTUREDB, RESTRUCTUREF, or REORDB function.

The Associator and Data Storage are reordered as part of RESTRUCTURE/STORE processing.

The STORE function does not reorder ADAM files. However, it can be used, in combination with other ADAORD functions, to relocate an ADAM file to different RABNs. When the RESTRUCTUREDB or RESTRUCTUREF functions restructure an ADAM file that uses the overflow area, and then STORE stores the restructured file in a database with a smaller DATA block size, an ADAORD ERROR-103 may occur. Use the ADAULD and ADALOD utilities to move ADAM files instead.

## **Space Allocation**

ADAORD allocates the amount of space required by the *xx*SIZE or MAXISN and MAXISN2 parameters, if specified. Otherwise, ADAORD allocates space based on the current size of the file. Note that the *xx*RELEASE parameters affect the amount of space required.

If possible, space is allocated on the volume specified by the *xxxx*VOLUME parameter. If insufficient free space is available on the specified volume, ADAORD allocates the remainder of the required space on other volumes, according to its default rules of allocation.

An *xx*RABN parameter overrides the associated *xxxx*VOLUME parameter.

## **Adabas 8 Considerations**

You can restructure databases and files from an Adabas version prior to Adabas 8 and store them in an Adabas 8 database using ADAORD STORE. However, you cannot store the restructured output of an Adabas 8 database or file in a database running with any prior Adabas version (for example, Adabas 7). If you attempt this, the following warning will be generated and ADAORD will end with a CC=4:

\*\*\* Warning: The input data set is from V8 and will not be processed

## 108 REORASSO: Reorder Associator

| Optional Parameters and Subparameters | 59 | ){ |
|---------------------------------------|----|----|
| Examples                              | 60 | ): |

The REORASSO function reorders the entire Associator. If a file is not explicitly specified, its related Associator information is reordered according to its existing definition. To reorder Associator information for specific files, use the REORFASSO function.

This function requires exclusive EXF control of the database files involved in the operation. In addition, parts of the database are overwritten during ADAORD execution, so we recommend that you back up the database (or file) using the ADASAV utility first, before running ADAORD functions.

If the file specified for this function was originally loaded with ISNREUSE=YES active, this reorder function will reset the first unused ISN value in that file's control block (FCB) to the actual first unused ISN found in the address converter.

This is the syntax of the ADAORD REORASSO function:

```
ADAORD REORASSO [DBINDEXCOMPRESSION = { YES | NO } ]
                       [FILE = file-number ]
                          [ACRABN = starting-rabn]
                          [AC2RABN = starting-rabn]
                          [ALLOCATION = { FORCE | NOFORCE } ]
                          [ASSOPFAC = padding-factor ]
                          [ASSOVOLUME = 'Associator-extent-volume']
                          [INDEXCOMPRESSION = { YES | NO } ]
                          [ISNSIZE = \{3 \mid 4\}]
                          [MAXISN = highest-isn ]
                          [MAXISN2 = highest-isn]
                          [NIRABN = starting-rabn]
                          [NIRELEASE]
                          [NISIZE = size]
                          [UIRABN = starting-rabn ]
                          [UIRELEASE]
                          [UISIZE = size]
                       [LPB = { prefetch-buffer-size | ADARUN-lu }]
                       [MAXFILES = maximum-number-files]
                       [NEWDBID = database-identifier]
                       [NEWDBNAME = database-name]
                       [NOUSERABEND]
                       [RAID]
                       [RPLUPDATEONLY = { YES | NO ]
                       [TEST]
```

598

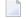

**Note:** If the parameter MAXFILES or NEWDBID is specified, an active nucleus will terminate automatically at the end of the REORASSO function.

## **Optional Parameters and Subparameters**

#### **ACRABN: Starting RABN for Address Converter**

The beginning RABN for the file's address converter extent. If this parameter is omitted, ADAORD assigns the starting RABN. The space requested must be available in one extent.

When specifying the starting RABN for Associator extents, the space needed for the FCBs, FDTs, and DSST should also be considered.

#### AC2RABN: Starting RABN for Secondary Address Converter

The beginning RABN for the file's secondary address converter extent. The secondary address converter is used to map the secondary ISNs of secondary spanned records to the RABNs of the Data Storage blocks where the secondary records are stored.

If this parameter is omitted, ADAORD assigns the starting RABN. The space requested must be available in one extent. If the file contains no secondary address converter extents, this parameter is ignored.

When specifying the starting RABN for Associator extents, the space needed for the FCBs, FDTs, and DSST should also be considered.

#### **ALLOCATION: Action to Follow File Extent Allocation Failure**

ALLOCATION specifies the action to be taken if file extent allocations cannot be obtained according to the placement parameters ACRABN, NIRABN, or UIRABN.

By default (that is, ALLOCATION=FORCE), the utility terminates with error if any file extent allocation cannot be met according to RABN placement parameters.

If ALLOCATION=NOFORCE is specified and any allocation with placement parameters fails, the utility retries the allocation without the placement parameter.

#### **ASSOPFAC: Associator Padding Factor**

The new Associator block padding factor. The number specified represents the percentage of each Associator block not to be used during the reorder process. A value in the range 1-90 may be specified. The remaining number of bytes after padding must be greater than the largest descriptor value plus 10.

If this parameter is omitted, the current Associator padding factor in effect for the file is used.

#### ASSOVOLUME: Associator Extent Volume

**Note:** The value for the ASSOVOLUME parameter must be enclosed in apostrophes.

ASSOVOLUME identifies the volume on which the corresponding file's Associator space (that is, the AC, NI, and UI extents) should be allocated. If the requested number of blocks cannot be found on the specified volume, ADAORD allocates the remaining blocks on other volumes according to its default rules of allocation.

If ACRABN, UIRABN, or NIRABN is specified, ADAORD ignores the ASSOVOLUME value when allocating the corresponding extent type.

If ASSOVOLUME is not specified, the file's Associator space is allocated according to ADAORD's default allocation rules.

#### **DBINDEXCOMPRESSION: Compress Database Indexes**

DBINDEXCOMPRESSION indicates whether the indexes of files are rebuilt in compressed or uncompressed form. It applies to all files for which no INDEXCOMPRESSION parameter is specified.

DBINDEXCOMPRESSION can be used to build compressed or uncompressed indexes for all files of the database, making it unnecessary to specify index compression for each file.

#### **FILE: File Number**

The file number to which the following parameters apply. Each specified file and its parameters should be on a separate ADAORD statement following the ADAORD REORASSO function statement.

For any file whose number is not specified, current Associator block padding factor and MAXISN value are retained, and all Associator space allocations remain the same.

#### **INDEXCOMPRESSION: Compress File Index**

INDEXCOMPRESSION indicates whether the index for the file is rebuilt in compressed or uncompressed form. A compressed index usually requires less index space and improves the efficiency of index operations in the Adabas nucleus.

#### If INDEXCOMPRESSION is not specified

- but the DBINDEXCOMPRESSION parameter is specified for the database as a whole, the default is the database value.
- and DBINDEXCOMPRESSION is also *not* specified, the default is the current compression form of the file.

#### ISNSIZE: 3- or 4-Byte ISN

ISNSIZE specifies whether ISNs in the file are to be 3 or 4 bytes long. The default is the value currently used for the file; this value is stored in the file control block (FCB).

**Note:** It is not possible to change the ISNSIZE of a physically coupled file using ADAORD.

#### LPB: Prefetch Buffer Size

Specifies the size, in bytes, of the internal prefetch buffer. The maximum value is 32760 bytes. The default depends on the ADARUN LU parameter. ADAORD may reduce a specified LPB value if the LU value is too small.

#### **MAXFILES: Maximum Number of Files**

MAXFILES specifies the maximum number of files that can be loaded into the database. The minimum value for this parameter is 3. The highest value permitted is 5000 or one less than the ASSOR1 block size, whichever is lower. For example, 2003 is the highest MAXFILES value for a database whose ASSOR1 is stored on a 3380 DASD.

If this parameter is omitted, the current value for MAXFILES is retained.

When MAXFILES is specified, the nucleus terminates after the ADAORD REORASSO function is completed.

#### MAXISN: Highest ISN Permitted for the File

MAXISN specifies the highest ISN that can be allocated for the file. This value must be greater than the current TOPISN value displayed in the ADAREP database report.

ADAORD uses the specified value to calculate the address converter space required. If this parameter is omitted, the current MAXISN value for the file is retained.

#### MAXISN2: Highest Secondary ISN Permitted for the File

MAXISN specifies the desired size of the secondary address converter (AC2) in ISNs. This value must be greater than the current TOP AC2 ISN value displayed in the ADAREP database report. The secondary address converter is used to map the secondary ISNs of secondary spanned records to the RABNs of the Data Storage blocks where the secondary records are stored.

ADAORD uses the specified value to calculate the space required in the secondary address converter for the file. If this parameter is omitted, the current MAXISN2 value for the file is retained. If the file contains no secondary address converter extents, this parameter is ignored.

#### **NEWDBID: Database Identifier**

NEWDBID is the ID to be assigned to the database. A value in the range 1-65535 may be used. For systems using Online System Security, the value 999 is reserved. If this parameter is omitted, the current database ID is retained.

When NEWDBID is specified, the nucleus terminates after the ADAORD REORASSO function is completed.

#### **NEWDBNAME: Database Name**

The name to be assigned to the database. The name assigned may be from 1 to 16 characters. If this parameter is omitted, the current database name is retained.

If the database name contains special characters or embedded blanks, the name must be enclosed within apostrophes ('...'), which themselves must be doubled if included in the name; for example, 'JAN"S DB'.

#### NIRABN: Starting RABN for Normal Index

NIRABN specifies the beginning RABN number for the normal index extent. If this parameter is omitted, ADAORD assigns the starting RABN.

#### **NIRELEASE: Release Unused Normal Index Blocks**

Specifying NIRELEASE releases unused normal index (NI) blocks belonging to the specified file. If NIRELEASE is not specified, ADAORD allocates *at least* the number of NI blocks that were allocated before the file was reordered.

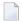

**Note:** Adabas calculates the file extent size using any changed padding factor or block size values *before* the file is reordered.

#### NISIZE: Normal Index Size

NISIZE is the number of blocks or cylinders to be allocated for the normal index. If the value is blocks, it must be followed by a "B" (for example, "2000B").

If this parameter is omitted, ADAORD computes the file extent size in proportion to any increase or decrease in the ASSOPFAC padding factor.

#### **NOUSERABEND: Termination without Abend**

When an error is encountered while the function is running, the utility prints an error message and terminates with user abend 34 (with a dump) or user abend 35 (without a dump).

If NOUSERABEND is specified, the utility will *not* abend after printing the error message. Instead, the message "utility TERMINATED DUE TO ERROR CONDITION" is displayed and the utility terminates with condition code 20.

#### RAID: Action to Follow Determination That File Does Not Exist

The RAID parameter instructs ADAORD to ignore any FILE parameters that refer to a file that does not exist in the database.

If RAID is not specified (the default), ADAORD terminates with an error message when it encounters a FILE parameter referring to a file that does not exist in the database.

The RAID parameter is provided for use in recovery jobs built by the Adabas Recovery Aid (ADARAI).

#### RPLUPDATEONLY: Allow Only Event Replicator Processing Updates

The RPLUPDATEONLY parameter can be used in the ADAORD REORASSO function to indicate whether this Adabas database file may be updated only by the Event Replicator Server as part of Adabas-to-Adabas replication or by other means as well. This parameter is optional. Valid values are "YES" or "NO". A value of "YES" indicates that the file can only be updated via Event Replicator processing; a value of NO indicates that the file can be updated by any normal means, including Event Replicator processing. There is no default; if no value is specified for the RPLUPDATEONLY parameter in the ADAORD REORASSO function, the value used previously for the file is used.

#### **TEST: Test Syntax**

This parameter tests the operation syntax without actually performing the operation. Note that the validity of values and variables *cannot* be tested: only the syntax of the specified parameters can be tested.

#### **UIRABN: Starting RABN for Upper Index**

UIRABN is the beginning RABN number for the file's upper index extent. If this parameter is omitted, ADAORD assigns the starting RABN for each of these extents.

#### **UIRELEASE: Release Unused Upper Index Blocks**

Specifying UIRELEASE releases unused upper index (UI) blocks belonging to the specified file. If UIRELEASE is not specified, ADAORD allocates *at least* the number of UI blocks that were allocated before the file was reordered.

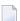

**Note**: Adabas calculates the file extent size using any changed padding factor or block size values *before* the file is reordered.

### **UISIZE: Upper Index Size**

UISIZE is the number of blocks or cylinders to be allocated for the upper index. If the value is blocks, it must be followed by a "B" (for example, "2000B").

If this parameter is omitted, ADAORD computes the file extent size in proportion to any increase or decrease in the ASSOPFAC padding factor.

## **Examples**

#### Example 1:

ADAORD REORASSO ↔

The Associator is to be reordered.

#### Example 2:

ADAORD REORASSO
ADAORD MAXFILES=200
ADAORD NEWDBID=6,NEWDBNAME=DATABASE-6

The Associator is to be reordered. A maximum of 200 files are permitted for the database. The database ID and name are to be 6 and DATABASE-6, respectively.

#### Example 3:

```
ADAORD REORASSO

ADAORD FILE=1,ACRABN=1000,NIRABN=2200,
ADAORD FILE=2,MAXISN=500000,
ADAORD FILE=4,ASSOPFAC=5
```

The Associator is to be reordered. The address converter allocation for file 1 is to begin with RABN 1,000. The normal index for file 1 is to begin with RABN 2,200. The MAXISN for file 2 is to be set to 500,000. The Associator block padding factor for file 4 is to be set to 5 percent. The Associator information for all other database files is reordered according to each file's current definition.

# 109 REORDATA: Reorder Data Storage

| Optional Parameters and Their Subparameters | 6 | 0  | 6 |
|---------------------------------------------|---|----|---|
| Examples                                    | 6 | 06 | C |

The REORDATA function reorders Data Storage for *all* files. Files not specified are reordered according to their existing definitions. The REORDATA function does not reorder ADAM files. However, it can be used to relocate an ADAM file to different RABNs.

This function requires exclusive EXF control of the database files involved in the operation. In addition, parts of the database are overwritten during ADAORD execution, so we recommend that you back up the database (or file) using the ADASAV utility first, before running ADAORD functions.

This is the syntax of the ADAORD REORDATA function:

```
ADAORD REORDATA [FILE = file-number ]

[ALLOCATION = { FORCE | NOFORCE } ]

[DATAPFAC = padding-factor ]

[DATAVOLUME = 'Data-Storage-extent-volume' ]

[DSDEV = device-type ]

[DSRABN = starting-rabn]

[DSRELEASE]

[DSSIZE = size ]

[MAXRECL = record-length ]

[SORTSEQ = { descriptor | ISN | physical-sequence } ]

[LIP = { isn-pool-size | 16384 } ]

[LPB = { prefetch-buffer-size | ADARUN-lu } ]

[NOUSERABEND]

[RAID]

[TEST]
```

## **Optional Parameters and Their Subparameters**

#### **ALLOCATION: Action to Follow File Extent Allocation Failure**

ALLOCATION specifies the action to be taken if file extent allocations cannot be obtained according to the placement parameter DSRABN.

By default (that is, ALLOCATION=FORCE), the utility terminates with error if any file extent allocation cannot be met according to RABN placement parameters.

If ALLOCATION=NOFORCE is specified and any allocation with placement parameter fails, the utility retries the allocation without the placement parameter.

#### **DATAPFAC: Data Storage Padding Factor**

DATAPFAC specifies the new Data Storage padding factor, which is the percentage of each Data Storage block reserved for record expansion when the file is reordered. A value in the

range 1-90 may be specified (see the ADALOD LOAD DATAPFAC parameter discussion for more information about setting the padding factor). If this parameter is omitted, the current padding factor for the file is used.

#### **DATAVOLUME: Data Storage Extent Volume**

**Note**: The value for the DATAVOLUME parameter must be enclosed in apostrophes.

DATAVOLUME specifies the volume on which the file's Data Storage space (DS extents) are allocated. If the number of blocks requested with DSSIZE cannot be found on the specified volume, ADAORD allocates the remaining blocks on other volumes according to its default allocation rules.

If DSRABN is specified, DATAVOLUME is ignored for the related file.

If DATAVOLUME is not specified, the Data Storage space is allocated based on the current size of the file. The DSRELEASE parameter also affects the amount of space required.

#### **DSDEV: Data Storage Device Type**

DSDEV is the file's Data Storage device type. The specified device type must already be defined to Adabas, normally when the database was created or by the ADADBS utility's ADD function.

If DSDEV is not specified, ADAORD attempts to allocate the file on the device type used before reordering.

#### **DSRABN: Data Storage Starting RABN**

The beginning RABN for the specified file's Data Storage extent. If this parameter is omitted, ADAORD assigns the starting RABN.

#### **DSRELEASE: Release Unused Data Storage Blocks**

Specifying DSRELEASE releases unused Data Storage (DS) blocks belonging to the specified file. If DSRELEASE is not specified, ADAORD allocates *at least* the number of DS blocks that were allocated before the file was reordered.

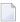

**Note:** Adabas calculates the file extent size using any changed padding factor or block size values *before* the file is reordered.

#### **DSSIZE: Data Storage Size**

DSSIZE is the number of blocks or cylinders to be allocated for the file's Data Storage (DS) logical extent. If the value is blocks, it must be followed by a "B" (for example, "2000B").

If this parameter is omitted, ADAORD computes the file extent size in proportion to any increase or decrease in the DATAPFAC padding factor used.

#### **FILE: File Number**

FILE is the file to which the following parameters apply. Each specified file and its parameters should be on a separate ADAORD statement following the ADAORD REORDATA statement.

For any file whose number is not specified, the file is reordered using the current physical sequence, and the current Data Storage padding factor and space allocation are retained.

#### LIP: ISN Buffer Pool Size

The LIP parameter can be used to decrease the number of Associator I/O operations when recreating the address converter. For best performance, specify a size that accepts all ISNs of the largest file to be processed.

LIP specifies the size of the ISN pool for containing ISNs and their assigned Data Storage RABNs. The value may be specified in bytes as a numeric value ("2048") or in kilobytes as a value followed by a "K" ("2K"). The default for LIP is 16384 bytes (or 16K).

The length of one input record is ISNSIZE + RABNSIZE. Thus the entry length is at least 6 bytes (the ISNSIZE of the file is 3 and the RABNSIZE of the database is 3) and at most 8 bytes (the ISNSIZE is 4 and the RABNSIZE is 4).

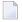

**Note:** When ADAORD is processing files that contain spanned records with secondary ISNs, a second LIP will be allocated to contain these ISNs.

#### LPB: Prefetch Buffer Size

LPB specifies the size, in bytes, of the internal prefetch buffer. The maximum value is 32760 bytes. The default depends on the ADARUN LU parameter. ADAORD may reduce a specified LPB value if the LU value is too small.

#### **MAXRECL: Maximum Compressed Record Length**

Use the MAXRECL parameter to change the maximum record length, after compression, permitted in the file. Specifying MAXRECL has two effects:

The DATA data set for the file can be allocated only to devices that support the specified length.

If the file contains Data Storage records that exceed the specified length, ADAORD abends and prints ERROR-126 (Data Storage record too long).

If MAXRECL is not specified, the maximum compressed record length does not change.

#### **NOUSERABEND: Termination without Abend**

When an error is encountered while the function is running, the utility prints an error message and terminates with user abend 34 (with a dump) or user abend 35 (without a dump).

If NOUSERABEND is specified, the utility will *not* abend after printing the error message. Instead, the message "utility TERMINATED DUE TO ERROR CONDITION" is displayed and the utility terminates with condition code 20.

#### **RAID: Action to Follow Determination That File Does Not Exist**

The RAID parameter instructs ADAORD to ignore any FILE parameters that refer to a file that does not exist in the database.

If RAID is not specified (the default), ADAORD terminates with an error message when it encounters a FILE parameter referring to a file that does not exist in the database.

The RAID parameter is provided for use in recovery jobs built by the Adabas Recovery Aid (ADARAI).

#### **SORTSEQ: Record Processing Sequence**

SORTSEQ determines the sequence in which the file is to be processed. If this parameter is omitted, the records are processed in physical sequence.

If a descriptor is specified, the file is processed in the logical sequence of the descriptor values. *Do not* use a null-suppressed descriptor field, a hyperdescriptor, a phonetic descriptor, a multiple-value field, or a descriptor contained in a periodic group.

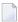

**Note**: Even when the descriptor field is not null suppressed, the record is *not* represented in the inverted list if the descriptor field or a field following it has never been initialized (held a value). Therefore, the record will be dropped when the utility is executed.

If ISN is specified, the file is processed in ascending ISN sequence. For the Adabas checkpoint or security file, only SORTSEQ=ISN is allowed.

#### **TEST: Test Syntax**

This parameter tests the operation syntax without actually performing the operation. Only the syntax of the specified parameters can be tested; not the validity of values and variables.

## **Examples**

#### Example 1:

ADAORD REORDATA

Data Storage for the entire database is to be reordered.

#### Example 2:

| ADAORD | REORDATA |                                |
|--------|----------|--------------------------------|
| ADAORD |          | FILE=1,DSRABN=1000,DSSIZE=200B |
| ADAORD |          | FILE=4,SORTSEQ=AA              |
| ADAORD |          | FILE=5,DATAPFAC=15             |

Data Storage is to be reordered. Data Storage for file 1 is to begin with RABN 1,000 with 200 blocks to be allocated. File 4 is to be reordered using descriptor AA for sequence control. The Data Storage block padding factor for file 5 is to be set to 15 percent. All other database files are reordered according to their existing definitions.

## 110 REORDB: Reorder Database

| Optional Parameters and Subparameters | 614 |
|---------------------------------------|-----|
| Examples                              | 620 |

The REORDB function reorders the entire Associator and Data Storage for a database. Files that are not specified are reordered according to their existing definitions.

The REORDB function does not reorder ADAM files. However, it can be used to relocate an ADAM file to different RABNs.

This function requires exclusive EXF control of the database files involved in the operation. In addition, parts of the database are overwritten during ADAORD execution, so we recommend that you back up the database (or file) using the ADASAV utility first, before running ADAORD functions.

If the file specified for this function was originally loaded with ISNREUSE=YES active, this reorder function will reset the first unused ISN value in that file's control block (FCB) to the actual first unused ISN found in the address converter.

This is the syntax of the ADAORD REORDB function:

```
ADAORD REORDB
                     [DBINDEXCOMPRESSION = { YES | NO } ]
                     [FILE = file-number ]
                        [ACRABN = starting-rabn]
                        [AC2RABN = starting-rabn]
                        [ALLOCATION = { FORCE | NOFORCE } ]
                        [ASSOPFAC = padding-factor ]
                        [ASSOVOLUME = 'Associator-extent-volume']
                        [DATAPFAC = padding-factor ]
                        [DATAVOLUME = 'Data-Storage-extent-volume']
                        [DSDEV = device-type]
                        [DSRABN = starting-rabn]
                        [DSRELEASE]
                        [DSSIZE =size ]
                        [INDEXCOMPRESSION = { YES | NO } ]
                        [ISNSIZE = {3 | 4}]
                        [MAXISN = highest-isn 1]
                        [MAXISN2 = highest-isn]
                        [MAXRECL = record-length]
                        [NIRABN = starting-rabn]
                        [NIRELEASE]
                        [NISIZE = size]
                        [SORTSEQ = { descriptor | ISN | physical-sequence } ]
                        [UIRABN = starting-rabn ]
                        [UIRELEASE]
                        [UISIZE = size]
                     [LIP = { isn-pool-size | 16384 } ]
                     [LPB = { prefetch-buffer-size | ADARUN-lu }]
                     [MAXFILES = maximum-number-files]
                     [NEWDBID = database-identifier]
                     [NEWDBNAME = database-name]
                     [NOUSERABEND]
                     [RAID]
                     [TEST]
```

**Note:** If the parameter MAXFILES or NEWDBID is specified, the nucleus automatically terminates at the end of the REORDB function.

## **Optional Parameters and Subparameters**

#### **ACRABN: Starting RABN for Address Converter**

The RABN with which the file's address converter extent is to begin. If this parameter is omitted, ADAORD assigns the starting RABN. The space requested must be available in one extent.

When specifying the starting RABN for Associator extents, the space needed for the FCBs, FDTs, and DSST should also be considered.

#### AC2RABN: Starting RABN for Secondary Address Converter

The beginning RABN for the file's secondary address converter extent. The secondary address converter is used to map the secondary ISNs of secondary spanned records to the RABNs of the Data Storage blocks where the secondary records are stored.

If this parameter is omitted, ADAORD assigns the starting RABN. The space requested must be available in one extent. If the file contains no secondary address converter extents, this parameter is ignored.

#### **ALLOCATION: Action to Follow File Extent Allocation Failure**

ALLOCATION specifies the action to be taken if file extent allocations cannot be obtained according to the placement parameters ACRABN, DSRABN, NIRABN, or UIRABN.

By default (that is, ALLOCATION=FORCE), the utility terminates with error if any file extent allocation cannot be met according to RABN placement parameters.

If ALLOCATION=NOFORCE is specified and any allocation with placement parameters fails, the utility retries the allocation without the placement parameter.

#### **ASSOPFAC: Associator Padding Factor**

The new Associator block padding factor. The number specified represents the percentage of each Associator block not to be used during the reorder process. A value in the range 1-90 may be specified. The remaining number of bytes after padding must be greater than the largest descriptor value plus 10.

If this parameter is omitted, the current Associator padding factor in effect for the file is used.

#### **ASSOVOLUME: Associator Extent Volume**

**Note**: The value for the ASSOVOLUME parameter must be enclosed in apostrophes.

ASSOVOLUME identifies the volume on which the file's Associator space (that is, the AC, NI, and UI extents) should be allocated. If the requested number of blocks cannot be found on the specified volume, ADAORD allocates the remaining blocks on other volumes according to its default allocation rules.

If ACRABN, UIRABN, or NIRABN is specified, ADAORD ignores the ASSOVOLUME value when allocating the corresponding extent type.

If ASSOVOLUME is not specified, the file's Associator space is allocated according to ADAORD's default allocation rules.

#### **DATAPFAC: Data Storage Padding Factor**

DATAPFAC specifies the new Data Storage padding factor, which is the percentage of each Data Storage block reserved for record expansion when the file is reordered. A value in the range 1-90 may be specified (see the ADALOD LOAD DATAPFAC parameter discussion for more information about setting the padding factor). If this parameter is omitted, the current padding factor for the file is used.

#### **DATAVOLUME: Data Storage Extent Volume**

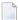

**Note**: The value for the DATAVOLUME parameter must be enclosed in apostrophes.

DATAVOLUME specifies the volume on which the file's Data Storage space (DS extents) are allocated. If the requested number of blocks requested with DSSIZE cannot be found on the specified volume, ADAORD allocates the remaining blocks on other volumes according to its default allocation rules.

If DSRABN is specified, DATAVOLUME is ignored for the related file.

If DATAVOLUME is not specified, the Data Storage space is allocated according to ADAORD's default allocation rules.

#### **DBINDEXCOMPRESSION: Compress Database Indexes**

DBINDEXCOMPRESSION indicates whether the indexes of files are rebuilt in compressed or uncompressed form. It applies to all files for which no INDEXCOMPRESSION parameter is specified.

DBINDEXCOMPRESSION can be used to build compressed or uncompressed indexes for all files of the database, making it unnecessary to specify index compression for each file.

#### **DSDEV: Data Storage Device Type**

DSDEV is the file's Data Storage device type. The specified device type must already be defined to Adabas, normally when the database was created or by the ADADBS utility's ADD function.

If DSDEV is not specified, ADAORD attempts to allocate the file on the device type used before reordering.

#### **DSRABN: Data Storage Starting RABN**

The beginning RABN for the file's Data Storage extent. If this parameter is omitted, ADAORD assigns the starting RABN.

#### **DSRELEASE: Release Unused Data Storage Blocks**

Specifying DSRELEASE releases unused Data Storage (DS) blocks belonging to the specified file. If DSRELEASE is not specified, ADAORD allocates *at least* the number of DS blocks that were allocated before the file was reordered.

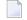

**Note:** Adabas calculates the file extent size using any changed padding factor or block size values *before* the file is reordered.

#### **DSSIZE: Data Storage Size**

DSSIZE is the number of blocks or cylinders to be allocated for the file's Data Storage (DS) logical extent. If the value is blocks, it must be followed by a "B" (for example, "2000B").

If this parameter is omitted, ADAORD computes the file extent size in proportion to any increase or decrease in the DATAPFAC padding factor.

#### **FILE: File Number**

The file to which the following parameters apply. Each specified file must be on a separate ADAORD statement following the ADAORD REORDB function statement, and must be immediately followed by the applicable parameters for the file.

For any file whose number is not specified, the current Associator and Data Storage block padding factors and MAXISN value are retained, and all Associator and Data Storage space allocations remain the same.

#### **INDEXCOMPRESSION:** Compress File Index

INDEXCOMPRESSION indicates whether the index for the file is rebuilt in compressed or uncompressed form. A compressed index usually requires less index space and improves the efficiency of index operations in the Adabas nucleus.

#### If INDEXCOMPRESSION is not specified

- but the DBINDEXCOMPRESSION parameter is specified for the database as a whole, the default is the database value.
- and DBINDEXCOMPRESSION is also *not* specified, the default is the current compression form of the file.

#### ISNSIZE: 3- or 4-Byte ISN

ISNSIZE specifies whether ISNs in the file are to be 3 or 4 bytes long. The default is the value currently used for the file; this value is stored in the file control block (FCB).

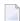

**Note:** It is not possible to change the ISNSIZE of a physically coupled file using ADAORD.

#### LIP: ISN Buffer Pool Size

The LIP parameter can be used to decrease the number of Associator I/O operations when recreating the address converter. For best performance, specify a size that accepts all ISNs of the largest file to be processed.

LIP specifies the size of the ISN pool for containing ISNs and their assigned Data Storage RABNs. The value may be specified in bytes as a numeric value ("2048") or in kilobytes as a value followed by a "K" ("2K"). The default for LIP is 16384 bytes (or 16K).

The length of one input record is ISNSIZE + RABNSIZE. Thus the entry length is at least 6 bytes (the ISNSIZE of the file is 3 and the RABNSIZE of the database is 3) and at most 8 bytes (the ISNSIZE is 4 and the RABNSIZE is 4).

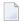

**Note:** When ADAORD is processing files that contain spanned records with secondary ISNs, a second LIP will be allocated to contain these ISNs.

#### LPB: Prefetch Buffer Size

LPB specifies the size, in bytes, of the internal prefetch buffer. The maximum value is 32,760 bytes. The default depends on the ADARUN LU parameter. ADAORD may reduce a specified LPB value if the LU value is too small.

#### **MAXFILES: Maximum Number of Files**

MAXFILES specifies the maximum number of files that can be loaded into the database. The minimum value for this parameter is 3. The highest value permitted is 5000 or one less than the ASSOR1 block size, whichever is lower. For example, 2003 is the highest MAXFILES value for a database whose ASSOR1 is stored on a 3380 DASD.

If this parameter is omitted, the current value for MAXFILES is retained.

When MAXFILES is specified, the nucleus terminates after the ADAORD REORDB function is completed.

#### MAXISN: Highest ISN Permitted in the File

The highest ISN that can be allocated for the file. This value must be greater than the current TOPISN value displayed in the ADAREP database report.

ADAORD uses the specified value to calculate the address converter space required. If this parameter is omitted, the current MAXISN value for the file is retained.

#### MAXISN2: Highest Secondary ISN Permitted for the File

MAXISN specifies the desired size of the secondary address converter (AC2) in ISNs. This value must be greater than the current TOP AC2 ISN value displayed in the ADAREP database report. The secondary address converter is used to map the secondary ISNs of secondary spanned records to the RABNs of the Data Storage blocks where the secondary records are stored.

ADAORD uses the specified value to calculate the space required in the secondary address converter for the file. If this parameter is omitted, the current MAXISN2 value for the file is retained. If the file contains no secondary address converter extents, this parameter is ignored.

#### MAXRECL: Maximum Compressed Record Length

Use the MAXRECL parameter to change the maximum record length, after compression, permitted in the file. Specifying MAXRECL has two effects:

- The file's DATA data set is allocated only to devices that support the specified length.
- If the file contains Data Storage records that exceed the specified length, ADAORD abends and prints the ERROR-126 message (Data Storage record too long).

If MAXRECL is not specified, the maximum compressed record length does not change.

#### **NEWDBID: Database Identifier**

NEWDBID is the ID to be assigned to the database. A value in the range 1-65,535 may be used. For systems using Adabas Online System Security, the value 999 is reserved. If this parameter is omitted, the current database ID is retained.

When NEWDBID is specified, the nucleus terminates after the ADAORD REORDB function is completed.

#### **NEWDBNAME: Database Name**

NEWDBNAME specifies the name to be assigned to the database. The name can contain up to 16 characters. If the name contains special characters or embedded blanks, it must be enclosed in apostrophes ('...'); for example, 'JAN''S DB'. If this parameter is omitted, the current database name is retained.

#### **NIRABN: Starting RABN for Normal Index**

NIRABN specifies the RABN with which the file's normal index extent is to begin. If this parameter is omitted, ADAORD assigns the starting RABN.

#### **NIRELEASE: Release Unused Normal Index Blocks**

Specifying NIRELEASE releases unused normal index (NI) blocks belonging to the specified file. If NIRELEASE is not specified, ADAORD allocates *at least* the number of NI blocks that were allocated before the file was reordered.

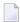

**Note:** Adabas calculates the file extent size using any changed padding factor or block size values *before* the file is reordered.

#### **NISIZE:** Normal Index Size

NISIZE specifies the number of blocks or cylinders to be allocated for the file's normal index. A block count must be followed by a "B" (for example, "2000B").

If this parameter is omitted, ADAORD computes the file extent size in proportion to any increase or decrease in the ASSOPFAC padding factor.

#### **NOUSERABEND: Termination without Abend**

When an error is encountered while the function is running, the utility prints an error message and terminates with user abend 34 (with a dump) or user abend 35 (without a dump).

If NOUSERABEND is specified, the utility will *not* abend after printing the error message. Instead, the message "utility TERMINATED DUE TO ERROR CONDITION" is displayed and the utility terminates with condition code 20.

#### RAID: Action to Follow Determination That File Does Not Exist

The RAID parameter instructs ADAORD to ignore any FILE parameters that refer to a file that does not exist in the database.

If RAID is not specified (the default), ADAORD terminates with an error message when it encounters a FILE parameter referring to a file that does not exist in the database.

The RAID parameter is provided for use in recovery jobs built by the Adabas Recovery Aid (ADARAI).

#### **SORTSEQ: File Processing Sequence**

SORTSEQ determines the sequence in which the file is to be processed. If this parameter is omitted, the records are processed in physical sequence.

If a descriptor is specified, the file is processed in the logical sequence of the descriptor values. *Do not* use a null-suppressed descriptor field, a hyperdescriptor, a phonetic descriptor, a multiple-value field, or a descriptor contained in a periodic group.

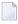

**Note**: Even when the descriptor field is not null suppressed, the record is *not* represented in the inverted list if the descriptor field or a field following it has never been initialized (held a value). Therefore, the record will be dropped when the utility is executed.

If ISN is specified, the file is processed in ascending ISN sequence. For the Adabas checkpoint or security file, only SORTSEQ=ISN is allowed.

#### **TEST: Test Syntax**

This parameter tests the operation syntax without actually performing the operation. Only the syntax of the specified parameters can be tested; not the validity of values and variables.

#### **UIRABN: Starting RABN for Upper Index**

UIRABN defines the beginning RABN for the Associator's upper index extent for the file. If this parameter is omitted, ADAORD assigns the starting RABN.

#### **UIRELEASE: Release Unused Upper Index Blocks**

UIRELEASE releases unused upper index (UI) blocks belonging to the file. If UIRELEASE is not specified, ADAORD allocates *at least* the number of UI blocks that were allocated before the file was reordered.

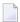

**Note:** Adabas calculates the file extent size using any changed padding factor or block size values *before* the file is reordered.

#### **UISIZE: Upper Index Size**

UISIZE specifies the number of blocks or cylinders to allocate for the upper index. A block count must be followed by a "B" (for example, "2000B"). If UISIZE is omitted, ADAORD allocates space in proportion to an increase or decrease in the ASSOPFAC padding factor.

## **Examples**

#### Example 1:

```
ADAORD REORDB
```

The Associator and Data Storage are to be reordered. No changes are to be made to the current database parameters.

#### Example 2:

```
ADAORD REORDB
ADAORD MAXFILES=200
ADAORD NEWDBID=6,NEWDBNAME=DATABASE-6
```

The Associator and Data Storage are to be reordered. A maximum of 200 files are permitted for the database. The database ID and name are to be 6 and DATABASE-6, respectively. If the nucleus is active during the REORDB operation, it will be stopped following the operation (NEWDBID was specified).

#### Example 3:

| ADAORD | REORDB                                          |
|--------|-------------------------------------------------|
| ADAORD | FILE=1,ACRABN=1000,NIRABN=2200,SORTSEQ=ISN      |
| ADAORD | FILE=2,MAXISN=500000                            |
| ADAORD | FILE=4,ASSOPFAC=5,DATAPFAC=20,DSSIZE=5,DSRABN=1 |

The Associator and Data Storage are to be reordered. The address converter allocation for file 1 is to begin with RABN 1,000. The normal index allocation for file 1 is to begin with RABN 2,200.

The Data Storage portion of file 1 is to be reordered in ascending ISN sequence. The MAXISN for file 2 is to be set to 500,000. The following assignments are made for file 4: the Associator block padding factor is to be changed to 5 percent, the Data Storage block padding factor is set to 20 per cent, and a new DSSIZE of 5 cylinders is assigned starting at RABN 1. All other files are reordered according to their existing definitions.

#### Example 4:

```
ADAORD REORDB
ADAORD FILE=66
ADAORD DSRELEASE
ADAORD NIRELEASE
ADAORD UIRELEASE
ADAORD RAID
```

- 1. ADAORD reorders the entire database.
- 2. ADAORD releases all unused storage from the Data Storage, normal index, and upper index of file 66.

3. However, if file 66 does not exist in the database, ADAORD does not terminate with an error message; rather, ADAORD ignores this condition and proceeds.

## Example 5:

```
ADAORD REORDB

ADAORD DBINDEXCOMPRESSION=YES

ADAORD FILE=1

ADAORD FILE=2,INDEXCOMPRESSION=NO

ADAORD FILE=3
```

All files are reordered and rebuilt with compressed indexes, except for file 2, which is rebuilt with an uncompressed index.

## 111 REORFASSO: Reorder Associator for a Single File

| Essential Parameter | 625 |
|---------------------|-----|
| Optional Parameters | 625 |
| Examples            | 780 |

The REORFASSO function reorders the Associator for a single file. Associator information for unspecified files is not reordered.

This function requires exclusive EXU control of the database files involved in the operation. In addition, parts of the database are overwritten during ADAORD execution, so we recommend that you back up the database (or file) using the ADASAV utility first, before running ADAORD functions.

If the file specified for this function was originally loaded with ISNREUSE=YES active, this reorder function will reset the first unused ISN value in that file's control block (FCB) to the actual first unused ISN found in the address converter.

This is the syntax of the ADAORD REORFASSO function:

```
ADAORD REORFASSO FILE = file-number
                          [ACRABN = starting-rabn]
                          [AC2RABN = starting-rabn]
                          [ALLOCATION = { FORCE | NOFORCE } ]
                          [ASSOPFAC = padding-factor ]
                          [ASSOVOLUME = 'Associator-extent-volume']
                          [INDEXCOMPRESSION = { YES | NO } ]
                          [ISNSIZE = \{3 \mid 4\}]
                          [MAXISN = highest-isn]
                          [MAXISN2 = highest-isn ]
                          [NIRABN = starting-rabn]
                          [NIRELEASE]
                          [NISIZE = size ]
                          [PASSWORD = password]
                          [UIRABN = starting-rabn ]
                          [UIRELEASE]
                          [UISIZE = size]
                       [EXCLUDE = file-list ]
                       [LPB = { prefetch-buffer-size | ADARUN-lu }]
                       [NOUSERABEND]
                       [TEST]
```

### **Essential Parameter**

#### **FILE: File Number**

FILE specifies the file to be processed, and to which the parameters that follow in the statement sequence apply. Several files and their related parameters may be specified within one REOR-FASSO operation; see the examples at the end of this section. If a component file of an Adabas expanded file is specified, only that file's Associator is reordered; this has no adverse effect on the other component files.

## **Optional Parameters**

#### **ACRABN: Starting RABN for Address Converter**

ACRABN specifies the file's starting address converter RABN. If this parameter is omitted, ADAORD assigns the starting RABN. The space requested must be available in one extent.

When specifying the starting RABN for Associator extents, the space needed for the FCBs, FDTs, and DSST should also be considered.

#### AC2RABN: Starting RABN for Secondary Address Converter

The beginning RABN for the file's secondary address converter extent. The secondary address converter is used to map the secondary ISNs of secondary spanned records to the RABNs of the Data Storage blocks where the secondary records are stored.

If this parameter is omitted, ADAORD assigns the starting RABN. The space requested must be available in one extent. If the file contains no secondary address converter extents, this parameter is ignored.

#### **ALLOCATION: Action to Follow File Extent Allocation Failure**

ALLOCATION specifies the action to be taken if file extent allocations cannot be obtained according to the placement parameters ACRABN, NIRABN, or UIRABN.

By default (that is, ALLOCATION=FORCE), the utility terminates with error if any file extent allocation cannot be met according to RABN placement parameters.

If ALLOCATION=NOFORCE is specified and any allocation with placement parameters fails, the utility retries the allocation without the placement parameter.

#### **ASSOPFAC: Associator Padding Factor**

ASSOPFAC defines the new Associator block padding factor, which is the percentage of each Associator block *not* used during the reorder process. Specify a value in the range 1-90. The number of bytes free after padding must be greater than the largest descriptor value plus 10.

If this parameter is omitted, the current padding factor in effect for the file is used.

#### **ASSOVOLUME: Associator Extent Volume**

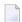

**Note**: The value for the ASSOVOLUME parameter must be enclosed in apostrophes.

ASSOVOLUME identifies the volume on which the file's Associator space (that is, the AC, NI, and UI extents) should be allocated. If the requested number of blocks cannot be found on the specified volume, ADAORD allocates the remaining blocks on other volumes according to its default allocation rules.

If ACRABN, UIRABN, or NIRABN is specified, ADAORD ignores the ASSOVOLUME value when allocating the corresponding extent type.

If ASSOVOLUME is not specified, the file's Associator space is allocated according to ADAORD's default allocation rules.

#### **EXCLUDE: Exclude Specified Files from Reorder**

EXCLUDE lists the numbers of the files to be excluded from REORDER processing; that is, the files that are not to be reordered.

The parameter is optional: if not specified, no files are excluded. A file number may be listed only once.

Files specified in the EXCLUDE parameter must also be specified in the FILE parameter.

The EXCLUDE parameter is provided for use in recovery jobs built by the Adabas Recovery Aid (ADARAI).

#### **INDEXCOMPRESSION: Compress File Index**

INDEXCOMPRESSION indicates whether the index for the file is rebuilt in compressed or uncompressed form. A compressed index usually requires less index space and improves the efficiency of index operations in the Adabas nucleus.

If INDEXCOMPRESSION is not specified, the default is the current form of the file.

#### ISNSIZE: 3- or 4-Byte ISN

ISNSIZE specifies whether ISNs in the file are to be 3 or 4 bytes long. The default is the value currently used for the file; this value is stored in the file control block (FCB).

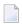

**Note:** It is not possible to change the ISNSIZE of a physically coupled file using ADAORD.

#### LPB: Prefetch Buffer Size

LPB specifies the size, in bytes, of the internal prefetch buffer. The maximum value is 32,760 bytes. The default depends on the ADARUN LU parameter. ADAORD may reduce a specified LPB value if the LU value is too small.

#### MAXISN: Highest ISN to Be Allocated

MAXISN is the highest ISN which may be allocated for the file. This value must be greater than the current TOPISN value displayed in the ADAREP database report.

ADAORD uses the specified value to calculate the address converter space required. If this parameter is omitted, the current MAXISN value for the file remains in effect.

#### MAXISN2: Highest Secondary ISN Permitted for the File

MAXISN specifies the desired size of the secondary address converter (AC2) in ISNs. This value must be greater than the current TOP AC2 ISN value displayed in the ADAREP database report. The secondary address converter is used to map the secondary ISNs of secondary spanned records to the RABNs of the Data Storage blocks where the secondary records are stored.

ADAORD uses the specified value to calculate the space required in the secondary address converter for the file. If this parameter is omitted, the current MAXISN2 value for the file is retained. If the file contains no secondary address converter extents, this parameter is ignored.

#### **NIRABN: Starting RABN for Normal Index**

NIRABN is the starting RABN to be used for the normal index. If NIRABN is omitted, ADAORD assigns the starting RABN.

#### **NIRELEASE: Release Unused Normal Index Blocks**

Specifying NIRELEASE releases unused normal index (NI) blocks belonging to the specified file. If NIRELEASE is not specified, ADAORD allocates *at least* the number of NI blocks that were allocated before the file was reordered.

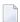

**Note**: Adabas calculates the file extent size using any changed padding factor or block size values *before* the file is reordered.

#### **NISIZE: Normal Index Size**

NISIZE specifies the number of blocks or cylinders to be allocated for the file's normal index. A block count must be followed by a "B" (for example, "2000B").

If this parameter is omitted, ADAORD computes the file extent size in proportion to any increase or decrease in the ASSOPFAC padding factor.

#### **NOUSERABEND: Termination without Abend**

When an error is encountered while the function is running, the utility prints an error message and terminates with user abend 34 (with a dump) or user abend 35 (without a dump).

If NOUSERABEND is specified, the utility will *not* abend after printing the error message. Instead, the message "utility TERMINATED DUE TO ERROR CONDITION" is displayed and the utility terminates with condition code 20.

#### **PASSWORD:** File Password

If the file is password-protected, use this parameter to specify the password.

#### **TEST: Test Syntax**

This parameter tests the operation syntax without actually performing the operation. Only the syntax of the specified parameters can be tested; not the validity of values and variables.

#### **UIRABN: Starting RABN for Upper Index**

UIRABN is the starting RABN for the upper index. If this parameter is omitted, ADAORD assigns the starting RABN.

#### **UIRELEASE: Release Unused Upper Index Blocks**

Specifying UIRELEASE releases unused upper index (UI) blocks belonging to the specified file. If UIRELEASE is not specified, ADAORD allocates *at least* the number of UI blocks that were allocated before the file was reordered.

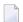

**Note:** Adabas calculates the file extent size using any changed padding factor or block size values *before* the file is reordered.

#### **UISIZE: Upper Index Size**

UISIZE specifies the number of blocks or cylinders to be allocated for the file's upper index. A block count must be followed by a "B" (for example, "2000B").

If this parameter is omitted, ADAORD computes the file extent size in proportion to any increase or decrease in the ASSOPFAC padding factor.

# **Examples**

#### Example 1:

| ADAORD | REORFASSO | FILE=9 |                        |
|--------|-----------|--------|------------------------|
| ADAORD |           |        | ASSOPFAC=5             |
| ADAORD |           |        | FILE=23                |
| ADAORD |           |        | UIRABN=3151,UISIZE=50B |
| ADAORD |           |        | NIRABN=3201            |

The Associator for files 9 and 23 is to be reordered; Associator data for other files is not changed.

The Associator padding factor is set to 5% for file 9. For file 23, the following Associator changes are being made: the new upper index starting RABN is 3151, with a new upper index size of 50 blocks. The new normal index starting RABN is 3201; the normal index size remains the same as before.

#### Example 2:

| ADAORD | REORFASSO | FILE=104 |                                        |
|--------|-----------|----------|----------------------------------------|
| ADAORD |           |          | ASSOPFAC=5,NISIZE=5B,UISIZE=2B         |
| ADAORD |           |          | ACRABN=10000,NIRABN=10510,UIRABN=10515 |
| ADAORD |           |          | FILE=105                               |

The Associator for files 104 and 105 is to be reordered; Associator information for all other files is unchanged.

For file 104, the Associator padding factor is to be set to 5. The sizes of the normal index and upper index are to be 5 blocks and 2 blocks respectively. The starting RABN for the address converter is to be 10000. The starting RABN for the normal index is to be 10510. The starting RABN for the upper index is to be 10515. Information for file 105 is reordered according to the file's existing definition.

# REORFDATA: Reorder Data Storage for a Single File

| Essential Parameter | 632 |
|---------------------|-----|
| Optional Parameters |     |
| Examples            | 636 |

The REORFDATA function reorders Data Storage for a single file. Data Storage for unspecified files is not reordered.

The REORFDATA function does not reorder ADAM files. However, it can be used to relocate an ADAM file to different RABNs.

This function requires exclusive EXU control of the database files involved in the operation. In addition, parts of the database are overwritten during ADAORD execution, so we recommend that you back up the database (or file) using the ADASAV utility first, before running ADAORD functions.

This is the syntax of the ADAORD REORFDATA function:

```
ADAORD REORFDATA FILE = file-number
                          [ALLOCATION = { FORCE | NOFORCE } ]
                          [DATAPFAC = padding-factor ]
                          [DATAVOLUME = 'Data-Storage-extent-volume']
                          [DSDEV = device-type]
                          [DSRABN = starting-rabn]
                          [DSRELEASE]
                          [DSSIZE =size]
                          [MAXRECL = record-length]
                          [PASSWORD = password]
                          [SORTSEQ = { descriptor | ISN | physical-sequence } ]
                       [EXCLUDE = file-list ]
                       [LIP = { isn-pool-size | 16384 } ]
                       [LPB = {prefetch-buffer-size | ADARUN-lu }]
                       [NOUSERABEND]
                       [TEST]
```

### **Essential Parameter**

#### **FILE: File Number**

FILE specifies the file to be processed, and to which the parameters that follow in the statement sequence apply. Several files and their related parameters may be specified within one REORF-DATA operation; see the examples at the end of this section.

# **Optional Parameters**

#### **ALLOCATION: Action to Follow File Extent Allocation Failure**

ALLOCATION specifies the action to be taken if file extent allocations cannot be obtained according to the placement parameter DSRABN.

By default (that is, ALLOCATION=FORCE), the utility terminates with error if any file extent allocation cannot be met according to RABN placement parameter.

If ALLOCATION=NOFORCE is specified and any allocation with placement parameter fails, the utility retries the allocation without the placement parameter.

#### **DATAPFAC: Data Storage Padding Factor**

DATAPFAC specifies the new Data Storage padding factor, which is the percentage of each Data Storage block reserved for record expansion when the file is reordered. A value in the range 1-90 may be specified (see the ADALOD LOAD DATAPFAC parameter discussion for more information about setting the padding factor). If this parameter is omitted, the current padding factor for the file is used.

#### **DATAVOLUME: Data Storage Extent Volume**

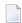

**Note**: The value for the DATAVOLUME parameter must be enclosed in apostrophes.

DATAVOLUME specifies the volume on which the file's Data Storage space (DS extents) are allocated. If the number of blocks requested with DSSIZE cannot be found on the specified volume, ADAORD allocates the remaining blocks on other volumes according to its default allocation rules.

If DSRABN is specified, DATAVOLUME is ignored for the related file.

If DATAVOLUME is not specified, the Data Storage space is allocated according to ADAORD's default allocation rules.

#### DSDEV: Data Storage Device Type

DSDEV is the file's Data Storage device type. The specified device type must already be defined to Adabas, normally when the database was created or by the ADADBS utility's ADD function.

If DSDEV is not specified, ADAORD attempts to allocate the file on the device type used before reordering.

#### **DSRABN: Data Storage Starting RABN**

DSRABN is the beginning RABN for the file's Data Storage extent. If this parameter is omitted, ADAORD assigns the starting RABN.

#### **DSRELEASE: Release Unused Data Storage Blocks**

Specifying DSRELEASE releases unused Data Storage (DS) blocks belonging to the file. If DSRELEASE is not specified, ADAORD allocates *at least* the number of DS blocks that were allocated before the file was reordered.

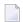

**Note:** Adabas calculates the file extent size using any changed padding factor or block size values *before* the file is reordered.

#### **DSSIZE: Data Storage Size**

DSSIZE specifies the number of blocks or cylinders to be allocated for the Data Storage. A block count must be followed by a "B" (for example, "2000B").

If this parameter is omitted, ADAORD computes the file extent size in proportion to any increase or decrease in the DATAPFAC padding factor.

#### **EXCLUDE: Exclude Specified Files from Reorder**

EXCLUDE lists the numbers of the files to be excluded from REORDER processing; that is, the files that are not to be reordered.

The parameter is optional: if not specified, no files are excluded. A file number may be listed only once.

Files specified in the EXCLUDE parameter must also be specified in the FILE parameter.

The EXCLUDE parameter is provided for use in recovery jobs built by the Adabas Recovery Aid (ADARAI).

#### LIP: ISN Buffer Pool Size

The LIP parameter can be used to decrease the number of Associator I/O operations when recreating the address converter. For best performance, specify a size that accepts all ISNs of the largest file to be processed.

LIP specifies the size of the ISN pool for containing ISNs and their assigned Data Storage RABNs. The value may be specified in bytes as a numeric value ("2048") or in kilobytes as a value followed by a "K" ("2K"). The default for LIP is 16384 bytes (or 16K).

The length of one input record is ISNSIZE + RABNSIZE. Thus the entry length is at least 6 bytes (the ISNSIZE of the file is 3 and the RABNSIZE of the database is 3) and at most 8 bytes (the ISNSIZE is 4 and the RABNSIZE is 4).

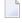

**Note:** When ADAORD is processing files that contain spanned records with secondary ISNs, a second LIP will be allocated to contain these ISNs.

#### LPB: Prefetch Buffer Size

LPB specifies the size, in bytes, of the internal prefetch buffer. The maximum value is 32,760 bytes. The default depends on the ADARUN LU parameter. ADAORD may reduce a specified LPB value if the LU value is too small.

#### MAXRECL: Maximum Compressed Record Length

Use the MAXRECL parameter to change the maximum record length, after compression, permitted in the file. Specifying MAXRECL has two effects:

- The DATA data set for the file can be allocated only to devices that support the specified length.
- If the file contains Data Storage records that exceed the specified length, ADAORD abends and prints the ERROR-126 message (Data Storage record too long).

If MAXRECL is not specified, the maximum compressed record length does not change.

#### **NOUSERABEND: Termination without Abend**

When an error is encountered while the function is running, the utility prints an error message and terminates with user abend 34 (with a dump) or user abend 35 (without a dump).

If NOUSERABEND is specified, the utility will *not* abend after printing the error message. Instead, the message "utility TERMINATED DUE TO ERROR CONDITION" is displayed and the utility terminates with condition code 20.

#### PASSWORD: File Password

If the file is password-protected, use this parameter to specify the password.

#### **SORTSEQ: File Reordering Sequence**

SORTSEQ determines the sequence in which the file is to be processed. If this parameter is omitted, the records are processed in physical sequence.

If a descriptor is specified, the file is processed in the logical sequence of the descriptor values. *Do not* use a null-suppressed descriptor field, a hyperdescriptor, a phonetic descriptor, a multiple-value field, or a descriptor contained in a periodic group.

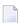

**Note:** Even when the descriptor field is not null suppressed, the record is *not* represented in the inverted list if the descriptor field or a field following it has never been initialized (held a value). Therefore, the record will be dropped when the utility is executed.

If ISN is specified, the file is processed in ascending ISN sequence. For the Adabas checkpoint or security file, only SORTSEQ=ISN is allowed.

#### **TEST: Test Syntax**

This parameter tests the operation syntax without actually performing the operation. Note that the validity of values and variables *cannot* be tested: only the syntax of the specified parameters can be tested.

# **Examples**

#### Example 1:

```
ADAORD REORFDATA FILE=16
```

The Data Storage for file 16 is to be reordered. No other files are affected.

#### Example 2:

| ADAORD | REORFDATA | FILE=246                        |
|--------|-----------|---------------------------------|
| ADAORD |           | DATAPFAC=5,DSSIZE=10,SORTSEQ=MZ |
| ADAORD |           | FILE=247                        |

The Data Storage for files 246 and 247 is to be reordered. No other files' Data Storage will be reordered.

For file 246, the Data Storage padding factor is to be set to 5. Data Storage for file 247 is reordered according to the file's existing definition.

# 113 REORFILE: Reorder File

| Essential Parameter | 639 |
|---------------------|-----|
| Optional Parameters |     |
| Examples            | 645 |

The REORFILE function reorders the Associator and Data Storage for a single file. Associator and Data Storage for other files are not affected.

This function requires exclusive EXU control of the database files involved in the operation. In addition, parts of the database are overwritten during ADAORD execution, so we recommend that you back up the database (or file) using the ADASAV utility first, before running ADAORD functions.

If the file specified for this function was originally loaded with ISNREUSE=YES active, this reorder function will reset the first unused ISN value in that file's control block (FCB) to the actual first unused ISN found in the address converter.

This is the syntax of the ADAORD REORFILE function:

```
ADAORD REORFILE FILE = file-number
                         [ACRABN = starting-rabn]
                         [AC2RABN = starting-rabn]
                         [ALLOCATION = { FORCE | NOFORCE } ]
                         [ASSOPFAC = padding-factor ]
                         [ASSOVOLUME = 'Associator-extent-volume']
                         [DATAPFAC = padding-factor ]
                         [DATAVOLUME = 'Data-Storage-extent-volume' ]
                         [DSDEV = device-type]
                         [DSRABN = starting-rabn]
                         [DSRELEASE]
                         [DSSIZE =size ]
                         [INDEXCOMPRESSION = { YES | NO } ]
                         [ISNSIZE = { 3 | 4 } ]
                         [MAXISN = highest-isn]
                         [MAXISN2 = highest-isn]
                         [MAXRECL = record-length]
                         [NIRABN = starting-rabn]
                         [NIRELEASE]
                         [NISIZE = size ]
                         [PASSWORD = password]
                         [SORTSEQ = { descriptor | ISN | physical-sequence } ]
                         [UIRABN = starting-rabn 1
                         [UIRELEASE]
                         [UISIZE = size ]
                      [EXCLUDE = file-list ]
                     [LIP = { isn-pool-size | 16384 } ]
                      [LPB = { prefetch-buffer-size | ADARUN-lu }]
                      [NOUSERABEND]
                     [TEST]
```

### **Essential Parameter**

#### **FILE: File Number**

FILE specifies the file to be processed, and to which the parameters that follow in the statement sequence apply. Several files and their related parameters may be specified within one REOR-FILE operation; see the examples at the end of this section. If a component file of an Adabas expanded file is specified, only that file's Associator and Data Storage are reordered; this has no adverse effect on the other component files.

# **Optional Parameters**

#### **ACRABN: Starting RABN for Address Converter**

ACRABN is the beginning RABN for the file's address converter extent. If this parameter is omitted, ADAORD assigns the starting RABN. The space requested must be available in one extent.

When specifying the starting RABN for Associator extents, the space needed for the FCBs, FDTs, and DSST should also be considered.

#### AC2RABN: Starting RABN for Secondary Address Converter

The beginning RABN for the file's secondary address converter extent. The secondary address converter is used to map the secondary ISNs of secondary spanned records to the RABNs of the Data Storage blocks where the secondary records are stored.

If this parameter is omitted, ADAORD assigns the starting RABN. The space requested must be available in one extent. If the file contains no secondary address converter extents, this parameter is ignored.

#### **ALLOCATION: Action to Follow File Extent Allocation Failure**

ALLOCATION specifies the action to be taken if file extent allocations cannot be obtained according to the placement parameters ACRABN, DSRABN, NIRABN, or UIRABN.

By default (that is, ALLOCATION=FORCE), the utility terminates with error if any file extent allocation cannot be met according to RABN placement parameters.

If ALLOCATION=NOFORCE is specified and any allocation with placement parameters fails, the utility retries the allocation without the placement parameter.

#### **ASSOPFAC: Associator Padding Factor**

ASSOPFAC specifies the new Associator block padding factor. The number specified represents the percentage of each Associator block not to be used during the reorder process. A value in the range 1-90 may be specified. The remaining number of bytes after padding must be greater than the largest descriptor value plus 10.

If this parameter is omitted, the current Associator padding factor in effect for the file is used.

#### **ASSOVOLUME: Associator Extent Volume**

**Note:** The value for the ASSOVOLUME parameter must be enclosed in apostrophes.

ASSOVOLUME identifies the volume on which the file's Associator space (that is, the AC, NI, and UI extents) should be allocated. If the requested number of blocks cannot be found on the specified volume, ADAORD allocates the remaining blocks on other volumes according to its default allocation rules.

If ACRABN, UIRABN, or NIRABN is specified, ADAORD ignores the ASSOVOLUME value when allocating the corresponding extent type.

If ASSOVOLUME is not specified, the file's Associator space is allocated according to ADAORD's default allocation rules.

#### **DATAPFAC: Data Storage Padding Factor**

DATAPFAC specifies the new Data Storage padding factor, which is the percentage of each Data Storage block reserved for record expansion when the file is reordered. A value in the range 1-90 may be specified (see the ADALOD LOAD DATAPFAC parameter discussion for more information about setting the padding factor). If this parameter is omitted, the current padding factor for the file is used.

#### **DATAVOLUME: Data Storage Extent Volume**

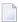

**Note**: The value for the DATAVOLUME parameter must be enclosed in apostrophes.

DATAVOLUME specifies the volume on which the file's Data Storage space (DS extents) are allocated. If the number of blocks requested with DSSIZE cannot be found on the specified volume, ADAORD allocates the remaining blocks on other volumes according to its default allocation rules.

If DSRABN is specified, DATAVOLUME is ignored for the related file.

If DATAVOLUME is not specified, the Data Storage space is allocated according to ADAORD's default allocation rules.

#### **DSDEV: Data Storage Device Type**

DSDEV specifies the device type to be used for the file's Data Storage. The specified device type must already be defined to Adabas, normally when the database was created or by the ADADBS utility's ADD function.

If this parameter is not specified, ADAORD attempts to allocate the file on the device type used before reordering.

#### **DSRABN: Data Storage Starting RABN**

DSRABN specifies the beginning RABN for the file's Data Storage extent. If the DSRABN parameter is omitted, ADAORD assigns the starting RABN.

#### DSRELEASE: Release Unused Data Storage Blocks

Specifying DSRELEASE releases unused Data Storage (DS) blocks belonging to the file. If DSRELEASE is not specified, ADAORD allocates *at least* the number of DS blocks that were allocated before the file was reordered.

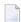

**Note:** Adabas calculates the file extent size using any changed padding factor or block size values *before* the file is reordered.

#### **DSSIZE:** Data Storage Size

DSSIZE specifies the number of blocks or cylinders to be allocated for the Data Storage. A block count must be followed by a "B" (for example, "2000B").

If this parameter is omitted, ADAORD calculates the file extent size in proportion to any increase or decrease in the DATAPFAC padding factor.

#### **EXCLUDE: Exclude Specified Files from Reorder**

EXCLUDE lists the numbers of the files to be excluded from REORDER processing; that is, the files that are not to be reordered.

The parameter is optional: if not specified, no files are excluded. A file number may be listed only once.

Files specified in the EXCLUDE parameter must also be specified in the FILE parameter.

The EXCLUDE parameter is provided for use in recovery jobs built by the Adabas Recovery Aid (ADARAI).

#### **INDEXCOMPRESSION: Compress File Index**

INDEXCOMPRESSION indicates whether the index for the file is rebuilt in compressed or uncompressed form. A compressed index usually requires less index space and improves the efficiency of index operations in the Adabas nucleus.

If INDEXCOMPRESSION is not specified, the default is the current form of the file.

#### ISNSIZE: 3- or 4-Byte ISN

ISNSIZE specifies whether ISNs in the file are to be 3 or 4 bytes long. The default is the value currently used for the file; this value is stored in the file control block (FCB).

**Note:** It is not possible to change the ISNSIZE of a physically coupled file using ADAORD.

#### LIP: ISN Buffer Pool Size

The LIP parameter can be used to decrease the number of Associator I/O operations when recreating the address converter. For best performance, specify a size that accepts all ISNs of the largest file to be processed.

LIP specifies the size of the ISN pool for containing ISNs and their assigned Data Storage RABNs. The value may be specified in bytes as a numeric value ("2048") or in kilobytes as a value followed by a "K" ("2K"). The default for LIP is 16384 bytes (or 16K).

The length of one input record is ISNSIZE + RABNSIZE. Thus the entry length is at least 6 bytes (the ISNSIZE of the file is 3 and the RABNSIZE of the database is 3) and at most 8 bytes (the ISNSIZE is 4 and the RABNSIZE is 4).

**Note:** When ADAORD is processing files that contain spanned records with secondary ISNs, a second LIP will be allocated to contain these ISNs.

#### LPB: Prefetch Buffer Size

LPB specifies the size, in bytes, of the internal prefetch buffer. The maximum value is 32760 bytes. The default depends on the ADARUN LU parameter. ADAORD may reduce a specified LPB value if the LU value is too small.

#### MAXISN: Highest ISN Permitted for the File

MAXISN is the highest ISN which may be allocated for the file. This value must be greater than the current TOPISN value displayed in the ADAREP database report.

ADAORD uses the specified value to calculate the address converter space required. If this parameter is omitted, the current MAXISN value for the file is retained.

#### MAXISN2: Highest Secondary ISN Permitted for the File

MAXISN specifies the desired size of the secondary address converter (AC2) in ISNs. This value must be greater than the current TOP AC2 ISN value displayed in the ADAREP database report. The secondary address converter is used to map the secondary ISNs of secondary spanned records to the RABNs of the Data Storage blocks where the secondary records are stored.

ADAORD uses the specified value to calculate the space required in the secondary address converter for the file. If this parameter is omitted, the current MAXISN2 value for the file is retained. If the file contains no secondary address converter extents, this parameter is ignored.

#### **MAXRECL: Maximum Compressed Record Length**

Use the MAXRECL parameter to change the maximum record length, after compression, permitted in the file. Specifying MAXRECL has two effects:

- The DATA data set for the file can be allocated only to devices that support the specified length.
- If the file contains Data Storage records that exceed the specified length, ADAORD abends and prints ERROR-126 (Data Storage record too long).

If MAXRECL is not specified, the maximum compressed record length does not change.

#### NIRABN: Starting RABN for Normal Index

NIRABN is the beginning RABN for the normal index extent. If this parameter is omitted, ADAORD assigns the starting RABN.

#### **NIRELEASE: Release Unused Normal Index Blocks**

Specifying NIRELEASE releases unused normal index (NI) blocks belonging to the file. If NIRELEASE is not specified, ADAORD allocates *at least* the number of NI blocks that were allocated before the file was reordered.

**Note:** Adabas calculates the file extent size using any changed padding factor or block size values *before* the file is reordered.

#### **NISIZE:** Normal Index Size

NISIZE specifies the number of blocks or cylinders to be allocated for the file's normal index. A block count must be followed by a "B" (for example, "2000B").

If this parameter is omitted, ADAORD computes the file extent size in proportion to any increase or decrease in the ASSOPFAC padding factor.

#### **NOUSERABEND: Termination without Abend**

When an error is encountered while the function is running, the utility prints an error message and terminates with user abend 34 (with a dump) or user abend 35 (without a dump).

If NOUSERABEND is specified, the utility will *not* abend after printing the error message. Instead, the message "utility TERMINATED DUE TO ERROR CONDITION" is displayed and the utility terminates with condition code 20.

#### **PASSWORD:** File Password

If the file is password-protected, use this parameter to specify the password.

#### **SORTSEQ: Reorder Sequence**

SORTSEQ determines the sequence in which the file is to be processed. If this parameter is omitted, the records are processed in physical sequence.

If a descriptor is specified, the file is processed in the logical sequence of the descriptor values. *Do not* use a null-suppressed descriptor field, a hyperdescriptor, a phonetic descriptor, a multiple-value field, or a descriptor contained in a periodic group.

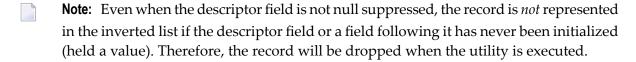

If ISN is specified, the file is processed in ascending ISN sequence. For the Adabas checkpoint or security file, only SORTSEQ=ISN is allowed.

#### **TEST: Test Syntax**

This parameter tests the operation syntax without actually performing the operation. Only the syntax of the specified parameters can be tested; not the validity of values and variables.

#### **UIRABN: Starting RABN for Upper Index**

UIRABN is the beginning RABN for the file's upper index extent. If this parameter is omitted, ADAORD assigns the starting RABN.

#### **UIRELEASE: Release Unused Upper Index Blocks**

Specifying UIRELEASE releases unused upper index (UI) blocks belonging to the file. If UIRELEASE is not specified, ADAORD allocates *at least* the number of UI blocks that were allocated before the file was reordered.

**Note:** Adabas calculates the file extent size using any changed padding factor or block size values *before* the file is reordered.

#### **UISIZE:** Index Size for Upper Index

UISIZE specifies the number of blocks or cylinders to be allocated for the upper index. A block count must be followed by a "B" (for example, "2000B").

If this parameter is omitted, ADAORD computes the file extent size in proportion to any increase or decrease in the ASSOPFAC padding factor.

## **Examples**

#### Example 1:

```
ADAORD REORFILE FILE=16
```

Associator and Data Storage for file 16 are to be reordered. All current extent sizes and padding factors for the file are to be retained. No other files are reordered.

#### Example 2:

| ADAORD | REORFILE | FILE=246                         |
|--------|----------|----------------------------------|
| ADAORD |          | DATAPFAC=5,DSSIZE=10B,SORTSEQ=MZ |
| ADAORD |          | ASSOPFAC=20,MAXISN=5000          |
| ADAORD |          | FILE=20                          |

File 246 is to be reordered; the Associator and Data Storage for all other files remain unchanged. The Data Storage padding factor is to be set to 5. A new Data Storage size of 10 blocks is to be used. The Data Storage is to be reordered in the logical sequence of descriptor MZ. The new Associator padding factor is 20. The highest ISN which may be assigned is 5000. File 20 is to be reordered with no changes to its current parameters.

#### Example 3:

| ADAORD | REORFILE | FILE=9                 |
|--------|----------|------------------------|
| ADAORD |          | ASSOPFAC=5,DATAPFAC=15 |
| ADAORD |          | FILE=23                |
| ADAORD |          | DSRABN=24032           |
| ADAORD |          | UIRABN=3151,UISIZE=50B |
| ADAORD |          | NIRABN=3201            |

File 9 is to be reordered. The Associator padding factor is set to 5% and the Data Storage padding factor to 15%.

File 23 will also be reordered, with a new starting Data Storage RABN of 24032. In addition, the following Associator changes are being made for file 23: the new upper index starting RABN is 3151, with a new upper index size of 50 blocks. The new normal index starting RABN is 3201; the size remains the same.

# 114 RESTRUCTUREDB: Restructure Database

| Optional Parameters and Subparameters | 64 | 49 |
|---------------------------------------|----|----|
| Examples                              | 79 | 90 |

The RESTRUCTUREDB function unloads an entire database to a sequential data set, which can be used as input to the STORE function to load the data into a new database. The target database may be located on a physical device type different from the source database. The Associator and Data Storage are reordered as part of RESTRUCTURE/STORE processing.

This function requires exclusive EXF control of the database files involved in the operation. In addition, parts of the database are overwritten during ADAORD execution, so we recommend that you back up the database (or file) using the ADASAV utility first, before running ADAORD functions.

If the file specified for this function was originally loaded with ISNREUSE=YES active, this reorder function will reset the first unused ISN value in that file's control block (FCB) to the actual first unused ISN found in the address converter.

When the RESTRUCTUREDB function restructures an ADAM file that uses the overflow area, and then the STORE function stores the restructured file in a database with a smaller DATA block size, an ADAORD ERROR-103 may occur. Use the ADAULD and ADALOD utilities to move ADAM files, instead.

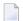

**Note:** You can restructure databases and files from an Adabas version prior to Adabas 8 and store them in an Adabas 8 database using ADAORD STORE. However, you cannot store the restructured output of an Adabas 8 database or file in a database running with any prior Adabas version (for example, Adabas 7). If you attempt this, the following warning will be generated and ADAORD will end with a CC=4:

\*\*\* Warning: The input data set is from V8 and will not be processed

This is the syntax of the ADAORD RESTRUCTUREDB function:

```
ADAORD { RESTRUCTUREDB | REDB }

[DBASSODEV = { device-type | ADARUN-device} ]

[DBINDEXCOMPRESSION = { YES | NO } ]

[FILE = file-number ]

[ASSOPFAC = padding-factor ]

[ASSODEV = { device-type | DBASSODEV-value } ]

[DATADEV = { device-type | DBDATADEV-value } ]

[DATAPFAC = padding-factor ]

[INDEXCOMPRESSION = { YES | NO } ]

[ISNSIZE = { 3 | 4 } ]

[SORTSEQ = { descriptor | ISN | physical-sequence } ]

[LPB = { prefetch-buffer-size | ADARUN-lu } ]

[NOUSERABEND]

[TEST]
```

# **Optional Parameters and Subparameters**

#### **ASSODEV: Associator Device Type**

ASSODEV specifies the device type to be used in the new database for the file's ASSO data set. This parameter is required only when the device type to be used is different from the default device type. The default device type is specified by the DBASSODEV parameter; if DBASSODEV is not specified, the default is the device type specified by the ADARUN DEVICE parameter. These parameters have no effect on the data written to the DDFILEA/ FILEA data set.

#### **ASSOPFAC: Associator Padding Factor**

ADAORD uses the ASSOPFAC value to calculate the space required to perform the STORE function for the specified file. Valid values are 1-90. The number of AC, NI, and UI blocks is calculated for the device type specified by ASSOPEV and the padding factor specified by ASSOPFAC. These parameters have no effect on the data written to DDFILEA. If ASSOPFAC is not specified, the current padding factor for the file is used.

#### DATADEV: Data Storage Device Type

DATADEV specifies the device type to be used for the specified file's new DATA data set. This parameter is required only when the device type to be used is different from the default device type. The default device type is specified by the DBDATADEV parameter; if DBDATADEV is not specified, the default is the device type specified by the ADARUN DEVICE parameter. These parameters have no effect on the data written to DDFILEA.

#### **DATAPFAC: Data Storage Padding Factor**

ADAORD uses DATAPFAC to calculate the space required to perform the STORE function for the specified file. Valid values are 1-90 (see the ADALOD LOAD DATAPFAC parameter discussion for more information about setting the padding factor). The number of Data Storage blocks is calculated for the device type specified by DATADEV and the padding factor specified by DATAPFAC. If DATAPFAC is not specified, the current padding factor for the file is used. These parameters have no effect on the data written to DDFILEA.

#### **DBASSODEV: Default Associator Device Type**

DBASSODEV specifies a default device type for the new ASSO data set. ADAORD uses the device type specified here to calculate the ASSO space requirements for each restructured file. If DBASSODEV is not specified, the default is the device type specified by the ADARUN DEVICE parameter.

To override the default device type for a file, use the FILE and ASSODEV parameters. The DBASSODEV parameter has no effect on the data written to the DDFILEA/ FILEA data set.

#### **DBDATADEV: Default Data Storage Device Type**

DBDATADEV specifies a default device type for the new DATA data set. ADAORD uses the device type specified here to calculate the DATA space requirements for each restructured file. If DBDATADEV is not specified, the default is the device type specified by the ADARUN DEVICE parameter.

To override the default device type for a file, use the FILE and DATADEV parameters. The DATADEV parameter has no effect on the data written to the DDFILEA/ FILEA data set.

#### **DBINDEXCOMPRESSION: Calculate Index Sizes for Database**

DBINDEXCOMPRESSION indicates for all files whether the index space calculation performed and displayed by ADAORD is based on compressed or uncompressed indexes. It applies to all files for which no INDEXCOMPRESSION parameter is specified.

DBINDEXCOMPRESSION can be used to calculate the sizes of compressed or uncompressed indexes for all files of the database, making it unnecessary to calculate the sizes for each file.

#### **FILE: File Number**

FILE specifies the file to which the following parameters apply. The records for all files not specified by this parameter are unloaded in physical sequence, by file.

If an Adabas checkpoint or security file is specified, do not specify the SORTSEQ parameter.

#### INDEXCOMPRESSION: Calculate Index Sizes for File

INDEXCOMPRESSION indicates for its associated file whether the index space calculation performed and displayed by ADAORD is based on a compressed or uncompressed index.

#### If INDEXCOMPRESSION is not specified

but the DBINDEXCOMPRESSION parameter is specified for the database as a whole, the default is the database value.

and DBINDEXCOMPRESSION is also *not* specified, the default is the current compression form of the file.

#### ISNSIZE: 3- or 4-Byte ISN

ISNSIZE specifies whether ISNs in the file are to be 3 or 4 bytes long. The default is the value currently used for the file; this value is stored in the file control block (FCB).

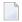

**Note:** It is not possible to change the ISNSIZE of a physically coupled file using ADAORD.

#### LPB: Prefetch Buffer Size

LPB specifies the size, in bytes, of the internal prefetch buffer. The maximum value is 32760 bytes. The default depends on the ADARUN LU parameter. ADAORD may reduce a specified LPB value if the LU value is too small.

#### **NOUSERABEND: Termination without Abend**

When an error is encountered while the function is running, the utility prints an error message and terminates with user abend 34 (with a dump) or user abend 35 (without a dump).

If NOUSERABEND is specified, the utility will *not* abend after printing the error message. Instead, the message "utility TERMINATED DUE TO ERROR CONDITION" is displayed and the utility terminates with condition code 20.

#### **SORTSEQ: File Processing Sequence**

SORTSEQ determines the sequence in which the file is to be processed. If this parameter is omitted, the records are processed in physical sequence.

If a descriptor is specified, the file is processed in the logical sequence of the descriptor values. *Do not* use a null-suppressed descriptor field, a hyperdescriptor, a phonetic descriptor, a multiple-value field, or a descriptor contained in a periodic group.

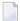

**Note:** Even when the descriptor field is not null suppressed, the record is *not* represented in the inverted list if the descriptor field or a field following it has never been initialized (held a value). Therefore, the record will be dropped when the utility is executed.

If ISN is specified, the file is processed in ascending ISN sequence. For the Adabas checkpoint or security file, only SORTSEQ=ISN is allowed.

#### **TEST: Test Syntax**

This parameter tests the operation syntax without actually performing the operation. Only the syntax of the specified parameters can be tested; not the validity of values and variables.

# **Examples**

#### Example 1:

ADAORD RESTRUCTUREDB

The RESTRUCTUREDB function is to be executed. All files are to be unloaded in physical sequence.

#### Example 2:

```
ADAORD RESTRUCTUREDB FILE=146,SORTSEQ=MZ
ADAORD FILE=151,SORTSEQ=TF
```

The RESTRUCTUREDB function is to be executed. File 146 is to be unloaded in the sequence of descriptor MZ. File 151 is to be unloaded in the sequence of descriptor TF. All other files are to be unloaded in physical sequence.

# 115 RESTRUCTUREF: Restructure Single Files

| Essential Parameter | 655 |
|---------------------|-----|
| Optional Parameters |     |
| Examples            | 658 |

The RESTRUCTUREF function unloads one or more files to a sequential data set, which can be used as input to the STORE function to load the files into another database. The target database may be located on a physical device type different from the originating database. The Associator and Data Storage are reordered as part of RESTRUCTURE/STORE processing.

RESTRUCTUREF requires EXU control; other users may access database files being used by RE-STRUCTUREF, but only for reading. Note, however, that operations involving either the checkpoint or security files require exclusive database control. In addition, parts of the database are overwritten during ADAORD execution. We therefore recommend that you back up the database (or file) using the ADASAV utility before running ADAORD functions.

If the file specified for this function was originally loaded with ISNREUSE=YES active, this reorder function will reset the first unused ISN value in that file's control block (FCB) to the actual first unused ISN found in the address converter.

When the RESTRUCTUREF function restructures an ADAM file that uses the overflow area, and then the STORE function stores the restructured file in a database with a smaller DATA block size, an ADAORD ERROR-103 may occur. Use the ADAULD and ADALOD utilities to move ADAM files, instead.

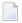

**Note:** You can restructure databases and files from an Adabas version prior to Adabas 8 and store them in an Adabas 8 database using ADAORD STORE. However, you cannot store the restructured output of an Adabas 8 database or file in a database running with any prior Adabas version (for example, Adabas 7). If you attempt this, the following warning will be generated and ADAORD will end with a CC=4:

\*\*\* Warning: The input data set is from V8 and will not be processed

This is the syntax of the ADAORD RESTRUCTUREF function:

```
ADAORD {RESTRUCTUREF | REF }

FILE = file-number

[ASSODEV = { device-type | DBASSODEV-value } ]

[ASSOPFAC = padding-factor ]

[DATADEV = { device-type | DBDATADEV-value } ]

[DATAPFAC = padding-factor ]

[DBASSODEV = { device-type | ADARUN-device } ]

[DBDATADEV = { device-type | ADARUN-device } ]

[INDEXCOMPRESSION = { YES | NO } ]

[ISNSIZE = { 3 | 4 } ]

[PASSWORD = password ]

[SORTSEQ = { descriptor | ISN | physical-sequence } ]

[LPB = { prefetch-buffer-size | ADARUN-lu } ]

[NOUSERABEND]

[TEST]
```

#### **Essential Parameter**

#### **FILE: File Number**

FILE specifies the file to be restructured. A separate ADAORD FILE statement must be provided for each file to be processed, followed by ADAORD statements containing the relevant parameters for that file.

If you specify a file that is either coupled or part of an expanded file, the related files are automatically added to the file list. A message indicating the files added appears in DDPRINT.

# **Optional Parameters**

#### **ASSODEV: Associator Device Type**

ASSODEV specifies the device type to be used for the specified file's new ASSO data set. This parameter is required only when the device type to be used is different from the default device type. The default device type is specified by the DBASSODEV parameter; if DBASSODEV is not specified, the default is the device type specified by the ADARUN DEVICE parameter. These parameters have no effect on the data written to the DDFILEA/ FILEA data set.

#### **ASSOPFAC: Associator Padding Factor**

ADAORD uses ASSOPFAC to calculate the space required to perform the STORE function for the specified file. Valid values are 1-90. The number of AC, NI, and UI blocks is calculated for

the device type specified by ASSODEV and the padding factor specified by ASSOPFAC. If ASSOPFAC is not specified, the current padding factor for the file is used. These parameters have no effect on the data written to DDFILEA.

#### **DATADEV: Data Storage Device Type**

DATADEV specifies the device type to be used for the specified file's new DATA data set. This parameter is required only when the device type to be used is different from the default device type. The default device type is specified by the DBDATADEV parameter; if DBDATADEV is not specified, the default is the device type specified by the ADARUN DEVICE parameter. These parameters have no effect on the data written to DDFILEA.

#### **DATAPFAC: Data Storage Padding Factor**

ADAORD uses DATAPFAC to calculate the space required to perform the STORE function for the specified file. Valid values are 1-90 (see the ADALOD LOAD DATAPFAC parameter discussion for more information about setting the padding factor). The number of Data Storage blocks is calculated for the device type specified by DATADEV and the padding factor specified by DATAPFAC. If DATAPFAC is not specified, the current padding factor for the file is used. These parameters have no effect on the data written to DDFILEA.

#### **DBASSODEV: Default Associator Device Type**

DBASSODEV specifies a default device type for the new ASSO data set. ADAORD uses the device type specified here to calculate the ASSO space requirements for each restructured file. If DBASSODEV is not specified, the default is the device type specified by the ADARUN DEVICE parameter.

To override the default device type for a file, use the FILE and ASSODEV parameters. The DBASSODEV parameter has no effect on the data written to the DDFILEA/ FILEA data set.

#### **DBDATADEV: Default Data Storage Device Type**

DBDATADEV specifies a default device type for the new DATA data set. ADAORD uses the device type specified here to calculate the DATA space requirements for each restructured file. If DBDATADEV is not specified, the default is the device type specified by the ADARUN DEVICE parameter.

To override the default device type for a file, use the FILE and DATADEV parameters. The DBDATADEV parameter has no effect on the data written to the DDFILEA/ FILEA data set.

#### **INDEXCOMPRESSION: Calculate Index Sizes for File**

INDEXCOMPRESSION indicates for its associated file whether the index space calculation performed and displayed by ADAORD is based on a compressed or uncompressed index.

#### If INDEXCOMPRESSION is not specified

- but a compression value is specified for the database as a whole, the default is the database value.
- and *no* compression value is specified for the database, the default is the current compression form of the file.

#### ISNSIZE: 3- or 4-Byte ISN

ISNSIZE specifies whether ISNs in the file are to be 3 or 4 bytes long. The default is the value currently used for the file; this value is stored in the file control block (FCB).

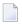

**Note:** It is not possible to change the ISNSIZE of a physically coupled file using ADAORD.

#### LPB: Prefetch Buffer Size

LPB specifies the size, in bytes, of the internal prefetch buffer. The maximum size is 32,760 bytes. The default depends on the ADARUN LU parameter. ADAORD may reduce a specified LPB value if the LU value is too small.

#### **NOUSERABEND: Termination without Abend**

When an error is encountered while the function is running, the utility prints an error message and terminates with user abend 34 (with a dump) or user abend 35 (without a dump).

If NOUSERABEND is specified, the utility will *not* abend after printing the error message. Instead, the message v is displayed and the utility terminates with condition code 20.

#### **PASSWORD:** File Password

If the file is password-protected, use this parameter to specify the password.

#### **SORTSEQ: File Processing Sequence**

SORTSEQ determines the sequence in which the file is to be processed. If this parameter is omitted, the records are processed in physical sequence.

If a descriptor is specified, the file is processed in the logical sequence of the descriptor values. *Do not* use a null-suppressed descriptor field, a hyperdescriptor, a phonetic descriptor, a multiple-value field, or a descriptor contained in a periodic group.

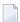

**Note:** Even when the descriptor field is not null suppressed, the record is *not* represented in the inverted list if the descriptor field or a field following it has never been initialized (held a value). Therefore, the record will be dropped when the utility is executed.

If ISN is specified, the file is processed in ascending ISN sequence. For the Adabas checkpoint or security file, only SORTSEQ=ISN is allowed.

#### **TEST: Test Syntax**

This parameter tests the operation syntax without actually performing the operation. Only the syntax of the specified parameters can be tested; not that the validity of values and variables.

# **Examples**

#### Example 1:

ADAORD RESTRUCTUREF FILE=15 ↔

The RESTRUCTUREF function is to be executed. File 15 is to be unloaded in physical sequence. No other files are to be unloaded.

#### Example 2:

ADAORD RESTRUCTUREF FILE=25,SORTSEQ=KL
ADAORD FILE=40,SORTSEQ=J3

The RESTRUCTUREF function is to be executed. Files 25 and 40 are to be unloaded. File 25 is to be unloaded in the sequence of descriptor KL. File 40 is to be unloaded in the sequence of descriptor J3. No other files are to be unloaded.

# 116 STORE: Store Files

| Optional Parameters and Subparameters | 66 |
|---------------------------------------|----|
| Examples                              | 66 |

The STORE function loads one or more files into an existing database using output produced by the RESTRUCTURE functions. The Associator and Data Storage are reordered as part of RESTRUCTURE/STORE processing.

If the ALLFILES parameter is specified, all files contained on the input data set are stored. If ALLFILES is not specified, only those files specified by FILE parameters are stored.

One or more files may be specified with FILE parameter statements, even when ALLFILES is also specified. The STORE function loads each file specified with a FILE statement according to the definition contained in any subparameters immediately following that file's FILE statement. All other files are loaded according to their existing definitions.

If existing files in the database are to be overwritten, the OVERWRITE parameter must be supplied.

This function requires exclusive EXF control of the database files involved in the operation. In addition, parts of the database are overwritten during ADAORD execution, so we recommend that you back up the database (or file) using the ADASAV utility first, before running ADAORD functions.

If the file specified for this function was originally loaded with ISNREUSE=YES active, this store function will reset the first unused ISN value in that file's control block (FCB) to the actual first unused ISN found in the address converter.

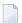

#### Notes:

- 1. The STORE function does not reorder ADAM files. However, it, in conjunction with other ADAORD functions, can be used to relocate an ADAM file to different RABNs.
- 2. Storing restructured ADAM files on a device with a smaller DATA blocking factor than before can result in utility ERROR 103 if the ADAM file previously used the overflow area. To relocate an ADAM file to a different device, use the ADAULD and ADALOD utilities.
- 3. Checkpoint and security files from Adabas version 5.1 or 5.2 cannot be stored due to internal structure changes to the files in version 5.3.
- 4. If ALLFILES is requested in the STORE function, be sure that the Associator (ASSO) data set is large enough to accommodate the all the files. Use the calculation (file-count \* 3) + 110 to verify this. Otherwise, an ERROR-068 is possible.
- 5. You can restructure databases and files from an Adabas version prior to Adabas 8 and store them in an Adabas 8 database using ADAORD STORE. However, you cannot store the restructured output of an Adabas 8 database or file in a database running with any prior Adabas version (for example, Adabas 7). If you attempt this, the following warning will be generated and ADAORD will end with a CC=4: \*\*\* Warning: The input data set is from V8 and will not be processed

This is the syntax of the ADAORD STORE function:

```
ADAORD STORE [ALLFILES]
                  [CHECKPOINT]
                  [FILE = file-number ]
                     [ACRABN = starting-rabn]
                     [AC2RABN = starting-rabn]
                     [ALLOCATION = { FORCE | NOFORCE } ]
                     [ASSOPFAC = padding-factor ]
                     [ASSOVOLUME = 'Associator-extent-volume']
                     [DATAPFAC = padding-factor ]
                     [DATAVOLUME = 'Data-Storage-extent-volume']
                     [DSDEV = device-type]
                     [DSRABN = starting-rabn]
                     [DSRELEASE]
                     [DSSIZE =size ]
                     [INDEXCOMPRESSION = { YES | NO } ]
                     [ISNSIZE = \{3 \mid 4\}]
                     [MAXISN = highest-isn]
                     [MAXISN2 = highest-isn]
                     [MAXRECL = record-length]
                     [NIRABN = starting-rabn]
                     [NIRELEASE]
                     [NISIZE = size]
                     [UIRABN = starting-rabn ]
                     [UIRELEASE]
                     [UISIZE = size ]
                  [EXCLUDE = file-list]
                  [LIP = {isn-pool-size | 16384 }]
                  [NOUSERABEND]
                  [OVERWRITE]
                  [REPLICATOR]
                  [SECURITY]
                  [SLOG]
                  [TEST]
                  [TRIGGER]
```

# **Optional Parameters and Subparameters**

# **ACRABN: Starting RABN for Address Converter**

ACRABN specifies the beginning RABN for the file's address converter extent. If this parameter is omitted, ADAORD assigns the starting RABN. The space requested must be available in one extent.

When specifying the starting RABN for Associator extents, the space needed for the FCBs, FDTs, and DSST should also be considered.

# AC2RABN: Starting RABN for Secondary Address Converter

The beginning RABN for the file's secondary address converter extent. The secondary address converter is used to map the secondary ISNs of secondary spanned records to the RABNs of the Data Storage blocks where the secondary records are stored.

If this parameter is omitted, ADAORD assigns the starting RABN. The space requested must be available in one extent. If the file contains no secondary address converter extents, this parameter is ignored.

# **ALLFILES: Select All Files for Storing**

ALLFILES causes all files in the input data set to be stored in the database. If ALLFILES is not supplied, only those files are stored for which FILE parameters have been specified.

If the input data set contains files that are coupled or part of an expanded file and the related files are not in the data set, ERROR-138 is returned indicating an inconsistent file list. You must add the related files before the STORE function will execute successfully.

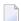

**Note:** If ALLFILES is requested in the STORE function, be sure that the Associator (ASSO) data set is large enough to accommodate the all the files. Use the calculation (file-count \* 3) + 110 to verify this. Otherwise, an ERROR-068 is possible.

### **ALLOCATION: Action to Follow File Extent Allocation Failure**

ALLOCATION specifies the action to be taken if file extent allocations cannot be obtained according to the placement parameters ACRABN, DSRABN, NIRABN, or UIRABN.

By default (that is, ALLOCATION=FORCE), the utility terminates with error if any file extent allocation cannot be met according to RABN placement parameters.

If ALLOCATION=NOFORCE is specified and any allocation with placement parameters fails, the utility retries the allocation without the placement parameter.

# **ASSOPFAC: Associator Padding Factor**

ASSOPFAC specifies the new Associator block padding factor. The number specified represents the percentage of each Associator block not to be used during the reorder process. A value in the range 1-90 may be specified. The remaining number of bytes after padding must be greater than the largest descriptor value plus 10.

If this parameter is omitted, the current Associator padding factor in effect for the file is used.

# **ASSOVOLUME: Associator Extent Volume**

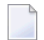

**Note:** The value for the ASSOVOLUME parameter must be enclosed in apostrophes.

ASSOVOLUME identifies the volume on which to allocate the file's Associator space (the AC, NI, and UI extents). If the requested number of blocks cannot be found on the specified volume, ADAORD allocates the remaining blocks on other volumes according to its default allocation rules.

If ACRABN, UIRABN, or NIRABN is specified, ADAORD ignores the ASSOVOLUME value when allocating the corresponding extent type.

If ASSOVOLUME is not specified, the file's Associator space is allocated according to ADAORD's default allocation rules.

# **CHECKPOINT: Store the Checkpoint File**

If either ALLFILES is specified or the FILE parameter specifies the checkpoint file, CHECK-POINT stores the checkpoint file from the DDFILEA/FILEA tape in the database, making that file the new checkpoint file. The new checkpoint file must have the same file number as the old checkpoint file.

If the CHECKPOINT parameter is not specified, the checkpoint file on the FILEA/DDFILEA tape is not stored in the database, even though the checkpoint file was specified by a FILE parameter or the ALLFILES parameter was specified.

## **DATAPFAC: Data Storage Padding Factor**

DATAPFAC specifies the new Data Storage padding factor, which is the percentage of each Data Storage block reserved for record expansion when the file is reordered. A value in the range 1-90 may be specified (see the ADALOD LOAD DATAPFAC parameter discussion for more information about setting the padding factor). If this parameter is omitted, the current padding factor for the file is used.

## **DATAVOLUME: Data Storage Extent Volume**

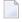

**Note:** The value of the DATAVOLUME parameter must be enclosed in apostrophes.

DATAVOLUME specifies the volume on which the file's Data Storage space (DS extents) are allocated. If the number of blocks requested with DSSIZE cannot be found on the specified volume, ADAORD allocates the remaining blocks on other volumes according to its default allocation rules.

If DSRABN is specified, DATAVOLUME is ignored for the related file.

If DATAVOLUME is not specified, the Data Storage space is allocated according to ADAORD's default allocation rules.

# **DSDEV: Data Storage Device Type**

DSDEV specifies the device type to be used for the file's Data Storage. The specified device type must already be defined to Adabas, normally when the database was created or by the ADADBS utility's ADD function.

If this parameter is not specified, ADAORD attempts to allocate the file on the device type used before restructuring.

# **DSRABN: Data Storage Starting RABN**

The beginning RABN for the Data Storage extent for the specified file. If this parameter is omitted, ADAORD assigns the starting RABN.

# **DSRELEASE: Release Unused Data Storage Blocks**

Specifying DSRELEASE releases unused Data Storage (DS) blocks belonging to the specified file. If DSRELEASE is not specified, ADAORD allocates *at least* the number of DS blocks that were allocated before the file was reordered.

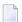

**Note:** Adabas calculates the file extent size using any changed padding factor or block size values *before* the file is reordered.

# **DSSIZE:** Data Storage Size

DSSIZE specifies the number of blocks or cylinders to be allocated for the Data Storage. A block count must be followed by a "B" (for example, "2000B").

If this parameter is omitted, ADAORD will compute the file extent size (in blocks) in proportion to an increase or decrease in the DATAPFAC padding factor used.

## **EXCLUDE:** Exclude Specified Files from Store

EXCLUDE lists the numbers of the files to be excluded from STORE processing; that is, the files that are not to be stored.

The parameter is optional: if not specified, no files are excluded. A file number may be listed only once.

The EXCLUDE parameter may be specified only if ALLFILES is also specified.

The EXCLUDE parameter is provided for use in recovery jobs built by the Adabas Recovery Aid (ADARAI).

## **FILE: File Number**

FILE specifies the file to be stored. A separate statement must be provided for each file to be processed, followed by ADAORD statements containing the relevant parameters for that file.

If you specify a file that is coupled or part of an expanded file and you do not also specify the related files, ERROR-138 is returned indicating an inconsistent file list. You must add the related files before the STORE function will execute successfully.

## INDEXCOMPRESSION: Compress File Index

INDEXCOMPRESSION indicates whether the index for the file is rebuilt in compressed or uncompressed form. A compressed index usually requires less index space and improves the efficiency of index operations in the Adabas nucleus.

If INDEXCOMPRESSION is not specified, the default is the form of the file at the time of the corresponding restructure operation.

# ISNSIZE: 3- or 4-Byte ISN

ISNSIZE specifies whether ISNs in the file are to be 3 or 4 bytes long. The default is the value currently used for the file; this value is stored in the file control block (FCB).

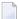

**Note**: It is not possible to change the ISNSIZE of a physically coupled file using ADAORD.

### LIP: ISN Buffer Pool Size

The LIP parameter can be used to decrease the number of Associator I/O operations when recreating the address converter. For best performance, specify a size that accepts all ISNs of the largest file to be processed.

LIP specifies the size of the ISN pool for containing ISNs and their assigned Data Storage RABNs. The value may be specified in bytes as a numeric value ("2048") or in kilobytes as a value followed by a "K" ("2K"). The default for LIP is 16384 bytes (or 16K).

The length of one input record is ISNSIZE + RABNSIZE. Thus the entry length is at least 6 bytes (the ISNSIZE of the file is 3 and the RABNSIZE of the database is 3) and at most 8 bytes (the ISNSIZE is 4 and the RABNSIZE is 4).

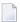

**Note:** When ADAORD is processing files that contain spanned records with secondary ISNs, a second LIP will be allocated to contain these ISNs.

## MAXISN: Highest ISN Permitted for the File

MAXISN specifies the highest ISN which may be allocated for the file. This value must be greater than the current TOPISN value displayed in the ADAREP database report.

ADAORD uses the specified value to calculate the address converter space required. If this parameter is omitted, the current MAXISN value for the file is retained.

# MAXISN2: Highest Secondary ISN Permitted for the File

MAXISN specifies the desired size of the secondary address converter (AC2) in ISNs. This value must be greater than the current TOP AC2 ISN value displayed in the ADAREP database report. The secondary address converter is used to map the secondary ISNs of secondary spanned records to the RABNs of the Data Storage blocks where the secondary records are stored.

ADAORD uses the specified value to calculate the space required in the secondary address converter for the file. If this parameter is omitted, the current MAXISN2 value for the file is retained. If the file contains no secondary address converter extents, this parameter is ignored.

# **MAXRECL: Maximum Compressed Record Length**

Use the MAXRECL parameter to change the maximum record length, after compression, permitted in the file. Specifying MAXRECL has two effects:

- The DATA data set for the file can be allocated only to devices that support the specified length.
- If the file contains Data Storage records that exceed the specified length, ADAORD abends and prints ERROR-126 (Data Storage record too long).

If MAXRECL is not specified, there are two possibilities for the default value:

- If the maximum compressed record length before the file was restructured was the default ADALOD MAXRECL value, then DATA is allocated to a device arbitrarily, and the new maximum record length is derived from the device type;
- Otherwise, the maximum compressed record length does not change.

# **NIRABN: Starting RABN for Normal Index**

The beginning RABN for the file's normal index extent. If this parameter is omitted, ADAORD assigns the starting RABN.

### **NIRELEASE: Release Unused Normal Index Blocks**

Specifying NIRELEASE releases unused normal index (NI) blocks belonging to the file. If NIRELEASE is not specified, ADAORD allocates *at least* the number of NI blocks that were allocated before the file was reordered.

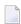

**Note**: Adabas calculates the file extent size using any changed padding factor or block size values *before* the file is reordered.

### **NISIZE:** Normal Index Size

The number of blocks or cylinders to be allocated for the normal index. The specified value cannot be larger than the largest single contiguous RABN area available; specifying blocks (a number of blocks followed by a "B") is therefore recommended.

If this parameter is omitted, ADAORD computes the file extent size (in blocks) in proportion to an increase or decrease in the ASSOPFAC padding factor used.

If this parameter is omitted and the INDEXCOMPRESSION parameter is specified, the ADAORD index size calculation does not consider the change in index size because ADAORD has no knowledge of the compression rate to be expected. Thus, ADAORD may allocate an index smaller than required causing secondary index extent allocations; or larger than necessary.

### **NOUSERABEND: Termination without Abend**

When an error is encountered while the function is running, the utility prints an error message and terminates with user abend 034 (with a dump) or user abend 035 (without a dump).

If NOUSERABEND is specified, the utility will *not* abend after printing the error message. Instead, the message "utility TERMINATED DUE TO ERROR CONDITION" is displayed and the utility terminates with condition code 20.

STORE: Store Files

# **OVERWRITE: Overwrite Existing File**

If a file to be stored already exists in the database, ADAORD terminates with an error message unless the OVERWRITE parameter has been specified.

# **REPLICATOR: Store the Replicator System File**

Use this parameter to store the Replicator system file from the DDFILEA/FILEA tape as the new Replicator system file for the Event Replicator Server database. The new Replicator system file must have the same file number as the old Replicator system file. This parameter can only be specified if the database is an Event Replicator Server database.

When the REPLICATOR parameter is not specified, the Replicator system file on the DD-FILEA/FILEA tape is not stored in the database, even if it is specified by a FILE or ALLFILES parameter.

# **SECURITY: Store the Security File**

SECURITY stores the security file from the DDFILEA/ FILEA tape, making that file the new security file for the database. The new file must have the same number as the old security file.

If SECURITY is omitted, the security file on the FILEA/ DDFILEA tape is not stored in the database, even if it is specified by a FILE parameter or the ALLFILES parameter is specified.

## SLOG: Store the SLOG System File

Use this parameter to store the SLOG system file from the DDFILEA/FILEA tape as the new SLOG file for the Event Replicator Server database. The new SLOG file must have the same file number as the old SLOG file. This parameter can only be specified if the database is an Event Replicator Server database.

When the SLOG parameter is not specified, the SLOG system file on the DDFILEA/FILEA tape is not stored in the database, even if it is specified by a FILE or ALLFILES parameter.

## **TEST: Test Syntax**

This parameter tests the operation syntax without actually performing the operation. Only the syntax of the specified parameters can be tested; not the validity of values and variables.

## TRIGGER: Store the Trigger File

Specify the TRIGGER parameter to store the trigger file from the DDFILEA/FILEA tape as the new trigger file for the database. The new trigger file must have the same file number as the old trigger file.

When the TRIGGER parameter is *not* specified, the trigger file on the DDFILEA/FILEA tape is *not* stored in the database, even if it is specified by the FILE or ALLFILES parameter.

## **UIRABN: Starting RABN for Upper Index**

UIRABN specifies the beginning RABN for the upper index extent of the file. If this parameter is omitted, ADAORD assigns the starting RABN.

# **UIRELEASE: Release Unused Upper Index Blocks**

Specifying UIRELEASE releases unused upper index (UI) blocks belonging to the file. If UIRELEASE is not specified, ADAORD allocates *at least* the number of UI blocks that were allocated before the file was reordered.

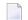

**Note:** Adabas calculates the file extent size using any changed padding factor or block size values *before* the file is reordered.

# **UISIZE: Upper Index Size**

UISIZE specifies the number of blocks or cylinders to be allocated for the upper index. A block count must be followed by a "B" (for example, "2000B").

If this parameter is omitted, ADAORD computes the file extent size (in blocks) in proportion to an increase or decrease in the ASSOPFAC padding factor used.

If this parameter is omitted and the INDEXCOMPRESSION parameter is specified, the ADAORD index size calculation does not consider the change in index size because ADAORD has no knowledge of the compression rate to be expected. Thus, ADAORD may allocate an index smaller than required causing secondary index extent allocations; or larger than necessary.

# **Examples**

# Example 1:

```
ADAORD STORE FILE=14,0VERWRITE ←
```

File 14, as unloaded by one of the RESTRUCTURE or the REORDB functions, is to be stored into an existing database. If the file already exists, it is deleted before being stored.

# Example 2:

```
ADAORD STORE FILE=1,0VERWRITE
ADAORD FILE=2,0VERWRITE
ADAORD FILE=3,0VERWRITE
```

Files 1, 2 and 3 are written to the existing database. Old files 1, 2 and 3 are deleted.

# Example 3:

```
ADAORD STORE OVERWRITE, ALLFILES
ADAORD FILE=1, ACRABN=1000, NIRABN=2200
ADAORD FILE=2, MAXISN=500000
ADAORD
FILE=4, ASSOPFAC=5, DATAPFAC=20, DSSIZE=5B, DSRABN=1
```

All files unloaded by the RESTRUCTURE function are to be stored into an existing database. The address converter for file 1 is to begin with RABN 1000. The normal index for file 1 is to begin with RABN 2200. The MAXISN for file 2 is to be set to 500,000. The following assignments are made for file 4: the Associator block padding factor is set to 5 percent; the Data Storage block padding factor is set to 20 per cent; a new DSSIZE of 5 cylinders is assigned starting at RABN 1.

All other files contained in the input data set are restored with their default values. If a file already exists, it is deleted before the new file is stored.

# Example 4:

```
ADAORD STORE ALLFILES, CHECKPOINT
ADAORD EXCLUDE=20,10
```

All files from the input data set (including the checkpoint file) are stored. However, files 10 and 20 are excluded; that is, not stored.

# Example 5:

```
ADAORD STORE ALLOCATION=NOFORCE
ADAORD FILE=10
ADAORD DSRABN=12345
```

File 10 is stored in the database. Its data storage is allocated beginning at RABN 12,345. If this allocation is not possible because the space is occupied by another file, ADAORD retries the allocation anywhere in the database's data storage.

# 117 JCL/JCS Requirements and Examples

| BS2000 | 672 |
|--------|-----|
| z/OS   | 677 |
| z/VM   | 680 |
| VSE    |     |

This section describes the job control information required to run ADAORD with BS2000, z/OS, z/VM, and VSE systems and shows examples of each of the job streams.

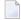

**Note:** When running with the optional Recovery Aid (ADARAI) for RESTRUCTURExx or STORE functions, all temporary data sets must also be cataloged in the job control.

# **BS2000**

| Data Set                        | Link Name       | Storage    | More Information                      |
|---------------------------------|-----------------|------------|---------------------------------------|
| Associator                      | DDASSORn        | disk       |                                       |
| Data Storage                    | DDDATARn        | disk       |                                       |
| Intermediate storage            | DDFILEA         | tape/ disk |                                       |
| Recovery log (RLOG)             | DDRLOGR1        | disk       | Required when using the ADARAI option |
| ADARUN parameters               | SYSDTA/ DDCARD  |            | Operations                            |
| ADAORD parameters               | SYS/DTA/DDKARTE |            |                                       |
| ADARUN messages                 | SYSOUT/ DDPRINT |            | Messages and Codes                    |
| ADAORD messages SYSLST/ DDDRUCK |                 |            | Messages and Codes                    |

# ADAORD JCL Examples (BS2000)

Reorder File Data Storage, Reorder File, Reorder Data, Reorder Database

## In SDF Format:

```
/.ADAORD LOGON
/MODIFY-TEST-OPTIONS DUMP=YES
/REMARK *
/REMARK * A D A O R D REORDER FILE DATA, REORDER FILE, REORDER DATA
/REMARK * REORDER DATABASE
/REMARK *
/DELETE-FILE ADAyyyyy.FILEA
/SET-JOB-STEP
/CREATE-FILE ADAyyyyy.FILEA, PUB(SPACE=(4800,480))
/SET-JOB-STEP
/ASS-SYSLST L.ORD.DATA
/ASS-SYSDTA *SYSCMD
/SET-FILE-LINK DDLIB, ADAvrs. MOD
/SET-FILE-LINK DDASSOR1, ADAyyyyy. ASSO, SHARE-UPD=YES
/SET-FILE-LINK DDDATAR1, ADAyyyyy. DATA, SHARE-UPD=YES
/SET-FILE-LINK DDWORKR1, ADAyyyyy. WORK, SHARE-UPD=YES
/SET-FILE-LINK DDFILEA, ADAyyyyy.FILEA
```

672

```
/START-PROGRAM *M(ADA.MOD,ADARUN),PR-MO=ANY
ADARUN PROG=ADAORD,DB=yyyyy,IDTNAME=ADABAS5B
ADAORD REORDATA FILE=1,DSSIZE=80,DATAPFAC=30
/LOGOFF SYS-OUTPUT=DEL
```

## In ISP Format:

```
/.ADAORD LOGON
/OPTION MSG=FH,DUMP=YES
/REMARK *
/REMARK * A D A O R D REORDER FILE DATA, REORDER FILE, REORDER DATA
/REMARK * REORDER DATABASE
/REMARK *
/SYSFILE SYSLST=L.ORD.DATA
/FILE ADA.MOD,LINK=DDLIB
/FILE ADAYYYYY.ASSO ,LINK=DDASSOR1,SHARUPD=YES
/FILE ADAYYYYY.DATA ,LINK=DDDATAR1,SHARUPD=YES
/FILE ADAYYYYY.WORK ,LINK=DDWORKR1,SHARUPD=YES
/FILE ADAYYYYY.FILEA ,LINK=DDWORKR1,SHARUPD=YES
/FILE ADAYYYYY.FILEA ,LINK=DDFILEA ,SPACE=(4800,480)
/EXEC (ADARUN,ADA.MOD)
ADARUN PROG=ADAORD,DB=YYYYY,IDTNAME=ADABAS5B
ADAORD REORDATA FILE=1,DSSIZE=80,DATAPFAC=30
/LOGOFF NOSPOOL
```

## **Reorder Associator**

## In SDF Format:

```
/.ADAORD LOGON
/MODIFY-TEST-OPTIONS DUMP=YES
/REMARK * A D A O R D REORDER FILE ASSO, REORDER ASSO
/REMARK *
/DELETE-FILE ADAyyyyy.FILEA
/SET-JOB-STEP
/CREATE-FILE ADAyyyyy.FILEA, PUB(SPACE=(4800,480))
/SET-JOB-STEP
/ASS-SYSLST L.ORD.REOR
/ASS-SYSDTA *SYSCMD
/SET-FILE-LINK DDLIB, ADAvrs. MOD
/SET-FILE-LINK DDASSOR1, ADAyyyyy. ASSO, SHARE-UPD=YES
/SET-FILE-LINK DDDATAR1, ADAyyyyy. DATA, SHARE-UPD=YES
/SET-FILE-LINK DDFILEA, ADAyyyyy, FILEA
/START-PROGRAM *M(ADA.MOD, ADARUN), PR-MO=ANY
ADARUN PROG-ADAORD, DB-yyyyy, IDTNAME-ADABAS5B
ADAORD REORFASSO
ADAORD FILE=1, MAXISN=20000, NISIZE=300B
ADAORD FILE=3, NISIZE=400B, ASSOPFAC=2
/LOGOFF SYS-OUTPUT=DEL
```

## In ISP Format:

```
/.ADAORD LOGON
/OPTION MSG=FH, DUMP=YES
/REMARK *
/REMARK * A D A O R D REORDER FILE ASSO, REORDER ASSO
/REMARK *
/SYSFILE SYSLST=L.ORD.REOR
/FILE ADA.MOD, LINK=DDLIB
/FILE ADAyyyyy.ASSO ,LINK=DDASSOR1,SHARUPD=YES
/FILE ADAyyyyy.DATA ,LINK=DDDATAR1,SHARUPD=YES
/FILE ADAyyyyy.FILEA ,LINK=DDFILEA ,SPACE=(4800,480)
/EXEC (ADARUN, ADA. MOD)
ADARUN PROG-ADAORD, DB-yyyyy, IDTNAME-ADABAS5B
ADAORD REORFASSO
ADAORD FILE=1, MAXISN=20000, NISIZE=300B
ADAORD FILE=3, NISIZE=400B, ASSOPFAC=2
/LOGOFF NOSPOOL
```

#### Restructure

## In SDF Format:

```
/.ADAORD LOGON
/MODIFY-TEST-OPTIONS DUMP=YES
/REMARK *
/REMARK * A D A O R D RESTRUCTURE
/REMARK *
/DELETE-FILE ADAyyyyy.FILEA
/SET-JOB-STEP
/CREATE-FILE ADAyyyyy.FILEA, PUB(SPACE=(4800,480))
/SET-JOB-STEP
/ASS-SYSLST L.ORD.REST
/ASS-SYSDTA *SYSCMD
/SET-FILE-LINK DDLIB, ADAvrs. MOD
/SET-FILE-LINK DDASSOR1, ADAyyyyy. ASSO, SHARE-UPD=YES
/SET-FILE-LINK DDRLOGR1, ADAyyyyy. RLOGR1, SHARE-UPD=YES
/SET-FILE-LINK DDFILEA, ADAyyyyy, FILEA
/START-PROGRAM *M(ADA.MOD, ADARUN), PR-MO=ANY
ADARUN PROG-ADAORD, DB-yyyyy, IDTNAME-ADABAS5B
ADAORD RESTRUCTUREF
ADAORD FILE=1, DATADEV=dddd
/LOGOFF SYS-OUTPUT=DEL
```

## In ISP Format:

```
/.ADAORD LOGON
/OPTION MSG=FH,DUMP=YES
/REMARK *
/REMARK * A D A O R D RESTRUCTURE
/REMARK *
/SYSFILE SYSLST=L.ORD.REST
/FILE ADA.MOD,LINK=DDLIB
/FILE ADAYyyyy.ASSO ,LINK=DDASSOR1,SHARUPD=YES
/FILE ADAYyyyy.RLOGR1 ,LINK=DDRLOGR1,SHARUPD=YES
/FILE ADAYyyyy.FILEA ,LINK=DDFILEA ,SPACE=(4800,480)
/EXEC (ADARUN,ADA.MOD)
ADARUN PROG=ADAORD,DB=yyyyy,IDTNAME=ADABAS5B
ADAORD RESTRUCTUREF
ADAORD FILE=1,DATADEV=dddd
/LOGOFF NOSPOOL
```

#### Store

## **Tape Example In SDF Format:**

```
/.ADAORD LOGON
/MODIFY-TEST-OPTIONS DUMP=YES
/REMARK *
/REMARK * A D A O R D STORE
 /REMARK *
 /DELETE-FILE ADAyyyyy.FILEA
 /SET-JOB-STEP
 /REMARK Here, a tape has already been initialized in TSOS by
 /REMARK /START-INIT
 /REMARK INIT T-C4, VSN=ADA001, UNIT=M0 or M1
 /REMARK END
 /CREATE-FILE ADAyyyyy.FILEA,SUP=TAPE(DEVICE=TAPE-C4,VOL=ADA001)
 /SET-JOB-STEP
 /ASS-SYSLST L.ORD.STOR
 /ASS-SYSDTA *SYSCMD
 /SET-FILE-LINK DDLIB, ADAvrs. MOD
 /SET-FILE-LINK DDASSOR1, ADAyyyyy. ASSO, SHARE-UPD=YES
 /SET-FILE-LINK DDDATAR1, ADAyyyyy. DATA, SHARE-UPD=YES
 /SET-FILE-LINK DDRLOGR1, ADAyyyyy, RLOGR1, SHARE-UPD=YES
 /REMARK Do not set the BUFFER-SIZE option for this file
 /SET-FILE-LINK DDFILEA, ADAyyyyy, FILEA
 /REMARK
 /REMARK Here, using TAPEREL=NO, the tape will remain
 /REMARK mounted This must be done from the console.
 /REMARK if the tape is to be dismounted, omit this
         parameter
 /REMARK
 /REMARK
 /START-PROGRAM *M(ADA.MOD, ADARUN), PR-MO=ANY
```

```
ADARUN PROG=ADAORD, DB=yyyyy, IDTNAME=ADABAS5B, TAPEREL=NO
ADAORD STORE
ADAORD FILE=1, DSSIZE=80, DATAPFAC=30, DSRABN=1234
ADAORD MAXISN=200000
/LOGOFF SYS-OUTPUT=DEL
```

# **Tape Example In ISP Format:**

```
/.ADAORD LOGON
/OPTION MSG=FH, DUMP=YES
/REMARK *
/REMARK * A D A O R D STORE
/REMARK *
/SYSFILE SYSLST=L.ORD.STOR
/FILE ADA.MOD,LINK=DDLIB
/FILE ADAyyyyy.ASSO ,LINK=DDASSOR1,SHARUPD=YES
/FILE ADAyyyyy.DATA ,LINK=DDDATAR1,SHARUPD=YES
/FILE ADAyyyyy.RLOGR1 ,LINK=DDRLOGR1,SHARUPD=YES
/REMARK Here, a tape has already been initialized in TSOS by
/REMARK /START-INIT
/REMARK INIT T-C4, VSN=ADA001, UNIT=M0 or M1
/REMARK END
/REMARK Do not set the BLKSIZE option for this file
/FILE ADAyyyyy.FILEA ,LINK=DDFILEA ,DEVICE=TAPE-C4,VOLUME=ADA001,LABEL=STD
/REMARK
/REMARK Here, using TAPEREL=NO, the tape will remain
/REMARK mounted This must be done from the console.
/REMARK if the tape is to be dismounted, omit this
/REMARK parameter
/REMARK
/EXEC (ADARUN, ADA. MOD)
ADARUN PROG-ADAORD, DB-yyyyy, IDTNAME-ADABAS5B, TAPEREL-NO
ADAORD STORE
ADAORD FILE=1, DSSIZE=80, DATAPFAC=30, DSRABN=1234
ADAORD MAXISN=200000
/LOGOFF NOSPOOL
```

# Non-Tape Example In SDF Format:

```
/.ADAORD LOGON
/MODIFY-TEST-OPTIONS DUMP=YES
/REMARK *
/REMARK * A D A O R D STORE
/REMARK *
/DELETE-FILE ADAyyyyy.FILEA
/SET-JOB-STEP
/CREATE-FILE ADAyyyyy.FILEA,PUB(SPACE=(4800,480))
/SET-JOB-STEP
/ASS-SYSLST L.ORD.STOR
/ASS-SYSDTA *SYSCMD
```

```
/SET-FILE-LINK DDLIB, ADAvrs.MOD
/SET-FILE-LINK DDASSOR1, ADAyyyyy. ASSO, SHARE-UPD=YES
/SET-FILE-LINK DDDATAR1, ADAyyyyy. DATA, SHARE-UPD=YES
/SET-FILE-LINK DDRLOGR1, ADAyyyyy. RLOGR1, SHARE-UPD=YES
/SET-FILE-LINK DDFILEA, ADAyyyyy. FILEA
/START-PROGRAM *M(ADA.MOD, ADARUN), PR-MO=ANY
ADARUN PROG=ADAORD, DB=yyyyy, IDTNAME=ADABAS5B
ADAORD STORE
ADAORD FILE=1, DSSIZE=80, DATAPFAC=30, DSRABN=1234
ADAORD MAXISN=200000
/LOGOFF SYS-OUTPUT=DEL
```

# Non-Tape Example In ISP Format:

```
/.ADAORD LOGON
/OPTION MSG=FH, DUMP=YES
/REMARK *
/REMARK * A D A O R D STORE
/REMARK *
/SYSFILE SYSLST=L.ORD.STOR
/FILE ADA.MOD,LINK=DDLIB
/FILE ADAyyyyy.ASSO ,LINK=DDASSOR1,SHARUPD=YES
/FILE ADAyyyyy.DATA ,LINK=DDDATAR1,SHARUPD=YES
/FILE ADAyyyyy.RLOGR1 ,LINK=DDRLOGR1,SHARUPD=YES
/FILE ADAyyyyy.FILEA ,LINK=DDFILEA ,SPACE=(4800,480)
/EXEC (ADARUN, ADA. MOD)
ADARUN PROG-ADAORD, DB-yyyy, IDTNAME-ADABAS5B
ADAORD STORE
ADAORD FILE=1, DSSIZE=80, DATAPFAC=30, DSRABN=1234
ADAORD MAXISN=200000
/LOGOFF NOSPOOL
```

# z/OS

| Data Set             | DD Name  | Storage    | More Information                      |
|----------------------|----------|------------|---------------------------------------|
| Associator           | DDASSORn | disk       |                                       |
| Data Storage         | DDDATARn | disk       | Not used for REORASSO or REORFASSO    |
| Intermediate storage | DDFILEA  | tape/ disk |                                       |
| Recovery log (RLOG)  | DDRLOGR1 | disk       | Required when using the ADARAI option |
| ADARUN parameters    | DDCARD   | reader     | Operations                            |
| ADAORD parameters    | DDKARTE  | reader     |                                       |
| ADARUN messages      | DDPRINT  | printer    | Messages and Codes                    |
| ADAORD messages      | DDDRUCK  | printer    | Messages and Codes                    |

# ADAORD JCL Examples (z/OS)

# **Reorder File Associator**

```
//ADAORDA
           J0B
//*
//*
       ADAORD: REORDER FILE ASSO,
//*
                REORDER ASSO
//*
//ORD
          EXEC PGM=ADARUN
//STEPLIB
          DD
               DISP=SHR, DSN=ADABAS. ADA vrs. LOAD <=== ADABAS LOAD
//*
//DDASSOR1 DD DISP=SHR,DSN=EXAMPLE.DByyyyy.ASSOR1 <=== ASSO
//DDFILEA DD DSN=&&DDFILEA,DISP=(,PASS), <===INTERMEDIATE
//
           UNIT=SYSDA, VOL=SER=VVVVVV, SPACE=(CYL, NN)
                                                             STORAGE
//DDDRUCK DD SYSOUT=X
//DDPRINT
           DD
               SYSOUT=X
//SYSUDUMP DD SYSOUT=X
//DDCARD
           DD
ADARUN PROG-ADAORD, SVC-xxx, DEVICE-dddd, DBID-yyyyy
//DDKARTE
           DD
ADAORD REORFASSO
ADAORD FILE=1, ASSOPFAC=15, MAXISN=10000
```

Refer to ADAORDA in the JOBS data set for this example.

## Reorder File Data Storage, Reorder File, Reorder Data, Reorder Database

```
//ADAORDD
           J0B
//*
//*
       ADAORD: REORDER DATA STORAGE
//*
//ORD
          EXEC PGM=ADARUN
//STEPLIB DD DISP=SHR,DSN=ADABAS.ADAvrs.LOAD <=== ADABAS LOAD
//*
//DDASSOR1 DD DISP=SHR,DSN=EXAMPLE.DByyyyy.ASSOR1 <=== ASSO
//DDDATAR1 DD DISP=SHR, DSN=EXAMPLE. DByyyyy. DATAR1 <=== DATA
//DDFILEA DD DSN=DDFILEA,
                                                   <=== INTERMEDIATE
//
           UNIT=TAPE, VOL=SER=vvvvv, DISP=(, PASS)
                                                             FILE
//DDDRUCK DD
               SYSOUT=X
//DDPRINT
           DD
                SYSOUT=X
//SYSUDUMP DD
               SYSOUT=X
//DDCARD
           DD
ADARUN PROG-ADAORD, SVC-xxx, DEVICE-dddd, DBID-yyyyy
//DDKARTE
          DD
```

```
ADAORD REORDATA
ADAORD FILE=1,DSSIZE=80,DATAPFAC=30
/*
```

Refer to ADAORDD in the JOBS data set for this example.

#### Restructure

```
//ADAORDR
           J0B
//*
//*
       ADAORD: RESTRUCTURE
//*
//ORD
          EXEC PGM=ADARUN
//STEPLIB DD DISP=SHR.DSN=ADABAS.ADAvrs.LOAD <=== ADABAS LOAD
//*
//DDASSOR1 DD
              DISP=SHR, DSN=EXAMPLE. DByyyyy. ASSOR1 <== ASSO
//DDDATAR1 DD
                DISP=SHR, DSN=EXAMPLE.DByyyyy.DATAR1 <== DATA
//DDFILEA DD
                                                    <== INTERMEDIATE
               DSN=FILEA,
//
           UNIT=TAPE, VOL=SER=vvvvv, DISP=(, KEEP) <== FILE
//DDDRUCK
         DD
               SYSOUT=X
//DDPRINT DD
                SYSOUT=X
//SYSUDUMP DD
                SYSOUT=X
                *
//DDCARD
           DD
ADARUN PROG-ADAORD, SVC-xxx, DEVICE-dddd, DBID-yyyyy
//DDKARTE DD
ADAORD RESTRUCTUREF
ADAORD FILE=1, DATADEV=eeee
```

Refer to ADAORDR in the JOBS data set for this example.

### Store

```
//ADAORDS
            J0B
//*
//*
        ADAORD: STORE INTO A DIFFERENT DATABASE
//*
                 AFTER ADAORD RESTRUCTURE
//*
//ORD
           EXEC PGM=ADARUN
//STEPLIB
          DD
               DISP=SHR, DSN=ADABAS. ADA vrs. LOAD
                                                     <=== ADABAS LOAD
//*
//DDASSOR1 DD
                 DISP=SHR, DSN=EXAMPLE. DByyyyy. ASSOR1 <=== ASSO
//DDDATAR1 DD
                 DISP=SHR, DSN=EXAMPLE. DByyyyy. DATAR1 <=== DATA
//DDFILEA
           DD
                                                      <=== INTERMEDIATE
                 DSN=FILE1,
//
                 UNIT=TAPE, VOL=SER=VVVVVV, DISP=OLD
                                                                  STORAGE
//DDDRUCK
            DD
                 SYSOUT=X
//DDPRINT
                 SYSOUT=X
            DD
```

```
//SYSUDUMP DD SYSOUT=X
//DDCARD DD *
ADARUN PROG=ADAORD,SVC=xxx,DEVICE=dddd,DBID=yyyyy <=== DBID
/*
//DDKARTE DD *
ADAORD STORE
ADAORD FILE=1,DSSIZE=80,DATAPFAC=30,DSRABN=1234,MAXISN=200000
/*</pre>
```

Refer to ADAORDS in the JOBS data set for this example.

# z/VM

| Data Set             | DD Name  | Storage                 | More Information                      |
|----------------------|----------|-------------------------|---------------------------------------|
| Associator           | DDASSORn | disk                    |                                       |
| Data Storage         | DDDATARn | disk                    |                                       |
| Intermediate storage | DDFILEA  | tape/ disk              |                                       |
| Recovery log (RLOG)  | DDRLOGR1 | disk                    | Required when using the ADARAI option |
| ADARUN parameters    | DDCARD   | disk/ terminal/ reader  | Operations                            |
| ADAORD parameters    | DDKARTE  | disk/ terminal/ reader  |                                       |
| ADARUN messages      | DDPRINT  | disk/ terminal/ printer | Messages and Codes                    |
| ADAORD messages      | DDDRUCK  | disk/ terminal/ printer | Messages and Codes                    |

# ADAORD JCL Examples (z/VM)

# **Reorder Associator**

```
DATADEF DDDATAR1, DSN=ADABASVv.DATA, VOL=DATAV1
DATADEF DDFILEA, DSN=ADAORD.FILEA, MODE=A
DATADEF DDPRINT, DSN=ADAORD.DDPRINT, MODE=A
DATADEF DUMP, DUMMY
DATADEF DDDRUCK, DSN=ADAORD.DDDRUCK, MODE=A
DATADEF DDCARD, DSN=RUNORD.CONTROL, MODE=A
DATADEF DDKARTE, DSN=REORASSO.CONTROL, MODE=A
ADARUN
```

# Contents of RUNORD CONTROL A1

ADARUN PROG-ADAORD, DEVICE-dddd, DB-yyyyy

### Contents of REORASSO CONTROL A1

```
ADAORD REORFASSO
ADAORD FILE=1,MAXISN=20000,ASSOPFAC=20
ADAORD FILE=3,NISIZE=400B,ASSOPFAC=20
```

# **Reorder Data Storage**

```
DATADEF DDASSOR1, DSN=ADABASVv. ASSO, VOL=ASSOV1
DATADEF DDDATAR1, DSN=ADABASVv. DATA, VOL=DATAV1
DATADEF DDFILEA, DSN=ADAORD. FILEA, MODE=A
DATADEF DDPRINT, DSN=ADAORD. DDPRINT, MODE=A
DATADEF DUMP, DUMMY
DATADEF DDDRUCK, DSN=ADAORD. DDDRUCK, MODE=A
DATADEF DDCARD, DSN=RUNORD. CONTROL, MODE=A
DATADEF DDKARTE, DSN=REORDATA. CONTROL, MODE=A
ADARUN
```

## Contents of RUNORD CONTROL A1

```
ADARUN PROG-ADAORD, DEVICE-dddd, DB-уууу
```

# Contents of REORDATA CONTROL A1

```
ADAORD REORDATA
ADAORD FILE=1,DSSIZE=80,DATAPFAC=30
```

#### Restructure

```
DATADEF DDASSOR1, DSN=ADABASVv.ASSO, VOL=ASSOV1
DATADEF DDFILEA, DSN=ADAORD.FILEA, MODE=A
DATADEF DDRLOGR1, DSN=ADABVv.RLOGR1, VOL=RLOGV1
DATADEF DDPRINT, DSN=ADAORD.DDPRINT, MODE=A
DATADEF DUMP, DUMMY
DATADEF DDDRUCK, DSN=ADAORD.DDDRUCK, MODE=A
DATADEF DDCARD, DSN=RUNORD.CONTROL, MODE=A
DATADEF DDKARTE, DSN=RESTRUCT.CONTROL, MODE=A
ADARUN
```

## Contents of RUNORD CONTROL A1

```
ADARUN PROG=ADAORD, DEVICE=dddd, DB=yyyyy
```

## Contents of RESTRUCT CONTROL A1

```
ADAORD RESTRUCTREF
ADAORD FILE=1,DATADEV=eeee
```

### **Store**

```
DATADEF DDASSOR1, DSN=ADABASVv. ASSO, VOL=ASSOV1
DATADEF DDDATAR1, DSN=ADABASVv. DATA, VOL=DATAV1
DATADEF DDRLOGR1, DSN=ADABVv. RLOGR1, VOL=RLOGV1
DATADEF DDFILEA, DSN=ADAORD. FILEA, MODE=A
DATADEF DDPRINT, DSN=ADAORD. DDPRINT, MODE=A
DATADEF DUMP, DUMMY
DATADEF DDDRUCK, DSN=ADAORD. DDDRUCK, MODE=A
DATADEF DDCARD, DSN=RUNORD. CONTROL, MODE=A
DATADEF DDKARTE, DSN=ORDSTORE. CONTROL, MODE=A
ADARUN
```

# Contents of RUNORD CONTROL A1

```
ADARUN PROG=ADAORD, DEVICE=dddd, DB=yyyyy
```

# Contents of ORDSTORE CONTROL A1

ADAORD STORE
ADAORD FILE=1,DSSIZE=80,DATAPFAC=30,DSRABN=1234
ADAORD MAXISN=200000

# **VSE**

| File                 | Symbolic Name     | Storage                | Logical Unit     | More Information                      |
|----------------------|-------------------|------------------------|------------------|---------------------------------------|
| Associator           | ASSORn            | disk                   | *                |                                       |
| Data Storage         | DATARn            | disk                   | *                |                                       |
| Intermediate Storage | FILEA             | tape<br>disk           | SYS010<br>*      |                                       |
| Recovery log (RLOG)  | RLOGR1            | disk                   |                  | Required when using the ADARAI option |
| ADARUN parameters    | -<br>CARD<br>CARD | reader<br>tape<br>disk | SYSRDR<br>SYS000 |                                       |
| ADAORD parameters    |                   | reader                 | SYSIPT           |                                       |
| ADARUN messages      |                   | printer                | SYSLST           | Messages and Codes                    |
| ADAORD messages      |                   | printer                | SYS009           | Messages and Codes                    |

<sup>\*</sup> Any programmer logical unit may be used.

# ADAORD JCS Examples (VSE)

See **Library and File Procedures for VSE Examples** for a description of the VSE procedures (PROCs).

Refer to the following members for these examples:

| Example                   | Member    |
|---------------------------|-----------|
| Reorder File Associator   | ADAORDA.X |
| Reorder File Data Storage | ADAORDD.X |
| Restructure               | ADAORDR.X |
| Store Files               | ADAORDS.X |

## **Reorder File Associator**

```
* $$ JOB JNM=ADAORDA,CLASS=A,DISP=D
* $$ LST CLASS=A,DISP=D
// JOB ADAORDA
        REORDER THE ASSOCIATOR.
// EXEC PROC=ADAVvLIB
// EXEC PROC=ADAVvFIL
// ASSGN SYSO10, DISK, VOL=DISKO1, SHR
// DLBL FILEA, 'ADABAS. ADA vrs. TEMP'
// EXTENT SYS010, DISK01, 1, 0, sssss, nnnnn
// EXEC ADARUN, SIZE=ADARUN
ADARUN PROG=ADAORD, SVC=xxx, DEVICE=dddd, DBID=yyyyy
/*
ADAORD REORFASSO
ADAORD FILE=1, ASSOPFAC=15, MAXISN=10000
/*
/&
* $$ EOJ
```

# Reorder File Data Storage, Reorder File, Reorder Data, Reorder Database

```
* $$ JOB JNM=ADAORDD,CLASS=A,DISP=D
* $$ LST CLASS=A,DISP=D
// JOB ADAORDD
        REORDER DATA STORAGE
// EXEC PROC=ADAVvLIB
// EXEC PROC=ADAVvFIL
// ASSGN SYS010, TAPE, DO
// PAUSE MOUNT SCRATCH TAPE ON TAPE cuu
// MTC REW, SYS010
// MTC WTM, SYS010,5
// MTC REW, SYS010
// TLBL FILEA, 'ADABAS. ADA vrs. TEMP'
// EXEC ADARUN, SIZE = ADARUN
ADARUN PROG-ADAORD, SVC-xxx, DEVICE-dddd, DBID-yyyyy
ADAORD REORDATA
ADAORD FILE=1, DSSIZE=80, DATAPFAC=30
/*
/&
* $$ EOJ
```

## Restructure

```
* $$ JOB JNM=ADAORDR,CLASS=A,DISP=D
* $$ LST CLASS=A,DISP=D
// JOB ADAORDR
        RESTRUCTURE
// EXEC PROC=ADAVVLIB
// EXEC PROC=ADAVvFIL
// ASSGN SYS010, TAPE, DO
// PAUSE MOUNT SCRATCH TAPE ON TAPE cuu
// MTC REW, SYS010
// MTC WTM, SYS010,5
// MTC REW, SYS010
// TLBL FILEA, 'ADABAS. ADAvrs. TEMP'
// EXEC ADARUN, SIZE=ADARUN
ADARUN PROG-ADAORD, SVC-xxx, DEVICE-dddd, DBID-yyyyy
ADAORD RESTRUCTUREF
ADAORD FILE=1, DATADEV=eeee
/*
/&
* $$ EOJ
```

## **Store Files**

```
* $$ JOB JNM=ADAORDS, CLASS=A, DISP=D
* $$ LST CLASS=A,DISP=D
// JOB ADAORDS
        STORE
// EXEC PROC=ADAVvLIB
// EXEC PROC=ADAVvFIL
// ASSGN SYS010, TAPE, DO
// PAUSE MOUNT SCRATCH TAPE ON TAPE cuu
// MTC REW, SYS010
// MTC WTM, SYS010,5
// MTC REW,SYS010
// TLBL FILEA, 'ADABAS. ADA vrs. TEMP'
// EXEC ADARUN, SIZE = ADARUN
ADARUN PROG=ADAORD, SVC=xxx, DEVICE=dddd, DBID=yyyyy
/*
ADAORD STORE
ADAORD FILE=1,DSSIZE=80,DATAPFAC=30,DSRABN=1234,MAXISN=200000
/*
/&
* $$ EOJ
```

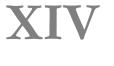

# **ADAPLP Utility: Print Data Protection Records from**

# **PLOG/Work**

This chapter covers the following topics:

Functional Overview

ADAPLP Syntax and Examples

JCL/JCS Requirements and Examples

# 118 Functional Overview

The ADAPLP utility prints data protection records contained on the Adabas Work data set or the Adabas data protection log.

# 119 ADAPLP Syntax and Examples

| Optional Parameters and Subparameters | 693   |
|---------------------------------------|-------|
| Examples                              | . 696 |

The following diagram shows the ADAPLP syntax for specifying sequential intermediate (IPLOGPRI), multiple (PLOG...) or sequential (SPLOG...) protection logs, or Work data set printing:

```
ADAPLP {IPLOGPRI | PLOGPRI | SPLOGPRI | WORKPRI }

TYPE = type
FILE = file-number [ISN = isn]
RABN = data-storage-rabn

[DEVICE = { multiple-PLOG-device-type | ADARUN-device } ]
[LAYOUT = {1 | 2 | 3 } ]
[NOUSERABEND]
[NUMBER = {1 | n } ]
[PRINT]
[SKIPRABN = { block-count | 0 } ]
[STOPRABN = block-count ]
```

where *type* is one of the following:

```
ALL ASSO DATA [, FILE = file-number] [ISN = isn]

ALL DATA [RABN = data-storage-rabn]

C1 C5 ET EEKZ SAVO VEKZ

REPR [, FILE = file-number]
```

The IPLOGPRI function is used to print the sequential intermediate data sets created from the PLOG merge process. Input to ADAPLP IPLOGPRI must be a MERGINT1/MERGINT2 data set created by the ADARES utility and is specified in the DDPLOG DD JCL statement. Operation is similar to the SPLOGPRI function.

# **Optional Parameters and Subparameters**

# **DEVICE:** Device Type

DEVICE specifies device type on which the multiple protection data set to be printed is contained. This parameter is required only if the device type is different from the standard ADARUN device.

## FILE: File for Which Data is to Be Printed

The FILE parameter can be used to limit printing to those protection records containing information about the specified Adabas file.

The FILE parameter cannot be specified with the RABN parameter, or when TYPE=C1, C5, ET, EEKZ, SAVO, or VEKZ is specified. Do not specify ISN with the RABN parameter.

## ISN: ISN for Which Data is to Be Printed

This parameter may be used to limit printing to the protection record identified by the specified ISN. The ISN parameter cannot be specified when the RABN parameter is specified, nor when TYPE=C1, C5, ET, EEKZ, SAVO, or VEKZ is specified.

## **LAYOUT: Print Format**

Controls the output format of the protection log record requested by the PRINT parameter. Specify either layout 1 (the default), 2, or 3:

# LAYOUT=1 (the Default)

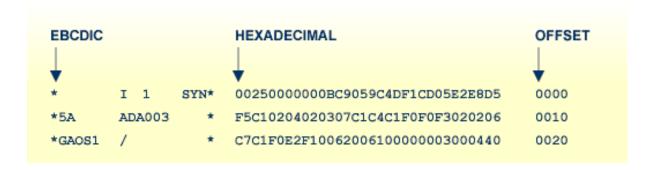

## LAYOUT=2/3

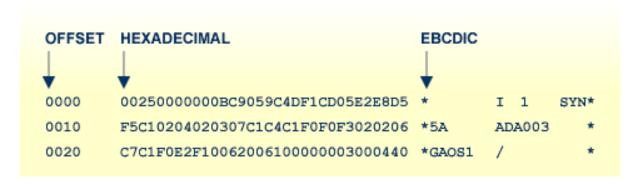

LAYOUT=3 presents the same format as LAYOUT=2, and also includes an explanation of each PLOG record type.

## **NOUSERABEND: Termination without Abend**

When an error is encountered while the function is running, the utility prints an error message and terminates with user abend 34 (with a dump) or user abend 35 (without a dump).

If NOUSERABEND is specified, the utility will *not* abend after printing the error message. Instead, the message "utility TERMINATED DUE TO ERROR CONDITION" is displayed and the utility terminates with condition code 20.

# **NUMBER: Multiple Protection Log Data Set Number**

NUMBER specifies the one of multiple (two through eight) protection log (PLOG) data sets to be printed. Specifying "2" selects the DD/PLOGR2 data set; specifying "3" selects the DD/PLOGR3 data set, etc. The default of "1" selects DD/PLOGR1.

## PRINT: Print Entire Data Protection Record

The PRINT parameter prints the entire data protection log record. If this parameter is omitted, only the protection log record header is printed.

# RABN: Print Only Updates for the Specified Data Storage Block

The RABN parameter can be used to track all updates to a particular Data Storage block that might be in error.

The parameter limits printing to the protection records that describe the before and after images of Data Storage records that have been removed from, updated in, or added to the specified Data Storage block.

The RABN parameter can be specified for TYPE=ALL (the default) or TYPE=DATA functions; that is, those that select data storage protection records.

### SKIPRABN: Number of Blocks to Be Skipped

SKIPRABN specifies the number of blocks to be skipped before printing starts. Counting for the number of blocks to be printed (see STOPRABN parameter) begins after the number of blocks specified with this parameter have been skipped.

## STOPRABN: Number of Blocks to Be Printed

STOPRABN limits the number of blocks to be printed. If this parameter is omitted, all blocks up to the end of the protection log are printed. In addition to the RABN count specified by STOPRABN, RABN 1 is also printed; therefore, the total number of printed RABNs is always one more than the value specified by STOPRABN.

# **TYPE: Type of Record to Be Printed**

TYPE specifies the type of protection records to be selected for printing. The following values may be specified:

| ALL   | all protection records-the default                            |
|-------|---------------------------------------------------------------|
| ASSO  | Associator protection records                                 |
| DATA  | Data Storage protection records                               |
| C1    | records resulting from Adabas C1 commands                     |
| C5    | records resulting from Adabas C5 commands                     |
| EEKZx | records written at completion of a nucleus buffer flush       |
| ET    | records resulting from Adabas ET commands                     |
| REPR  | Work data set records used by autorestart to repair the index |
| SAVO  | online SAVE database/file records                             |
| VEKZ  | records written at completion of update commands              |

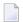

**Note:** The number of protection records is reduced further by specifying the FILE, ISN, or RABN parameters.

# **Examples**

# Example 1:

ADAPLP WORKPRI PRINT, TYPE=ALL, STOPRABN=40

41 data protection records from the Adabas Work are to be printed.

# Example 2:

ADAPLP WORKPRI PRINT, TYPE=ASSO, STOPRABN=10

11 Associator data protection blocks from the Adabas Work are to be printed.

## Example 3:

ADAPLP PLOGPRI PRINT

All data protection blocks contained on one of multiple protection log data sets are to be printed.

# 120 JCL/JCS Requirements and Examples

| BS2000 | 698   |
|--------|-------|
| z/OS   | . 701 |
| z/VM   | . 704 |
| VSE    |       |

This section describes the job control information required to run ADAPLP with BS2000, z/OS, z/VM, and VSE systems and shows examples of each of the job streams.

## **BS2000**

| Data Set                  | Link Name            | Storage    | More Information                                |
|---------------------------|----------------------|------------|-------------------------------------------------|
| Associator                | DDASSORn             | disk       | Required for WORKPRI.                           |
| Work                      | DDWORKR1<br>DDWORKR4 | disk       | Required for WORKPRI.                           |
| Sequential protection log | DDPLOG               | tape/ disk | Required for SPLOGPRI or IPLOGPRI.              |
| Multiple protection log   | DDPLOGR1             | disk       | Required for PLOGPRI if NUMBER=1 (the default). |
| Multiple protection log   | DDPLOGRn             | disk       | Required for PLOGPRI if NUMBER=n.               |
| ADARUN parameters         | SYSDTA/ DDCARD       |            | Operations                                      |
| ADAPLP parameters         | SYSDTA/ DDKARTE      |            |                                                 |
| ADARUN messages           | SYSOUT DDPRINT       |            | Messages and Codes                              |
| ADAPLP messages           | SYSLST DDDRUCK       |            | Messages and Codes                              |

## **ADAPLP JCL Examples (BS2000)**

## **Print Sequential Protection Log**

In SDF Format:

```
/.ADAPLP LOGON
/MODIFY-TEST-OPTIONS DUMP=YES
/REMARK *
/REMARK * A D A P L P PRINT SEQUENTIAL PROTECTION LOG
/REMARK *
/ASS-SYSLST L.PLP.SPLO
/ASS-SYSDTA *SYSCMD
/SET-FILE-LINK DDLIB,ADAvrs.MOD
/SET-FILE-LINK DDPLOG,ADAyyyyy.PLOG
/START-PROGRAM *M(ADA.MOD,ADARUN),PR-MO=ANY
ADARUN PROG=ADAPLP,DB=yyyyy,IDTNAME=ADABAS5B
ADAPLP SPLOGPRI PRINT
/LOGOFF SYS-OUTPUT=DEL
```

#### In ISP Format:

```
/.ADAPLP LOGON
/OPTION MSG=FH,DUMP=YES
/REMARK *
/REMARK * A D A P L P PRINT SEQUENTIAL PROTECTION LOG
/REMARK *
/SYSFILE SYSLST=L.PLP.SPLO
/FILE ADA.MOD,LINK=DDLIB
/FILE ADAyyyyy.PLOG,LINK=DDPLOG
/EXEC (ADARUN,ADA.MOD)
ADARUN PROG=ADAPLP,DB=yyyyy,IDTNAME=ADABAS5B
ADAPLP SPLOGPRI PRINT
/LOGOFF NOSPOOL
```

## **Print Sequential Intermediate Protection Log**

## In SDF Format:

```
/.ADAPLP LOGON
/MODIFY-TEST-OPTIONS DUMP=YES
/REMARK *
/REMARK * A D A P L P PRINT SEQUENTIAL PROTECTION LOG
/REMARK *
/ASS-SYSLST L.PLP.SPLO
/ASS-SYSDTA *SYSCMD
/SET-FILE-LINK DDLIB,ADAvrs.MOD
/SET-FILE-LINK DDPLOG,ADAyyyyy.PLOG
/START-PROGRAM *M(ADA.MOD,ADARUN),PR-MO=ANY
ADARUN PROG=ADAPLP,DB=yyyyy,IDTNAME=ADABAS5B
ADAPLP IPLOGPRI PRINT
/LOGOFF SYS-OUTPUT=DEL
```

## In ISP Format:

```
/.ADAPLP LOGON
/OPTION MSG=FH,DUMP=YES
/REMARK *
/REMARK * A D A P L P PRINT SEQUENTIAL PROTECTION LOG
/REMARK *
/SYSFILE SYSLST=L.PLP.SPLO
/FILE ADA.MOD,LINK=DDLIB
/FILE ADAyyyyy.PLOG,LINK=DDPLOG
/EXEC (ADARUN,ADA.MOD)
ADARUN PROG=ADAPLP,DB=yyyyy,IDTNAME=ADABAS5B
ADAPLP IPLOGPRI PRINT
/LOGOFF NOSPOOL
```

## **Print One of Multiple Protection Log Data Sets**

#### In SDF Format:

```
/.ADAPLP LOGON
/MODIFY-TEST-OPTIONS DUMP=YES
/REMARK *
/REMARK * A D A P L P PRINT MULTIPLE PROTECTION LOG
/REMARK *
/ASS-SYSLST L.PLP.PLOG
/ASS-SYSDTA *SYSCMD
/SET-FILE-LINK DDLIB,ADAvrs.MOD
/SET-FILE-LINK DDPLOGR1,ADAyyyyy.PLOG
/START-PROGRAM *M(ADA.MOD,ADARUN),PR-MO=ANY
ADARUN PROG=ADAPLP,DB=yyyyy,IDTNAME=ADABAS5B
ADAPLP PLOGPRI PRINT
/LOGOFF SYS-OUTPUT=DEL
```

#### In ISP Format:

```
/.ADAPLP LOGON
/OPTION MSG=FH,DUMP=YES
/REMARK *
/REMARK * A D A P L P PRINT MULTIPLE PROTECTION LOG
/REMARK *
/SYSFILE SYSLST=L.PLP.PLOG
/FILE ADA.MOD,LINK=DDLIB
/FILE ADAyyyyy.PLOG,LINK=DDPLOGR1
/EXEC (ADARUN,ADA.MOD)
ADARUN PROG=ADAPLP,DB=yyyyy,IDTNAME=ADABAS5B
ADAPLP PLOGPRI PRINT
/LOGOFF NOSPOOL
```

#### **Print Work**

## In SDF Format:

```
/.ADAPLP LOGON
/MODIFY-TEST-OPTIONS DUMP=YES
/REMARK *
/REMARK * A D A P L P PRINT ADABAS WORK
/REMARK *
/ASS-SYSLST L.PLP.WORK
/ASS-SYSDTA *SYSCMD
/SET-FILE-LINK DDLIB,ADAvrs.MOD
/SET-FILE-LINK DDASSOR1,ADAyyyyy.ASSO,SHARE-UPD=YES
/SET-FILE-LINK DDWORKR1,ADAyyyyy.WORK,SHARE-UPD=YES
```

```
/START-PROGRAM *M(ADA.MOD,ADARUN),PR-MO=ANY
ADARUN PROG=ADAPLP,DB=yyyyy,IDTNAME=ADABAS5B
ADAPLP WORKPRI PRINT,TYPE=ASSO
/LOGOFF SYS-OUTPUT=DEL
```

## In ISP Format:

```
/.ADAPLP LOGON
/OPTION MSG=FH,DUMP=YES
/REMARK *
/REMARK * A D A P L P PRINT ADABAS WORK
/REMARK *
/SYSFILE SYSLST=L.PLP.WORK
/FILE ADA.MOD,LINK=DDLIB
/FILE ADAyyyyy.ASSO ,LINK=DDASSOR1,SHARUPD=YES
/FILE ADAyyyyy.WORK ,LINK=DDWORKR1,SHARUPD=YES
/EXEC (ADARUN,ADA.MOD)
ADARUN PROG=ADAPLP,DB=yyyyy,IDTNAME=ADABAS5B
ADAPLP WORKPRI PRINT,TYPE=ASSO
/LOGOFF NOSPOOL
```

## z/OS

| Data Set                  | DD Name              | Storage    | More Information                                |
|---------------------------|----------------------|------------|-------------------------------------------------|
| Associator                | DDASSORn             | disk       | Required for WORKPRI.                           |
| Work                      | DDWORKR1<br>DDWORKR4 | disk       | Required for WORKPRI.                           |
| Sequential protection log | DDPLOG               | tape/ disk | Required for SPLOGPRI or IPLOGPRI.              |
| Multiple protection log   | DDPLOGR1             | disk       | Required for PLOGPRI if NUMBER=1 (the default). |
| Multiple protection log   | DDPLOGRn             | disk       | Required for PLOGPRI if NUMBER=n.               |
| ADAPLP messages           | DDDRUCK              | printer    | Messages and Codes                              |
| ADARUN messages           | DDPRINT              | printer    | Messages and Codes                              |
| ADARUN parameters         | DDCARD               | reader     | Operations                                      |
| ADAPLP parameters         | DDKARTE              | reader     |                                                 |

## ADAPLP JCL Examples (z/OS)

Refer to the JOBS data set for the following example jobs:

| Job Member | Description                                        |
|------------|----------------------------------------------------|
| ADAPLP     | Print protection log (from multiple data set PLOG) |
| ADAPLPS    | Print protection log (from sequential PLOG)        |
| ADAPLPW    | Print Adabas Work                                  |

These jobs are listed in the following sections.

## Print One of Multiple Protection Log Data Sets

```
J0B
//ADAPLP
//*
//*
      ADAPLP: PROTECTION LOG PRINT (FROM MULTIPLE PLOG)
//*
//PLP
            EXEC PGM=ADARUN
//STEPLIB
          DD
                 DISP=SHR, DSN=ADABAS. ADA vrs. LOAD
                                                        <=== ADABAS LOAD
//*
//DDASSOR1 DD
                 DISP=SHR, DSN=EXAMPLE.DByyyyy.ASSOR1 <=== ASSO
//DDDATAR1 DD
                 DISP=SHR, DSN=EXAMPLE. DByyyyy. DATAR1 <=== DATA
//DDWORKR1
           DD
                 DISP=SHR, DSN=EXAMPLE. DByyyyy. WORKR1 <=== WORK
//DDPLOGR1 DD
                 DISP=SHR, DSN=EXAMPLE.DByyyyy.PLOGR1 <=== PLOG
DATASET
//DDDRUCK
            DD
                 SYSOUT=X
//DDPRINT
            DD
                 SYSOUT=X
//SYSUDUMP DD
                 SYSOUT=X
//DDCARD
            DD
ADARUN PROG=ADAPLP,SVC=xxx,DEVICE=dddd,DBID=yyyyy
//DDKARTE
            DD
ADAPLP PLOGPRI
```

## **Print Sequential Protection Log**

```
//ADAPLPS
             J0B
//*
//*
      ADAPLP: PROTECTION LOG PRINT (FROM SEQUENTIAL PLOG)
//*
//PLP
            EXEC PGM=ADARUN
                 DISP=SHR, DSN=ADABAS. ADAvrs. LOAD
//STEPLIB
            DD
                                                        <=== ADABAS LOAD
//*
            DD
                 DISP=SHR, DSN=EXAMPLE. DByyyyy. ASSOR1 <=== ASSO
//DDASSOR1
            DD
                 DISP=SHR, DSN=EXAMPLE. DByyyyy. DATAR1 <=== DATA
//DDDATAR1
//DDWORKR1 DD
                 DISP=SHR, DSN=EXAMPLE.DByyyyy.WORKR1 <=== WORK
```

```
//DDPLOG
            DD
                 DISP=SHR, DSN=EXAMPLE.DByyyyy.PLOG, <=== PLOG DATASET
//
                              UNIT=TAPE.VOL=SER=PLOG5
//DDDRUCK
            DD
                 SYSOUT=X
//DDPRINT
            DD
                 SYSOUT=X
//SYSUDUMP DD
                 SYSOUT=X
//DDCARD
            DD
ADARUN PROG=ADAPLP, SVC=xxx, DEVICE=dddd, DBID=yyyyy
/*
//DDKARTE
            DD
ADAPLP SPLOGPRI
/*
```

## **Print Sequential Intermediate Protection Log**

```
//ADAPLPS
             J0B
//*
//*
      ADAPLP: PROTECTION LOG PRINT (FROM SEQUENTIAL PLOG)
//*
//PLP
            EXEC PGM=ADARUN
//STEPLIB
            DD
                 DISP=SHR, DSN=ADABAS. ADA vrs. LOAD
                                                      <=== ADABAS LOAD
//*
//DDASSOR1 DD
                 DISP=SHR, DSN=EXAMPLE. DByyyyy. ASSOR1 <=== ASSO
//DDDATAR1 DD
                 DISP=SHR, DSN=EXAMPLE. DByyyyy. DATAR1 <=== DATA
//DDWORKR1 DD
                 DISP=SHR, DSN=EXAMPLE. DByyyyy. WORKR1 <=== WORK
//DDPLOG
            DD
                 DISP=SHR, DSN=EXAMPLE. DByyyyyy. PLOG, <=== PLOG DATASET
                              UNIT=TAPE, VOL=SER=PLOG5
//
//DDDRUCK
            DD
                 SYSOUT=X
//DDPRINT
            DD
                 SYSOUT=X
//SYSUDUMP DD
                 SYSOUT=X
//DDCARD
            DD
ADARUN PROG-ADAPLP, SVC-xxx, DEVICE-dddd, DBID-yyyyy
/*
//DDKARTE
            DD
ADAPLP IPLOGPRI
```

## **Print Adabas Work**

```
//ADAPLPW
             J0B
//*
//*
     ADAPLP: PRINT ADABAS WORK
//*
//PLP
            EXEC PGM=ADARUN
//STEPLIB
           DD
                 DISP=SHR, DSN=ADABAS. ADA vrs. LOAD
                                                  <=== ADABAS LOAD
//*
//DDASSOR1 DD
                 DISP=SHR, DSN=EXAMPLE.DByyyyy.ASSOR1 <=== ASSO
                 DISP=SHR, DSN=EXAMPLE. DByyyyy. DATAR1 <=== DATA
//DDDATAR1 DD
```

```
//DDWORKR1 DD
                 DISP=SHR, DSN=EXAMPLE. DByyyyy. WORKR1 <=== WORK
//DDDRUCK
            DD
                 SYSOUT=X
//DDPRINT
            DD
                 SYSOUT=X
//SYSUDUMP DD
                 SYSOUT=X
//DDCARD
            DD
ADARUN PROG-ADAPLP, SVC-xxx, DEVICE-dddd, DBID-yyyyy
//DDKARTE
           DD
ADAPLP WORKPRI PRINT
```

## z/VM

| Data Set                  | DD Name              | Storage                 | More Information                            |
|---------------------------|----------------------|-------------------------|---------------------------------------------|
| Associator                | DDASSORn             | disk                    | Required for WORKPRI.                       |
| Work                      | DDWORKR1<br>DDWORKR4 | disk                    | Required for WORKPRI.                       |
| Sequential protection log | DDPLOG               | tape/ disk              | Required for SPLOGPRI or IPLOGPRI.          |
| Multiple protection log   | DDPLOGR1             | disk                    | Required for PLOGPRI if NUMBER=1 (default). |
| Multiple protection log   | DDPLOGRn             | disk                    | Required for PLOGPRI if NUMBER=n.           |
| ADARUN parameters         | DDCARD               | disk/ terminal/ reader  | Operations                                  |
| ADAPLP parameters         | DDKARTE              | disk/ terminal/ reader  |                                             |
| ADARUN messages           | DDPRINT              | disk/ terminal/ printer | Messages and Codes                          |
| ADAPLP messages           | DDDRUCK              | disk/ terminal/ printer | Messages and Codes                          |

## ADAPLP Examples (z/VM)

## **Print Sequential Protection Log**

```
DATADEF DDPLOG, DSN=ADABASVv.SIBA, MODE=A
DATADEF DDPRINT, DSN=ADAPLP.DDPRINT, MODE=A
DATADEF DUMP, DUMMY
DATADEF DDDRUCK, DSN=ADAPLP.DDDRUCK, MODE=A
DATADEF DDCARD, DSN=RUNPLP.CONTROL, MODE=A
DATADEF DDKARTE, DSN=PLPSPLOG.CONTROL, MODE=A
ADARUN
```

## **Contents of RUNPLP CONTROL A1:**

ADARUN PROG=ADAPLP, DEVICE=dddd, DB=yyyyy

## **Contents of PLPSPLOG CONTROL A1:**

ADAPLP SPLOGPRI PRINT

## **Print Sequential Intermediate Protection Log**

```
DATADEF DDPLOG, DSN=ADABASVv.SIBA, MODE=A
DATADEF DDPRINT, DSN=ADAPLP.DDPRINT, MODE=A
DATADEF DUMP, DUMMY
DATADEF DDDRUCK, DSN=ADAPLP.DDDRUCK, MODE=A
DATADEF DDCARD, DSN=RUNPLP.CONTROL, MODE=A
DATADEF DDKARTE, DSN=PLPSPLOG.CONTROL, MODE=A
ADARUN
```

## **Contents of RUNPLP CONTROL A1:**

ADARUN PROG=ADAPLP, DEVICE=dddd, DB=yyyyy

## Contents of PLPSPLOG CONTROL A1:

ADAPLP IPLOGPRI PRINT

## **Print One of Multiple Protection Log Data Sets**

```
DATADEF DDPLOG, DSN=ADABASVv.PLOG2, VOL=PLOGV2
DATADEF DDPRINT, DSN=ADAPLP.DDPRINT, MODE=A
DATADEF DUMP, DUMMY
DATADEF DDPLOGR1, DSN=ADAPLP.DDPLOG, MODE=A
DATADEF DDDRUCK, DSN=ADAPLP.DDDRUCK, MODE=A
DATADEF DDCARD, DSN=RUNPLP.CONTROL, MODE=A
DATADEF DDKARTE, DSN=PLPDPLOG.CONTROL, MODE=A
ADARUN
```

## **Contents of RUNPLP CONTROL A1:**

ADARUN PROG=ADAPLP, DEVICE=dddd, DB=yyyyy

## **Contents of PLPDPLOG CONTROL A1:**

ADAPLP PLOGPRI PRINT

#### **Print Work**

DATADEF DDASSOR1, DSN=ADABASVv.ASSO, VOL=ASSOV1
DATADEF DDWORKR1, DSN=ADABASVv.WORK, VOL=WORKV1
DATADEF DDPRINT, DSN=ADAPLP.DDPRINT, MODE=A
DATADEF DUMP, DUMMY
DATADEF DDDRUCK, DSN=ADAPLP.DDDRUCK, MODE=A
DATADEF DDCARD, DSN=RUNPLP.CONTROL, MODE=A
DATADEF DDKARTE, DSN=PLPWORK.CONTROL, MODE=A
ADARUN

## **Contents of RUNPLP CONTROL A1:**

ADARUN PROG=ADAPLP, DEVICE=dddd, DB=yyyyy

## **Contents of PLPWORK CONTROL A1:**

ADAPLP WORKPRI PRINT, TYPE=ASSO

## **VSE**

| File                      | Symbolic Name | Storage      | Logical Unit | More Information                            |
|---------------------------|---------------|--------------|--------------|---------------------------------------------|
| Associator                | ASSORn        | disk         | *            | Required for WORKPRI.                       |
| Work                      | WORKR1        | disk         | *            | Required for WORKPRI.                       |
| Sequential protection log | PLOG          | tape<br>disk | SYS014<br>*  | Required for SPLOGPRI or IPLOGPRI.          |
| Multiple protection log   | PLOGR1        | disk         | *            | Required for PLOGPRI if NUMBER=1 (default). |
| Multiple protection log   | PLOGRn        | disk         | *            | Required for PLOGPRI if NUMBER=n.           |

| File              | Symbolic Name | Storage           | Logical Unit | More Information |
|-------------------|---------------|-------------------|--------------|------------------|
| ADAPLP report     |               | printer           | SYS009       |                  |
| ADARUN messages   |               | printer           | SYSLST       |                  |
| ADARUN parameters | SYSRDR CARD   | reader/tape/ disk |              | Operations       |
| ADAPLP parameters | SYSIPT        | reader            |              |                  |

<sup>\*</sup> Any programmer logical unit may be used.

## **ADAPLP JCS Examples (VSE)**

See **Library and File Procedures for VSE Examples** for a description of the VSE procedures (PROCs).

Refer to the following members for these examples:

| Example                         | Member    |
|---------------------------------|-----------|
| Print sequential protection log | ADAPLPS.X |
| Print multiple protection log   | ADAPLP.X  |
| Print Adabas Work               | ADAPLPW.X |

## **Print Sequential Protection Log**

```
* $$ JOB JNM=ADAPLPS,CLASS=A,DISP=D
* $$ LST CLASS=A,DISP=D
// JOB ADAPLPS
        PROTECTION LOG PRINT (FROM SEQUENTIAL PLOG)
// EXEC PROC=ADAVvLIB
// EXEC PROC=ADAVvFIL
// ASSGN SYS014,cuu
// PAUSE MOUNT LOAD INPUT FILE ON TAPE cuu
// TLBL PLOG, 'EXAMPLE.DByyyyy.PLOG'
// MTC REW, SYS014
// EXEC ADARUN, SIZE=ADARUN
ADARUN PROG-ADAPLP, MODE-MULTI, SVC-xxx, DEVICE-dddd, DBID-yyyyy
ADAPLP SPLOGPRI
/*
/&
* $$ EOJ
```

## **Print Sequential Intermediate Protection Log**

```
* $$ JOB JNM=ADAPLPS,CLASS=A,DISP=D
* $$ LST CLASS=A,DISP=D
// JOB ADAPLPS
        PROTECTION LOG PRINT (FROM SEQUENTIAL PLOG)
// EXEC PROC=ADAVvLIB
// EXEC PROC=ADAVvFIL
// ASSGN SYS014.cuu
// PAUSE MOUNT LOAD INPUT FILE ON TAPE cuu
// TLBL PLOG, 'EXAMPLE.DByyyyy.PLOG'
// MTC REW,SYS014
// EXEC ADARUN, SIZE=ADARUN
ADARUN PROG-ADAPLP, MODE-MULTI, SVC-xxx, DEVICE-dddd, DBID-yyyyy
ADAPLP IPLOGPRI
/*
/&
* $$ EOJ
```

## Print One of Multiple Protection Log Data Sets

```
* $$ JOB JNM=ADAPLP, CLASS=A, DISP=D

* $$ LST CLASS=A, DISP=D

// JOB ADAPLP

* PROTECTION LOG PRINT (FROM MULTIPLE PLOG)

// EXEC PROC=ADAVVLIB

// EXEC PROC=ADAVVFIL

// EXEC ADARUN, SIZE=ADARUN

ADARUN PROG=ADAPLP, MODE=MULTI, SVC=xxx, DEVICE=dddd, DBID=yyyyy

/*

ADAPLP PLOGPRI

/*

/&

* $$ E0J
```

## **Print Adabas Work**

```
* $$ JOB JNM=ADAPLPW,CLASS=A,DISP=D

* $$ LST CLASS=A,DISP=D

// JOB ADAPLPW

* PRINT ADABAS WORK

// EXEC PROC=ADAVVLIB

// EXEC PROC=ADAVVFIL

// EXEC ADARUN,SIZE=ADARUN

ADARUN PROG=ADAPLP,MODE=MULTI,SVC=xxx,DEVICE=dddd,DBID=yyyyy

/*

ADAPLP WORKPRI PRINT
```

```
/*
/&
* $$ EOJ
```

# XV

## **ADAPRI Utility: Print Selected Adabas Blocks**

This chapter covers the following topics:

Functional Overview

ADAPRI Syntax and Examples

JCL/JCS Requirements and Examples

# 121 Functional Overview

The ADAPRI utility prints the contents of a block (or range of blocks) contained in the Associator (ASSO..), Data Storage (DATA..), Work (WORK..), temp (TEMP..), sort (SORT..), multiple data set command log (CLOG), multiple data set protection log (PLOG), or the recovery log (RLOG)) data set. More than one data set may be printed during a single ADAPRI execution.

# 122 ADAPRI Syntax and Examples

| Essential Parameters | 716 |
|----------------------|-----|
| Optional Parameters  | 716 |
| Examples             | 872 |

```
ADAPRI

ASSOPRI
DATAPRI
WORKPRI
TEMPPRI
SORTPRI
RLOGPRI
CLOGPRI [NUMBER = {1 | n}]
PLOGPRI [NUMBER = {1 | n}]

FROMRABN = block-number
TORABN = block-number
[BATCH]
[DEVICE = {device-type | ADARUN-device}]
[NOUSERABEND]
```

This chapter describes the syntax and parameter of the ADAPRI utility.

## **Essential Parameters**

## FROMRABN/ TORABN: Range of Blocks to Be Printed

The beginning and ending numbers of the RABNs to be printed. Both values must be specified; there are no defaults.

Printing begins with the block number specified with the FROMRABN parameter and ends with the block number specified with the TORABN parameter. Each block in the range is printed in hexadecimal format.

## **Optional Parameters**

## **BATCH: Output Format**

Controls the line length of the printed output. If BATCH is not specified, the default line size is 80 characters. If BATCH is specified, the output line size is 120 characters.

## **DEVICE:** Device Type

The device type that contains the data set to be printed. This parameter is required if the device type is different from the standard device type assigned by the ADARUN DEVICE parameter.

## **NOUSERABEND: Termination without Abend**

When an error is encountered while the function is running, the utility prints an error message and terminates with user abend 34 (with a dump) or user abend 35 (without a dump).

If NOUSERABEND is specified, the utility will *not* abend after printing the error message. Instead, the message "utility TERMINATED DUE TO ERROR CONDITION" is displayed and the utility terminates with condition code 20.

## NUMBER: Command/ Protection Log Data Set Number

The number of the multiple (two through eight) command log (CLOG) or protection log (PLOG) data set from which the blocks are to be printed. NUMBER can only be specified when CLOGPRI or PLOGPRI is specified. When NUMBER=2 is specified, DD/CLOGR2 blocks are printed; if the CLOGPRI or PLOGPRI function is specified without NUMBER, the blocks are taken from DD/CLOGR1 (the default).

## **Examples**

## Example 1:

ADAPRI ASSOPRI FROMRABN=1, TORABN=2

Blocks 1 and 2 of the Associator (which contain the general control blocks) is printed.

#### Example 2:

ADAPRI DATAPRI FROMRABN=8000, TORABN=8120

Blocks 8000 to 8120, inclusively, of Data Storage are printed.

## Example 3:

ADAPRI WORKPRI FROMRABN=1, TORABN=100, BATCH

Blocks 1 to 100 of the Adabas Work are to be printed. The output line size to be used is 120.

## Example 4:

ADAPRI CLOGPRI FROMRABN=1, TORABN=80, BATCH, NUMBER=2

Blocks 1 to 100 of the command log data set DD/CLOGR2 are printed in 120-character-wide format.

## Example 5:

ADAPRI DSIMPRI FROMRABN=1,TORABN=1

Block 1 only of the DSIM data set is printed. The DSIM data set is only used if Adabas Delta Save Facility is installed.

## Example 6:

ADAPRI ASSOPRI FROMRABN=X'19D619', TORABN=X'19D619'

Block 1693209 of the Associator is printed. Note the use of hexadecimal values in the FROMRABN and TORABN parameters.

# 123 JCL/JCS Requirements and Examples

| BS2000 | 720 |
|--------|-----|
| z/OS   | 721 |
| z/VM   | 722 |
| VSE    |     |

This section describes the job control information required to run ADAPRI with BS2000, z/OS, z/VM, and VSE systems and shows examples of each of the job streams.

## **BS2000**

| Data Set                            | Link Name       | Storage | More Information                    |
|-------------------------------------|-----------------|---------|-------------------------------------|
| Data set containing blocks to print | DDASSORn        | disk    | Associator Data Storage* Work* Temp |
|                                     | DDDATARn        | disk    | Sort Multiple command log Multiple  |
|                                     | DDWORKR1        | disk    | protection log DSIM data set        |
|                                     | DDWORKR4        | disk    |                                     |
|                                     | DDTEMPR1        | disk    |                                     |
|                                     | DDSORTRn        | disk    |                                     |
|                                     | DDCLOGRn        | disk    |                                     |
|                                     | DDPLOGRn        | disk    |                                     |
|                                     | DDDSIMR1        | disk    |                                     |
| Recovery log (RLOG)                 | DDRLOGR1        | disk    | Required when using ADARAI.         |
| ADARUN parameters                   | SYSDTA/ DDCARD  | reader  | Operations                          |
| ADAPRI parameters                   | SYSIPT/ DDKARTE | reader  |                                     |
| ADARUN messages                     | SYSOUT          | printer | Messages and Codes                  |
| ADAPRI messages                     | SYSLST          | printer | Messages and Codes                  |

<sup>\*</sup> When printing blocks from Data Storage or Work, the link name for the Associator must also be present.

## **ADAPRI JCL Example (BS2000)**

## In SDF Format:

```
/.ADAPRI LOGON
/MODIFY-TEST-OPTIONS DUMP=YES
/REMARK *
/REMARK * A D A P R I ALL FUNCTIONS
/REMARK *
/ASS-SYSLST L.PRI
/ASS-SYSDTA *SYSCMD
/SET-FILE-LINK DDLIB,ADAvrs.MOD
/SET-FILE-LINK DDASSOR1,ADAyyyyy.ASSO,SHARE-UPD=YES
/SET-FILE-LINK DDDATAR1,ADAyyyyy.DATA,SHARE-UPD=YES
/START-PROGRAM *M(ADA.MOD,ADARUN),PR-MO=ANY
ADARUN PROG=ADAPRI,DB=yyyyy,IDTNAME=ADABAS5B
ADAPRI DATAPRI FROMRABN=27,TORABN=34
/LOGOFF SYS-OUTPUT=DEL
```

## In ISP Format:

```
/.ADAPRI LOGON
/OPTION MSG=FH,DUMP=YES
/REMARK *
/REMARK * A D A P R I ALL FUNCTIONS
/REMARK *
/SYSFILE SYSLST=L.PRI
/FILE ADA.MOD,LINK=DDLIB
/FILE ADA.MOD,LINK=DDLIB
/FILE ADA.MOD,LINK=DDDATAR1,SHARUPD=YES
/FILE ADA.MOD, ADA.MOD)
ADARUN PROG=ADAPRI,DB=yyyyy,IDTNAME=ADABAS5B
ADAPRI DATAPRI FROMRABN=27,TORABN=34
/LOGOFF NOSPOOL
```

## z/OS

| Data Set                             | DD Name  | Storage | More Information                         |
|--------------------------------------|----------|---------|------------------------------------------|
| Data set containing the blocks print | DDASSORn | disk    | Associator Data Storage* Work* Temp Sort |
|                                      | DDDATARn | disk    | Multiple command log Multiple protection |
|                                      | DDWORKR1 | disk    | log DSIM data set                        |
|                                      | DDWORKR4 | disk    |                                          |
|                                      | DDTEMPR1 | disk    |                                          |
|                                      | DDSORTR1 | disk    |                                          |
|                                      | DDCLOGRn | disk    |                                          |
|                                      | DDPLOGRn | disk    |                                          |
|                                      | DDDSIMR1 | disk    |                                          |
| Recovery log (RLOG)                  | DDRLOGR1 | disk    | Required when using ADARAI.              |
| ADARUN parameters                    | DDCARD   | reader  | Operations                               |
| ADAPRI parameters                    | DDKARTE  | reader  |                                          |
| ADARUN messages                      | DDPRINT  | printer | Messages and Codes                       |
| ADAPRI messages                      | DDDRUCK  | printer | Messages and Codes                       |

<sup>\*</sup> When printing blocks from Data Storage or Work, the DD statement for the Associator must also be present.

## ADAPRI JCL Example (z/OS)

```
//ADAPRI
            J0B
//*
//*
      ADAPRI:
//*
         MAINTENANCE PRINT
//*
//PRI
           EXEC PGM=ADARUN
//STEPLIB
                 DISP=SHR, DSN=ADABAS. ADA vrs. LOAD
                                                       <=== ADABAS LOAD
//*
//DDASSOR1 DD
                 DISP=SHR, DSN=EXAMPLE.DByyyyy.ASSOR1 <=== ASSO
//DDDATAR1 DD
                 DISP=SHR, DSN=EXAMPLE. DByyyyy. DATAR1 <=== DATA
                 DISP=SHR, DSN=EXAMPLE.DByyyyy.WORKR1 <=== WORK
//DDWORKR1 DD
//DDTEMPR1
            DD
                 DISP=SHR, DSN=EXAMPLE.DByyyyy.TEMPR1 <=== TEMP
//DDSORTR1 DD
                 DISP=SHR, DSN=EXAMPLE.DByyyyy.SORTR1 <=== SORT
//DDPLOGR1
            DD
                 DISP=SHR, DSN=EXAMPLE. DByyyyy. PLOGR1 <=== PLOG 1
//DDPLOGR2 DD
                 DISP=SHR, DSN=EXAMPLE.DByyyyy.PLOGR2 <=== PLOG 2
//DDDRUCK
            DD
                 SYSOUT=X
                 SYSOUT=X
//DDPRINT
            DD
//SYSUDUMP DD
                 SYSOUT=X
//DDCARD
            DD
ADARUN PROG-ADAPRI, SVC-xxx, DEVICE-dddd, DBID-yyyyy
//DDKARTE
            DD
ADAPRI ASSOPRI DEVICE-eeee, FROMRABN-1, TORABN-1
/*
```

Refer to ADAPRI in the JOBS data set for this example.

## z/VM

| Data Set                       | DD Name  | Storage                | More Information                  |
|--------------------------------|----------|------------------------|-----------------------------------|
| Data set containing the blocks | DDASSORn | disk                   | Associator Data Storage* Work*    |
| to print                       | DDDATARn | disk                   | Temp Sort Multiple command log    |
|                                | DDWORKR1 | disk                   | Multiple protection log DSIM data |
|                                | DDWORKR4 | disk                   | set                               |
|                                | DDTEMPR1 | disk                   |                                   |
|                                | DDSORTR1 | disk                   |                                   |
|                                | DDCLOGRn | disk                   |                                   |
|                                | DDPLOGRn | disk                   |                                   |
|                                | DDDSIMR1 | disk                   |                                   |
| Recovery log (RLOG)            | DDRLOGR1 | disk                   | Required when using ADARAI.       |
| ADARUN parameters              | DDCARD   | disk/ terminal/ reader | Operations                        |
| ADAPRI parameters              | DDKARTE  | disk/ terminal/ reader |                                   |

| Data Set        | DD Name | Storage                 | More Information   |
|-----------------|---------|-------------------------|--------------------|
| ADARUN messages | DDPRINT | disk/ terminal/ printer | Messages and Codes |
| ADAPRI messages | DDDRUCK | disk/ terminal/ printer | Messages and Codes |

<sup>\*</sup> When printing blocks from Data Storage or Work, the DD statement for the Associator must also be present.

## ADAPRI Example (z/VM)

```
DATADEF DDASSOR1, DSN=ADABASVv.ASSO, VOL=ASSOV1
DATADEF DDDATAR1, DSN=ADABASVv.DATA, VOL=DATAV1
DATADEF DDPRINT, DSN=ADAPRI.DDPRINT, MODE=A
DATADEF DUMP, DUMMY
DATADEF DDDRUCK, DSN=ADAPRI.DDDRUCK, MODE=A
DATADEF DDCARD, DSN=RUNPRI.CONTROL, MODE=A
DATADEF DDKARTE, DSN=ADAPRI.CONTROL, MODE=A
ADARUN
```

## **Contents of RUNPRI CONTROL A1:**

ADARUN PROG=ADAPRI, DEVICE=dddd, DB=yyyyy

## **Contents of ADAPRI CONTROL A1:**

ADAPRI DATAPRI FROMRABN=27, TORABN=34

## **VSE**

| File                              | Symbolic Name | Storage | More Information                  |
|-----------------------------------|---------------|---------|-----------------------------------|
| Files containing the blocks to be | ASSORn        | disk    | Associator Data Storage* Work*    |
| printed                           | DATARn        | disk    | Temp Sort Multiple command log    |
|                                   | WORKR1        | disk    | Multiple protection log DSIM data |
|                                   | TEMPR1        | disk    | set                               |
|                                   | SORTR1        | disk    |                                   |
|                                   | CLOGRn        | disk    |                                   |
|                                   | PLOGRn        | disk    |                                   |
|                                   | SIMR1         | disk    |                                   |
| Recovery log (RLOG)               | RLOGR1        | disk    | Required when using ADARAI        |
| ADARUN messages                   | SYSLST        | printer | Messages and Codes                |
| ADAPRI messages                   | SYS009        | printer | Messages and Codes                |

| File              | Symbolic Name | Storage           | More Information |
|-------------------|---------------|-------------------|------------------|
| ADARUN parameters | SYSRDR CARD   | reader tape/ disk | Operations       |
| ADAPRI parameters | SYSIPT        | reader            |                  |

<sup>\*</sup> When printing blocks from Data Storage or Work, the JCS statement for the Associator must also be present.

## **ADAPRI JCS Example (VSE)**

See Library and File Procedures for VSE Examples for descriptions of the VSE procedures (PROCs).

```
* $$ JOB JNM=ADAPRI,CLASS=A,DISP=D

* $$ LST CLASS=A,DISP=D

// JOB ADAPRI

* MAINTENANCE PRINT

// EXEC PROC=ADAVVLIB

// EXEC PROC=ADAVVFIL

// EXEC ADARUN,SIZE=ADARUN

ADARUN PROG=ADAPRI,MODE=MULTI,SVC=xxx,DEVICE=dddd,DBID=yyyyy

/*

ADAPRI ASSOPRI DEVICE=eeee,FROMRABN=1,TORABN=1

/*

/&

* $$ E0J
```

Refer to member ADAPRI.X for this example.

724

# XVI

## **ADARAI Utility: Adabas Recovery Aid**

The following functions are available for use with ADARAI:

Functional Overview

CHKDB: Check the Database Recovery Status

DISABLE: Disable Recovery Logging

LIST: Display Current RLOG Generations
PREPARE: Initialize and Start the RLOG
RECOVER: Build a Recovery Job Stream
REMOVE: Remove the Recovery Aid
JCL/JCS Requirements and Examples

# 124 Function Overview

| Concepts and Components   | 72  | 28 |
|---------------------------|-----|----|
| Oblicopto dila Componente | 1 4 |    |

The ADARAI utility prepares the recovery log (RLOG), lists the information contained in the RLOG, creates the job control statements to recover the database, and disables ADARAI logging.

*Transaction* recovery is provided whenever an Adabas session is abnormally terminated. The Adabas autobackout routine, which is automatically invoked at the beginning of every Adabas session, removes the effects of all interrupted transactions from the database. See the restart/recovery information in the *Adabas Operations* documentation.

However, when a database data set (ASSO, DATA, or WORK) is destroyed, it is necessary to restore and regenerate the database to recover the lost data.

The Adabas Recovery Aid utility ADARAI can be used to automate and optimize *database* recovery. It records and reports all information needed to recover the database and builds the recovery job stream (JCL/JCS), which is the basis for reexecuting the jobs performed from the time of the last SAVE to the point of failure and error.

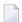

**Note:** The job stream generation function is not yet available under VSE or z/VM.

## **Concepts and Components**

The Adabas Recovery Aid comprises two components:

- an interface (ADARAC) to collect information as relevant events occur against the database; and
- a utility (ADARAI) to list the information collected, generate jobs to recover the database or files on the database, or deactivate recovery logging.

This section covers the following topics:

- The Collection Interface
- Recovery Log (RLOG)
- Generation: The Unit of Recovery
- Retaining Noncurrent Generations

#### The Collection Interface

The collection interface is called by the nucleus and by all utilities to record information about each event that occurs; for example, a nucleus stop/start, a utility execution, or an event generated by the Adabas Online System.

## Recovery Log (RLOG)

The interface records all event information into a Recovery log file (RLOG) for use by the utility component. The RLOG stores the information about data sets, utility parameters, and protection logs needed to build the recovery job control. The RLOG data set is DD/RLOGR1.

In a nucleus cluster environment, all nuclei use the same RLOG. Concurrent updates to the RLOG are controlled by a lock.

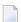

#### Notes:

- 1. Sequential data sets used by the utilities whose runs are logged on the RLOG must be kept and available for any recovery operation; for example, the DD/EBAND input to an ADALOD LOAD operation.
- 2. ADADBS file changes are now recorded on the RLOG data set.
- 3. Information recorded in the RLOG generally exceeds that required for recovery; it can also be used as a record of events that have occurred on a database over a period of time.

## **Generation: The Unit of Recovery**

Information is stored on the RLOG by generation, the logical unit used for recovery.

A *generation* includes all activity between consecutive operations of:

- ADASAV SAVE/RESTORE (database),
- RESTORE GCB, or
- SAVE DELTA/RESTORE DELTA (database).

The first generation includes the first operation and extends to (but excludes) the second. A new generation is started when a database can be recovered in full after the previous operation.

Generations may be normal, restricted, or erroneous:

- A generation is labeled "normal" if a full save was available when it started and no unusual events occurred while activities were being logged in it.
- A generation is labeled "restricted" when certain events occur during the logging cycle that make it impossible for ADARAI to rebuild the database without user intervention. ADARAI generates a job, but the job will not run without help from the user. For example, if the Work data set is decreased in size, the user must create a Work data set with the original size so that the recovery job can run correctly up to the point where the Work data set size was decreased.
- A generation is labeled "erroneous" when errors occur during the logging cycle, for whatever reason. ADARAI generates a job, but the job will not run without changes.

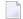

**Note:** When a generation becomes restricted or erroneous, Software AG recommends that you start a new generation as soon as possible by performing an on- or off-line save of the database. If the Adabas Delta Save is installed, a SAVE DELTA will start a new generation.

## **Retaining Noncurrent Generations**

Noncurrent generations provide a history of operations that have affected the database for use in problem resolution or for audit purposes.

Access to noncurrent generations is essential if an attempt to recover a database fails after the RESTORE step in the recovery job is executed. At this point, the generation being recovered becomes the current generation. If it then becomes necessary to rebuild the recovery job, the generation being recovered will be an older generation.

The RLOG retains the number of generations specified by the MINGENS parameter during the ADARAI PREPARE step. ADARAI recycles generations when the number stored on the RLOG reaches the number specified by the MINGENS parameter.

When a new generation plus those already stored exceed the available RLOG space, one of two events will occur:

- if the minimum number of generations as specified by MINGENS can be maintained, the oldest generation is overwritten; otherwise
- the RLOG is placed *out of service* by setting a flag in the RLOG control block. In this case, data is no longer logged.

## 125

## **CHKDB: Check the Database Recovery Status**

## ADARAI CHKDB [{ACTIVE | INACTIVE }]

The ADARAI CHKDB function checks that the recovery status of the nucleus is the status specified by the CHKDB function (active or inactive). To do this CHKDB issues a command to the nucleus and tests the nucleus response code.

If the command does not provide the expected response code, CHKDB reissues another command after ten seconds. Up to ten commands are issued. If the desired nucleus status (active/inactive) does not occur after ten tries, ADARAI terminates with error 158.

## Example:

ADARAI CHKDB

Tests the recovery nucleus for active status.

## 126

## **DISABLE: Disable Recovery Logging**

## ADARAI DISABLE

The ADARAI DISABLE function disables recovery logging by setting the RLOG table (control block) to inactive status.

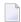

Note: ADARAI DISABLE must be executed with the database inactive.

Following DISABLE, information is no longer recorded in the RLOG and the current generation is ended. The content of the RLOG before DISABLE is maintained and can still be listed or otherwise used for recovery purposes.

Recovery logging can be started again by starting a new generation. See **Generation: The Unit of Recovery** .

## **Example:**

ADARAI DISABLE

Deactivates all Recovery Aid logging.

# 127 LIST: Display Current RLOG Generations

| Additional LIST Information on BS2000 | 736 |
|---------------------------------------|-----|
| Syntax                                |     |
| Optional Parameters                   | 737 |
| Examples                              | 739 |

**Note:** Adabas version 6 RLOGs cannot be listed; only version 7 and above RLOGs are supported.

The ADARAI LIST function is used to view the RLOG contents in table form:

- generations are listed in numerical order;
- RLOG block ranges are listed for each generation; and
- the stop/start dates and times covered by each generation are listed.

The following information is provided for each entry on the RLOG including utility executions and nucleus session start and session stop entries:

- name of the event for which the RLOG entry was written;
- date and time the information was written to the RLOG;
- PLOG number associated with the event (if any);
- PLOG block containing an associated checkpoint (if any);
- parameters specified for the logged event to the DD/CARD and DD/KARTE statements; and
- details of any files written or read during the logged event.

In a nucleus cluster environment, the PLOG data sets are also listed on nucleus session start entries. The cluster nucleus ID (NUCID) is also listed.

## **Example:**

```
*** 2001-08-21 11:37:08 NUCLEUS PLOG NUMBER=4

*** START NUCLEUS SESSION NUCID 40002

SYNC PLOG BLOCK NUMBER = 1

ACTIVE PLOG DATA SET NAMES: EXAMPLE.DBddddd.PLOGR21

EXAMPLE.DBddddd.PLOGR22
```

## **Additional LIST Information on BS2000**

On BS2000 systems, LIST also provides the following information:

- file or file generation group (FGG) characteristics and physical location (tape, disk, etc.);
- existence and condition of each data set (written and erased; overwritten; written as a temporary file) needed by the ADARAI RECOVER function; and
- error or warning message for incompatible coded file ID (CFID) comparison.

736

Since non-matching coded file IDs (CFIDs) are a reliable indication of overwritten data sets in BS2000, LIST compares CFIDs to determine whether any data sets have been overwritten. For lost or overwritten data sets, LIST provides an error or warning indication for the following conditions:

- An "ERROR" is indicated when the data set was written to:
- disk, and was then erased;
  - disk, and then was overwritten (CFIDs do not match). Both the original and the catalog entry are reported;
  - a temporary disk data set.
- A "WARNING" is indicated when the data set was written to
- tape, and the catalog entry has been erased;
  - tape, and then was overwritten (CFIDs do not match). Both the original and the catalog entry are reported;
  - a temporary tape data set.

The section **Output Examples** provides examples of the operating-system-dependent results provided by the LIST function.

## **Syntax**

```
ADARAI LIST [GENS = { NO | YES } ]

[RELGEN = { gen-number | gen-number - gen-number } ]

[RLOGDEV = { device | ADARUN-device } ]
```

## **Optional Parameters**

#### **GENS: Generation Print Control**

GENS determines whether generation information is listed. GENS=NO lists only the RLOG control information. GENS=YES (the default) lists generation information also.

## **RELGEN: Relative Recovery Generation Number**

RELGEN specifies the *relative* generation number (or range of generation numbers) to be listed. The current generation is always coupled with relative generation "0" (zero). The last completed generation is coupled with relative generation "1"; *two generations ago*, the generation before the last completed generation, is specified as relative generation "2".

## Example:

To list the generations ranging from three generations ago to the last complete generation (inclusive), specify RELGEN=3-1.

If the first generation number specified is lower than the second generation number, ADARAI reduces the second generation number to match the first.

#### Example:

If you specify RELGEN=2-3, ADARAI changes it to RELGEN=2-2.

If RELGEN is not specified, all generations are printed.

The specified generation must currently be in the RLOG. Note, however, that instead of a relative number, each listed generation has an ascending order number, beginning with 1 (the first generation following the start of RLOG operation).

## Example:

RELGEN=0 is equivalent to generation number 690; RELGEN=3-2 is equivalent to the generation numbers 687 and 688.

| т | GEN-   | т     | BLOCK | Ţ     |            | DATE     | /TIMF        | Т          |  |
|---|--------|-------|-------|-------|------------|----------|--------------|------------|--|
| 1 | GEN-   | 1     | DLUCK | 1     |            | DATE     | / IIIIE      | 1          |  |
| Ι | NUMBER | Ι     | FROM  | T0 I  | FROM       |          | T(           | I C        |  |
| Ι |        | - I - |       | I     |            |          |              | I          |  |
| Ι | 690    | Ι     | 715   | 715 I | 2001-08-20 | 02:07:13 | 2001-08-20 ( | 08:51:19 I |  |
| Ι | 689    | Ι     | 714   | 714 I | 2001-08-17 | 18:24:49 | 2001-08-20 ( | 02:03:21 I |  |
| Ι | 688    | Ι     | 713   | 713 I | 2001-08-16 | 18:24:26 | 2001-08-17   | 16:48:16 I |  |
| Ι | 687    | Ι     | 712   | 712 I | 2001-08-15 | 18:29:09 | 2001-08-16   | 12:54:28 I |  |
| Ι | 686    | Ι     | 711   | 711 I | 2001-08-14 | 18:24:30 | 2001-08-15   | 17:45:44 I |  |
| Ι | 685    | Ι     | 710   | 710 I | 2001-08-13 | 18:32:07 | 2001-08-14   | 15:46:25 I |  |
| Ι | 684    | Ι     | 709   | 709 I | 2001-08-13 | 02:07:15 | 2001-08-13   | 18:00:18 I |  |
| Ι | 683    | Ι     | 708   | 708 I | 2001-08-10 | 18:25:59 | 2001-08-13 ( | 02:03:23 I |  |
| Ι | 682    | Ι     | 707   | 707 I | 2001-08-09 | 18:36:39 | 2001-08-10   | 10:24:14 I |  |
|   |        |       |       |       |            |          |              |            |  |

## **RLOGDEV: RLOG Alternate Device**

RLOGDEV specifies the device type containing the RLOG file. If the RLOG file is located on the device type specified by the ADARUN DEVICE parameter (the default device type), you do not need to specify RLOGDEV.

## **Examples**

## Input Examples

ADARAI LIST

This example lists all generations in the RLOG.

```
ADARAI LIST RELGEN=15-1
```

LIST displays the last 15 generations (if they are available in the RLOG), not including the current generation (0).

## **Output Examples**

#### **BS2000**

The following example shows LIST output for a single BS2000 disk data set:

```
LINK=DDSAVE1 PATHNAME=:A:$GEB.RAI.vv.SAVE.012
SIZE=6387 SEC-ALL0=96 LPP=6336
FCBTYPE=SAM RECFORM=V BLKSIZE=(STD,16) RECSIZE=32748 BLKCNTRL=PAMKEY
VSN/DEV PUBA00/D3480 /AC PUBA01/D3480 /AC
VSN/DEV PUBA02/D3480 /AC
```

The following example shows LIST output for a BS2000 file-generation group (FGG):

```
FGG INDEX BASE=10 CURRENT=10 FIRST=1 MAX=255 DISP=DEL
LINK=DDSAVE1 PATHNAME=:A:$GEB.RAI.vv.SAVE.TAPE.01(*0010)
TAPE DEVICE=TAPE=C1 (B5) FSEQ=1 BLKCOUNT=4000
FCBTYPE=SAM RECFORM=V BLKSIZE=32760 RECSIZE=32756 BLKCNTRL=N0
VOLUMES GEBR11 GEBR12 GEBR13 GEBR17 GEBR19
```

The following examples are of ADARAI LIST error/warning output. The first is for a lost disk data set, and the second for an overwritten tape data set:

```
LINK=DDSAVE1 DISC DATASET NOT PRESENT - E R R O R
ORIGINAL CATALOG ENTRY:
LINK=DDSAVE1 PATHNAME=:A:$GEB.RAI.vv.SAVE.012
SIZE=6387 SEC-ALLO=96 LPP=6336
FCBTYPE=SAM RECFORM=V BLKSIZE=(STD,16) RECSIZE=32748 BLKCNTRL=PAMKEY
VSN/DEV PUBA00/D3480 /AC PUBA01/D3480 /AC
VSN/DEV PUBA02/D3480 /AC
```

```
LINK=DDSAVE1 CFID MISMATCH - W A R N I N G

ORIGINAL 379949EE NOW: 379972F0

ORIGINAL CATALOG ENTRY:

LINK=DDSAVE1 PATHNAME=:A:$GEB.RAI.vv.SAVE.012

TAPE DEVICE=TAPE=C1 (B5) FSEQ=1 BLKCOUNT=4000

FCBTYPE=SAM RECFORM=V BLKSIZE=32760 RECSIZE=32756 BLKCNTRL=N0

CREATION DATE yyyy-mm-dd 11:44:35

VOLUMES GEBR11 GEBR12 GEBR13 GEBR17 GEBR19

ACTUAL CATALOG ENTRY:

LINK=DDSAVE1 PATHNAME=:A:$GEB.RAI.vv.SAVE.012

TAPE DEVICE=TAPE=C1 (B5) FSEQ=1 BLKCOUNT=3900

FCBTYPE=SAM RECFORM=V BLKSIZE=32760 RECSIZE=32756 BLKCNTRL=N0

CREATION DATE yyyy-mm-dd 12:34:56

VOLUMES GEBR23 GEBR65 GEBR66 GEBR67 GEBR68
```

#### z/OS

```
A D A R A I Vv.v SMv DBID = 00203 STARTED
                                                    yyyy-mm-dd hh:mm:ss
PARAMETERS:
   ADARAI LIST RELGEN=0
   RECOVERY LOG FILE FOR DATABASE 203
   START RABN FOR LOG DATA AREA IS 21
   HIGHEST LOG AREA RABN IS
                                     633
   CURRENT VALUE FOR ROTATING RABN IS 23
I GEN- I I BLOCK I
                                        DATE /TIME
I NUMBER I S I FROM TO I FROM
                                                              T0
                                                                       I
I 3 I N I 23 23 I yyyy-01-13 16:06:28 yyyy-01-13 16:11:35 I I 2 I N I 22 22 I yyyy-01-09 16:07:10 yyyy-01-13 16:04:13 I I I N I 21 21 I yyyy-01-09 16:04:41 yyyy-01-09 16:06:16 I I 0 I R I 20 20 I yyyy-01-09 16:04:07 yyyy-01-09 16:04:30 I
[-----]----[----
*** yyyy-01-13 16:06:28
*** SAVE DATABASE OFFLINE
   DELTA SAVE ID IS AS FOLLOWS:
   FULL SAVE.....2
   LOW DELTA SAVE NUMBER...O
   HIGH DELTA SAVE NUMBER...O
   DATE WRITTEN.....yyyy-01-13
   TIME WRITTEN..........16:12:03
   FILES = 1,2,3,19
      ADARUN DBID=203, SVC=249, DEVICE=3390, PLOGRQ=YES
```

## DDSAVE1 VOLSER=SMS018 FROM BLOCK=1 (ASSO) TO BLOCK =1598 VOLUME IS ASSOCIATED WITH PLOG NO. 6

```
DDSAVE1 VOLSER=SMS018
                               FROM BLOCK=1 (DATA)
                                TO BLOCK =750
              VOLUME IS ASSOCIATED WITH PLOG NO. 6
*** yyyy-01-13 16:07:09 NUCLEUS PLOG NUMBER=7
*** START NUCLEUS SESSION [NUCID=nnnnn]
  SYNC PLOG BLOCK NUMBER = 5
   [ACTIVE PLOG DATASET NAMES: EXAMPLE.DBddddd.PLOGR21
                               EXAMPLE.DBddddd.PLOGR22]
     ADARUN DBID=203, SVC=249, DEVICE=3390, PLOGRQ=YES
     ADARUN NCLOG=2, CLOGSIZE=150, CLOGDEV=3390
     ADARUN NPLOG=2, PLOGSIZE=1350
     ADARUN PLOGDEV=3390
     ADARUN DSF=YES
     ADARUN UEX2=USEREX2M
     ADARUN PROG-ADANUC
     ADARUN MODE=MULTI
     ADARUN LOCAL=YES
     ADARUN SPT=NO
     ADARUN LWP=480000
     ADARUN LP=200
     ADARUN TT=1800
     ADARUN TNAE=1800
     ADARUN LBP=80000
     ADARUN NH=500
     ADARUN LFP=60000
     ADARUN LU=65525
     ADARUN NAB=45
     ADARUN LQ=12000
      ADARUN LI=20000
```

```
ADARUN NT=10
     ADARUN NC=300
     ADARUN NU=300
     ADARUN LS=20000
     ADARUN TNAX=1800
     ADARUN CT=300
     ADARUN OPENRO=NO
     ADARUN LOGGING=NO
     ADARUN LOGCB=NO
     ADARUN LOGSB=NO
     ADARUN LOGFB=NO
     ADARUN IGNDIB=NO
     ADARUN FORCE=NO
*** END NUCLEUS SESSION
  HIGHEST PLOG BLOCK WRITTEN = 7
*** yyyy-01-13 16:07:22
*** COPY MULTIPLE PROTECTION LOG DATASET FOR PLOG 7
     ADARUN DBID=203, SVC=249, DEVICE=3390, PLOGRQ=YES
     ADARUN NCLOG=2, CLOGSIZE=150, CLOGDEV=3390
     ADARUN NPLOG=2, PLOGSIZE=1350
     ADARUN PLOGDEV=3390
     ADARUN DSF=YES
     ADARUN UEX2=USEREX2M
     ADARUN PROG-ADARES, MODE-MULTI
     ADARES PLCOPY OPENOUT
     ADARES DSIMSIZE=5
   //DDSIAUS1 DD DSN=EXAMPLE.PLOG.G0243V00.UNIT=3390.
   //
                 SPACE=(TRK, (10,1)), DISP=NEW, DCB=(RECFM=VB,
   //
                 BLKSIZE=27998, LRECL=27994),
   //
                VOL=SER=(SMS018)
   DDSIAUS1 VOLSER=SMS018
                               FROM BLOCK=1
                               TO BLOCK =7
                               FROM DATE =yyyy-01-13 17:07:09
                               TO DATE =yyyy-01-13 17:07:18
             VOLUME IS ASSOCIATED WITH PLOG NO. 7
*** yyyy-01-13 16:07:39 NUCLEUS PLOG NUMBER=8
*** START NUCLEUS SESSION [NUCID=nnnnn]
  SYNC PLOG BLOCK NUMBER = 3
  [ACTIVE PLOG DATASET NAMES: EXAMPLE.DBddddd.PLOGR21
                              EXAMPLE.DBddddd.PLOGR22]
```

```
ADARUN DBID=203, SVC=249, DEVICE=3390, PLOGRQ=YES
     ADARUN NCLOG=2, CLOGSIZE=150, CLOGDEV=3390
     ADARUN NPLOG=2, PLOGSIZE=1350
     ADARUN PLOGDEV=3390
     ADARUN DSF=YES
     ADARUN UEX2=USEREX2M
     ADARUN PROG-ADANUC
     ADARUN MODE=MULTI
     ADARUN LOCAL=YES
     ADARUN SPT=NO
     ADARUN LWP=480000
     ADARUN LP=200
     ADARUN TT=1800
     ADARUN TNAE=1800
     ADARUN LBP=80000
     ADARUN NH=500
     ADARUN LFP=60000
     ADARUN LU=65525
     ADARUN NAB=45
     ADARUN 10=12000
     ADARUN LI=20000
     ADARUN NT=10
     ADARUN NC=300
     ADARUN NU=300
     ADARUN LS=20000
     ADARUN TNAX=1800
     ADARUN CT=300
     ADARUN OPENRQ=NO
     ADARUN LOGGING=NO
     ADARUN LOGCB=NO
     ADARUN LOGSB=NO
     ADARUN LOGFB=NO
     ADARUN IGNDIB=NO
     ADARUN FORCE=NO
*** yyyy-01-13 16:09:16 NUCLEUS CHECKPOINT
ENCOUNTERED
   CHECKPOINT IS ON PLOG NUMBER 8 BLOCK NUMBER 4
   SYNS-CHECKPOINT IS 'DELETE FILE'
   FILES = 1
*** yyyy-01-13 16:09:16 NUCLEUS CHECKPOINT ENCOUNTERED
   CHECKPOINT IS ON PLOG NUMBER 8 BLOCK NUMBER 5
   SYNS-CHECKPOINT IS 'DELETE FILE'
   FILES = 2
```

```
*** ADABAS UTILITY RUN
   SYNP-CHECKPOINT ID IS 'ADALOD - LOAD'
   SYNP-CHECKPOINT IS FOUND ON PLOG 8 IN BLOCK NO. 6
   FILES = 1
     ADARUN DBID=203, SVC=249, DEVICE=3390, PLOGRQ=YES
     ADARUN NCLOG=2, CLOGSIZE=150, CLOGDEV=3390
     ADARUN NPLOG=2, PLOGSIZE=1350
     ADARUN PLOGDEV=3390
     ADARUN DSF=YES
     ADARUN UEX2=USEREX2M
     ADARUN PROG=ADALOD, MODE=MULTI
     ADALOD LOAD FILE=1
     ADALOD NAME='EMPLOYEES'
     ADALOD MAXISN=1500, DSSIZE=1
     ADALOD TEMPSIZE=15, SORTSIZE=15
    //DDEBAND DD
DSN=ADABAS.ADAvrs.EMPL,UNIT=3390,DISP=OLD,
                VOL=SER=(ADA001)
   //
*** ADABAS UTILITY RUN
  SYNP-CHECKPOINT ID IS 'ADALOD - LOAD'
   SYNP-CHECKPOINT IS FOUND ON PLOG 8 IN BLOCK NO. 7
   FILES = 2
    ADARUN
PROG-ADALOD, MODE-SINGLE, SVC-249, DEVICE-3390, DBID-203
     ADALOD LOAD FILE=2
     ADALOD NAME='VEHICLES'
     ADALOD MAXISN=1000, DSSIZE=1
     ADALOD TEMPSIZE=15, SORTSIZE=15
   //DDEBAND DD
DSN=ADABAS.ADAvrs.VEHI,UNIT=3390,DISP=OLD,
                VOL=SER=(ADA001)
   //
*** yyyy-01-13 16:11:31 NUCLEUS PLOG NUMBER=8
*** END NUCLEUS SESSION
   HIGHEST PLOG BLOCK WRITTEN = 9
*** yyyy-01-13 16:11:35
*** COPY MULTIPLE PROTECTION LOG DATASET FOR PLOG 8
```

```
ADARUN DBID=203, SVC=249, DEVICE=3390, PLOGRQ=YES
     ADARUN NCLOG=2.CLOGSIZE=150.CLOGDEV=3390
     ADARUN NPLOG=2, PLOGSIZE=1350
     ADARUN PLOGDEV=3390
     ADARUN DSF=YES
     ADARUN UEX2=USEREX2M
     ADARUN PROG-ADARES.MODE-MULTI
     ADARES PLCOPY OPENOUT
     ADARES DSIMSIZE=5
   //DDSIAUS1 DD DSN=EXAMPLE.PLOG.G0244V00,UNIT=3390,
   // SPACE=(TRK,(10,1)),DISP=NEW,DCB=(RECFM=VB,
// BLKSIZE=27998,LRECL=27994),
// VOL=SER=(SMS018)
   DDSIAUS1 VOLSER=SMS018
                               FROM BLOCK=1
                               TO BLOCK =9
                                FROM DATE =yyyy-01-13 17:07:39
                                TO DATE =yyyy-01-13 17:11:30
              VOLUME IS ASSOCIATED WITH PLOG NO. 8
A D A R A I TERMINATED NORMALLY yyyy-01-13 16:12:03
```

#### VSE

```
*** yyyy-08-30 17:06:51
*** SAVE DATABASE OFFLINE NON INCREMENTAL
SAVE DATASET PLOG NUMBER
                                 = 1966
ADASAV SAVE
// TLBL SAVE1, 'PMIG.ADAvrs.SAVE1',0,ADES01
DDSAVF1
           VOLSER=XXXXXX FROM BLOCK=1
                         TO BLOCK =6192
        VOLUME IS ASSOCIATED TO PLOG NO. 1966
FILE=001,002,003,004,005,006,008,009,010,011,012,013,014,015
FILE=016,017,019,021,022,023,025,027
DDSAVE1
           VOLSER=XXXXXX FROM BLOCK=1
                         TO BLOCK =31961
        VOLUME IS ASSOCIATED TO PLOG NO. 1966
FILE=001,002,003,004,005,006,008,009,010,011,012,013,014,015
FILE=016,017,019,021,022,023,025,027
*** yyyy-08-30 17:08:12 NUCLEUS PLOG NUMBER=1967
*** START NUCLEUS SESSION
*** yyyy-08-30 17:10:15 NUCLEUS PLOG NUMBER=1967
*** ADABAS UTILITY RUNSYNP-CHECKPOINT ID IS 35 (UNLOAD FILE)
SYNP-CHECKPOINT IS FOUND ON PLOG 1967 IN BLOCK NO. 5
FILE=001
ADAULD FILE=1 NUMRECS=100
// DLBL OUT1, 'VSESP.SAPLB.ULD2',7,SD
// EXTENT SYS034, SYSWK1, 1, 0, 16365, 30
*** yyyy-08-30 17:14:28 NUCLEUS PLOG NUMBER=1967
*** ADABAS UTILITY RUN
SYNP-CHECKPOINT ID IS 35 (UNLOAD FILE)
SYNP-CHECKPOINT IS FOUND ON PLOG 1967 IN BLOCK NO. 8
FILE=001
ADAULD FILE=1 NUMRECS=100
// DLBL OUT1, 'VSESP.SAPLB.ULD2',7,SD
// EXTENT SYS034, SYSWK1, 1, 0, 16365, 30
*** yyyy-08-30 18:44:35 NUCLEUS PLOG NUMBER=1967
*** ADABAS UTILITY RUN
SYNP-CHECKPOINT ID IS 30 (LOAD FILE)
SYNP-CHECKPOINT IS FOUND ON PLOG 1967 IN BLOCK NO. 12
FILE=004
ADALOD LOAD FILE=4, ISNREUSE=YES, SORTSIZE=5, TEMPSIZE=5, DSSIZE=50B
MAXISN=10, NAME='TESTFILE', DSREUSE=YES, LWP=1000000, LIP=500
ADALOD NUMREC=5, NISIZE=5B, UISIZE=5B
// DLBL EBAND, 'VSESP. SAPLB. ULD2', 7, SD
// EXTENT SYS011, SYSWK1, 1, 0, 16365, 30
```

| ADAIO3 RLOGR1<br>ADAIO3 RLOGM1 | 3 READS<br>1 READS | O WRITES<br>O WRITES |            |          |
|--------------------------------|--------------------|----------------------|------------|----------|
| A D A R A I TERMINATED         | NORMALLY           |                      | уууу-08-30 | 18:45:03 |

## 128 PREPARE: Initialize and Start the RLOG

| Syntax              | 750 |
|---------------------|-----|
| Essential Parameter |     |
| Optional Parameters | 751 |
| Examples            | 751 |

The recovery log (RLOG) must be prepared before it can be used. The following steps are required to start the RLOG file:

## Step 1. Format the RLOG file using the ADAFRM RLOGFRM function.

Before running ADARAI PREPARE, the RLOG data set must be formatted using the RLOGFRM function of the ADAFRM utility. If it is not, an error 159 is returned.

#### Step 2. Run the ADARAI PREPARE function to prepare the RLOG.

ADARAI PREPARE must be executed with the database inactive.

The ADARAI PREPARE function is used to define

- the size of the RLOG (the size must be the same as the value of the SIZE parameter of the ADAFRM RLOGFRM function);
- the minimum number of generations to retain (4 is the default); and
- the device type (the default is the device type specified by the ADARUN DEVICE parameter).

#### Step 3. Run the ADASAV SAVE (database) function to begin the first log generation.

After the PREPARE function executes, logging begins for the initial generation; however, this generation has a *restricted* status because it has not been started by a full database save or restore.

See the Adabas Operations documentation for more information about generation statuses.

## **Syntax**

```
ADARAI PREPARE RLOGSIZE = size

[RLOGDEV = { device | ADARUN-device } ]

[MINGENS = { count | 4 } ]
```

## **Essential Parameter**

#### RLOGSIZE: RLOG Area Size

RLOGSIZE defines the size of the RLOG file in cylinders or blocks. This value must be the same as that defined by the SIZE parameter of the ADAFRM RLOGFRM function. RLOGSIZE *must* be specified; there is no default.

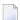

**Note:** The RLOG data set is limited to 16,777,215 (x'FFFFFF') blocks/RABNs.

## **Optional Parameters**

#### **MINGENS: RLOG Generation Count**

MINGENS specifies the number of logging generations to hold in the RLOG. The RLOG numbers the generations in ascending order starting with "0". The minimum is 4 generations (the default); the maximum is 32.

## **RLOGDEV: RLOG Device Type**

RLOGDEV specifies the device type containing the RLOG file. If the RLOG file is located on the device type specified by the ADARUN DEVICE parameter (the default device type), you do not need to specify RLOGDEV.

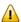

**Important:** If you choose a device type for the RLOG data set that is different from the default, you must specify the RLOGDEV parameter for all ADARES PLCOPY and COPY executions as well.

## **Examples**

#### Example 1:

ADARAI PREPARE MINGENS=4, RLOGSIZE=5

This ADARAI PREPARE function defines and initializes the RLOG to hold the minimum of four generations in a log size of five cylinders. The RLOG device defaults to that specified by the ADARUN DEVICE parameter.

## Example 2:

ADARAI PREPARE RLOGSIZE=20,MINGENS=20,RLOGDEV=3390

This example defines a larger RLOG size (20 cylinders) to hold as many as 20 generations on a 3390 device type.

# RECOVER: Build a Recovery Job Stream

| Recovery Processing                                    | 754 |
|--------------------------------------------------------|-----|
| Optimized Recovery Processing                          |     |
| Requirements                                           |     |
| Restrictions                                           |     |
| ■ Input Needed for Recovery                            |     |
| Output from the Recovery Operation                     |     |
| ■ Executing the RECOVER Function                       |     |
| File-Level Recovery                                    |     |
| Syntax                                                 |     |
| Optional Parameters and Subparameters                  |     |
| ■ Examples                                             |     |
| Skeleton Job Control                                   |     |
| User Exit to Change JCL                                |     |
| Prerecovery Checking                                   |     |
| Restarting the RECOVER Function or Recovery Job Stream |     |
|                                                        |     |

**Note**: The RECOVER function is currently available for BS2000 and z/OS systems only. Support for z/VM and VSE systems is planned.

The ADARAI RECOVER function builds the job control information (recovery job stream) for recovering the Adabas database or selected database files. The RECOVER function

- reads the PLOG information to determine if a PLCOPY is needed; and
- reads the RLOG to build the recovery job stream from the skeleton job control.

ADARAI RECOVER builds the job stream necessary to restore the database or files to the condition before the RECOVER function was run. The completed job stream is sent to the DD/JCLOUT data set.

Where appropriate, ADARAI includes error or information messages in the generated job stream. You must then manually correct the errors before submitting the job. The existence of messages in the job stream is indicated by a nonzero return code from ADARAI RECOVER.

For BS2000 systems, RECOVER additionally

- performs, when generating the job control, the same checks performed by the LIST function for BS2000; and
- includes BS2000 /REMARK statements in the created job control for checks that produce errors.

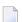

**Note:** When such errors occur, the job control must be corrected manually.

## **Recovery Processing**

The ADARAI RECOVER function builds a job based on the exact sequence it finds in the generation to be recovered:

- it restores the database from the data sets created by the operation that started the generation;
- it regenerates PLOGs up to the next utility checkpoint found;
- it generates a job step to reexecute the utility and start the regeneration after that checkpoint.

This sequence continues until all utilities have been replayed and the last PLOG block in the generation has been regenerated.

The following diagram illustrates the functioning of ADARAI where

- a database is saved to start a new generation at A.
- the database runs and at various times during the generation
- an update is run against file 1;

- a reorder is run against file 2;
- an invert is run against file 3; and
- a load is run against file 5.

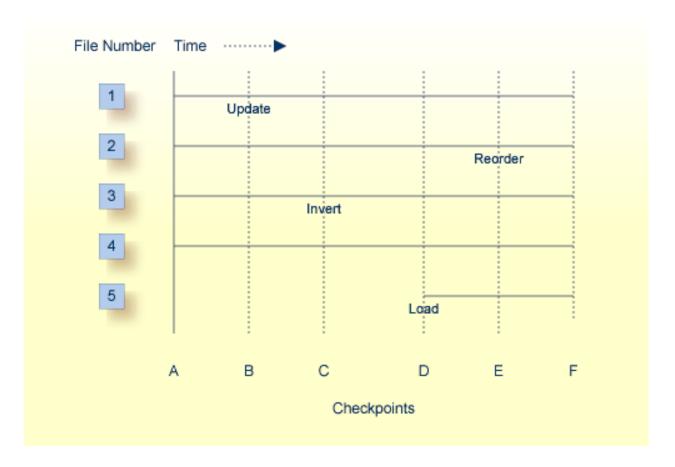

Given the above, the order of the recovery is as follows:

- 1. A full save or full save plus delta saves are restored to return the database to the status at A.
- 2. A database regenerate runs from the first checkpoint at A up to the update checkpoint at B. The regenerate job then terminates.
- 3. The update utility runs for file 1 and a database regenerate runs between the checkpoint at B and the invert checkpoint at C.
- The invert utility runs for file 3 and a database regenerate runs between checkpoint C and the load checkpoint at D.
- 5. The load utility runs for file 5 and a database regenerate runs between checkpoint D and the reorder checkpoint at E.
- 6. The reorder runs for file 3 and a database regenerate runs between checkpoint E and the most up-to-date level of the database at F.

## **Optimized Recovery Processing**

The OPT parameter for the RECOVER function of ADARAI is used to identify operations or sequences that would minimize the time required to recover a large database.

For example, it a file with 10,000 updates is deleted or reloaded, it should be possible to avoid restoring the file from the start, replaying the 10,000 updates, and then throwing it all away when the delete or load operation occurs.

When optimization is selected, ADARAI does not restore the example file in the main restore for the job. Regeneration for the file occurs only after the file has been deleted or created by the load:

- a deleted file has no more updates;
- for a file created by a load, only updates subsequent to the load are important.

When an optimized job stream is used, the recovered database is rebuilt in a way that is different from the original build. Because optimized recovery jobs do not replay in exactly the same way as the original jobs, problems may occur in the recovery; for example, insufficient space may be available on the database. In most cases, however, the risk is minimal compared with the potential benefits of optimizing the database recovery. Each situation must be examined for potential problems.

## Requirements

To generate a recovery job that will run successfully, ADARAI imposes the following conditions:

- the database must be run with dual or multiple protection logging active.
- sequential data sets input to utility functions that update files in the database must be retained.
- sequential output data sets created by SAVE or MERGE functions must be retained. This applies to SAVE FILE functions only if RESTFILE=YES is used for ADARAI RECOVER.
- retained data sets must keep their original names; ADARAI cannot track copies with different names.

Software AG recommends that retained data sets be cataloged.

## Restrictions

#### **Shadow Databases**

If *shadow* databases, or copies of normal production databases, are built by restoring the delta save output and DSIM data set for a save of the original database, ADARAI has no knowledge of the PLOG activity that occurred during the delta save on the original database and therefore cannot rebuild the DSIM data set if a restore operation becomes necessary on the shadow database.

If, however, the DSIM data set and the delta save data set are merged to create a new *offline* delta save data set and the new merged data set is restored to the shadow database, ADARAI has all the information needed to recover the shadow database since the PLOG is not necessary in this case.

## Restoring Delta Saves with a DSIM Data Set

In general, ADARAI handles RESTORE DELTA processing without problems. However, if the RESTORE DELTA uses a DSIM data set (which is essentially a *working* data set), the DSIM data set may not be intact if an ADARAI RECOVER becomes necessary. ADARAI therefore records the COPY or PLCOPY requests used to create a DSIM data set and emits a job step to rebuild the data set before attempting to replay such a RESTORE DELTA during RECOVER processing.

ADARAI searches the entire RLOG for appropriate entries. If the entries cannot be found, ADARAI cannot rebuild the DSIM data set prior to the RESTORE step and therefore cannot replay the RESTORE DELTA.

#### DD/FILEA File

In a generated recovery job, ADARAI writes the DD/FILEA file of the ADAORD utility. This cannot be avoided because the REORDER functions must be replayed and they require that the DD/FILEA file be written.

In this case, the following restrictions apply:

- ADAORD STORE processing simply reads the same DD/FILEA read when the utility was originally run as part of the generation being recovered.
- A temporary file (DISP=(NEW,DELETE), which is deleted after the step is executed) can be used for DD/FILEA because the recovery job creates and deletes the file again when it is executed.
- An existing file (DISP=OLD) can be used for DD/FILEA. If it still exists when the recovery job is run, ADARAI simply allocates the file with the disposition it had when the original job was run.
- If a new file (DISP=NEW,CATLG) is allocated for DD/FILEA and retained in the original ADAORD REORDER step, and if it still exists when the recovery job comes to the REORDER

- step (which is normal), ADARAI attempts to create the same file again, which causes the job to fail.
- If a GDG is used, the ADARAI recovery job sees only the name of the actual data set created by the generation. If the data set already exists (which is normal), ADARAI attempts to create the same file again, which causes the job to fail.

## Input Needed for Recovery

The following data sets are input to the ADARAI RECOVER function:

- DD/RLOGR1, the recovery log.
- DD/PLOGR1 and DD/PLOGRn, the multiple protection logs, which are required when the ADARAI RECOVER parameter FEOFPL=YES (the default) is used.
- DD/JCLIN, which provides site-dependent skeleton job control statements. The RECOVER operation merges these statements with the RLOG information to create a complete database recovery job stream.

On BS2000 systems, DDJCLIN is a SAM data set with variable record format. EDT can be used to create and edit this data set. See the section **Skeleton Job Control** for more information.

On z/OS systems, the DDJCLIN data set must be defined with RECFM=FB, LRECL=80, and a BLKSIZE that is a multiple of 80 bytes.

## **Output from the Recovery Operation**

The ADARAI RECOVER output is an execution-ready job stream for recovering the database. This recovery job stream is written to the DD/JCLOUT file. If a possible error condition is detected during the RECOVER operation, ADARAI issues a warning message and ends with a condition code of 4. See the section *Prerecovery Checking*.

On BS2000 systems, DDJCLOUT and DDJCLCON are SAM data sets with variable record format. They conform to the BS2000 job control conventions.

On z/OS systems, the DDJCLOUT DD statement must point to a data set defined with RECFM=FB, LRECL=80, and a BLKSIZE that is a multiple of 80 bytes.

The recovery job stream includes job steps to start the nucleus

- before the first regenerate job step; and
- after any utility operation that causes the nucleus to terminate automatically.

ADARAI RECOVER jobs replay all utilities with the database active, whether the utility was originally run in single-user mode or not. Utilities originally run in single-user mode are replayed in multiuser mode. These job steps are described in the sections **Building the Recovery Job Stream** and **Skeleton Job Control**.

## **Executing the RECOVER Function**

The RECOVER function is run a generation at a time under control of the RELGEN parameter. If RELGEN is not specified, the default is the current generation.

RECOVER can be executed with the nucleus active or inactive. It can be executed more than once for the same generation because it does not change the RLOG information for that generation.

However, if RECOVER is rerun after a failure while running a DD/JCLOUT recovery job stream, the new recovery job stream produced may be different from the original recovery job stream. The reason is that the original recovery job stream may execute utilities against the database that updates the RLOG. The new RECOVER operation then builds a recovery job stream for the utilities that ran as part of the failed recovery job stream.

Also, if the recovery job stream failed after executing an ADASAV RESTORE, a new generation is created. In this case, execute RECOVER using the RELGEN=1 parameter setting to obtain the original generation.

#### **Processing the PLOG**

At the start of execution, if ADARAI RECOVER FEOFPL=YES, RECOVER reads the PLOGs, looking for information that must be copied. If necessary, it calls the nucleus to force a PLOG switch. If the nucleus is inactive, it invokes user exit 2.

## Reading the Recovery Log

Next, RECOVER reads the skeleton job control into storage and reads the RLOG in chronological order, starting at the beginning of the generation specified by the RELGEN parameter. See **Generation: The Unit of Recovery** for a definition of generation.

If the entire database is being recovered, RECOVER uses the ADASAV SAVE or RESTORE information to create a new RESTORE/RESTONL database operation. For file-level recovery, it uses the SAVE/RESTORE database information to create a RESTORE FILE=... function.

#### **Building the Recovery Job Stream**

After creating a job stream for restoring the database or file, RECOVER creates a job step for starting the nucleus, using the %%JCL-STARTNUC statement.

RECOVER then creates the first regenerate job step. This job step does not contain a FROM checkpoint (FROMCP) unless an online SAVE (or DELTA SAVE) was the basis for starting the generation. In that case, the regenerate starts at the end checkpoint (SYN2) of the online save.

All PLOGs up to and including the next utility checkpoint (at which the REGENERATE must stop) are included and appropriate parameters are provided to the ADARES REGENERATE function. If more than 99 PLOGs are to be regenerated, ADARAI generates multiple REGENERATE job steps, each one processing up to 99 input PLOG data sets.

Once the PLOGs are regenerated up to the next utility execution, the utility job step is generated into the output recovery job. ADARAI then inserts another REGENERATE job step that includes all PLOGs up to and including the next utility checkpoint.

The recovery job continues inserting REGENERATE steps and utility steps until it detects the end of the generation specified by the RELGEN parameter. At this point, the completed job stream is sent to the DD/JCLOUT file.

## **File-Level Recovery**

Recovery can be made on a file level by specifying the RECOVER function's FILE parameter. The file-level recovery process is essentially the same as the database-level recovery process, but is restricted to the files specified using the FILE parameter.

ADARAI produces a file-specific result in DD/JCLOUT by adding parameters to utility execution statements. For example, assume that the following statement was in the original ADASAV RESTORE statement:

ADASAV RESTORE FMOVE=2,3,NIRABN=100,1000,DSSIZE=550B,20

In this case, RECOVER FILE=3 produces the following DD/JCLOUT statement:

ADASAV RESTORE FMOVE=2,3,NIRABN=100,1000,DSSIZE=550B,20 ADASAV EXCLUDE=2

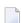

**Note:** If a file to be recovered is part of an expanded file chain or is coupled, all files in the chain or the coupled list must be recovered together. If all coupled files or expanded file chains are not recovered together, ADARAI detects this and the ADARAI RECOVER function fails.

The Adabas nucleus *must* be active before executing a file-level recovery job. This is different from the database-level recovery job, which starts the database itself.

A file-level RECOVER operation does not create job control for utilities that were executed on the whole database (for example, ADADEF NEWWORK). The exceptions to this are utilities that can be reexecuted for individual files as well as the complete database. An example is ADASAV RESTORE (database), which provides a DD/SAVE input data set that can be used to create ADASAV RESTORE FILE=... job control.

## **Syntax**

```
ADARAI RECOVER [AUTOBACKOUT]

[DRIVES = {number | 1 }]

[DSIMSIZE = {size, DSIMDEV = {device | ADARUN-device }}]

FEOFPL = 

NO
YES [, PLOGDEV = {device | ADARUN-device }}]

[FILE = { file-list [, AUTOBACKOUT] }

[JCLLOG = { YES | NO }]

[OPT = { YES | NO }]

[RELGEN = {number | 0 }]

[RESTFILE = { YES | NO }]

[RLOGDEV = { device | ADARUN-device }}]
```

## **Optional Parameters and Subparameters**

#### **AUTOBACKOUT: Back Out Uncompleted Transactions**

AUTOBACKOUT may only be specified for file-level recovery.

If AUTOBACKOUT is specified, transactions that were not complete at the end of the last REGENERATE function in the recovery job are backed out. Only completed transactions are left on the database.

If AUTOBACKOUT is *not* specified, incomplete transactions are left on the database.

For database-level recovery, incomplete transactions at the end of the last REGENERATE function are always backed out.

## **DRIVES: ADASAV Restore Input Drive Volumes**

DRIVES is the number of input data sets to be used as input to the RESTORE step of the recovery job being generated.

The specified DRIVES parameter must be equal to or less than the DRIVES parameter on the job that started the generation. For example, if the generation was started with a database save with DRIVE=4, the RECOVER DRIVES parameter may only be specified as 1, 2, 3, or 4.

When you specify a lower number of DRIVES for the RESTORE step, ADARAI RECOVER allocates only the DD/RESTn DD/DLBLs required and allocates an equal number of input data sets for each DD/RESTn DD/DLBL.

#### **DSIMDEV: DSIM Data Set Device Type**

DSIMDEV specifies the DSIM data set device type if different from that specified by the ADARUN DEVICE parameter, which is the default.

#### DSIMSIZE: Size of the DSIM Data Set

The size is specified in cylinders.

When the Adabas Delta Save Facility is active on the database being recovered, this parameter *must* be specified so that ADARAI can specify the DSIMSIZE parameter for any ADARES COPY operations it may have to generate.

## FEOFPL: Synchronize Multiple PLOGs

If FEOFPL=YES (the default), ADARAI ensures that protection log (PLOG) data from all of the multiple PLOG data sets has been copied:

- If the nucleus is active, ADARAI forces a protection log switch. The nucleus then calls user exit 12, which copies the log data; ADARAI waits until the copying is completed. Note that the ADARUN parameter UEX12 must therefore be specified whenever FEOFPL=YES is specified.
- If the nucleus is not active, ADARAI itself calls user exit 12, which in turn copies the log data.

In a nucleus cluster environment, FEOFPL=YES functions differently:

- If at least one Adabas nucleus is available, ADARAI calls the nucleus to switch the PLOGs.
- If no Adabas nucleus is available, ADARAI generates a job that must be executed manually.

In either case, ADARAI must be restarted with FEOFPL=NO.

#### **FILE: File Number**

FILE specifies one or more database files to be included when the recovery job stream is built. Specifying FILE causes file- rather than database-level recovery; only those files specified are involved in the RECOVER operation. If FILE is not specified, all database files are included (the default).

## JCLLOG: User-Supplied Job Control

JCLLOG controls listing of the user-supplied input job control (the JCL in DDJCLIN or the JCS in JCLIN). If JCLLOG=YES is specified, the user-supplied input job control elements are printed in the utility log. The default is no listing of input job control statements (NO).

#### **OPT: Optimize Recovery Job for a Generation**

When OPT=YES is specified, ADARAI attempts to optimize the recovery job it produces for a given generation; that is, it attempts to leave out steps that are not required to bring the database or file back to its original logical state.

When OPT=NO is specified, the recovery job is not optimized.

**Note:** When space on the database is limited, an optimized recovery job may fail due to the fact that the database is not built in exactly the same way as it originally was. If

this occurs, a recovery job generated without optimization should be used or the size of the database increased before recovery is attempted.

## PLOGDEV: Multiple PLOG Device Type

The PLOGDEV value is only used when FEOFPL=YES is specified.

PLOGDEV specifies a PLOG device type different from that specified by the ADARUN DEVICE parameter, which is the default.

#### **RELGEN: Relative Recovery Generation Number**

RELGEN specifies the *relative* generation number to be used for recovery. The current generation is always coupled with relative generation "0" (zero), which is also the default. *Two generations ago*, or the generation before the last completed generation, is specified as relative generation "2".

The generation specified must currently be in the RLOG. Use the ADARAI LIST function to see the current RLOG generations available. Note, however, that the listed generations are numbered in ascending order, beginning with generation "1", the first generation following the start of RLOG operation.

## **RESTFILE: Create Restore File Jobstep**

When RESTFILE=NO (the default), the DDJCLOUT recovery job stream does not include ADASAV RESTORE FILE=... job steps for logged ADASAV SAVE FILE= runs. Such job steps are not included because ADARES REGENERATE does not stop at ADASAV SAVE FILE=... checkpoints.

When RESTFILE=YES, ADARAI RECOVER creates an ADASAV RESTORE FILE=... job step in the recovery job stream for every ADASAV SAVE FILE=... utility execution logged.

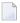

**Note:** When using RESTFILE=YES, you must retain the file save data sets that are created in the generation.

When both RESTFILE=YES and OPT=YES are specified, the created RESTORE FILE= steps can speed the recovery process because restored files up to the RESTORE step are ignored.

When RESTFILE=YES and OPT=NO are specified, an unnecessary RESTORE step is included in the recovery job. You may wish to generate the recovery job in this way and then manually remove all steps prior to the RESTORE steps for the file(s) that are of interest.

#### RLOGDEV: RLOG Alternate Device

RLOGDEV specifies the device type containing the RLOG file. If the RLOG file is located on the device type specified by the ADARUN DEVICE parameter (the default device type), you do not need to specify RLOGDEV.

## **Examples**

## Example 1:

```
ADARAI RECOVER, DRIVES=3
```

The RECOVER function builds a recovery job stream based on the current generation (0, the default). The SAVE RESTORE portion of the job stream includes statements for three input data sets: DDREST1, DDREST2, and DDREST3.

## Example 2:

```
ADARAI RECOVER FILE=3,4,7,8,11
ADARAI RELGEN=2, JCLLOG=YES
```

The recovery job stream is based on the third oldest generation; it includes activity for database files 3, 4, 7, 8, and 11 only; and creates a file-level job control. RECOVER also adds the user-supplied job control from data set DDJCLIN to the utility log.

## Example3:

```
ADARAI RECOVER, RELGEN=1, OPT=Y
```

The RECOVER function builds a recovery job stream based on the last generation (i.e. the one preceding the current generation). ADARAI removes any unnecessary processing in order to speed up the recovery job.

## **Skeleton Job Control**

Skeleton job control is contained in the DD/JCLIN file and is read as input to the RECOVER function. RECOVER merges it with the RLOG information to create the recovery job stream. Skeleton job control usually remains stable and is specific to your operating environment.

Each function in the skeleton job control is identified by a statement with the following format:

```
%%name
```

The name is specific to the function, such as %%JCL-ADASAV or %%JCL-STARTNUC. The job control statements follow the %% *name* statement; they are ended by the next %%JCL statement. Each skeleton section can contain any valid job control statement, including comments or program execution. This ability provides flexibility for the recovery process.

ADARAI does not check the validity of the statements in the skeleton job control. Invalid statements are first apparent when a job control error occurs during execution of the recovery job stream.

## Job Header: %%JCL-JOB-HEADER

Job header statements are placed at the beginning of the recovery job stream before any other job control statements.

This job control relates to the complete recovery job and includes statements such as JOB and JOBLIB statements for OS or POWER JCL and JOB statements for VSE.

#### Job Trailer: %%JCL-JOB-TRAILER

Job trailer statements are placed at the end of the recovery job stream.

If the nucleus was started with the ADARUN UTIONLY=YES parameter as recommended in the %%JCL-STARTNUC section, you may want to provide a statement to execute an ADADBS OPERCOM UTIONLY=NO function in this section to make the database available after the recovery operation (see the skeleton job control examples later in this document).

## **Step Trailer: %%JCL-STEP-TRAILER**

Step trailer statements are placed after each step in the recovery job stream.

## DD/KARTE Job Control: %%JCL-DDKARTE

The operating-system-dependent DD/KARTE statements are included in each job step before DD/KARTE parameters generated by ADARAI from the RLOG.

For z/OS and VSE, these statements should indicate that the DD/KARTE parameters are contained in the job stream.

## DD/FILEA Job Control: %%JCL-DDFILEA

This (optional) JCL card is provided to avoid problems with ADAORD REORDER processing. As a placeholder, it may be specified to provide a different DD/DLBL statement to the original DD/FILEA statement in the job. If specified, it will be inserted instead of the original DD/FILEA statement when an ADAORD REORDER is subsequently encountered.

## Utility Job Control: %%JCL-utility

These skeleton sections are used to create utility job steps in the recovery job stream. The following utility jobs should be available in DD/JCLIN:

| %%JCL-ADADEF | %%JCL-ADAORD |
|--------------|--------------|
| %%JCL-ADAINV | %%JCL-ADARES |
| %%JCL-ADALOD | %%JCL-ADASAV |

Each of the sections should contain the following:

- The database files; for example, DD/ASSOR1, DD/DATAR1, DD/WORKR1, DD/SORTR1, DD/TEMPR1, and so on, as needed for the utility execution;
- DD/FILEA for ADALOD if used as a DD/TEMPR1 overflow file;
- A DD/PRINT and DD/DRUCK statement or assignment;
- A DD/CARD statement or assignment and all required ADARUN parameters; for example, DBID, DEVICE, PROG, SVC, and so on;

■ Information needed about the Adabas library or other library.

It is possible to use a procedure or partitioned data set (PDS) member for the DD/CARD parameters, database files, or libraries.

#### Job Control to Start the Nucleus: %%JCL-STARTNUC

This job control comprises all the statements needed to start the Adabas nucleus. The RECOVER function uses this job control to create a job step for starting the nucleus before the first regenerate job step and, if the nucleus is not already active, before each call to a utility that requires an active nucleus.

The entire nucleus job must be included in this job control, including

- job statements;
- program execution statements;
- library definitions;
- database file definitions; and
- DD/CARD information, including the ADARUN parameters.

This section also requires a method for submitting the nucleus job control to the appropriate job entry system, such as EDT in procedure mode for BS2000 and IEBGENER for z/OS. For examples of this job control, see the %%JCL-STARTNUC sections in the examples of skeleton job control later in this document.

It is also important that this job control contain a way to stop execution of the recovery job stream until the nucleus is actually active. For example, a program can be created to issue a CL (close) command to the database; if a response code 148 indicates that the database is not active, the program can wait a specified time and reissue the CL command. The program continues until response code 0 occurs, and then ends to allow the next recover step to be performed. You can use the ADARAI CHKDB ACTIVE function for this purpose.

## Job Control to Stop the Nucleus: %%JCL-ENDNUC

Whenever it detects a utility that requires an inactive nucleus, RECOVER inserts the %%JCL-ENDNUC job control in the job stream to ADAEND the Adabas nucleus. The ADADBS OPERCOM ADAEND function can also be used to stop the nucleus. If ADADBS OPERCOM is used, these job control statements must contain all necessary statements for running the ADADBS OPERCOM function. Like the Start Nucleus skeleton job control, a method to stop execution of the recovery job stream until the nucleus becomes inactive is also needed; the ADARAI CHKDB INACTIVE function can be used for this purpose.

## **Special Job Control Statements**

The following special keywords/statements are used in the DD/JCLIN skeleton job control to control the generation of the DD/JCLOUT recovery job stream:

| %STEP       | When the (optional) %STEP keyword is included on the program execution statement, it generates a step number in the job stream for each job step that also includes the %STEP keyword. The step numbers run in ascending sequence, beginning with 1.                                   |
|-------------|----------------------------------------------------------------------------------------------------|
| %SEQUENTIAL | <i>Must</i> be included in each %% skeleton section that generates a sequential file job control statement. ADARAI creates the necessary sequential job control statement in place of the %SEQUENTIAL statement. If this statement is not included, an error occurs during processing. |
| %KARTE      | <i>Must</i> be included in each %% skeleton section where Adabas DD/KARTE parameters are generated. ADARAI creates the necessary DD/KARTE parameters in place of the %KARTE statement. If this statement is not included, an error occurs during processing.                           |
| %DBID       | When the (optional) %DBID keyword is included on the program execution statement, it generates the five-digit database ID number. If the database number has less than five digits, the number is padded with leading zeros.                                                           |

## **User Exit to Change JCL**

ADARAI provides the user exit UEXRAI so that users may change an automatically generated recovery job before submitting it. Changes required might include the device type or the volume name.

UEXRAI obtains control of a JCL record immediately before it is written to DDJCLOUT.

The user exit is called with the following registers set:

| R1  | JCL record line that is about to be written to DDJCLOUT. |
|-----|----------------------------------------------------------|
| R13 | standard 72-byte register save area                      |
| R14 | return address                                           |
| R15 | entry point                                              |

## **Prerecovery Checking**

Check the status of the recovery database and the recovery job stream before starting the recovery job stream.

## For database-level recovery, check that

- the existing nucleus session has ended.
- the session entry has been deleted from the ID table.

**Note:** Any remaining DIB entry or pending nucleus session autorestart can be ignored; it is handled automatically by the initial RESTORE step.

- all required database components (ASSO, DATA, etc.) have been formatted at least once.
- Allocate and format any components changed during the generation to be recovered to the sizes and device types valid at the *beginning* of the generation.
  - Allocate and format any components that have changed size to the largest size used during the generation to be recovered.

## For file-level recovery, check that

the nucleus is active. The recovery job created by ADARAI does not start the nucleus automatically.

## Restarting the RECOVER Function or Recovery Job Stream

If the ADARAI RECOVER function is interrupted, it can be restarted from the beginning, since the RECOVER function only reads the RLOG and does not change it.

The DD/JCLOUT recovery job stream created by the RECOVER function can be restarted as in a normal restore/regenerate process. However, the job stream may need to be edited to remove steps for the utility operations that were successfully completed. Following this, the recovery process can continue (providing the cause of the interruption has been removed), beginning with the failed utility operation.

It is always possible to restart an interrupted recovery job from the beginning. It may also be possible to restart the recovery job at the job step that failed or a few steps earlier, depending on the cause of the error and the job step that contained the error.

# 130 REMOVE: Remove the Recovery Aid

| _ | Evenne | 77 | " |
|---|--------|----|---|
|   |        | 11 | ι |

ADARAI REMOVE is functionally the same as the old ADARAI NORAI function; either REMOVE or NORAI can be specified.

**Note:** ADARAI REMOVE/NORAI must be executed with the database inactive.

## ADARAI REMOVE

The ADARAI REMOVE function disables recovery logging by updating the Associator GCBs to indicate that recovery logging (that is, the Recovery Aid) is no longer active in the database, and that information will no longer be recorded in the recover log (RLOG).

Existing RLOG information is maintained and available for listing or recovery operation following REMOVE, up until the next PREPARE operation is performed. Once the ADARAI PREPARE function is executed, all existing RLOG data is lost.

To restart recovery logging after using the REMOVE function, execute the ADARAI PREPARE function followed by an ADASAV SAVE/RESTORE database, RESTORE GCB, and/or SAVE DELTA/RESTORE DELTA (database) function to start a new generation. See the discussion of **ADARAI PREPARE** for information about preparing the RLOG.

## **Example**

ADARAI REMOVE

Stops all Recovery Aid logging.

770

# 131 JCL/JCS Requirements and Examples

| BS2000 | 772 |
|--------|-----|
| z/O\$  | 788 |
| z/VM   | 793 |
| VSE    | 795 |

This section describes the job control information required to run ADARAI with BS2000, z/OS, z/VM, and VSE systems and shows examples of each of the job streams.

## **BS2000**

This section describes additional considerations and requirements for using ADARAI on a BS2000 system.

| Data Set                                      | Link Name            | Storage    | More Information                |
|-----------------------------------------------|----------------------|------------|---------------------------------|
| Associator                                    | DDASSORn             | disk       |                                 |
| Data Storage                                  | DDDATARn             | disk       | Required for RECOVER            |
| Work                                          | DDWORKR1<br>DDWORKR4 | disk       | Required for RECOVER            |
| Data protection log                           | DDPLOGRn             | tape/ disk | Required for RECOVER            |
| Recovery log (RLOG)                           | DDRLOGR1             | disk       |                                 |
| Job stream input                              | DDJCLIN              | disk       | Required for RECOVER            |
| Recovery job output                           | DDJCLOUT             | disk       | Required for RECOVER            |
| Recovery job output (JCL for console subtask) | DDJCLCON             | disk       | Optional; used only for RECOVER |
| ADARUN parameters                             | SYSDTA/ DDCARD       |            | Operations                      |
| ADARAI parameters                             | SYSDTA/ DDKARTE      |            | Operations                      |
| ADARUN messages                               | SYSOUT DDPRINT       |            | Messages and Codes              |
| ADARAI messages                               | SYSLST DDDRUCK       |            | Messages and Codes              |

## **BS2000 Data Sets**

## Handling Sequential Disk Data Sets

There are no restrictions for sequential data sets on public disks.

Sequential data sets on private disks must not be exported; this means that the catalog entry must not be erased and that the recovery job control will not contain /IMPORT-FILE commands for data sets on private disks.

## **Handling Sequential Tape Data Sets**

Software AG recommends not removing catalog entries for sequential data sets on tapes from the system's catalog. If RECOVER does not find a catalog entry for a sequential data set on tape or cartridge, it includes the following statement in the job stream:

```
/IMPORT-FILE FILE-NAME=tempfile ,...
```

where *tempfile* has the following structure:

```
#ADARAI.RECOVER.TAPE.nnnnn
```

## **Using File Generation Groups (FGGs)**

There are no restrictions when using FGGs for sequential data sets, whether on disk or on tape.

## **Input Data Sets**

ADARAI tries to access sequential BS2000 data sets using the original catalog entries. If a sequential data set is in a file generation group (FGG), ADARAI assigns the absolute member; ADARAI does not use or change the base pointer.

If sequential data sets are read-protected by passwords, the %%JCL-JOB-HEADER section in the skeleton job control must contain these passwords.

ADARAI neither exports nor erases data sets. If catalog entries for tape data sets no longer exist, ADARAI creates temporary data sets with the names #ADARAI.RECOVER.TAPE.nnnnn, where nnnnn is "00001", "00002", and so on.

## **ADARAI JCL Examples (BS2000)**

## **Begin Recovery Logging (ADARAI PREPARE)**

### In SDF Format:

```
/.ADARAI LOGON
/MODIFY-TEST-OPTIONS DUMP=YES
/REMARK *
/REMARK *A D A R A I START RECOVERY LOGGING
/REMARK *
/ASS-SYSLST L.RAI.DATA
/ASS-SYSDTA *SYSCMD
/SET-FILE-LINK DDLIB,ADAvrs.MOD
/SET-FILE-LINK DDASSOR1,DB.yyyyy.ASSO
/SET-FILE-LINK DDRLOGR1,DB.yyyyy.RLOGR1,OPEN-MODE=OUTIN,BUFF-LEN=STD(2)
/START-PROGRAM *M(ADA.MOD,ADARUN),PR-MO=ANY
ADARUN PROG=ADARAI,DBID=yyyyy,MODE=MULTI
ADARAI PREPARE RLOGSIZE=5,RLOGDEV=dddd,MINGENS=5
/LOGOFF SYS-OUTPUT=DEL
```

## In ISP Format:

```
/.ADARAI LOGON
/OPTION MSG=FH,DUMP=YES
/REMARK *
/REMARK *A D A R A I START RECOVERY LOGGING
/REMARK *
/REMARK *
/SYSFILE SYSLST=L.RAI.DATA
/FILE ADAvrs.MOD,LINK=DDLIB
/FILE DB.yyyyy.ASSO ,LINK=DDASSOR1
/FILE DB.yyyyy.RLOGR1,LINK=DDRLOGR1,OPEN=OUTIN,BLKSIZE=(STD,2)
/EXEC (ADARUN,ADAvrs.MOD)
ADARUN PROG=ADARAI,DBID=yyyyy,MODE=MULTI
ADARAI PREPARE RLOGSIZE=5,RLOGDEV=dddd,MINGENS=5
/LOGOFF NOSPOOL
```

## List the RLOG (ADARAI LIST)

### In SDF Format:

```
/.ADARAI LOGON
/MODIFY-TEST-OPTIONS DUMP=YES
/REMARK *
/REMARK *A D A R A I LIST RECOVERY LOGS
/REMARK *
/ASS-SYSLST L.RAI.DATA
/ASS-SYSDTA *SYSCMD
/SET-FILE-LINK DDLIB,ADAvrs.MOD
/SET-FILE-LINK DDASSOR1,DB.yyyyy.ASSO
/SET-FILE-LINK DDRLOGR1,DB.yyyyy.RLOGR1
/START-PROGRAM *M(ADA.MOD,ADARUN),PR-MO=ANY
ADARUN PROG=ADARAI,DBID=yyyyy,MODE=MULTI
ADARAI LIST GENS=NO,RLOGDEV=dddd,RELGEN=1
/LOGOFF SYS-OUTPUT=DEL
```

## **In ISP Format:**

```
/.ADARAI LOGON
/OPTION MSG=FH, DUMP=YES
/REMARK *
/REMARK *A D A R A I LIST RECOVERY LOGS
/REMARK *
/REMARK *
/SYSFILE SYSLST=L.RAI.DATA
/FILE ADAvrs.MOD,LINK=DDLIB
/FILE DB.yyyyy.ASSO ,LINK=DDASSOR1
```

```
/FILE DB.yyyyy.RLOGR1,LINK=DDRLOGR1
/EXEC (ADARUN,ADAvrs.MOD)
ADARUN PROG=ADARAI,DBID=yyyyy,MODE=MULTI
ADARAI LIST GENS=NO,RLOGDEV=dddd,RELGEN=1
/LOGOFF NOSPOOL
```

## **Create Recovery JCL (ADARAI RECOVER)**

## In SDF Format:

```
/.ADARAI LOGON
/MODIFY-TEST-OPTIONS DUMP=YES
/REMARK *
/REMARK *A D A R A I
                        BUILD RECOVERY JCL STREAM
/REMARK *
/DELETE-FILE DB.yyyyy.JCLOUT
/SET-JOB-STEP
/CREATE-FILE DB.yyyyy.JCLOUT, PUB(SPACE=(48,48))
/SET-JOB-STEP
/DELETE-FILE DB.yyyyy.JCLCON
/SET-JOB-STEP
/CREATE-FILE DB.yyyyy.JCLCON, PUB(SPACE=(48,48))
/SET-JOB-STEP
/ASS-SYSLST L.RAI.DATA
/ASS-SYSDTA *SYSCMD
/SET-FILE-LINK DDLIB, ADAvrs. MOD
/SET-FILE-LINK DDASSOR1, DB. yyyyy. ASSO
/SET-FILE-LINK DDRLOGR1, DB. yyyyy. RLOGR1
/SET-FILE-LINK DDPLOGR1, DB. yyyyy. PLOGR1
/SET-FILE-LINK DDPLOGR2, DB. yyyyy. PLOGR2
/SET-FILE-LINK DDJCLIN, DB. yyyyy. JCLIN
/SET-FILE-LINK DDJCLOUT, DB. yyyyy. JCLOUT
/SET-FILE-LINK DDJCLCON, DB. yyyyy. JCLCON
/START-PROGRAM *M(ADA.MOD, ADARUN), PR-MO=ANY
ADARUN PROG-ADARAI, DBID-yyyyy, MODE-MULTI
ADARUN UEX2=EXITR2
ADARAI RECOVER PLOGDEV=2201, FEOFPL=YES, RELGEN=1
/LOGOFF SYS-OUTPUT=DEL
```

## In ISP Format:

```
/.ADARAI LOGON
/OPTION MSG=FH, DUMP=YES
/REMARK *
/REMARK *A D A R A I BUILD RECOVERY JCL STREAM
/REMARK *
/REMARK *
/SYSFILE SYSLST=L.RAI.DATA
/FILE ADAvrs.MOD, LINK=DDLIB
/FILE DB.yyyyy.ASSO,LINK=DDASSOR1
/FILE DB.yyyyy.RLOGR1,LINK=DDRLOGR1
/FILE DB.yyyyy.PLOGR1,LINK=DDPLOGR1
/FILE DB.yyyyy.PLOGR2,LINK=DDPLOGR2
/FILE DB.yyyyy.JCLIN,LINK=DDJCLIN
/FILE DB.yyyyy.JCLOUT,LINK=DDJCLOUT
/FILE DB.yyyyy.JCLCON,LINK=DDJCLCON
/EXEC (ADARUN, ADAvrs. MOD)
ADARUN PROG-ADARAI, DBID-yyyyy, MODE-MULTI
ADARUN UEX2=EXITR2
ADARAI RECOVER PLOGDEV=2201, FEOFPL=YES, RELGEN=1
/LOGOFF NOSPOOL
```

## **Skeleton Job Control**

For a BS2000 system, the skeleton job control should have the following characteristics:

- The first two positions must be blank;
- Statements can be up to 256 characters long, including the blanks in the first two positions;
- Statements can be continued; the continuation mark (-) can be in any position (it does not have to be in position 74);
- In version 10, ADARAI automatically adds the command:

```
/MODIFY-SDF-OPTIONS CONTINUATION=NEW-MODE
```

- Job control statements for the BS2000 executive are automatically broken up into 72-byte segments, if necessary. Normal program control statements are *not* segmented.
- Except for string substitution (described below), ADARAI does not check or change the job control statement syntax.

In addition to the general JCL characteristics described above, BS2000 systems can include the following in the skeleton JCL:

Substitution strings for repeating often-used job control input;

776

- DDFILEA data set overwriting, tape volume assignment, and disk space credit;
- Subtask processing of RECOVER-generated console messages.

These options must be specified at the beginning of the skeleton JCL, immediately before the %%JCL-JOB-HEADER statement.

## **Specifying Substitution Strings**

Frequently occurring strings such as data set names can be defined in the substitution section. The strings are then inserted into the BS2000 JCL as well as in the user program control statements.

To use string substitution, include the following JCL statement before %%JCL-JOB-HEADER:

## %%JCL-BS2-SUBSTITUTION

This statement is followed by the substitution definitions, which have the following format:

### %%argname=substring

where <code>argname</code> is the 1- to 8-character JCL or user program control argument to be replaced, and <code>substring</code> is the replacement string of up to 128 characters. One substitution statement per line is allowed; the substitution statements are ended by the next %%JCL statement.

## **DDFILEA JCL Options**

The JCL statements described in this section must appear before %%JCL-JOB-HEADER in the skeleton JCL.

ADAORD is the only utility that opens DDFILEA output data sets during the BS2000 recovery job. ADARAI assists in allocating those data sets on disk or tape regardless of whether the data sets existed at RECOVER time.

Existing tape data sets are never overwritten. To overwrite existing DDFILEA disk data sets, specify the following statement in the skeleton JCL:

### %%JCL-BS2-WORK-DATASET-OVERWRITE=YES

OVERWRITE defaults to NO. If no DDFILEA assignments are found and overwriting is prohibited (the default), ADARAI tries to write the DDFILEA data sets on TAPE-C1 cartridges.

To allocate DDFILEA on disk instead of tape, include the following JCL statement:

## %%JCL-BS2-WORK-DISK-SPACE

Then specify one or more disk space assignment statements, as follows:

```
:catid :=pam-pages
```

ADARAI checks the availability of the specified pubsets and for permission of the ADARAI task's logon user ID to allocate the specified number of PAM pages on those pubsets. If the checks fail, the user's logon ID must be added to the joinfile of the related pubset, and the ADARAI RECOVER job step must be repeated before starting the generated recovery job. Otherwise, the ADAORD job steps may abend.

To assign DDFILEA output tape devices and volumes, include the following statement:

```
%%JCL-BS2-WORK-TAPE-VOLUMES=device-type
```

If output tape data sets must be created, ADARAI uses temporary data sets named #ADARAI.RECOVER.TAPE.nnnnn, where nnnnn equals "00001", "00002", and so on. If the console subtask option described in the next section is enabled, each line can contain one or more volser numbers separated by blanks or commas. The first two positions on each line must be blanks; the maximum line length is 256 characters.

The following is an example:

```
%%JCL-BS2-WORK-TAPE-VOLUMES=TAPE-C1
A00001,A00002,A00003,A00004
A00005,A00006,A00007,A00008
```

Up to 512 volumes can be specified.

## **BS2000 Console Subtask**

When a recovery job created by ADARAI RECOVER is submitted, console messages may occur that require operator intervention, such as the following:

- The catalog entry for a tape data set is not available, and ADARAI inserts a /IMPORT-FILE statement for a temporary tape data set, causing a DMS0DA5 console message.
- Tape output for the DDFILEA data set is required, and ADARAI includes JCL that causes a message requesting that a scratch tape be mounted.

These messages can be answered automatically by a UCON program, which runs as a subtask in parallel with the recovery job. The UCON program (ADAR2C) receives all relevant console messages and sends answers whenever possible.

To run a console subtask, include the following section before %%JCL-JOB-HEADER:

```
%%JCL-BS2-CONSOLE-SUBTASK-SPECIFICATION
CONSOLE-NAME=name,C'password' (this statement is required)
DCAM-APPL=dcamapp1 (this statement is optional)
```

#### where

| name is a /LOGON userid; |                                                                |  |
|--------------------------|----------------------------------------------------------------|--|
| password                 | is the user ID's logon password; and                           |  |
| dcamappl                 | is the name of a DCAM application (the default is "RAIRUCON"). |  |

For more information, see the *Authorized User Tasks* section in the BS2000 Systems Administration documentation.

The following optional statement can be included in the skeleton JCL, followed by volser definitions. If the console subtask is not called, the volser definitions have no effect.

```
%%JCL-BS2-WORK-TAPE-VOLUMES=device-type
```

Include the following statement in the JCL for the ADARAI RECOVER function ( *not* in the skeleton JCL):

```
/SET-FILE-LINK
FILE-NAME=console-job,LINK-NAME=DDJCLCON
```

The following example JCL for the RECOVER function includes the console subtask:

```
/ LOGON
/ SET-FILE-LINK FILE-NAME=ADA.JCLIN,LINK-NAME=DDJCLIN
/ SET-FILE-LINK FILE-NAME=ADA.JCLCOUT,LINK-NAME=DDJCLCOUT
/ SET-FILE-LINK FILE-NAME=ADA.JCLCON,LINK-NAME=DDJCLCON
.
.
/ ASSIGN-SYSDTA TO-FILE=*SYSCMD
/ SET-FILE-LINK ADAvrs.MOD,LINK-NAME=DDLIB
/ START-PROG *M(E=ADARUN,L=ADAvrs.MOD)
ADARUN PROG=ADARAI,DB=47
ADARAI RECOVER
/ LOGOFF NOSPOOL
```

The console subtask evaluates the following BS2000 console messages, where tsn is the task serial number, and mn is the technical device name:

#### NKVT010 VOLUME volser IS MOUNTED ON DEVICE mn

If the volser and device are specified as described in the section **DDFILEA JCL Options**, they are registered in the subtask's online volser table. If the message NKVT013 is also outstanding at this time, the subtask returns the response "tsn.mn".

### NKVT011/97 VOLUME volser IS DISMOUNTED FROM DEVICE mn...

The volser is removed from the online volser table.

## NKVT013 MOUNT TAPE '\*SCRAT' ON DEVICE ...

If this message is related to the RECOVER task and the volser is available in the online volser table, the subtask sends the response "tsn.mn".

### DMS0DFB ACKNOWLEDGE VSN volser ON DEVICE mn...

If this message is related to the RECOVER task, the subtask sends the response "tsn".

## DMS0DA5 INVALID FILE SPECIFICATION: VSN volser FOR FILE file...

If the related "tsn" is the RECOVER task's "tsn" and file is a temporary data set with the name #ADARAI.RECOVER.TAPE.nnnnn, the message is answered with the response "tsn.I".

For the subtask to respond, the logon ID must be able to ignore tapes with incorrect file IDs. To enable this, issue the following statement under the system administrator's logon ID (TSOS):

```
/MOD-USER userid, PROTECTION-ATTRIBUTE=(TAPE-ACCESS=READ)
```

## Skeleton Job Control Example (BS2000)

```
%%DATAR1 = $ADAvrs.DByyyyy.DATAR1
 %%DATAR2 = $ADAvrs.DByyyyy.DATAR2
 %%WORK = $ADAvrs.DByyyyy.WORK
 %\%SORT = $ADAvrs.DByyyyy.SORT\%
 %%TEMP = $ADAvrs.DByyyyy.TEMP
 %%RLOGR1 = $ADAvrs.DByyyyy.RLOGR1
 %%PLOGR1 = $ADAvrs.DByyyyy.PLOGR1
 %%PLOGR2 = $ADAvrs.DByyyyy.PLOGR2
 %DBID = yyyyy
 \%IDTNAME = ADABAS\nuB
 %%USEREX = ADAvrs.USEREXITS.MOD
 \%DDLIB = ADAvrs.MOD
 %DEVICE = dddd
%%JCL-JOB-HEADER
 /.RECOVER LOGON %%USERID,%%ACCOUNT
        SET-FILE-LINK FILE-NAME=%%USEREX,LINK-NAME=BLSLIB01
        SET-FILE-LINK FILE-NAME=%%DDLIB.LINK-NAME=DDLIB
        ASSIGN-SYSOUT TO-FILE=$ADAvrs.RAI.OUT
       ASSIGN-SYSLST TO-FILE=$ADAvrs.RAI.LST%%JCL-JOB-TRAILER
 /REMARK ------
 /REMARK *
                 RECOVERY JOB SUCCESSFULLY TERMINATED
 /REMARK -----
 /LOGOFF NOSPOOL
 /.JOBERROR REMARK
 /REMARK * RECOVERY JOB TERMINATED WITH ERROR *
 /LOGOFF NOSPOOL
%%JCL-ADARES
 /REMARK
 /REMARK REGENERATE/ BACKOUT
 /RFMARK
        SET-FILE-LINK FILE-NAME=%%RLOGR1,LINK-NAME=DDRLOGR1,
                     SUP=DISK(SHARE-UPD=YES)
         SET-FILE-LINK FILE-NAME=%%ASSOR1.LINK-NAME=DDASSOR1.
                     SUP=DISK(SHARE-UPD=YES)
         SET-FILE-LINK FILE-NAME=%%ASSOR2, LINK-NAME=DDASSOR2,
                     SUP=DISK(SHARE-UPD=YES)
        SET-FILE-LINK FILE-NAME=%%DATAR1.LINK-NAME=DDDATAR1.
                     SUP=DISK(SHARE-UPD=YES)
        SET-FILE-LINK FILE-NAME=%%DATAR2,LINK-NAME=DDDATAR2,
                     SUP=DISK(SHARE-UPD=YES)
         SET-FILE-LINK FILE-NAME=%%WORK.LINK-NAME=DDWORKR1.
                     SUP=DISK(SHARE-UPD=YES)
        SET-FILE-LINK FILE-NAME=RAI.DRU.JCLO.ADARES,LINK-NAME=DDDRUCK
        SET-FILE-LINK FILE-NAME=RAI.PRI.JCLO.ADARES,LINK-NAME=DDPRINT
 %SEQUENTIAL
        ASSIGN-SYSDTA TO-FILE=*SYSCMD
        START-PROGRAM
FROM-FILE=*MODULE(ELEMENT=ADARUN,LIBRARY=%%DDLIB)
 ADARUN MODE=MULTI, PROG=ADARES
 ADARUN DBID=%%DBID, DE=%%DEVICE, IDTNAME=%%IDTNAME
```

```
%KARTE
%%JCL-STEP-TRAILER
  /SET-JOB-STEP%%JCL-ADASAV
  /RFMARK
  /REMARK RESTORE FILE(S)/DATABASE
  /REMARK
  /.%STEP REMARK
          SET-FILE-LINK FILE-NAME=%%RLOGR1,LINK-NAME=DDRLOGR1,
  /
                        SUP=DISK(SHARE-UPD=YES)
          SET-FILE-LINK FILE-NAME=%%ASSOR1,LINK-NAME=DDASSOR1,
                        SUP=DISK(SHARE-UPD=YES)
          SET-FILE-LINK FILE-NAME=%%ASSOR2, LINK-NAME=DDASSOR2,
                        SUP=DISK(SHARE-UPD=YES)
          SET-FILE-LINK FILE-NAME=%%DATAR1,LINK-NAME=DDDATAR1,
                        SUP=DISK(SHARE-UPD=YES)
          SET-FILE-LINK FILE-NAME=%%DATAR2, LINK-NAME=DDDATAR2,
                        SUP=DISK(SHARE-UPD=YES)
          SET-FILE-LINK FILE-NAME=%%WORK, LINK-NAME=DDWORKR1,
                        SUP=DISK(SHARE-UPD=YES)
          SET-FILE-LINK
FILE-NAME=RAI.DRU.JCLO.RESTORE,LINK-NAME=DDDRUCK
          SET-FILE-LINK
FILE-NAME=RAI.PRI.JCLO.RESTORE,LINK-NAME=DDPRINT
 %SEQUENTIAL
          ASSIGN-SYSDTA TO-FILE=*SYSCMD
 /
          START-PROGRAM
FROM-FILE=*MODULE(ELEMENT=ADARUN, LIBRARY=%%DDLIB)
  ADARUN MODE=MULTI, PROG=ADASAV
 ADARUN DBID=%%DBID, DE=%%DEVICE, IDTNAME=%%IDTNAME
 %KARTE
%%JCL-ENDNUC
  /REMARK
  /REMARK ADADBS END NUCLEUS
/REMARK
  /
          SET-FILE-LINK FILE-NAME=%%RLOGR1.LINK-NAME=DDRLOGR1.
                        SUP=DISK(SHARE-UPD=YES)
          SET-FILE-LINK FILE-NAME=%%ASSOR1,LINK-NAME=DDASSOR1,
                        SUP=DISK(SHARE-UPD=YES)
          SET-FILE-LINK FILE-NAME=%%ASSOR2, LINK-NAME=DDASSOR2,
                        SUP=DISK(SHARE-UPD=YES)
          SET-FILE-LINK FILE-NAME=%%DATAR1,LINK-NAME=DDDATAR1,
                        SUP=DISK(SHARE-UPD=YES)
          SET-FILE-LINK FILE-NAME=%%DATAR2, LINK-NAME=DDDATAR2,
                        SUP=DISK(SHARE-UPD=YES)
          SET-FILE-LINK FILE-NAME=%%WORK, LINK-NAME=DDWORKR1,
                        SUP=DISK(SHARE-UPD=YES)
          SET-FILE-LINK FILE-NAME=%%SORT,LINK-NAME=DDSORTR1
          SET-FILE-LINK FILE-NAME=%%TEMP, LINK-NAME=DDTEMPR1
          SET-FILE-LINK FILE-NAME=RAI.DRU.JCLO.ADADBS,LINK-NAME=DDDRUCK
          SET-FILE-LINK FILE-NAME=RAI.PRI.JCLO.ADADBS.LINK-NAME=DDPRINT
          ASSIGN-SYSDTA TO-FILE=*SYSCMD
```

```
START-PROGRAM
FROM-FILE=*MODULE(ELEMENT=ADARUN.LIBRARY=%%DDLIB)
  ADARUN MODE=MULTI, PROG=ADADBS
  ADARUN DBID=%%DBID.DE=%%DEVICE.IDTNAME=%%IDTNAME
  ADADBS OPERCOM ADAEND
  /REMARK
  /REMARK CHECK INACTIVE DATABASE
  /REMARK
          SET-FILE-LINK FILE-NAME=RAI.DRU.JCLO.ADARAI,LINK-NAME=DDDRUCK
          SET-FILE-LINK FILE-NAME=RAI.PRI.JCLO.ADARAI.LINK-NAME=DDPRINT
          ASSIGN-SYSDTA TO-FILE=*SYSCMD
          START-PROGRAM
FROM-FILE=*MODULE(ELEMENT=ADARUN, LIBRARY=%%DDLIB)
  ADARUN
MODE=MULTI,PROG=ADARAI,DBID=%%DBID,DE=%%DEVICE,IDTNAME=%%IDTNAME
  ADARAI CHKDB INACTIVE
%%JCL-ADADEF
  /REMARK
  /REMARK DEFINE NEWWORK
  /REMARK
          SET-FILE-LINK FILE-NAME=%%RLOGR1,LINK-NAME=DDRLOGR1,
                        SUP=DISK(SHARE-UPD=YES)
          SET-FILE-LINK FILE-NAME=%%ASSOR1,LINK-NAME=DDASSOR1,
                        SUP=DISK(SHARE-UPD=YES)
          SET-FILE-LINK FILE-NAME=%%ASSOR2, LINK-NAME=DDASSOR2,
                        SUP=DISK(SHARE-UPD=YES)
          SET-FILE-LINK FILE-NAME=%%DATAR1.LINK-NAME=DDDATAR1.
                        SUP=DISK(SHARE-UPD=YES)
          SET-FILE-LINK FILE-NAME=%%DATAR2,LINK-NAME=DDDATAR2,
                        SUP=DISK(SHARE-UPD=YES)
          SET-FILE-LINK FILE-NAME=%%WORK,LINK-NAME=DDWORKR1,
                        SUP=DISK(SHARE-UPD=YES)
          SET-FILE-LINK FILE-NAME=%%SORT,LINK-NAME=DDSORTR1
          SET-FILE-LINK FILE-NAME=%%TEMP,LINK-NAME=DDTEMPR1
          SET-FILE-LINK FILE-NAME=RAI.DRU.JCLO.ADADEF,LINK-NAME=DDDRUCK
          SET-FILE-LINK FILE-NAME=RAI.PRI.JCLO.ADADEF,LINK-NAME=DDPRINT
          ASSIGN-SYSDTA TO-FILE=*SYSCMD
          START-PROGRAM
FROM-FILE=*MODULE(ELEMENT=ADARUN.LIBRARY=%%DDLIB)
  ADARUN MODE=MULTI, PROG=ADADEF
  ADARUN DBID=%%DBID, DE=%%DEVICE, IDTNAME=%%IDTNAME
  %KARTE
%%JCL-ADALOD
  /RFMARK
  /REMARK LOAD A FILE/ MASS UPDATE
  /REMARK
          SET-FILE-LINK FILE-NAME=%%RLOGR1, LINK-NAME=DDRLOGR1,
                        SUP=DISK(SHARE-UPD=YES)
          SET-FILE-LINK FILE-NAME=%%ASSOR1,LINK-NAME=DDASSOR1,
                        SUP=DISK(SHARE-UPD=YES)
          SET-FILE-LINK FILE-NAME=%%ASSOR2,LINK-NAME=DDASSOR2,
                        SUP=DISK(SHARE-UPD=YES)
```

```
SET-FILE-LINK FILE-NAME=%%DATAR1,LINK-NAME=DDDATAR1,
                        SUP=DISK(SHARE-UPD=YES)
          SET-FILE-LINK FILE-NAME=%%DATAR2, LINK-NAME=DDDATAR2,
                        SUP=DISK(SHARE-UPD=YES)
          SET-FILE-LINK FILE-NAME=%%WORK,LINK-NAME=DDWORKR1,
                        SUP=DISK(SHARE-UPD=YES)
          SET-FILE-LINK FILE-NAME=%%SORT,LINK-NAME=DDSORTR1
          SET-FILE-LINK FILE-NAME=%%TEMP,LINK-NAME=DDTEMPR1
          SET-FILE-LINK FILE-NAME=RAI.DRU.JCLO.ADALOD,LINK-NAME=DDDRUCK
          SET-FILE-LINK FILE-NAME=RAI.PRI.JCLO.ADALOD,LINK-NAME=DDPRINT
 %SEQUENTIAL
          ASSIGN-SYSDTA TO-FILE=*SYSCMD
          START-PROGRAM
FROM-FILE=*MODULE(ELEMENT=ADARUN, LIBRARY=%%DDLIB)
  ADARUN MODE=MULTI, PROG=ADALOD
  ADARUN DBID=%%DBID, DE=%%DEVICE, IDTNAME=%%IDTNAME
 %KARTE
%%JCL-ADAORD
  /REMARK
  /REMARK REORDER
  /REMARK
          SET-FILE-LINK FILE-NAME=%%RLOGR1,LINK-NAME=DDRLOGR1,
                        SUP=DISK(SHARE-UPD=YES)
  /
          SET-FILE-LINK FILE-NAME=%%ASSOR1,LINK-NAME=DDASSOR1,
                        SUP=DISK(SHARE-UPD=YES)
          SET-FILE-LINK FILE-NAME=%%ASSOR2,LINK-NAME=DDASSOR2,
                        SUP=DISK(SHARE-UPD=YES)
          SET-FILE-LINK FILE-NAME=%%DATAR1,LINK-NAME=DDDATAR1,
                        SUP=DISK(SHARE-UPD=YES)
          SET-FILE-LINK FILE-NAME=%%DATAR2,LINK-NAME=DDDATAR2,
                        SUP=DISK(SHARE-UPD=YES)
          SET-FILE-LINK FILE-NAME=%%WORK,LINK-NAME=DDWORKR1,
                        SUP=DISK(SHARE-UPD=YES)
          SET-FILE-LINK FILE-NAME=%%SORT, LINK-NAME=DDSORTR1
          SET-FILE-LINK FILE-NAME=%%TEMP,LINK-NAME=DDTEMPR1
          SET-FILE-LINK FILE-NAME=RAI.DRU.JCLO.ADAORD,LINK-NAME=DDDRUCK
          SET-FILE-LINK FILE-NAME=RAI.PRI.JCLO.ADAORD, LINK-NAME=DDPRINT
  %SEQUENTIAL
          ASSIGN-SYSDTA TO-FILE=*SYSCMD
          START-PROGRAM
FROM-FILE=*MODULE(ELEMENT=ADARUN, LIBRARY=%%DDLIB)
  ADARUN MODE=MULTI, PROG=ADAORD
  ADARUN DBID=%%DBID, DE=%%DEVICE, IDTNAME=%%IDTNAME
 %KARTF
%%JCL-ADAINV
  /REMARK
  /REMARK INVERT/ COUPLE
  /REMARK
          SET-FILE-LINK FILE-NAME=%%RLOGR1,LINK-NAME=DDRLOGR1,
  /
                        SUP=DISK(SHARE-UPD=YES)
          SET-FILE-LINK FILE-NAME=%%ASSOR1,LINK-NAME=DDASSOR1,
                        SUP=DISK(SHARE-UPD=YES)
```

```
SET-FILE-LINK FILE-NAME=%%ASSOR2, LINK-NAME=DDASSOR2,
                        SUP=DISK(SHARE-UPD=YES)
          SET-FILE-LINK FILE-NAME=%%DATAR1, LINK-NAME=DDDATAR1,
                        SUP=DISK(SHARE-UPD=YES)
          SET-FILE-LINK FILE-NAME=%%DATAR2,LINK-NAME=DDDATAR2,
                        SUP=DISK(SHARE-UPD=YES)
          SET-FILE-LINK FILE-NAME=%%WORK,LINK-NAME=DDWORKR1,
                        SUP=DISK(SHARE-UPD=YES)
          SET-FILE-LINK FILE-NAME=%%SORT, LINK-NAME=DDSORTR1
          SET-FILE-LINK FILE-NAME=%%TEMP.LINK-NAME=DDTEMPR1
          SET-FILE-LINK FILE-NAME=RAI.DRU.JCLO.ADADBS.LINK-NAME=DDDRUCK
          SET-FILE-LINK FILE-NAME=RAI.PRI.JCLO.ADADBS,LINK-NAME=DDPRINT
          ASSIGN-SYSDTA TO-FILE=*SYSCMD
          START-PROGRAM
FROM-FILE=*MODULE(ELEMENT=ADARUN, LIBRARY=%%DDLIB)
  ADARUN MODE=MULTI, PROG=ADAINV
  ADARUN DBID=%%DBID, DE=%%DEVICE, IDTNAME=%%IDTNAME
  %KARTE
%%JCL-STARTNUC
  /REMARK
  /REMARK START NUCLEUS
  /REMARK
          MODIFY-JOB-SWITCHES ON=(4.5)
          ASSIGN-SYSDTA TO-FILE=*SYSCMD
          START-PROGRAM FROM-FILE=EDT
  :/.ADANUC LOGON %%USERID,%%ACCOUNT
        SET-FILE-LINK FILE-NAME=%%RLOGR1,LINK-NAME=DDRLOGR1,-
  :/
  :/
                      SUP=DISK(SHARE-UPD=YES)
  :/
        SET-FILE-LINK FILE-NAME=%%PLOGR1,LINK-NAME=DDPLOGR1,-
                      SUP=DISK(SHARE-UPD=YES)
  :/
        SET-FILE-LINK FILE-NAME=%%PLOGR2,LINK-NAME=DDPLOGR2,-
  :/
  :/
                      SUP=DISK(SHARE-UPD=YES)
        SET-FILE-LINK FILE-NAME=%%ASSOR1,LINK-NAME=DDASSOR1,-
  :/
                      SUP=DISK(SHARE-UPD=YES)
  :/
        SET-FILE-LINK FILE-NAME=%%ASSOR2.LINK-NAME=DDASSOR2.-
  :/
  :/
                      SUP=DISK(SHARE-UPD=YES)
        SET-FILE-LINK FILE-NAME=%%DATAR1,LINK-NAME=DDDATAR1,-
  :/
                      SUP=DISK(SHARE-UPD=YES)
  :/
  :/
        SET-FILE-LINK FILE-NAME=%%DATAR2.LINK-NAME=DDDATAR2.-
  :/
                      SUP=DISK(SHARE-UPD=YES)
        SET-FILE-LINK FILE-NAME=%%WORK,LINK-NAME=DDWORKR1,-
  :/
                      SUP=DISK(SHARE-UPD=YES)
  :/
        SET-FILE-LINK FILE-NAME=RAI.DRU.JCLO.ADANUC, LINK-NAME=DDDRUCK
  :/
        SET-FILE-LINK FILE-NAME=RAI.PRI.JCLO.ADANUC,LINK-NAME=DDPRINT
  :/
        ASSIGN-SYSDTA TO-FILE=*SYSCMD
  :/
  :/
        SET-FILE-LINK FILE-NAME=%USEREX,LINK-NAME=BLSLIB01
        SET-FILE-LINK FILE-NAME=%%DDLIB,LINK-NAME=DDLIB
  :/
        START-PROGRAM FROM-FILE=*MODULE(ELEMENT=ADARUN.LIBRARY=%%DDLIB)
  :/
  :ADARUN PROG=ADANUC
  :ADARUN DATABASE=%%DBID
                                     DATA BASE ID
  :ADARUN IDTNAME=%%IDTNAME
                                            NAME OF IDT
  :ADARUN DEVICE=%%DEVICE
```

```
:ADARUN IDTNAME=%%IDTNAME
  :ADARUN LFIOP=1000000.LWP=800000.LBP=4000000.LU=64000
  :ADARUN LP=200, LS=20000, TT=900, TNAE=900, OPENRQ=NO, PLOGRQ=YES
  :ADARUN NAB=20,NH=400,NU=200,NISNHQ=50,NC=20,NPLOG=2,PLOGDEV=2000
  :ADARUN PLOGSIZE=1000, NCLOG=2, CLOGDEV=2000, CLOGSIZE=500
  :ADARUN UEX2=USEREX2
  :/LOGOFF SYSOUT=DEL
 @D &:1-1:
 @W '#NUCENT' O
 @H
 /STEP
 /ENTER-JOB #NUCENT, PROC-ADMIS=PAR(USER-ID=%%USERID,
                                     ACCOUNT=%%ACCOUNT)
 /STEP
          SET-FILE-LINK FILE-NAME= %%DDLIB, LINK-NAME=DDLIB
          SET-FILE-LINK FILE-NAME=RAI.DRU.JCLO.ADARES, LINK-NAME=DDDRUCK
          SET-FILE-LINK FILE-NAME=RAI.PRI.JCLO.ADARES,LINK-NAME=DDPRINT
          ASSIGN-SYSDTA TO-FILE=*SYSCMD
          START-PROGRAM
FROM-FILE=*MODULE(ELEMENT=ADARUN, LIBRARY=%%DDLIB)
 ADARUN MODE=MULTI, PROG=ADARAI
 ADARUN DBID=%%DBID, DE=%%DEVICE, IDTNAME=%%IDTNAME
 ADARAI CHKDB ACTIVE
```

## **ADAR2E Utility**

If a pubset member is lost because of, for example, a head crash or other unrecoverable hardware error, initialize a new member, include it in the pubset, and restore all data sets in the pubset. In most cases, you must also reallocate the ASSO, DATA, WORK, and PLOG data sets on exactly the same disk locations they were on before the hardware failure.

The ADAR2E utility reads the TSOSCAT entries of assigned data sets and creates a procedure that reallocates the Adabas files at exactly the same disk locations where they were before. The ADAR2E utility operates totally independently of ADARAI and other Adabas utilities; ADAR2E should be run whenever disk allocation changes are made to the major Adabas components (ASSO, DATA, WORK, PLOG, CLOG, TEMP, or SORT).

## The following example JCL is for running the ADAR2E utility:

```
/ LOGON
/ SET-FILE-LINK FILE-NAME=DB.yyyyy.ASSO-01,LINK-NAME=DDASSOR1
/ SET-FILE-LINK FILE-NAME=DB.yyyyy.DATA-01,LINK-NAME=DDDATAR1
/ SET-FILE-LINK FILE-NAME=DB.yyyyy.WORK-01,LINK-NAME=DDWORKR1
/ SET-FILE-LINK FILE-NAME=DB.yyyyy.TEMP-01,LINK-NAME=DDTEMPR1
/ SET-FILE-LINK FILE-NAME=DB.yyyyy.PLOGR1,LINK-NAME=DDPLOGR1
/ SET-FILE-LINK FILE-NAME=DB.yyyyy.PLOGR2,LINK-NAME=DDPLOGR2
/ SET-FILE-LINK FILE-NAME=ALLOCATE.JOB,LINK-NAME=DDJCLOUT
/ START-PROGRAM *MOD(LIB=ADAvrs,ELEM=ADAR2E)
/ LOGOFF SYS-OUTPUT=DEL
```

## The following is a list of available link names:

```
DDASSOR1, DDASSOR2, DDASSOR3, DDASSOR4, DDASSOR5
DDDATAR1, DDDATAR2, DDDATAR3, DDDATAR4, DDDATAR5
DDWORKR1, DDWORKR2
DDSORTR1, DDSORTR2
DDTEMPR1, DDTEMPR2
DDPLOGR1, DDPLOGR2, DDPLOGR3, DDPLOGR4, DDPLOGR5, DDPLOGR6, DDPLOGR7, DDPLOGR8
```

The following is an example of the job control created by the ADAR2E utility:

```
BEGIN-PROCEDURE
MODIFY-SDF-OPTIONS CONTINUATION=NEW-MODE
CREATE-FILE FILE-NAME=:A:$ADABAS.DB.yyyyy.ASSO-01,-
     SUPPORT=PUBLIC-DISK(VOLUME=PUBA00, -
     DEVICE-TYPE=Ddddd, SPACE=ABSOLUTE-
     (FIRST-PAGE=32833, SIZE=5001))
MODI-FILE-ATTR FILE-NAME=:A:$ADABAS.DB.yyyyy.ASSO-01,-
     SUPPORT=PUBLIC-DISK(VOLUME=PUBA00, -
     DEVICE-TYPE=Ddddd,SPACE=ABSOLUTE-
     (FIRST-PAGE=29761, SIZE=5001))
CREATE-FILE FILE-NAME=:A:$ADABAS.DB.yyyyy.DATA-01,-
     SUPPORT=PUBLIC-DISK(VOLUME=PUBA02, -
     DEVICE-TYPE=Ddddd, SPACE=ABSOLUTE-
     (FIRST-PAGE=119809,SIZE=8001))
MODI-FILE-ATTR FILE-NAME=:A:$ADABAS.DB.yyyyy.DATA-01,-
     SUPPORT=PUBLIC-DISK(VOLUME=PUBA03, -
     DEVICE-TYPE=Ddddd,SPACE=ABSOLUTE-
     (FIRST-PAGE=75841, SIZE=8001))
```

Execute the ADAR2E-generated reallocation procedure under the system administrator's logon ID (TSOS) before starting the ADARAI RECOVER function.

Under BS2000 version 11 and above, it is possible to allow all users with access rights to a certain pubset to allocate disk space absolutely by issuing the following command under TSOS:

/MODIFY-MASTER-CATALOG CATID= catid,PHYSICAL-ALLO=USER-ALLOWED

## z/OS

| Data Set            | DD Name  | Storage    | More Information                                      |
|---------------------|----------|------------|-------------------------------------------------------|
| Associator          | DDASSORn | disk       |                                                       |
| Data protection log | DDPLOGRn | tape/ disk | Required for RECOVER only if FEOFPL=YES is specified. |
| Recovery log (RLOG) | DDRLOGR1 | disk       |                                                       |
| Job stream input    | DDJCLIN  | disk       | Required only for RECOVER                             |
| Recovery job output | DDJCLOUT | disk       | Required only for RECOVER                             |
| ADARAI messages     | DDDRUCK  | printer    | Messages and Codes                                    |
| ADARUN messages     | DDPRINT  | printer    | Messages and Codes                                    |
| ADARUN parameters   | DDCARD   | reader     | Operations                                            |
| ADARAI parameters   | DDKARTE  | reader     |                                                       |

## JCL Examples (z/OS)

## Prepare for Recovery Logging (ADARAI PREPARE):

```
//RAIPREP
           EXEC PGM=ADARUN
//STEPLIB
           DD DISP=SHR, DSN=ADABAS. ADA vrs. LOADLIB
//DDASSOR1 DD DISP=SHR, DSN=EXAMPLE. ADAyyyyy. ASSOR1
//DDRLOGR1 DD DISP=SHR, DSN=EXAMPLE. ADAyyyyy. RLOGR1
//DDDRUCK
           DD SYSOUT=A
//DDPRINT
           DD
                SYSOUT=A
         DD
//DDCARD
ADARUN PROGRAM-ADARAI, SVC-xxx, DEVICE-dddd, DBID-yyyyy, MODE-MULTI
//DDKARTE DD
ADARAI PREPARE RLOGSIZE=5, MINGENS=5
```

## List the RLOG (ADARAI LIST)

```
//RAILIST EXEC PGM=ADARUN

//STEPLIB DD DSN=ADABAS.ADAvrs.LOADLIB,DISP=SHR

//DDASSOR1 DD DSN=EXAMPLE.ADAyyyyy.ASSOR1,DISP=SHR

//DDRLOGR1 DD DSN=EXAMPLE.ADAyyyyy.RLOGR1,DISP=SHR

//DDRUCK DD SYSOUT=A

//DDPRINT DD SYSOUT=A

//DDCARD DD *

ADARUN PROGRAM=ADARAI,SVC=xxx,DEVICE=dddd,DBID=yyyyy,MODE=MULTI

//DDKARTE DD *

ADARAI LIST

/*
```

## Create Recovery JCL (ADARAI RECOVER)

```
//ADARAI EXEC
                  PGM=ADARUN
//STEPLIB DD DSN=ADABAS.ADAvrs.LOADLIB,DISP=SHR
//DDASSOR1 DD DSN=EXAMPLE.ADAyyyyy.ASSOR1,DISP=SHR
//DDRLOGR1 DD DSN=EXAMPLE.ADAyyyyy.RLOGR1,DISP=SHR
//DDJCLIN DD DSN=EXAMPLE.ADAyyyyy.RAIJCL(JCLIN),DISP=SHR
//DDJCLOUT DD
                   SYSOUT=A
//*
//DDPLOGR1 DD DSN=EXAMPLE.ADAyyyyy.PLOGR1,DISP=SHR
//DDPLOGR2 DD DSN=EXAMPLE.ADAyyyyy.PLOGR2,DISP=SHR
//*
//DDDRUCK DD
                   SYSOUT=A
//DDPRINT DD
                  SYSOUT=A
//DDCARD
         DD
ADARUN PROGRAM=ADARAI, SVC=xxx, DEVICE=dddd, DBID=yyyyy, MODE=MULTI
ADARUN UEX2=UEX2
//DDKARTE DD
ADARAI RECOVER JCLLOG=YES, RELGEN=0, DRIVES=2
```

## Skeleton Job Control Example (z/OS)

This example can be found in member ADARAIIN of the JOBS data set.

```
%%JCL-JOB-HEADER
  //ADARECOV JOB 5, 'ADA-USER', MSGCLASS=X, CLASS=A, REGION=4096K
  //JOBLIB DD DSN=ADABAS.ADAvrs.LOAD, DISP=SHR
  //*
%%JCL-JOB-TRAILER
  //*
  //* END OF RECOVERY
  //*
  //
%%JCL-STEP-TRAILER
  //* END OF STEP
 //*
%%JCL-DDKARTE
 //DDKARTE DD *
%%JCL-ADADEF
  //*
  //* DEFINE NEWWORK
  //*
  //%STEP EXEC PGM=ADARUN
                                     ADADEF JOB STEP
  //DDASSOR1 DD DSN=ADABAS.ADAvrs.ASSOR1,DISP=SHR
  //DDDATAR1 DD DSN=ADABAS.ADAvrs.DATAR1,DISP=SHR
```

```
//DDWORKR1 DD DSN=ADABAS.ADAvrs.WORKR1,DISP=SHR
 //DDTEMPR1 DD DSN=ADABAS.ADAvrs.TEMPR1.DISP=OLD
 //DDSORTR1 DD DSN=ADABAS.ADAvrs.SORTR1,DISP=OLD
 //DDRLOGR1 DD DSN=ADABAS.ADAvrs.RLOGR1,DISP=SHR
 //SYSUDUMP DD SYSOUT=*
 //DDDRUCK DD SYSOUT=*
 //DDPRINT DD SYSOUT=*
 //DDCARD
           DD *
 ADARUN MODE=MULTI, PROG=ADADEF, DBID=xxxxx, DE=yyyy, SVC=zzz
 //DDKARTE DD *
 %KARTE
%%JCL-ADAINV
 //*
 //* INVERT / COUPLE
 //*
 //%STEP
           EXEC PGM=ADARUN
                                   ADAINV JOB STEP
 //DDASSOR1 DD DSN=ADABAS.ADAvrs.ASSOR1,DISP=SHR
 //DDRLOGR1 DD DSN=ADABAS.ADAvrs.RLOGR1,DISP=SHR
 //DDSORTR1 DD DSN=ADABAS.ADAvrs.SORTR1,DISP=OLD
 //DDTEMPR1 DD DSN=ADABAS.ADAvrs.TEMPR1,DISP=OLD
 //SYSUDUMP DD SYSOUT=*
 //DDDRUCK DD SYSOUT=*
 //DDPRINT DD SYSOUT=*
 //DDCARD DD *
 ADARUN MODE=MULTI, PROG=ADAINV, DBID=xxxxx, DE=yyyy, SVC=zzz
 //DDKARTE DD *
 %KARTE
%%JCL-ADALOD
 //*
 //* LOAD A FILE / MASS UPDATE
 //*
 //%STEP EXEC PGM=ADARUN
                                   ADALOD JOB STEP
 %SEQUENTIAL
 //DDASSOR1 DD DSN=ADABAS.ADAvrs.ASSOR1,DISP=SHR
 //DDDATAR1 DD DSN=ADABAS.ADAvrs.DATAR1,DISP=SHR
 //DDWORKR1 DD DSN=ADABAS.ADAvrs.WORKR1.DISP=SHR
 //DDTEMPR1 DD DSN=ADABAS.ADAvrs.TEMPR1,DISP=OLD
 //DDSORTR1 DD DSN=ADABAS.ADAvrs.SORTR1,DISP=OLD
 //DDRLOGR1 DD DSN=ADABAS.ADAvrs.RLOGR1.DISP=SHR
 //SYSUDUMP DD SYSOUT=*
 //DDDRUCK DD SYSOUT=*
 //DDPRINT DD SYSOUT=*
 //DDCARD
           DD *
 ADARUN MODE=MULTI, PROG=ADALOD, DBID=xxxxx, DE=yyyy, SVC=zzz
 //DDKARTE DD *
 %KARTE
%%JCL-ADAORD
 //*
 //* REORDER
 //*
 //%STEP EXEC PGM=ADARUN
                                   ADAORD JOB STEP
 %SEQUENTIAL
```

```
//DDASSOR1 DD DSN=ADABAS.ADAvrs.ASSOR1,DISP=SHR
  //DDDATAR1 DD DSN=ADABAS.ADAvrs.DATAR1,DISP=SHR
  //DDWORKR1 DD DSN=ADABAS.ADAvrs.WORKR1,DISP=SHR
  //DDRLOGR1 DD DSN=ADABAS.ADAvrs.RLOGR1,DISP=SHR
  //SYSUDUMP DD SYSOUT=*
  //DDDRUCK DD SYSOUT=*
 //DDPRINT DD SYSOUT=*
  //DDCARD
            DD *
 ADARUN MODE=MULTI, PROG=ADAORD, DBID=xxxxx, DE=yyyy, SVC=zzz
 //DDKARTE DD *
 %KARTE
%%JCL-ADARES
  //*
  //* PLCOPY / REGENERATE / BACKOUT
  //*
  //%STEP EXEC PGM=ADARUN
 %SEQUENTIAL
 //DDASSOR1 DD DSN=ADABAS.ADAvrs.ASSOR1,DISP=SHR
 //DDRLOGR1 DD DSN=ADABAS.ADAvrs.RLOGR1,DISP=SHR
  //* Omit DDPLOGRx for Parallel and Cluster Services
  //DDPLOGR1 DD DSN=ADABAS.ADAvrs.PLOGR1,DISP=SHR
 //DDPLOGR2 DD DSN=ADABAS.ADAvrs.PLOGR2,DISP=SHR
 //* Include MERGIN1 and MERGIN2 for Parallel and Cluster Services
 //MERGIN1 DD DSN=ADABAS.ADAvrs.INTERI,DISP=SHR
  //MERGIN2 DD DSN=ADABAS.ADAvrs.INTERO,DISP=SHR
  //SYSUDUMP DD SYSOUT=*
 //DDDRUCK DD SYSOUT=*
 //DDPRINT DD SYSOUT=*
 //DDCARD
            DD *
 ADARUN MODE=MULTI, PROG=ADARES, DBID=xxxxx, DE=yyyy, SVC=zzz
  //DDKARTE DD *
 %KARTF
%%JCL-DDSIAUS1
 //DDSIAUS1 DD DSN=ADABAS.ADAvrs.PLCOPY(+1),
                DISP=(NEW, CATLG), UNIT=TAPE
%%JCL-DDSIAUS2
  //DDSIAUS2 DD DSN=ADABAS.ADAvrs.PLCOPY2(+1),
                                                   Optional second copy
 //
                DISP=(NEW, CATLG), UNIT=TAPE
%%JCL-ADASAV
  //*
  //* RESTORE FILE(S)/DATABASE
  //*
  //%STEP EXEC PGM=ADARUN
                                   ADASAV JOB STEP
 %SEQUENTIAL
 //DDRLOGR1 DD DSN=ADABAS.ADAvrs.RLOGR1,DISP=SHR
 //DDASSOR1 DD DSN=ADABAS.ADAvrs.ASSOR1,DISP=SHR
  //DDDATAR1 DD DSN=ADABAS.ADAvrs.DATAR1,DISP=SHR
  //DDWORKR1 DD DSN=ADABAS.ADAvrs.WORKR1,DISP=SHR
  //DDTEMPR1 DD DSN=ADABAS.ADAvrs.TEMPR1,DISP=OLD
  //SYSUDUMP DD SYSOUT=*
 //DDDRUCK DD SYSOUT=*
  //DDPRINT DD SYSOUT=*
```

```
//DDCARD DD *
 ADARUN MODE=MULTI, PROG=ADASAV, DBID=xxxxx, DE=yyyy, SVC=zzz
 //DDKARTE DD *
 %KARTF
%%JCL-STARTNUC
 //*
 //* START NUCLEUS
 //*
 //%STEP
           EXEC PGM=IEBGENER
 //SYSPRINT DD SYSOUT=*
 //SYSIN DD DUMMY
 //SYSUT2 DD SYSOUT=(*,INTRDR)
 //SYSUT1 DD DATA, DLM='$$'
 //ADANUC JOB 5, 'ADANUC', CLASS=A, MSGCLASS=X, REGION=6M, TIME=1440
 //NUCxxxx EXEC PGM=ADARUN
 //STEPLIB DD DSN=ADABAS.ADAvrs.LOAD, DISP=SHR
 //*
 //DDASSOR1 DD DSN=ADABAS.ADAvrs.ASSOR1,DISP=SHR
 //DDDATAR1 DD DSN=ADABAS.ADAvrs.DATAR1,DISP=SHR
 //DDWORKR1 DD DSN=ADABAS.ADAvrs.WORKR1,DISP=SHR
 //DDRLOGR1 DD DSN=ADABAS.ADAvrs.RLOGR1,DISP=SHR
 //DDPLOGR1 DD DSN=ADABAS.ADAvrs.PLOGR1,DISP=SHR
 //DDPLOGR2 DD DSN=ADABAS.ADAvrs.PLOGR2.DISP=SHR
 //INTRDR2 DD SYSOUT=(*,INTRDR)
 //SYSUDUMP DD SYSOUT=*
 //DDPRINT DD SYSOUT=*
 //DDCARD DD *
 ADARUN PROG-ADANUC
 ADARUN UEX2=UEX2
 ADARUN DUALPLS=nnn
                              dual PLOG size
                              dual PLOG device type
 ADARUN DUALPLD=mmmm
 ADARUN MODE=MULTI
 ADARUN DATABASE=xxxxx
                             DATA BASE ID
 ADARUN DEVICE=yyyy
                              ASSOCIATOR DEVICE TYPE
 ADARUN SVC=zzz
                               SVC NUMBER
 $$
 //*
 //* End of input for internal reader. Check whether nucleus is active.
 //*
 //ADARAI EXEC PGM=ADARUN
 //STEPLIB DD DSN=ADABAS.ADAvrs.LOAD, DISP=SHR
 //SYSOUT DD SYSOUT=*
 //DDPRINT DD SYSOUT=*
 //DDDRUCK DD SYSOUT=*
 //DDCARD DD *
 ADARUN MODE=MULTI, PROGRAM=ADARAI, DBID=xxxxx, SVC=zzz, DE=yyyy
 //DDKARTE DD *
 ADARAI CHKDB ACTIVE
 //*
%%JCL-ENDNUC
 //*
 //* ADADBS END NUCLEUS
```

```
//*
 //%STEP EXEC PGM=ADARUN
 //DDASSOR1 DD DSN=ADABAS.ADAvrs.ASSOR1,DISP=SHR
 //DDDATAR1 DD DSN=ADABAS.ADAvrs.DATAR1,DISP=SHR
 //DDWORKR1 DD DSN=ADABAS.ADAvrs.WORKR1,DISP=SHR
 //DDTEMPR1 DD DSN=ADABAS.ADAvrs.TEMPR1,DISP=OLD
 //DDSORTR1 DD DSN=ADABAS.ADAvrs.SORTR1,DISP=OLD
 //DDRLOGR1 DD DSN=ADABAS.ADAvrs.RLOGR1,DISP=SHR
 //DDDRUCK DD SYSOUT=*
 //DDPRINT DD SYSOUT=*
 //DDCARD
           DD *
ADARUN MODE=MULTI, PROG=ADADBS, DBID=xxxxx, DE=yyyy, SVC=zzz
 //DDKARTE DD *
ADADBS OPERCOM ADAEND
//*
//* Check whether nucleus is inactive.
//*
//ADARAI EXEC PGM=ADARUN
//STEPLIB DD DSN=ADABAS.ADAvrs.LOAD, DISP=SHR
//SYSOUT DD SYSOUT=*
//DDPRINT DD SYSOUT=*
//DDDRUCK DD SYSOUT=*
//DDCARD
         DD *
ADARUN MODE=MULTI, PROGRAM=ADARAI, DBID=xxxxx, SVC=zzz, DE=yyyy
//DDKARTE DD *
ADARAI CHKDB INACTIVE
ر
ب *//
```

## z/VM

| Data Set                  | DD Name              | Storage                 | More Information     |
|---------------------------|----------------------|-------------------------|----------------------|
| Associator                | DDASSORn             | disk                    |                      |
| Data Storage              | DDDATARn             | disk                    | Required for RECOVER |
| Work                      | DDWORKR1<br>DDWORKR4 | disk                    | Required for RECOVER |
| Data protection log       | DDPLOGRn             | tape/ disk              | Required for RECOVER |
| Recovery log (RLOG)       | DDRLOGR1             | disk                    |                      |
| Job stream input          | DDJCLIN              | disk                    | Required for RECOVER |
| Recovery job output       | DDJCLOUT             | disk                    | Required for RECOVER |
| ADARAI messages           | DDDRUCK              | disk/ terminal/ printer | Messages and Codes   |
| ADARUN messages           | DDPRINT              | disk/ terminal/ printer | Messages and Codes   |
| ADARUN parameters DDCARD  |                      | disk/ terminal/ reader  | Operations           |
| ADARAI parameters DDKARTE |                      | disk/ terminal/ reader  |                      |

## JCL Examples (z/VM)

## Start Recovery Logging (ADARAI PREPARE)

```
DATADEF DDASSOR1, DSN=ADABASVv.ASSO, VOL=ASSOV1
DATADEF DDRLOGR1, DSN=ADABASVv.RLOG1, VOL=RLOGV1
DATADEF DDDRUCK, DSN=ADARAI.DDDRUCK, MODE=A
DATADEF DDPRINT, DSN=ADAFRM.DDPRINT, MODE=A
DATADEF DDCARD, DSN=RUNRAI.CONTROL, MODE=A
DATADEF DDKARTE, DSN=ADARAI.CONTROL, MODE=A
ADARUN
```

### **Contents of RUNRAI CONTROL A1:**

```
ADARUN PROG-ADARAI, DEVICE-dddd, DB-99, MODE-MULTI
```

## **Contents of ADARAI CONTROL A1:**

```
ADARUN PREPARE RLOGSIZE=5, RLOGDEV=eeee, MINGENS=5
```

## List The RLOG (ADARAI LIST)

```
DATADEF ASSOR1, DSN=ADABASVv. ASSO, VOL=ASSOV1
DATADEF RLOGR1, DSN=ADABASVv. RLOG1, VOL=RLOGV1
DATADEF DDDRUCK, DSN=ADARAI. DDDRUCK, MODE=A
DATADEF DDPRINT, DSN=ADARAI. DDPRINT, MODE=A
DATADEF DDCARD, DSN=RUNRAI. CONTROL, MODE=A
DATADEF DDKARTE, DSN=ADARAI. CONTROL, MODE=A
```

## Contents of RUNRAI CONTROL A1:

```
ADARUN
PROG=ADARAI, DEVICE=dddd, DB=yyyyy, MODE=MULTI
```

## **Contents of ADARAI CONTROL A1:**

ADARUN LIST

## **VSE**

The following functions are available for use with ADARAI on a VSE system:

| Function | Action                          |
|----------|---------------------------------|
| CHKDB    | check the database status       |
| DISABLE  | disable the recovery log (RLOG) |
| LIST     | list the RLOG contents          |
| PREPARE  | start the RLOGs                 |
| REMOVE   | remove the RLOG                 |

The ADARAI RECOVER function used to rebuild the job stream is not currently supported on a VSE system.

| File                | Symbolic Name     | Storage                | Logical Unit                   | More Information     |
|---------------------|-------------------|------------------------|--------------------------------|----------------------|
| Associator          | ASSORn            | disk                   | See note 1                     |                      |
| Data Storage        | DATARn            | disk                   | See note 1                     | Required for RECOVER |
| Work                | WORKR1            | disk                   |                                | Required for RECOVER |
| Recovery log (RLOG) | RLOGR1            | disk                   |                                |                      |
| Data protection log | PLOGRn            | tape<br>disk           |                                | Required for RECOVER |
| Job stream input    | JCLIN             | SYSIPT                 |                                | Required for RECOVER |
| Recovery job output | JCLOUT            | SYSPCH                 |                                | Required for RECOVER |
| ADARAI messages     |                   | printer                | SYS009                         | Messages and Codes   |
| ADARUN messages     |                   | printer                | SYSLST                         | Messages and Codes   |
| ADARUN parameters   | -<br>CARD<br>CARD | reader<br>tape<br>disk | SYSRDR<br>SYS000<br>See note 1 |                      |
| ADARAI parameters   |                   | reader                 | SYSIPT                         |                      |

**Note:** Any programmer logical unit may be used.

## **Example JCS (VSE)**

## **Start Recovery Logging (ADARAI PREPARE)**

```
// ASSGN SYS009,00F
// EXEC PROC=ADAVvFIL
// EXEC PROC=ADAVvLIB
// EXEC ADARUN,SIZE=ADARUN
ADARUN PROG=ADARAI,SVC=xxx,DEVICE=dddd,DB=yyyyy,MODE=MULTI
/*
ADARAI PREPARE RLOGSIZE=5,MINGENS=5
/*
```

See Library and File Procedures for VSE Examples for descriptions of the VSE procedures (PROCs).

## List the RLOG (ADARAI LIST)

```
// ASSGN SYS009,00F
// EXEC PROC=ADAVvFIL
// EXEC PROC=ADAVvLIB
// ASSGN SYS000,SYSIPT
// EXEC ADARUN,SIZE=ADARUN
ADARUN PROG=ADARAI,SVC=xxx,DEVICE=dddd,DB=yyyyy,MODE=MULTI
/*
ADARAI LIST
/*
```

## XVII

## **ADAREP Utility: Database Status Report**

This chapter covers the following topics:

Functional Overview
Report Syntax
Processing Save Tape Input
Report Description
JCL/JCS Requirements and Examples

## 132 Functional Overview

The ADAREP utility produces the database status report, which provides information concerning the current physical layout and logical contents of a database or a save tape (if the SAVETAPE parameter is specified).

The information provided in the database status report includes

- database name, number, creation date/time, file status, and current log number.
- in cylinders and blocks, the amount and locations of Associator, Data, and Work space currently used, and allocated but unused.
- Associator and Data Storage RABN information including device type, VOLSER number, file number (if appropriate), and usage (AC, NI/UI, Data Storage, DSST, alternate (only from a save tape), or unused).
- alternate RABN block amounts and locations (only from a save tape).
- by file, a summary of ISN, extent, padding factor, used/unused Associator and Data Storage space, and file options.
- detailed information (optionally by file) that includes all summary information plus MIN-ISN/MAXISN settings, MUPEX settings, detailed space information, creation and last use date/time, field definition table (FDT) contents, and general or extended checkpoint file information.

# 133 Report Syntax

| Optional Parameters | 81 | 02 |
|---------------------|----|----|
| Examples            | 8  | 0  |

```
ADAREP [REPORT]

[{CPEXLIST [, OFFSET = {column-number | 63}] | CPLIST }

[FROMDATE = yyyymmdd] [TODATE = yyyymmdd]

[FROMSESSION = session] [TOSESSION = session]]

[{FILE = { file-list | all-files } [, LAYOUT = 1] | NOFILE }]

[LIMCOUNT | NOCOUNT]

[NOFDT]

[{ NOLGLIST | NOPHLIST | NOSTD }]

[NOUSERABEND] }

[SAVETAPE

[PLOGNUM = protection-log-number [{ SYN1 | SYN4 } = PLOG-block-number ]]]
```

This chapter describes the syntax and parameters of the ADAREP utility.

## **Optional Parameters**

ADAREP can be specified alone to retrieve a database status report. You can optionally customize the report by added parameter values.

## **CPEXLIST: Print Checkpoint List in Extended Format CPLIST: Print Checkpoint List in Normal Format**

These parameters are used to print the checkpoint list in normal (CPLIST) or extended (CPEXLIST) format. Either CPEXLIST or CPLIST must be specified to display checkpoint information. CPEXLIST adds the following information to the normal CPLIST information, depending on the checkpoint origin:

- (Utility or Adabas Online System/Basic Services) function name;
- Checkpoint-specific data.

If the CPEXLIST report is to be displayed, OFFSET can also be specified for a more readable display.

The FROMDATE, TODATE, FROMSESSION, and TOSESSION parameters may be used to indicate the range of checkpoints to be printed.

### FILE or NOFILE: File Information to be Displayed or Suppressed

FILE defines the list of files for which status information is to be printed or displayed. If this parameter is omitted, status information for all files will be included.

If NOFILE is specified, the printing of all file and field description information is suppressed.

### FROMDATE/ TODATE: Start/ End Checkpoint Dates for Report

When CPLIST or CPEXLIST is specified, specific start and/or end dates for checkpoint information can be specified. Examples of valid yyyymmdd date specification are:

```
ADAREP FROMDATE=19960101, TODATE=19960228 January 1-February 28, 1996

ADAREP FROMDATE=19951111 November 11, 1995 to checkpoint file end

ADAREP TODATE=19951223 From checkpoint file begin to (and including)

December 23, 1995
```

If FROMDATE is not specified, the report begins with the earliest checkpoint information in the system (or with the first on the FROMSESSION session, if later); if TODATE is not specified, the report continues up to the most recent checkpoint (or ends with the last on the TOSESSION session, if earlier).

## FROMSESSION/ TOSESSION: Start/ End Session for Report

Specify a start and/or end session number. Sessions before FROMSESSION and/or after TOSESSION session numbers are not included in the report information. If FROMSESSION is not specified, the report begins with the earliest checkpoint information in the system (or with the first on the FROMDATE date, if later); if TOSESSION is not specified, the report continues up to the last checkpoint (or ends with the last on the TODATE date, if earlier).

## **LAYOUT: Format Output for Printing**

LAYOUT=1 specifies that the "Contents of Database" table should be printed in a single 120-character column format. Normally, the "Contents of Database" and "File Space Allocations" information are presented in two separate sections in the report. However, when LAYOUT=1 is specified, they are merged together into the "Contents of Database" section. In addition, the padding factor is added as well.

The following is an example of how the "Contents of Database" section of the report would appear if LAYOUT=1 is specified. You compare this sample to the "Contents of Database" and "File Space Allocations" sections described in *Contents of the Database: General File Status* and in *File Space Allocations*, elsewhere in this section.

| ****         | *******           | ******                       | ***  | *****   | **      |            |          | <b>ب</b> |
|--------------|-------------------|------------------------------|------|---------|---------|------------|----------|----------|
| * Cont       | cents of Database | e 68 (EXAM                   | P68  | )       | *       | yyyy-mm-dd | hh:mm:ss | ب        |
| *****        | ******            | ******                       | ***  | *****   | **      |            |          | <b>ب</b> |
|              |                   |                              |      |         |         |            |          | <b>←</b> |
|              | Name              |                              |      | ΓΟΡ-ISN | MAX-ISN | PADD       | ب        |          |
| DIUCKS       | s Allocated       | (DIUCKS UIIUS                | seu) |         |         | A% D%      | NI       | ب        |
| UI           | AC                | DATA/CYL                     |      |         |         |            |          | ب        |
|              | EMPLOYEES 2       | 2001-12-28                   |      | 1107    | 1695    | 10 10      | 200      | <b>ب</b> |
|              | Extents: NI       | 1 UI 1                       | AC   | 1 DS    | 1       |            | 138      | ب        |
| _            | MISCELLANEOUS     | 104/0<br>2001-12-28<br>150/1 |      | 1779    | 2543    | 10 10      | 200      | <b>←</b> |
|              | Extents: NI       | 1 UI 1<br>97/0               | AC   | 1 DS    | 1       |            | 174      | ب        |
| 3            | VEHICLES          | 2001-12-28                   |      | 773     | 1695    | 10 10      | 200      | <b>ب</b> |
| 15<br>3<br>8 | 2<br>Extents: NI  | 150/1<br>1 UI 1<br>138/0     | AC   | 1 DS    | 1       |            | 183      | ب        |

## LIMCOUNT or NOCOUNT: Counting of Number of Records Loaded

ADAREP reads the address converter to determine the value for RECORDS LOADED for a file. For very large files, this can result in a large amount of I/O activity. If LIMCOUNT is specified, ADAREP checks the value for TOPISN for the file. If TOPISN is greater than 1000, "NOT COUNTED" appears under RECORDS LOADED.

If NOCOUNT is specified, no value is printed for RECORDS LOADED for any file. If neither LIMCOUNT nor NOCOUNT are specified, ADAREP compiles the exact value for RECORDS LOADED for each file.

## **NOFDT: Suppress Printing of Field Definitions**

The printing of the field definition table (FDT) information for each file is to be omitted. The FDT of the Adabas checkpoint and security files are not printed by ADAREP.

## NOLGLIST, NOPHLIST, or NOSTD: Suppress Database Layout Printing

If NOLGLIST is specified, the logical database layout information is to be omitted. If NOPHLIST is specified, physical database layout information is omitted. Specifying NOSTD suppresses all database layout information, and is equivalent to specifying NOLGLIST and NOPHLIST.

## **NOUSERABEND: Termination without Abend**

When an error is encountered while the function is running, the utility prints an error message and terminates with user abend 34 (with a dump) or user abend 35 (without a dump).

If NOUSERABEND is specified, the utility will *not* abend after printing the error message. Instead, the message "utility TERMINATED DUE TO ERROR CONDITION" is displayed and the utility terminates with condition code 20.

#### **OFFSET: Defines Extended Report Line Alignment**

The OFFSET parameter aligns the beginning of the extended information with the end of the normal checkpoint information for printing on a single line. The default is 63. To display extended information, OFFSET must be reduced or the extended portion may not be displayable within 80 columns.

#### PLOGNUM: Protection Log Number

PLOGNUM specifies the number of the nucleus protection log used during the ADASAV save operation. The number of the nucleus protection log is supplied on the tape, so specifying a value for the PLOGNUM parameter *overrides* the information on the tape.

#### **SAVETAPE: Print Save Tape Report**

If SAVETAPE is specified, the report is printed from a save tape. The purpose of the save tape report is to determine what the save tape contains. For more information, see the section **Processing Save Tape Input**.

CPLIST/ CPEXLIST cannot be specified with SAVETAPE. NOCOUNT must be specified with SAVETAPE because ADAREP does not count the number of records in a file on a save tape. If CPLIST/ CPEXLIST is specified or NOCOUNT is not, ADAREP prints a warning message, changes these options internally, and continues processing.

#### SYN1/SYN4: Beginning Block Number

The SYN1 and SYN4 parameters are mutually exclusive and specify the block number containing the SYN1 or SYN4 checkpoint at which the corresponding save operation began. These block numbers are supplied on the tape, as appropriate, so specifying a value for the SYN1 or SYN4 parameters *overrides* the information on the tape.

## **Examples**

#### Example 1:

ADAREP REPORT

All database, file, and field information is to be printed. Checkpoint data is not to be printed.

#### Example 2:

ADAREP REPORT NOFDT

Database and file information is to be printed. Checkpoint data and field definitions for each file are not to be printed.

#### Example 3:

ADAREP CPEXLIST, FROMDATE=19980701, TODATE=19980715 ADAREP NOSTD, NOFILE

A checkpoint list (extended format) is to be printed for all checkpoints taken between July 1, 1998 and July 15, 1998. No other information is to be printed.

#### Example 4:

ADAREP REPORT SAVETAPE, NOCOUNT

All database, file, and field information is to be printed from a save tape. NOCOUNT is required because ADAREP does not count the number of records in a file on a save tape.

# 134 Processing Save Tape Input

| Supplying Protection Log Input | 808 |
|--------------------------------|-----|
| Checking Input Tapes           |     |
| Concurrent Parameters          |     |
| Reports for Delta Save Tapes   |     |
| Report Lavout                  |     |

If the SAVETAPE keyword is specified, the report is printed from a save tape.

The save tape

- must have been created using ADASAV version 7.1 or above;
- may have been created online or offline;
- may be a database save, file save, or delta save tape; and
- must be supplied as a DD/SAVE sequential input file.

ADAREP does not scan the complete save tape: normally, it is sufficient to supply only the first cassette/tape reel.

ADAREP reads through the save tape to pick up the general control blocks (GCBs), the block of unreadable blocks (BUB), the mirror table, the mirror BUB, the free space table (FST), and all the file control blocks (FCBs). Once these are in main memory, ADAREP continues as for a normal database report. The file definition tables (FDTs) are read from the save tape as they are needed: they are not buffered in main memory.

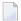

**Note:** Adabas versions 7.2 and above do not support and therefore do not save BUB or mirror information. However, BUB and mirror information on save tapes from Adabas 7.1 is still reported.

## **Supplying Protection Log Input**

If an online save tape is used, the corresponding protection log may optionally be specified as a DD/PLOG sequential input file:

- If DD/PLOG is supplied, ADAREP scans the protection log for FCB and FST blocks to ensure that it has the most recent versions.
- If DD/PLOG is not supplied, ADAREP prints a warning message and continues. It displays the database status as of the beginning of the online save operation (time of SYN1/SYN4 checkpoint). Any secondary extents allocated during the online save operation are not reflected in the report because they are only visible on the protection log. In addition, the physical layout section may report phantom errors due to inconsistency in the FCB and FST blocks on the save tape. This happens only if a secondary extent was allocated during the short phase when ADASAV was saving the FCB and FST blocks.

Parameters PLOGNUM and SYN1 or SYN4 identify the protection log number and block number of the SYN1 or SYN4 checkpoint. The information provided by these parameters is supplied on the tape, so specifying PLOGNUM or the SYN1 or SYN4 parameters *overrides* the information on the tape.

When DD/PLOG is supplied, two tape units are needed in parallel: it is not possible to concatenate the save tape and the protection log as for ADASAV RESTONL.

## **Checking Input Tapes**

After opening the DD/SAVE and DD/PLOG input data sets, ADAREP cross-checks to ensure that the input tapes are correct:

- If an invalid save tape is supplied, ADAREP terminates and displays error-128 (invalid save tape supplied).
- If an invalid protection log is supplied, ADAREP displays an appropriate warning message, sets the condition code to 4, and continues.

## **Concurrent Parameters**

CPLIST/ CPEXLIST information and the number of records loaded for a file cannot be printed from the save tape. If the CPLIST/ CPEXLIST parameter is specified or the NOCOUNT parameter is not specified with SAVETAPE, ADAREP prints a warning message, changes these options internally, and continues processing.

If the save tape was created using ADASAV version 5.3.2 or above, the VOLSER number is printed on the report. For save tapes created using earlier versions of ADASAV, asterisks are printed as VOLSER numbers.

## **Reports for Delta Save Tapes**

For delta save tapes, much of the information is either inaccessible or must be reconstructed:

- The delta save status is always *enabled*; the DLOG area usage is only one block (the header) which is displayed as "n%".
- The last full save number, last delta save number, and the date/time of the last delta save are taken from the DSID.
- The estimated number of changed blocks is MAXFILES times 5 plus 30 rounded to the next multiple of 100.
- The DLOG area location is derived from the GCBs.
- The date/time of last full save cannot be reconstructed and is always displayed as "unknown".

## **Report Layout**

The purpose of the save tape report is to determine what the save tape contains.

The save tape report is preceded by a short header indicating the kind of save tape supplied, whether it was created online or offline, when it was created, the version of ADASAV used to create it, the database ID on the save tape, and possibly the delta save identifier of the save tape. For online save tapes, the session number of the corresponding protection log and the block number of the SYN1/SYN4 checkpoint (either supplied or derived from the tape) is displayed.

```
A D A R E P Vv.r SMs DBID = nnnnn STARTED
                                     yyyy-mm-dd
                                                     hh:mm:SS ←
PARAMETERS:
ADAREP REPORT SAVETAPE
************************
                 ONLINE DATABASE SAVE
 REPORT FROM
 CREATED AT
BY ADASAV VERSION
V vr
                  yyyy-mm-dd hh:mm:ss
                 1 / 0 / yyyy-mm-dd hh:mm:ss *
 DBIB
 DSID
 PLOG SESSION NR
 SYN1 BLOCK NR
                  137
*****************
*******
 DATA BASE REPORT *
                                           yyyy-mm-dd hh:mm:ss ↔
```

The database ID printed in the first line of the report is taken from the ADARUN DBID parameter. This DBID is *not* cross-checked with the database ID on the save tape. Instead, the save tape DBID is used throughout the report once the save tape is opened and the GCBs read.

The physical layout for file save reports is a table of RABN ranges indicating how each RABN in the database is used. Because a file save tape contains only the FCBs of the saved files, gaps exist in the physical layout table and are reported as "unknown" ranges rather than errors.

# 135 Report Description

| General Database Information | 812 |
|------------------------------|-----|
| File Information             |     |
| Checkpoint Information       | 835 |

The ADAREP database status report contains general database information followed by information about the status, allocation, and definition of each file in the database. Although the report is designed for printing from the SYSLST (BS2000), DDDRUCK (z/OS or z/VM), or SYS009 (VSE) data set, the following figures show examples of the report output displayed at a terminal. The examples display sections in the order they appear in the report; a description of each part is provided with them.

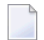

**Note:** Individual Adabas add-on products may supplement the information displayed on the ADAREP report. For example, if the database supports replication (via the Event Replicator for Adabas), additional statistics appear in various areas of this report. For complete information on the impact of the add-on products to this report, refer to the documentation for the Adabas add-on product.

#### **General Database Information**

The first section contains general information about the database and its physical layout:

```
******
* Data Base Report * yyyy-mm-dd hh:mm:ss
******
Data Base Name = EXAMPLE-DB
Data Base Number = 238
Date Loaded = yyyy-mm-dd
Time Loaded = hh:mm:ss
Checkpoint File = 5
Security File = 4
Maximum number of files = 255
Number of files loaded = 130
Current Log Tape Number = 184
RABNSIZE = 3
Recovery Aid = No
Universal Encoding Sup. = No
Replication = Yes
```

Additionally, if universal encoding support (UES) is enabled (UES=YES), the following information is displayed:

```
Universal Encoding Sup. = Yes

ALPHA FILE ENCODING = 37

WIDE FILE ENCODING = 4095

ALPHA ASCII ENCODING = 437

WIDE USER ENCODING = 4095

Replication = No
```

## If UES=NO, this information is suppressed.

| Field                      | Explanation                                                                                                    |
|----------------------------|----------------------------------------------------------------------------------------------------|
| ALPHA ASCII ENCODING       | Current user encoding set for alphanumeric (A) format fields in the database. Must be ASCII-compatible.                                            |
| ALPHA FILE ENCODING        | Current file encoding set for alphanumeric (A) format fields in the database. Must be EBCDIC-compatible.                                           |
| CURRENT LOG TAPE NUMBER    | Number of the most recent data protection log for the database.                                                                                    |
| DATABASE NAME              | Name assigned to the database. See the ADADEF utility, DBNAME parameter.                                                                           |
| DATABASE NUMBER            | Number (ID) assigned to the database. See the ADADEF utility, DBIDENT parameter.                                                                   |
| DATE LOADED                | Date the database was initially defined.                                                                                                    |
| MAXIMUM NUMBER OF FILES    | Maximum number of files permitted for the database. See the ADADEF utility, MAXFILES parameter.                                                    |
| NUMBER OF FILES LOADED     | Number of files currently in the database.                                                                                                    |
| RABNSIZE                   | Length of the blocks in the database. RABNSIZE=3 indicates 24-bit blocks; RABNSIZE=4 indicates 31-bit blocks.                                      |
| RECOVERY AID               | Whether the Adabas Recovery Aid (ADARAI) is active for the database.                                                                               |
| Replication                | Whether or not replication (using Event Replicator for Adabas) is active for the database.                                                         |
| Replicator File            | Identifies the file number of the Replicator system file if one is loaded on an Event Replicator Server.                                           |
| Reptor SLOG File           | Identifies the file number of the SLOG system file if one is loaded on an Event Replicator Server.                                                 |
| SYSTEM FILES               | File numbers of Adabas system files.                                                                                                    |
| TIME LOADED                | Time of day when the database was initially defined.                                                                                               |
| TRIGGER FILE               | If the database contains a trigger file, this entry displays the file number. If no trigger file exists in the database, this line does not print. |
| UNIVERSAL ENCODING SUPPORT | Whether universal encoding support (UES) is active for the database.                                                                               |
| WIDE FILE ENCODING         | Current file encoding set for wide-character (W) format fields in the database.                                                                    |
| WIDE USER ENCODING         | Current user encoding set for wide-character (W) format fields in the database.                                                                    |

## **Space Allocated to Database Components**

The "physical layout" table lists the space allocations for the major components of the database (Associator, Data Storage, and Work).

The "unused storage" table lists the unused space in the Associator and Data Storage areas. This space is not assigned to any file in the database.

| H Y S I C A L L           | A Y O U T  |           |         |        |         |                                       |
|---------------------------|------------|-----------|---------|--------|---------|---------------------------------------|
| DD- I DEV<br>NAMES I TYPE | I CYLS     | I BLOCKS  | FROM TO |        | I LNGTH | I M-BYTE I                            |
| I<br>ASSOR1 I 3380<br>I   | I<br>I 100 | I         |         | 28481  | I       | I I I I I I I I I I I I I I I I I I I |
| DATAR1 I 3380             | I 200<br>I |           | 1       |        |         | I 124 I                               |
| WORKR1 I 3380<br>I        | I 40       | =         | 1       | 5391   | -       | I 24 I                                |
| UNUSEDST                  | O R A G E  |           |         |        |         |                                       |
|                           | T NMDD OF  | I NMBR OF | FYTENTS | TN DIV | T DIOCK | T NIMDD OF T                          |
| DD- I DEV<br>NAMES I TYPE | I CYLS     |           | FROM TO |        | I LNGTH | I M-BYTE I                            |
| NAMES I TYPE              | I CYLS     | - I I     | FROM TO | 28461  | I LNGTH | I M-BYTE I<br>-II<br>I I<br>I 54 I    |

The columns in these tables provide the following information:

| Column         | Explanation                                                                                                    |
|----------------|----------------------------------------------------------------------------------------------------|
| DDNAMES        | The job/task control name (without the DD prefix) that defines the Associator, Data Storage, or Work component of the database.                                                                                                    |
| DEV TYPE       | The physical device containing the Associator, Data Storage, or Work component.                                                                                                    |
| NMBR OF CYLS   | The DASD cylinders allocated to the Associator, Data Storage, and Work components. If less than one full cylinder has been allocated, "0" is shown in this column.                                                                                                    |
| NMBR OF BLOCKS | The total number of blocks assigned to the Associator, Data Storage, or Work component. Please note that for Data Storage, Associator, and Work, the first track is not used. ADAREP only shows the number of blocks that are used by Adabas, and not the blocks that are allocated and formatted for use. |

| Column            | Explanation                                                                  |
|-------------------|------------------------------------------------------------------------------|
| EXTENTS IN BLK    | The extents, listed by block range.                                          |
| BLOCK LNGTH       | The block size. The block size depends on the component and the device type. |
| NUMBER OF M-BYTES | The component storage size, in megabytes.                                    |

#### **Contents of the Database: General File Status**

The next section contains information on the status of each file in the database. Here is an example:

| *****    | ·*****          | *****          | *****   | **      |        |      |      |      |
|----------|-----------------|----------------|---------|---------|--------|------|------|------|
| ⁺ Conter | nts of Database | 99 (EXAMPL     | E-DB)   | *       | уууу-т | m-dd | hh:m | m:ss |
| ******   | ****            | *****          | *****   | **      |        |      |      |      |
|          |                 |                |         |         |        |      |      |      |
| File     | Name            | Loaded         | TOP-ISN | MAX-ISN |        | EXT  | ENTS |      |
|          |                 |                |         |         | N      | U    | Α    | D    |
|          |                 |                |         |         |        |      |      |      |
| 1 E      | EMPLOYEES       | 2001 - 12 - 28 | 1107    | 1695    | 1      | 1    | 1    | 1    |
| 2 N      | MISCELLANEOUS   | 2001 - 12 - 28 | 1779    | 2543    | 1      | 1    | 1    | 1    |
| 3 \      | /EHICLES        | 2001 - 12 - 28 | 773     | 1695    | 1      | 1    | 1    | 1    |

Here is another example showing a database that uses a LOB file:

| * Con | ***************<br>tents of Databas<br>****** | e 99 (EXAM | PLE-DB) | *       | уууу | -mm-d | d h  | h:mm: | SS |
|-------|-----------------------------------------------|------------|---------|---------|------|-------|------|-------|----|
| File  | Name                                          | Loaded     | TOP-ISN | MAX-ISN |      | EXT   | ENTS |       |    |
|       |                                               |            |         |         | N    | U     | Α    | D     |    |
| 1     | SQLNC                                         | 2006-02-17 | 0       | 1377    | 1    | 1     | 1    | 301   | *  |
| 2     | BASEFILE                                      | 2006-09-01 | 45      | 1377    | 1    | 1     | 1    | 1     |    |
| 3     | LOBFILE                                       | 2006-09-01 | 3       | 1377    | 1    | 1     | 1    | 1     |    |
| 6     | abcdefghijklmnop                              | 2006-07-17 | 0       | 4133    | 1    | 1     | 1    | 300   |    |

When LAYOUT=1 is specified for the ADAREP utility run, this section includes padding factor information merged with all the information in the File Space Allocation section of the report.

The columns in this table provide the following information:

| Column  | Explanation                                                                                                    |
|---------|----------------------------------------------------------------------------------------------------|
| FILE    | Adabas file number.                                                                                                    |
| NAME    | File name (see the ADALOD utility, NAME parameter). If the file cannot build at least ten further extents, it is marked with an asterisk (*) to the right of the name.                                                                                                    |
| LOADED  | Date the file was loaded.                                                                                                    |
| TOP-ISN | Highest ISN currently used in the file.                                                                                                    |
| MAX-ISN | Highest ISN that can be assigned to a record in the file (see the ADALOD utility, MAXISN parameter).                                                                                                    |
| EXTENTS | Number of logical extents currently assigned to the normal index (N), upper index (U), address converter (A), and Data Storage (D). The maximum number of logical file extents that you can now define is derived from the block size of the first Associator data set (DDASSOR1). The extent information is stored in a variable section of the FCB. New extents can be added now until the used FCB size reaches the block size of the Associator data set. If the extent limit has been reached, reorder the file (using ADAORD REORFILE or the ADAULD, ADADBS DELETE, ADALOD LOAD utility sequence) before the last extent fills, or Adabas will lock the file. |
| PADD    | The block padding factor defined for the Associator (A%) and Data Storage (D%) (read about the ASSOPFAC and DATAPFAC parameters of the ADALOD LOAD utility for more information).                                                                                                    |
|         | <b>Note:</b> This column appears only when LAYOUT=1 is specified.                                                                                                    |

## File Options

The next section lists the file options that are active for each file in the database. Here is an example:

```
******
* File Options *
*****
                   ADAM File
                     Coupled File
                   . . ISNREUSE
                   . . DSREUSE
                       . . Ciphered File
                    . . . Expanded File
                   . . . . . USERISN
                           . . NOACEXTENSION
                            . . . MIXDSDEV
                          . . . . PGMREFRESH
                                      . Multi-Client File
                            . . . . . . Index Compressed
                          . . . . . . . . . 2-Byte MU/PE Index
                                     . . . . Spanned Record
                                     . . . . . Replicated
                             . . . . . . . . . . Priv Use
File Name
  1 EMPLOYEES
  2 64BIT-1
                         D .
                   . . I D
  3 MISC
  19 CHECKPOINT-FILE . . .
                         D . . .
```

Here is another example showing a database that uses a LOB file:

```
*****
* File Options *
******
                       ADAM File
                        . Coupled File
                        . . ISNREUSE
                        . . DSREUSE
                        . . . Ciphered File
                        . . . . Expanded File
                        . . . . . USERISN
                        . . . . . . NOACEXTENSION
                        . . . . . . . MIXDSDEV
                        . . . . . . . . PGMREFRESH
                         . . . . . . . . Multi-Client File
                         . . . . . . . . . Index Compressed
                         . . . . . . . . . . . 2-Byte MU/PE Index
                           . . . . . . . . . . . Spanned Record
                           . . . . . . . . . . . Replicated
                          . . . . . . . . . . . . Contains LOB Fields
                             . . . . . . . . . . . . Privileged Use
                              . . . . . . . . . . . LOB File
 File Name
   2 BASEFILE
                       . . I D . . . . . . . . . . . . . . . .
                       . . I D . . . . . . . . . . . L
   3 LOBFILE
  11 UES-EMPLOYEES
  13
      UES-TEST
  14
      DBCS3035
                       . . . D . . . . . . . . . . . . .
      COLLATION1
                       . . I D . . . . P . . . . . . .
  15
      SECURITY
  18
                       . . . D . . . . . . . . . . . .
  19
      CHECKPOINT
  23
                       . . . D . . U . . P . . . . . . .
      EMPL23-EXT
      SAGABS_MYFILEXX
                       . . I D . . . M . . C . . . .
  24
                       . . . D . . U . . . . . . . . . . .
  50
      EMPL50-EXT
  88
      BASEF-LBLA
                       . . . D . . . . . . . .
      LOBF-LBLA
                       . . . D . . . . . . . C
  89
 101
      file101
                       . . I D . . . . M . . C . . . . .
      UES-EMPLOYEES
  266
 267
      UES-EMPLOYEES
```

Options that are active for a file are indicated by the following codes in the row containing the file name:

| Code | Explanation                                                                                                    |
|------|----------------------------------------------------------------------------------------------------|
| A    | ADAM file. The file was loaded with the ADAM option.                                                                                                    |
| С    | Coupling, ciphering, or index compression. The file is coupled to one or more files, and/or the file data is ciphered, and/or the file index is compressed.                                                                                        |
| D    | Space reuse. Space which has been released within a block as a result of a record deletion may be used for a new record.                                                                                                    |
| I    | ISN reuse. ISNs of deleted records may be reassigned to new records.                                                                                                    |
| L    | If this appears in the "Contains LOB Fields" column, the file contains LB fields (it is a base file). If this appears in the "LOB File" column, the file is a LOB file, not a base file.                                                           |
|      | <b>Note:</b> These two columns are mutually exclusive; an "L" will only appear in one of them, if it appears                                                                                                    |
|      | at all.                                                                                                    |
| M    | MIXDSDEV active (multiple Data Storage device types) and/or a multiclient file.                                                                                                    |
| N    | File is defined with the NOACEXTENSION option.                                                                                                    |
| P    | PGMREFRESH is active. "P" is also used in the Priv Use column to indicate that the file is locked by the nucleus for privileged use. The privileged use information is also available in the <i>File Information</i> section of the ADAREP report. |
| R    | Replication (Event Replicator for Adabas processing) is active for the file.                                                                                                    |
| S    | Spanned record support is activated for the file.                                                                                                    |
| Т    | Two-byte MU/PE indexes (when MU/PE occurrences exceed 191) are active for the file.                                                                                                    |
| U    | File was loaded with the USERISN option.                                                                                                    |
| X    | File is a component of an expanded file.                                                                                                    |

## **File Space Allocations**

The next section shows the space allocated for each file in the database. Here is an example:

```
*******
 * FILE SPACE ALLOCATIONS *
 ******
 FILE
               ALLOC.: NI
                                AC
       NAME
                            UΙ
                                     DATA/CYL
               UNUSED:
 1
     EMPLOYEES
                     100
                            30
                                03
                                       80/0
                      24
                            17
                                       31/0
1
2
     VEHICLES
                      10
                            20
                                03
                                       30/0
2
                      03
                            02
                                       12/0
10
     CHECKPOINT
                            01
                      10
                                01
                                       20/0
10
                      05
                             0
                                       11/0
```

Here is another example showing a database that uses a LOB file:

| * File           | ***************<br>Space Allocatio<br>******* | ns *               |               |               |    |                      |
|------------------|-----------------------------------------------|--------------------|---------------|---------------|----|----------------------|
| File             | Name                                          | Alloc.:<br>Unused: | ΝI            | UI            | AC | Data/Cyl             |
| 2 2              | BASEFILE                                      |                    | 10<br>10      | 5<br>5        | 1  | 10/0<br>9/0          |
|                  | LOBFILE                                       |                    | 10<br>9       | 5<br>3        | 1  | 100/1<br>99/1        |
| 11<br>11         | UES-EMPLOYEES                                 |                    | 47<br>0       | 20<br>4       | 1  | 75/1<br>53/0         |
| 13               | UES-TEST                                      |                    | 30<br>25      | 20<br>14      | 1  | 10/0<br>9/0          |
| 14<br>14         | DBCS3035                                      |                    | 60<br>22      | 22<br>9       | 1  | 30/0<br>8/0          |
| 15               | COLLATION1 SECURITY                           |                    | 6<br>4<br>1   | 3<br>0<br>1   | 1  | 1/0<br>0/0<br>1/0    |
| 18               | CHECKPOINT                                    |                    | 1 30          | 0 3           | 4  | 1/0<br>1/0<br>90/1   |
| 19               | EMPL23-EXT                                    |                    | 30<br>60      | 2<br>24       | 2  | 53/0<br>30/0         |
| 23               | SAGABS_MYFILEXX                               |                    | 52<br>24      | 19<br>4       | 1  | 27/0<br>5/0          |
| 24               | EMPL50-EXT                                    |                    | 24<br>80      | 0<br>49       | 2  | 5/0<br>100/1         |
|                  | BASEF-LBLA                                    |                    | 25<br>10      | 28<br>5       | 1  | 75/1<br>10/0         |
| 88<br>89         | LOBF-LBLA                                     |                    | 10            | 4<br>5        | 8  | 10/0<br>411/5        |
| 89<br>101<br>101 | file101                                       |                    | 10<br>7       | 4<br>14<br>12 | 2  | 411/5<br>72/0        |
|                  | UES-EMPLOYEES                                 |                    | 6<br>30<br>30 | 20<br>18      | 1  | 71/0<br>75/1<br>75/1 |
|                  | UES-EMPLOYEES                                 |                    | 63<br>16      | 20<br>4       | 1  | 75/1<br>53/0         |

When LAYOUT=1 is specified, this section is merged into the Contents of Database section of the report.

Each file listed has two rows in the file space allocations table. The first row shows the number of blocks and cylinders *allocated*. The second row shows the number of blocks and cylinders currently *unused*.

The first two columns give the number and logical name of the file. The remaining columns provide the following information:

| Column   | The number of                          |
|----------|----------------------------------------|
| NI       | blocks for the normal index.           |
| UI       | blocks for the upper index.            |
| AC       | blocks for the address converter.      |
| DATA/CYL | blocks and cylinders for Data Storage. |

#### **LOB File**

If a database includes a LOB file, an additional section describing the LOB file is included in the report. Here is an example:

The columns provide the following information:

| Column               | Lists:                                                                     |
|----------------------|----------------------------------------------------------------------------|
| File with LOB fields | The file numbers of files containing LB fields.                            |
| Associated LOB file  | The number of the LOB file in which the actual LB field values are stored. |

## **Physical Layout of the Database**

The next section lists all space allocations for the database in RABN sequence. RABNs allocated to the Associator are listed first, followed by RABNs allocated to Data Storage.

```
**********
 Physical Layout of the Database *
                                                 yyyy-mm-dd hh:mm:ss
*********
               То
                                 Table File VOLSER
    From
                     Number Dev
     B1k
               B1k
                     of Blks Type
                                  Туре
                                           Number
                                   PPT
     131
              162
                         32 3390
                                        0 ADA001
                                  DSST
                                        0 ADA001
     163
              163
                         1 3390
     164
               164
                         1 3390
                                  АC
                                        19 ADA001
     165
              174
                         10 3390
                                  UΙ
                                        19 ADA001
     175
               224
                         50 3390
                                  ΝI
                                        19 ADA001
     225
               242
                         18 3390
                                  АC
                                         2 ADA001
     243
               243
                         1 3390
                                  AC2
                                        2 ADA001
               254
                         11 3390 UNUSED
                                       0 ADA001
     244
     255
               259
                          5 3390
                                  АC
                                         1 ADA001
```

**Note:** Normally, a gap in the physical layout table is accompanied by an error message pointing to the gap. However, this is not the case for the physical layout of a file save. Since the file save contains only the FCBs of the saved files, there will be gaps in the physical layout table and these are reported as 'unknown' ranges.

The columns in this table provide the following information:

| Column         | Explanation                                        |                                                                 |  |  |  |  |  |  |  |
|----------------|----------------------------------------------------|-----------------------------------------------------------------|--|--|--|--|--|--|--|
| FROM BLK       | The RABN of the first block in the logical extent. |                                                                 |  |  |  |  |  |  |  |
| TO BLK         | The RABN of the last blo                           | The RABN of the last block in the logical extent.               |  |  |  |  |  |  |  |
| NUMBER OF BLKS | The number of blocks co                            | ontained within the extent.                                     |  |  |  |  |  |  |  |
| DEV TYPE       | The physical device type                           | The physical device type.                                       |  |  |  |  |  |  |  |
| TABLE TYPE     | The element for which t                            | he allocation was made:                                         |  |  |  |  |  |  |  |
|                | AC                                                 | address converter                                               |  |  |  |  |  |  |  |
|                | NI                                                 | normal index                                                    |  |  |  |  |  |  |  |
|                | UI                                                 | upper index                                                     |  |  |  |  |  |  |  |
|                | DS                                                 | Data Storage                                                    |  |  |  |  |  |  |  |
|                | DSF                                                | Delta Save logging area                                         |  |  |  |  |  |  |  |
|                | DSST                                               | Data Storage Space Table                                        |  |  |  |  |  |  |  |
|                | UNUSED                                             | available space                                                 |  |  |  |  |  |  |  |
| FILE           | The file for which the allo to a particular file.  | ocation was made. Zero indicates that the extent is not related |  |  |  |  |  |  |  |

| Column        | Explanation                                                                         |
|---------------|-------------------------------------------------------------------------------------|
| VOLSER NUMBER | The serial number of the volume on which the extent is contained. This is shown for |
|               | Data Storage only if the Data Storage data sets are present in the JCL.             |

## **File Information**

#### **General Characteristics**

Detailed information on each file in the database is provided after the database information. This information can be limited to certain files or omitted altogether. The first part of this section displays information about the file's characteristics. Here is an example of a file containing spanned records:

```
********
 File 2 (64BIT-1
                                                  yyyy-mm-dd hh:mm:ss
**********
                           25
TOP-ISN
                                 Highest Index Level = 3
                       15,263
MAX-ISN Expected
                                 Padding Factor ASSO = 10%
                                 Padding Factor DATA = 0%
Records Loaded
                           25
MIN-ISN
                                 Length of Client NR = 0
                           1
TOP AC2 ISN
                          100
MAX AC2 ISN Exp.
                          848
MIN AC2 ISN
                           1
Number of Updates =
                           0
                                 ISNSIZE
                                                   = 3
                                                  = 2006 - 03 - 25
MAX COMP REC LEN
                          N/A
                                 Date Loaded
BLK/ADD DS EXT
                            0
                                 Time Loaded
                                                   = 16:41:21
BLK/ADD UI EXT
                            0
                            0
BLK/ADD NI EXT
```

Here is an example of the general characteristics of the base file of a base file-LOB file pair:

```
********
*
* File 2 (BASEFILE
                                                            yyyy-mm-dd hh:mm:ss
*********
                           45
1,377
TOP-ISN
                                        Highest Index Level = 0
MAX-ISN Expected = 1,377 Padding Factor ASSO = 10% Records Loaded = 44 Padding Factor DATA = 10% MIN-ISN = 1 Length of Client NR = 0 Number of Updates = 55,937 ISNSIZE = 3
MAX COMP REC LEN = 10,792 Date Loaded = 2006-09-01 BLK/ADD DS EXT = 0 Time Loaded = 14:16:57
                           BLK/ADD UI EXT =
BLK/ADD NI EXT =
                                        Date of last update = 2007 - 01 - 23
FILE ALPHA CODE
                             37
                           4,095
FILE WIDE CODE =
USER WIDE CODE
                              4,095
```

Here is an example of the general characteristics of the *LOB file* of a base file-LOB file pair:

```
*********
* File
          3 (LOBFILE
                                                        yyyy-mm-dd hh:mm:ss
*********
                        3 Highest Index Level - 3
1,377 Padding Factor ASSO = 10%
0 Padding Factor DATA = 10%
1 Length of Client NR = 0
0 ISNSIZE = 3
TOP-ISN
MAX-ISN Expected =
Records Loaded = MIN-ISN =
MIN-ISN
Number of Updates =
                  = 10,792
                                     Date Loaded = 2006-09-01
Time Loaded = 14:16:58
MAX COMP REC LEN
BLK/ADD DS EXT =
                          0
BLK/ADD UI EXT
                                0
BLK/ADD NI EXT
FILE ALPHA CODE = DB DEFAULT
FILE WIDE CODE =
                       DB DEFAULT
USER WIDE CODE =
                       DB DEFAULT
```

The following information can be provided on this report (although all of these fields may not appear on the samples above):

| Field                            | Explanation                                                                                                    |
|----------------------------------|----------------------------------------------------------------------------------------------------|
| BLK/ADD DS EXT                   | Maximum number of blocks which may be allocated for each Data Storage secondary extent. See the ADALOD utility, MAXDS parameter.                                                                                                    |
| BLK/ADD NI EXT                   | Maximum number of blocks which may be allocated for each secondary normal index extent. See the ADALOD utility, MAXNI parameter.                                                                                                    |
| BLK/ADD UI EXT                   | Maximum number of blocks which may be allocated for each secondary upper index extent. See the ADALOD utility, MAXUI parameter.                                                                                                    |
| Collect before images of updates | Indicates whether or not before images of data storage are collected for replication (if replication is activated) during the update of a record on a file. This information is shown whether or not a file is replicated with a primary key defined. |
| DATE LOADED                      | Date the file was loaded.                                                                                                    |
| DATE OF LAST UPDATE              | Date the file was last changed.                                                                                                    |
| FILE ALPHA CODE                  | Current file encoding set for alphanumeric fields in the file. This information is not displayed if UES=NO.                                                                                                    |
| FILE WIDE CODE                   | Current file encoding set for wide-character fields in the file. This information is not displayed if UES=NO.                                                                                                    |
| HIGHEST INDEX LEVEL              | Highest index level currently active for the file.                                                                                                    |
| ISNSIZE                          | Whether the file contains 3-byte or 4-byte ISNs.                                                                                                    |
| LENGTH OF CLIENT NR              | Length of the owner ID for a multiclient file.                                                                                                    |
| MAX AC2 ISN EXP                  | The highest secondary ISN expected in the file. This statistic is given only if spanned records are activated for the file.                                                                                                    |
| MAX COMP REC LEN                 | Maximum compressed record length permitted for the file. See the ADALOD utility, MAXRECL parameter. If spanned record support is enabled for the file, the value for this field is shown as "N/A".                                                    |
| MAX-ISN EXPECTED                 | Highest ISN planned for the file. See the ADALOD utility, MAXISN parameter.                                                                                                    |
| MIN AC2 ISN                      | The lowest secondary ISN in the file. This statistic is given only if spanned records are activated for the file.                                                                                                    |
| MIN-ISN                          | Lowest ISN that can be assigned to a record in the file. See the ADALOD utility, MINISN parameter.                                                                                                    |
| Number of Updates                | Number of updates that have been applied to the file after it was loaded.                                                                                                    |
| PADDING FACTOR ASSO              | Associator padding factor. For more information, read about the ADALOD LOAD ASSOPFAC parameter or the ADAORD REORASSO and REORFASSO functions, elsewhere in this guide.                                                                               |
| PADDING FACTOR DATA              | Data Storage padding factor. For more information, read about the ADALOD LOAD <b>DATAPFAC</b> parameter or the ADAORD <b>REORDATA</b> and <b>REORFDATA</b> functions, elsewhere in this guide.                                                        |
|                                  | <b>Note:</b> If spanned records are used, the padding factor is ignored, in an                                                                                                    |
|                                  | attempt to fully use the block. So it is frequently listed as zero in this report. The padding factor is only used in the last, short, segment of a spanned record.                                                                                   |

| Field                             | Explanation                                                                                                    |
|-----------------------------------|----------------------------------------------------------------------------------------------------|
| Primary key of replicated records | Identifies the primary key for replication, if replication is activated. This information is shown only if a file is replicated with a primary key defined.                                            |
| Records Loaded                    | Number of records currently contained in the file.                                                                                                    |
| Replicator target ID              | Identifies the database ID of the Event Replicator Server used for replication, if replication is activated. This information is shown whether or not a file is replicated with a primary key defined. |
| TIME LOADED                       | Time the file was loaded.                                                                                                    |
| TIME OF LAST UPDATE               | Time the file was last changed.                                                                                                    |
| TOP AC2 ISN                       | The highest secondary ISN in use in the file. This statistic is given only if spanned records are activated for the file.                                                                              |
| TOP-ISN                           | Highest ISN currently used in the file.                                                                                                    |
| USER WIDE CODE                    | Current user encoding set for wide-character fields in the file. This information is not displayed if UES=NO.                                                                                          |

### **Options**

File option settings for the file are displayed next. Here is an example showing that spanned records are used:

```
No
ADAM File
Ciphered File
                   No
ISN Reusage
                   No
Space Reusage
                   Yes
Coupled Files
                   None
Expanded File
                   No
USERISN
                   No
NOACEXTENSION
                   No
MIXDSDEV
                   No
PGMREFRESH
                   No
Multi Client File
                   No
Privileged usage
                   No
Online INVERT
                   None
Index Compressed
                   No
Spanned Rec Supp
                   Yes
Two Byte MU/PE
                   No
ADABAS version needed for this file: V71 or later
```

Here is an example of the *base file* of a base file-LOB file pair, showing that the file contains LB fields:

```
ADAM File
                    No
Ciphered File
                    No
ISN Reusage
                    Yes
Space Reusage
                    Yes
Coupled Files
                    None
Expanded File
                    No
USERISN
                    No
NOACEXTENSION
                    No
MIXDSDEV
                    No
PGMREFRESH
                    No
Multi Client File
                    No
Privileged usage
                    No
Online INVERT
                    None
Index Compressed
                    Yes
Spanned Rec Supp
                    No
Two Byte MU/PE
                    No
LOB file
                    No
Contain LOB fields Yes
```

Here is an example of the *LOB file* of a base file-LOB file pair, showing that the file is itself a LOB file:

```
ADAM File
                    No
Ciphered File
                    No
ISN Reusage
                    Yes
Space Reusage
                    Yes
Coupled Files
                    None
Expanded File
                    No
USERISN
                    No
NOACEXTENSION
                    No
MIXDSDEV
                    No
PGMREFRESH
                    No
Multi Client File
                   No
Privileged usage
                    No
Online INVERT
                    None
Index Compressed
                    Yes
Spanned Rec Supp
                    No
Two Byte MU/PE
                    No
LOB file
                    Yes
Contain LOB fields No
```

| Field              | Indicates                                                                                                    |
|--------------------|----------------------------------------------------------------------------------------------------|
| ADAM File          | whether the file was loaded with the ADAM option.                                                                             |
| Ciphered File      | whether the file was loaded with the cipher option.                                                                           |
| ISN Reusage        | whether the file ISNs can be reused.                                                                                          |
| Space Reusage      | whether the file Data Storage space can be reused.                                                                            |
| Coupled Files      | the file(s) to which this file is physically coupled.                                                                         |
| Expanded File      | whether the file is part of an expanded file; if so, the number of the expanded file is displayed.                            |
| USERISN            | whether the file was loaded with the USERISN option.                                                                          |
| NOACEXTENSION      | whether the file permits increasing the MAXISN setting.                                                                       |
| MIXDSDEV           | whether the file Data Storage extents can be on different device types.                                                       |
| PGMREFRESH         | whether the file can be refreshed using the E1 command.                                                                       |
| Multiclient File   | whether the file can contain records belonging to multiple owners/owner IDs.                                                  |
| Privileged usage   | whether the file was locked by the nucleus for privileged usage; if so, only Adabas utilities are allowed to access the file. |
| Online INVERT      | the descriptor(s) being inverted online.                                                                                      |
| Index Compressed   | whether the file index is compressed.                                                                                         |
| Spanned Rec Supp   | whether spanned record support is activated for the file.                                                                     |
| Two Byte MU/PE     | whether two-byte MU/PE indexes (when MU/PE occurrences exceed 191) are active for the file.                                   |
| LOB file           | whether the file is a LOB file.                                                                                               |
| Contain LOB fields | whether the file contains one or more LB fields (it is a base file).                                                          |

## **Delta Save Change Flags**

If the Delta Save Facility is installed on the database and delta save logging is enabled, ADAREP shows the delta save change flags for each file:

```
DELTA SAVE CHANGE FLAGS:

SAVE ENTIRE INDEX = [YES | NO]

SAVE ENTIRE ADDR CONV = [YES | NO]

SAVE ENTIRE DATA STOR = [YES | NO]

TOTAL CHANGES BY UTILITIES = nnn BLOCKS
```

Each flag indicates whether all of the index, address converter, or Data Storage, respectively, of the file have been changed by a utility and will be saved entirely in the next delta save operation.

Utilities

828

The "TOTAL CHANGE BY UTILITIES" include the blocks within extents that will be saved entirely as well as the blocks changed by ADALOD UPDATE executions.

### **Space Allocation**

The next section lists the space allocations for the file. Here is an example showing space allocations when spanned records are used:

| Туре | I<br>I | Туре | Lngth | I<br>I | Space All<br>Blocks | Cyl I<br>I | From<br>RABN | To I<br>RABN I<br>I | Blocks | Space I<br>Cyl I<br>I |
|------|--------|------|-------|--------|---------------------|------------|--------------|---------------------|--------|-----------------------|
|      | I.     |      |       | I -    |                     | T          |              | I                   |        | Ī                     |
| AC   | I      | 3390 | 2544  | I      | 18                  | ΙO         | 225          | 242 I               |        | I                     |
| AC2  | Ι      | 3390 | 2544  | Ι      | 1                   | 0 I        | 243          | 243 I               |        | I                     |
| ΝI   | Ι      | 3390 | 2544  | Ι      | 500                 | 1 I        | 524          | 1023I               | 499    | 1 I                   |
| UI   | Ι      | 3390 | 2544  | Ι      | 100                 | 0 I        | 1024         | 1123 I              | 98     | 0 I                   |
| DSST | Ι      | 3390 | 2544  | Ι      | 1                   | 0 I        | 163          | 163 I               |        | I                     |
|      | Ι      |      |       | Ι      |                     | I          |              | I                   |        | I                     |
| DS   | Ι      | 3390 | 5064  | Ι      | 1500                | 10 I       | 473          | 1972I               | 1397   | 9 I                   |
|      | Ι      |      |       | Ι      |                     | I          |              | I                   |        | I                     |
|      |        |      |       |        |                     |            |              |                     |        | ↔                     |

Here is an example of the space allocation of a base file in a base file-LOB file pair:

| List  | I Dev  | Block | Ι     | Space Allo | oc. I | From | To I   | Unused | Space I |
|-------|--------|-------|-------|------------|-------|------|--------|--------|---------|
| Type  | I Type | Lngth | Ι     | Blocks     | Cyl I | RABN | RABN I | Blocks | Cyl I   |
|       | I      |       | Ι     |            | I     |      | I      |        | I       |
|       | [      |       | - I - |            | I -   |      | I-     |        | I       |
|       | Ι      |       | Ι     |            | I     |      | I      |        | I       |
| AC    | I 8391 | 4136  | Ι     | 1          | 0 I   | 1717 | 1717 I |        | I       |
| NI    | I 8391 | 4136  | Ι     | 10         | 0 I   | 1988 | 1997 I | 10     | 0 I     |
| UI    | I 8391 | 4136  | Ι     | 5          | 0 I   | 1718 | 1722 I | 5      | 0 I     |
| FDT : | I 8391 | 4136  | Ι     | 4          | 0 I   | 335  | 3381   |        | I       |
| DSST  | I 8391 | 4136  | Ι     | 1          | 0 I   | 1563 | 1563 I |        | I       |
|       | I      |       | Ι     |            | I     |      | I      |        | I       |
| DS :  | I 8391 | 10796 | Ι     | 10         | 0 I   | 176  | 185 I  | 9      | 0 I     |
|       | Ι      |       | Ι     |            | I     |      | I      |        | I       |
|       |        |       |       |            |       |      |        |        |         |

Here is an example of the space allocation of a *LOB file* in a base file-LOB file pair:

| III                                   | Туре                          | I Type<br>I                                         | Lngth I<br>I                                   |                        | Cyl I<br>I                                                                                                    | From<br>RABN                        | To I<br>RABN I<br>I                                | Unused Spa<br>Blocks | ace I<br>Cyl I<br>I                    |
|---------------------------------------|-------------------------------|-----------------------------------------------------|------------------------------------------------|------------------------|----------------------------------------------------------------------------------------------------|-------------------------------------|----------------------------------------------------|----------------------|----------------------------------------|
| I I I I I I I I I I I I I I I I I I I | AC<br>NI<br>UI<br>FDT<br>DSST | I<br>I 8391<br>I 8391<br>I 8391<br>I 8391<br>I 8391 | 4136 I<br>4136 I<br>4136 I<br>4136 I<br>4136 I | 1<br>10<br>5<br>4<br>1 | I 0 I 0 I 0 I 0 I 0 I 0 I 0 I 0 I 1 0 I 1 | 1998<br>1732<br>1999<br>339<br>1563 | 1<br>1998I<br>1741I<br>2003I<br>342I<br>1563I<br>I | 9<br>3               | I<br>I<br>OI<br>OI<br>I<br>I<br>I<br>I |

The space allocations table provides the following information:

| Column       | Explanation                               | xplanation                                                                         |  |  |  |  |  |  |  |
|--------------|-------------------------------------------|------------------------------------------------------------------------------------|--|--|--|--|--|--|--|
| LIST TYPE    | The database component:                   |                                                                                    |  |  |  |  |  |  |  |
|              | AC                                        | address converter                                                                  |  |  |  |  |  |  |  |
|              | AC2                                       | secondary address converter extents (for spanned records)                          |  |  |  |  |  |  |  |
|              | NI                                        | normal index                                                                       |  |  |  |  |  |  |  |
|              | UI upper index                            |                                                                                    |  |  |  |  |  |  |  |
|              | DS Data Storage                           |                                                                                    |  |  |  |  |  |  |  |
|              | DSF File-specific delta save logging area |                                                                                    |  |  |  |  |  |  |  |
|              | Data Storage Space Table                  |                                                                                    |  |  |  |  |  |  |  |
|              | UNUSED                                    | Available space                                                                    |  |  |  |  |  |  |  |
| DEV TYPE     | Physical dev                              | ice containing the component.                                                      |  |  |  |  |  |  |  |
| BLOCK LNGTH  | Block length                              | depends on the component and device type.                                          |  |  |  |  |  |  |  |
| SPACE ALLOC. | Total numbe<br>than one full              | r of blocks and cylinders allocated to the component; "0" indicates less cylinder. |  |  |  |  |  |  |  |
| FROM RABN    | RABN of the                               | e first block in the logical extent.                                               |  |  |  |  |  |  |  |
| TO RABN      | RABN of the                               | e last block in the logical extent.                                                |  |  |  |  |  |  |  |
| UNUSED SPACE | Number of a one full cylir                | llocated blocks and cylinders but currently unused; "0" indicates less than nder.  |  |  |  |  |  |  |  |

## **Field Definition Table**

The Field Definition Table (FDT) is displayed next. This information can be omitted. Here is a general example of the FDT section of the report:

|   | FIELD                 | D                | ESCR                             | IPT                        | ION TA              | .BLE                       |                  |                            |                            |                            |                                           |
|---|-----------------------|------------------|----------------------------------|----------------------------|---------------------|----------------------------|------------------|----------------------------|----------------------------|----------------------------|-------------------------------------------|
|   | LEVEL                 | I<br>I<br>I      | NAM                              | I<br>E I<br>I              | LENGT               | I<br>H I<br>I              | FORMA            | I<br>I TA                  | OPTIONS                    | I<br>I<br>I                | PARENT OF                                 |
|   | 1<br>1<br>2<br>2<br>2 | I<br>I<br>I      | AA<br>AB<br>AC<br>AE<br>AD       | I<br>I<br>I<br>I<br>I<br>I | 8<br>20<br>20<br>20 | I<br>I<br>I<br>I<br>I<br>I | A<br>A<br>A      | I<br>I<br>I<br>I<br>I<br>I | DE,UQ<br>NU<br>DE<br>NU    | I<br>I<br>I<br>I<br>I<br>I | I<br>I<br>I<br>I<br>SUPERDE,PHONDE I<br>↔ |
| I | 1<br>1<br>1<br>1<br>1 | I<br>I<br>I<br>I | AF<br>AG<br>AH<br>A2<br>A0<br>AQ | I<br>I<br>I<br>I<br>I      | 1<br>1<br>6         | I<br>I<br>I<br>I<br>I      | A<br>A<br>U<br>A | I<br>I<br>I<br>I<br>I      | FI<br>FI<br>DE<br>DE<br>PE | I<br>I<br>I<br>I<br>I      | I<br>I<br>I<br>SUBDE,SUPERDE I<br>I       |
|   | 2<br>2<br>1<br>2<br>2 | I<br>I<br>I      | AR<br>AS<br>A3<br>AU<br>AV       | I<br>I<br>I<br>I           | 3<br>5<br>2<br>2    | I<br>I<br>I<br>I           | A<br>P<br>U<br>U | I<br>I<br>I<br>I           | NU<br>NU                   | I<br>I<br>I<br>I           | SUPERDE I SUPERDE I SUPERDE I SUPERDE I   |
| 4 |                       |                  |                                  |                            |                     |                            |                  |                            |                            |                            |                                           |

Here is an example of part of the FDT associated with the *base file* of a base file-LOB file pair, showing the LB fields in the base file.

| Field  | Field Description Table |         |        |        |        |        |        |                |          |           |   |
|--------|-------------------------|---------|--------|--------|--------|--------|--------|----------------|----------|-----------|---|
|        |                         |         |        |        |        |        |        |                |          |           |   |
| 1      | I                       |         | I      |        | I      | F +    | I      | 0              | I        | D         | I |
| Leve   |                         |         | I      | Length | I      | Format |        | Options        | I<br>I   | Parent of | I |
|        | I                       |         |        |        | - I    |        | . I    |                | 1<br>I - |           | I |
|        | 1<br>I                  |         | - I    |        | - I    |        | Ι.     |                | I -      |           | I |
| 1      | I                       |         | I      | 6      | I      | А      |        | NU             | I        |           | I |
| 1      | I                       |         | I      |        | I      | P      |        | NU             | I        |           | I |
| 1      | I                       |         | I      |        | I      | A      |        | NU             | I        |           | I |
| 1      | I                       |         | I      |        | I      | A      |        | NU, NV         | I        |           | I |
| 1      | I                       |         | I      |        | Ι      | A      |        | MU, NU         | Ī        |           | I |
| 1      | I                       |         | I      |        | I      | A      | Ι      |                | I        |           | I |
| 1      | I                       |         | I      |        | I      | A      | I      |                | I        |           | I |
| 1      | I                       |         | Ι      |        | Ι      | A      |        | NC, NV         | I        |           | I |
| 1      | Ι                       |         | Ι      |        | Ι      | А      |        | LA,NU          | Ι        |           | Ι |
| 1      | Ι                       | В2      | Ι      |        | Ι      | А      |        | LA,NB,NU       | Ι        |           | Ι |
| 1      | Ι                       | В3      | Ι      | 0      | Ι      | А      |        | LA,NU,NV       | Ι        |           | I |
| 1      | Ι                       | В4      | Ι      | 0      | Ι      | А      | Ι      | LA,NB,NU,NV    | Ι        |           | Ι |
| 1      | Ι                       | В5      | Ι      | 0      | Ι      | А      | Ι      | LA,MU,NU       | Ι        |           | Ι |
| 1      | Ι                       | В6      | Ι      |        | Ι      | А      |        | LA,NB,MU,NU    | Ι        |           | Ι |
| 1      | Ι                       |         | Ι      |        | Ι      | А      |        | LA,MU,NU,NV    | Ι        |           | I |
| 1      | Ι                       |         | Ι      |        | Ι      | А      |        | LA,NB,MU,NU,NV | Ι        |           | I |
| 1      | Ι                       |         | Ι      |        | Ι      | А      |        | LB,NU          | Ι        |           | Ι |
| 1      | Ι                       |         | Ι      |        | Ι      | А      |        | LB,NB,NU       | Ι        |           | Ι |
| 1      | Ι                       |         | Ι      |        | Ι      | А      |        | LB,NU,NV       | Ι        |           | Ι |
| 1      | Ι                       |         | Ι      |        | Ι      | А      |        | LB,NB,NU,NV    | Ι        |           | Ι |
| 1      | Ι                       |         | Ι      |        | Ι      | А      |        | LB,MU,NU       | I        |           | I |
| 1      | I                       |         | Ι      |        | Ι      | Α      |        | LB, NB, MU, NU | I        |           | I |
| 1      | I                       |         | I      |        | I      | A      |        | LB, MU, NU, NV | I        |           | I |
| 1      | I                       |         | I      |        | I      | A      |        | LB,NB,MU,NU,NV | I        |           | I |
| 1      | I                       |         | I      |        | I      | W      |        | NU<br>NU NV    | I        |           | I |
| 1      | I                       |         | I      |        | I      | W      |        | NU, NV         | I        |           | I |
| 1      | I<br>I                  |         | I<br>I |        | I<br>I | W      |        | MU, NU         | I        |           | I |
| 1<br>1 | I                       |         | I      |        | I      | W<br>W | I<br>I |                | I        |           | I |
| 1      | I                       |         | I      |        | I      | W      |        | NC,NV          | I        |           | I |
| 1      |                         | ₽0<br>~ | 1      | U      | 1      | W      | 1      | NC, NV         | 1        |           | 1 |
| 1      | 1                       | -       |        |        |        |        |        |                |          |           |   |

FDT sections are not printed for  $LOB\ files$ .

| Field  | Explanation              |              |  |  |  |
|--------|--------------------------|--------------|--|--|--|
| LEVEL  | Field leve               | Field level. |  |  |  |
| NAME   | Field nam                | Field name.  |  |  |  |
| LENGTH | Field length, in bytes.  |              |  |  |  |
| FORMAT | ORMAT Field's data type: |              |  |  |  |
|        | A                        | alphanumeric |  |  |  |
|        | В                        | binary       |  |  |  |

| Field     | Explanation                                                                                                    |                                                                                                    |  |  |
|-----------|----------------------------------------------------------------------------------------------------|----------------------------------------------------------------------------------------------------|--|--|
|           | F                                                                                                    | fixed point                                                                                                    |  |  |
|           | P                                                                                                    | packed decimal                                                                                                   |  |  |
|           | G                                                                                                    | floating point                                                                                                   |  |  |
|           | U                                                                                                    | unpacked decimal                                                                                                 |  |  |
|           | W                                                                                                    | wide-character                                                                                                   |  |  |
| OPTIONS   | DE                                                                                                    | Descriptor                                                                                                    |  |  |
|           | FI                                                                                                    | Fixed storage                                                                                                    |  |  |
|           | LA                                                                                                    | Long alphanumeric                                                                                                |  |  |
|           | LB                                                                                                    | Large object field                                                                                               |  |  |
|           | MU                                                                                                    | Multiple-value field                                                                                             |  |  |
|           | NB                                                                                                    | No blank compression                                                                                             |  |  |
| NC        |                                                                                                    | Null/not counted                                                                                                 |  |  |
|           | NN                                                                                                    | Null not allowed                                                                                                 |  |  |
|           | NU                                                                                                    | Null value suppression                                                                                           |  |  |
|           | NV                                                                                                    | Not converted (alpha and wide-character fields)                                                                  |  |  |
|           | PE                                                                                                    | A periodic group. The fields composing the periodic group are those which follow and have a higher level number. |  |  |
|           | UQ                                                                                                    | Unique descriptor                                                                                                |  |  |
|           | XI                                                                                                    | Index (occurrence) number excluded from UQ in PE                                                                 |  |  |
| PARENT OF | Shows whether this field is a parent field for a collation descriptor, sub/superfield, sub/superdescriptor, hyperdescriptor, or phonetic descriptor. |                                                                                                    |  |  |

## **Special Descriptors**

The next section displays information about any special descriptors (collation descriptors, subdescriptors, subfields, superdescriptors, superfields, phonetic descriptors, and hyperdescriptors) in the file:

| SPECIAL D | DESCRIPT      | TOR TABLE  |               |        |            |                                         |
|-----------|---------------|------------|---------------|--------|------------|-----------------------------------------|
| I         | [ I           | [ ]        | [             | Ι      | ]          | I                                       |
| TYPE I    | NAME I        | [ LENGTH ] | FORMAT        | I      | OPTIONS I  | STRUCTURE I                             |
| 1         |               |            |               | I      | ]          | <u> </u>                                |
| ]         | [ ]<br>:      | [ ]        | ·             | . I    |            |                                         |
| SUPER I   | <br>[ H1 ]    | · 4 1      | I B           | I      | DE,NU I    | . AU (1 - 2) I                          |
| I         |               | [ ]        | [             | I      | ]          | AV (1 - 2) I                            |
| SUB I     | S1 I          | [ 4 ]      | A I           | Ι      | DE I       |                                         |
| SUPER I   | S2 I          | [ 26 ]     | A I           | I      | DE I       | A0 (1 - 6) I                            |
| I         | [ I           | [ ]        | [             | Ι      | ]          | ,,,,,,,,,,,,,,,,,,,,,,,,,,,,,,,,,,,,,,, |
| SUPER I   | S3 I          | [ 12 ]     | [ A           | I      | DE,NU,PE I |                                         |
| 1         |               |            |               | I      | ]          | AS (1 - 9) I                            |
| PHON I    | . I<br>I PH I |            | <u> </u><br>  | I<br>T | ]          |                                         |
| FIION I   |               |            | <u>.</u><br>[ | I      |            | ·                                       |
| COL I     |               | [ 20 ]     | I W           | I      | DE 1       | CDX 8,PA I                              |
| COL I     |               |            |               | I      | DE,NU,PE I |                                         |
| I         | [ ]           | [ ]        | [             | I      | J          | I                                       |
| I         | [ ]           | [ ]        |               | I      | ]          | I                                       |

Along with the name, length, and format of each special descriptor, this table provides the following information:

| Column                                                       | Explar | ation                                            |  |  |
|--------------------------------------------------------------|--------|--------------------------------------------------|--|--|
| TYPE                                                         | SUB    | Subfield/subdescriptor                           |  |  |
|                                                              | SUPE   | ER Superfield/superdescriptor                    |  |  |
|                                                              | PHO    | N Phonetic descriptor                            |  |  |
|                                                              | HYPI   | ER Hyperdescriptor                               |  |  |
|                                                              | COL    | Collation descriptor                             |  |  |
| OPTIONS                                                      | DE     | Descriptor field                                 |  |  |
|                                                              | FI     | Fixed point                                      |  |  |
|                                                              | LA     | Long alphanumeric                                |  |  |
| MU Multiple-value field  NC Null not counted (SQL null repre |        | Multiple-value field                             |  |  |
|                                                              |        | Null not counted (SQL null representation)       |  |  |
|                                                              | NN     | Null not allowed                                 |  |  |
|                                                              | NU     | Null value suppression                           |  |  |
|                                                              | NV     | Not converted (alpha and wide-character fields)  |  |  |
| PE Periodic group UQ Unique descriptor                       |        | Periodic group                                   |  |  |
|                                                              |        | Unique descriptor                                |  |  |
|                                                              | XI     | Index (occurrence) number excluded from UQ in PE |  |  |

| Column | Explanation                                                                                                    |
|--------|----------------------------------------------------------------------------------------------------|
|        | The component fields and field bytes of the sub-, super-, or hyperdescriptor. Phonetic descriptors show the equivalent alphanumeric elementary fields. Collation descriptors show the associated collation descriptor user exit and the name of the parent field. |

# **Checkpoint Information**

Checkpoint information is also provided if the CPLIST or CPEXLIST parameters are specified:

```
******
* CHECK-POINT-LIST *
                                                   yyyy-mm-dd hh:mm:ss
******
CP
        CР
                  DATE
                             TIME
                                      PLOG
                                              BLOCK
                                                      JOBNAME
        TYPE
NAME
                                      NR
                                              NR
             USER TYPE
                                      VOLSER NR....
SYNP
                  1995-06-03 14:07:38 47
                                              1
                                                       DUAL GAOTB1
                                      VOLSER = WRK001
             LOAD
SYNC
         01
             ΕT
                 1995-06-03 14:08:16 48
                                                       DUAL GANUC70A
             SESSION OPEN IGNDIB=N FORCE=N
SYNP
                                              3
          1C UTI 1995-06-03 14:08:36 48
                                                       DUAL GAOTB1
             RESTRUCT
```

The columns in this table provide the following information:

| Column  | Explanation                                                                                                    |
|---------|----------------------------------------------------------------------------------------------------|
| CP-NAME | The checkpoint identifier. In the case of a user non-synchronized checkpoint, this is the checkpoint identifier supplied by the user program. Checkpoint names starting with "SYN"" are reserved for the Adabas nucleus and utilities: |
|         | SYNC A synchronized checkpoint made during nucleus initialization, including<br>the status of the ADARUN IGNDIB and FORCE parameters.                                                                                                  |
|         | SYNF A checkpoint taken by a user program or utility that requires exclusive (EXF) control of one or more files.                                                                                                    |
|         | SYNP A checkpoint from a utility that requires privileged control. Such a utility can perform updating without using the Adabas nucleus.                                                                                               |
|         | ■ SYNS A checkpoint from Adabas Online System (SYSAOS) or ADADBS with three exceptions from the nucleus. The function identified by this checkpoint is implemented without user intervention during regeneration.                      |

| Column        | Explanation                                                                                                    |                                                          |  |  |  |
|---------------|----------------------------------------------------------------------------------------------------|----------------------------------------------------------|--|--|--|
|               | Exceptions include a second SYNS 5B recorded at the end of a nucleus sessi 60 recorded at an interval specified by the ADARUN INTNAS parameter, a 61 recorded when more space is allocated for a file. |                                                          |  |  |  |
|               | SYNV Indicates that a volume ID changed during sequential write to a data set is being closed.                                                                                                    |                                                          |  |  |  |
|               | SYNX A checkpoint from a utility requiring exclusive control (EXU) of one or more files.                                                                                                    |                                                          |  |  |  |
|               | SYN1 A checkpoint made at the beginning of online ADASAV execution (SAVE database function).                                                                                                    |                                                          |  |  |  |
|               | SYN2 A checkpoint mad function).                                                                                                    | le at the end of online ADASAV execution (SAVE database  |  |  |  |
|               | SYN4 A checkpoint made at the beginning of online ADASAV execution (SAV files operation).                                                                                                    |                                                          |  |  |  |
|               | SYN5 A checkpoint made at the end of online ADASAV execution (SAVE files operation).                                                                                                    |                                                          |  |  |  |
| СР ТҮРЕ       | The checkpoint number. See the following table of checkpoints for the possible checkpoint numbers.                                                                                                    |                                                          |  |  |  |
| USER TYPE     | The Adabas user type that set the checkpoint. The user types are:                                                                                                    |                                                          |  |  |  |
|               | ET                                                                                                    | ET user                                                  |  |  |  |
|               | EXF                                                                                                    | exclusive-file-control user or utility (privileged user) |  |  |  |
|               | EXU                                                                                                    | exclusive-file-update user or utility                    |  |  |  |
|               | UTI                                                                                                    | utility-update-control utility (privileged user)         |  |  |  |
|               | UTS                                                                                                    | Online ADASAV SAVE file (privileged user)                |  |  |  |
| DATE TIME     | The date and time the checkpoint was taken.                                                                                                    |                                                          |  |  |  |
| PLOG NR.      | The number of the data protection log in use when the checkpoint was written to the checkpoint file.                                                                                                   |                                                          |  |  |  |
| BLOCK NR.     | The block number of the data protection log in which the checkpoint was written.                                                                                                    |                                                          |  |  |  |
| VOLSER-NUMBER | The volume serial number of the sequential protection (DD/SIBA) log. The volume serial number is "DUAL" if dual logging is used and "MULTI" if multiple logging is used.                               |                                                          |  |  |  |
| JOBNAME       | The name of the job that created the checkpoint.                                                                                                    |                                                          |  |  |  |

The following table describes the checkpoints written by the Adabas nucleus or utilities:

| Type | Name | Originator | Description                                                                                                    |
|------|------|------------|----------------------------------------------------------------------------------------------------|
| 01   | SYNC | ADANUC     | Written by nucleus at start of nucleus session.                                                                |
| 01   | SYNF | User/Util. | User/utility session OPEN with files used in EXF (exclusive use) mode.                                         |
| 01   | SYNX | EXU user   | EXU user open.                                                                                                 |
| 02   | SYNV | ADANUC     | VOLSER entry. Written at volume switch on DD/SIBA and at the end of the session if sequential logging is used. |
| 03   | SYNF | User/Util. | Close checkpoint for an EXF user.                                                                              |
| 03   | SYNX | EXU        | Close checkpoint for an EXU user.                                                                              |
| 05   | SYNP | ADASAV     | SAVE file(s)-start of operation                                                                                |
| 06   | SYNP | ADASAV     | SAVE database-start of operation                                                                               |
| 07   | SYNP | ADASAV     | RESTORE file(s)-end of operation                                                                               |
| 08   | SYNP | ADASAV     | RESTPLOG-end of operation                                                                                      |
| 09   | SYNV | ADASAV     | SAVE file(s), VOLSER entry. Written at volume change on DD/SAVE and at SAVE-operation end.                     |
| 0A   | SYNV | ADASAV     | SAVE database, VOLSER entry. Written at volume switch on DD/SAVE and at SAVE-operation end.                    |
| 0B   | SYNP | ADASAV     | SAVE DELTA-end of operation                                                                                    |
| 0C   | SYNP | ADASAV     | RESTORE DELTA-end of operation                                                                                 |
| 0D   | SYNP | ADASAV     | MERGE-end of operation                                                                                         |
| 0E   | SYNV | ADASAV     | SAVE DELTA, VOLSER entry                                                                                       |
| 0F   | SYNV | ADASAV     | MERGE, VOLSER entry                                                                                            |
| 10   | SYNP | ADAINV     | COUPLE files                                                                                                   |
| 11   | SYNP | ADAINV     | INVERT field(s)                                                                                                |
| 15   | SYNP | ADAORD     | REORDER Associator database                                                                                    |
| 16   | SYNP | ADAORD     | REORDER Data Storage database                                                                                  |
| 17   | SYNP | ADAORD     | REORDER database                                                                                               |
| 18   | SYNP | ADAORD     | REORDER Associator file                                                                                        |
| 19   | SYNP | ADAORD     | REORDER Data Storage file                                                                                      |
| 1A   | SYNP | ADAORD     | REORDER file                                                                                                   |
| 1B   | SYNP | ADAORD     | STORE                                                                                                    |
| 1C   | SYNP | ADAORD     | RESTRUCTURE                                                                                                    |
| 1D   | SYNP | ADADEF     | DEFINE NEWWORK                                                                                                 |
| 1E   | SYNP | ADADEF     | MODIFY default character encodings                                                                             |
| 22   | SYNX | ADARES     | REGENERATE file                                                                                                |
| 23   | SYNX | ADARES     | BACKOUT file                                                                                                   |
| 24   | SYNX | ADARES     | REGENERATE all; CPEXLIST lists excluded files                                                                  |
| 25   | SYNX | ADARES     | BACKOUT all; CPEXLIST lists excluded files                                                                     |
| 26   | SYNP | ADARES     | REPAIR Data Storage                                                                                            |

| Туре | Name | Originator | Description                                               |
|------|------|------------|-----------------------------------------------------------|
| 27   | SYNV | ADARES     | COPY sequential protection log                            |
| 28   | SYNP | ADARES     | PLCOPY function successfully completed                    |
| 28   | SYNV | ADARES     | PLCOPY dual or multiple protection log                    |
| 29   | SYNV | ADARES     | CLCOPY dual or multiple command log                       |
| 2A   | SYNP | ADARES     | PLCOPY MERGE function successfully completed              |
| 2A   | SYNV | ADARES     | PLCOPY MERGE dual or multiple protection log              |
| 2B   | SYNP | ADARES     | CLOG MERGE function successfully completed                |
| 2B   | SYNV | ADARES     | CLOG MERGE dual or multiple command log                   |
| 30   | SYNP | ADALOD     | LOAD file                                                 |
| 31   | SYNP | ADALOD     | Mass update                                               |
| 35   | SYNX | ADAULD     | Unload file                                               |
| 3F   | SYNP | ADAZAP     | Successful VERIFY - REPLACE                               |
| 40   | SYNS | SYSAOS     | Add extent                                                |
| 41   | SYNS | SYSAOS     | CHANGE default field length                               |
| 42   | SYNS | SYSAOS     | DECREASE database size                                    |
| 44   | SYNS | SYSAOS     | Delete file                                               |
| 45   | SYNS | SYSAOS     | INCREASE database size                                    |
| 47   | SYNS | SYSAOS     | RECOVER space                                             |
| 48   | SYNS | SYSAOS     | Refresh file                                              |
| 49   | SYNS | SYSAOS     | Remove component file from expanded-file chain            |
| 4A   | SYNS | SYSAOS     | Release descriptor                                        |
| 4B   | SYNS | SYSAOS     | RENAME file                                               |
| 4C   | SYNS | SYSAOS     | RENUMBER file                                             |
| 4D   | SYNS | SYSAOS     | RESET DIB                                                 |
| 4E   | SYNS | SYSAOS     | Reuse ISN                                                 |
| 4F   | SYNS | SYSAOS     | Reuse Data Storage                                        |
| 50   | SYNS | SYSAOS     | UNCOUPLE files                                            |
| 51   | SYNS | SYSAOS     | ALLOCATE file extent                                      |
| 52   | SYNS | SYSAOS     | DEALLOCATE file extent                                    |
| 53   | SYNS | SYSAOS     | Delete checkpoint                                         |
| 54   | SYNS | SYSAOS     | Set user priority                                         |
| 55   | SYNS | SYSAOS     | Modify FCB                                                |
| 57   | SYNS | SYSAOS     | DEFINE file                                               |
| 58   | SYNS | SYSAOS     | Write FDT                                                 |
| 59   | SYNS | SYSAOS     | DEFINE new field                                          |
| 5B   | SYNS | ADADBS     | Write refreshed statistics (some or all per user request) |

| Туре | Name    | Originator | Description                                                                           |
|------|---------|------------|---------------------------------------------------------------------------------------|
| 5B   | SYNS    | ADANUC     | Write (all) statistics at end of nucleus session                                      |
| 5B   | SYNS    | ADARES     | Write refreshed statistics (command, file, and thread usage; DRES and DSTAT)          |
| 5C   | SYNS    | SYSAOS     | CHANGE default field format                                                           |
| 5D   | SYNS    | SYSAOS     | Change file encoding                                                                  |
| 5E   | SYNS    | ADADBS     | ADADBS REPTOR function (refer to your Event Replicator for Adabas                     |
|      | 63/2/16 | ADANIEC    | documentation)                                                                        |
| 60   | SYNS    | ADANUC     | Nucleus statistic checkpoint                                                          |
| 61   | SYNS    | ADANUC     | Allocate file space                                                                   |
| 64   | SYNS    | ADASCR     | Protect files                                                                         |
| 65   | SYNS    | ADASCR     | Protect fields                                                                        |
| 66   | SYNS    | SYSAOS     | Link component file into expanded-file chain                                          |
| 68   | SYNS    | SYSAOS     | Set USERISN on/off                                                                    |
| 69   | SYNS    | SYSAOS     | Set MIXDSDEV on/off                                                                   |
| 6A   | SYNS    | SYSAOS     | Install Delta Save DLOG area                                                          |
| 6B   | SYNS    | SYSAOS     | Change Delta Save DLOG area                                                           |
| 6C   | SYNS    | SYSAOS     | Remove Delta Save DLOG area                                                           |
| 6E   | SYNS    | ADADBS     | ADADBS REPLICATION function (refer to your Event Replicator for Adabas documentation) |
| 6F   | SYNS    | SYSAOS     | Online process initiated                                                              |
| 70   | SYNS    | SYSAOS     | Online invert process                                                                 |
| 71   | SYNS    | SYSAOS     | Online reorder process                                                                |
| 73   | SYNC    | ADANUC     | Nucleus (nuclei) successfully quiesced.                                               |
| 74   | SYNC    | ADANUC     | Nucleus (nuclei) have resumed normal processing.                                      |
| 75   | SYNS    | ADANUC     | Delete heuri-user-entry after Response 72 was detected during nucleus startup.        |
| 76   | SYNS    | ADANUC     | Delete heuri-user-entry after Response 72 was detected during nucleus session.        |
| 77   | SYNS    | ADADBS     | Enable spanned record support.                                                        |
| 78   | SYNS    | ADADBS     | Enable or disable extended MU or PE fields                                            |

# 136 JCL/JCS Requirements and Examples

| BS2000 | 842 |
|--------|-----|
| z/OS   | 843 |
| z/VM   | 844 |
| VSE    |     |

This section describes the job control information required to run ADAREP with BS2000, z/OS, z/VM, and VSE systems and shows examples of each of the job streams.

# **BS2000**

| Data Set          | Link Name       | Storage    | More Information             |
|-------------------|-----------------|------------|------------------------------|
| Associator        | DDASSORn        | disk       |                              |
| Data Storage      | DDDATARn        | disk       |                              |
| Save tape         | DDSAVE          | tape/ disk | Only with SAVETAPE           |
| Protection log    | DDPLOG          | tape/ disk | Option with online save tape |
| ADARUN parameters | SYSDTA/ DDCARD  |            | Operations                   |
| ADAREP parameters | SYSDTA/ DDKARTE |            |                              |
| ADARUN messages   | SYSOUT DDPRINT  |            | Messages and Codes           |
| ADAREP messages   | SYSLST DDDRUCK  |            | Messages and Codes           |

#### **ADAREP JCL Example (BS2000)**

#### In SDF Format:

```
/.ADAREP LOGON

/MODIFY-TEST-OPTIONS DUMP=YES

/REMARK *

/REMARK * A D A R E P ALL FUNCTIONS

/REMARK *

/ASS-SYSLST L.REP

/ASS-SYSDTA *SYSCMD

/SET-FILE-LINK DDLIB,ADAvrs.MOD

/SET-FILE-LINK DDASSOR1,ADAyyyyy.ASSO,SHARE-UPD=YES

/SET-FILE-LINK DDDATAR1,ADAyyyyy.DATA,SHARE-UPD=YES

/START-PROGRAM *M(ADA.MOD,ADARUN),PR-MO=ANY

ADARUN PROG=ADAREP,DB=yyyyy,IDTNAME=ADABAS5B

ADAREP CPLIST

/LOGOFF SYS-OUTPUT=DEL
```

#### In ISP Format:

```
/.ADAREP LOGON
/OPTION MSG=FH, DUMP=YES
/REMARK *
/REMARK * A D A R E P ALL FUNCTIONS
/REMARK *
/SYSFILE SYSLST=L.REP
/FILE ADA.MOD, LINK=DDLIB
/FILE ADAyyyyy.ASSO ,LINK=DDASSOR1, SHARUPD=YES
/FILE ADAyyyyy.DATA ,LINK=DDDATAR1, SHARUPD=YES
/EXEC (ADARUN, ADA.MOD)
ADARUN PROG=ADAREP, DB=yyyyy, IDTNAME=ADABAS5B
ADAREP CPLIST
/LOGOFF NOSPOOL
```

# z/OS

| Data Set          | DD Name  | Storage    | More Information             |
|-------------------|----------|------------|------------------------------|
| Associator        | DDASSORn | disk       |                              |
| Data Storage      | DDDATARn | disk       |                              |
| Save tape         | DDSAVE   | tape/ disk | Only with SAVETAPE           |
| Protection log    | DDPLOG   | tape/ disk | Option with online save tape |
| ADARUN parameters | DDCARD   | reader     | Operations                   |
| ADAREP parameters | DDKARTE  | reader     |                              |
| ADARUN messages   | DDPRINT  | printer    | Messages and Codes           |
| ADAREP messages   | DDDRUCK  | printer    | Messages and Codes           |

### ADAREP JCL Example (z/OS)

#### **All Functions**

```
//ADAREP
           J0B
//*
//*
     ADAREP: ALL FUNCTIONS
//*
//REP
          EXEC PGM=ADARUN
//STEPLIB DD
               DISP=SHR, DSN=ADABAS. ADAvrs. LOAD <=== ADABAS LOAD
//*
//DDASSOR1 DD
                DISP=SHR, DSN=EXAMPLE. DByyyyy. ASSOR1 <=== ASSO
                DISP=SHR, DSN=EXAMPLE. DByyyyy. DATAR1 <=== DATA
//DDDATAR1 DD
//DDDRUCK DD
                SYSOUT=X
```

```
//DDPRINT DD SYSOUT=X
//SYSUDUMP DD SYSOUT=X
//DDCARD DD *
ADARUN PROG=ADAREP, MODE=MULTI, SVC=xxx, DEVICE=dddd, DBID=yyyy
/*
//DDKARTE DD *
ADAREP CPEXLIST
/*
```

Refer to ADAREP in the JOBS data set for this example.

#### Report from a Save Tape

```
//ADAREPS
            J0B
//*
//*
      ADAREP: REPORT FROM A SAVE TAPE
//*
//REP
           EXEC
                 PGM=ADARUN
//STEPLIB
            DD
                 DISP=SHR, DSN=ADABAS. ADAvrs. LOAD <=== ADABAS LOAD
//*
//DDASSOR1 DD
                 DISP=SHR, DSN=EXAMPLE.DByyyyy.ASSOR1 <=== ASSO
//DDDATAR1 DD
                 DISP=SHR, DSN=EXAMPLE. DByyyyy. DATAR1 <=== DATA
//DDWORKR1 DD
                 DISP=SHR, DSN=EXAMPLE. DByyyyy. WORKR1 <=== WORK
//DDSAVE
            DD
                 DISP=SHR, DSN=EXAMPLE. DByyyyy. SAVE <=== SAVE DATASET
//DDDRUCK
            DD
                 SYSOUT=X
                SYSOUT=X
//DDPRINT
            DD
//SYSUDUMP DD
                 SYSOUT=X
//DDCARD
            DD
ADARUN PROG-ADAREP, MODE-MULTI, SVC-xxx, DEVICE-dddd, DBID-yyyyy
//DDKARTE
            DD
         REPORT SAVETAPE, NOCOUNT
ADAREP
/*
```

Refer to ADAREPS in the JOBS data set for this example.

## z/VM

| Data Set          | DD Name  | Medium                 | Additional Information       |
|-------------------|----------|------------------------|------------------------------|
| Associator        | DDASSORn | disk                   |                              |
| Data Storage      | DDDATARn | disk                   |                              |
| Save tape         | DDSAVE   | tape/ disk             | Only with SAVETAPE           |
| Protection log    | DDPLOG   | tape/ disk             | Option with online save tape |
| ADARUN parameters | DDCARD   | disk/ terminal/ reader | Operations                   |
| ADAREP parameters | DDKARTE  | disk/ terminal/ reader |                              |

| Data Set DD Name |                 | Medium  | Additional Information  |                    |
|------------------|-----------------|---------|-------------------------|--------------------|
|                  | ADARUN messages | DDPRINT | disk/ terminal/ printer | Messages and Codes |
|                  | ADAREP messages | DDDRUCK | disk/ terminal/ printer | Messages and Codes |

## ADAREP Example (z/VM)

DATADEF DDASSOR1, DSN=ADABASVv.ASSO, VOL=ASSOV1
DATADEF DDDATAR1, DSN=ADABASVv.DATA, VOL=DATAV1
DATADEF DDPRINT, DSN=ADAREP.DDPRINT, MODE=A
DATADEF DUMP, DUMMY

DATADEF DDDRUCK, DSN=ADAREP.DDDRUCK, MODE=A
DATADEF DDCARD, DSN=RUNREP.CONTROL, MODE=A
DATADEF DDKARTE, DSN=ADAREP.CONTROL, MODE=A
ADARUN

#### Contents of RUNREP CONTROL A1

ADARUN PROG=ADAREP, DEVICE=dddd, DB=yyyyy

#### **Contents of ADAREP CONTROL A1**

ADAREP CPLIST

# **VSE**

| Data Set          | Symbolic Name          | Storage                | Logical Unit                 | More Information             |
|-------------------|------------------------|------------------------|------------------------------|------------------------------|
| Associator        | ASSORn                 | disk                   |                              |                              |
| Data Storage      | DATARn                 | disk                   |                              |                              |
| Save tape         | SAVE                   | tape<br>disk           | SYS010<br>see note           | Only with SAVETAPE           |
| Protection log    | PLOG                   | tape<br>disk           | SYS011<br>see note           | Option with online save tape |
| ADARUN parameters | SYSRDR<br>CARD<br>CARD | reader<br>tape<br>disk | SYSRDR<br>SYS000<br>see note | Operations                   |
| ADAREP parameters |                        | reader                 | SYSIPT                       |                              |
| ADARUN messages   |                        | printer                | SYSLST                       | Messages and Codes           |

| Data Set      | Symbolic Name | Storage | Logical Unit | More Information |
|---------------|---------------|---------|--------------|------------------|
| ADAREP report |               | printer | SYS009       |                  |

**Note:** Any programmer logical unit may be used.

#### **ADAREP JCS Example (VSE)**

See Library and File Procedures for VSE Examples for descriptions of the VSE procedures (PROCs).

#### **All Functions**

```
* $$ JOB JNM=ADAREP,CLASS=A,DISP=D

* $$ LST CLASS=A,DISP=D

// JOB ADAREP

* ALL FUNCTIONS

// EXEC PROC=ADAVVLIB

// EXEC PROC=ADAVVFIL

// EXEC ADARUN,SIZE=ADARUN

ADARUN PROG=ADAREP,MODE=MULTI,SVC=xxx,DEVICE=dddd,DBID=yyyyy

/*

ADAREP CPEXLIST

/*
/&

* $$ E0J
```

Refer to member ADAREP.X for this example.

#### Report from a Save Tape

```
* $$ JOB JNM=ADAREPS,CLASS=A,DISP=D
* $$ LST CLASS=A,DISP=D
// JOB ADAREPS
        REPORT FROM A SAVE TAPE
// EXEC PROC=ADAVVLIB
// EXEC PROC=ADAVvFIL
// ASSGN SYSTEN, TAPE
// PAUSE MOUNT LOAD SAVE FILE ON TAPE cuu
// TLBL SAVE, 'EXAMPLE.DByyyyy.SAVE'
// MTC REW, SYS010
// EXEC ADARUN, SIZE=ADARUN
ADARUN PROG-ADAREP, MODE-MULTI, SVC-xxx, DEVICE-dddd, DBID-yyyyy
ADAREP
          REPORT SAVETAPE, NOCOUNT
/*
/&
* $$ EOJ
```

Refer to member ADAREPS.X for this example.

# XVIII

# **ADARES Utility: Database Recovery**

## This chapter covers the following topics:

Functional Overview

**BACKOUT Functions** 

CLCOPY: Copy Dual Command Log

COPY: Copy a Sequential Protection Log or Save Tape

MERGE CLOG: Merge Nucleus Cluster Command Logs

PLCOPY: Copy Protection Log to Sequential Data Set

REGENERATE: Regenerate Updates

REPAIR: Repair Data Storage Blocks

Multithreaded Processing Statistics

JCL/JCS Requirements and Examples

# 137 Functional Overview

| Information about using | ADARES | 85      | 52 |
|-------------------------|--------|---------|----|
| inionnation about doing |        | <br>-00 | ,, |

The ADARES utility performs functions related to database recovery.

# Information about using ADARES

- The functions BACKOUT (except BACKOUT DPLOG or MPLOG), REGENERATE, and REPAIR
  require a sequential data set containing protection log data as input. A dual/multiple protection
  log cannot be used directly. To convert dual/multiple protection logs to sequential logs, use the
  ADARES PLCOPY function.
- 2. The REGENERATE, BACKOUT, and COPY functions can process several sessions within one job if the following is true:
  - The DDSIIN/SIIN input file contains the sessions in ascending order by session number; gaps in the session number sequence exist only for those sessions representing save data set generations;
  - Each session on the file begins with block number 1, and there are no gaps in block numbering.
- 3. To select a *single* session only, specify the session number with PLOGNUM, or with FROMPLOG without TOPLOG; to specify a *range* of sessions, specify FROMPLOG and TOPLOG.
- 4. The ADARES COPY function accepts ADASAV output save (DD/SAVEn) files. No parameters indicating a save file can be specified; ADARES recognizes a save file by its structure. Only one save file can be copied during an ADARES COPY run. When copying a save file, specify the session number with PLOGNUM.
- 5. Adabas expanded files: the BACKOUT and REGENERATE (file) functions process complete expanded files only. If the file specified is either the anchor or component file of an expanded file, all other component files of the expanded file must also be specified.
- 6. To perform the additional Delta Save Facility operations of ADARES, ADARUN parameter DSF=YES must be specified in the DD/CARD input.
- 7. Multithreaded BACKOUT, BACKOUT DPLOG or MPLOG, and REGENERATE require additional main memory, which can be estimated using the values for the corresponding nucleus ADARUN parameter NT and NU:

```
(NT x 70,000) + (NU x 72)
```

For example, if NT=28 and NU=1000, about 2MB of main memory is required.

8. For optimal processing when using the multithreaded backout/regenerate feature, Software AG recommends that you set the nucleus ADARUN parameter NAB to at least

```
NAB=NT x (32K + 108) / 4096
```

#### **Using ADARES in Adabas Nucleus Cluster Environments**

In an Adabas nucleus cluster environment, the protection logs (and optionally, the command logs) of all individual nuclei in the cluster are merged into single log files in chronological order for the cluster database shared by all the nuclei as a whole. The chronological order is determined by timestamps on all individual nucleus log records, which are synchronized across the cluster by the operating system.

#### **Merging Logs**

For recovery processing, all protection log data sets (PLOGs) must be merged into a single log stream for each cluster database. PLOGs are merged automatically when an ADARES PLCOPY is executed. The PLCOPY process accesses the parallel participant table (PPT) to determine which PLOGs to copy and uses dynamic allocation to access the appropriate data sets.

An existing PLCOPY job must be modified to run in a cluster environment. The user exit 2 may also need to be modified. A sample PLCOPY job ADARESMP that illustrates the necessary addition of the intermediate data sets and a sample user exit 2 (USEREX2P) is provided. See **Automatically Copy/Merge Nucleus Cluster Protection Logs**. It is not necessary to remove the PLOG DD statements, however. If they remain, they are ignored.

By default, dual/multiple command log data sets (CLOGs) can be copied to a sequential data set for each nucleus using the ADARES CLCOPY function, but the resulting data sets are not then automatically merged across the cluster into a single CLOG data set for the cluster database. You can choose to merge the CLCOPY output from each nucleus manually by using the ADARES MERGE CLOG function. By default, the CLOG data sets must be specified in the user exit 2 JCL; they are not dynamically allocated.

However, for accounting or other tracking purposes, you may want to automate the CLOG merge process the same way the PLOG merge process is automated. When you specify ADARUN CLOGMRG=YES, the CLOG merge process is invoked automatically when the ADARES CLCOPY job is submitted from UEX2 and executed. ADARUN LOGGING=YES must also be specified. As with the PLCOPY process, the CLCOPY process then accesses the parallel participant table (PPT) to determine which CLOGs to copy and uses dynamic allocation to access the appropriate data sets.

Existing CLCOPY jobs must be modified to include the intermediate data sets. A sample CLCOPY job ADARESMC is provided that illustrates the necessary addition of the intermediate data sets. See **Automatically Copy/Merge Nucleus Cluster Command Logs**. The sample user exit 2 (USEREX2P) includes both CLCOPY and PLCOPY functionality for the merge.

The automated PLCOPY and CLCOPY jobs copy/merge as much data as possible; if a nucleus is still writing to a log data set, the job 'partially' merges the data set.

#### Intermediate Data Sets

The merge begins with the lowest timestamp from all PLOGs and CLOGs being merged and ends with the lowest of the ending timestamps from all data sets. Records beyond this point

are written to an 'intermediate' data set, which must be supplied as input to the subsequent merge. A cross-check ensures that the correct intermediate data set has been supplied.

ADARES expects that at least one of the PLOGs or CLOGs being merged is at 'completed' status. If this is not the case, ADARES reports that there is no data to be copied.

A sample user exit 2 (USEREX2P for both PLOGs and CLOGs) is provided that illustrates the necessary JCL for the intermediate data sets. When intermediate data sets are used for both CLCOPY and PLCOPY jobs, the data set names for each must be unique so that they are not overwritten.

### PLCOPY example:

```
//MERGIN1 DD DISP=SHR,DSN=EXAMPLE.PINTERI
//MERGIN2 DD DISP=SHR,DSN=EXAMPLE.PINTERO
```

#### CLCOPY example:

```
//MERGIN1 DD DISP=SHR,DSN=EXAMPLE.CINTERI
//MERGIN2 DD DISP=SHR,DSN=EXAMPLE.CINTERO
```

Depending on whether it is a PLCOPY or a CLCOPY, the job submitted by user exit 2 must refer to the appropriate set of statements.

Once DD statements for the PLOG data sets have been supplied on the session startup JCL, you do not need to supply them again for ADARES as these are opened using dynamic allocation. If the DD statements are supplied, they are ignored.

It is not necessary to manually change the JCL after each execution. ADARES maintains control information in the parallel participant table (PPT) to determine which intermediate data set to expect as input. It checks the header information in both data sets to determine which to use for input and which for output.

The following checks are made to ensure that the intermediate data set has been supplied correctly:

- 1. The DBID is stored in the intermediate data set header and must match the DBID in the log.
- 2. The log number is stored in the intermediate data set header and must either match or be one less than the current number from the log data set.
- 3. The STCK in the intermediate data set header must match the STCK stored in the PPT.

If any of the checks fails, ADARES ERROR 157 is returned.

ADARES also ensures that the intermediate data set contains the number of records expected. If not, ADARES ERROR 164 is returned.

#### **Uniquely Identifying Checkpoints**

After the protection log (PLOG) merge process, the block number will not necessarily be the same. To uniquely identify the checkpoint in this situation, it is necessary to also specify the NUCID for all functions that can specify a TOBLK/ FROMBLK parameter; that is, BACKOUT and REGENERATE.

The merge process ensures that there is at most one checkpoint per block. It records the (old) block number prior to the merge and the NUCID that wrote the checkpoint. When you then specify the block number and NUCID as reported in ADAREP, ADARES is able to uniquely identify the block.

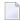

**Note:** In an Adabas nucleus cluster environment, ADAREP includes the NUCID when printing all checkpoint information.

The additional parameters that are required in an Adabas nucleus cluster environment are NUCID, TONUCID, and FROMNUCID. If the NUCID is the same for the starting and ending checkpoint, only the NUCID needs to be specified.

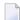

**Note:** ADASAV stores this information in the header so that it can uniquely identify the block for the RESTONL and RESTPLOG functions.

# 138 BACKOUT Functions

Data protection information in the form of *before* and *after* images of all updated records is written to the protection log during each Adabas session. This information is needed to remove or reapply updates.

The protection log may be assigned to a sequential data set or to a dual/multiple protection log data set (direct access) on disk. If the dual/multiple protection log is used, the ADARES PLCOPY function must be used to copy it to a sequential data set. This data set can be used as input to ADARES BACKOUT or REGENERATE.

Software AG does not recommend the use of 3480/3490 tape cartridge compression (IDRC) for protection log files. The ADARES utility BACKOUT function runs at least twice as long under z/OS when processing compressed data. Also, the BACKOUT function is not supported for compressed data on VSE and z/VM systems.

The ADARES BACKOUT {DPLOG | MPLOG} function is not valid for a cluster database. This is disallowed because a merged PLOG is required in order to perform the BACKOUT.

BACKOUT Back Out Updates Using the Sequential Protection Log (SIBA)

BACKOUT DPLOG or MPLOG Back Out Updates Using the Dual or Multiple Protection Log

# BACKOUT: Back Out Updates Using the Sequential

# Protection Log (SIBA)

| Essential Parameters                  | 861 |
|---------------------------------------|-----|
| Optional Parameters and Subparameters | 861 |
| Examples                              | 865 |

The BACKOUT function removes all the updates applied between two specified checkpoints. Both checkpoints must be contained on the sequential protection log input data set.

The BACKOUT function requires that the read backward feature is supported by the tape drive to be used for sequential input.

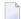

**Note**: An interrupted BACKOUT run must be reexecuted from the beginning.

You can specify either the log number (PLOGNUM) or the session number (FROMPLOG) of the protection log as a starting point for BACKOUT processing. If you specify a session number, you can also specify a range of sessions to be processed using the TOPLOG parameter.

By default, ADARES processes the database specified by the ADARUN DBID parameter. If BACKOUT processing is required against a different database, use the PLOGDBID parameter to specify the database.

By default, BACKOUT processing continues until the end of the input data set is reached. You can limit the extent of BACKOUT processing using the TOCP parameter.

By default, all files in the specified input data set are included in the BACKOUT processing. You have to option to identify specific files to be included.

At the end of BACKOUT processing, ADARES automatically backs out all incomplete logical transactions when BACKOUT is specified for the entire database and continues until the end of the input data set is reached. This also occurs if

- the FILE parameter and the CONTINUE parameter are both specified; and
- the TOCP parameter is not specified.

You can override this process by specifying the NOAUTOBACKOUT parameter.

```
ADARES BACKOUT

PLOGNUM = protection-log-number
FROMPLOG = start-session [, TOPLOG = stop-session]

[EXCLUDE = file-list]
[FILE = file-list [CONTINUE]]
[FROMCP = checkpoint-name [, FROMBLK = checkpoint-block]]
[IGNORECOUPLE]
[IGNOREEXP]
[MTR = { YES | NO } [NPCALLS = maximum-number-of-parallel-calls]]
[NOAUTOBACKOUT | PARALLELREAD]
[NOUSERABEND]
[PLOGDBID = {alternate-log-dbid | ADARUN-dbid}]
[TEST]
[TOCP = checkpoint-name [, TOBLK = checkpoint-block]]
```

## **Essential Parameters**

#### **PLOGNUM: Protection Log Number**

PLOGNUM specifies the log number of the sequential protection log to be used as input for BACKOUT processing. The log number may be obtained from the database status report.

#### FROMPLOG: Starting Session for BACKOUT

FROMPLOG specifies the session number at which BACKOUT processing is to start. ADARES searches the sequential PLOG input (DD/SIIN) file for the correct starting session. To define the starting point more precisely, specify the FROMCP and FROMBLK parameters.

# **Optional Parameters and Subparameters**

#### **CONTINUE: Continue File Recovery with Autobackout**

When FILE is specified, CONTINUE locks the complete database for exclusive use by the BACKOUT function.

It allows autobackout of incomplete transaction changes, if any, during file backout. If specified, all changes made by incomplete transactions are backed out of the database data sets specified by the FILE parameter.

If the file list contains coupled or expanded component files and CONTINUE is specified, the usual default checking of the list for all coupled and/or remaining component files does not occur; in this case, IGNORECOUPLE or IGNOREEXP does not have to be specified to stop the checking.

#### **EXCLUDE: Exclude Specified Files from Backout**

EXCLUDE lists the numbers of the files to be excluded from BACKOUT processing; that is, the files that are not to be backed out. Any protection records that pertain to these files are ignored.

The parameter is optional: if not specified, no files are excluded. A file number may be listed only once.

When the FILE parameter is specified, all files specified in the EXCLUDE parameter must also be specified in the FILE parameter.

The EXCLUDE parameter has no bearing on whether the BACKOUT is performed with or without transaction logic.

The EXCLUDE parameter is provided for use in recovery jobs built by the Adabas Recovery Aid (ADARAI).

Excluded files are listed in the extended CPLIST of the ADAREP report.

#### **FILE: Files to Be Included**

If all files are to be included in the BACKOUT processing, this parameter should not be specified.

If the specified file is a component file of an Adabas expanded file, then all other component files for the expanded file must also be specified. If a specified file is coupled to other files, these files must also be specified.

#### FROMBLK: Beginning Block for BACKOUT

FROMBLK specifies the block number containing the FROMCP checkpoint entry. This block number, which may be obtained from the database status report, refers to either PLOGNUM or FROMPLOG. FROMBLK can only be specified if FROMCP is specified.

#### FROMCP: Beginning Checkpoint for BACKOUT

FROMCP specifies the checkpoint before which the backout process is to begin. The checkpoint identification (name), which may be obtained from the database status report, refers to either PLOGNUM or FROMPLOG.

If backout processing is to begin at the end of the log, this parameter should be omitted.

#### **IGNORECOUPLE:** Ignore Unspecified Couple Files

IGNORECOUPLE (or CONTINUE) stops the BACKOUT function from checking the FILE list for complete coupled file pairs. If neither CONTINUE nor IGNORECOUPLE are specified and the FILE list specifies a coupled file without specifying its mate, ADARES terminates and issues an error message.

#### **IGNOREEXP: Ignore Expanded Component Files**

If the FILE list includes Adabas expanded component files, ADARES BACKOUT normally checks to ensure that all additional component files *related to the listed component files* are also in the list; if not, ADARES ends the BACKOUT operation and issues an error message. Specifying IGNOREEXP (or CONTINUE) stops the checking for related component files.

#### MTR: Multithreaded Regenerate Switch

MTR=YES activates the multithreaded regenerate feature; MTR=NO disables it.

When the multithreaded regenerate feature is active, multiple buffers containing PLOG information are sent to the Adabas nucleus in parallel to improve performance. When the feature is not active, only one buffer is sent to Adabas at a time.

If the nucleus ADARUN parameter MODE=SINGLE, MTR is automatically set to NO. Multiple threads are not available to Adabas running in single user mode.

If the FILE parameter is not specified, or is specified with CONTINUE, the default value for MTR is YES. In these cases, multithreaded regenerate has exclusive control of the whole database and is generally effective.

Otherwise, the default value is NO. If it only has exclusive control of some files, as is the case when FILE is specified *without* CONTINUE, multithreaded regenerate can run in parallel with normal applications accessing different files and has the potential to negatively impact the performance of production applications.

#### NOAUTOBACKOUT: Prevent Incomplete Transaction Backout

If several consecutive BACKOUT runs are necessary in order to process multiple protection logs resulting from a single Adabas session, an automatic backout should be performed only for the last input log. The NOAUTOBACKOUT parameter should therefore be specified for each BACKOUT run except the run in which the last input log is used.

#### Notes:

- 1. NOAUTOBACKOUT cannot be specified in single-user mode.
- 2. NOAUTOBACKOUT is mutually exclusive with PARALLELREAD; only one of these parameters may be specified in an ADARES BACKOUT run.

#### **NOUSERABEND: Terminate without Abend**

When an error is encountered while the function is running, the utility prints an error message and terminates with user abend 34 (with a dump) or user abend 35 (without a dump).

If NOUSERABEND is specified, the utility will *not* abend after printing the error message. Instead, the message "utility TERMINATED DUE TO ERROR CONDITION" is displayed and the utility terminates with condition code 20.

#### NPCALLS: Maximum Number of Parallel Calls

When MTR=YES, the NPCALLS parameter may be specified to limit the number of parallel calls sent to the Adabas nucleus.

If the FILE parameter is not specified, or is specified with CONTINUE, the default value for NPCALLS is the nucleus ADARUN parameter NT+1 or NC, whichever is smaller.

If the FILE parameter is specified without CONTINUE, the default value is the nucleus ADARUN parameter NT+1 or NC/2, whichever is smaller.

NPCALLS is primarily used to reduce the number of parallel calls allowed by the default value. Fewer parallel calls mean a smaller nucleus workload produced by ADARES. This is especially useful for increasing the resources available to application programs running in parallel with BACKOUT FILE.

#### PARALLELREAD: Enable Read-Only File Usage for Other Users

The PARALLELREAD parameter provides for concurrent read-only access to the files being processed by ADARES BACKOUT both for database-wide and file-oriented functions:

- for file-oriented functions, specifying PARALLELREAD causes ADARES to issue an OPEN call with "EXU=file-list" in the record buffer. This allows read-only access to the files for other users while ADARES is active.
- when FILE is not specified or when CONTINUE is specified, the PARALLELREAD parameter is effective for a database-wide session backout. The parameter makes it possible for readonly users to access the database at the same time the database session is being backed out.

Update commands are rejected.

If parallel access users read records that were updated in the database session being backed out, they may see record images that are logically wrong in the sense of the application, or response codes such as 113 that indicate inconsistencies.

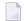

#### Notes:

- 1. During ADARES operation with PARALLELREAD, temporary differences between the Associator and Data Storage may cause nucleus responses 113 or 199 to occur.
- 2. NOAUTOBACKOUT is mutually exclusive with PARALLELREAD; only one of these parameters may be specified in an ADARES BACKOUT run.

#### PLOGDBID: Alternate Protection Log ID

When performing a backout operation using a protection log from a database other than that specified by the ADARUN statement's DBID parameter, PLOGDBID specifies the database ID of the alternate protection log. The default is the database ID from the ADARUN-specified database.

#### **TEST: Test Syntax**

The TEST parameter tests the operation syntax without actually performing the operation. Only the syntax of the specified parameters can be tested; not the validity of values and variables.

#### **TOBLK: Ending TOCP Block**

TOBLK specifies the block number containing the TOCP checkpoint entry. This block number, which can be obtained from the database status report, refers to either PLOGNUM or FROMPLOG, or to TOPLOG, if specified. TOBLK can only be specified if TOCP is specified.

#### **TOCP: Ending Checkpoint Block for Backout**

TOCP specifies the checkpoint at which the backout process is to be terminated. If backout processing is to continue until the beginning of the log, do not specify TOCP. The checkpoint identification (name), which can be obtained from the database status report, refers to either TOPLOG, if specified, or to PLOGNUM or FROMPLOG.

#### **TOPLOG: Ending PLOG Session for Backout**

TOPLOG specifies the last session to be processed by the specified ADARES function. If ADARES finds a session on the PLOG input (DD/SIIN) file whose session number is outside the inclusive range defined by FROMPLOG/TOPLOG, that session is excluded from ADARES processing. TOPLOG can only be specified if FROMPLOG is also specified. If TOPLOG is not specified, the FROMPLOG session becomes the default. To define the ending point more precisely, specify the TOCP and TOBLK parameters.

# **Examples**

#### Example 1:

ADARES BACKOUT PLOGNUM=3

All files are to be included in backout processing. The protection log number is 3. Backout processing is to begin at the end of the log and is to end at the beginning of the log. At the end of the backout processing, an automatic backout (but moving forward) of incomplete transactions occurs.

#### Example 2:

```
ADARES BACKOUT
FILE=4,7,PLOGNUM=11,FROMCP=CH18,FROMBLK=1864,
ADARES TOCP=CH01,TOBLK=1
```

The backout is to be limited to files 4 and 7. All updates applied to files 4 and 7 between the taking of checkpoints CH01 and CH18 are to be removed. CH01 is located in block 1 of data protection log 11. Checkpoint CH18 is located in block 1864 of data protection log 11. No automatic backout of incomplete transactions occurs.

# 140 BACKOUT DPLOG or MPLOG: Back Out Updates Using

# the Dual or Multiple Protection Log

| Executing the Function | 868 |
|------------------------|-----|
| ■ Syntax               |     |
| ■ Essential Parameter  |     |
| Optional Parameters    |     |
| ■ Example              |     |

The BACKOUT {DPLOG | MPLOG} function removes all the updates applied between two checkpoints contained on the same Adabas dual or multiple protection log data set, respectively.

The BACKOUT {DPLOG | MPLOG} function is not valid for a cluster database. This is disallowed because a merged PLOG is required in order to perform the BACKOUT.

# **Executing the Function**

The following sequence is recommended for executing the BACKOUT DPLOG or MPLOG function:

1. Issue the operator or Online System command FEOFPL.

Force EOF on the current protection log data set and switch to a new one. The new protection log data set will contain all information required for BACKOUT DPLOG or MPLOG.

2. Run the user application.

All protection log data written by the nucleus for this application must fit on a single protection log data set. No protection log switch may occur while the application is running. Here, you should assume that the application program has failed, and must be backed out.

3. Issue again the operator or Online System command FEOFPL.

Close the protection log data set. The closed data set contains all information required for BACKOUT DPLOG or MPLOG.

4. Run ADARES PLCOPY.

Copy the content of the protection log data set to a sequential data set. This can be done by running ADARES PLCOPY or by using user exit 2 for DPLOG or user exit 12 for MPLOG.

5. Run ADARES BACKOUT DPLOG or MPLOG.

This backs out the session to the status of step 1.

An interrupted BACKOUT DPLOG or MPLOG run must be reexecuted from the beginning. If the data on the protection log data set that is to be used is unavailable (the nucleus uses this data protection log again), a BACKOUT from the sequential copy must be done.

# **Syntax**

In general, the parameters FROMCP/TOCP/FROMBLK/TOBLK should not be specified. Software AG recommends that you back out using the entire contents of one protection log data set.

During backout, the nucleus writes new protection log information to the protection log data set currently available. This is the only data set that can be used by the nucleus. In case of a protection log switch during BACKOUT DPLOG or MPLOG, the nucleus waits until the complete data set has been copied with ADARES PLCOPY, and then resumes the backout run.

By default, all files in the specified input data set are included in the BACKOUT processing. You have the option to identify specific files to be included.

CONTINUE allows autobackout of incomplete transaction changes, if any, during file backout. If specified, all changes made by incomplete transactions are backed out of the database data sets specified by the FILE parameter. If the file list contains coupled or expanded component files and CONTINUE is specified, the usual default checking of the list for all coupled and/or remaining component files does not occur; in this case, IGNORECOUPLE or IGNOREEXP does not have to be specified to stop the checking.

Specifying CONTINUE locks the complete database for exclusive use by the BACKOUT function during file backout.

At the end of BACKOUT processing, ADARES automatically backs out all incomplete logical transactions when BACKOUT is specified for the entire database and continues until the end of the input data set is reached. This also occurs if

- the FILE parameter and the CONTINUE parameter are both specified; and
- the TOCP parameter is not specified.

You can override this process by specifying the NOAUTOBACKOUT parameter.

## **Essential Parameter**

#### DPLOG | MPLOG: Dual or Multiple PLOG Source

DPLOG indicates that a dual protection log data set is to be used as input; MPLOG indicates that a multiple protection log data set is to be used as input.

# **Optional Parameters**

#### **CONTINUE: Continue File Recovery with Autobackout**

When FILE is specified, CONTINUE locks the complete database for exclusive use by the BACKOUT function.

It allows autobackout of incomplete transaction changes, if any, during file backout. If specified, all changes made by incomplete transactions are backed out of the database data sets specified by the FILE parameter.

If the file list contains coupled or expanded component files and CONTINUE is specified, the usual default checking of the list for all coupled and/or remaining component files does not occur; in this case, IGNORECOUPLE or IGNOREEXP does not have to be specified to stop the checking.

#### **DUALPLD | PLOGDEV: PLOG Device Type**

DUALPLD specifies the device type used for the dual protection log data sets; PLOGDEV specified the device type used for the multiple protection log data sets. The default is the device type specified by the ADARUN DEVICE parameter.

#### **EXCLUDE: Exclude Specified Files from Backout**

EXCLUDE lists the numbers of the files to be excluded from BACKOUT processing; that is, the files that are not to be backed out. Any protection records that pertain to these files are ignored.

The parameter is optional: if not specified, no files are excluded. A file number may be listed only once.

When the FILE parameter is specified, all files specified in the EXCLUDE parameter must also be specified in the FILE parameter.

The EXCLUDE parameter has no bearing on whether the BACKOUT is performed with or without transaction logic.

The EXCLUDE parameter is provided for use in recovery jobs built by the Adabas Recovery Aid (ADARAI).

Excluded files are listed in the extended CPLIST of the ADAREP report.

#### FILE: Files to be Included

FILE specifies the files to be included in the backout process. If all files are to be included, this parameter should be omitted. If the specified file is a component file of an Adabas expanded file, all other component files of the expanded file must also be specified here. If a specified file is coupled to other files, the coupled files must also be specified.

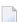

**Note:** Before beginning, ADARES locks all specified files for the duration of BACKOUT execution. If the FILE parameter is omitted, the entire database will be locked. Other users can have read-only access to the specified files if the UTYPE=EXU parameter is specified or to the database if the PARALLELREAD parameter is specified.

#### FROMCP: Beginning Checkpoint for Backout

FROMCP specifies the checkpoint before which the backout process is to begin. The checkpoint ID may be obtained from the database status report. If backout processing is to begin at the end of the log, do not specify the FROMCP parameter.

#### FROMBLK: Beginning FROMCP Block Number

FROMBLK is the block number containing the FROMCP checkpoint entry. This block number may be obtained from the database status report. FROMBLK can be specified only if FROMCP is specified.

#### **IGNORECOUPLE:** Ignore Unspecified Coupled Files

IGNORECOUPLE (or CONTINUE) stops the BACKOUT function from checking the FILE list for complete coupled file pairs. If neither CONTINUE nor IGNORECOUPLE are specified and the FILE list specifies a coupled file without specifying its mate, ADARES terminates and issues an error message.

#### **IGNOREEXP:** Ignore Expanded Component Files

If the FILE list includes any Adabas expanded component files, ADARES BACKOUT normally checks to ensure that all additional component files *related to the listed component files* are also

in the list; if not, ADARES ends the BACKOUT operation and issues an error message. Specifying IGNOREEXP (or CONTINUE) stops the checking for related component files.

#### MTR: Multithreaded Backout Switch

MTR=YES activates the multithreaded backout feature; MTR=NO disables it.

When the multithreaded backout feature is active, multiple buffers containing PLOG information are sent to the Adabas nucleus in parallel to improve performance. When the feature is not active, only one buffer is sent to Adabas at a time.

If the nucleus ADARUN parameter MODE=SINGLE, MTR is automatically set to NO. Multiple threads are not available to Adabas running in single user mode.

If the FILE parameter is not specified, or is specified with CONTINUE, the default value for MTR is YES. In these cases, multithreaded backout has exclusive control of the whole database and is generally effective.

Otherwise, the default value is NO. If it only has exclusive control of some files, as is the case when FILE is specified *without* CONTINUE, multithreaded backout can run in parallel with normal applications accessing different files and has the potential to negatively impact the performance of production applications.

#### NOAUTOBACKOUT: Prevent Incomplete Transaction Backout

If several consecutive BACKOUT runs are necessary in order to process multiple protection logs resulting from a single Adabas session, an automatic backout should be performed only for the last input log. The NOAUTOBACKOUT parameter should therefore be specified for each BACKOUT run except the run in which the last input log is used.

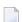

#### Notes:

- 1. NOAUTOBACKOUT cannot be specified in single-user mode.
- 2. NOAUTOBACKOUT is mutually exclusive with PARALLELREAD; only one of these parameters may be specified in an ADARES BACKOUT run.

#### **NOUSERABEND: Terminate without Abend**

When an error is encountered while the function is running, the utility prints an error message and terminates with user abend 34 (with a dump) or user abend 35 (without a dump).

If NOUSERABEND is specified, the utility will *not* abend after printing the error message. Instead, the message "utility TERMINATED DUE TO ERROR CONDITION" is displayed and the utility terminates with condition code 20.

#### **NPCALLS: Maximum Number of Parallel Calls**

When MTR=YES, the NPCALLS parameter may be specified to limit the number of parallel calls sent to the Adabas nucleus.

If the FILE parameter is not specified, or is specified with CONTINUE, the default value for NPCALLS is the nucleus ADARUN parameter NT+1 or NC, whichever is smaller.

If the FILE parameter is specified without CONTINUE, the default value is the nucleus ADARUN parameter NT+1 or NC/2, whichever is smaller.

NPCALLS is primarily used to reduce the number of parallel calls allowed by the default value. Fewer parallel calls mean a smaller nucleus workload produced by ADARES. This is especially useful for increasing the resources available to application programs running in parallel with BACKOUT DPLOG FILE.

#### PARALLELREAD: Enable Read-Only File Usage by Other Users

The PARALLELREAD parameter provides for concurrent read-only access to the files being processed by ADARES BACKOUT DPLOG both for database-wide and file-oriented functions:

- for file-oriented functions, specifying PARALLELREAD causes ADARES to issue an OPEN call with "EXU=file-list" in the record buffer. This allows read-only access to the files for other users while ADARES is active.
- when FILE is not specified or when CONTINUE is specified, the PARALLELREAD parameter is effective for a database-wide DPLOG backout. The parameter makes it possible for readonly users to access the database at the same time the database DPLOG is being backed out.

Update commands are rejected.

If parallel access users read records that were updated in the database DPLOG being backed out, they may see record images that are logically wrong in the sense of the application, or response codes such as 113 that indicate inconsistencies.

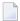

#### Notes:

- 1. During ADARES operation with PARALLELREAD, temporary differences between the Associator and Data Storage may cause nucleus responses 113 or 199 to occur.
- 2. NOAUTOBACKOUT is mutually exclusive with PARALLELREAD; only one of these parameters may be specified in an ADARES BACKOUT run.

#### PLOGDBID: Alternate Protection Log ID

When performing a backout operation using a protection log from a database other than that specified by the ADARUN statement's DBID parameter, PLOGDBID specifies the database ID of the alternate protection log. The default is the database ID from the ADARUN-specified database.

#### **TEST: Test Syntax**

The TEST parameter tests the operation syntax without actually performing the operation. Only the syntax of the specified parameters can be tested; not the validity of values and variables.

#### **TOBLK: Ending TOCP Block Number**

TOBLK specifies the block number containing the TOCP checkpoint entry. TOBLK can only be specified if TOCP is specified.

#### **TOCP: Ending Checkpoint for Backout**

TOCP specifies the checkpoint at which the backout process is to stop. Backout processing continues up to the specified checkpoint. If backout processing is to continue until the beginning of the log, do not specify TOCP or NOAUTOBACKOUT.

# **Example**

- 1. ADADBS OPERCOM FEOFPL
- 2. User application on files 20 and 21 fails
- 3. ADADBS OPERCOM FEOFPL
- 4. ADARES BACKOUT DPLOG, FILE=20,21

This example assumes that the PLCOPY function is performed with user exit 2. Whenever a protection log switch occurs, this user exit submits a job to copy the content of the dual protection log to a sequential data set.

- 1. Switch to a new PLOG.
- 2. Run the user session creating PLOG data on the new PLOG data set.
- 3. Close the PLOG data set. User exit 2 submits a job which copies the contents of the PLOG data set just closed.
- 4. Perform a BACKOUT from that PLOG for the files 20 and 21 up to the beginning of the PLOG.

# 141 CLCOPY: Copy Dual Command Log

| Optional Parameters | 870 |
|---------------------|-----|
| Examples            | 87  |

The CLCOPY function is used only if dual logging of command information was specified for the Adabas session. This function copies the data set that has the earlier time stamp to a sequential data set. Once the CLCOPY function is completed successfully, the copied data set is marked as empty. This function may, therefore, be used only once for any given data set.

The CLCOPY function is not allowed in single-user mode.

ADARES CLCOPY [DUALCLD = {device-type | ADARUN-device } ]

[NOUSERABEND]

[OPENOUT]

[TEST]

[TWOCOPIES]

# **Optional Parameters**

ADARES CLCOPY can be specified with no parameters.

### **DUALCLD: Dual Command Log Device Type**

DUALCLD specifies the device type used for the dual command log data sets. This parameter is required if the device type used for the command log data set is different from that specified with the ADARUN DEVICE parameter.

#### **NOUSERABEND: Terminate without Abend**

When an error is encountered while the function is running, the utility prints an error message and terminates with user abend 34 (with a dump) or user abend 35 (without a dump).

If NOUSERABEND is specified, the utility will *not* abend after printing the error message. Instead, the message "utility TERMINATED DUE TO ERROR CONDITION" is displayed and the utility terminates with condition code 20.

#### OPENOUT: Open DDSIAUS1/2 or SIAUS1/2 Output Data Sets

The OPENOUT parameter indicates that the DD/SIAUS1/2 output data sets are to be opened by ADARES, even if no data is actually to be copied. Without OPENOUT, the sequential output data sets are not opened if ADARES detects an end-of-file condition while attempting to read the first input record; this may cause problems in some operating system environments. With OPENOUT, the output data sets are opened before the first input record is read.

#### **TEST: Test Syntax**

The TEST parameter tests the operation syntax without actually performing the operation. Only the syntax of the specified parameters can be tested; not the validity of values and variables.

### **TWOCOPIES: Create Two Copies of Output**

TWOCOPIES causes two copies of the output to be created.

## **Examples**

### Example 1:

ADARES CLCOPY

Dual command log is to be copied.

### Example 2:

ADARES CLCOPY TWOCOPIES

Dual command log is to be copied. Two copies of the output are to be created.

## 142 COPY: Copy a Sequential Protection Log or Save Tape

| Optional Parameters | 881 |
|---------------------|-----|
| Fxamples            | 882 |

The COPY function copies an Adabas sequential protection log data set. If the Adabas session that created the sequential protection log data set was terminated abnormally, the COPY function must be executed before the data set can be used as input to any other ADARES function.

#### **ADARES COPY**

- must be used to copy a data protection log data set from disk to a tape data set before it can be used as input to the ADARES BACKOUT function.
- may be used even if subsequent Adabas sessions have created other data protection log data sets.
- also accepts ADASAV SAVE output (DD/SAVEn) as input. Only one ADASAV SAVE input volume can be copied in a single ADARES COPY run. A SAVE output tape must be assigned to the DD/SIIN job control file.
- may be executed any number of times for a given input data set.

```
ADARES COPY

PLOGNUM = protection-log-number
FROMPLOG = start-session [, TOPLOG = stop-session ]

[NONUC]
[NOUSERABEND]
[OPENOUT]
[RLOGDEV = { device-type | ADARUN-device } ]

[TEST]
[TWOCOPIES]
[UTICPLIST]
```

The COPY function has special uses if you are using the Adabas Delta Save Facility. Refer to the *Adabas Delta Save Facility* documentation for more information.

ADARES COPY can be specified with no parameters. If ADARES COPY is specified without either PLOGNUM or FROMPLOG, the whole input protection log is copied.

## **Optional Parameters**

#### FROMPLOG: Beginning Session for Copy

FROMPLOG specifies the session number at which the specified ADARES function is to start. ADARES searches the PLOG input (DD/SIIN) file for the correct starting session.

#### **NONUC: Ignore Nucleus Response**

The NONUC parameter may be used to ignore the nucleus response code in cases where the Adabas nucleus is unable to perform an autorestart. ADARES then attempts to physically copy the input tape as far as possible.

This parameter should only be specified after all other corrective actions have failed; however, NONUC *must* be specified if the PLOG sequential input (DD/SIIN) file contains several nucleus sessions to be copied.

#### **NOUSERABEND: Terminate without Abend**

When an error is encountered while the function is running, the utility prints an error message and terminates with user abend 34 (with a dump) or user abend 35 (without a dump).

If NOUSERABEND is specified, the utility will *not* abend after printing the error message. Instead, the message "utility TERMINATED DUE TO ERROR CONDITION" is displayed and the utility terminates with condition code 20.

#### OPENOUT: Open DDSIAUS1/2 or SIAUS1/2 Output Data Sets

The OPENOUT parameter indicates that the DD/SIAUS1/2 output data sets are to be opened by ADARES, even if no data is actually to be copied. Without OPENOUT, the sequential output data sets are not opened if ADARES detects an end-of-file condition while attempting to read the first input record; this may cause problems in some operating system environments. With OPENOUT, the output data sets are opened before the first input record is read.

#### **PLOGNUM: Protection Log Number**

The Adabas protection log number of the data set to be copied. This number may be obtained from the database status report produced by the ADAREP utility. The output of the COPY function will be assigned the same log number.

#### RLOGDEV: Device Type for RLOG Data Set

The RLOGDEV parameter is used if the Adabas Recovery Aid (ADARAI) is active to specify a device-type for the recovery log (RLOG) data set.

If RLOGDEV is not specified (the default), the recovery log device-type is assumed to be the same as the ADARUN DEVICE parameter.

If the specified or default value for RLOGDEV is incorrect, ADARES COPY terminates with error 149, "missing or mismatching RLOGDEV parameter".

The RLOGDEV parameter makes it possible for ADARES to record its function for ADARAI, even if the GCBs of the database have been destroyed.

#### **TEST: Test Syntax**

The TEST parameter tests the operation syntax without actually performing the operation. Only the syntax of the specified parameters can be tested; not the validity of values and variables.

#### **TOPLOG: Ending PLOG Session for Backout**

TOPLOG specifies the last session to be processed by the specified ADARES function. If ADARES finds a session on the PLOG input (DD/SIIN) file that is greater than the specified TOPLOG session, that session is excluded from ADARES processing.

#### **TWOCOPIES: Create Two Output Copies**

TWOCOPIES causes two copies of the output to be created. If TWOCOPIES is not specified, the default is one copy.

#### **UTICPLIST: Print All Utility Checkpoints**

The UTICPLIST parameter causes ADARES to select and print all SYNP, SYNV, and SYNS checkpoints found on the data protection log during the COPY function.

## **Examples**

#### Example 1:

ADARES COPY PLOGNUM=6

Data protection log 6 is to be copied.

#### Example 2:

ADARES COPY PLOGNUM=8, TWOCOPIES

Data protection log 8 is to be copied. Two copies of the output are to be created.

882

# MERGE CLOG: Merge Nucleus Cluster Command Logs

| <br>coortial Darameter | 00/ |
|------------------------|-----|
| <br>ssennai Parameier  | ററ4 |

In an Adabas cluster environment, you can merge command logs (CLOGs) across a cluster in one of two ways:

- If your system is set up appropriately (CLOGMRG=YES and user exit 2), CLOGs are merged automatically.
- Otherwise, you can merge CLOGs manually using the ADARES MERGE CLOG utility function.

#### ADARES MERGE CLOG, NUMLOG = nn

Sequential data sets are expected as input to the MERGE CLOG function; therefore, the ADARES CLCOPY function must be executed prior to the ADARES MERGE function.

The timestamp contained in the CLOGLAYOUT=5 is required for the proper merging of command logs records.

#### **Essential Parameter**

#### **NUMLOG: Number of Command Log Data Sets**

The NUMLOG parameter is required: it specifies the number of command log data sets to be included in the merge process. The maximum number is 32.

## 144 PLCOPY: Copy Protection Log to Sequential Data Set

| Optional Parameters | 88 | 6 |
|---------------------|----|---|
| Examples            | 88 | 8 |

The PLCOPY function is used only if dual/multiple logging of protection information was specified for the Adabas session. This function copies the data set that has the earlier time stamp to a sequential data set. Once the PLCOPY function is successfully completed, the copied data set is marked as empty. This function may, therefore, be used only once in an Adabas session for any given data set.

The use of hardware compression (IDRC) is *not* recommended for protection log files. The ADARES BACKOUT function is not supported for hardware-compressed data on VSE and z/VM systems. On z/OS systems, the BACKOUT function will take at least twice as long to run when processing compressed data.

The PLCOPY function is not allowed in single-user mode.

```
ADARES PLCOPY [PLOGDEV = { device-type | ADARUN-device } ]
[NOPPT]
[NOUSERABEND]
[OPENOUT]
[RLOGDEV = { device-type | ADARUN-device } ]
[SBLKNUM = starting-block-num ]
[TEST]
[TWOCOPIES]
[UTICPLIST]
```

The PLCOPY function has special uses if you are using the Adabas Delta Save Facility. Refer to the *Adabas Delta Save Facility* documentation for more information.

ADARES PLCOPY can be specified with no parameters.

## **Optional Parameters**

#### PLOGDEV: PLOG Device Type

PLOGDEV specifies the device type used for dual/multiple protection log data sets. This parameter is required if the device type used for the dual/multiple protection log data set is different from that specified with the ADARUN DEVICE parameter.

#### NOPPT (Clustered Nucleus Environments Only)

The parallel participant table (PPT) tells ADARES PLCOPY which data sets to copy. If the PPT is destroyed, the ADARES NOPPT function allows the DBA to specify the PLOG data sets that are to be copied and merged.

If ADARAI is used, the PLOG data sets are written to the RLOG at nucleus initialization. In the event of a failure and a final PLCOPY is still needed, ADARAI can construct the PLCOPY NOPPT JCL from the PLOG data sets written to the RLOG.

NOPPT is intended only for emergency use when the PPT has been overwritten. It specifies that the PPT is to be ignored and DD/PLOG data sets are to be supplied with JCL.

**Caution:** Use this parameter cautiously since it ignores the PPT and all control-type information typically provided by the PPT.

When you use this parameter, you must supply

- the correct intermediate data set; and
- the correct input protection logs from all nuclei in the form of DD/PLOG01-nn.

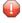

**Caution:** Without the PPT, ADARES cannot perform any extensive validations on the input data sets.

#### NOUSERABEND: Terminate without Abend

When an error is encountered while the function is running, the utility prints an error message and terminates with user abend 34 (with a dump) or user abend 35 (without a dump).

If NOUSERABEND is specified, the utility will *not* abend after printing the error message. Instead, the message "utility TERMINATED DUE TO ERROR CONDITION" is displayed and the utility terminates with condition code 20.

#### OPENOUT: Open DDSIAUS1/2 or SIAUS1/2 Output Data Sets

The OPENOUT parameter indicates that the DD/SIAUS1/2 output data sets are to be opened by ADARES, even if no data is actually to be copied. Without OPENOUT, the sequential output data sets are not opened if ADARES detects an end-of-file condition while attempting to read the first input record; this may cause problems in some operating system environments. With OPENOUT, the output data sets are opened before the first input record is read.

#### RLOGDEV: Device Type for RLOG Data Set

The RLOGDEV parameter is used if the Adabas Recovery Aid (ADARAI) is active to specify a device-type for the recovery log (RLOG) data set.

If RLOGDEV is not specified (the default), the recovery log device type is assumed to be the same as the ADARUN DEVICE parameter.

If the specified or default value for RLOGDEV is incorrect, ADARES PLCOPY terminates with error 149, "missing or mismatching RLOGDEV parameter".

The RLOGDEV parameter makes it possible for ADARES to record its function for ADARAI, even if the GCBs of the database have been destroyed.

#### **SBLKNUM**

The SBLKNUM parameter can only be specified in conjunction with the NOPPT parameter and only for the PLCOPY function.

SBLKNUM allows the user to specify the starting block number for the sequential merge output. If this parameter is omitted, an attempt will be made to read the PPT and obtain the block number from there. If this read fails, the output will start with block one.

To determine the value for this parameter, the user must look at the output from the previous PLCOPY and use the next block number in sequence.

#### **TEST: Test Syntax**

The TEST parameter tests the operation syntax without actually performing the operation. Only the syntax of the specified parameters can be tested; not the validity of values and variables.

#### **TWOCOPIES: Create Two Copies of Output**

TWOCOPIES causes two copies of the output to be created. If TWOCOPIES is not specified, the default is one copy.

#### **UTICPLIST: Print All Utility Checkpoints**

The UTICPLIST parameter causes ADARES to select and print all SYNP, SYNV, and SYNS checkpoints found on the data protection log during the PLCOPY function.

## **Examples**

#### Example 1:

Copy the dual/multiple protection log.

ADARES PLCOPY

#### Example 2:

Create two copies of the dual/multiple protection log.

ADARES PLCOPY TWOCOPIES

#### Example 3:

Copy the dual/multiple protection log. The Adabas Recovery Aid (ADARAI) is active. The recovery log (RLOG) device type is 8390.

ADARES PLCOPY RLOGDEV=8390

# REGENERATE: Regenerate Updates

| Syntax                                | 890 |
|---------------------------------------|-----|
| Essential Parameters                  |     |
| Optional Parameters and Subparameters | 891 |
| Examples                              | 896 |

The REGENERATE function reapplies all the updates performed between two checkpoints.

In addition to restoring normal updates, ADARES REGENERATE also restores any of the following ADADBS utility (or Adabas Online System) function updates that were performed between the specified checkpoints for the selected file or files:

| ALLOCATE   | DELETE   | NEWFIELD | RELEASE  |
|------------|----------|----------|----------|
| CHANGE     | DSREUSE  | PRIORITY | RENAME   |
| DEALLOCATE | ISNREUSE | RECOVER  | RENUMBER |
| DELCP      | MODFCB   | REFRESH  | UNCOUPLE |

For the database, all file-related operations listed above are performed, plus any of the following ADADBS (or Adabas Online System) database-related functions:

| ADD                      | INCREASE (data set size) |
|--------------------------|--------------------------|
| DECREASE (data set size) | RECOVER                  |

## **Syntax**

```
PLOGNUM = protection-log-number
ADARES REGENERATE
                         FROMPLOG = start-session [, TOPLOG = stop-session]
                        [ALLOCATION = {FORCE | NOFORCE }]
                        [EXCLUDE = file-list]
                        [FILE = file-list [, CONTINUE]]
                        [FROMCP = { checkpoint-name | 'SYNS, INCLUDE' }
                             [FROMBLK = checkpoint-block ]]
                        [IGNORECOUPLE]
                        [IGNOREEXP]
                        [MTR = { YES | NO } [NPCALLS = maximum-number-of-parallel-calls ] ]
                        [NOAUTOBACKOUT | PARALLELREAD]
                        [NOUSERABEND]
                        [PLOGDBID = {alternate-log-dbid | ADARUN-dbid } ]
                        [RAID]
                        [TEST]
                        [TOCP = { checkpoint-name | 'SYNS, INCLUDE' }
                             [AUTOBACKOUT] [TOBLK = checkpoint-block ]]
```

### **Essential Parameters**

You can specify either the log number (PLOGNUM) or the session number (FROMPLOG) of the protection log as a starting point for REGENERATE processing. If you specify a session number, you can also specify a range of sessions to be processed using the TOPLOG parameter.

#### FROMPLOG: Beginning Session for Regeneration

FROMPLOG specifies the session number at which the specified ADARES function is to start. ADARES searches the PLOG input file for the correct starting session. To define the starting point more precisely, specify the FROMCP and FROMBLK parameters.

#### **PLOGNUM: Protection Log Number**

PLOGNUM is the log number of the data protection log to be used as input for regenerate processing. The log number may be obtained from the database status report.

## **Optional Parameters and Subparameters**

#### **ALLOCATION: Action to Follow File Extent Allocation Failure**

ALLOCATION specifies the action to be taken if file extent allocations cannot be obtained according to the placement parameters ACRABN, DSRABN, NIRABN, or UIRABN.

ALLOCATION concerns the following operations, which are replayed as part of the regeneration:

- ADADBS ALLOCATE
- Adabas Online System "Define File"
- Adabas Online System "Install/Change DLOG Area"

By default (that is, ALLOCATION=FORCE), the utility terminates with error if any file extent allocation cannot be met according to RABN placement parameters.

If ALLOCATION=NOFORCE is specified and any allocation with placement parameters fails, the utility retries the allocation without the placement parameter.

#### **AUTOBACKOUT: Back Out Transactions from TOCP Checkpoint**

When the TOCP parameter is specified, incomplete transactions are not normally backed out at the end of processing. This allows you to reexecute the utility function that corresponds to the TOCP checkpoint, followed by another ADARES operation with FROMCP specifying the starting checkpoint.

In situations where a REGENERATE/BACKOUT should end at the TOCP checkpoint, using the AUTOBACKOUT parameter to back out incomplete transactions ensures the logical consistency of the database. Note that AUTOBACKOUT is allowed only if TOCP is specified.

#### **CONTINUE: Continue File Recovery with Autobackout**

CONTINUE allows AUTOBACKOUT of any incomplete transaction changes during file regeneration. If specified, all changes made by incomplete transactions are backed out of the database data sets specified by the FILE parameter.

If the file list contains either coupled or expanded component files and CONTINUE is specified, the usual checking of the list for inclusion of complete coupled pairs and/or component file sets is not performed; in this case, IGNORECOUPLE or IGNOREEXP does not have to be specified to stop the respective file list check.

If CONTINUE is specified, the complete database is locked for use by the REGENERATE function only.

#### **EXCLUDE: Exclude Specified Files from Regenerate**

EXCLUDE lists the numbers of the files to be excluded from REGENERATE processing; that is, the files that are not to be regenerated. Any protection records that pertain to these files are ignored.

The parameter is optional: if not specified, no files are excluded. A file number may be listed only once.

When the FILE parameter is specified, all files specified in the EXCLUDE parameter must also be specified in the FILE parameter.

The EXCLUDE parameter has no bearing on whether the REGENERATE is performed with or without transaction logic.

The EXCLUDE parameter is provided for use in recovery jobs built by the Adabas Recovery Aid (ADARAI).

Excluded files are listed in the extended CPLIST of the ADAREP report.

#### FILE: Files to Be Included

FILE specifies the files to be included in the regeneration process. If all files are to be included, do not specify the FILE parameter. If the specified file is a component file of an Adabas expanded file, all other component files of the expanded file must also be specified here. If a specified file is coupled to other files, the coupled files must also be specified.

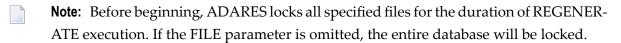

#### FROMBLK: Starting Block for Regeneration

FROMBLK specifies the block number in which the FROMCP checkpoint entry is contained. This block number may be obtained from the previous ADASAV restore output or database status report. It refers to PLOGNUM or FROMPLOG. FROMBLK can be specified only if FROMCP is specified.

#### FROMCP: Starting Checkpoint for Regeneration

FROMCP defines the checkpoint after which the REGENERATE process is to begin. Processing begins with the information following the specified checkpoint. The checkpoint name may be obtained from the previous ADASAV restore output (SYN2/5), the database status report, or the ADARES COPY/PLCOPY output resulting from specifying UTICPLIST. If processing is to begin at the beginning of the log, do not specify the FROMCP parameter. FROMCP refers to the protection log specified by PLOGNUM or FROMPLOG.

For information about the 'SYNS,INCLUDE' option, see the section *INCLUDE: Include Checkpoint in Regeneration*.

#### **IGNORECOUPLE:** Ignore Unspecified Coupled Files

IGNORECOUPLE (or CONTINUE) stops the REGENERATE function from checking the FILE list for complete coupled file pairs. If neither CONTINUE nor IGNORECOUPLE is specified and the FILE list specifies a coupled file without specifying its mate, ADARES terminates and issues an error message.

#### **IGNOREEXP: Ignore Expanded Component Files**

If the FILE list includes any Adabas expanded component files, ADARES BACKOUT normally checks to ensure that all *related* component files are also in the list; if not, ADARES ends the REGENERATE operation and issues an error message. Specifying IGNOREEXP (or CONTINUE) stops the checking for related component files.

#### **INCLUDE: Include Checkpoint in Regeneration**

The optional keyword INCLUDE specified for FROMCP and/or TOCP includes the checkpoint where the regenerate starts/stops in the operation; that is, the function associated with the checkpoint is reexecuted. The checkpoint name must be SYNS, since ADARES can reexecute only functions associated with SYNS checkpoint. The checkpoint name and parameter combination 'SYNS,INCLUDE' must be enclosed in apostrophes.

If INCLUDE is not specified (the default), the REGENERATE operation starts immediately *after* the checkpoint specified by FROMCP and stops immediately *before* the checkpoint specified by TOCP.

The INCLUDE parameter is provided for use in recovery jobs built by the Adabas Recovery Aid (ADARAI).

#### MTR: Multithreaded Regenerate Switch

MTR=YES activates the multithreaded regenerate feature; MTR=NO disables it.

When the multithreaded regenerate feature is active, multiple buffers containing PLOG information are sent to the Adabas nucleus in parallel to improve performance. When the feature is not active, only one buffer is sent to Adabas at a time.

If the nucleus ADARUN parameter MODE=SINGLE, MTR is automatically set to NO. Multiple threads are not available to Adabas running in single user mode.

If the FILE parameter is not specified, or is specified with CONTINUE, the default value for MTR is YES. In these cases, multithreaded regenerate has exclusive control of the whole database and is generally effective.

Otherwise, the default value is NO. If it only has exclusive control of some files, as is the case when FILE is specified *without* CONTINUE, multithreaded regenerate can run in parallel with normal applications accessing different files and has the potential to negatively impact the performance of production applications.

#### NOAUTOBACKOUT: Prevent Incomplete Transaction Backout

NOAUTOBACKOUT stops the normal backout of incomplete transactions at the end of RE-GENERATE operation. Normally, ADARES performs an automatic backout of all incomplete logical transactions at the end of the function if both of the following are true:

- The REGENERATE was for the entire database (FILE parameter omitted), or the CONTINUE parameter was specified; and
- The TOCP parameter was omitted, which implies that processing is to be performed until the end of the input data set is reached.

If several consecutive REGENERATE runs are needed to process multiple protection logs resulting from a single Adabas session, an automatic backout should be performed only for the last input log. The NOAUTOBACKOUT parameter should therefore be specified for each REGENERATE run except for the run in which the last input log is used.

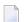

#### Notes:

- 1. NOAUTOBACKOUT cannot be specified in single-user mode.
- 2. NOAUTOBACKOUT is mutually exclusive with PARALLELREAD; only one of these parameters may be specified in an ADARES BACKOUT run.

#### **NOUSERABEND: Terminate without Abend**

When an error is encountered while the function is running, the utility prints an error message and terminates with user abend 34 (with a dump) or user abend 35 (without a dump).

If NOUSERABEND is specified, the utility will *not* abend after printing the error message. Instead, the message "utility TERMINATED DUE TO ERROR CONDITION" is displayed and the utility terminates with condition code 20.

#### NPCALLS: Maximum Number of Parallel Calls

When MTR=YES, the NPCALLS parameter may be specified to limit the number of parallel calls sent to the Adabas nucleus.

If the FILE parameter is not specified, or is specified with CONTINUE, the default value for NPCALLS is the nucleus ADARUN parameter NT+1 or NC, whichever is smaller.

If the FILE parameter is specified without CONTINUE, the default value is the nucleus ADARUN parameter NT+1 or NC/2, whichever is smaller.

NPCALLS is primarily used to reduce the number of parallel calls allowed by the default value. Fewer parallel calls mean a smaller nucleus workload produced by ADARES. This is especially useful for increasing the resources available to application programs running in parallel with REGENERATE FILE.

#### PARALLELREAD: Enable Read-Only File Usage by Other Users

The PARALLELREAD parameter provides for concurrent read-only access to the files being processed by ADARES REGENERATE both for database-wide and file-oriented functions:

- for file-oriented functions, specifying PARALLELREAD causes ADARES to issue an OPEN call with "EXU=file-list" in the record buffer. This allows read-only access to the files for other users while ADARES is active.
- when FILE is not specified or when CONTINUE is specified, the PARALLELREAD parameter is effective for database-wide session regeneration. The parameter makes it possible for readonly users to access the database at the same time the database session is being regenerated.

Update commands are rejected.

If parallel access users read records that were updated in the database session being regenerated, they may see record images that are logically wrong in the sense of the application, or response codes such as 113 that indicate inconsistencies.

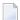

#### Notes:

- 1. During ADARES operation with PARALLELREAD, temporary differences between the Associator and Data Storage may cause nucleus responses 113 or 199 to occur.
- 2. NOAUTOBACKOUT is mutually exclusive with PARALLELREAD; only one of these parameters may be specified in an ADARES BACKOUT run.

#### PLOGDBID: Alternate Protection Log ID

PLOGDBID specifies an alternate DBID from which the PLOG has been taken. When regenerating with a protection log from a database other than that specified by the ADARUN statement's DBID parameter, use PLOGDBID to specify the database ID of the alternate protection log. The default is the database ID (DBID) from the ADARUN-specified database.

#### RAID: Action to Follow Receipt of Nucleus Response Code or Utility Checkpoint

The RAID parameter terminates a regeneration with error 146 whenever a file is to be excluded because a utility checkpoint (other than ADADBS or Adabas Online System checkpoints) was encountered or a nucleus response code was received for the file.

If RAID is not specified (the default), ADARES continues processing the other files after a file is excluded from REGENERATE processing.

RAID is provided for use in recovery jobs built by the Adabas Recovery Aid (ADARAI).

#### **TEST: Test Syntax**

The TEST parameter tests the operation syntax without actually performing the operation. Only the syntax of the specified parameters can be tested; not the validity of values and variables.

#### **TOBLK: Ending TOCP Block**

TOBLK specifies the block number in which the TOCP checkpoint entry is contained. TOBLK, which can be specified only if TOCP is also specified, refers to the protection log specified by TOPLOG, if specified, or else by PLOGNUM or FROMPLOG.

#### **TOCP: Ending Checkpoint Block for Regenerate**

TOCP specifies the checkpoint before which the REGENERATE process is to stop. Processing continues up to, but not including, the specified checkpoint. If REGENERATE processing is to continue until the end of the log, do not specify TOCP. TOCP refers to the protection log specified by TOPLOG, if specified, or else PLOGNUM or FROMPLOG.

For information about the 'SYNS,INCLUDE' option, see the section *INCLUDE: Include Checkpoint in Regeneration*.

#### **TOPLOG: Ending PLOG Session for Regenerate**

TOPLOG specifies the last session to be processed by the specified ADARES function. If ADARES finds a session on the PLOG input file that is greater than the specified TOPLOG session, that session is excluded from ADARES processing. If TOPLOG is not specified, the FROMPLOG session becomes the default.

## **Examples**

#### Example 1:

ADARES REGENERATE PLOGNUM=4

All files are to be included in regenerate processing. The protection log number is 4. Regenerate processing is to begin at the beginning of the log and is to end at the end of the log. At the end of REGENERATE processing, incomplete transactions are automatically backed out.

#### Example 2:

```
ADARES REGENERATE
FILE=4,7,FROMPLOG=11,FROMCP=CH01,FROMBLK=106,
ADARES TOPLOG=12,TOCP=CH05,TOBLK=2031
```

Regenerate processing is to be limited to files 4 and 7. All updates applied to files 4 and 7 between the taking of checkpoints CH01 and CH05 are to be reapplied. CH01 is located in block 106 of data protection log 11. Checkpoint CH05 is located in block 2031 of data protection log 12. No automatic backout of incomplete transactions occurs following REGENERATE processing, as in the previous example.

#### Example 3:

```
ADARES REGENERATE EXCLUDE=10,11,12
```

Files 10 through 12 are excluded from the REGENERATE database function. No changes to these files are replayed.

#### Example 4:

```
ADARES REGENERATE
ADARES FROMCP='SYNS,INCLUDE',FROMBLK=123
ADARES TOCP=SYNP,TOBLK=234
```

- 1. ADARES regenerates the database.
- 2. The REGENERATE starts at the SYNS checkpoint in PLOG block 123; ADARES reexecutes the associated ADADBS/Adabas Online System function.
- 3. The REGENERATE stops just before the SYNP checkpoint in block 234; ADARES does *not* replay the associated utility function.

#### Example 5:

```
ADARES REGENERATE FILE=10
ADARES FROMCP='SYNS,INCLUDE',FROMBLK=345
ADARES TOCP='SYNS,INCLUDE',TOBLK=456
```

- 1. ADARES regenerates file 10.
- 2. The REGENERATE starts at the SYNS checkpoint in PLOG block 345; ADARES reexecutes the associated ADADBS/Adabas Online System function if it pertains to file 10.
- 3. The REGENERATE stops at the SYNS checkpoint in block 456; ADARES replays the associated ADADBS/Adabas Online System function if it pertains to file 10.

#### Example 6:

```
ADARES REGENERATE
ADARES RAID
```

- 1. ADARES regenerates the database.
- 2. ADARES reexecutes all database updates found on the input PLOG.
- 3. ADARES immediately terminates with error 146 if it receives a nucleus response code or encounters a utility checkpoint other than from ADADBS or Adabas Online System.

## 146 REPAIR: Repair Data Storage Blocks

| Syntax              | 900 |
|---------------------|-----|
| Essential Parameter |     |
| Optional Parameters | 901 |
| Examples            | 901 |

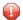

**Caution:** The REPAIR function can cause data loss if not used correctly. It should only be used with guidance from your Software AG technical support representative.

The REPAIR function may be used to repair one or more Data Storage blocks, using the protection log and the output of the ADASAV utility.

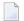

#### Notes:

- 1. An interrupted REPAIR function must be reexecuted from the beginning.
- 2. The REPAIR function should *not* be run if any of the following utility functions have changed the RABN ranges since the last ADASAV SAVE operation: ADAORD, ADADBS DEALLOCATE, ADASAV RESTORE FMOVE
- 3. The DDSIIN/SIIN input must be concatenated in the following sequence: ADASAV SAVE (DD/SAVEn) output;, protection log.

## **Syntax**

```
ADARES REPAIR DSRABN = { rabn | rabn - rabn}

[FILE = { locked-file-list | entire-database} ]

[NOUSERABEND]

[TEST]
```

## **Essential Parameter**

#### DSRABN: Data Storage RABN or RABNs to Be Repaired

DSRABN specifies one or more Data Storage RABNs to be repaired. Either a single RABN or a range of RABNs (for example, 1000-1234) can be specified.

## **Optional Parameters**

#### **FILE: Locked File List**

FILE locks one or more files so that they cannot be read or updated by any user during REPAIR execution. Only the files specified are locked for the exclusive use of ADARES REPAIR. Files not included in the list remain available to other users of the database. If FILE is not specified, the entire database is locked; the user queue must be empty.

#### **NOUSERABEND: Termination without Abend**

When an error is encountered while the function is running, the utility prints an error message and terminates with user abend 34 (with a dump) or user abend 35 (without a dump).

If NOUSERABEND is specified, the utility will *not* abend after printing the error message. Instead, the message "utility TERMINATED DUE TO ERROR CONDITION" is displayed and the utility terminates with condition code 20.

#### **TEST: Test Syntax**

The TEST parameter tests the operation syntax without actually performing the operation. Only the syntax of the specified parameters can be tested; not the validity of values and variables.

## **Examples**

#### Example 1:

ADARES REPAIR DSRABN=1434, FILE=20

Repair Data Storage block 1434. Only file 20 is locked during file processing.

#### Example 2:

ADARES REPAIR DSRABN=1462-2543

Repair Data Storage blocks 1462 through 2543.

## 147

## **Multithreaded Processing Statistics**

When running ADARES BACKOUT, BACKOUT DPLOG, or REGENERATE with MTR=YES, a table with processing statistics is printed to DDDRUCK after successful completion of the utility. For example:

| MULTI - THREADING PROCESSING STATISTIC |                                                            |                 |  |
|----------------------------------------|------------------------------------------------------------|-----------------|--|
|                                        | PLOG BLOCKS READ FROM INPUT<br>PLOG RECORDS SENT TO ADABAS | 20472<br>764554 |  |
|                                        | COMMANDS PROCESSED                                         | 302273          |  |
|                                        | TRANSACTION PROCESSED                                      | 55045           |  |
|                                        | NUMBER OF ADABAS CALLS MAXIMUM CALLS IN PARALLEL           | 56450<br>71     |  |
|                                        | AVERAGE RECORD BUFFER SIZE                                 | 1403            |  |

| Field                       | Description                                                                                               |  |
|-----------------------------|----------------------------------------------------------------------------------------------------|--|
| PLOG blocks read from input | Number of PLOG blocks read from the input protection log                                                  |  |
| PLOG records sent to Adabas | Number of PLOG records selected for backout or regenerate processing                                      |  |
| Commands processed          | Number of update commands processed (N1, E1,)                                                             |  |
| Transactions processed      | Number of transactions backed out or regenerated                                                          |  |
| Number of Adabas calls      | Number of Adabas calls issued to perform the backout or regenerate                                        |  |
| Maximum calls in parallel   | Maximum number of backout or regenerate calls processed in parallel by the nucleus                        |  |
| Average calls in parallel   | Average number of backout or regenerate calls processed in parallel by the nucleus during this ADARES run |  |
| Average record buffer size  | Average size of the record buffers used for the backout or regenerate calls                               |  |

# 148 JCL/JCS Requirements and Examples

| BS2000 | 906 |
|--------|-----|
| z/OS   | 913 |
| z/VM   | 920 |
| VSE    |     |

This section describes the job control information required to run ADARES with BS2000, z/OS, VSE, and z/VM systems and shows examples of each of the job streams.

#### Notes:

- 1. The DD/SIAUS1/2 device type used to copy the protection log may not support the BACKOUT function if it is an IDRC (hardware compression) device. For more information, see the description of the PLCOPY function earlier in this document.
- 2. When running with the optional Recovery Aid (ADARAI), all temporary data sets must also be cataloged in the job control.

## **BS2000**

| Data Set                                              | Link Name       | Storage    | More Information                                                                    |
|-------------------------------------------------------|-----------------|------------|-------------------------------------------------------------------------------------|
| Sequential protection log or<br>ADASAV DDSAVEn output | DDSIIN          | tape/ disk | Input log for COPY, REGENERATE, and REPAIR functions.                               |
| Multiple protection log                               | DDPLOGRn        | disk       | Input logs for PLCOPY function, and BACKOUT DPLOG.                                  |
| Multiple command log                                  | DDCLOGRn        | disk       | Input logs for CLCOPY function.                                                     |
| Sequential protection log                             | DDBACK          | tape       | Input log for BACKOUT function (not BACKOUT DPLOG).                                 |
| Copied log                                            | DDSIAUS1        | tape/ disk | Output of COPY, CLCOPY, PLCOPY functions.                                           |
| Extra copied log                                      | DDSIAUS2        | tape/ disk | Required only if two copies are to be produced by a copy function (with TWOCOPIES). |
| Data Storage                                          | DDDATARn        | disk       | Required only for REGENERATE if FROMCP=SYN1 or SYN4.                                |
| Associator                                            | DDASSORn        | disk       |                                                                                     |
| Recovery log (RLOG)                                   | DDRLOGR1        | disk       | Required when using ADARAI.                                                         |
| ADARUN parameters                                     | SYSDTA/ DDCARD  |            | Operations                                                                          |
| ADARES parameters                                     | SYSDTA/ DDKARTE |            |                                                                                     |
| ADARUN messages                                       | SYSOUT/ DDPRINT |            | Messages and Codes                                                                  |
| ADARES messages                                       | SYSLST DDDRUCK  |            | Messages and Codes                                                                  |

#### ADARES JCL Examples (BS2000)

#### Copy Dual/Multiple Command Log

#### In SDF Format:

```
/.ADARES LOGON
/MODIFY-TEST-OPTIONS DUMP=YES
/REMARK *
/REMARK * A D A R E S COPY DUAL/MULTIPLE COMMAND LOG
/REMARK *
/DELETE-FILE ADAyyyyy.AUS1
/SET-JOB-STEP
/CREATE-FILE ADAyyyyy.AUS1, PUB(SPACE=(960,480))
/SET-JOB-STEP
/ASS-SYSLST L.RES.CLCO
/ASS-SYSDTA *SYSCMD
/SET-FILE-LINK DDLIB, ADAvrs. MOD
/SET-FILE-LINK DDASSOR1, ADAyyyyy. ASSO, SHARE-UPD=YES
/SET-FILE-LINK DDCLOGR1, ADAyyyyy. CLOGR1, SHARE-UPD=YES
/SET-FILE-LINK DDCLOGR2, ADAyyyyy. CLOGR2, SHARE-UPD=YES
/SET-FILE-LINK DDSIAUS1, ADAyyyyy. AUS1
/START-PROGRAM *M(ADA.MOD, ADARUN), PR-MO=ANY
ADARUN PROG-ADARES, DB-yyyyy, IDTNAME-ADABAS5B
ADARES CLCOPY
/LOGOFF SYS-OUTPUT=DEL
```

#### In ISP Format:

```
/.ADARES LOGON
/OPTION MSG=FH, DUMP=YES
/REMARK *
/REMARK * A D A R E S COPY DUAL/MULTIPLE COMMAND LOG
/REMARK *
/SYSFILE SYSLST=L.RES.CLCO
/FILE ADA.MOD,LINK=DDLIB
/FILE ADAyyyyy.ASSO ,LINK=DDASSOR1,SHARUPD=YES
/FILE ADAyyyyy.CLOGR1 ,LINK=DDCLOGR1,SHARUPD=YES
/FILE ADAyyyyy.CLOGR2 ,LINK=DDCLOGR2,SHARUPD=YES
/FILE ADAyyyyy.AUS1 ,LINK=DDSIAUS1,SPACE=(960,480)
/EXEC (ADARUN,ADA.MOD)
ADARUN PROG=ADARES,DB=yyyyy,IDTNAME=ADABAS5B
ADARES CLCOPY
/LOGOFF NOSPOOL
```

#### **Copy Sequential Protection Log**

#### In SDF Format:

```
/.ADARES LOGON
/MODIFY-TEST-OPTIONS DUMP=YES
/REMARK *
/REMARK * A D A R E S COPY SEQUENTIAL PLOG
/REMARK *
/DELETE-FILE ADAyyyyy.SIBA.COP1
/SET-JOB-STEP
/CREATE-FILE ADAyyyyy.SIBA.COP1, PUB(SPACE=(960,480))
/SET-JOB-STEP
/ASS-SYSLST L.RES.COPY
/ASS-SYSDTA *SYSCMD
/SET-FILE-LINK DDLIB, ADAvrs. MOD
/SET-FILE-LINK DDASSOR1, ADAyyyyy. ASSO, SHARE-UPD=YES
/SET-FILE-LINK DDSIIN, ADAyyyyy.SIBA
/SET-FILE-LINK DDSIAUS1, ADAyyyyy.SIBA.COP1
/START-PROGRAM *M(ADA.MOD, ADARUN), PR-MO=ANY
ADARUN PROG-ADARES, DB-yyyyy, IDTNAME-ADABAS5B
ADARES COPY PLOGNUM=ppp
/LOGOFF SYS-OUTPUT=DEL
```

#### In ISP Format:

```
/.ADARES LOGON
/OPTION MSG=FH,DUMP=YES
/REMARK *
/REMARK * A D A R E S COPY SEQUENTIAL PLOG
/REMARK *
/SYSFILE SYSLST=L.RES.COPY
/FILE ADA.MOD,LINK=DDLIB
/FILE ADAyyyyy.ASSO ,LINK=DDASSOR1,SHARUPD=YES
/FILE ADAyyyyy.SIBA ,LINK=DDSIIN
/FILE ADAyyyyy.SIBA.COP1,LINK=DDSIAUS1,SPACE=(960,480)
/EXEC (ADARUN,ADA.MOD)
ADARUN PROG=ADARES,DB=yyyyy,IDTNAME=ADABAS5B
ADARES COPY PLOGNUM=ppp
/LOGOFF NOSPOOL
```

#### Copy Dual/Multiple Protection Log

#### In SDF Format:

```
/.ADARES LOGON
/MODIFY-TEST-OPTIONS DUMP=YES
/REMARK *
/REMARK * A D A R E S COPY DUAL/MULTIPLE PROTECTION LOG
/REMARK *
/DELETE-FILE ADAyyyyy.AUS1
/SET-JOB-STEP
/CREATE-FILE ADAyyyyy.AUS1, PUB(SPACE=(960,480))
/SET-JOB-STEP
/DELETE-FILE ADAyyyyy.AUS2
/SET-JOB-STEP
/CREATE-FILE ADAyyyyy.AUS2, PUB(SPACE=(960,480))
/SET-JOB-STEP
/ASS-SYSLST L.RES.PLCO
/ASS-SYSDTA *SYSCMD
/SET-FILE-LINK DDLIB, ADAvrs. MOD
/SET-FILE-LINK DDASSOR1, ADAyyyyy. ASSO, SHARE-UPD=YES
/SET-FILE-LINK DDPLOGR1, ADAyyyyy. PLOGR1, SHARE-UPD=YES
/SET-FILE-LINK DDPLOGR2, ADAyyyyy. PLOGR2, SHARE-UPD=YES
/SET-FILE-LINK DDSIAUS1, ADAyyyyy. AUS1
/SET-FILE-LINK DDSIAUS2, ADAyyyyy. AUS2
/START-PROGRAM *M(ADA.MOD, ADARUN), PR-MO=ANY
ADARUN PROG=ADARES, DB=yyyyy, IDTNAME=ADABAS5B
ADARES PLCOPY TWOCOPIES
/LOGOFF SYS-OUTPUT=DEL
```

#### In ISP Format:

```
/.ADARES LOGON
/OPTION MSG=FH, DUMP=YES
/REMARK *
/REMARK * A D A R E S COPY DUAL/MULTIPLE PROTECTION LOG
/REMARK *
/SYSFILE SYSLST=L.RES.PLCO
/FILE ADA.MOD, LINK=DDLIB
/FILE ADAyyyyy.ASSO ,LINK=DDASSOR1,SHARUPD=YES
/FILE ADAyyyyy.PLOGR1 ,LINK=DDPLOGR1,SHARUPD=YES
/FILE ADAyyyyy.PLOGR2 ,LINK=DDPLOGR2,SHARUPD=YES
/FILE ADAyyyyy.AUS1 ,LINK=DDSIAUS1,SPACE=(960,480)
/FILE ADAyyyyy.AUS2 ,LINK=DDSIAUS2,SPACE=(960,480)
/EXEC (ADARUN, ADA. MOD)
ADARUN PROG=ADARES, DB=yyyyy, IDTNAME=ADABAS5B
ADARES PLCOPY TWOCOPIES
/LOGOFF NOSPOOL
```

#### **Backout Using a Sequential Protection Log**

#### In SDF Format:

```
/.ADARES LOGON
/MODIFY-TEST-OPTIONS DUMP=YES
/REMARK *
/REMARK * A D A R E S BACKOUT FROM SEQUENTIAL PLOG
/REMARK *
/ASS-SYSLST L.RES.BACK
/ASS-SYSDTA *SYSCMD
/SET-FILE-LINK DDLIB,ADAvrs.MOD
/SET-FILE-LINK DDASSOR1,ADAyyyyy.ASSO,SHARE-UPD=YES
/SET-FILE-LINK DDBACK,ADAyyyyy.BACK
/START-PROGRAM *M(ADA.MOD,ADARUN),PR-MO=ANY
ADARUN PROG=ADARES,DB=yyyyy,IDTNAME=ADABAS5B
ADARES BACKOUT
/LOGOFF SYS-OUTPUT=DEL
```

#### In ISP Format:

```
/.ADARES LOGON
/OPTION MSG=FH,DUMP=YES
/REMARK *
/REMARK * A D A R E S BACKOUT FROM SEQUENTIAL PLOG
/REMARK *
/SYSFILE SYSLST=L.RES.BACK
/FILE ADA.MOD,LINK=DDLIB
/FILE ADAyyyyy.ASSO ,LINK=DDASSOR1,SHARUPD=YES
/FILE ADAYYYYY.BACK ,LINK=DDBACK
/EXEC (ADARUN,ADA.MOD)
ADARUN PROG=ADARES,DB=yyyyy,IDTNAME=ADABAS5B
ADARES BACKOUT
/LOGOFF NOSPOOL
```

#### **Backout Using a Dual/Multiple Protection Log**

#### In SDF Format:

```
/.ADARES LOGON
/MODIFY-TEST-OPTIONS DUMP=YES
/REMARK *
/REMARK * A D A R E S BACKOUT FROM DUAL/MULTIPLE PLOG
/REMARK *
/ASS-SYSLST L.RES.BADP
/ASS-SYSDTA *SYSCMD
/SET-FILE-LINK DDLIB,ADAvrs.MOD
```

```
/SET-FILE-LINK DDASSOR1, ADAYYYYY. ASSO, SHARE-UPD=YES
/SET-FILE-LINK DDPLOGR1, ADAYYYYY. PLOGR1, SHARE-UPD=YES
/SET-FILE-LINK DDPLOGR2, ADAYYYYY. PLOGR2, SHARE-UPD=YES
/START-PROGRAM *M(ADA.MOD, ADARUN), PR-MO=ANY
ADARUN PROG=ADARES, DB=YYYYY, IDTNAME=ADABAS5B
ADARES BACKOUT DPLOG
/LOGOFF SYS-OUTPUT=DEL
```

#### In ISP Format:

```
/.ADARES LOGON
/OPTION MSG=FH,DUMP=YES
/REMARK *
/REMARK * A D A R E S BACKOUT FROM DUAL/MULTIPLE PLOG
/REMARK *
/SYSFILE SYSLST=L.RES.BADP
/FILE ADA.MOD,LINK=DDLIB
/FILE ADA.MOD,LINK=DDLIB
/FILE ADA.MOD,LINK=DDLIB
/FILE ADA.MOD,LINK=DDPLOGR1,SHARUPD=YES
/FILE ADA.MOD,LINK=DDPLOGR2,SHARUPD=YES
/FILE ADA.MOD)
ADARUN PROG=ADARES,DB=yyyyy,IDTNAME=ADABAS5B
ADARES BACKOUT DPLOG
/LOGOFF NOSPOOL
```

#### Regenerate Function

#### In SDF Format:

```
/.ADARES LOGON
/MODIFY-TEST-OPTIONS DUMP=YES
/REMARK *
/REMARK * A D A R E S REGENERATE
/REMARK *
/ASS-SYSLST L.RES.REGE
/ASS-SYSDTA *SYSCMD
/SET-FILE-LINK DDLIB, ADAVIS. MOD
/SET-FILE-LINK DDASSOR1, ADAYYYYY. SIBA
/START-PROGRAM *M(ADA.MOD, ADARUN), PR-MO=ANY
ADARUN PROG=ADARES, DB=yyyyy, IDTNAME=ADABAS5B
ADARES REGENERATE FILE=1, CONTINUE, PLOGNUM=ppp
/LOGOFF SYS-OUTPUT=DEL
```

#### **In ISP Format:**

```
/.ADARES LOGON
/OPTION MSG=FH,DUMP=YES
/REMARK *
/REMARK * A D A R E S REGENERATE
/REMARK *
/SYSFILE SYSLST=L.RES.REGE
/FILE ADA.MOD,LINK=DDLIB
/FILE ADA.MOD,LINK=DDLIB
/FILE ADA.MOD,LINK=DDSIIN
/EXEC (ADARUN,ADA.MOD)
ADARUN PROG=ADARES,DB=yyyyy,IDTNAME=ADABAS5B
ADARES REGENERATE FILE=1,CONTINUE,PLOGNUM=ppp
/LOGOFF NOSPOOL
```

#### **Repair Data Storage**

#### In SDF Format:

```
/.ADARES LOGON
/MODIFY-TEST-OPTIONS DUMP=YES
/REMARK *
/REMARK * A D A R E S REPAIR DATASTORAGE
/REMARK *
/ASS-SYSLST L.RES.REPA
/ASS-SYSDTA *SYSCMD
/SET-FILE-LINK DDLIB,ADAvrs.MOD
/SET-FILE-LINK DDASSOR1,ADAyyyyy.ASSO,SHARE-UPD=YES
/SET-FILE-LINK DDSIIN,ADAyyyyy.SAVE
/SET-FILE-LINK DDSIIN,ADAyyyyy.PLOG5
/START-PROGRAM *M(ADA.MOD,ADARUN),PR-MO=ANY
ADARUN PROG=ADARES,DB=yyyy,IDTNAME=ADABAS5B
ADARES REPAIR DSRABN=3456 3490
/LOGOFF SYS-OUTPUT=DEL
```

#### In ISP Format:

```
/.ADARES LOGON
/OPTION MSG=FH,DUMP=YES
/REMARK *
/REMARK * A D A R E S REPAIR DATASTORAGE
/REMARK *
/SYSFILE SYSLST=L.RES.REPA
/FILE ADA.MOD,LINK=DDLIB
/FILE ADAyyyyy.ASSO ,LINK=DDASSOR1,SHARUPD=YES
/FILE ADAyyyyy.SAVE ,LINK=DDSIIN
```

/FILE ADAyyyyy.PLOG5 ,LINK=DDSIIN01 /EXEC (ADARUN,ADA.MOD) ADARUN PROG=ADARES,DB=yyyyy,IDTNAME=ADABAS5B ADARES REPAIR DSRABN=3456 3490 /LOGOFF NOSPOOL

## z/OS

| Data Set                                              | DD Name  | Storage    | More Information                                                                    |
|-------------------------------------------------------|----------|------------|-------------------------------------------------------------------------------------|
| Sequential protection log or<br>ADASAV DDSAVEn output | DDSIIN   | tape/ disk | Input log for COPY, REGENERATE, and REPAIR functions.                               |
| Multiple protection log                               | DDPLOGRn | disk       | Input logs for PLCOPY function, and BACKOUT DPLOG/MPLOG.                            |
| Multiple command log                                  | DDCLOGRn | disk       | Input logs for CLCOPY function.                                                     |
| Sequential protection log                             | DDBACK   | tape       | Input log for BACKOUT function (not BACKOUT DPLOG).                                 |
| Copied log                                            | DDSIAUS1 | tape/ disk | Output of COPY, CLCOPY, PLCOPY functions.                                           |
| Extra copied log                                      | DDSIAUS2 | tape/ disk | Required only if two copies are to be produced by a copy function (with TWOCOPIES). |
| Recovery log (RLOG)                                   | DDRLOGR1 | disk       | Required when using ADARAI.                                                         |
| Data Storage                                          | DDDATARn | disk       | Required only for REGENERATE if FROMCP=SYN1 or SYN4.                                |
| Associator                                            | DDASSORn | disk       |                                                                                     |
| ADARUN parameters                                     | DDCARD   | reader     | Operations                                                                          |
| ADARES parameters                                     | DDKARTE  | reader     |                                                                                     |
| ADARUN messages                                       | DDPRINT  | printer    | Messages and Codes                                                                  |
| ADARES messages                                       | DDDRUCK  | printer    | Messages and Codes                                                                  |

#### ADARES JCL Examples (z/OS)

#### **Copy Sequential Protection Log**

```
//ADARESCP JOB
//*
//*
       ADARES: COPY SEQUENTIAL PROTECTION LOG
//*
//RES
           EXEC PGM=ADARUN
//STEPLIB
          DD
               DISP=SHR, DSN=ADABAS. ADAvrs. LOAD
                                                     <=== ADABAS LOAD
//*
//DDASSOR1 DD
                 DISP=SHR, DSN=EXAMPLE.DByyyyy.ASSOR1 <=== ASSO
//DDDATAR1 DD
                 DISP=SHR, DSN=EXAMPLE.DByyyyy.DATAR1 <=== DATA
//DDWORKR1 DD
                 DISP=SHR, DSN=EXAMPLE. DByyyyy. WORKR1 <=== WORK
//DDSIIN
           DD
                DSN=EXAMPLE.DByyyyy.SIBA.
                                                      <=== PLOG
            VOL=SER=vvvvvv,DISP=OLD,UNIT=TAPE
//DDSIAUS1 DD
               DSN=EXAMPLE.DByyyyy.PLOG(+1),
                                                      <=== PLOG COPY
             VOL=SER=vvvvv, UNIT=TAPE, DISP=(NEW, CATLG)
//
                 SYSOUT=X
//DDDRUCK
            DD
//DDPRINT
           DD
                 SYSOUT=X
//SYSUDUMP DD
                SYSOUT=X
//DDCARD
            DD
ADARUN PROG-ADARES, MODE-MULTI, SVC-xxx, DEVICE-dddd, DBID-yyyyy
//DDKARTE
            DD
ADARES COPY
```

Refer to ADARESCP in the JOBS data set for this example.

#### Copy Dual/Multiple Protection Log

```
//ADARESCD JOB
//*
//*
       ADARES: COPY DUAL/MULTIPLE PROTECTION LOG
//*
                TWO COPIES OF OUTPUT ARE TO BE CREATED
//*
//RES
           EXEC PGM=ADARUN
//STEPLIB
                DISP=SHR, DSN=ADABAS. ADA vrs. LOAD
                                                       <=== ADABAS LOAD
//*
//DDASSOR1 DD
                DISP=SHR, DSN=EXAMPLE.DByyyyy.ASSOR1 <=== ASSO
//DDDATAR1 DD
                DISP=SHR, DSN=EXAMPLE.DByyyyy.DATAR1 <=== DATA
                DISP=SHR, DSN=EXAMPLE.DByyyyy.WORKR1
//DDWORKR1 DD
                                                     <=== WORK
//DDPLOGR1 DD
                DISP=SHR, DSN=EXAMPLE.DByyyyy.PLOGR1 <=== PLOG1
//DDPLOGR2 DD
                 DISP=SHR, DSN=EXAMPLE.DByyyyy.PLOGR2 <=== PLOG2
//DDSIAUS1
           DD
                 DSN=EXAMPLE.DByyyyy.PLOG1(+1),
                                                      <=== PLOG COPY 1
              VOL=SER=vvvvv, UNIT=TAPE, DISP=(NEW, CATLG)
//DDSIAUS2 DD
                DSN=EXAMPLE.DByyyyy.PLOG2(+1),
                                                      <=== PLOG COPY 2
```

```
//
              VOL=SER=vvvvv, UNIT=TAPE, DISP=(NEW, CATLG)
//DDDRUCK
            DD
                 SYSOUT=X
//DDPRINT
            DD
                 SYSOUT=X
//SYSUDUMP DD
                 SYSOUT=X
//DDCARD
            DD
ADARUN PROG-ADARES, MODE-MULTI, SVC-xxx, DEVICE-dddd, DBID-yyyyy
/*
//DDKARTE
            DD
ADARES PLCOPY TWOCOPIES
/*
```

Refer to ADARESCD in the JOBS data set for this example.

#### **Automatically Copy/Merge Nucleus Cluster Protection Logs**

**Note:** Note that when intermediate data sets are used for both CLCOPY and PLCOPY, the data set names must be unique so that they are not overwritten.

Following is sample JCL for allocating the required intermediate data sets MERGINT1 and MERGINT2:

```
//ALLOC JOB
//*
//* Example to allocate the MERGINT1 and the MERGINT2 data sets
//*
//ALLOC EXEC PGM=IEFBR14
//MERGINT1 DD DISP=(NEW,CATLG,DELETE),DSN=EXAMPLE.PINTERI,
// SPACE=(CYL,(1,10,0)),UNIT=3390,VOL=SER=volser,
// RECFM=VB,BLKSIZE=27998,LRECL=27994
//MERGINT2 DD DISP=(NEW,CATLG,DELETE),DSN=EXAMPLE.PINTERO,
// SPACE=(CYL,(1,10,0)),UNIT=3390,VOL=SER=volser,
// RECFM=VB,BLKSIZE=27998,LRECL=27994
```

Refer to ADARESMP in the JOBS data set for this example.

#### Automatically Copy/Merge Nucleus Cluster Protection Logs Ignoring PPT

```
//ADARESIP JOB

//*

//* ADARES: COPY/MERGE DUAL/MULTIPLE PROTECTION LOGS FROM ALL

//* NUCLEI IN AN ADABAS CLUSTER

//* PPT IS TO BE IGNORED

//* THIS IS ONLY FOR EMERGENCY USE WHEN THE PPT HAS BEEN

//* OVER-WRITTEN - USE CAUTION WHEN SUBMITTING

//*
```

```
//RES
           EXEC PGM=ADARUN
//STEPLIB
            DD
                 DISP=SHR, DSN=ADABAS. ADA vrs. LOAD
                                                        <=== ADABAS LOAD
//*
            DD
                 DISP=SHR, DSN=EXAMPLE.DBYYYYY.ASSOR1
//DDASSOR1
                                                       <=== ASS0
//DDDATAR1
            DD
                 DISP=SHR, DSN=EXAMPLE.DBYYYYY.DATAR1
                                                         <=== DATA
//DDPLOG01
            DD
                 DISP=SHR, DSN=EXAMPLE.DBYYYYY.PLOGR1
                                                         <=== PLOG1 NUC1
//DDPLOG02
            DD
                 DISP=SHR, DSN=EXAMPLE.DBYYYYY.PLOGR2
                                                         <=== PLOG2 NUC1
//DDPLOG03
            DD
                 DISP=SHR, DSN=EXAMPLE. DBYYYYYY. PLOGR1A <=== PLOG1 NUC2
//DDPLOG04
            DD
                 DISP=SHR, DSN=EXAMPLE.DBYYYYY.PLOGR2A <=== PLOG2 NUC2
//DDPLOG05
            DD
                 DISP=SHR, DSN=EXAMPLE. DBYYYYYY. PLOGR1B <=== PLOG1 NUC3
//DDPLOG06
            DD
                 DISP=SHR, DSN=EXAMPLE.DBYYYYY.PLOGR2B <=== PLOG2 NUC3
//MERGINT2
           DD
                 DISP=SHR.DSN=EXAMPLE.INTERO
                                                         <=== INTER
//MERGINT1
            DD
                 DISP=SHR, DSN=EXAMPLE.INTERI
                                                         <=== INTER
//DDSIAUS1
            DD
                 DSN=EXAMPLE.DBYYYYY.PLOG1(+1),
                                                         <=== PLOG COPY
              VOL=SER=ADAXXX, UNIT=TAPE, DISP=(NEW, CATLG)
//
//DDDRUCK
            DD
                 SYSOUT=X
//DDPRINT
            DD
                 SYSOUT=X
//SYSUDUMP
            DD
                 SYSOUT=X
//DDCARD
            DD
ADARUN PROG-ADARES, MODE-MULTI, SVC-XXX, DEVICE-3390, DBID-YYYYY
//DDKARTE
            DD
ADARES PLCOPY NOPPT
/*
```

Refer to ADARESIP in the JOBS data set.

#### Copy Dual/Multiple Command Log

```
//ADARESCC JOB
//*
//*
        ADARES: COPY DUAL/MULTIPLE COMMAND LOG
//*
//RES
           EXEC PGM=ADARUN
//STEPLIB
                 DISP=SHR, DSN=ADABAS. ADAvrs. LOAD
                                                        <=== ADABAS LOAD
//*
//DDASSOR1 DD
                 DISP=SHR, DSN=EXAMPLE.DByyyyy.ASSOR1 <=== ASSO
//DDDATAR1
            DD
                 DISP=SHR, DSN=EXAMPLE.DByyyyy.DATAR1 <=== DATA
                 DISP=SHR, DSN=EXAMPLE.DByyyyy.WORKR1 <=== WORK
//DDWORKR1
            DD
            DD
                 DISP=SHR, DSN=EXAMPLE.DByyyyyy.CLOGR1 <=== CLOG1
//DDCLOGR1
//DDCLOGR2
           DD
                 DISP=SHR, DSN=EXAMPLE.DByyyyy.CLOGR2 <=== CLOG2
//DDSIAUS1
                 DSN=EXAMPLE.DByyyyy.CLOG,
                                                      <=== OUTPUT OF
            DD
//
              VOL=SER=vvvvv, UNIT=TAPE, DISP=(NEW, CATLG)
                                                                CLCOPY
//DDDRUCK
            DD
                 SYSOUT=X
//DDPRINT
            DD
                 SYSOUT=X
//SYSUDUMP
            DD
                 SYSOUT=X
//DDCARD
            DD
```

```
ADARUN PROG=ADARES,MODE=MULTI,SVC=xxx,DEVICE=dddd,DBID=yyyyy
/*
//DDKARTE DD *
ADARES CLCOPY
/*
```

Refer to ADARESCC in the JOBS data set for this example.

#### Automatically Copy/Merge Nucleus Cluster Command Logs

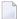

**Note:** Note that when intermediate data sets are used for both CLCOPY and PLCOPY, the data set names must be unique so that they are not overwritten.

Following is sample JCL for allocating the required intermediate data sets MERGINT1 and MERGINT2:

```
//ALLOC JOB
//*
//* Example to allocate the MERGINT1 and the MERGINT2 data sets
//*
//ALLOC EXEC PGM=IEFBR14
//MERGINT1 DD DISP=(NEW,CATLG,DELETE),DSN=EXAMPLE.CINTERI,
// SPACE=(CYL,(1,10,0)),UNIT=3390,VOL=SER=volser,
// RECFM=VB,BLKSIZE=27998,LRECL=27994
//MERGINT2 DD DISP=(NEW,CATLG,DELETE),DSN=EXAMPLE.CINTERO,
// SPACE=(CYL,(1,10,0)),UNIT=3390,VOL=SER=volser,
// RECFM=VB,BLKSIZE=27998,LRECL=27994
```

Refer to ADARESMC in the JOBS data set for this example.

#### Manually Merge Sequential Command Logs in a Nucleus Cluster Environment

```
//ADARESCM JOB
//*
//*
      ADARES: MERGE SEQUENTIAL COMMAND LOGS
//*
               FOR USE WITH AN ADABAS NUCLEUS CLUSTER
//*
//RES
          EXEC PGM=ADARUN
//STEPLIB
          DD
                DISP=SHR, DSN=ADABAS. ADA vrs. LOAD
                                                      <=== ADABAS LOAD
//*
//DDASSOR1 DD
                DISP=SHR, DSN=EXAMPLE.DBYYYYY.ASSOR1 <=== ASSO
//DDDATAR1 DD
                DISP=SHR, DSN=EXAMPLE.DBYYYYY.DATAR1 <=== DATA
//DDWORKR1 DD
                DISP=SHR, DSN=EXAMPLE.DBYYYYY.WORKR1 <=== WORK
//DDCLOG01 DD
                DISP=SHR, DSN=EXAMPLE.DBYYYYY.CLOGR1A <=== CLOG1
                DISP=SHR.DSN=EXAMPLE.DBYYYYY.CLOGR1B <=== CLOG2
//DDCLOGO2 DD
                DISP=SHR, DSN=EXAMPLE.DBYYYYY.CLOGR1C <=== CLOG3
//DDCLOGO3 DD
//DDSIAUS1 DD
                DSN=EXAMPLE.DBYYYYY.CLOGM, <=== OUTPUT OF
```

```
//
              VOL=SER=ADAXXX,UNIT=TAPE,DISP=(NEW,CATLG)
                                                              CLOG MERGE
//DDDRUCK
            DD
                 SYSOUT=X
//DDPRINT
            DD
                 SYSOUT=X
//SYSUDUMP DD SYSOUT=X
//DDCARD
            DD
ADARUN PROG=ADARES, MODE=MULTI, SVC=XXX, DEVICE=3390, DBID=YYYYY
//DDKARTE
           DD
ADARES MERGE CLOG, NUMLOG=3
//
```

Refer to ADARESCM in the JOBS data set for this example.

#### **Backout from a Sequential Protection Log**

```
//ADARESSP JOB
//*
//*
       ADARES: BACKOUT FROM A SEQUENTIAL PLOG
//*
//RES
           EXEC PGM=ADARUN
//STEPLIB
          DD
                DISP=SHR, DSN=ADABAS. ADA vrs. LOAD <=== ADABAS LOAD
//*
//DDASSOR1 DD
                DISP=SHR, DSN=EXAMPLE.DByyyyy.ASSOR1 <=== ASSO
//DDDATAR1 DD
                DISP=SHR, DSN=EXAMPLE. DByyyyy. DATAR1 <=== DATA
                DISP=SHR, DSN=EXAMPLE. DByyyyy. WORKR1 <=== WORK
//DDWORKR1 DD
//DDBACK
           DD
                DSN=EXAMPLE.DByyyyy.PLOG(-5), <=== PLOG TAPE
//
                 UNIT=TAPE, DISP=OLD
//DDDRUCK
                SYSOUT=X
           DD
//DDPRINT
           DD
                SYSOUT=X
               SYSOUT=X
//SYSUDUMP DD
//DDCARD
           DD
ADARUN PROG-ADARES, MODE-MULTI, SVC-xxx, DEVICE-dddd, DBID-yyyyy
//DDKARTE
           DD
ADARES BACKOUT PLOGNUM=nnn
/*
```

Refer to ADARESSP in the JOBS data set for this example.

918

#### **Backout from Dual/Multiple Protection Log**

```
//ADARESB
            J0B
//*
//*
       ADARES: BACKOUT FROM DUAL/MULTIPLE PLOG
//*
//RES
           EXEC PGM=ADARUN
                 DISP=SHR, DSN=ADABAS. ADA vrs. LOAD
//STEPLIB
           DD
                                                        <=== ADABAS LOAD
//*
//DDASSOR1 DD
                 DISP=SHR, DSN=EXAMPLE. DByyyyy. ASSOR1 <=== ASSO
//DDDATAR1 DD
                 DISP=SHR, DSN=EXAMPLE.DByyyyy.DATAR1 <=== DATA
                 DISP=SHR, DSN=EXAMPLE. DByyyyy. WORKR1 <=== WORK
//DDWORKR1 DD
//DDPLOGR1 DD
                 DISP=SHR, DSN=EXAMPLE. DByyyyy. PLOGR1 <=== PLOG1
                 DISP=SHR, DSN=EXAMPLE. DByyyyyy. PLOGR2 <=== PLOG2
//DDPLOGR2 DD
//DDDRUCK
            DD
                 SYSOUT=X
//DDPRINT
            DD
                 SYSOUT=X
//SYSUDUMP DD
                 SYSOUT=X
//DDCARD
            DD
ADARUN PROG-ADARES, MODE-MULTI, SVC-xxx, DEVICE-dddd, DBID-yyyyy
//DDKARTE
            DD
ADARES BACKOUT DPLOG
/*
```

Refer to ADARESB in the JOBS data set for this example.

#### **Regenerate Function**

```
//ADARESR
            J0B
//*
//*
       ADARES: REGENERATE
//*
//RES
           EXEC PGM=ADARUN
//STEPLIB
          DD
                 DISP=SHR, DSN=ADABAS. ADA vrs. LOAD
                                                      <=== ADABAS LOAD
//*
//DDASSOR1 DD
                 DISP=SHR, DSN=EXAMPLE.DByyyyy.ASSOR1 <=== ASSO
                 DISP=SHR, DSN=EXAMPLE. DByyyyy. DATAR1 <=== DATA
//DDDATAR1 DD
//DDWORKR1 DD
                 DISP=SHR, DSN=EXAMPLE. DByyyyy. WORKR1 <=== WORK
                 DSN=EXAMPLE.DByyyyy.PLOG(-5), <=== PLOG TAPE
//DDSIIN
            DD
              UNIT=TAPE.DISP=OLD
//DDDRUCK
                 SYSOUT=X
            DD
//DDPRINT
                 SYSOUT=X
            DD
//SYSUDUMP DD
                 SYSOUT=X
//DDCARD
            DD
ADARUN PROG-ADARES, MODE-MULTI, SVC-xxx, DEVICE-dddd, DBID-yyyyy
/*
//DDKARTE
            DD
```

```
ADARES REGENERATE FILE=1
/*
```

Refer to ADARESR in the JOBS data set for this example.

#### Repair Data Storage

```
//ADARESRP JOB
//*
//*
      ADARES: REPAIR DATASTORAGE
//*
//RES
          EXEC PGM=ADARUN
//STEPLIB
          DD
               DISP=SHR,DSN=ADABAS.ADAvrs.LOAD
                                                   <=== ADABAS LOAD
//*
//DDASSOR1 DD
                DISP=SHR, DSN=EXAMPLE.DByyyyy.ASSOR1 <=== ASSO
//DDDATAR1 DD
                DISP=SHR, DSN=EXAMPLE.DByyyyy.DATAR1 <=== DATA
//DDWORKR1 DD DISP=SHR, DSN=EXAMPLE. DByyyyy. WORKR1 <=== WORK
//DDSIIN
           DD DSN=EXAMPLE.DByyyyy.SAVE,
                                                  <=== SAVE
OUTPUT
//
              DISP=OLD, UNIT=TAPE
//
           DD DSN=EXAMPLE.DByyyyy.PLOG(-5), <=== PLOG TAPE
//
              DISP=OLD, UNIT=TAPE
//DDDRUCK DD SYSOUT=X
//DDPRINT
           DD
                SYSOUT=X
              SYSOUT=X
//SYSUDUMP DD
           DD
//DDCARD
ADARUN PROG=ADARES, MODE=MULTI, SVC=xxx, DEVICE=dddd, DBID=yyyyy
/*
//DDKARTE
           DD
ADARES REPAIR DSRABN=3456-3490
```

Refer to ADARESRP in the JOBS data set for this example.

### z/VM

| Data Set                                              | DD Name  | Storage    | More Information                                     |
|-------------------------------------------------------|----------|------------|------------------------------------------------------|
| Sequential protection log or<br>ADASAV DDSAVEn output | DDSIIN   | tape/ disk | Input log for COPY, REGENERATE and REPAIR functions. |
| Multiple protection log                               | DDPLOGRn | disk       | Input logs for PLCOPY and BACKOUT DPLOG.             |
| Multiple command log                                  | DDCLOGRn | disk       | Input logs for CLCOPY.                               |
| Sequential protection log                             | DDBACK   | tape       | Input log for BACKOUT (not BACKOUT DPLOG).           |
| Copied log                                            | DDSIAUS1 | tape/ disk | Output of CLCOPY and PLCOPY.                         |

| Data Set            | DD Name  | Storage                   | More Information                                |
|---------------------|----------|---------------------------|-------------------------------------------------|
| Extra copied log    | DDSIAUS2 | tape/ disk                | Required for TWOCOPIES.                         |
| Data Storage        | DDDATARn | disk                      | Required for REGENERATE if FROMCP=SYN1 or SYN4. |
| Associator          | DDASSORn | disk                      |                                                 |
| Recovery log (RLOG) | DDRLOGR1 | disk                      | Required when using ADARAI.                     |
| ADARUN parameters   | DDCARD   | disk/<br>terminal/reader  | Operations                                      |
| ADARES parameters   | DDKARTE  | disk/<br>terminal/reader  |                                                 |
| ADARUN messages     | DDPRINT  | disk/<br>terminal/printer | Messages and Codes                              |
| ADARES messages     | DDDRUCK  | disk/<br>terminal/printer | Messages and Codes                              |

#### ADARES JCL Examples (z/VM)

#### **Copy Sequential Protection Log**

```
DATADEF DDASSOR1, DSN=ADABASVv. ASSO, VOL=ASSOV1

DATADEF DDSIIN, DSN=ADABASVv. SIBA, MODE=A

DATADEF DDSIAUS1, DSN=ADABASVv. SIAUS1, UNIT=181, VOL=SIBAO1

DATADEF DDPRINT, DSN=ADARES. DDPRINT, MODE=A

DATADEF DUMP, DUMMY

DATADEF DDDRUCK, DSN=ADARES. DDDRUCK, MODE=A

DATADEF DDCARD, DSN=RUNRES. CONTROL, MODE=A

DATADEF DDKARTE, DSN=ADARES. CONTROL, MODE=A

ADARUN
```

#### **Contents of RUNRES CONTROL A1**

ADARUN PROG=ADARES, DEVICE=dddd, DB=yyyyy

#### **Contents of ADARES CONTROL A1**

ADARES COPY PLOGNUM=ppp

#### Copy Dual/Multiple Protection Log

```
DATADEF DDASSOR1, DSN=ADABASVv.ASSO, VOL=ASSOV1
DATADEF DDPLOGR1, DSN=ADABASVv.PLOG1, VOL=PLOGV1
DATADEF DDPLOGR2, DSN=ADABASVv.PLOG2, VOL=PLOGV2
DATADEF DDSIAUS1, DSN=ADABASVv.SIAUS1, UNIT=181, VOL=SIBAO1
DATADEF DDSIAUS2, DSN=ADABASVv.SIAUS2, UNIT=182, VOL=SIBAO2
DATADEF DDPRINT, DSN=ADARES.DDPRINT, MODE=A
DATADEF DUMP, DUMMY
DATADEF DDDRUCK, DSN=ADARES.DDDRUCK, MODE=A
DATADEF DDCARD, DSN=RUNRES.CONTROL, MODE=A
DATADEF DDKARTE, DSN=ADARES.CONTROL, MODE=A
ADARUN
```

#### **Contents of RUNRES CONTROL A1**

```
ADARUN PROG=ADARES, DEVICE=dddd, DB=yyyyy
```

#### **Contents of ADARES CONTROL A1**

```
ADARES PLCOPY TWOCOPIES
```

#### Copy Dual/Multiple Command Log

```
DATADEF DDASSOR1, DSN=ADABASVv. ASSO, VOL=ASSOV1
DATADEF DDCLOGR1, DSN=ADABASVv. CLOG1, VOL=CLOGV1
DATADEF DDCLOGR1, DSN=ADABASVv. CLOG1, VOL=CLOGV2
DATADEF DDSIAUS1, DSN=ADABASVv. CLOG1, UNIT=181, VOL=CLOGO1
DATADEF DDPRINT, DSN=ADARES. DDPRINT, MODE=A
DATADEF DUMP, DUMMY
DATADEF DDDRUCK, DSN=ADARES. DDDRUCK, MODE=A
DATADEF DDCARD, DSN=RUNRES. CONTROL, MODE=A
DATADEF DDKARTE, DSN=ADARES. CONTROL, MODE=A
LOAD ADARUN ( START
```

#### **Contents of RUNRES CONTROL A1**

```
ADARUN PROG=ADARES, DEVICE=dddd, DB=yyyyy
```

#### **Contents of ADARES CONTROL A1**

ADARES CLCOPY

#### **Backout Using a Sequential Protection Log**

```
DATADEF DDASSOR1, DSN=ADABASVv.ASSO, VOL=ASSOV1
DATADEF DDBACK, DSN=ADABASVv.SIBA, MODE=A
DATADEF DDPRINT, DSN=ADARES. DDPRINT, MODE=A
DATADEF DUMP, DUMMY
DATADEF DDDRUCK, DSN=ADARES. DDDRUCK, MODE=A
DATADEF DDCARD, DSN=RUNRES. CONTROL, MODE=A
DATADEF DDKARTE, DSN=BACKOUT. CONTROL, MODE=A
LOAD ADARUN ( START
```

#### Contents of RUNRES CONTROL A1

ADARUN PROG=ADARES, DEVICE=dddd, DB=yyyyy

#### Contents of BACKOUT CONTROL A1

ADARES BACKOUT

#### **Backout Using a Dual/Multiple Protection Log**

```
DATADEF DDASSOR1,DSN=ADABASVv.ASSO,VOL=ASSOV1
DATADEF DDPLOGR1,DSN=ADABASVv.PLOG1,VOL=PLOGV1
DATADEF DDPLOGR2,DSN=ADABASVv.PLOG2,VOL=PLOGV2
DATADEF DDPRINT,DSN=ADARES.DDPRINT,MODE=A
DATADEF DUMP,DUMMY
DATADEF DDDRUCK,DSN=ADARES.DDDRUCK,MODE=A
DATADEF DDCARD,DSN=RUNRES.CONTROL,MODE=A
DATADEF DDKARTE,DSN=BACKOUT.CONTROL,MODE=A
LOAD ADARUN ( START
```

#### Contents of RUNRES CONTROL A1

ADARUN PROG=ADARES, DEVICE=dddd, DB=yyyyy

#### Contents of BACKOUT CONTROL A1

ADARES BACKOUT DPLOG

#### **Regenerate Function**

```
DATADEF DDASSOR1, DSN=ADABASVv. ASSO, VOL=ASSOV1
DATADEF DDSIIN, DSN=ADABASVv. SIBA, MODE=A
DATADEF DDPRINT, DSN=ADARES. DDPRINT, MODE=A
DATADEF DUMP, DUMMY
DATADEF DDDRUCK, DSN=ADARES. DDDRUCK, MODE=A
DATADEF DDCARD, DSN=RUNRES. CONTROL, MODE=A
DATADEF DDKARTE, DSN=REGENER. CONTROL, MODE=A
LOAD ADARUN ( START
```

#### Contents of RUNRES CONTROL A1

ADARUN PROG=ADARES, DEVICE=dddd, DB=yyyyy

#### Contents of REGENER CONTROL A1

ADARES REGENERATE FILE=1

#### **Repair Data Storage**

```
DATADEF DDASSOR1, DSN=ADABASVv. ASSO, VOL=ASSOV1
DATADEF DDSIIN, DSN=ADABASVv. SAVE, MODE=A
DATADEF DDSIIN, DSN=ADABASVv. SIBA, MODE=A, CONCAT=1
DATADEF DDPLOGR1, DSN=ADABASVv. PLOG1, VOL=PLOGV1
DATADEF DDPLOGR2, DSN=ADABASVv. PLOG2, VOL=PLOGV2
DATADEF DDPRINT, DSN=ADARES. DDPRINT, MODE=A
DATADEF DUMP, DUMMY
DATADEF DDDRUCK, DSN=ADARES. DDDRUCK, MODE=A
DATADEF DDCARD, DSN=RUNRES. CONTROL, MODE=A
DATADEF DDKARTE, DSN=BACKOUT. CONTROL, MODE=A
LOAD ADARUN ( START
```

#### **Contents of RUNRES CONTROL A1**

ADARUN PROG=ADARES, DEVICE=dddd, DB=yyyyy

#### Contents of BACKOUT CONTROL A1

ADARES REPAIR DSRABN=3456-3490

## **VSE**

| Data Set                                               | Symbolic          | Storage                | Logical Unit                 | More Information                                |
|--------------------------------------------------------|-------------------|------------------------|------------------------------|-------------------------------------------------|
| Sequential protection log or<br>ADASAV<br>SAVEn output | SIIN              | tape<br>disk           | SYS020 See note              | Input log for COPY,<br>REGENERATE, and REPAIR.  |
| Multiple protection log                                | PLOGRn            | disk                   | See note                     | Input logs for PLCOPY and BACKOUT DPLOG.        |
| Multiple command log                                   | CLOGRn            | disk                   | See note                     | Input logs for CLCOPY.                          |
| Sequential protection log                              | BACK              | tape                   | SYS020                       | Input log for BACKOUT (not BACKOUT DPLOG).      |
| Copied log                                             | SIAUS1            | tape<br>disk           | SYS021<br>See note           | Output of COPY, CLCOPY, and PLCOPY.             |
| Extra copied log                                       | SIAUS2            | tape<br>disk           | SYS022<br>See note           | Required for TWOCOPIES.                         |
| Data Storage                                           | DATARn            | disk                   |                              | Required for REGENERATE if FROMCP=SYN1 or SYN4. |
| Associator                                             | ASSORn            |                        | See note                     |                                                 |
| Recovery log (RLOG)                                    | RLOGR1            | disk                   |                              | Required when using ADARAI.                     |
| ADARUN parameters                                      | -<br>CARD<br>CARD | reader<br>tape<br>disk | SYSRDR<br>SYS000<br>See note |                                                 |
| ADARES parameters                                      |                   | reader                 | SYSIPT                       |                                                 |
| ADARUN messages                                        |                   | printer                | SYSLST                       |                                                 |
| ADARES messages                                        |                   | printer                | SYS009                       |                                                 |

**Note:** Any programmer logical unit can be used.

#### **ADARES JCS Examples (VSE)**

See Library and File Procedures for VSE Examples for descriptions of the VSE procedures (PROCs).

Refer to the following members for these examples:

| Example                                  | Member     |
|------------------------------------------|------------|
| Copy sequential protection log           | ADARESCP.X |
| Copy dual/multiple protection log        | ADARESCD.X |
| Copy dual/multiple command log           | ADARESCC.X |
| Regenerate                               | ADARESR.X  |
| Backout from a sequential protection log | ADARESSP.X |
| Backout from a dual protection log       | ADARESB.X  |
| Repair Data Storage                      | ADARESRP.X |

#### **Copy Sequential Protection Log**

```
* $$ JOB JNM=ADARESCP,CLASS=A,DISP=D
* $$ LST CLASS=A,DISP=D
// JOB ADARESCP
        COPY SEQUENTIAL PLOG(TAPE)
// EXEC PROC=ADAVvLIB
// EXEC PROC=ADAVvFIL
// ASSGN SYS020, TAPE, DO
// PAUSE MOUNT INPUT TAPE ON TAPE cuu
// MTC REW,SYS020
// TLBL SIIN, 'ADABAS. ADA vrs. SIBA'
// ASSGN SYS022, TAPE, DO
// PAUSE MOUNT SCRATCH TAPE ON TAPE cuu
// MTC REW,SYS022
// MTC WTM, SYS022, 5
// MTC REW,SYS022
// TLBL SIAUS1, 'ADABAS.ADAvrs.SIAUS1'
// EXEC ADARUN, SIZE = ADARUN
ADARUN PROG=ADARES, MODE=MULTI, SVC=xxx, DEVICE=dddd, DBID=yyyyy
/*
ADARES COPY
/*
/&
* $$ EOJ
```

#### Copy Dual/Multiple Protection Log

```
* $$ JOB JNM=ADARESCD, CLASS=A, DISP=D
* $$ LST CLASS=A,DISP=D
// JOB ADARESCD
        CLCOPY WITH OPTION TWOCOPIES(TAPE)
// EXEC PROC=ADAV vLIB
// EXEC PROC=ADAV vFIL
// ASSGN SYS021, TAPE, DO
// ASSGN SYS022, TAPE, DO
// PAUSE MOUNT SCRATCH TAPE ON TAPES cul AND cul
// MTC REW,SYS022
// MTC WTM, SYS022,5
// MTC REW, SYS022
// MTC REW, SYS021
// MTC WTM, SYS021,5
// MTC REW, SYS021
// TLBL SIAUS1, 'ADABAS. ADAvrs. PLOGC1'
// TLBL SIAUS2, 'ADABAS.ADAvrs.PLOGC2'
// EXEC ADARUN, SIZE = ADARUN
ADARUN PROG-ADARES, MODE-MULTI, SVC-xxx, DEVICE-dddd, DBID-yyyyy
ADARES PLCOPY TWOCOPIES
/*
/&
* $$ EOJ
```

#### Copy Dual/Multiple Command Log

```
* $$ JOB JNM=ADARESCC,CLASS=A,DISP=D

* $$ LST CLASS=A,DISP=D

// JOB ADARESCC

* COPY DUAL/MULTIPLE COMMAND LOG

// EXEC PROC=ADAVVLIB

// EXEC PROC=ADAVVFIL

// ASSGN SYS022,DISK,VOL=vvvvvv,SHR

// DLBL SIAUS1,'ADABAS.ADAvrs.CLOG',0,SD

// EXTENT SYS022,vvvvvv,1,0,sssss,nnnnn

// EXEC ADARUN,SIZE=ADARUN

ADARUN PROG=ADARES,MODE=MULTI,SVC=xxx,DEVICE=dddd,DBID=yyyyy

/*

ADARES CLCOPY

/*

/&

* $$ EOJ
```

#### Regenerate

```
* $$ JOB JNM=ADARESR,CLASS=A,DISP=D

* $$ LST CLASS=A,DISP=D

// JOB ADARESR

* REGENERATE

// EXEC PROC=ADAVVLIB

// EXEC PROC=ADAVVFIL

// ASSGN SYSO2O,DISK,VOL=vvvvvv,SHR

// DLBL SIIN,'EXAMPLE.DByyyyy.PLOG'

// EXTENT SYSO2O,vvvvvv

// EXEC ADARUN,SIZE=ADARUN

ADARUN PROG=ADARES,MODE=MULTI,SVC=xxx,DEVICE=dddd,DBID=yyyyy

/*

ADARES REGENERATE FILE=1

/*

/&

* $$ EOJ
```

#### **Backout from a Sequential Protection Log**

```
* $$ JOB JNM=ADARESSP,CLASS=A,DISP=D

* $$ LST CLASS=A,DISP=D

// JOB ADARESSP

* BACKOUT FROM A SEQUENTIAL PLOG

// EXEC PROC=ADAVVLIB

// EXEC PROC=ADAVVFIL

// ASSGN SYSO2O,TAPE

// PAUSE *** PLEASE MOUNT TAPE ***

// MTC REW,SYSO2O

// TLBL BACK,'DByyyyy.PLCOPY.TAPE'

// EXEC ADARUN,SIZE=ADARUN
ADARUN PROG=ADARES,MODE=MULTI,SVC=xxx,DEVICE=dddd,DBID=yyyyy

/*

ADARES BACKOUT PLOGNUM=ppp

/*

/&

* $$ EOJ
```

#### **Backout from a Dual Protection Log**

```
* $$ JOB JNM=ADARESB,CLASS=A,DISP=D

* $$ LST CLASS=A,DISP=D

// JOB ADARESB

* BACKOUT FROM DUAL PLOG

// EXEC PROC=ADAVVLIB

// EXEC PROC=ADAVVFIL

// EXEC ADARUN,SIZE=ADARUN

ADARUN PROG=ADARES,MODE=MULTI,SVC=xxx,DEVICE=dddd,DBID=yyyyy

/*

ADARES BACKOUT DPLOG

/*

/&

* $$ E0J
```

#### Repair Data Storage

```
* $$ JOB JNM=ADARESRP,CLASS=A,DISP=D
* $$ LST CLASS=A,DISP=D
// JOB ADARESRP
        REPAIR DATASTORAGE
// EXEC PROC=ADAVvLIB
// EXEC PROC=ADAVvFIL
// ASSGN SYS020, TAPE
// PAUSE MOUNT INPUT TAPE ON cuu
// MTC REW,SYS020
// TLBL SIIN, 'EXAMPLE.ADAyyyyy.SAVE1'
// TLBL SIINO1, 'ADABAS.ADAyyyyy.PLOG5'
                                         (*)
// EXEC ADARUN, SIZE=ADARUN
ADARUN PROG=ADARES, MODE=MULTI, SVC=xxx, DEVICE=dddd, DBID=yyyyy
ADARES REPAIR DSRABN=3456-3490
/*
/&
* $$ EOJ
```

(\*) See Sequential Input Files, VSE concatenation.

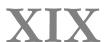

## **ADASAV Utility: Save/Restore Database or Files**

The ADASAV utility is used to saves and restores the contents of the database, specific files, or a file to or from a sequential data set. This chapter covers the following topics:

**Functional Overview** 

RESTONL: Restore Database from Online Source

RESTONL FILES: Restore Files to Original RABNs from Online Source

RESTONL FMOVE: Restore Files to Any RABNs from Online Source

RESTONL GCB: Restore Database Incremental from Online Source

RESTORE: Restore Database from Offline Source

RESTORE FILES: Restore Files to Original RABNs from Offline Source

RESTORE FMOVE: Restore Files to Any RABNs from Offline Source

RESTORE GCB: Restore Database Incremental from Offline Source

RESTPLOG: Restore Protection Log Only

SAVE: Save Database

SAVE FILES: Save Specified Files

JCL/JCS Requirements and Examples

# 149 Functional Overview

| RESTONL and RESTORE Functions | 934 |
|-------------------------------|-----|
| Adabas Release Support        | 935 |

The ADASAV utility saves and restores the contents of the database, specific files, or a file to or from a sequential data set.

ADASAV should be run as often as required for the number and size of the files contained in the database, and the amount and type of updating.

For large databases, ADASAV functions may be run in parallel for the various disk packs on which the database is contained.

Special ADASAV functions are available for use with the Adabas Delta Save Facility. For more information, see the *Adabas Delta Save Facility* documentation.

#### RESTONL and RESTORE Functions

For either RESTORE or RESTONL function operations, the Associator and Data Storage data sets must first be formatted. If either operation is interrupted, no database update activity should be attempted until the function has been successfully reexecuted.

RESTONL functions restore from a SAVE data set created while the Adabas nucleus was *active* (that is, online); RESTORE functions restore from a SAVE data set created while the Adabas nucleus was *inactive* (that is, offline).

RESTONL and RESTORE have the subfunctions GCB, FILES, and FMOVE:

- Without a subfunction, RESTONL and RESTORE restore entire databases.
- With the GCB subfunction, they restore the general control blocks (GCBs), Associator RABNs 3-30 of the database, and specified files.
- With the FILES subfunction, they restore one or more files into an existing database to their original RABNs.
- With the FMOVE subfunction, they restore one or more files into an existing database to any free space, allowing changes to extent sizes.

This section covers the following topics:

RESTPLOG and RESTONL Functions

#### Online and Offline SAVEs

#### **RESTPLOG and RESTONL Functions**

If changes occurred during the online SAVE, the RESTONL function is followed automatically by the RESTPLOG function. RESTPLOG applies the updates that occurred during, and therefore were not included in, the online SAVE.

RESTPLOG is also executed following a RESTONL or RESTONL FILES function that ended before completing restoration of protection log (PLOG) updates. RESTPLOG applies the database updates not applied by the unsuccessful RESTONL function.

#### Online and Offline SAVEs

The SAVE function to save a database, or one or more files may be executed while the Adabas nucleus is active (online) or inactive (offline). If the Recovery Aid option is active, a SAVE database operation begins a new RLOG generation.

## Adabas Release Support

You can restore entire Adabas databases only using the same Adabas release used to create the save data set. However, you can restore individual files from save data sets created by earlier Adabas versions (down to version 5.1) using the RESTORE FILES, RESTORE FMOVE, RESTONL FILES, or RESTONL FMOVE functions.

#### Considerations when Restoring Files from Adabas version 5

When restoring from an Adabas 5 save data set, the RESTORE FILE function discards the unused RABN chains that may be present for the normal index or upper index. This makes all blocks of these chains "unreachable index blocks" as reported by the ADAICK ICHECK function in WARNING-163. These blocks will not be reused until they are reordered by the ADAORD REORFASSO or other reorder functions. The RESTORE FMOVE function does not discard the unused RABN chains, but rather transforms them to the new Adabas version structure.

If the database contains different device types for Data Storage and Work, restoring from an Adabas 5 save data set might be difficult if the Data Storage block size is larger than the Work block size. ADASAV may reject the restore because the maximum compressed record length of the file exceeds the length allowed by the Work block size. This is due to the increase in the length of protection record headers in later Adabas versions. To restore the file in this case, a new Work device type with a larger block size must be installed using the ADADEF NEWWORK function.

# 150 RESTONL: Restore Database from Online Source

| ■ Conditions                          | 938 |
|---------------------------------------|-----|
| ■ Result                              |     |
| ■ Syntax                              | 939 |
| Optional Parameters and Subparameters |     |
| ■ Examples                            |     |

The RESTONL function restores a database from a database SAVE data set created while the Adabas nucleus was *active*.

#### Notes:

- 1. An interrupted RESTONL (database) operation must be reexecuted from the beginning. If the interruption occurred while RESTONL (database) was restoring the PLOG, the restore operation can be completed using the RESTPLOG function. Until successful completion or reexecution of the restore operation, the database is inaccessible.
- 2. If the ADASAV RESTONL (database) job control contains the DD names, symbolic names, or link names for DD/WORKnn, these data sets are reset.

#### **Conditions**

#### To use the RESTONL (database) function, the following conditions must be met:

- The correct SAVE data set must be supplied. It must have been created by an online database SAVE operation with the same version of Adabas as is used for the RESTONL.
- 2 The output database must have the same physical layout (device types, extent sizes) as the original database. The Associator and Data Storage data sets must be present and must have been previously formatted. The SAVE data set to be restored may have originated for this or from a different database.
- 3 No Adabas nucleus may be active on the output database or on a database with the DBID of the output database.
- 4 The protection log (PLOG) data set containing information written by the nucleus session at the time of the SAVE operation (see output of SAVE run) must be supplied. PLOG data sets from other sessions may also be included.
- If the SAVE operation was performed with the DRIVES parameter, the SAVE data sets created can also be restored with the DRIVES parameter. In that case, the restore operation is performed from the different SAVE data sets in parallel. Alternatively, the SAVE data sets can be concatenated to a single SAVE data set for a restore operation without the DRIVES parameter.

### Result

The result of this function is a database with the same physical status it had at the end of the ADASAV SAVE operation.

## **Syntax**

```
ADASAV RESTONL [BUFNO = { number-of-buffers | 1 } ]

[CLOGDEV = {CLOG1-device-type | ADARUN-device } ]

[DRIVES = {count | 1 } ]

[EXCLUDE = file-list ]

[NEWDBID = new-database-id ]

[NEWDBNAME = new-database-name ]

[NOUSERABEND]

[OVERWRITE]

[PLOGDEV = {PLOG-device-type | ADARUN-device } ]

[PLOGNUM = PLOG-number [, SYN1 = PLOG-block-number ] ]

[TEST]
```

## **Optional Parameters and Subparameters**

#### **BUFNO: Count of Buffers Per Drive**

The BUFNO value, multiplied by the DRIVES parameter value, allocates fixed buffers for RE-STONL operation. A value of 2 or 3 usually provides optimum performance; up to 255 is possible. A value greater than 5, however, provides little advantage and allocates a lot of space. The default is 1 (one buffer per drive).

#### **CLOGDEV: Command Log Device Type**

The device type of the dual/multiple command log (CLOG). This parameter is required only if the device type of the CLOG is different from that specified by the ADARUN DEVICE parameter, which is the default.

#### DRIVES: Tape Drives for Parallel Restore

DRIVES is the number of tape drives to be used for parallel restore processing. The number can range 1 to 8, inclusively; the default is 1.

#### **EXCLUDE: Exclude Specified Files from Restore**

EXCLUDE lists the numbers of the files to be excluded from the restore operation; that is, the files that are not to be restored. For a database restore:

- no files specified in the EXCLUDE parameter will exist in the restored database; and
- all files specified in the EXCLUDE parameter must exist on the save data set.

The parameter is optional: if not specified, no files are excluded. A file number may be listed only once.

The EXCLUDE parameter is provided for use in recovery jobs built by the Adabas Recovery Aid (ADARAI).

#### **NEWDBID: New ID for Restored Database**

NEWDBID may be used to assign a different database ID to the restored database. The ID can be in the range 1-65,535; if Adabas Online System Security is installed, DBID 999 is reserved.

If NEWDBID is specified, the ADARUN DBID parameter must specify the ID of the database on the SAVE data set.

No Adabas nucleus may be active with the DBID specified on NEWDBID.

#### **NEWDBNAME:** New Name for Restored Database

NEWDBNAME assigns a new name to the restored database. If NEWDBNAME is not specified, the restored database keeps its old name.

#### **NOUSERABEND: Termination without Abend**

When an error is encountered while the function is running, the utility prints an error message and terminates with user abend 34 (with a dump) or user abend 35 (without a dump).

If NOUSERABEND is specified, the utility will *not* abend after printing the error message. Instead, the message "utility TERMINATED DUE TO ERROR CONDITION" is displayed and the utility terminates with condition code 20.

#### **OVERWRITE: Overwrite Existing Database**

If the restore operation is to overwrite an existing database, the OVERWRITE parameter must be specified. No Adabas nucleus may be active on the database to be overwritten.

#### **PLOGDEV: Protection Log Device Type**

The device type to be assigned to the dual/multiple protection log (PLOG). This parameter is required only if the device type of the PLOG is different from that specified by the ADARUN DEVICE parameter.

#### **PLOGNUM: Protection Log Number**

PLOGNUM specifies the number of the nucleus protection log used while the ADASAV SAVE operation was active (see output listing of the online SAVE function). Sequential protection (SIBA) logs from more than one nucleus session can be concatenated. ADASAV skips protection logs with a number lower than the PLOGNUM value. PLOGNUM is optional.

If PLOGNUM is not specified, ADASAV automatically determines the correct value from information stored in the SAVE data set.

#### **SYN1: Beginning Block Number**

SYN1 specifies the block number containing the SYN1 checkpoint at which the corresponding SAVE operation began (see output listing of the online SAVE function). This parameter is optional.

If SYN1 is not specified, ADASAV automatically determines the correct value from information stored in the SAVE data set.

#### **TEST: Test Syntax**

The TEST parameter tests the operation syntax without actually performing the operation. Only the syntax of the specified parameters can be tested; not the validity of values and variables.

## **Examples**

#### Example 1:

ADASAV RESTONL

Restore the database saved when the nucleus was active (online). The protection log number and SYN1 block number required for the restore operation are determined automatically by ADASAV.

#### Example 2:

ADASAV RESTONL ADASAV EXCLUDE=255 ADASAV EXCLUDE=400

Files 255 and 400 are excluded from the restore of the database from an online-save data set.

# RESTONL FILES: Restore Files to Original RABNs from

## **Online Source**

| 0 199                                 | 044 |
|---------------------------------------|-----|
| <ul> <li>Conditions</li> </ul>        | 944 |
| Result                                | 945 |
| ■ Syntax                              | 945 |
| Optional Parameters and Subparameters |     |
| ■ Examples                            |     |

The RESTONL FILES function restores files from a file or database SAVE data set created while the Adabas nucleus was *active*. One or more files can be restored. The files are restored into an existing database to their original RABNs.

#### Notes:

- 1. An interrupted RESTONL FILES operation must be reexecuted from the beginning. If the interruption occurred while RESTONL FILES was restoring the PLOG, the restore operation can be completed using the RESTPLOG function. Until successful completion or reexecution of the restore operation, the files to be restored are inaccessible.
- 2. Checkpoint and security files from Adabas version 5 cannot be restored.

#### **Conditions**

#### To use the RESTONL FILES function, the following conditions must be met:

- The correct SAVE data set must be supplied. It can be a database or file SAVE data set and must contain the files to be restored. SAVE data sets from version 5.1 or above can be used.
- 2 A file may be restored using a SAVE tape created from a different database; however, the device types must be identical.
- 3 An existing database must be present. The files to be restored may have originated from this or from a different database.
- 4 All RABNs originally used by the file(s) to be restored must either be free (available according to the free space table) or be occupied by files to be overwritten.
- 5 The Adabas nucleus may be active or inactive on the output database.
  - If the Adabas nucleus is active for restoring the checkpoint or security files, the ADASAV utility requires exclusive database control; that is, no user may be active on the database.
- The protection log (PLOG) data set containing information written by the nucleus session at the time of the SAVE operation (see output of SAVE run) must be supplied. PLOG data sets from other sessions may also be included. If none of the files to be restored were modified during the online SAVE operation, the protection log data set(s) can be omitted.
- 7 If the SAVE tape was created with Adabas version 5.1, the location of the SYN1/SYN4 checkpoint written by the Adabas nucleus at the beginning of the online SAVE operation must be specified.
- If the SAVE operation was performed with the DRIVES parameter, the SAVE data sets created can also be restored with the DRIVES parameter. In that case, the restore operation is performed from the different SAVE data sets in parallel. Alternatively, the SAVE data sets can be concatenated to a single SAVE data set for a restore operation without the DRIVES parameter.

- 9 For restoring just a few files from a multivolume database SAVE data set, only those tape volumes that actually contain data of the files to be restored need to be supplied in the ADASAV job control. The job protocol of the SAVE operation as well as the corresponding SYNV checkpoints indicate the files or parts of files contained on each volume.
- Expanded files and coupled files can only be restored or overwritten as a whole. That is, if one file in an expanded file is specified, all other files in the expanded file must be specified. If one file in a coupled relationship is specified, all other files in that relationship must be specified.
- A checkpoint, security, trigger, or user-defined system file can be overwritten only by another checkpoint, security, trigger, or user-defined system file, respectively. A checkpoint, security, or trigger file cannot be restored if such a file already exists in the database with a different file number.
- 12 New file numbers can be assigned to the files to be restored using the NEWFILES parameter.

#### Result

The result of this function is the specified files with the same physical status they had at the end of the ADASAV SAVE operation.

### **Syntax**

```
ADASAV RESTONL FILES = file-list [ALLOCATION = {FORCE | NOFORCE}]

[BUFNO = {number-of-buffers | 1}]

[DRIVES = {count | 1}]

[EXCLUDE = file-list]

[NEWFILES = file-list]

[NOUSERABEND]

[OVERWRITE]

[PASSWORD = 'password-list']

[PLOGNUM = protection-log-number]

[{SYN1 | SYN4} = PLOG-block-number]
```

The FILES file list specifies the file or files to be restored. If the specified file is a component file of an Adabas expanded file, all other component files of the expanded file must also be specified here. If a specified file is coupled to other files, the coupled files must also be specified.

The file list specified need not correspond to a file list used in the corresponding SAVE function. A file list may be specified even if no file list was used for the corresponding SAVE function.

A file may also be restored using a SAVE tape created from a different database; however, the device types must be identical.

## **Optional Parameters and Subparameters**

#### **ALLOCATION: Action to Follow File Extent Allocation Failure**

ALLOCATION specifies the action to be taken if file extent allocations cannot be obtained according to the placement parameters ACRABN, DSRABN, NIRABN, or UIRABN.

ALLOCATION pertains to the implicit RABN specifications derived from the files on the save data set.

By default (that is, ALLOCATION=FORCE), the utility terminates with error if any file extent allocation cannot be met according to RABN placement parameters.

If ALLOCATION=NOFORCE is specified and any allocation with placement parameters fails, the utility retries the allocation without the placement parameter.

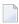

**Note:** An ADASAV RESTONL FILES operation with ALLOCATION=NOFORCE specified *cannot* be completed with RESTPLOG if the function fails after completing the restore from the save data set but before completing the restore from the protection log.

#### **BUFNO: Count of Buffers Per Drive**

The BUFNO value, multiplied by the DRIVES parameter value, allocates fixed buffers for RE-STONL operation. A value of 2 or 3 usually provides optimum performance; up to 255 is possible. A value greater than 5, however, provides little advantage and allocates a lot of space. The default is 1 (one buffer per drive).

#### **DRIVES: Tape Drives for Parallel Restore**

DRIVES is the number of tape drives to be used for parallel restore processing. The number can range 1 to 8, inclusively; the default is 1.

#### **EXCLUDE: Exclude Specified Files from Restore**

EXCLUDE lists the numbers of the files to be excluded from the restore operation; that is, the files that are not to be restored.

The parameter is optional: if not specified, no files are excluded. A file number may be listed only once.

If the NEWFILES parameter

• is *not* specified, all files specified in the EXCLUDE parameter must also be specified in the FILES parameter.

is specified, all files specified in the EXCLUDE parameter must also be specified in the NEWFILES parameter. In this case, the file numbers specified in the EXCLUDE parameter refer to the new file numbers in NEWFILES, not to the old file numbers in the FILES parameter.

The EXCLUDE parameter is provided for use in recovery jobs built by the Adabas Recovery Aid (ADARAI).

#### **NEWFILES: New File Numbers**

The NEWFILES parameter specifies the new file number to be assigned to each file specified by FILES. The parameter is optional; if no new file number is assigned to a file, the file retains its original number. NEWFILES may not be specified for expanded files, physically coupled files, or replicated files.

If a file with a number specified by NEWFILES already exists in the database, the corresponding file will not be restored unless the OVERWRITE parameter is also specified. If the file to be overwritten is password-protected, the corresponding PASSWORD parameter must also be specified.

If several files are to be restored, the list of file numbers in the NEWFILES parameter must correspond to the list of files in the FILES parameter. If no new file number is to be assigned to a file, its entry in the file number list of NEWFILES must be specified as zero. See the **Examples**.

You can use NEWFILES to renumber a *base file* or *LOB file* only if both files of the *LOB file group* are restored. In this case, ADASAV assigns both files the new file numbers specified by the NEWFILES parameter and adjusts the links between the two files accordingly. However, if only one file of a *LOB file group* is restored, it cannot be assigned a new file number using the NEWFILES parameter; use the ADADBS or AOS RENUMBER function instead.

#### **NOUSERABEND: Termination without Abend**

When an error is encountered while the function is running, the utility prints an error message and terminates with user abend 34 (with a dump) or user abend 35 (without a dump).

If NOUSERABEND is specified, the utility will *not* abend after printing the error message. Instead, the message "utility TERMINATED DUE TO ERROR CONDITION" is displayed and the utility terminates with condition code 20.

#### **OVERWRITE: Overwrite Existing File**

This parameter causes an existing file to be deleted and then restored. If a file which is to be restored is already present in the database, ADASAV will skip this file unless the OVERWRITE parameter is supplied.

**Note:** To avoid unintentionally overwriting the database, Software AG recommends that you always specify the OVERWRITE parameter after, and not before, the FILES file list.

#### PASSWORD: File Password/Passwords

PASSWORD specifies one password or a list of passwords if one or more files in the FILES file list are password protected. This only applies to files already in the database that are to be overwritten. If the NEWFILES parameter is specified, the PASSWORD parameter must specify the passwords related to the new file numbers.

When restoring more than one password-protected file, the correct passwords must be specified as positional values corresponding to the protected file numbers' positions in the FILES list. Refer to the **Examples** for more information about the PASSWORD parameter. The Adabas nucleus must be active if password-protected files are being overwritten.

#### **PLOGNUM: Protection Log Number**

PLOGNUM specifies the number of the nucleus protection log (PLOG) used while the ADASAV SAVE operation was active (see output listing of the online SAVE function). This parameter is optional when restoring a SAVE tape created by ADASAV version 5.2 or above, or when none of the files to be restored were changed during the SAVE operation. Sequential protection (SIBA) logs from more than one nucleus session can be concatenated. ADASAV skips PLOGs with a number lower than the PLOGNUM value.

If PLOGNUM is not specified, ADASAV automatically determines the correct value from information stored in the SAVE data set.

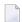

**Note:** This is not possible when restoring from a version 5.1 SAVE data set.

#### SYN1|SYN4: Starting Block Number

The block number containing the SYN1/SYN4 checkpoint at which the restore operation is to begin (refer to the output listing of the online SAVE function for the block number). When restoring a SAVE tape created by ADASAV version 5.2 or above, this parameter is optional.

If SYN1/SYN4 is not specified, ADASAV automatically determines the correct value from information stored in the SAVE data set.

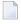

**Note:** This is not possible when restoring from a version 5.1 SAVE data set.

#### **TEST: Test Syntax**

The TEST parameter tests the operation syntax without actually performing the operation. Only the syntax of the specified parameters can be tested; not the validity of values and variables.

# **Examples**

# Example 1:

```
ADASAV RESTONL FILES=3,4,5, OVERWRITE

ADASAV PASSWORD='PWDFIL3,,PWDFIL5'

ADASAV PLOGNUM=15,SYN1=20
```

Files 3, 4, and 5 are to be restored. Files 3 and 5 are password-protected and their passwords are PWDFIL3 and PWDFIL5. The PLOG number is 15 and the block containing the SYN1 checkpoint is 20. The old files are to be overwritten.

# Example 2:

```
ADASAV RESTONL FILES=11,12,13,14,0VERWRITE
ADASAV NEWFILES=16,0,17
```

Files 11, 12, 13, and 14 are to be restored. Files 11 and 13 are to be restored as files 16 and 17, respectively. The file numbers of files 12 and 14 will not be changed because the corresponding NEWFILES parameter values are specified as zero or omitted. Files 12, 14, 16, and 17 are to be overwritten, if already present in the database.

# RESTONL FMOVE: Restore Files to Any RABNs from

# **Online Source**

| Conditions          | . 952 |
|---------------------|-------|
| Result              | 953   |
| Syntax              |       |
| Optional Parameters |       |
| Examples            |       |

The RESTONL FMOVE function restores files from a file or database SAVE data set created while the Adabas nucleus was *active*. One or more files can be restored. The files are restored into an existing database to any free space. Their extent sizes may be changed.

### Notes:

- 1. An interrupted RESTONL FMOVE operation must be reexecuted from the beginning. It is not possible to use the RESTPLOG function to recover from an interrupted RESTONL FMOVE operation that ended while restoring the PLOG. Until successful completion or reexecution of the restore operation, the files to be restored are inaccessible.
- 2. Checkpoint and security files from Adabas version 5 cannot be restored.

# **Conditions**

# To use the RESTONL FMOVE function, the following conditions must be met:

- 1 The correct SAVE data set must be supplied. It can be a database or file SAVE data set and must contain the files to be restored. SAVE data sets from Adabas version 5.1 or above can be used.
- 2 An existing database must be present. The files to be restored may have originated from this or from a different database.
- The FMOVE file list specifies the file or files to be restored using new RABNs. The RABNs must be located on the same device type as used originally.
- 4 For the file(s) to be restored, sufficient space, either free space (according to the free space table) or space occupied by files to be overwritten, must be available in the database.
- 5 The Adabas nucleus may be active or inactive on the output database.
  - If the Adabas nucleus is active for restoring the checkpoint or security files, the ADASAV utility requires exclusive database control; that is, no user may be active on the database.
- The protection log (PLOG) data set containing information written by the nucleus session at the time of the SAVE operation (see output of SAVE run) must be supplied. PLOG data sets from other sessions may also be included. If none of the files to be restored were modified during the online SAVE operation, the protection log data set(s) can be omitted.
- 7 If the SAVE tape was created with Adabas version 5.1, the location of the SYN1/SYN4 checkpoint written by the Adabas nucleus at the beginning of the online SAVE operation must be specified.
- If the SAVE operation was performed with the DRIVES parameter, the SAVE data sets created can also be restored with the DRIVES parameter. In that case, the restore operation is performed from the different SAVE data sets in parallel. Alternatively, the SAVE data sets can be concatenated to a single SAVE data set for a restore operation without the DRIVES parameter.

- 9 For restoring just a few files from a multivolume database SAVE data set, only those tape volumes that actually contain data of the files to be restored need to be supplied in the ADASAV job control. The job protocol of the SAVE operation as well as the corresponding SYNV checkpoints indicate the files or parts of files contained on each volume.
- Expanded files and coupled files can only be restored or overwritten as a whole. That is, if one file in an expanded file is specified, all other files in the expanded file must be specified. If one file in a coupled relationship is specified, all other files in that relationship must be specified.
- A checkpoint, security, trigger, or user-defined system file can be overwritten only by another checkpoint, security, trigger, or user-defined system file, respectively. A checkpoint, security, or trigger file cannot be restored if such a file already exists in the database with a different file number.
- 12 New file numbers can be assigned to the files to be restored using the NEWFILES parameter.

# Result

The result of this function is the specified files with the same contents they had at the end of the ADASAV SAVE operation but not necessarily in the same database blocks.

# **Syntax**

```
ADASAV RESTONL FMOVE = file-list [ACRABN = AC-start-rabn-list]
                                       [AC2RABN = AC2-start-rabn-list]
                                       [ALLOCATION = { FORCE | NOFORCE } ]
                                       [ASSOVOLUME = 'Associator-extent-volume']
                                       [BUFNO = { number-of-buffers | 1 } ]
                                       [DATAVOLUME = 'Data-Storage-extent-volume']
                                       [DRIVES = {count | 1}]
                                       [DSRABN = DS-start-rabn-list]
                                       [DSSIZE = DS-size-list]
                                       [EXCLUDE = file-list]
                                       [MAXISN = isn-count-list]
                                       [MAXISN2 = isn-count-list]
                                       [NEWFILES = file-list]
                                       [NIRABN = NI-start-rabn-list]
                                       [NISIZE = NI-size-list]
                                       [NOUSERABEND]
                                       [OVERWRITE]
                                       [PASSWORD = 'password-list']
                                       [PLOGNUM = protection-log-number]
                                          [ { SYN1 | SYN4 } = PLOG-block-number ]
                                       [TEST]
                                       [UIRABN = UI-start-rabn-list]
                                       [UISIZE = UI-size-list]
```

The FMOVE file list specifies the file or files to be restored using new RABNs. The RABNs must be located on the same device type as used originally.

If the specified file is a component file of an Adabas expanded file, all other component files of the expanded file must also be specified. If a specified file is coupled to other files, the coupled files must also be specified.

# **Optional Parameters**

### ACRABN: Starting Address Converter RABN/RABN List

ACRABN specifies the starting address converter RABN for each file specified by FMOVE. It can only be used in conjunction with the FMOVE parameter.

If FMOVE is specified and ACRABN omitted, the location of the address converter is chosen by ADASAV from the free areas in the Associator that have the same device type as used originally.

If several files are to be restored, the list of RABNs in the ACRABN parameter must correspond to the list of files in the FMOVE parameter. If no ACRABN value is to be given for a file, its entry in the RABN list must be specified as zero. See the **examples**.

## AC2RABN: Starting Secondary Address Converter RABN/RABN List

AC2RABN specifies the starting secondary address converter RABN for each file specified by FMOVE. It can only be used in conjunction with the FMOVE parameter.

If FMOVE is specified and AC2RABN omitted, the location of the secondary address converter is chosen by ADASAV from the free areas in the Associator that have the same device type as used originally. If the file contains no secondary address converter extents, this parameter is ignored.

If several files are to be restored, the list of RABNs in the AC2RABN parameter must correspond to the list of files in the FMOVE parameter. If no AC2RABN value is to be given for a file, its entry in the RABN list must be specified as zero.

# **ALLOCATION: Action to Follow File Extent Allocation Failure**

ALLOCATION specifies the action to be taken if file extent allocations cannot be obtained according to the placement parameters ACRABN, DSRABN, NIRABN, or UIRABN.

By default (that is, ALLOCATION=FORCE), the utility terminates with error if any file extent allocation cannot be met according to RABN placement parameters.

If ALLOCATION=NOFORCE is specified and any allocation with placement parameters fails, the utility retries the allocation without the placement parameter.

### **ASSOVOLUME: Associator Extent Volume**

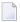

**Note:** The value for ASSOVOLUME must be enclosed in apostrophes.

ASSOVOLUME identifies the volume on which the file's Associator space (that is, the AC, NI, and UI extents) is to be allocated. If the requested number of blocks cannot be found on the specified volume, ADASAV retries the allocation while disregarding the ASSOVOLUME parameter.

If ACRABN, UIRABN, or NIRABN is specified, ADASAV ignores the ASSOVOLUME value when allocating the corresponding extent type. If ASSOVOLUME is not specified, the file's Associator space is allocated according to ADASAV's default allocation rules.

If several files are to be restored, the list of volumes in the ASSOVOLUME parameter must correspond to the list of files in the FMOVE parameter. If no volume is to be given for a file, its entry in the volume list must be left empty. See the **Examples**.

### **BUFNO: Count of Buffers Per Drive**

The BUFNO value allocates fixed buffers for RESTONL operation. A value of 2 or 3 usually provides optimum performance; up to 255 is possible. A value greater than 5, however, provides little advantage and allocates a lot of space. The default is 1 (one buffer per drive).

# **DATAVOLUME: Data Storage Extent Volume**

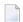

**Note**: The value for DATAVOLUME must be enclosed in apostrophes.

DATAVOLUME specifies the volume on which the file's Data Storage space (DS extents) is to be allocated. If the number of blocks requested with DSSIZE cannot be found on the specified volume, ADASAV retries the allocation while disregarding the DATAVOLUME value.

If DSRABN is specified, DATAVOLUME is ignored for the related file. If DATAVOLUME is not specified, the Data Storage space is allocated according to ADASAV's default allocation rules.

If several files are to be restored, the list of volumes in the DATAVOLUME parameter must correspond to the list of files in the FMOVE parameter. If no volume is to be given for a file, its entry in the volume list must be left empty. See the **Examples** .

# **DRIVES: Tape Drives for Parallel Restore**

ADASAV is able to restore files from multiple save data set volumes in parallel to RABNs that are different from their original RABNs in the database. DRIVES is the number of tape drives to be used for parallel restore processing. The number can range 1 to 8, inclusively; the default is 1.

# DSRABN: Starting Data Storage RABN/RABN List

DSRABN specifies the starting Data Storage RABN for each file specified by FMOVE. DSRABN can only be used in conjunction with the FMOVE parameter.

If FMOVE is specified and DSRABN omitted, the location of the file's Data Storage is chosen by ADASAV from the free areas in Data Storage that have the same device type as used originally.

If several files are to be restored, the list of RABNs in the DSRABN parameter must correspond to the list of files in the FMOVE parameter. If no DSRABN value is specified for a file, its entry in the RABN list must be specified as zero. See the **examples** .

### **DSSIZE: New Data Storage Size**

DSSIZE is the new size to be allocated for Data Storage for each file specified by FMOVE. It can only be used in conjunction with the FMOVE parameter.

The size can be specified in cylinders, or in blocks (by appending a "B" to the number). It must be at least as large as the used area of the original Data Storage.

If DSSIZE is omitted, the original Data Storage size is used.

If several files are to be restored, the list of sizes in the DSSIZE parameter must correspond to the list of files in the FMOVE parameter. If no size is to be given for a file, its entry in the size list must be specified as zero. See the **examples**.

# **EXCLUDE: Exclude Specified Files from Restore**

EXCLUDE lists the numbers of the files to be excluded from the restore operation; that is, the files that are not to be restored.

The parameter is optional: if not specified, no files are excluded. A file number may be listed only once.

If the NEWFILES parameter

- is *not* specified, all files specified in the EXCLUDE parameter must also be specified in the FMOVE parameter.
- is specified, all files specified in the EXCLUDE parameter must also be specified in the NEWFILES parameter. In this case, the file numbers specified in the EXCLUDE parameter refer to the new file numbers in NEWFILES, not to the old file numbers in the FMOVE parameter.

The EXCLUDE parameter is provided for use in recovery jobs built by the Adabas Recovery Aid (ADARAI).

### MAXISN: New Maximum ISN

MAXISN is the new number of ISNs to be allocated for each file specified by FMOVE. It can only be used in conjunction with the FMOVE parameter.

The value must be at least as large as the original highest allocated ISN (MAXISN).

If MAXISN is omitted, the original ISN count is used.

If several files are to be restored, the list of ISN counts in the MAXISN parameter must correspond to the list of files in the FMOVE parameter. If no ISN count is to be given for a file, its entry in the ISN count list must be specified as zero. See the **examples**.

If the database consists of several Associator extents with different device types, ERROR-171 may occur if MAXISN is specified and the nucleus allocated an additional address converter extent during the online save operation. If this happens, remove the MAXISN parameter for the file indicated in the error message and rerun RESTONL FMOVE.

# MAXISN2: New Maximum Secondary ISN

MAXISN specifies the desired size of the secondary address converter (AC2) in ISNs. It can only be used in conjunction with the FMOVE parameter. The secondary address converter is used to map secondary ISNs of secondary spanned records to the RABNs of the Data Storage blocks where the secondary records are stored.

The value must be at least as large as the original highest allocated ISN (MAXISN2).

If MAXISN2 is omitted, the original ISN count is used. If the file contains no secondary address converter extents, this parameter is ignored.

If several files are to be restored, the list of ISN counts in the MAXISN2 parameter must correspond to the list of files in the FMOVE parameter. If no ISN count is to be given for a file, its entry in the ISN count list must be specified as zero.

If the database consists of several Associator extents with different device types, ERROR-171 may occur if MAXISN2 is specified and the nucleus allocated an additional address converter extent during the online save operation. If this happens, remove the MAXISN2 parameter for the file indicated in the error message and rerun RESTONL FMOVE.

### **NEWFILES: New File Numbers**

The NEWFILES parameter specifies the new file number to be assigned to each file specified by FMOVE. The parameter is optional: if no new file number is assigned to a file, the file retains its original number. NEWFILES may not be specified for expanded files, physically coupled files, or replicated files.

If a file with a number specified by NEWFILES already exists in the database, the corresponding file will not be restored unless the OVERWRITE parameter is also specified. If the file to be overwritten is password-protected, the corresponding PASSWORD parameter must also be specified.

If several files are to be restored, the list of file numbers in the NEWFILES parameter must correspond to the list of files in the FMOVE parameter. If no new file number is to be assigned to a file, its entry in the file number list of NEWFILES must be specified as zero. See the Examples.

You can use NEWFILES to renumber a *base file* or *LOB file* only if both files of the *LOB file group* are restored. In this case, ADASAV assigns both files the new file numbers specified by the NEWFILES parameter and adjusts the links between the two files accordingly. However, if only one file of a *LOB file group* is restored, it cannot be assigned a new file number using the NEWFILES parameter; use the ADADBS or AOS RENUMBER function instead.

# NIRABN: Starting Normal Index RABN/RABN List

NIRABN specifies the starting RABN for the normal index for each file specified by FMOVE. It can only be used in conjunction with the FMOVE parameter.

If FMOVE is specified and NIRABN omitted, the location of the normal index is chosen by ADASAV from the free areas in the Associator that have the same device type as used originally.

If several files are to be restored, the list of RABNs in the NIRABN parameter must correspond to the list of files in the FMOVE parameter. If no NIRABN value is to be given for a file, its entry in the RABN list must be specified as zero. See the **Examples**.

## **NISIZE:** New Size for Normal Index

NISIZE is the new size to be allocated for the normal index for each file specified by FMOVE. It can only be used in conjunction with the FMOVE parameter.

The size can be specified in cylinders, or in blocks (by appending a "B" to the number). It must be at least as large as the used area of the original normal index.

If NISIZE is omitted, the original normal index size is used.

If several files are to be restored, the list of sizes in the NISIZE parameter must correspond to the list of files in the FMOVE parameter. If no size is to be given for a file, its entry in the size list must be specified as zero. See the **examples**.

### **NOUSERABEND: Termination without Abend**

When an error is encountered while the function is running, the utility prints an error message and terminates with user abend 34 (with a dump) or user abend 35 (without a dump).

If NOUSERABEND is specified, the utility will *not* abend after printing the error message. Instead, the message "utility TERMINATED DUE TO ERROR CONDITION" is displayed and the utility terminates with condition code 20.

# **OVERWRITE: Overwrite Existing File**

This parameter causes an existing file to be deleted and then restored. If a file which is to be restored is already present in the database, ADASAV will skip this file unless the OVERWRITE parameter is supplied.

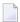

**Note:** To avoid unintentionally overwriting the database, Software AG recommends that you always specify the OVERWRITE parameter after, and not before, the FMOVE file list.

# PASSWORD: Adabas Security File Password

PASSWORD specifies one password or a list of passwords if one or more files in the FILES or FMOVE file list are password-protected. This only applies to files already in the database that are to be overwritten. If the NEWFILES parameter is specified, the PASSWORD parameter must specify the passwords related to the new file numbers.

When restoring more than one password-protected file, the correct passwords must be specified as positional values corresponding to the protected file numbers' positions in the FILES or FMOVE list. Refer to the **examples** for more information about the PASSWORD parameter. When overwriting password-protected files, the Adabas nucleus must be active.

## **PLOGNUM: Protection Log Number**

PLOGNUM specifies the number of the nucleus protection log (PLOG) used while the ADASAV SAVE operation was active (see output listing of the online SAVE function). This parameter is optional when restoring a SAVE tape created by ADASAV version 5.2 or above, or when none of the files to be restored were changed during the SAVE operation. Sequential protection (SIBA) logs from more than one nucleus session can be concatenated. ADASAV skips PLOGs with a number lower than the PLOGNUM value.

If PLOGNUM is not specified, ADASAV automatically determines the correct value from information stored in the SAVE data set.

**Note:** This is not possible when restoring from a version 5.1 SAVE data set.

## SYN1|SYN4: Beginning Block Number

The block number containing the SYN1/SYN4 checkpoint at which the restore operation is to begin (refer to the output listing of the online SAVE function for the block number). When restoring a SAVE tape created by ADASAV version 5.2 or above, this parameter is optional.

If SYN1/SYN4 is not specified, ADASAV automatically determines the correct value from information stored in the SAVE data set.

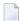

**Note:** This is not possible when restoring from a version 5.1 SAVE data set.

# **TEST: Test Syntax**

The TEST parameter tests the operation syntax without actually performing the operation. Note that the validity of values and variables *cannot* be tested; only the syntax of the specified parameters can be tested.

# UIRABN: Starting Upper Index RABN/RABN List

UIRABN specifies the starting RABN for the upper index for each file specified by FMOVE. It can only be used in conjunction with the FMOVE parameter.

If FMOVE is specified and UIRABN omitted, the location of the upper index is chosen by ADASAV from the free areas in the Associator that have the same device type as used originally.

If several files are to be restored, the list of RABNs in the UIRABN parameter must correspond to the list of files in the FMOVE parameter. If no UIRABN value is to be given for a file, its entry in the RABN list must be specified as zero. See the **examples**.

# **UISIZE:** New Upper Index Size

UISIZE is the new size to be allocated for the upper index for each file specified by FMOVE. It can only be used in conjunction with the FMOVE parameter.

The size can be specified in cylinders, or in blocks (by appending a "B" to the number). It must be at least as large as the used area of the original upper index.

If UISIZE is omitted, the original upper index size is used.

If several files are to be restored, the list of sizes in the UISIZE parameter must correspond to the list of files in the FMOVE parameter. If no size is to be given for a file, its entry in the size list must be specified as zero. See the **Examples**.

# **Examples**

# Example 1:

| ADASAV RESTONL | PLOGNUM=25,SYN1=160,OVERWRITE |
|----------------|-------------------------------|
| ADASAV         | FMOVE=1,2                     |
| ADASAV         | ACRABN=2100,2300              |
| ADASAV         | DSRABN=1500,2000              |
| ADASAV         | NIRABN=0,2380                 |
| ADASAV         | UIRABN=2190                   |

Protection log 25 is to be used. The block containing the SYN1 checkpoint is 160. Files 1 and 2 are to be deleted and restored. File 1 is to be restored using starting RABNs:

| Address Converter | 2100               |
|-------------------|--------------------|
| Data Storage      | 1500               |
| Normal Index      | (chosen by ADASAV) |
| Upper Index       | 2190               |

File 2 is to be restored using starting RABNs:

| Address Converter | 2300               |
|-------------------|--------------------|
| Data Storage      | 2000               |
| Normal Index      | 2380               |
| Upper Index       | (chosen by ADASAV) |

# Example 2:

```
ADASAV RESTONL
PLOGNUM=4711,SYN4=99,FMOVE=3,4,5,OVERWRITE
ADASAV PASSWORD='PWD3,,PWD5'
```

The files specified by the FMOVE file list may possibly be restored to different RABNs than they had before. Files 3 and 5 are password-protected and their passwords are PWD3 and PWD5.

# Example 3:

```
ADASAV RESTONL FMOVE=11,12,13,14,0VERWRITE
ADASAV NEWFILES=16,0,17
```

Files 11, 12, 13, and 14 are to be restored. Files 11 and 13 are to be restored as files 16 and 17, respectively. The file numbers of files 12 and 14 will not be changed because the corresponding NEWFILES parameter values are specified as zero or omitted. Files 12, 14, 16, and 17 are to be overwritten, if already present in the database.

# 153 RESTONL GCB: Restore Database Incremental from

# **Online Source**

| <ul> <li>Conditions</li> <li>Result</li> <li>Syntax</li> <li>96</li> </ul> |
|----------------------------------------------------------------------------|
|                                                                            |
|                                                                            |
|                                                                            |
| Optional Parameters and Subparameters                                      |
| ■ Examples                                                                 |

From a database SAVE data set created while the Adabas nucleus was *active*, the RESTONL GCB function restores:

- the general control blocks (GCBs);
- Associator RABNs 3-30 of the database;
- the checkpoint file;

Notes:

- the security file (if present); and
- all files specified with the FILES parameter.

- 1. An interrupted RESTONL GCB operation must be reexecuted from the beginning. If the interruption occurred while RESTONL GCB was restoring the PLOG, the restore operation can be completed using the RESTPLOG function. Until successful completion or reexecution of the restore operation, the database is inaccessible.
- 2. If the ADASAV RESTONL GCB job control contains the DD names, symbolic names, or link names for DD/WORKnn, these data sets are reset.

# **Conditions**

# To use the RESTONL GCB function, the following conditions must be met:

- 1 The correct SAVE data set must be supplied. It must have been created by an online database SAVE operation with the same version of Adabas as is used for the RESTONL and must contain the file(s) to be restored.
- 2 The output database must have the same physical layout (device types, extent sizes) as the original database. The Associator and Data Storage data sets must be present and must have been previously formatted. The SAVE data set to be restored may have originated from this or from a different database.
- 3 No Adabas nucleus may be active on the output database or on a database with the DBID of the output database.
- The protection log (PLOG) data set containing information written by the nucleus session at the time of the SAVE operation (see output of SAVE run) must be supplied. PLOG data sets from other sessions may also be included.
- If the SAVE operation was performed with the DRIVES parameter, the SAVE data sets created can also be restored with the DRIVES parameter. In that case, the restore operation is performed from the different SAVE data sets in parallel. Alternatively, the SAVE data sets can be concatenated to a single SAVE data set for a restore operation without the DRIVES parameter.

6 For restoring just a few files from a multivolume database SAVE data set, only those tape volumes that actually contain data of the files to be restored need to be supplied in the ADASAV job control. The job protocol of the SAVE operation as well as the corresponding SYNV checkpoints indicate the files or parts of files contained on each volume.

# Result

The result of this function is a database containing the specified files and the checkpoint and security files with the same physical status they had at the end of the ADASAV SAVE operation.

This operation is equivalent to a RESTONL (database), but excludes any files not specified in the FILES parameter.

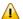

**Important:** Any existing database in the target Associator and Data Storage data sets is completely overwritten and any files in that database are lost.

# **Syntax**

```
ADASAV RESTONL GCB [BUFNO = {number-of-buffers | 1}]

[CLOGDEV = {CLOG1-device-type | ADARUN-device}]

[DRIVES = {count | 1}]

[EXCLUDE = file-list]

[FILES = file-list]

[NEWDBID = new-database-id]

[NEWDBNAME = new-database-name]

[NOUSERABEND]

[OVERWRITE]

[PLOGDEV = {PLOG-device-type | ADARUN-device}]

[PLOGNUM = PLOG-number [, SYN1 = PLOG-block-number]]
```

# **Optional Parameters and Subparameters**

# **BUFNO: Count of Buffers Per Drive**

The BUFNO value, multiplied by the DRIVES parameter value, allocates fixed buffers for RE-STONL operation. A value of 2 or 3 usually provides optimum performance; up to 255 is possible. A value greater than 5, however, provides little advantage and allocates a lot of space. The default is 1 (one buffer per drive).

# **CLOGDEV: Command Log Device Type**

The device type of the command log (CLOG). This parameter is required only if the device type of the CLOG is different from that specified by the ADARUN DEVICE parameter.

# **DRIVES: Tape Drives for Parallel Restore**

DRIVES is the number of tape drives to be used for parallel restore processing. The number can range 1 to 8, inclusively; the default is 1.

# **EXCLUDE: Exclude Specified Files from Restore**

EXCLUDE lists the numbers of the files to be excluded from the restore operation; that is, the files that are not to be restored.

No files specified in the EXCLUDE parameter will exist in the restored database.

All files specified in the EXCLUDE parameter must exist on the save data set.

The parameter is optional: if not specified, no files are excluded. A file number may be listed only once.

The EXCLUDE parameter is provided for use in recovery jobs built by the Adabas Recovery Aid (ADARAI).

### **FILES: Files to Be Restored**

FILES specifies the file or files to be included in the database restore operation. The checkpoint and security files (if any) are always restored. If the specified file is a component file of an Adabas expanded file, all other component files of the expanded file must also be specified here. If a specified file is coupled to other files, the coupled files must also be specified.

## **NEWDBID: New ID for Restored Database**

NEWDBID may be used to assign a different database ID to the restored database. The ID can be in the range 1-65,535; if Adabas Online System Security is installed, DBID 999 is reserved.

If NEWDBID is specified, the ADARUN DBID parameter must specify the ID of the database on the SAVE data set.

No Adabas nucleus may be active with the DBID specified on NEWDBID.

### **NEWDBNAME: New Database Name**

NEWDBNAME assigns a new name to the restored database. If NEWDBNAME is not specified, the restored database keeps its old name.

## **NOUSERABEND: Termination without Abend**

When an error is encountered while the function is running, the utility prints an error message and terminates with user abend 34 (with a dump) or user abend 35 (without a dump).

If NOUSERABEND is specified, the utility will *not* abend after printing the error message. Instead, the message "utility TERMINATED DUE TO ERROR CONDITION" is displayed and the utility terminates with condition code 20.

# **OVERWRITE: Overwrite Existing Database**

If the restore operation is to overwrite an existing database, the OVERWRITE parameter must be specified.

No Adabas nucleus may be active on the database to be overwritten.

# **PLOGDEV: Protection Log Device Type**

The device type of the dual/multiple protection log (PLOG). This parameter is required only if the device type of the PLOG is different from that specified by the ADARUN DEVICE parameter.

# **PLOGNUM: Protection Log Number**

PLOGNUM specifies the number of the nucleus protection log used while the ADASAV SAVE operation was active (see output listing of the online SAVE function). Sequential protection (SIBA) logs from more than one nucleus session can be concatenated. ADASAV skips protection logs with a number lower than the PLOGNUM value. The PLOGNUM parameter is optional.

If PLOGNUM is not specified, ADASAV automatically determines the correct value from information stored in the SAVE data set.

## **SYN1: Beginning Block Number**

SYN1 specifies the protection log block number containing the SYN1 checkpoint at which the corresponding SAVE operation began (see output listing of the online SAVE function). This parameter is optional.

If SYN1 is not specified, ADASAV automatically determines the correct value from information stored in the SAVE data set.

### **TEST: Test Syntax**

The TEST parameter tests the operation syntax without actually performing the operation. Only the syntax of the specified parameters can be tested; not the validity of values and variables.

# **Examples**

# Example 1:

ADASAV RESTONL GCB

Restore the database GCBs saved when the nucleus was active (online). The checkpoint and security files are also restored. ADASAV determines the protection log number and SYN1 block number required for the restore operation automatically.

# Example 2:

ADASAV RESTONL GCB,FILES=3,4,5,0VERWRITE
ADASAV PLOGNUM=15,SYN1=20

Files 3, 4 and 5 as well as the checkpoint and security files are restored. The protection log number is 15 and the block containing the SYN1 checkpoint is 20. The old database is to be overwritten.

# 154 RESTORE: Restore Database from Offline Source

| <ul> <li>Conditions</li> </ul> | . 970 |
|--------------------------------|-------|
| ■ Result                       |       |
| ■ Syntax                       |       |
| Optional Parameters            |       |
| ■ Examples                     |       |

The RESTORE function restores a database from a database SAVE data set created while the Adabas nucleus was *inactive*.

### Notes:

- 1. An interrupted RESTORE (database) operation must be reexecuted from the beginning. Until successful completion or reexecution of the restore operation, the database is inaccessible.
- 2. If the ADASAV RESTORE (database) job control contains the DD names, symbolic names, or link names for DDWORKnn/ WORKnn, these data sets are reset.

# **Conditions**

# To use the RESTORE (database) function, the following conditions must be met:

- The correct SAVE data set must be supplied. It must have been created by an offline database SAVE operation with the same version of Adabas as is used for the RESTORE.
- 2 The output database must have the same physical layout (device types, extent sizes) as the original database. The Associator and Data Storage data sets must be present and must have been previously formatted. The SAVE data set to be restored may have originated for this or from a different database.
- 3 No Adabas nucleus may be active on the output database or on a database with the DBID of the output database.
- If the SAVE operation was performed with the DRIVES parameter, the SAVE data sets created can also be restored with the DRIVES parameter. In that case, the restore operation is performed from the different SAVE data sets in parallel. Alternatively, the SAVE data sets can be concatenated to a single SAVE data set for a restore operation without the DRIVES parameter.

# Result

The result of this function is a database with the same physical status it had at the time of the ADASAV SAVE operation.

# **Syntax**

```
ADASAV RESTORE [BUFNO = { number-of-buffers | 1 } ]

[CLOGDEV = {CLOG1-device-type | ADARUN-device } ]

[DRIVES = {count | 1 } ]

[EXCLUDE = file-list ]

[NEWDBID = new-database-id ]

[NEWDBNAME = new-database-name ]

[NOUSERABEND]

[OVERWRITE]

[PLOGDEV = {PLOG-device-type | ADARUN-device } ]

[TEST]
```

# **Optional Parameters**

### **BUFNO: Count of Buffers Per Drive**

The BUFNO value, multiplied by the DRIVES parameter value, allocates fixed buffers for RE-STORE operation. A value of 2 or 3 usually provides optimum performance; up to 255 is possible. A value greater than 5, however, provides little advantage and allocates a lot of space. The default is 1 (one buffer per drive).

# **CLOGDEV: Command Log Device Type**

The device type to be assigned to the dual/multiple command log (CLOG). This parameter is required only if the device type to be used for the CLOG is different from that specified by the ADARUN DEVICE parameter.

## **DRIVES: Tape Drives for Parallel Restore**

DRIVES is the number of tape drives to be used for parallel restore processing. The number can range 1 to 8, inclusively; the default is 1.

# **EXCLUDE: Exclude Specified Files from Restore**

EXCLUDE lists the numbers of the files to be excluded from the restore operation; that is, the files that are not to be restored. For a database restore:

- no files specified in the EXCLUDE parameter will exist in the restored database; and
- all files specified in the EXCLUDE parameter must exist on the save data set.

The parameter is optional: if not specified, no files are excluded. A file number may be listed only once.

The EXCLUDE parameter is provided for use in recovery jobs built by the Adabas Recovery Aid (ADARAI).

### **NEWDBID:** New ID for Restored Database

NEWDBID may be used to assign a different database ID to the restored database. The ID can be in the range 1-65,535; if Adabas Online System Security is installed, DBID 999 is reserved.

If NEWDBID is specified, the ADARUN DBID parameter must specify the ID of the database on the SAVE data set.

No Adabas nucleus may be active with the DBID specified on NEWDBID.

# **NEWDBNAME:** New Database Name

NEWDBNAME assigns a new name to the restored database. If NEWDBNAME is not specified, the restored database keeps its old name.

# **NOUSERABEND: Termination without Abend**

When an error is encountered while the function is running, the utility prints an error message and terminates with user abend 34 (with a dump) or user abend 35 (without a dump).

If NOUSERABEND is specified, the utility will *not* abend after printing the error message. Instead, the message "utility TERMINATED DUE TO ERROR CONDITION" is displayed and the utility terminates with condition code 20.

# **OVERWRITE: Overwrite Existing Database**

If the restore operation is to overwrite an existing database, the OVERWRITE parameter must be specified.

No Adabas nucleus may be active on the database to be overwritten.

# **PLOGDEV: Protection Log Device Type**

The device type of the dual/multiple protection log (PLOG). This parameter is required only if the device type of the PLOG is different from that specified by the ADARUN DEVICE parameter.

# **TEST: Test Syntax**

The TEST parameter tests the operation syntax without actually performing the operation. Only the syntax of the specified parameters can be tested; not the validity of values and variables.

# **Examples**

# Example 1:

ADASAV RESTORE OVERWRITE

A database is to be restored. An existing database might be overwritten.

# Example 2:

ADASAV RESTORE EXCLUDE=10,11,12

Files 10 through 12 are excluded from the restore of the database from an offline-save data set.

# RESTORE FILES: Restore Files to Original RABNs from

# **Offline Source**

| <ul> <li>Conditions</li> <li>Result</li> <li>Syntax</li> <li>Optional Parameters</li> <li>976</li> <li>976</li> <li>977</li> <li>978</li> </ul> |            |     |
|----------------------------------------------------------------------------------------------------|------------|-----|
| ■ Result                                                                                                    | Conditions | 976 |
| ■ Syntax                                                                                                    |            |     |
| •                                                                                                    |            |     |
|                                                                                                    |            |     |
| Examples 980                                                                                                    |            |     |

The RESTORE FILES function restores files from a file or database SAVE data set created while the Adabas nucleus was *inactive*, or from a file SAVE data set created with UTYPE=EXU. One or more files can be restored. The files are restored into an existing database to their original RABNs.

### Notes:

- 1. An interrupted RESTORE FILES operation must be reexecuted from the beginning. Until successful completion or reexecution of the restore operation, the files to be restored are inaccessible.
- 2. Checkpoint and security files from Adabas version 5 cannot be restored.

# **Conditions**

# To use the RESTORE FILES function, the following conditions must be met:

- 1 The correct SAVE data set must be supplied. It can be a database or file SAVE data set and must contain the files to be restored.
- 2 A file may be restored using a SAVE data set created using a different database as long as identical device types are used.
- An existing database must be present. The files to be restored may have originated from this or from a different database. SAVE data sets from Adabas version 5.1 or above can be used.
- 4 All RABNs originally used by the file(s) to be restored must either be free (available according to the Free Space Table) or be occupied by files to be overwritten.
- 5 The Adabas nucleus may be active or inactive on the output database.
  - If the Adabas nucleus is active for restoring the checkpoint or security files, the ADASAV utility requires exclusive database control; that is, no user may be active on the database.
- If the SAVE operation was performed with the DRIVES parameter, the SAVE data sets created can also be restored with the DRIVES parameter. In that case, the restore operation is performed from the different SAVE data sets in parallel. Alternatively, the SAVE data sets can be concatenated to a single SAVE data set for a restore operation without the DRIVES parameter.
- For restoring just a few files from a multivolume database SAVE data set, only those tape volumes that actually contain data of the files to be restored need to be supplied in the ADASAV job control. The job protocol of the SAVE operation as well as the corresponding SYNV checkpoints indicate the files or parts of files contained on each volume.
- Expanded files and coupled files can only be restored or overwritten as a whole. That is, if one file in an expanded file is specified, all other files in the expanded file must be specified. If one file in a coupled relationship is specified, all other files in that relationship must be specified.

- A checkpoint, security, trigger, or user-defined system file can be overwritten only by another checkpoint, security, trigger, or user-defined system file, respectively. A checkpoint, security, or trigger file cannot be restored if such a file already exists in the database with a different file number.
- 10 New file numbers can be assigned to the files to be restored using the NEWFILES parameter.

# Result

The result of this function is the specified files with the same physical status they had at the time of the ADASAV SAVE operation.

# **Syntax**

```
ADASAV RESTORE FILES = file-list [ALLOCATION = {FORCE | NOFORCE}]

[BUFNO = {number-of-buffers | 1}]

[DRIVES = {count | 1}]

[EXCLUDE = file-list]

[NEWFILES = file-list]

[NOUSERABEND]

[OVERWRITE]

[PASSWORD = 'password-list']

[TEST]
```

The FILES file list specifies the file or files to be restored.

For an Adabas expanded file, all component files of the expanded file including the anchor file must be specified. If a specified file is coupled to other files, the coupled files must also be specified.

The file list specified need not correspond to the file list used for the corresponding SAVE function. A file list may be specified even if no file list was used for the corresponding SAVE function.

A file may also be restored using a SAVE data set created using a different database as long as identical device types are used.

# **Optional Parameters**

## **ALLOCATION: Action to Follow File Extent Allocation Failure**

ALLOCATION specifies the action to be taken if file extent allocations cannot be obtained according to the placement parameters ACRABN, DSRABN, NIRABN, or UIRABN.

ALLOCATION pertains to the implicit RABN specifications derived from the files on the save data set.

By default (that is, ALLOCATION=FORCE), the utility terminates with error if any file extent allocation cannot be met according to RABN placement parameters.

If ALLOCATION=NOFORCE is specified and any allocation with placement parameters fails, the utility retries the allocation without the placement parameter.

### **BUFNO: Count of Buffers Per Drive**

The BUFNO value, multiplied by the DRIVES parameter value, allocates fixed buffers for RE-STORE operation. A value of 2 or 3 usually provides optimum performance; up to 255 is possible. A value greater than 5, however, provides little advantage and allocates a lot of space. The default is 1 (one buffer per drive).

# **DRIVES: Tape Drives for Parallel Restore**

DRIVES is the number of tape drives to be used for parallel restore processing. The number can range 1 to 8, inclusively; the default is 1.

## **EXCLUDE: Exclude Specified Files from Restore**

EXCLUDE lists the numbers of the files to be excluded from the restore operation; that is, the files that are not to be restored.

The parameter is optional: if not specified, no files are excluded. A file number may be listed only once.

## If the NEWFILES parameter

- is *not* specified, all files specified in the EXCLUDE parameter must also be specified in the FILES parameter.
- is specified, all files specified in the EXCLUDE parameter must also be specified in the NEWFILES parameter. In this case, the file numbers specified in the EXCLUDE parameter refer to the new file numbers in NEWFILES, not to the old file numbers in the FILES parameter.

The EXCLUDE parameter is provided for use in recovery jobs built by the Adabas Recovery Aid (ADARAI).

### **NEWFILES: New File Numbers**

The NEWFILES parameter specifies the new file number to be assigned to each file specified by FILES. The parameter is optional: if no new file number is assigned to a file, the file retains

its original number. NEWFILES may not be specified for expanded files, physically coupled files, or replicated files.

If a file with a number specified by NEWFILES already exists in the database, the corresponding file will not be restored unless the OVERWRITE parameter is also specified. If the file to be overwritten is password-protected, the corresponding PASSWORD parameter must also be specified.

If several files are to be restored, the list of file numbers in the NEWFILES parameter must correspond to the list of files in the FILES parameter. If no new file number is to be assigned to a file, its entry in the file number list of NEWFILES must be specified as zero. See the examples.

You can use NEWFILES to renumber a *base file* or *LOB file* only if both files of the *LOB file group* are restored. In this case, ADASAV assigns both files the new file numbers specified by the NEWFILES parameter and adjusts the links between the two files accordingly. However, if only one file of a *LOB file group* is restored, it cannot be assigned a new file number using the NEWFILES parameter; use the ADADBS or AOS RENUMBER function instead.

# **NOUSERABEND: Termination without Abend**

When an error is encountered while the function is running, the utility prints an error message and terminates with user abend 34 (with a dump) or user abend 35 (without a dump).

If NOUSERABEND is specified, the utility will *not* abend after printing the error message. Instead, the message "utility TERMINATED DUE TO ERROR CONDITION" is displayed and the utility terminates with condition code 20.

## **OVERWRITE: Overwrite Existing File**

This parameter causes an existing file to be deleted and then restored. If a file which is to be restored is already present in the database, ADASAV will skip this file unless the OVERWRITE parameter is supplied.

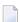

**Note:** To avoid unintentionally overwriting the database, Software AG recommends that you always specify the OVERWRITE parameter after, and not before, the FILES file list.

### **PASSWORD**

PASSWORD specifies one password or a list of passwords if one or more files specified in FILES are password-protected. This only applies to files already in the database which are to be overwritten. If the NEWFILES parameter is specified, the PASSWORD parameter must specify the passwords related to the new file numbers.

When restoring more than one password-protected file, the correct passwords must be specified as positional values corresponding to the protected file numbers' positions in the FILES list. Refer to the **examples** for more information about the PASSWORD parameter. When overwriting password-protected files, the Adabas nucleus must be active.

# **TEST: Test Syntax**

The TEST parameter tests the operation syntax without actually performing the operation. Only the syntax of the specified parameters can be tested; not the validity of values and variables.

# **Examples**

# Example 1:

```
ADASAV RESTORE FILES=3,4,5,0VERWRITE,
ADASAV PASSWORD='PWD3,,PWD5'
```

Files 3, 4, and 5 are to be restored. Existing files 3, 4, and 5 are to be overwritten by the restored files. Passwords PWD3 and PWD5 are provided for files 3 and 5.

# Example 2:

```
ADASAV RESTORE FILES=11,12,13,14,0VERWRITE
ADASAV NEWFILES=16,0,17
```

Files 11, 12, 13, and 14 are to be restored. Files 11 and 13 are to be restored as files 16 and 17, respectively. The file numbers of files 12 and 14 will not be changed because the corresponding NEWFILES parameter values are specified as zero or omitted. Files 12, 14, 16, and 17 are to be overwritten, if already present in the database.

# RESTORE FMOVE: Restore Files to Any RABNs from

# **Offline Source**

| <ul><li>Conditions</li></ul> | 982 |
|------------------------------|-----|
| ■ Result                     | 983 |
| ■ Syntax                     |     |
| Optional Parameters          |     |
| ■ Examples                   |     |

The RESTORE FMOVE function restores files from a file or database SAVE data set created while the Adabas nucleus was *inactive*, or from a file SAVE data set created with UTYPE=EXU. One or more files can be restored. The files are restored into an existing database to any free space. Their extent sizes may be changed.

### Notes:

- An interrupted RESTORE FMOVE operation must be reexecuted from the beginning. Until successful completion or reexecution of the restore operation, the files to be restored are inaccessible.
- 2. Checkpoint and security files from Adabas version 5 cannot be restored.

# **Conditions**

# To use the RESTORE FMOVE function, the following conditions must be met:

- 1 The correct SAVE data set must be supplied. It can be a database or file SAVE data set and must contain the files to be restored. SAVE data sets from Adabas version 5.1 or above can be used.
- 2 An existing database must be present. The files to be restored may have originated from this or from a different database.
- The FMOVE file list specifies a file or files to be restored using new RABNs (and sizes). The RABNs must be located on the same device type as used originally for the respective files. Files can be restored into other than the original database as long as device types are identical.
- For the file(s) to be restored, sufficient space, either free space (according to the free space table) or space occupied by files to be overwritten, must be available in the database.
- 5 The Adabas nucleus may be active or inactive on the output database.
  - If the Adabas nucleus is active for restoring the checkpoint or security files, the ADASAV utility requires exclusive database control; that is, no user may be active on the database.
- If the SAVE operation was performed with the DRIVES parameter, the SAVE data sets created can also be restored with the DRIVES parameter. In that case, the restore operation is performed from the different SAVE data sets in parallel. Alternatively, the SAVE data sets can be concatenated to a single SAVE data set for a restore operation without the DRIVES parameter.
- For restoring just a few files from a multivolume database SAVE data set, only those tape volumes that actually contain data of the files to be restored need to be supplied in the ADASAV job control. The job protocol of the SAVE operation as well as the corresponding SYNV checkpoints indicate the files or parts of files contained on each volume.
- 8 Expanded files and coupled files can only be restored or overwritten as a whole. That is, if one file in an expanded file is specified, all other files in the expanded file must be specified.

- If one file in a coupled relationship is specified, all other files in that relationship must be specified.
- A checkpoint, security, trigger, or user-defined system file can be overwritten only by another checkpoint, security, trigger, or user-defined system file, respectively. A checkpoint, security, or trigger file cannot be restored if such a file already exists in the database with a different file number.
- 10 New file numbers can be assigned to the files to be restored using the NEWFILES parameter.

# Result

The result of this function is the specified files with the same contents they had at the time of the ADASAV SAVE operation but not necessarily in the same database blocks.

# **Syntax**

The FMOVE file list specifies a file or files to be restored using new RABNs (and sizes).

For an Adabas expanded file, all component files of the expanded file including the anchor file must be specified. If a specified file is coupled to other files, the coupled files must also be specified.

The RABNs must be located on the same device type as used originally for the respective files. Files can be restored into other than the original database as long as device types are identical.

```
ADASAV RESTORE FMOVE = file-list [ACRABN = AC-start-rabn-list]
                                       [AC2RABN = AC2-start-rabn-list]
                                       [ALLOCATION = {FORCE | NOFORCE }]
                                       [ASSOVOLUME = 'Associator-extent-volume']
                                       [BUFNO = { number-of-buffers | 1 } ]
                                       [DATAVOLUME = 'Data-Storage-extent-volume']
                                       [DRIVES = {count | 1}]
                                       [DSRABN = DS-start-rabn-list]
                                       [DSSIZE = DS-size-list]
                                       [EXCLUDE = file-list]
                                       [MAXISN = isn-count-list]
                                       [MAXISN2 = isn-count-list]
                                       [NEWFILES = file-list]
                                       [NIRABN = NI-start-rabn-list]
                                       [NISIZE = NI-size-list]
                                       [NOUSERABEND]
                                       [OVERWRITE]
                                       [PASSWORD = 'password-list']
                                       [TEST]
                                       [UIRABN = UI-start-rabn-list]
                                       [UISIZE = UI-size-list]
```

# **Optional Parameters**

# ACRABN: Starting Address Converter RABN/RABN List

ACRABN specifies the starting address converter RABN for each file specified by FMOVE. It can only be used in conjunction with the FMOVE parameter.

If FMOVE is specified and ACRABN omitted, the location of the address converter is chosen by ADASAV from the free areas in the Associator that have the same device type as used originally.

If several files are to be restored, the list of RABNs in the ACRABN parameter must correspond to the list of files in the FMOVE parameter. If no ACRABN value is to be given for a file, its entry in the RABN list must be specified as zero. See the **examples** .

### AC2RABN: Starting Secondary Address Converter RABN/RABN List

AC2RABN specifies the starting secondary address converter RABN for each file specified by FMOVE. It can only be used in conjunction with the FMOVE parameter.

If FMOVE is specified and AC2RABN omitted, the location of the secondary address converter is chosen by ADASAV from the free areas in the Associator that have the same device type as

used originally. If the file contains no secondary address converter extents, this parameter is ignored.

If several files are to be restored, the list of RABNs in the AC2RABN parameter must correspond to the list of files in the FMOVE parameter. If no AC2RABN value is to be given for a file, its entry in the RABN list must be specified as zero.

### **ALLOCATION: Action to Follow File Extent Allocation Failure**

ALLOCATION specifies the action to be taken if file extent allocations cannot be obtained according to the placement parameters ACRABN, DSRABN, NIRABN, or UIRABN.

By default (that is, ALLOCATION=FORCE), the utility terminates with error if any file extent allocation cannot be met according to RABN placement parameters.

If ALLOCATION=NOFORCE is specified and any allocation with placement parameters fails, the utility retries the allocation without the placement parameter.

### ASSOVOLUME: Associator Extent Volume

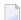

**Note**: The value for ASSOVOLUME must be enclosed in apostrophes.

ASSOVOLUME identifies the volume on which the file's Associator space (that is, the AC, NI, and UI extents) is to be allocated. If the requested number of blocks cannot be found on the specified volume, ADASAV retries the allocation while disregarding the ASSOVOLUME parameter.

If ACRABN, UIRABN, or NIRABN is specified, ADASAV ignores the ASSOVOLUME value when allocating the corresponding extent type. If ASSOVOLUME is not specified, the file's Associator space is allocated according to ADASAV's default allocation rules.

If several files are to be restored, the list of volumes in the ASSOVOLUME parameter must correspond to the list of files in the FMOVE parameter. If no volume is to be given for a file, its entry in the volume list must be left empty. See the **examples**.

### **BUFNO: Count of Buffers**

The BUFNO value allocates fixed buffers for RESTORE operation. A value of 2 or 3 usually provides optimum performance; up to 255 is possible. A value greater than 5, however, provides little advantage and allocates a lot of space. The default is 1 (one buffer per drive).

### **DATAVOLUME: Data Storage Extent Volume**

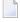

**Note:** The value for DATAVOLUME must be enclosed in apostrophes.

DATAVOLUME specifies the volume on which the file's Data Storage space (DS extents) is to be allocated. If the number of blocks requested with DSSIZE cannot be found on the specified volume, ADASAV retries the allocation while disregarding the DATAVOLUME value.

If DSRABN is specified, DATAVOLUME is ignored for the related file. If DATAVOLUME is not specified, the Data Storage space is allocated according to ADASAV's default allocation rules.

If several files are to be restored, the list of volumes in the DATAVOLUME parameter must correspond to the list of files in the FMOVE parameter. If no volume is to be given for a file, its entry in the volume list must be left empty. See the **examples**.

### **DRIVES: Tape Drives for Parallel Restore**

ADASAV is able to restore files from multiple save data set volumes in parallel to RABNs that are different from their original RABNs in the database. DRIVES is the number of tape drives to be used for parallel restore processing. The number can range 1 to 8, inclusively; the default is 1.

### DSRABN: Starting Data Storage RABN/RABN List

DSRABN specifies the starting Data Storage RABN for each file specified by FMOVE. DSRABN can only be used in conjunction with the FMOVE parameter.

If FMOVE is specified and DSRABN omitted, the location of the file's Data Storage is chosen by ADASAV from the free areas in Data Storage that have the same device type as used originally.

If several files are to be restored, the list of RABNs in the DSRABN parameter must correspond to the list of files in the FMOVE parameter. If no DSRABN value is specified for a file, its entry in the RABN list must be specified as zero. See the **examples**.

### **DSSIZE:** New Data Storage Size

DSSIZE is the new size to be allocated for Data Storage for each file specified by FMOVE. It can only be used in conjunction with the FMOVE parameter.

The size can be specified in cylinders, or in blocks (by appending a "B" to the number). It must be at least as large as the used area of the original Data Storage.

If DSSIZE is omitted, the original Data Storage size is used.

If several files are to be restored, the list of sizes in the DSSIZE parameter must correspond to the list of files in the FMOVE parameter. If no size is to be given for a file, its entry in the size list must be specified as zero. See the **examples**.

### **EXCLUDE: Exclude Specified Files from Restore**

If specified, EXCLUDE lists the numbers of the files to be excluded from the restore operation; that is, the files that are not to be restored. A file number may be listed only once.

If not specified, no files are excluded.

If the NEWFILES parameter

• is *not* specified, all files specified in the EXCLUDE parameter must also be specified in the FMOVE parameter.

• *is* specified, all files specified in the EXCLUDE parameter must also be specified in the NEWFILES parameter. In this case, the file numbers specified in the EXCLUDE parameter refer to the new file numbers in NEWFILES, not to the old file numbers in the FMOVE parameter.

The EXCLUDE parameter is provided for use in recovery jobs built by the Adabas Recovery Aid (ADARAI).

### MAXISN: New Maximum ISN

MAXISN is the new number of ISNs to be allocated for each file specified by FMOVE. It can only be used in conjunction with the FMOVE parameter. The value must be at least as large as the original highest allocated ISN (MAXISN).

If MAXISN is omitted, the original ISN count is used.

If several files are to be restored, the list of ISN counts in the MAXISN parameter must correspond to the list of files in the FMOVE parameter. If no ISN count is to be given for a file, its entry in the ISN count list must be specified as zero. See the **examples**.

### MAXISN2: New Maximum Secondary ISN

MAXISN specifies the desired size of the secondary address converter (AC2) in ISNs. It can only be used in conjunction with the FMOVE parameter. The secondary address converter is used to map the secondary ISNs of secondary spanned records to the RABNs of the Data Storage blocks where the secondary records are stored.

The value must be at least as large as the original highest allocated ISN (MAXISN2).

If MAXISN2 is omitted, the original ISN count is used. If the file contains no secondary address converter extents, this parameter is ignored.

If several files are to be restored, the list of ISN counts in the MAXISN2 parameter must correspond to the list of files in the FMOVE parameter. If no ISN count is to be given for a file, its entry in the ISN count list must be specified as zero.

If the database consists of several Associator extents with different device types, ERROR-171 may occur if MAXISN2 is specified and the nucleus allocated an additional address converter extent during the online save operations. If this happens remove the MAXISN2 parameter for the file indicated in the error message and rerun RESTONL FMOVE.

### **NEWFILES: New File Numbers**

The NEWFILES parameter specifies the new file number to be assigned to each file specified by FMOVE. The parameter is optional: if no new file number is assigned to a file, the file retains its original number. NEWFILES may not be specified for expanded files, physically coupled files, or replicated files.

If a file with a number specified by NEWFILES already exists in the database, the corresponding file will not be restored unless the OVERWRITE parameter is also specified. If the file to be overwritten is password-protected, the corresponding PASSWORD parameter must also be specified.

If several files are to be restored, the list of file numbers in the NEWFILES parameter must correspond to the list of files in the FMOVE parameter. If no new file number is to be assigned to a file, its entry in the file number list of NEWFILES must be specified as zero. See the **examples** .

You can use NEWFILES to renumber a *base file* or *LOB file* only if both files of the *LOB file group* are restored. In this case, ADASAV assigns both files the new file numbers specified by the NEWFILES parameter and adjusts the links between the two files accordingly. However, if only one file of a *LOB file group* is restored, it cannot be assigned a new file number using the NEWFILES parameter; use the ADADBS or AOS RENUMBER function instead.

### NIRABN: Starting Normal Index RABN/RABN List

NIRABN specifies the starting RABN for the normal index for each file specified by FMOVE. It can only be used in conjunction with the FMOVE parameter.

If FMOVE is specified and NIRABN omitted, the location of the normal index is chosen by ADASAV from the free areas in the Associator that have the same device type as used originally.

If several files are to be restored, the list of RABNs in the NIRABN parameter must correspond to the list of files in the FMOVE parameter. If no NIRABN value is to be given for a file, its entry in the RABN list must be specified as zero. See the **examples** .

### **NISIZE:** New Size for Normal Index

NISIZE is the new size to be allocated for the normal index for each file specified by FMOVE. It can only be used in conjunction with the FMOVE parameter.

The size can be specified in cylinders, or in blocks (by appending a "B" to the number). It must be at least as large as the used area of the original normal index.

If NISIZE is omitted, the original normal index size is used.

If several files are to be restored, the list of sizes in the NISIZE parameter must correspond to the list of files in the FMOVE parameter. If no size is to be given for a file, its entry in the size list must be specified as zero. See the **examples** .

### NOUSERABEND: Termination without Abend

When an error is encountered while the function is running, the utility prints an error message and terminates with user abend 34 (with a dump) or user abend 35 (without a dump).

If NOUSERABEND is specified, the utility will *not* abend after printing the error message. Instead, the message "utility TERMINATED DUE TO ERROR CONDITION" is displayed and the utility terminates with condition code 20.

### **OVERWRITE: Overwrite Existing File**

This parameter causes an existing file to be deleted and then restored. If a file which is to be restored is already present in the database, ADASAV will skip this file unless the OVERWRITE parameter is supplied.

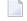

**Note:** To avoid unintentionally overwriting the database, Software AG recommends that you always specify the OVERWRITE parameter after, and not before, the FMOVE file list.

### PASSWORD: Adabas Security File Password

PASSWORD specifies one password or a list of passwords if one or more files in the FILES or FMOVE file list are password-protected. This only applies to files already in the database that are to be overwritten. If the NEWFILES parameter is specified, the PASSWORD parameter must specify the passwords related to the new file numbers.

When restoring more than one password-protected file, the correct passwords must be specified as positional values corresponding to the positions of the protected file numbers in the FILES or FMOVE list. Refer to the **examples** for more information about the PASSWORD parameter. When overwriting password-protected files, the Adabas nucleus must be active.

### **TEST: Test Syntax**

The TEST parameter tests the operation syntax without actually performing the operation. Only the syntax of the specified parameters can be tested; not the validity of values and variables.

### UIRABN: Starting Upper Index RABN/RABN List

UIRABN specifies the starting RABN for the upper index for each file specified by FMOVE. It can only be used in conjunction with the FMOVE parameter.

If FMOVE is specified and UIRABN omitted, the location of the upper index is chosen by ADASAV from the free areas in the Associator that have the same device type as used originally.

If several files are to be restored, the list of RABNs in the UIRABN parameter must correspond to the list of files in the FMOVE parameter. If no UIRABN value is to be given for a file, its entry in the RABN list must be specified as zero. See the **examples**.

### **UISIZE:** New Upper Index Size

UISIZE is the new size to be allocated for the upper index for each file specified by FMOVE. It can only be used in conjunction with the FMOVE parameter.

The size can be specified in cylinders, or in blocks (by appending a "B" to the number). It must be at least as large as the used area of the original upper index.

If UISIZE is omitted, the original upper index size is used.

If several files are to be restored, the list of sizes in the UISIZE parameter must correspond to the list of files in the FMOVE parameter. If no size is to be given for a file, its entry in the size list must be specified as zero. See the **examples**.

## **Examples**

### Example 1:

```
ADASAV RESTORE FMOVE=4,6, ACRABN=0,3820,
MAXISN=0,2000000
```

Three tape drives are available for parallel RESTORE processing. Files 4 and 6 are to be restored with new RABNs. The space allocation for file 4 is to be done using original sizes.

The address converter for file 6 is to begin at Associator RABN 3820, and the value for the file's MAXISN is to be increased to 2,000,000.

### Example 2:

```
ADASAV RESTORE FMOVE=3,4,5, OVERWRITE
ADASAV PASSWORD='PWD3,,PWD5'
```

Files 3, 4 and 5 are to be restored. If they already exist in the database, they are overwritten. Passwords are provided for files 3 and 5 to allow them to be overwritten. All original size values are used. The files might be restored to other than the original RABNs.

### Example 3:

```
ADASAV RESTORE FMOVE=1,2
ADASAV FMOVE=3,4
```

Restore files 1 through 4.

### Example 4:

```
ADASAV RESTORE FMOVE=11,12,13,14,0VERWRITE
ADASAV NEWFILES=16,0,17
```

Files 11, 12, 13, and 14 are to be restored. Files 11 and 13 are to be restored as files 16 and 17, respectively. The file numbers of files 12 and 14 will not be changed because the corresponding NEWFILES parameter values are specified as zero or omitted. Files 12, 14, 16, and 17 are to be overwritten, if already present in the database.

## 157 RESTORE GCB: Restore Database Incremental from

## **Offline Source**

| ■ Conditions        | 992 |
|---------------------|-----|
| ■ Result            | 993 |
| Syntax              |     |
| Optional Parameters |     |
| ■ Examples          |     |

From a database SAVE data set created while the Adabas nucleus was *inactive*, the RESTORE GCB function restores

- the general control blocks (GCBs);
- Associator RABNs 3-30 of the database;
- the checkpoint file;
- the security file (if present); and
- all files specified with the FILES parameter.

#### Notes:

- 1. An interrupted RESTORE GCB operation must be reexecuted from the beginning. Until successful completion or reexecution of the restore operation, the database is inaccessible.
- 2. If the ADASAV RESTORE GCB job control contains the DD names, symbolic names, or link names for DDWORKnn/ WORKnn, these data sets are reset.

### **Conditions**

### To use the RESTORE GCB function, the following conditions must be met:

- 1 The correct SAVE data set must be supplied. It must have been created by an offline database SAVE operation with the same version of Adabas as is used for the RESTORE and must contain the file(s) to be restored.
- The output database must have the same physical layout (device types, extent sizes) as the original database. The Associator and Data Storage data sets must be present and must have been previously formatted. The SAVE data set to be restored may have originated for this or from a different database.
- No Adabas nucleus may be active on the output database or on a database with the DBID of the output database.
- If the SAVE operation was performed with the DRIVES parameter, the SAVE data sets created can also be restored with the DRIVES parameter. In that case, the restore operation is performed from the different SAVE data sets in parallel. Alternatively, the SAVE data sets can be concatenated to a single SAVE data set for a restore operation without the DRIVES parameter.
- For restoring just a few files from a multivolume database SAVE data set, only those tape volumes that actually contain data of the files to be restored need to be supplied in the ADASAV job control. The job protocol of the SAVE operation as well as the corresponding SYNV checkpoints indicate the files or parts of files contained on each volume.

### Result

The result of this function is a database containing the specified files and the checkpoint and security files with the same physical status they had at the time of the ADASAV SAVE operation.

This operation is equivalent to a RESTORE (database), but excludes any files not specified in the FILES parameter.

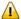

**Important:** Any existing database in the target Associator and Data Storage data sets is completely overwritten and any files in that database are lost.

## **Syntax**

```
ADASAV RESTORE GCB [BUFNO = {number-of-buffers | 1}]

[CLOGDEV = {CLOG1-device-type | ADARUN-device}]

[DRIVES = {count | 1}]

[EXCLUDE = file-list]

[FILES = file-list]

[NEWDBID = new-database-id]

[NEWDBNAME = new-database-name]

[NOUSERABEND]

[OVERWRITE]

[PLOGDEV = {PLOG-device-type | ADARUN-device}]

[TEST]
```

## **Optional Parameters**

### **BUFNO: Count of Buffers Per Drive**

The BUFNO value, multiplied by the DRIVES parameter value, allocates fixed buffers for RE-STORE operation. A value of 2 or 3 usually provides optimum performance; up to 255 is possible. A value greater than 5, however, provides little advantage and allocates a lot of space. The default is 1 (one buffer per drive).

### **CLOGDEV: Command Log Device Type**

The device type of the command log (CLOG). This parameter is required only if the device type of the CLOG is different from that specified by the ADARUN DEVICE parameter.

### **DRIVES: Tape Drives for Parallel Restore**

DRIVES is the number of tape drives to be used for parallel restore processing. The number can range 1 to 8, inclusively; the default is 1.

### **EXCLUDE: Exclude Specified Files from Restore**

EXCLUDE lists the numbers of the files to be excluded from the restore operation; that is, the files that are not to be restored.

No files specified in the EXCLUDE parameter will exist in the restored database.

All files specified in the EXCLUDE parameter must exist on the save data set.

The parameter is optional: if not specified, no files are excluded. A file number may be listed only once.

The EXCLUDE parameter is provided for use in recovery jobs built by the Adabas Recovery Aid (ADARAI).

### **FILES: Files to Be Restored**

FILES specifies the file or files to be included in the database restore operation. If the specified file is a component file of an Adabas expanded file, all other component files of the expanded file must also be specified here. If a specified file is coupled to other files, the coupled files must also be specified. The checkpoint and security files are always restored.

### **NEWDBID: New ID for Restored Database**

NEWDBID may be used to assign a different database ID to the restored database. The ID can be in the range 1-65,535; if Adabas Online System Security is installed, DBID 999 is reserved.

If NEWDBID is specified, the ADARUN DBID parameter must specify the ID of the database on the SAVE data set.

No Adabas nucleus may be active with the DBID specified on NEWDBID.

### **NEWDBNAME:** New Database Name

NEWDBNAME assigns a new name to the restored database. If NEWDBNAME is not specified, the restored database keeps its old name.

### **NOUSERABEND: Termination without Abend**

When an error is encountered while the function is running, the utility prints an error message and terminates with user abend 34 (with a dump) or user abend 35 (without a dump).

If NOUSERABEND is specified, the utility will *not* abend after printing the error message. Instead, the message "utility TERMINATED DUE TO ERROR CONDITION" is displayed and the utility terminates with condition code 20.

### **OVERWRITE: Overwrite Existing Database**

If the restore operation is to overwrite an existing database, the OVERWRITE parameter must be specified.

No Adabas nucleus may be active on the database to be overwritten.

### **PLOGDEV: Protection Log Device Type**

The device type of the dual/multiple protection log (PLOG). This parameter is required only if the device type of the PLOG is different from that specified by the ADARUN DEVICE parameter.

### **TEST: Test Syntax**

The TEST parameter tests the operation syntax without actually performing the operation. Only the syntax of the specified parameters can be tested; not the validity of values and variables.

## **Examples**

### Example 1:

ADASAV RESTORE GCB, FILES=2,4,6,8

The database Associator GCBs, RABNs 3-30, the checkpoint and security files, and files 2,4,6, and 8 are to be restored.

### Example 2:

ADASAV RESTORE GCB, FILES=3,4,5,0VERWRITE

The Associator's GCBs and files 3, 4, and 5 are to be restored; the existing database will be overwritten.

## RESTPLOG: Restore Protection Log Only

| Essential Parameters | 998 |
|----------------------|-----|
| Optional Parameters  | 999 |
| Example              | 999 |

RESTPLOG restores changes contained in the PLOG to the already restored database or (if specified) files. RESTPLOG restores only the PLOG changes that were recorded during the related online SAVE (database or FILES) operation.

The RESTPLOG function is used when the following sequence occurs:

- 1. A SAVE data set is created online; that is, while the Adabas nucleus is active.
- 2. Using output created during the online SAVE, the RESTONL function is executed to restore the database or files, completes restoring the database or files from the SAVE tape, but ends due to an error condition before completing the updates recorded in PLOG.
- The RESTPLOG function is executed to reapply all updates to the restored database or files that were recorded in PLOG. This avoids the need for restoring the complete database or files again with RESTONL.

RESTPLOG cannot be used to complete an ADASAV RESTONL FMOVE or an ADASAV RESTONL FILES with ALLOCATION=NOFORCE operation. These operations must be restarted.

### **Essential Parameters**

### **PLOGNUM: Protection Log Number**

PLOGNUM specifies the number of the protection log to be restored.

### SYN1|SYN4: Starting Block Number

SYN1 or SYN4 specifies the block number containing the respective SYN1 or SYN4 checkpoint at which the restore operation is to begin.

## **Optional Parameters**

### **FILES: List of Files to Restore**

The FILES parameter specifies the files that were being restored in the RESTONL FILES or RESTONL GCB execution that was interrupted. For RESTPLOG, the same files must be specified that were specified for the interrupted function.

The FILES parameter must be omitted if a RESTONL (database) execution was interrupted. In this case, the RESTPLOG function is performed for all files of the database.

### **NEWFILES:** New File Numbers

The NEWFILES parameter specifies the new file numbers to be assigned to each file listed in the FILES parameter. The same new file number assignments must be specified that were specified for the interrupted RESTONL FILE function that RESTPLOG is to complete.

If NEWFILES is not specified, the files to be restored retain their original numbers.

### **NOUSERABEND: Termination without Abend**

When an error is encountered while the function is running, the utility prints an error message and terminates with user abend 34 (with a dump) or user abend 35 (without a dump).

If NOUSERABEND is specified, the utility will *not* abend after printing the error message. Instead, the message "utility TERMINATED DUE TO ERROR CONDITION" is displayed and the utility terminates with condition code 20.

### **TEST: Test Syntax**

The TEST parameter tests the operation syntax without actually performing the operation. Only the syntax of the specified parameters can be tested; not the validity of values and variables.

## **Example**

ADASAV RESTPLOG PLOGNUM=30, SYN1=150

All updates contained on protection log 30 are to be reapplied to all affected files. The block containing the SYN1 checkpoint is 150.

## 159 SAVE: Save Database

| Syntax              | 1003 |
|---------------------|------|
| Optional Parameters | 1003 |
| Example             | 1005 |

The ADASAV SAVE (database) function saves the contents of the database to a sequential data set. It saves all blocks that are in use in the database.

The SAVE (database) function may be executed with the Adabas nucleus active or inactive. If executed while the Adabas nucleus is

- *active*, the RESTONL function must be used to later restore the database.
- *inactive*, the RESTORE function must be used to later restore the database.

In both cases, it is possible to restore just one or a few files from the database saved on the SAVE data set.

If the Adabas nucleus is *inactive*, it cannot be started while the SAVE function is executing, and no utility (such as ADALOD, for example) that makes changes to the database being saved can be run during the save. The SAVE function cannot be executed offline if a nucleus session autorestart is pending, or if another offline utility (such as ADALOD or ADASAV) is currently running.

If the Adabas nucleus is *active* during the execution of the save operation, users have full access to the database being saved. They can perform read, find, update, insert, and delete commands. However, utilities that make changes to the database to be saved (such as ADALOD, ADAINV, or ADADBS REFRESH, for example) must not be running and cannot be started while the save function is executing. An online save operation is also not possible if the nucleus is running without protection logging.

In an online save operation, the database to be saved may be changed while ADASAV is performing the save operation. Therefore, the Adabas nucleus writes all changed blocks to the protection log as well. This protection log must be supplied for a subsequent restore operation (that is, a RESTONL function).

The start of an online database save is marked by a SYN1 checkpoint. At the end of the online save, the nucleus synchronizes all currently active transactions. This means that Adabas performs no more update commands for users at ET status but allows the other active users to continue until they reach ET status. This status is then marked by a SYN2 checkpoint. The SYN2 checkpoint thus marks a consistent state of the database where no transactions are in progress. This state is reproduced when the database or files are restored from the SAVE data set later on.

The maximum time required for the transaction synchronization can be limited by the TTSYN parameter.

Databases residing on several disk volumes are saved to several SAVE data sets in parallel when the DRIVES parameter is specified. This mode of operation may significantly reduce the duration of the save. The resulting SAVE data sets, when concatenated in the order of ascending drive number, are equivalent to a single SAVE data set produced without the DRIVES parameter.

The SAVE (database) function does not save files that are in invert, load, refresh, reorder, or restore status. In fact, it removes such files from the file list, prints message ADAU15, and performs the save operation for the remaining files. At the end, ADASAV terminates with return code 4.

If the Recovery Aid (RLOG) option is active, the SAVE (database) function starts a new RLOG generation.

## **Syntax**

```
ADASAV SAVE [BUFNO = {number-of-buffers | 1}]

[DRIVES = {count | 1}]

[INCREMENTAL]

[NOUSERABEND]

[PERDRIVE = disk-drive-per-tape-drive , ...]

[TTSYN = {seconds | ADARUN-tt }]

[TWOCOPIES]

[TEST]
```

## **Optional Parameters**

### **BUFNO: Count of Buffers**

The BUFNO value allocates fixed buffers for the SAVE operation. A value of 2 or 3 usually provides optimum performance; up to 255 is possible. A value greater than 5, however, provides little advantage and allocates a lot of space. The default is 1 (one buffer per drive).

### **DRIVES: Tape Drives for Parallel Save Processing**

DRIVES is the number of sequential output data sets (usually on tape drives) to be used for parallel SAVE operations. A maximum of 8 drives may be specified. The default is 1.

### **INCREMENTAL:** Save Changed Files Only

INCREMENTAL saves only those files that have been changed since the last ADASAV SAVE operation. If INCREMENTAL is not specified, the SAVE function saves all database files.

### NOUSERABEND: Termination without Abend

When an error is encountered while the function is running, the utility prints an error message and terminates with user abend 34 (with a dump) or user abend 35 (without a dump).

If NOUSERABEND is specified, the utility will *not* abend after printing the error message. Instead, the message "utility TERMINATED DUE TO ERROR CONDITION" is displayed and the utility terminates with condition code 20.

### PERDRIVE: Disk Drives Per Tape Drive

PERDRIVE specifies the number of disk drives to be assigned to a single DRIVES tape drive. For example, if the database is contained on seven disk drives and three tape drives are available for SAVE processing, PERDRIVE=3,2,2 would cause the first three disk drives to be written to tape drive 1, the next two disk drives to be written to tape drive 2, and the next two disk drives to be written to tape drive 3. The drive sequence corresponds to the DD/SAVEn and DD/DUALn job control specifications, as described at the end of this document.

The total number of drives specified by PERDRIVE must equal the sum of all Associator (ASSO) and DATA disks; if both ASSO and DATA are on a single disk, this counts as two separate disks. If the DRIVES parameter is used and the PERDRIVE parameter is omitted, ADASAV determines the most efficient utilization of the tape drives.

### **TEST: Test Syntax**

The TEST parameter tests the operation syntax without actually performing the operation. Only the syntax of the specified parameters can be tested; not the validity of values and variables.

### TTSYN: SYN2 Checkpoint Control

TTSYN allows the user to decrease the ADARUN TT (maximum transaction time) of the nucleus during the synchronized checkpoint processing of the current ADASAV operation. The value specified is the approximate time in seconds (TT © 1.05 seconds), and must be less than the current ADARUN TT value. If TTSYN is not specified or if TTSYN is greater than the TT value of the nucleus, that TT value becomes the default.

If the Adabas nucleus is active while ADASAV SAVE is running, a synchronized SYN2 checkpoint is taken at the end of the SAVE operation. This ensures that there is a point in time where all users are at ET status. If a user is not at ET status, no new transactions can be started for other users; they must wait until the SYN2 checkpoint can be taken.

The ADARUN TT value controls the maximum elapsed time permitted for a logical transaction. This is the maximum wait time until the SYN2 checkpoint can be processed. The ADASAV SAVE TTSYN parameter allows the user to decrease the TT value only during the synchronized checkpoint processing. The original TT value becomes effective again when ADASAV ends the SAVE operation.

### **TWOCOPIES: Create Two Copies of Output**

TWOCOPIES creates two physical copies of the ADASAV output.

## Example

ADASAV SAVE DRIVES=4

The SAVE function is to be executed using four tape drives in parallel.

## 160 SAVE FILES: Save Specified Files

| Syntax              | 1009 |
|---------------------|------|
| Optional Parameters |      |
| Examples            | 1011 |

The ADASAV SAVE FILES function saves the contents of one or more files to a sequential data set. It saves all blocks that are in use in the file(s).

The SAVE FILES function may be executed with the Adabas nucleus active or inactive. If executed while the Adabas nucleus is

- active, the RESTONL function must be used to later restore the file(s).
- inactive, the RESTORE function must be used to later restore the file(s).

In both cases, it is possible to restore just one or a few files from all files saved on the SAVE data set.

If the Adabas nucleus is *inactive*, it cannot be started while the SAVE function is executing, and no utility (such as ADALOD, for example) that makes changes to the file(s) being saved can be run during the save. The SAVE function cannot be executed offline if a nucleus session autorestart is pending, or if another offline utility (such as ADALOD or ADASAV) is currently running on the file(s) to be saved.

If the Adabas nucleus is *active* during the execution of the save operation, users have full access to the file(s) being saved. They can perform read, find, update, insert, and delete commands. However, utilities that make changes to the files to be saved (such as ADALOD, ADAINV, or ADADBS REFRESH, for example) must not be running and cannot be started while the save function is executing. An online save operation is also not possible if the nucleus is running without protection logging.

In an online save operation, the file(s) to be saved may be changed while ADASAV is performing the save operation. Therefore, the Adabas nucleus writes all changed blocks of the file(s) being saved to the protection log as well. This protection log must be supplied for a subsequent restore operation (that is, a RESTONL function).

The start of an online file save is marked by a SYN4 checkpoint. At the end of the online save, the nucleus synchronizes all currently active transactions. This means that Adabas performs no more update commands for users at ET status but allows the other active users to continue until they reach ET status. This status is then marked by a SYN5 checkpoint. The SYN5 checkpoint thus marks a consistent state of the database where no transactions are in progress. This state is reproduced when files are restored from the SAVE data set later on.

The maximum time required for the transaction synchronization can be limited by the TTSYN parameter.

If the parameter UTYPE=EXU is specified and the Adabas nucleus is active, the save operation is performed like an offline save. ADASAV locks all files to be saved with an EXU-open against concurrent updates. The RESTORE function (rather than RESTONL) must be used for a later restore of the file(s).

Several offline file save operations, or file saves with UTYPE=EXU can be performed on different files in parallel. Only one online file save operation can be active at a time.

1008

Files from databases residing on several disk volumes are saved to several SAVE data sets in parallel when the DRIVES parameter is specified. This mode of operation may significantly reduce the duration of the save. The resulting SAVE data sets, when concatenated in the order of ascending drive number, are equivalent to a single SAVE data set produced without the DRIVES parameter.

The SAVE FILES function does not save files that are in invert, load, refresh, reorder, or restore status. In fact, it removes such files from the file list, prints message ADAU15, and performs the save operation for the remaining files. At the end, ADASAV terminates with return code 4.

## **Syntax**

```
ADASAV SAVE FILES = file-list [BUFNO = {number-of-buffers | 1}]

[DRIVES = {count | 1}]

[INCREMENTAL]

[NOUSERABEND]

[PASSWORD = 'password-list']

[PERDRIVE = disk-drive-per-tape-drive , ...]

[TEST]

[TTSYN = {seconds | ADARUN-tt }]

[TWOCOPIES]

[UTYPE = EXU]
```

The FILES file list specifies the file(s) to be saved. If a specified file is coupled to another file or is a component of an expanded file, and the ADASAV SAVE FILES function is executed

- with an active nucleus, ADASAV only accepts a SAVE FILES operation if all component files of an expanded file and all files coupled to the file are specified in the FILES file list.
- with an *inactive* nucleus, the SAVE FILES operation is accepted if any one component file of an expanded file or one of several coupled files is specified. ADASAV then extends the file list automatically.

## **Optional Parameters**

### **BUFNO: Count of Buffers**

The BUFNO value allocates fixed buffers for the SAVE operation. A value of 2 or 3 usually provides optimum performance; up to 255 is possible. A value greater than 5, however, provides little advantage and allocates a lot of space. The default is 1 (one buffer per drive).

### **DRIVES: Tape Drives for Parallel Save Processing**

DRIVES is the number of tape drives to be used for parallel SAVE operation. A maximum of 8 drives can be specified. The default is 1.

### **INCREMENTAL:** Save Changed Files Only

INCREMENTAL saves only those files in the FILES list that have been changed since the last ADASAV SAVE operation. If INCREMENTAL is not specified, the SAVE function saves all files in the FILES list.

### **NOUSERABEND: Termination without Abend**

When an error is encountered while the function is running, the utility prints an error message and terminates with user abend 34 (with a dump) or user abend 35 (without a dump).

If NOUSERABEND is specified, the utility will *not* abend after printing the error message. Instead, the message "utility TERMINATED DUE TO ERROR CONDITION" is displayed and the utility terminates with condition code 20.

### PASSWORD: File Password

PASSWORD specifies one password or a list of passwords if one or more files in the FILES file list are password-protected. For more than one password-protected file, the correct passwords must be specified as positional values corresponding to the protected file numbers' positions in the FILES list. Refer to the examples at the end of this section for more information about the PASSWORD parameter. When saving password-protected files, the Adabas nucleus must be active.

### PERDRIVE: Disk Drives per Tape Drive

PERDRIVE specifies the number of disk drives to be assigned to a single tape drive. For example, if the database is contained on seven disk drives, and three tape drives are available for SAVE processing, PERDRIVE=3,2,2 would cause the first three disk drives to be written to tape drive 1, the next two disk drives to be written to tape drive 2, and the next two disk drives to be written to tape drive 3. The drive sequence corresponds to the DDSAVEn/DDDUALn or SAVEn/DUALn job control specifications, as described at the end of this document.

The total number of drives specified by PERDRIVE must equal the sum of all Associator (ASSO) and DATA disks; if both ASSO and DATA are one a single disk, this counts as two separate disks. If the DRIVES parameter is used and the PERDRIVE parameter is omitted, ADASAV will determine the most efficient utilization of the tape drives.

### **TEST: Test Syntax**

The TEST parameter tests the operation syntax without actually performing the operation. Only the syntax of the specified parameters can be tested; not the validity of values and variables.

### TTSYN: SYN5 Checkpoint Control

TTSYN allows the user to decrease the ADARUN TT (maximum transaction time) of the nucleus during the synchronized checkpoint processing of the current ADASAV operation. The value specified is the approximate time in seconds (TT  $\odot$  1.05 seconds), and must be less than the current ADARUN TT value. If TTSYN is not specified or if TTSYN is greater than the TT value of the nucleus, the nucleus' TT value becomes the default.

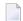

**Note:** TTSYN is ineffective if UTYPE=EXU.

If the Adabas nucleus is active while ADASAV SAVE is running, a synchronized SYN5 checkpoint is taken at the end of the SAVE operation. This ensures that there is a point in time where all users are at ET status. If a user is not at ET status, no new transactions can be started for other users; they must wait until the SYN5 checkpoint can be taken.

The ADARUN TT value controls the maximum elapsed time permitted for a logical transaction. This is the maximum wait time until the SYN5 checkpoint can be processed. The ADASAV SAVE TTSYN parameter allows the user to decrease the TT value only during the synchronized checkpoint processing. The original TT value becomes effective again when ADASAV ends the SAVE operation.

### TWOCOPIES: Create Two Copies of Output

TWOCOPIES creates two physical copies of the ADASAV output.

### **UTYPE=EXU:** User Type for Open

ADASAV issues an Adabas open command with a record buffer "EXU=file-list". This enables a file to be saved where an Adabas nucleus is active with no protection log. No updates to the files being saved are permitted while the SAVE function is operating. The corresponding RE-STORE file operation does not require a protection log.

## **Examples**

### Example 1:

ADASAV SAVE FILES=10,15

Files 10 and 15 are to be saved.

### Example 2:

```
ADASAV SAVE FILES=3,4,5,
ADASAV PASSWORD='PWD3,,PWD5'
```

Save files 3, 4, and 5. Files 3 and 5 are password protected and their passwords are PWD3 and PWD5.

# 161 JCL/JCS Requirements and Examples

| BS2000 | 1014 |
|--------|------|
| z/OS   |      |
| z/VM   | 1025 |
| VSE    | 1029 |

This section describes the job control information required to run ADASAV with BS2000, z/OS, z/VM, and VSE systems and shows examples of each of the job streams.

## **BS2000**

| Data Set            | Link Name                                                  | Storage    | More Information                                                                                                    |
|---------------------|------------------------------------------------------------|------------|----------------------------------------------------------------------------------------------------|
| Associator          | DDASSORn                                                   | disk       |                                                                                                    |
| Data Storage        | DDDATARn                                                   | disk       |                                                                                                    |
| Work                | Vork DDWORKR1                                              | disk       | A Work data set is <i>not</i> required for:                                                                                                    |
|                     | DDWORKnn (1-9) to DDWORKnn (10-32) in cluster environments |            | <ul> <li>any ADASAV SAVE functions</li> <li>ADASAV RESTONL FMOVE and ADASAV RESTONL FILES functions</li> <li>ADASAV RESTORE FMOVE and ADASAV RESTORE FILES functions</li> <li>ADASAV RESTPLOG functions</li> <li>ADASAV RESTPLOG functions</li> <li>ADASAV RESTONL and ADASAV RESTONL GCB functions</li> <li>ADASAV RESTORE and ADASAV RESTORE GCB functions</li> <li>In these cases, if a Work data set is specified, the ADASAV function resets it; if a Work data set is not specified, no Work data sets are reset.</li> <li>Note: In an Adabas Cluster Services or Adabas Parallel Services cluster, where each cluster has its own Work data set, the Work data sets of all nuclei in the cluster should be specified for the RESTONL/RESTORE or RESTONL GCB/RESTORE GCB functions.</li> <li>If a database is restored and the Work data set has not been reset, nucleus error 72 (PARM ERROR 72) may occur. To resolve this, you can reset any Work data sets using the ADAFRM</li> </ul> |
|                     |                                                            |            | utility.                                                                                                    |
| Recovery log (RLOG) |                                                            | disk       | Required for ADARAI                                                                                                    |
| Backup copy         | DDSAVE1-8                                                  | tape/ disk | Required for SAVE                                                                                                    |
| Dual copy           | DDDUAL1-8                                                  | tape/ disk | Required for SAVE with two backup copies                                                                                                    |

| Data Set                                    | Link Name       | Storage    | More Information                     |
|---------------------------------------------|-----------------|------------|--------------------------------------|
| Backup copy (input to the RESTORE function) | DDREST1-8       | tape/ disk | Required for RESTORE and<br>RESTONL  |
| Sequential protection log                   | DDPLOG          | tape/ disk | Required for RESTONL and<br>RESTPLOG |
| ADARUN parameters                           | SYSDTA/ DDCARD  |            | Operations                           |
| ADASAV parameters                           | SYSDTA/ DDKARTE |            |                                      |
| ADARUN messages                             | SYSOUT/ DDPRINT |            | Messages and Codes                   |
| ADASAV messages                             | SYSLST/ DDDRUCK |            | Messages and Codes                   |

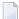

**Note:** For RESTONL, the input SAVE tapes and the sequential protection log can be concatenated, using the name DDREST1.

### **ADASAV JCL Examples (BS2000)**

### Save Files, Save Database

### In SDF Format:

```
/.ADASAV LOGON
/MODIFY-TEST-OPTIONS DUMP=YES
/REMARK *
/REMARK * A D A S A V SAVE FILES, SAVE DATABASE
/REMARK *
/DELETE-FILE ADAyyyyy.SAVE1
/SET-JOB-STEP
/CREATE-FILE ADAyyyyy.SAVE1,SUP=TAPE(DEVICE=TAPE-C1,VOL=SAV101),-
/ PROT=(USER-ACCESS=ALL-USERS)
/SET-JOB-STEP
/DELETE-FILE ADAyyyyy.DUAL1
/SET-JOB-STEP
/CREATE-FILE ADAyyyyy.DUAL1,SUP=TAPE(DEVICE=TAPE-C1,VOL=SAV101),-
/ PROT=(USER-ACCESS=ALL-USERS)
/SET-JOB-STEP
/ASS-SYSLST L.SAV.SAVE
/ASS-SYSDTA *SYSCMD
/SET-FILE-LINK DDLIB, ADAvrs. MOD
/SET-FILE-LINK DDASSOR1, ADAyyyyy. ASSO, SHARE-UPD=YES
/SET-FILE-LINK DDDATAR1, ADAyyyyy. DATA, SHARE-UPD=YES
/SET-FILE-LINK DDSAVE1, ADAyyyyy. SAVE1, TAPE(FILE-SEQ=1)
/SET-FILE-LINK DDDUAL1, ADAyyyyy.DUAL1, TAPE(FILE-SEQ=1)
/START-PROGRAM *M(ADA.MOD, ADARUN), PR-MO=ANY
ADARUN PROG=ADASAV, DB=yyyyy, IDTNAME=ADABAS5B
```

```
ADASAV SAVE TWOCOPIES
/LOGOFF SYS-OUTPUT=DEL
```

```
/.ADASAV LOGON
/OPTION MSG=FH,DUMP=YES
/REMARK *
/REMARK * A D A S A V SAVE FILES, SAVE DATABASE
/REMARK *

/SYSFILE SYSLST=L.SAV.SAVE
/FILE ADA.MOD,LINK=DDLIB
/FILE ADAYYYYY.ASSO ,LINK=DDASSOR1,SHARUPD=YES
/FILE ADAYYYYY.DATA ,LINK=DDDATAR1,SHARUPD=YES
/FILE ADAYYYYY.SAVE1 ,LINK=DDSAVE1 ,DEVICE=TAPE-C1,VOLUME=SAV101
/FILE ADAYYYYY.DUAL1 ,LINK=DDDUAL1 ,DEVICE=TAPE-C1,VOLUME=SAV201
/EXEC (ADARUN,ADA.MOD)
ADARUN PROG=ADASAV,DB=YYYYY,IDTNAME=ADABAS5B
ADASAV SAVE TWOCOPIES
/LOGOFF NOSPOOL
```

### Restore Files from SAVE Data Sets Created Online

### In SDF Format:

```
/.ADASAV LOGON
/MODIFY-TEST-OPTIONS DUMP=YES
/REMARK *
/REMARK * A D A S A V RESTORE FILES, RESTORE DATABASE
/REMARK * FROM ONLINE CREATED SAVE DATASETS
/REMARK *
/ASS-SYSLST L.SAV.REON
/ASS-SYSDTA *SYSCMD
/SET-FILE-LINK DDLIB, ADAvrs. MOD
/SET-FILE-LINK DDASSOR1, ADAyyyyy. ASSO, SHARE-UPD=YES
/SET-FILE-LINK DDDATAR1, ADAyyyyy. DATA, SHARE-UPD=YES
/SET-FILE-LINK DDREST1, ADAyyyyy. SAVE1
/SET-FILE-LINK DDPLOG, ADAyyyyy.PLOG
/START-PROGRAM *M(ADA.MOD, ADARUN), PR-MO=ANY
ADARUN PROG-ADASAV, DB-yyyyy, IDTNAME-ADABAS5B
ADASAV RESTONL FILES=2, PLOGNUM=ppp, SYN1=43
/LOGOFF SYS-OUTPUT=DEL
```

```
/.ADASAV LOGON
/OPTION MSG=FH, DUMP=YES
/REMARK *
/REMARK * A D A S A V RESTORE FILES, RESTORE DATABASE
/REMARK * FROM ONLINE CREATED SAVE DATASETS
/REMARK *
/SYSFILE SYSLST=L.SAV.REON
/FILE ADA.MOD,LINK=DDLIB
/FILE ADAyyyyy.ASSO ,LINK=DDASSOR1,SHARUPD=YES
/FILE ADAyyyyy.DATA ,LINK=DDDATAR1,SHARUPD=YES
/FILE ADAyyyyy.SAVE1 ,LINK=DDREST1
/FILE ADAyyyyy.PLOG ,LINK=DDPLOG
/EXEC (ADARUN, ADA. MOD)
ADARUN PROG-ADASAV, DB-yyyyy, IDTNAME-ADABAS5B
ADASAV RESTONL FILES=2, PLOGNUM=ppp, SYN1=43
/LOGOFF NOSPOOL
```

### **Restore Database**

#### In SDF Format:

```
/.ADASAV LOGON
 /MODIFY-TEST-OPTIONS DUMP=YES
/REMARK *
 /REMARK * ADASAV:
 /REMARK * EXAMPLE HOW TO USE ADASAV TO RESTORE THE
/REMARK * ENTIRE DATABASE /REMARK *
 /REMARK *
/DELETE-FILE ADAyyyyy.SAVE1
/SET-JOB-STEP
/IMPORT-FILE
SUP=TAPE(F-NAME=ADAyyyyy.SAVE1,DEV-TYPE=TAPE-C1,VOL=SAV101)
/SET-JOB-STEP
/ASS-SYSLST L.SAV.REST
/ASS-SYSDTA *SYSCMD
 /SET-FILE-LINK DDLIB, ADAvrs. MOD
 /SET-FILE-LINK DDASSOR1, ADAyyyyy. ASSO, SHARE-UPD=YES
/SET-FILE-LINK DDDATAR1, ADAyyyyy. DATA, SHARE-UPD=YES
/SET-FILE-LINK DDWORKR1, ADAyyyyy. WORK, SHARE-UPD=YES
 /SET-FILE-LINK DDREST1, ADAyyyyy. SAVE1, TAPE(FILE-SEQ=1), ACC-METH=SAM, -
 / BUFF-LEN=32768, REC-FORM=V
 /START-PROGRAM *M(ADA.MOD, ADARUN), PR-MO=ANY
ADARUN PROG-ADASAV, DB-yyyy, IDTNAME-ADABAS5B
ADASAV RESTORE OVERWRITE
 /LOGOFF SYS-OUTPUT=DEL
```

```
/.ADASAV LOGON
/OPTION MSG=FH, DUMP=YES
/REMARK *
/REMARK * ADASAV:
/REMARK * EXAMPLE HOW TO USE ADASAV TO RESTORE THE
/REMARK * ENTIRE DATABASE
/REMARK *
/SYSFILE SYSLST=L.SAV.REST
/FILE ADA.MOD, LINK=DDLIB
/FILE ADAyyyyy.ASSO ,LINK=DDASSOR1,SHARUPD=YES
/FILE ADAyyyyy.DATA ,LINK=DDDATAR1,SHARUPD=YES
/FILE ADAyyyyy.WORK ,LINK=DDWORKR1,SHARUPD=YES
/FILE ADAyyyyy.SAVE1 ,LINK=DDREST1,DEVICE=TAPE-C1,VOLUME=ADA001,-
      STATE=FOREIGN. -
      FCBTYPE=SAM, RECFORM=V, RECSIZE=, BLKSIZE=32768, LABEL=STD
/EXEC (ADARUN, ADA. MOD)
ADARUN PROG=ADASAV, DB=yyyyy, IDTNAME=ADABAS5B
ADASAV RESTORE OVERWRITE
/LOGOFF NOSPOOL
```

### Restore Protection Log after an Interrupted RESTONL Function

### In SDF Format:

```
/.ADASAV LOGON
/MODIFY-TEST-OPTIONS DUMP=YES
/REMARK *
/REMARK * A D A S A V RESTORE PROTECTION LOG
/REMARK *
/ASS-SYSLST L.SAV.REPL
/ASS-SYSDTA *SYSCMD
/SET-FILE-LINK DDLIB,ADAvrs.MOD
/SET-FILE-LINK DDASSOR1,ADAyyyyy.ASSO,SHARE-UPD=YES
/SET-FILE-LINK DDDATAR1,ADAyyyyy.DATA,SHARE-UPD=YES
/SET-FILE-LINK DDPLOG,ADAyyyyy.PLOG
/START-PROGRAM *M(ADA.MOD,ADARUN),PR-MO=ANY
ADARUN PROG=ADASAV,DB=yyyyy,IDTNAME=ADABAS5B
ADASAV RESTPLOG FILES=2,PLOGNUM=ppp,SYN1=43
/LOGOFF SYS-OUTPUT=DEL
```

```
/.ADASAV LOGON
/OPTION MSG=FH, DUMP=YES
/REMARK *
/REMARK * A D A S A V RESTORE PROTECTION LOG
/REMARK *
/SYSFILE SYSLST=L.SAV.REPL
/FILE ADA.MOD, LINK=DDLIB
/FILE ADAyyyyy.ASSO , LINK=DDASSOR1, SHARUPD=YES
/FILE ADAyyyyy.DATA , LINK=DDDATAR1, SHARUPD=YES
/FILE ADAyyyyy.PLOG , LINK=DDPLOG
/EXEC (ADARUN, ADA.MOD)
ADARUN PROG=ADASAV, DB=yyyyy, IDTNAME=ADABAS5B
ADASAV RESTPLOG FILES=2, PLOGNUM=ppp, SYN1=43
/LOGOFF NOSPOOL
```

### **Restore Files from SAVE Data Sets Created Offline**

### In SDF Format:

```
/.ADASAV LOGON
/MODIFY-TEST-OPTIONS DUMP=YES
/REMARK *
/REMARK * A D A S A V RESTORE FILES, RESTORE DATABASE
/REMARK * FROM OFFLINE CREATED SAVE DATASETS
/REMARK *
/ASS-SYSLST L.SAV.REFM
/ASS-SYSDTA *SYSCMD
/SET-FILE-LINK DDLIB, ADAvrs. MOD
/SET-FILE-LINK DDASSOR1, ADAyyyyy. ASSO, SHARE-UPD=YES
/SET-FILE-LINK DDDATAR1, ADAyyyyy. DATA, SHARE-UPD=YES
/SET-FILE-LINK DDREST1, ADAyyyyy. SAVE1
/START-PROGRAM *M(ADA.MOD, ADARUN), PR-MO=ANY
ADARUN PROG-ADASAV, DB-yyyyy, IDTNAME-ADABAS5B
ADASAV RESTORE FMOVE=2
/LOGOFF SYS-OUTPUT=DEL
```

```
/.ADASAV LOGON
/OPTION MSG=FH,DUMP=YES
/REMARK *
/REMARK * A D A S A V RESTORE FILES, RESTORE DATABASE
/REMARK * FROM OFFLINE CREATED SAVE DATASETS
/REMARK *
/SYSFILE SYSLST=L.SAV.REFM
/FILE ADA.MOD ,LINK=DDLIB
/FILE ADA.MOD ,LINK=DDLIB
/FILE ADAYYYYY.ASSO ,LINK=DDASSOR1,SHARUPD=YES
/FILE ADAYYYYY.DATA ,LINK=DDDATAR1,SHARUPD=YES
/FILE ADAYYYYY.SAVE1 ,LINK=DDREST1
/EXEC (ADARUN,ADA.MOD)
ADARUN PROG=ADASAV,DB=YYYYY,IDTNAME=ADABAS5B
ADASAV RESTORE FMOVE=2
/LOGOFF NOSPOOL
```

### z/OS

| Data Set     | DD Name                                                    | Storage | More Information                                                                                                    |
|--------------|------------------------------------------------------------|---------|----------------------------------------------------------------------------------------------------|
| Associator   | DDASSOR <i>n</i>                                           | disk    |                                                                                                    |
| Data Storage | <b>DDDATAR</b> n                                           | disk    |                                                                                                    |
| Work         | DDWORKRn (1-9) to DDWORKnn (10-32) in cluster environments | I .     | <ul> <li>A Work data set is <i>not</i> required for:</li> <li>any ADASAV SAVE functions</li> <li>ADASAV RESTONL FMOVE and ADASAV RESTONL FILES functions</li> <li>ADASAV RESTORE FMOVE and ADASAV RESTORE FILES functions</li> <li>ADASAV RESTPLOG functions</li> <li>A Work data set is <i>recommended</i> for:</li> <li>ADASAV RESTONL and ADASAV RESTONL GCB functions</li> <li>ADASAV RESTORE and ADASAV RESTORE GCB functions</li> <li>In these cases, if a Work data set is specified, the ADASAV function resets it; if a Work data set is not specified, no Work data sets are reset.</li> </ul> |

| Data Set                                 | DD Name   | Storage    | More Information                                                                                                    |  |
|------------------------------------------|-----------|------------|----------------------------------------------------------------------------------------------------|--|
|                                          |           |            | <b>Note:</b> In an Adabas Cluster Services or Adabas                                                                                                    |  |
|                                          |           |            | Parallel Services cluster, where each cluster has its own Work data set, the Work data sets of all nuclei in the cluster should be specified for the RESTONL/RESTORE or RESTONL GCB/RESTORE GCB functions. |  |
|                                          |           |            | If a database is restored and the Work data set has<br>not been reset, nucleus error 72 (PARM ERROR<br>72) may occur. To resolve this, you can reset any<br>Work data sets using the ADAFRM utility.       |  |
| Recovery log (RLOG)                      | DDRLOGR1  | disk       | Required for ADARAI                                                                                                    |  |
| Backup copy                              | DDSAVE1-8 | tape/ disk | Required for SAVE                                                                                                    |  |
| Dual copy                                | DDDUAL1-8 | tape/ disk | Required for SAVE with two backup copies                                                                                                    |  |
| Backup copy (input for RESTORE function) | DDREST1-8 | tape/ disk | Required for RESTORE and RESTONL                                                                                                    |  |
| Sequential protection log                | DDPLOG    | tape/ disk | Required for RESTONL and RESTPLOG                                                                                                    |  |
| ADARUN parameters                        | DDCARD    | reader     | Operations                                                                                                    |  |
| ADASAV parameters                        | DDKARTE   | reader     |                                                                                                    |  |
| ADARUN messages                          | DDPRINT   | printer    | Messages and Codes                                                                                                    |  |
| ADASAV messages                          | DDDRUCK   | printer    | Messages and Codes                                                                                                    |  |

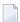

**Note:** For RESTONL, the input SAVE tapes and the sequential protection log can be concatenated, using the name DDREST1.

### ADASAV JCL Examples (z/OS)

### Save Database

```
//ADASAV
           J0B
//*
//*
      ADASAV:
//*
         EXAMPLE HOW TO USE ADASAV TO SAVE THE
//*
         ENTIRE DATABASE
//*
//SAVE
          EXEC PGM=ADARUN
//STEPLIB DD DISP=SHR, DSN=ADABAS. ADAvrs. LOAD
                                                        <=== ADABAS LOAD
//DDASSOR1 DD
              DISP=SHR,DSN=EXAMPLE.DByyyyy.ASSOR1
                                                      <=== ASS0
//DDDATAR1 DD
                DISP=SHR, DSN=EXAMPLE.DByyyyy.DATAR1
                                                      <=== DATA
                DSN=EXAMPLE.DByyyyy.DDSAVE1,UNIT=TAPE, <=== OUTPUT
//DDSAVE1 DD
             DISP=(,CATLG),VOL=SER=ADABCK
```

```
//DDRUCK DD SYSOUT=X
//DDPRINT DD SYSOUT=X
//SYSUDUMP DD SYSOUT=X
//DDCARD DD *
ADARUN PROG=ADASAV, SVC=xxx, DE=dddd, DBID=yyyyy
/*
//DDKARTE DD *
ADASAV SAVE
/*
```

Refer to ADASAV in the JOBS data set for this example.

### Save Database with Two Copies of Output

```
//ADASAVT
            J0B
//*
//*
      ADASAV:
//*
          EXAMPLE HOW TO USE ADASAV TO SAVE THE
//*
          ENTIRE DATABASE CREATING TWO COPIES OF THE OUTPUT
//*
//SAVE
           EXEC PGM=ADARUN
                                                   <=== ADABAS LOAD
//STEPLIB DD
                DISP=SHR, DSN=ADABAS. ADAvrs. LOAD
//*
//DDASSOR1 DD
                DISP=SHR, DSN=EXAMPLE. DByyyyy. ASSOR1
                                                        <=== ASSO
//DDDATAR1 DD
                DISP=SHR, DSN=EXAMPLE. DByyyyy. DATAR1 <=== DATA
                DSN=EXAMPLE.DByyyyy.DDSAVE1,UNIT=TAPE, <=== OUTPUT
//DDSAVE1 DD
            DISP=(,CATLG),VOL=SER=ADABCK
               DSN=EXAMPLE.DByyyyy.DDSAVD1,UNIT=TAPE, <=== OUTPUT
//DDDUAL1
//
            DISP=(,CATLG),VOL=SER=ADABCK1
//DDDRUCK
           DD
                SYSOUT=X
//DDPRINT
           DD
                SYSOUT=X
//SYSUDUMP DD
                SYSOUT=X
//DDCARD
           DD
ADARUN PROG=ADASAV, SVC=xxx, DE=dddd, DBID=yyyyy
//DDKARTE
           DD
ADASAV SAVE TWOCOPIES
```

Refer to ADASAVT in the JOBS data set for this example.

### **Restore Database**

```
//ADASAVR
           J0B
//*
//*
      ADASAV:
//*
         EXAMPLE HOW TO USE ADASAV TO RESTORE THE
//*
         ENTIRE DATABASE
//*
//RESTORE EXEC PGM=ADARUN
//STEPLIB DD
               DISP=SHR, DSN=ADABAS. ADA vrs. LOAD
                                                  <=== ADABAS LOAD
//*
//DDASSOR1 DD
                DISP=SHR, DSN=EXAMPLE. DByyyyy. ASSOR1 <=== ASSO
//DDDATAR1 DD
               DISP=SHR, DSN=EXAMPLE. DByyyyy. DATAR1 <=== DATA
//DDWORKR1 DD
               DISP=SHR, DSN=EXAMPLE.DByyyyy.WORKR1 <=== WORK
                                                     <=== SAVE OUTPUT
//DDREST1 DD
                DSN=EXAMPLE.DByyyyy.SAVE,
//
           DISP=OLD, UNIT=TAPE, VOL=SER=ADABCK
//DDDRUCK
          DD
               SYSOUT=X
                SYSOUT=X
//DDPRINT
           DD
//SYSUDUMP DD
               SYSOUT=X
//DDCARD
           DD
ADARUN PROG-ADASAV, SVC-xxx, DEVICE-dddd, DBID-yyyyy
/*
//DDKARTE
          DD
ADASAV RESTORE OVERWRITE
/*
```

Refer to ADASAVR in the JOBS data set for this example.

### Restore Files From SAVE Data Sets Created Offline

```
//ADASAVRF
           J0B
//*
//*
      ADASAV:
//*
         EXAMPLE HOW TO USE ADASAV TO RESTORE A FILE
//*
         TO ANY RABNS FROM AN OFFLINE SAVE
//*
//RESTORE EXEC PGM=ADARUN
//STEPLIB DD
                DISP=SHR, DSN=ADABAS. ADA vrs. LOAD
                                                  <=== ADABASLOAD
//*
//DDASSOR1 DD
                DISP=SHR, DSN=EXAMPLE.DByyyyy.ASSOR1 <=== ASSO
//DDDATAR1 DD
                DISP=SHR, DSN=EXAMPLE. DByyyyy. DATAR1 <=== DATA
//DDREST1
           DD
                DSN=EXAMPLE.DByyyyy.SAVE,
                                                    <=== SAVE OUTPUT
//
           DISP=OLD, UNIT=TAPE, VOL=SER=ADABCK
//DDDRUCK
           DD
                SYSOUT=X
//DDPRINT
           DD
                SYSOUT=X
//SYSUDUMP
           DD
                SYSOUT=X
//DDCARD
           DD
```

```
ADARUN PROG=ADASAV,SVC=xxx,DEVICE=dddd,DBID=yyyyy
/*
//DDKARTE DD *
ADASAV RESTORE FMOVE=2
/*
```

Refer to ADASAVRF in the JOBS data set for this example.

#### Restore Files From SAVE Data Sets Created Online

```
//ADASAVRO JOB
//*
//*
      ADASAV:
//*
         EXAMPLE HOW TO USE ADASAV TO RESTORE FILES
//*
         FROM SAVE DATA SETS CREATED ONLINE
//*
//RESTORE EXEC PGM=ADARUN
//STEPLIB DD DISP=SHR,DSN=ADABAS.ADAvrs.LOAD <=== ADABAS LOAD
//*
//DDASSOR1 DD DISP=SHR, DSN=EXAMPLE. DByyyyy. ASSOR1 <=== ASSO
//DDDATAR1 DD
                DISP=SHR, DSN=EXAMPLE.DByyyyy.DATAR1 <=== DATA
//DDREST1 DD DSN=EXAMPLE.DByyyyy.SAVE,
                                            <=== SAVE OUTPUT
//
           DISP=OLD, UNIT=TAPE, VOL=SER=ADABCK
//DDPLOG DD DSN=EXAMPLE.DByyyyy.PLOG,
                                                   <=== PLOG OUTPUT
           DISP=OLD, UNIT=TAPE, VOL=SER=PLOGD1
//
//DDDRUCK DD
                SYSOUT=X
//DDPRINT
           DD
                SYSOUT=X
//SYSUDUMP DD SYSOUT=X
//DDCARD
           DD
ADARUN PROG=ADASAV, SVC=xxx, DEVICE=dddd, DBID=yyyyy
//DDKARTE
           DD
ADASAV RESTONL FILES=2, PLOGNUM=ppp, SYN1=1
```

Refer to ADASAVRO in the JOBS data set for this example.

### Restore Protection Log after an Interrupted RESTONL Function

```
//ADASAVRP JOB
//*
//* ADASAV:
//* EXAMPLE HOW TO USE ADASAV TO RESTORE THE
//* PROTECTION LOG AFTER AN INTERRUPTED RESTONL
//*
//RESTORE EXEC PGM=ADARUN
//STEPLIB DD DISP=SHR,DSN=ADABAS.ADAvrs.LOAD <=== ADABAS LOAD</pre>
```

```
//*
//DDASSOR1 DD DISP=SHR,DSN=EXAMPLE.DByyyyy.ASSOR1 <=== ASSO
//DDDATAR1 DD DISP=SHR, DSN=EXAMPLE. DByyyyy. DATAR1 <=== DATA
//DDPLOG DD DSN=EXAMPLE.DByyyyy.PLOG,
                                            <=== PLOG INPUT
//
          DISP=OLD, UNIT=TAPE, VOL=SER=PLOGD1
//DDDRUCK DD
              SYSOUT=X
//DDPRINT DD
                SYSOUT=X
//SYSUDUMP DD SYSOUT=X
//DDCARD
          DD
ADARUN PROG-ADASAV, SVC-xxx, DEVICE-dddd, DBID-yyyyy
//DDKARTE DD
ADASAV RESTPLOG PLOGNUM=ppp,SYN1=1
```

Refer to ADASAVRP in the JOBS data set for this example.

### z/VM

| Data Set     | DD Name                                             | Storage                                                                                                    | More Information                                           |
|--------------|-----------------------------------------------------|----------------------------------------------------------------------------------------------------|------------------------------------------------------------|
| Associator   | DDASSORn                                            | disk                                                                                                    |                                                            |
| Data Storage | DDDATARn                                            | disk                                                                                                    |                                                            |
| Work         | DDWORKR1                                            | disk                                                                                                    | A Work data set is <i>not</i> required for:                |
|              | DDWORKRn (1-9)                                      |                                                                                                    | any ADASAV SAVE functions                                  |
|              | to DDWORK <i>nn</i> (10-32) in cluster environments |                                                                                                    | ADASAV RESTONL FMOVE and ADASAV<br>RESTONL FILES functions |
|              |                                                     |                                                                                                    | ADASAV RESTORE FMOVE and ADASAV<br>RESTORE FILES functions |
|              |                                                     |                                                                                                    | ■ ADASAV RESTPLOG functions                                |
|              |                                                     |                                                                                                    | A Work data set is recommended for:                        |
|              |                                                     | ADASAV RESTONL and ADASAV<br>RESTONL GCB functions                                                                                                |                                                            |
|              |                                                     | ADASAV RESTORE and ADASAV RESTORE<br>GCB functions                                                                                                |                                                            |
|              |                                                     | In these cases, if a Work data set is specified, the ADASAV function resets it; if a Work data set is not specified, no Work data sets are reset. |                                                            |

| Data Set                                | DD Name   | Storage More Information   |                                                                                                    |
|-----------------------------------------|-----------|----------------------------|----------------------------------------------------------------------------------------------------|
|                                         |           |                            | Note: In an Adabas Cluster Services or Adabas                                                                                                    |
|                                         |           |                            | Parallel Services cluster, where each cluster has its own Work data set, the Work data sets of all nuclei in the cluster should be specified for the RESTONL/RESTORE or RESTONL GCB/RESTORE GCB functions. |
|                                         |           |                            | If a database is restored and the Work data set has not been reset, nucleus error 72 (PARM ERROR 72) may occur. To resolve this, you can reset any Work data sets using the ADAFRM utility.                |
| Recovery log<br>(RLOG)                  | DDRLOGR1  | disk                       | Required for ADARAI                                                                                                    |
| Backup copy                             | DDSAVE1-8 | tape/ disk                 | Required for SAVE                                                                                                    |
| Dual copy                               | DDDUAL1-8 | tape/ disk                 | Required for SAVE with two backup copies                                                                                                    |
| Backup copy (input to RESTORE function) | DDREST1-8 | tape/ disk                 | Required for RESTORE and RESTONL                                                                                                    |
| Sequential protection log               | DDPLOG    | tape/ disk                 | Required for RESTONL and RESTPLOG                                                                                                    |
| ADARUN parameters                       | DDCARD    | disk/ terminal/<br>reader  | Operations                                                                                                    |
| ADASAV parameters                       | DDKARTE   | disk/ terminal/<br>reader  |                                                                                                    |
| ADARUN messages                         | DDPRINT   | disk/ terminal/<br>printer | Messages and Codes                                                                                                    |
| ADASAV messages                         | DDDRUCK   | disk/ terminal/<br>printer | Messages and Codes                                                                                                    |

**Note**: For RESTONL, the input SAVE tapes and the sequential protection log can be concatenated, using the name DDREST1.

### ADASAV Job Control Examples (z/VM)

#### Save Database

```
DATADEF DDASSOR1, DSN=ADABASVv. ASSO, VOL=ASSOV1
DATADEF DDDATAR1, DSN=ADABASVv. DATA, VOL=DATAV1
DATADEF DDSAVE1, DSN=ADABASVv. COPY1, MODE=A
DATADEF DDDUAL1, DSN=ADABASVv. COPY2, MODE=A
DATADEF DDPRINT, DSN=ADASAV. DDPRINT, MODE=A
DATADEF DUMP, DUMMY
DATADEF DDDRUCK, DSN=ADASAV. DDDRUCK, MODE=A
DATADEF DDCARD, DSN=RUNSAV. CONTROL, MODE=A
DATADEF DDKARTE, DSN=ADASAV. CONTROL, MODE=A
ADARUN
```

### Contents of RUNSAV CONTROL A1

```
ADARUN PROG=ADASAV, DEVICE=dddd, DB=yyyyy
```

### Contents of ADASAV CONTROL A1

```
ADASAV SAVE TWOCOPIES
```

#### Restore Files from SAVE Data Sets Created Online

```
DATADEF DDASSOR1, DSN=ADABASVv.ASSO, VOL=ASSOV1
DATADEF DDDATAR1, DSN=ADABASVv.DATA, VOL=DATAV1
DATADEF DDREST1, DSN=ADABASVv.SAVE, MODE=A
DATADEF DDPLOG, DSN=ADABASVv.SIBA, MODE=A
DATADEF DDPRINT, DSN=ADASAV.DDPRINT, MODE=A
DATADEF DUMP, DUMMY
DATADEF DDDRUCK, DSN=ADASAV.DDDRUCK, MODE=A
DATADEF DDCARD, DSN=RUNSAV.CONTROL, MODE=A
DATADEF DDKARTE, DSN=RESTONL.CONTROL, MODE=A
ADARUN
```

### Contents of RUNSAV CONTROL A1

```
ADARUN PROG-ADASAV, DEVICE-dddd, DB-yyyyy
```

### Contents of RESTONL CONTROL A1

```
ADASAV RESTONL FILES=2,PLOGNUM=ppp,SYN1=1
```

### **Restore Protection Log After Interrupted RESTONL Function**

```
DATADEF DDASSOR1, DSN=ADABASVv.ASSO, VOL=ASSOV1
DATADEF DDDATAR1, DSN=ADABASVv.DATA, VOL=DATAV1
DATADEF DDPLOG, DSN=ADABASVv.PLOG, MODE=A
DATADEF DDPRINT, DSN=ADASAV.DDPRINT, MODE=A
DATADEF DUMP, DUMMY
DATADEF DDDRUCK, DSN=ADASAV.DDDRUCK, MODE=A
DATADEF DDCARD, DSN=RUNSAV.CONTROL, MODE=A
DATADEF DDKARTE, DSN=RESTFILE.CONTROL, MODE=A
ADARUN
```

### Contents of RUNSAV CONTROL A1

```
ADARUN PROG-ADASAV, DEVICE-dddd, DB-yyyyy
```

### Contents of RESTFILE CONTROL A1

```
ADASAV RESTPLOG FILES=2,PLOGNUM=ppp,SYN1=1
```

### Restore Files from SAVE Data Sets Created Offline

```
DATADEF DDASSOR1, DSN=ADABASVv. ASSO, VOL=ASSOV1
DATADEF DDDATAR1, DSN=ADABASVv. DATA, VOL=DATAV1
DATADEF DDREST1, DSN=ADABASVv. SAVE, MODE=A
DATADEF DDPRINT, DSN=ADASAV. DDPRINT, MODE=A
DATADEF DUMP, DUMMY
DATADEF DDDRUCK, DSN=ADASAV. DDDRUCK, MODE=A
DATADEF DDCARD, DSN=RUNSAV. CONTROL, MODE=A
DATADEF DDKARTE, DSN=RESTORE. CONTROL, MODE=A
ADARUN
```

### Contents of RUNSAV CONTROL A1

ADARUN PROG-ADASAV, DEVICE-dddd, DB-yyyyy

### $Contents\ of\ RESTORE\ CONTROL\ A1$

ADASAV RESTORE FMOVE=2

### **VSE**

| File         | Symbolic Name                                        | Storage | Logical Unit | Information                                                                                                    |
|--------------|------------------------------------------------------|---------|--------------|----------------------------------------------------------------------------------------------------|
| Associator   | ASSORn                                               | disk    | see note 1   |                                                                                                    |
| Data Storage | DATARn                                               | disk    | see note 1   |                                                                                                    |
| Work         | WORKR1                                               | disk    | see note 1   | A Work data set is <i>not</i> required for:                                                                                                    |
|              | WORKR <i>n</i> (1-9) to                              |         |              | any ADASAV SAVE functions                                                                                                    |
|              | WORK <i>nn</i> (10-32)<br>in cluster<br>environments |         |              | ADASAV RESTONL FMOVE and ADASAV RESTONL FILES functions                                                                                           |
|              | environments                                         |         |              | ADASAV RESTORE FMOVE and ADASAV RESTORE FILES functions                                                                                           |
|              |                                                      |         |              | ■ ADASAV RESTPLOG functions                                                                                                    |
|              |                                                      |         |              | A Work data set is recommended for:                                                                                                    |
|              |                                                      |         |              | ■ ADASAV RESTONL and ADASAV RESTONL GCB functions                                                                                                 |
|              |                                                      |         |              | ■ ADASAV RESTORE and ADASAV RESTORE GCB functions                                                                                                 |
|              |                                                      |         |              | In these cases, if a Work data set is specified, the ADASAV function resets it; if a Work data set is not specified, no Work data sets are reset. |
|              |                                                      |         |              | <b>Note:</b> In an Adabas Cluster Services or Adabas                                                                                              |
|              |                                                      |         |              | Parallel Services cluster, where each cluster                                                                                                    |
|              |                                                      |         |              | has its own Work data set, the Work data sets of all nuclei in the cluster should be specified                                                    |
|              |                                                      |         |              | for the RESTONL/RESTORE or RESTONL                                                                                                    |
|              |                                                      |         |              | GCB/RESTORE GCB functions.                                                                                                    |

| File                            | Symbolic Name          | Storage                | Logical Unit                    | Information                                                                                                    |
|---------------------------------|------------------------|------------------------|---------------------------------|----------------------------------------------------------------------------------------------------|
|                                 |                        |                        |                                 | If a database is restored and the Work data set has not been reset, nucleus error 72 (PARM ERROR 72) may occur. To resolve this, you can reset any Work data sets using the ADAFRM utility. |
| Recovery log<br>(RLOG)          | RLOGR1                 | disk                   |                                 | Required for ADARAI                                                                                                    |
| Backup copy                     | SAVE1-8                | tape<br>disk           | SYS011-<br>SYS018<br>see note 1 | Required for SAVE                                                                                                    |
| Dual copy                       | DUAL1-8                | tape<br>disk           | SYS021-<br>SYS028<br>see note 1 | Required for SAVE with two backup copies                                                                                                    |
| Backup copy (input for RESTORE) | REST1-8                | tape<br>disk           | SYS011-<br>SYS018<br>see note 1 | Required for RESTORE and RESTONL                                                                                                    |
| Sequential protection log       | PLOG                   | tape<br>disk           | SYS010<br>see note 1            | Required for RESTONL and RESTPLOG                                                                                                    |
| ADARUN<br>parameters            | SYSRDR<br>CARD<br>CARD | reader<br>tape<br>disk | SYSRDR<br>SYS000<br>See note 1  |                                                                                                    |
| ADASAV parameters               |                        | reader                 | SYSIPT                          |                                                                                                    |
| ADARUN messages                 |                        | printer                | SYSLST                          |                                                                                                    |
| ADASAV messages                 |                        | printer                | SYS009                          |                                                                                                    |

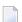

### Notes:

- 1. Any programmer logical unit may be used.
- 2. For RESTONL, the input SAVE tapes and the sequential protection log can be concatenated, using the name REST1.

### **ADASAV JCS Examples (VSE)**

See Library and File Procedures for VSE Examples for descriptions of the VSE procedures (PROCs).

Refer to the following members for these examples:

| Example                                                      | Member     |
|--------------------------------------------------------------|------------|
| Save database                                                | ADASAV.X   |
| Save database with two copies of output                      | ADASAVT.X  |
| Restore database                                             | ADASAVR.X  |
| Restore files from save data sets created online             | ADASAVRO.X |
| Restore protection log after an interrupted RESTONL function | ADASAVRP.X |
| Restore files from save data sets created offline            | ADASAVRF.X |

#### Save Database

```
* $$ JOB JNM=ADASAV,CLASS=A,DISP=D

* $$ LST CLASS=A,DISP=D

// JOB ADASAV

* SAVE THE ENTIRE DATABASE

// EXEC PROC=ADAVVLIB

// EXEC PROC=ADAVVFIL

// ASSGN SYSO11,TAPE

// PAUSE MOUNT LOAD SAVE FILE ON TAPE cuu

// TLBL SAVE1,'EXAMPLE.DByyyyy.SAVE'

// EXEC ADARUN,SIZE=ADARUN

ADARUN PROG=ADASAV,SVC=xxx,DEVICE=dddd,DBID=yyyyy

/*

ADASAV SAVE

/*

/&

* $$ EOJ
```

### Save Database with Two Copies of Output

```
* $$ JOB JNM=ADASAVT,CLASS=A,DISP=D

* $$ LST CLASS=A,DISP=D

// JOB ADASAVT

* SAVE THE ENTIRE DATABASE CREATING TWO COPIES OF THE OUTPUT

// EXEC PROC=ADAVVLIB

// EXEC PROC=ADAVVFIL

// PAUSE MOUNT LOAD SAVE TAPES ON cu1 AND cu2

// ASSGN SYSO11,TAPE

// TLBL SAVE1,'EXAMPLE.DByyyyy.SAVE'

// ASSGN SYSO21,TAPE

// TLBL DUAL1,'EXAMPLE.DByyyyy.SAVE.COPY'

// EXEC ADARUN,SIZE=ADARUN

ADARUN PROG=ADASAV,SVC=xxx,DEVICE=dddd,DBID=yyyyy

/*

ADASAV SAVE TWOCOPIES
```

```
/*
/&
* $$ EOJ
```

### **Restore Database**

```
* $$ JOB JNM=ADASAVR,CLASS=A,DISP=D

* $$ LST CLASS=A,DISP=D

// JOB ADASAVR

* RESTORE THE ENTIRE DATABASE

// EXEC PROC=ADAVVLIB

// EXEC PROC=ADAVVFIL

// ASSGN SYSO11,TAPE

// PAUSE MOUNT LOAD SAVE FILE ON TAPE cuu

// TLBL REST1,'EXAMPLE.DByyyyy.SAVE'

// EXEC ADARUN,SIZE=ADARUN

ADARUN PROG=ADASAV,SVC=xxx,DEVICE=dddd,DBID=yyyyy

/*

ADASAV RESTORE OVERWRITE

/*

/&

* $$ EOJ
```

### Restore Files from Save Data Sets Created Online

```
* $$ JOB JNM=ADASAVRO,CLASS=A,DISP=D
* $$ LST CLASS=A,DISP=D
// JOB ADASAVRO
        RESTORE FILES FROM SAVE DATA SETS CREATED ONLINE
// EXEC PROC=ADAVVLIB
// EXEC PROC=ADAVvFIL
// PAUSE MOUNT LOAD SAVE FILE ON TAPE cu1 AND PLOG ON TAPE cu2
// ASSGN SYS011, TAPE
// TLBL REST1, 'EXAMPLE.DByyyyy.SAVE'
// ASSGN SYS010, TAPE
// TLBL PLOG, 'EXAMPLE.DByyyyy.PLOG5'
// EXEC ADARUN, SIZE = ADARUN
ADARUN PROG-ADASAV, SVC-xxx, DEVICE-dddd, DBID-yyyyy
ADASAV RESTONL FILES=2, PLOGNUM=ppp, SYN1=1
/*
/&
* $$ EOJ
```

### Restore Protection Log after an Interrupted RESTONL Function

```
* $$ JOB JNM=ADASAVRP,CLASS=A,DISP=D

* $$ LST CLASS=A,DISP=D

// JOB ADASAVRP

* RESTORE THE PROTECTION LOG AFTER AN INTERRUPTED RESTONL

// EXEC PROC=ADAVVLIB

// EXEC PROC=ADAVVFIL

// PAUSE MOUNT LOAD PLOG FILE ON TAPE cuu

// ASSGN SYSO10,TAPE

// TLBL PLOG,'EXAMPLE.DByyyyy.PLOG5'

// EXEC ADARUN,SIZE=ADARUN

ADARUN PROG=ADASAV,SVC=xxx,DEVICE=dddd,DBID=yyyyy

/*

ADASAV RESTPLOG PLOGNUM=ppp,SYN1=1

/*

/&

* $$ EOJ
```

### Restore Files From Save Data Sets Created Offline

```
* $$ JOB JNM=ADASAVRF,CLASS=A,DISP=D

* $$ LST CLASS=A,DISP=D

// JOB ADASAVRF

* RESTORE A FILE TO ANY RABNS FROM AN OFFLINE SAVE

// EXEC PROC=ADAVVLIB

// EXEC PROC=ADAVVFIL

// ASSGN SYSO11,TAPE

// PAUSE MOUNT LOAD SAVE FILE ON TAPE cuu

// TLBL REST1,'EXAMPLE.DByyyyy.SAVE'

// EXEC ADARUN,SIZE=ADARUN

ADARUN PROG=ADASAV,SVC=xxx,DEVICE=dddd,DBID=yyyyy

/*

ADASAV RESTORE FMOVE=2

/*

/&

* $$ E0J
```

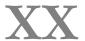

# **ADASEL Utility: Select Protection Data**

This chapter covers the following topics:

Functional Overview

ADASEL Syntax

Overriding ADASEL Defaults with Global Parameters

JCL/JCS Requirements and Examples

# 162

## **Functional Overview**

The ADASEL utility selects information in the Adabas sequential (SIBA) or dual/multiple (PLOG) protection log. ADASEL decompresses the information and writes it to a print data set (DDDRUCK/DRUCK) or to a user-specified output data set.

The protection log contains information on all updates applied to the database during a given Adabas session. Information selected with ADASEL can be used for auditing or as input to a Natural or non-Adabas program.

You can select before-images, after-images, or both for new, updated, and deleted records. You can also select data written to the protection log with an Adabas C5 command.

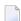

**Note:** If the Adabas session used *dual/multiple protection logging*, use the ADARES PLCOPY function to copy the protection log before using it as input to ADASEL.

If the Adabas session used *sequential protection logging*, and if the session terminated abnormally, use the ADARES COPY function to copy the protection log before using it as input to ADASEL.

# 163 ADASEL Syntax

| SELECT Statement                     | 1041 |
|--------------------------------------|------|
| Additional Selection Criteria        |      |
| ■ date-time                          |      |
| ■ WITH Clause                        | 1043 |
| ■ IF Statement                       |      |
| ■ value-criterion                    |      |
| <ul><li>output-instruction</li></ul> | 1051 |

Unlike other Adabas utilities, ADASEL does not require the utility name at the beginning of each parameter line. A selection request includes the following parts:

- the keyword SELECT, followed by the selection option and the file number;
- optional clauses and statements that specify additional selection criteria;
- one or more output instructions;
- the keyword *END*.

An overview of the ADASEL syntax is shown below.

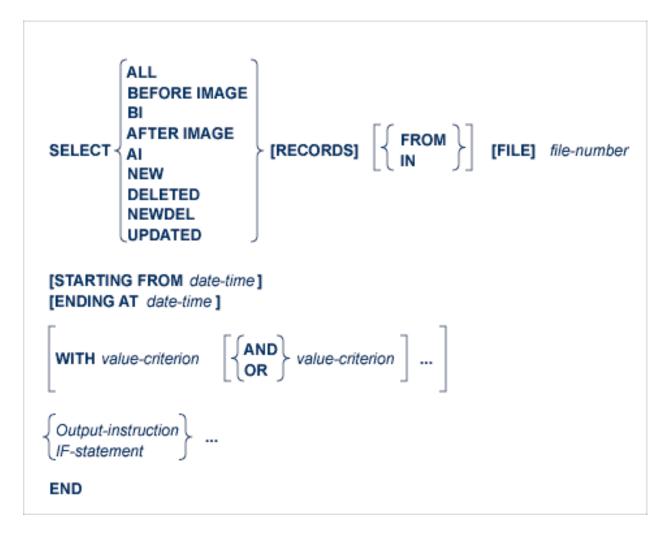

You can code multiple selection requests. Each request begins with SELECT and ends with END.

### **Example:**

```
SELECT ALL RECORDS FROM FILE 1
DISPLAY AA BB CC
END
```

```
SELECT BEFORE IMAGE FILE 2
OUTPUT TO EXPA1
END
```

### **SELECT Statement**

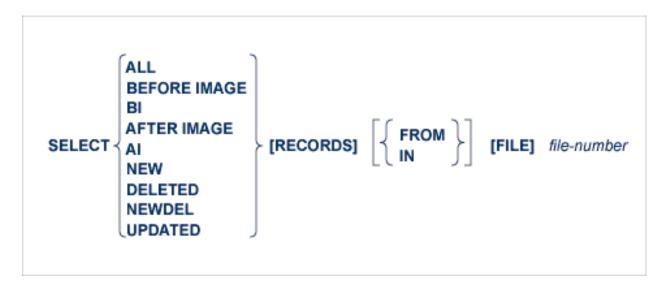

After the keyword SELECT, specify one of the following selection options:

| Option            | Records Selected                                                                                                    |
|-------------------|----------------------------------------------------------------------------------------------------|
| ALL               | Before-images derived from A1 (update) and E1 (delete) commands; after-images derived from A1 and N1 (add) commands. |
| BEFORE IMAGE   BI | Before-images derived from A1 and E1 commands.                                                                       |
| AFTER IMAGE   AI  | After-images derived from A1 and N1 commands.                                                                        |
| NEW               | After-images derived from N1 commands.                                                                               |
| DELETED           | Before-images derived from E1 commands.                                                                              |
| NEWDEL            | After-images derived from N1 commands and before-images derived from E1 commands.                                    |
| UPDATED           | Before-images and after-images derived from A1 commands.                                                             |

#### file-number

Specify the Adabas file for which protection log data is to be selected. Valid file numbers are 0-5000 or 0 through one less than the ASSO block size, whichever is lower. To select user data written by a C5 command, specify the file number of the checkpoint file.

### **Additional Selection Criteria**

You can use the STARTING FROM, ENDING AT, and WITH clauses and the IF statement to specify additional selection criteria. These optional clauses and statement take precedence over the selection option.

```
[STARTING FROM date-time]
[ENDING AT date-time]

[WITH value-criterion [{AND OR} value-criterion] ...

Output-instruction IF-statement ...
```

The STARTING FROM and ENDING AT clauses restrict selections to records added, updated, or deleted within a time range. The <code>date-time</code> variable is discussed below in section<code>date-time</code>.

The WITH clause is used to select records that satisfy the value-criteria specified. Multiple conditions can be specified using the logical operators AND and OR. The WITH clause is discussed in section *WITH Clause*.

The IF statement is used to select records and execute output instructions on a conditional basis. The IF statement is discussed in section *IF-statement*.

The syntax of the *value-criterion* variable used in both the WITH clause and the IF statement is described in section **value-criterion**.

Output instructions are described in section **output-instruction**.

### date-time

The following are valid formats for the date-time variable:

| Format            | Description                       |  |  |
|-------------------|-----------------------------------|--|--|
| yyyymmdd hhmmss   | date/time                         |  |  |
| J(yyyyddd hhmmss) | Julian date/time                  |  |  |
| X ' xxxxxxxx '    | store-clock (STCK) representation |  |  |

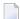

**Note**: The lowest valid value for *yyyy* is "1980".

### **Examples:**

Select all records from file 1 that were added, deleted, or updated on or before midnight of May 12, 1996 (Julian date 132):

```
SELECT ALL RECORDS FROM FILE 1
ENDING AT J(1996132/240000)
DISPLAY AA BB CC
END
```

Select all records from file 112 that were added, deleted, or updated on or between January 1 and December 31, 1996:

```
SELECT ALL 112
    STARTING FROM 19960101/000000
    ENDING AT 19961231/240000
    OUTPUT TO EXPA1
END
```

### **WITH Clause**

The WITH clause is used to select records that satisfy the value-criteria specified. Multiple conditions can be specified using the logical operators AND and OR.

- If value-criteria are connected by the AND operator, *each* condition must be satisfied in order for the record to be selected.
- If value-criteria are connected by the OR operator, the record is selected if any of the conditions is satisfied.

The syntax of the *value-criterion* variable is described in section *value-criterion*.

### **Example:**

The protection log contains before- and after-images for two updated records. The contents of the field BB in the records are shown below:

| Before-Image | After-Image |  |
|--------------|-------------|--|
| BB = SMITH   | BB = ZINN   |  |
| BB = SMITH   | BB = JONES  |  |

The SELECT statement includes a WITH clause that further qualifies the selection:

```
SELECT ALL RECORDS FROM FILE 1
WITH BB = 'SMITH'
DISPLAY AA BB CC
END
```

In this example, despite the fact that the ALL option is used, only the two before-images are selected (because the BB field contains "SMITH" in the before-images). ADASEL ignores all records (in this case, the two after-images) in which the BB field has a value other than "SMITH". If the AFTER IMAGE option were specified, no records would be selected.

### IF Statement

The IF statement is used to select records and execute output instructions on a conditional basis.

By default, ADASEL permits up to 20 nested IF statements. For information about changing the default, see the section Overriding ADASEL Defaults with Global Parameters Overriding ADASEL Defaults with Global Parameters.

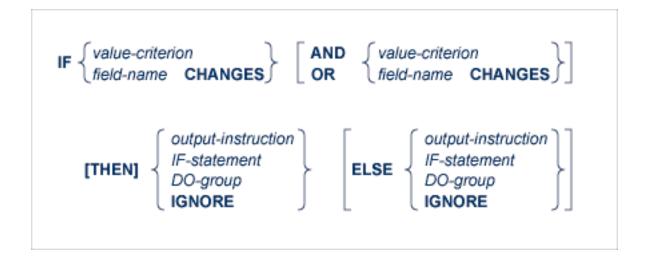

The syntax of the *value-criterion* variable is described in section value-criterion. Output instructions are described in section output-instruction.

A" field-name CHANGES" criterion selects records in which the value of a specified field changed during an update. ADASEL detects the change between the before-image and the after-image. Thus, this criterion is valid only for the A1 (UPDATE) command, which writes both a before-image and an after-image to the protection log. The field-name must be the two-character Adabas name of an elementary field in the FDT. It cannot refer to a group, periodic group (PE), superdescriptor, subdescriptor, phonetic descriptor, or hyperdescriptor. However, it can refer to a multiple-value field (MU) or a member field of a periodic group (PE); see the section value-criterion, particularly in the subsection Indexes for MUs and PE Member Fields.

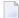

**Note:** Only the after-image is reported for "IF field-name CHANGES" criterion. If you want to report both the before-image and the after-images of a changed field using ADASEL, specify the LOGINFO or EXTENDED options on the OUTPUT instruction for the run. For more information, read *OUTPUT Instruction*, elsewhere in thissection.

The syntax for DO group is as follows:

DO output-instruction... DOEND

A DO group is a sequence of output instructions (NEWPAGE, SKIP, DISPLAY, and OUTPUT). The group must begin with the keyword DO and end with the keyword DOEND. A DO group cannot contain nested IF statements and cannot be nested within another DO group.

IGNORE instructs ADASEL not to display or output an item.

### Example:

```
SELECT ALL FROM FILE 77

IF AA ='SMITH' THEN

IF BB CHANGES THEN DO

DISPLAY 'Field BB changed:' BB AA CC

SKIP 1 LINE

DOEND

ELSE DISPLAY AA BB CC

ELSE IGNORE
```

### value-criterion

The value-criterion is used in a WITH clause or an IF statement to select records on the basis of a value or values. It has the following syntax:

```
field-name
ISN
USERDATA
USERID
USERTID

field-name
ISN
USERDATA
USERID
USERID
USERTID

field-name
ISN
USERDATA
USERID
USERTID

field-name
ISN
USERID
USERTID

value

value

value

value

value

value

value

value

value

value

value

value

value

value

value

value

value

value

value

value

value

value

value

value

value

value

value

value

value

value

value

value

value

value

value

value

value

value

value

value

value

value

value

value

value

value

value

value

value

value

value

value

value

value

value

value

value

value

value

value

value

value

value

value

value

value

value

value

value

value

value

value

value

value

value

value

value

value

value

value

value

value

value

value

value

value

value

value

value

value

value

value

value

value

value

value

value

value

value

value

value

value

value

value

value

value

value

value

value

value

value

value

value

value

value

value

value

value

value

value

value

value

value

value

value

value

value

value

value

value

value

value

value

value

value

value

value

value

value

value

value

value

value

value

value

value

value

value

value

value

value

value

value

value

value

value

value

value

value

value

value

value

value

value

value

value

value

value

value

value

value

value

value

value

value

value

value

value

value

value

value

value

value

value

value

value

value

value

value

value

value

value

value

value

value

value

value

value

value

value

value

value

value

value

value

value

value

value

value

value

value

value

value

value

value

value

value

value

value

value

value

value

value

value

value

value

value

value

value

value

value

value

value

value

value

value

value

value

value

value

value

value

value

value

value

value

value

value

value

value

value

value

value

value

value

value

value

value

value

value

value

value

value

value

value

value

value

value

value
```

The BUT NOT clause excludes a value or subrange of values from the range specified in the equality (=).

### Object of the Comparison

ADASEL can compare a value or range of values to the

- contents of the specified field. The field-name must be the two-character Adabas name of an elementary field in the FDT. It cannot refer to a group, periodic group (PE), superdescriptor, subdescriptor, phonetic descriptor, or hyperdescriptor. However, it can refer to a multiplevalue field (MU) or a member field of a periodic group (PE); see Indexes for MUs and PE Member Fields.
- ISN; that is, the Adabas internal sequence number of the record.
- USERDATA; that is, the user data written by a C5 command.
- USERID; that is, the user ID (ETID) of the user who added, deleted, or updated the record.
- USERTID; that is, the terminal ID of the user who added, deleted, or updated the record.

### **Logical Operator**

You can express logical operators for equalities and inequalities in words, abbreviations, or symbols as shown in the following table:

| Comparison               | Words         | Abbreviation | Symbol |
|--------------------------|---------------|--------------|--------|
| Equals                   | EQUAL         | EQ           | =      |
| Greater than             | GREATER THAN  | GT           | >      |
| Greater than or equal to | GREATER EQUAL | GE           | >=     |
| Less than or equal to    | LESS EQUAL    | LE           | <=     |
| Less than                | LESS THAN     | LT           | <      |
| Not equal to             | NOTEQUAL      | NE           | ¬=     |

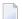

**Note:** The hexadecimal representation of the  $\neg$ = symbol is X'5F7E'.

### Format of the Value

The format of the criterion value depends on the *default format* of the item that is the object of the comparison.

The default format of an Adabas field (field-name) is the format specified in the FDT. The following table shows the maximum length (in bytes) and valid formats for expressing the criterion value:

| Criterion Value                   | Max. Bytes           | Max. Digits |     |
|-----------------------------------|----------------------|-------------|-----|
| Field Format in FDT Valid Formats |                      | _           |     |
| Alphanumeric                      | Alphanumeric         | 253         |     |
|                                   | Hexadecimal          | 253         | 506 |
| Decimal (Packed or Unpacked)      | Decimal digits (0-9) | 29 *        |     |
| Binary                            | Decimal              | 4 *         | 10  |
|                                   | Hexadecimal          | 126         | 252 |
| Floating-Point                    | Hexadecimal          | 8           | 16  |
| Fixed-Point                       | Hexadecimal          | 4           | 8   |
| Wide-character                    | Hexadecimal          | 253         | 506 |

<sup>\*</sup> Excluding minus sign

The default formats and maximum lengths (in bytes) for other items are as follows:

| Item     | Default Format       | Criterion Value           |             |
|----------|----------------------|---------------------------|-------------|
|          |                      | Valid Formats             | Max. Length |
| ISN      | Binary               | Decimal, hexadecimal      | 4           |
| USERDATA | Alphanumeric         | Alphanumeric, hexadecimal | 30          |
| USERID   | Binary, alphanumeric | Decimal, hexadecimal      | 8           |
| USERTID  | Binary, alphanumeric | Decimal, hexadecimal      | 8           |

Value Format Example 1:

If the default format is alphanumeric, the value can be expressed in alphanumeric or hexadecimal format.

```
BA EQ 'SMITH' or BA EQ X'E2D4C9E3C8'
```

Value Format Example 2:

If the default format is packed or unpacked decimal, the value is expressed in decimal digits (0-9). A leading minus sign indicates a negative value. Up to 29 digits (excluding the minus sign) are permitted. Other special characters (\$, decimal points, commas, etc.) are not permitted.

```
NU = 123456789
NU = -987654321
```

Value Format Example 3:

If the default format is binary, the value can be expressed in hexadecimal or numeric format.

Up to 252 hexadecimal digits (126 bytes) are permitted for a binary Adabas field.

In numeric format, up to 10 decimal digits (4 binary bytes) are permitted. Thus, a binary value expressed in decimal digits can range from -2,147,483,648 through 2,147,483,647.

```
BB = 2147483647 or BB = X'80000000'
BB = -2147483648 or BB = X'7FFFFFFFF'
```

### **Alphanumeric Values**

Enclose an alphanumeric value in apostrophes:

```
AA ='SMITH'
```

To indicate an apostrophe within an alphanumeric string, use two successive apostrophes with no intervening space or character:

```
JJ ='Smith''s Market'
```

#### **Hexadecimal Values**

Begin a hexadecimal value with an "X" and enclose the value in apostrophes:

```
AA = X'E2D4C9E3C8'
```

A hexadecimal value must have an even number of hexadecimal characters:

```
JJ = X'04D2'
```

### **Continuation Lines**

ADASEL treats columns 1-72 as the input line. To continue an alphanumeric or hexadecimal value on additional lines, place the closing apostrophe only at the end of the entire string. The value is concatenated until the closing apostrophe is found.

In an alphanumeric string, ADASEL includes leading and trailing spaces within apostrophes as part of the string; it ignores them in a hexadecimal string.

### Example 1: Alphanumeric String

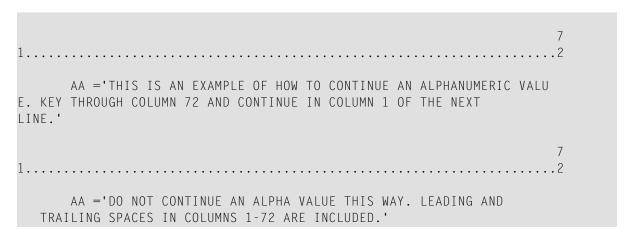

### ADASEL treats the second value above as follows:

```
'DO NOT CONTINUE AN ALPHA VALUE THIS WAY. LEADING AND TRAILING BLANKS IN COLUMNS 1-72 ARE INCLUDED.'
```

### **Example 2: Hexadecimal String**

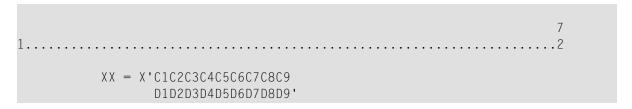

### ADASEL treats the hexadecimal value above as follows:

X'C1C2C3C4C5C6C7C8C9D1D2D3D4D5D6D7D8D9'

### Indexes for MUs and PE Member Fields

#### MU Field or a Member Field of a PE

If the field-name refers to an multiple-value field (MU) or to a member field of a periodic group (PE), you must include the index (occurrence number) immediately after the name:

|     | where "AA" is the field name of an MU and $i$ is the index          |
|-----|---------------------------------------------------------------------|
| BBk | where "BB" is a member field of a PE and $k$ is the index of the PE |

Valid values for *i* and *k* range from "1" through "65,534" if you have Adabas 8 or later installed and if extended MU and PE counts are requested; otherwise the valid values range from "1" through "191".

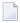

**Note:** The use of more than 191 MU fields or PE groups in a file must be explicitly allowed for a file (it is not allowed by default). This is accomplished using the ADADBS MUPEX function or the ADACMP COMPRESS MUPEX and MUPECOUNT parameters.

### **Examples:**

In file 12, the field JT is an MU. The following statement selects all before-images where the second occurrence of JT is "Programmer":

```
SELECT BI FROM FILE 12
WITH JT2 = 'Programmer'
DISPLAY NA
END
```

The field SA is a member of a PE. The following statement selects all records where SA in the third occurrence of the periodic group is greater than or equal to 35000:

```
SELECT ALL FROM 12
WITH SA3 >= 35000
DISPLAY NA SA3
END
```

#### MU Contained Within a PE

If an MU is contained within a PE, both indexes (PE and MU) must be specified:

```
ABk(i) where "AB" is the name of an MU, i is the occurrence of AB, and k is the occurrence of the PE to which AB belongs
```

### Example:

In file 211, the multiple-value field ST is a member of a PE. The following statement selects all records in which the third occurrence of ST in the second occurrence of the periodic group is "PAST DUE":

```
SELECT ALL FROM FILE 211
WITH ST2(3) = 'PAST DUE'
DISPLAY AA BB ST2(3)
END
```

### output-instruction

Output instructions include DISPLAY, OUTPUT, SKIP, and NEWPAGE. At least one output instruction is required. Multiple output instructions can be specified, and an output instruction can be included as part of an IF statement. The syntax is shown below:

```
[DISPLAY item...]

[OUTPUT [{[WITH] LOGINFO|EXTENDED}] [TO] EXPAn]

[SKIP n {LINE|LINES}]
[NEWPAGE]
```

The **DISPLAY instruction** is discussed below; the OUTPUT instruction is discussed in section *Output Instruction*. See also the discussion *SKIP and NEWPAGE*.

#### **DISPLAY Instruction**

DISPLAY writes the output report to DDDRUCK/ DRUCK. The syntax specifies one or more output types. When specifying multiple output types, they are separated by at least one space:

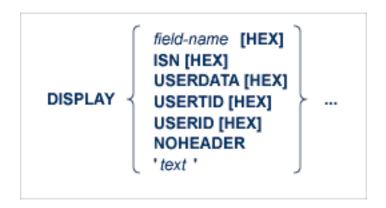

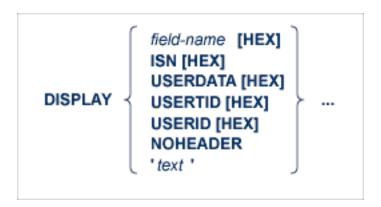

#### where

| field-name | displays the contents of the specified field. The <code>field-name</code> must be the two-character Adabas field name of an elementary field in the FDT. <code>field-name</code> cannot refer to a group, periodic group (PE), superdescriptor, subdescriptor, phonetic descriptor, or hyperdescriptor. However, it can refer to a multiple-value field (MU) or a member field of a PE; indexes for MUs and PE member fields are discussed in section MU or PE Fields. |
|------------|----------------------------------------------------------------------------------------------------|
| HEX        | displays the hexadecimal value corresponding to the type of output. HEX is especially useful if the output contains unprintable characters. Leave at least one space between the type of output and the following HEX keyword.                                                                                                    |
| ISN        | displays the ISN of each selected record.                                                                                                    |
| USERDATA   | displays records written to the protection log with a C5 command. The file number of the checkpoint file must be specified in the SELECT statement.                                                                                                    |
| USERID     | displays the user ID of the user who added, deleted, or updated the record.                                                                                                    |
| USERTID    | displays the TID of the user who added, deleted, or updated the record.                                                                                                    |
| NOHEADER   | suppresses the header.                                                                                                    |
| 'text'     | displays the text string.                                                                                                    |

### Examples:

Select records that have been modified. Display the text string "The following records were modified:". Then display the fields AA and CC in hexadecimal format and BB in the format defined in the FDT:

```
SELECT UPDATED RECORDS FROM FILE 117
DISPLAY 'The following records were modified:'
DISPLAY AA HEX BB CC HEX
END
```

Display the field AA of each new record, along with the user ID and terminal ID of the user who added the record; suppress the header:

SELECT NEW RECORDS FROM FILE 211
DISPLAY AA USERID USERTID NOHEADER
END

#### **Default Formats**

A field is displayed according to its default format:

| Alphanumeric | is displayed as entered, with unprintable characters converted to blanks.                                                                       |
|--------------|----------------------------------------------------------------------------------------------------|
|              | is displayed in unsigned decimal digits (0-9) if the value is less than X'80000000'; otherwise, the value is displayed in hexadecimal notation. |
| _            | is displayed in decimal digits (0-9), with a leading minus sign if the value is negative.                                                       |

#### MU or PE Fields

If field-name refers to an MU or a member field of a PE, you can display a single occurrence or a range of occurrences by specifying the index as part of the field name:

#### DISPLAY AA5

If you have Adabas 8 or later installed and if extended MU and PE counts are turned on for a file, valid index values range from "1" through "65534"; otherwise the valid index values range from "1" through "191". In addition, if you specify "N" as the upper limit of an index range, ADASEL displays all occurrences, beginning with the first occurrence in the range.

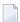

**Note:** The use of more than 191 MU fields or PE groups in a file must be explicitly allowed for a file (it is not allowed by default). This is accomplished using the ADADBS MUPEX function or the ADACMP COMPRESS MUPEX and MUPECOUNT parameters.

You cannot specify the PE name in a DISPLAY statement. To display the entire periodic group, you must specify the name of each field in the group.

If an MU is contained within a PE, both indexes (PE and MU) must be specified. In the index formats shown below, i and j are the MU indexes; k and l are the PE indexes. AB refers to a member field of a PE; MB refers to an MU that is a member field of a PE.

| Index                  | Displays                                                                       |
|------------------------|--------------------------------------------------------------------------------|
| MU i                   | occurrence <i>i</i> of the MU                                                  |
| MU i - j               | occurrences <i>i</i> through <i>j</i> of the MU                                |
| MU i -N                | all occurrences of the MU, starting with occurrence i                          |
| ABk                    | field AB in occurrence $k$ of the PE to which the field belongs                |
| <b>AB</b> <i>k</i> - 7 | field AB in occurrences k through 7 of the PE                                  |
| ABk-N                  | field AB in all occurrences of the PE, starting with occurrence k              |
| MBk(i)                 | occurrence <i>i</i> of MB in occurrence <i>k</i> of the PE to which MB belongs |

| Index           | Displays                                                                                                    |
|-----------------|----------------------------------------------------------------------------------------------------|
| MBk - 1(i)      | occurrence <i>i</i> of MB in occurrences <i>k</i> through <i>l</i> of the PE                                                |
| MBk - 1(i-j)    | occurrences <i>i</i> through <i>j</i> of MB in occurrences <i>k</i> through <i>l</i> of the PE                              |
| MBk - 7(i-N)    | all occurrences of MB (starting with occurrence $i$ ) in occurrences $k$ through $l$ of the PE                              |
| MBk-N(i - j)    | occurrences $j$ through $j$ of MB in all occurrences of the PE (starting with occurrence $k$ of the PE)                     |
| MB k -N ( i -N) | all occurrences of MB (starting with occurrence $i$ ) in all occurrences of the PE (starting with occurrence $k$ of the PE) |

### Example:

File 12 contains the following PE:

| Level | Name | Descriptive Name | Format | Length | Options | Осс |
|-------|------|------------------|--------|--------|---------|-----|
| 1     | JT   | JOB TITLE        | A      | 16     | DE,MU   | 12  |
| 1     | PA   | INCOME           |        |        | PE      | 12  |
| 2     | SA   | SALARY           | Р      | 6      | DE,MU   | 7   |
| 2     | ВО   | BONUS            | P      | 5      |         |     |

The following are valid *DISPLAY* statements for file 12:

```
SELECT NEW FROM FILE 12
DISPLAY JT1
END

SELECT ALL FROM FILE 12
DISPLAY JT1-5 SA1-5(1-N) B01-5
END

SELECT ALL FROM FILE 12
WITH JT3 = 'Programmer' THRU 'Systems Analyst'
DISPLAY JT3 SA3(1-N) B03
END

SELECT UPDATED FROM FILE 12
DISPLAY JT2-N SA2-N(1-N)
END
```

### **OUTPUT Instruction**

The OUTPUT instruction is used to write the decompressed records from the protection log to an output data set.

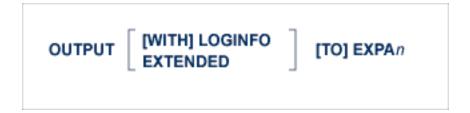

Up to 20 output data sets are permitted. The output data set is specified in the EXPAn parameter and the DDEXPAn/ EXPAn job control statement.

### **Example:**

Write the before-images of all updated or deleted records to data set DDEXPA1/ EXPA1:

```
SELECT BEFORE IMAGE FILE 2
OUTPUT TO EXPA1
END
```

### **Output Record Format**

The format of the output record depends on whether the LOGINFO or EXTENDED parameter is specified. **LOGINFO** and **EXTENDED** are used to display additional information.

Fields common to all output records are shown below. Values in parentheses are field locations when LOGINFO (bytes 32-42) or EXTENDED (bytes 64-74) are specified.

| Bytes                | Description                                                          |                        |  |  |
|----------------------|----------------------------------------------------------------------|------------------------|--|--|
| 0-1                  | protection log record length (binary)                                |                        |  |  |
| 2-3                  | set to zero                                                          | set to zeros (X'0000') |  |  |
| 4-5                  | record image type:                                                   |                        |  |  |
|                      | C'BI'                                                                | before-image           |  |  |
|                      | C'AI'                                                                | after-image            |  |  |
|                      | C'C5'                                                                | user data              |  |  |
| 6-7                  | Adabas file number (binary)                                          |                        |  |  |
| 8-9 (32-33, 64-65)   | decompressed record length (including this length field and the ISN) |                        |  |  |
| 10-17 (34-41, 66-73) | ISN (binary) or user data from a C5 command                          |                        |  |  |
| 18 (42, 74)          | beginning of the decompressed protection log data                    |                        |  |  |

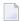

**Note**: The first record in each block is preceded by the two-byte block length and two bytes of nulls or blanks.

The fields of the protection log record are provided in the order, length, and format in which they are defined in the file's FDT. Alphanumeric fields that are longer than the length defined

in the FDT are truncated. Numeric fields that are longer than the length defined in the FDT cause ADASEL to end abnormally.

MUs and PEs are preceded by a one-byte binary field containing the number of occurrences.

Variable-length fields have a default length of zero and are preceded by a one-byte field containing the length of the value (including the length field).

If a field defined with the NC suppression option contains a null value, the null value is decompressed by ADASEL to an empty value (blanks or zeros, depending on the field's format). This type of NC field null processing applies only to ADASEL.

### **LOGINFO**

When LOGINFO is specified, the following additional information is included in each record:

| Bytes | Description                                                                                                    |
|-------|----------------------------------------------------------------------------------------------------|
| 8-15  | ID of the user who added, deleted, or updated the record                                                                                  |
| 16-19 | low-order four bytes of the TID of the user who added, deleted, or updated the record (from the communications ID; TP monitor users only) |
| 20-23 | Data Storage RABN where the record was stored (binary)                                                                                    |
| 24-27 | data protection block number for the record (binary)                                                                                      |
| 28-31 | timestamp of update (binary; high-order four store-clock (STCK) bytes)                                                                    |

### **EXTENDED**

When EXTENDED is specified, the following additional information is included in each record:

| Bytes | Description                                                                                                    |                                      |  |  |
|-------|----------------------------------------------------------------------------------------------------|--------------------------------------|--|--|
| 8-15  | ID of the user (ETID) who added, deleted, or updated the record                                                                                    |                                      |  |  |
| 16-23 | low-order eight bytes of the terminal ID of the user who added, deleted, or updated the record (from the communications ID; TP monitor users only) |                                      |  |  |
| 24-27 | Data Storage RABN where the record was stored (binary)                                                                                             |                                      |  |  |
| 28-31 | data protection block number for the record (binary)                                                                                               |                                      |  |  |
| 32-35 | timestamp of update (binary; high-order four store-clock (STCK) bytes)                                                                             |                                      |  |  |
| 36    | backout indicator:                                                                                                    |                                      |  |  |
|       | C'B'                                                                                                    | C'B' record is a result of a backout |  |  |
|       | C' ' normal record                                                                                                    |                                      |  |  |
| 37    | reserved                                                                                                    |                                      |  |  |
| 38-41 | transaction number                                                                                                    |                                      |  |  |
| 42-63 | reserved                                                                                                    |                                      |  |  |

#### **Output Data Set Designation**

The EXPA *n* parameter identifies the output data set. The value of *n* must match the value in the DDEXPA *n*/EXPA *n*/

| Valid statement   | OUTPUT | T0 | EXPA3  |
|-------------------|--------|----|--------|
| Invalid statement | OUTPUT | T0 | EXPA03 |

The same rule applies to the DD/EXPAn JCL statement.

#### Example:

Select all records for file 1. Write decompressed records in which the BA field contains "SMITH" or "SMYTH" to DDEXPA1/ EXPA1. Write all others to DDEXPA2/ EXPA2:

```
SELECT ALL RECORDS FROM FILE 1
IF BA ='SMITH' OR BA ='SMYTH'
THEN OUTPUT TO EXPA1
ELSE
OUTPUT TO EXPA2
END
```

#### **NEWPAGE and SKIP Instructions**

The NEWPAGE and SKIP instructions control page formatting:

- NEWPAGE forces a page eject before displaying the next line; and
- SKIP prints the specified number of blank lines before displaying the next line of data.

#### **Example:**

```
SELECT ALL RECORDS FROM FILE 1
WITH BA EQUAL 'SMITH' THRU 'SMYTH'

IF BA CHANGES THEN DO
NEWPAGE
DISPLAY 'NEW NAME' BA BB BC
DOEND
ELSE DO
SKIP 2 LINES
DISPLAY BA BB BC
DOEND
END
```

# 164

# **Overriding ADASEL Defaults with Global Parameters**

ADASEL global parameters override default table and buffer sizes. Overrides are in effect only for the ADASEL run in which the SET GLOBALS statement is specified.

If used, SET GLOBALS must be the first ADASEL input statement. Comment statements can precede it. The statement has the following syntax:

No spaces are permitted between the parameter name, the equal sign, and the value. However, at least one space must separate parameters. Special characters are not permitted as separators. If multiple lines are used, the SET GLOBALS keyword must be repeated on each line. The first non-blank character string that does not begin with a parameter name terminates the SET GLOBALS statement. Thus, trailing comments are not permitted.

ADASEL provides the following global parameters. Default values are underscored.

| Parameter                                   | Description                                                                                                    |  |
|---------------------------------------------|----------------------------------------------------------------------------------------------------|--|
| LST={ <i>len</i>   12000 ↔ }                | Length of the statement table, which is used to store the translated ADASEL statements. Depending on its complexity, a statement is translated into one or more segments. Each segment is 44 bytes plus a value length. For example: IF BA EQ 'SMITH' requires 49 bytes: 44 bytes plus 5 bytes for "SMITH". The default table size (12,000 bytes) handles approximately 200 segments. If the table size is exceeded a SEL003 error occurs. |  |
| $ NCFLD={n \mid 10} $ $ NCUPD={n \mid 10} $ | The maximum count of "field-name CHANGES" statements allowed in the selection query, and the maximum number of parallel updates during the original session. When a statement includes a CHANGES criterion, ADASEL uses a change pool with NCFLD * NCUPD entries to track changed field values. If this pool is too small,                                                                                                    |  |

| Parameter     | Description                                                                                                    |
|---------------|----------------------------------------------------------------------------------------------------|
|               | a SEL060 error occurs. In this case, it is necessary to increase one or both of the parameters and then rerun ADASEL.                                                                                                    |
| NF={n   20}   | The maximum number of files that can be processed during a single ADASEL run. NF is used to allocate space for the FDT for each file processed. A SEL014 error occurs if the NF value is exceeded. This value is <i>not</i> related to the maximum number of output files (DDEXPA n/ EXPA n); although more than 20 files can be processed during an ADASEL run, a maximum of 20 output files can be written. |
| NIF={n   20}  | Number of nested IF levels permitted.                                                                                                    |
| NOUSERABEND   | If specified, ADASEL terminates with condition code 20 instead of a user abend 034 after an error is encountered.                                                                                                    |
| NV={ n   100} | Number of field values. NV is used to allocate a table for the evaluation of field values. One entry is required for every field specified in the statements (including duplications). For example, the following statement requires two entries even though the same Adabas field name is used:                                                                                                    |
|               | IF BA ='SMITH' THEN OUTPUT TO EXPA1 ELSE IF BA ='SMYTH' THEN OUTPUT TO EXPA2                                                                                                    |
| LPV={n   0}   | Length of the PE-value table used in the evaluation of field values for a PE. Normally, ADASEL uses an estimated number of PE occurrences to compute the table size. If the table size is insufficient, a SEL047 error occurs; you can increase the table size using the global LPV parameter as indicated on the screen.                                                                                     |
| PS={n   60}   | The page size parameter is used to alter the number of lines printed before a new page is started. The minimum page size is 2; the maximum is 999.                                                                                                    |
| LS={n   80}   | The line size parameter is used to alter the number of printed columns. If an output line is longer than the line size, the line is truncated at the nearest blank. The rest of the line is continued on the next output line, beginning in Column 1. The minimum line size is 1; the maximum is 132.                                                                                                    |

# Example

SET GLOBALS LST=15000 NF=15 SET GLOBALS LS=132

# 165 JCL/JCS Requirements and Examples

| BS2000 | 1062 |
|--------|------|
| z/OS   | 1063 |
| z/VM   | 1064 |
| VSE    | 1065 |

This section describes the job control information required to run ADASEL with BS2000, z/OS, z/VM, and VSE systems and shows examples of each of the job streams.

## **BS2000**

| Data Set          | Link Name       | Storage    | More Information   |
|-------------------|-----------------|------------|--------------------|
| Protection log    | DDSIIN          | tape/ disk | Sequential log     |
| Selected data     | DDEXPAn         | tape/ disk | Output by ADASEL   |
| Associator        | DDASSORn        | disk       |                    |
| ADARUN parameters | SYSDTA/ DDCARD  |            | Operations         |
| ADASEL parameters | SYSDTA/ DDKARTE |            |                    |
| ADARUN messages   | SYSOUT/ DDPRINT |            | Messages and Codes |
| ADASEL messages   | SYSLST/ DDDRUCK |            | Messages and Codes |

### **ADASEL JCL Example (BS2000)**

#### In SDF Format:

```
/.ADASEL LOGON
/MODIFY-TEST-OPTIONS DUMP=YES
/REMARK *
/REMARK * A D A S E L ALL FUNCTIONS
/REMARK *
/DELETE-FILE SEL.AUS
/SET-JOB-STEP
/CREATE-FILE SEL.AUS, PUB(SPACE=(48,48))
/SET-JOB-STEP
/ASS-SYSLST L.SEL
/ASS-SYSDTA *SYSCMD
/SET-FILE-LINK DDLIB, ADA vrs. MOD
/SET-FILE-LINK DDASSOR1, ADAyyyyy. ASSO
/SET-FILE-LINK DDSIIN, ADAyyyyy.SIBA
/SET-FILE-LINK DDEXPA1, SEL. AUS
/START-PROGRAM *M(ADA.MOD, ADARUN), PR-MO=ANY
ADARUN PROG=ADASEL, DB=yyyyy, IDTNAME=ADABAS5B
SELECT ALL FROM FILE 11
DISPLAY AA BB BA BC CA CC
END
/LOGOFF SYS-OUTPUT=DEL
```

#### **In ISP Format:**

```
/.ADASEL LOGON
/OPTION MSG=FH, DUMP=YES
/REMARK *
/REMARK * A D A S E L ALL FUNCTIONS
/REMARK *
/SYSFILE SYSLST=L.SEL
/FILE ADA.ASSO ,LINK=DDASSOR1
/FILE ADA.MOD ,LINK=DDLIB
/FILE ADAyyyyy.SIBA ,LINK=DDSIIN
/FILE SEL.AUS ,LINK=DDEXPA1 ,SPACE=(48,48)
/EXEC (ADARUN, ADA. MOD)
ADARUN PROG-ADASEL, DB-yyyyy, IDTNAME-ADABAS5B
SELECT ALL FROM FILE 11
DISPLAY AA BB BA BC CA CC
END
/LOGOFF NOSPOOL
```

## z/OS

| Data Set          | DD Name  | Storage    | More Information   |
|-------------------|----------|------------|--------------------|
| Protection log    | DDSIIN   | tape/ disk | Sequential log     |
| Selected data     | DDEXPAn  | tape/ disk | Output by ADASEL   |
| Associator        | DDASSORn | disk       |                    |
| ADARUN parameters | DDCARD   | reader     | Operations         |
| ADASEL parameters | DDKARTE  | reader     |                    |
| ADARUN messages   | DDPRINT  | printer    | Messages and Codes |
| ADASEL messages   | DDDRUCK  | printer    | Messages and Codes |

### ADASEL JCL Example (z/OS)

```
//ADASEL
           J0B
//*
//*
     ADASEL:
//*
      SELECT PROTECTION DATA
//*
//SEL
          EXEC PGM=ADARUN
//STEPLIB DD DISP=SHR,DSN=ADABAS.ADAvrs.LOAD
                                                     <=== ADABAS LOAD
//*
               DISP=SHR, DSN=EXAMPLE. DByyyyy. ASSOR1
//DDASSOR1 DD
                                                    <=== ASS0
//DDDATAR1 DD DISP=SHR,DSN=EXAMPLE.DByyyyy.DATAR1
                                                    <=== DATA
```

```
//DDWORKR1
            DD
                 DISP=SHR, DSN=EXAMPLE.DByyyyy.WORKR1
                                                          <=== WORK
//DDSIIN
            DD
                 DISP=OLD, DSN=EXAMPLE.DByyyyy.PLOG5
                                                          <=== OUTPUT ADARES
//*
                                                                     PLCOPY
//DDEXPA1
            DD
                 DISP=(,CATLG),DSN=EXAMPLE.DByyyyy.EXPA1, <= OUTPUT ADASEL
                 SPACE=(TRK,(10,5),RLSE),VOL=SER=vvvvvv,UNIT=uuuu
//DDDRUCK
            DD
                 SYSOUT=X
                 SYSOUT=X
//DDPRINT
            DD
//SYSUDUMP
            DD
                 SYSOUT=X
//DDCARD
            DD
ADARUN PROG-ADASEL, SVC-xxx, DEVICE-dddd, DBID-yyyyy
//DDKARTE
            DD
     SELECT UPDATES FOR FILE NUMBER 1
SELECT ALL FROM FILE 1
  OUTPUT TO EXPA1
END
```

Refer to ADASEL in the JOBS data set for this example.

### z/VM

| Data Set          | DD Name  | Storage                 | More Information   |
|-------------------|----------|-------------------------|--------------------|
| Protection log    | DDSIIN   | tape/ disk              | Sequential log     |
| Selected data     | DDEXPAn  | tape/ disk              |                    |
| Associator        | DDASSORn | disk                    |                    |
| ADARUN parameters | DDCARD   | disk/ terminal/ reader  | Operations         |
| ADASEL parameters | DDKARTE  | disk/ terminal/ reader  |                    |
| ADARUN messages   | DDPRINT  | disk/ terminal/ printer | Messages and Codes |
| ADASEL messages   | DDDRUCK  | disk/ terminal/ printer | Messages and Codes |

## Example (z/VM)

```
DATADEF DDASSOR1, DSN=ADABASVv.ASSO, VOL=ASSOV1
DATADEF DDSIIN, DSN=ADABASVv.SIBA, UNIT=181, VOL=SIBAXX
DATADEF DDEXPA1, DSN=ADABASVv.EXPA1, MODE=A
DATADEF DDPRINT, DSN=ADASEL.DDPRINT, MODE=A
DATADEF DUMP, DUMMY
DATADEF DDDRUCK, DSN=ADASEL.DDDRUCK, MODE=A
DATADEF DDCARD, DSN=RUNSEL.CONTROL, MODE=A
```

```
DATADEF DDKARTE, DSN=ADASEL.CONTROL, MODE=A LOAD ADARUN ( START
```

#### Contents of RUNSEL CONTROL A1

```
ADARUN PROG=ADASEL, DEVICE=dddd, DB=yyyyy
```

#### **Contents of ADASEL CONTROL A1**

```
SELECT ALL FROM FILE 11
DISPLAY ISN
END
```

### **VSE**

| File              | File Name   | Storage            | Logical Unit       | More Information   |
|-------------------|-------------|--------------------|--------------------|--------------------|
| Protection log    | SIIN        | tape<br>disk       | SYS010<br>*        | Sequential log     |
| Selected data     | EXPA1-20    | tape<br>disk       | SYS011-SYS030<br>* | Output by ADASEL   |
| Associator        | ASSORn      | disk               | *                  |                    |
| ADARUN parameters | SYSRDR CARD | reader/ tape/ disk |                    | Operations         |
| ADASEL parameters | SYSIPT      | reader             |                    |                    |
| ADARUN messages   | SYSLST      | printer            |                    | Messages and Codes |
| ADASEL messages   | SYS009      | printer            |                    | Messages and Codes |

<sup>\*</sup> Any programmer logical unit may be specified.

### ADASEL JCS Example (VSE)

```
* $$ JOB JNM=ADASEL,CLASS=A,DISP=D

* $$ LST CLASS=A,DISP=D

// JOB ADASEL

* SELECT PROTECTION DATA

// EXEC PROC=ADAVVLIB

// EXEC PROC=ADAVVFIL

// PAUSE MOUNT LOAD INPUT PLOG FILE ON TAPE cuu

// ASSGN SYSO10,TAPE

// TLBL SIIN,'EXAMPLE.DByyyyy.PLOG5'

// DLBL EXPA1,'EXAMPLE.ADAyyyyy.EXPA1'

// EXTENT SYSO15,,,,ssss,nnnn
```

```
// ASSGN SYS015,DISK,VOL=vvvvvv,SHR
// EXEC ADARUN,SIZE=ADARUN
ADARUN PROG=ADASEL,SVC=xxx,DEVICE=dddd,DBID=yyyyy
/*

* SELECT UPDATES FOR FILE NUMBER 1

*
SELECT ALL FROM FILE 1
   OUTPUT TO EXPA1

END
/*
/&
* $$ E0J
```

Refer to member ADASEL.X for this example.

# XXI

# **ADAULD Utility: Unload Files**

This chapter covers the following topics:

Functional Overview

**UNLOAD FILE: Unload Specified File** 

ADAULD Input Processing

ADAULD Output Processing

ADAULD User Exit 9

JCL/JCS Requirements and Examples

# 166 Functional Overview

The ADAULD utility unloads an Adabas file. Adabas files are unloaded to:

- permit the data to be processed by a non-Adabas program. In this case, the file must also be decompressed after unloading using the DECOMPRESS function of the ADACMP utility.
- create one or more test files, all of which contain the same data. This procedure requires that a file be unloaded, and then reloaded as a test file having a different file number.
- change the field definition table (FDT). This requires that the file be unloaded, decompressed, compressed using the modified field definitions, and reloaded. If the ADADBS utility is used to add field definitions to a file, the file does not need to be unloaded first.

The sequence in which the records are unloaded may be

| physical | the order in which they are physically positioned within Data Storage. |
|----------|------------------------------------------------------------------------|
| logical  | a sequence controlled by the values of a user-specified descriptor.    |
| ISN      | ascending ISN sequence.                                                |

Selection criteria (SELCRIT/SELVAL) are optionally used to indicate a subset of records to be unloaded:

- If no such criterion is provided, all records are unloaded in physical sequence.
- If a selection criterion is specified but no sort sequence (SORTSEQ), the specified records are unloaded in ISN sequence.
- If both a selection criterion and a sort sequence are provided, the selected records are sorted in the Work pool area of the nucleus and are unloaded in the specified sort sequence.
- If no records that match the selection criteria are found, ADAULD creates a file containing only the FDT and issues condition code 4 in register 15.

The unloaded record output is in compressed format. The output records have the same format as the records produced by the ADACMP utility.

When using the MODE=SHORT option, descriptor entries (which are required to create the normal index and upper index for the file) are omitted during the unload process. This reduces the time required for unloading. Note, however, that output created using MODE=SHORT has a different FDT from the same file unloaded without MODE=SHORT, since all descriptor information is removed.

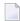

**Note:** An interrupted ADAULD UNLOAD FILE run must be reexecuted from the beginning.

# 167 UNLOAD FILE: Unload Specified File

| Essential Parameter                   | 1072 |
|---------------------------------------|------|
| Optional Parameters and Subparameters | 1072 |
| Examples                              | 1078 |

```
ADAULD [UNLOAD] FILE=file-number
                      [CODE = cipher-key]
                      [DDISN]
                      [ERRLIM = {error-threshold-count | 1 } ]
                      [ETID = multiclient-file-owner-id]
                      [LPB = { prefetch-buffer-size | based-on-ADARUN-lu}]
                      [LRECL = { maximum-compressed-length | 4000 } ]
                      [MODE = SHORT]
                      [NOUSERABEND]
                      [NUMOUT = \{ 1 | 2 \} ]
                      [NUMREC = number 1
                      [PASSWORD = file-password]
                      [SAVETAPE]
                         [PLOGNUM = plog-number, { SYN1 | SYN4 } = plog-block-number ]
                         [TEMPDEV = {device-type | ADARUN-device }]
                         [TEMPSIZE = size ]
                      [SELCRIT = 'selection-criteria', SELVAL = 'values-for-selection-criteria']
                         [STARTISN = value ]
                                     descriptor [,MU] [,NU]
                       SORTSEQ = \{ ISN [, STARTISN = value] \}
                                     physical-sequence
                      [TEST]
                      [UTYPE = {EXU | EXF}]
```

This chapter describes the syntax and parameters of the UNLOAD FILE function.

#### **Essential Parameter**

#### **FILE**

FILE specifies the number of the file to be unloaded. Neither the checkpoint file nor the security file can be unloaded.

## **Optional Parameters and Subparameters**

#### **CODE: Cipher Code**

If the file to be unloaded is ciphered, CODE *must* supply the appropriate cipher code.

#### DDISN: Create DD/ISN Output File of Unloaded ISNs

Specifying the DDISN parameter instructs ADAULD to write the list of unloaded ISNs to the sequential output file DD/ISN. DD/ISN is structured so that it can be used as input to ADALOD UPDATE for the purpose of deleting the unloaded records.

1072

If the DDISN keyword is specified

- but the DD/ISN file is missing in the JCL, ADAULD terminates with error 081.
- and SORTSEQ specifies a hyperdescriptor or descriptor that refers to a multiple-value field, ADAULD terminates with error 133 because the DD/ISN may contain duplicate ISNs.

#### **ERRLIM: Error Threshold**

ERRLIM sets the maximum number of nucleus response codes accepted by ADAULD before operation terminates. The default setting is one, which means that the first error terminates ADAULD with error 124.

The ERRLIM value may be set higher than one to tolerate conditions that occur intermittently such as response code 255 (all attached buffers allocated). In this case, the utility terminates with return code 8 and no user abend. The output file of ADAULD can be used, although records may be missing depending on the nucleus response code returned.

#### **ETID: Multiclient File Owner ID**

When unloading multiclient files, the ETID parameter can be used to restrict UNLOAD processing to only the records owned by the specified user. If the ETID parameter is omitted, all records are unloaded.

If the SELCRIT/SELVAL parameters are specified for a multiclient file, the ETID parameter *must* also be specified.

#### LPB: Prefetch Buffer Size

LPB specifies the size of the internal prefetch buffer. The maximum value is 32767 bytes.

By default, ADAULD attempts to make the prefetch buffer as large as possible to achieve the best performance. The LPB parameter gives the user the option of making the prefetch buffer smaller. This might be advisable, for example, if heavy use of prefetching causes ADAULD to consume too much nucleus resource relative to other users.

The default value depends on the length of the intermediate user buffer set by the ADARUN LU parameter. ADAULD subtracts the space required to accommodate the Adabas control information (108 bytes) and the specified maximum compressed record length (LRECL) from the LU value to determine the default LPB value. The result must be equal to or less than the maximum value allowed for LPB; that is, 32767 bytes.

The default value for LU is set to 65535 bytes, the maximum size, to accommodate the record buffer of utilities such as ADAULD that need the nucleus. If the LU value is too small, ADAULD may reduce the specified value for the LPB parameter.

#### LRECL: Maximum Compressed Record Length

LRECL specifies, in bytes, the maximum compressed record length (including DVT) to be returned.

This length is used as an Adabas record buffer length. If this value is too small, a response code 53 occurs. The default is 4000 bytes; the maximum allowed is 32760 bytes.

#### **MODE=SHORT: Exclude Descriptor Information**

This parameter indicates whether the descriptor information used to build the normal index and upper index are to be included in the output.

If MODE=SHORT is specified, no descriptor information will be unloaded, and all descriptor information is stripped from the field definition table (FDT) when it is written to the output data set.

If the output is to be used as direct input to the ADALOD utility, the file will have no descriptors.

In the case of superdescriptors, MODE=SHORT unloads them as superfields. If the output is used as direct input to ADALOD, the loaded file will have superfields.

#### **NOUSERABEND: Termination without Abend**

When an error is encountered while the function is running, the utility prints an error message and terminates with user abend 34 (with a dump) or user abend 35 (without a dump).

If NOUSERABEND is specified, the utility will *not* abend after printing the error message. Instead, the message "utility TERMINATED DUE TO ERROR CONDITION" is displayed and the utility terminates with condition code 20.

#### **NUMOUT: Number of Output Files**

NUMOUT specifies the number of output files to be produced. If the number is greater than one, user exit 9 must be used to control DD/OUT1 or DD/OUT2 output file selection. For additional information, see the *Adabas DBA Reference* documentation. Permitted values are 1 (default) and 2.

#### NUMREC: Number of Records to Be Unloaded

NUMREC limits the number of records to be unloaded. No limit will be in effect if the parameter is omitted.

#### **PASSWORD:** File Password

The PASSWORD parameter must be specified if the file to be unloaded is password-protected.

#### **PLOGNUM: Protection Log Number**

When SAVETAPE is specified and an online save tape is to be used as input to ADAULD, the corresponding protection log is expected as a DD/PLOG sequential input data set.

If an online save tape created using ADASAV version 5.1 is to be used, the additional parameters PLOGNUM and SYN1 or SYN4 must be specified:

- PLOGNUM specifies the number of the nucleus protection log used while the ADASAV SAVE operation was active; and
- SYN1 or SYN4 specifies the block number containing the SYN1 or SYN4 checkpoint at which the corresponding ADASAV SAVE operation began.

For online save tapes created using ADASAV version 5.2 or above, this information is included on the tape. You can specify PLOGNUM or SYN1 or SYN4 to override the tape information.

#### **SAVETAPE**

SAVETAPE is used to unload a file from a save tape. This is useful when moving a file from a save tape with one block size to a database with another, or when using a file from a save tape in one or another test environment.

If an online save tape is used, the TEMPDEV parameter must also be specified. If the online save tape was created using ADASAV version 5.1, the parameters PLOGNUM and SYN1 or SYN4 must also be specified. PLOGNUM and SYN1 or SYN4 may be specified for online save tapes created using ADASAV version 5.2 or above to override the information included on the tape.

For more information, see the section **Processing a Save Tape as Input**.

The SORTSEQ and SELCRIT parameters may not be used with SAVETAPE.

The ETID parameter may not be used with SAVETAPE. User exit 9 must be used to select records for a particular client of a multiclient file. For more information, see the section **ADAULD User Exit 9**.

If the file to be unloaded from the save tape is ciphered, the CODE parameter must be specified as usual.

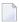

**Note:** Special SAVETAPE functions are available for use with the Adabas Delta Save Facility. For more information, see the *Adabas Delta Save Facility* documentation.

#### **SELCRIT: Selection Criterion**

The SELCRIT parameter may be used to restrict the unloaded records to those which meet the selection criterion provided. The selection criterion must be provided using the search buffer syntax, as described in the *Adabas Command Reference* documentation.

For multiple criteria, you can specify each criterion with a separate ADAULD SELCRIT statement, as follows:

```
ADAULD SELCRIT ='AA, 20, A, D,'
ADAULD SELCRIT ='AB, 10, A.'
```

ADAULD concatenates this to:

```
'AA, 20, A, D, AB, 10, A.'
```

The values that correspond to the selection criterion must be provided using the SELVAL parameter.

#### **SELVAL: Values for Selection Criteria**

SELVAL specifies the values corresponding to the selection criteria specified with the SELCRIT parameter. The value formats are the same as those used for the Value Buffer, as described in the *Adabas Command Reference* documentation.

Values can be on multiple lines. Packed decimal or binary values can be in hexadecimal format, as shown in the following example:

```
SELVAL='PARIS '
SELVAL=X'00149C'
SELVAL='AB100'
```

#### **SORTSEQ: Unload Sequence**

SORTSEQ specifies the sorting sequence for unloaded ISNs. If SORTSEQ is not specified, ISNs are unloaded in physical sequence.

If a descriptor name is specified, the records are unloaded in the ascending logical sequence of the descriptor values. You can specify the name of a descriptor, subdescriptor, superdescriptor, or hyperdescriptor. *Do not* refer to a field in a periodic group.

- MU must be specified if the descriptor name refers to a multiple-value field. In this case, the same record is unloaded once for each different value for the descriptor in the record in ascending value order. If MU is not specified (the default), ADAULD rejects MU descriptors and issues an error message.
- NU *must* be specified if the descriptor name refers to a field defined with the null suppression (NU) option. In this case, records of the descriptor that contain null values are not unloaded. If NU is not specified (the default), ADAULD rejects NU descriptors.
- **Note:** Even when the descriptor field is not null suppressed, the record is *not* represented in the inverted list if the descriptor field or a field following it has never been initialized (held a value). Therefore, the record will be dropped when the utility is executed.

If SORTSEQ=ISN is specified, the records are unloaded in ascending ISN sequence.

If both SELCRIT/SELVAL and SORTSEQ are specified, the records are sorted in the Work pool area of the nucleus. Therefore, the ADARUN LS and LWP session parameters must provide enough space; see the *Adabas Operations* documentation for descriptions of the LS and LWP parameters.

#### STARTISN: Starting ISN

STARTISN is used with the SELCRIT/SELVAL and SORTSEQ parameters to restrict the unloaded records according to ISN. Specifying STARTISN alone is not allowed.

- Specifying STARTISN with SELCRIT/SELVAL causes all records with ISNs equal to or greater than the STARTISN-specified value and with field contents satisfying the SEL-CRIT/SELVAL criterion to be unloaded in ascending ISN sequence by descriptor name.
- Specifying STARTISN with SORTSEQ=ISN unloads all records beginning with the STARTISN-specified record in ISN sequence.

#### SYN1|SYN4: Starting Block Number

When SAVETAPE is specified and an online save tape is to be used as input to ADAULD, the corresponding protection log is expected as a DD/PLOG sequential input data set.

If an online save tape created using ADASAV version 5.1 is to be used, the additional parameters PLOGNUM and SYN1 or SYN4 must be specified:

- PLOGNUM specifies the number of the nucleus protection log used while the ADASAV SAVE operation was active; and
- SYN1 or SYN4 specifies the block number containing the SYN1 or SYN4 checkpoint at which the corresponding ADASAV SAVE operation began.

For online save tapes created using ADASAV version 5.2 or above, this information is included on the tape. You can specify PLOGNUM or SYN1 or SYN4 to override the tape information.

#### **TEMPDEV: Temporary Storage Device Type**

When SAVETAPE is specified and an online save tape is to be used as input to ADAULD, a temp data set is used to store intermediate data during processing. The TEMPDEV parameter indicates the device type to be used for the temp data set. This parameter is required only if the device type to be used is different from the standard device type assigned to Temp by the ADARUN DEVICE parameter.

The block size of the temp data set must be at least as large as the largest Data Storage block size of the file to be unloaded, plus 16 bytes.

#### **TEMPSIZE: Temporary Storage Size**

TEMPSIZE specifies the size of the temp data set for the file. The size can be either in cylinders or blocks (followed by a "B").

The temp data set must be large enough to store all Data Storage blocks from the protection log. In the worst case scenario, it must have as many blocks as the file has Data Storage blocks but need not be larger than the PLOG data set. If the temp data set is too small, ADAULD error-136 (temp data set too small) is returned.

#### **TEST: Test Syntax**

This parameter tests the operation syntax without actually performing the operation. Only the syntax of the specified parameters can be tested; not the validity of values and variables.

#### **UTYPE:** User Type

The user type to be in effect for the unload process.

- If EXU (the default) is specified, the file cannot be updated, but other users can read the file.
- If EXF is specified, only ADAULD can use the file; no other users can read or write the file.

# **Examples**

#### Example 1:

ADAULD FILE=6

File 6 is to be unloaded. The records are to be unloaded in the sequence in which they are physically positioned in Data Storage.

#### Example 2:

ADAULD FILE=6, SORTSEQ=AA

File 6 is to be unloaded. The values for the descriptor AA are to be used to control the sequence in which the records are to be unloaded.

#### Example 3:

ADAULD FILE=6, SORTSEQ=ISN

File 6 is to be unloaded. The records are to be unloaded in ascending ISN sequence.

#### Example 4:

ADAULD FILE=6, SORTSEQ=ISN, STARTISN=10000

File 6 is to be unloaded. The records are to be unloaded in ascending ISN sequence. Only records which have an ISN equal or greater than 10000 are to be unloaded.

#### Example 5:

ADAULD FILE=6, SORTSEQ=AB, MODE=SHORT

File 6 is to be unloaded. The values for the descriptor AB are to be used to control the sequence in which the records are to be unloaded. The entries used to create the normal index and upper index are not to be unloaded. All descriptor information is removed from the field definition table (FDT) in the output.

#### Example 6:

ADAULD FILE=6, SELCRIT='AA,1,S,AA,2.', SELVAL='AMM'

File 6 is to be unloaded. Only records with AA=A through MM are to be unloaded. The records are returned in ISN sequence.

#### Example 7:

ADAULD FILE=6,UTYPE=EXF

1078

File 6 is to be unloaded. The user type is indicated as EXF which locks the file during unload processing, preventing other users from reading or writing the file.

# 168 ADAULD Input Processing

|   | Processing a Save   | Tape as Input | 108 | 2 |
|---|---------------------|---------------|-----|---|
| _ | i iooossiiiq a oave | Tape as input | 100 | _ |

ADAULD is used to unload an Adabas file from

- a database; or
- a save tape (if the SAVETAPE keyword is specified).

# **Processing a Save Tape as Input**

If a save tape is used as input, a DD/SAVE sequential file is expected. Database or file save tapes created online and offline are acceptable. The save tape must have been created using ADASAV version 5.1 or above.

The ADARUN DBID specified for the ADAULD run must match the DBID found on the save tape.

If the file has hyperdescriptors defined, the corresponding hyperexits must be specified in the ADARUN parameters for ADAULD. If the hyperexit routines are no longer available, the file must be unloaded with MODE=SHORT specified. See the *Adabas DBA Reference* documentation for more information about hyperexits.

For an online save tape:

- the corresponding protection log is expected as a DD/PLOG sequential input data set.
- a temp (DD/TEMPR1) data set is required as intermediate storage for the Data Storage blocks on the protection log. The TEMPSIZE and TEMPDEV parameters must be specified.

If an online save tape created using ADASAV version 5.1 is to be used, the additional parameters PLOGNUM and SYN1 or SYN4 must be specified:

- PLOGNUM specifies the number of the nucleus protection log used while the ADASAV SAVE operation was active; and
- SYN1 or SYN4 specifies the block number containing the SYN1 or SYN4 checkpoint at which the corresponding ADASAV SAVE operation began.

For online save tapes created using ADASAV version 5.2 or above, this information is included on the tape. You can specify PLOGNUM or SYN1 or SYN4 to override the tape information.

The ADAULD utility protocol on DD/DRUCK displays a short header indicating the kind of save tape encountered, when it was created, the version of ADASAV used to create it, the database ID found on the save tape, and for online save tapes, the session number of the corresponding protection log and the block number of the SYN1/SYN4 checkpoint:

```
A D A R E P Vv.r SMs DBID = nnnn STARTED
                                                yyyy-mm-dd
                                                           hh:mm:ss ←
PARAMETERS:
ADAULD UNLOAD FILE=3, SAVETAPE
********************
                   ONLINE DATABASE SAVE
  UNLOAD FROM
  CREATED AT
                    yyyy-mm-dd hh:mm:ss
  BY ADASAV VERSION
                    V vr
  DBID
                     nnnnn
  DSID
                     1 / 0 / yyyy-mm-dd hh:mm:ss
 PLOG SESSION NR
                    17
 SYN1 BLOCK NR
                     137
```

ADAULD first reads the file control block (FCB) and file definition table (FDT) from the save tape. Then:

- for offline save tapes, ADAULD scans the tape to find the file's Data Storage RABNs, extracts the Data Storage records, and for each Data Storage record, generates the descriptor values according to the FDT.
- for online save tapes, ADAULD scans the protection log and copies the latest version of each Data Storage block of the relevant file to the temp data set. The location of a Data Storage block on the temp data set is maintained in a directory in main memory. Then, ADAULD scans the save tape for Data Storage blocks of the file. If more recent versions of Data Storage blocks exist on the temp data set, they are actually unloaded to DD/OUT1 or DD/OUT2. Note that in this case, two parallel tape units are required: concatenating the save tape and the protection log as for ADASAV RESTONL is not possible.

After opening the DD/SAVE and DD/PLOG input data sets, ADAULD cross-checks to ensure that the input tapes are correct. If an invalid save tape is encountered, ADAULD terminates and displays error-134 (invalid save tape supplied). If an invalid protection log tape is encountered, ADAULD terminates with error-135 (invalid protection log supplied).

# 169

# **ADAULD Output Processing**

ADAULD unloads the records in the specified sequence. The unloaded records are written to one or both of two sequential data sets: DD/OUT1 and DD/OUT2. Writing to these output data sets is controlled by user exit 9.

The records output are identical in format to the output produced by the ADACMP utility unless the MODE=SHORT option is used, in which case the descriptor entries required for the normal index and upper index are omitted and the descriptor information is removed from the Adabas FDT. The ISN of the record immediately precedes the compressed data record, and is provided as a four-byte binary number.

Specifying the DDISN parameter instructs ADAULD to write the list of unloaded ISNs to a sequential output file DD/ISN. Only one DD/ISN file is created, containing the superset of ISNs written to either or both of DD/OUT1 and DD/OUT2. ISNs that are rejected by user exit 9 are not written to DD/ISN.

DD/ISN is structured so that it can be used as input to ADALOD UPDATE for the purpose of deleting the unloaded records.

The number of ISNs written to DD/ISN is displayed in the ADAULD statistics on the DD/DRUCK utility protocol:

```
A D A U L D Statistics
Number of Output Data Sets = 1
Number of Requested Records = 16777215
STARTISN
                                    = 0
                                   = DVT
Options 0
                                    = PHYS SEQ
Unload Sequence
Number of Records Read
                                               307
Number of Records Written
                                               307
Number of Record Segments Read =
                                               777
Number of Record Segments Written =
                                              777
Records Written to DDOUT1 = Records Written to DDOUT2 =
                                               307
                                              0
Records Rejected by USEREXIT-9 =
                                                 0
                                               307
Number of ISNS Written to DDISN
```

If the DDISN parameter is specified, the number of ISNs written to DD/ISN should always be the number of records read minus the number of records rejected by user exit 9.

The ISNs on the DD/ISN file are ISNs as visible to applications; that is, the internal ISN as stored in a Data Storage record plus MINISN-1.

# 170 ADAULD User Exit 9

User exit 9 is called (when present) for each record selected before writing the record to the output data set. The user exit is supplied with the record address, and returns an action code as follows:

| 1 | Write record to DD/OUT1;             |
|---|--------------------------------------|
| 2 | Write record to DD/OUT2;             |
| 3 | Write record to DD/OUT1 and DD/OUT2; |
| Ι | Ignore this record.                  |

The above data sets must have the same block size. See the *Adabas DBA Reference* documentation for more information about user exits.

# 171 JCL/JCS Requirements and Examples

| BS2000 | 1090 |
|--------|------|
| z/OS   |      |
| z/VM   |      |
| VSE    | 1096 |

This section describes the job control information required to run ADAULD with BS2000, z/OS, z/VM, and VSE systems and shows examples of each of the job streams.

## **BS2000**

| Data Set            | Link Name       | Storage    | More Information               |
|---------------------|-----------------|------------|--------------------------------|
| Unloaded data       | DDOUT1          | tape/ disk | Output by ADAULD (see note)    |
| Unloaded data       | DDOUT2          | tape/ disk | Output by ADAULD (see note)    |
| Unloaded ISNs       | DDISN           | tape/ disk | Required with DDISN            |
| Save tape           | DDSAVE          | tape/ disk | Required with SAVETAPE         |
| Sequential PLOG     | DDPLOG          | tape/ disk | Required for online save tapes |
| Temp area           | DDTEMPR1        | disk       | Required for online save tapes |
| Recovery log (RLOG) | DDRLOGR1        | disk       | Required for ADARAI            |
| ADARUN parameters   | SYSDTA/ DDCARD  |            | Operations                     |
| ADAULD parameters   | SYSDTA/ DDKARTE |            |                                |
| ADARUN messages     | SYSOUT/ DDPRINT |            | Messages and Codes             |
| ADAULD messages     | SYSLST/ DDDRUCK |            | Messages and Codes             |

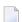

**Note:** DDOUT1 and DDOUT2 must have the same block size; otherwise, an ADAULD error will occur. DDOUT2 is required only if NUMOUT=2 is specified.

#### **ADAULD JCL Examples (BS2000)**

#### **Unload from Database**

#### In SDF Format:

```
/.ADAULD LOGON
/MODIFY-TEST-OPTIONS DUMP=YES
/REMARK *
/REMARK * A D A U L D NON-SAVETAPE FUNCTIONS
/REMARK *
/DELETE-FILE ADAyyyyy.OUT1
/SET-JOB-STEP
/CREATE-FILE ADAyyyyy.OUT1,PUB(SPACE=(480,48))
/SET-JOB-STEP
/ASS-SYSLST L.ULD
/ASS-SYSDTA *SYSCMD
/SET-FILE-LINK DDLIB,ADAvrs.MOD
/SET-FILE-LINK DDOUT1,ADAyyyyy.OUT1
/START-PROGRAM *M(ADA.MOD,ADARUN),PR-MO=ANY
```

1090

```
ADARUN PROG=ADAULD, DB=yyyyy, IDTNAME=ADABAS5B
ADAULD FILE=1,SORTSEQ=AA
/LOGOFF SYS-OUTPUT=DEL
```

#### In ISP Format:

```
/.ADAULD LOGON
/OPTION MSG=FH,DUMP=YES
/REMARK *
/REMARK * A D A U L D NON-SAVETAPE FUNCTIONS
/REMARK *
/SYSFILE SYSLST=L.ULD
/FILE ADA.MOD ,LINK=DDLIB
/FILE ADAyyyyy.OUT1 ,LINK=DDOUT1 ,SPACE=(480,48)
/EXEC (ADARUN,ADA.MOD)
ADARUN PROG=ADAULD,DB=yyyyy,IDTNAME=ADABAS5B
ADAULD FILE=1,SORTSEQ=AA
/LOGOFF NOSPOOL
```

#### **Unload from Offline Save Tape**

#### In SDF Format:

```
/.ADAULD LOGON
/MODIFY-TEST-OPTIONS DUMP=YES
/REMARK *
/REMARK * A D A U L D SAVETAPE FUNCTION
/REMARK *
/DELETE-FILE ADAyyyyy.OUT1
/SET-JOB-STEP
/CREATE-FILE ADAyyyyy.OUT1, PUB(SPACE=(480,48))
/SET-JOB-STEP
/ASS-SYSLST L.ULD
/ASS-SYSDTA *SYSCMD
/SET-FILE-LINK DDLIB, ADAvrs. MOD
/SET-FILE-LINK DDOUT1, ADAyyyyy.OUT1
/SET-FILE-LINK DDSAVE, ADAyyyyy. SAVE
/START-PROGRAM *M(ADA.MOD, ADARUN), PR-MO=ANY
ADARUN PROG=ADAULD, DB=yyyyy, IDTNAME=ADABAS5B
ADAULD FILE=1, SAVETAPE
/LOGOFF SYS-OUTPUT=DEL
```

#### In ISP Format:

```
/.ADAULD LOGON
/OPTION MSG=FH,DUMP=YES
/REMARK *
/REMARK * A D A U L D SAVETAPE FUNCTION
/REMARK *
/SYSFILE SYSLST=L.ULD
/FILE ADA.MOD ,LINK=DDLIB
/FILE ADAyyyyy.OUT1 ,LINK=DDOUT1 ,SPACE=(480,48)
/FILE ADAyyyyy.SAVE ,LINK=DDSAVE
/EXEC (ADARUN,ADA.MOD)
ADARUN PROG=ADAULD,DB=yyyyy,IDTNAME=ADABAS5B
ADAULD FILE=1,SAVETAPE
/LOGOFF NOSPOOL
```

## z/OS

| Data Set            | DD Name  | Storage    | More Information               |
|---------------------|----------|------------|--------------------------------|
| Unloaded data       | DDOUT1   | tape/ disk | Output by ADAULD (see note)    |
| Unloaded data       | DDOUT2   | tape/ disk | Output by ADAULD (see note)    |
| Unloaded ISNs       | DDISN    | tape/ disk | Required with DDISN            |
| Save tape           | DDSAVE   | tape/ disk | Required with SAVETAPE         |
| Sequential PLOG     | DDPLOG   | tape/ disk | Required for online save tapes |
| Temp area           | DDTEMPR1 | disk       | Required for online save tapes |
| Recovery log (RLOG) | DDRLOGR1 | disk       | Required for ADARAI            |
| ADAULD messages     | DDDRUCK  | printer    | Messages and Codes             |
| ADARUN messages     | DDPRINT  | printer    | Messages and Codes             |
| ADARUN parameters   | DDCARD   | reader     | Operations                     |
| ADAULD parameters   | DDKARTE  | reader     |                                |

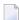

**Note:** DDOUT1 and DDOUT2 must have the same block size; otherwise, an ADAULD error will occur. DDOUT2 is required only if NUMOUT=2 is specified.

## ADAULD JCL Examples (z/OS)

## Unload a File

```
//ADAULD
            J0B
//*
//*
      ADAULD:
//*
         UNLOAD A FILE
//*
//ULD
            EXEC PGM=ADARUN
//STEPLIB
                DISP=SHR, DSN=ADABAS. ADAvrs. LOAD
                                                       <=== ADABAS LOAD
//*
//DDASSOR1 DD
                 DISP=SHR, DSN=EXAMPLE. DByyyyyy. ASSOR1 <=== ASSO
//DDDATAR1 DD
                 DISP=SHR, DSN=EXAMPLE. DByyyyy. DATAR1 <=== DATA
//DDWORKR1 DD
                 DISP=SHR, DSN=EXAMPLE. DByyyyy. WORKR1 <=== WORK
//DDDRUCK DD
                 SYSOUT=X
//DDPRINT
            DD
                 SYSOUT=X
//SYSUDUMP DD
                 SYSOUT=X
//DDOUT1
            DD
DISP=(,CATLG),DSN=EXAMPLE.DByyyyy.OUT1,UNIT=DISK, <===
            VOL=SER=DISKO1, SPACE=(TRK, (200, 10), RLSE)
//DDCARD
            DD
ADARUN PROG-ADAULD, MODE-MULTI, SVC-xxx, DEVICE-dddd, DBID-yyyyy
//DDKARTE
            DD
ADAULD FILE=1, SORTSEQ=AA
00000100
```

Refer to ADAULD in the JOBS data set for this example.

## Unload a File from Save Tape Created Offline

```
//ADAULDS
            J0B
//*
//*
     ADAULD:
//*
         UNLOAD A FILE FROM AN OFFLINE SAVE TAPE
//*
//ULD
            EXEC PGM=ADARUN
//STEPLIB
          DD
                DISP=SHR, DSN=ADABAS. ADA vrs. LOAD
                                                      <=== ADABAS LOAD
//*
//DDASSOR1 DD
                 DISP=SHR, DSN=EXAMPLE. DByyyyyy. ASSOR1 <=== ASSO
//DDDATAR1 DD
                 DISP=SHR, DSN=EXAMPLE. DByyyyy. DATAR1 <=== DATA
//DDWORKR1 DD
                 DISP=SHR, DSN=EXAMPLE. DByyyyy. WORKR1 <=== WORK
//DDSAVE
            DD
                 DISP=SHR.DSN=EXAMPLE.DByyyyy.SAVE <=== SAVE DATASET
//DDDRUCK
            DD
                 SYSOUT=X
//DDPRINT
            DD
                 SYSOUT=X
```

```
//SYSUDUMP DD SYSOUT=X
//DDOUT1 DD DISP=(,CATLG),DSN=EXAMPLE.DByyyyy.OUT1,UNIT=DISK, <===
// VOL=SER=DISK01,SPACE=(TRK,(200,10),RLSE)
//DDCARD DD *
ADARUN PROG=ADAULD,MODE=MULTI,SVC=xxx,DEVICE=dddd,DBID=yyyyy
/*
//DDKARTE DD *
ADAULD FILE=1,SAVETAPE</pre>
00000100
/*
```

Refer to ADAULDS in the JOBS data set for this example.

## z/VM

| Data Set            | DD Name  | Storage                 | More Information               |
|---------------------|----------|-------------------------|--------------------------------|
| Unloaded data       | DDOUT1   | tape/ disk              | Output by ADAULD (see note)    |
| Unloaded data       | DDOUT2   | tape/ disk              | Output by ADAULD (see note)    |
| Unloaded ISNs       | DDISN    | tape/ disk              | Required with DDISN            |
| Save tape           | DDSAVE   | tape/ disk              | Required with SAVETAPE         |
| Sequential PLOG     | DDPLOG   | tape/ disk              | Required for online save tapes |
| Temp area           | DDTEMPR1 | disk                    | Required for online save tapes |
| Recovery log (RLOG) | DDRLOGR1 | disk                    | Required for ADARAI            |
| ADAULD messages     | DDDRUCK  | disk/ terminal/ printer | Messages and Codes             |
| ADARUN messages     | DDPRINT  | disk/ terminal/ printer | Messages and Codes             |
| ADARUN parameters   | DDCARD   | disk/ terminal/ reader  | Operations                     |
| ADAULD parameters   | SYSIPT   | disk/ terminal/ reader  |                                |

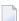

**Note:** DDOUT1 and DDOUT2 must have the same block size; otherwise, an ADAULD error will occur. DDOUT2 is required only if NUMOUT=2 is specified.

## Examples (z/VM)

### **Unload from Database**

```
DATADEF DDOUT1, DSN=ADABASVv.ULD1, UNIT=181, VOL=ULDF1
DATADEF DDPRINT, DSN=ADAULD. DDPRINT, MODE=A
DATADEF DUMP, DUMMY
DATADEF DDDRUCK, DSN=ADAULD. DDDRUCK, MODE=A
DATADEF DDCARD, DSN=RUNULD. CONTROL, MODE=A
DATADEF DDKARTE, DSN=ADAULD. CONTROL, MODE=A
ADARUN
```

#### Contents of RUNULD CONTROL A1:

```
ADARUN PROG=ADAULD, DEVICE=dddd, DB=yyyyy
```

## **Contents of ADAULD CONTROL A1:**

```
ADAULD FILE=1,SORTSEQ=AA
```

## **Unload from Offline Save Tape**

```
DATADEF DDOUT1,DSN=ADABASVv.ULD1,UNIT=181,VOL=ULDF1
DATADEF DDSAVE,DSN=ADABASVv.ULD1,UNIT=181,VOL=ULDF1
DATADEF DDPRINT,DSN=ADAULD.DDPRINT,MODE=A
DATADEF DUMP,DUMMY
DATADEF DDDRUCK,DSN=ADAULD.DDDRUCK,MODE=A
DATADEF DDCARD,DSN=RUNULD.CONTROL,MODE=A
DATADEF DDKARTE,DSN=ADAULD.CONTROL,MODE=A
ADARUN
```

### **Contents of RUNULD CONTROL A1:**

```
ADARUN PROG-ADAULD, DEVICE-dddd, DB-yyyyy
```

## **Contents of ADAULD CONTROL A1:**

ADAULD FILE=1, SAVETAPE

## **VSE**

| File                | Symbolic Name | Storage               | Logical Unit         | More Information               |
|---------------------|---------------|-----------------------|----------------------|--------------------------------|
| Unloaded data       | OUT1          | tape<br>disk          | SYS010<br>see note 1 | Output by ADAULD (see note 2)  |
| Unloaded data       | OUT2          | tape<br>disk          | SYS011<br>see note 1 | Output by ADAULD (see note 2)  |
| Unloaded ISNs       | ISN           | tape<br>disk          | SYS012<br>see note 1 | Required with DDISN            |
| Save tape           | SAVE          | tape<br>disk          | SYS013<br>see note 1 | Required with SAVETAPE         |
| Sequential PLOG     | PLOG          | tape<br>disk          | SYS014<br>see note 1 | Required for online save tapes |
| Temp area           | TEMPR1        | disk                  | see note 1           | Required for online save tapes |
| Recovery log (RLOG) | RLOGR1        | disk                  | see note 1           | Required for ADARAI            |
| Messages            | SYSLST        | printer               |                      | Messages and Codes             |
| ADARUN parameters   | SYSRDR<br>CRD | reader/<br>tape/ disk |                      | Operations                     |
| ADAULD parameters   | SYSIPT        | reader                |                      |                                |

## Notes:

- 1. Any programmer logical unit can be used.
- 2. OUT1 and OUT2 must have the same block size; otherwise, an ADAULD error will occur. OUT2 is required only if NUMOUT=2 is specified.

## ADAULD JCS Examples (VSE)

See Library and File Procedures for VSE Examples for descriptions of the VSE procedures (PROCs).

### Unload a File from a Database

```
* $$ JOB JNM=ADAULD,CLASS=A,DISP=D

* $$ LST CLASS=A,DISP=D

// JOB ADAULD

* UNLOAD A FILE

// EXEC PROC=ADAVVLIB

// EXEC PROC=ADAVVFIL

// ASSGN SYSO04,DISK,VOL=vvvvvv,SHR

// DLBL OUT1,'EXAMPLE.ADA99.OUT1'

// EXTENT SYSO04,,,,ssss,nnnn

// EXEC ADARUN,SIZE=ADARUN

ADARUN PROG=ADAULD,MODE=MULTI,SVC=xxx,DEVICE=dddd,DBID=yyyyy

/*

ADAULD FILE=1,SORTSEQ=AA

/*

/&

* $$ EOJ
```

Refer to member ADAULD.X for this example.

## Unload a File from Save Tape Created Offline

```
* $$ JOB JNM=ADAULDS, CLASS=A, DISP=D
* $$ LST CLASS=A.DISP=D
// JOB ADAULDS
        UNLOAD A FILE FROM AN OFFLINE SAVE TAPE
// EXEC PROC=ADAVvLIB
// EXEC PROC=ADAVvFIL
// ASSGN SYSOO4, DISK, VOL=vvvvv, SHR
// DLBL OUT1, 'EXAMPLE.ADA99.OUT1'
// EXTENT SYSOO4,,,,ssss,nnnn
// ASSGN SYS013, TAPE
// PAUSE MOUNT LOAD SAVE FILE ON TAPE cuu
// TLBL SAVE, 'EXAMPLE.DByyyyy.SAVE'
// EXEC ADARUN, SIZE=ADARUN
ADARUN PROG=ADAULD, MODE=MULTI, SVC=xxx, DEVICE=dddd, DBID=yyyyy
ADAULD FILE=1, SAVETAPE
/*
/&
* $$ EOJ
```

Refer to member ADAULDS.X for this example.

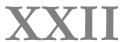

## **ADAVAL Utility: Validate the Database**

This chapter covers the following topics:

Functional Overview

VALIDATE: Validate Data Storage and Associator

Example of ADAVAL Output

JCL/JCS Requirements and Examples

## 172

## **Functional Overview**

The ADAVAL utility validates any or all files within an Adabas database except the checkpoint and security files.

ADAVAL compares the actual descriptor values contained in the records in Data Storage with the corresponding values stored in the Associator to ensure that the Associator and Data Storage are synchronized, and that there are no values missing from the Associator.

Before running ADAVAL, the consistency of the inverted lists should be checked with the ADAICK utility.

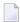

**Note:** If ADAICK has been run and errors occurred, *do not* run ADAVAL until the cause of the ADAICK error has been corrected. This ADAVAL run restriction applies for any ADAICK error except ADAICK WARNING-163.

The Adabas nucleus must be running when executing ADAVAL. ADAVAL assigns EXF (exclusive use) status to all files to be validated, making them unavailable to other utilities or users. If ADAVAL specifies a file currently in use, an error message is issued and operation stops. ADAVAL returns condition code 4 if any errors are found.

ADAVAL prints a list of all fields compared and the ISNs rejected during validation on SYSOUT (DD/DRUCK). The normal ADAVAL output is shown under **Example of ADAVAL Output**.

If desired, rejected ISNs can also be output to a sequential data set (DD/FEHL). The first record on DD/FEHL is always as follows:

| Bytes | Description                                                                                           |
|-------|----------------------------------------------------------------------------------------------------|
| 0-1   | Record length in binary format (example: X'0012')                                                     |
| 2-3   | Set to zero (example: X'0000')                                                                        |
| 4-9   | Program ID (example: C'ADAVAL')                                                                       |
| 10-13 | Four-byte packed Julian date in format, YYYYDDDF ("F" = B'1111')                                      |
| 14-17 | Four-byte packed time in format, $hhmmssth$ ( $t$ = tenths of a second, $h$ = hundredths of a second) |

All remaining DD/FEHL records have the following format (items shown with an asterisk (\*) are also in the normal SYSOUT and DD/DRUCK output):

| Bytes   | Description                                                   |  |  |  |
|---------|---------------------------------------------------------------|--|--|--|
| 0-1     | Record length in binary format (example: X'0012')             |  |  |  |
| 2-3     | Set to zero (example: X'0000')                                |  |  |  |
| 4-5*    | Adabas file number in binary format                           |  |  |  |
| 6*      | Flag byte:                                                    |  |  |  |
|         | C'-' A value is missing                                       |  |  |  |
|         | C'+' A value is incorrect                                     |  |  |  |
| 7       | Set to zero                                                   |  |  |  |
| 8-11    | ISN in binary format                                          |  |  |  |
| 12-13*  | Descriptor name as stored in the field definition table (FDT) |  |  |  |
| 14*     | Descriptor value length in binary format                      |  |  |  |
| 15, on* | Descriptor value                                              |  |  |  |

# 173 VALIDATE: Validate Data Storage and Associator

| Essential Parameters | 1104 |
|----------------------|------|
| Optional Parameters  | 1105 |

```
ADAVAL VALIDATE FILE= file-list

SORTSIZE= size

TEMPSIZE= size

[CODE = cipher-key]

[DESCRIPTOR = 'descriptor-list']

[LPB = { prefetch-buffer-length | based-on-ADARUN-lu}}

[LRECL = { record-buffer-length | 4000 }]

[LWP = { work-pool-size | 1048576 }]

[NOUSERABEND]

[PASSWORD = password]

[SORTDEV = { device-type | ADARUN-device }]

[TEMPDEV = { device-type | ADARUN-device }]
```

The VALIDATE function validates the contents of the Data Storage against the values in the Associator. This is done by issuing commands to create a DVT that is validated against each corresponding value in the indices.

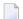

**Note**: ADAVAL VALIDATE cannot be performed on the checkpoint or security files.

## **Essential Parameters**

## **FILE: Files to Be Validated**

FILE specifies a one or more Adabas file numbers and/or file ranges. A maximum of 1000 files may be specified.

Continuation for a file list is as follows:

```
ADAVAL VALIDATE FILE=1-10,15
ADAVAL FILE=13,31-35
```

ADAVAL will concatenate the file list for each specification of the FILE parameter.

## **SORTSIZE: Sort Area Size**

SORTSIZE specifies the number of blocks or cylinders available for the sort data set. If specifying blocks, the value must be followed by a "B" (for example, "2000B"). A block value is automatically rounded up to the next full cylinder. See the *Adabas DBA Reference* documentation for information about estimating the SORTSIZE value.

## **TEMPSIZE: Temporary Storage Area Size**

TEMPSIZE specifies the number of blocks or cylinders available for the temp data set. If specifying blocks, the value must be followed by a "B" (for example, "2000B"). A block value is

automatically rounded up to the next full cylinder. See the section *LOAD File Space Allocation* in the *ADALOD* description for information about estimating the TEMPSIZE value.

## **Optional Parameters**

## **CODE: Cipher Code**

The CODE parameter is required if the file or file(s) being validated are enciphered.

## **DESCRIPTOR:** List of Descriptors to Validate

The DESCRIPTOR parameter restricts validation processing to one descriptor field, providing a way to limit the validation run in cases where that the Associator is very large or there is a need to evaluate a specific descriptor. If DESCRIPTOR is not specified, ADAVAL validates all qualifying descriptor fields.

The following is an example of DESCRIPTOR use:

```
ADAVAL VALIDATE FILE=5, DESCRIPTOR='AA, CC, BB'
```

## LPB: Prefetch Buffer Size

LPB specifies the size, in bytes, of the internal prefetch buffer. The maximum value is 32760 bytes. The default depends on the current ADARUN LU value. ADAVAL VALIDATE may reduce the LPB value below that specified if the LU value is too small.

#### LRECL: Maximum Descriptor Value

LRECL specifies the maximum length of all descriptor values in any record of the file being validated. This length is used by ADAVAL to create a temporary record buffer. If the LRECL value is too small, response code 53 occurs when an oversized record is found. The default for LRECL is 4000 bytes; the maximum length allowed is 32760 bytes.

## LWP: Work Pool Size

LWP specifies the size of the work pool to be used for descriptor value sorting. The value can be specified in bytes or kilobytes followed by a "K". If no value is specified, the default is 1048576 bytes (or 1024K); however, to shorten ADAVAL run time for files with very long descriptors or an unusually large number of descriptors, set LWP to a higher value. To avoid problems with the Sort data set, a smaller LWP value should be specified when validating relatively small files.

The minimum work pool size depends on the Sort data set's device type:

| Sort Device | Minimum LWP | Minimum LWP |
|-------------|-------------|-------------|
|             | Bytes       | Kilobytes   |
| 2000        | 106496      | 104K        |
| 2314        | 090112      | 88K         |
| 3375        | 131072      | 128K        |
| 3380        | 139264      | 136K        |
| 3390        | 159744      | 156K        |

## **NOUSERABEND: Termination without Abend**

When an error is encountered while the function is running, the utility prints an error message and terminates with user abend 34 (with a dump) or user abend 35 (without a dump).

If NOUSERABEND is specified, the utility will *not* abend after printing the error message. Instead, the message "utility TERMINATED DUE TO ERROR CONDITION" is displayed and the utility terminates with condition code 20.

### **PASSWORD: Files Password**

This parameter is required if the file or file(s) to be validated are password-protected.

## **SORTDEV: Sort Device Type**

The SORTDEV parameter indicates the device type to be used for the sort data set that ADA-VAL uses to sort descriptor values (the sort data set size is specified with SORTSIZE). This parameter is required only if the device type to be used is different from that specified by the ADARUN DEVICE parameter.

## **TEMPDEV: Temporary Storage Device Type**

The TEMPDEV parameter indicates the device type to be used for the temp data set that ADAVAL uses to store intermediate data. The data set size is specified with the TEMPSIZE parameter. This parameter is required only if the device type to be used is different from that specified by the ADARUN DEVICE parameter.

# 174

## **Example of ADAVAL Output**

ADAVAL output provides a SYSOUT (DD/DRUCK) table listing, by file and descriptor, of all data storage and Associator entries and their status. The following is an example of ADAVAL VALIDATE output:

```
FILE DE F ISN
                        DF-VALUE
 1
     AA
         *** NO INCONSISTENCIES ***
             35 07C6D935 C5D4C1D5
     ВА
                                                  *.FREEMAN*
 1
    ВА
                173 07C6D935 C5D4C1D5
                                                  *.FREEMAN*
     ВА
                471 07C6D935 C5D4C1D5
                                                  *.FREEMAN*
   BA - 534 07C6D935 C5D4C1D5
BA - 597 07C6D935 C5D4C1D5
BA - 622 07C6D935 C5D4C1D5
BA - 658 07C6D935 C5D4C1D5
                                                  *.FREEMAN*
                                                  *.FREEMAN*
                                                  *.FREEMAN*
  1
  1
                                                  *.FREEMAN*
     BA -
                 717 07C6D935 C5D4C1D5
                                                  *.FREEMAN*
  1
    BA
                 *.MEYER*
 1
                *.MEYER*
     BB *** NO INCONSISTENCIES ***
CA *** NO INCONSISTENCIES ***
 1
    CB *** NO INCONSISTENCIES ***
 1
     CC *** NO INCONSISTENCIES ***
     CD
           *** NO INCONSISTENCIES ***
      PA *** NO INCONSISTENCIES ***
```

### where

- In the F (flag) column, a dash (--) indicates that an inverted list entry is missing for the specified Data Storage descriptor; and a plus symbol (+) indicates that the inverted list entry in the Associator is incorrect.
- The DE-VALUE column provides the compressed descriptor value, first in hexadecimal and then in alphanumeric.

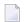

**Note:** The "\*\*\* NO INCONSISTENCIES \*\*\*" entry occurs for every successful descriptor validation.

# 175 JCL/JCS Requirements and Examples

| ASSO-, DATA-, and Work Data Sets | 1110 |
|----------------------------------|------|
| Collation with User Exit         |      |
| Sorting Large Files              | 1111 |
| ■ BS2000                         |      |
| ■ z/OS                           |      |
| ■ z/VM                           | 1113 |
| ■ VSE                            | 1114 |

This section describes the job control information required to run ADAVAL with BS2000, z/OS, z/VM, and VSE systems and shows examples of each of the job streams.

## ASSO-, DATA-, and Work Data Sets

The ASSO, DATA, and Work data sets need not be specified if Adabas is run in multiuser mode (ADARUN MODE=MULTI), because they are not opened by ADAVAL. ADAVAL receives the information concerning the database by special Adabas commands when the database is active. However, if the database is not active, ADAVAL will have problems.

However, if Adabas is run in single user mode (ADARUN MODE=SINGLE), the ASSO, DATA, and Work data sets must be specified.

## Collation with User Exit

If a collation user exit is to be used during ADAVAL execution, the ADARUN CDXnn parameter must be specified for the utility run.

Used in conjunction with the universal encoding subsystem (UES), the format of the collation descriptor user exit parameter is:

## ADARUN CDXnn= exit-name

## where

| nn        | is the number of the collation descriptor exit, a two-digit decimal integer in the range 01-08 inclusive.                    |
|-----------|----------------------------------------------------------------------------------------------------|
| exit-name | is the name of the user routine that gets control at the collation descriptor exit; the name can be up to 8 characters long. |

Only one program may be specified for each collation descriptor exit. Up to 8 collation descriptor exits may be specified (in any order). See the *Adabas DBA Reference* documentation for more information.

## **Sorting Large Files**

When sorting large files, performance can be improved if either the sort data set occupies two volumes or two sort data sets are specified. Both data sets must be on the same device type (SORTDEV parameter), and each must be exactly half the size specified by the SORTSIZE parameter.

## **BS2000**

| Data Set          | Link Name       | Storage   | More Information                                                         |
|-------------------|-----------------|-----------|--------------------------------------------------------------------------|
| Sort area         | DDSORTR1        | disk      |                                                                          |
| Sort area         | DDSORTR2        | disk      | Split the sort area across two volumes when using large files (see note) |
| Temp area         | DDTEMPR1        | disk      |                                                                          |
| ADARUN parameters | SYSDTA/DDCARD   |           | Operations                                                               |
| ADAVAL parameters | SYSDTA/DDKARTE  |           |                                                                          |
| ADARUN messages   | SYSOUT/ DDPRINT |           | Messages and Codes                                                       |
| ADAVAL messages   | SYSLST/ DDDRUCK |           | Messages and Codes                                                       |
| Rejected data     | DDFEHL          | tape/disk |                                                                          |

## **ADAVAL JCL Example (BS2000)**

### In SDF Format:

```
/.ADAVAL LOGON
/MODIFY-TEST-OPTIONS DUMP=YES
/REMARK *
/REMARK * A D A V A L ALL FUNCTIONS
/REMARK *
/DELETE-FILE VAL.FEHL
/SET-JOB-STEP
/CREATE-FILE VAL.FEHL, PUB(SPACE=(48,48))
/SET-JOB-STEP
/ASS-SYSLST L.VAL
/ASS-SYSDTA *SYSCMD
/SET-FILE-LINK DDLIB, ADAvrs. MOD
/SET-FILE-LINK DDSORTR1, ADAyyyyy.SORT
/SET-FILE-LINK DDTEMPR1, ADAyyyyy. TEMP
/SET-FILE-LINK DDFEHL1, VAL. FEHL
/START-PROGRAM *M(ADA.MOD, ADARUN), PR-MO=ANY
ADARUN PROG=ADAVAL, DB=yyyyy, IDTNAME=ADABAS5B
```

```
ADAVAL VALIDATE FILE=30, SORTSIZE=3, TEMPSIZE=5 /LOGOFF SYS-OUTPUT=DEL
```

### In ISP Format:

```
/.ADAVAL LOGON
/OPTION MSG=FH,DUMP=YES
/REMARK *
/REMARK * A D A V A L ALL FUNCTIONS
/REMARK *
/SYSFILE SYSLST=L.VAL
/FILE ADAyyyyy.TEMP ,LINK=DDTEMPR1
/FILE ADAyyyyy.SORT ,LINK=DDSORTR1
/FILE ADA.MOD,LINK=DDLIB
/FILE VAL.FEHL,LINK=DDFEHL,SPACE=(48,48)
/EXEC (ADARUN,ADA.MOD)
ADARUN PROG=ADAVAL,DB=yyyyy,IDTNAME=ADABAS5B
ADAVAL VALIDATE FILE=30,SORTSIZE=3,TEMPSIZE=5
/LOGOFF NOSPOOL
```

## z/OS

| Data Set          | DD Name  | Storage   | More Information                                                         |
|-------------------|----------|-----------|--------------------------------------------------------------------------|
| Sort area         | DDSORTR1 | disk      |                                                                          |
| Sort area         | DDSORTR2 | disk      | Split the sort area across two volumes when using large files (see note) |
| Temp area         | DDTEMPR1 | disk      |                                                                          |
| ADARUN parameters | DDCARD   | reader    | Operations                                                               |
| ADAVAL parameters | DDKARTE  | reader    |                                                                          |
| ADARUN messages   | DDPRINT  | printer   | Messages and Codes                                                       |
| ADAVAL messages   | DDDRUCK  | printer   | Messages and Codes                                                       |
| Rejected data     | DDFEHL   | tape/disk |                                                                          |

1112

## ADAVAL JCL Example (z/OS)

```
//ADAVAL
           JOB
//*
//*
     ADAVAL: VALIDATE DATA BASE
//*
//VAL
          EXEC PGM=ADARUN
//STEPLIB DD
               DISP=SHR, DSN=ADABAS. ADA vrs. LOAD
                                                 <=== ADABAS LOAD
//*
//DDSORTR1 DD
               DISP=OLD, DSN=EXAMPLE.DByyyyy.SORTR1 <=== SORT
                DISP=OLD, DSN=EXAMPLE.DByyyyy.TEMPR1 <=== TEMP
//DDTEMPR1 DD
//DDDRUCK DD
                SYSOUT=X
//DDPRINT DD
               SYSOUT=X
//SYSUDUMP DD
                SYSOUT=X
//DDCARD
           DD
ADARUN PROG-ADAVAL, SVC-xxx, DEVICE-dddd, DBID-yyyyy
//DDKARTE DD
ADAVAL VALIDATE FILE=1, TEMPSIZE=ttt, SORTSIZE=sss
```

Refer to ADAVAL in the JOBS data set for this example.

## z/VM

| Data Set          | DD Name  | Storage                 | More Information                                                         |
|-------------------|----------|-------------------------|--------------------------------------------------------------------------|
| Sort area         | DDSORTR1 | disk                    |                                                                          |
| Sort area         | DDSORTR2 | disk                    | Split the sort area across two volumes when using large files (see note) |
| Temp area         | DDTEMPR1 | disk                    |                                                                          |
| ADARUN parameters | DDCARD   | disk/terminal/reader    | Operations                                                               |
| ADAVAL parameters | DDKARTE  | disk/terminal/reader    |                                                                          |
| ADARUN messages   | DDPRINT  | disk/ terminal/ printer | Messages and Codes                                                       |
| ADAVAL messages   | DDDRUCK  | disk/ terminal/ printer |                                                                          |
| Rejected data     | DDFEHL   | tape/disk               |                                                                          |

## Example (z/VM)

```
DATADEF DDPRINT, DSN=ADAVAL, DDPRINT, MODE=A
DATADEF DUMP, DUMMY
DATADEF DDDRUCK, DSN=ADAVAL. DDDRUCK, MODE=A
DATADEF DDTEMPR1, DSN=ADABASVv. TEMP, VOL=TEMPV1
DATADEF DDSORTR1, DSN=ADABASVv. SORT, VOL=SORTV1
DATADEF DDCARD, DSN=RUNVAL. CONTROL, MODE=A
DATADEF DDKARTE, DSN=ADAVAL. CONTROL, MODE=A
DATADEF DDFEHL, DSN=FILEO3O. VALERR, MODE=A
ADARUN
```

## **Contents of RUNVAL CONTROL A1:**

ADARUN PROG=ADAVAL, DEVICE=dddd, DB=yyyyy

## **Contents of ADAVAL CONTROL A1:**

ADAVAL VALIDATE FILE=30, SORTSIZE=3, TEMPSIZE=5

## **VSE**

| File              | File Name         | Storage                | Logical Unit     | More Information                                                          |
|-------------------|-------------------|------------------------|------------------|---------------------------------------------------------------------------|
| Sort area         | SORTR1            | disk                   |                  |                                                                           |
| Sort area         | SORTR2            | disk                   |                  | When using large files, split the sort area across two volumes (see note) |
| Temp area         | TEMPR1            | disk*                  |                  |                                                                           |
| ADARUN parameters | -<br>CARD<br>CARD | reader<br>tape<br>disk | SYSRDR<br>SYS000 |                                                                           |
| ADAVAL parameters | -                 | reader                 | SYSIPT           | Utilities                                                                 |
| ADARUN messages   | -                 | printer                | SYSLST           | Messages and Codes                                                        |
| ADAVAL messages   | -                 | printer                | SYS009           | Messages and Codes                                                        |
| Rejected data     | FEHL              | tape<br>disk           | SYS014<br>*      |                                                                           |

<sup>\*</sup> Any programmer logical unit can be used.

## **ADAVAL JCS Example (VSE)**

See Library and File Procedures for VSE Examples for descriptions of the VSE procedures (PROCs).

```
* $$ JOB JNM=ADAVAL,CLASS=A,DISP=D

* $$ LST CLASS=A,DISP=D

// JOB ADAVAL

* VALIDATE DATABASE

// EXEC PROC=ADAVVLIB

// EXEC PROC=ADAVVFIL

// EXEC ADARUN,SIZE=ADARUN

ADARUN PROG=ADAVAL,MODE=SINGLE,SVC=xxx,DEVICE=dddd,DBID=yyyyy

/*

ADAVAL VALIDATE FILE=1,TEMPSIZE=ttt,SORTSIZE=sss

/*
/&

* $$ E0J
```

Refer to member ADAVAL.X for this example

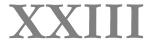

## **ADAWRK Utility: Work Area Recovery Reports**

The ADAWRK utility can be used to produce reports from records in the autorestart area of Work part 1. This information can be used when the database autostart fails and the database will not come up. The data on the ADAWRK reports can help you determine whether:

- You should run a restore/regenerate (ADASAV RESTORE utility function followed by the ADARES REGENERATE utility function) of the database, which can be time-consuming.
- Excluding specific files from the autorestart with AREXCLUDE and restore/regenerate only these single files would be beneficial.
- The database can be quickly repaired so it can be started and functional more quickly.

This chapter covers the following topics:

Functional Overview
Utility Syntax
Report Descriptions
JCL/JCS Requirements and Examples

# 176

## **Functional Overview**

When a database autostart fails and the database will not start up, you need to know what can be done to get the database back up and running quickly, with a minimum amount of lost data and with enough information to retrieve any lost updates. The ADAWRK utility can help you make this determination. It can produce the following reports:

- The Summary report is produced by default and provides an overview of the data in the autorestart area of Work part 1.
- The File report is an optional report that provides a breakdown of the data in the autorestart area of Work part 1 by file.
- The Transaction report is an optional report that provides a breakdown of the data in the autorestart area of Work part 1 by transaction.

Checkpoint records and associated data found within the autorestart area of Work part 1 can also be printed. Samples and more detailed descriptions of all reports and checkpoint records are provided elsewhere in this chapter.

The ADAWRK utility will only report on transactions that may need to be corrected as part of the autorestart processing logic.

You can filter all of the Work part 1 autorestart area records processed and reports produced in an ADAWRK run by communication ID, ETID, user ID, and file number.

For information on Adabas database autorestart processing, read *Recovery/Restart Design*, in *Adabas DBA Tasks Manual* 

# 177 Utility Syntax

This is the syntax of the ADAWRK utility. Sample JCL using this syntax is provided elsewhere in this chapter.

```
| ADAWRK [ABEND34]
| [CHECKPOINT = {YES | NO }]
| [CMID = id1 [, id2 ] ... [, id24 ]]
| [ETID = etid1 [, etid2 ] ... [, etid32 ]]
| [FILES = fn1 [, fn2 ] ... [, fn64 ]]
| [FORCE = {YES | NO }]
| [LWP = nnnK | 1024K ]
| [NOPPT]
| [NOUSERABEND]
| [REPORTFILE = {YES | NO }]
| [SUMMARY = {NO | YES }]
| [TEST]
| [TIMEZONE = {MACHINE | LOCAL | {+ | -} nn }]
| [TRANSACTIONS = { NO | YES | DETAIL | FULL }]
| [USERID = id1 [, id2 ] ... [, id24 ]]
```

ADAWRK can be specified alone, without any parameters, to produce a summary report (SUM-MARY=YES is the default). You can optionally customize the reports produced by ADAWRK by adding other parameter values. Each parameter is described here:

## ABEND34

Use the ABEND34 parameter to change a user abend 35 to a user abend 34 when an ADAWRK utility error occurs. This ensures that a dump is produced when the utility terminates abnormally.

## **CHECKPOINT**

Use the CHECKPOINT parameter to indicate whether or not checkpoints found in the autorestart area of Work part 1 should be printed in the ADAWRK report output. Valid values are "YES" and "NO". A value of "YES" indicates that checkpoint records found should be printed; a value of "NO" indicates that they should not. The default is "NO".

#### **CMID**

Use the CMID parameter to specify up to 24 32-byte communication IDs in hexadecimal format. Only Work part 1 autorestart area records with communication IDs equal to the values specified on the CMID parameter will be processed by the ADAWRK utility and printed on its reports.

## **ETID**

Use the ETID parameter to specify up to 32 ETIDs in character format. ETIDs must be one to eight bytes long. When ETIDs are specified, only Work part 1 autorestart area records for those ETIDs are processed by the ADAWRK utility and printed on its reports.

### **FILES**

Use the FILES parameter to specify up to 64 file numbers that should be included in the report. Only Work part 1 autorestart area records for files listed in the FILES parameter will be processed by the ADAWRK utility and printed on its reports. However, if the FILES parameter is not specified, all files in the database will be processed by default.

You can specify a range of file numbers for this parameter if needed. For example, FILES=2-20 indicates that all files with file numbers between and including 2 and 20 should be processed by the utility.

## **FORCE**

Use the FORCE parameter to indicate how ADAWRK processing should proceed when inconsistencies in the autorestart area of Work part 1 are encountered. Valid values are "YES" and "NO". A value of "YES" indicates that the ADAWRK utility should continue to attempt to interpret the data, without abending; a value of "NO" indicates that inconsistencies in the autorestart area of Work part 1 will result in the termination of the utility with an appropriate message and abend.

#### **LWP**

Use the LWP parameter to specify the size of the work pool used internally by the ADAWRK utility. Valid values are in the range 100K - 1048576K (or 1 Gb). The default is 1024K (1Mb). The LWP must be specified in kilobyte units and if the "K" is not present in the specification, an error will result. For example, LWP=500K is a valid specification, but LWP=500 is not.

### **NOPPT**

Use the NOPPT parameter to indicate that the Associator (ASSO) data set for the database should not be opened by the utility. If you specify this parameter, the ASSO data set will not

be opened. When this parameter is not specified, and if the ASSO data set is provided to the utility, the utility will use the PPT.

This parameter provides a workaround in situations where the Work data sets are available, but the Associator is not.

#### **NOUSERABEND**

Use the NOUSERABEND parameter to indicate that the utility should terminate with a return code of 20 if a user abend occurs. If you specify this parameter, a return code of 20 will be produced instead of abending. If you do not specify this parameter, the user abend will occur if necessary.

### REPORTFILE

Use the REPORTFILE parameter to indicate whether or not the File Statistics report should be printed. Valid values are "YES" and "NO". "NO" indicates that the File Statistics report should *not* be printed; "YES" indicates that the File Statistics report *should* be printed.

The default is "NO".

When the CMID, FILES, USERID, or ETID parameters are specified with the REPORTFILE parameter, only updates that satisfy all of the criteria specified by all of the parameters is included in the File Statistics report.

### **SUMMARY**

Use the SUMMARY parameter to indicate whether or not the Summary report should be printed. Valid values are "YES" and "NO". "NO" indicates that the Summary report should *not* be printed; "YES" indicates that the Summary report *should* be printed.

The default is "YES".

When the CMID, FILES, USERID, or ETID parameters are specified with the SUMMARY parameter, only updates that satisfy all of the criteria specified by all of the parameters is included in the Summary report.

### **TEST**

Use the TEST parameter to test the validity of the parameters you have specified for the ADAWRK utility. When you specify the TEST parameter, no reports are produced.

### **TIMEZONE**

Use the TIMEZONE parameter to convert the time values to a specific time zone prior to producing the ADAWRK reports. Valid values for the TIMEZONE parameter are LOCAL, MACHINE, and an hour difference specification in the format +| - nn (where nn is a valid value from 0 to 23).

| Parameter Value | Description                                                                                                    |
|-----------------|----------------------------------------------------------------------------------------------------|
| LOCAL           | Times are adjusted by the local adjustment value found on the machine. This is the default.                                           |
| MACHINE         | Times are printed as they are found.                                                                                                  |
| -23 to +23      | Times are adjusted backward (if a minus sign is specified) or forward (if a plus sign is specified) by the number of hours specified. |

### **TRANSACTIONS**

Use the TRANSACTIONS parameter to indicate whether or not the Transaction report should be printed. Valid values are "YES", "NO", "DETAIL", and "FULL":

| Parameter Value | Description                                                                                                    |
|-----------------|----------------------------------------------------------------------------------------------------|
| NO              | The Transaction report is <i>not</i> printed. This is the default.                                                                                                    |
| YES             | The Transaction report is printed.                                                                                                    |
| DETAIL          | Additional details about transaction data found in the autorestart area of Work part 1 are printed, including the files and ISN numbers that have been updated by each transaction. |
| FULL            | All data storage and inverted list (descriptor value table DVT) data associated with each update in a transaction is printed.                                                       |

When the CMID, FILES, USERID, or ETID parameters are specified with the TRANSACTIONS parameter, only updates that satisfy all of the criteria specified by all of the parameters is included in the Transaction report.

## **USERID**

Use the USERID parameter to specify up to 24 user ID values that should be used to filter the Work part 1 autorestart area records processed by the utility. User IDs are stored in the last eight bytes of the communication ID in a record. Only records with communication IDs whose last eight bytes match the user IDs listed in the USERID parameter will be processed by the ADAWRK utility and printed on its reports.

User IDs must be specified as one to eight bytes long and in character or hexadecimal format. If you specify user IDs in character format, you may use an asterisk (\*) as a wildcard character; user IDs specified in hexadecimal cannot use wildcards (the specification of an asterisk in a hexadecimal user ID will be converted to X'5C' in ADAWRK processing).

The asterisk wildcard character in character user IDs must be specified at the end of a user ID. For example, USERID=ABC\* would cause the ADAWRK utility to process all Work part 1 autorestart area records with user ID values beginning with the letters "ABC". However, if USERID=\*ABC were specified, the asterisk wildcard would be ignored and the ADAWRK utility would process all Work part 1 autorestart are records with a user ID value of "ABC".

# 178 Report Descriptions

| ■ Environment Report        |  |
|-----------------------------|--|
| Summary Report              |  |
| File Report                 |  |
| Transaction Report          |  |
| Checkpoint Record Reporting |  |

This chapter describes the possible reports produced by the ADAWRK utility.

All reports are affected by the settings of the filter parameters CMID, ETID, FILES, and USERID. When these parameters are specified in an ADAWRK run, ADAWRK will only process records and produce reports from Work part 1 autorestart area records that meet the criteria specified by the filter parameters.

## **Environment Report**

Here is a sample of the Environment report. This page is always printed -- regardless of the ADAWRK parameters specified. This report identifies the ADAWRK parameters used to produce the report as well as the Work data sets used for the report.

```
ADAWRK
             V8.1 SM8
                          DBID = 15002 Started
                                                          2007-05-24 18:57:14
Parameters:
ADAWRK NOPPT
ADAWRK FORCE=YES
ADAWRK FILES=1-4,5,10
ADAWRK TRANSACTIONS=FULL
ADAWRK REPORTFILE=YES
Work datasets provided in JCL.
Database ID on Work is 15,002.
The following Work datasets were used:
                                              NUCID:
                                                         0
         ADABAS.ADAWRK.TC1.WORK
```

## **Summary Report**

The Summary report is triggered by the ADAWRK SUMMARY parameter. When SUMMARY=YES (the default) is specified, a Summary report is produced that provides an overview of the data in the autorestart area of Work part 1. This report consists of a number of sections, as follows:

An overview of what was processed and any environmental information that can be gleaned from the provided input

- An overview of the files that will be modified as part of an autorestart and some details about what parts of the file may be affected
- The total number of system checkpoint records in the autorestart area of Work part 1 (checkpoints with a name starting with the letters "SYN")
- The total number of user checkpoint records in the autorestart area of Work part 1
- The total number of ET transactions that may need to be redone (including a subtotal of those that were backed out)
- For ET transactions that may need to be redone, the number of insert, update, and delete operations that were performed on the file
- For ET transactions that may need to be redone, the total number of data modifications to the file (total of inserts, updates, and deletes), the total number of data record updates, the total number of update commands with associated descriptor value table (inverted list) records, and the total number of descriptor value table (inverted list) updates
- The total number of incomplete transactions for the file
- For incomplete transactions, the number of insert, update, and delete operations that were performed on the file
- For incomplete transactions, the total number of data modifications to the file (total of inserts, updates, and deletes), the total number of data record updates, the total number of update commands with associated descriptor value table (inverted list) records, and the total number of descriptor value table (inverted list) updates

The following is a sample of a Summary report produced by ADAWRK:

| I Number I St                                                                                      | Index I Index<br>ructure I Value                                    | es I Conve   | rter I Cont                             | ents I |   |  |  |  |  |
|----------------------------------------------------------------------------------------------------|---------------------------------------------------------------------|--------------|-----------------------------------------|--------|---|--|--|--|--|
| I 1 I                                                                                              | *                                                                   | I            | I                                       | I      |   |  |  |  |  |
| I 2 I                                                                                              |                                                                     | I            |                                         | I      |   |  |  |  |  |
| I 3 I<br>I 4 I                                                                                     |                                                                     | I            | _                                       | I      |   |  |  |  |  |
| 1 4 1<br>I 5 I                                                                                     | *                                                                   | I            | Ţ                                       | I      |   |  |  |  |  |
| 1 0 1                                                                                              | I                                                                   |              | _                                       | -      |   |  |  |  |  |
| I 10 I                                                                                             | Ι                                                                   | I            | I                                       | I      |   |  |  |  |  |
| I I                                                                                                | I                                                                   | I            | I                                       | I      |   |  |  |  |  |
|                                                                                                    |                                                                     |              |                                         |        |   |  |  |  |  |
| The following                                                                                      | The following checkpoints were encountered in the area of interest: |              |                                         |        |   |  |  |  |  |
| Total number                                                                                       | of system checkp                                                    | ooints:      | 0                                       |        |   |  |  |  |  |
|                                                                                                    | c. eyesem emeent                                                    |              |                                         |        |   |  |  |  |  |
|                                                                                                    |                                                                     |              |                                         |        |   |  |  |  |  |
|                                                                                                    | nsactions that w<br>transactions                                    |              |                                         |        |   |  |  |  |  |
| IOLdI                                                                                              | Backed out                                                          |              |                                         | 0      | 0 |  |  |  |  |
| Total                                                                                              | modification co                                                     |              |                                         |        | 0 |  |  |  |  |
|                                                                                                    | Inserts (N1)                                                        |              |                                         | 0      |   |  |  |  |  |
|                                                                                                    | Updates (A1)                                                        |              | :                                       | 0      |   |  |  |  |  |
|                                                                                                    | Deletes (E1)                                                        |              |                                         | 0      |   |  |  |  |  |
|                                                                                                    | data records mo                                                     |              |                                         |        | 0 |  |  |  |  |
| Total                                                                                              |                                                                     | 0            |                                         |        |   |  |  |  |  |
| lotal                                                                                              | descriptor upda                                                     | ites         | • • • • • • • • • • • • • • • • • • • • | :      | 0 |  |  |  |  |
| Incomplete transactions that must be backed out during autorestart processing:  Total transactions |                                                                     |              |                                         |        |   |  |  |  |  |
|                                                                                                    | modification co                                                     |              |                                         |        | 0 |  |  |  |  |
| ΙΟιαι                                                                                              | Inserts (N1)                                                        |              |                                         | 0      | U |  |  |  |  |
|                                                                                                    | Updates (A1)                                                        |              |                                         | 0      |   |  |  |  |  |
|                                                                                                    | Deletes (E1)                                                        |              |                                         | 0      |   |  |  |  |  |
| Total                                                                                              | data records mo                                                     |              |                                         | :      | 0 |  |  |  |  |
| Total                                                                                              | modifications w                                                     | with descrip | tor updates                             | :      | 0 |  |  |  |  |
|                                                                                                    | descriptor upda                                                     |              |                                         |        | 0 |  |  |  |  |

## File Report

The File report is triggered by the ADAWRK REPORTFILE parameter. When REPORTFILE=YES is specified, a File report is produced that breaks down the data in the autorestart area of Work part 1 by file. For each file, the following information can be provided in a File report:

- Information similar to that provided in the Summary report
- The total number of ET transactions that may need to be redone (including a subtotal of those that were backed out)

- For ET transactions that may need to be redone, the number of insert, update, and delete operations that were performed on the file
- For ET transactions that may need to be redone, the total number of data modifications to the file (total of inserts, updates, and deletes), the total number of data record updates, the total number of update commands with associated descriptor value table (inverted list) records, and the total number of descriptor value table (inverted list) updates
- The total number of incomplete transactions for the file
- For incomplete transactions, the number of insert, update, and delete operations that were performed on the file
- For incomplete transactions, the total number of data modifications to the file (total of inserts, updates, and deletes), the total number of data record updates, the total number of update commands with associated descriptor value table (inverted list) records, and the total number of descriptor value table (inverted list) updates

The following is a sample of a File report:

| *********************                                                                               |   |
|----------------------------------------------------------------------------------------------------|---|
| * A D A W R K File Report *                                                                         |   |
| ***********************                                                                             |   |
|                                                                                                    |   |
|                                                                                                    |   |
| II                                                                                                  |   |
| I File 1                                                                                            |   |
| II                                                                                                  |   |
|                                                                                                    |   |
| Oldest activity in Work RABN 54 at 2007-06-28 00:54:38 by NUCID 0                                   | + |
|                                                                                                    |   |
| Latest activity in Work RABN 54 at 2007-06-28 00:54:38 by NUCID 0                                   |   |
|                                                                                                    |   |
|                                                                                                    |   |
| I File I Index I Index I Address I Data I                                                           |   |
| I File I Index I Index I Address I Data I<br>I Number I Structure I Values I Converter I Contents I |   |
|                                                                                                    |   |
|                                                                                                    |   |
|                                                                                                    |   |
|                                                                                                    |   |
|                                                                                                    |   |
| Completed transactions that will be re-done during autorestart processing:                          |   |
| Total transactions                                                                                  |   |
| Backed out                                                                                          |   |
| Total modification commands                                                                         |   |
| Inserts (N1) 1                                                                                      |   |
| Updates (A1) 0                                                                                      |   |
| Deletes (E1) 0                                                                                      |   |
| Total data records modified 1                                                                       |   |
| Total modifications with descriptor updates: 0                                                      |   |
| Total descriptor updates                                                                            |   |

| Incomplete transactions that mu Total transactions Total modification comm Inserts (N1) Updates (A1) Deletes (E1) Total data records modi Total modifications wit Total descriptor update                   | andsfiedh           | : (: (: (: (: (: (                                                                                                    | autorestart processing:  0 0 0 0 0 0 0 0 0 0 0 0 0 0 0 0 0 0 |
|----------------------------------------------------------------------------------------------------|---------------------|----------------------------------------------------------------------------------------------------|--------------------------------------------------------------|
| I                                                                                                    | File                | 2                                                                                                    | I                                                            |
| Latest activity in Work RABN<br>Oldest activity in Work RABN                                                                                                    | 0 a                 |                                                                                                    | by NUCID 0<br>by NUCID 0                                     |
| I File I Index I Index I Number I Structure I Values II Z I I I IIII                                                                                                    | I Convert<br>I<br>I | er I Contents<br>I<br>I                                                                                                    | I<br>I<br>I                                                  |
| Completed transactions that will Total transactions  Backed out  Total modification comm Inserts (N1)  Updates (A1)  Deletes (E1)  Total data records modi Total modifications with Total descriptor update | andsfiedh           | : (: (: | restart processing:  0 0 0 0 0 1 0 0 0                       |
| Incomplete transactions that mu Total transactions Total modification comm Inserts (N1) Updates (A1) Deletes (E1) Total data records modi Total modifications wit Total descriptor update                   | andsfiedh           | : (: (: (: (: (: (                                                                                                    | autorestart processing:  0 0 0 0 0 0 0 0 0 0 0 0 0 0 0 0 0 0 |

# **Transaction Report**

The Transaction report is triggered by the ADAWRK TRANSACTIONS parameter. When TRANSACTIONS=YES, TRANSACTIONS=DETAIL, or TRANSACTIONS=FULL are specified, a Transaction report is produced that breaks down the data in the autorestart area of Work part 1 by transaction. For each transaction, the following information can be provided in a Transaction report:

- The communication ID for the transaction
- Whether the transaction was still open, committed, or backed out
- The number of inserts, updates, and deletes performed by the transaction
- The total number of modifications performed by the transaction (total of inserts, updates, and deletes)
- The total number of update commands with associated descriptor value table (inverted list) records
- Whether the ET data is associated with the transaction and any ETID is associated with the transaction
- If TRANSACTIONS=DETAIL is specified, each file updated by the transaction and the ISN on each file that was updated by the transaction
- If TRANSACTIONS=FULL is specified, the Data Storage image(s) associated with each update for the transaction and the descriptor value table (inverted list) data associated with each update for the transaction

The following is a portion of a Transaction report:

```
Total modification commands....:
         Updates (A1)....:
         Total data records modified....:
     Total modifications with descriptor updates..:
                                         0
     Total descriptor updates....:
File 1 ISN 11 (internal) Inserted
0010 C1F205C1 F4C1F40A C1F9C1F9 C1000000 'A2.A4A4.A9A9A '
0020 OA
Related descriptor value updates in Work RABN
                                     4 written at 12:30:53
This record contains 2 descriptor updates.
Field name A8 image: AI data:
0000 C1F8C1F8 00000001
                            'A8A8 .'
Field name A9 image: AI data:
0000 C1F9C1F9 C1000000 OA
                            'A9A9A .'
File 1 ISN 12 (internal) Inserted
0010 C1F205C1 F4C1F40A C1F9C1F9 C1000000 'A2.A4A4.A9A9A '
0020 09
Related descriptor value updates in Work RABN 4 written at 12:30:53
This record contains 2 descriptor updates.
Field name A8 image: AI data:
0000 C1F8C1F8 00000002
                             'A8A8 .'
Field name A9 image: AI data:
0000 C1F9C1F9 C1000000 09
                            'A9A9A .'
File 1 ISN 13 (internal) Inserted
0010 C1F205C1 F4C1F40A C1F9C1F9 C1000000 'A2.A4A4.A9A9A
0020 08
Related descriptor value updates in Work RABN 4 written at 12:30:53
This record contains 2 descriptor updates.
```

```
Field name A8 image: AI data:
0000 C1F8C1F8 00000003
                                'A8A8 .'
Field name A9 image: AI data:
0000 C1F9C1F9 C1000000 08
                                'A9A9A .'
File 1 ISN 14 (internal) Inserted
After Image Data Storage in Work RABN
                                   4 written at 12:30:53
0010 C1F205C1 F4C1F40A C1F9C1F9 C1000000 'A2.A4A4.A9A9A '
0020 07
Related descriptor value updates in Work RABN
                                          4 written at 12:30:53
This record contains 2 descriptor updates.
Field name A8 image: AI data:
0000 C1F8C1F8 00000004
                               'A8A8 .'
Field name A9 image: AI data:
                               'A9A9A .'
0000 C1F9C1F9 C1000000 07
File 1 ISN 15 (internal) Inserted
0010 C1F205C1 F4C1F40A C1F9C1F9 C1000000 'A2.A4A4.A9A9A '
0020 06
Related descriptor value updates in Work RABN 4 written at 12:30:53
This record contains 2 descriptor updates.
Field name A8 image: AI data:
0000 C1F8C1F8 00000005
                               'A8A8 .'
Field name A9 image: AI data:
0000 C1F9C1F9 C1000000 06
                               'A9A9A .'
File 1 ISN 16 (internal) Inserted
0010 C1F205C1 F4C1F40A C1F9C1F9 C1000000 'A2.A4A4.A9A9A
0020 05
Related descriptor value updates in Work RABN 4 written at 12:30:53
This record contains 2 descriptor updates.
```

```
Field name A8 image: AI data:
                               'A8A8 .'
0000 C1F8C1F8 00000006
Field name A9 image: AI data:
0000 C1F9C1F9 C1000000 05
                                'A9A9A .'
File 1 ISN 17 (internal) Inserted
0010 C1F205C1 F4C1F40A C1F9C1F9 C1000000 'A2.A4A4.A9A9A
0020 04
Related descriptor value updates in Work RABN 4 written at 12:30:53
This record contains 2 descriptor updates.
Field name A8 image: AI data:
0000 C1F8C1F8 00000007
                                'A8A8 .'
Field name A9 image: AI data:
0000 C1F9C1F9 C1000000 04
                                'A9A9A .'
File 1 ISN 18 (internal) Inserted
0010 C1F205C1 F4C1F40A C1F9C1F9 C1000000 'A2.A4A4.A9A9A
0020 03
Related descriptor value updates in Work RABN 4 written at 12:30:53
This record contains 2 descriptor updates.
Field name A8 image: AI data:
0000 C1F8C1F8 00000008
                                'A8A8 .'
Field name A9 image: AI data:
0000 C1F9C1F9 C1000000 03
                                'A9A9A .'
File 1 ISN 19 (internal) Inserted
0010 C1F205C1 F4C1F40A C1F9C1F9 C1000000 'A2.A4A4.A9A9A
                                ' . '
0020 02
Related descriptor value updates in Work RABN 4 written at 12:30:53
This record contains 2 descriptor updates.
Field name A8 image: AI data:
```

```
'A8A8 .'
0000 C1F8C1F8 00000009
Field name A9 image: AI data:
0000 C1F9C1F9 C1000000 02
                                   'A9A9A .'
File 1 ISN 20 (internal) Inserted
0010 C1F205C1 F4C1F40A C1F9C1F9 C1000000 'A2.A4A4.A9A9A
0020 01
Related descriptor value updates in Work RABN 4 written at 12:30:53
This record contains 2 descriptor updates.
Field name A8 image: AI data:
0000 C1F8C1F8 0000000A
                                   'A8A8 .'
Field name A9 image: AI data:
0000 C1F9C1F9 C1000000 01
                                   'A9A9A
File 1 ISN 10 (internal) Updated
                                         4 written at 12:30:53
Related descriptor value updates in Work RABN
0000 00210000 000A09C1 F8C1F800 00000A03 '. ..A8A8 ..'
0010 C1F205C1 F4C1F40A C1F9C1F9 C1000000 'A2.A4A4.A9A9A
                                   1 . 1
0020 01
After Image Data Storage in Work RABN 4 written at 0000 00210000 000A09E4 F8E4F800 00000103 '. ..U8U8 ...'
                                       4 written at 12:30:53
0010 E4F205E4 F4E4F40A E4F9E4F9 C1000000
                                   'U2.U4U4.U9U9A
0020 06
Related descriptor value updates in Work RABN
                                          4 written at 12:30:53
This record contains 2 descriptor updates.
Field name A8 image: BI data:
0000 C1F8C1F8 0000000A
                                  'A8A8 .'
Field name A9 image: BI data:
0000 C1F9C1F9 C1000000 01
                                   'A9A9A .'
File 1 ISN 11 (internal) Updated
Related descriptor value updates in Work RABN 4 written at 12:30:53
0010 C1F205C1 F4C1F40A C1F9C1F9 C1000000 'A2.A4A4.A9A9A
0020 OA
After Image Data Storage in Work RABN 4 written at 12:30:53
```

```
0000 00210000 000B09E4 F8E4F800 00000203 ' . ..U8U8
                                     'U2.U4U4.U9U9A '
0010 E4F205E4 F4E4F40A E4F9E4F9 C1000000
0020 05
Related descriptor value updates in Work RABN
                                                4 written at 12:30:53
This record contains 2 descriptor updates.
Field name A8 image: BI data:
0000 C1F8C1F8 00000001
                                     'A8A8 .'
Field name A9 image: BI data:
0000 C1F9C1F9 C1000000 OA
                                     'A9A9A .'
File 1 ISN
                12 (internal) Updated
Related descriptor value updates in Work RABN
                                           4 written at 12:30:53
0010 C1F205C1 F4C1F40A C1F9C1F9 C1000000 'A2.A4A4.A9A9A '
0020 09
After Image Data Storage in Work RABN 4 written at 12:30:53
0010 E4F205E4 F4E4F40A E4F9E4F9 C1000000 'U2.U4U4.U9U9A '
0020 04
Related descriptor value updates in Work RABN
                                                4 written at 12:30:53
This record contains 2 descriptor updates.
Field name A8 image: BI data:
                                     'A8A8 .'
0000 C1F8C1F8 00000002
Field name A9 image: BI data:
                                     'A9A9A .'
0000 C1F9C1F9 C1000000 09
File 1 ISN 13 (internal) Updated
Related descriptor value updates in Work RABN 4 written at 12:30:53
0010 C1F205C1 F4C1F40A C1F9C1F9 C1000000 'A2.A4A4.A9A9A
0020 08
After Image Data Storage in Work RABN 4 written at 12:30:53 0000 00210000 000009E4 F8E4F800 00000403 '. ..U8U8 ...'
0010 E4F205E4 F4E4F40A E4F9E4F9 C1000000 'U2.U4U4.U9U9A
0020 03
Related descriptor value updates in Work RABN 4 written at 12:30:53
This record contains 2 descriptor updates.
```

```
Field name A8 image: BI data:
0000 C1F8C1F8 00000003
                                  'A8A8 .'
Field name A9 image: BI data:
0000 C1F9C1F9 C1000000 08
                                  'A9A9A .'
File 1 ISN 14 (internal) Updated
0010 C1F205C1 F4C1F40A C1F9C1F9 C1000000 'A2.A4A4.A9A9A '
0020 07
0010 E4F205E4 F4E4F40A E4F9E4F9 C1000000 'U2.U4U4.U9U9A
                                  1.1
0020 02
Related descriptor value updates in Work RABN 4 written at 12:30:53
This record contains 2 descriptor updates.
Field name A8 image: BI data:
0000 C1F8C1F8 00000004
                                  'A8A8 .'
Field name A9 image: BI data:
0000 C1F9C1F9 C1000000 07
                                  'A9A9A .'
File 1 ISN 15 (internal) Updated
                                       5 written at 12:30:54
Related descriptor value updates in Work RABN
Related descriptor value updates in work kabn 5 wi 0000 00210000 000F09C1 F8C1F800 00000503 '. ...A8A8 ...'
0010 C1F205C1 F4C1F40A C1F9C1F9 C1000000 'A2.A4A4.A9A9A
                                  '.'
0020 06
0010 E4F205E4 F4E4F40A E4F9E4F9 C1000000
                                 'U2.U4U4.U9U9A '
                                  ٠.٠
0020 01
Related descriptor value updates in Work RABN 5 written at 12:30:54
This record contains 2 descriptor updates.
Field name A8 image: BI data:
0000 C1F8C1F8 00000005
                                  'A8A8 .'
Field name A9 image: BI data:
0000 C1F9C1F9 C1000000 06
                                  'A9A9A .'
File 1 ISN
                    16 (internal) Deleted
```

```
Related descriptor value updates in Work RABN 5 written at 12:30:54 0000 00210000 001009C1 F8C1F800 00000603 '. ...48A8 ...'
0010 C1F205C1 F4C1F40A C1F9C1F9 C1000000 'A2.A4A4.A9A9A '
0020 05
Related descriptor value updates in Work RABN 5 written at 12:30:54
This record contains 2 descriptor updates.
Field name A8 image: BI data:
                                   'A8A8 .'
0000 C1F8C1F8 00000006
Field name A9 image: BI data:
0000 C1F9C1F9 C1000000 05
                                    'A9A9A .'
File 1 ISN 17 (internal) Deleted
                                          5 written at 12:30:54
Related descriptor value updates in Work RABN
0010 C1F205C1 F4C1F40A C1F9C1F9 C1000000 'A2.A4A4.A9A9A '
0020 04
Related descriptor value updates in Work RABN
                                          5 written at 12:30:54
This record contains 2 descriptor updates.
Field name A8 image: BI data:
0000 C1F8C1F8 00000007
                                   'A8A8 .'
Field name A9 image: BI data:
0000 C1F9C1F9 C1000000 04
                                 'A9A9A .'
File 1 ISN 18 (internal) Deleted
Related descriptor value updates in Work RABN 5 written at 12:30:54
0010 C1F205C1 F4C1F40A C1F9C1F9 C1000000 'A2.A4A4.A9A9A '
0020 03
Related descriptor value updates in Work RABN
                                               5 written at 12:30:54
This record contains 2 descriptor updates.
Field name A8 image: BI data:
0000 C1F8C1F8 00000008
                                    'A8A8 .'
Field name A9 image: BI data:
0000 C1F9C1F9 C1000000 03
                                   'A9A9A .'
Transaction was committed (ET)
```

```
T--------
                 New Communication ID
Communication ID: '.~..o 8 U001U001'
             x'0004A10E20960000404040404040404000F8EE80E4F0F0F1E4F0F0F1'
This transaction was committed (ET).
ETID: None
ET data was provided.
First protection data in Work RABN 4 written at 2007-05-08 12:30:53. Last protection data in Work RABN 0 written at .
      Total modification commands....:
           Updates (A1)....:
                                         0
           Total data records modified...... 0
      Total modifications with descriptor updates..:
      Total descriptor updates....:
File 1 ISN 11 (internal) Inserted
After Image Data Storage in Work RABN 4 written at 12:30:53 0000 00210000 000B09C1 F8C1F800 00000103 '. ..A8A8 ...'
0010 C1F205C1 F4C1F40A C1F9C1F9 C1000000 'A2.A4A4.A9A9A '
0020 OA
Related descriptor value updates in Work RABN 4 written at 12:30:53
This record contains 2 descriptor updates.
Field name A8 image: AI data:
0000 C1F8C1F8 00000001
                                'A8A8 .'
Field name A9 image: AI data:
0000 C1F9C1F9 C1000000 OA
                                'A9A9A .'
File 1 ISN 12 (internal) Inserted
0010 C1F205C1 F4C1F40A C1F9C1F9 C1000000 'A2.A4A4.A9A9A '
. (etc)
           New Communication ID
Communication ID: '.~..o .T.A001 '
             x'0005A10E20960000404040404040404000FAE380C1F0F0F100000000'
```

```
This transaction was committed (ET).
ETID: None
ET data was not provided.
First protection data in Work RABN 2 written at 2007-07-13 19:19:23 Last protection data in Work RABN 5 written at 2007-07-13 19:19:23
         Total modification commands....:
                Inserts (N1)..... 1
                Updates (A1)....:
               Total data records modified..... 4
         Total modifications with descriptor updates..:
         Total descriptor updates..... 0
 -- File 34 ISN 1 (internal) Inserted . This segment ISN = 1 (primary) . Next segment ISN = 1 (secondary)
--- File 34 ISN
#1: After Image Data Storage in Work RABN 2 written <19:19:23 0000 13090000 00000000 00010081 00000001 '.. a .' 0010 00000001 6480FCD6 C3C3E4D9 C5D5C3C5 ' ... OCCURENCE'
0020 F0F0F100 00000A40 40404040 40404040 '001 . '
12F0 40404040 4040C5D5 C4D6C3C3 E4D9C5D5 ' ENDOCCUREN'
1300 C3C5F0F3 F1000000 OA 'CE031 .'
--- File 34 ISN 1 (internal) Inserted .. This segment ISN = 1 (secondary) . Next segment ISN = 2 (secondary)
#2: After Image Data Storage in Work RABN 3 written <19:19:23
0000 138F0000 00000000 00010041 00000002 '.. . . .'
0010 00000001 80FC4040 40404040 40C5D5C4 ' ... END'
0020 D6C3C3E4 D9C5D5C3 C5F0F3F2 0000000A 'OCCURENCE032 .'
1370 40404040 40404040 404040C5 D5C411D6 '
                                                            END.0'
1380 C3C3E4D9 C5D5C3C5 F0F6F200 00000A 'OCCURENCE062 .'
--- File 34 ISN 1 (internal) Inserted
.. This segment ISN = 2 (secondary)
. Next segment ISN = 3 (secondary)
#3: After Image Data Storage in Work RABN 4 written <19:19:23 0000 12F70000 00000000 00020041 00000003 '.7 . . . '
0010 00000001 75404040 40404040 40404040 ' .. 0020 40404040 40404040 40404040 ' ..
```

The following sample of a Transaction Report shows how the report appears for an EXU user (U002 in the report).

```
************************
                A D A W R K Transaction Report *
*****************************
         New Communication ID
T-------
Communication ID: '????hhhhA.Qb2.?? U001 '
      x'7777777888888888C11FD882F23857460000000E4F0F0F100000000'
This transaction was committed (ET).
ETID: None
ET data was not provided.
First protection data in Work RABN 2 written at 2007-08-30 12:32:13 Last protection data in Work RABN 2 written at 2007-08-30 12:32:13
     Total modification commands....:
        Updates (A1)....:
        Total data records modified....:
     Total modifications with descriptor updates..:
```

```
Total descriptor updates..... 0
--- File 19 ISN 1,067 (internal) Inserted
#1: After Image Data Storage in Work RABN
#1: After Image Data Storage in Work RABN 2 writte
0000 00280000 042BC802 C905C11F A2DE05C2 ' . ..H.I.A.s?.B'
                                     2 written <12:32:13
0010 E4C6C6C3 09404040 40404000 00024009 'UFFC. ..'
0020 E4E2C1D1 C8E3E7C7
                               'USAJHTXG'
Transaction was committed (ET).
New Communication ID
Communication ID: '.~..o 9??U001 '
 x'0005A10E209600004040404040404000F9B880E4F0F0F100000000'
This transaction was committed (ET).
ETID: 'U001 '
ET data was not provided.
First protection data in Work RABN 2 written at 2007-08-30 12:32:13 Last protection data in Work RABN 2 written at 2007-08-30 12:32:13
     Total modification commands..... 10
          Total descriptor updates....:
--- File 4 ISN 11 (internal) Inserted
\#2: After Image Data Storage in Work RABN 2 written <12:32:13 0000 000F0000 000B09E4 D3F0F100 000000 ' . ..UL01 '
#3: Descriptor value updates in Work RABN 2 written <12:32:13
 Value for descriptor A8 inserted:
0000 E4D3F0F1 00000000
                               'UL01 '
--- File 4 ISN 12 (internal) Inserted
#5: Descriptor value updates in Work RABN 2 written <12:32:13
 Value for descriptor A8 inserted:
0000 E4D3F0F1 00000001
                               'UL01 .'
--- File 4 ISN 13 (internal) Inserted
```

```
#6: After Image Data Storage in Work RABN 2 written <12:32:13 0000 000F0000 000D09E4 D3F0F100 000002 ' . ..UL01 .'
#7: Descriptor value updates in Work RABN
                                               2 written <12:32:13
Value for descriptor A8 inserted:
0000 F4D3F0F1 00000002
                                      'UL01 .'
--- File 4 ISN 14 (internal) Inserted
\#8: After Image Data Storage in Work RABN 2 written <12:32:13 0000 000F0000 000E09E4 D3F0F100 000003 ' . ..UL01 .'
#9: Descriptor value updates in Work RABN 2 written <12:32:13
Value for descriptor A8 inserted:
0000 E4D3F0F1 00000003
                                      'UL01 .'
--- File 4 ISN 15 (internal) Inserted
                                          2 written <12:32:13
#10: After Image Data Storage in Work RABN
0000 000F0000 000F09E4 D3F0F100 000004 ' . ...UL01 .'
#11: Descriptor value updates in Work RABN 2 written <12:32:13
Value for descriptor A8 inserted:
0000 F4D3F0F1 00000004
                                      'UL01 .'
--- File 4 ISN 16 (internal) Inserted
                                          2 written <12:32:13
#12: After Image Data Storage in Work RABN
0000 000F0000 001009E4 D3F0F100 000005 '...UL01 .'
#13: Descriptor value updates in Work RABN 2 written <12:32:13
Value for descriptor A8 inserted:
0000 E4D3F0F1 00000005
                                      'UL01 .'
--- File 4 ISN 17 (internal) Inserted
\#14: After Image Data Storage in Work RABN 2 written <12:32:13 0000 000F0000 001109E4 D3F0F100 000006 '...UL01 .'
#15: Descriptor value updates in Work RABN 2 written <12:32:13
Value for descriptor A8 inserted:
0000 E4D3F0F1 00000006
                                      'UL01 .'
--- File 4 ISN 18 (internal) Inserted
#16: After Image Data Storage in Work RABN
                                          2 written <12:32:13
0000 000F0000 001209E4 D3F0F100 000007 '...UL01 .'
#17: Descriptor value updates in Work RABN 2 written <12:32:13
Value for descriptor A8 inserted:
0000 E4D3F0F1 00000007
                                      'UL01 .'
```

```
--- File 4 ISN 19 (internal) Inserted
\#18: After Image Data Storage in Work RABN 2 written <12:32:13 0000 000F0000 001309E4 D3F0F100 000008 ' . ..UL01 .'
#19: Descriptor value updates in Work RABN 2 written <12:32:13
 Value for descriptor A8 inserted:
0000 E4D3F0F1 00000008
                                  'UL01 .'
--- File 4 ISN
                       20 (internal) Inserted
\#20: After Image Data Storage in Work RABN 2 written <12:32:13 0000 000F0000 001409E4 D3F0F100 000009 ' . ..UL01 .'
#21: Descriptor value updates in Work RABN 2 written <12:32:13
 Value for descriptor A8 inserted:
0000 E4D3F0F1 00000009
                                  'UL01 .'
Transaction was committed (ET).
I New Communication ID I
Communication ID: '.~..o 9??U002 '
             x'0005A10E20960000404040404040404000F9B880E4F0F0F200000000'
These updates were performed by an EXU user.
First protection data in Work RABN 1 written at 2007-08-30 12:32:08 Last protection data in Work RABN 1 written at 2007-08-30 12:32:08
      Total modification commands....:
                                                10
           Inserts (N1)..... 10
           Updates (A1)....:
           Deletes (E1)....
      Total data records modified..... 10
      Total modifications with descriptor updates..:
      Total descriptor updates....:
                                                10
                   1 (internal) Inserted
--- File 5 ISN
                                     1 written <12:32:08
#22: After Image Data Storage in Work RABN
#23: Descriptor value updates in Work RABN 1 written <12:32:08
Value for descriptor A8 inserted:
                                 'U002 '
0000 E4F0F0F2 00000000
                  2 (internal) Inserted
--- File 5 ISN
```

```
#24: After Image Data Storage in Work RABN 1 written <12:32:08 0000 000F0000 000209E4 F0F0F200 000001 '...U002 .'
#25: Descriptor value updates in Work RABN 1 written <12:32:08
Value for descriptor A8 inserted:
                                        'U002 .'
0000 E4F0F0F2 00000001
--- File 5 ISN 3 (internal) Inserted
#ZD: ATTER IMage Data Storage in Work RABN 1 written <12:32:08 0000 000F0000 000309E4 F0F0F200 000002 '...U002 .'
#27: Descriptor value updates in Work RABN 1 written <12:32:08
Value for descriptor A8 inserted:
0000 E4F0F0F2 00000002
                                       'U002 .'
--- File 5 ISN
                     4 (internal) Inserted
#29: Descriptor value updates in Work RABN 1 written <12:32:08
Value for descriptor A8 inserted:
0000 E4F0F0F2 00000003
                                       'U002 .'
--- File 5 ISN 5 (internal) Inserted
\#30: After Image Data Storage in Work RABN 1 written <12:32:08 0000 000F0000 000509E4 F0F0F200 000004 ' . ...U002 .'
#31: Descriptor value updates in Work RABN 1 written <12:32:08
Value for descriptor A8 inserted:
0000 E4F0F0F2 00000004
                                        'U002 .'
--- File 5 ISN
                             6 (internal) Inserted
#32: After Image Data Storage in Work RABN 1 written <12:32:08 0000 000F0000 000609E4 F0F0F200 000005 '...U002 .'
#33: Descriptor value updates in Work RABN
                                              1 written <12:32:08
Value for descriptor A8 inserted:
0000 E4F0F0F2 00000005
                                        'U002 .'
--- File 5 ISN 7 (internal) Inserted
#34: After Image Data Storage in Work RABN 1 written <12:32:08 0000 000F0000 000709E4 F0F0F200 000006 '...U002 .'
#35: Descriptor value updates in Work RABN 1 written <12:32:08
Value for descriptor A8 inserted:
0000 E4F0F0F2 00000006
                                        'U002 .'
```

```
--- File 5 ISN 8 (internal) Inserted
                                     1 written <12:32:08
#36: After Image Data Storage in Work RABN
0000 000F0000 000809E4 F0F0F200 000007 '. ...U002 .'
#37: Descriptor value updates in Work RABN 1 written <12:32:08
 Value for descriptor A8 inserted:
                                   'U002 .'
0000 E4F0F0F2 00000007
                  9 (internal) Inserted
--- File 5 ISN
\#38: After Image Data Storage in Work RABN 1 written <12:32:08 0000 000F0000 000909E4 F0F0F200 000008 ' . ...U002 .'
#39: Descriptor value updates in Work RABN 1 written <12:32:08
Value for descriptor A8 inserted:
                                  'U002 .'
0000 E4F0F0F2 00000008
--- File 5 ISN 10 (internal) Inserted
#40: After Image Data Storage in Work RABN 1 written <12:32:08 0000 000F0000 000A09E4 F0F0F200 000009 '...U002 .'
#41: Descriptor value updates in Work RABN 1 written <12:32:08
 Value for descriptor A8 inserted:
0000 E4F0F0F2 00000009
                                   'U002 .'
Summary of communication IDs with recovery data:
Communication ID: '????hhhhA.Qb2.?? U001 '
              x'7777777888888888C11FD882F23857460000000E4F0F0F100000000'
Communication ID: '.~..o 9??U002
               x'0005A10E20960000404040404040404000F9B880E4F0F0F200000000'
Communication ID: '.~..o 9??U001 '
               x'0005A10E20960000404040404040404000F9B880E4F0F0F100000000'
*************************
                     A D A W R K Summary Report
****************************
Work Dataset: RD.DB035.WORKR1
                 I Work RABN I Blocks I Date/Time I
I Item
I 800 I I 2007-08-30 12:32:13 I
I LP value I
I Last written block I
I Autobackout endpoint I
                                1 I
                                          2 I 2007-08-30 12:32:08 I
```

```
I------I
Summary of potential inconsistencies:
"Index Structure"....: Index structures may be inconsistent.
"Index Values"....: Index values may be incorrect.
"Address Converter"..: Address converter may be incorrect.
"Data Contents".....: Data contents may be incorrect according to application.
I File I Index I Index I Address I
                              Data
I Number I Structure I Values I Converter I Contents I
4 I I I
I 5 I * I * I * I I I
                          Ī
                           T *
[-----]
The following checkpoints were encountered in the area of interest:
Total number of system checkpoints:
Completed transactions that will be re-done during autorestart processing:
     Total transactions....:
        Backed out..... 0
     Total modification commands....:
                                     21
        Inserts (N1)..... 21
        Updates (A1)....:
        Deletes (E1)....:
     Total data records modified....:
                                     21
     Total modifications with descriptor updates..:
                                     20
     Total descriptor updates....:
                                     20
Incomplete transactions that must be backed out during autorestart processing:
     Total transactions....:
     Total modification commands....:
        Inserts (N1)....:
        Updates (A1)....:
        Deletes (E1)....:
     Total data records modified....:
                                     0
     Total modifications with descriptor updates..:
                                     0
     Total descriptor updates....:
***************************
                A D A W R K File Report
*************************
       ------
```

```
File 4

      Oldest activity in Work RABN
      2 at 2007-08-30 12:32:13

      Latest activity in Work RABN
      2 at 2007-08-30 12:32:13

I File I Index I Index I Address I Data I
I Number I Structure I Values I Converter I Contents I
I 4 I I I I * I
[-----]
Completed transactions that will be re-done during autorestart processing:
    Total transactions..... 1
        Backed out..... 0
    Total modification commands....:
                                    10
        Updates (A1)....:
        Deletes (E1)...... 0
    Total data records modified....:
                                    10
    Total modifications with descriptor updates..:
                                    10
    Total descriptor updates....:
Incomplete transactions that must be backed out during autorestart processing:
    Total transactions....:
    Total modification commands....:
                                     0
        Updates (A1)....:
        Total data records modified....:
                                    0
    Total modifications with descriptor updates..:
    Total descriptor updates....:
                   File 5
T
I File I Index I Index I Address I Data I
I Number I Structure I Values I Converter I Contents I
I 5 I * I * I * I
[-----]
Completed transactions that will be re-done during autorestart processing:
```

| Total          | transactions:                                            |                         |
|----------------|----------------------------------------------------------|-------------------------|
| Total          | Backed out                                               | 10                      |
| 10041          |                                                          | 10                      |
|                | Updates (A1):                                            | 0                       |
|                | Deletes (E1):                                            | 0                       |
|                | data records modified                                    | 10                      |
|                | modifications with descriptor updates:                   | 10                      |
| IOLdI          | descriptor updates:                                      | 10                      |
| Incomplete tra | unsactions that must be backed out during                | autorestart processing: |
| Total          | transactions:                                            | 0                       |
| Total          | modification commands:                                   | 0                       |
|                | Inserts (N1):                                            | 0                       |
|                | Updates (A1) Deletes (E1)                                | 0                       |
| Total          | data records modified:                                   | 0                       |
|                | modifications with descriptor updates:                   | 0                       |
| Total          | descriptor updates:                                      | 0                       |
|                |                                                          |                         |
| T              |                                                          | T                       |
| Ī              | File 19                                                  | -<br>T                  |
| I              |                                                          | Ī                       |
|                |                                                          |                         |
|                | cy in Work RABN 2 at 2007-08-30                          |                         |
| Latest activit | y in Work RABN 2 at 2007-08-30                           | 12:32:13                |
|                |                                                          |                         |
| I File I I     | ndex I Index I Address I Data                            | ī                       |
|                | ructure I Values I Converter I Contents                  |                         |
| I I            | II                                                       | I                       |
| I 19 I         | I I *                                                    | ±                       |
| I I            | III                                                      | I                       |
|                |                                                          |                         |
| Completed tran | nsactions that will be re-done during auto               | orestart processing:    |
|                | transactions:                                            | 1                       |
|                | Backed out:                                              | 0                       |
| Total          | $\label{location} \mbox{modification commands.} \dots :$ | 1                       |
|                | Inserts (N1):                                            | 1                       |
|                | Updates (A1):                                            | 0                       |
| Total          | Deletes (E1) data records modified:                      | 0 1                     |
|                | modifications with descriptor updates:                   | 0                       |
|                | descriptor updates:                                      | 0                       |
|                | ' '                                                      |                         |
|                | insactions that must be backed out during                |                         |
|                | transactions                                             | 0                       |
| lotal          | modification commands:                                   | 0                       |
|                | Inserts (N1)                                             | 0                       |
|                |                                                          |                         |

# **Checkpoint Record Reporting**

Checkpoint records and associated data found within the autorestart area of Work part 1 can be printed by the ADAWRK utility and are triggered by the CHECKPOINT parameter. If CHECKPOINT=YES is specified, checkpoint records such as the following are printed in the output. If a Transaction report is also requested, these checkpoint records are interspersed within the Transaction report.

```
ADAWRK
             V8.1 SM8
                         DBID = 15003 Started
                                                         2007-01-10 18:34:01
Work RABN
                   1 written at hh:mm:ss System Checkpoint
written by jobname='ccccccc'
 Checkpoint Name=nnnn Type=tt xxxxxxxxx
Work RABN
                   1 written at hh:mm:ss System Checkpoint
 written by jobname='ccccccc'
 Checkpoint Name=nnnn Type=tt xxxxxxxxx
Work RABN
                   1 written at hh:mm:ss System Checkpoint
 written by jobname='ccccccc'
 Checkpoint Name=nnnn Type=tt xxxxxxxxx
```

1150

# 179 JCL/JCS Requirements and Examples

| z/OS   | 1152 |
|--------|------|
| VSE    |      |
| z/VM   | 1155 |
| BS2000 | 1156 |

This section describes the job control information required to run ADAWRK on z/OS systems and shows examples of z/OS job streams.

## z/OS

| Data Set          | DD Name  | Storage | More Information                                               |
|-------------------|----------|---------|----------------------------------------------------------------|
| Associator        | DDASSORn | disk    | Not required if the NOPPT parameter is specified               |
| Work              | DDWORKRn | disk    | Multiple work data sets must be provided for a cluster nucleus |
| ADARUN parameters | DDCARD   | reader  | Operations                                                     |
| ADAWRK parameters | DDKARTE  | reader  |                                                                |
| ADARUN messages   | DDPRINT  | printer | Messages and Codes                                             |
| ADAWRK messages   | DDDRUCK  | printer | Messages and Codes                                             |

### ADAWRK JCL Examples (z/OS)

The following example produces a Summary report. Refer to member ADAWRKJ in the JOBS data set for this example.

```
//ADAWRK
           J0B
//*
//*
     ADAWRK: ALL FUNCTIONS
//*
//WRK
          EXEC PGM=ADARUN
//STEPLIB DD DISP=SHR,DSN=ADABAS.ADAvrs.LOAD <=== ADABAS LOAD
//*
//DDASSOR1 DD
               DISP=SHR, DSN=EXAMPLE.DByyyyy.ASSOR1 <=== ASSO
//DDWORKR1 DD DISP=SHR,DSN=EXAMPLE.DByyyyy.WORKR1 <=== WORK
//DDDRUCK DD SYSOUT=X
//DDPRINT
           DD SYSOUT=X
              SYSOUT=X
//SYSUDUMP DD
//DDCARD
           DD
ADARUN PROG-ADAWRK, MODE-MULTI, SVC-xxx, DEVICE-dddd, DBID-yyyy
//DDKARTE
           DD
      SUMMARY=YES
ADAWRK
```

The following example will produce a Summary and Transaction report. The Transaction report will provide a full report of all of the transactions that are on the Work data sets provided. Refer to member ADAWRKT in the JOBS data set for this example.

1152

```
//ADAWRK
            J0B
//*
//*
      ADAWRK: PRINT ALL RELEVANT TRANSACTIONS ON WORK
//*
//WRK
           EXEC
                 PGM=ADARUN
//STEPLIB
            DD
                 DISP=SHR, DSN=ADABAS. ADA vrs. LOAD
                                                         <=== ADABAS LOAD
//*
//DDASSOR1
            DD
                  DISP=SHR, DSN=EXAMPLE.DByyyyy.ASSOR1 <=== ASSO
                 DISP=SHR, DSN=EXAMPLE. DByyyyy. WORKR1 <=== WORK
//DDWORKR1
          DD
//DDDRUCK
            DD
                 SYSOUT=X
//DDPRINT
            DD
                 SYSOUT=X
//SYSUDUMP
            DD
                 SYSOUT=X
//DDCARD
            DD
ADARUN PROG-ADAWRK, MODE-MULTI, SVC-xxx, DEVICE-dddd, DBID-yyyyy
//DDKARTE
            DD
ADAWRK
          TRANSACTIONS=FULL
```

The following example produces a Summary, Transaction, and File report, including a full report of all transactions that are on the Work data sets. However only Work data set records for files 1, 2, 3, 4, 5, and 10 will be processed and reported by the utility. In addition, note the absence of an Associator data set in the sample JCL -- this is due to the NOPPT parameter which specifies that no PPT should be used for the run, and therefore no Associator data set is required.

```
J0B
//ADAWRK
//*
//*
      ADAWRK: PRINT ALL RELEVANT TRANSACTIONS ON WORK
//*
//WRK
           EXEC
                 PGM=ADARUN
//STEPLIB
            DD
                 DISP=SHR, DSN=ADABAS. ADAvrs. LOAD
                                                        <=== ADABAS LOAD
//*
//DDWORKR1
           DD
                 DISP=SHR, DSN=EXAMPLE. DByyyyy. WORKR1 <=== WORK
//DDDRUCK
            DD
                 SYSOUT=X
//DDPRINT
            DD
                 SYSOUT=X
//SYSUDUMP DD
                 SYSOUT=X
//DDCARD
            DD
ADARUN PROG-ADAWRK, MODE-MULTI, SVC-xxx, DEVICE-dddd, DBID-yyyyy
//DDKARTE
            DD
ADAWRK NOPPT
ADAWRK FORCE=YES
ADAWRK FILES=1-4,5,10
ADAWRK TRANSACTIONS=FULL
ADAWRK REPORTFILE=YES
```

## **VSE**

| File              | Symbolic Name | Storage                | Logical Unit     | More Information                                               |
|-------------------|---------------|------------------------|------------------|----------------------------------------------------------------|
| Associator        | ASSOR n       | disk                   | *                | Not required if the NOPPT parameter is specified               |
| Work              | WORKRn        | disk                   | *                | Multiple work data sets must be provided for a cluster nucleus |
| ADARUN parameters |               | reader<br>tape<br>disk | SYSRDR<br>SYS000 | Operations                                                     |
| ADAWRK parameters |               | reader                 | SYSIPT           |                                                                |
| ADARUN messages   |               | printer                | SYSLST           | Messages and Codes                                             |
| ADAWRK messages   |               | printer                | SYS009           | Messages and Codes                                             |

<sup>\*</sup> Any programmer logical unit may be used.

### **ADAWRK JCL Examples (VSE)**

The following example produces a Summary report. Refer to member ADAWRKJ.X for this example.

```
* $$ JOB JNM=ADAWRKJ,CLASS=A,DISP=D
* $$ LST CLASS=A,DISP=D
// JOB ADAWRKJ EXECUTE THE ADABAS UTILITY ***WRK***
// OPTION LOG, PARTDUMP
 *******************
      SAMPLE JOB STREAM TO USE THE ADABAS UTILITY ADAWRK
      PRINT SUMMARY REPORT
 *******************
// EXEC PROC=ADAVVLIB
// EXEC PROC=ADAVVFIL
                                                <=====
 ********************
    DON'T FORGET TO CUSTOMIZE PARAMETERS OF ADABAS UTILITY
* *********************
// EXEC ADARUN, SIZE = ADARUN
ADARUN PROG=ADAWRK, MODE=MULTI, SVC=xxx, DEVICE=dddd, DBID=yyyyy
/*
ADAWRK
       SUMMARY=YES
                                                <=====
/*
/&
* $$ EOJ
```

1154

The following example will produce a full Transaction report. The Transaction report will provide a full report of all of the transactions that are on the Work data sets provided. Refer to member ADAWRKT.X for this example.

```
* $$ JOB JNM=ADAWRKT,CLASS=A,DISP=D
* $$ LST CLASS=A,DISP=D
// JOB ADAWRKT EXECUTE THE ADABAS UTILITY ***WRK***
// OPTION LOG, PARTDUMP
 ******************
      SAMPLE JOB STREAM TO USE THE ADABAS UTILITY ADAWRK
      PRINT ALL RELEVANT TRANSACTIONS ON WORK
// EXEC PROC=ADAVVLIB
// EXEC PROC=ADAVVFIL
                                                      <=====
 ******************
     DON'T FORGET TO CUSTOMIZE PARAMETERS OF ADABAS UTILITY
// EXEC ADARUN, SIZE = ADARUN
ADARUN PROG=ADAWRK, MODE=MULTI, SVC=xxx, DEVICE=dddd, DBID=yyyyy
ADAWRK
        TRANSACTIONS=FULL
/*
/&
* $$ EOJ
```

## z/VM

| File              | Symbolic Name    | Storage                       | More Information                                 |
|-------------------|------------------|-------------------------------|--------------------------------------------------|
| Associator        | DDASSOR n        | disk                          | Not required if the NOPPT parameter is specified |
| Work              | DDWORKR <i>n</i> | disk                          |                                                  |
| ADARUN parameters | DDCARD           | disk/<br>terminal/<br>reader  | Operations                                       |
| ADAWRK parameters | DDKARTE          | disk/<br>terminal/<br>reader  |                                                  |
| ADARUN messages   | DDPRINT          | disk/<br>terminal/<br>printer | Messages and Codes                               |
| ADAWRK messages   | DDDRUCK          | disk/<br>terminal/<br>printer | Messages and Codes                               |

### ADAWRK JCL Examples (z/VM)

The following example produces an ADAWRK Summary report. Refer to member ADAWRK supplied on the distribution tape for this example.

```
DATADEF DDASSOR1, DSN=ADABAS Vv. ASSO, VOL=ASSOV1
DATADEF DDWORKR1, DSN=ADABAS Vv. WORK, VOL=WORKV1
DATADEF DDPRINT, DSN=ADAWRK. DDPRINT, MODE=A
DATADEF DUMP, DUMMY

DATADEF DDDRUCK, DSN=ADAWRK. DDDRUCK, MODE=A
DATADEF DDCARD, DSN=RUNWRK. CONTROL, MODE=A
DATADEF DDKARTE, DSN=ADAWRK. CONTROL, MODE=A
ADARUN
```

Based on this sample JCL, the ADARUN parameters used for the Summary report are stored in the RUNWRK.CONTROL data set (DDCARD symbolic name). Refer to member RUNWRK supplied on the distribution tape for an example:

```
ADARUN PROG=ADAWRK, DEVICE=dddd, DBID=yyyyy
```

Based on this sample JCL, the ADAWRK parameters used for the Summary report are stored in the ADAWRK.CONTROL data set (DDKARTE symbolic name). Refer to member WRKSUMM on the distribution tape for an example:

```
ADAWRK SUMMARY=YES
```

Refer to member WRKTRNS on the distribution tape for an example of the ADAWRK parameters used for a Transaction report.

### **BS2000**

| Data Set          | Link Name            | Storage | More Information                           |
|-------------------|----------------------|---------|--------------------------------------------|
| Associator        | DDASSORn             | disk    |                                            |
| Work              | DDWORKR1<br>DDWORKR4 | disk    |                                            |
| ADARUN parameters | SYSDTA/ DDCARD       |         | Operations                                 |
| ADALOD parameters | SYSDTA/ DDKARTE      |         |                                            |
| ADARUN messages   | SYSOUT/ DDPRINT      |         | ADALOD report, see also Messages and Codes |
| ADALOD messages   | SYSLST/ DDDRUCK      |         | Messages and Codes                         |

# **ADAWRK JCL Examples (BS2000)**

```
/BEGIN-PROC C
/MOD-TEST DUMP=YES
/REMARK *
/REMARK *
            ADAWRK: ALL FUNCTIONS
/REMARK *
/ASS-SYSLST L.WRKJ
/ASS-SYSDTA *SYSCMD
/SET-FILE-LINK
               DDLIB,ADABAS.MOD
/SET-FILE-LINK
                DDASSOR1,ADA99.ASSO
/SET-FILE-LINK
                  DDWORKR1, ADA99.WORK
/START-PROG *M(E=ADARUN, L=ADABAS.MOD), RUN-MODE=ADV(A-L=YES)
ADARUN PROG-ADAWRK, DB-99, MODE-MULTI
          SUMMARY=YES
ADAWRK
/ASS-SYSDTA *PRIM
/ASS-SYSLST *PRIM
/END-PROC
```

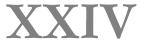

# ADAZAP Utility: Display or Modify Asso, Data,

# and Work Data Sets

This chapter covers the following topics:

Functional Overview

ADAZAP Syntax

JCL/JCS Requirements and Examples

# 180

# **Functional Overview**

The ADAZAP utility can be executed only when the Adabas nucleus is inactive.

ADAZAP is used to display in hexadecimal format and optionally to change the contents of the ASSO, DATA, or WORK data sets.

Because a significant element of risk is involved in modifying physical database blocks, the use of this utility is restricted. Software AG will provide the mastercode necessary to run the ADAZAP utility only on written request to the individuals at each customer site who are authorized to receive it.

In addition, Software AG strongly recommends that you use your external security system to protect ADAZAP just as you protect other ZAP programs.

Software AG also recommends that a current save tape be available before running ADAZAP. If an error occurs during ADAZAP execution, it may be necessary to restore the affected file or database.

If the data is successfully altered, a SYNP 3F checkpoint record is written containing the REP and VER data to provide an audit trail of any changes that have been made.

A version of ADAZAP running with different syntax was unofficially distributed with previous releases of Adabas. No documentation was or is provided for this earlier version and it was and is not supported.

# 181 ADAZAP Syntax

| Essential Parameters | 1164 |
|----------------------|------|
| Optional Parameters  | 1164 |
| Examples             | 1165 |

```
ADAZAP MCODE = master-code
{ ASSO | DATA | WORK }
[LENGTH = length-of-data ]
[OFFSET = { offset-from-RABN-start | 0 } ]
[RABN = { rabn-number | 1 } ]
[REP = replace-data ]
[VER = verify-data ]
```

This chapter describes the syntax and parameters of the ADAZAP utility.

## **Essential Parameters**

### **MCODE**

For security purposes, a mastercode is required to run the ADAZAP utility. Software AG provides the 8-byte mastercode on written request to authorized individuals.

#### ASSO | DATA | WORK

It is necessary to specify the physical data set you wish to display or modify.

# **Optional Parameters**

### **LENGTH**

The length of the data to be displayed. LENGTH cannot be specified if VER is specified, and the reverse.

The minimum number of bytes displayed is 16 since the lower address is rounded down to a 16-byte boundary and the upper address is rounded up to a 16-byte boundary.

### **OFFSET**

This is the offset from the start of the block. The value must be smaller than or equal to the length of a block; that is, it must fall within the block. The default value is zero.

#### **RABN**

The relative Adabas block number (RABN) that is to be displayed or altered. The default is '1'.

### **REP**

The replace data, which must be less than or equal to the verify data specified in the VER parameter. Up to 128 bytes of hexadecimal data may be specified.

#### **VER**

The verify data, which must be at least as long as the replace data. Up to 128 bytes of hexadecimal data may be specified.

## **Examples**

### Example 1:

```
ADAZAP MCODE=master-code
ADAZAP ASSO OFFSET=X'10',LENGTH=16
```

The default RABN=1 is used. ADAZAP displays the database name.

### Example 2:

```
ADAZAP MCODE=master-code
ADAZAP WORK OFFSET=X'10'
ADAZAP VER=X'C1C2'
ADAZAP REP=X'C2C1'
```

The default RABN=1 is used. ADAZAP alters data in the Work data set.

# 182 JCL/JCS Requirements and Examples

| BS2000 | 1168 |
|--------|------|
| z/OS   | 1169 |
| z/VM   | 1170 |
| VSE    | 1171 |

Below are sample jobs to use the ADAZAP utility. They can be used to change the contents of a specific Adabas RABN in DATA, ASSO, or WORK.

- Specify the RABN, the offset, and the values to be replaced in hexadecimal.
- To obtain the master password, contact your local support center.

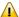

**Important**: This utility must be used carefully. Any misuse may lead to serious problems.

#### **BS2000**

| Data Set          | Link Name        | Storage | More Information                 |
|-------------------|------------------|---------|----------------------------------|
| Associator        | DDASSORn         | disk    | required if ASSO is being zapped |
| Data Storage      | DDDATAR <i>n</i> | disk    | required if DATA is being zapped |
| Work              | DDWORKR <i>n</i> | disk    | required if WORK is being zapped |
| ADARUN parameters | DDCARD           | reader  | Operations                       |
| ADAZAP parameters | DDKARTE          | reader  |                                  |
| ADARUN messages   | DDPRINT          | printer | Messages and Codes               |
| ADAZAP messages   | DDDRUCK          | printer | Messages and Codes               |

#### ADAZAP JCL Example (BS2000)

#### In SDF Format:

```
/BEGIN-PROC A
/REMA
/REMA SAMPLE JCL FOR ADAZAP
/REMA
/ASS-SYSOUT L.ADAZAP.OUT
/ASS-SYSLST L.ADAZAP.LST
/ASS-SYSDTA *SYSCMD
/SET-FILE-LINK DDLIB, ADABAS. ADAvrs. MOD
/SET-FILE-LINK DDASSOR1, DByyyyyy, ASSOR1, SUP=DISK(SHARE-UPD=YES)
/SET-FILE-LINK DDDATAR1, DByyyyyy. DATAR1, SUP=DISK(SHARE-UPD=YES)
/SET-FILE-LINK DDWORKR1, DByyyyyy. WORKR1, SUP=DISK(SHARE-UPD=YES)
/STA-PROG *M(ADABAS.ADAvrs.MOD,ADARUN),RUN-MODE=*ADV(ALT=Y)
ADARUN PROG=ADAZAP, DB=yyyyyy
ADAZAP MCODE=xxxxxxxxxx
                                              <<--- MASTER PASSWORD
ADAZAP ASSO RABN=1,0FFSET=X'10',LENGTH=16
                                              <=== DISPLAY ASSO RABN 1
ADAZAP ASSO
RABN=1,OFFSET=X'10',VER=X'C1C2',REP=X'C2C1'
ADAZAP ASSO RABN=1,0FFSET=X'10',LENGTH=16 <=== DISPLAY ASSO RABN 1
/SET-JOB-STEP
```

```
/ASS-SYSDTA *PRIM
/ASS-SYSLST *PRIM
/ASS-SYSOUT *PRIM
/END-PROC
```

#### In ISP Format:

```
/.ADAZAP PROC
/OPTION MSG=FH, DUMP=YES
/REMARK *
/REMARK * SAMPLE JCL FOR ADAZAP
/REMARK *
/SYSFILE SYSLST=L.ZAP
/SYSFILE SYSDTA=(SYSCMD)
/FILE ADAyyyyy.TEMP ,LINK=DDTEMPR1
/FILE ADAyyyyy.SORT ,LINK=DDSORTR1
/FILE ADAyyyyy.ASSO ,LINK=DDASSOR1
/EXEC (ADARUN, ADA. MOD)
ADAZAP MCODE=xxxxxxxxxx << MASTER PASSWORD
ADAZAP ASSO RABN=1,OFFSET=X 10 ,LENGTH=16 <===DISPLAY ASSO RABN 1
ADAZAP ASSO RABN=1,0FFSET=X 10 ,VER=X C1C2 ,REP=X C2C1
ADAZAP ASSO RABN=1,OFFSET=X 10 ,LENGTH=16 <===DISPLAY ASSO RABN 1
/STEP
/SYSFILE SYSDTA=()
/SYSFILE SYSLST=()
/ENDP
```

#### z/OS

| Data Set          | Link Name | Storage | More Information                 |
|-------------------|-----------|---------|----------------------------------|
| Associator        | DDASSORn  | disk    | required if ASSO is being zapped |
| Data Storage      | DDDATARn  | disk    | required if DATA is being zapped |
| Work              | DDWORKRn  | disk    | required if WORK is being zapped |
| ADARUN parameters | DDCARD    | reader  | Operations                       |
| ADAZAP parameters | DDKARTE   | reader  |                                  |
| ADARUN messages   | DDPRINT   | printer | Messages and Codes               |
| ADAZAP messages   | DDDRUCK   | printer | Messages and Codes               |

#### Example (z/OS)

```
//ADAZAP
            J0B
//*
//ZAP
            EXEC PGM=ADARUN
//STEPLIB
                DISP=SHR, DSN=ADABAS. ADA vrs. LOAD <=== ADABAS LOAD
//*
//DDASSOR1 DD
                DISP=SHR, DSN=EXAMPLE. DByyyyy. ASSOR1 <=== ASSO
//DDDATAR1 DD
                DISP=SHR, DSN=EXAMPLE. DByyyyy. DATAR1 <=== DATA
//DDWORKR1 DD
                DISP=SHR, DSN=EXAMPLE.DByyyyy.WORKR1 <=== WORK
//DDDRUCK
           DD
                SYSOUT=X
//DDPRINT
           DD
                SYSOUT=X
//SYSUDUMP DD
               SYSOUT=X
//DDCARD
           DD
ADARUN PROG=ADAZAP, MODE=MULTI, SVC=xxx, DEVICE=dddd, DBID=yyyyy
//DDKARTE DD
 ADAZAP MCODE=mmmmmmmm
                                                    <<--- MASTER PASSWORD
 ADAZAP ASSO RABN=1,0FFSET=X'10',LENGTH=16
                                                    <=== DISPLAY ASSO RABN 1
 ADAZAP ASSO
RABN=1,OFFSET=X'10',VER='C1C2',REP=X'C2C1'
 ADAZAP ASSO RABN=1,0FFSET=X'10',LENGTH=16
                                                     <=== DISPLAY ASSO RABN 1
```

Refer to ADAZAP in the JOBS data set for this example.

### z/VM

| Data Set          | Link Name | Storage | More Information                 |
|-------------------|-----------|---------|----------------------------------|
| Associator        | DDASSORn  | disk    | required if ASSO is being zapped |
| Data Storage      | DDDATARn  | disk    | required if DATA is being zapped |
| Work              | DDWORKRn  | disk    | required if WORK is being zapped |
| ADARUN parameters | DDCARD    | reader  | Operations                       |
| ADAZAP parameters | DDKARTE   | reader  |                                  |
| ADARUN messages   | DDPRINT   | printer | Messages and Codes               |
| ADAZAP messages   | DDDRUCK   | printer | Messages and Codes               |

## Example (z/VM)

```
DATADEF DDASSOR1, DSN=ADABASVv.ASSO, VOL=ASSOV1 <=== ASSO
DATADEF DDDATAR1, DSN=ADABASVv.DATA, VOL=DATAV1 <=== DATA
DATADEF DDWORKR1, DSN=ADABASVv.WORK, VOL=WORKV1 <=== WORK
DATADEF DDPRINT, DSN=ADAZAP.DDPRINT, MODE=A
DATADEF DUMP, DUMMY

DATADEF DDDRUCK, DSN=ADAZAP.DDDRUCK, MODE=A
DATADEF DDCARD, DSN=RUNZAP.CONTROL, MODE=A
DATADEF DDKARTE, DSN=ADAZAP.CONTROL, MODE=A
ADARUN
```

#### **Contents of RUNREP CONTROL A1:**

```
ADARUN PROG=ADAZAP, DEVICE=dddd:
```

#### **Contents of ADAREP CONTROL A1:**

## **VSE**

| Data Set          | Link Name             | Storage | More Information                 |
|-------------------|-----------------------|---------|----------------------------------|
| Associator        | <b>ASSOR</b> <i>n</i> | disk    | required if ASSO is being zapped |
| Data Storage      | DATARn                | disk    | required if DATA is being zapped |
| Work              | WORKRn                | disk    | required if WORK is being zapped |
| ADARUN parameters | CARD                  | reader  | Operations                       |
| ADAZAP parameters | KARTE                 | reader  |                                  |
| ADARUN messages   | PRINT                 | printer | Messages and Codes               |
| ADAZAP messages   | DRUCK                 | printer | Messages and Codes               |

#### Example (VSE)

```
* $$ JOB JNM=ADAZAP,CLASS=A,DISP=D
* $$ LST CLASS=A,DISP=D
// JOB ADAZAP
// EXEC PROC=ADAVvLIB
// EXEC PROC=ADAVvFIL
// EXEC ADARUN, SIZE = ADARUN
ADARUN PROG=ADAZAP, MODE=MULTI, SVC=xxx, DEVICE=dddd, DBID=yyyyy
ADAZAP MCODE=MMMMMMMM
                                           <<--- MASTER PASSWORD
ADAZAP ASSO RABN=1,0FFSET=X'10',LENGTH=16
                                           <===DISPLAY ASSO RABN 1
ADAZAP ASSO
RABN=1,OFFSET=X'10',VER='C1C2',REP=X'C2C1'
ADAZAP ASSO RABN=1,OFFSET=X'10',LENGTH=16 <===DISPLAY ASSO RABN 1
/&
* $$ EOJ
```

Refer to member ADAZAP.X for this example.

See Library and File Procedures for VSE Examples for descriptions of the VSE procedures (PROCs).

1172

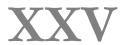

## **AppendicesAppendicesAppendix**

| A Appendices | 1175 |
|--------------|------|
| B Appendices | 1189 |
| C Appendix   | 1193 |

## A Appendices

| Sequential File Table         | 1176 |
|-------------------------------|------|
| Operating System Dependencies | 1178 |

This document describes Adabas sequential files.

## **Sequential File Table**

This section summarizes the sequential files used by the Adabas utilities. Explanations of the table heading and contents are in the text following the table.

| Utility | File Name                                    | VSE<br>Tape SYS      | Out              | In               | BLKSIZE<br>by<br>device | Concatenation            |
|---------|----------------------------------------------|----------------------|------------------|------------------|-------------------------|--------------------------|
| ADACDC  | DD/SIIN                                      | 10                   |                  | х                |                         | Yes                      |
| ADACMP  | DD/AUSBA<br>DD/EBAND<br>DD/FEHL              | 12<br>10<br>14       | x<br>x           | х                |                         | Yes                      |
| ADACNV  | DD/FILEA                                     | 10                   | х                |                  |                         |                          |
| ADALOD  | DD/EBAND<br>DD/FILEA<br>DD/ISN<br>DD/OLD     | 10<br>12<br>16<br>14 | x<br>x           | x<br>x<br>x      | Yes                     | Yes<br>Yes               |
| ADAMER  | DD/EBAND                                     | 10                   |                  | х                |                         |                          |
| ADAORD  | DD/FILEA                                     | 10                   | х                | х                | Yes                     |                          |
| ADAPLP  | DD/PLOG                                      | 14                   |                  | х                |                         | Yes                      |
| ADARAI  | DD/OUT                                       | 10                   | х                |                  |                         |                          |
| ADAREP  | DD/SAVE<br>DD/PLOG                           | 10<br>11             |                  | x<br>x           |                         | Yes<br>Yes               |
| ADARES  | DD/BACK<br>DD/SIAUS1<br>DD/SIAUS2<br>DD/SIIN | 20<br>21<br>22<br>20 | x<br>x           | x<br>x           |                         | Yes<br>Yes               |
| ADASAV  | DD/DEL1<br>DD/DEL2<br>DD/DEL3<br>DD/DEL4     | 31<br>32<br>33<br>34 |                  | x<br>x<br>x<br>x |                         | Yes<br>Yes<br>Yes<br>Yes |
|         | DD/DEL5<br>DD/DEL6<br>DD/DEL7<br>DD/DEL8     | 35<br>36<br>37<br>38 |                  | x<br>x<br>x<br>x |                         | Yes<br>Yes<br>Yes<br>Yes |
|         | DD/DUAL1<br>DD/DUAL2<br>DD/DUAL3<br>DD/DUAL4 | 21<br>22<br>23<br>24 | x<br>x<br>x<br>x |                  |                         |                          |

| Utility | File Name | VSE      | Out | In | BLKSIZE | Concatenation |
|---------|-----------|----------|-----|----|---------|---------------|
|         |           | Tape SYS |     |    | by      |               |
|         |           |          |     |    | device  |               |
|         | DD/DUAL5  | 25       | x   |    |         |               |
|         | DD/DUAL6  | 26       | X   |    |         |               |
|         | DD/DUAL7  | 27       | X   |    |         |               |
|         | DD/DUAL8  | 28       | Х   |    |         |               |
|         | DD/FULL   | 30       |     | x  |         | Yes           |
|         | DD/PLOG   | 10       |     | x  |         | Yes           |
|         | DD/REST1  | 11       |     | х  |         | Yes           |
|         | DD/REST2  | 12       |     | x  |         |               |
|         | DD/REST3  | 13       |     | x  |         |               |
|         | DD/REST4  | 14       |     | x  |         |               |
|         | DD/REST5  | 15       |     | х  |         |               |
|         | DD/REST6  | 16       |     | x  |         |               |
|         | DD/REST7  | 17       |     | x  |         |               |
|         | DD/REST8  | 18       |     | х  |         |               |
|         | DD/SAVE1  | 11       | x   |    |         |               |
|         | DD/SAVE2  | 12       | X   |    |         |               |
|         | DD/SAVE3  | 13       | X   |    |         |               |
|         | DD/SAVE4  | 14       | х   |    |         |               |
|         | DD/SAVE5  | 15       | x   |    |         |               |
|         | DD/SAVE6  | 16       | X   |    |         |               |
|         | DD/SAVE7  | 17       | X   |    |         |               |
|         | DD/SAVE8  | 18       | Х   |    |         |               |
| ADASEL  | DD/EXPA1  | 11       | X   |    |         |               |
|         | DD/EXPA2  | 12       | X   |    |         |               |
|         | DD/EXPA3  | 13       | X   |    |         |               |
|         | DD/EXPA4  | 14       | Х   |    |         |               |
|         | DD/EXPA5  | 15       | x   |    |         |               |
|         | DD/EXPA6  | 16       | X   |    |         |               |
|         | DD/EXPA7  | 17       | X   |    |         |               |
|         | DD/EXPA8  | 18       | х   |    |         |               |
|         | DD/EXPA9  | 19       | x   |    |         |               |
|         | DD/EXPA10 | 20       | X   |    |         |               |
|         | DD/EXPA11 | 21       | X   |    |         |               |
|         | DD/EXPA12 | 22       | х   |    |         |               |
|         | DD/EXPA13 | 23       | x   |    |         |               |
|         | DD/EXPA14 | 24       | x   |    |         |               |
|         | DD/EXPA15 | 25       | x   |    |         |               |
|         | DD/EXPA16 | 26       | х   |    |         |               |
|         | DD/EXPA17 | 27       | x   |    |         |               |
|         | DD/EXPA18 | 28       | x   |    |         |               |
|         | DD/EXPA19 | 29       | x   |    |         |               |
|         | DD/EXPA20 | 30       | Х   |    |         |               |

| Utility | File Name | VSE<br>Tape SYS | Out | In | BLKSIZE<br>by<br>device | Concatenation |
|---------|-----------|-----------------|-----|----|-------------------------|---------------|
|         | DD/SIIN   | 10              |     | x  |                         | Yes           |
| ADAULD  | DD/OUT1   | 10              | х   | х  | Yes                     | Yes           |
|         | DD/OUT2   | 11              | x   | x  | Yes                     | Yes           |
|         | DD/ISN    | 12              | x   | x  | Yes                     | Yes           |
|         | DD/SAVE   | 13              |     | x  |                         | Yes           |
|         | DD/PLOG   | 14              |     |    |                         |               |
|         | DD/FULL   | 30              |     |    |                         |               |
|         | DD/DEL1-8 | 31-38           |     |    |                         |               |
| ADAVAL  | DD/FEHL   | 14              | х   |    | Yes                     |               |

Files that are both output and input are first written and then read by the indicated program. BS2000, z/VM, z/OS, and OS-compatible files have names starting with "DD" (DDSIIN, DDFEHL, etc.); VSE file names are without "DD".

## **Operating System Dependencies**

The following sections describe characteristics of file and device definition by operating system.

#### **BS2000 Systems**

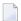

Note: This discussion uses SPF format. In ISP format:

| SPF Format    | ISP Format                          |
|---------------|-------------------------------------|
| BUFF-LEN      | BLKSIZE defined by BLKSIZE=(STD,16) |
| REC-FORM      | RECFM                               |
| REC-SIZE      | RECSIZE                             |
| SET-FILE-LINK | FILE                                |

The LINK name by which a file is referenced is determined as follows:

- The characters DD are prefixed to the file name to form the LINK name.
- If files for which the column "Concatenation" contains "Yes" are on tape, they may be concatenated as follows: the first file is read using the indicated LINK name; at the first end-of-file, 01 is appended to the LINK name; and, if there is a /SET-FILE-LINK (in ISP format /FILE) statement for that LINK name, reading continues.
- Each subsequent end-of-file adds 1 to the LINK name, and as long as there is a /SET-FILE-LINK (in ISP format /FILE) statement for that LINK name, reading continues through a maximum of

- 99. For LINK names longer than six characters, the excess characters will be overlaid with the file number increment (e.g., DDEBAND becomes DDEBAN01).
- BS2000 does not support the backward reading of multivolume tape files; therefore, all volumes of the ADARES DDBACK file must be specified in the reverse order in which they were written on /SET-FILE-LINK (in ISP format /FILE) statements using the LINK names DDBACK, DDBACK01, DDBACK02, and so on.

The BUFF-LEN of a sequential file is determined as follows:

- 1. The BUFF-LEN is obtained from the /SET-FILE-LINK statement or the data set's catalog entry, if present.
- 2. If the BUFF-LEN cannot be obtained from the /SET-FILE-LINK statement and/or catalog, the value of the ADARUN QBLKSIZE parameter is used, if specified.
- 3. Otherwise, the BUFF-LEN depends on the device type as follows:

| Tape: | 32760                     |
|-------|---------------------------|
| Disk: | 32768 (BUFF-LEN=(STD,16)) |

The REC-SIZE and REC-FORM should be as follows:

| Tape:  | REC-SIZE = BUFF-LEN - 4; REC-FORM = V;                                      |
|--------|-----------------------------------------------------------------------------|
| Disk:  | REC-SIZE = BUFF-LEN - 20; RECFORM = V;                                      |
| Input: | Obtained from the /SET-FILE-LINK statement or the data set's catalog entry. |

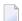

**Note:** Do not specify REC-FORM, REC-SIZE, or BUFF-LEN for input data sets unless the TAPE data set contains no REC-FORM, REC-SIZE, or BUFF-LEN values in HDR2.

The SPACE parameter for primary and secondary allocations must specify a multiple of three (3) times the number of PAM blocks specified in the BUFF-LEN parameter. Otherwise, I/O errors will occur. For the default /CREATE-FILE ..., PUB(SPACE(48,48)) and /SET-FILE-LINK ..., BUFF-LEN=STD(16) (in ISP format, BLKSIZE=(STD,16), SPACE=(48,48)) is the smallest valid value.

The portions of the DDDRUCK and DDPRINT data sets already written to disk can be accessed during either a regular nucleus or utility session for reading. This includes the following BS2000 read accesses:

- SHOW-FILE
- @READ data set
- /COPY-FILE (in ISP format, /COPY)

#### Concatenation of Sequential Input Files for BS2000

For using more than one data set as input medium to an ADABAS utility, some operating systems (such as z/OS) provide a concatenation feature.

For BS2000 this feature is simulated by adding /SET-FILE-LINK (in ISP format, /FILE) statements with modified LINK names created from the original and a two-digit increment (ranging from 01 to 99):

```
/SET-FILE-LINK DDTEST, firstfile
/SET-FILE-LINK DDTEST01, secondfile
/SET-FILE-LINK DDTEST02, thirdfile
...
/SET-FILE-LINK DDTEST99, lastfile
```

#### In ISP format:

```
/FILE firstfile ,LINK=DDTEST
/FILE secondfile,LINK=DDTEST01
/FILE thirdfile ,LINK=DDTEST02
...
/FILE lastfile ,LINK=DDTEST99
```

For those original LINK names that are 7 or 8 characters long, the incremental number occupies the 7th and 8th position. For example:

```
/SET-FILE-LINK DDEBAND,firstfile
/SET-FILE-LINK DDEBAND01,lastfile
```

#### In ISP format:

```
/FILE firstfile ,LINK=DDEBAND
/FILE secondfile,LINK=DDEBAN01
```

When processing input files that have the concatenation option at end-of-file of one input file, a check is made to determine whether a /SET-FILE-LINK (in ISP format, /FILE) statement exists for the next data set. If none exists, the sequential GET call returns EOF; otherwise, the data set currently open is closed, and an open is tried for the next file.

Files concatenated in this way must have the same file characteristics (block size, record format and record size).

This concatenation feature applies also to files that are processed backwards. The order of the LINK names is the reverse of the creation order. For example, ADARES with DDBACK:

```
/SET-FILE-LINK DDBACK, lastfile
/SET-FILE-LINK DDBACK01, filebeforelast
/...
/SET-FILE-LINK DDBACKnn, firstfile
```

#### In ISP format:

```
/FILE lastfile ,LINK=DDBACK
/FILE filebeforelast,LINK=DDBACK01
/....
/FILE firstfile ,LINK=DDBACKnn
```

Note that this feature can also be used to process a multivolume file backwards, if each volume is specified with a separate /SET-FILE-LINK (in ISP format, /FILE) statement.

The following list is of LINK names/utilities with the concatenation option:

| DDDELn             | ADASAV                                                        |
|--------------------|---------------------------------------------------------------|
| (where $n = 1-8$ ) |                                                               |
| DDEBAND            | ADACMP                                                        |
|                    | ADALOD                                                        |
|                    | ADAMER                                                        |
| DDFULL             | ADASAV                                                        |
| DDISN              | ADALOD                                                        |
| DDPLOG             | ADAPLP                                                        |
|                    | ADASAV                                                        |
| DDBACK             | ADARES                                                        |
| DDSIIN             | ADARES                                                        |
|                    | ADASEL                                                        |
| DDREST1            | ADASAV                                                        |
|                    | (LINK names used are DDREST1, DDREST01, DDREST02, and so on.) |

#### **Example for Use of the Concatenation Feature with ADARES**

During the last nucleus session, three protection log files were produced with ADARES PLCOPY named F1, F2, F3.

When backing out the session to a specific point, use the following /SET-FILE-LINK (in ISP format, /FILE) statements for the ADARES BACKOUT function:

```
/SET-FILE-LINK DDBACK,F3
/SET-FILE-LINK DDBACK01,F2
/SET-FILE-LINK DDBACK02,F1
```

#### In ISP format:

```
/FILE F3,LINK=DDBACK
/FILE F2,LINK=DDBACK01
/FILE F1,LINK=DDBACK02
```

To regenerate the database from the protection log that was produced during the session, use the following /SET-FILE-LINK (in ISP format, /FILE) statements for the ADARES REGENERATE function:

```
/SET-FILE-LINK DDSIIN,F1
/SET-FILE-LINK DDSIIN01,F2
/SET-FILE-LINK DDSIIN02,F3
```

#### In ISP format:

```
/FILE F1,LINK=DDSIIN
/FILE F2,LINK=DDSIIN01
/FILE F3,LINK=DDSIIN02
```

#### Control Statement Read Procedure in Version 11.2 (OSD 2.0)

With BS2000 version 11.2 (OSD 2.0), the SYSIPT system file is no longer available. Beginning with version 5.3.3, ADABAS can read all control statements from the SYSDTA system file.

When running on BS2000 Versions 10.0 or 11.0, the SYSIPT assignment can still be used; however, Software AG recommends adapting all ADABAS utility and Entire Net-Work job control to indicate the SYSDTA system file before migrating to BS2000 version 11.2 (OSD 2.0).

#### **ADARUN TAPEREL: Tape Release Option**

The ADARUN parameter TAPEREL is required to perform the tape handling control for utilities that access files on tape. See the *ADABAS Operations* documentation for more information.

#### z/OS Systems

The DDNAME is formed by prefixing the characters DD to the file name.

To allow utilities to access data set information after closing, the DD statement for sequential data sets used in utilities should not contain FREE=CLOSE.

The BLKSIZE of a sequential file is determined as follows:

■ If the column, "BLKSIZE by device" specifies "Yes" for a file, the default BLKSIZE depends on the device type as follows:

| Таре:      | 32760 |
|------------|-------|
| 3330 disk: | 13030 |
| 3340 disk: | 8368  |
| 3350 disk: | 19069 |
| 3375 disk: | 17600 |
| 3380 disk: | 23476 |
| 3390 disk: | 27998 |

- If the column "BLKSIZE by device" does *not* specify "Yes" for a file, the file's BLKSIZE is obtained from the DD statement or data set label, if present. It must be present for any input file.
- If the column "BLKSIZE by device" does not specify "Yes" for a file and the BLKSIZE cannot be obtained from the DD statement or data set label, the value of the ADARUN QBLKSIZE parameter is used, if specified.

Except for ADACMP EBAND, the RECFM and LRECL of all sequential files are VB and BLKSIZE-4, respectively. For ADACMP EBAND, RECFM and LRECL must be available from the DD statement and/or data set label.

If the DCB BUFNO parameter is not provided on the DD statement, the operating system default will be used.

#### z/VM Systems

The DATADEF name is formed by prefixing the characters DD to the file name.

The BLKSIZE of a sequential file is determined as follows:

■ If the column, "BLKSIZE by device" specifies "Yes" for a file, the BLKSIZE depends on the device type as follows:

| Tape:      | 32760 |
|------------|-------|
| FBA disk:  | 32760 |
| 3330 disk: | 13030 |
| 3340 disk: | 8368  |
| 3350 disk: | 19069 |
| 3375 disk: | 17600 |
| 3380 disk: | 23476 |
| 3390 disk: | 27998 |

- If the column "BLKSIZE by device" does *not* specify "Yes" for a file, the file's BLKSIZE is obtained from the DD statement or data set label, if present. It must be present for any input file.
- If the column "BLKSIZE by device" does not specify "Yes" for a file and the BLKSIZE cannot be obtained from the DD statement or data set label, the value of the ADARUN QBLKSIZE parameter is used, if specified.

For all sequential files except ADACMP EBAND, the RECFM is VB and LRECL is (BLKSIZE - 4). For ADACMP EBAND, RECFM and LRECL must be available from the DATADEF statement and/or data set label.

#### **VSE Systems**

The following items determine how a file is referenced by the utilities running under VSE:

- The file name is used as the filename on the DLBL or TLBL statement.
- If files for which the column "Concatenation" contains "Yes" are on tape, they may be concatenated as follows:
  - The file is first read using the indicated file name.
  - At the first end-of-file, "01" is appended to the file name and, if there is a TLBL statement for that filename, reading continues.
  - At each subsequent end-of-file, 1 is added to the file name and reading continues as long as there is a TLBL statement for that filename, up through a maximum of 99.
- Since VSE does not support reading multivolume tape files backward, each volume of the ADARES BACK file must be specified in reverse order from the way it was written on TLBL statements using the filenames BACK, BACK01, BACK02, and so on.

Any programmer logical unit may be used for sequential files on disk. The *VSE Tape SYS* number must be used for sequential files on tape; any or all of these numbers may be changed using procedures defined in the ADABAS Installation documentation.

The BLKSIZE of a sequential file is determined as follows:

■ If the column "BLKSIZE by device" specifies "Yes" for a file, the BLKSIZE depends on the device type as follows:

| Таре:      | 32760 |
|------------|-------|
| FBA disk:  | 32760 |
| 3330 disk: | 13030 |
| 3340 disk: | 8368  |
| 3350 disk: | 19069 |
| 3375 disk: | 17600 |
| 3380 disk: | 23476 |
| 3390 disk: | 27998 |

■ If the column "BLKSIZE by device" does *not* specify "Yes" for a file, the value of the ADARUN QBLKSIZE parameter is used, if specified.

For ADACMP EBAND, this BLKSIZE is checked and may then be changed to an actual BLKSIZE, depending on the RECFM and LRECL parameters as specified on ADACMP control cards, as follows:

| If RECFM= | then the actual BLKSIZE=                                                                         |
|-----------|--------------------------------------------------------------------------------------------------|
| F         | LRECL.                                                                                           |
| FB        | BLKSIZE/LRECL*LRECL, where the remainder of the division is discarded before the multiplication. |
| U         | LRECL, which must not be greater than BLKSIZE.                                                   |
| V         | LRECL+4, which must not be greater than BLKSIZE.                                                 |
| VB        | BLKSIZE, which must not be less than LRECL+4.                                                    |

The RECFORM of all sequential files except ADACMP EBAND is VARBLK. For ADACMP EBAND, it is provided by the RECFM parameter of a control statement.

To distinguish whether VSE message 4140D refers to the first or a subsequent volume of a multivolume tape file, message ADAI31 is written to the operator whenever a tape file is opened, but not at end-of-volume.

#### Concatenation of Sequential Input Files for VSE

In those cases where it is desired to use more than one data set as input medium for an ADABAS utility, a concatenation feature is provided by some operating systems (z/OS, for example).

For VSE, this feature is simulated by adding FILE statements with modified LINK names created from the original and a two-digit increment (ranging from 01 to 99):

```
// DLBL TEST ,'firstfile'
// EXTENT ...
// DLBL TEST01,'secondfile'
// EXTENT ...
// DLBL TEST99,'lastfile'
// EXTENT ...
```

When processing input files that have the concatenation option at end-of-file (EOF) of one input file, a check is made to determine whether a FILE statement exists for the next data set. If it does not exist the Sequential Get call returns EOF; otherwise, the data set currently open is closed and an open is tried for the next file.

Files concatenated in this way must have the same file characteristics (block size, record format, and record size).

This concatenation feature applies also to files that are processed backwards. The order of the LINK names is the reverse of the creation order; for example, ADARES with BACK:

```
// DLBL BACK ,'lastfile'
// EXTENT ...
// DLBL BACK01,'filebeforelast'
// EXTENT ...
// DLBL BACKnn,'firstfile'
// EXTENT ...
```

Note that this feature could also be used to process a multivolume file backwards, if each volume is specified with a separate FILE statement.

The following are the LINK names/utilities with the concatenation option:

1186

| DELn<br>(where n=1-8) | ADASAV                                                           |
|-----------------------|------------------------------------------------------------------|
| EBAND                 | ADACMP<br>ADALOD<br>ADAMER                                       |
| FULL                  | ADASAV                                                           |
| ISN                   | ADALOD                                                           |
| PLOG                  | ADAPLP<br>ADASAV                                                 |
| BACK                  | ADARES                                                           |
| SIIN                  | ADARES<br>ADASEL                                                 |
| REST1                 | ADASAV (LINK names used are REST1, REST101, REST102, and so on.) |

#### **Example for use of the Concatenation Feature with ADARES**

During the last nucleus session, three protection log files were produced with ADARES PLCOPY named F1, F2, F3.

When deciding to back out the session to a specific point, the following FILE statements should be used for the ADARES BACKOUT function:

```
// DLBL BACK ,'F3'

// EXTENT ...

// DLBL BACK01,'F2'

// EXTENT ...

// DLBL BACK02,'F1'

// EXTENT ...
```

To regenerate the database from the protection log that was produced during the session, the following FILE statements should be used for the ADARES REGENERATE function:

```
// DLBL SIIN ,'F1'
// EXTENT ...
// DLBL SIINO1,'F2'
// EXTENT ...
// DLBL SIINO2,'F3'
// EXTENT ...
```

# B Appendices

| Adabas Libraries (ADAVvLIB) | 119 | )( |
|-----------------------------|-----|----|
| Adabas Files (ADAVvFIL)     | 119 | )( |

The VSE examples assume that the procedures for defining Adabas libraries (ADAVvLIB) and Adabas files (ADAVvFIL) have been cataloged into an accessible procedure library.

For information about cataloging these procedures, refer to the section *Catalog Procedures for Defining Libraries and the Database* in the VSE section of the Adabas Installation documentation.

Information about cataloging procedures for use with the Delta Save Facility are documented in the *Adabas Delta Save Facility* documentation.

## Adabas Libraries (ADAVvLIB)

#### where

| vrs   | is the Adabas version, revision, and system maintenance (SM) level |
|-------|--------------------------------------------------------------------|
| VVVVV | is the programmer logical unit assigned                            |

## Adabas Files (ADAVvFIL)

```
// ASSGN SYS031,dddd,VOL=ADA001,SHR
// ASSGN SYS032,dddd,VOL=ADA002,SHR
// ASSGN SYS033,dddd,VOL=ADA003,SHR
// ASSGN SYS034,dddd,VOL=ADA004,SHR
// DLBL ASSOR1,'EXAMPLE.ADAyyyyy.ASSOR1',99/365,DA
// EXTENT SYS031,ADA001,,,15,1500
// DLBL DATAR1,'EXAMPLE.ADAyyyyy.DATAR1',99/365,DA
// EXTENT SYS032,ADA002,,,15,3000
// DLBL WORKR1,'EXAMPLE.ADAyyyyy.WORKR1',99/365,DA
// EXTENT SYS033,ADA003,,,15,600
// DLBL PLOGR1,'EXAMPLE.ADAyyyyy.PLOGR1',99/365,DA
```

```
// EXTENT SYS034, ADA004,,,15,600

// DLBL PLOGR2, 'EXAMPLE.ADAyyyyy. PLOGR2',99/365, DA

// EXTENT SYS034, ADA004,,,615,600

// DLBL CLOGR1, 'EXAMPLE.ADAyyyyy. CLOGR1',99/365, DA

// EXTENT SYS034, ADA004,,,1215,750

// DLBL CLOGR2, 'EXAMPLE.ADAyyyyy. CLOGR2',99/365, DA

// EXTENT SYS034, ADA004,,,1965,750

// DLBL TEMPR1, 'EXAMPLE.ADAyyyyy. TEMPR1',99/365, DA

// EXTENT SYS032, ADA002,,,3015,1500

// DLBL SORTR1, 'EXAMPLE.ADAyyyyy. SORTR1',99/365, DA

// EXTENT SYS033, ADA003,,,615,375

// EXTENT SYS034, ADA004,,,2715,375

// DLBL RLOGR1, 'EXAMPLE.ADAyyyyy. RLOGR1',99/365, DA

// EXTENT SYS033, ADA003,,,990,150
```

## C Appendix

Here is the FDT of the Personnel demo file distributed with Adabas. Other demo files distributed with Adabas include an Employees demo file, a Vehicle demo file, and a Miscellaneous demo file. The Personnel demo file includes data that makes use of the expanded features provided in Adabas 8, such as large object support. Associated with the Personnel demo file is a new LOB demo file, containing the LOB data referenced by the Personnel demo file. During installation, the LOB demo file is loaded in the same job used to load the Personnel demo file.

**Note:** The Personnel demo file must be installed on a UES-enabled database because it includes wide-character format (W) fields.

```
1,A0
                                  personnel-data
2, AA, 8, A, DE, UQ
                                  personnel-id
2,AB
                                  id-data
3,AC,4,F,DE
                                  personnel-no !UQ taken!
3,AD,8,B,NU
                                  id-card
3, AE, O, A, LA, NU, NV, NB
                                  signature
1,B0
                                  full-name
2,BA,40,W,NU
                                  first-name
2,BB,40,W,NU
                                  middle-name
2,BC,50,W,NU,DE
                                  name
1,CA,1,A,FI
                                  mar-stat
1, DA, 1, A, FI
                                  sex
1,ES,2,B,NU
                                  birth
1, EA, 4, P, DE, NC
                                  birth
1,F0,PE
                                  full-address
2, FA, 60, W, NU, MU
                                  address-line
2, FB, 40, W, DE, NU
                                  city
2,FC,10,A,NU
                                  post-code
2,FD,3,A,NU
                                  country
2,F1
                                  phone-numbers
3, FE, 6, A, NU
                                  area-code
3, FF, 15, A, NU
                                  home-phone
3,FG,15,A,NU
                                  home-fax
3, FH, 15, A, NU
                                  private-mobile
```

```
3, FI, 80, A, NU, MU, DE
                                  private-email
1, IO, PE
                                  business-address
                                  address-line
2, IA, 40, W, NU, MU
2, IB, 40, W, DE, NU
                                  city
2, IC, 10, A, NU
                                  post-code
2, ID, 3, A, NU
                                  country
2, IE, 5, A, NU
                                  room number
2,I1
                                  telephone
3, IF, 6, A, NU
                                  area-code
3, IG, 15, A, NU
                                  business-phone
3, IH, 15, A, NU
                                  business-fax
3, II, 15, A, NU
                                  business-mobile
3, IJ, 80, A, NU, MU, DE
                                  business-email
1, JA, 6, A, DE
                                  dept
1,KA,66,W,DE,NU
                                  job-title
1,L0,PE
                                  income
2, LA, 3, A, NU
                                  curr-code
2, LB, 6, P, NU
                                  salary P9.2
                                  bonus P9.2
2, LC, 6, P, NU, MU, DE
1,MA,4,G,NU
                                  total income (EUR)
1,NO
                                  leave-date
2,NA,2,U
                                  leave-due
                                  leave-taken N2.1
2,NB,3,U,NU
1,00,PE
                                  leave-booked
                                  leave-start
2,0A,8,U,NU
2,0B,8,U,NU
                                  leave-end
1,PA,3,A,DE,NU,MU
                                  language
1,QA,7,P
                                  last update (*TIMX)
1,RA,O,A,LB,NU,NV,NB
                                  picture
1,S0,PE
                                  documents
2, SA, 80, W, NU
                                  document-description
2,SB,3,A,NU
                                  document-type
2,SC,O,A,LB,NU,NV,NB,MU
                                  document
H1=NA(1,2),NB(1,3)
S1=JA(1,2)
S2=JA(1,6),BC(1,40)
S3=LA(1,3),LB(1,6)
```

## Index

|                                                         | input data, 29                                        |
|---------------------------------------------------------|-------------------------------------------------------|
| , 1126                                                  | JCL requirements and examples, 51                     |
| , 1120                                                  | BS2000, 52                                            |
| <b>A</b>                                                | VSE, 55                                               |
| Α                                                       | z/OS, 53                                              |
| A DED IDO4                                              | z/VM, 54                                              |
| ABEND34 parameter, 1122                                 | operating system factors, 39                          |
| ACTIVATE parameter, 330, 334                            | BS2000, 41                                            |
| ADAACK utility                                          | VSE, 40                                               |
| ACCHECK function, 13                                    | z/OS, 40                                              |
| BS2000 JCL, 18                                          | operation, 26                                         |
| functional overview, 11                                 | parameters, 34                                        |
| VSE JCS, 21                                             | phases of operation, 26                               |
| z/OS JCL, 19                                            | primary output file, 28-29                            |
| z/VM JCL, 20                                            | checkpoints, 28                                       |
| Adabas                                                  | running, 33                                           |
| ADASAV release support, 935                             | syntax, 34                                            |
| Adabas 8                                                | transaction file, 30                                  |
| ADACNV CONVERT utility support, 185                     | user exit, 43                                         |
| ADACNV REVERT utility support, 189                      | calls, 46                                             |
| ADAORD considerations, 596                              | installing, 44                                        |
| ADASAV support, 935                                     | interface description, 44                             |
| valid index ranges for ADASEL IF statements, 1050, 1053 | using to update or add records, 47                    |
| Adabas control block                                    | ADACMP utility                                        |
| start logging                                           | BS2000 JCL requirements and examples, 147             |
| using utility, 292                                      | collation with user exits, 147                        |
| stop logging                                            | COMPRESS examples, 92                                 |
| using utility, 292                                      | COMPRESS function, 60, 83                             |
| Adabas Delta Save Facility                              |                                                       |
| change flags, 828                                       | COMPRESS function compressed data records output, 162 |
| database status report, 828                             | COMPRESS function output, 161                         |
| display status                                          | COMPRESS function rejected data records output, 162   |
| using utility, 287                                      | COMPRESS function storage requirements report, 168    |
| Adabas file                                             | compression with user exit 6, 146                     |
| compressing using ADACMP COMPRESS, 83                   | data compression, 78                                  |
| Adabas files                                            | data verification, 78                                 |
| personnel file FDT, 1193                                | DECOMPRESS examples, 101                              |
| sequential list by utility, 1175                        | DECOMPRESS function, 61, 95                           |
| Adabas Review                                           | DECOMPRESS function output, 171                       |
| deactivate                                              | DECOMPRESS function rejected data records output, 172 |
| using utility, 295                                      | DECOMPRESS function with multiclient files, 101       |
| local mode                                              | input data requirements, 63                           |
| switch to using utility, 295                            | input data structure, 64                              |
| setting or modifying the hub ID, 295                    | JCL requirements and examples, 145                    |
| Adabas Statistics Facility                              | multiple-value field counts, 64                       |
| using ADADBS REFRESHSTATS with, 314                     | periodic group count input requirements, 66           |
| ADACDC utility                                          | processing, 71                                        |
| errors with ADADBS or ADALOD ISNREUSE, 36               | restart considerations, 81                            |
| examples, 49                                            | user exit 6, 81                                       |
| extract file, 27                                        | variable-length field size, 69                        |
| functional overview 25                                  | VSE JCL requirements and examples, 157                |

| z/OS JCL requirements and examples, 150 | MUPEX function, 257                                                                                                    |
|-----------------------------------------|----------------------------------------------------------------------------------------------------|
| z/VM JCL requirements and examples, 155 | NEWFIELD function, 261                                                                                                    |
| ADACNV utility                          | ONLINVERT function, 265                                                                                                    |
| Adabas 8 conversion support, 185        | ONLREORFASSO function, 269                                                                                                    |
| Adabas 8 reversion support, 189         | ONLREORFDATA function, 273                                                                                                    |
| CONVERT function, 183                   | ONLREORFILE function, 277                                                                                                    |
| functional overview, 179                | OPERCOM function, 281                                                                                                    |
| ·                                       | PRIORITY function, 299                                                                                                    |
| JCL requirements and examples, 191      |                                                                                                    |
| BS2000, 192                             | RECORDSPANNING function, 303                                                                                                    |
| VSE, 197                                | RECOVER function, 307                                                                                                    |
| z/OS, 195                               | REFRESH function, 309                                                                                                    |
| z/VM, 196                               | REFRESHSTATS function, 313                                                                                                    |
| REVERT function, 187                    | RELEASE function, 317                                                                                                    |
| ADADBS ISNREUSE                         | RENAME function, 321                                                                                                    |
| errors with ADACDC utility, 36          | RENUMBER function, 325                                                                                                    |
| ADADBS REPLICATION function             | REPLICATION function, 329                                                                                                    |
| ACTIVATE parameter, 330                 | RESETDIB function, 339                                                                                                    |
| DEACTIVATE parameter, 330               | RESETPPT function, 343                                                                                                    |
| DSBI parameter, 331                     | SPANCOUNT function, 347                                                                                                    |
| FILE parameter, 330                     | TRANSACTIONS function, 351                                                                                                    |
| KEY parameter, 331                      | UNCOUPLE function, 355                                                                                                    |
| •                                       | •                                                                                                    |
| MODIFY parameter, 330                   | ADADCK utility                                                                                                    |
| NOKEY parameter, 331                    | DSCHECK function, 369                                                                                                    |
| OFF parameter, 330                      | JCL requirements and examples                                                                                                    |
| ON parameter, 330                       | BS2000, 374                                                                                                    |
| TARGET parameter, 331                   | VSE, 377                                                                                                    |
| ADADBS REPTOR function                  | z/OS, 375                                                                                                    |
| ACTIVATE parameter, 334                 | z/VM, 376                                                                                                    |
| CLOSE parameter, 334                    | ADADEF utility                                                                                                    |
| DBID parameter, 334                     | DEFINE function, 383                                                                                                    |
| DEACTIVATE parameter, 334               | functional overview, 381                                                                                                    |
| description, 333                        | checkpoint file, 382                                                                                                    |
| DESTINATION parameter, 335              | database components, 382                                                                                                    |
| examples, 336                           | JCL requirements and examples                                                                                                    |
| FILE parameter, 335                     | BS2000, 402                                                                                                    |
| IQUEUE parameter, 335                   | VSE, 407                                                                                                    |
| OPEN parameter, 334                     | z/OS, 403                                                                                                    |
| SUBSCRIPTION parameter, 335             | z/VM, 405                                                                                                    |
| ADADBS utility, 333                     | MODIFY function, 393                                                                                                    |
| ADD data set function, 203              | NEWWORK function, 397                                                                                                    |
| ALLOCATE function, 207                  | ADAEND operator command                                                                                                    |
| CHANGE function, 211                    | using utility, 283                                                                                                    |
|                                         | ADAFRM utility                                                                                                    |
| checking syntax, 202                    | and the second second s |
| CVOLSER function, 215                   | all functions, 414                                                                                                    |
| DEALLOCATE function, 217                | format new RABNs, 412                                                                                                    |
| DECREASE function, 221                  | formatting database components, 412                                                                                                    |
| DELCP function, 225                     | functional overview, 411                                                                                                    |
| DELETE function, 229                    | JCL requirements and examples                                                                                                    |
| DSREUSE function, 233                   | BS2000, 420                                                                                                    |
| ENCODEF function, 237                   | VSE, 425                                                                                                    |
| functional overview, 201                | z/OS, 422                                                                                                    |
| INCREASE function, 241                  | z/VM, 423                                                                                                    |
| BS2000 procedure, 247                   | reset data set blocks/cylinders to zeros, 412                                                                                                    |
| general procedure, 243                  | ADAICK utility                                                                                                    |
| VSE procedure, 244                      | ACCHECK function, 431                                                                                                    |
| z/OS procedure, 243                     | ASSOPRINT function, 435                                                                                                    |
| z/VM procedure, 246                     | BATCH function, 437                                                                                                    |
| ISNREUSE function, 249                  | DATAPRINT function, 439                                                                                                    |
| JCL requirements and examples           | DSCHECK function, 441                                                                                                    |
| BS2000, 360                             | DUMP function, 445                                                                                                    |
| VSE, 363                                | examples, 473                                                                                                    |
| z/OS, 361                               | FCBPRINT function, 447                                                                                                    |
| z/VM, 362                               | FDTPRINT function, 451                                                                                                    |
| MODFCB function, 253                    | functional overview, 429                                                                                                    |
| TODI CD IUICUOII, 200                   | runchonal overview, 427                                                                                                    |

| GCBPRINT function, 453                           | syntax, 579                                                     |
|--------------------------------------------------|-----------------------------------------------------------------|
| ICHECK function, 455                             | ADAORD utility                                                  |
| INT function, 457                                | Adabas 8 considerations, 596                                    |
| JCL requirements and examples                    | JCL requirements and examples                                   |
| BS2000, 476                                      | BS2000, 672                                                     |
| VSE, 480                                         | VSE, 683                                                        |
| z/OS, 478                                        | z/OS, 677                                                       |
| z/VM, 479                                        | z/VM, 680                                                       |
| NIPRINT function, 459                            | REORASSO function, 597                                          |
| NOBATCH function, 461                            | REORDATA function, 605                                          |
| NODUMP function, 463                             | REORDB function, 611                                            |
| NOINT function, 465                              | REORFASSO function, 623                                         |
| PPTPRINT function, 467                           | REORFDATA function, 631                                         |
| UIPRINT function, 471                            | REORFILE function, 637                                          |
| user exit collation, 476                         | RESTRUCTUREDB function, 647                                     |
| ADAINV utility                                   | RESTRUCTUREF function, 653                                      |
| COUPLE function, 485                             | STORE function, 659                                             |
|                                                  | ADAPLP utility                                                  |
| examples, 497<br>functional overview, 483        |                                                                 |
| · · · · · · · · · · · · · · · · · · ·            | examples, 696                                                   |
| INVERT function, 493                             | JCL requirements and examples                                   |
| JCL requirements and examples                    | BS2000, 698                                                     |
| BS2000, 500                                      | VSE, 706                                                        |
| VSE, 506                                         | z/OS, 701                                                       |
| z/OS, 503                                        | z/VM, 704                                                       |
| z/VM, 504                                        | PLOGPRI function, 691                                           |
| space allocation during execution, 497           | SPLOGPRI function, 691                                          |
| user exits                                       | WORKPRI function, 691                                           |
| collation, 360, 500                              | ADAPRI utility                                                  |
| ADALOD ISNREUSE                                  | ASSOPRI function, 715                                           |
| errors with ADACDC utility, 36                   | CLOGPRI function, 715                                           |
| ADALOD utility                                   | DATAPRI function, 715                                           |
| JCL requirements and examples                    | examples, 717                                                   |
| BS2000, 564                                      | JCL requirements and examples                                   |
| VSE, 572                                         | BS2000, 720                                                     |
| z/OS, 568                                        | VSE, 723                                                        |
| z/VM, 570                                        | z/OS, 721                                                       |
| LOAD function, 513                               | z/VM, 722                                                       |
| examples, 531                                    | PLOGPRI function, 715                                           |
| input data for, 533                              | RLOGPRI function, 715                                           |
| space allocation for file, 533                   | SORTPRI function, 715                                           |
| space/statistics report, 561                     | TEMPPRI function, 715                                           |
| storage requirements and use, 555                | WORKPRI function, 715                                           |
| Temp data set requirements, 557                  | ADAR2E utility                                                  |
| UPDATE function, 541                             | for recovering BS2000 pubset members, 786                       |
| Associator updating with, 553                    | ADARAI utility                                                  |
| descriptor information generation, 553           | BS2000 RECOVER skeleton job control input, 776                  |
| examples, 549                                    | BS2000 skeleton job control input for RECOVER function,         |
| input requirements, 552                          | 780                                                             |
| mass updates to expanded files, 554              | CHKDB function, 731                                             |
| space allocation, 553                            | concepts, 728                                                   |
| updating Associator using the LOAD function, 536 | DISABLE function, 733                                           |
| user exits                                       | file-level recovery, 760                                        |
| collation, 564                                   | function directory, 725                                         |
| ADAM                                             | JCL requirements and examples                                   |
| load files with                                  | BS2000, 772                                                     |
| using utility, 517                               | LIST function, 735                                              |
| ADAMER utility                                   | LIST function BS2000 output examples, 739                       |
| examples, 582                                    | LIST function z/OS output examples, 740                         |
| JCL requirements and examples                    | PREPARE function, 749                                           |
| BS2000, 586                                      | RECOVER function, 753                                           |
| VSE, 589                                         | RECOVER function, 755  RECOVER function input data sets, 758    |
| z/OS, 587                                        | <u> </u>                                                        |
| z/VM, 588                                        | RECOVER function output job stream, 758<br>REMOVE function, 769 |
|                                                  |                                                                 |
| output report, 583                               | restarting RECOVER function after interruption, 768             |

| running RECOVER function, 759                             | SELECT statement, 1041                                    |
|-----------------------------------------------------------|-----------------------------------------------------------|
| skeleton job control input for RECOVER function, 764      | value criterion, 1046                                     |
| special considerations under BS2000, 772                  | WITH clause, 1043                                         |
| special considerations under VSE, 795                     | valid index ranges for Adabas 8 IF statements, 1050, 1053 |
| VSE JCL requirements and examples, 795                    | VSE JCL requirements and examples, 1065                   |
| VSE LIST function output examples, 745                    | z/OS JCL requirements and examples, 1063                  |
| z/OS JCL requirements and examples, 788                   | z/VM JCL requirements and examples, 1064                  |
| z/OS skeleton job control input for RECOVER function, 789 | ADAULD utility                                            |
| z/VM JCL requirements and examples, 793                   | BS2000 JCL requirements and examples, 1090                |
| ADAREP utility                                            | input processing, 1081                                    |
| BS2000 JCL requirements and examples, 842                 | JCL requirements and examples                             |
| examples, 805                                             | VSE, 1096                                                 |
| VSE JCL requirements and examples, 845                    | LOAD FILE function DDISN parameter, 1072                  |
| z/OS JCL requirements and examples, 843                   | output processing, 1085                                   |
| z/VM JCL requirements and examples, 844                   | UNLOAD FILE function, 1071                                |
| ADARES utility                                            | user exit 9 processing, 1087                              |
| BACKOUT DPLOG function, 867                               | z/OS JCL requirements and examples, 1092                  |
| BACKOUT function, 859                                     | z/VM JCL requirements and examples, 1094                  |
| BACKOUT MPLOG function, 867                               | ADAVAL utility                                            |
| BS2000 JCL requirements and examples, 906                 | BS2000 JCL requirements and examples, 1111                |
| CLCOPY function, 875                                      | output example, 1107                                      |
| COPY function, 879                                        | rejected ISNs, 1101                                       |
| function directory, 852                                   | VALIDATE function, 1103                                   |
| MERGE CLOG function, 883                                  | VSE JCL requirements and examples, 1114                   |
| PLCOPY function, 885                                      | z/OS JCL requirements and examples, 1112                  |
| REGENERATE function, 889                                  | z/VM JCL requirements and examples, 1113                  |
| REPAIR function, 899                                      | ADAWRK utility                                            |
| VSE JCL requirements and examples, 925                    | BS2000 JCL requirements and examples, 1156                |
| z/OS JCL requirements and examples, 913                   | overview, 1119                                            |
| z/VM JCL requirements and examples, 920                   | reports, 1125                                             |
| ADASAV utility                                            | syntax, 1121                                              |
| Adabas release support, 935                               | VSE JCL requirements and examples, 1154                   |
| BS2000 JCL requirements and examples, 1014                | z/OS JCL requirements and examples, 1152                  |
| RESTONL FILES function, 943                               | z/VM JCL requirements and examples, 1155                  |
| RESTONL FMOVE function, 951                               | ADAZAP utility                                            |
| RESTONL function, 937                                     | BS2000 JCL requirements and examples, 1168                |
| overview, 934                                             | VSE JCL requirements and examples, 1171                   |
| RESTONL function overview, 935                            | z/OS JCL requirements and examples, 1169                  |
| RESTONL GCB function, 963                                 | z/VM JCL requirements and examples, 1170                  |
| RESTORE FILES function, 975                               | address converter                                         |
| RESTORE FMOVE function, 981                               | allocate an extent using ADADBS utility, 208              |
| RESTORE function, 969                                     | check against Data Storage                                |
| RESTORE function overview, 934                            | using utility, 13                                         |
| RESTORE GCB function, 991                                 | check index against using ADAICK, 455                     |
| RESTPLOG function, 997                                    | deallocate an extent using the ADADBS utility, 218        |
| RESTPLOG function overview, 935                           | space allocation                                          |
| SAVE FILES function, 1007                                 | using utility, 534, 553                                   |
| SAVE function, 1001                                       | ALOCKF operator command                                   |
| SAVE function overview, 935                               | using utility, 284                                        |
| VSE JCL requirements and examples, 1029                   | alphanumeric fields                                       |
| z/OS JCL requirements and examples, 1020                  | no conversion option (NV), 116                            |
| z/VM JCL requirements and examples, 1025                  | Associator                                                |
| ADASEL utility                                            | add data set to                                           |
| BS2000 JCL requirements and examples, 1062                | using utility, 204                                        |
| DISPLAY instruction syntax, 1051                          | check physical structure of using ADAICK, 429             |
| global parameters, 1059                                   | coupling lists                                            |
| IF statement syntax, 1044                                 | creating, 489                                             |
| NEWPAGE instruction syntax, 1057                          | decrease size of data set                                 |
| OUTPUT instruction syntax, 1054                           | using utility, 221                                        |
| SKIP instruction syntax, 1057                             | formatting using ADAFRM, 414                              |
| syntax, 1039                                              | increase size of data set                                 |
| additional selection criteria, 1042                       | using utility, 241                                        |
| date/time, 1043                                           | print blocks using ADAPRI, 713                            |
| output instruction, 1051                                  | print/dump block(s)                                       |

| using utility, 435                                         | command queue                                                                                                    |
|------------------------------------------------------------|----------------------------------------------------------------------------------------------------|
| reorder                                                    | command to display usage, 289                                                                                                    |
| using utility, 594                                         | command queue element                                                                                                    |
| reordering for a file using ADAORD REORFASSO, 623          | display posted                                                                                                    |
| reordering for database using ADAORD REORASSO, 597         | using utility, 286                                                                                                    |
| reset blocks/cylinders to zeros                            | command queue elements                                                                                                    |
| using utility, 415                                         | display                                                                                                    |
| resetting PPT, 343                                         | using utility, 288                                                                                                    |
| updating                                                   | compressing files, 83                                                                                                    |
| using utility, 553                                         | convert database                                                                                                    |
| updating using ADALOD LOAD, 536                            | to higher version, 183                                                                                                    |
| validate values against Data Storage contents using ADAV-  | to lower version, 187                                                                                                    |
| AL VALIDATE, 1103                                          | coparameters                                                                                                    |
| ATM                                                        | specifying, 7                                                                                                    |
| loading system files, 515                                  | CT                                                                                                    |
| attached buffers                                           | ADARUN parameter                                                                                                    |
| command to display usage, 289                              | command to override setting, 286                                                                                                    |
| communa to display asage, 209                              | CT operator command                                                                                                    |
| n                                                          | using utility, 286                                                                                                    |
| В                                                          | don't ddinty, 200                                                                                                    |
| blank compression                                          | D                                                                                                    |
| NB field option, 115                                       | D                                                                                                    |
| bold, 3                                                    | data compression                                                                                                    |
| braces ({}), 4                                             | ADACMP utility, 60, 78                                                                                                    |
| brackets ([]), 4                                           | fields with NC option, 118                                                                                                    |
| BS2000                                                     | data decompression                                                                                                    |
| ADAR2E utility for recovering lost pubset members, 786     | ADACMP utility, 61, 95                                                                                                    |
| additional recovery log information for, 736               | fields with NC option, 118                                                                                                    |
| special considerations for using ADARAI, 772               | data definition                                                                                                    |
| special considerations for using 11D111411, 112            | COLDE statement                                                                                                    |
| •                                                          | of ADAINV INVERT, 495                                                                                                    |
| C                                                          | COLDE statement in ADACMP COMPRESS, 124                                                                                                    |
| CANCEL                                                     | DE - descriptor field option, 110                                                                                                    |
| CANCEL operator command                                    | FI - fixed storage field options, 110                                                                                                    |
| using utility, 284                                         | and a second control of the second control of the second control o |
| checkpoint file                                            | field options, 109<br>FIELD statement                                                                                                    |
| define, 383                                                | of ADAINV INVERT, 495                                                                                                    |
| CHECKPOINT parameter, 1122                                 |                                                                                                    |
| checkpoint record reporting, 1150                          | FNDEF statement in ADACMP COMPRESS, 105                                                                                                    |
| checkpoints                                                | HYPDE statement                                                                                                    |
| database status report, 835                                | of ADAINV INVERT, 495                                                                                                    |
| delete                                                     | HYPDE statement in ADACMP COMPRESS, 127                                                                                                    |
| using utility, 225                                         | LA - long alphanumeric field options, 111                                                                                                    |
| written by Adabas nucleus/utilities, 836                   | LB - large object field options, 112                                                                                                    |
| choices in syntax, 4                                       | MU - multiple-value field option, 113                                                                                                    |
| CLOSE parameter, 334                                       | NB - blank compression field options, 115                                                                                                    |
| CMID parameter, 1122                                       | NC - null not counted in compression/decompression, 118                                                                                                    |
| collation descriptor                                       | NC - null not counted SQL field options, 118                                                                                                    |
| define                                                     | NN - not null SQL field option, 120                                                                                                    |
| using ADAINV, 494                                          | NV - no conversion field options, 116                                                                                                    |
| defining in ADACMP COMPRESS, 124                           | PE - periodic group field option, 122                                                                                                    |
| Command log                                                | PHONDE statement                                                                                                    |
| add data set to                                            | of ADAINV INVERT, 495                                                                                                    |
| using utility, 204                                         | PHONDE statement in ADACMP COMPRESS, 130                                                                                                    |
| close/switch dual                                          | SUBDE statement                                                                                                    |
| using utility, 291                                         | of ADAINV INVERT, 495                                                                                                    |
| copy a dual data set to a sequential data set using ADARES | SUBDE statement in ADACMP COMPRESS, 132                                                                                                    |
| CLCOPY, 875                                                | SUBFN statement, 134                                                                                                    |
| formatting using ADAFRM, 414                               | SUPDE statement                                                                                                    |
| merging multiple, 883, 917                                 | of ADAINV INVERT, 495                                                                                                    |
| print blocks from multiple CLOGs using ADAPRI, 713         | SUPDE statement in ADACMP COMPRESS, 135                                                                                                    |
| start logging                                              | SUPFN statement, 143                                                                                                    |
| using utility, 292                                         | syntax using ADACMP, 103                                                                                                    |
| stop logging                                               | U - null value suppression field options, 115                                                                                                    |
| using utility, 292                                         | UQ - unique descriptor field options, 116                                                                                                    |
| <u> </u>                                                   |                                                                                                    |

| XI - exclude PE instance from UQ field option, 117     | restore updates performed between two checkpoints using |
|--------------------------------------------------------|---------------------------------------------------------|
| data integrity block                                   | ADARES REGENERATE, 889                                  |
| display entries                                        | save using ADASAV SAVE, 1001                            |
| using utility, 286                                     | unload to sequential data set using ADAORD RESTRUC-     |
| reset entries in                                       | TUREDB, 595                                             |
| using utility, 339                                     | unloading to sequential data set using ADAORD RESTRUC-  |
| data sets                                              | TUREDB, 647                                             |
| intermediate coupling storage                          | DAUQ operator command                                   |
| calculate using utility, 488                           | using utility, 286                                      |
| print blocks using ADAPRI, 713                         | DBID parameter, 334                                     |
| Data Storage                                           | DCQ operator command                                    |
| add data set to                                        | using utility, 286                                      |
| using utility, 204                                     | DD/JCLIN                                                |
| allocate an extent using ADADBS utility, 208           | requirement for ADARAI, 758                             |
| check the address converter against                    | DDIB operator command                                   |
| using utility, 13                                      | using utility, 286                                      |
| deallocate an extent using the ADADBS utility, 218     | DDSF operator command                                   |
| decrease size of data set                              | using utility, 287                                      |
| using utility, 221                                     | DEACTIVATE parameter, 330, 334                          |
| formatting using ADAFRM, 414                           | default parameter values, 3                             |
| increase size of data set                              | descriptor                                              |
| using utility, 241                                     | collation, 124                                          |
| print blocks using ADAPRI, 713                         | define                                                  |
| print/dump block(s) using ADAICK, 439                  | using ADAINV utility, 493                               |
| print/dump record using ADAICK, 441                    | field option (DE), 110                                  |
| reorder                                                | hyperdescriptor, 127                                    |
| using utility, 594                                     | phonetic, 130                                           |
| reordering for a file using the ADAORD REORFDATA, 631  | release from descriptor status                          |
| reordering for database using ADAORD REORDATA, 605     | using utility, 317                                      |
| repair blocks                                          | specify for file coupling                               |
| using utility, 899                                     | using utility, 485                                      |
| resetting blocks/cylinders to zeros using ADAFRM, 415  | subdescriptor, 132                                      |
| reuse blocks                                           | superdescriptor, 135                                    |
| using utility, 233                                     | unique, 116                                             |
| space allocation                                       | DESTINATION parameter, 335                              |
| using utility, 535                                     | DFILES operator command                                 |
| validate against Associator values using ADAVAL VALID- | using utility, 287                                      |
| ATE, 1103                                              | DFILUSE operator command                                |
| database                                               | using utility, 287                                      |
| automate and optimize recovery using ADARAI, 728       | DHQA operator command                                   |
| build job stream for restore, 753                      | using utility, 287                                      |
| change name assigned to                                | disk volume                                             |
| using utility, 321                                     | print Adabas extents located on                         |
| check active/inactive status                           | using utility, 215                                      |
| using utility, 731                                     | DLOCKF operator command                                 |
| define, 383                                            | using utility, 287                                      |
| delete file from                                       | DNC operator command                                    |
| using utility, 229                                     | using utility, 288                                      |
| loading files into using ADAORD STORE, 595             | DNH operator command                                    |
| modify physical blocks using ADAZAP utility, 1161      | using utility, 288                                      |
| produce status report using ADAREP REPORT, 799         | DNU operator command                                    |
| quiesce, 351                                           | using utility, 288                                      |
| recovering using ADARAI RECOVER, 753                   | DONLSTAT operator command                               |
| reordering Associator using ADAORD REORASSO, 597       | using utility, 288                                      |
| reordering Data Storage and Associator using ADAORD    | DPARM operator command                                  |
| REORDB, 611                                            | using utility, 289                                      |
| reordering Data Storage using ADAORD REORDATA, 605     | DRES operator command                                   |
| restore from offline source using ADASAV RESTORE, 969  | using utility, 289                                      |
| restore from online source using ADASAV RESTONL, 937   | DSBI parameter, 331                                     |
| restore incremental from offline source using ADASAV   | DSTAT operator command                                  |
| RESTORE GCB, 991                                       | using utility, 289                                      |
| restore incremental from online source using ADASAV    | DTH operator command                                    |
| RESTONL GCB, 963                                       | using utility, 290                                      |
|                                                        | dump                                                    |

| terminate online status                                     | modify, 237                                                                        |
|-------------------------------------------------------------|------------------------------------------------------------------------------------|
| using utility, 294                                          | file extents                                                                       |
| dump print format                                           | allocate                                                                           |
| activating, 445                                             | using utility, 207                                                                 |
| suppressing, 463                                            | deallocate                                                                         |
| DUQ operator command                                        | using utility, 217                                                                 |
| using utility, 290                                          | print on given disk volume                                                         |
| DUQA operator command                                       | using utility, 215                                                                 |
| using utility, 290                                          | file information, 823                                                              |
| DUQE operator command                                       | file options, 816, 826                                                             |
| utility, 290                                                | FILE parameter, 330, 335                                                           |
| DUUQE operator command                                      | File report, 1128                                                                  |
| using utility, 290                                          | file space allocations, 819                                                        |
| _                                                           | Files                                                                              |
| E                                                           | restore updates performed between two checkpoints using                            |
|                                                             | ADARES REGENERATE, 889 files                                                       |
| ellipsis (), 4                                              |                                                                                    |
| encodings                                                   | activating or deactivating replication, 329<br>Adabas Delta Save change flags, 828 |
| change                                                      | Adabas sequential list by utility, 1175                                            |
| using utility, 393                                          | allocate space for, 533                                                            |
| ETID parameter, 1122                                        | BS2000 concatenation input of Adabas sequential files, 1180                        |
| expanded file chain                                         | BS2000 control statement read procedure of Adabas sequen-                          |
| checking uniqueness of descriptor within, 117               | tial files, 1182                                                                   |
| expanded files                                              | BS2000 record formats of Adabas sequential files, 1178                             |
| load anchor file, 518                                       | BS2000 tape release option of Adabas sequential files, 1182                        |
| loading, 536                                                | build job stream for restore, 753                                                  |
| mass updates to, 554                                        | change file number of                                                              |
| -                                                           | using utility, 325                                                                 |
| F                                                           | change name assigned to                                                            |
| FFOFOI                                                      | using utility, 321                                                                 |
| FEOFCL operator command                                     | compressing using ADACMP COMPRESS, 83                                              |
| using utility, 291                                          | counting spanned records, 347                                                      |
| FEOFPL operator command                                     | decompressing multiclient files, 101                                               |
| using utility, 291                                          | delete                                                                             |
| field definition                                            | using utility, 229                                                                 |
| syntax using ADACMP, 103 Field Definition Table             | determining names and blocks sizes of Adabas sequential,                           |
|                                                             | 1176                                                                               |
| database status report, 831<br>Field Definition Table (FDT) | display locked, 287                                                                |
| add a field to                                              | display quantity of user types, 287                                                |
| using utility, 261                                          | display total commands processed, 287                                              |
| print/dump                                                  | enabling or disabling record spanning, 303                                         |
| using utility, 451                                          | Field Definition Table report, 831                                                 |
| field definitions, 105, 121                                 | information about, 823                                                             |
| fields                                                      | load                                                                               |
| add                                                         | using utility, 513                                                                 |
| using utility, 261                                          | load into existing database using ADAORD STORE, 659                                |
| change standard length of                                   | load with ADAM option, 517                                                         |
| using utility, 211                                          | loading into existing database using ADAORD STORE, 595                             |
| subfield, 134                                               | locking at all security levels, 291                                                |
| superfield, 143                                             | locking for all non-utility use, 291                                               |
| File Control Block (FCB)                                    | locking for all users except EXU or EXF users, 292                                 |
| dump/print                                                  | locking in advance, 284                                                            |
| using utility, 447                                          | modify parameters of                                                               |
| file coupling                                               | using utility, 253                                                                 |
| coupling lists, 490                                         | option settings report, 826                                                        |
| lists                                                       | personnel file FDT, 1193                                                           |
| create using utility, 489                                   | recovering with ADARAI RECOVER, 760                                                |
| temporary space for                                         | remove advance lock                                                                |
| calculate using utility, 488                                | on all files, 294                                                                  |
| uncouple                                                    | on specified file, 294 reordering Associator and Data Storage using ADAORD         |
| using utility, 355                                          | REORFILE, 637                                                                      |
| using utility, 485                                          | NLOM ILL, 007                                                                      |
| file encoding                                               |                                                                                    |

| reordering Associator using ADAORD REORFASSO func-                          | using utility, 287                                |
|-----------------------------------------------------------------------------|---------------------------------------------------|
| tion, 623                                                                   | hyperdescriptor                                   |
| reordering Data Storage using ADAORD REORFDATA,                             | define                                            |
| 631                                                                         | using ADAINV, 494                                 |
| reset to empty status                                                       | defining in ADACMP COMPRESS, 127                  |
| using utility, 309                                                          |                                                   |
| restore to any RABNs from offline source using ADASAV<br>RESTORE FMOVE, 981 | 1                                                 |
| restore to any RABNs from online source using ADASAV<br>RESTONL FMOVE, 951  | I/O activity                                      |
| restore to original RABNs from offline source using                         | start logging                                     |
| ADASAV RESTORE FILES, 975                                                   | using utility, 292                                |
| restore to original RABNs from online source using                          | stop logging                                      |
| ADASAV RESTONL FILES, 943                                                   | using utility, 293                                |
| save using ADASAV FILES, 1007                                               | IF statements                                     |
| space allocation report, 829                                                | valid index ranges, 1050, 1053                    |
| special descriptors report, 833                                             | indentation, 4                                    |
| specifying MU or PE limits, 257                                             | index                                             |
| 1 . 0                                                                       | check against address converter using ADAICK, 455 |
| stop users of specified                                                     | space allocation                                  |
| using utility, 295                                                          | by ADAINV, 497                                    |
| types, 515                                                                  | using utility, 533                                |
| unloading to sequential data set using ADAORD RESTRUC-                      | space allocation for coupling lists, 491          |
| TUREDB, 595                                                                 | interpreted print format                          |
| unloading to sequential data set using ADAORD RESTRUC-                      | activating, 457                                   |
| TUREF, 653                                                                  | suppressing, 465                                  |
| unlock specified                                                            | invert                                            |
| using utility, 297                                                          | start online process                              |
| unlocking for utility use, 297                                              | using utility, 265                                |
| VSE concatenation of input sequential files, 1186                           | IQUEUE parameter, 335                             |
| VSE record formats of Adabas sequential files, 1184                         | ISN buffer                                        |
| z/OS record formats of Adabas sequential files, 1183                        | start logging                                     |
| z/VM record formats of Adabas sequential files, 1183                        | using utility, 292                                |
| FILES parameter, 1122                                                       | stop logging                                      |
| fixed storage (FI)                                                          | using utility, 293                                |
| use in ADACMP, 110                                                          | ISNs                                              |
| FORCE parameter, 1122                                                       | file of unloaded, 1072                            |
| format buffer                                                               | format for specifying, 550                        |
| start logging                                                               | set to reuse                                      |
| using utility, 292                                                          | using utility, 249                                |
| stop logging                                                                | italic, 3                                         |
| using utility, 292                                                          |                                                   |
| format pool                                                                 | K                                                 |
| command to display usage, 289                                               | ••                                                |
| G                                                                           | KEY parameter, 331                                |
| •                                                                           | 1                                                 |
| general control block (GCB)                                                 | L                                                 |
| print/dump                                                                  | large object (IR)                                 |
| using utility, 453                                                          | large object (LB)                                 |
| general database information, 812                                           | field option, 112<br>LOCKF operator command       |
| general file status, 815                                                    | 1                                                 |
| generation, 729                                                             | using utility, 291<br>locking files               |
| group definitions, 105                                                      | 9                                                 |
|                                                                             | in advance, 284                                   |
| П                                                                           | LOCKU operator command                            |
| Н                                                                           | using utility, 291                                |
| HALT operator command                                                       | LOCKX operator command                            |
| using utility, 291                                                          | using utility, 292                                |
| hold queue                                                                  | LOGGING<br>operator command                       |
| command to display usage, 289                                               | operator command                                  |
| display count of ISNs                                                       | using utility, 292                                |
| using utility, 288                                                          | LOGxx                                             |
| hold queue elements                                                         | operator command                                  |
| display                                                                     | using utility, 292                                |
| alopiny                                                                     | long alphanumeric (LA)                            |

| field option, 111                                  | file, 277                                               |
|----------------------------------------------------|---------------------------------------------------------|
| lowercase, 3                                       | ONLRESUME                                               |
| LWP parameter, 1122                                | operator command                                        |
|                                                    | using utility, 293                                      |
| M                                                  | ONLSTOP                                                 |
| IVI                                                | operator command                                        |
| minimum keywords, 3                                | using utility, 293                                      |
| mixed case, 3                                      | ONLSUSPEND                                              |
| MODIFY parameter, 330                              | operator command                                        |
| MU fields                                          | using utility, 293                                      |
| setting maximum for a file, 257                    | OPEN parameter, 334                                     |
| multiclient files                                  | operator commands                                       |
|                                                    | ADADBS OPERCOM function, 281                            |
| assigning a new owner ID using ADALOD LOAD, 521    | optional syntax elements, 4                             |
| decompressing, 101                                 | op norm of rimit elements) 1                            |
| loading, 538                                       | n                                                       |
| specify length of owner ID using ADALOD LOAD, 523  | Р                                                       |
| unloading using ADAULD, 1073                       | Develled Develoring out Telefor (DDT)                   |
| multiple-value fields                              | Parallel Participant Table (PPT)                        |
| field option (MU), 113                             | print/dump                                              |
|                                                    | using utility, 467                                      |
| N                                                  | parameters                                              |
|                                                    | positional values                                       |
| NOKEY parameter, 331                               | specifying, 7                                           |
| NOLOGGING                                          | PE groups                                               |
| operator command                                   | setting maximum for a file, 257                         |
| using utility, 292                                 | periodic group definition                               |
| NOPPT parameter, 1122                              | FNDEF statement in ADACMP COMPRESS, 121                 |
| normal font, 3                                     | periodic group definitions, 121                         |
| normal index                                       | periodic groups                                         |
| allocate an extent using ADADBS utility, 208       | data definition option (PE), 122                        |
| deallocate an extent using the ADADBS utility, 218 | phonetic descriptor                                     |
| print/dump                                         | define                                                  |
| using utility, 459                                 | using ADAINV, 494                                       |
| NOUSERABEND parameter, 1123                        | defining using ADACMP COMPRESS, 130                     |
| nucleus                                            | physical database layout, 821                           |
| display current operating status                   | PPT                                                     |
| using utility, 289                                 | resetting on Associator data set, 343                   |
| null value                                         | printout                                                |
| not allowed (NN) field option, 120                 | set width to 132 characters using ADAICK, 437           |
| not counted (NC) field option, 118                 | set width to 80 characters                              |
| SQL support, 117                                   | using utility, 461                                      |
| suppression (NU) field option, 115                 | printouts                                               |
| null value indicator                               | dump print format, 445                                  |
| specified in record buffer, 119                    | interpreted format, 457                                 |
|                                                    | suppressing dump print format, 463                      |
| 0                                                  | suppressing interpreted format, 465                     |
| U                                                  | procedures                                              |
| OFF parameter, 330                                 | for defining VSE libraries and files for examples, 1189 |
| ON parameter, 330                                  | Protection log                                          |
| online invert                                      | close/switch dual                                       |
| start                                              | using utility, 291                                      |
| using utility, 265                                 | data set types, 857                                     |
| online process                                     | dual backout updates between two checkpoints using      |
| display status of                                  | ADARES BACKOUT DPLOG, 867                               |
| 1 2                                                | dual copy to sequential data set using ADARES PLCOPY,   |
| using utility, 288                                 | 885                                                     |
| resume a suspended process                         | formatting using ADAFRM, 414                            |
| using utility, 293                                 | information described, 857                              |
| stop cleanly                                       | merging multiple, 915                                   |
| using utility, 293                                 | multiple backout updates between two checkpoints using  |
| suspend                                            | ADARES BACKOUT MPLOG, 867                               |
| using utility, 293                                 | print blocks from multiple PLOGs using ADAPRI, 713      |
| online reorder                                     | print records from multiple PLOGs using ADAPLP, 692     |
| Associator, 269                                    | 1 1 1 1 1 0 1 1 1 1 1 1 1 1 1 1 1 1 1 1                 |
| Data Storage, 273                                  |                                                         |

| print records from sequential intermediate PLOGs using                         | units of recovery, 729                                                      |
|--------------------------------------------------------------------------------|-----------------------------------------------------------------------------|
| ADAPLP, 692                                                                    | redo pool                                                                   |
| print records from sequential PLOGs using ADAPLP, 692                          | command to display usage, 289                                               |
| restore using ADASAV RESTPLOG, 997                                             | reorder Associator                                                          |
| sequential backout updates between two checkpoints using                       | start online process                                                        |
| ADARES BACKOUT, 859                                                            | using utility, 269                                                          |
| use of compressed data, 857                                                    | reorder Data Storage                                                        |
| protection log                                                                 | start online process                                                        |
| sequential copy using ADARES COPY                                              | using utility, 273                                                          |
| copy using utility, 879                                                        | reorder file                                                                |
| punctuation and symbols in syntax, 5                                           | start online process                                                        |
| •                                                                              | using utility, 277<br>repeated syntax elements, 4                           |
| Q                                                                              | *                                                                           |
|                                                                                | replication                                                                 |
| quiesce database                                                               | activating or deactivating, 329 REPLICATOR parameter, 526, 667              |
| ADADBS function, 351                                                           | REPLICATOR parameter, 526, 667                                              |
|                                                                                | Report                                                                      |
| R                                                                              | database status checkpoint information, 835                                 |
|                                                                                | REPORTFILE parameter, 1123 Reports                                          |
| RALOCKF operator command                                                       | database status description, 811                                            |
| using utility, 294                                                             | •                                                                           |
| RALOCKFA operator command                                                      | reports<br>ADAWRK utility, 1125                                             |
| using utility, 294                                                             |                                                                             |
| RDUMPST operator command                                                       | checkpoint record, 1150<br>database status file information, 823            |
| using utility, 294                                                             | File, 1128                                                                  |
| read-only status                                                               |                                                                             |
| switch on/off                                                                  | Summary, 1126<br>Transaction, 1131                                          |
| using utility, 284, 294                                                        |                                                                             |
| READONLY                                                                       | work part 1 recovery report description, 1125<br>REPTOR parameter, 390, 395 |
| operator command                                                               | required syntax elements, 4                                                 |
| using utility, 294                                                             | resources                                                                   |
| record buffer                                                                  | display current usage                                                       |
| null value indicator value, 119                                                | using utility, 289                                                          |
| start logging                                                                  | statistics                                                                  |
| using utility, 292                                                             | command to display, 289                                                     |
| stop logging                                                                   | RESTONL function, 935                                                       |
| using utility, 293                                                             | RESTPLOG function, 935                                                      |
| records                                                                        | resume normal processing                                                    |
| add/delete                                                                     | ADADBS function, 351                                                        |
| using utility, 541                                                             | revert database                                                             |
| counting spanned, 347                                                          | to lower version, 187                                                       |
| enabling or disabling spanned, 303                                             | REVIEW                                                                      |
| recovery                                                                       | operator command                                                            |
| building the job stream, 759                                                   | using utility, 295                                                          |
| check before starting, 767                                                     | RLOG (see Recovery log)                                                     |
| job stream skeleton for BS2000, 776                                            | RPLDBSI parameter, 527                                                      |
| of lost BS2000 pubset members, 786                                             | RPLKEY parameter, 527                                                       |
| restarting after interruption, 768                                             | RPLLOAD parameter, 528, 548                                                 |
| restarting job stream, 768                                                     | RPLTARGETID parameter, 528                                                  |
| skeleton job stream, 764                                                       | RPLUPDATEONLY parameter, 529, 602                                           |
| using ADARAI RECOVER, 753                                                      | 1 , ,                                                                       |
| recovery aid (see ADARAI utility)                                              | S                                                                           |
| Recovery log                                                                   | S                                                                           |
| additional information for BS2000, 736                                         | save tape                                                                   |
| checking content with ADARAI LIST, 736<br>deactivate using ADARAI DISABLE, 733 | copy using ADARES COPY utility, 879                                         |
| 8                                                                              | search buffer                                                               |
| description, 729                                                               | start logging                                                               |
| disabling using ADARAI REMOVE, 769                                             | using utility, 292                                                          |
| display contents using ADARAI LIST, 735                                        | stop logging                                                                |
| formatting using ADAFRM, 415                                                   | using utility, 293                                                          |
| initialize and start using ADARAI PREPARE, 749 preparing using ADARAI, 728     | secondary address converter                                                 |
| preparing using ADARAI, 726<br>preparing with ADARAI PREPARE, 750              | allocate an extent using ADADBS utility, 208                                |
| print blocks using ADAPRI, 713                                                 | deallocate an extent using the ADADBS utility, 218                          |
| P 010000 00116 110111 10, / 10                                                 | <i>5</i> ,                                                                  |

| security pool                                         | Syntax conventions                                      |
|-------------------------------------------------------|---------------------------------------------------------|
| command to display usage, 289                         | indentation, 4                                          |
| session                                               | syntax conventions                                      |
| cancel immediately                                    | bold, 3                                                 |
| using utility, 284                                    | braces ({}), 4                                          |
| display current parameters                            | brackets ([]), 4                                        |
| using utility, 289                                    | defaults, 3                                             |
| reset statistical values for                          | ellipsis (), 4                                          |
| using utility, 313                                    | italic, 3                                               |
| stop                                                  | lowercase, 3                                            |
| using utility, 291                                    | minimum keywords, 3                                     |
| terminate normally                                    | mixed case, 3                                           |
| using utility, 283                                    | mutually exclusive choices, 4                           |
| SLOG parameter, 529, 667                              | normal font, 3                                          |
| Sort data set                                         | optional elements, 4                                    |
| formatting using ADAFRM, 414                          | punctuation and symbols, 5                              |
| print blocks using ADAPRI, 713                        | repeated elements, 4                                    |
| space                                                 | required elements, 4                                    |
| calculating for file coupling lists using ADAINV, 490 | subparameters, 4                                        |
| estimation report (ADACMP), 168                       | underlining, 3                                          |
| for temporary file coupling, 488                      | uppercase, 3                                            |
| recover                                               | vertical bars (1), 4                                    |
| using utility, 307                                    | vertical bars (1), 4                                    |
|                                                       | _                                                       |
| space allocated to database components, 814           | T                                                       |
| spanned records                                       |                                                         |
| counting, 347                                         | table of ISNs pool                                      |
| enabling or disabling for a file, 303                 | command to display usage, 289                           |
| special descriptors, 833                              | table of sequential commands pool                       |
| SQL                                                   | command to display usage, 289                           |
| null representation support, 117                      | TARGET parameter, 331                                   |
| STOPF                                                 | Temp data set                                           |
| operator command                                      | ADALOD requirements for, 557                            |
| using utility, 295                                    | formatting using ADAFRM, 415                            |
| STOPI                                                 | print blocks using ADAPRI, 713                          |
| operator command                                      | space allocation                                        |
| using utility, 295                                    | using utility, 535                                      |
| STOPU                                                 | TEST parameter, 1123                                    |
| operator command                                      | threads                                                 |
| using utility, 296                                    | display status                                          |
| storage                                               | using utility, 290                                      |
| fixed (FI), 110                                       | timeout control                                         |
| subdescriptor                                         | interregion communication limit                         |
| define                                                | command to override setting, 286                        |
| using ADAINV, 494                                     | non-activity limit set for access-only users, 297       |
| defining using ADACMP COMPRESS, 132                   | non-activity limit set for ET logic users, 297          |
| subfield                                              | non-activity limit set for exclusive control users, 297 |
| defining using ADACMP COMPRESS, 134                   | TIMEZONE parameter, 1123                                |
| subparameter syntax, 4                                | TNAA                                                    |
| subparameters                                         | operator command                                        |
| specifying, 7                                         | using utility, 297                                      |
| SUBSCRIPTION parameter, 335                           | TNAE                                                    |
| SUMMARY parameter, 1123                               | operator command                                        |
| Summary report, 1126                                  | using utility, 297                                      |
| superdescriptor                                       | TNAX                                                    |
| define                                                | operator command                                        |
| using ADAINV, 494                                     | using utility, 297                                      |
| defining using ADACMP COMPRESS, 135                   | transaction                                             |
| superfield                                            | set time limit for ET logic users                       |
| defining using ADACMP COMPRESS, 143                   | using utility, 297                                      |
| suspend normal processing                             | transaction ID (XID) pool                               |
| ADADBS function, 351                                  | command to display usage, 289                           |
| SYNCC                                                 | transaction processing                                  |
| operator command                                      | suspend/resume, 351                                     |
| using utility, 296                                    | Transaction report, 1131                                |
| -                                                     |                                                         |

| TRANSACTIONS parameter, 1124                                                                                                    | change priority                                                                                                    |
|----------------------------------------------------------------------------------------------------|----------------------------------------------------------------------------------------------------|
| TSOSCAT (BS2000)                                                                                                    | using utility, 299                                                                                                    |
| reading members with ADAR2E utility, 786                                                                                                    | display count of                                                                                                    |
| TT                                                                                                    | using utility, 288                                                                                                    |
| operator command                                                                                                    | resynchronize all ET logic users, 296                                                                                                    |
| using utility, 297                                                                                                    | set non-activity time limit                                                                                                    |
|                                                                                                    | using utility, 297                                                                                                    |
| U                                                                                                    | stop those timed out                                                                                                    |
|                                                                                                    | using utility, 295                                                                                                    |
| underlining, 3                                                                                                    | stop those using a specified file                                                                                                    |
| unique descriptor                                                                                                    | using utility, 295                                                                                                    |
| define                                                                                                    | stop those with a specified job name                                                                                                    |
| using ADALOD, 530                                                                                                    | using utility, 296                                                                                                    |
| exclude PE instance, 117                                                                                                    | stop user with specified ID                                                                                                    |
| use in ADACMP, 116                                                                                                    | using utility, 296                                                                                                    |
| unique descriptor pool                                                                                                    | utilities                                                                                                    |
| command to display usage, 289                                                                                                    | ADADBS function, 333                                                                                                    |
| Universal Encoding Support (UES)                                                                                                    | sequential list of files, 1175                                                                                                    |
| no conversion field option (NV), 116                                                                                                    | utility control statement                                                                                                    |
| UNLOCKF                                                                                                    | parameter values, 5                                                                                                    |
| operator command                                                                                                    | default, 3                                                                                                    |
| using utility, 297                                                                                                    | value, 6                                                                                                    |
| UNLOCKU                                                                                                    | value list, 7                                                                                                    |
| operator command                                                                                                    | value range, 7                                                                                                    |
| using utility, 297                                                                                                    | rules, 5                                                                                                    |
| UNLOCKX                                                                                                    | syntax, 2                                                                                                    |
| operator command                                                                                                    | parameter list, 2                                                                                                    |
| using utility, 297                                                                                                    | syntax symbols, 3                                                                                                    |
| upper index                                                                                                    | utility-only status                                                                                                    |
| allocate an extent using ADADBS utility, 208                                                                                                    | switch on/off                                                                                                    |
| deallocate an extent using the ADADBS utility, 218                                                                                                    | using utility, 298                                                                                                    |
| print/dump                                                                                                    | UTIONLY                                                                                                    |
| 1111 4714                                                                                                    | operator command                                                                                                    |
| using utility, 471                                                                                                    | operator commune                                                                                                    |
|                                                                                                    | using utility, 298                                                                                                    |
| using utility, 4/1 uppercase, 3 user data                                                                                                    | *                                                                                                    |
| uppercase, 3                                                                                                    | using utility, 298                                                                                                    |
| uppercase, 3<br>user data                                                                                                    | *                                                                                                    |
| uppercase, 3 user data start logging using utility, 292                                                                                                    | using utility, 298                                                                                                    |
| uppercase, 3 user data start logging                                                                                                    | using utility, 298                                                                                                    |
| uppercase, 3 user data start logging using utility, 292 stop logging                                                                                                    | using utility, 298  V  value buffer                                                                                                    |
| uppercase, 3 user data start logging using utility, 292 stop logging using utility, 293                                                                                                    | using utility, 298  V  value buffer  start logging                                                                                                    |
| uppercase, 3 user data start logging using utility, 292 stop logging using utility, 293 user exits                                                                                                    | value buffer start logging using utility, 292                                                                                                    |
| uppercase, 3 user data start logging using utility, 292 stop logging using utility, 293 user exits 6, used with ADACMP utility, 81                                                                                                    | value buffer start logging using utility, 292 stop logging                                                                                                    |
| uppercase, 3 user data start logging using utility, 292 stop logging using utility, 293 user exits 6, used with ADACMP utility, 81 9, used with ADAULD, 1087                                                                                                    | value buffer start logging using utility, 292 stop logging using utility, 292 stop logging using utility, 293                                                                                                    |
| uppercase, 3 user data start logging using utility, 292 stop logging using utility, 293 user exits 6, used with ADACMP utility, 81 9, used with ADAULD, 1087 ADACDU, 43                                                                                                    | value buffer start logging using utility, 292 stop logging using utility, 293 vertical bars (1), 4                                                                                                    |
| uppercase, 3 user data start logging using utility, 292 stop logging using utility, 293 user exits 6, used with ADACMP utility, 81 9, used with ADAULD, 1087 ADACDU, 43 hyperdescriptor, 127 user queue                                                                                                    | value buffer start logging using utility, 292 stop logging using utility, 293 vertical bars (1), 4 VSE                                                                                                    |
| uppercase, 3 user data start logging using utility, 292 stop logging using utility, 293 user exits 6, used with ADACMP utility, 81 9, used with ADAULD, 1087 ADACDU, 43 hyperdescriptor, 127                                                                                                    | value buffer start logging using utility, 292 stop logging using utility, 293 vertical bars (1), 4 VSE library and file procedures for examples, 1189                                                                                                    |
| uppercase, 3 user data start logging using utility, 292 stop logging using utility, 293 user exits 6, used with ADACMP utility, 81 9, used with ADAULD, 1087 ADACDU, 43 hyperdescriptor, 127 user queue command to display usage, 289                                                                                                    | value buffer start logging using utility, 292 stop logging using utility, 293 vertical bars (1), 4 VSE library and file procedures for examples, 1189 special considerations for using ADARAI, 795                                                                                                    |
| uppercase, 3 user data start logging using utility, 292 stop logging using utility, 293 user exits 6, used with ADACMP utility, 81 9, used with ADAULD, 1087 ADACDU, 43 hyperdescriptor, 127 user queue command to display usage, 289 user queue element display                                                                                                    | value buffer start logging using utility, 292 stop logging using utility, 293 vertical bars (1), 4 VSE library and file procedures for examples, 1189                                                                                                    |
| uppercase, 3 user data start logging using utility, 292 stop logging using utility, 293 user exits 6, used with ADACMP utility, 81 9, used with ADAULD, 1087 ADACDU, 43 hyperdescriptor, 127 user queue command to display usage, 289 user queue element display using utility, 286                                                                                                    | value buffer start logging using utility, 292 stop logging using utility, 293 vertical bars (1), 4 VSE library and file procedures for examples, 1189 special considerations for using ADARAI, 795                                                                                                    |
| uppercase, 3 user data start logging using utility, 292 stop logging using utility, 293 user exits 6, used with ADACMP utility, 81 9, used with ADAULD, 1087 ADACDU, 43 hyperdescriptor, 127 user queue command to display usage, 289 user queue element display                                                                                                    | value buffer start logging using utility, 292 stop logging using utility, 293 vertical bars (1), 4 VSE library and file procedures for examples, 1189 special considerations for using ADARAI, 795  W wide-character fields                                                                                                    |
| uppercase, 3 user data start logging using utility, 292 stop logging using utility, 293 user exits 6, used with ADACMP utility, 81 9, used with ADAULD, 1087 ADACDU, 43 hyperdescriptor, 127 user queue command to display usage, 289 user queue element display using utility, 286 remove stopped, 295                                                                                                    | value buffer start logging using utility, 292 stop logging using utility, 293 vertical bars (1), 4 VSE library and file procedures for examples, 1189 special considerations for using ADARAI, 795  W wide-character fields no conversion option (NV), 116                                                                                                    |
| uppercase, 3 user data start logging using utility, 292 stop logging using utility, 293 user exits 6, used with ADACMP utility, 81 9, used with ADAULD, 1087 ADACDU, 43 hyperdescriptor, 127 user queue command to display usage, 289 user queue element display using utility, 286 remove stopped, 295 using utility, 295                                                                                                    | value buffer start logging using utility, 292 stop logging using utility, 293 vertical bars (1), 4 VSE library and file procedures for examples, 1189 special considerations for using ADARAI, 795  W wide-character fields no conversion option (NV), 116 Work data set                                                                                                    |
| uppercase, 3 user data start logging using utility, 292 stop logging using utility, 293 user exits 6, used with ADACMP utility, 81 9, used with ADAULD, 1087 ADACDU, 43 hyperdescriptor, 127 user queue command to display usage, 289 user queue element display using utility, 286 remove stopped, 295 using utility, 295 user queue elements                                                                                                    | value buffer start logging using utility, 292 stop logging using utility, 293 vertical bars (1), 4 VSE library and file procedures for examples, 1189 special considerations for using ADARAI, 795  W wide-character fields no conversion option (NV), 116 Work data set formatting using ADAFRM, 414                                                                                                    |
| uppercase, 3 user data start logging using utility, 292 stop logging using utility, 293 user exits 6, used with ADACMP utility, 81 9, used with ADAULD, 1087 ADACDU, 43 hyperdescriptor, 127 user queue command to display usage, 289 user queue element display using utility, 286 remove stopped, 295 using utility, 295 user queue elements display all                                                                                                    | value buffer start logging using utility, 292 stop logging using utility, 293 vertical bars (1), 4 VSE library and file procedures for examples, 1189 special considerations for using ADARAI, 795  W wide-character fields no conversion option (NV), 116 Work data set formatting using ADAFRM, 414 print blocks using ADAPRI, 713                                                                                                    |
| uppercase, 3 user data start logging using utility, 292 stop logging using utility, 293 user exits 6, used with ADACMP utility, 81 9, used with ADAULD, 1087 ADACDU, 43 hyperdescriptor, 127 user queue command to display usage, 289 user queue element display using utility, 286 remove stopped, 295 using utility, 295 user queue elements display all using utility, 290                                                                                                    | value buffer start logging using utility, 292 stop logging using utility, 293 vertical bars (1), 4 VSE library and file procedures for examples, 1189 special considerations for using ADARAI, 795  W wide-character fields no conversion option (NV), 116 Work data set formatting using ADAFRM, 414 print blocks using ADAPRI, 713 print data protection records using ADAPLP, 692                                                                                                    |
| uppercase, 3 user data start logging using utility, 292 stop logging using utility, 293 user exits 6, used with ADACMP utility, 81 9, used with ADAULD, 1087 ADACDU, 43 hyperdescriptor, 127 user queue command to display usage, 289 user queue element display using utility, 286 remove stopped, 295 using utility, 295 user queue elements display all using utility, 290 display for specified user                                                                                                    | value buffer start logging using utility, 292 stop logging using utility, 293 vertical bars (1), 4 VSE library and file procedures for examples, 1189 special considerations for using ADARAI, 795  W  wide-character fields no conversion option (NV), 116 Work data set formatting using ADAFRM, 414 print blocks using ADAPRI, 713 print data protection records using ADAPLP, 692 resetting blocks/cylinders to zeros using ADAFRM, 415                                               |
| uppercase, 3 user data start logging using utility, 292 stop logging using utility, 293 user exits 6, used with ADACMP utility, 81 9, used with ADAULD, 1087 ADACDU, 43 hyperdescriptor, 127 user queue command to display usage, 289 user queue element display using utility, 286 remove stopped, 295 using utility, 295 user queue elements display all using utility, 290 display for specified user using utility, 290                                                                                                    | value buffer start logging using utility, 292 stop logging using utility, 293 vertical bars (1), 4 VSE library and file procedures for examples, 1189 special considerations for using ADARAI, 795  W  wide-character fields no conversion option (NV), 116 Work data set formatting using ADAFRM, 414 print blocks using ADAPRI, 713 print data protection records using ADAPLP, 692 resetting blocks/cylinders to zeros using ADAFRM, 415 Work file                                     |
| uppercase, 3 user data start logging using utility, 292 stop logging using utility, 293 user exits 6, used with ADACMP utility, 81 9, used with ADAULD, 1087 ADACDU, 43 hyperdescriptor, 127 user queue command to display usage, 289 user queue element display using utility, 286 remove stopped, 295 using utility, 295 user queue elements display all using utility, 290 display for specified user using utility, 290 display up to five                                                                                          | value buffer start logging using utility, 292 stop logging using utility, 293 vertical bars (1), 4 VSE library and file procedures for examples, 1189 special considerations for using ADARAI, 795  W  wide-character fields no conversion option (NV), 116 Work data set formatting using ADAFRM, 414 print blocks using ADAPRI, 713 print data protection records using ADAPLP, 692 resetting blocks/cylinders to zeros using ADAFRM, 415 Work file define                              |
| uppercase, 3 user data start logging using utility, 292 stop logging using utility, 293 user exits 6, used with ADACMP utility, 81 9, used with ADAULD, 1087 ADACDU, 43 hyperdescriptor, 127 user queue command to display usage, 289 user queue element display using utility, 286 remove stopped, 295 using utility, 295 user queue elements display all using utility, 290 display for specified user using utility, 290 display up to five using operator command, 290                                                              | value buffer start logging using utility, 292 stop logging using utility, 293 vertical bars (1), 4 VSE library and file procedures for examples, 1189 special considerations for using ADARAI, 795  W  wide-character fields no conversion option (NV), 116 Work data set formatting using ADAFRM, 414 print blocks using ADAPRI, 713 print data protection records using ADAPLP, 692 resetting blocks/cylinders to zeros using ADAFRM, 415 Work file define using utility, 397           |
| uppercase, 3 user data start logging using utility, 292 stop logging using utility, 293 user exits 6, used with ADACMP utility, 81 9, used with ADAULD, 1087 ADACDU, 43 hyperdescriptor, 127 user queue command to display usage, 289 user queue element display using utility, 286 remove stopped, 295 using utility, 295 user queue elements display all using utility, 290 display for specified user using utility, 290 display up to five using operator command, 290 display utility                                              | value buffer start logging using utility, 292 stop logging using utility, 293 vertical bars (1), 4 VSE library and file procedures for examples, 1189 special considerations for using ADARAI, 795  W  wide-character fields no conversion option (NV), 116 Work data set formatting using ADAFRM, 414 print blocks using ADAPRI, 713 print data protection records using ADAPLP, 692 resetting blocks/cylinders to zeros using ADAFRM, 415 Work file define using utility, 397 work pool |
| uppercase, 3 user data start logging using utility, 292 stop logging using utility, 293 user exits 6, used with ADACMP utility, 81 9, used with ADAULD, 1087 ADACDU, 43 hyperdescriptor, 127 user queue command to display usage, 289 user queue element display using utility, 286 remove stopped, 295 using utility, 295 user queue elements display all using utility, 290 display for specified user using utility, 290 display up to five using operator command, 290 display utility using utility, 290                           | value buffer start logging using utility, 292 stop logging using utility, 293 vertical bars (1), 4 VSE library and file procedures for examples, 1189 special considerations for using ADARAI, 795  W  wide-character fields no conversion option (NV), 116 Work data set formatting using ADAFRM, 414 print blocks using ADAPRI, 713 print data protection records using ADAPLP, 692 resetting blocks/cylinders to zeros using ADAFRM, 415 Work file define using utility, 397           |
| uppercase, 3 user data start logging using utility, 292 stop logging using utility, 293 user exits 6, used with ADACMP utility, 81 9, used with ADAULD, 1087 ADACDU, 43 hyperdescriptor, 127 user queue command to display usage, 289 user queue element display using utility, 286 remove stopped, 295 using utility, 295 user queue elements display all using utility, 290 display for specified user using utility, 290 display up to five using operator command, 290 display utility using utility, 290 user queue file list pool | value buffer start logging using utility, 292 stop logging using utility, 293 vertical bars ( ), 4 VSE library and file procedures for examples, 1189 special considerations for using ADARAI, 795  W  wide-character fields no conversion option (NV), 116 Work data set formatting using ADAFRM, 414 print blocks using ADAPRI, 713 print data protection records using ADAPLP, 692 resetting blocks/cylinders to zeros using ADAFRM, 415 Work file define using utility, 397 work pool |

## X

XID pool command to display usage, 289